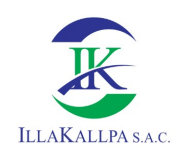

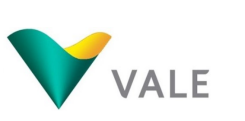

## **CAPÍTULO 1**

### **RESUMEN EJECUTIVO**

### **CONTENIDO**

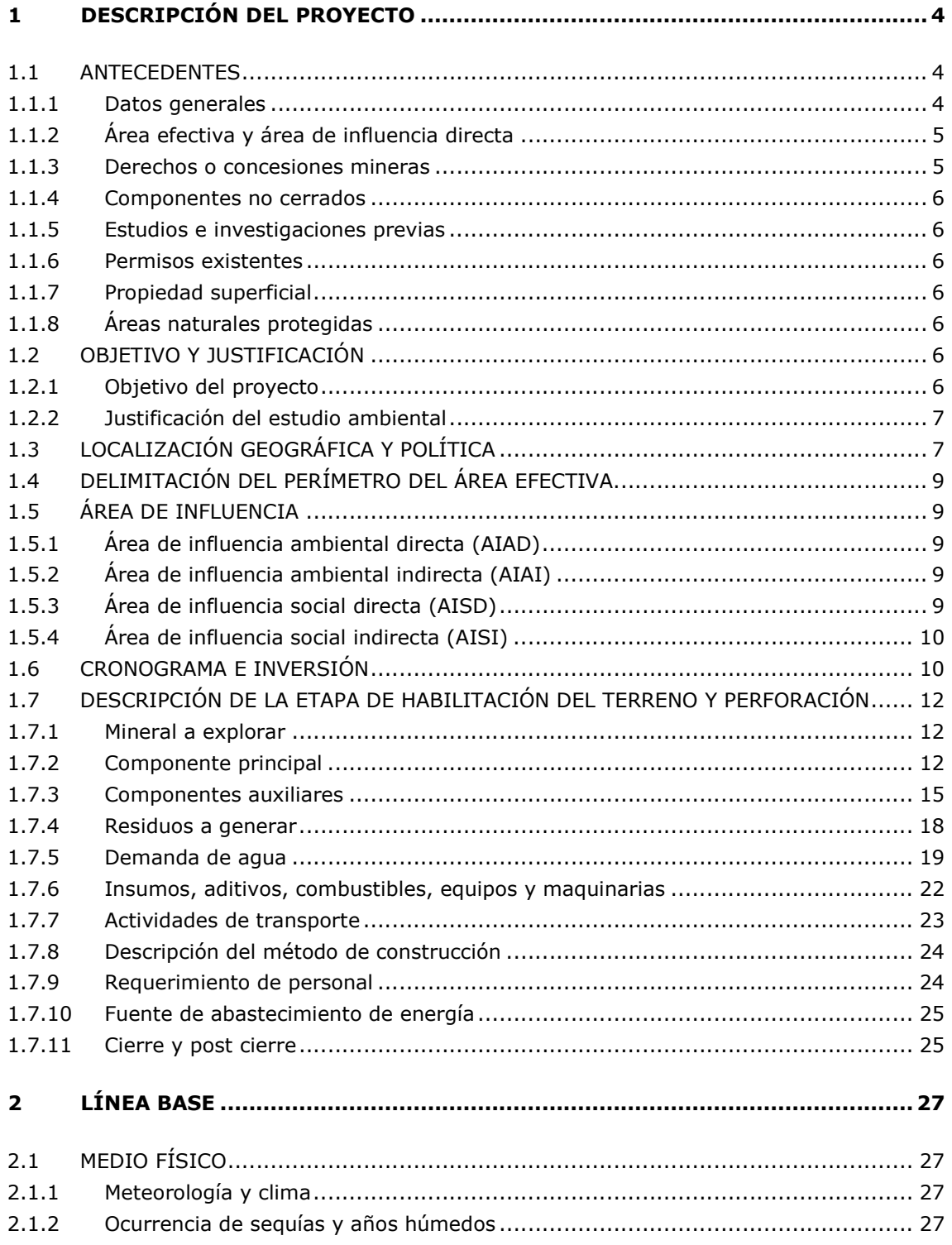

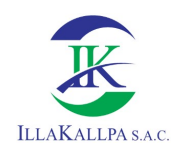

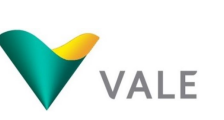

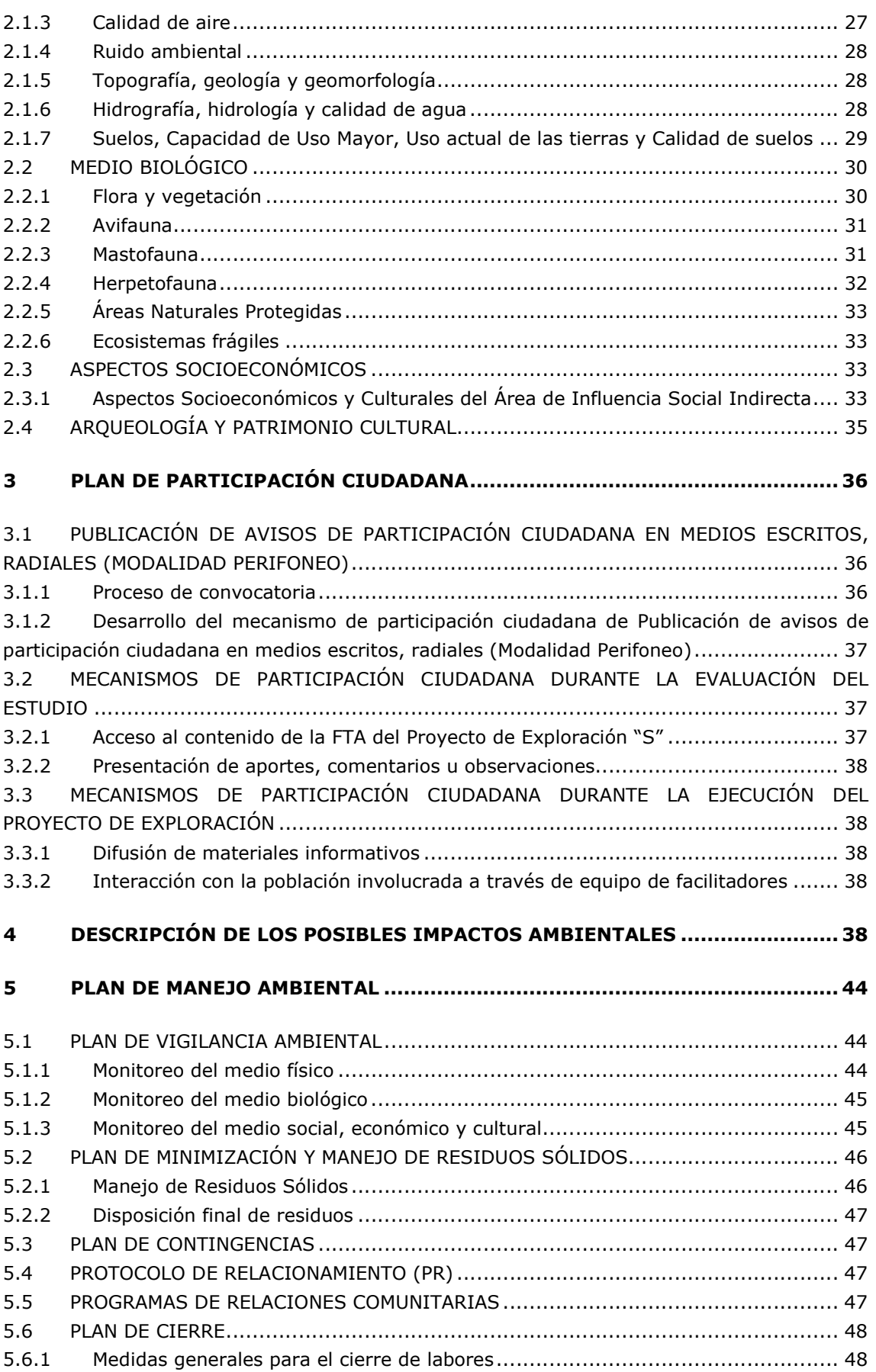

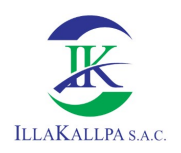

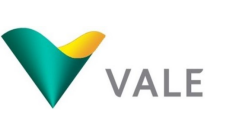

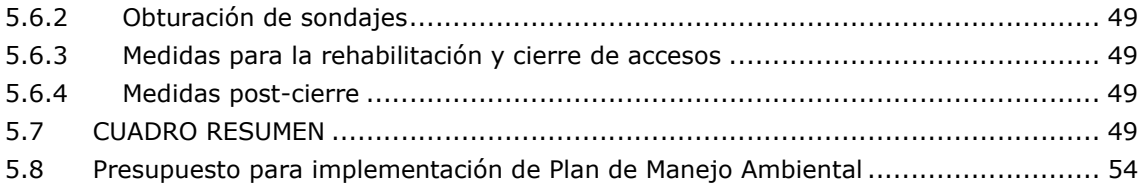

### LISTA DE CUADROS

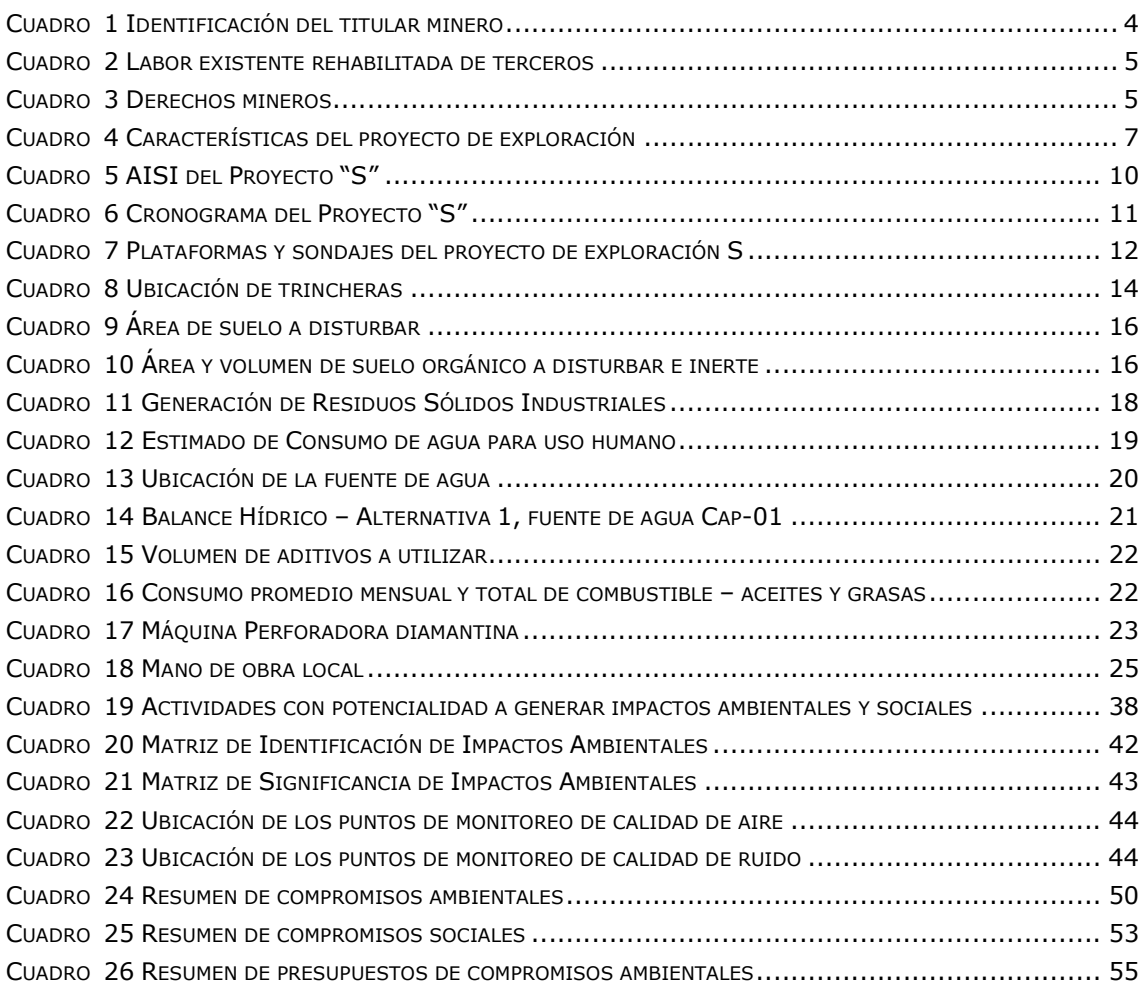

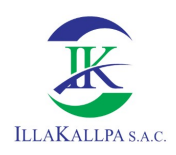

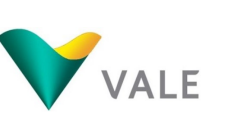

# 1 DESCRIPCIÓN DEL PROYECTO

VALE EXPLORATION PERÚ S.A.C, identificada con RUC Nº 20492055973 (en adelante "VALE"), es una empresa dedicada a las actividades de exploración minera y es propietaria del Proyecto de Exploración Minera S (el "Proyecto"), cuyos componentes se ubican en el ámbito del distrito de Moquegua, provincia de Mariscal Nieto, región Moquegua.

Los componentes del presente Proyecto son los siguientes:

- Habilitación de 20 plataformas, en las que se realizarán 37 sondajes de perforación diamantina;
- Habilitación de 60 pozas para el manejo de lodos proveniente de la perforación en las 20 plataformas;
- Campamento móvil; ubicado dentro del área destinado para las plataformas.
- Ejecución de 13 trincheras de exploración, de ejecución manual, a los que se accederá a través de 22 641.29 m de senderos peatonales; y
- Habilitación de un aproximado de 21 935.05 m de accesos nuevos, tipo carrozable, para la ejecución de las actividades de exploración.

### 1.1 ANTECEDENTES

### 1.1.1 Datos generales

### 1.1.1.1Nombre del Proyecto

El nombre es "Proyecto de Exploración Minera S".

### 1.1.1.2Identificación legal y administrativa del titular minero

En el siguiente cuadro se presenta los datos del titular minero y datos del representante legal.

| <b>Datos generales</b>   | <b>Descripción</b>                                                                                  |  |  |  |  |
|--------------------------|----------------------------------------------------------------------------------------------------|--|--|--|--|
| Nombre del Proyecto      | Proyecto de Exploración Minera S                                                                    |  |  |  |  |
| Razón Social             | Vale Exploration Perú S.A.C                                                                         |  |  |  |  |
| <b>Ruc</b>               | 20492055973                                                                                         |  |  |  |  |
| Domicilio Legal          | Av. Víctor Andrés Belaúnde 147 – Vía Principal 155 Edif. Real Tres Of. 1101B,<br>San Isidro - Lima. |  |  |  |  |
| Representante Legal      | De Oliveira Barboza Ronan                                                                           |  |  |  |  |
| Cargo                    | Gerente General                                                                                     |  |  |  |  |
| Carnet de Extranjería Nº | 001535267                                                                                           |  |  |  |  |

Cuadro 1 Identificación del titular minero

Fuente: Vale Exploration Perú S.A.C, 2021.

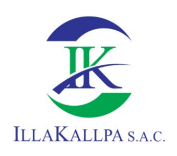

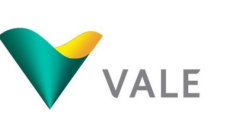

### 1.1.2 Área efectiva y área de influencia directa

En la zona norte del área del Proyecto "S" se desarrolló la actividad de exploración minera del Proyecto Jaguay de Minera Anaconda Perú S.A., aprobado mediante Constancia Automática N° 027-2013-MEM-AAM con fecha 08 de mayo del 2013.

De la revisión de la actualización del Inventario Inicial de Pasivos Ambientales Mineros, se ha verificado que tanto en el área efectiva como en el área de influencia directa del Proyecto "S" no se han identificado la presencia de pasivos mineros.

Por otro lado, Illakallpa realizó la inspección en el área de influencia directa del Proyecto "S" y no se logró identificar labores mineras no rehabilitadas; sin embargo, se logró identificar diez (10) labores existentes rehabilitadas realizadas por terceros.

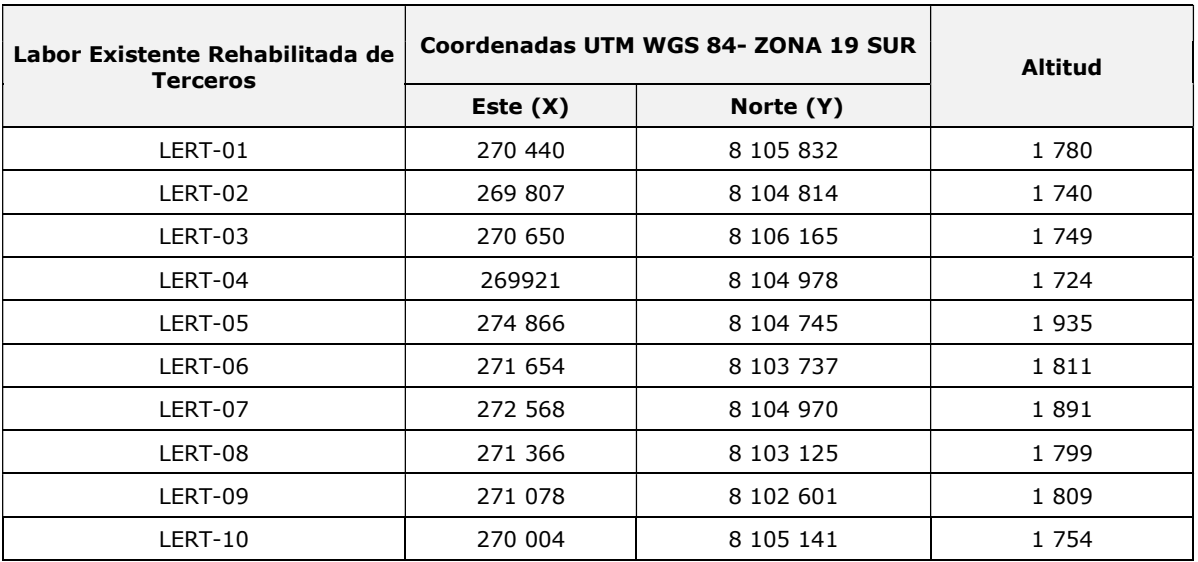

### Cuadro 2 Labor existente rehabilitada de terceros

Elaborado por: Illakallpa S.A.C, 2021.

#### 1.1.3 Derechos o concesiones mineras

El área del Proyecto de Exploración Minera S, en la cual se desarrollarán las actividades de perforación, se encuentra comprendida en las concesiones mineras que se muestran en el siguiente cuadro.

| <b>Nombre</b> | <b>Código Ingemmet</b> | Título N° SUNARP | <b>Partida Inscrita</b> | Area (ha) |
|---------------|------------------------|------------------|-------------------------|-----------|
| VALE611       | 010032419              | 2020-02560237    | 11461303                | 1 000     |
| VALE612       | 010033519              | 2020-02560236    | 11465525                | 1 000     |
| VALE613       | 010033619              | 2020-02560235    | 11461500                | 1 000     |
| VALE614       | 010033719              | 2020-02560234    | 11465523                | 1 000     |
| VALE615       | 010033819              | 2020-02560231    | 11461651                | 900       |
| VALE616       | 010033919              | 2020-02560229    | 11461656                | 1 000     |

Cuadro 3 Derechos mineros

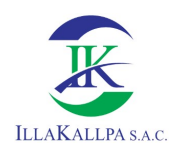

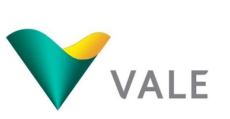

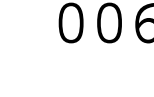

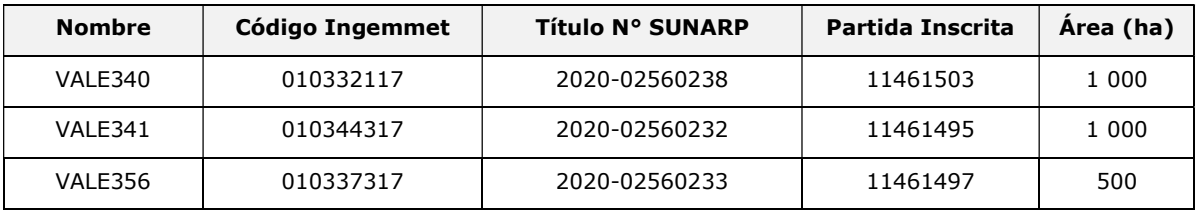

Fuente: INGEMMET/SURNARP.

Las concesiones involucradas para el proyecto "S", son de titularidad de Vale Exploration Perú S.A.C. tal como se resuelve en el Artículo Primero de las Resoluciones de Presidencia otorgados por el Instituto Geológico, Minero y Metalúrgico (INGEMMET). Es preciso indicar que todas las concesiones se encuentran inscritas en SUNARP.

### 1.1.4 Componentes no cerrados

VALE no ha ejecutado actividades de exploración previas. Así mismo, no se ha identificado labores mineras no rehabilitadas durante los trabajos de campo.

### 1.1.5 Estudios e investigaciones previas

VALE no ha realizado trabajo minero en el área.

### 1.1.6 Permisos existentes

En el área del proyecto de exploración no se cuenta con Instrumento de Gestión Ambiental, ni se realizan actividades de exploración.

### 1.1.7 Propiedad superficial

Las actividades del Proyecto de Exploración Minera "S" que se ejecutarán en el área efectiva declarada, se realizarán dentro de terrenos superficiales eriazos, pertenecientes al estado peruano.

#### 1.1.8 Áreas naturales protegidas

De acuerdo al Sistema Nacional de Áreas Naturales Protegidas, el área del Proyecto no se superpone con ningún Área Natural Protegida o zonas de amortiguamiento.

### 1.2 OBJETIVO Y JUSTIFICACIÓN

#### 1.2.1 Objetivo del proyecto

VALE tiene como objetivo, mediante este proyecto, poder verificar la existencia de cuerpos mineralizados de cobre en la zona, delimitarlos y posteriormente cuantificarlos. Por lo tanto, se propone realizar treinta y siete (37) sondajes de perforación diamantina en veinte (20) plataformas de perforación, campamento móvil el mismo que se ubicará dentro de cada plataforma de perforación y la ejecución de trece (13) trincheras con fines exploratorios.

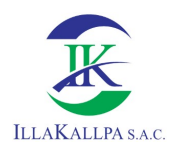

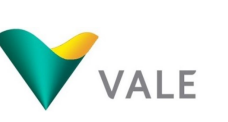

### 1.2.2 Justificación del estudio ambiental

De acuerdo a lo establecido en el Reglamento de Protección Ambiental para las Exploraciones Mineras<sup>1</sup>, los Proyectos que no se encuentran señalados en el Listado de Inclusión de proyectos sujetos al SEIA, deben contar con la aprobación de una Ficha Técnica Ambiental (FTA).

En el cuadro siguiente se presentan las características del Proyecto, con relación a las condiciones requeridas en el referido Reglamento para la aplicabilidad de una FTA.

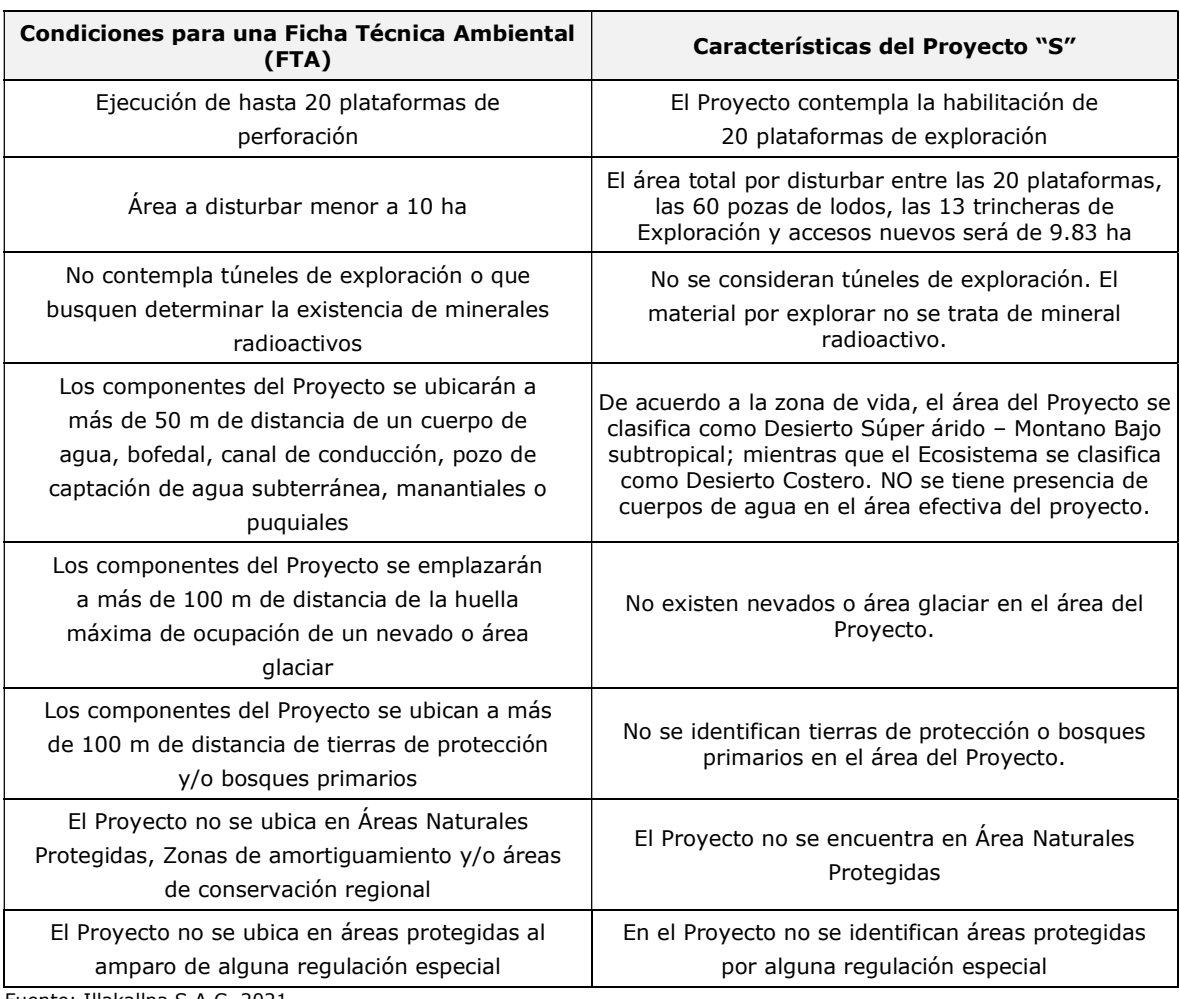

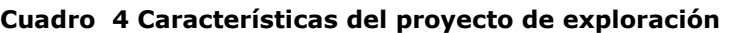

Fuente: Illakallpa S.A.C, 2021.

÷,

### 1.3 LOCALIZACIÓN GEOGRÁFICA Y POLÍTICA

El Proyecto de Exploración Minera "S" se encuentra ubicado en el distrito de Moquegua, provincia de Mariscal Nieto, región Moquegua, entre las altitudes de 1 500 msnm y 1 920 msnm.

<sup>1</sup> Artículo 33.2° del Decreto Supremo N° 042-2017-EM

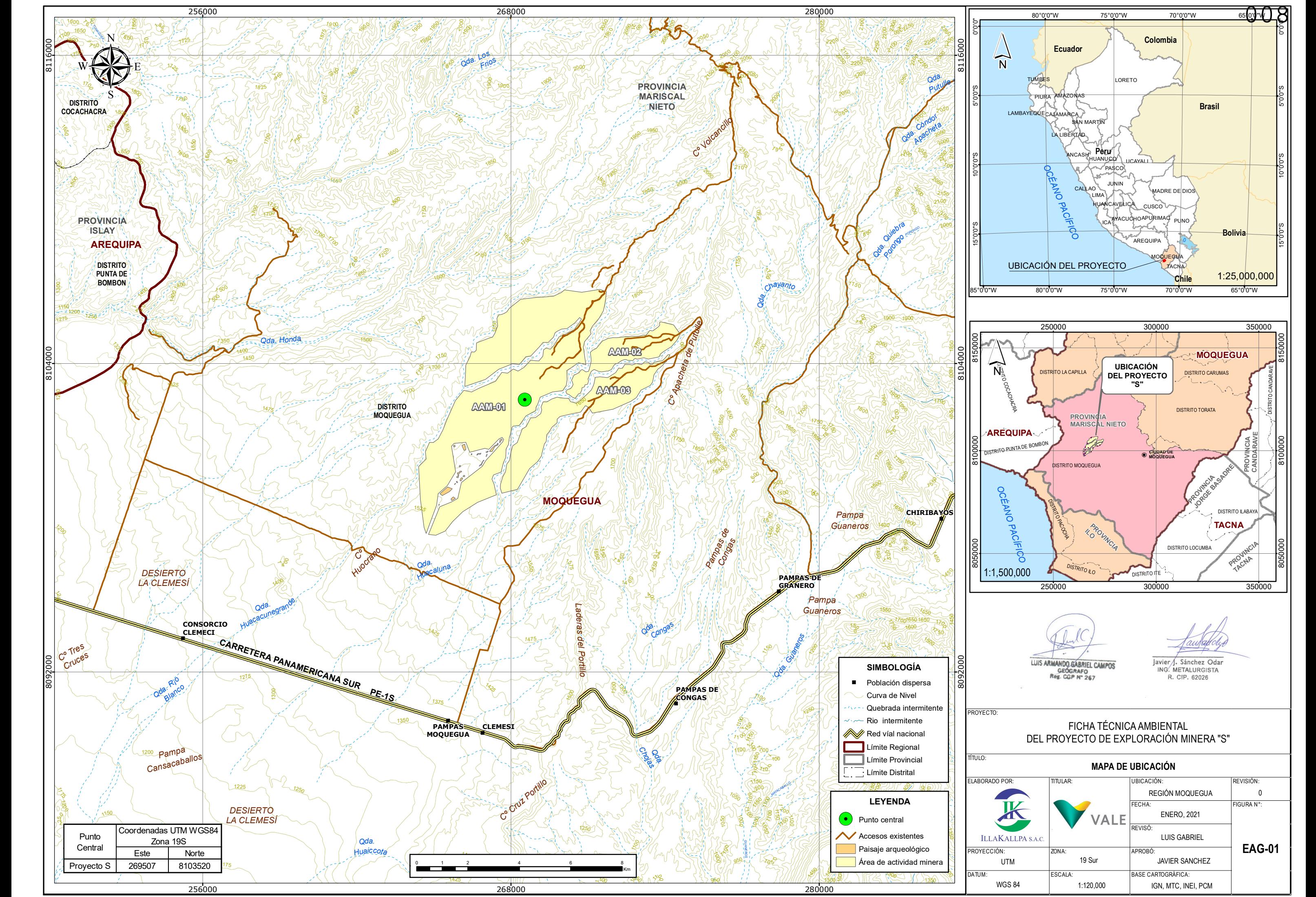

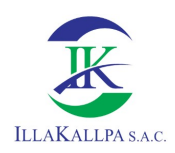

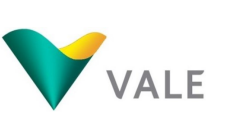

009

### 1.4 DELIMITACIÓN DEL PERÍMETRO DEL ÁREA EFECTIVA

Para el presente proyecto el área efectiva está determinada por el área de actividad minera, subdividido en 3 zonas, el área total es de 3 716.87 ha.

Para el presente proyecto no se ha considerado área de uso minero.

### 1.5 ÁREA DE INFLUENCIA

### 1.5.1 Área de influencia ambiental directa (AIAD)

El AIAD ha sido delimitado teniendo en consideración el área efectiva donde se emplazarán todos los componentes del Proyecto y el área contigua que recepcionará los posibles impactos ambientales negativos leves generados durante las etapas de habilitación del terreno, perforación/ejecución de trincheras y cierre. El AIAD comprende un área de 7 045 Ha.

### 1.5.2 Área de influencia ambiental indirecta (AIAI)

El AIAI lo constituye la superficie donde se podrían generar impactos indirectos producto de las actividades programadas, es decir, zonas aledañas y contiguas al Proyecto susceptibles a percibir cambios colaterales, sin constituir un factor de cambio que provenga directamente de las actividades del Proyecto. Por lo tanto, el AIAI comprende un área 5 437 Ha.

### 1.5.3 Área de influencia social directa (AISD)

El AISD comprende el área socio ambiental afectada por los impactos generados por las actividades de exploración, en la que existe población que recibe directamente los impactos calificados como negativos no significativos y positivos.

De acuerdo a los términos de referencia para la elaboración de estudios de exploración (R.M. N°108-2018-MEM-DM), los criterios empleados para la identificación del AISD son:

- Los predios, tierras y otros que pueden ser afectados o beneficiados por las actividades relacionadas al Proyecto.
- La ubicación geopolítica de la población colindante al área de emplazamiento del Proyecto.
- Las localidades o centros poblados de donde se requerirá mano de obra local.

El área efectiva del Proyecto no ocupa predios privados, comunales y/o posesionarios, no se ubica cerca a centros poblados, por el contrario, el Proyecto se emplazará sobre terrenos eriazos. Siendo el poblado más cercano Pampas de Clemesí<sup>2</sup> y Clemesí, ubicados a 9.5 y 9.9 km respectivamente de la PLT-010.

÷,

<sup>&</sup>lt;sup>2</sup> Durante el trabajo de campo no se logró identificar población en este poblado.

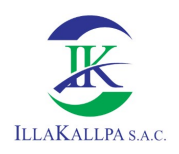

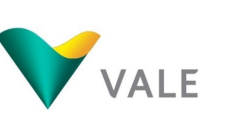

Dada la naturaleza de la ubicación del Proyecto y de los impactos identificados, no existe un área de influencia social directa (AISD) definida como tal, debido a que no existen centros poblados, poblaciones dispersas o viviendas en el área donde se esperan los impactos ambientales directos e indirectos.

Sin embargo, con la finalidad de cumplir con el requisito de delimitar un AISD definida, esta es considerada bajo los límites del área de influencia ambiental directa antes descrita, reiterando que no presenta centros poblados o poblaciones dispersas.

Es preciso mencionar que en el área del Proyecto se ha evidenciado accesos preexistentes que han sido empleados para la instalación de las torres de la línea de alta tensión y posiblemente han sido empleados por empresas que han realizado exploración en el área, dado que durante el trabajo de campo realizado en marzo del 2020, se evidenció huellas de vehículos y maquinaria así como labores mineras rehabilitadas mencionadas en el ítem 2.1.2 del Capítulo 2.

### 1.5.4 Área de influencia social indirecta (AISI)

El AISI está conformado por la población dispersa Clemesi, la cual cuenta con población permanente y es la más cercana al Proyecto. Esta definición se realiza en base a la ubicación geopolítica de la población, y los posibles impactos socioeconómicos indirectos.

Es importante mencionar que, el proyecto considera la contratación de mano de obra no calificada para la ejecución de trabajos temporales y compras locales, las mismas que podrían ser tomadas del AISI. Sin embargo, a consecuencia del Estado de Emergencia Nacional por el COVID-19, declarado mediante el Decreto Supremo N° 044-2020-PCM y sus respectivas prórrogas, entre otras medidas, se dictan las nuevas condiciones de cuidado de la salud tanto de los pobladores así como de los trabajadores, principalmente el distanciamiento social. En ese contexto, en salvaguarda de la integridad de las personas y mientras dure el Estado de Emergencia Sanitaria declarado por el Gobierno del Perú, no se contratará mano de obra local. Vale, en su momento y previa evaluación, podrá proponer acciones sociales con la finalidad de sustituir dicho compromiso.

En el siguiente cuadro se presenta el AISI del Proyecto de Exploración Minera "S" .

#### Cuadro 5 AISI del Proyecto "S"

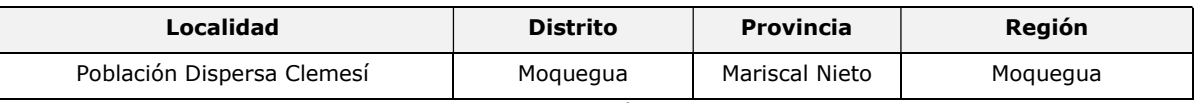

Fuente: Plataforma Nacional de Datos Georreferenciados Geo Perú (https://www.geoperu.gob.pe/)

Elaborado por: Illakallpa S.A.C, 2021

### 1.6 CRONOGRAMA E INVERSIÓN

El programa de actividades se iniciará una vez que se obtengan las autorizaciones correspondientes. De acuerdo al cronograma del Proyecto, el tiempo estimado para la ejecución del Proyecto será de 15 meses, de los cuales 03 meses corresponderá a la etapa de habilitación del terreno, 11 meses a la etapa de perforación, 08 meses a la etapa de cierre (07 meses como cierre progresivo y 01 mes como cierre final) y 02 meses a la etapa de post cierre. El cronograma mensual detallado de las actividades del Proyecto de exploración se presenta a continuación.

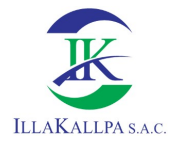

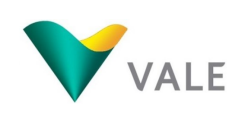

### Cuadro 6 Cronograma del Proyecto "S"

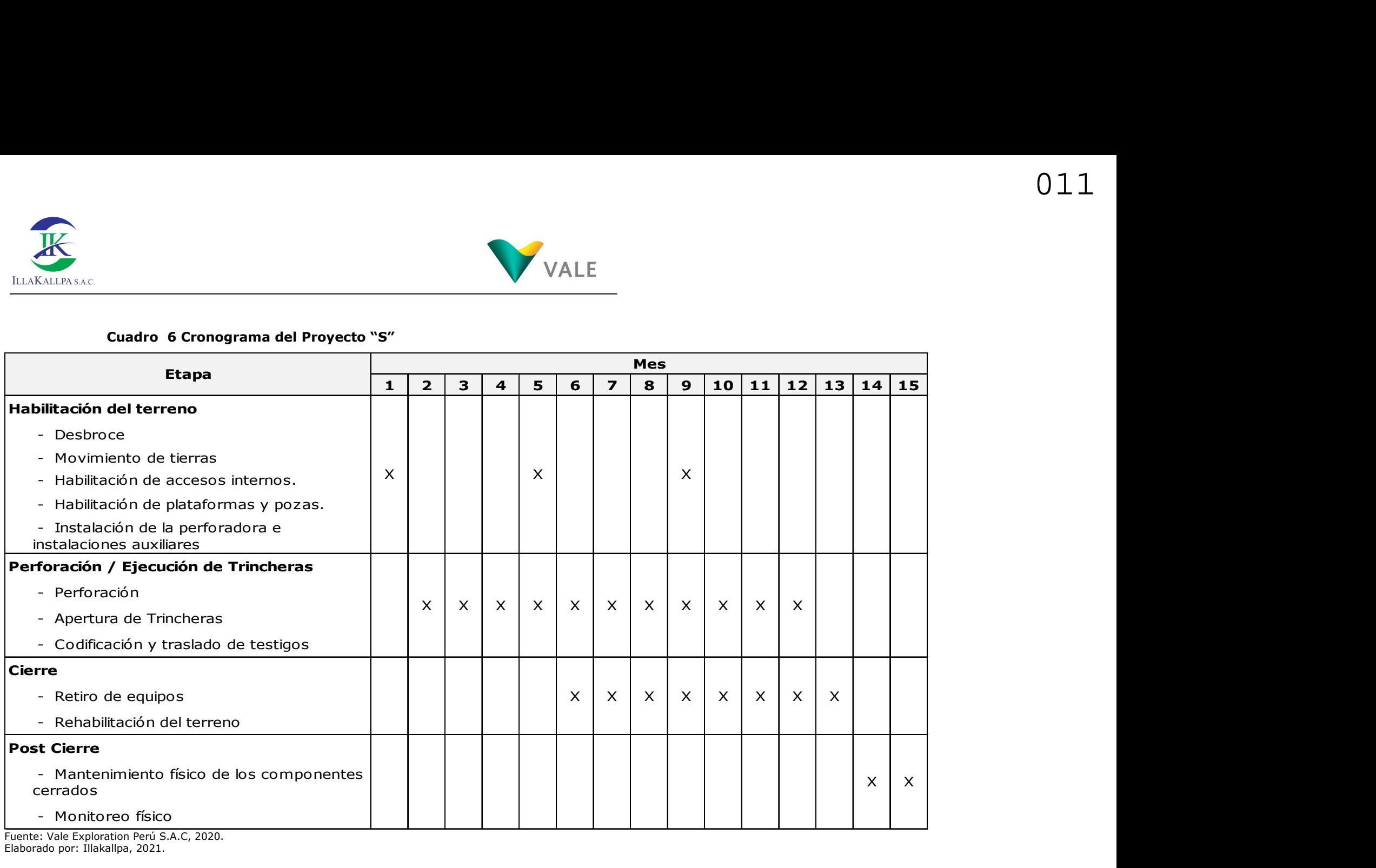

Fuente: Vale Exploration Perú S.A.C, 2020. Elaborado por: Illakallpa, 2021.

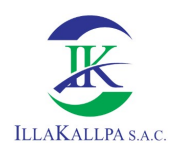

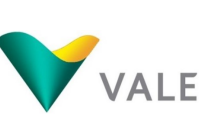

El monto de inversión destinado para la ejecución del Proyecto de Exploración S será de S/. 12 219 230.77 Soles.

### 1.7 DESCRIPCIÓN DE LA ETAPA DE HABILITACIÓN DEL TERRENO Y PERFORACIÓN

### 1.7.1 Mineral a explorar

El Proyecto tiene por objetivo identificar yacimientos de cobre.

### 1.7.2 Componente principal

El Proyecto de Exploración Minera S considera la habilitación de los siguientes componentes principales:

- La habilitación de 20 plataformas incluye el campamento móvil dentro de cada plataforma. Cada plataforma contará con un área de hasta 400 m<sup>2</sup>, el mismo que será complementado con baño químico para el uso del personal ubicado dentro del área de cada plataforma;
- Apertura de 13 trincheras de 2095.19 m de largo en total, 1m de ancho y 0.5m de profundidad.

### 1.7.2.1Plataformas

Las plataformas de perforación serán de 20m x 20m (400m<sup>2</sup>) debido a las dimensiones de la máquina de perforación, pudiendo variar ligeramente en función de las características topográficas.

En cada plataforma se instalará el equipo de perforación diamantina, así como un área para lo siguiente: campamento móvil, luminaria, tuberías de perforación, vestuario, aditivos, almacenamiento de otros materiales, baño químico, área de cajas vacías para colección de muestras, área para colocación de muestras, tanque de agua intermedio para perforación, dos tanques para almacenamiento de agua de 10,000 litros cada uno y estación para residuos sólidos. Cabe precisar, que dentro de las plataformas de perforación sólo se almacenará temporalmente la cantidad necesaria de combustible, aditivos, aceites y grasas. Por otra parte, también se dispondrá un área en el extremo de la plataforma para acopiar temporalmente el material inerte.

Las coordenadas de ubicación de las plataformas, con sus respectivos sondajes, se encuentran en el siguiente Cuadro.

| Plataforma     | Sondaje | <b>Coordenadas UTM</b><br>WGS 84 Zona 19 Sur |              |     |    | Azimut   Inclinación   Profundidad | <b>Altitud</b> |
|----------------|---------|----------------------------------------------|--------------|-----|----|------------------------------------|----------------|
|                |         | <b>Este</b>                                  | <b>Norte</b> |     |    |                                    | (m.s.n.m)      |
| <b>PLT-001</b> | DHP-001 | 266510.00                                    | 8104268.00   | 51  | 60 | 800                                | 1652           |
|                | DHP-002 |                                              |              | 207 | 60 | 800                                | 1652           |
| <b>PLT-002</b> | DHP-003 | 268557.00                                    | 8105419.00   | 40  | 60 | 800                                | 1753           |

Cuadro 7 Plataformas y sondajes del proyecto de exploración S

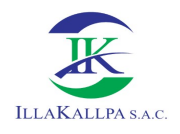

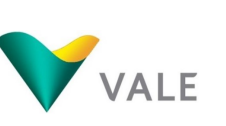

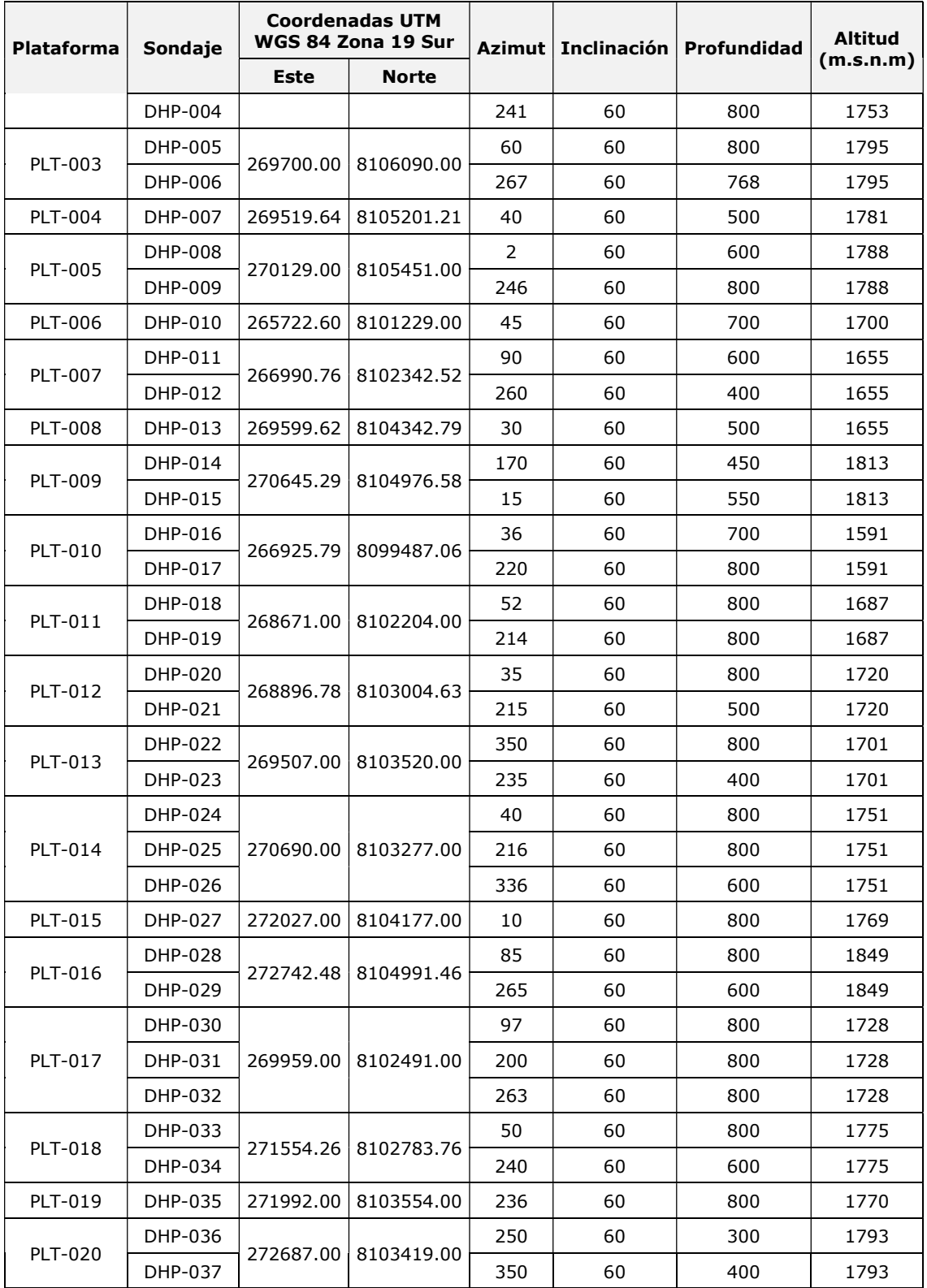

Fuente: Illakallpa, 2021.

La perforación diamantina consiste en obtener barras compactas de roca en forma cilíndrica (testigo o core), utilizando para tal efecto técnicas especializadas de perforación. El presente Proyecto considera utilizar dos (02) perforadoras diamantinas, las cuales trabajarán de forma paralela y en doble turno, teniendo un avance diario de 80 metros.

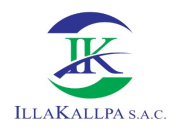

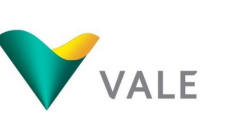

### 1.7.2.2Trincheras

Se ejecutarán 13 trincheras en el área del proyecto, las dimensiones serán de 161m de largo en promedio, 1m de ancho y 0.5m de profundidad. En el siguiente cuadro se muestra las trincheras propuestas en el presente proyecto.

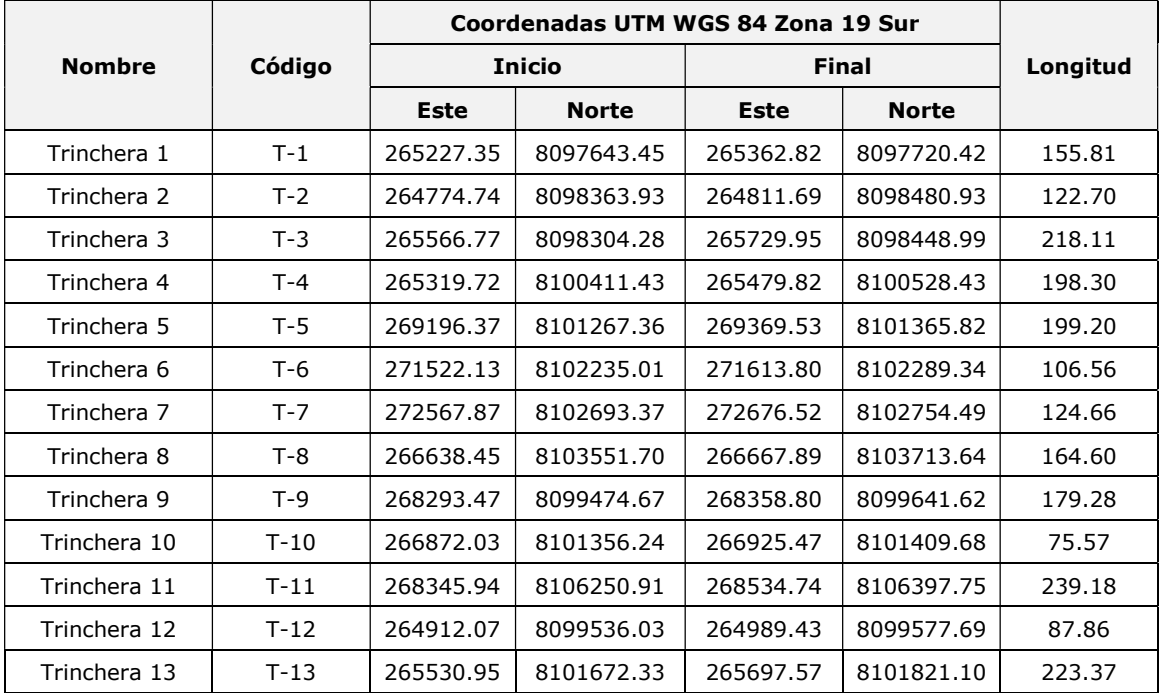

### Cuadro 8 Ubicación de trincheras

Fuente: Vale Exploration Perú S.A.C, 2020.

Elaborado por: Illakallpa, 2021.

### Método de construcción de trincheras;

La apertura de las trincheras se realizará teniendo en cuenta las dimensiones establecidas para este componente y estará a cargo del contratista.

Una vez localizado el punto de inicio de la trinchera se procederá con la apertura haciendo uso de herramientas manuales (pala, pico barreta, entre otros), la orientación de la trinchera dependerá del geólogo encargado, así como el punto final de dicha trinchera.

Conforme avance la excavación de la trinchera, el material proveniente de la excavación será ubicado al costado, a una distancia mayor a 1 metro del borde de la trinchera. En la excavación de las trincheras, las diferentes capas de suelo serán apiladas por separado, las mismas que se usarán para el cierre una vez concluidos los trabajos. Se contará con supervisión permanente durante los trabajos de excavación hasta su cierre final.

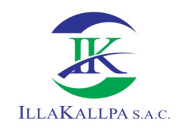

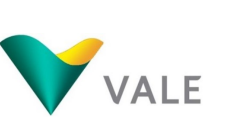

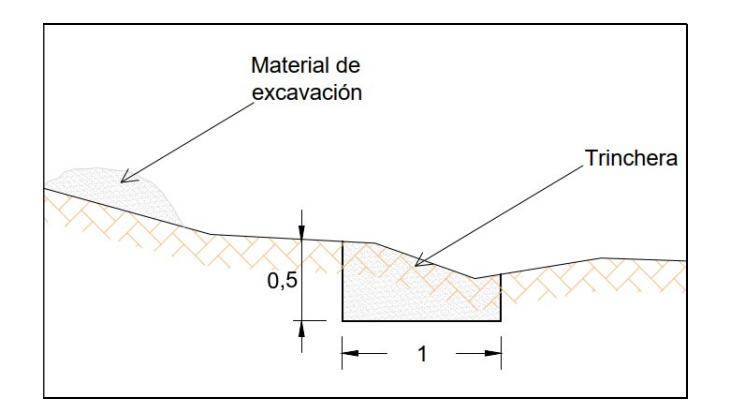

Una vez aperturadas la trinchera, el geólogo realizará la evaluación correspondiente, así como la toma de muestras de ser necesario. Finalizado la evaluación, se procederá al cierre definitivo de la trinchera, para ello se hará uso de palas manuales, se rellenará la trinchera con el material propio de la excavación.

### 1.7.3 Componentes auxiliares

El Proyecto de Exploración Minera "S" considera la habilitación de los siguientes componentes auxiliares:

- Habilitación de 60 pozas de lodos, tres (03) pozas por cada plataforma.
- Habilitación de accesos nuevos para la ejecución de las plataformas de exploración.

Asimismo, se contará con:

- Servicios higiénicos: esta instalación o módulo se ubicará dentro del área cada plataforma y serán del tipo baños químicos.
- Área de almacenamiento de material excedente: este será acumulado en montículos dentro de cada componente o contiguo a este.
- Estación para residuos sólidos: estará ubicado dentro del área de cada plataforma.
- Dos (02) tanques rotoplas de 10 000 L cada uno para almacenamiento de agua para la perforación.

Durante la habilitación de cada plataforma, se colocarán avisos preventivos para evitar la ocurrencia de accidentes y se prohibirá el ingreso de personal no autorizado a la zona de labores.

El movimiento de tierras será proveniente de la habilitación de 21 935.05 m de accesos internos, 20 plataformas de perforación, 60 pozas de lodos y ejecución de 13 trincheras exploratorios. De acuerdo con los cálculos efectuados, se disturbará un área efectiva de 98  $315.00$  m<sup>2</sup> en la instalación de todos los componentes del presente Proyecto.

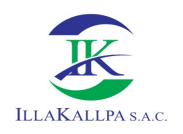

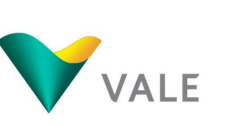

### Cuadro 9 Área de suelo a disturbar

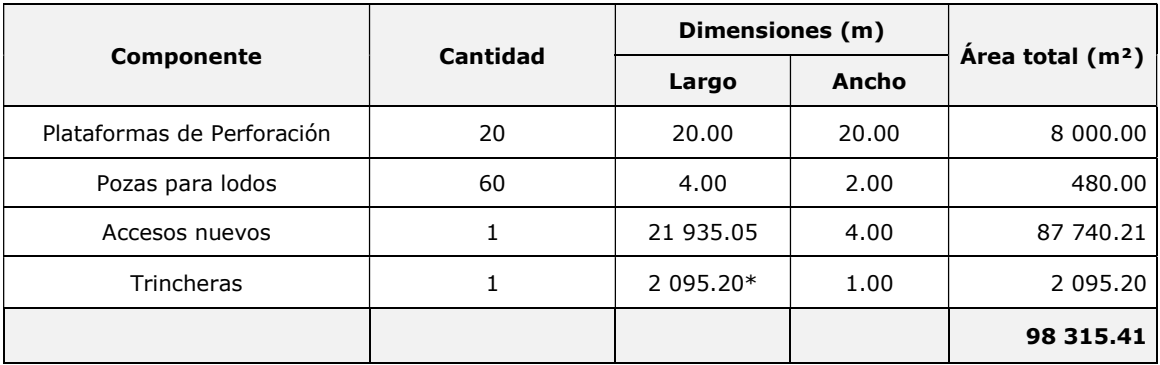

\*Longitud total de las 13 trincheras

Fuente: Vale Exploration Perú S.A.C, 2020.

Elaborado por: Illakallpa S.A.C, 2021

En el siguiente Cuadro se muestra el volumen de material inerte a almacenarse por el emplazamiento de los componentes del presente Proyecto.

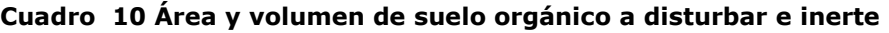

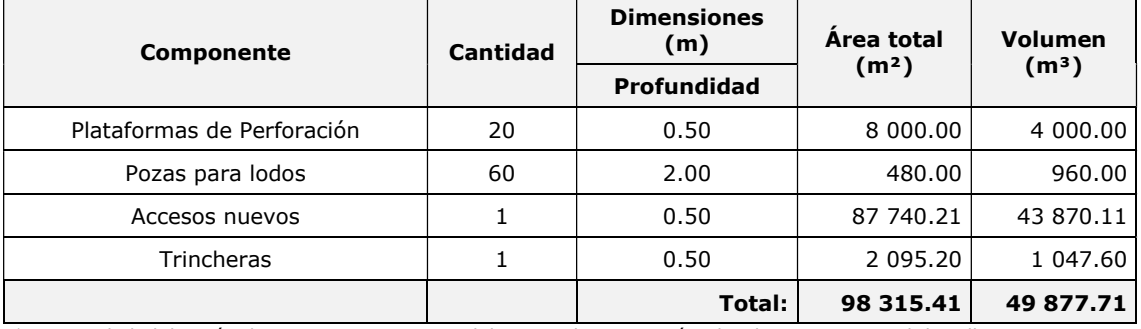

\*Durante la habilitación de componentes, parte del material inerte será utilizado como material de relleno. Fuente: Vale Exploration Perú S.A.C, 2020.

Elaborado por: Illakallpa S.A.C, 2021.

A continuación, se presenta el Mapa con la ubicación de los componentes del proyecto.

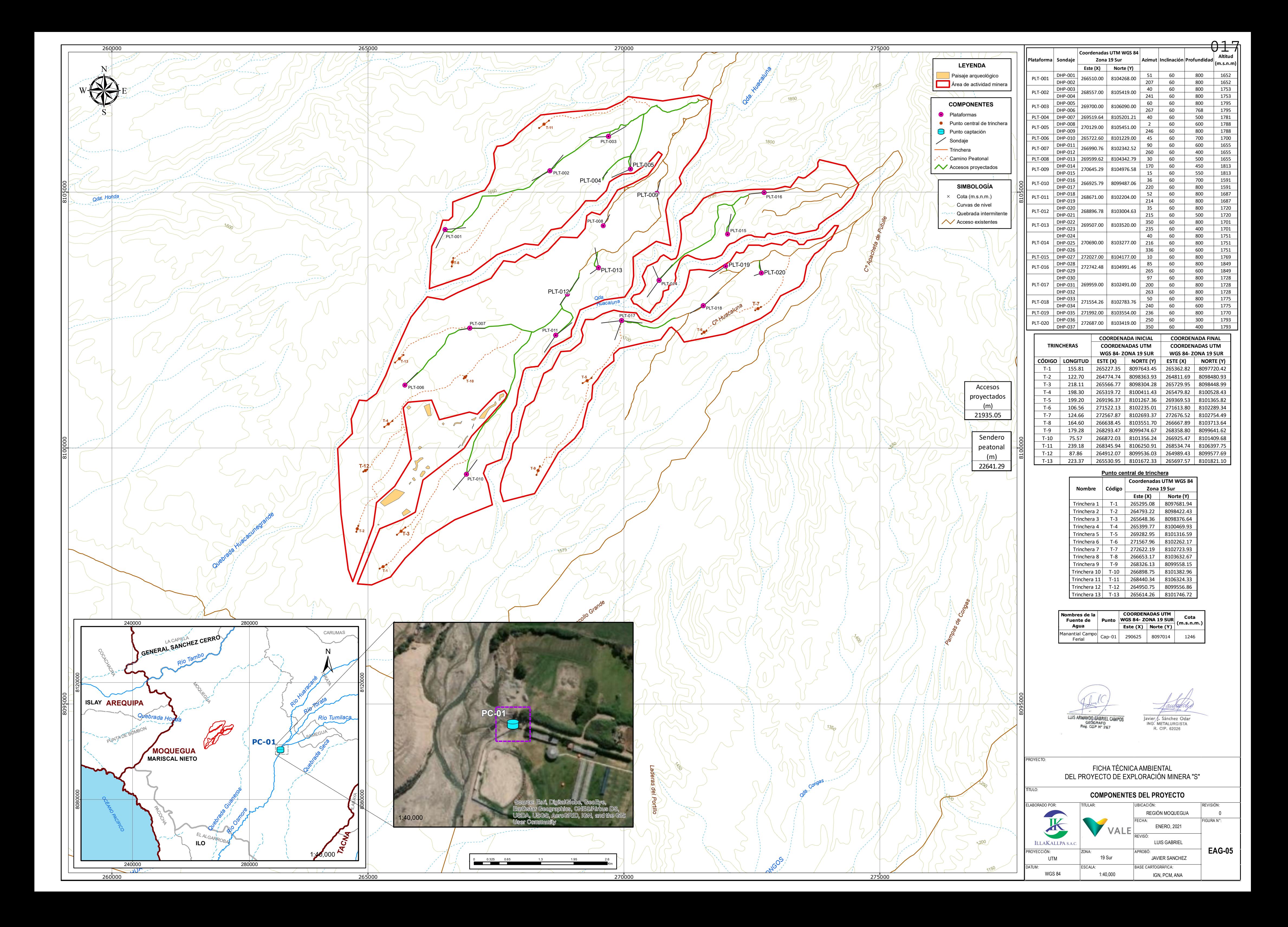

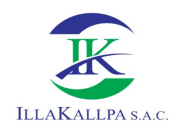

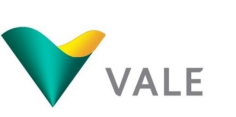

### 1.7.4 Residuos a generar

Los residuos sólidos a generarse durante el tiempo de vida del Proyecto serán acondicionados temporalmente en forma segura en un almacén temporal de residuos, ubicado dentro de cada plataforma, para disponerlos posteriormente a través de una empresa autorizada EO-RS, la cual se encargará de su destino final.

### 1.7.4.1Residuos domésticos

Los residuos sólidos domésticos corresponden a restos de alimentos, papeles, cartón, plásticos, vidrios, embalajes, latas y orgánicos. Se estima una generación total de 32.72 m<sup>3</sup> aproximadamente.

### 1.7.4.2Residuos sólidos industriales

Los residuos sólidos industriales están constituidos por residuos industriales peligrosos y no peligrosos, estos residuos serán colocados en cilindros con tapa y luego serán entregados a una EO-RS, para su transporte y disposición final.

#### Residuos industriales no peligrosos

Los residuos industriales no peligrosos son:

- **Waypes**
- Bolsas de aditivos
- EPPs usados
- Contenedores de plástico, etc.

#### Residuos industriales peligrosos

Este tipo de residuos tendrá un manejo especial de acuerdo a su naturaleza. Los residuos peligrosos generados en las actividades de exploración estarán conformados principalmente por aceites y lubricantes usados, trapos y waypes impregnados con aceite.

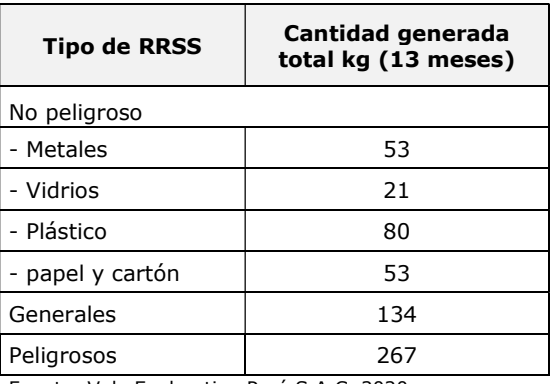

#### Cuadro 11 Generación de Residuos Sólidos Industriales

Fuente: Vale Exploration Perú S.A.C, 2020. Elaborado por; Illakallpa, 2021.

Los residuos peligrosos serán almacenados temporalmente en cilindros de color rojo y luego llevados para disposición final por una Empresa autorizada.

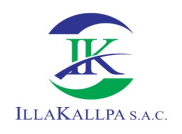

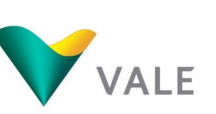

### 1.7.5 Demanda de agua

### 1.7.5.1Agua para consumo humano

Cuadro 12 Estimado de Consumo de agua para uso humano

### 1.7.5.2Consumo de agua industrial

La máquina de perforación diamantina ha estimado un consumo máximo de 0.757 m<sup>3</sup> por metro de perforación. El proyecto demandará de un uso de agua para perforación ascendente a 19 054.24  $\text{m}^3$ . Sin embargo, como parte de las medidas de manejo ambiental, se espera reducir el consumo de agua hasta en un 30% con la recirculación de fluidos de perforación a través de pozas de sedimentación de lodos propuesta.

El abastecimiento de agua a cada plataforma se realizará mediante el uso de camión cisterna. El volumen de agua requerido para la perforación será abastecido por terceros desde alguna ciudad o centro poblado cercano y que cuenten con las respectivas autorizaciones.

Sin embargo, se tendrá como segunda opción una fuente de agua que abastezca al proyecto, la misma que ha sido determinada durante el trabajo de levantamiento de la línea base ambiental; en esta fuente se hará uso de una motobomba y se bombeará agua directamente a la cisterna, no se construirá ninguna obra de infraestructura hídrica (captación) y, por ende, no será necesaria la instalación de un equipo de medición. Para ello se ha ubicado al Manantial INÍA (Campo Ferial) en el Río Moquegua, cuyos datos se muestran en el siguiente cuadro.

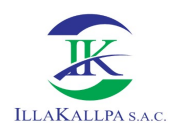

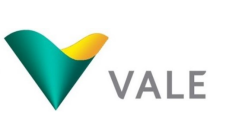

### Cuadro 13 Ubicación de la fuente de agua

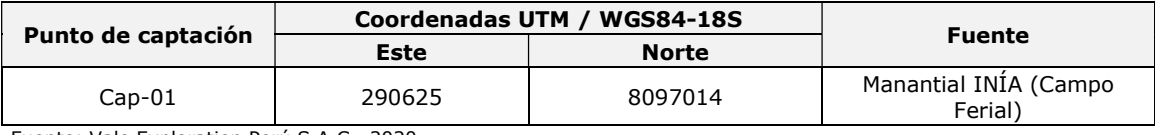

Fuente: Vale Exploration Perú S.A.C., 2020. Elaborado por: Illakallpa S.A.C., 2021.

En el cuadro siguiente, se muestra el balance hídrico requerido por el proyecto de exploración para la perforación diamantina.

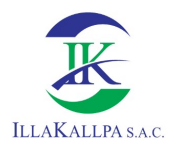

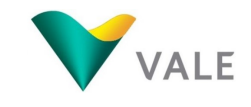

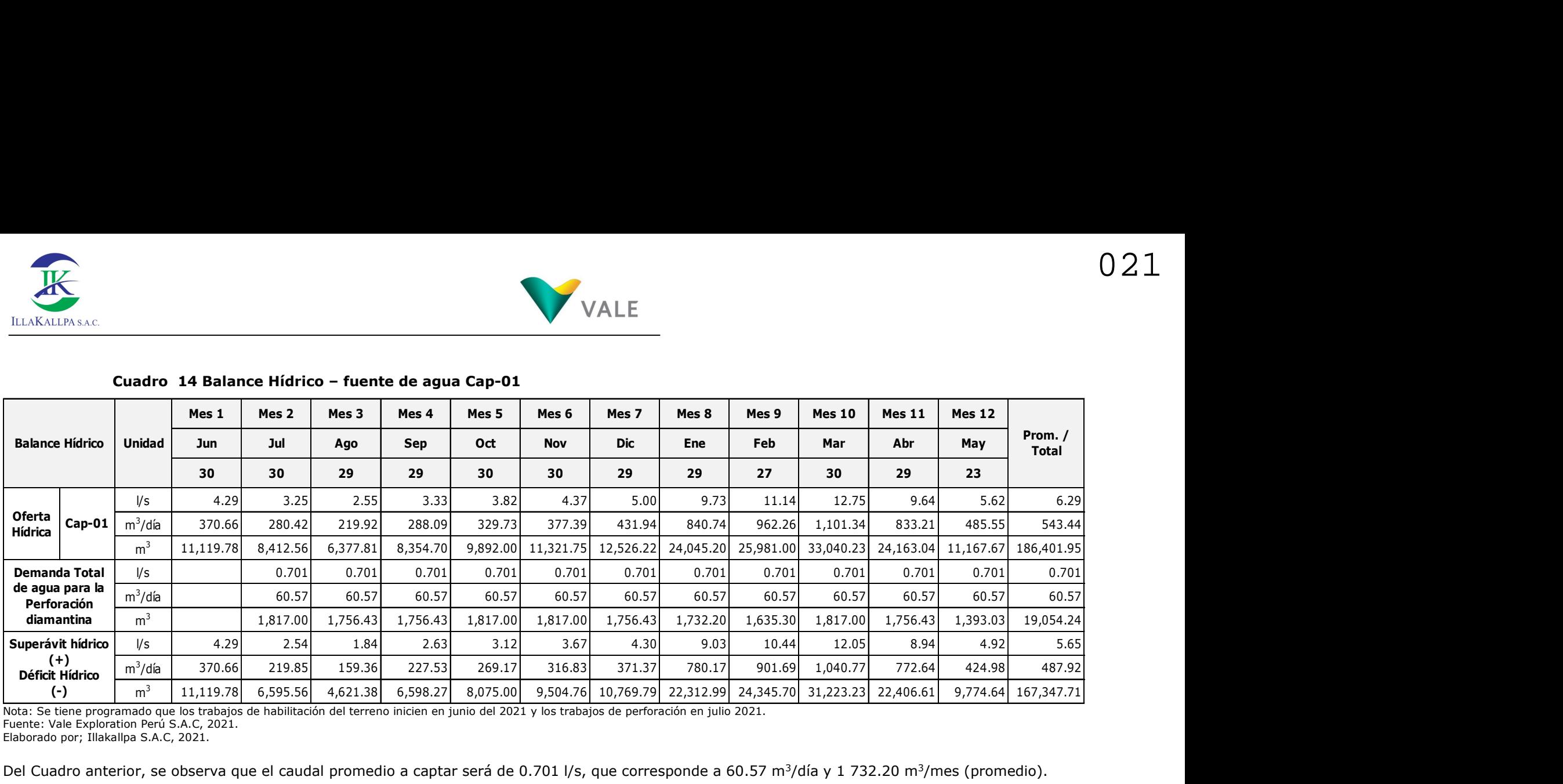

### Cuadro 14 Balance Hídrico – fuente de agua Cap-01

Nota: Se tiene programado que los trabajos de habilitación del terreno inicien en junio del 2021 y los trabajos de perforación en julio 2021.

Fuente: Vale Exploration Perú S.A.C, 2021.

Elaborado por; Illakallpa S.A.C, 2021.

Del Cuadro anterior, se observa que el caudal promedio a captar será de 0.701 l/s, que corresponde a 60.57 m<sup>3</sup>/día y 1 732.20 m<sup>3</sup>/mes (promedio).

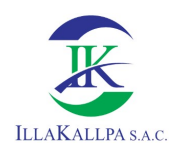

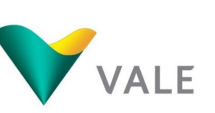

022

### 1.7.5.3Instalaciones y actividades de manejo de efluentes

El proyecto no generará efluentes, ya que el manejo de las aguas residuales en cada plataforma será mediante el uso de baños químicos. La disposición final de las aguas residuales domésticas generadas en las plataformas estará a cargo de una EO-RS autorizada para tal fin.

Las aguas residuales generadas en la perforación serán captadas en pozas impermeabilizadas.

### 1.7.6 Insumos, aditivos, combustibles, equipos y maquinarias

### 1.7.6.1Aditivos de perforación

Se estima un uso mínimo de aditivos en el fluido de perforación, cuya composición principalmente es de agua y bentonita.

En el siguiente Cuadro, se presenta la lista y consumo estimado de aditivos a utilizar.

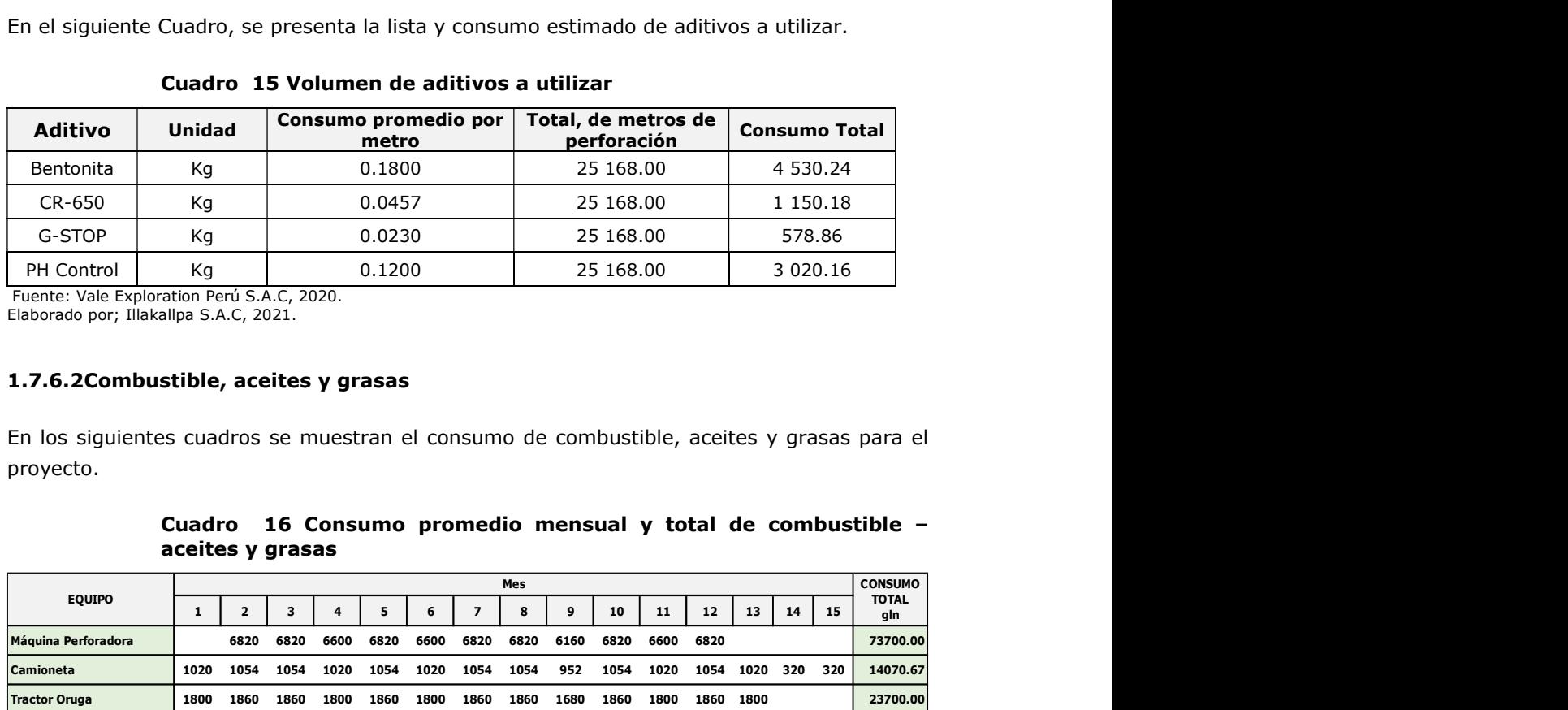

#### Cuadro 15 Volumen de aditivos a utilizar

 Fuente: Vale Exploration Perú S.A.C, 2020. Elaborado por; Illakallpa S.A.C, 2021.

### 1.7.6.2Combustible, aceites y grasas

En los siguientes cuadros se muestran el consumo de combustible, aceites y grasas para el proyecto.

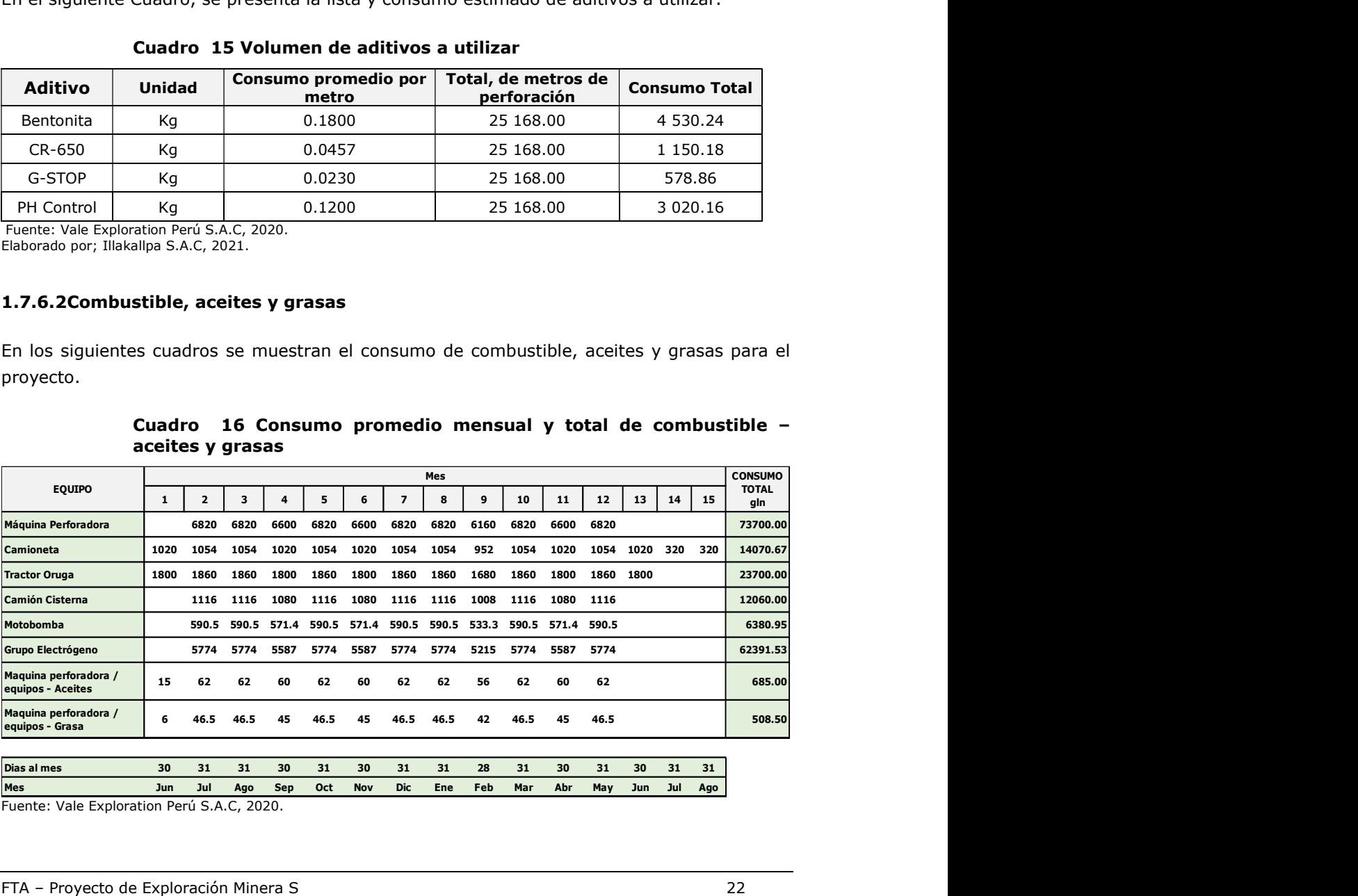

# Cuadro 16 Consumo promedio mensual y total de combustible –

Fuente: Vale Exploration Perú S.A.C, 2020.

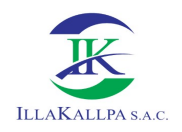

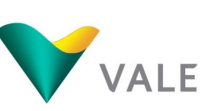

023

Elaborado por; Illakallpa S.A.C, 2021.

La cantidad de combustible, aceites y grasas que será necesaria para la operación de los equipos y vehículos serán almacenados en un pequeño depósito que será habilitado en cada plataforma.

### 1.7.6.3Equipos a utilizar

El Proyecto contempla la utilización de un máximo de 02 máquinas de perforación diamantina. A continuación, se detallan el posible modelo de máquina perforadora portátil y los accesorios que podrían utilizarse:

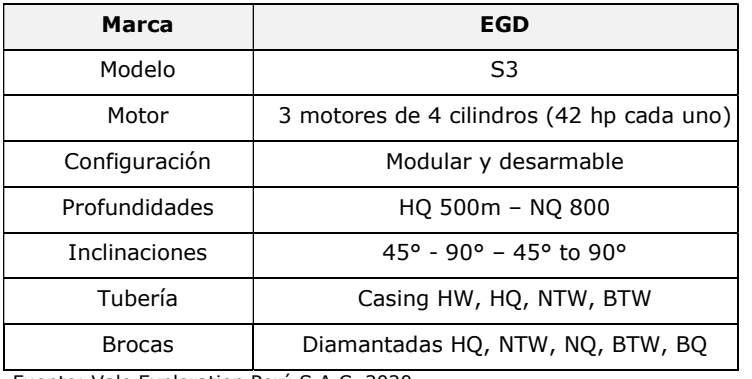

### Cuadro 17 Máquina Perforadora diamantina

Fuente: Vale Exploration Perú S.A.C, 2020. Elaborado por; Illakallpa, 2021.

La perforación se realizará empleando brocas y tuberías saca testigos de 2,5" y 2,0" en todos los pozos. Del mismo modo se emplearán algunos accesorios como: martillos, picota, llaves, hidráulicas, adaptadores, picos, lampas y herramientas menores.

Así mismo se emplearán los siguientes equipos complementarios:

- Camionetas 4 x 4: 6
- Tractor Oruga: 1
- Excavadora 1
- Cisterna: 1
- Motobomba: 1
- Generadores Eléctricos: 2
- Extintores: 3
- Teléfono satelital: 3

### 1.7.7 Actividades de transporte

Para acceder al área del Proyecto, se cuenta con dos accesos: uno hacia la zona norte donde se ubican dos áreas de exploración, y otro hacia la zona sur donde se ubica un área de exploración.

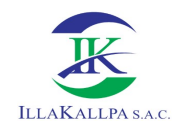

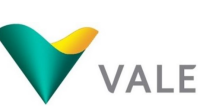

Se sigue las siguientes rutas:

- Acceso hacia la zona AAM-02 y AAM-03: Vía Lima Carretera Panamericana Km 1 090.90 – Proyecto "S".
- Acceso hacia la zona AAM-02 y AAM-03: Vía Lima Carretera Panamericana Km 1 105.60 – Proyecto "S".
- Acceso hacia la zona AAM-01: Vía Lima Carretera Panamericana Km 1 124.80 Proyecto "S".

### 1.7.8 Descripción del método de construcción

### 1.7.8.1Plataformas

Las plataformas serán construidas de acuerdo a la topografía que se encuentre en cada ubicación propuesta. Las dimensiones de las plataformas serán variables, y alcanzarán hasta máximo a construir por cada plataforma de 20 m x 20 m.

Adyacente a cada plataforma, se habilitará hasta 03 pozas de captación de lodos (fluidos) para el manejo de los fluidos proveniente de la perforación y tendrán un área de 8 m<sup>2</sup> aproximadamente por poza.

El material excedente, producto del movimiento de tierras será almacenado en montículos, ubicados a los extremos de las plataformas.

Los montículos se dispondrán a manera de berma de seguridad y protegidos por una cubierta impermeable para evitar la erosión.

### 1.7.8.2Trincheras

La apertura de las trincheras se realizará teniendo en cuenta las dimensiones establecidas para este componente.

Las trincheras serán aperturas de forma manual (pala, pico barreta, entre otros), conforme avance la excavación de la trinchera, el material proveniente de la excavación será ubicado al costado, a una distancia mayor a 1 metro del borde de la trinchera. En la excavación de las trincheras, las diferentes capas de suelo serán apiladas por separado, las mismas que se usarán para el cierre una vez concluidos los trabajos. Se contará con supervisión permanente durante los trabajos de excavación hasta su cierre final.

### 1.7.9 Requerimiento de personal

La cantidad máxima de personas en el Proyecto será de 48, la cual se presentará durante la etapa de perforación.

VALE podría contratar de mano de obra local del poblado del Área de Influencia Social Indirecta, el cual será de frecuencia mensual, de acuerdo al avance de los trabajos de perforación y apertura de trincheras. La contratación de mano de obra local no calificada será a requerimiento de las actividades del Proyecto y luego de cumplir con los requisitos de seguridad solicitados por VALE.

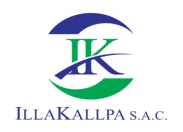

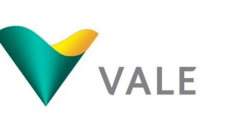

Es importante mencionar que, VALE, al encontrarse en la coyuntura actual a consecuencia del estado de emergencia sanitaria producida por el COVID-19 declarado mediante el Decreto Supremo N° 084-2020-PCM y sus respectivas prórrogas, temporalmente no contratará mano de obra local. Esta contratación se reactivará según las condiciones de la emergencia sanitaria y se normalizará según lo que el estado proponga, con el fin de evitar algún daño a la población por efectos del Covid-19. Dicha contratación se llevará a cabo si el proyecto aún se encuentre en ejecución.

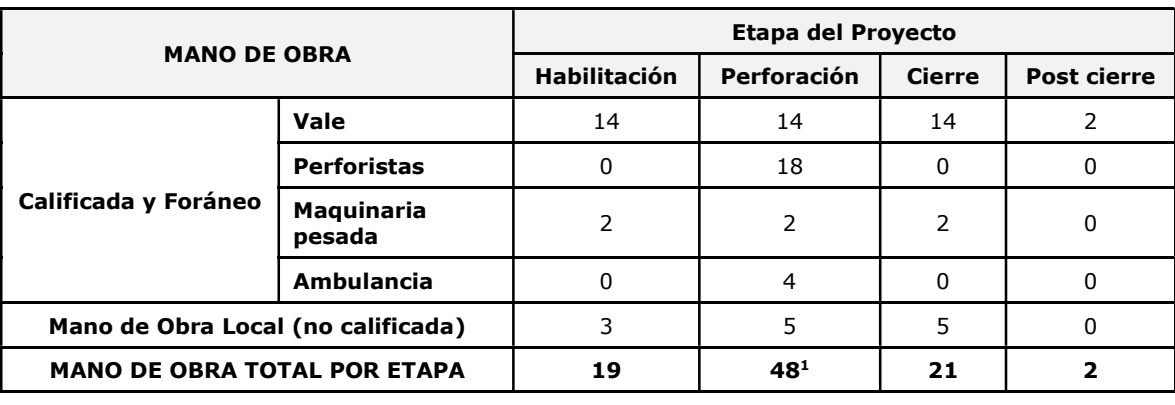

### Cuadro 18 Número de trabajadores

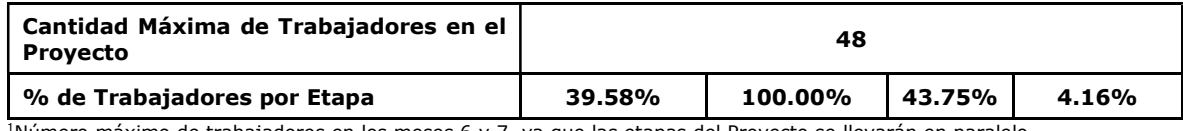

<sup>1</sup>Número máximo de trabajadores en los meses 6 y 7, ya que las etapas del Proyecto se llevarán en paralelo. Elaborado por: Illakallpa S.A.C, 2021.

### 1.7.10 Fuente de abastecimiento de energía

La máquina perforadora diamantina, funcionan con petróleo Diesel D-2, con un consumo promedio de 110 galones por día/máquina día. Este combustible se proveerá desde la localidad de Moquegua, donde se abastecerá también a las unidades vehiculares que se utilizarán durante las operaciones. El área de perforación contará con un generador eléctrico para el alumbrado del área de trabajo durante el turno noche.

### 1.7.11 Cierre y post cierre

En cumplimiento a la legislación vigente, VALE ha considerado y planificado realizar el cierre de los componentes del Proyecto de exploración, el cual tendrá como finalidad restablecer las áreas disturbadas, logrando en lo posible que el área sea estética y ambientalmente compatible con el circundante.

### 1.7.11.1 Escenarios de cierre

### Escenario de cierre progresivo

El cierre progresivo es un escenario que ocurre de manera simultánea a la etapa de perforación, cuando un componente o parte de un componente de la actividad deja de ser útil. Este escenario es beneficioso, ya que permite una recuperación rápida del terreno y controlar la futura degradación ambiental.

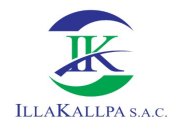

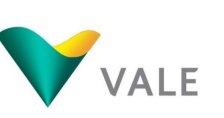

Los principales componentes del Proyecto que podrán ser cerrados durante la etapa de cierre progresivo son las plataformas de perforación con sus respectivos accesos.

### Escenario de cierre final

Al final de la ejecución de las actividades de perforación minera y de tomarse la decisión de no continuar con la exploración, o pasar a la fase de explotación minera, se procederá con el cierre definitivo de la zona explorada.

El cierre final, comprenderá la rehabilitación de las últimas actividades ejecutadas (plataformas y accesos), además de verificar las condiciones de las actividades tras el cierre progresivo.

### 1.7.11.2Medidas de cierre

### Medidas generales para el cierre de las labores

- Desmantelamiento y retiro de estructuras, equipos, maquinarias y residuos sólidos
- Limpieza de posibles Suelos Contaminados
- Rehabilitación de Plataformas y accesos
- Obturación de sondajes

#### Medidas para la rehabilitación y cierre de accesos

- Relleno de los cortes con el material extraído de las mismas y perfilado de la superficie, hasta conseguir el reacondicionamiento del área disturbada de acuerdo a la topografía circundante.
- Recubrimiento de la superficie rellenada con el suelo inicialmente retirado y almacenado.
- Perfilado de la superficie.

#### Componentes que podrían ser transferidos a terceros

Al finalizar el Proyecto, si los pobladores del entorno solicitan que los accesos que sean útiles para ellos se mantengan, se realizarán las gestiones legales necesarias ante las autoridades competentes para que dichos accesos les sean transferidos.

### Medidas de cierre temporal

De ocurrir una o más causales contempladas en el numeral 1.5.1 de la Guía de Cierre de Minas del Ministerio de Energía y Minas, VALE tendrá en cuenta los artículos 33 al 36 del Reglamento de Cierre de Minas y procederá a implementar el cierre temporal del Proyecto, el cual debe incluir un plan de manejo ambiental y un programa de cuidado y mantenimiento temporal durante el período de paralización de las operaciones de perforación, hasta la reanudación de la misma.

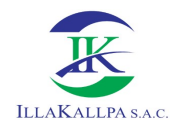

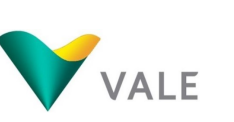

### Medidas post cierre

Finalizadas las actividades de cierre de exploración minera, se procederá con el diseño de un programa de actividades para el monitoreo post cierre de las medidas ejecutadas.

### a) Mantenimiento y monitoreo

Esta actividad consistirá en llevar un registro visual de las plataformas rehabilitadas, accesos y demás componentes, el monitoreo se realizará en forma mensual, durante la etapa de post cierre, hasta garantizar que las actividades de cierre han logrado el objetivo de rehabilitación.

### 2 LÍNEA BASE

### 2.1 MEDIO FÍSICO

### 2.1.1 Meteorología y clima

Las estaciones meteorológicas, consideradas como referenciales para caracterizar el clima del área de estudio del proyecto, son las siguientes: Pampa Blanca, La Haciendita, Yacango, Quinistaquillas, Ilo, Puquina, Tumilaca y Moquegua; las mismas se encuentran localizadas en el entorno circundante y más próximos al área de estudio.

Según el Mapa de clasificación climática del Perú, el área de estudio del Proyecto "S" corresponde a la zona de clasificación E (d)B'1H3, la misma que está definida como zona de clima semi-calido, desértico, con deficiencia de lluvia en todas las estaciones, con humedad relativa calificada como húmedo.

### 2.1.2 Ocurrencia de sequías y años húmedos

La sequía es un periodo de tiempo anormalmente seco que interfiere con el equilibrio ecológico y las actividades humanas de una región, sin embargo, este evento extremo es la característica principal de la zona.

En el último evento extraordinario del 2019, muchas quebradas costeras de Moquegua y Arequipa se activaron como consecuencia del incremento de las precipitaciones, este hecho no ha sucedido en las microcuencas que forma parte de la AIAD, se presume que las condiciones climáticas locales hayan predominado sobre en el desplazamiento de la atmosfera húmeda.

### 2.1.3 Calidad de aire

La caracterización de la calidad de aire se realizó en dos (02) estaciones de muestreo; CA-S-01 y CA-S-02. Esta evaluación comprendió la medición y análisis de las concentraciones de gases, metales y material particulado realizada del 13 al 14 de marzo del 2020.

Las concentraciones de gases, material particulado y metales se registraron por debajo del ECA para Aire (D.S. N° 003-2017-MINAM).

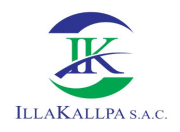

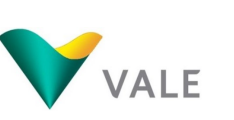

### 2.1.4 Ruido ambiental

En marzo de 2020 se realizaron 02 mediciones de ruido ambiental, que fueron comparados con los ECA para ruido (D.S. N° 085-2003-PCM) y el Proyecto de Protocolo Nacional de Monitoreo de Ruido (R.M. N° 227-2013-MINAM).

De acuerdo a los resultados, los niveles reportados de presión sonora equivalente tanto en el periodo diurno y nocturno en las estaciones RU-S-01 y RU-S-02, cumplen con el ECA para Ruido – Zona industrial.

### 2.1.5 Topografía, geología y geomorfología

El área de estudio abarca un relieve variado con una diferencia altitudinal de entre 1 450 a 1 900 msnm, lo que da un desnivel de 550 m, desde la parte más baja hacia la cima. En el área de estudio domina un relieve relativamente Plano, ya que el mayor porcentaje (76.23%) del área de estudio presenta una pendiente de plana a fuertemente inclinada; sin embargo, se pueden apreciar algunas zonas de pendiente empinada a Extremadamente empinada (23.77%).

El proyecto "S" se ubica en la región sur del país, región que se caracteriza por su formación geológica derivada del vulcanismo y los procesos denunativos de estas rocas (rocas sedimentarias). De acuerdo a estudios elaborados por el INGEMMET, el área de estudio pertenece al Dominio Atico-Mollendo-Tacna, que se extiende desde el departamento de Tacna, Moguegua y Arequipa.

A nivel local, la mayor parte del área de estudio se encuentra aflorando la formación Millo, la cual es una formación de origen sedimentario de edad Cenozoica. En la parte baja del área de estudio se presenta formación aluvial, también perteneciente a la edad Cenozoica, en la parte noroeste se presenta una pequeña zona de depósitos fluviales y en la noreste aflora la formación Moquegua.

El área de estudio presenta características geomorfológicas de altiplanicie costera. La altiplanicie ha sido formada por derrames volcánicos que posteriormente fueron cubiertos por materiales sedimentarios que dieron origen a rocas sedimentarias. Luego siguió una fase erosiva reciente (desde el Holoceno), por lo que la altiplanicie puede encontrase cubierta de depósitos de tipo aluvial. En el área de estudio se identificó 2 unidades fisiográficas; Altiplanicie costera moderadamente disectada y Altiplanicie costera muy disectada.

### 2.1.6 Hidrografía, hidrología y calidad de agua

La unidad hidrográfica regional donde se localizan el área de estudio del referido proyecto corresponde a la Intercuenca Interna 13170.

Hidrográficamente, el área de estudio del Proyecto se encuentra localizada en tres (03) microcuencas; las mismas se encuentran localizadas en la Intercuenca interna 13170. Las microcuencas son; Microcuenca Quebrada Huacacune Grande, Microcuenca Quebrada Huacacune Menor y Microcuenca S/N.

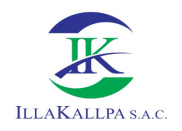

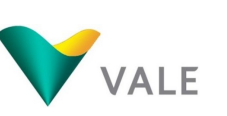

En el área de estudio del proyecto, no existen cuerpos de agua superficiales permanentes o intermitentes, debido a que en el ámbito de las microcuencas involucradas se registran precipitaciones menores, condición que no favorece el alumbramiento de fuentes de aguas superficiales y subterráneas.

En el área de estudio del proyecto, no existe infraestructura hidráulica mayor o menor, la misma se debe porque no existen cuerpos de agua superficiales y subterráneos en dicho ámbito.

Las tres microcuencas donde se encuentra el área de estudio del Proyecto, se localizan dentro de la zona desértica de la parte sur del país, aproximadamente registran una temperatura media anual de 19.60°C, y una precipitación media anual de 41.25 mm, parámetros que definen una característica climática de baja humedad y alta evaporación ambiental, es decir la existencia de un déficit hídrico permanente, condición que imposibilita, en dichas unidades hidrográficas, la existencia de fuentes de agua superficiales o subterráneas.

En el área del proyecto no se ha identificado cuerpos de agua, por lo tanto, no se ha realizado el muestreo de calidad del agua.

### 2.1.7 Suelos, Capacidad de Uso Mayor, Uso actual de las tierras y Calidad de suelos

### 2.1.7.1Suelos

De acuerdo con las características edáficas de los suelos en el área de estudio se ha reconocido una unidad de suelo a nivel de subgrupo y dos unidades misceláneas. A continuación, se presenta la clasificación de los suelos de acuerdo al Soil Taxonomy. Las tres unidades de suelos son: Salado (SAL), Conglomerados (CON) y Gravas (GRA), los cuales pertenecen al orden Aridisols.

### 2.1.7.2Capacidad de Uso Mayor

De acuerdo con las características, la distribución de los suelos y las pendientes de la zona de estudio se ha identificado solo una unidad de CUM; Tierras de protección con fuerte restricción por carecer de recurso edáfico (X).

### a) Tierras de protección (X)

Ocupa la totalidad del área de estudio. Agrupa aquellas tierras que no tienen las condiciones ecológicas ni edáficas requeridas para la explotación de cultivos, pastoreo y también otras tierras que, aunque presentan vegetación natural, su uso no es económico y deben ser manejados con fines destinadas para producción minero-energética, protección de la vida silvestre, valores escénicos y culturales, recreativos, turismo científico y otros que contribuyan al beneficio del Estado, social y privado.

### 2.1.7.3Uso actual de las tierras

determinación del Uso Actual de la Tierra se realizó mediante el análisis de imágenes satelitales, trabajo de campo y revisión del Estudio de Uso Actual de la Tierra – ZEE del

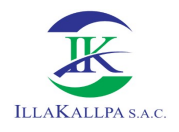

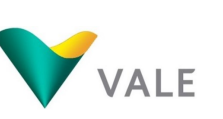

Gobierno Regional de Moquegua (2018). La categoría de uso de la tierra identificada en el ámbito de estudio fue; Tierras desnudas y degradadas (sin uso de bajo valor productivo).

### Tierras desnudas y degradadas (Ti-su)

Estos terrenos carecen de valor productivo, principalmente por su alta pedregosidad, erosionabilidad y baja fertilidad. De esta manera, son terrenos que no tienen productividad agraria, ganadera o forestal, razón por lo cual, actualmente estos suelos no presentan ningún tipo de uso.

Esta unidad cubre toda la extensión del área de estudio, en donde sumado a la pobreza de los suelos se le suma la no disponibilidad hídrica, como consecuencia del clima árido y la lejanía a fuentes de agua.

### 2.1.7.4Calidad de suelos

Para caracterizar la calidad de suelo, en el área de estudio se tomaron 02 muestras en marzo de 2020, cuyos resultados fueron comparados con los ECA suelo, establecidos en el D.S. N° 011-2017-MINAM.

Los parámetros indicados cumplen con los valores máximos admisibles sustentados en el D.S. N°011-2017-MINAM (Estándares de Calidad Ambiental para Suelo, Suelo Comercial / Industrial / Extractivos) en todas las estaciones. Además, la mayoría de estos parámetros registraron valores por debajo del límite de detección del método empleado por el laboratorio, con lo que se puede apreciar que la calidad del suelo se encuentra en buenas condiciones.

### 2.2 MEDIO BIOLÓGICO

### 2.2.1 Flora y vegetación

### 2.2.1.1Riqueza específica

En la zona del Proyecto la riqueza florística fue de 12 especies que se distribuyen en 07 Familias. La zona del Proyecto "S" se caracteriza por presentar áreas áridas sin vegetación en la mayoría de los casos (típicas de desiertos), restringiéndose los pocos especímenes de vegetación a zonas de quebradas en donde existe una mínima acumulación de humedad.

### 2.2.1.2Estado de conservación

#### Especies protegidas por la Legislación Nacional

Según el Decreto Supremo Nº 043-2006-AG, Ephedra breana se encuentra considerada en la categoría "Peligro Crítico" (CR). Esta especie fue registrada en las quebradas correspondientes a los puntos de evaluación Pto-03, Pto-10 y Pto-16.

### Especies protegidas por la Legislación Internacional

Lista Roja de la UICN – versión 2019

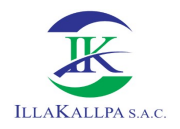

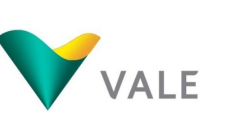

Ninguna de las especies registradas en la zona del Proyecto "S" se encuentra consignada en alguna categoría de conservación. Únicamente *Ephedra breana* se encuentra contemplada en la categoría "Preocupación menor" (LC), por lo que no se encuentra en estado de amenaza.

Apéndices de la CITES – versión 2018

Ninguna de las especies registradas en la zona del Proyecto "S" se encuentra enlistada en algún Apéndice.

### Endemismos

Hoffmannseggia aff. miranda es una especie endémica de la región sur en los departamentos de Arequipa y Moquegua. En la zona del Proyecto esta especie se encuentra distribuida únicamente en el punto de evaluación Pto-21.

### 2.2.2 Avifauna

### 2.2.2.1Riqueza específica

La avifauna de la zona del Proyecto fue escasa debido a las condiciones desérticas de la zona y la falta de alimento (escasa/nula presencia de vegetación). Se registraron un total de 02 especies de aves, las cuales pertenecen a 02 Familias y 02 Órdenes taxonómicos. Para el ordenamiento sistemático se siguió la "Lista de aves de Perú" de Plenge (2019).

### 2.2.2.2Estado de conservación

### Especies protegidas por la Legislación Nacional

Ninguna de las especies registradas se encuentra considerada en alguna categoría de conservación a nivel nacional.

### Especies protegidas por la Legislación Internacional

La Convención sobre el Comercio Internacional de Especies Amenazadas de Fauna y Flora Silvestres (CITES versión 2018), no contempla dentro de sus Apéndices a ninguna especie registrada en la zona del Proyecto.

Por otro lado, con respecto a la Lista Roja de Especies Amenazadas de la UICN versión 2019, todas las aves registradas se encuentran en la Categoría de "Preocupación menor" (LC) por cuanto no se encuentran en estado de amenaza.

### Endemismos

No se registraron especies de aves endémicas para la zona del Proyecto.

### 2.2.3 Mastofauna

### 2.2.3.1Riqueza de especies

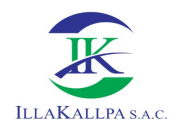

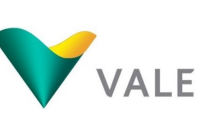

032

La mastofauna silvestre de la zona del Proyecto estuvo conformada por 03 especies, las cuales corresponden a 03 Familias y 03 Órdenes. Se precisa que 01 de estas especies corresponde al grupo de mamíferos menores no voladores (roedores).

### 2.2.3.2Estado de conservación

### Especies protegidas por la Legislación Nacional

Según el Decreto Supremo N° 004-2014-MINAGRI, ninguna de las especies registradas en la zona del Proyecto "S" se encuentra en alguna categoría de conservación.

### Especies protegidas por la Legislación Internacional

La Convención sobre el Comercio Internacional de Especies Amenazadas de Fauna y Flora Silvestres (CITES versión 2018), protege en su Apéndice II a Lycalopex culpaeus "Zorro colorado".

Por otro lado, con respecto a la Lista Roja de Especies Amenazadas de la Unión Internacional por la Conservación de la Naturaleza (UICN versión 2019), todas las especies registradas de mamíferos se encuentra en la Categoría de "Preocupación menor" (LC) por cuanto no se encuentran en estado de amenaza.

### Endemismos

No se registraron especies de mamíferos endémicos para la zona del Proyecto.

### 2.2.4 Herpetofauna

### 2.2.4.1Riqueza de especies

La herpetofauna de la zona del Proyecto estuvo representada por Microlophus cf. tigris "Lagartija de Lomas", que corresponde a la Familia Tropiduridae del Orden Squamata.

### 2.2.4.2Estado de conservación

### Especies protegidas por la Legislación Nacional

Según el Decreto Supremo N° 004-2014-MINAGRI, Microlophus tigris "Lagartija de Lomas" se encuentra considerada en la categoría "Casi Amenazado" (NT).

### Especies protegidas por la Legislación Internacional

Según la Convención sobre el Comercio Internacional de Especies Amenazadas de Fauna y Flora Silvestres (CITES versión 2018), Microlophus tigris "Lagartija de Lomas" no se encuentra considerada en alguno de sus Apéndices.

Por otro lado, con respecto a la Lista Roja de Especies Amenazadas de la Unión Internacional por la Conservación de la Naturaleza (UICN versión 2019), Microlophus tigris "Lagartija de Lomas" se encuentra considerada en la Categoría "Preocupación menor" (LC), por cuanto no se encuentra en estado de amenaza.

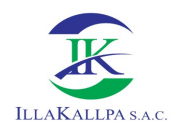

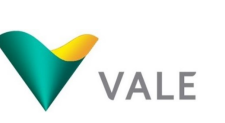

### 2.2.5 Áreas Naturales Protegidas

El área de influencia del presente Proyecto de Exploración se encuentra fuera de alguna Área Natural Protegida (ANP) por el Estado Peruano, inclusive de sus áreas de amortiguamiento.

### 2.2.6 Ecosistemas frágiles

Que, de acuerdo al numeral 99.2 del artículo 99 de la Ley N° 28611, Ley General del Ambiente, modificado por el artículo único de la Ley N° 29895, establece que los ecosistemas frágiles comprenden, entre otros: desiertos, tierras semiáridas, montañas, pantanos, páramos, jalcas, bofedales, bahías, islas pequeñas, humedales, lagunas altoandinas, lomas costeras, bosques de neblina y bosques relictos. En ese sentido el área de estudio sería considerada como ecosistema frágil; sin embargo, no será afectada por las actividades del presente Proyecto.

### 2.3 ASPECTOS SOCIOECONÓMICOS

### 2.3.1 Aspectos Socioeconómicos y Culturales del Área de Influencia Social Indirecta

### 2.3.1.1Demografía

Según el Censo Nacional 2017 (INEI), en el Poblado Disperso<sup>3</sup> Clemesí (en adelante, P.D. Clemesí), se logró censar a 99 personas, de las cuales, 60 fueron hombres y 39 mujeres. Las viviendas ocupadas con personas presentes, ausentes y de uso ocasional, fueron registradas aglomerando a un total de 94. Cabe señalar que en trabajo de campo (mayo, 2019), se registró que en forma permanente residen alrededor de 50 hogares.

### 2.3.1.2Educación

Según el trabajo de campo, en el P.D. Clemesí se encuentran 02 instituciones educativas, una de nivel inicial y la otra de nivel primario. La I.E. Luver de la Clemesí es de nivel inicial no escolarizado y posee una profesora encargada. En el trabajo de campo, se constató que los niños de Clemesí matriculados que acuden a esta institución son 12, 06 mujeres y 06 varones, y 03 niños que se incorporarán durante el presenta año (2019).

### 2.3.1.3Salud

÷,

En el P.D. Clemesí no disponen de establecimientos de salud, ni del sector público ni privado. Para recibir la atención para las dolencias y enfermedades, los pobladores del P.D. Clemesí tienen que trasladarse hasta la ciudad de Moquegua.

<sup>3</sup> Categoría tomada de; https://visor.geoperu.gob.pe/?ubicacion=distrito-moquegua-180101

Población Dispersa: son poblaciones con menos de 151 habitantes, cuyos asentamientos se encuentran en proceso de cohesión y/o consolidación territorial (Reglamento de la Ley N° 27795, Ley de Demarcación y Organización Territorial, D.S. N° 019-2003-PCM).

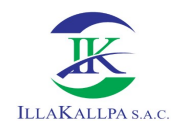

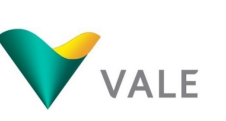

### 2.3.1.4Vivienda y servicios básicos

Conforme al trabajo de campo, se puede apreciar que los materiales predominantes de las viviendas del P.D. Clemesí son de paredes de triplay y esteras, techos de calamina y pisos pulido o de tierra.

No disponen del servicio de desagüe o de conexión a una red pública.

### Acceso al agua

La población del P.D. Clemesí no cuenta con el servicio de agua por conexión (entubada) en la vivienda, este es un recurso muy escaso en el lugar. El agua la consiguen agrupándose entre 11 vecinos para adquirir a la EPS Moquegua S.A.

### Servicios higiénicos

El P.D. Clemesí no cuentan con el servicio de desagüe, por lo que los pobladores cuentan en sus viviendas, por lo general, con pozos ciegos, seguidos de letrinas y en algunos casos con pozos sépticos.

### Energía eléctrica

Las viviendas del P.D. Clemesí no cuentan con un servicio de energía eléctrico permanente, algunos cuentan con iluminación a través de paneles solares.

### Residuos sólidos

Los residuos orgánicos son enterrados, en caso de los residuos no orgánicos son arrojados en una pampa donde posteriormente son incinerados.

### 2.3.1.5Medios de comunicación

La telefonía móvil (movistar) es el medio de comunicación más utilizado en la localidad; también hacen uso de la radio y de un módulo de teléfono Gilat.

En el P.D. Clemesí son varias las señales de radio que la población sintoniza. Las de mayor sintonía son Radio Sol y Radio Exitosa.

### 2.3.1.6Transporte

Los pobladores se trasladan a la ciudad de Moquegua, ya que suelen abastecerse de enseres de primera necesidad (mercados de abastos), acudir a laborar, asistir a la educación secundaria y para ser atendidos en temas de salud.

Los vehículos que brindan el servicio de traslado de pasajeros son las empresas de transportes "Flores" y "El Moqueguano".

### 2.3.1.7Economía

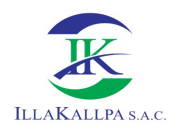

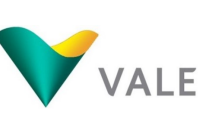

El P.D. Clemesí se fundó por iniciativa de la Asociación de Irrigación Clemesí – Moquegua, con el propósito de desarrollar la actividad agrícola. Aunque los terrenos en la actualidad no poseen irrigación, por lo que solo residen en forma permanente 50 hogares; solo algunos han hecho pruebas para el sembrío de frutales y tubérculos, otros se dedican a la crianza de aves; existen pobladores que han sido contratados por la empresa Enel (Planta Solar Rubí) y otros se trasladan hasta la ciudad de Moquegua para buscar trabajo.

### 2.3.1.8Descripción y análisis del uso actual

### Tenencia de tierras

Según trabajo de campo, actualmente son 660 asociados activos, de los cuales cada persona posee 15 hectáreas con título de propiedad. El impuesto municipal a la propiedad, denominado como "autovalúo", es cobrado a cada uno de los asociados por los títulos de propiedad que poseen por estas hectáreas.

Además de los socios propietarios, se encuentran habitantes que han adquirido lotes por abandono y posterior venta de los socios propietarios.

A pesar de la cantidad de socios, solo se encuentran cincuenta hogares de manera permanente.

### Uso y acceso a recursos naturales

La captación de recursos naturales, especialmente para la agricultura, como el agua, es limitado. Es por ello que, a partir del trabajo comunal organizado por la Asociación de Irrigación de Clemesí – Moquegua, se intentó traer agua a la zona a partir del uso de una geomembrana y tuberías, sin embargo, por lo agreste que es la zona – especialmente de la zona de Otora, donde se pretende captar el agua – la ruptura de tuberías era inevitable. No es accesible la conducción de agua ya que la distancia es de 110 kilómetros aproximadamente.

### 2.3.1.9Aspectos Culturales

### Religiosidad

En el P.D. Clemesí, de acuerdo al trabajo de campo, se obtuvo que la fe religiosa es muy variada, predominan los católicos, luego están los adventistas, mormones y otros, sin embargo, son los adventistas los únicos que tienen una casa de oración en la que se reúnen todos los sábados.

### Festividades

En el P.D. Clemesí se realizan esporádicas celebraciones vinculadas a los aniversarios de fundación de la Asociación de Irrigación Clemesí – Moquegua, de la Junta Vecinal y del Asentamiento Humano. Sin embargo, hay otras festividades que tienen mayor regularidad como la celebración de carnavales, la fiesta de cruces, el aniversario del colegio y otras celebraciones como el día de la madre.

### 2.4 ARQUEOLOGÍA Y PATRIMONIO CULTURAL

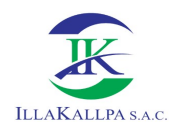

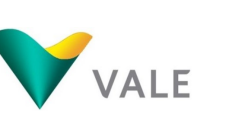

Para el presente Proyecto "S" se realizó el reconocimiento arqueológico del área de estudio, el cual fue desarrollado entre los días del 05 al 14 de febrero del 2020, de dicho reconocimiento se ha identificado un posible Paisaje Arqueológico, el cual está compuesto por diecinueve segmentos con evidencias de la época arqueológica (Intermedio Tardío), Colonial y probablemente Republicana, en lo que vendría a ser una ruta de paso hacia el valle de Moquegua (Ruta de arrieros). Las evidencias identificadas se ubican fuera del área efectiva del proyecto, por lo que no serán afectados durante la ejecución del proyecto.

VALE, en aras de prevenir cualquier alteración de restos arqueológicos que se encuentren en el subsuelo, tramitará ante Ministerio de Cultura la autorización para la implementación del Plan de Monitoreo Arqueológico (PMA), previo a las obras de habilitación de los componentes del proyecto. Dicho PMA será llevado a cabo por un arqueólogo monitor, quien supervisará todas las actividades donde se realicen movimiento de tierra.

### 3 PLAN DE PARTICIPACIÓN CIUDADANA

El Art. 4º de la R.M. Nº 304-2008-MEM/DM y el Artículo 44 del D.S. N° 019-2020-EM establecen el Proceso de Participación Ciudadana en el subsector Minero, cuya finalidad es dar a conocer a la población las características y alcances de la FTA del Proyecto de Exploración Minera "S".

Debido a que el proyecto, se encuentra ubicado en terrenos eriazos del Estado y será tramitado a través de una Ficha Técnica Ambiental (FTA) ante el Ministerio de Energía y Minas; la empresa Vale ha optado por ejecutar un mecanismo distinto al Taller Participativo, de acuerdo al Artículo 44.3° del D.S. N° 019-2020-EM y alineado al Art. 06 del DL N° 1500 que busca la adecuación de los mecanismos de participación ciudadana cumpliendo las medidas sanitarias establecidas por el COVID-19. En ese sentido, se desarrolló el mecanismo de participación ciudadana de "Publicación de avisos de participación ciudadana en medios escritos, radiales (Modalidad Perifoneo)" en el AISI (P.D. Clemesí).

### 3.1 PUBLICACIÓN DE AVISOS DE PARTICIPACIÓN CIUDADANA EN MEDIOS ESCRITOS, RADIALES (MODALIDAD PERIFONEO)

### 3.1.1 Proceso de convocatoria

La convocatoria a las autoridades se realizó priorizando el uso de plataformas virtuales como: correo electrónico y mensaje de WhatsApp, por el cual se remitió las invitaciones formales para el desarrollo del mecanismo participativo.

La comunicación a la población en general se realizó a través de la colocación de afiches en lugares estratégicos, los cuales estuvieron como mínimo una semana antes del evento.

Así mismo, con el fin de que la población del AISI tenga conocimiento del Proyecto, se llegó a identificar algunos pobladores que se encuentran de forma permanente en Clemesi y se le realizó la invitación mediante mensaje de texto, WhatsApp y llamada telefónica.

De forma paralela a la realización de las comunicaciones de invitación, desde el 23 de noviembre se envió a cada número celular o correo electrónico el material informativo digital con referencia al proyecto.
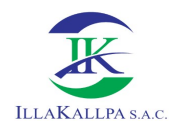

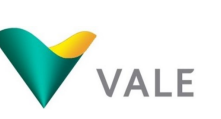

La población tuvo la posibilidad de emitir sus aportes, comentarios y preguntas vía llamada telefónica, mensaje de texto o WhatsApp a los siguientes números: 951476332, 944569817 y 979910179 y, a los correos electrónicos: aldo.huisa@vale.com / nelly.mamani@vale.com / jsanchez@illakallpa.com.

Adicionalmente a los canales virtuales descritos en el ítem anterior, se instalaron dos ánforas en lugares estratégicos para que la población pueda emitir aportes, comentarios y preguntas sobre el proyecto.

#### 3.1.2 Desarrollo del mecanismo de participación ciudadana de Publicación de avisos de participación ciudadana en medios escritos, radiales (Modalidad Perifoneo)

Para llevar a cabo el mecanismo propuesto se realizó la grabación de la información clave y esencial del proyecto de exploración "S", la misma que fue previamente validada por la Dirección General de Asuntos Ambientales Mineros del Ministerio de Energía y Minas (DGAAM – MINEM) como ente evaluador de los procesos de participación ciudadana.

Vale realizó la apertura del mecanismo de participación ciudadana a través del mensaje de audio grabado.

La información sobre el proyecto fue grabada y tuvo una duración de 20 minutos aproximadamente, el cual se transmitió a través de un equipo de sonido de gran alcance colocado sobre una camioneta, que fue ubicado en dos sectores estratégicos de la localidad de Clemesí por la presencia de mayor población.

- El primer punto de difusión fue el sector I, específicamente en la parte externa del local institucional de la asociación Irrigación Clemesi.
- El segundo punto de difusión fue en el sector III, parte externa de la Iglesia Adventista, ubicada en la localidad de Clemesi.

La difusión del mensaje se realizó 3 veces al día (8 am, 11am, 3 pm) por 04 días consecutivos (del 30 de noviembre al 03 de diciembre), en ambos sectores.

El día 05 de diciembre se procedió a realizar la apertura de las ánforas para dar conteo y lectura de los aportes, comentarios y preguntas sobre el proyecto de exploración, emitidos por la población de Clemesi. Asimismo, el día 07 de diciembre, las respuestas a las preguntas, aportes o comentarios emitidos fueron pegadas en un mural en los sectores I y III de la localidad.

#### 3.2 MECANISMOS DE PARTICIPACIÓN CIUDADANA DURANTE LA EVALUACIÓN DEL ESTUDIO

#### 3.2.1 Acceso al contenido de la FTA del Proyecto de Exploración "S"

En cumplimiento del artículo 44.4 del Reglamento de Protección Ambiental para las Actividades de Exploración Minera según Decreto Supremo N° 042-2017-EM y del artículo 5º de la R.M. Nº 304-2008-MEM/DM, Vale Exploration Perú S.A.C. ha hecho entrega de la Ficha Técnica Ambiental del Proyecto de Exploración "S" a las autoridades de los gobiernos

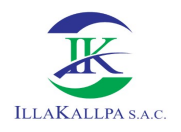

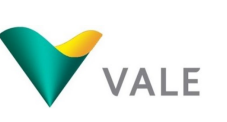

regionales y locales competentes, y a las autoridades locales que se encuentran dentro del área de influencia social del Proyecto.

#### 3.2.2 Presentación de aportes, comentarios u observaciones

La población en general tendrá acceso al contenido completo de la FTA del Proyecto de Exploración Minera "S" desde el portal web del Ministerio de Energía y Minas. El contenido de la FTA será publicado en el Sistema de Evaluación Ambiental en Línea (SEAL).

#### 3.3 MECANISMOS DE PARTICIPACIÓN CIUDADANA DURANTE LA EJECUCIÓN DEL PROYECTO DE EXPLORACIÓN

#### 3.3.1 Difusión de materiales informativos

Este mecanismo de participación ciudadana está acorde al numeral 2.4 "Difusión de materiales informativos" del Artículo 2 "Mecanismos de Participación" de la R.M. N° 304- 2008-MEM/DM.

#### 3.3.2 Interacción con la población involucrada a través de equipo de facilitadores

Este mecanismo de participación ciudadana está acorde al numeral 2.6 "Interacción con la población involucrada a través de equipo de facilitadores" del Artículo 2 "Mecanismos de Participación" de la R.M. N° 304-2008-MEM/DM.

#### 4 DESCRIPCIÓN DE LOS POSIBLES IMPACTOS AMBIENTALES

Las actividades que se desarrollarán durante la etapa de habilitación, perforación y cierre del Proyecto con potencialidad a generar impactos ambientales y sociales, se muestran a continuación;

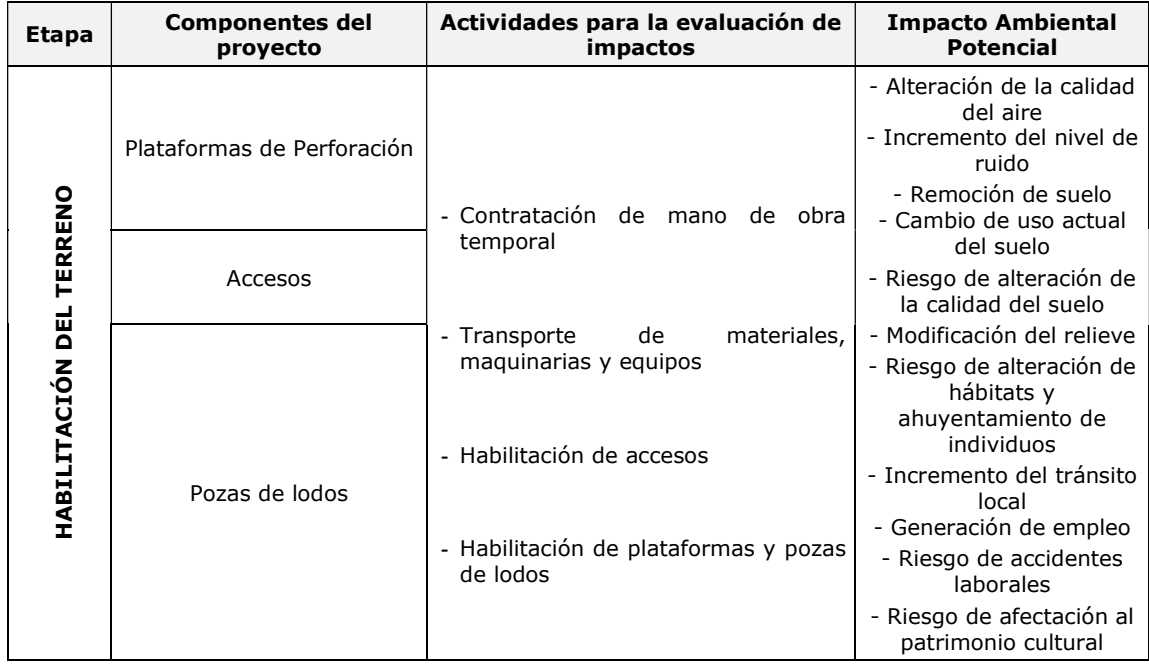

#### Cuadro 19 Actividades con potencialidad a generar impactos ambientales y sociales

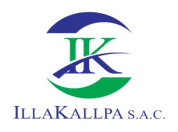

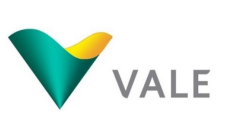

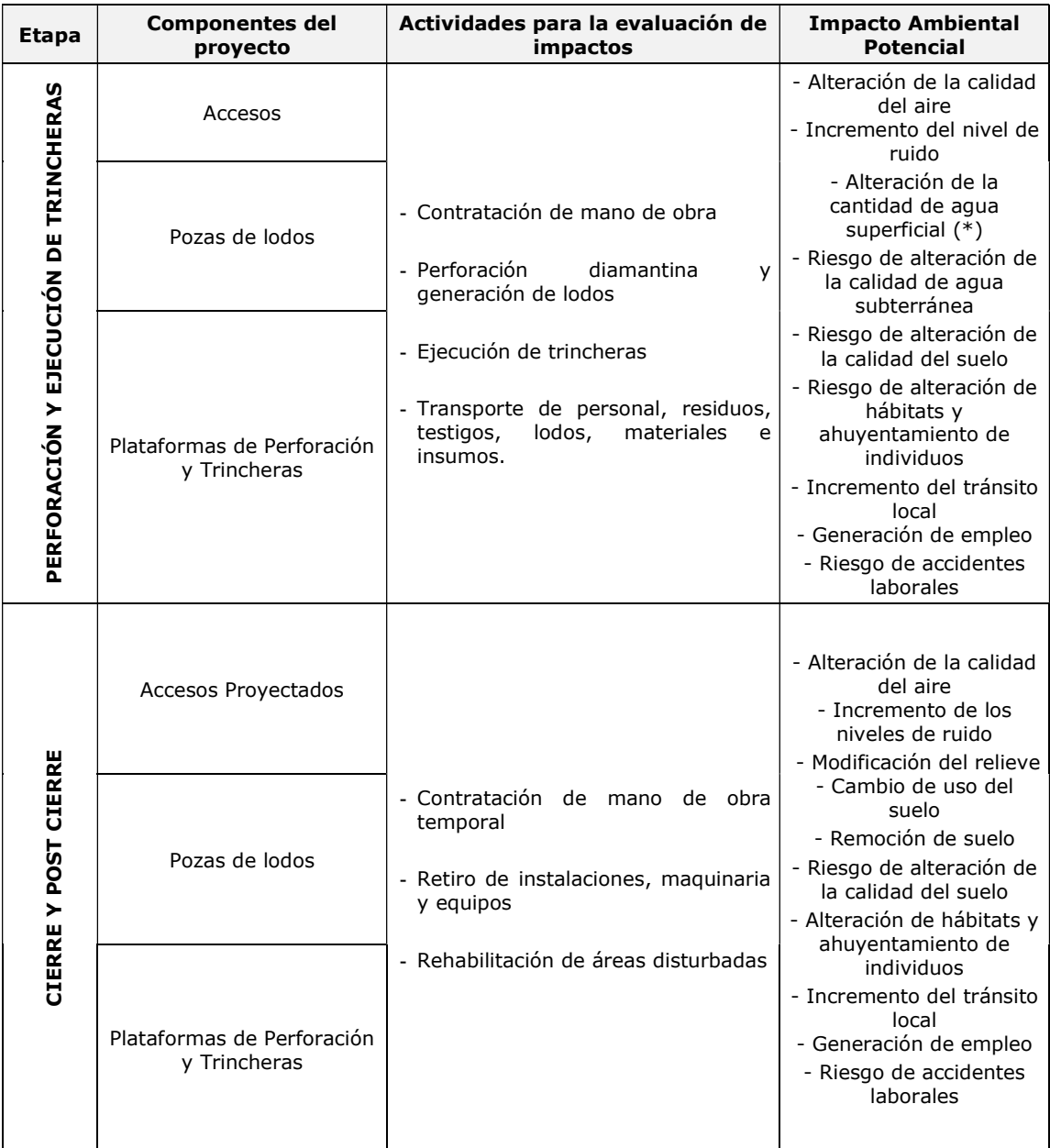

(\*) Referido específicamente al agua que será empleada para la perforación.

Fuente: Illakallpa S.A.C., 2021.

Como se ha señalado en la línea base ambiental (capítulo 3), en el área del proyecto no existen cuerpos de agua estacionales ni permanentes, debido a las condiciones climatológicas del área de estudio, las quebradas intermitentes (afluentes efímeros) más cercanas al área del Proyecto son; la quebrada Honda y Guaneros, ambas se encuentran fuera del área de influencia ambiental indirecta del Proyecto. En ese sentido, el presente proyecto no impactará la calidad de agua superficial. Igualmente es preciso señalar que el cuerpo de agua con flujo más cercano al proyecto es el río Osmore el cual se encuentra a

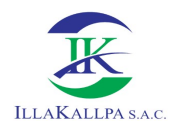

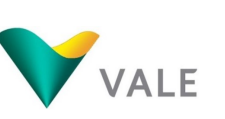

18.5km del área efectiva del proyecto, dicho río se encuentra fuera del AIAD y del AIAI del proyecto; por lo tanto, se descarta el impacto a este cuerpo de agua.

Es importante señalar que, de acuerdo con lo señalado en la línea base biológica, el área del Proyecto se encuentra ubicado en el ecosistema Desierto Costero<sup>4</sup>, durante el trabajo de campo se evidencio la extrema aridez en el área del proyecto, debido a las altas temperaturas y ausencia de precipitación. Sin embargo, se logró identificar algunos individuos de flora y fauna, es importante señalar que las especies identificadas se encuentran fuera del área donde se propone ejecutar los componentes del proyecto.

#### **Flora**

Debido a la escasa presencia de vegetación en el área donde se habilitarán los componentes del proyecto, se prevé que la ejecución del proyecto no impactará a la flora y vegetación existente.

Con el fin de prevenir la posible afectación de estas especies por parte de los trabajadores del proyecto, se ejecutará las capacitaciones a todos los trabajadores antes del inicio de los trabajos, la temática a tratar será sobre la importancia de la conservación de las especies de flora existente en áreas desérticas.

#### **Fauna**

÷,

Para la avifauna y mastofauna, se precisa que son especies que tienen un amplio rango de desplazamiento, por lo que no se prevé impacto a estas especies. Respecto a la herpetofauna estas son de movilización reducida, sin embargo, su presencia es mínima a nula en toda el área del proyecto.

Ninguna especie de avifauna se encuentra en estado de conservación.

Las especies de mastofauna se encuentran protegidas por la legislación internacional, la CITES versión 2018, protege en su Apéndice II a Lycalopex culpaeus "Zorro colorado". Por otro lado, las 3 especies registradas de mamíferos se encuentra en la Categoría de "Preocupación menor" (LC) según la Lista Roja de Especies Amenazadas de la UICN versión 2019, por cuanto no se encuentran en estado de amenaza.

La especie de herpetofauna Microlophus tigris "Lagartija de Lomas", según la legislación nacional se encuentra considerada en la categoría "Casi Amenazado" (NT). Según la legislación internacional, esta especie no se encuentra considerada en alguno de sus Apéndices en la CITES versión 2018. Por otro lado, con respecto a la Lista Roja de Especies Amenazadas de la UICN versión 2019, especie se encuentra considerada en la Categoría "Preocupación menor" (LC), por cuanto no se encuentra en estado de amenaza.

<sup>4</sup> Según Mapa de Ecosistemas del Perú – MINAM 2018.

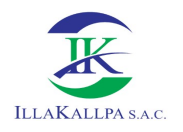

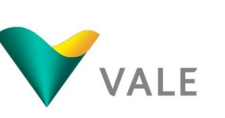

Por lo expuesto líneas arriba, no se prevé un impacto potencial a la fauna en el área del proyecto, sin embargo, por la posible presencia de especies de reducida movilidad en el área donde se habilite los componentes del proyecto, así como la posibilidad de atropello a dichas especies, consideramos como riesgo de afectación de este tipo de especies. Las medidas ante este riesgo se describen en el plan de contingencias del presente estudio.

A continuación, se presenta la matriz de identificación de impactos y la matriz de significancia de los posibles impactos ambientales en el proyecto.

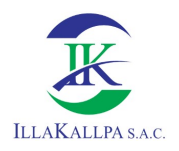

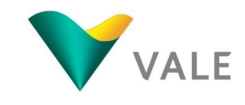

#### Cuadro 20 Matriz de Identificación de Impactos Ambientales

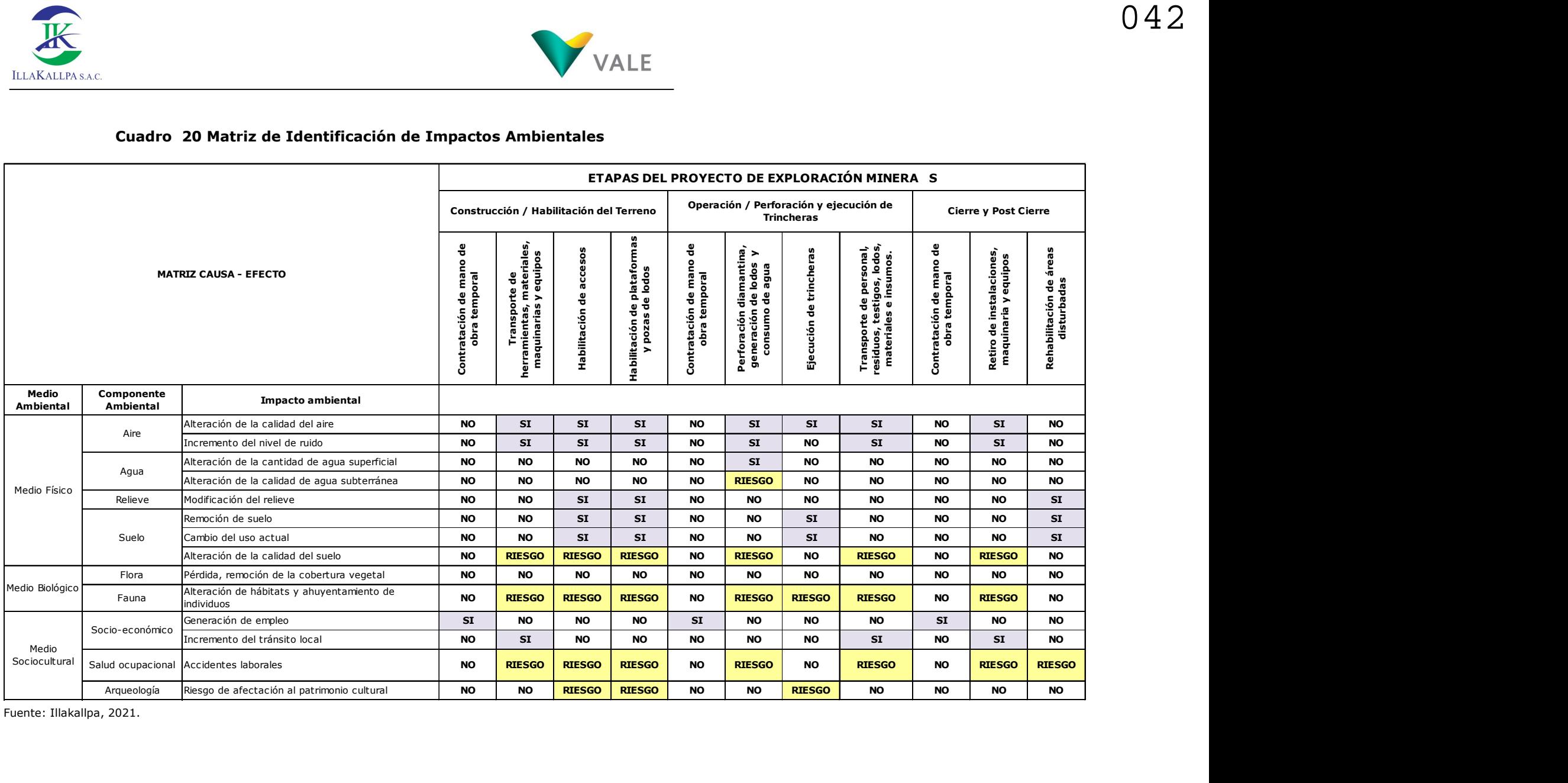

Fuente: Illakallpa, 2021.

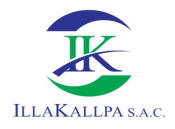

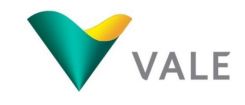

#### Cuadro 21 Matriz de Significancia de Impactos Ambientales

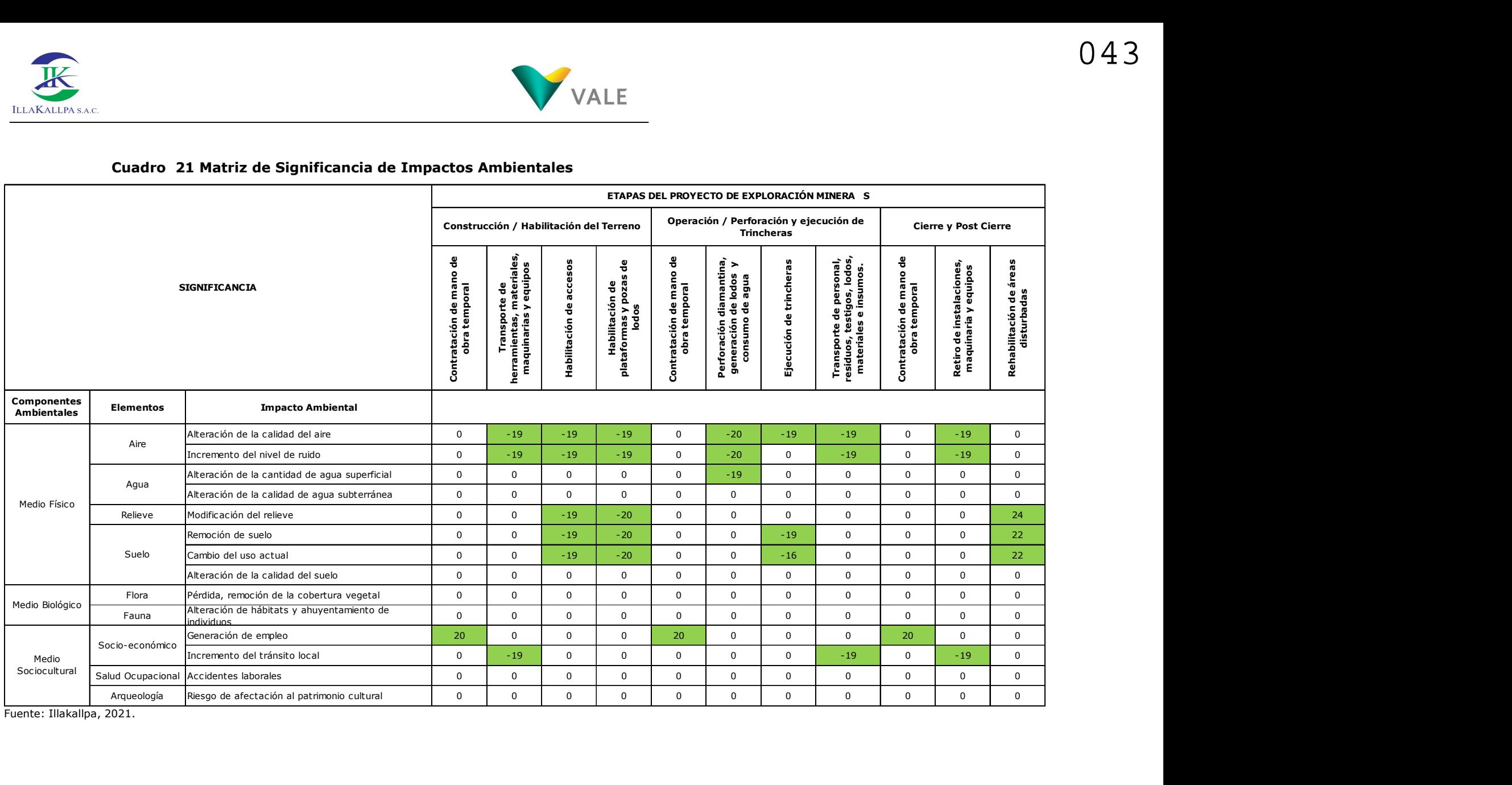

Fuente: Illakallpa, 2021.

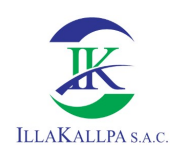

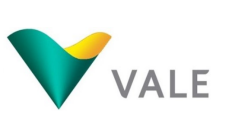

### 5 PLAN DE MANEJO AMBIENTAL

#### 5.1 PLAN DE VIGILANCIA AMBIENTAL

#### 5.1.1 Monitoreo del medio físico

#### 5.1.1.1Monitoreo de calidad de aire

Para el monitoreo de la calidad de aire se instalarán dos (02) puntos, ubicados a barlovento y a sotavento del proyecto. En el siguiente cuadro se presenta la ubicación de los puntos de monitoreo propuesto.

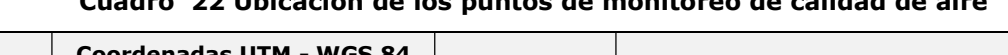

Cuadro 22 Ubicación de los puntos de monitoreo de calidad de aire

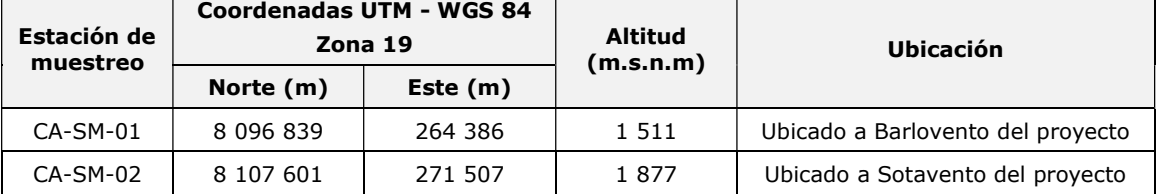

Fuente: Illakallpa, 2020

#### 5.1.1.2Ruido ambiental

Para el monitoreo de la calidad de ruido se ha considerado realizarlos en las mismas estaciones de calidad de aire.

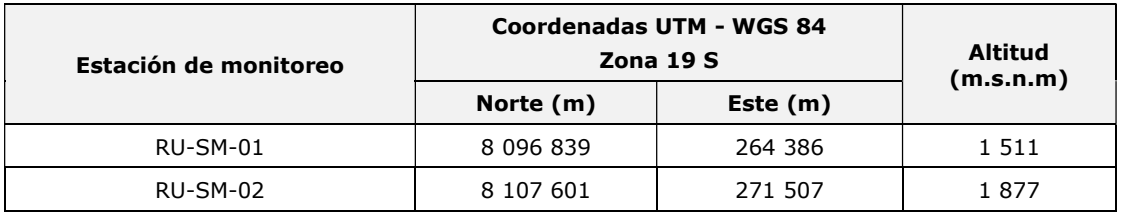

#### Cuadro 23 Ubicación de los puntos de monitoreo de calidad de ruido

Fuente: Illakallpa, 2020

#### 5.1.1.3Calidad de suelo

El Proyecto "S" no contempla la descarga de ningún tipo efluente líquido que tenga contacto con el suelo. La afectación de este componente solo podría darse en caso de una eventualidad inesperada, para ello se cuenta con un plan de contingencia a manera de respuesta, la cual permitirá controlar algún impacto por derrame.

Por lo descrito anteriormente, se propone realizar el monitoreo de calidad de suelos sólo en caso se registre algún incidente relacionado con el derrame de combustible, hidrocarburo u otra sustancia, ante este evento, se realizará la toma de una muestra en el lugar del incidente y otro en un área no afectada a fin de obtener un análisis de fondo acerca de la gravedad del incidente.

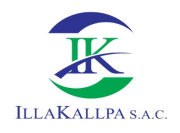

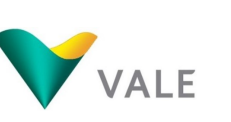

045

#### 5.1.2 Monitoreo del medio biológico

De acuerdo con lo descrito en la línea base biológica del capítulo 3, el proyecto "S" se encuentra ubicado en el ecosistema Desierto Costero y durante el trabajo de campo se evidencio la extrema aridez en el área del proyecto, debido a las altas temperaturas y ausencia de precipitación durante todo el año. Sin embargo, se logró identificar algunos individuos de flora y fauna, específicamente en los cauces de quebradas. Es importante señalar que, las especies identificadas se encuentran fuera del área donde se propone ejecutar los componentes del proyecto.

Así mismo, según lo señalado en el capítulo de descripción de posibles impactos ambientales del capítulo 5, se indica que no se prevé un impacto potencial a la flora y fauna, a excepción de la herpetofauna (lagartija de las lomas) que ha sido identificado como riesgo, por una posible alteración durante las actividades de habilitación de los componentes y posibles atropellos. Esta afectación puede darse debido a la poca y/o reducida movilidad de las lagartijas de las lomas.

En consecuencia, debido a las condiciones climáticas y físicas del área del proyecto (entre ellos la ausencia de agua, escasa/nula cobertura vegetal, marcada aridez, etc.), impiden el desarrollo de la biota terrestre de la zona del Proyecto; lo cual se expresa en una baja riqueza de especies típico de desiertos costeros. Dada esta escasa riqueza específica de la flora y fauna de la zona del Proyecto, y considerando adicionalmente la ausencia de impactos significativos al componente biológico, se descarta la realización de un seguimiento periódico de la flora y fauna a través del desarrollo del proyecto.

Sin embargo, con el fin de prevenir cualquiera posible afectación, se considera necesario la aplicación de las siguientes medidas de manejo;

- Implementar capacitaciones para los involucrados en las labores de exploración, con el fin de lograr una conciencia ambiental y de conservación hacia la flora y fauna de la zona.
- Se darán instrucciones específicas al personal para evitar perturbar a la fauna tales como minimizar ruidos, prohibir la extracción de especies en algún estado de conservación, así como la perturbación de zonas de reproducción de la fauna en la zona de estudio.
- Evitar molestar, capturar, dañar o eliminar a los animales silvestres.

En caso de los vehículos, no embestir o sobrepasar a gran velocidad a los animales silvestres, para ello se establecerá el límite de velocidad a 40 km/h en la zona del Proyecto, con el fin de evitar el riesgo de atropellamiento a la fauna presente.

#### 5.1.3 Monitoreo del medio social, económico y cultural

VALE ha establecido realizar el monitoreo y/o seguimiento de los programas de relaciones comunitarias, para ello propone realizar.

El desempeño del PGS se realizará al finalizar el proyecto de exploración, el mismo que formará parte del informe de cierre del proyecto.

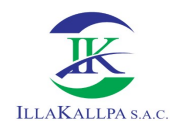

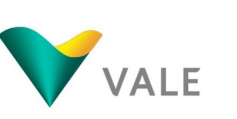

#### 5.1.3.1 Monitoreo arqueológico

Conforme lo establecido en el D.S. N° 003-2014/MC "Nuevo Reglamento de Intervenciones Arqueológicas", previo y/o junto con el inicio de las actividades de exploración debe ejecutarse un Plan de Monitoreo Arqueológico (PMA) con fines preventivos, para cubrir una eventual contingencia relacionada con la alteración de posibles sitios de interés cultural, no identificados en la evaluación preliminar superficial.

#### 5.2 PLAN DE MINIMIZACIÓN Y MANEJO DE RESIDUOS SÓLIDOS

De acuerdo a lo estipulado en la Ley de Gestión Integral de Residuos Sólidos, aprobada mediante Decreto Legislativo N° 1278, el Plan de minimización y manejo de residuos sólidos constituye un "documento de planificación de los generadores de residuos no municipales, que describe las acciones de minimización y gestión de los residuos sólidos que el generador deberá seguir, con la finalidad de garantizar un manejo ambiental y sanitariamente adecuado. Para todas aquellas actividades sujetas al Sistema Nacional de Evaluación de Impacto Ambiental (SEIA), este plan se integra en el instrumento de gestión ambiental".

Se reducirá la generación de residuos sólidos desde la fuente y se reaprovechará en la medida de lo posible. Para ello se identificará las actividades generadoras, así como su caracterización de acuerdo a su peligrosidad.

#### 5.2.1 Manejo de Residuos Sólidos

VALE es responsable por los desechos que genere, así como su manejo, además de su compromiso de dejar la zona en condiciones similares a las encontradas. Para ello los residuos serán segregados y depositados en recipientes debidamente identificados y codificados según la NTP 900-058-2019. Respecto al origen de los residuos en las actividades del Proyecto y su manejo, se debe considerar que:

- o En general los residuos sólidos en la etapa de habilitación del terreno estarán constituidos por bolsas, envolturas, botellas de plásticos y tierra, así como también trapos impregnados con hidrocarburos.
- o Cabe señalar que los residuos domésticos que no hayan tenido contacto con ningún tipo de hidrocarburos serán depositados en recipientes debidamente identificados.
- o Los residuos industriales, serán dispuestos en su respectivo depósito.
- o Los materiales peligrosos que se adquieran para la utilización en el Proyecto, tales como aceites, grasas y combustibles, contarán con
- o su respectiva Hoja de Seguridad (MSDS) y el personal que los manipule deberá estar debidamente capacitado para ello.
- o Todos los residuos peligrosos serán enviados temporalmente al Área de Residuos Sólidos ubicado en cada plataforma de perforación (ver Plano PDP-01 del Anexo 2.2 del Capítulo 2), para su posterior disposición final a través de una EO-RS.

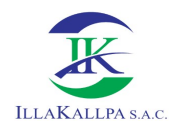

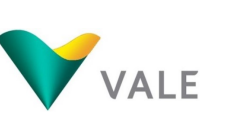

#### 5.2.2 Disposición final de residuos

En cada plataforma se habilitará un almacén temporal de residuos sólidos, a donde llegarán los residuos segregados en las propias plataformas y otras áreas del proyecto. Desde este punto una EO-RS se encargará disponerlo fuera del área del proyecto para su disposición final.

#### 5.3 PLAN DE CONTINGENCIAS

El Plan de Contingencias considerado para el presente proyecto ha sido diseñado para establecer las pautas generales, funciones y responsabilidades orientadas a responder adecuadamente a situaciones de emergencia que puedan ocurrir en las áreas e instalaciones bajo responsabilidad de VALE, en el área del Proyecto de Exploración "S", eventos como derrames de hidrocarburos o aditivos, incendios, accidentes de trabajo u otras situaciones adversas sobre el ambiente, dichas situaciones pueden ser de origen natural o producto de actividades humanas, situaciones no previsibles que están en directa correlación con el potencial de riesgo y vulnerabilidad del área y de las actividades de exploración.

Las posibles contingencias que se han identificado se describen a continuación.

- Desastres Naturales:
- Incendios;
- Derrames de sustancias (Peligrosos y lodos de perforación);
- Alteración de calidad de agua subterránea;
- Hallazgo de Restos Arqueológicos;
- Plan de Rescate de fauna de poca movilidad; y
- Accidentes laborales

#### 5.4 PROTOCOLO DE RELACIONAMIENTO (PR)

Conforme a sus políticas corporativas, VALE busca desarrollar sus actividades de exploración para el Proyecto de Exploración Minera S, bajo una estrategia de desarrollo sustentable que tiene como fundamento la prevención y manejo de impactos, la construcción de relaciones de confianza mutua con la población local, y la optimización de beneficios locales.

El Protocolo de Relacionamiento (PR) identifica las principales políticas corporativas que rigen el accionar de VALE orientados a maximizar los impactos sociales positivos y mitigar impactos sociales negativos que el Proyecto pudiera generar; con la finalidad de contribuir efectivamente al desarrollo local.

#### 5.5 PROGRAMAS DE RELACIONES COMUNITARIAS

Vale propone la ejecución de cuatro programas del Plan de Relaciones Comunitarias:

Programa de comunicación y difusión de la información;

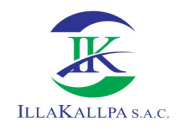

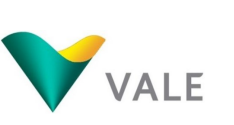

- Programa de contratación de mano de obra local; y
- Programa de actividades complementarias en educación primaria.

#### 5.6 PLAN DE CIERRE

En cumplimiento al Artículo 60 del D.S. N° 042-2017-EM "Reglamento de Protección Ambiental para las Actividades de Exploración Minera", VALE ha considerado y planificado realizar el cierre de los componentes del Proyecto de exploración, el cual tendrá como finalidad restablecer un paisaje que estética y ambientalmente sea compatible con el circundante.

#### 5.6.1 Medidas generales para el cierre de labores

#### Desmantelamiento y retiro del campamento móvil, estructuras, equipos, maquinarias y residuos sólidos

A pesar de que las actividades de exploración serán temporales y no implicarán un gran desarrollo de infraestructura asociada, las plataformas, estructuras, equipos, maquinaria y residuos sólidos asociadas a estas, serán desmanteladas y retiradas a medida que se concluyan con las actividades de perforación. Por otro lado, el campamento móvil será retirado y movilizado de forma inmediata, una vez culminado de las actividades de exploración, al siguiente frente de trabajo.

La disposición final de los residuos sólidos peligrosos y no-peligrosos serán manejados por una Empresa autorizada (EO-RS).

#### Limpieza de suelos contaminados

Previo a la rehabilitación del terreno, se realizará una evaluación final en cada uno de los sitios utilizados por el Proyecto, con el fin de definir la magnitud del impacto por potenciales derrames de hidrocarburos en el suelo. En caso se encuentren vestigios de posibles derrames, dicho suelo será removido por el personal del Proyecto para ser depositado temporalmente en los respectivos cilindros. Posteriormente, una Empresa autorizada será la responsable de la recolección, transporte y disposición final.

#### Rehabilitación de plataformas, trincheras y componentes auxiliares

La rehabilitación abarcará todas las áreas disturbadas por las plataformas de perforación (incluye el campamento móvil), trincheras y pozas de lodos. La rehabilitación de dichas áreas tiene como finalidad restablecer el área a un paisaje que sea estética y ambientalmente compatible con el circundante. Las actividades de rehabilitación incluyen los siguientes lineamientos:

- La superficie de las plataformas, pozas de lodos, trincheras y de los componentes auxiliares se nivelará con material propio que fuese retirado durante la habilitación de los componentes.
- Se devolverá al terreno su topografía original, en lo posible.

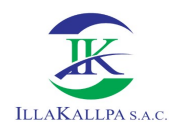

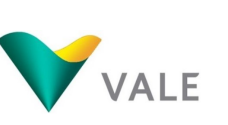

#### 5.6.2 Obturación de sondajes

Todos los pozos perforados se obturarán de acuerdo al tipo de acuífero interceptado.

#### 5.6.3 Medidas para la rehabilitación y cierre de accesos

Al término de las actividades de exploración, se procederá a cerrar y/o rehabilitar los accesos ejecutados, priorizando el restablecimiento del uso de la tierra y la mitigación de los impactos visuales.

#### 5.6.4 Medidas post-cierre

Frente a la eventualidad de determinarse que un área no fue cerrada de una manera adecuada, se procederá a su intervención hasta lograr un cierre óptimo, en caso sea necesario hasta garantizar la seguridad en el área disturbada por las actividades de exploración. Las medidas de post cierre se llevará a cabo en el mes 14 y 15 del Proyecto, donde se efectuará el monitoreo de estabilidad física y mantenimiento de áreas cerradas a fin de verificar la eficacia del cierre realizado. Cabe precisar que estas actividades serán ejecutadas también a partir del mes siguiente de iniciado el cierre progresivo.

#### 5.7 CUADRO RESUMEN

En el siguiente cuadro se presenta los compromisos ambientales, asumidos en la presente Ficha Técnica Ambiental.

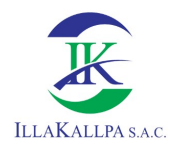

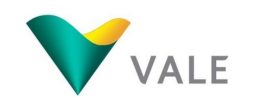

#### Cuadro 24 Resumen de compromisos ambientales

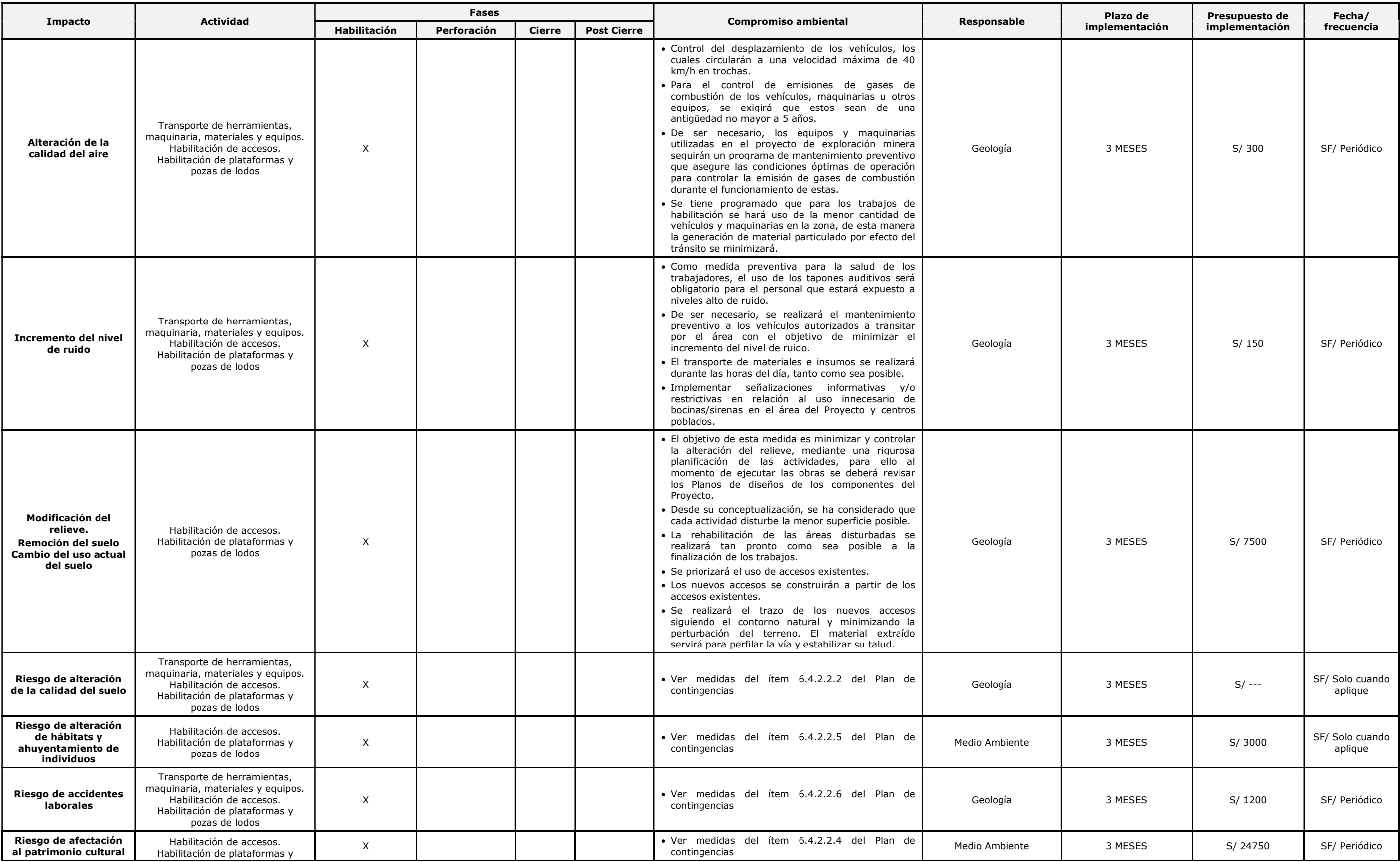

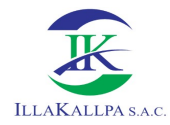

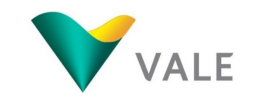

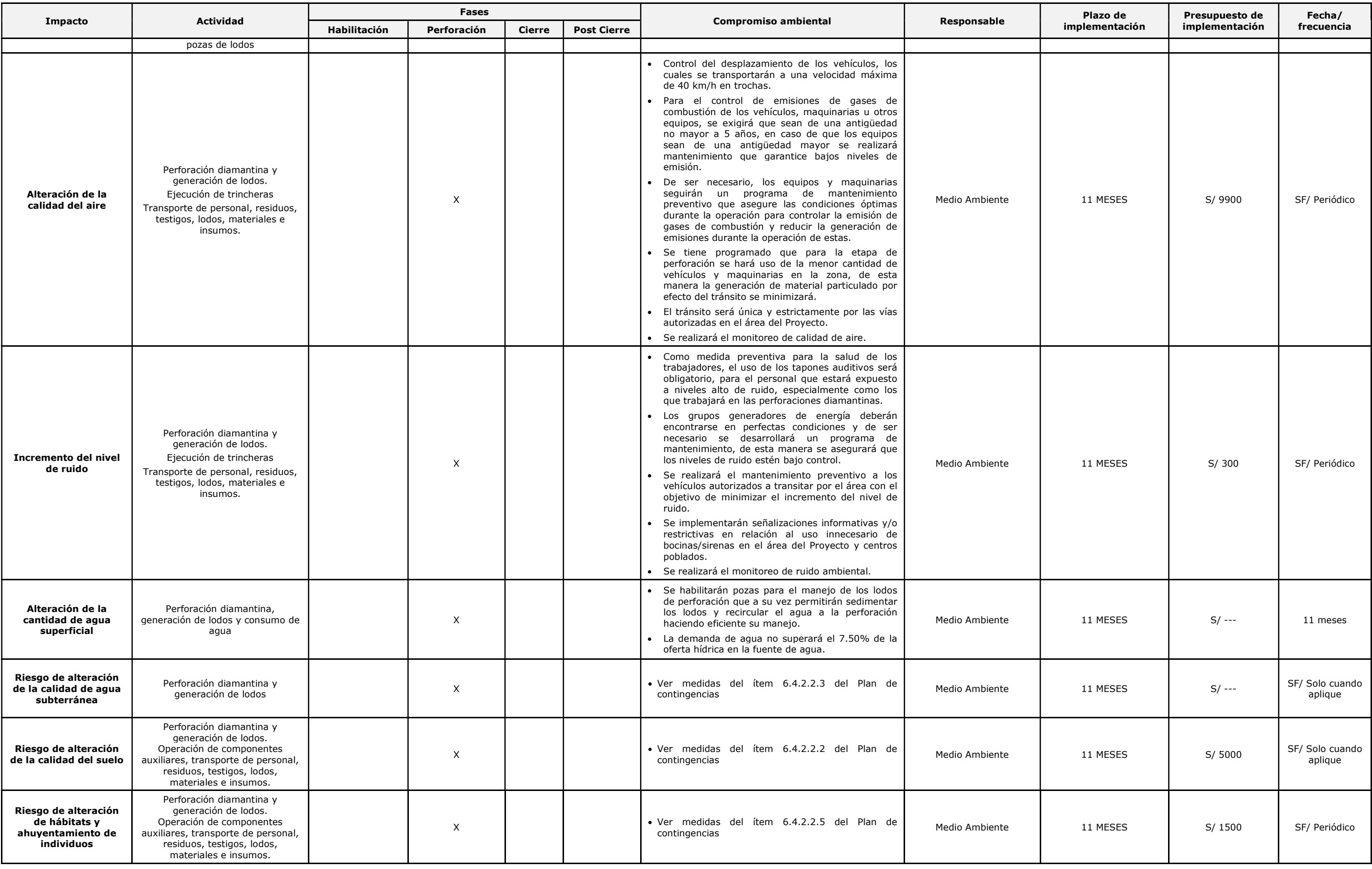

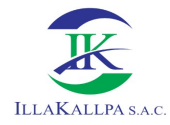

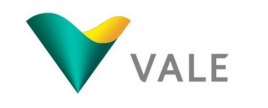

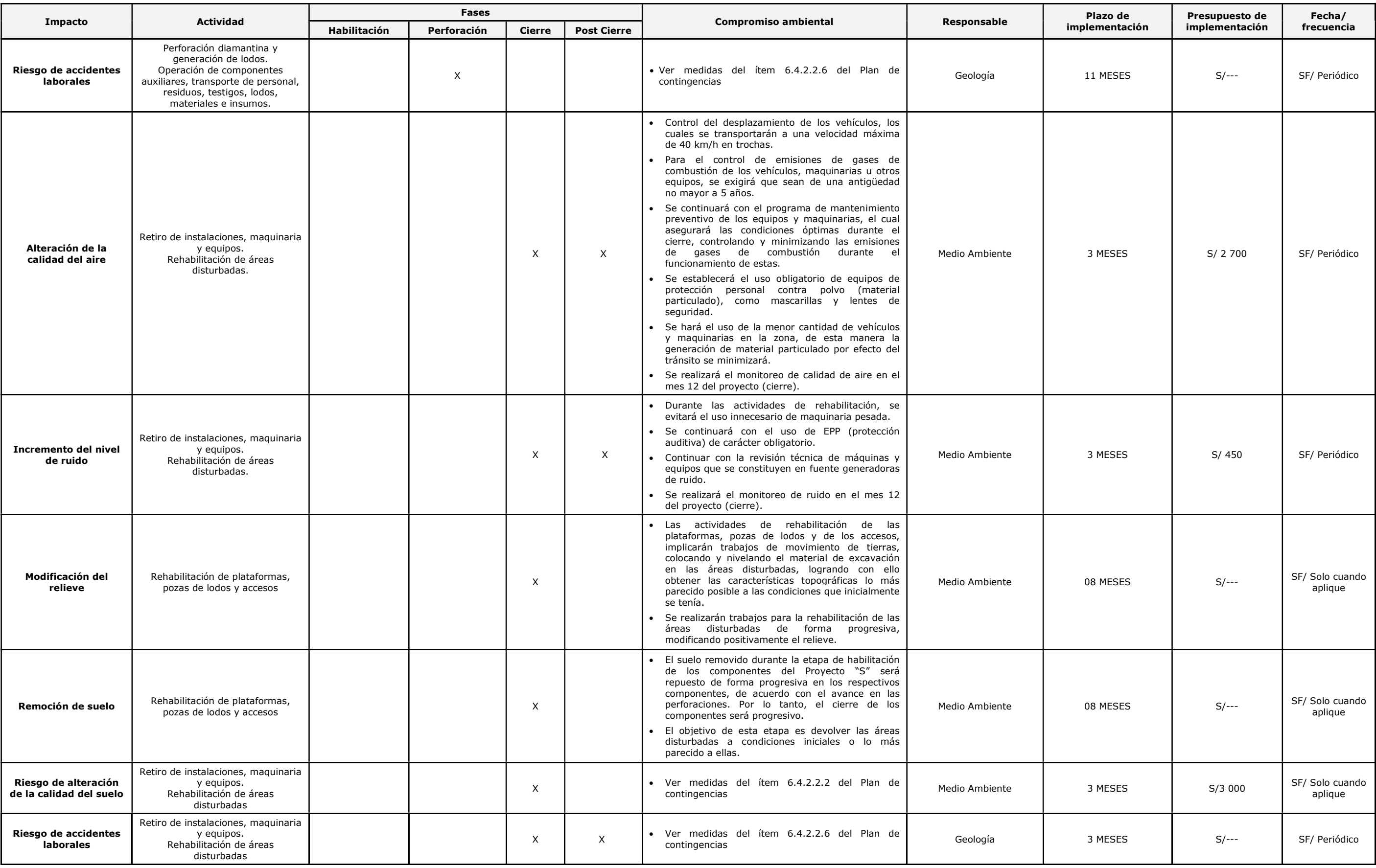

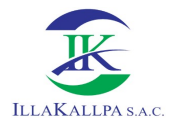

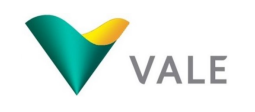

#### Fuente: Illakallpa, 2020.

#### Cuadro 25 Resumen de compromisos sociales

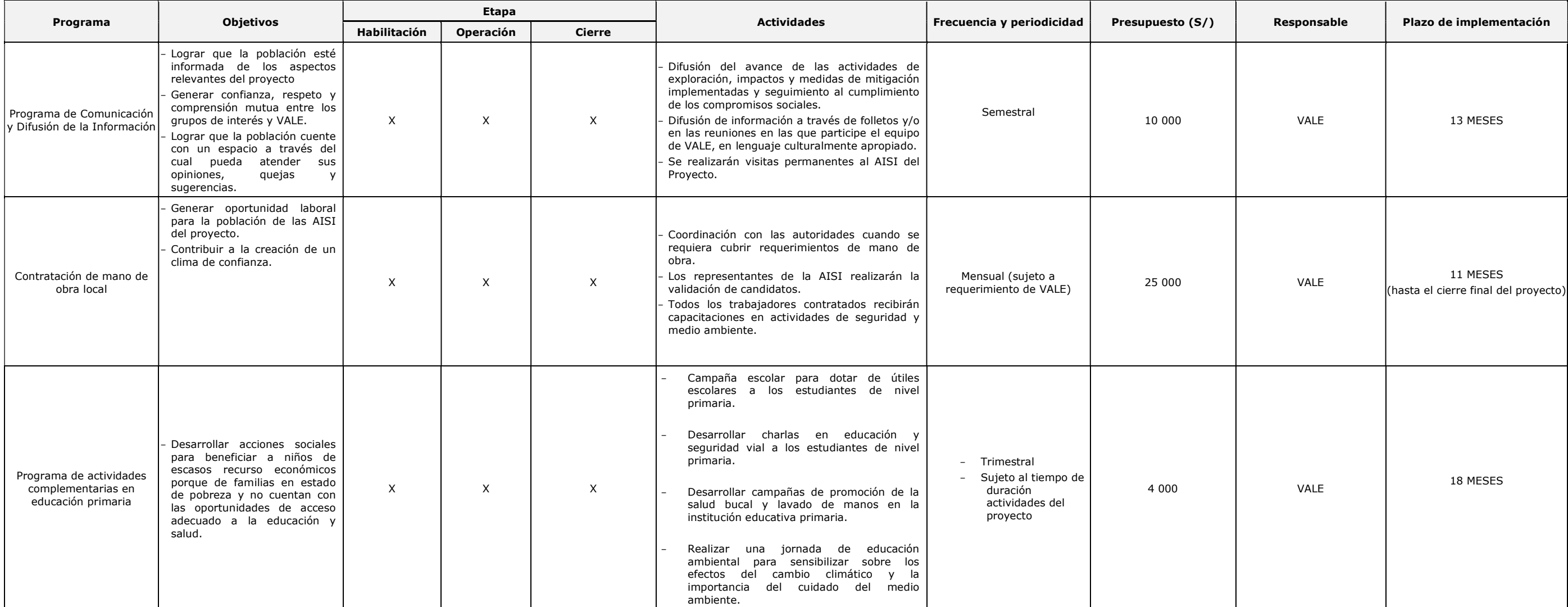

Elaborado por: Illakallpa S.A.C., 2021.

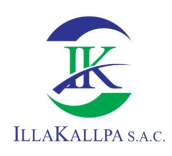

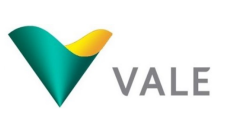

#### 5.8 PRESUPUESTO PARA IMPLEMENTACIÓN DE PLAN DE MANEJO AMBIENTAL

En el siguiente cuadro se presente el cronograma y presupuesto para la implementación del Plan de Manejo Ambiental, dicho presupuesto forma parte del costo estimado operativo del proyecto.

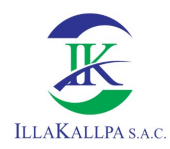

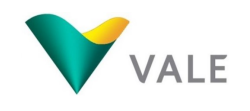

#### Cuadro 26 Resumen de presupuestos de compromisos ambientales

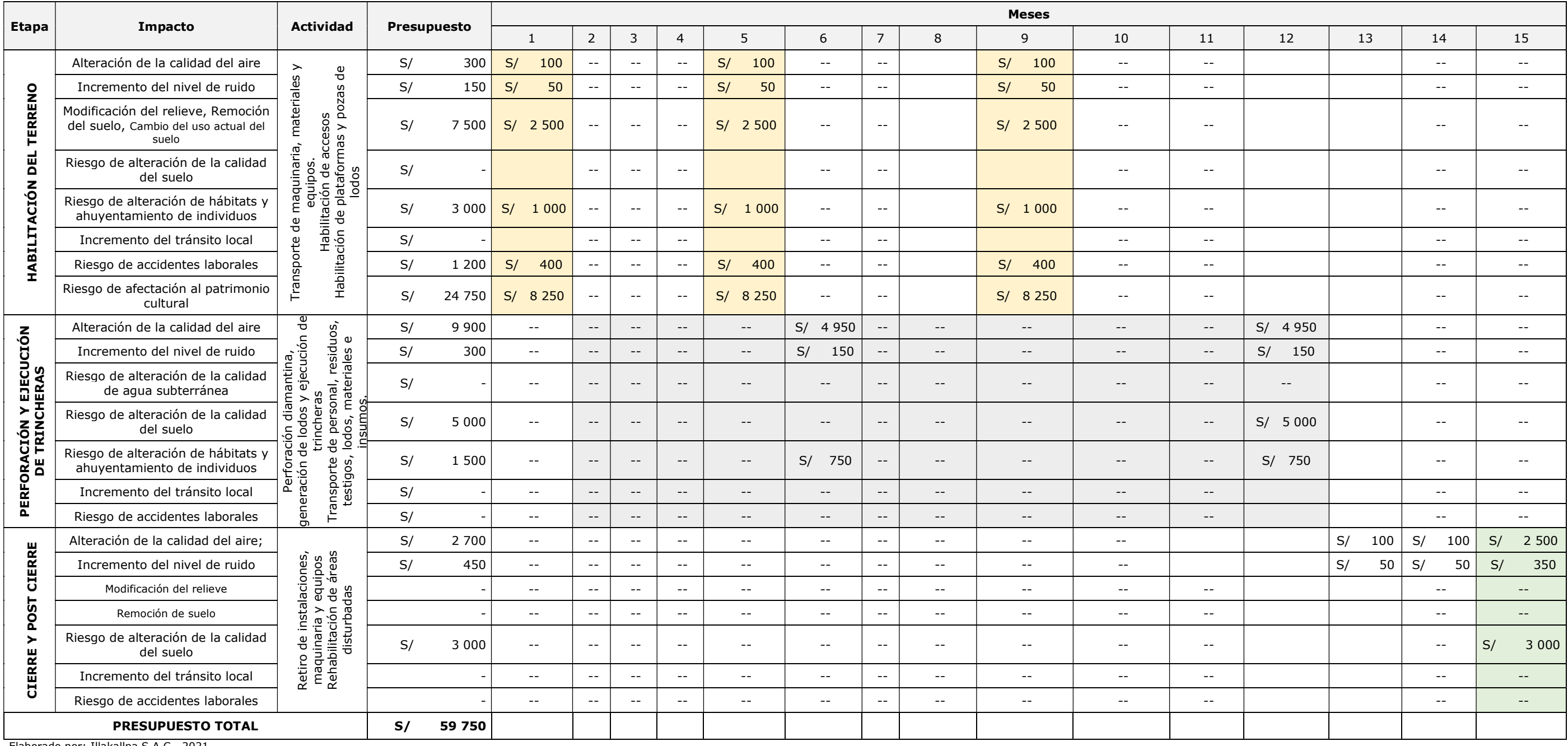

Elaborado por: Illakallpa S.A.C., 2021.

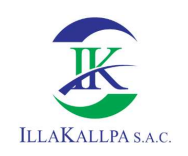

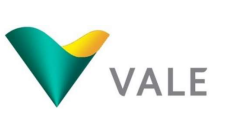

### **CAPÍTULO 02**

### **DESCRIPCIÓN DEL PROYECTO**

#### **CONTENIDO**

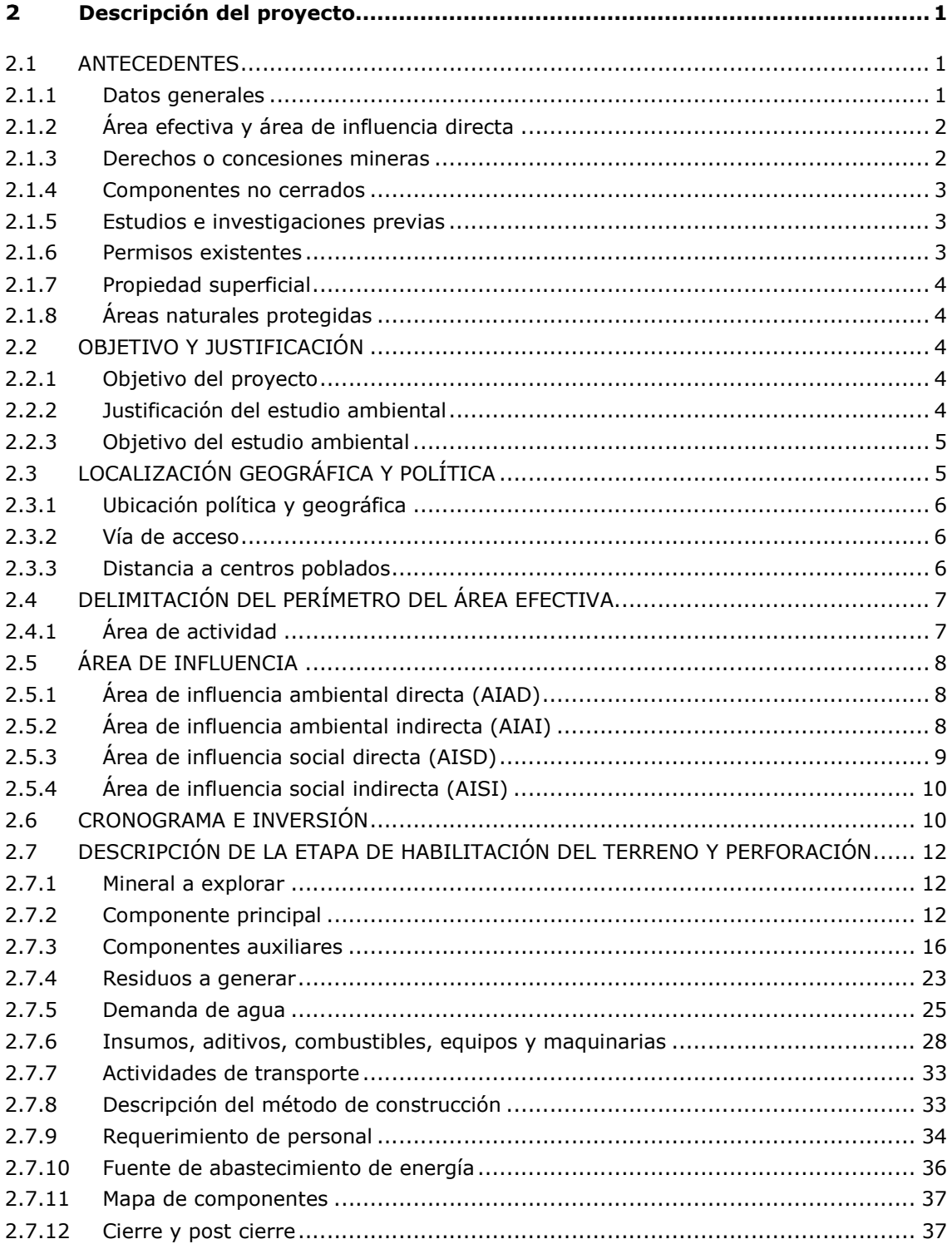

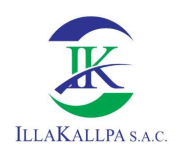

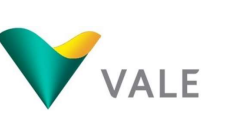

#### $\overline{2}$ DESCRIPCIÓN DEL PROYECTO

VALE EXPLORATION PERÚ S.A.C, identificada con RUC Nº 20492055973 (en adelante "VALE"), es una empresa dedicada a las actividades de exploración minera y es propietaria del Proyecto de Exploración Minera "S" (el "Proyecto"), cuyos componentes se ubican en el ámbito del distrito de Moquegua, provincia de Mariscal Nieto, región Moquegua.

El Proyecto considera la ejecución de perforaciones diamantinas, las cuales están orientadas a la determinación e identificación de contenidos metálicos en las posibles zonas mineralizadas identificadas en el área de estudio de tal manera que se pueda plantear una campaña de exploración más intensa si fuera el caso. Por lo tanto, los componentes del presente proyecto son los siguientes:

- Habilitación de 20 plataformas, en las que se realizarán 37 sondajes de perforación diamantina;
- Habilitación de 60 pozas para el manejo de lodos proveniente de la perforación en las 20 plataformas;
- Campamento móvil; ubicado dentro del área destinado para las plataformas.
- Ejecución de 13 trincheras de exploración, de ejecución manual, a los que se accederá a través de 22 641.29 m de senderos peatonales; y
- Habilitación de 21 935.05 m de accesos nuevos, tipo carrozable, para la ejecución de las actividades de exploración.

#### 2.1 ANTECEDENTES

#### 2.1.1 Datos generales

#### 2.1.1.1 Nombre del Proyecto

El nombre es: Proyecto de Exploración Minera "S".

#### 2.1.1.2 Identificación legal y administrativa del titular minero

En el siguiente cuadro se presenta los datos del titular minero y datos del representante legal.

| <b>Descripción</b>                                                                                  |
|----------------------------------------------------------------------------------------------------|
| Proyecto de Exploración Minera "S"                                                                  |
| Vale Exploration Perú S.A.C                                                                         |
| 20492055973                                                                                         |
| Av. Víctor Andrés Belaúnde 147 – Vía Principal 155 Edif. Real Tres Of.<br>1101B, San Isidro - Lima. |
| De Oliveira Barboza Ronan                                                                           |
| Gerente General                                                                                     |
| 001535267                                                                                           |
| $F_{t}$ and $f_{t}$ is $F_{t}$ in the set of $D_{t}$ in $C$ and $C$ and $D_{t}$                     |

Cuadro 1. Identificación del titular minero

Fuente: Vale Exploration Perú S.A.C., 2021. Elaborado por: Illakallpa S.A.C., 2021.

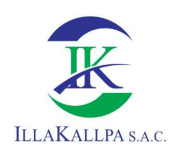

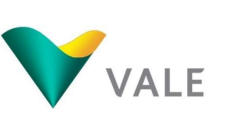

#### 2.1.2.1 Antecedentes del área efectiva y área de influencia directa

En la zona norte del área del proyecto "S" se desarrolló la actividad de exploración minera del Proyecto Jaguay de Minera Anaconda Perú S.A., aprobado mediante Constancia Automática N° 027-2013-MEM-AAM con fecha 08 de mayo del 2013.

Mediante Resolución Ministerial Nº 238-2020-MEM/DM se actualiza el Inventario Inicial de Pasivos Ambientales Mineros, conforme a lo señalado por la Dirección Técnica Minera de la Dirección General de Minería en el Informe Nº 098-2020-MEM-DGM-DTM/PAM. De la revisión de los pasivos mineros, se ha verificado que tanto en el área efectiva como en el área de influencia directa no se han identificado la presencia de pasivos mineros.

Por otro lado, Illakallpa realizó la inspección en el área de influencia directa del Proyecto "S" y no se logró identificar labores mineras no rehabilitadas; sin embargo, se logró identificar diez (10) labores existentes rehabilitadas realizadas por terceros, tal como se muestra en el siguiente cuadro.

| Labor Existente Rehabilitada<br>de Terceros | Coordenadas UTM WGS 84- ZONA 19 SUR | <b>Altitud</b> |         |
|---------------------------------------------|-------------------------------------|----------------|---------|
|                                             | Este $(X)$                          | Norte (Y)      |         |
| LERT-01                                     | 270 440                             | 8 105 832      | 1780    |
| LERT-02                                     | 269 807                             | 8 104 814      | 1 740   |
| LERT-03                                     | 270 650                             | 8 106 165      | 1 749   |
| LERT-04                                     | 269921                              | 8 104 978      | 1 7 2 4 |
| LERT-05                                     | 274 866                             | 8 104 745      | 1935    |
| LERT-06                                     | 271 654                             | 8 103 737      | 1811    |
| LERT-07                                     | 272 568                             | 8 104 970      | 1891    |
| LERT-08                                     | 271 366                             | 8 103 125      | 1799    |
| LERT-09                                     | 271 078                             | 8 102 601      | 1809    |
| LERT-10                                     | 270 004                             | 8 105 141      | 1754    |

Cuadro 2. Labor existente rehabilitada de terceros

Elaborado por: Illakallpa S.A.C., 2021.

En el Anexo 2.5 se adjunta el Mapa LERT-01 donde se muestra la ubicación de las 10 labores rehabilitadas.

#### 2.1.3 Derechos o concesiones mineras

El área del Proyecto de Exploración Minera "S", en la cual se desarrollarán las actividades de perforación, se encuentra comprendida en las concesiones mineras que se muestran en el siguiente cuadro, todas las concesiones son de titularidad de Vale Exploration Perú S.A.C.

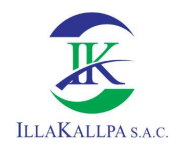

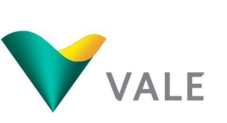

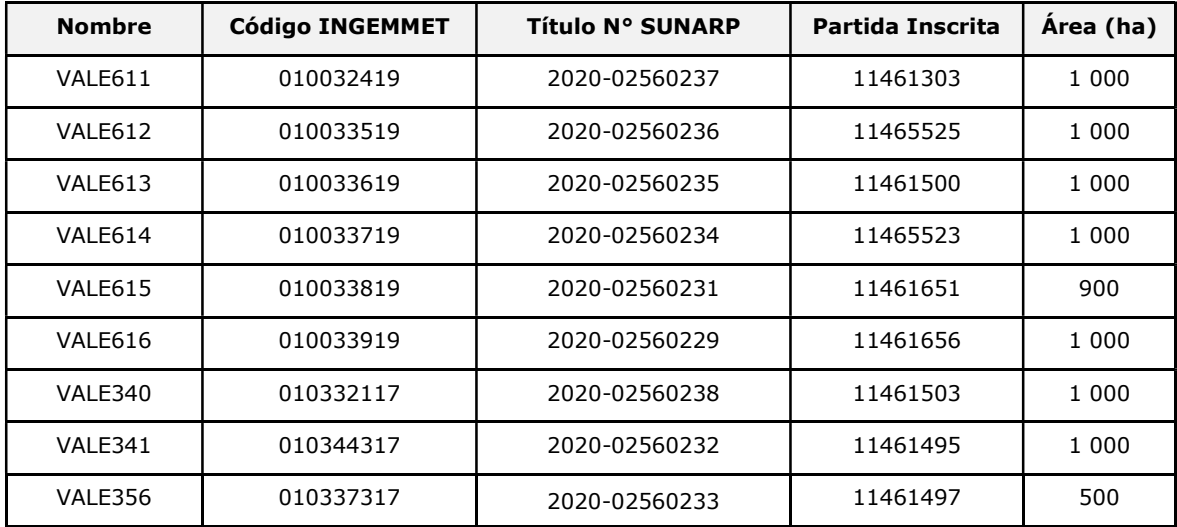

#### Cuadro 3. Derechos mineros

Fuente: INGEMMET/SUNARP.

Elaborado por: Illakallpa S.A.C., 2021.

Las concesiones involucradas para el Proyecto "S", son de titularidad de Vale Exploration Perú S.A.C. tal como se resuelve en el Artículo Primero de las Resoluciones de Presidencia otorgados por el Instituto Geológico, Minero y Metalúrgico (INGEMMET) para cada una de las concesiones anteriormente indicadas (ver Anexo 2.1). Es preciso indicar que estas concesiones se encuentran consentidas por el INGEMMET e inscritas en SUNARP tal como se señala en el cuadro mostrado anteriormente – Derechos Mineros.

La distribución de las concesiones se muestra en el Mapa EAG-03 Concesiones Mineras (ver Anexo 2.5), y en el Anexo 2.1 se adjuntan los títulos de las concesiones mineras y su inscripción en SUNARP.

#### 2.1.4 Componentes no cerrados

VALE no ha ejecutado actividades de exploración previas. Así mismo, no se ha identificado labores mineras no rehabilitadas durante los trabajos de campo.

#### 2.1.5 Estudios e investigaciones previas

VALE no ha realizado trabajo minero en el área del proyecto.

Como se mencionó en el ítem 2.1.2, en la zona norte del área del proyecto "S", en el año 2013 se aprobó el proyecto de exploración minera Jaguay de Minera Anaconda Perú S.A., el mismo que se superpone parcialmente al área del proyecto "S".

#### 2.1.6 Permisos existentes

En el área del proyecto de exploración no se cuenta con Instrumento de Gestión Ambiental, ni se realizan actividades de exploración.

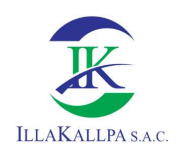

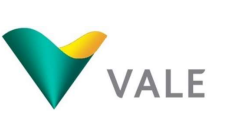

#### 2.1.7 Propiedad superficial

Las actividades del Proyecto de Exploración Minera "S" que se ejecutarán en el área efectiva declarada, se realizarán dentro de terrenos superficiales eriazos, pertenecientes al estado peruano.

En el Anexo 2.5 se adjunta el Mapa LBS-02 Propiedad superficial, donde se observa el área achurada representando los terrenos eriazos.

#### 2.1.8 Áreas naturales protegidas

De acuerdo con el Sistema Nacional de Áreas Naturales Protegidas, el área del Proyecto no se superpone con ningún Área Natural Protegida o zonas de amortiguamiento.

El área efectiva del proyecto se encuentra a 64.72 km del Santuario Nacional Lagunas de Mejía, a 68.33 km a Reserva Nacional de Salinas y Aguada Blanca, a 57.62 km de la Reserva Nacional Sistema de Islas, Islotes y Puntas Guaneras – Punta Coles y a 96.84 km de la Área de conservación regional Vilacota Maure.

En el Anexo 2.5 se adjunta el Mapa EAG-08 donde se observa el área del Proyecto y su ubicación respecto a las Zonas de Amortiguamiento y Áreas Naturales Protegidas.

#### 2.2 OBJETIVO Y JUSTIFICACIÓN

#### 2.2.1 Objetivo del proyecto

VALE tiene como objetivo, mediante este proyecto, poder verificar la existencia de cuerpos mineralizados de cobre en la zona, delimitarlos y posteriormente cuantificarlos. Por lo tanto, se propone realizar treinta y siete (37) sondajes de perforación diamantina en veinte (20) plataformas de perforación, campamento móvil el mismo que se ubicará dentro de cada plataforma de perforación y la ejecución de trece (13) trincheras con fines exploratorios.

#### 2.2.2 Justificación del estudio ambiental

De acuerdo a lo establecido en el Reglamento de Protección Ambiental para las Exploraciones Mineras<sup>1</sup>, los Proyectos que no se encuentren señalados en el Listado de Inclusión de proyectos sujetos al SEIA, deben contar con la aprobación de una Ficha Técnica Ambiental (FTA).

En el cuadro siguiente se presentan las características del Proyecto, con relación a las condiciones requeridas en el referido Reglamento para la aplicabilidad de una FTA.

÷,

<sup>1</sup> Artículo 33.2° del Decreto Supremo N° 042-2017-EM

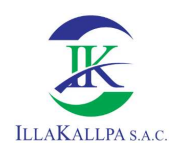

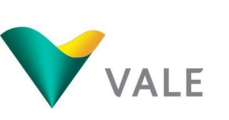

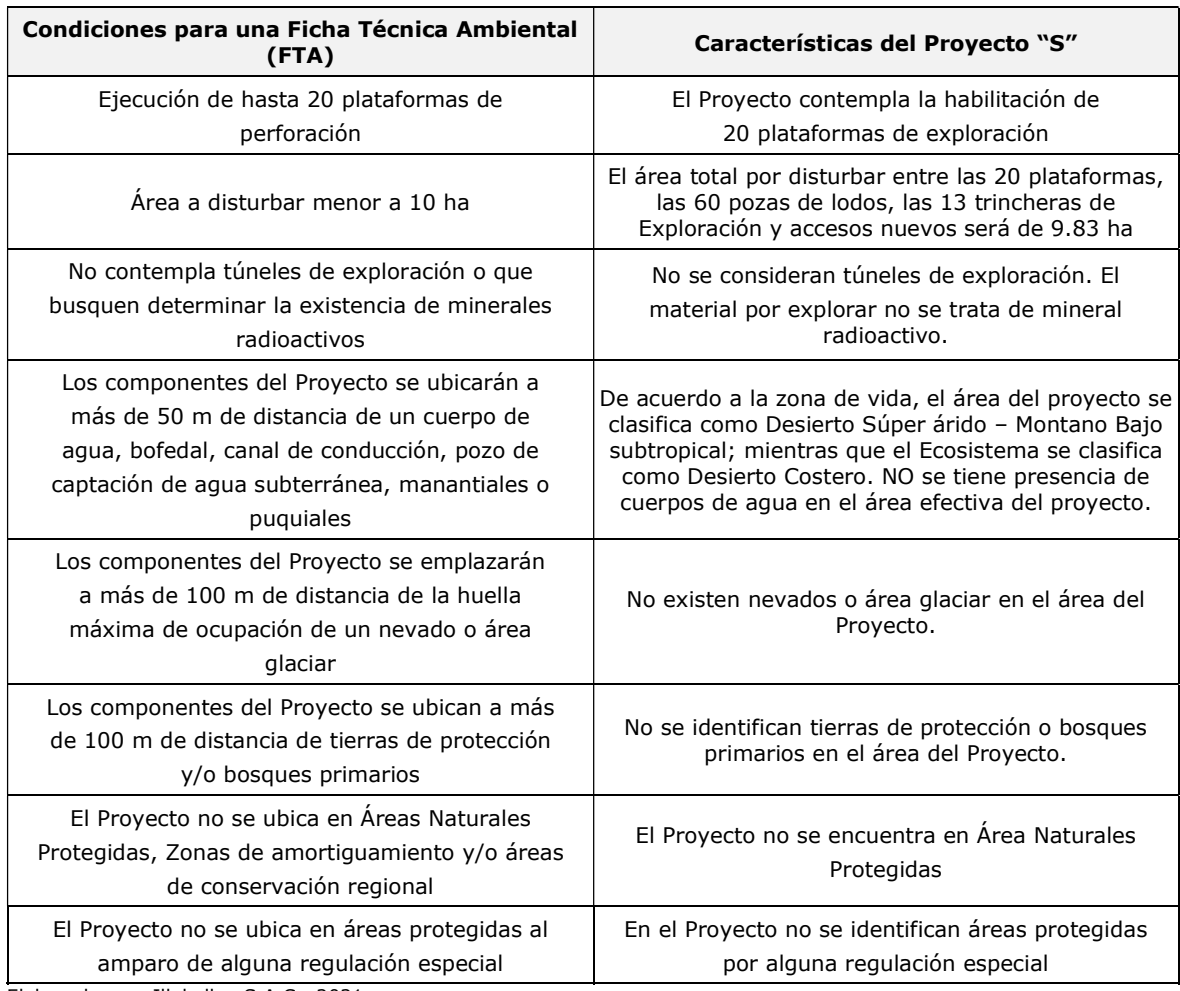

#### Cuadro 4. Características del proyecto de exploración

Elaborado por: Illakallpa S.A.C., 2021.

#### 2.2.3 Objetivo del estudio ambiental

El objetivo del estudio ambiental es evidenciar la viabilidad ambiental del Proyecto a través de un Instrumento de Gestión Ambiental complementario al SEIA (FTA), demostrando que las actividades propuestas cumplirán con los requisitos técnicos establecidos en la normativa ambiental vigente. Para tal fin, en el presente estudio ambiental se tienen los siguientes objetivos:

- Describir las características técnicas del Proyecto propuesto;
- Caracterizar los componentes ambientales del área de estudio relacionado al lugar donde se ejecutará el Proyecto propuesto;
- Identificar y evaluar los impactos que podrían generarse a causa de las actividades de exploración minera, desde su etapa de construcción, operación y cierre; y
- Establecer el plan de manejo ambiental correspondiente al Proyecto.

#### 2.3 LOCALIZACIÓN GEOGRÁFICA Y POLÍTICA

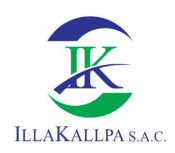

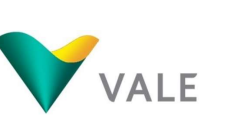

#### 2.3.1 Ubicación política y geográfica

El Proyecto de Exploración Minera "S" se encuentra ubicado en el distrito de Moquegua, provincia de Mariscal Nieto, región Moquegua, entre las altitudes de 1 500 msnm y 1 920 msnm.

El punto central del proyecto presenta las siguientes coordenadas:

Cuadro 5. Punto central Proyecto "S"

| <b>Punto Central</b> | Coordenadas UTM WGS84 - Zona 19 |              |  |  |
|----------------------|---------------------------------|--------------|--|--|
|                      | <b>Este</b>                     | <b>Norte</b> |  |  |
| Proyecto "S"         | 269 507                         | 8 103 520    |  |  |

Fuente: Vale Exploration Perú S.A.C., 2021. Elaborado por: Illakallpa S.A.C., 2021.

#### 2.3.2 Vía de acceso

En el siguiente cuadro se muestra las vías mediante las cuales se accederá al proyecto.

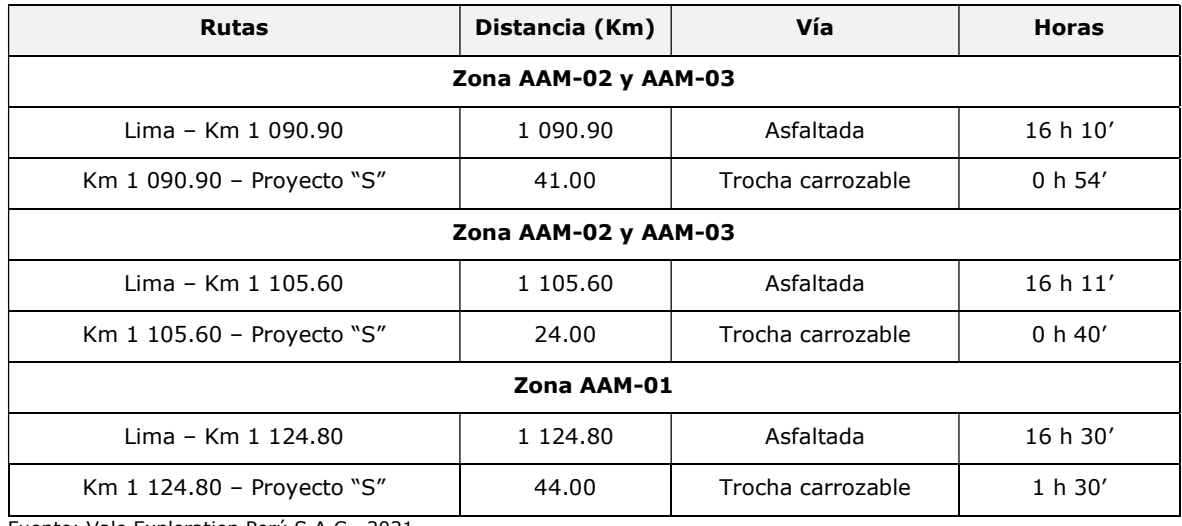

#### Cuadro 6. Accesibilidad al Proyecto de Exploración Minera "S"

Fuente: Vale Exploration Perú S.A.C., 2021. Elaborado por: Illakallpa S.A.C., 2021.

En el Anexo 2.5 se adjunta el Mapa EAG-01 donde se observa la ubicación del Proyecto, así como las vías de acceso hacia las áreas donde se ejecutará el proyecto.

#### 2.3.3 Distancia a centros poblados

En el siguiente cuadro se presenta la distancia de los centros poblados más cercanos al área del proyecto.

#### Cuadro 7. Distancia a centros poblados o población dispersa

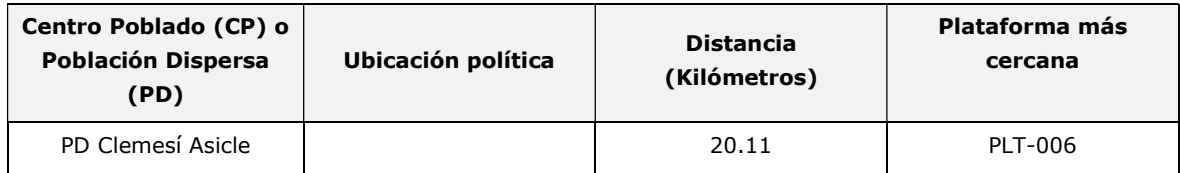

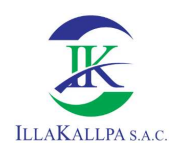

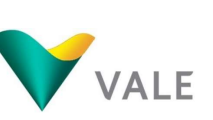

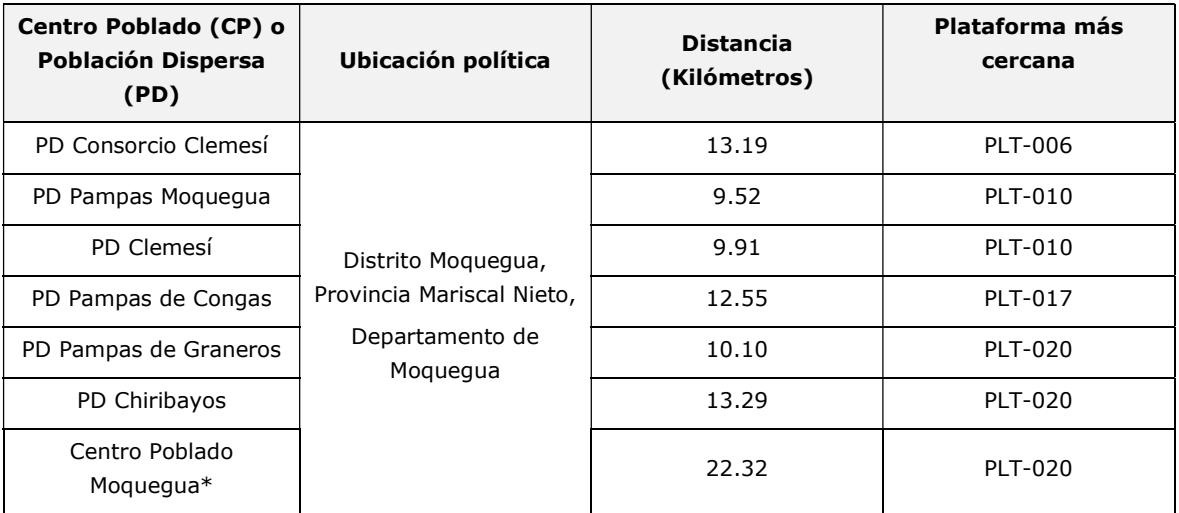

\*Centro poblado urbano

Fuente: Plataforma Nacional de Datos Georreferenciados Geo Perú (https://www.geoperu.gob.pe/) Elaborado por: Illakallpa S.A.C., 2021.

En el Anexo 2.5 se adjunta el Mapa EAG-02 donde se observa la distancia de los centros poblados al Proyecto.

#### 2.4 DELIMITACIÓN DEL PERÍMETRO DEL ÁREA EFECTIVA

El área efectiva del presente proyecto abarca todos los componentes propuestos: plataformas de perforación, pozas de lodos, accesos proyectados y trincheras.

Para definir el área efectiva se ha excluido todas las evidencias arqueológicas identificadas durante los trabajos de campo. La distancia mínima del proyecto a las quebradas intermitentes es de 50 m.

#### 2.4.1 Área de actividad

Para el presente proyecto el área efectiva está determinada por el área de actividad minera, subdividido en 3 zonas, el área total es de 3 716.87 ha, el mismo que se detalla en el siguiente cuadro.

#### Cuadro 8. Áreas de actividad minera

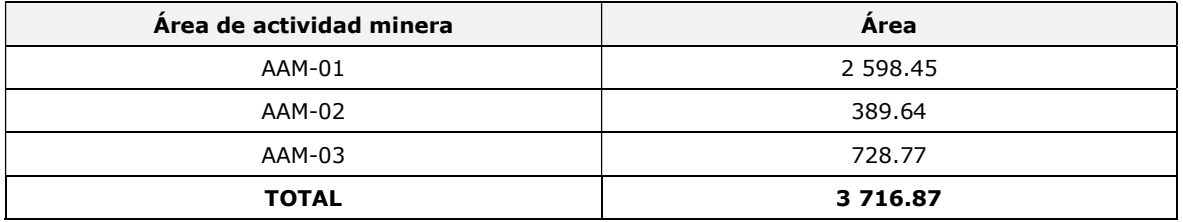

Fuente: Vale Exploration Perú S.A.C., 2021. Elaborado por: Illakallpa S.A.C., 2021.

En el Mapa EAG-06 "Área Actividad Minera" (1/2) se muestra las 3 áreas de actividad minera del proyecto "S" y en el Mapa EAG-06 "Cuadro de Datos Técnicos" (2/2) se muestran el detalle de los vértices de las 3 áreas de actividad minera.

Para el presente proyecto no se ha considerado área de uso minero.

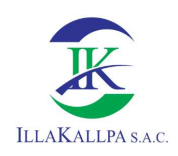

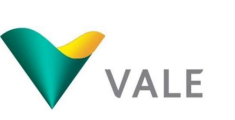

### 2.5 ÁREA DE INFLUENCIA

El área de influencia ha sido delimitada en función a los impactos ambientales potenciales negativos y/o positivos que posiblemente se generarán durante la ejecución del Proyecto. En consecuencia, se ha delimitado el área de influencia ambiental y social como se desarrolla a continuación.

#### 2.5.1 Área de influencia ambiental directa (AIAD)

El AIAD ha sido delimitado teniendo en consideración el área efectiva donde se emplazarán todos los componentes del Proyecto y el área contigua que recepcionará los posibles impactos ambientales negativos no significativos generados durante las etapas de habilitación del terreno, perforación/ejecución de trincheras y cierre.

Los criterios considerados para la delimitación del AIAD son:

- Ubicación de componentes principales y auxiliares: el AIAD abarca el área efectiva (área de actividad) del Proyecto "S", donde se ubican todos los componentes.
- Topografía del terreno: el emplazamiento de los impactos está en función a la ubicación de los componentes sobre la topografía del terreno, se ha priorizado la ubicación de los componentes en zonas de poca pendiente, en tal sentido se ha considerado este criterio.
- Concesiones del proyecto: Los componentes del proyecto se ubican dentro de las concesiones de titularidad de VALE.
- Cuerpos de agua: El proyecto se ubica en un área hidrográfica de quebradas secas a 5.19 km de la quebrada Guaneros (afluente efímero del río Osmore). Cabe precisar que el cuerpo de agua con régimen hídrico regular más cercano al proyecto es el Río Osmore que se ubica a 18 km; por lo tanto, este cuerpo de agua no se encuentra dentro del área del proyecto y en consecuencia no será afectado por la ejecución de las plataformas de perforación ni accesos, ya que a su vez se encuentra fuera del AIAD y AIAI. Ver Mapa EAG-07 "Distancia a cuerpos de agua"
- Dirección predominante del viento: es importante conocer la dirección del viento con el fin de prevenir las posibles afectaciones por la liberación de material particulado durante la etapa de habilitación del terreno principalmente.

En ese sentido, el AIAD abarca un área de 7 045 Ha, tal como se puede observar en el Mapa EAG-04.

#### 2.5.2 Área de influencia ambiental indirecta (AIAI)

El AIAI lo constituye la superficie donde se podrían generar impactos indirectos producto de las actividades programadas, es decir, zonas aledañas y contiguas al Proyecto susceptibles a percibir cambios colaterales, sin constituir un factor de cambio que provenga directamente de las actividades del Proyecto.

Los criterios considerados para la delimitación del AIAI son:

- Área de influencia ambiental directa: el AIAI abarca en su totalidad el AIAD.

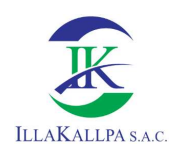

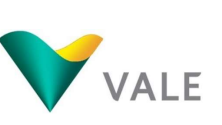

- **Área de buffer o de amortiguamiento:** se ha considerado un buffer entre 1 km  $\gamma$  2.4 km del AIAD.

En ese sentido, el AIAI abarca un área 5 437 Ha.

En el Anexo 2.5 se adjunta el Mapa EAG-04 donde se observa el área de influencia ambiental del Proyecto de Exploración Minera "S".

#### 2.5.3 Área de influencia social directa (AISD)

El AISD comprende el área socio ambiental afectada por los impactos generados por las actividades de exploración, en la que existe población que recibe directamente los impactos calificados como negativos no significativos y positivos.

De acuerdo a los términos de referencia para la elaboración de estudios de exploración (R.M. N°108-2018-MEM-DM), los criterios empleados para la identificación del AISD son:

- Los predios, tierras y otros que pueden ser afectados o beneficiados por las actividades relacionadas al Proyecto.
- La ubicación geopolítica de la población colindante al área de emplazamiento del Proyecto.
- Las localidades o centros poblados de donde se requerirá mano de obra local.

Teniendo en cuenta lo anteriormente citado, el área efectiva del Proyecto no ocupa predios privados, comunales y/o posesionarios, no se ubica cerca a centros poblados, por el contrario, el Proyecto se emplazará sobre terrenos eriazos. Siendo las poblaciones dispersas más cercanas Pampas Moquegua<sup>2</sup> y Clemesí, ubicados a 9.52 y 9.91 km respectivamente de la PLT-010.

Dada la naturaleza de la ubicación del Proyecto y de los impactos identificados, no existe un área de influencia social directa (AISD) definida como tal, debido a que no existen centros poblados, poblaciones dispersas o viviendas en el área donde se esperan los impactos ambientales directos e indirectos.

Sin embargo, con la finalidad de cumplir con el requisito de delimitar un AISD definida, esta es considerada bajo los límites del área de influencia ambiental directa antes descrita, reiterando que no presenta centros poblados o poblaciones dispersas.

Es preciso mencionar que en el área del proyecto se ha evidenciado accesos preexistentes que han sido empleados para la instalación de las torres de la línea de alta tensión y posiblemente han sido empleados por empresas que han realizado exploración en el área, dado que durante el trabajo de campo realizado en marzo de este año, se evidenció huellas de vehículos y maquinaria así como labores mineras rehabilitadas mencionadas en la sección 2.1.2.

÷,

<sup>&</sup>lt;sup>2</sup> Durante el trabajo de campo no se logró identificar población en este poblado.

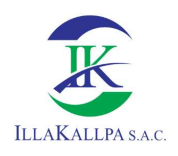

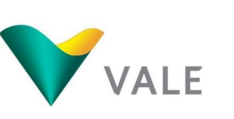

#### 2.5.4 Área de influencia social indirecta (AISI)

En el Mapa LBS-01 se representa el AISD del Proyecto.

De acuerdo con los criterios señalados en el ítem anterior, el AISI está conformado por la población dispersa Clemesi, la cual cuenta con población permanente y es la más cercana al Proyecto. Esta definición se realiza en base a la ubicación geopolítica de la población, y los posibles impactos socioeconómicos indirectos.

Es importante mencionar que, el proyecto considera la contratación de mano de obra no calificada para la ejecución de trabajos temporales y compras locales, las mismas que podrían ser tomadas del área de influencia social indirecta (AISI). Sin embargo, a consecuencia del Estado de Emergencia Nacional por el COVID-19, declarado mediante el Decreto Supremo Nº 184- 2020- PCM, Decreto Supremo que declara Estado de Emergencia Nacional por las graves circunstancias que afectan la vida de las personas a consecuencia de la COVID-19 y establece las medidas que debe seguir la ciudadanía en la nueva convivencia social, quedando restringido el ejercicio de los derechos constitucionales relativos a la libertad y la seguridad personales, la inviolabilidad del domicilio, y la libertad de reunión y de tránsito en el territorio, comprendidos en los incisos 9, 11 y 12 del artículo 2 y en el inciso 24, apartado f) del mismo artículo de la Constitución Política del Perú; el mismo que fue prorrogado por los Decretos Supremos Nº 201-2020-PCM, Nº 008-2021- PCM, Nº 036-2021 y Nº 058-2021-PCM; entre otras medidas, se dictaron las nuevas condiciones de cuidado de la salud tanto de los pobladores así como de los trabajadores, principalmente el distanciamiento social. En ese contexto, en salvaguarda de la integridad de las personas y mientras dure el Estado de Emergencia Sanitaria declarado por el Gobierno del Perú, no se contratará mano de obra local. Vale, en su momento y previa evaluación, podrá proponer acciones sociales con la finalidad de sustituir dicho compromiso.

En el siguiente cuadro se presenta el AISI del Proyecto de Exploración Minera "S" .

#### Cuadro 9. AISI del Proyecto "S"

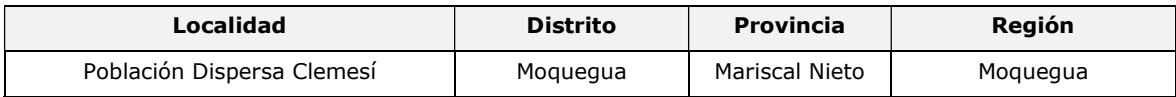

Fuente: Plataforma Nacional de Datos Georreferenciados Geo Perú (https://www.geoperu.gob.pe/) Elaborado por: Illakallpa S.A.C., 2021.

En el Anexo 2.5 se adjunta el Mapa LBS-01 donde se observa el área de influencia social directa e indirecta, así como el área del Proyecto de Exploración Minera "S".

#### 2.6 CRONOGRAMA E INVERSIÓN

El programa de actividades se iniciará una vez que se obtengan las autorizaciones correspondientes. De acuerdo al cronograma del Proyecto, el tiempo estimado para la ejecución del proyecto será de 15 meses, de los cuales 03 meses corresponderá a la etapa de habilitación del terreno, 11 meses a la etapa de perforación, 08 meses a la etapa de cierre (07 meses como cierre progresivo y 01 mes como cierre final) y 02 meses a la etapa de post cierre. El cronograma mensual detallado de las actividades del Proyecto de exploración se presenta a continuación.

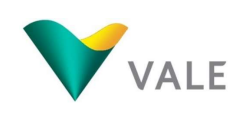

#### Cuadro 10. Cronograma del proyecto "S"

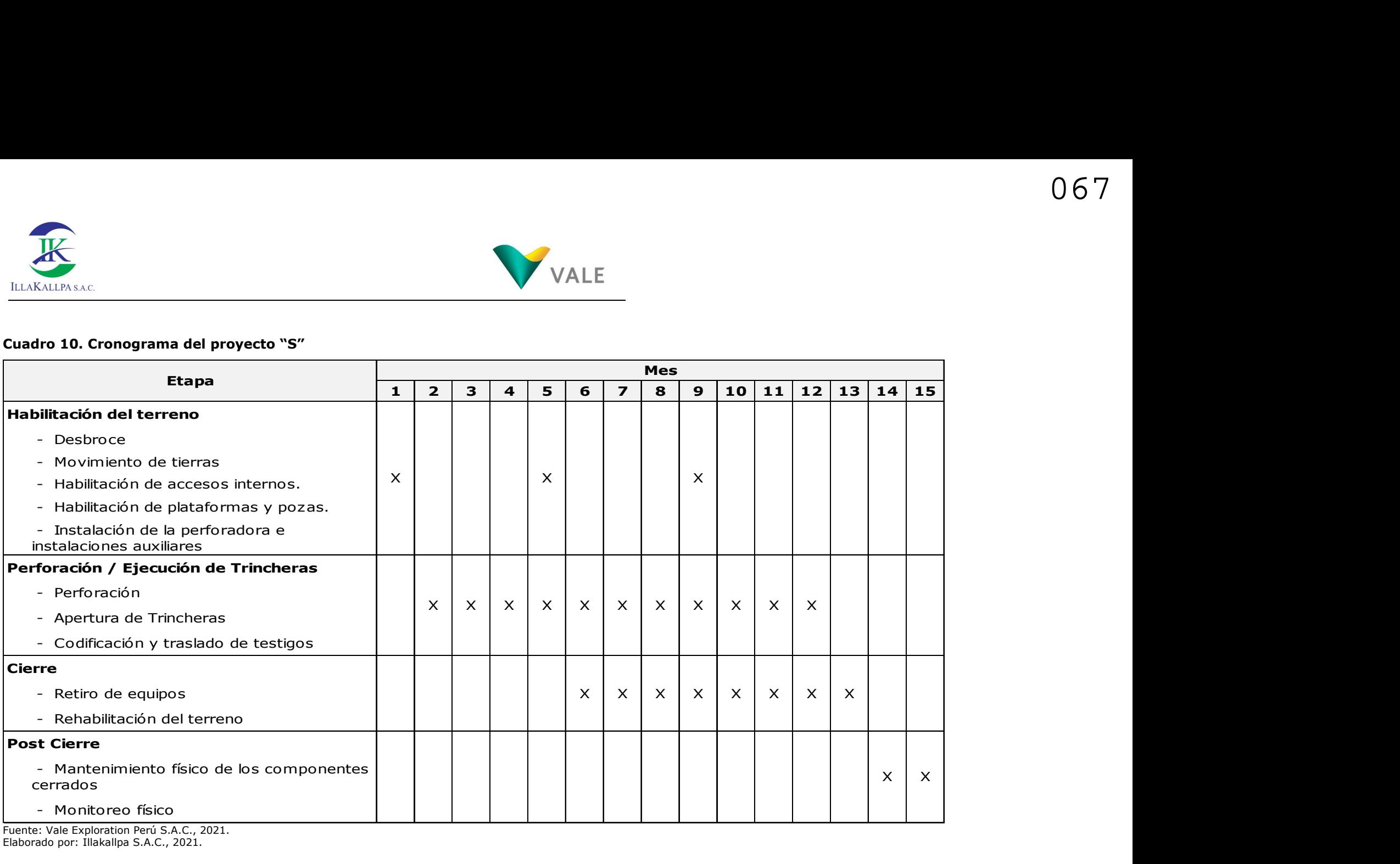

Fuente: Vale Exploration Perú S.A.C., 2021. Elaborado por: Illakallpa S.A.C., 2021.

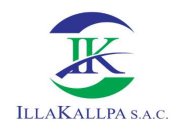

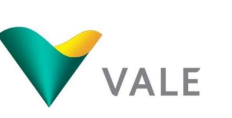

La etapa de cierre considera el retiro de equipos y maquinarias, así como la rehabilitación del área donde se ubicarán todos los componentes y dependiendo de los resultados de la evaluación geológica, de obtenerse reservas geológicas suficientes para el inicio de la explotación minera, componentes como las vías de acceso, quedarán como parte de las instalaciones para la futura explotación. En caso contrario, se implementará el cierre definitivo.

El monto de inversión destinado para la ejecución del Proyecto de Exploración "S" será de S/ 12 219 230.77

#### 2.7 DESCRIPCIÓN DE LA ETAPA DE HABILITACIÓN DEL TERRENO Y PERFORACIÓN

#### 2.7.1 Mineral a explorar

El mineral a ser evaluado durante las actividades de exploración se muestra en el siguiente Cuadro.

#### Cuadro 11. Mineral a explorar

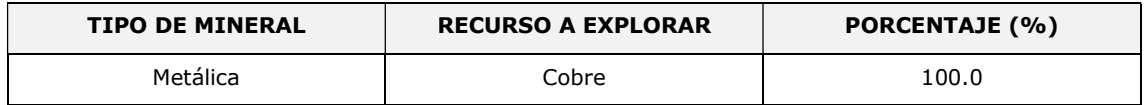

Fuente: Vale Exploration Perú S.A.C., 2021. Elaborado por: Illakallpa S.A.C., 2021.

#### 2.7.2 Componente principal

El Proyecto de Exploración Minera "S" considera la habilitación de los siguientes componentes principales:

- La habilitación de 20 plataformas, incluye el campamento móvil dentro de cada plataforma. Cada plataforma contará con un área de hasta 400 m<sup>2</sup>, el mismo que será complementado con baño químico para el uso del personal ubicado dentro del área de cada plataforma;
- Ejecución de 13 trincheras de 2 095.20 m de largo en total, 1m de ancho y 0.5 m de profundidad.

En el Anexo 2.5 se adjunta el Mapa EAG-05 donde se presenta la ubicación de los componentes del proyecto de exploración.

#### 2.7.2.1 Plataformas

Las plataformas de perforación serán de 20 m x 20 m (400 m<sup>2</sup>) debido a las dimensiones de la máquina de perforación, pudiendo variar ligeramente en función de las características topográficas. De acuerdo al compromiso asumido por VALE, todas las plataformas se ubicarán a una distancia mayor a 50 m de cualquier cuerpo de agua; es preciso aclarar que en al Área de Influencia Ambiental Directa del proyecto no existen cuerpos de agua.

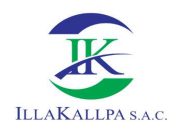

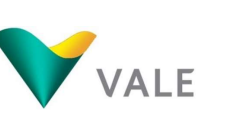

En el piso donde se ubicará la máquina de perforación diamantina y el área de operación, se implementará una base de geomembrana, y encima, material antideslizante para evitar que cualquier derrame entre en contacto directo con el suelo.

En cada plataforma se instalará el equipo de perforación diamantina, así como un área para lo siguiente: campamento móvil, luminaria, tuberías de perforación, vestuario, aditivos, almacenamiento de otros materiales, baño químico, área de cajas vacías para colección de muestras, área para colocación de muestras, tanque de agua intermedio para perforación, dos tanques para almacenamiento de agua de 10,000 litros cada uno, y estación para residuos sólidos. Cabe precisar, que dentro de las plataformas de perforación sólo se almacenará temporalmente la cantidad necesaria de combustible, aditivos, aceites y grasas. Por otra parte, también se dispondrá un área en el extremo de la plataforma para acopiar temporalmente el material inerte. En el Anexo 2.2 se adjunta la distribución de las plataformas de perforación (Plano PDP-01).

Adyacente a cada plataforma, se habilitará hasta 03 pozas de captación de lodos (fluidos) para el manejo de los fluidos proveniente de la perforación y tendrán un área de 8 m<sup>2</sup> aproximadamente por poza.

Durante la habilitación de cada plataforma se colocarán avisos preventivos para evitar la ocurrencia de accidentes y se prohibirá el ingreso de personal no autorizado a la zona de operación.

El material excedente, producto del movimiento de tierras será almacenado en montículos, ubicados a los extremos de las plataformas. Esto permitirá que, al finalizar las labores de perforación, se utilice este mismo material para la rehabilitación de las áreas disturbadas. En el Anexo 2.2 se adjunta el plano STP-001 donde se observa la sección típica de la plataforma de perforación y su área de acumulación de material inerte.

Los montículos se dispondrán a manera de berma de seguridad y protegidos por una cubierta impermeable para evitar la erosión.

Las coordenadas de ubicación de las plataformas, con sus respectivos sondajes, se encuentran en el siguiente Cuadro.

| <b>Plataforma</b> | <b>Sondaje</b> | <b>Coordenadas UTM</b><br>WGS 84 Zona 19 Sur |              | Azimut | <b>Inclinación</b> | Profundidad | <b>Altitud</b> |
|-------------------|----------------|----------------------------------------------|--------------|--------|--------------------|-------------|----------------|
|                   |                | Este                                         | <b>Norte</b> |        |                    |             | (m.s.n.m)      |
| <b>PLT-001</b>    | DHP-001        | 266510.00                                    |              | 51     | 60                 | 800         | 1652           |
|                   | DHP-002        |                                              | 8104268.00   | 207    | 60                 | 800         | 1652           |
| PLT-002           | DHP-003        | 268557.00                                    | 8105419.00   | 40     | 60                 | 800         | 1753           |
|                   | DHP-004        |                                              |              | 241    | 60                 | 800         | 1753           |
| PLT-003           | DHP-005        |                                              |              | 60     | 60                 | 800         | 1795           |
|                   | DHP-006        | 269700.00                                    | 8106090.00   | 267    | 60                 | 768         | 1795           |
| PLT-004           | DHP-007        | 269519.64                                    | 8105201.21   | 40     | 60                 | 500         | 1781           |
| <b>PLT-005</b>    | DHP-008        | 270129.00                                    |              | 2      | 60                 | 600         | 1788           |
|                   | DHP-009        |                                              | 8105451.00   | 246    | 60                 | 800         | 1788           |
| <b>PLT-006</b>    | DHP-010        | 265722.60                                    | 8101229.00   | 45     | 60                 | 700         | 1700           |

Cuadro 12. Plataformas y sondajes del proyecto de exploración "S"

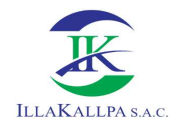

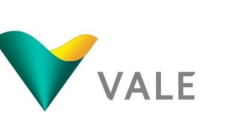

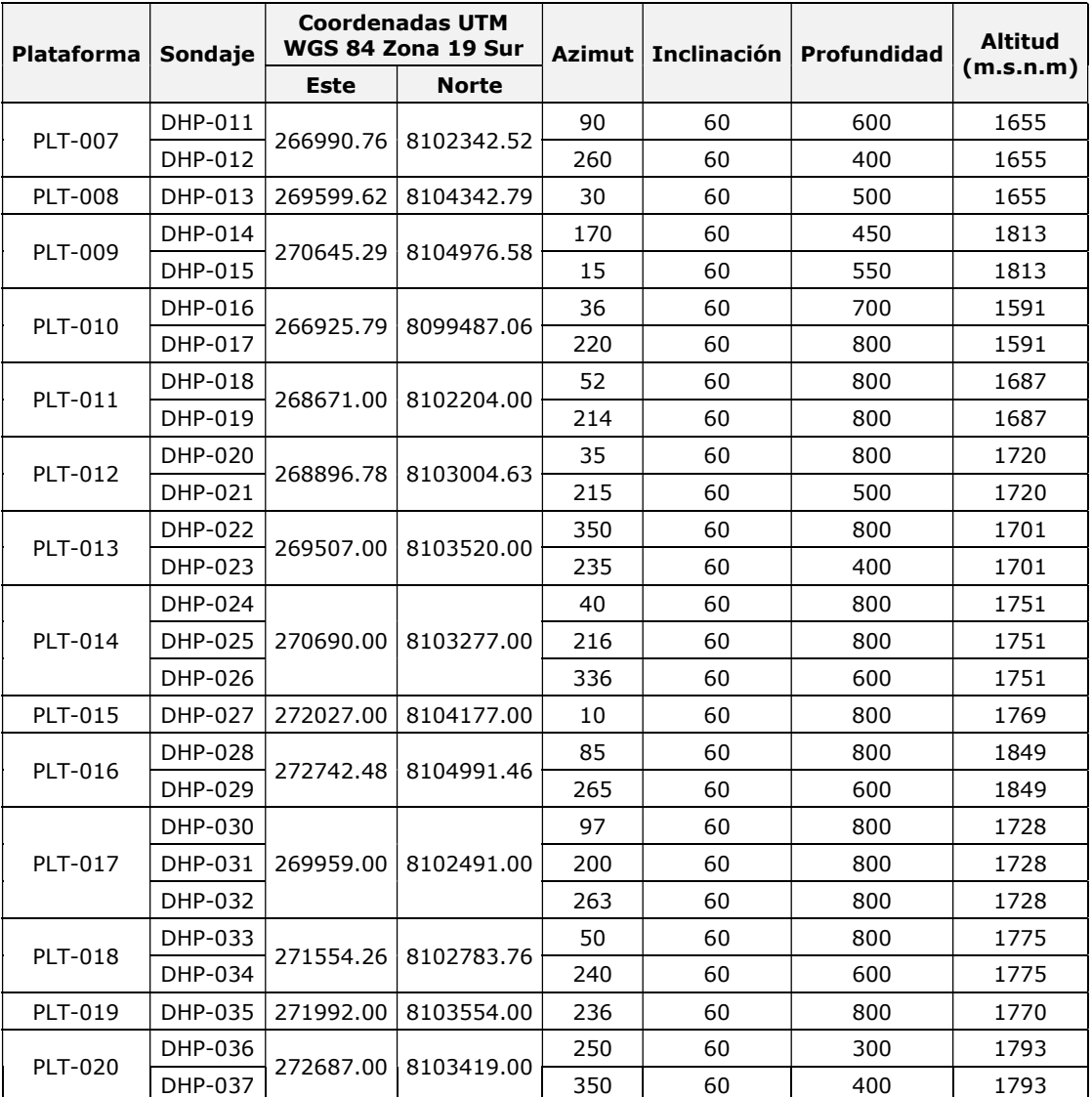

Fuente: Vale Exploration Perú S.A.C., 2021.

Elaborado por: Illakallpa S.A.C., 2021.

En el Mapa EAG-05 se presenta la ubicación de los componentes del Proyecto y en el Mapa EAG-07 se muestra la distancia de los componentes hacia cuerpos de agua más cercanos, en el que se hace referencia a la no existencia de cuerpos de agua dentro del AIAD del proyecto. Sin embargo, se menciona al río Osmore tan solo como referencia.

#### Descripción del método o tipo de perforación

Los trabajos de perforación consistirán en la utilización del método conocido como Perforación Diamantina.

En el Cuadro 12 se muestran las profundidades de perforación, que en promedio llegan hasta 680 metros.

El objetivo de la utilización de la máquina de perforación diamantina es obtener muestras geológicas representativas con el fin de lograr un testigo sólido para su caracterización mineralógica y química.

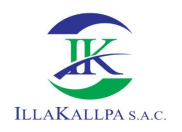

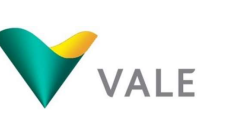

La perforación diamantina consiste en obtener barras compactas de roca en forma cilíndrica (testigo o core), utilizando para tal efecto técnicas especializadas de perforación. El presente Proyecto considera utilizar dos (02) perforadoras diamantinas, las cuales trabajarán de forma paralela y en doble turno.

La perforadora accionada por un motor diésel genera la energía de rotación y la presión de empuje vertical (hacia abajo) a la barra de perforación. Esta barra es un tubo de acero diamantado altamente resistente a la abrasión que corta la roca y las estructuras mineralizadas que atraviesa, obteniéndose una muestra (testigo o core).

Los testigos o muestra informativa geológica se trasladarán a un almacén el que se ubicará en la ciudad de Moquegua.

La perforación tendrá un avance diario de 80 metros, el tipo de perforación será puntual, se utilizará 02 máquinas de perforación diamantina, con doble turno.

#### 2.7.2.2 Trincheras

Se ejecutarán 13 trincheras en el área del proyecto, las dimensiones serán de 161 m de largo en promedio, 1 m de ancho y 0.5 m de profundidad. En el siguiente cuadro se muestra las trincheras propuestas en el presente proyecto.

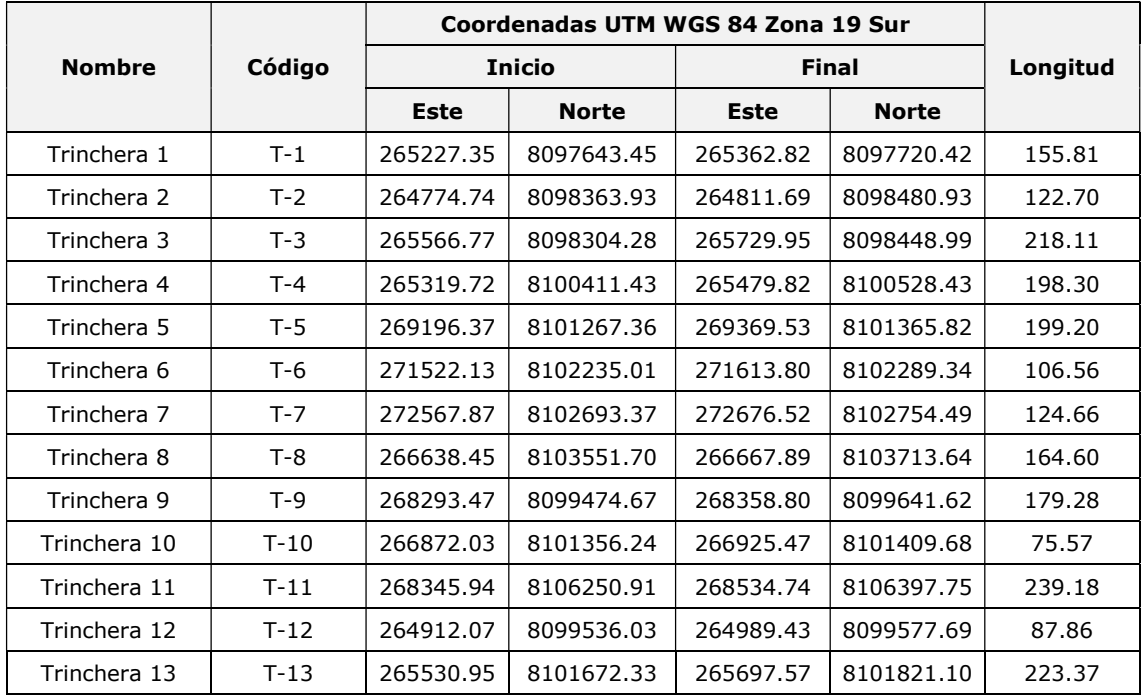

#### Cuadro 13. Ubicación de trincheras

Fuente: Vale Exploration Perú S.A.C., 2021. Elaborado por: Illakallpa S.A.C., 2021.

En el Mapa EAG-05 se muestra la ubicación de los componentes del Proyecto. Ver Anexo 2.5.

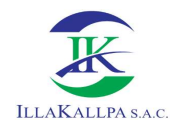

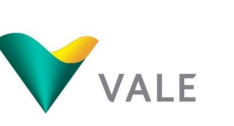

#### Método de construcción de trincheras

La apertura de las trincheras se realizará teniendo en cuenta las dimensiones establecidas para este componente y estará a cargo del contratista.

Una vez localizado el punto de inicio de la trinchera se procederá con la apertura haciendo uso de herramientas manuales (pala, pico barreta, entre otros), la orientación de la trinchera dependerá del geólogo encargado, así como el punto final de dicha trinchera.

Conforme avance la excavación de la trinchera, el material proveniente de la excavación será ubicado al costado, a una distancia mayor a 1 metro del borde de la trinchera. En la excavación de las trincheras, las diferentes capas de suelo serán apiladas por separado, las mismas que se usarán para el cierre una vez concluidos los trabajos. Se contará con supervisión permanente durante los trabajos de excavación hasta su cierre final.

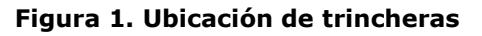

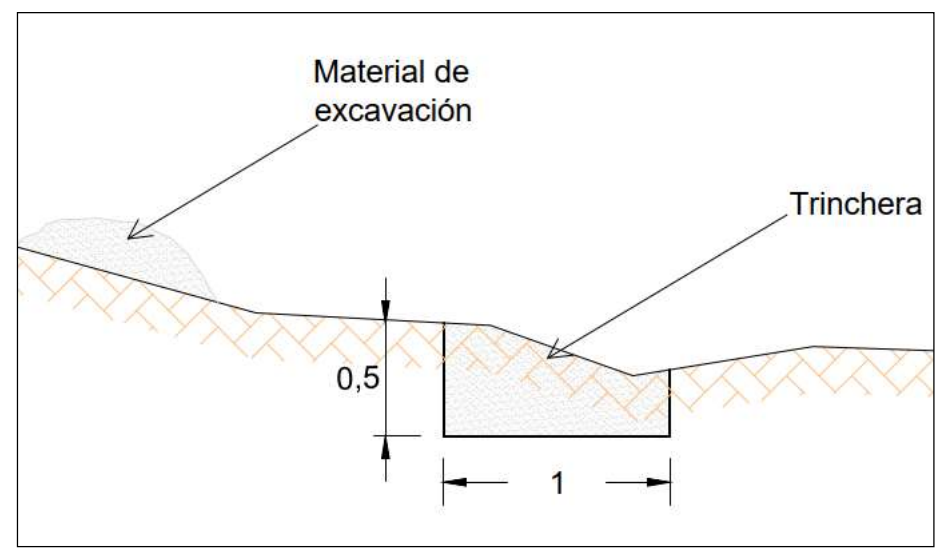

Elaborado por: Illakallpa S.A.C., 2021.

Una vez abierta la trinchera, el geólogo realizará la evaluación correspondiente, así como la toma de muestras de ser necesario. Finalizado la evaluación, se procederá al cierre definitivo de la trinchera, para ello se hará uso de palas manuales, se rellenará la trinchera con el material propio de la excavación. En el Anexo 2.2 se adjunta el Plano TC-01 donde se muestra una sección típica y vista en planta de la trinchera.

#### 2.7.3 Componentes auxiliares

El Proyecto de Exploración Minera "S" considera la habilitación de los siguientes componentes auxiliares:

- Habilitación de 60 pozas de lodos, tres (03) pozas por cada plataforma.
- Habilitación de 21 935.05 m de accesos nuevos para la ejecución de las plataformas de exploración.

Asimismo, se contará con:
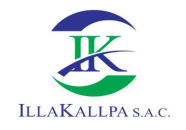

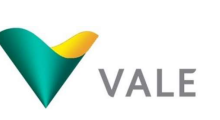

- Servicios higiénicos: esta instalación o módulo se ubicará dentro del área cada plataforma y serán del tipo baños químicos.
- Área de almacenamiento de material excedente: este será acumulado en montículos dentro de cada componente o contiguo a este.
- Estación para residuos sólidos: estará ubicado dentro del área de cada plataforma.
- Dos (02) tanques rotoplas de 10 000 L cada uno para almacenamiento de agua para la perforación.

Se adjunta el Mapa EAG-05 donde se presenta la ubicación de los componentes del proyecto de exploración (Ver Anexo 2.5).

## 2.7.3.1 Pozas de captación de lodos (fluidos)

Todas las plataformas de perforación contarán de manera complementaria con 03 pozas de captación de lodos. Estas serán implementadas con el fin de efectuar un manejo adecuado de los lodos de perforación. El fluido de perforación consta de agua y aditivos degradables y no contaminantes (como la bentonita).

Estas pozas se ubicarán adyacentes a las plataformas y tendrán dimensiones aproximadas de 4 m x 2 m y una profundidad de 2 m; por consiguiente, el área que abarcará cada poza será de aproximadamente 8 m<sup>2</sup> y tendrá un volumen aproximado de 16 m<sup>3</sup>. En cumplimiento de la legislación vigente para exploraciones, la ubicación de la poza para lodos debe encontrarse a una distancia no menor a 50 m de cualquier cuerpo de agua; sin embargo, es necesario mencionar que dentro del AIAD no existen cuerpos de agua.

El proceso de habilitación de las pozas de fluidos consiste en el retiro del material superficial del suelo, que luego será dispuesto temporalmente, en forma de montículos, en los extremos de las plataformas o en áreas adyacentes a cada componente.

Cada poza será impermeabilizada con geomembrana u otro material impermeable. En el Capítulo 6, Plan de Manejo Ambiental, se presenta mayor detalle sobre el manejo de los lodos, fluidos y el agua.

Estas pozas cumplen diferentes funciones, se trata de sistemas de sedimentación y almacenamiento de los lodos, los cuales serán retirados en su totalidad por una empresa autorizada. De este modo se evita el vertimiento de dichos flujos al ambiente.

#### 2.7.3.2 Vías de acceso

#### 2.7.3.2.1 Vías de acceso vehiculares

Para acceder a las plataformas de perforación, así como a las distintas áreas del Proyecto, se ha tomado en cuenta lo establecido en el Artículo 7 del D.S. N° 042-2017-EM, el cual establece que: "Ninguna actividad de exploración podrá atravesar bofedales o humedales, u otro ecosistema frágil, con caminos de acceso, u originar la colocación de materiales, residuos o cualquier otra materia o sustancia sobre ellos". Al respecto hacemos de conocimiento que en el área del proyecto no se ubican cuerpos de agua, bofedales, humedales, ni otro ecosistema frágil, debido a las condiciones climáticas del área (desierto costero). Asimismo, se propone

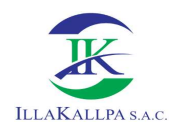

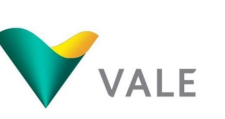

utilizar prioritariamente accesos existentes, tal como se muestra en el Mapa EAG-05 (ver Anexo 2.5) Por lo tanto, los accesos existentes mantendrán su función como vías de comunicación para las poblaciones del entorno y las actividades de mantenimiento de la línea de transmisión eléctrica.

Se habilitará un aproximado de 21 935.05 m de accesos nuevos, con un ancho de vía aproximada de 4 m o menos, y una profundidad de corte promedio de 0.50 m, lo que permitirá el traslado de los equipos de perforación hacia las plataformas para el desarrollo de las labores de perforación, así como para el mantenimiento y supervisión del Proyecto. La habilitación de los accesos se realizará en terreno firme, siguiendo el control topográfico favorable del terreno, evitando al máximo el excesivo corte o remoción de materiales. En el Anexo 2.2 se adjunta el Plano STA-001 donde se observa la sección típica de un acceso.

La habilitación de accesos se realizará tomando en cuenta las siguientes consideraciones:

- Se ejecutarán labores de corte y relleno de materiales (sólo en los tramos donde sea estrictamente necesario).
- Cuando los accesos tengan taludes de corte y relleno, éstos serán geotécnicamente estables.
- Se construirán accesos con bulldozer en caso sea necesario.

Para acceder a las trincheras (13) no será necesario habilitar accesos vehiculares, debido que las trincheras serán excavadas con herramientas manuales; en ese sentido, los trabajadores y geólogos se dirigirán hacia las trincheras por senderos peatonales (de herradura).

#### 2.7.3.2.2 Senderos peatonales

Los senderos o caminos peatonales serán utilizados por el personal que habilitará y evaluará las trece (13) trincheras que se ejecutarán durante la etapa de operación del proyecto. Estos caminos serán definidos durante la etapa de habilitación del proyecto y se accederá desde la plataforma, acceso existente o proyectado más cercano.

Es preciso señalar que, para definir la orientación de los senderos peatonales se tomará en cuenta la topografía y pendiente del terreno, con el fin de no se realizar movimiento de tierras.

En el Mapa EAG-05 se observa los senderos peatonales propuestos.

#### 2.7.3.3 Servicios higiénicos portátiles

Se contará con servicios higiénicos portátiles (baños químicos) que cubrirá las necesidades de los trabajadores que se mantendrán durante las horas de trabajo. El retiro de los residuos generados en estos baños, la limpieza y el mantenimiento serán realizados por una Empresa Operadora de Residuos Sólidos (EO-RS), la cual deberá estar autorizada y certificada por la autoridad competente. La frecuencia de limpieza de dichos baños será cada 15 días aproximadamente.

En cada plataforma se contará con este tipo de servicio (02 baños químicos), para el manejo adecuado de las aguas residuales.

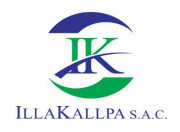

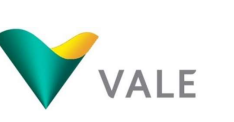

# 2.7.3.4 Área de acopio de material excedente

El material excedente (material inerte), producto del movimiento de tierras durante la habilitación de los componentes del Proyecto (accesos, plataformas, trincheras y pozas de lodos), será almacenado en montículos en un extremo de cada componente, permitiendo de esta manera, al finalizar las labores, que se emplee este mismo material para la rehabilitación de las áreas disturbadas.

# 2.7.3.5 Área para combustibles, aditivos, aceites y grasas

Dentro del área de cada plataforma, se dispondrá un área para un pequeño almacén de combustibles, aditivos, aceites, grasas y materiales. El piso del almacén será cubierto con material impermeable (arcilla y/o geomembrana de ser posible), en caso ocurra un eventual derrame. Se dispondrá de los extintores necesarios y paños absorbentes (u otro material contra derrames) como medida de seguridad para prevenir cualquier contingencia; asimismo, se contará con la señalización adecuada.

Las hojas de seguridad de los materiales (MSDS –Material Safety Data Sheet/Hojas de Seguridad), se exhibirán en un lugar visible y al alcance de todos los involucrados. En el Anexo 2.3 se adjunta las hojas de seguridad MSDS.

#### 2.7.3.6 Campamento móvil

El proyecto hará uso de un campamento móvil instalado dentro del área de la plataforma de perforación, el cual será utilizado por el personal que realizará labores en el turno noche, donde el personal podrá pernoctar, también será utilizado por el personal de vigilancia de los equipos y maquinarias que se utilizarán durante los trabajos de exploración; se estima un máximo de 9 personas que realizarán labores nocturnas.

#### 2.7.3.7 Estación para residuos sólidos

Los residuos generados durante el desarrollo del Proyecto se clasificarán según su origen y peligrosidad de acuerdo con la Norma Técnica NTP 900.058-2019, y serán colocados en cilindros temporales según el código de colores. Así mismo, en cumplimiento del Artículo 34 de la Ley de Gestión Integral de Residuos Sólidos (Decreto Ley N° 1278, Modificado por Decreto Ley N° 1501), la segregación de residuos de gestión municipal y no municipal es obligatoria y debe realizarse en la fuente de generación; en este sentido, se contará con un sistema de contenedores (tachos o cilindros) de residuos sólidos debidamente identificados y dispuestos en cada plataforma de perforación, la disposición final de los residuos estará a cargo de una EO-RS. El manejo de los residuos sólidos se hará de acuerdo a la Ley de Gestión Integral de Residuos Sólidos (Decreto Legislativo Nº 1278 y sus modificaciones) y su reglamento aprobado según Decreto Supremo. Nº 014-2017-MINAM.

El color de los cilindros y su contenido se describen a continuación:

- Cilindro Amarillo: para almacenar residuos metálicos, consideradas como chatarra (clavos, retazos de alambres, piezas metálicas, etc.).
- Cilindro Plomo: para botellas de vidrio, vasos de vidrio, envases de alimentos de vidrio, etc.

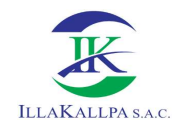

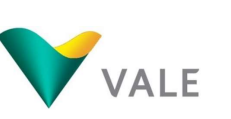

- 076
- Cilindro Rojo: para residuos peligrosos, tomando en consideración el Cuadro de incompatibilidades de almacenamiento como: pilas, trapos, residuos de oficina (depósitos que han contenido tinta para impresora, etc.), residuos de insumos químicos los que serán recogidos para su disposición final por la empresa operadora de Residuos Sólidos.
- Cilindro Marrón: para residuos orgánicos domésticos.
- Cilindro Azul: Para residuos como papel cartón, catálogos en desuso, cajas de cartón, etc.
- Cilindro Blanco: Para residuos plásticos como envases, cubiertos, botellas plásticas, empaques, bolsas, etc.
- Cilindros Negro: Para residuos generales no aprovechables y que no sea catalogado como residuo peligroso.

#### 2.7.3.8 Preparación y habilitación de áreas

Comprende las actividades previas al inicio de las perforaciones. Estos trabajos consisten en la remoción de suelos, habilitación de accesos hacia las plataformas de perforación, habilitación de las plataformas para la perforación e implementación de pozas para la sedimentación de lodos. La duración de esta etapa será de 03 meses alternados, de acuerdo al cronograma.

Para la preparación del terreno se utilizará un tractor de oruga para el corte y herramientas manuales para el nivelado, perfilado y limpieza.

Durante la habilitación de cada plataforma, se colocarán avisos preventivos para evitar la ocurrencia de accidentes y se prohibirá el ingreso de personal no autorizado a la zona de labores.

Por la extrema aridez del área de estudio, la mayoría de los suelos no presentan desarrollo genético, es por tal razón que en el área donde se propone ejecutar los componentes del proyecto no se presenta cobertura vegetal. En ese sentido, no existe material orgánico. Cabe precisar que, en las quebradas donde existe escasa a nula presencia de vegetación no habrá actividad alguna del proyecto.

El material inerte, generado durante el movimiento de tierras para la nivelación de la plataforma y demás componentes, será utilizado como material de relleno en las zonas que lo requieran, el material excedente será almacenado temporalmente en cada componente, formando montículos en un extremo, estos montículos serán protegidos con mantas para evitar la pérdida por erosión de viento principalmente. Cuando las labores de perforación hayan finalizado, se empleará éste mismo material para la rehabilitación de las áreas disturbadas.

En esta etapa del proyecto no se tiene planificado la ubicación exacta de los montículos de material inerte que se generaría en la apertura de accesos, por lo que esta será definida durante la etapa de habilitación del terreno.

En el Anexo 2.2 se adjunta el Plano STP-001 donde se observa la sección típica de una plataforma y su área de acumulación de material inerte.

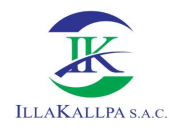

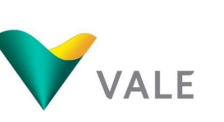

El movimiento de tierras será proveniente de la habilitación de 21 935.05 m de accesos internos, 20 plataformas de perforación, 60 pozas de lodos y ejecución de 13 trincheras exploratorios. De acuerdo con los cálculos efectuados, se disturbará un área efectiva de 98  $315.41$  m<sup>2</sup> en la instalación de todos los componentes del presente Proyecto.

En el siguiente Cuadro se muestra el área y volumen de suelo a disturbar por el emplazamiento de los componentes del presente Proyecto:

### Cuadro 14. Área de suelo a disturbar

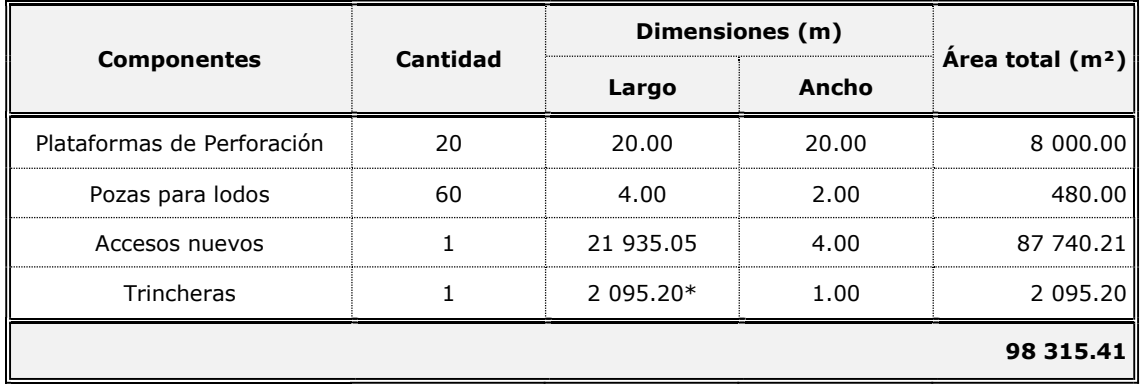

\*Longitud total de las 13 trincheras Fuente: Vale Exploration Perú S.A.C, 2020.

Elaborado por: Illakallpa S.A.C, 2020.

Como se muestra en el Cuadro anterior, el área efectiva a disturbar será de 98 315.41 m<sup>2</sup> (9.83 ha).

En el siguiente Cuadro se muestra el volumen de material inerte a almacenarse por el emplazamiento de los componentes del presente Proyecto.

#### Cuadro 15. Área y volumen de suelo inerte a disturbar

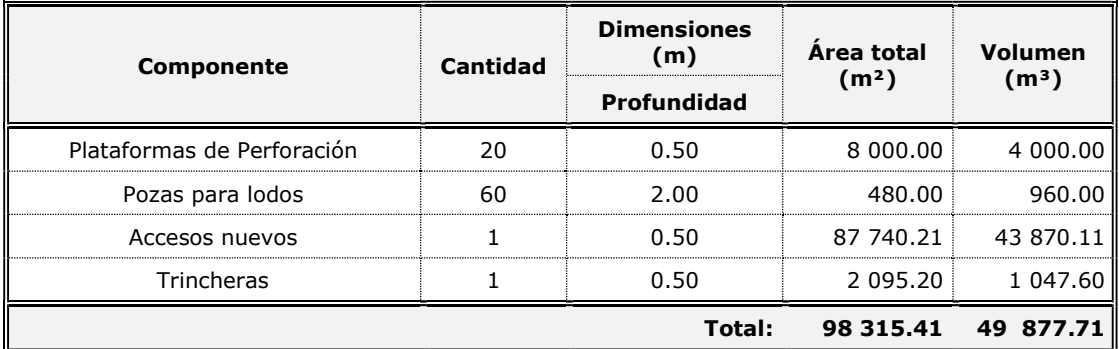

\*Durante la habilitación de componentes, parte del material inerte será utilizado como material de relleno. Fuente: Vale Exploration Perú S.A.C., 2021.

Elaborado por: Illakallpa S.A.C., 2021.

#### 2.7.3.9 Procedimiento de obturación de los sondajes

Todos los sondajes perforados se obturarán de acuerdo al tipo de acuífero interceptado. A continuación, se especifican los procedimientos a seguir en los distintos casos, dependiendo de la presencia de agua en el sondaje:

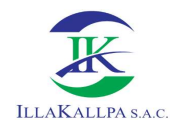

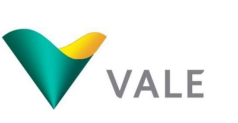

#### Si no se encuentra agua

Este método de cierre es el que prevé aplicar en el Proyecto, debido a la ausencia de afloramiento de aguas subterráneas y extrema aridez.

No se requiere obturación ni sellado con cemento en la totalidad del sondaje perforado. Sin embargo, el sondaje deberá cubrirse de manera segura para prevenir el daño de personas, animales o equipos. Se procederá de la siguiente forma:

- $\checkmark$  Se rellenará el pozo con cortes de perforación o bentonita hasta 1 m por debajo del nivel del terreno.
- Se rellenará o apisonará el metro superior o se utilizará una obturación de cemento.
- $\checkmark$  Se colocará una cobertura de suelo.

#### Si se encuentra agua estática

Si el sondaje intercepta un acuífero no confinado se rellenará el orificio completo de 1.5 a 3 m de la superficie con bentonita o un componente similar, y luego con cemento desde la parte superior de la bentonita hasta la superficie. Si el equipo de perforación ya no está en el lugar al momento de la obturación, es aconsejable el uso de grava y cortes de perforación siguiendo las siguientes pautas:

- Colocar el material de la obturación desde la parte inferior del pozo hasta la parte superior del nivel de agua estática.
- Rellenar el pozo con cortes a 1 m por debajo del nivel de la tierra.
- Instalar una obturación no metálica, con la identificación del operador.
- Rellenar y apisonar el metro final con cortes del pozo o utilizar un mínimo de 1 m, de cemento para la superficie.
- Extender los excesos de corte a no más de 2.5 cm por debajo del nivel del terreno natural.

#### Si se encuentra agua artesiana

Si el sondaje intercepta un acuífero confinado artesiano se obturará el pozo antes de retirar el equipo de perforación. Para la obturación, se usará cemento apropiado o alternativamente bentonita, si este material es capaz de contener el flujo de agua. Se procederá de la siguiente forma:

 Se vaciará el material de la obturación (cemento o bentonita) lentamente desde el fondo del sondaje hasta 1 m por debajo de la superficie de la tierra.

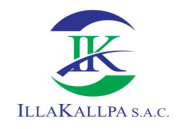

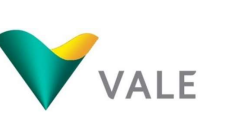

- Se permitirá la estabilización del pozo durante 24 horas. Si se contiene el flujo, se retirará la tubería de perforación y se podrá colocar una obturación no metálica a 1 m. luego, se rellenará y apisonará el metro final del pozo.
- Se extenderá el corte sobrante a no más de 2.5 cm sobre el nivel de tierra original.

Si el flujo no puede contenerse se volverá a perforar el pozo de descarga y obturar desde el fondo con cemento hasta 1 m de la superficie. En la superficie, la obturación de cemento será como mínimo 1 m.

#### 2.7.4 Residuos a generar

Los residuos sólidos que se generen durante el tiempo de vida del Proyecto serán acondicionados temporalmente en forma segura en un almacén temporal de residuos, ubicado dentro de cada plataforma, para disponerlos posteriormente a través de una empresa autorizada EO-RS, la cual se encargará de su disposición final.

#### 2.7.4.1 Residuos domésticos

Los residuos sólidos domésticos corresponden a restos de alimentos, papeles, cartón, plásticos, vidrios, embalajes, latas y orgánicos. Se estima una generación per cápita de residuos sólidos domésticos de 0.5 Kg/persona/día. Este cálculo corresponde al tope máximo de generación de residuos sólidos potenciales, ya que, durante la etapa de implementación de componentes, cierre y post cierre, se empleará menos personal y se reducirá significativamente la generación de residuos. A continuación, se presentan los cálculos estimados para la generación de residuos:

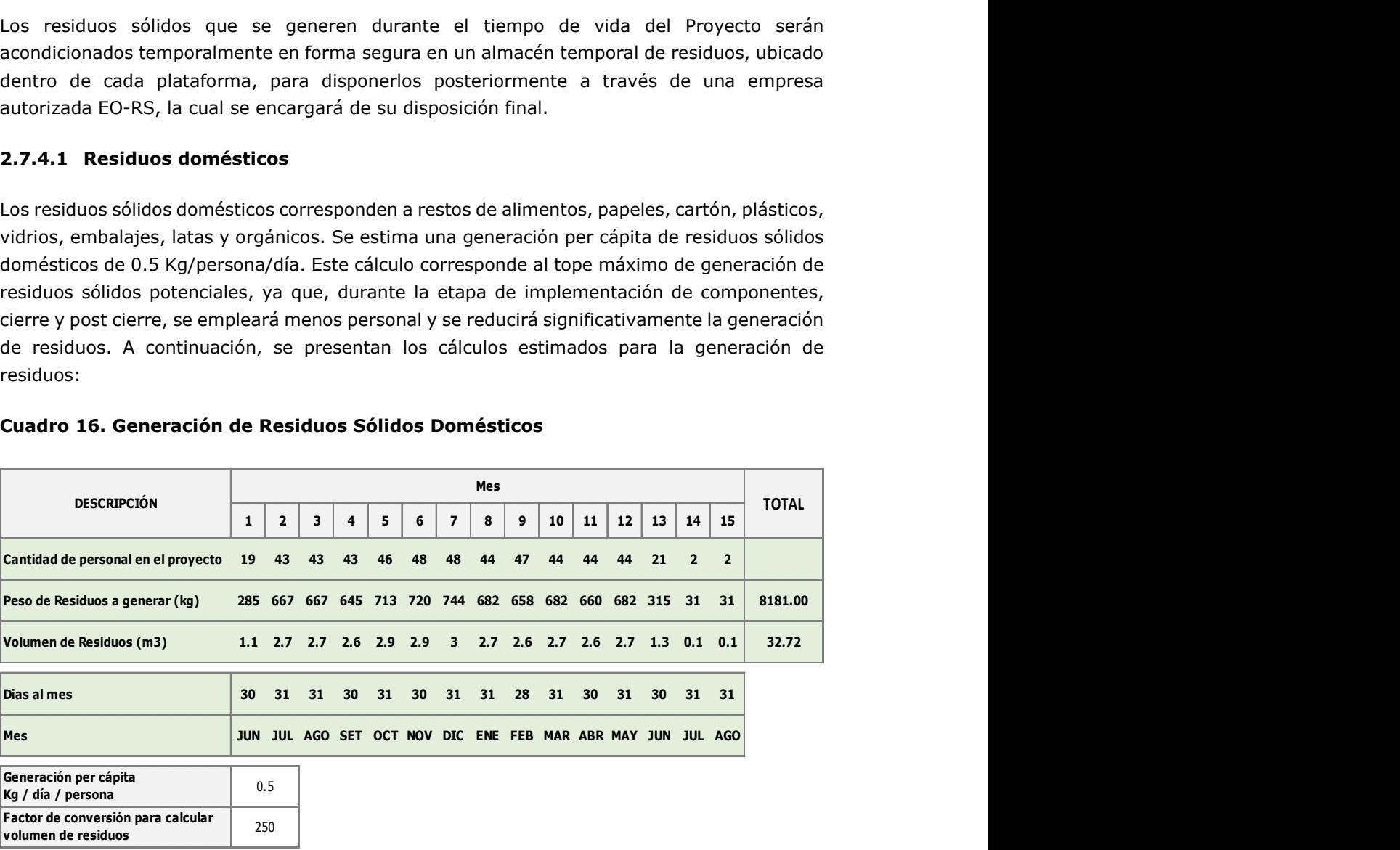

Fuente: Vale Exploration Perú S.A.C., 2021.  $Kq / d$ ía / persona Factor de conversión para calcular  $\Big|$  250 volumen de residuos

Generación per cápita **de la capital de la capital de la capital de la capital de la capital de la c** 

Elaborado por: Illakallpa S.A.C., 2021.

El total de residuos domésticos a generar durante todo el Proyecto será de 32.72 m<sup>3</sup> aproximadamente.

**TOTAL** 

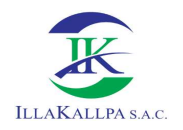

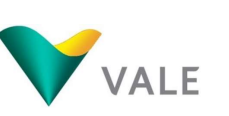

Los residuos que se vayan generando serán depositados en los cilindros contenedores especialmente habilitados para este fin en el proyecto, dando así el correcto manejo hasta lograr su disposición final vía una EO-RS.

## 2.7.4.2 Residuos sólidos industriales

Los residuos sólidos industriales están constituidos por residuos industriales peligrosos y no peligrosos, estos residuos serán colocados en cilindros con tapa y luego serán entregados a una EO-RS, para su transporte y disposición final.

#### Residuos industriales no peligrosos

Los residuos industriales no peligrosos son:

- Waypes.
- Bolsas de aditivos.
- EPPs usados.
- Contenedores de plástico, etc.

#### Residuos industriales peligrosos

Este tipo de residuos tendrán un manejo especial de acuerdo a su naturaleza. Los residuos peligrosos generados en las actividades de exploración estarán conformados principalmente por aceites y lubricantes usados, trapos y Waypes impregnados con aceite.

Los residuos industriales peligrosos son:

- Aceites usados y grasas.
- Filtros de aceite.
- Baterías.
- Productos contaminados (Waypes, trapos, ropa, elementos de protección personal).
- Contenedores contaminados (tambores metálicos y plásticos).
- Pilas, tubos fluorescentes, tóner.

En el siguiente Cuadro, se muestra el total de residuos industriales en base a la información estimada y en función a sus registros para proyectos similares.

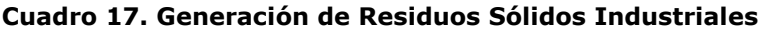

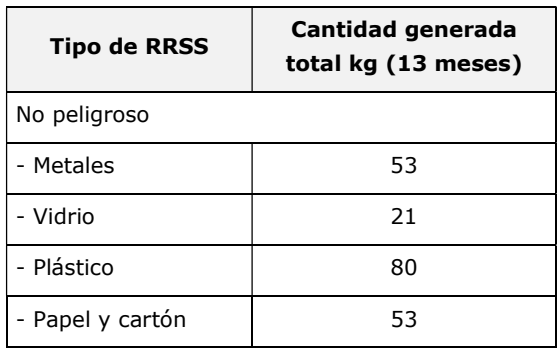

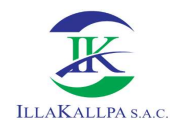

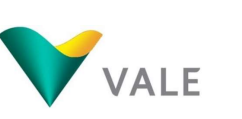

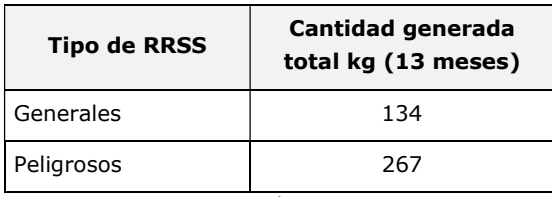

Fuente: Vale Exploration Perú S.A.C., 2021. Elaborado por: Illakallpa S.A.C., 2021.

Los residuos peligrosos serán almacenados temporalmente en cilindros de color rojo y luego llevados para disposición final por una Empresa autorizada.

Adicionalmente a ello, los lodos de perforación generados de las actividades de perforación serán retirados y dispuestos a través de una EO-RS. Se estima que la cantidad de lodos generados será de 31.3 m<sup>3</sup>.

#### 2.7.5 Demanda de agua

#### 2.7.5.1 Agua para consumo humano

| (envasada) comprada en la ciudad de Moquegua. | La dotación estimada será de 3 L/habitante/día (0.003 m <sup>3</sup> /día).<br>Cuadro 18. Estimado de Consumo de agua para uso humano |    |    |    |  |    |          |    |                |                                                                                                    |                                                                                                    |
|-----------------------------------------------|----------------------------------------------------------------------------------------------------|----|----|----|--|----|----------|----|----------------|----------------------------------------------------------------------------------------------------|----------------------------------------------------------------------------------------------------|
|                                               |                                                                                                    |    |    |    |  |    |          |    |                |                                                                                                    |                                                                                                    |
|                                               |                                                                                                    |    |    |    |  |    |          |    |                |                                                                                                    | El agua para el consumo humano será dotada a través de bidones o cajas de agua mineral                                                                                                    |
|                                               |                                                                                                    |    |    |    |  |    |          |    |                |                                                                                                    | La estimación de consumo de agua humano está en función al número de trabajadores por<br>cada mes y etapa del proyecto. Para ello se consideró que el abastecimiento de agua de<br>consumo humano será desde el mes 1 hasta el mes 15 (etapa de post cierre), como se muestra |
|                                               |                                                                                                    |    |    |    |  |    |          |    |                |                                                                                                    |                                                                                                    |
|                                               |                                                                                                    |    |    |    |  |    |          |    |                |                                                                                                    |                                                                                                    |
| <b>Meses</b>                                  |                                                                                                    |    |    |    |  |    |          |    |                |                                                                                                    | Prom./                                                                                                    |
| 7                                             |                                                                                                    | 8  | 9  | 10 |  | 11 | 12       | 13 | 14             | 15                                                                                                  | <b>Total</b>                                                                                                    |
| 48                                            |                                                                                                    | 44 | 47 | 44 |  |    | 44       | 21 | $\overline{2}$ | $\overline{2}$                                                                                      |                                                                                                    |
|                                               |                                                                                                    |    |    |    |  |    |          |    |                |                                                                                                    | 0.11                                                                                                    |
|                                               |                                                                                                    |    |    |    |  |    |          |    |                |                                                                                                    | 49.09                                                                                                    |
| 31                                            |                                                                                                    | 31 | 28 |    |  |    | 31       | 30 | 31             | 31                                                                                                  |                                                                                                    |
|                                               |                                                                                                    |    |    |    |  |    |          |    |                |                                                                                                    |                                                                                                    |
|                                               |                                                                                                    |    |    |    |  | 31 | 44<br>30 |    |                | El agua necesaria para consumo humano será de 49.09 m <sup>3</sup> en todo el periodo del Proyecto. | 0.13 0.13 0.14 0.14 0.14 0.13 0.14 0.13 0.13 0.13 0.06 0.01 0.01<br>3.87 4.28 4.32 4.46 4.09 3.95 4.09 3.96 4.09 1.89 0.19 0.19<br>JUL AGO SET OCT NOV DIC ENE FEB MAR ABR MAY JUN JUL AGO                                                                                    |

Cuadro 18. Estimado de Consumo de agua para uso humano

#### 2.7.5.2 Consumo de agua industrial

El consumo máximo de agua por metro lineal de perforación es de 0.757 m $3$  (200 galones) y se realizará en total 25 168 m de perforación; por lo tanto, el proyecto demandará de un uso de agua para perforación ascendente a 19 054.24 m<sup>3</sup>. Sin embargo, como parte de las medidas de manejo ambiental, se espera reducir el consumo de agua hasta en un 30% con la recirculación de fluidos de perforación a través de pozas de sedimentación de lodos propuesta.

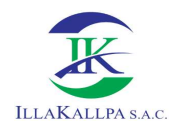

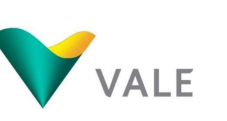

El abastecimiento de agua a cada plataforma se realizará mediante el uso de camión cisterna. El volumen de agua requerido para la perforación será abastecido por terceros que cuenten con las respectivas autorizaciones.

De otro lado, se tendrá como segunda opción una fuente de agua que abastezca al proyecto, la misma que ha sido determinada durante el trabajo de levantamiento de la línea base ambiental; en esta fuente se hará uso de una motobomba y se bombeará agua directamente a la cisterna, no se construirá ninguna obra de infraestructura hídrica (captación) y, por ende, no será necesaria la instalación de un equipo de medición. Para ello se ha ubicado al Manantial INIA (Campo Ferial) en el Río Moquegua, cuyos datos se muestran en el siguiente cuadro.

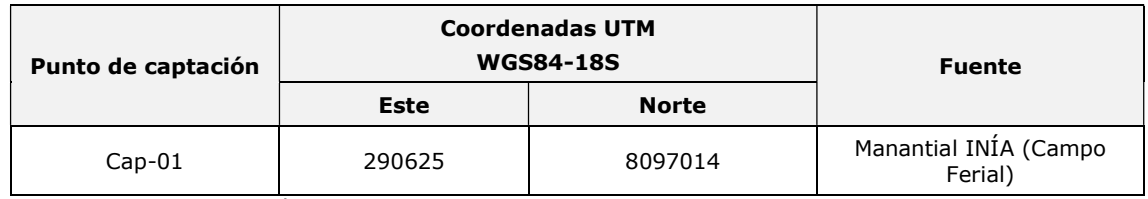

#### Cuadro 19. Ubicación de la fuente de agua

Fuente: Vale Exploration Perú S.A.C., 2021. Elaborado por: Illakallpa S.A.C., 2021.

Previo al inicio de actividades, VALE contratará a una empresa tercera que cuente con las autorizaciones respectivas para el abastecimiento del agua para los trabajos de exploración. Sin embargo, en caso de necesidad, podrá acceder al recurso hídrico de una fuente de agua autorizada por la Autoridad Nacional del Agua. Por otra parte, se debe de tener en cuenta que la ubicación final del punto de captación puede variar de acuerdo a la supervisión por parte de la autoridad del agua, durante la inspección ocular.

Tal como se ha expuesto previamente, el proyecto requerirá en total 19 054.24 m<sup>3</sup> de agua, de los cuales se proyecta recircular el 30%, haciendo un volumen final demandado de 13 337.97 m<sup>3</sup> (equivalente al 70%); esta cantidad de agua será captada de la fuente de agua propuesta.

En el cuadro siguiente, se muestra el balance hídrico requerido por el proyecto de exploración para la perforación diamantina.

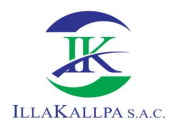

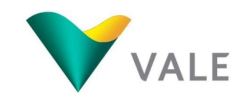

## Cuadro 20. Balance Hídrico requerido para el proyecto

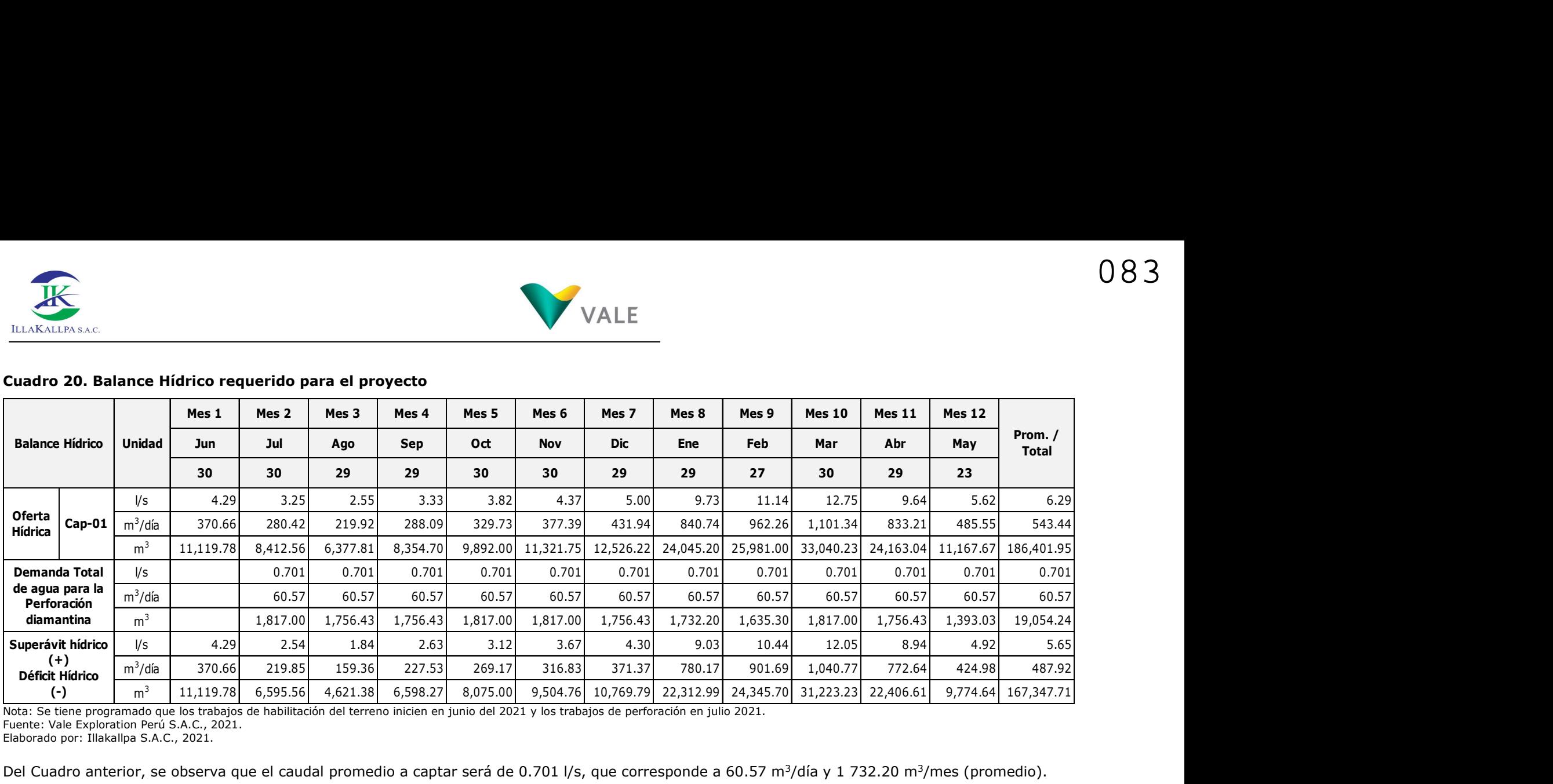

Nota: Se tiene programado que los trabajos de habilitación del terreno inicien en junio del 2021 y los trabajos de perforación en julio 2021. Fuente: Vale Exploration Perú S.A.C., 2021.

Elaborado por: Illakallpa S.A.C., 2021.

Del Cuadro anterior, se observa que el caudal promedio a captar será de 0.701 l/s, que corresponde a 60.57 m<sup>3</sup>/día y 1 732.20 m<sup>3</sup>/mes (promedio).

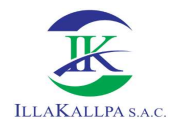

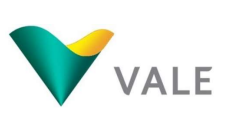

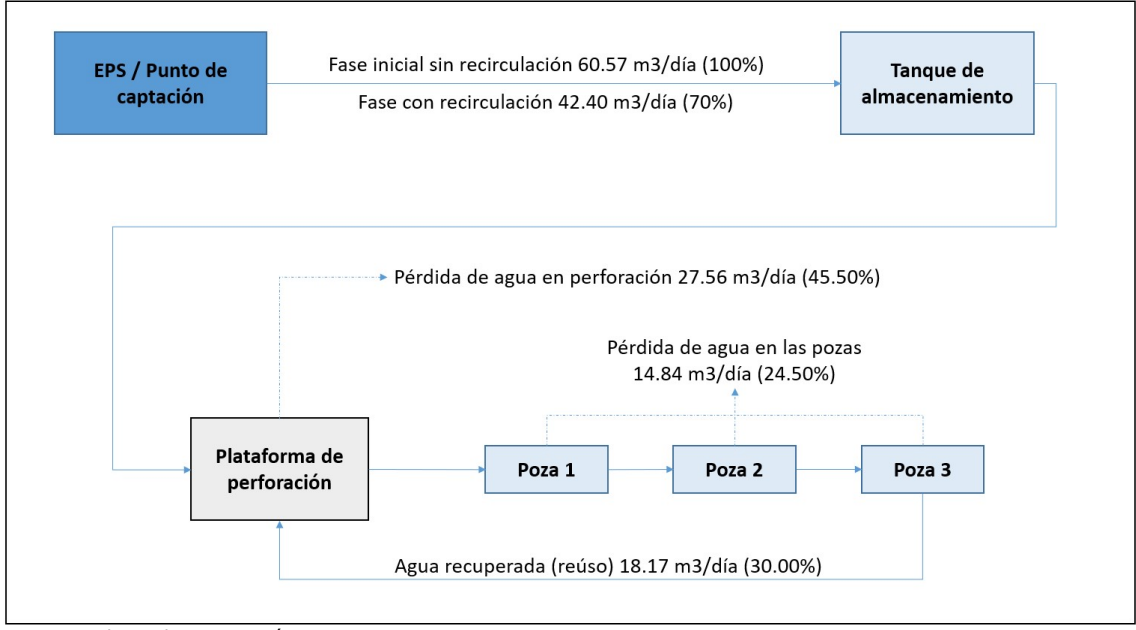

#### Imagen 2.1. Esquema de demanda de agua del Proyecto (etapa de operación)

Fuente: Vale Exploration Perú S.A.C., 2021. Elaborado por: Illakallpa S.A.C., 2021.

#### 2.7.5.3 Instalaciones y actividades de manejo de efluentes

El proyecto no generará efluentes. El manejo de las aguas residuales en cada plataforma será mediante el uso de baños químicos. La disposición final de las aguas residuales domésticas generadas en las plataformas estará a cargo de una EO-RS autorizada para tal fin.

Las aguas residuales que se generen en la perforación serán captadas en pozas impermeabilizadas.

Se prevé recircular un 30% del agua clarificada proveniente de los lodos de perforación. Con ello el agua de consumo para las perforaciones se reducirá.

#### 2.7.6 Insumos, aditivos, combustibles, equipos y maquinarias

#### 2.7.6.1 Aditivos de perforación

Los aditivos de perforación necesarios para la operación de los equipos serán adquiridos en Lima y trasladados por el contratista encargado de la perforación, junto con sus equipos hacia la zona del Proyecto.

Se estima un uso mínimo de aditivos en el fluido de perforación, cuya composición principalmente es de agua y bentonita.

En el siguiente Cuadro, se presenta la lista y consumo estimado de aditivos a utilizar.

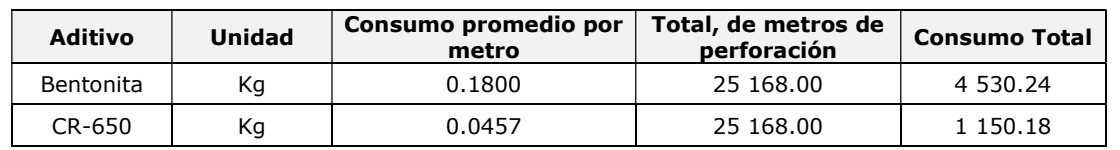

#### Cuadro 21. Volumen de aditivos a utilizar

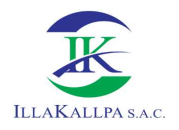

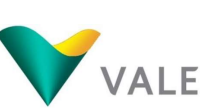

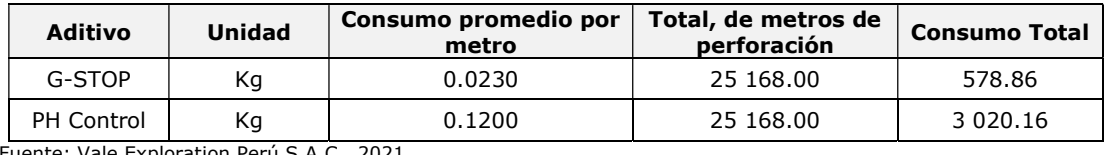

Fuente: Vale Exploration Perú S.A.C., 2021. Elaborado por: Illakallpa S.A.C., 2021.

El traslado de los aditivos hacia la zona de perforación (plataformas) se efectuará en bolsas selladas. El personal que manipulará los aditivos estará capacitado con las hojas MSDS de los aditivos. Las hojas MSDS se adjuntan en el Anexo 2.3 del presente documento.

# 2.7.6.2 Combustible, aceites y grasas

# **PETRÓLEO**

El combustible que se empleará es el petróleo (D-2), el cual será comprado en grifos disponibles en la localidad de Moquegua. El consumo promedio de combustible de D-2 será de 110 Gal /turno, como se trabajará dos turnos se estima un consumo de 220 Gal / día. En el caso que se desee almacenar combustible se usarán cilindros de 55 Galones los cuales se ubicarán en la caseta de combustibles (en el almacén de materiales de perforación). La persona encargada de esta área llevará un control estricto de la salida y entrada del combustible y lubricantes. Así mismo, esta zona presentará una cubierta como techo, piso impermeabilizado, bandejas, y su debida señalización y protección circundante, para evitar la contaminación del suelo en caso de derrame.

#### GASOLINA

El consumo de este combustible será destinado principalmente para los grupos electrógenos durante toda la fase de perforación, según la necesidad de uso de la energía esto podrá variar. Los vehículos que usen este tipo de combustible se abastecerán necesariamente de los grifos de la ciudad de Moquegua.

#### ACEITES Y GRASAS

Los aceites y grasas se obtendrán de la localidad de Moquegua abasteciendo diariamente a la máquina perforadora. En el punto de perforación se almacenará una pequeña cantidad para uso exclusivo de la perforadora. El área de seguridad en la plataforma de perforación consistirá de una base de madera cubierta con paños absorbentes (hechos de microfibras sintéticas), bajo la cual se colocará plástico (polietileno de baja densidad de 6 a 8 micras de espesor).

En los siguientes cuadros se muestran los consumos de combustibles, aceites y grasa para los equipos y maquinaria de la operación.

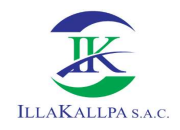

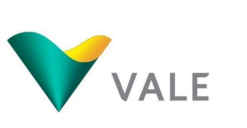

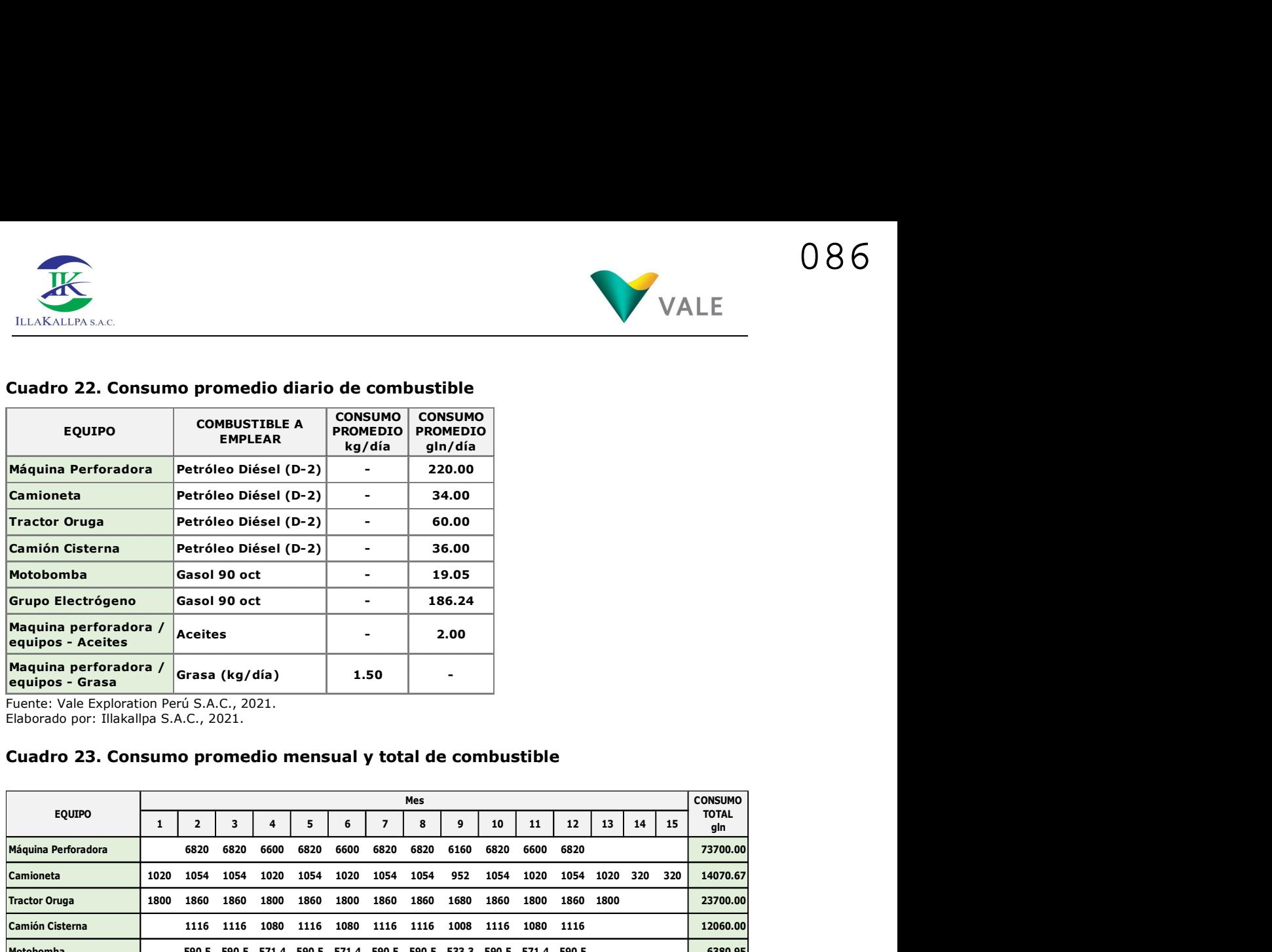

#### Cuadro 22. Consumo promedio diario de combustible

Fuente: Vale Exploration Perú S.A.C., 2021.

Elaborado por: Illakallpa S.A.C., 2021.

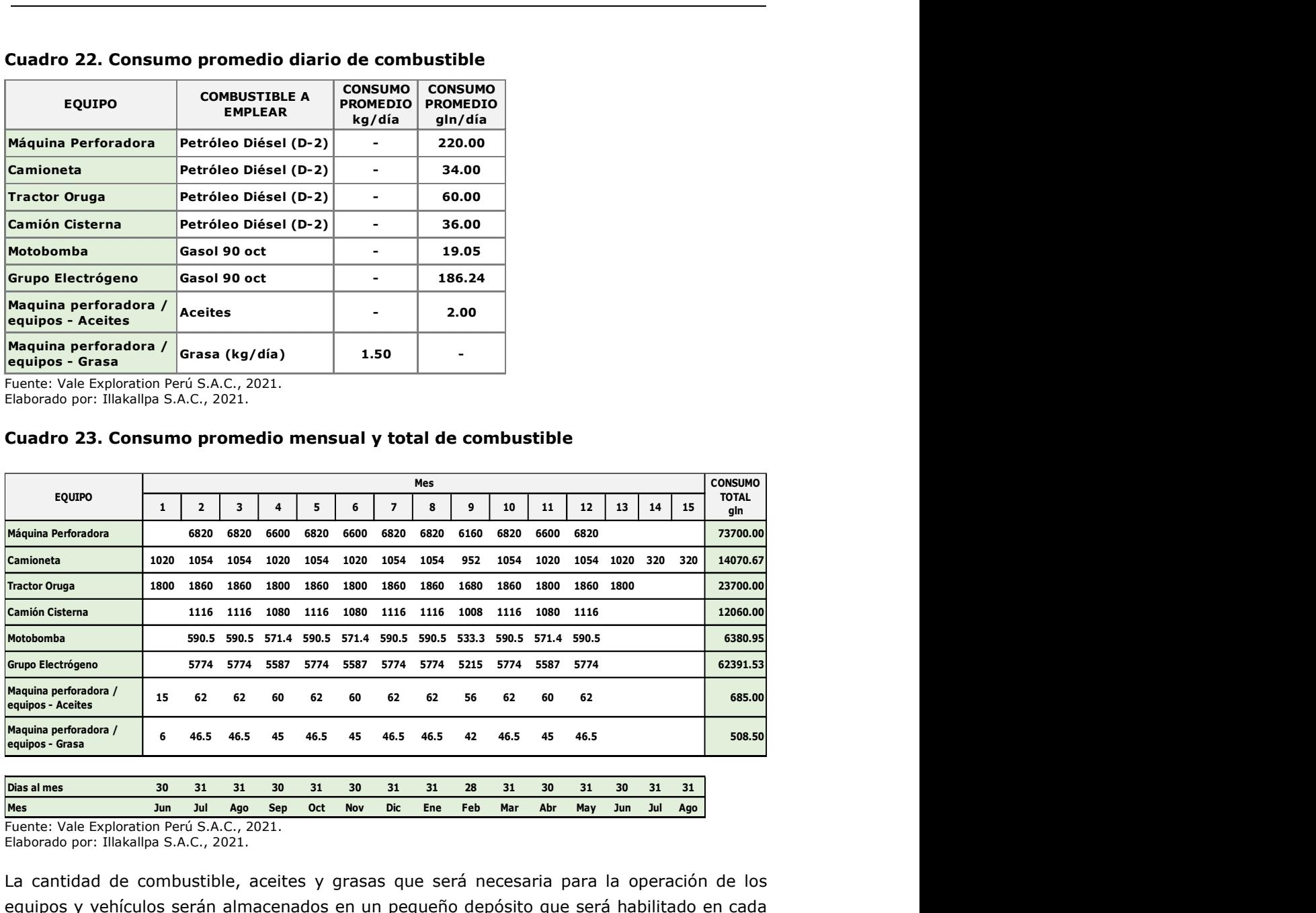

#### Cuadro 23. Consumo promedio mensual y total de combustible

Fuente: Vale Exploration Perú S.A.C., 2021.

Elaborado por: Illakallpa S.A.C., 2021.

La cantidad de combustible, aceites y grasas que será necesaria para la operación de los equipos y vehículos serán almacenados en un pequeño depósito que será habilitado en cada plataforma. El personal que manipule estos insumos estará capacitado para utilizar las hojas MSDS de cada material, las mismas que se adjuntan en el Anexo 2.3 del presente estudio.

#### 2.7.6.3 Equipos a utilizar

El Proyecto contempla la utilización de un máximo de 02 máquinas de perforación diamantina.

La perforación diamantina será de tipo convencional y se realizará cumpliendo los procedimientos que estipulan las normas aplicables y la guía ambiental para las actividades de exploración.

El equipo de perforación a utilizar variará en función a las condiciones de trabajo y la disponibilidad del equipo en el mercado. A continuación, se detalla el posible modelo de máquina perforadora portátil y los accesorios que podrían utilizarse:

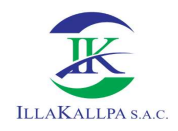

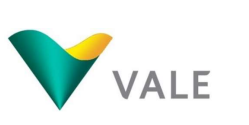

## Cuadro 24. Máquina Perforadora diamantina

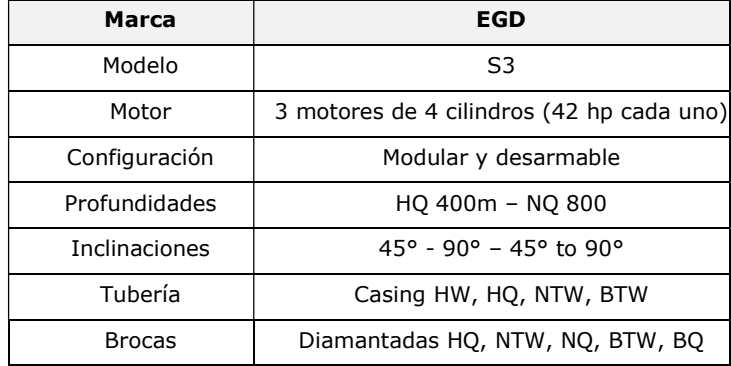

Fuente: Vale Exploration Perú S.A.C., 2021.

Elaborado por: Illakallpa S.A.C., 2021.

La perforación se realizará empleando brocas y tuberías saca testigos de 2,5" y 2,0" en todos los pozos. Del mismo modo se emplearán algunos accesorios como: martillos, picota, llaves, hidráulicas, adaptadores, picos, lampas y herramientas menores.

Así mismo se emplearán los siguientes equipos complementarios:

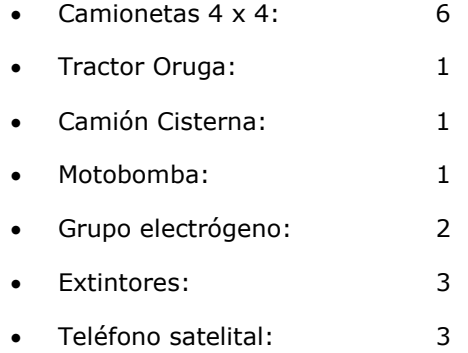

#### 2.7.6.4 Emisiones atmosféricas

A continuación, se lista la maquinaria a utilizar:

## a) Equipos para la habilitación de accesos y plataformas

- Tractor Oruga
- 06 camionetas 4x4

#### b) Etapa de Perforación/Ejecución de Trincheras

- Máquina perforadora (02 diamantinas)
- 06 camionetas 4x4
- 01 camión cisterna
- 02 grupos electrógenos

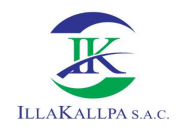

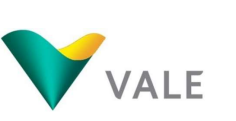

## 2.7.6.5 Generación de ruidos

Los equipos y maquinarias, generadores de ruido, que se han identificado son los siguientes:

- Tractor oruga
- Máquina perforadora
- Motobomba
- Generador eléctrico

#### 2.7.6.6 Almacenamiento y manejo de hidrocarburos, grasa

- Los contratistas a cargo de las actividades de perforación están obligados a contar con material absorbente listo y disponible (Kit anti derrames), en caso ocurra un derrame accidental de aceites o hidrocarburos.
- El material absorbente que haya sido utilizado como elemento de contención será considerado como residuo peligroso y será dispuesto en un cilindro de color rojo, en condiciones de higiene y seguridad, hasta su evacuación para el tratamiento o disposición final por una Empresa autorizada.
- Los contratistas estarán obligados a contar con planes de contingencia frente a potenciales derrames de combustible o aceites.
- Se contará con las hojas de seguridad de los insumos que utilicen, las que se exhibirán en un lugar visible y al alcance de todos los involucrados.
- Los materiales e insumos requeridos para el Proyecto serán trasladados por el contratista y acondicionados en un almacén temporal que sólo albergará lo necesario para la operación de la perforación.
- El almacenamiento de artículos en estanterías y repisas será ordenado, permitiendo el fácil acceso de personal y equipos.
- Se cuidará de no sobrecargar los estantes o repisas del área de almacenamiento.
- Ningún material almacenado obstruirá los equipos de seguridad y de respuesta.
- Se almacenarán los materiales y/o herramientas pesadas en las partes inferiores, mientras que los de menor peso se podrán ubicar en posiciones superiores.
- Los productos químicos o materiales que puedan reaccionar entre sí se colocarán en posiciones separadas.

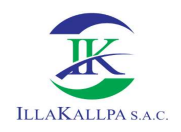

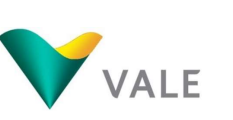

089

# 2.7.7 Actividades de transporte

Para acceder al área del Proyecto, se cuenta con dos accesos: uno hacia la zona norte donde se ubican dos áreas de exploración, y otro hacia la zona sur donde se ubica un área de exploración.

Se sigue las siguientes rutas:

- Acceso hacia la zona AAM-02 y AAM-03: Vía Lima Carretera Panamericana Km 1 090.90 – Proyecto "S".
- Acceso hacia la zona AAM-02 y AAM-03: Vía Lima Carretera Panamericana Km 1 105.60 – Proyecto "S".
- Acceso hacia la zona AAM-01: Vía Lima Carretera Panamericana Km 1 124.80 Proyecto "S".

En el Anexo 2.5 se adjunta el Mapa EAG-09 donde se presenta las rutas hacia las 3 zonas al Proyecto.

#### 2.7.8 Descripción del método de construcción

#### 2.7.8.1 Plataformas

Las plataformas serán construidas de acuerdo a la topografía que se encuentre en cada ubicación propuesta. Las dimensiones de las plataformas serán variables, y abarcarán un área máxima de 20 m x 20 m por cada plataforma.

En el piso se implementará una base de geomembrana recubierta con material antideslizante que recubre exclusivamente toda la máquina perforadora y zona de operaciones, para evitar que cualquier derrame entre en contacto con el suelo directamente.

En cada plataforma se instalará el equipo de perforación diamantina, así como un área para lo siguiente: campamento móvil, luminaria, tuberías de perforación, vestuario, aditivos, almacenamiento de otros materiales, baño químico, área de cajas vacías para colección de muestras, tanque de agua intermedio para perforación, dos tanques para almacenamiento de agua de 10 000 litros y estación para residuos sólidos. Cabe precisar, que dentro de las plataformas de perforación sólo se almacenará temporalmente la cantidad necesaria de combustible, aditivos, aceites y grasas. En el Anexo 2.2 se adjunta la distribución de las plataformas de perforación (Plano PDP-01).

Adyacente a cada plataforma, se habilitará hasta 03 pozas de captación de lodos (fluidos) para el manejo de los fluidos proveniente de la perforación y tendrán un área de 8 m<sup>2</sup> aproximadamente por poza.

Durante la habilitación de cada plataforma se colocarán avisos preventivos para evitar la ocurrencia de accidentes y se prohibirá el ingreso de personal no autorizado a la zona de operación.

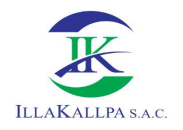

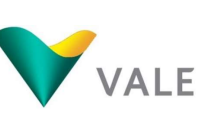

El material excedente, producto del movimiento de tierras será almacenado en montículos, ubicados a los extremos de las plataformas. Esto permitirá que, al finalizar las labores de perforación, se utilice este mismo material para la rehabilitación de las áreas disturbadas. En el Anexo 2.2 se adjunta la sección típica de la plataforma de perforación (STP-001) y su área de acumulación de material inerte.

Los montículos se dispondrán a manera de berma de seguridad y protegidos por una cubierta impermeable para evitar la erosión.

## 2.7.8.2 Trincheras

La apertura de las trincheras se realizará teniendo en cuenta las dimensiones establecidas para este componente.

Una vez localizado el punto de inicio de la trinchera se procederá con la apertura haciendo uso de herramientas manuales, la orientación de la trinchera dependerá del geólogo encargado, así como el punto final de dicha trinchera.

Conforme avance la excavación de la trinchera, el material proveniente de la excavación será ubicado al costado, a una distancia mayor a 1 metro del borde de la trinchera. En la excavación de las trincheras, las diferentes capas de suelo serán apiladas por separado, las mismas que se usarán para el cierre una vez concluidos los trabajos. Se contará con supervisión permanente durante los trabajos de excavación hasta su cierre final.

Una vez aperturada la trinchera, el geólogo realizará la evaluación correspondiente, así como la toma de muestras de ser necesario. Finalizado la evaluación, se procederá al cierre definitivo de la trinchera, se rellenará la trinchera con el material propio de la excavación. En el Anexo 2.2 se adjunta el Plano TC-01 donde se muestra una sección típica y vista en planta de la trinchera.

Para acceder a las trincheras (13) no será necesario habilitar accesos vehiculares, debido que las trincheras serán aperturadas con herramientas manuales; en ese sentido, los trabajadores y geólogos se dirigirán hacia las trincheras por senderos peatonales (de herradura).

Los senderos peatonales serán utilizados por el personal que habilitará y evaluará las trece (13) trincheras que se ejecutarán durante la etapa de operación del proyecto. Estos caminos serán definidos durante la etapa de habilitación del proyecto y se accederá desde la plataforma, acceso existente o proyectado más cercano.

En el Mapa EAG-05 se observa los senderos peatonales propuestos.

#### 2.7.9 Requerimiento de personal

El número y tipo de trabajadores que la empresa estima emplear para el Proyecto "S", se presenta a continuación:

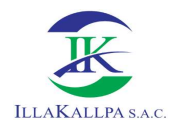

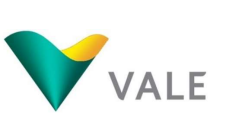

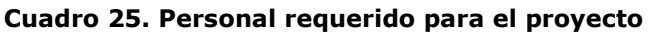

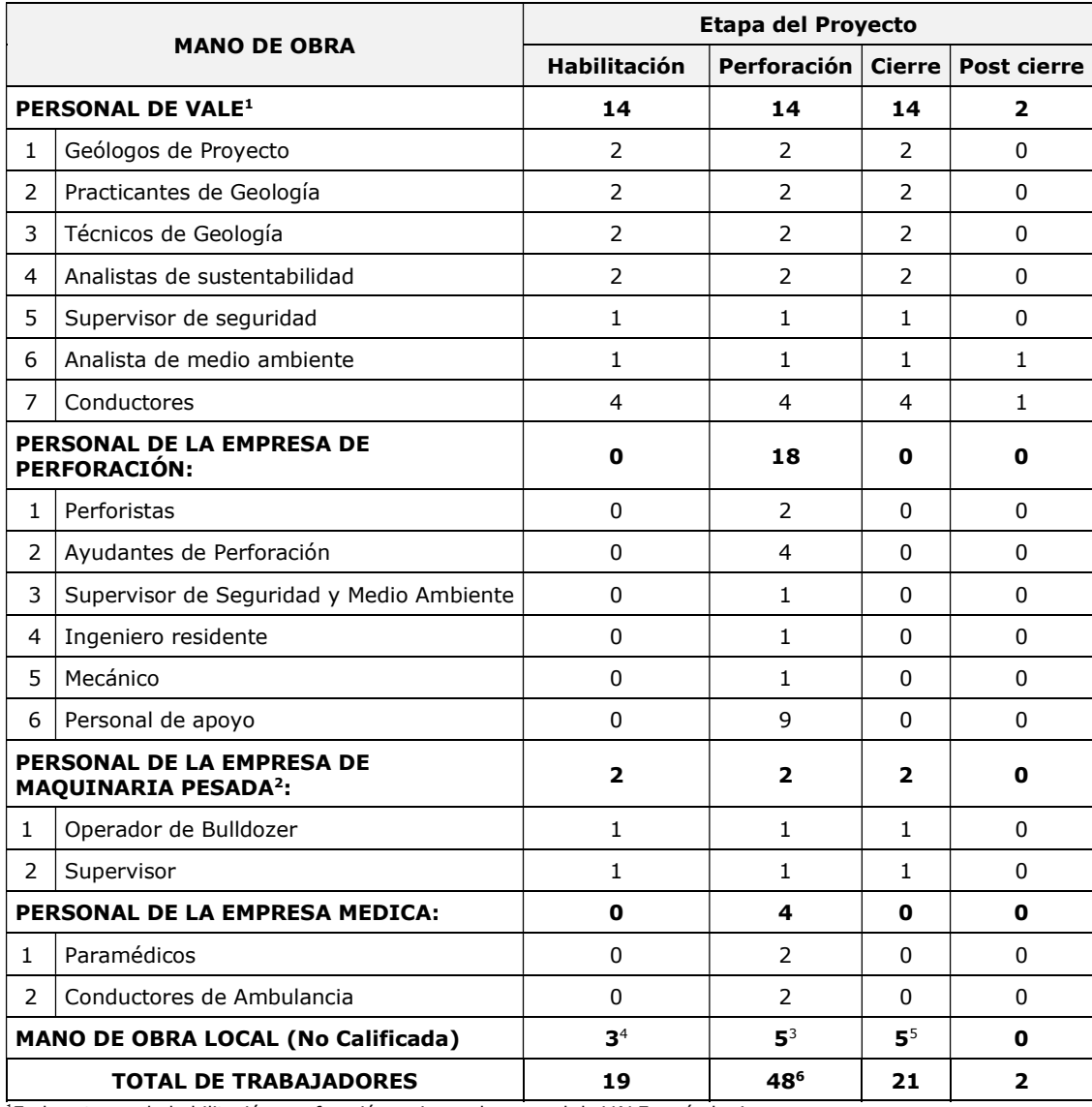

<sup>1</sup>En las etapas de habilitación, perforación y cierre el personal de VALE será el mismo.

<sup>2</sup>El operador y supervisor serán los mismos en las etapas de habilitación, perforación y cierre. <sup>3</sup>Del mes 8 al 12 se contará con un solo trabajador (MO no calificada) en la etapa de perforación.

<sup>4</sup>La habilitación de los componentes se realizará en el mes 1, 5 y 9, según el cronograma del Proyecto. <sup>5</sup>La etapa de cierre empieza a partir del mes 6 hasta el mes 13, según el cronograma del Proyecto.

<sup>6</sup>Número máximo de trabajadores en los meses 6 y 7, ya que las etapas del Proyecto se llevarán en paralelo.

Fuente: Vale Exploration Perú S.A.C, 2021.

Elaborado por: Illakallpa S.A.C, 2021.

De acuerdo al cuadro anterior, la cantidad máxima de personas que se podrá contratar para el proyecto será de 48. Es en base a la cantidad de trabajadores en el proyecto, que se ha calculado la generación de residuos, así como el estimado de la cantidad de agua que se va a emplear para consumo humano.

VALE podría contratar de mano de obra local del poblado del Área de Influencia Social Indirecta, el cual será de frecuencia mensual, de acuerdo al avance de los trabajos de perforación y apertura de trincheras. La contratación de mano de obra local no calificada será a requerimiento de las actividades del Proyecto y luego de cumplir con los requisitos de seguridad solicitados por VALE.

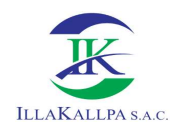

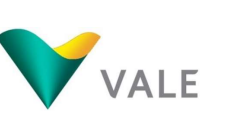

Es importante mencionar que, VALE, al encontrarse en la coyuntura actual a consecuencia del estado de emergencia sanitaria producida por el COVID-19, declarado mediante el Decreto Supremo Nº 184- 2020-PCM, Decreto Supremo que declara Estado de Emergencia Nacional por las graves circunstancias que afectan la vida de las personas a consecuencia de la COVID-19 y establece las medidas que debe seguir la ciudadanía en la nueva convivencia social, quedando restringido el ejercicio de los derechos constitucionales relativos a la libertad y la seguridad personales, la inviolabilidad del domicilio, y la libertad de reunión y de tránsito en el territorio, comprendidos en los incisos 9, 11 y 12 del artículo 2 y en el inciso 24, apartado f) del mismo artículo de la Constitución Política del Perú; el mismo que fue prorrogado por los Decretos Supremos Nº 201-2020-PCM, Nº 008-2021- PCM, Nº 036-2021 y Nº 058-2021-PCM; entre otras medidas, se dictaron las nuevas condiciones de cuidado de la salud tanto de los pobladores así como de los trabajadores, principalmente el distanciamiento social. Por este motivo, VALE temporalmente no contratará mano de obra local. Esta contratación se reactivará según las condiciones de la emergencia sanitaria y se normalizará según lo que el estado proponga, con el fin de evitar algún daño a la población por efectos del Covid-19. Dicha contratación se llevará a cabo si el proyecto aún se encuentre en ejecución.

En el siguiente Cuadro, se muestra el número de trabajadores por cada etapa del proyecto, incluyendo a la mano de obra local.

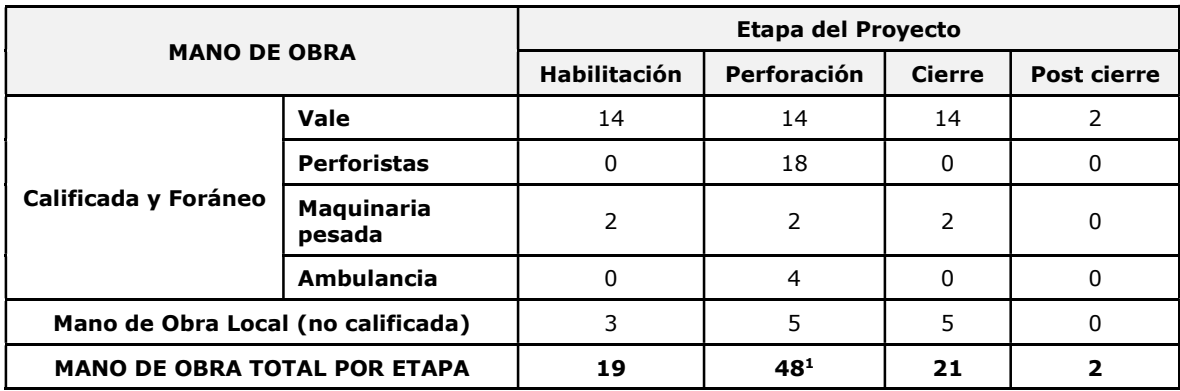

#### Cuadro 26. Número de trabajadores

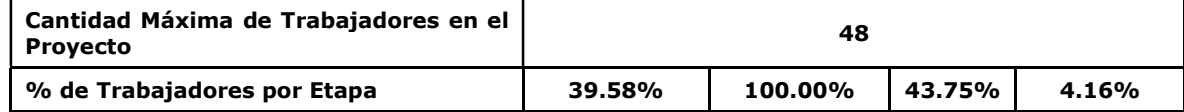

<sup>1</sup>Número máximo de trabajadores en los meses 6 y 7, ya que las etapas del Proyecto se llevarán en paralelo. Fuente: Vale Exploration Perú S.A.C., 2021.

Elaborado por: Illakallpa S.A.C., 2021.

#### 2.7.10 Fuente de abastecimiento de energía

Las máquinas de perforación diamantina funcionan con petróleo Diésel D-2, con un consumo promedio de 110 galones por día/máquina. Este combustible se proveerá desde la localidad de Moquegua, donde se abastecerá también a las unidades vehiculares que se utilizarán durante las operaciones. El área de perforación contará con un generador eléctrico para el alumbrado del área de trabajo durante el turno noche.

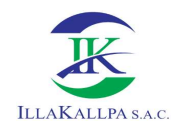

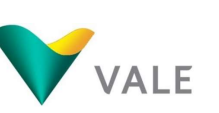

093

## 2.7.11 Mapa de componentes

En el Anexo 2.5 se adjunta el Mapa EAG-05 donde se presenta la ubicación de los componentes del proyecto de exploración.

#### 2.7.12 Cierre y post cierre

En cumplimiento a la legislación vigente, VALE ha considerado y planificado realizar el cierre de los componentes del Proyecto de exploración, el cual tendrá como finalidad restablecer las áreas disturbadas, logrando en lo posible que el área sea estética y ambientalmente compatible con el circundante.

Las medidas de cierre tienen como finalidad reducir los potenciales riesgos a la salud de las personas, el ecosistema y a la propiedad, mediante la ejecución de trabajos y actividades de cierre, consiguiendo que los componentes ambientales considerados en el presente estudio queden finalmente estables en el tiempo, cumpliendo de esta forma lo establecido en la normativa vigente para el cierre de minas.

En caso de que el titular decida explotar el yacimiento o mineral, previo a los trabajos de explotación se presentará el Estudio de Impacto Ambiental del Proyecto de acuerdo al Reglamento de Protección y Gestión Ambiental para las Actividades de Explotación, Beneficio, Labor General, Transporte y Almacenamiento Minero (D.S. N° 040-2014-EM). Asimismo, se obtendrá los permisos que sean necesarios.

#### 2.7.12.1 Criterios de cierre

Los criterios de cierre son los siguientes:

- Abandono Técnico: Cuando no se requiere de actividades de cuidado o mantenimiento adicionales, después del término de las actividades de cierre, la compañía minera simplemente se retira del lugar. Este enfoque no requiere de un monitoreo o mantenimiento adicional luego de que las actividades de cierre hayan culminado.
- Cuidado Pasivo: Cuando existe una mínima necesidad de programas de cuidado y mantenimiento constante en la etapa post-cierre. El nivel de esfuerzo requerido para el cuidado y mantenimiento puede variar ampliamente. El trabajo puede incluir programas de monitoreo eventual, inspecciones anuales, pero en general no se requiere de personal permanente en el sitio.
- Cuidado Activo: Es cuando se requiere de programas de cuidado y mantenimiento post-cierre a largo plazo y por lo general se requiere de la presencia de personal permanente en el sitio.

El presente plan de cierre está dirigido a conseguir un cierre planificado de las operaciones, de manera tal que se minimice las implicancias ambientales post-cierre. Bajo este contexto, las actividades de cierre para el presente Proyecto se han establecido bajo el criterio de Cuidado Pasivo.

#### 2.7.12.2 Escenarios de cierre

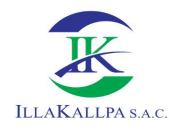

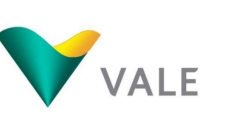

Las medidas de cierre consideradas en el presente estudio se efectuarán en dos etapas: Progresivo y Final.

#### Escenario de cierre progresivo

El cierre progresivo es un escenario que ocurre de manera simultánea a la etapa de perforación, cuando un componente o parte de un componente de la actividad deja de ser útil. Este escenario es beneficioso, ya que permite una recuperación rápida del terreno y controlar la futura degradación ambiental.

Los principales componentes del Proyecto que podrán ser cerrados durante la etapa de cierre progresivo son las plataformas de perforación con sus respectivos accesos.

#### Escenario de cierre final

Al final de la ejecución de las actividades de perforación minera y de tomarse la decisión de no continuar con la exploración, se procederá con el cierre definitivo de la zona explorada.

El cierre final, comprenderá la rehabilitación de las últimas actividades ejecutadas (plataformas y accesos), además de verificar las condiciones de las actividades tras el cierre progresivo.

En caso de que se presente falta de disponibilidad de recursos, viabilidad geológica, y otras situaciones fortuitas, se procederá a un cierre temporal del Proyecto de exploración, que consistirá en la delimitación de las áreas de trabajo y disposición de insumos y herramientas en áreas adecuadas para su almacenaje.

#### 2.7.12.3Medidas de cierre

#### Medidas generales para el cierre de las labores

Desmantelamiento y retiro de estructuras, equipos, maquinarias y residuos sólidos

Aun considerando que las actividades de exploración serán temporales y no implicarán un gran desarrollo de infraestructura asociada (plataformas, el almacén temporal de materiales y almacén temporal de residuos) éstas serán desmanteladas y removidas ni bien terminen las actividades de exploración.

Todos los residuos sólidos peligrosos y no-peligrosos serán recolectados, transportados y dispuestos finalmente por una Empresa autorizada.

Limpieza de posibles Suelos Contaminados

Previo a la rehabilitación del terreno, se realizará una evaluación final en cada uno de los sitios utilizados por el Proyecto, con el fin de definir la magnitud del impacto por potenciales derrames de hidrocarburos en el suelo. En caso se encuentren vestigios de posibles derrames, dicho suelo será removido por el personal del Proyecto para ser depositado temporalmente en los respectivos cilindros. Posteriormente, una Empresa autorizada será la responsable de la recolección, transporte y disposición final.

Rehabilitación de Plataformas y accesos

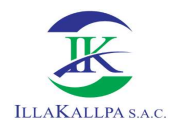

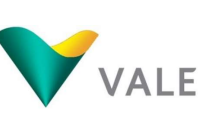

La rehabilitación abarcará todas las áreas perturbadas por las plataformas de perforación y los accesos. El plan de rehabilitación del Proyecto tiene como finalidad restablecer un paisaje que sea estética y ambientalmente compatible con el circundante. Las actividades de rehabilitación de las plataformas de perforación y de los caminos de acceso incluyen los siguientes lineamientos:

- Se devolverá al terreno su topografía original, en lo posible.
- El material excedente, se extenderá en el área alterada, acelerando el proceso de rehabilitación del suelo. La rehabilitación de las áreas operadas restituirá los hábitats y favorecerá la recolonización de estas áreas para la posible fauna ahuyentada.
- Obturación de sondajes

Todos los pozos perforados se obturarán de acuerdo al tipo de acuífero interceptado. En el ítem 2.7.3.9 del presente capítulo, se especifican los procedimientos a seguir en los distintos casos, dependiendo de la presencia de agua en el sondaje. En el Anexo 2.4 se adjunta el perfil de las obturaciones propuestas.

#### Medidas para la rehabilitación y cierre de accesos

Al término de las actividades de perforación, se procederá a cerrar y/o rehabilitar los caminos de acceso, priorizando el restablecimiento del uso de la tierra y la mitigación de los impactos visuales. Las acciones de rehabilitación comprenden lo siguiente:

- Relleno de los cortes con el material extraído de las mismas y perfilado de la superficie, hasta conseguir el reacondicionamiento del área disturbada de acuerdo a la topografía circundante.
- Recubrimiento de la superficie rellenada con el suelo inicialmente retirado y almacenado.
- Perfilado de la superficie.

#### Componentes que podrían ser transferidos a terceros

Al finalizar el Proyecto, si los pobladores del entorno solicitan que los accesos que sean útiles para ellos se mantengan, se realizarán las gestiones legales necesarias ante las autoridades competentes para que dichos accesos les sean transferidos.

#### Medidas de cierre temporal

De ocurrir una o más causales contempladas en el numeral 1.5.1 de la Guía de Cierre de Minas del Ministerio de Energía y Minas, VALE tendrá en cuenta los artículos 33 al 36 del Reglamento de Cierre de Minas y procederá a implementar el cierre temporal del Proyecto, el cual debe incluir un plan de manejo ambiental y un programa de cuidado y mantenimiento temporal durante el período de paralización de las operaciones de perforación, hasta la reanudación de la misma.

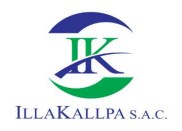

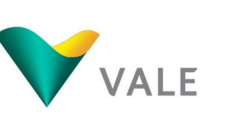

En caso de suspensión temporal de las actividades motivado por un peligro inminente para la salud y seguridad pública o riesgo de afectación al ambiente, así como por la paralización impuesta por la autoridad competente en ejercicio de sus funciones, u otros motivos de fuerza mayor, VALE tomará las medidas del caso para mantener en condiciones de seguridad y riesgo aceptable el área hasta la reanudación de las actividades, en ningún caso esta paralización debe ser mayor a 12 meses.

Aunque este tipo de cierre no está contemplado en el presente estudio, VALE implementará el cierre temporal, tomando en cuenta las siguientes medidas a aplicar:

- Informará a la Dirección General de Asuntos Ambientales Mineros del Ministerio de Energía y Minas, así como al Organismo de Evaluación y Fiscalización Ambiental (OEFA) el programa de cierre temporal, indicando las causas.
- Realizará una inspección de las instalaciones y se programará el mantenimiento necesario.
- Señalizará las áreas de entrada y salida del Proyecto, así como de los componentes mineros que se hayan aperturado, además de áreas de importancia ambiental.
- Bloqueará los accesos y vías secundarias que no son de uso de la población.
- Impedirá el acceso a componentes e infraestructura que representen un peligro para la seguridad y salud pública.
- Realizará campañas periódicas de inspección para evaluar el desempeño de las actividades de cierre temporal y corregir las desviaciones en caso sea necesario.
- Instruirá a los pobladores de las zonas aledañas sobre los peligros que representen para ellos las instalaciones en cierre temporal.

#### Medidas post cierre

Finalizadas las actividades de cierre de exploración minera, se procederá con el diseño de un programa de actividades para el monitoreo post cierre de las medidas ejecutadas.

Los programas de monitoreo tienen como objetivo asegurar que las obras de cierre cumplan absolutamente sus fines y se pueda lograr la auto sostenibilidad de las mismas.

De acuerdo con el artículo 4 del Reglamento de Protección Ambiental para las Exploraciones Mineras (D.S. N° 042-2017-EM), las medidas de post cierre se ejecutan en el plazo no mayor a los 2 años.

# a) Mantenimiento y monitoreo

Esta actividad consistirá en llevar un registro visual de las plataformas rehabilitadas, accesos y demás componentes, el monitoreo se realizará en forma mensual, durante la etapa de post cierre, hasta garantizar que las actividades de cierre han logrado el objetivo de rehabilitación.

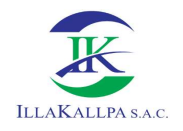

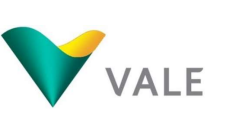

Frente a la eventualidad de determinarse que un área no fue cerrada de una manera adecuada, se procederá a su intervención hasta lograr un cierre óptimo, en caso sea necesario hasta garantizar la seguridad en el área disturbada por las actividades de exploración minera. Al mes 14 y 15 se efectuará el monitoreo de componentes ambientales a fin de verificar la eficacia del cierre realizado.

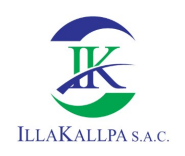

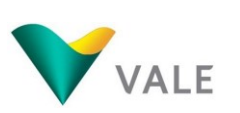

# CAPÍTULO 03

LÍNEA BASE

# **CONTENIDO**

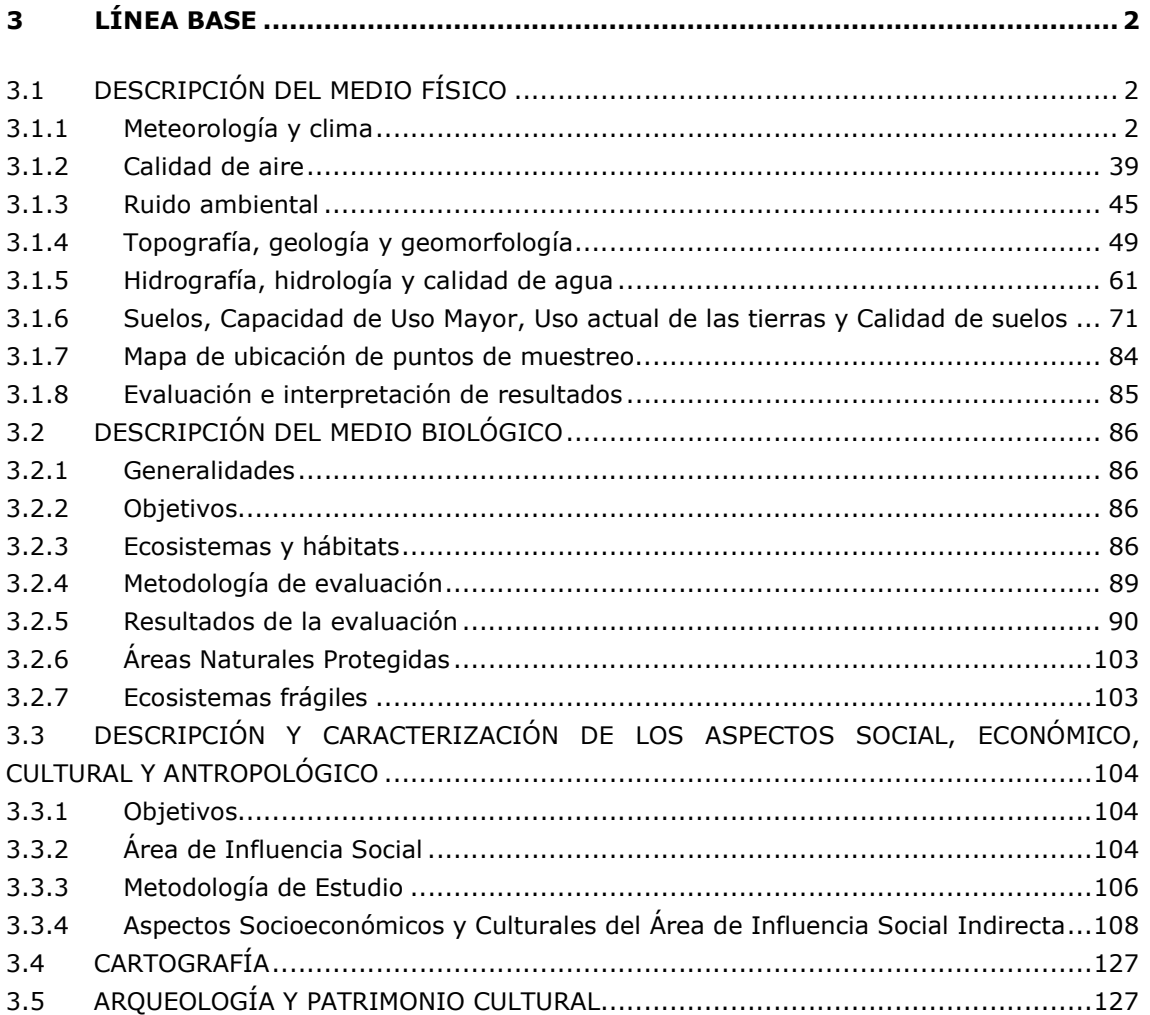

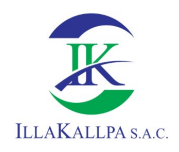

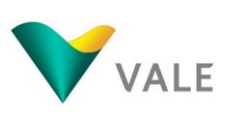

# 3 LÍNEA BASE

# 3.1 DESCRIPCIÓN DEL MEDIO FÍSICO

# 3.1.1 Meteorología y clima

#### 3.1.1.1 Generalidades

El área de estudio corresponde a una zona seca o desértica de clima semiárido, cuyo territorio de llanura arenosas y colinas rocosas, se encuentra comprendido entre la Cadena Costanera y el pie de las estribaciones de los Andes Occidentales, cuya altitudes varían entre 1 528 msnm en su nivel inferior hasta 1 910 msnm en sus partes más altas, configurando un espacio fisiográfico llano y de características muy áridas, traducida, por lo general, en una zona de escasa a nula diversidad biológica como consecuencia principalmente de las altas temperaturas y la ausencia de humedad debido a la escasa a nula precipitación que se registra en la zona.

# 3.1.1.2 Metodología

La metodología adoptada para la caracterización climática del área de estudio del proyecto de exploración "S", se sustenta en registros meteorológicos de orden sinóptico de las estaciones meteorológica administradas por el Servicio Nacional de Meteorología e Hidrología - SENAMHI, cuyos registros corresponden a observaciones realizadas a variables meteorológicas a nivel superficial y diferentes escalas de espacio y tiempo, cuyos registros tienen como finalidad sustentar las predicciones meteorológicas y caracterización climática de la zona o lugar de interés.

Con dicho fin, se ha seleccionado principalmente las estaciones meteorológicas circundantes y próximas al área de estudio, tomando en considerando que en dicha área no se dispone de información meteorológica que permita caracterizar de manera referencial el clima de la zona de estudio, para tal fin, se ha tomado como referencia aquellas estaciones hidrometeorológicas que dispongan de registros históricos de una o más variables meteorológicas dentro de un periodo mayor de diez años, tomando en consideración las recomendaciones de Organización Mundial de Meteorológica (OMM), para el caso de registros de temperatura recomiendan como mínimo 10 años y precipitación no menor de 30 años, periodo recomendado en este último parámetro que definitivamente tienen sustento en las variaciones interanuales debido a la presencia de eventos extremos como el Fenómeno El Niño o La Niña que tiene fuente influencia en el comportamiento climático.

Entre los parámetros meteorológicos más representativos, considerados para la caracterización climática del área de estudio del referido proyecto minero, se

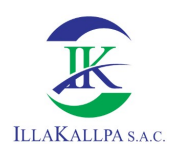

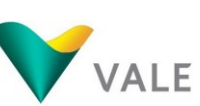

100

encuentran: la temperatura media mensual, la temperatura media máxima mensual, la temperatura media mínima mensual; la precipitación total mensual y anual, la evaporación media mensual, la humedad relativa media mensual y la velocidad media y dirección del viento, etc.

# 3.1.1.3 Estación y Parámetros Meteorológicos

Las estaciones meteorológicas, consideradas como referenciales para caracterizar el clima del área de estudio del proyecto, son las siguientes: Pampa Blanca, La Haciendita, Yacango, Quinistaquillas, Ilo, Puquina, Tumilaca y Moquegua; las mismas se encuentran localizadas en el entorno circundante y más próximos al área de estudio.

En el siguiente Cuadro y figura se muestra la ubicación geográfica y política, así como las principales características de las estaciones meteorológicas como: nombre, tipo, altitud, parámetros y períodos de registros.

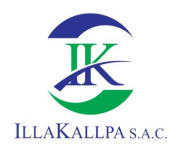

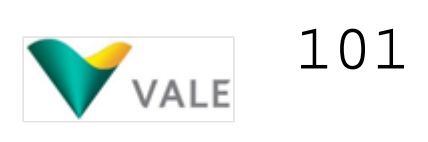

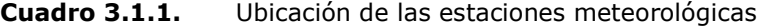

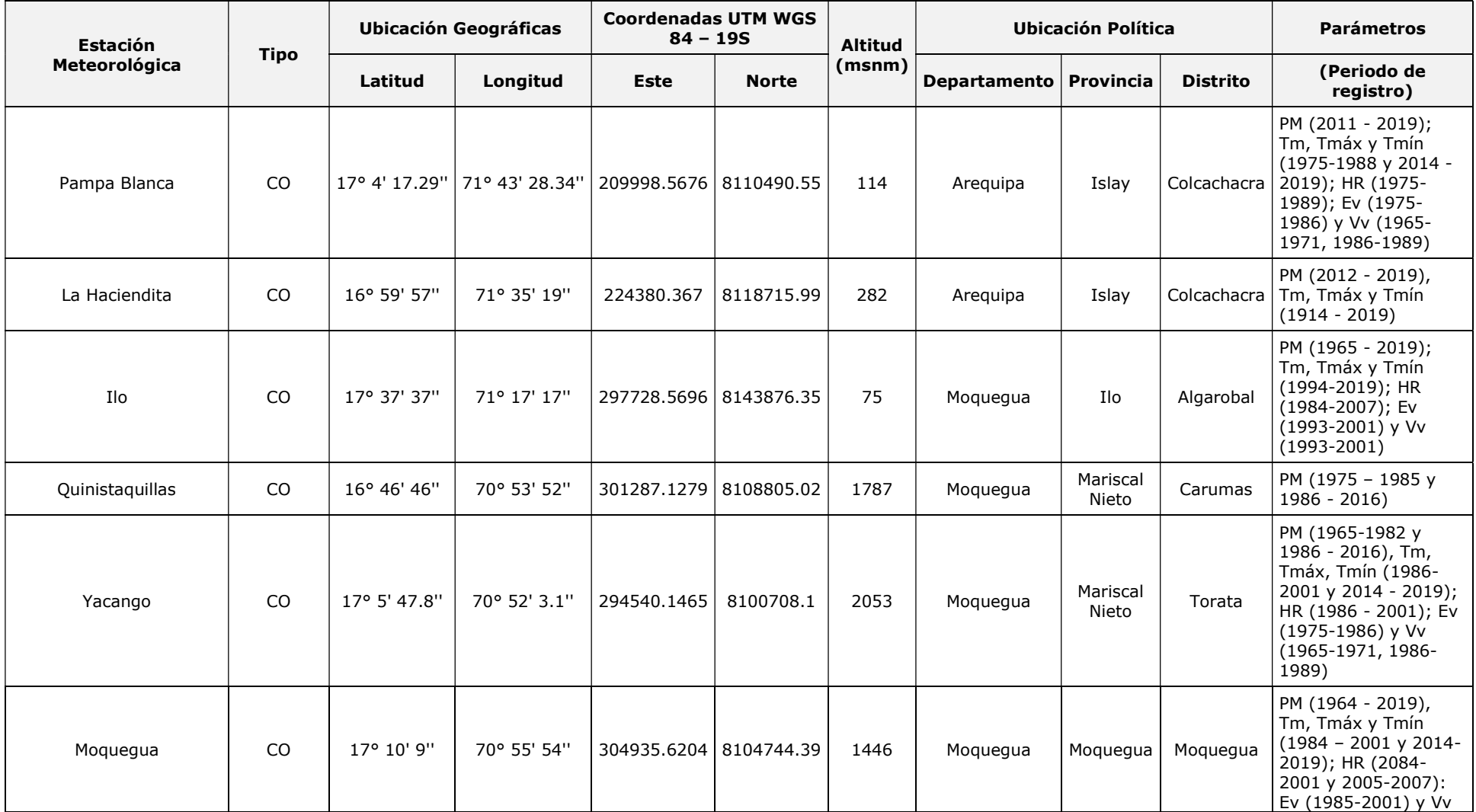

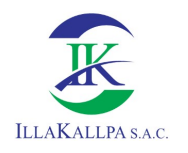

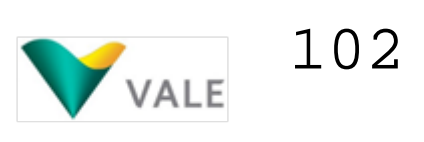

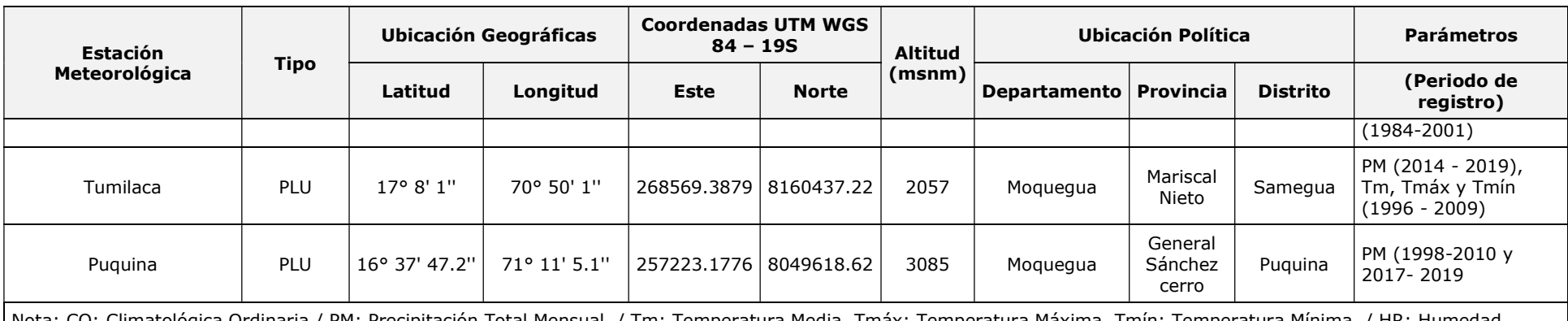

Nota: CO: Climatológica Ordinaria / PM: Precipitación Total Mensual. / Tm: Temperatura Media, Tmáx: Temperatura Máxima, Tmín: Temperatura Mínima. / HR: Humedad Relativa / Ev: Evaporación / Vv: Velocidad de Viento,

Fuente: SENAMHI

Elaborado por: Illakallpa S.A.C., 2020.

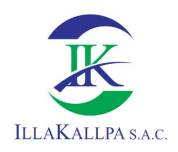

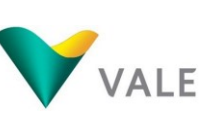

En el Anexo 3.7 se adjunta el Mapa LBF-11 donde se puede observar las estaciones meteorológicas.

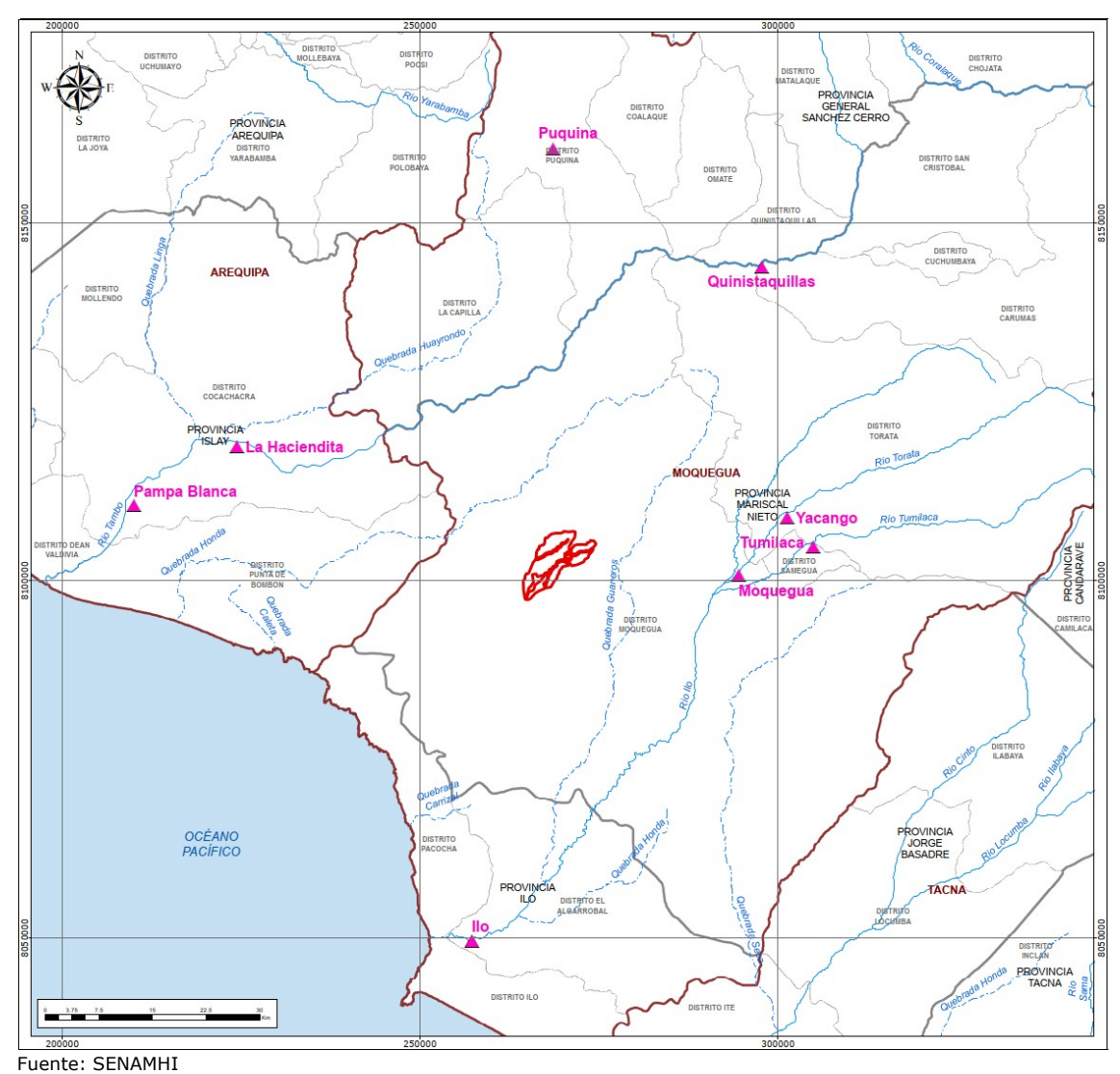

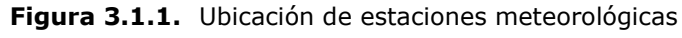

En la Figura 3.1.1 se puede mostrar que las estaciones meteorológicas consideradas como referenciales se encuentran en los alrededores del área de estudio. Las estaciones Pampa Blanca y La Haciendita se encuentran localizados al suroeste, la estación de Puquina se localiza al norte, la estación de Quinistaquillas se encuentra localizada al noreste, mientras que las estaciones de: Moquegua, Yacango, Tumilaca y Quinistaquillas se encuentran localizadas al sureste del área de estudio.

Elaborado por: Illakallpa S.A.C., 2020.

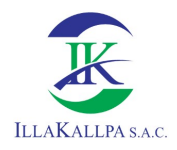

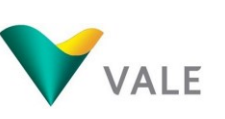

104

# 3.1.1.4 Clasificación de climática del área de estudio

Este acápite ha sido descrito en función a los criterios considerados en el Mapa de Clasificación Climática del Perú (SENAMHI, 1988), el cual considera factores como: latitud, altitud, Cordillera de los Andes, Corriente Costera Peruana (aguas frías), Anticiclón del Pacífico Sur y la Continentalidad, así como también, los datos meteorológicos de aproximadamente veinte años (1965-1984), a partir de dicha información se formularon los índices climáticos de acuerdo con el Sistema de Clasificación de Climas de Werren Thorrnthwaite.

Según el Mapa de clasificación climática del Perú, el área de estudio del Proyecto "S" corresponde a la zona de clasificación E (d)B'1H3, la misma que está definida como zona de clima semi-calido, desértico, con deficiencia de lluvia en todas las estaciones, con humedad relativa calificada como húmedo.

En la siguiente figura se muestra el Mapa de clasificación climática y el tipo de clima donde se ubica el área de estudio del Proyecto "S".

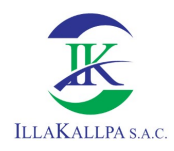

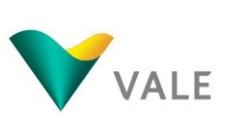

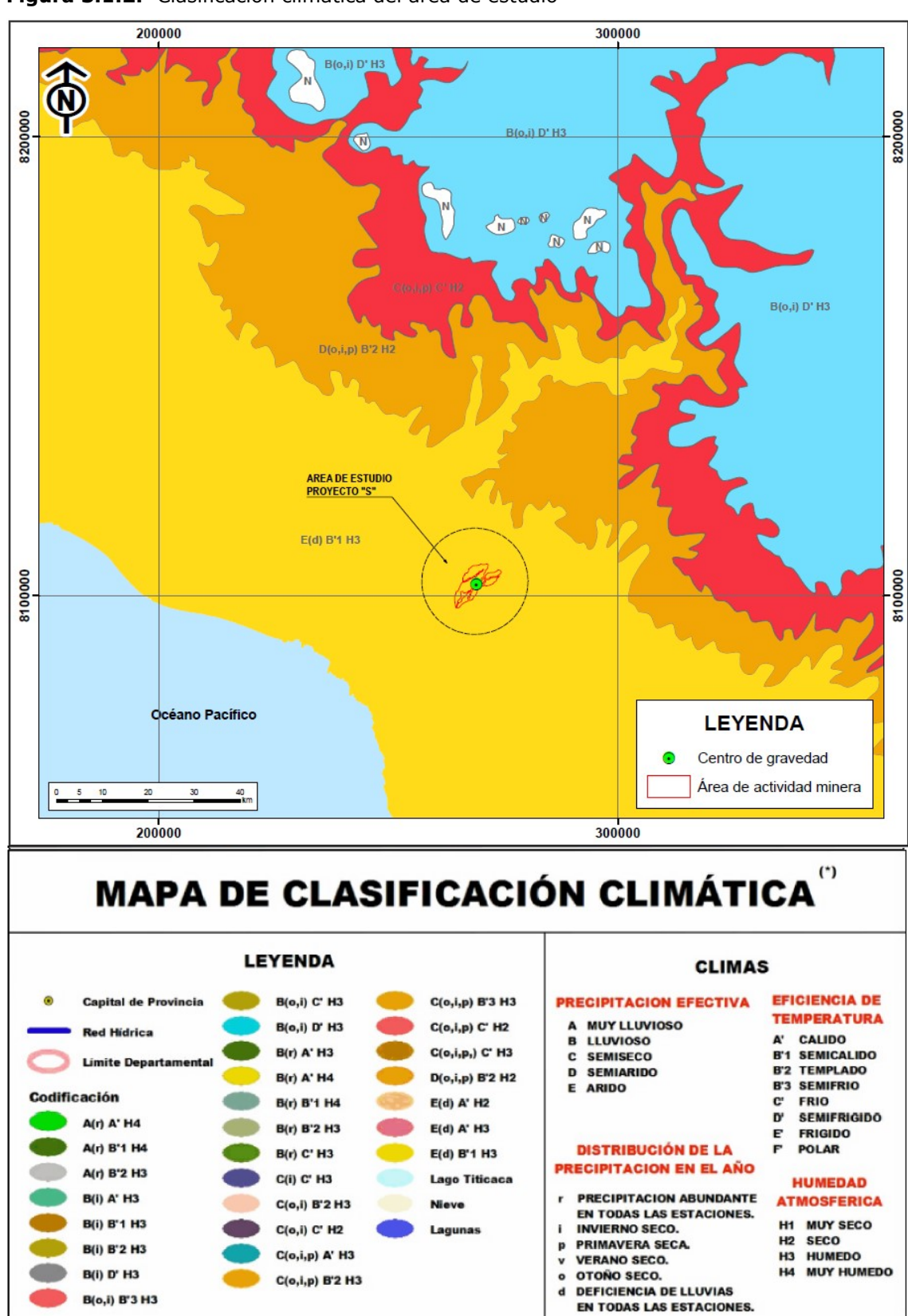

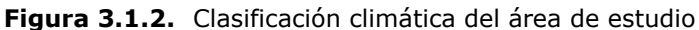

Fuente: Mapa de clasificación climática del Perú (SENAMHI, 1988). Elaborado por: Illakallpa S.A.C., 2020.

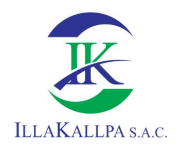

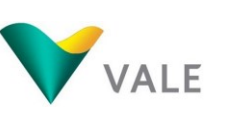

# 3.1.1.5.1Temperatura

La temperatura es uno de los principales parámetros meteorológicos de importancia para los distintos factores bióticos y abióticos de cualquier ecosistema, cuya variación espacial está ligada al factor altitudinal, es decir que la temperatura desciende a medida que se incrementa la altura.

Para la caracterización de la temperatura del área de estudio, se ha tomado como referencia los registros históricos diarios y mensuales de las temperaturas mínimas, medias y máximas registradas en las estaciones meteorológicas de: Pampa Blanca, La Haciendita, Puquina, Moquegua, Ilo, y Yacango (1975-2019). Las tres primeras se encuentran en la cuenca de Tambo y los tres restantes en la cuenca de Moquegua.

Los registros históricos de temperaturas mínima, media y máxima diaria de las estaciones meteorológicas contempladas para la presente caracterización climática del área de estudio del proyecto, se adjuntan en el Anexo 3.1 Data meteorológica.

# 3.1.1.5.1.1 Temperatura media mensual

Las temperaturas medias mensuales registradas, a lo largo del año, en las estaciones meteorológicas referenciales, localizadas a menor altitud o próximas al mar (Ilo, Pampa Blanca y La Haciendita) y a mayor altitud o lejanas al mar (Moquegua, Puquina y Yacango), muestran tendencias térmicas marcadamente diferenciadas. Observándose que, en el primer grupo de estaciones, las mayores temperaturas se registran en los meses de verano y los menores en los meses de invierno; mientras que, en el segundo grupo de estaciones las mayores temperaturas tienden a ocurrir en los meses de verano y/o primavera, y los menores en los meses de invierno.

En este contexto, se puede decir que, a lo largo del año, las mayores variaciones térmicas se registran en las estaciones localizadas a menor altitud o próximas al mar y las menores variaciones se registran en las estaciones localizadas a mayor altitud o lejanas al mar. Las mayores variaciones se deben a las altas temperaturas registradas en los meses de verano y las bajas temperaturas registras en los meses de invierno, las mismas que van reduciéndose conforme se alejan del litoral e incrementa la altura.

De las estaciones meteorológicas consideradas como referenciales, la estación Ilo, localizada a menor altitud, registra los mayores y menores valores de temperatura media mensual, por consiguiente, las mayores variaciones térmicas (8.41°C), mientras que la estación Puquina ubicada a mayor altitud registran temperaturas

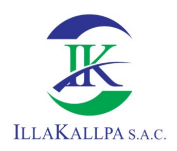

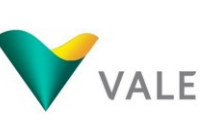

medias casi similares, por consiguiente, la menor variación térmica (2.10 °C), por lo tanto, si , bien la tendencia es disminuir progresivamente con el incremento de la altitud, se puede deducir que también entre los 300 y 2000 msnm las variaciones mensuales de la temperatura no son significativas .

En el siguiente Cuadro y Gráfico, se muestran los valores y comportamiento de temperaturas medias mensuales en las estaciones meteorológicas de referencia del proyecto.

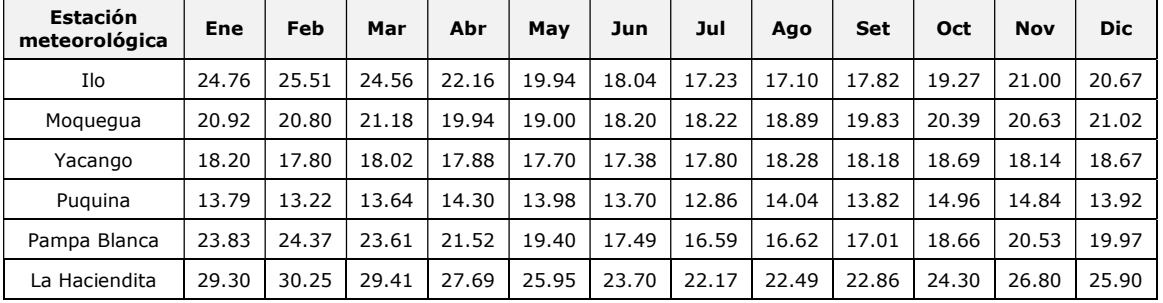

Cuadro 3.1.2. Temperaturas medias mensuales multianuales - Periodo 1975-2019

Fuente: SENAMHI

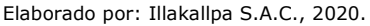

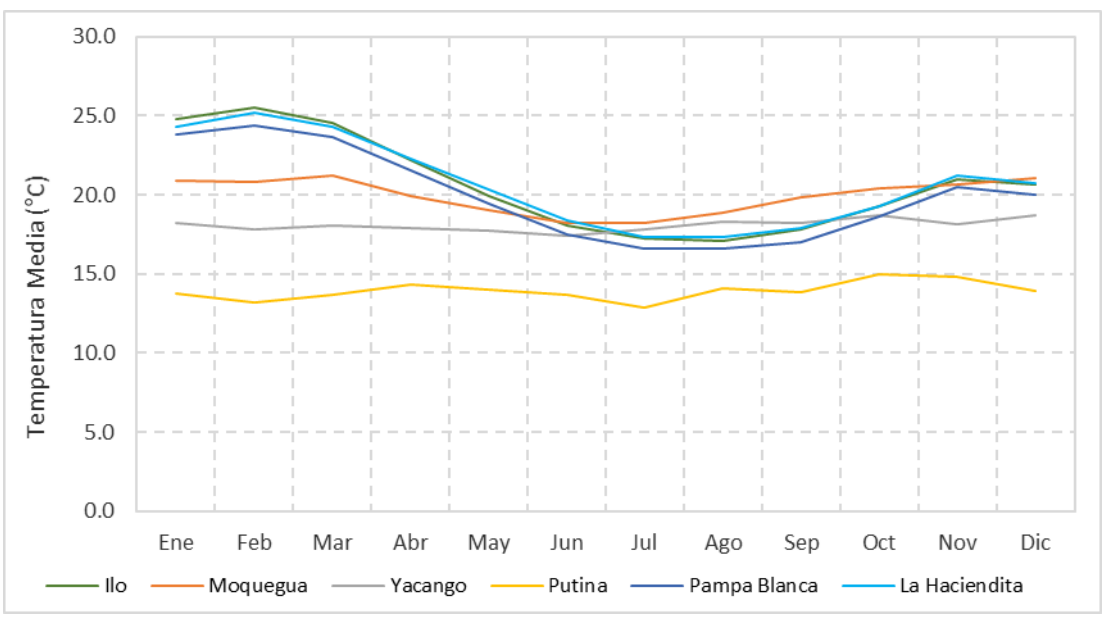

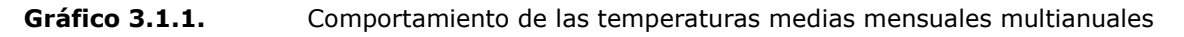

Elaborado por: Illakallpa S.A.C., 2020.

# 3.1.1.5.1.2 Temperatura media mínima mensual

De los registros históricos de temperatura media mínima mensual se puede observar que, o largo del año, las tendencias térmicas también difieren entre las estaciones localizadas a menor altitud (Ilo, Pampa Blanca y La Haciendita) y las

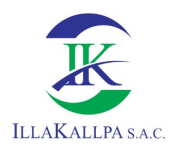

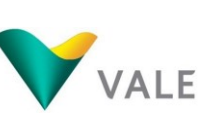

localizadas a mayor altitud (Moquegua, Yacango y Puquina), observándose en el primer grupo de estaciones los mayores valores térmicos se registran en los meses de verano y los menores valores térmicos se registran en los meses de invierno mientras que en el segundo grupo de estaciones los mayores valores de dicho parámetro están en función de la altitud, las de menor altitud registran mayores valores en los meses de verano y los de mayor altitud registran los mayores valores en los meses de primavera, sin embargo, los menores valores térmicos se registran en los meses de invierno.

Deduciéndose que las mayores variaciones térmicas se registran en el primer grupo de estaciones y las menores variaciones térmicas se registran en el segundo grupo de estaciones. En resumen, la mayor variación térmica de 7.47°C corresponde a la estación La Haciendita, mientras que la menor variación térmica de 2.80 °C corresponde a la estación Yacango.

En el siguiente Cuadro y gráfico, se muestran los valores de temperatura mínima media mensual multianual de las estaciones meteorológicas de referencia del proyecto.

| <b>Estación</b><br>meteorológica | Ene   | Feb   | Mar   | Abr   | May   | Jun   | Jul   | Ago   | <b>Set</b> | Oct   | <b>Nov</b> | <b>Dic</b> |
|----------------------------------|-------|-------|-------|-------|-------|-------|-------|-------|------------|-------|------------|------------|
| Ilo                              | 18.93 | 19.27 | 18.28 | 15.95 | 14.29 | 13.02 | 12.75 | 12.80 | 13.63      | 14.72 | 15.82      | 15.40      |
| Moquegua                         | 13.29 | 13.80 | 13.39 | 11.96 | 10.58 | 10.00 | 9.69  | 9.99  | 10.33      | 10.99 | 11.54      | 11.42      |
| Yacango                          | 11.34 | 11.46 | 11.30 | 10.76 | 9.54  | 8.89  | 8.66  | 8.95  | 9.36       | 9.95  | 10.51      | 10.06      |
| Puguina                          | 8.03  | 8.28  | 8.38  | 8.52  | 8.21  | 8.10  | 7.54  | 8.04  | 7.83       | 8.10  | 7.67       | 8.06       |
| Pampa Blanca                     | 20.42 | 21.16 | 20.12 | 17.98 | 16.22 | 14.68 | 14.34 | 14.02 | 14.69      | 15.85 | 17.28      | 16.98      |
| La Haciendita                    | 19.53 | 20.30 | 19.09 | 16.79 | 15.01 | 13.56 | 13.06 | 12.83 | 13.55      | 14.81 | 16.14      | 15.88      |

Cuadro 3.1.3. Temperaturas mínimas medias mensuales multianual, Periodo 1975-2019

Fuente: SENAMHI

Elaborado por: Illakallpa S.A.C., 2020.
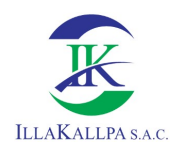

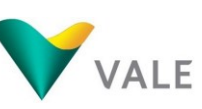

109

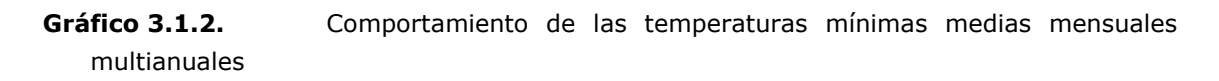

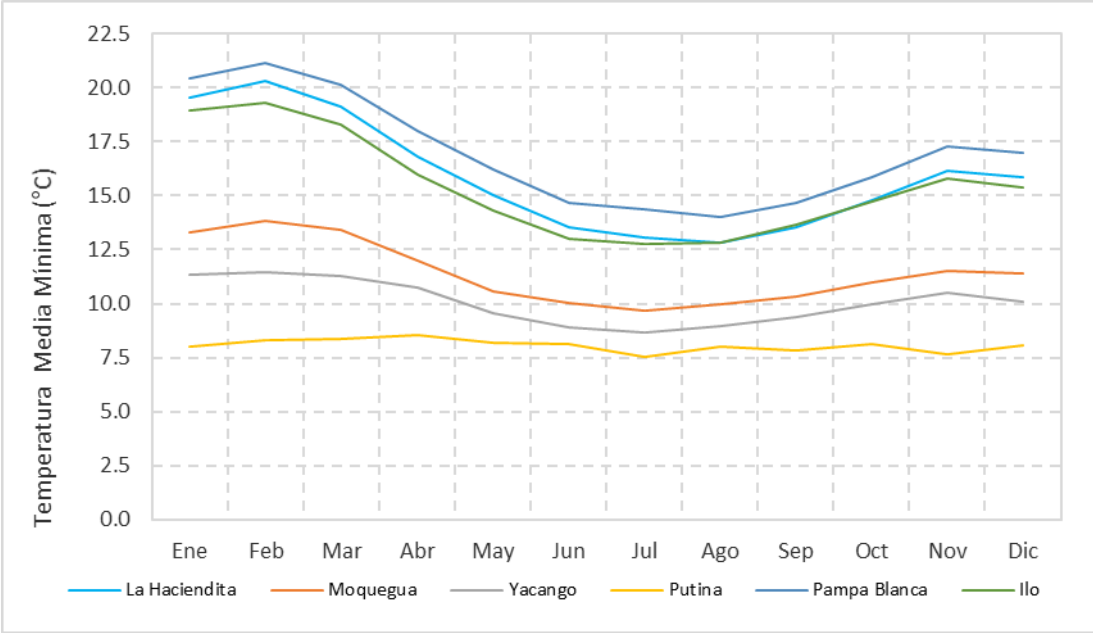

Elaborado por: Illakallpa S.A.C., 2020.

## 3.1.1.5.1.3 Temperatura media máxima mensual

De los registros históricos de temperaturas máximas medias mensuales, se observa que, a lo largo del año, las tendencias térmicas difieren significativamente entre las estaciones que se encuentra localizadas a menor altitud (Ilo, Pampa Blanca y La Haciendita) y las estaciones que se localizan a mayor altitud o más lejanas al mar (Moquegua, Yacango y Puquina), observándose que en el primer grupo de estaciones los mayores valores térmicos de dicho parámetro se registran en los meses de verano y los menores valores en los meses de invierno; mientras que en el segundo grupo de estaciones las mayores valores se registran en los meses de primavera y los menores valores se registran en los meses de invierno.

Deduciéndose que, a lo largo del año, las mayores variaciones térmicas corresponden al primer grupo de estaciones y las menores variaciones térmicas corresponde al segundo grupo de estaciones considerando que la temperatura media máxima no varía significativamente a nivel mensual. Siendo la mayor variación térmica de 10.47°C observada en la estación Ilo, mientras que la menor variación térmica de 0.63 °C ha sido observada en la estación Yacango.

En el siguiente Cuadro y gráfico se muestran los valores y comportamientos de las temperaturas máximas medias mensuales de las estaciones meteorológicas consideradas como referenciales.

VALE

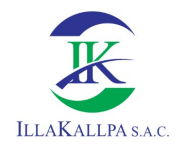

| <b>Estación</b><br>meteorológica | Ene   | Feb   | Mar   | Abr   | May   | Jun   | Jul   | Ago   | Set   | Oct   | <b>Nov</b> | Dic   |
|----------------------------------|-------|-------|-------|-------|-------|-------|-------|-------|-------|-------|------------|-------|
| Ilo                              | 30.05 | 31.21 | 30.27 | 27.70 | 24.97 | 22.52 | 21.27 | 21.12 | 21.84 | 23.49 | 25.80      | 25.48 |
| Moguegua                         | 26.53 | 26.78 | 27.03 | 26.48 | 26.13 | 25.87 | 25.97 | 26.56 | 26.87 | 27.30 | 27.23      | 26.61 |
| Yacango                          | 22.24 | 22.31 | 22.32 | 22.72 | 22.85 | 22.76 | 22.89 | 23.25 | 23.27 | 23.39 | 23.33      | 22.85 |
| Puguina                          | 20.55 | 19.32 | 19.78 | 20.84 | 20.53 | 20.17 | 19.71 | 21.01 | 21.52 | 22.33 | 22.34      | 20.74 |
| Pampa Blanca                     | 29.40 | 30.62 | 29.88 | 27.58 | 25.00 | 22.52 | 21.02 | 21.16 | 21.75 | 23.39 | 25.63      | 25.27 |
| La Haciendita                    | 29.30 | 30.25 | 29.41 | 27.69 | 25.95 | 23.70 | 22.17 | 22.49 | 22.86 | 24.30 | 26.80      | 25.90 |

Cuadro 3.1.4. Temperatura máximas medias mensuales, Periodo 1975-2019

Fuente: SENAMHI

Elaborado por: Illakallpa S.A.C., 2020.

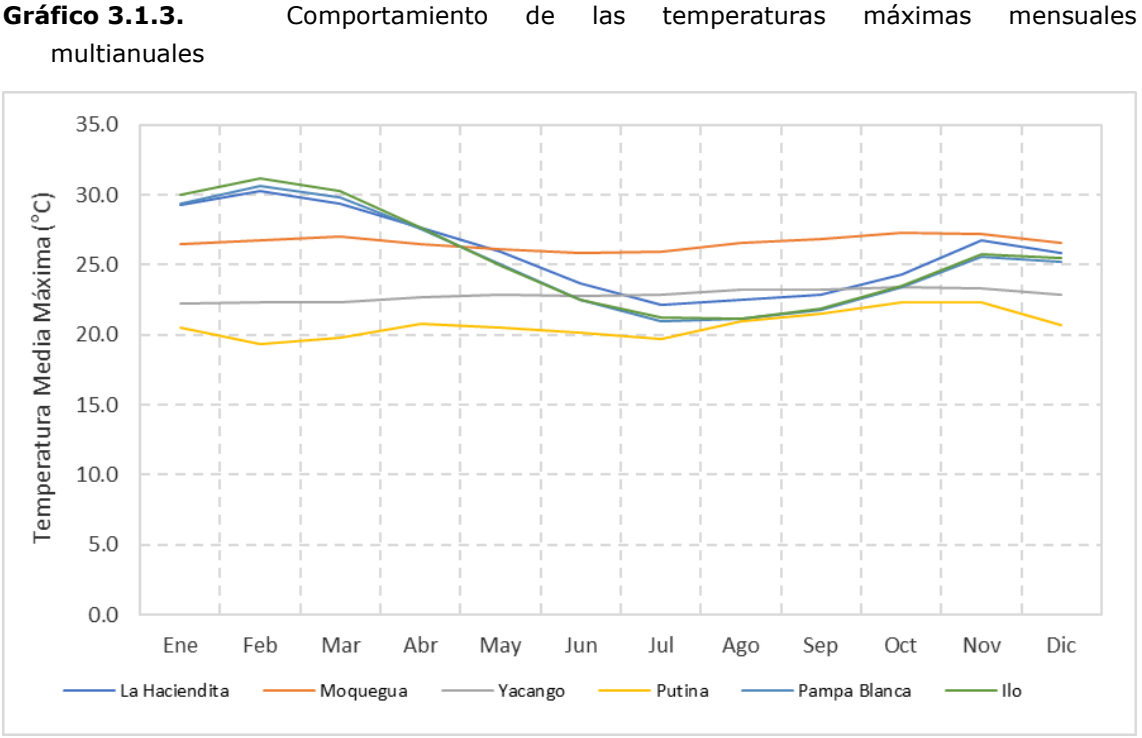

Elaborado por: Illakallpa S.A.C., 2020.

## 3.1.1.5.1.4 Temperatura anual

Las temperaturas mínimas, medias y máximas anuales se obtienen a partir del promedio de los doce registros mensuales de las temperaturas mínimas, media, y máximas multianuales respectivamente.

Se puede deducir que el comportamiento de las temperaturas medias mínimas, medias y máximas anuales están estrechamente ligadas a la configuración del relieve del terreno, es decir que el descenso de la temperatura está en función al incremento de la altitud, por lo tanto, se puede deducir que los menores valores de temperatura se registran en las partes altas y los mayores valores de temperatura se registran en las partes bajas.

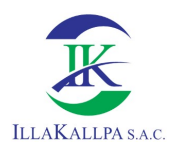

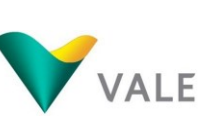

De la red de estaciones meteorológicas consideradas, la estación Puquina es la que se encuentra localizada a mayor altitud, por lo tanto, registra los menores valores de temperatura mínima, media y máxima anual; mientras que la estación La Haciendita, localizada a menor altitud registra los mayores valores de temperatura mínima, media y máxima anual.

En el siguiente Cuadro se muestra la relación de las altitudes y temperaturas mínimas, medias y máximas anuales de las estaciones meteorológicas consideradas como referenciales.

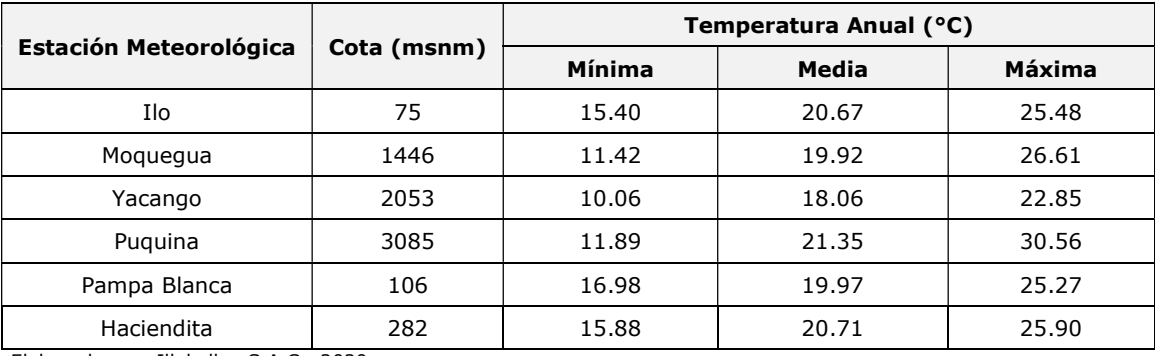

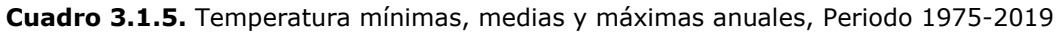

Elaborado por: Illakallpa S.A.C., 2020.

La temperatura media anual del área de estudio ha determinado en función al gradiente térmico que ha sido estimado de la relación de la temperatura anual y la altitud de ubicación de las estaciones consideradas de referencia. Tal como se muestra en el siguiente Gráfico.

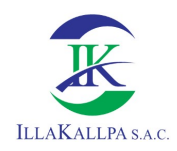

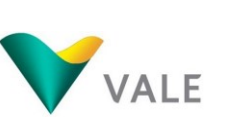

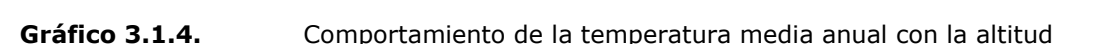

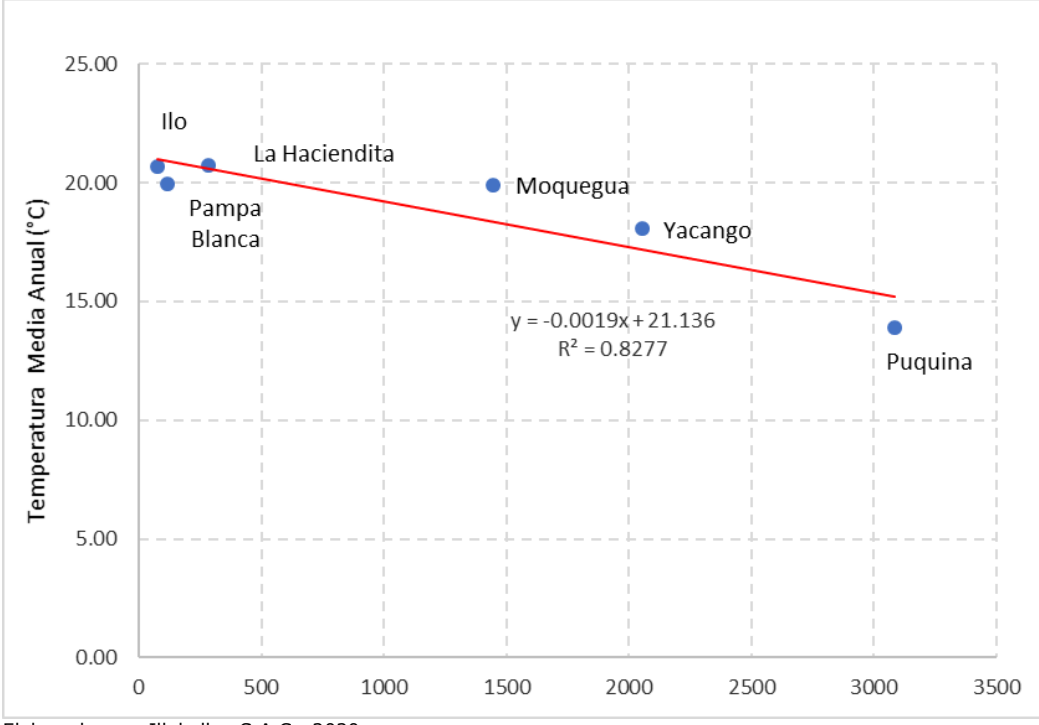

Elaborado por: Illakallpa S.A.C., 2020.

Del Grafico 3.1.4 se puede deducir que el gradiente térmico anual, en el ámbito de las estaciones de referencial, disminuye conforme se incrementa la altitud, siendo dicha disminución a razón de 19 ºC por cada 100 m de elevación.

La temperatura media anual del área de estudio del Proyecto, ha sido estimada de manera más aproximada, sobre la base de los registros de temperaturas medias anuales de las estaciones de referencia y el modelo de elevación digital (DEM) del área de estudio elaborado a partir de las imágenes ASTER (ASTER GDEM) con una resolución espacial de 30 m., mediante el uso del ArcGis, se ha construido el Mapa de isoterma media anual empleando la siguiente ecuación:

$$
T_{(x,y)} = T_{\text{Det}} + ( \Gamma \cdot (z_{\text{DEM}(x,y)} - z_{\text{Det}}) )
$$

Donde:

 $T(x,y)$  es la temperatura resultante; T<sub>Det</sub> es la temperatura promedio anual a una altitud de referencia; Γ es la pendiente de la línea tendencia (Grafico 3.1.4); Z DEM  $(x,y)$  es el modelo de elevación digital (DEM) y Z<sub>Det</sub> es la altitud de referencia.

El resultado de dicho modelo se muestra en la Figura 3.1.3 y mayor detalle en el Mapa LBF-13 "Mapa de Isotermas".

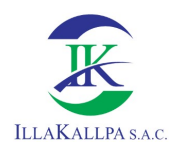

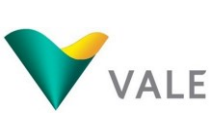

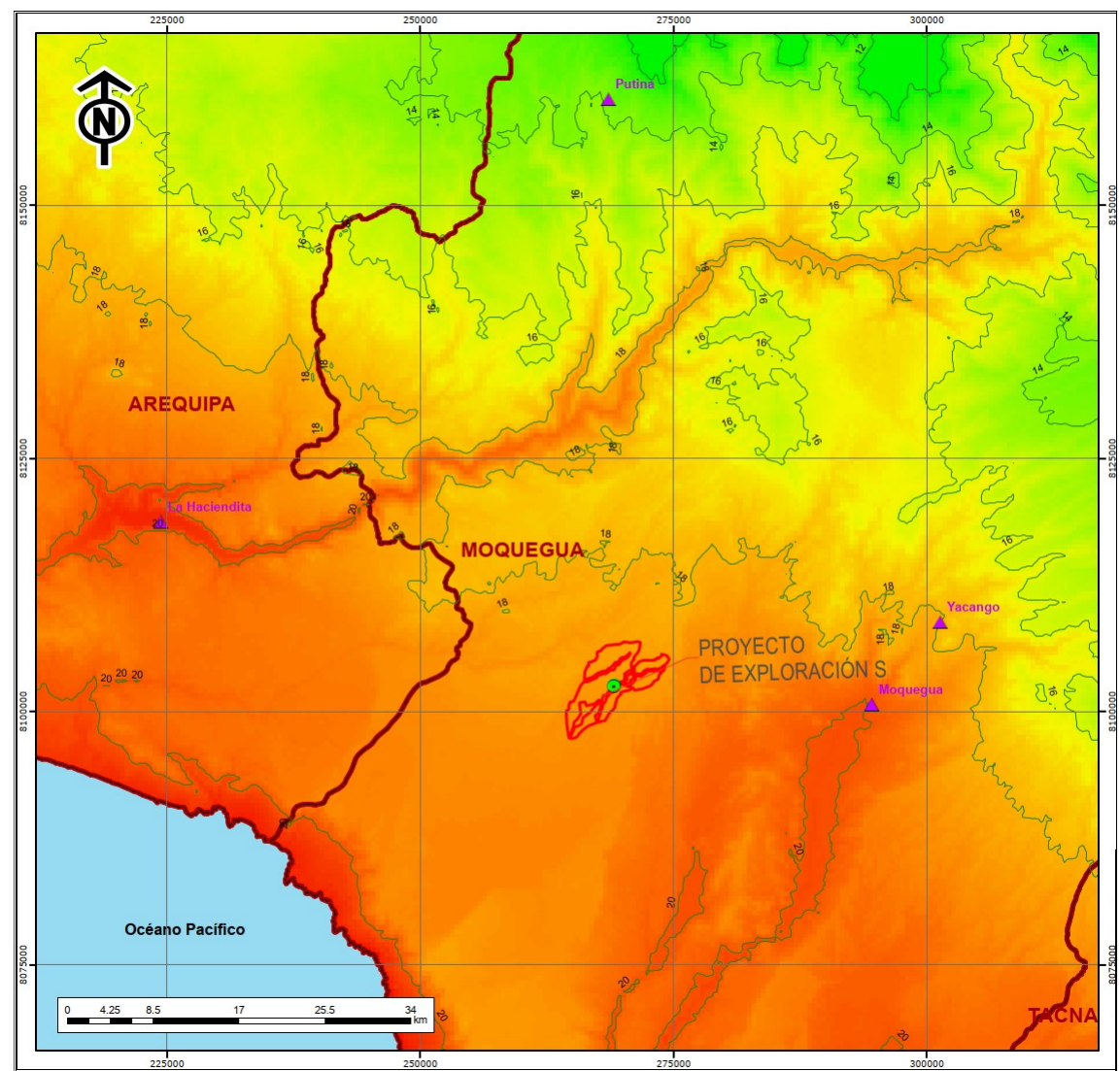

Figura 3.1.3. Isotermas medias anuales del proyecto

Elaborado por: Illakallpa S.A.C., 2020.

En el Anexo 3.7 se adjunta el Mapa LBF-13 "Mapa de Isotermas".

Del Gráfico 3.1.4 y Figura 3.1.3 se han determinado las temperaturas medias anuales del área de estudio del Proyecto, considerando en el primer caso la ecuación estimada tomando la altitud media de 1 810 msnm y en el segundo caso el centro de gravedad del área de estudio, siendo dichas estimaciones de 18.01°C y a 19.16°C respectivamente.

# 3.1.1.5.1.5 Temperatura del área de estudio del proyecto

Para estimar la temperatura mínima, media y máxima del área de estudio del Proyecto, se han construido Mapas de isotermas mensuales, similar al Mapa de isotermas mostrado en la Figura 3.1.3, tomando como referencia los registros de temperatura mínima, media y máxima multianuales, cuyos registros han servido

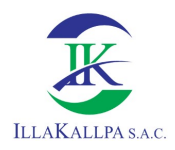

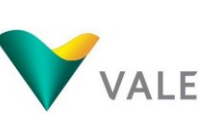

para caracterizar referencialmente el comportamiento térmico del área de estudio del proyecto, cuyos valores se presentan en el siguiente Cuadro y gráfico.

Cuadro 3.1.6. Temperatura mínima, media y máxima mensuales del área del estudio del Proyecto

|            |        | Temperatura Mensual (°C) |        |
|------------|--------|--------------------------|--------|
| <b>Mes</b> | Mínima | <b>Media</b>             | Máxima |
| Enero      | 14.85  | 20.70                    | 25.50  |
| Febrero    | 15.74  | 20.75                    | 26.25  |
| Marzo      | 14.50  | 20.75                    | 26.20  |
| Abril      | 14.10  | 19.60                    | 25.50  |
| Mayo       | 12.60  | 18.70                    | 24.80  |
| Junio      | 11.75  | 17.40                    | 23.90  |
| Julio      | 11.25  | 17.30                    | 23.50  |
| Agosto     | 11.50  | 17.80                    | 24.00  |
| Setiembre  | 11.85  | 18.25                    | 24.25  |
| Octubre    | 12.60  | 19.30                    | 25.00  |
| Noviembre  | 13.60  | 19.60                    | 25.20  |
| Diciembre  | 13.90  | 19.75                    | 25.40  |
| Promedio   | 13.19  | 19.16                    | 24.96  |

Elaborado por: Illakallpa S.A.C., 2020.

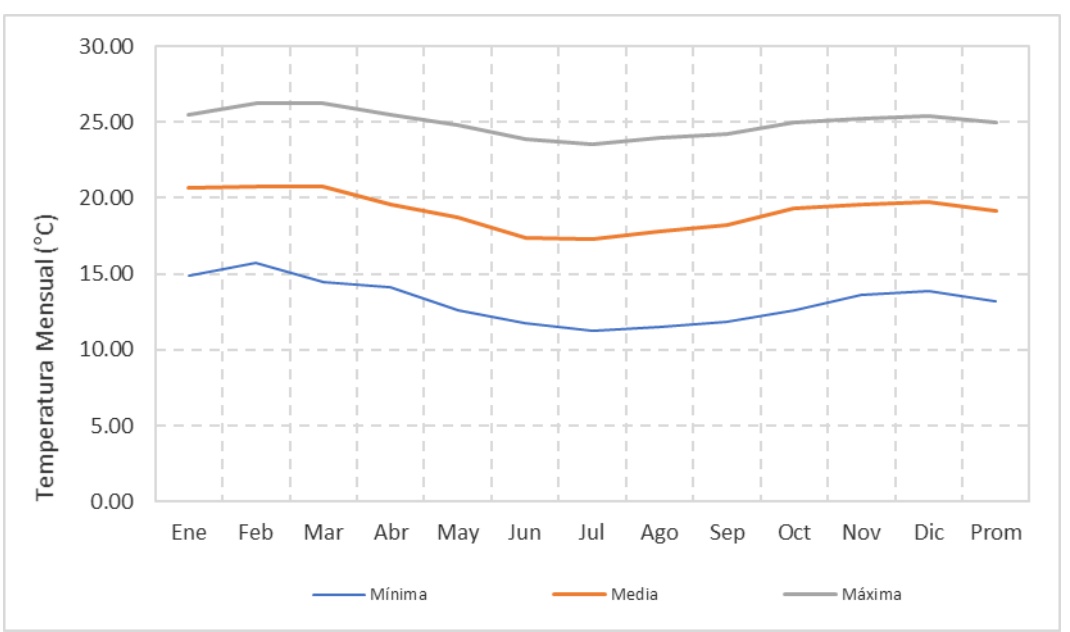

# Gráfico 3.1.5. Comportamiento de la temperatura en el área de estudio del Proyecto

Del Cuadro y gráfico mostrado, se puede deducir que en el área de estudio presenta una temperatura mínima media mensual que varía entre 11.25 ºC y

Elaborado por: Illakallpa S.A.C., 2020.

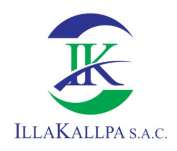

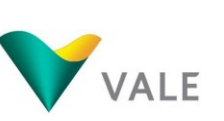

15.74 ºC; la temperatura media mensual varía entre 17.30 ºC y 20.75 ºC; y la temperatura media máxima mensual varía entre 24 ºC y 26.25 °C, siendo el mes más frío agosto y el mes más cálido febrero.

## 3.1.1.5.2Precipitación

Para caracterizar la precipitación del área de estudio del Proyecto, se han utilizados dos tipos de registros históricos. El primero corresponde a registros históricos de precipitación total mensual, mientras que, el segundo corresponde a registros históricos de precipitación máxima en 24 horas.

Los registros de precipitación totales mensual corresponde a las estaciones meteorológicas de: Pampa Blanca, La Haciendita, Moquegua, Ilo, Yacango, Quinistaquillas Tumilaca y Puquina; la mayoría de las mismas disponen de registros superiores a 20 años dentro del periodo 1964-2019, con excepción de las estaciones de: La Haciendita, Pampa Blanca y Tumilaca que disponen de registros menores a 10 años dentro del periodo 2010-2019; mientras que los registros de precipitación máxima en 24 horas corresponde solamente a la estación Quinistaquillas que dispone de registros históricos dentro del periodo 1983-2019.

Regionalmente, los regímenes de precipitaciones están gobernados principalmente por la interacción del Anticiclón del Atlántico (AA), el Anticiclón del Pacifico (AP), la zona de convergencia del Atlántico Sur (ZCAS) y la Zona de Convergencia Intertropical (ZCIT) y todas con la marcada influencia de la cadena de montañas de los Andes Peruanos. Dependiendo de la posición de la AP, ZCIT y ZCAS, se puede presentar anomalías como El Niño o La Niña que se originan por debilitamiento de los vientos del este y el desplazamiento del AA y el ZCIT, pudiendo ocasionar sequías e inundaciones.

## 3.1.1.5.2.1 Precipitación Media Mensual

La precipitación media mensual, para cada una de las estaciones meteorológicas referenciales, resultados del promedio aritmético de la precipitación total mensual, tienen como características predominantes de la distribución durante el año en dos (02) períodos estacionales muy bien definidos. El primero corresponde al período húmedo (enero a marzo) caracterizado por la presencia de lluvias esporádicas de regular intensidad y frecuencia; y el segundo corresponde al periodo seco (abril a diciembre) caracterizado por las presencias de lluvias escasa o nula.

Asimismo, se puede observar que las lluvias se inician durante los meses de primavera (setiembre a diciembre) siendo estas de menor intensidad y frecuencia; continuando, en los meses de verano (enero a marzo) con un leve incremento siendo estas de regular intensidad y frecuencia, posteriormente, durante los meses de otoño (abril a junio), las lluvias reducen drásticamente en intensidad y

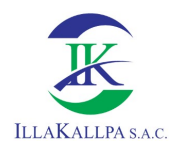

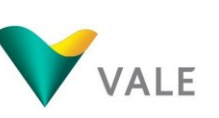

116

frecuencia, finalmente durante los meses de invierno (julio a agosto) las lluvias son escasas o nulas.

En el siguiente Cuadro y gráfico se muestra la precipitación media mensual multianual de las ocho (08) estaciones consideradas en la presente evaluación para el periodo 1964-2019.

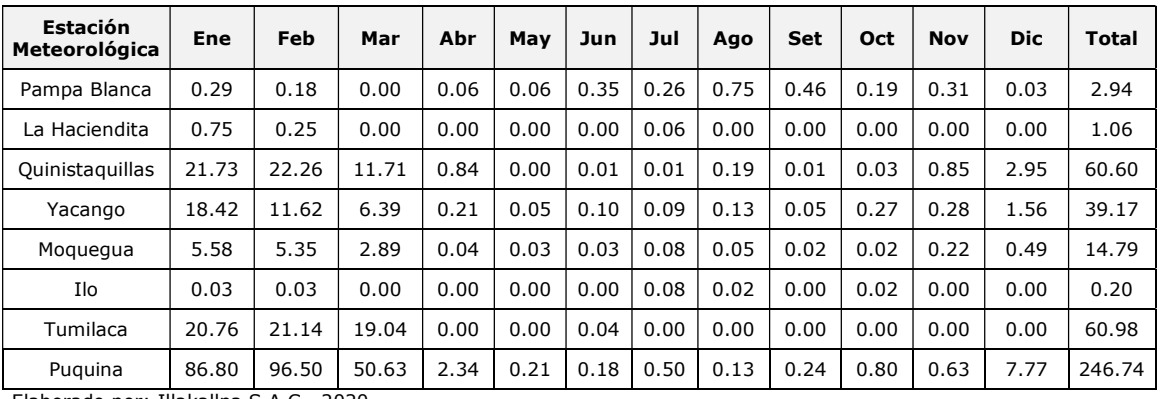

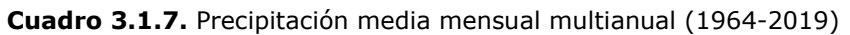

Elaborado por: Illakallpa S.A.C., 2020.

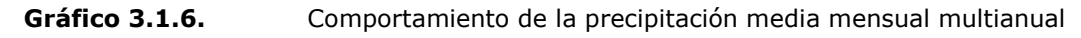

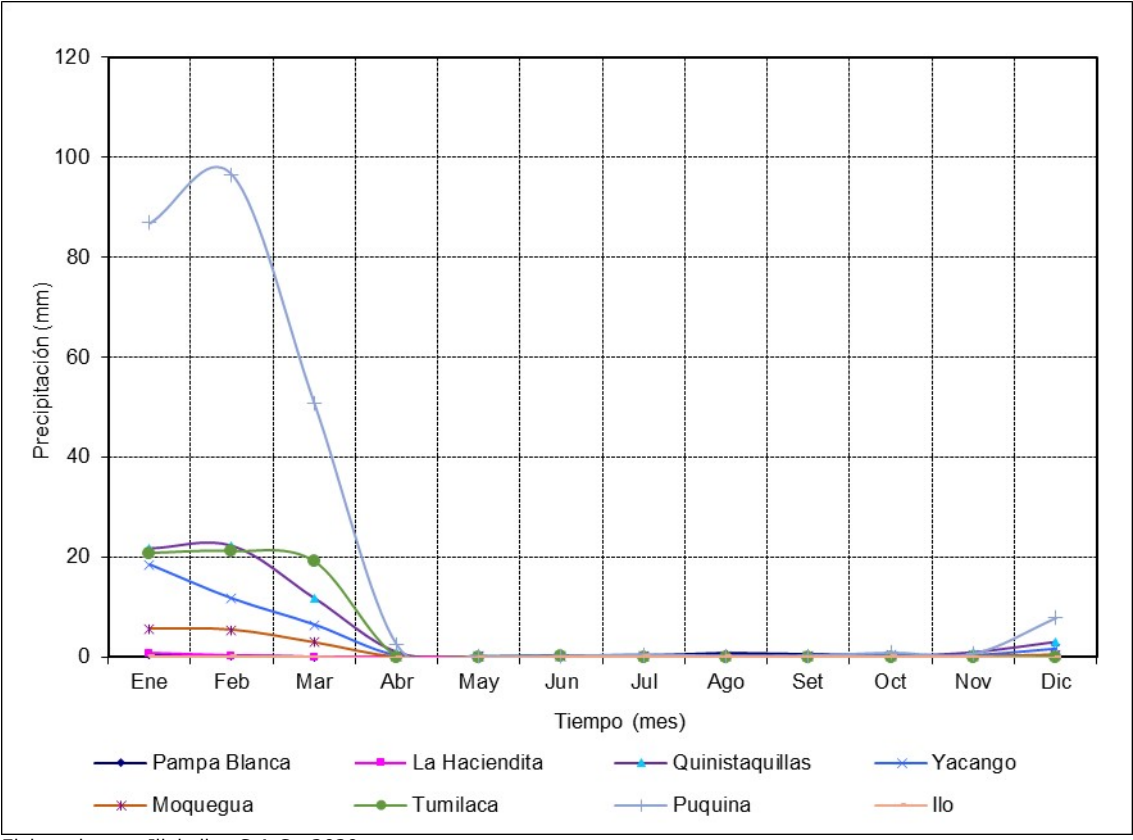

Elaborado por: Illakallpa S.A.C., 2020.

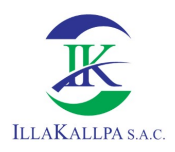

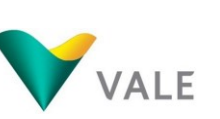

Del Cuadro y gráfico mostrado se puede deducir que en las estaciones consideradas como referenciales, las precipitaciones medias mensuales multianuales, muestran comportamientos o tendencias bastante similares, observándose que las mayores precipitaciones se registran en los meses de verano; mientras que las menores o precipitaciones nulas se registran en los meses de otoño e invierno. Asimismo, se observa que las mayores precipitaciones se registran en la estación de Puquina y la menor en la estación de La Haciendita.

Los registros históricos de precipitación total mensual de las estaciones meteorológicas consideradas como referenciales para la presente caracterización climática del área de estudio del Proyecto se adjuntan en el Anexo 3.1.

## 3.1.1.5.2.2 Precipitación Media Anual

La precipitación media anual de cada una de las estaciones meteorológicas referenciales, resultados del promedio aritmético de la precipitación total anual, en general, muestran incrementos conforme se incrementa la altitud, obedeciendo dicho crecimiento a una curva exponencial, es decir desde nivel del mar hasta 1000 msnm se tiene un gradiente de 10 mm; desde 1000 msnm hasta 2000 msnm se tiene un gradiente de 50 mm y desde los 2000 msnm hasta los 3000 msnm se tiene un gradiente de 350 mm.

La mayor precipitación media anual de 246.74 mm se registra en la estación Puquina localizada a mayor altitud (3085 msnm), mientras que la menor precipitación media anual de 0.20 mm se registra en la estación Ilo localizada a menor altura (75 msnm), por lo tanto, se puede deducir que la precipitación se incrementa conforme se incrementa la altura.

En el siguiente Cuadro y Gráfico se muestra el comportamiento de la precipitación anual de las ocho estaciones de referencia del proyecto.

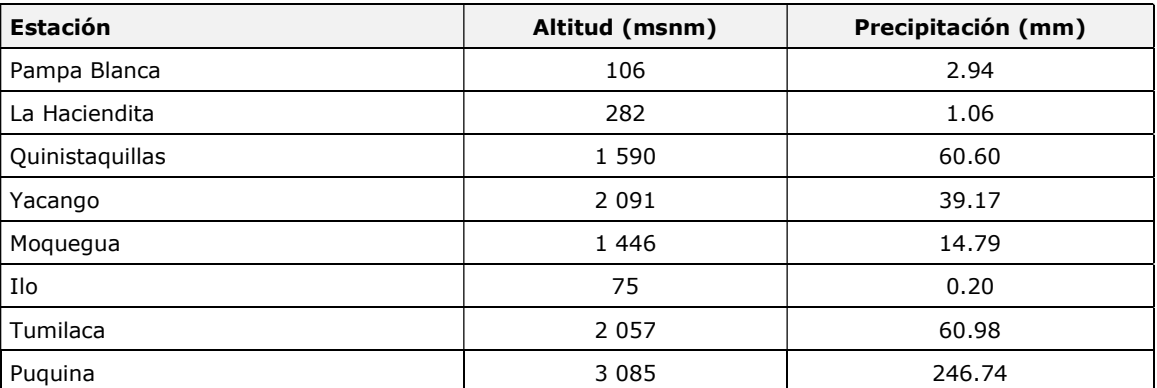

#### Cuadro 3.1.8. Precipitación media anual

Elaborado por: Illakallpa S.A.C., 2020.

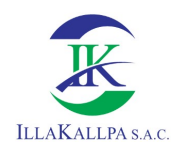

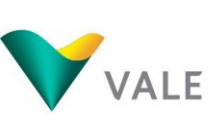

118

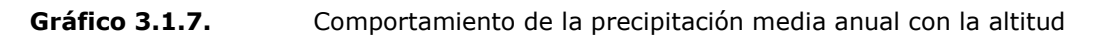

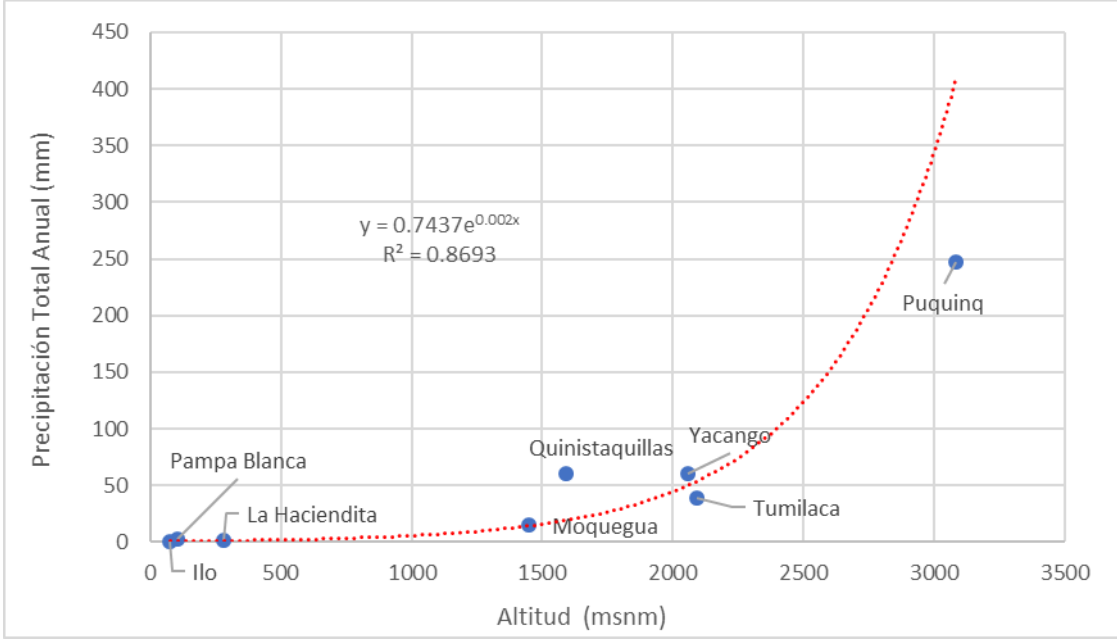

Elaborado por: Illakallpa S.A.C., 2020.

Del Gráfico 3.1.7 se puede observar que la precipitación total anual, describe una curva de tendencia exponencial, siendo desde el nivel del mar hasta los 1500 msnm, de crecimiento casi constante que no superan los 30 mm, desde los 1500 msnm hasta loa 2500 msnm muestra un crecimiento paulatino que no supera los 150 mm, a partir de 2500 msnm la precipitación se incrementa significativamente. La precipitación media anual, estimada para el área de estudio, ubicada aproximadamente a 1810 msnm mediante la ecuación ( $R^2$ =8693) mostrada en el Gráfico 3.1.7, ha sido de 28.33 mm.

La precipitación total anual también puede ser estimada mediante el método de isoyetas, mediante dicho método la precipitación media anual es de 41.50 mm, cuyo comportamiento se puede apreciar en el Mapa LBF-12 "Mapa de Isoyetas", ver adjunto en el Anexo 3.7.

La precipitación total mensual para el área de estudio ha sido estimada sobre la base de los registros de precipitación media mensual, se ha estimado escenarios de precipitación de año seco, promedio y húmedo, los cuales a su vez ha servido para construir los Mapas de isoyetas mensuales y anuales, cuyas isoyetas han permitido evaluar de mejor manera el régimen de las precipitaciones del área de estudio.

En el Cuadro y Gráfico se presenta la precipitación media mensual estimada para el área de estudio del proyecto.

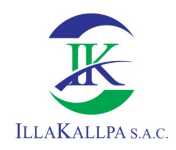

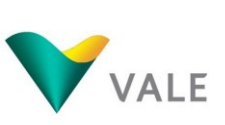

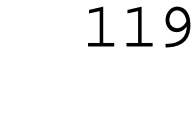

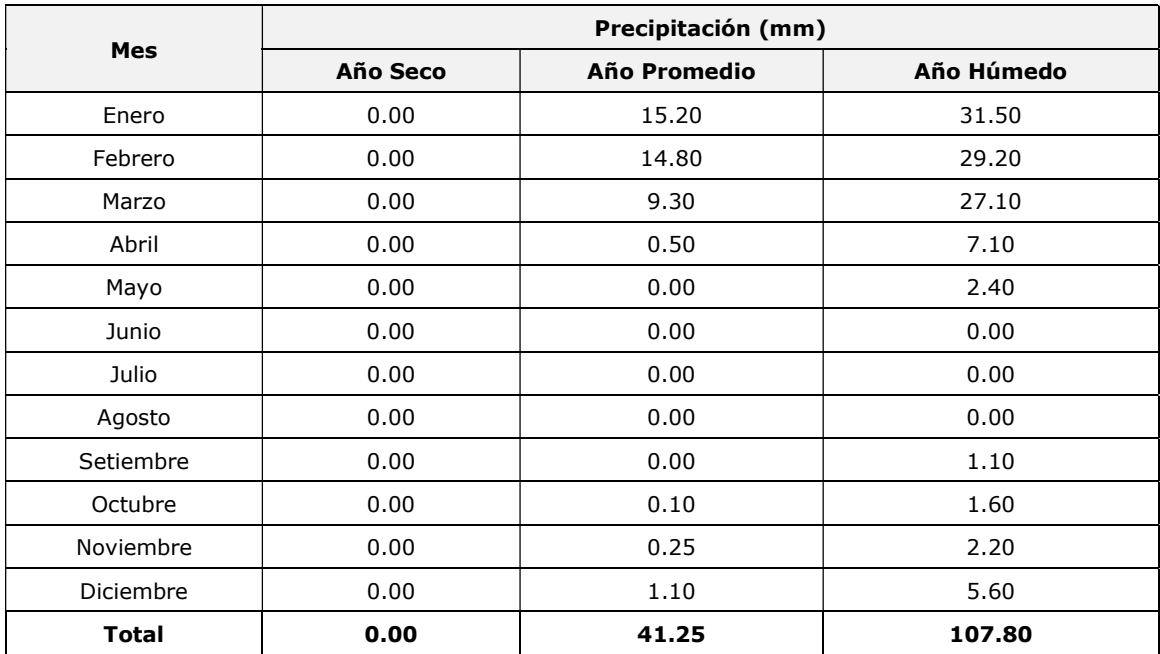

#### Cuadro 3.1.9. Precipitación total mensual del área de estudio

Elaborado por: Illakallpa S.A.C., 2020.

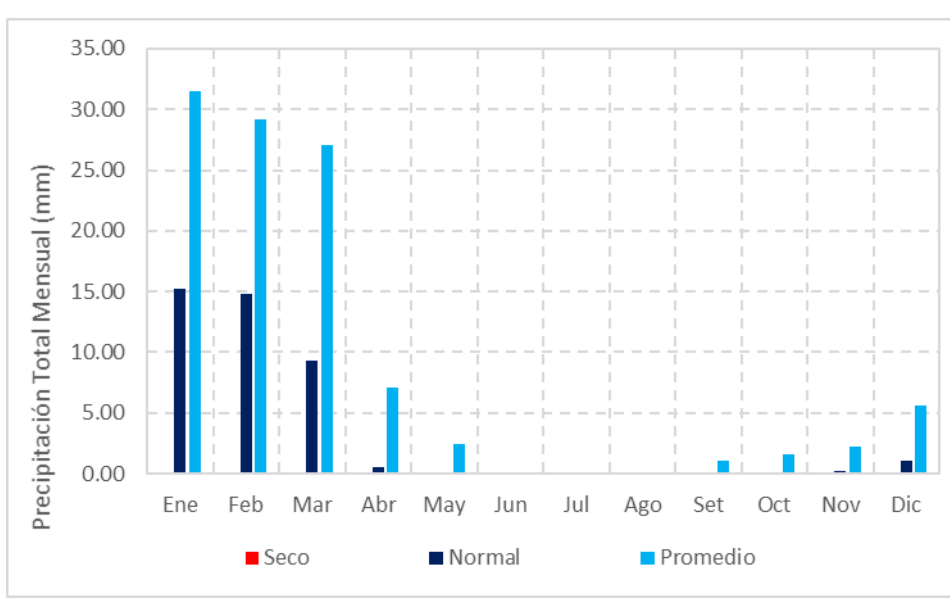

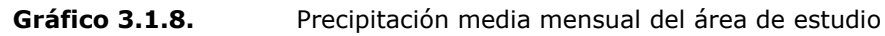

Del Cuadro y gráfico anterior se observa para un escenario de año normal o promedio, la precipitación anual es de 41.25 mm, la misma se concentra principalmente en los meses de enero a marzo y representando más del 97 % de la precipitación anual, mientras que la diferencia ocurre en los meses de primavera, deduciéndose que la misma tiene un comportamiento marcadamente estacional, con mayores registros de precipitación en los meses de verano y cercanos a cero milímetros en los meses otoñales e invernales (abril y agosto), es decir que los

Elaborado por: Illakallpa S.A.C., 2020.

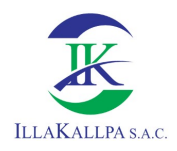

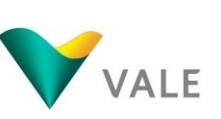

meses de verano se constituyen en los más lluviosos y los meses de invierno en los mínimos en tanto que los meses de otoño y primavera son transicionales entre una y otra estación y presentan esporádicas lluvias débiles.

En el Anexo 3.1 Data Meteorológica, se muestra los registros de precipitación total mensual generados para el área de estudio.

# 3.1.1.5.2.3 Precipitación máxima en 24 horas

La precipitación máxima probable, ha sido estimado en base a la información de lluvias máximas (Precipitación Máxima en 24 horas) registradas en la estación Quinistaquillas que cuenta con registros de dicha variable entre el periodo 1983- 2019.

En Gráfico 3.1.9 se presentan el hidrograma de registros máximos anuales de precipitación máximas en 24 horas de la estación considerada.

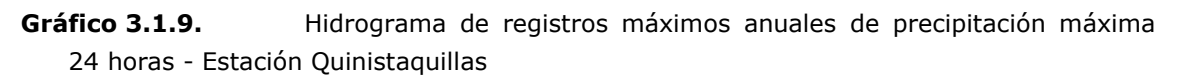

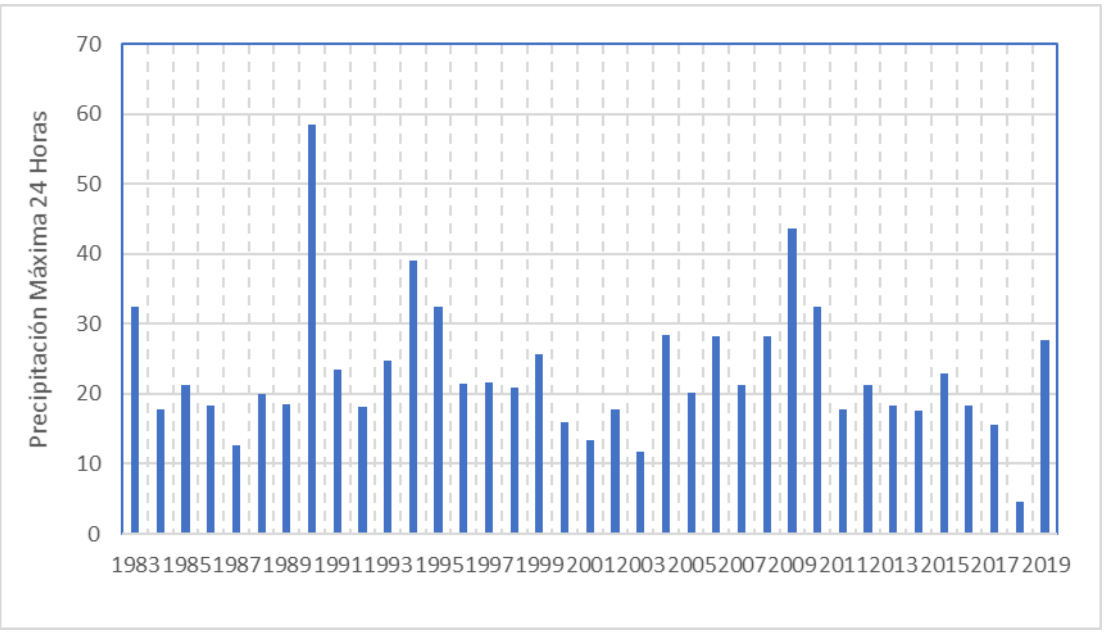

Elaborado por: Illakallpa S.A.C., 2020.

Según el estudio de miles de estaciones - año de datos de lluvia, realizado por L. L. Welss, los resultados de un análisis probabilístico llevado a cabo con lluvias máximas anuales tomadas en un único y fijo intervalo de observación, al ser incrementados en un 13% conducían a magnitudes más aproximadas a las obtenidas en el análisis basado en lluvias máximas verdaderas. Por tanto, el valor representativo adoptado para la cuenca será multiplicado por 1.13 para ajustarlo por intervalo fijo y único de observación.

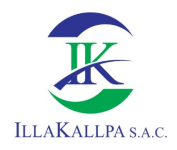

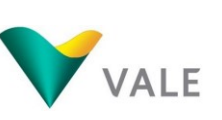

En el Anexo 3.1 Data Meteorológica, se muestra los registros de precipitación máxima en 24 horas de las estaciones meteorológicas mencionadas y consideradas como referenciales para el área de estudio.

# A. Análisis de confiabilidad de los registros de precipitación máximas en 24 horas

Para este análisis se utilizó el Método del "Bulletin 17B" (Interagency Advisory Committee on Water Data, 1982) para la detección de "outliers" en series anuales. Esta metodología fue desarrollada para el análisis de frecuencia de avenidas en Estados Unidos, aunque puede también utilizarse para el análisis de frecuencia de precipitación. Los "outliers" son datos que se alejan significativamente de la tendencia de la información de la muestra y que dan lugar a cuestionar su procedencia en términos de que pueden pertenecer a una población diferente. Esta metodología consiste en calcular umbrales que definan "outliers" altos y bajos mediante la siguiente ecuación:

$$
Y_L = \overline{Y} \pm K_n S_Y
$$

Donde

- YL Límite del logaritmo del valor atípico más alto o bajo.
- Y Es el promedio de los logaritmos base 10 de la serie anual
- SY Es la desviación estándar de los logaritmos base 10 de la serie anual.
- Kn Es un valor crítico para la muestra de tamaño n, que se usa para detectar "outliers" con un 10% de nivel de significancia en datos normalmente distribuidos.

Los valores de K<sub>n</sub> para 5 ≤ n ≤ 100 pueden ser calculados usando el logaritmo base 10 del tamaño de la muestra:

$$
K_n = -0.9043 + 3.345\sqrt{\log(n)} - 0.4046\log(n)
$$

En el siguiente Cuadro se muestran los resultados de la aplicación de la metodología de análisis de confianza de los datos.

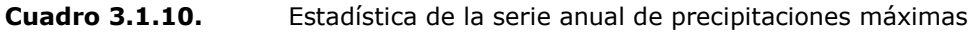

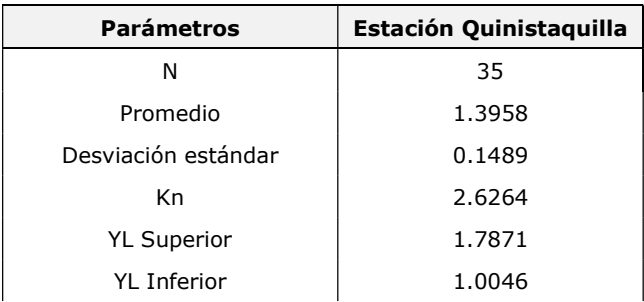

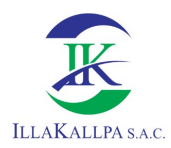

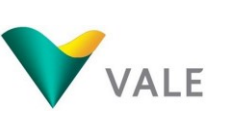

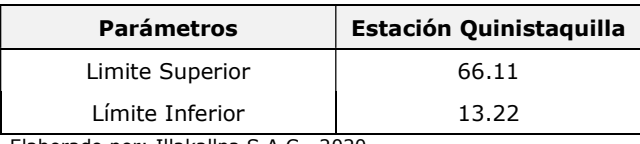

Elaborado por: Illakallpa S.A.C., 2020.

Del Cuadro anterior se puede deducir que los datos evaluados se encuentran dentro del límite de confianza, por lo tanto, de la metodología mencionada no se puede aprecia que existe un "outilier" alto, el cual debió ser descartado ya que el presente estudio está enfocado en el análisis de eventos extremos máximos y este valor pueden influir en el ajuste de alguna distribución de probabilidades.

## B. Análisis de Frecuencia

Con los valores de precipitación máxima en 24 horas (serie máxima anual), previo análisis de confiabilidad de datos y su corrección, se procedió a calcular los valores de precipitación extrema probable correspondiente a diferentes períodos de retorno, sobre cuya base se estimarán las descargas máximas para el diseño de las estructuras de evacuación de la escorrentía. **alencia**<br>
ecipitación máxima en 24 horas (serie máxima anual), previo<br>
dd de datos y su corrección, se procedió a calcular los valores<br>
rema probable correspondiente a diferentes períodos de<br>
ses e estimarán las descarga

Las lluvias máximas horarias o diarias, por lo general, se ajustan a las distribuciones de Gumbel o valores extremos tipo I, Log-Pearson tipo III y Gamma incompleta. En este Proyecto "S" se empleó la distribución Gumbel o Ley de Valores Extremos Tipo I, la misma es aplicada frecuentemente para estimar valores extremos de precipitaciones máximas y avenidas máximas.

La función de densidad de probabilidad del valor extremo Tipo I está dado por la expresión:

$$
f(x) = \frac{1}{\alpha} \exp\left[-\frac{1}{\alpha}(x-\mu) - \exp\left(-\frac{1}{\alpha}(x-\mu)\right)\right] \quad \text{para: } -\infty < x < \infty
$$

La función de distribución acumulada la distribución de Gumbel tiene la forma:

$$
F(x) = \exp\left[-\exp\left(-\frac{x-u}{\alpha}\right)\right] \quad \text{para: } -\infty < x < \infty
$$

Donde:

 $0 < a < \infty$ , parámetro de escala

 $-\infty < u < \infty$ , parámetro de posición, llamado también valor central o moda La variable aleatoria reducida Gumbel, se define como:

$$
y = \frac{x - \mu}{\alpha}
$$

122

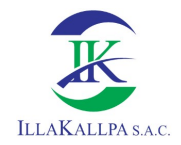

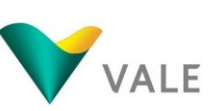

123

Utilizando el método de momentos se obtiene la siguiente relación:

$$
\overline{x} = u + \alpha \gamma
$$

$$
S = \left(\frac{\pi^2 \alpha^2}{6}\right)^{1/2}
$$

Donde:

- X Media de los x<sup>i</sup>
- S Desviación estándar de los xi
- γ Constante de Euler, cuyo valor es:

$$
\gamma = \lim_{n \to \infty} \left[ 1 + \frac{1}{2} + \frac{1}{3} + \cdots + \frac{1}{n} - \ln n \right]
$$
  $\gamma = 0.57721$ 

En el siguiente se muestra los resultados de la distribución estadística, aplicada a los valores de precipitación máxima 24 horas.

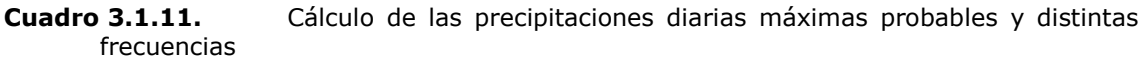

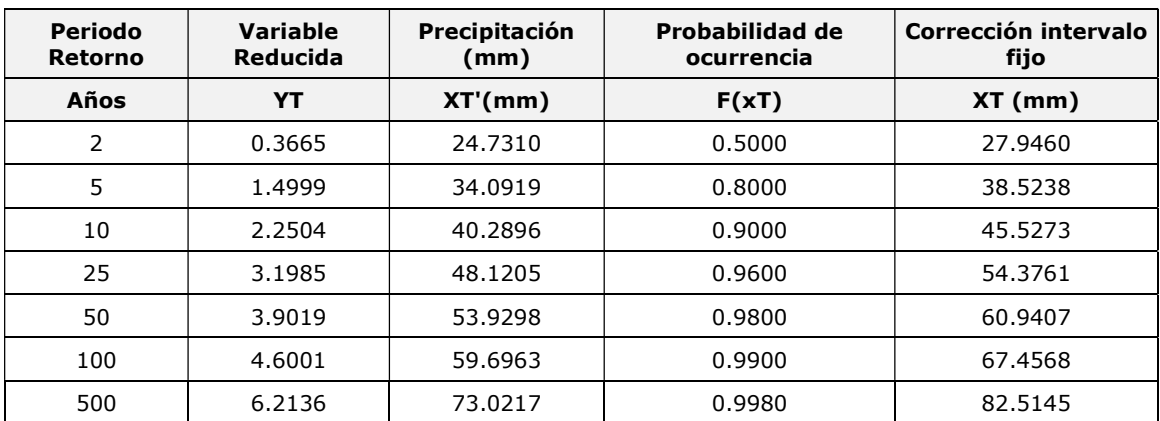

Elaborado por: Illakallpa S.A.C., 2020.

# C. Prueba de Ajuste - Smirnov Kolmogorov

Para saber qué tan adecuado es el ajuste de los datos a una distribución de probabilidades se realizó la prueba estadística de Smirnov Kolmogorov, el cual determinara si es adecuado el ajuste.

La prueba de ajuste de Smirnov Kolmogorov, consiste en comparar las diferencias existentes, entre la probabilidad empírica de los datos de la muestra y la probabilidad teórica, tomando el valor máximo del valor absoluto, de la diferencia entre el valor observado y el valor de la recta teórica del modelo, es decir:

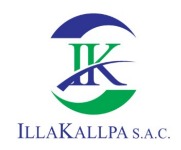

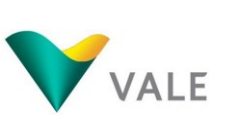

La prueba requiere que el valor ∆ calculado con la expresión anterior sea menor que el valor tabulado ∆α para un nivel de probabilidad requerido. Esta prueba es fácil de realizar y comprende las siguientes etapas:

 $\Delta = m\acute{a}x \vert F(x) - P(x) \vert$ 

- El estadístico ∆ es la máxima diferencia entre la función de distribución acumulada de la muestra y la función de distribución acumulada teórica escogida.
- Se fija el nivel de probabilidad α, valores de 0.05 y 0.01 son los más usuales.
- El valor crítico ∆o de la prueba debe ser obtenido de tablas en función de α y n.
- Si el valor calculado ∆ es mayor o igual que el ∆o, la distribución escogida se debe rechazar. estación

Se ha realizado las pruebas de ajuste a la distribución de probabilidad utilizada, para un 5% de nivel de significancia, observándose que los datos se ajustan por tener el menor valor estadístico ∆, los cuales se muestran en los siguientes Cuadros.

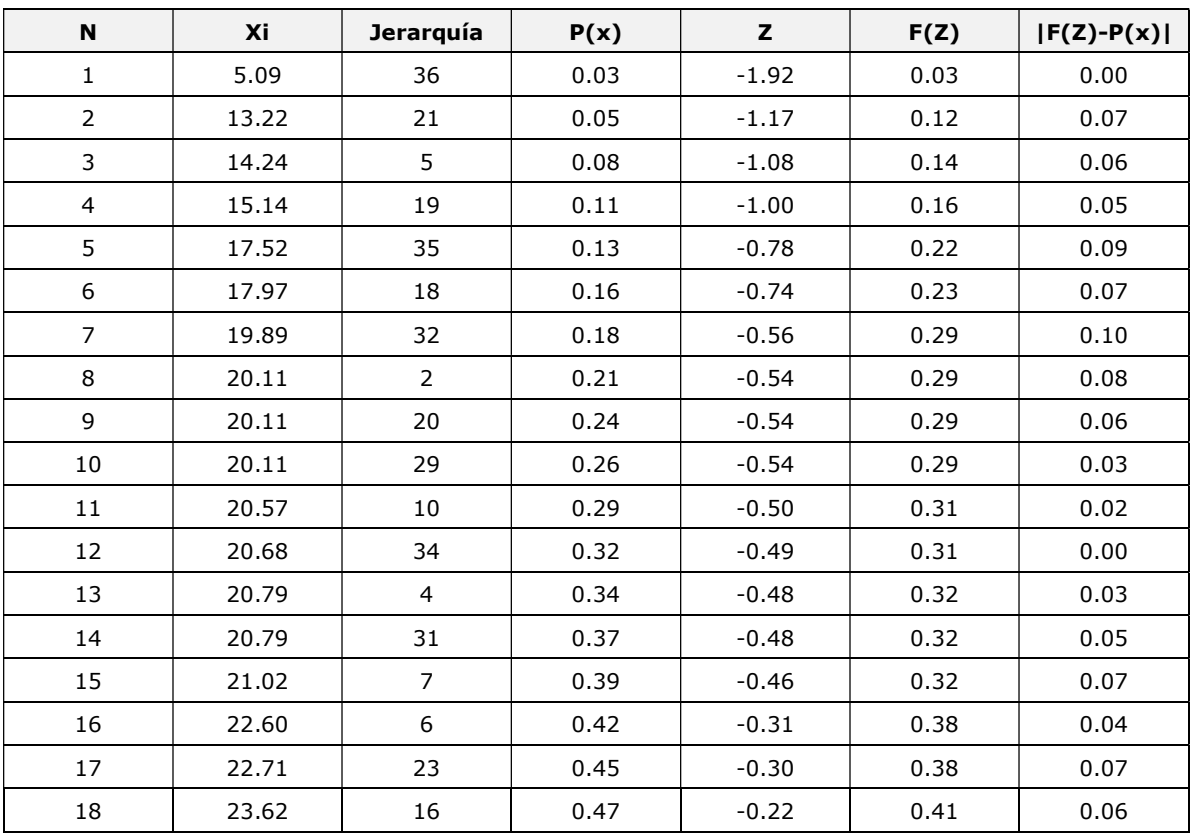

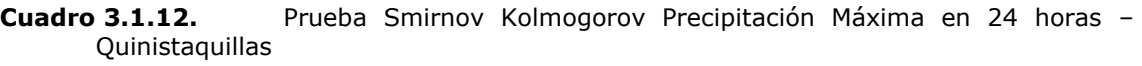

124

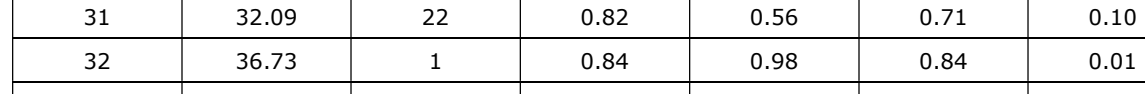

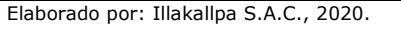

# D. Estimación de la precipitación máxima probable

α 0.05 Criterio de decisión Max < Do crítico N 37 Se ajustan a la distribución Gumbel

La precipitación máxima probable es aquella magnitud de lluvia que ocurre sobre una cuenca particular, sobre la cual se generará un gasto de avenida, para el que virtualmente no existe riesgo de ser excedido.

33 36.73 13 0.87 0.98 0.84 0.03 34 36.73 28 0.89 0.98 0.84 0.06 35 44.07 12 0.92 1.65 0.95 0.03 36 49.27 27 0.95 2.13 0.98 0.04 37 66.11 8 0.97 3.67 1.00 0.03 Promedio 26.02 Max 0.164 Desvest 10.91 Do crítico 0.224

N | Xi | Jerarquía |  $P(x)$  | Z |  $F(Z)$  |  $|F(Z)-P(x)|$ 19 | 23.96 | 3 | 0.50 | -0.19 | 0.42 | 0.08 20 | 23.96 | 25 | 0.53 | -0.19 | 0.42 | 0.10 21 | 23.96 | 30 | 0.55 | -0.19 | 0.42 | 0.13 22 | 24.18 | 14 | 0.58 | -0.17 | 0.43 | 0.15 23 24.41 15 0.61 -0.15 0.44 0.16 24 | 25.88 | 33 | 0.63 | -0.01 | 0.49 | 0.14 25 26.56 9 0.66 0.05 0.52 0.14 26 | 27.91 | 11 | 0.68 | 0.17 | 0.57 | 0.12 27 29.04 17 0.71 0.28 0.61 0.10 28 31.30 37 0.74 0.48 0.69 0.05 29 31.87 26 0.76 0.54 0.70 0.06 30 31.98 24 0.79 0.55 0.71 0.08

Estos datos serán obtenidos como un porcentaje de los resultados de la precipitación máxima probable para 24 horas, para cada período de retorno, diferentes porcentajes de este valor según los tiempos de duración de lluvia adoptados. En el Cuadro siguiente se muestra los resultados de las precipitaciones máximas para diferentes tiempos de duración.

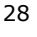

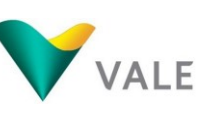

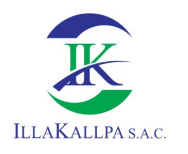

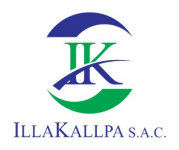

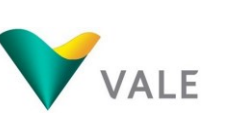

| <b>Tiempo</b>         |                 | Precipitación máxima Pd (mm) por tiempos de duración |         |         |         |         |          |          |  |  |
|-----------------------|-----------------|------------------------------------------------------|---------|---------|---------|---------|----------|----------|--|--|
| de<br><b>Duración</b> | <b>Cociente</b> | 2 años                                               | 5 años  | 10 años | 25 años | 50 años | 100 años | 500 años |  |  |
| 24 hr                 | X24             | 27.9460                                              | 38.5238 | 45.5273 | 54.3761 | 60.9407 | 67.4568  | 82.5145  |  |  |
| 18 <sub>hr</sub>      | $X18 =$<br>91%  | 25.4309                                              | 35.0567 | 41.4298 | 43.5009 | 55.4560 | 61.3857  | 75.0882  |  |  |
| 12 <sub>hr</sub>      | $X12 =$<br>80%  | 22.3568                                              | 30.8191 | 36.4218 | 43.5009 | 48.7526 | 53.9655  | 66.0116  |  |  |
| 8 hr                  | $X8 = 68\%$     | 19.0033                                              | 26.1962 | 30.9585 | 36.9758 | 41.4397 | 45.8706  | 56.1099  |  |  |
| 6 hr                  | $X6 = 61%$      | 17.0471                                              | 23.4995 | 27.7716 | 33.1694 | 37.1738 | 41.1487  | 50.3339  |  |  |
| 5 <sub>hr</sub>       | $X5 = 57\%$     | 15.9292                                              | 21.9586 | 25.9505 | 30.9944 | 34.7362 | 38.4504  | 47.0333  |  |  |
| 4 hr                  | $X4 = 52\%$     | 14.5319                                              | 20.0324 | 23.6742 | 28.2756 | 31.6892 | 35.0775  | 42.9076  |  |  |
| 3 hr                  | $X3 = 46\%$     | 12.8552                                              | 17.7210 | 20.9425 | 25.0130 | 28.0327 | 31.0301  | 37.9567  |  |  |
| 2 <sub>hr</sub>       | $X2 = 39%$      | 10.8990                                              | 15.0243 | 17.7556 | 21.2067 | 23.7669 | 26.3082  | 32.1807  |  |  |
| 1 <sub>hr</sub>       | $X1 = 30\%$     | 8.3838                                               | 11.5572 | 13.6582 | 16.3128 | 18.2822 | 20.2370  | 24.7544  |  |  |

Cuadro 3.1.13. Precipitaciones Máximas para diferentes tiempos de duración de lluvias para la Estación Quinistaquillas

Elaborado por: Illakallpa S.A.C., 2020.

#### E. Intensidad de lluvia

Existen varios modelos para estimar la intensidad a partir de la precipitación máxima en 24 horas. Uno de ellos es el modelo de Federich Bell, que permite calcular la lluvia máxima en función al periodo de retorno, duración de la tormenta en minutos y la precipitación máxima de una hora de duración y periodo de retorno.

Cuadro 3.1.14. Coeficientes para las relaciones a la lluvia de duración 24 horas

| Para su estimación de la intensidad de lluvias se ha utilizado las relaciones o<br>cocientes a la lluvia de 24 horas, se emplea para duraciones de varias horas.<br>Propuesto por D. F. Campos A. Cuyos valores se detalla en el siguiente Cuadro:<br>Cuadro 3.1.14.<br>Coeficientes para las relaciones a la lluvia de duración 24 horas<br>Duraciones, en horas<br>$\overline{2}$<br>3<br>5<br>1<br>12<br>18<br>24<br>4<br>8<br>6<br>0.30<br>0.39<br>0.46<br>0.52<br>0.57<br>0.61<br>0.68<br>0.80<br>0.91<br>1.00<br>Fuente: D. F. Campos A., 1978<br>Basándonos en los resultados del Cuadro anterior, y los tiempos de duración<br>adoptados, calculamos la intensidad equivalente para cada caso, según: | retorno. |  |  | ETT THINGUS Y TO DIECIDICACIÓN MIGANING DE UNO NOTO DE QUIGLION Y DENOUO DE |  |  |
|----------------------------------------------------------------------------------------------------|----------|--|--|-----------------------------------------------------------------------------|--|--|
|                                                                                                    |          |  |  |                                                                             |  |  |
|                                                                                                    |          |  |  |                                                                             |  |  |
|                                                                                                    |          |  |  |                                                                             |  |  |
|                                                                                                    |          |  |  |                                                                             |  |  |
|                                                                                                    |          |  |  |                                                                             |  |  |
|                                                                                                    |          |  |  |                                                                             |  |  |
| $I = \frac{P \left[ mm \right]}{t \leftarrow \left[ hr \right]}$                                                                                                    |          |  |  |                                                                             |  |  |

$$
I = \frac{P \left[ mm \right]}{t_{\text{duration}}} \left[ hr \right]
$$

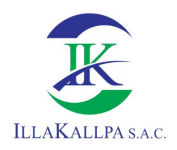

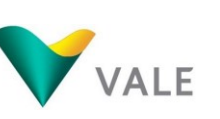

En el Cuadro siguiente se muestran los resultados de intensidades de lluvia a partir de las precipitaciones máximas probables (Pd), según Duración de precipitación y Frecuencia de la misma.

| Tiempo de duración |      | Intensidad de la lluvia (mm /hr) según el Periodo de Retorno |         |         |         |         |          |          |
|--------------------|------|--------------------------------------------------------------|---------|---------|---------|---------|----------|----------|
| Hr                 | min  | 2 años                                                       | 5 años  | 10 años | 25 años | 50 años | 100 años | 500 años |
| 24 hr              | 1440 | 1.1644                                                       | 1.6052  | 1.8970  | 2.2657  | 2.5392  | 2.8107   | 3.4381   |
| 18 <sub>hr</sub>   | 1080 | 1.4128                                                       | 1.9476  | 2.3017  | 2.4167  | 3.0809  | 3.4103   | 4.1716   |
| 12 hr              | 720  | 1.8631                                                       | 2.5683  | 3.0352  | 3.6251  | 4.0627  | 4.4971   | 5.5010   |
| 8 hr               | 480  | 2.3754                                                       | 3.2745  | 3.8698  | 4.6220  | 5.1800  | 5.7338   | 7.0137   |
| 6 hr               | 360  | 2.8412                                                       | 3.9166  | 4.6286  | 5.5282  | 6.1956  | 6.8581   | 8.3890   |
| 5 hr               | 300  | 3.1858                                                       | 4.3917  | 5.1901  | 6.1989  | 6.9472  | 7.6901   | 9.4067   |
| 4 hr               | 240  | 3.6330                                                       | 5.0081  | 5.9185  | 7.0689  | 7.9223  | 8.7694   | 10.7269  |
| 3 hr               | 180  | 4.2851                                                       | 5.9070  | 6.9808  | 8.3377  | 9.3442  | 10.3434  | 12.6522  |
| 2 hr               | 120  | 5.4495                                                       | 7.5121  | 8.8778  | 10.6033 | 11.8834 | 13.1541  | 16.0903  |
| 1 <sub>hr</sub>    | 60   | 8.3838                                                       | 11.5572 | 13.6582 | 16.3128 | 18.2822 | 20.2370  | 24.7544  |

Cuadro 3.1.15. Intensidades de lluvia a partir de Pd, según Duración de precipitación y Frecuencia de la misma

Elaborado por: Illakallpa S.A.C., 2020.

Finalmente, en función del cambio de variable realizado, se realiza otra regresión de potencia entre las columnas del periodo de retorno (T) y el término constante de regresión (d), para obtener valores de la ecuación. La ecuación de intensidad válida para la cuenca resulta:

$$
d = k * t^m
$$

Obteniéndose la ecuación de intensidad válida para la zona de interés, la misma resulta a partir de la siguiente ecuación:

$$
I=\frac{142.9994*T^{0.127206}}{t^{0.61622}}
$$

En el siguiente Cuadro y grafico se muestran las intensidades – tiempo de duración para la zona de interés.

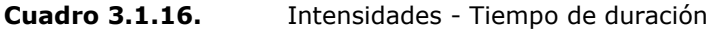

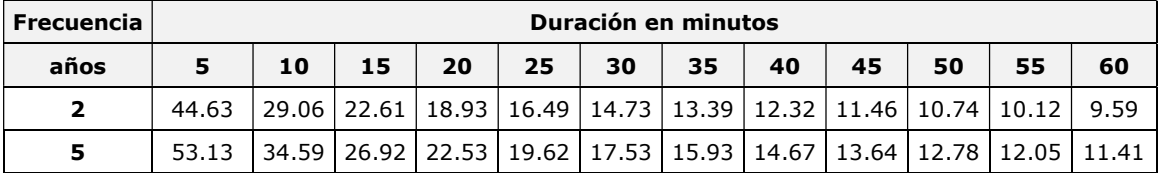

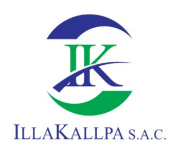

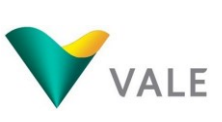

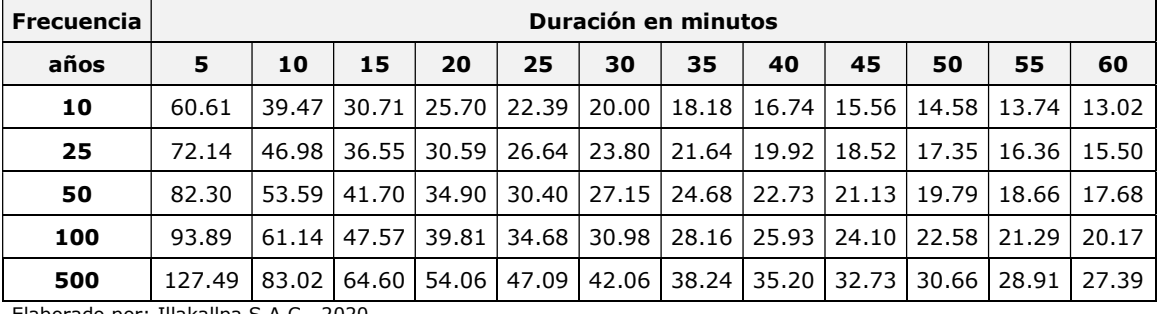

Elaborado por: Illakallpa S.A.C., 2020.

Gráfico 3.1.10. Curva IDF del área d estudio

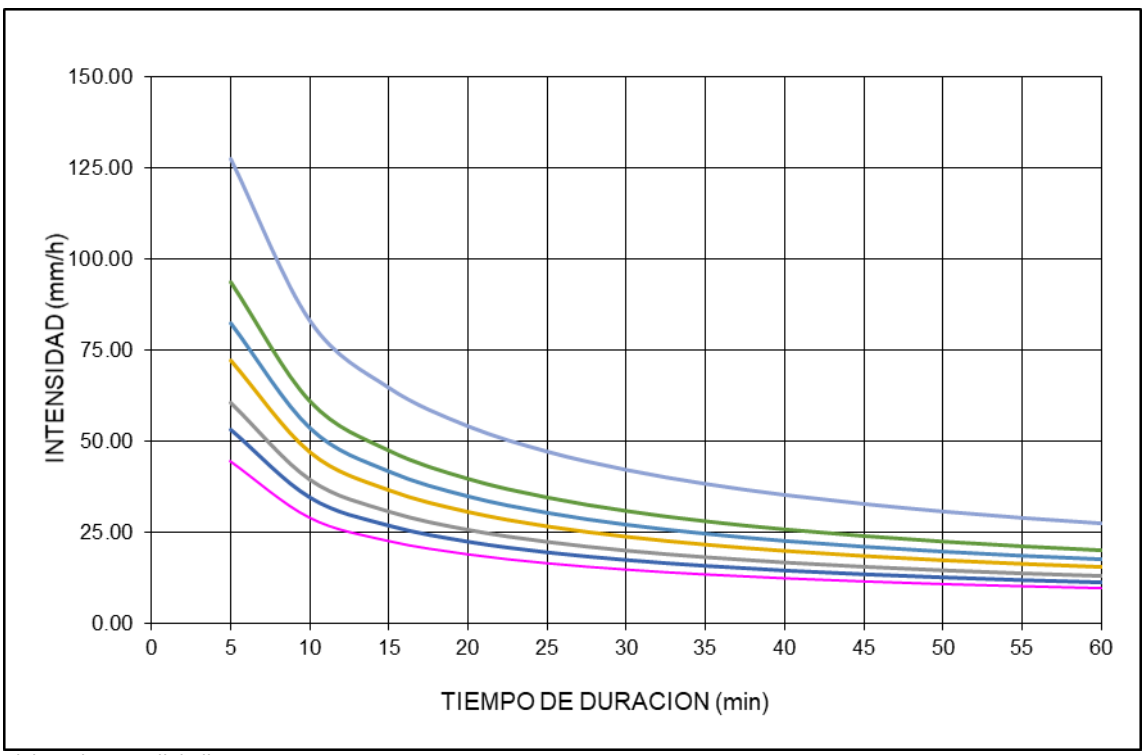

Elaborado por: Illakallpa S.A.C., 2020.

## 3.1.1.5.3Humedad Relativa

La humedad relativa es la cantidad de agua contenida en el aire en forma de vapor, la misma, al igual que la temperatura está directamente relacionada con la altitud, es decir que disminuye conforme se incrementa la altitud.

Para caracterizar la humedad relativa media mensual del área de estudio se ha considerado los registros históricos de las estaciones meteorológicas de: Pampa Blanca, Ilo, Moquegua y Yacango, cuyos registros históricos fluctúan dentro del periodo 1984-2001.

En el Anexo 3.1 Data Meteorológica, se muestran los registros históricos de humedad relativa media mensual de las estaciones meteorológicas consideradas como referenciales.

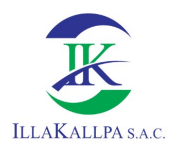

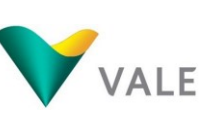

En el siguiente Cuadro y Gráfico se muestran los valores medios mensuales de la humedad relativa registrada en las estaciones referenciales.

| <b>Estación</b><br>Meteorológica | <b>Ene</b> | <b>Feb</b> | Mar  | Abr  | May  | Jun  | Jul  | Ago  | Set  | Oct  | <b>Nov</b> | <b>Dic</b> |
|----------------------------------|------------|------------|------|------|------|------|------|------|------|------|------------|------------|
| Moquegua                         | 69.1       | 68.6       | 66.7 | 62.0 | 56.5 | 54.0 | 52.7 | 51.0 | 54.1 | 52.5 | 57.5       | 61.2       |
| Pampa Blanca                     | 75.3       | 75.2       | 77.5 | 79.1 | 80.1 | 81.3 | 80.8 | 80.3 | 80.9 | 77.9 | 74.8       | 74.2       |
| Yacango                          | 72.1       | 74.1       | 72.1 | 65.6 | 54.7 | 48.5 | 47.3 | 47.7 | 51.9 | 55.1 | 58.2       | 64.8       |
| Ilo                              | 73.5       | 72.8       | 74.5 | 76.1 | 78.3 | 79.9 | 79.4 | 79.6 | 78.6 | 74.7 | 72.4       | 73.1       |

Cuadro 3.1.17. Humedad Relativa (%) Periodo 1984-2007

Fuente: SENAMHI

Elaborado por: Illakallpa S.A.C., 2020.

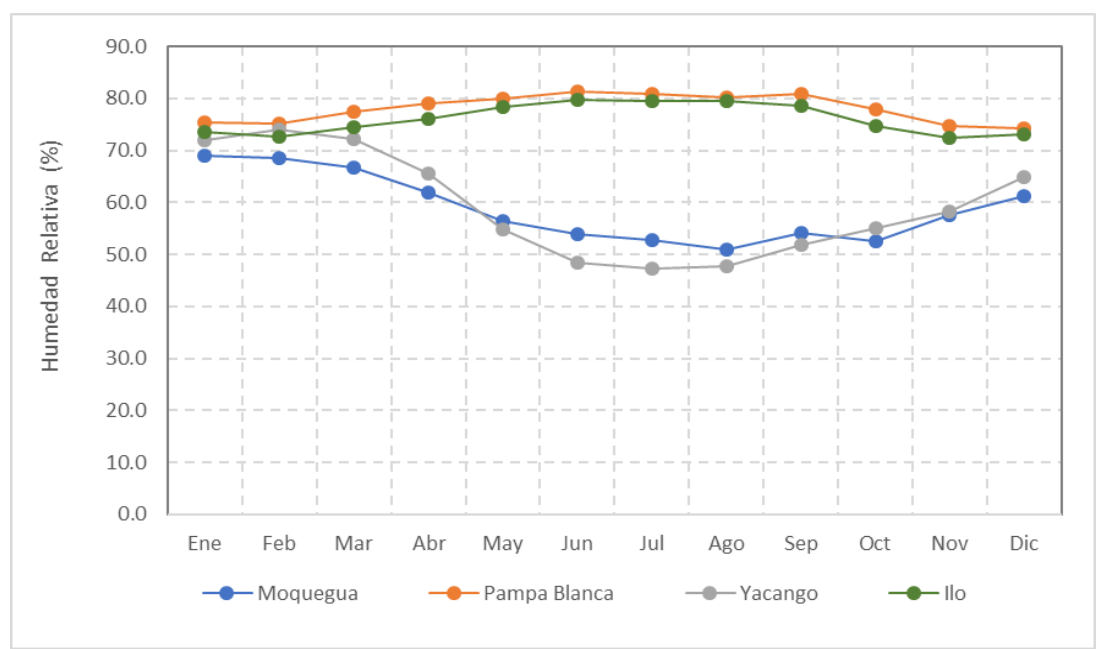

Gráfico 3.1.11. Humedad Relativa (%) Periodo 1984-2007

Del gráfico mostrado, se observa que las curvas de tendencias de la humedad relativa son marcadamente contrarias entre las estaciones localizadas a menor y mayor altitud. Las estaciones de Pampa Blanca e Ilo, localizadas a menor altitud, muestran una relativa estabilidad en los meses de verano, luego se incrementan paulatinamente en los meses de otoño, alcanzando los picos en los meses de invierno, finalmente descensos paulatinos en meses de primavera; mientras que las estaciones Moquegua y Yacango, localizadas a mayor altitud, muestran un comportamiento casi opuesto a las estaciones localizadas a menor altitud, mostrando descenso paulatinos desde los meses de verano hasta los meses de invierno alcanzando los picos en este último periodo, para luego incrementarse durante los meses de primavera.

Elaborado por: Illakallpa S.A.C., 2020.

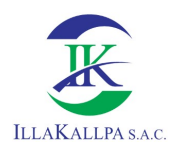

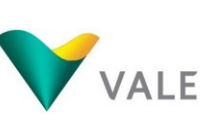

Deduciéndose que las estaciones meteorológicas localizadas en las zonas próximas al mar alcanzan sus valores picos de humedad relativa en los meses de invierno, contrariamente, en el mismo periodo. las estaciones meteorológicas localizadas a mayor altitud (encima de los 1000 msnm), se registran valores críticos de humedad relativa, comportamiento que tiene que ver con la presencia de nubosidad y lloviznas en las zonas cercanas al mar, y ausencia de nubosidad y lluvias en las zonas lejanas al mar.

Deduciendo que el comportamiento de la humedad relativa (%) del área de estudio es bastante similar a los registrados de las estaciones referenciales, tal como se muestra en el Cuadro 3.1.18 y Gráfico 3.1.12.

Cuadro 3.1.18. Humedad Relativa (%) Estimada para el área de Estudio

| Estación<br>Meteorológica | Ene                                     | <b>Feb</b>  | Mar | <b>Abr</b> | May                                     | Jun | Jul | Ago | <b>Set</b> | Oct  | <b>Nov</b> | <b>Dic</b> |
|---------------------------|-----------------------------------------|-------------|-----|------------|-----------------------------------------|-----|-----|-----|------------|------|------------|------------|
| Área Estudio              |                                         | $70.5$ 71.0 |     |            | 70.5   66.5   61.0   57.5   56.5   56.0 |     |     |     | 58.0       | 59.5 | 61.0       | 65.0       |
|                           | Elaborado noru Illalcallas C.A.C., 3030 |             |     |            |                                         |     |     |     |            |      |            |            |

Elaborado por: Illakallpa S.A.C., 2020.

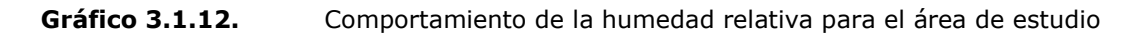

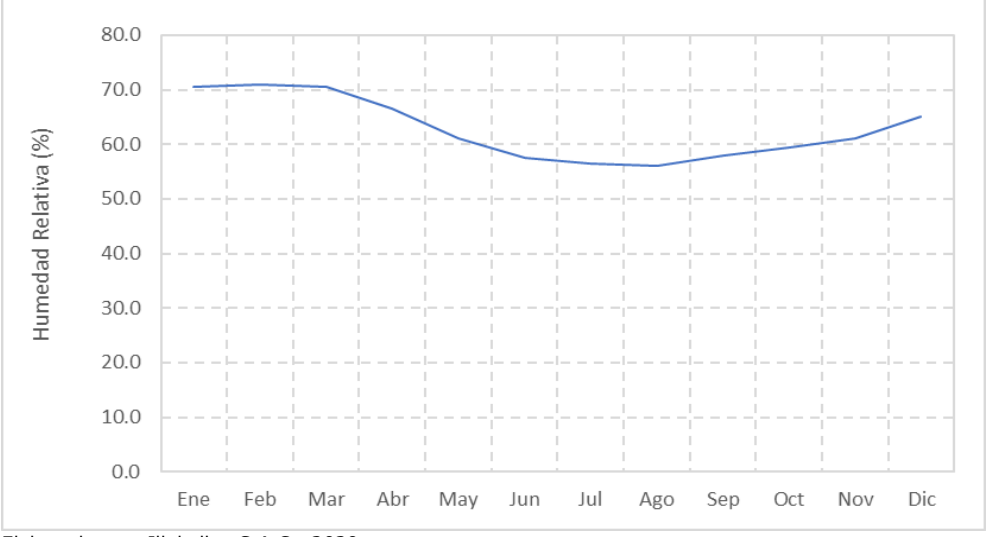

Elaborado por: Illakallpa S.A.C., 2020.

Del Cuadro y gráfico mostrado, se puede deducir que en el área de estudio los mayores valores de humedad relativa (%) se registran en los meses de verano el valor pico de 71.00 %, mientras que los menores valores de humedad relativa se registran en los meses de invierno, siendo el valor más crítico de 56 00%.

## 3.1.1.5.4Evaporación

Para conocer el comportamiento de la evaporación en el área de estudio del Proyecto "S" se han considerado los registros históricos de las estaciones meteorológicas de Moquegua, Pampa Blanca, Yacango e Ilo.

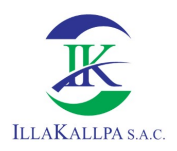

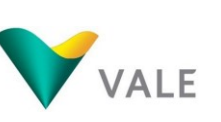

En el Anexo 3.1 Data Meteorológica, se muestran los registros históricos de evaporación media diaria (mm) en las estaciones meteorológicas mencionadas y contempladas como referenciales.

En el siguiente Cuadro y gráfico se muestra los promedios de los registros de evaporación media diaria multianual y variación en las estaciones mencionadas y consideradas como referenciales.

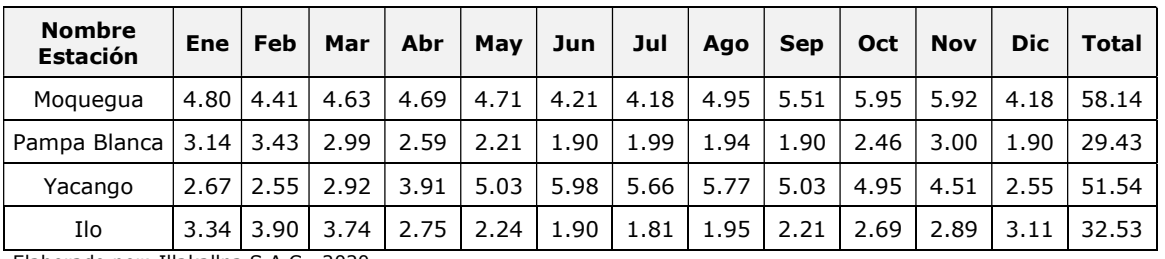

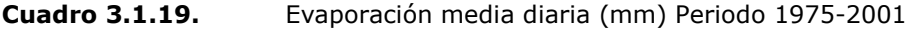

Elaborado por: Illakallpa S.A.C., 2020.

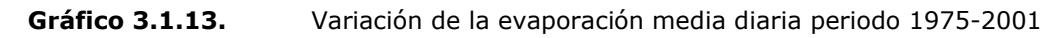

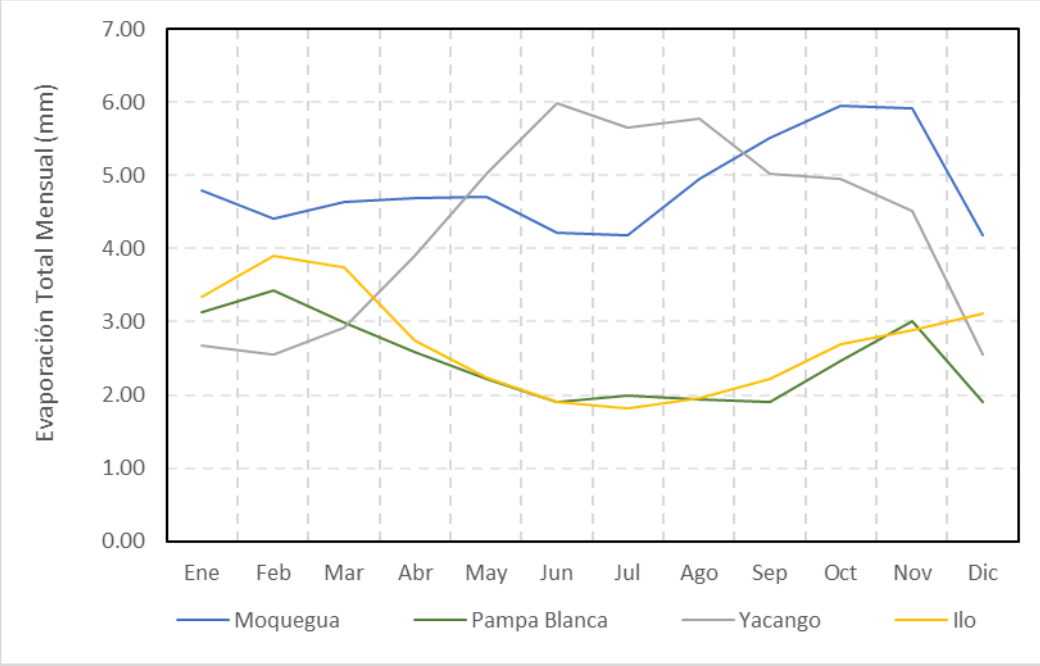

Elaborado por: Illakallpa S.A.C., 2020.

Del gráfico mostrado se puede deducir que la evaporación media diaria mensual se puede deducir que las tendencias son diferentes entre las estaciones localizadas en las zonas de mayor y menor altitud.

En general se puede deducir que para los meses de verano la evaporación muestra sus valores críticos, esto es debido a la saturación del ambiente formando nubes

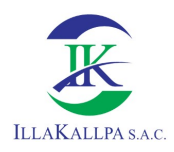

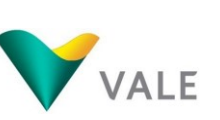

convectivas que generan lluvias; mientras que los valores máximos se alcanzan en el invierno debido a la ausencia de la humedad ambiental o escasa precipitación.

La evaporación del área del proyecto tiene un comportamiento bastante similar al comportamiento de la evaporación registradas en las estaciones de Moquegua y Yacango, considerando que las estaciones se encuentran a ambos extremos del área del proyecto y tienen la misma tendencia, la evaporación mensual del área del Proyecto "S" se muestra en el siguiente Cuadro.

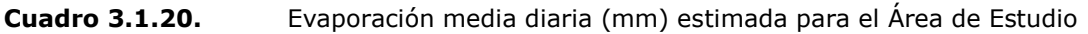

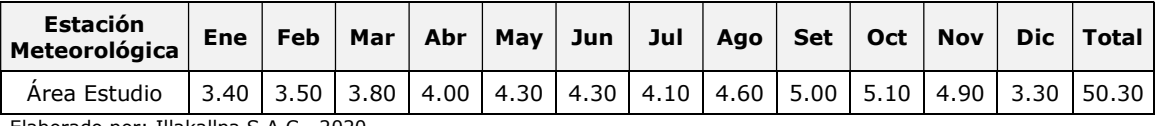

Elaborado por: Illakallpa S.A.C., 2020.

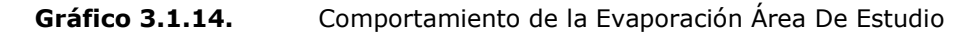

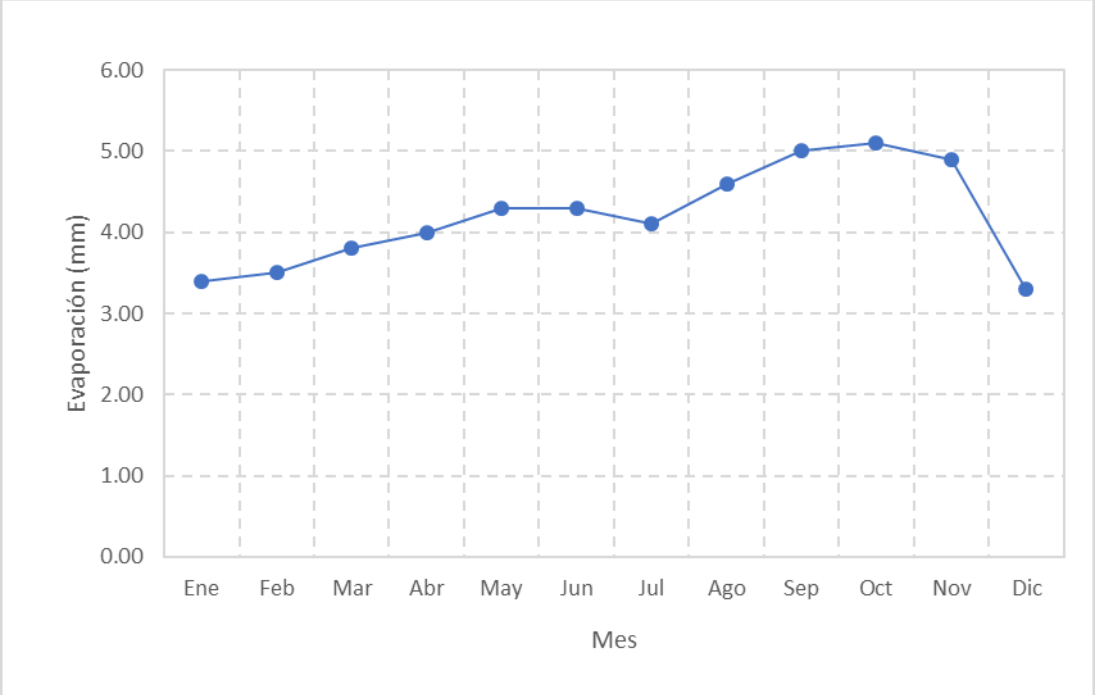

Elaborado por: Illakallpa S.A.C., 2020.

# 3.1.1.5.5 Viento

La velocidad del viento es generada por la acción de gradientes de presión atmosférica producida por el calentamiento diferencial de las superficies y masas de aire.

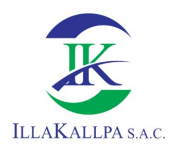

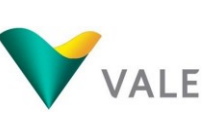

133

El análisis de este parámetro se realizó con los registros la estación meteorológica de Moquegua, Yacango y Pampa Blanca, dado que las otras estaciones de referencia no registran dicho parámetro,

En siguiente Cuadro y gráfico se muestran el comportamiento de la velocidad del viento de las estaciones de: Moquegua, Yacango y Pampa Blanca.

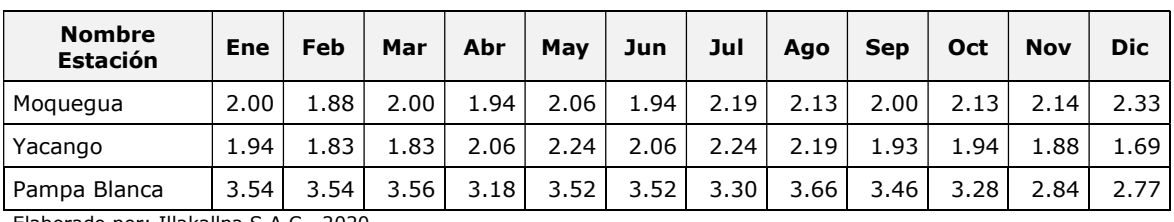

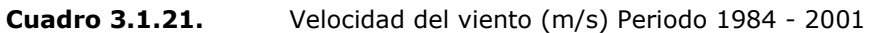

Elaborado por: Illakallpa S.A.C., 2020.

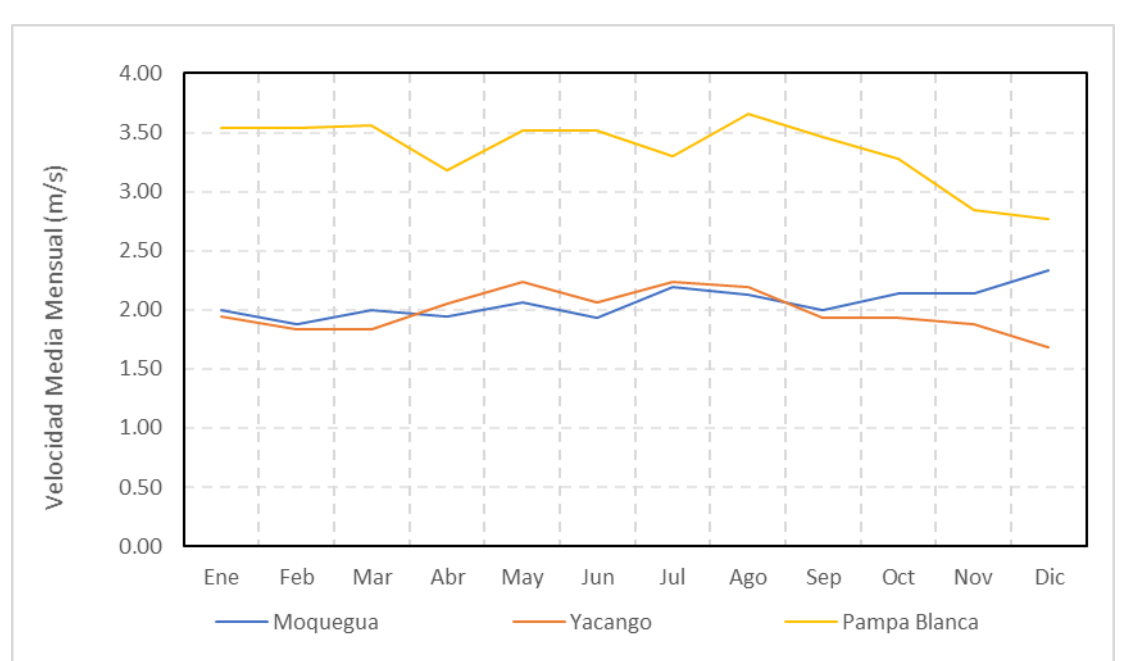

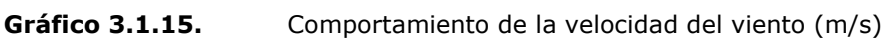

Elaborado por: Illakallpa S.A.C., 2020.

En el Cuadro 3.1.21 y gráfico 3.1.15 se muestra el comportamiento de la velocidad del viento de las estaciones de Moquegua, Yacango y Pampa Blanca, cuyas tendencias son relativamente similares, observándose que las mayores velocidades se registran en la estación más próxima a litoral (Pampa Blanca) y las velocidades más bajas es las estaciones más alejadas del mar (Moquegua y Yacango), deduciéndose que las velocidades del viento a medida que se van alejando del mar e incrementando la altura van disminuyen progresivamente su velocidad.

Asimismo, la dirección predominante del viento en las estaciones meteorológicas de Moquegua y Yacango es de SW, significan que el área del proyecto al estar muy próximo a dichas estaciones, también tendería la misma dirección.

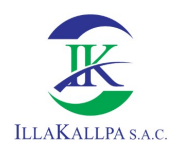

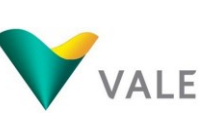

En los gráficos 3.1.16 y 3.1.17 se muestran las rosas de viento con las direcciones predominantes de la dirección del viento de las estaciones meteorológicas de Moquegua y Yacango.

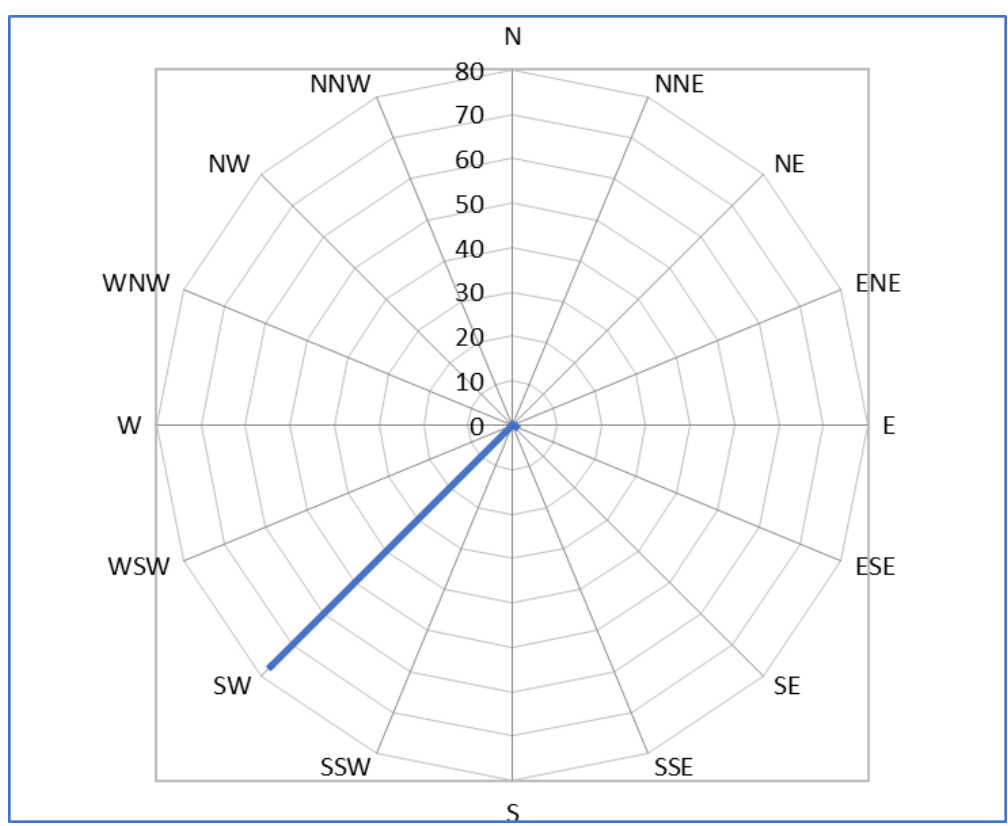

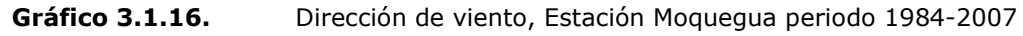

Elaborado por: Illakallpa S.A.C., 2020.

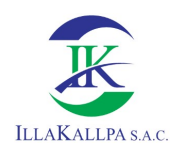

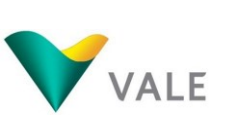

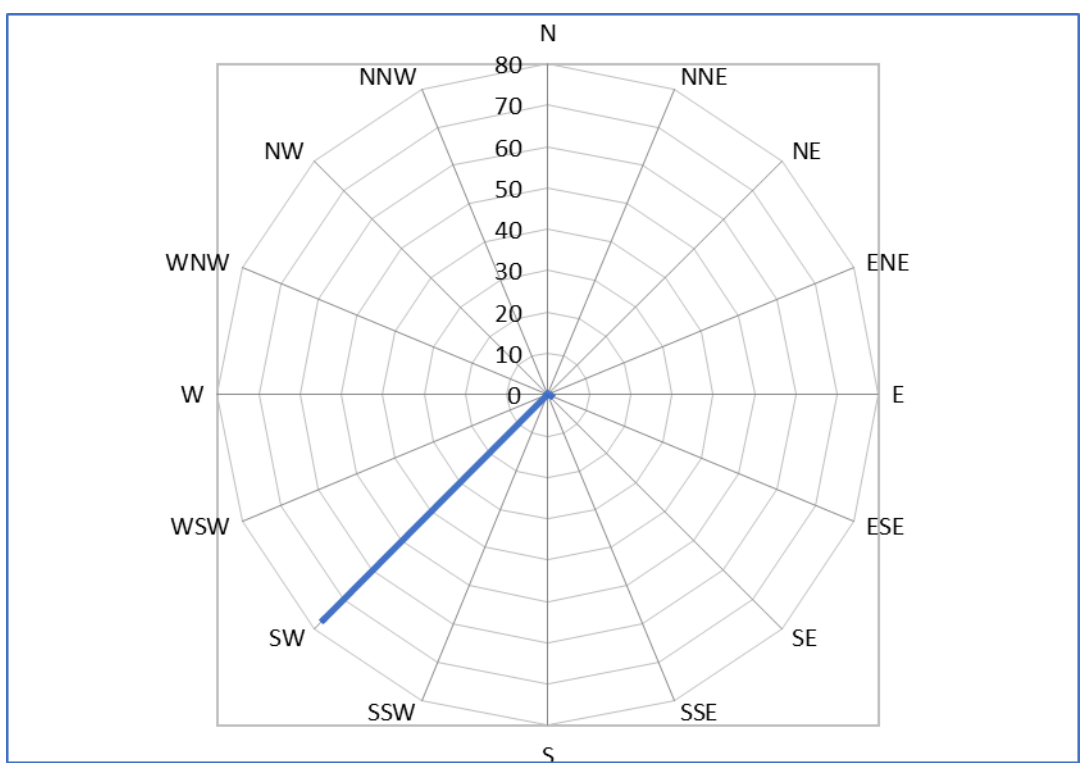

Gráfico 3.1.17. Dirección de viento, Estación Yacango periodo 1984-2001

Este comportamiento de la dirección y velocidad del viento de las estaciones meteorológicas mencionadas sería muy similar a la del área de estudio, dado que tienen la ubicación altitudinal próxima, así como su cercanía de ambas al área de estudio.

En el Anexo 3.1 Data Meteorológica, se muestra los registros históricos de velocidad y dirección de viento (m/s) en las estaciones contempladas como referenciales.

## 3.1.1.6 Ocurrencia de sequias y años húmedos

La sequía es un periodo de tiempo anormalmente seco que interfiere con el equilibrio ecológico y las actividades humanas de una región, sin embargo, este evento extremo es la característica principal de la zona.

Por otro lado, El Niño Oscilación Sur (ENOS), es uno de los factores más influyentes sobre el comportamiento de las precipitaciones a lo largo de la costa y sierra del Perú, es el evento ENOS, que se presenta de forma cíclica, aunque no periódica, y tiende a incrementar los niveles de precipitación en la zona norte y disminuirlos en la zona sur del país. La ocurrencia del evento ENOS a lo largo del periodo de estudio no muestra una tendencia clara a disminuir o aumentar los niveles de precipitación de la zona de estudio, dado que en los años pluviométricos en los

Elaborado por: Illakallpa S.A.C., 2020.

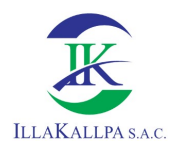

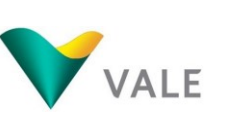

cuales se ha presentado el evento ENOS son: 1965-1966, 1972-1973 y en especial 1982-1983 y 1997-1998, años en los que el ENOS fue más intenso, no ha sido detectado el cambio de las condiciones meteorológicas de la zona.

En general, de puede deducir que en los años ENOS en los cuales los niveles precipitación se encuentran por debajo del promedio (1965–1966), y años ENOS en los cuales los niveles de precipitación se encuentran por encima del promedio (1972-1973), los niveles de precipitación anual promedio de las estaciones de referencia, para los años con y sin evento ENOS. Se observa que no existe una diferencia marcada en los promedios de precipitación ni una tendencia clara entre los niveles de precipitación de años ENOS y años sin ENOS.

En el último evento extraordinario del 2019, muchas quebradas costeras de Moquegua y Arequipa se activaron como consecuencia del incremento de las precipitaciones, este hecho no ha sucedido en las microcuencas que forma parte de la AIAD, se presume que las condiciones climáticas locales hayan predominado sobre en el desplazamiento de la atmosfera húmeda.

# 3.1.2 Calidad de aire

En el presente ítem se describe las condiciones actuales de la calidad de aire en el área de estudio ambiental del Proyecto de Exploración Minera "S". El muestreo fue realizado en dos (02) estaciones, a barlovento y sotavento de la ubicación de los componentes del Proyecto. Esta evaluación comprendió la medición y análisis de las concentraciones de gases, metales y material particulado, el cual fue realizado del 13 al 14 de marzo del 2020.

El muestreo y análisis de los parámetros de calidad de aire estuvo a cargo del laboratorio Inspectorate Services Perú S.A.C., institución acreditada por INACAL, según Norma Técnica Peruana (NTP) - ISO/IEC 17025:2006, bajo la supervisión del personal técnico de Illakallpa.

# 3.1.2.1 Marco legal

Los estándares de calidad ambiental para aire han sido establecidos por el Estado Peruano mediante el Reglamento de Estándares Nacionales de Calidad Ambiental del aire (ECA–Aire), aprobado mediante el D.S N° 003-2017-MINAM.

En el siguiente Cuadro se muestran los parámetros de evaluación para los ECA para Aire, los cuales fueron considerados para el presente estudio.

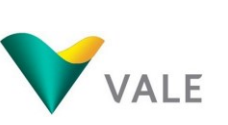

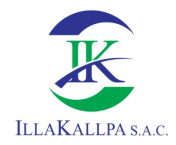

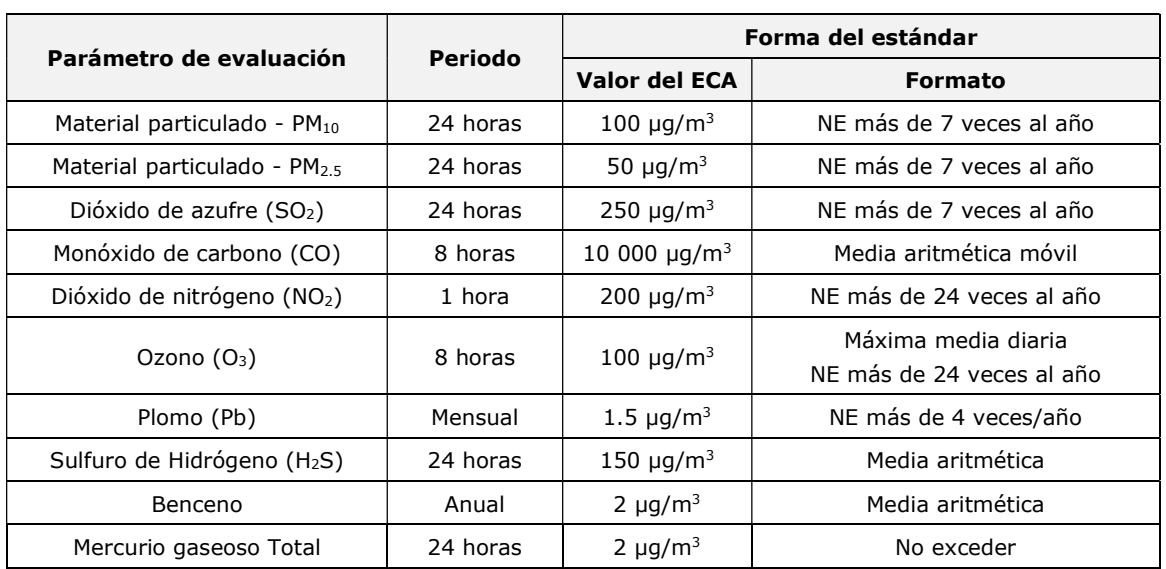

#### Cuadro 3.1.22. Estándares Nacionales de Calidad Ambiental para Aire

Referencia: D.S. N° 003-2017-MINAM.

Elaborado por: Illakallpa S.A.C., 2020.

## 3.1.2.2 Metodología

El muestreo se realizó basándose en el Protocolo Nacional de Monitoreo de la Calidad Ambiental del Aire aprobado mediante R.M. N° 093-2019-MINAM.

La metodología aplicada por el laboratorio para cada parámetro se detalla en el siguiente Cuadro:

| Parámetro                               | Periodo  | Límite de<br>detección | <b>Unidad</b>          | Método de referencia                        |
|-----------------------------------------|----------|------------------------|------------------------|---------------------------------------------|
| $PM_{10}$                               | 24 horas | 0.059                  | $\mu$ q/m <sup>3</sup> | EPA Compendium Method IO-2.1 1999           |
| PM <sub>2.5</sub>                       | 24 horas | 0.036                  | $\mu$ q/m <sup>3</sup> | CFR Title 40, Appendix L to Part 50. 2018.  |
| Plomo (Pb)                              | 24 horas | 0.0003                 | $\mu$ g/m <sup>3</sup> | EPA Compendium Method IO-3.5.1999.          |
| Dióxido de azufre (SO2)                 | 24 horas | 0.7                    | $\mu$ g/m <sup>3</sup> | CFR Title 40 APPENDIX A-2 to Part 50. 2018. |
| Monóxido de carbono (CO)                | 8 horas  | 445                    | $\mu$ g/m <sup>3</sup> | ISP-404. 2014(Validado).                    |
| Dióxido de nitrógeno (NO2)              | 1 hora   | 2.3                    | $\mu$ g/m <sup>3</sup> | ASTM D1607 - 91 (Reapproved 2018).2018.     |
| Ozono $(O_3)$                           | 8 horas  | 0.64                   | $\mu$ g/m <sup>3</sup> | ISP-406. 2014 (Validado).                   |
| Sulfuro de Hidrógeno (H <sub>2</sub> S) | 24 horas | 0.8                    | $\mu$ q/m <sup>3</sup> | ISP-405. 2014 (Validado).                   |
| Benceno, Vocs                           | 8 horas  | 0.8                    | $\mu$ g/m <sup>3</sup> | ASTM D 3687-07 (Reapproved 2012)            |
| Mercurio                                | 24 horas | 0.000056               | $\mu$ g/m <sup>3</sup> | NTP 900.068.2016                            |

Cuadro 3.1.23. Métodos de análisis de laboratorio

Fuente: Informe de ensayo N.º 56738L/19-MA - Inspectorate Services Perú S.A.C. Elaborado por: Illakallpa S.A.C., 2020.

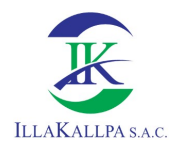

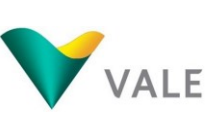

## 3.1.2.3 Equipos empleados

El equipo utilizado en la medición in situ de la calidad del aire como parte de la caracterización de línea base, se presenta en el siguiente Cuadro.

Cuadro 3.1.24. Equipos para mediciones de parámetros meteorológicos

| <b>Parámetros</b>   | Equipo                                     | Unidades y error  |
|---------------------|--------------------------------------------|-------------------|
| Temperatura         |                                            | $+0.2 °C$         |
| Humedad Relativa    | Estación Meteorológica "Davis Instruments" | $+1.8$ %HR        |
| Velocidad de Viento | Modelo VANTAGE PRO2 / A110801P064          | $0.0 \text{ m/s}$ |
| Barómetro           |                                            | $+2.6$ mb         |

Fuente: Inspectorate Services Perú S.A.C.

Elaborado por: Illakallpa S.A.C., 2020.

E el Anexo 3.2.1 se presentan los certificados de calibración correspondiente.

## 3.1.2.4 Fuentes de emisiones atmosféricas

Durante los trabajos de campo, en el área del proyecto no se identificaron fuentes de emisión atmosférica móviles, sin embargo, existe vías de accesos por donde se presume el tránsito de vehículos menores, con baja frecuencia.

## 3.1.2.5 Estaciones de muestreo

En el siguiente Cuadro, se presenta las coordenadas de las estaciones de muestreo de calidad de aire consideradas como parte de la línea base ambiental.

| Estación de |           | Coordenadas UTM - WGS 84 | Zona | <b>Altitud</b> | <b>Ubicación</b> |
|-------------|-----------|--------------------------|------|----------------|------------------|
| muestreo    | Norte (m) | Este $(m)$               |      | (m.s.n.m)      |                  |
| $CA-S-01$   | 8 096 839 | 264 386                  | 19   | 1 5 1 1        | Barlovento       |
| $CA-S-02$   | 8 107 601 | 271 507                  | 19   | 1877           | Sotavento        |

Cuadro 3.1.25. Estaciones de muestreo de Calidad de Aire

Fuente: Inspectorate Services Perú S.A.C. Elaborado por: Illakallpa S.A.C., 2020.

Las estaciones fueron ubicadas dentro del área de estudio del Proyecto, en base a

los siguientes criterios:

- La ubicación de los componentes del Proyecto.
- Las condiciones meteorológicas del área de influencia ambiental del Proyecto (dirección y velocidad de viento), barlovento y sotavento.
- Accesibilidad a las estaciones de muestreo.

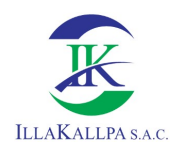

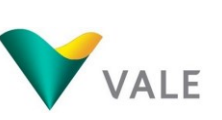

Ver Mapa LBF-09 (Anexo 3.7), donde se observa las estaciones de muestreo de calidad de aire y ruido ambiental.

En el Anexo 3.2.1 se adjuntan los informes de ensayo, las cadenas de custodia, los certificados de calibración de los equipos y las fichas de identificación de la estación de muestreo.

## 3.1.2.6 Resultados

## 3.1.2.6.1Parámetros fisicoquímicos, gases y metales

En el siguiente Cuadro se presentan las concentraciones registradas en las dos estaciones de muestreo.

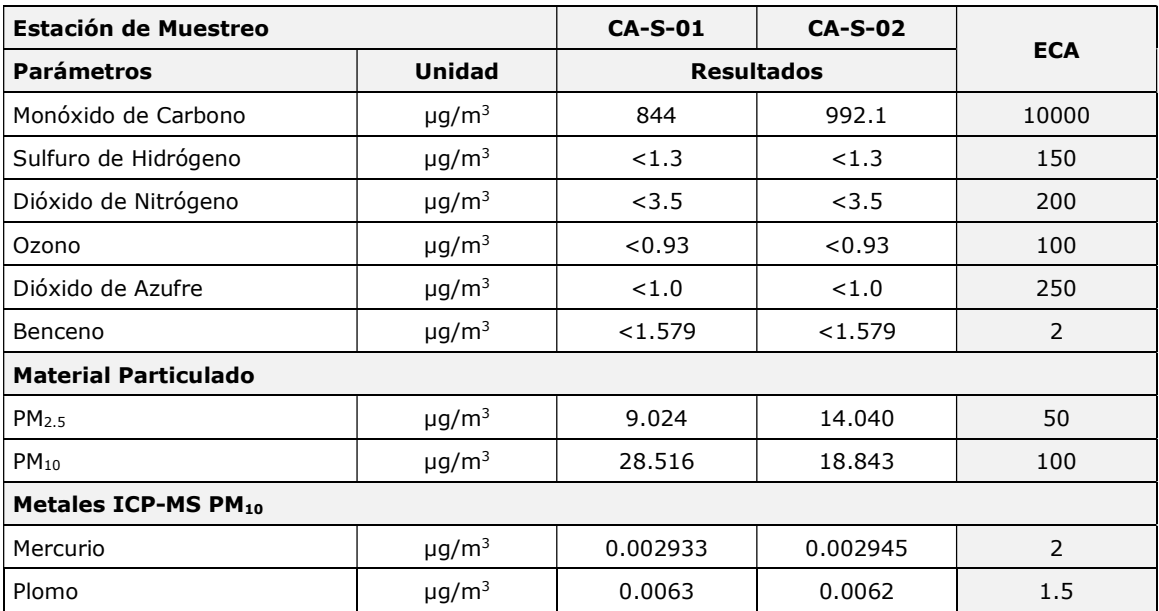

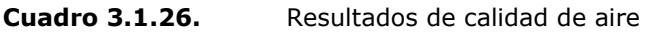

Fuente; Informe de ensayo con valor oficial N° 33149L/20-MA y N° 33194L/20-MA.

Referencia: D.S. Nº 003-2017-MINAM Elaborado por: Illakallpa S.A.C., 2020.

De acuerdo con los resultados del Cuadro 3.1.26 se observa que las concentraciones registradas en las dos estaciones de muestreos se encuentran muy por debajo de los ECA para Aire, es más, hay parámetros que presentaron concentraciones inferiores al límite de detección.

A continuación, se presenta los gráficos que representan las variaciones de los parámetros de calidad de aire. Las concentraciones menores al nivel de detección no fueron graficadas.

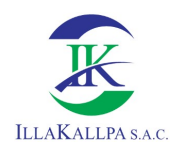

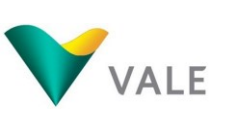

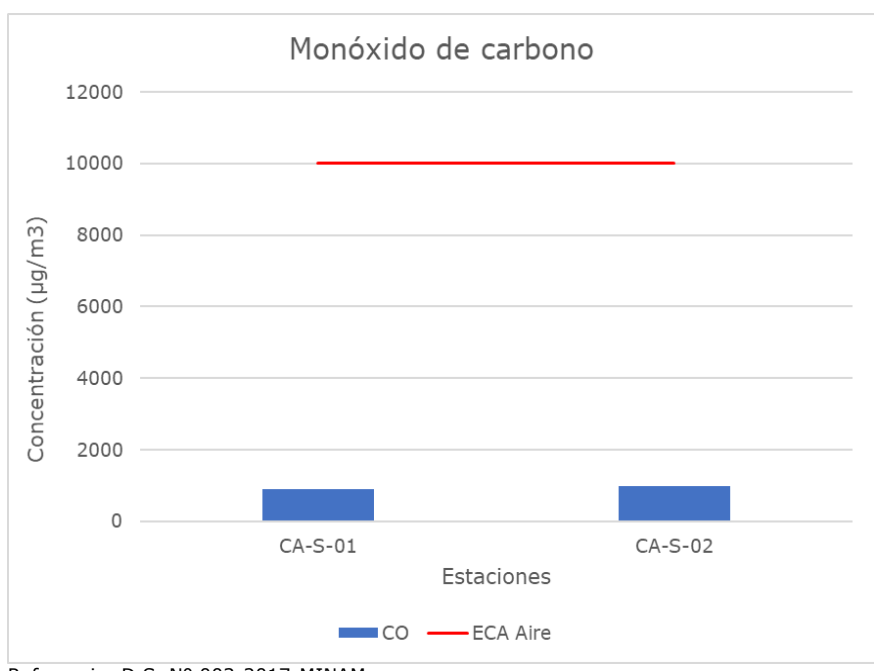

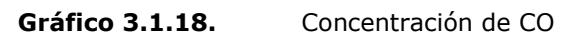

Referencia: D.S. Nº 003-2017-MINAM Elaborado por: Illakallpa S.A.C., 2020.

Gráfico 3.1.19. Concentración de PM2.5

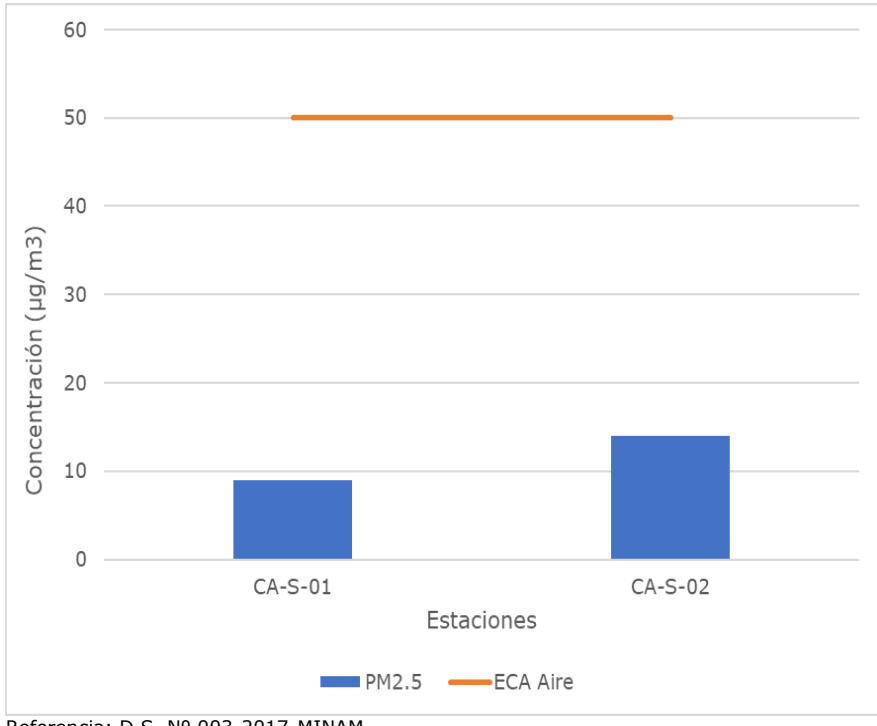

Referencia: D.S. Nº 003-2017-MINAM Elaborado por: Illakallpa S.A.C., 2020.

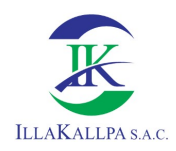

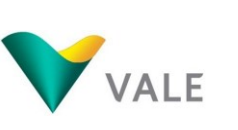

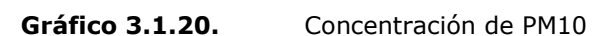

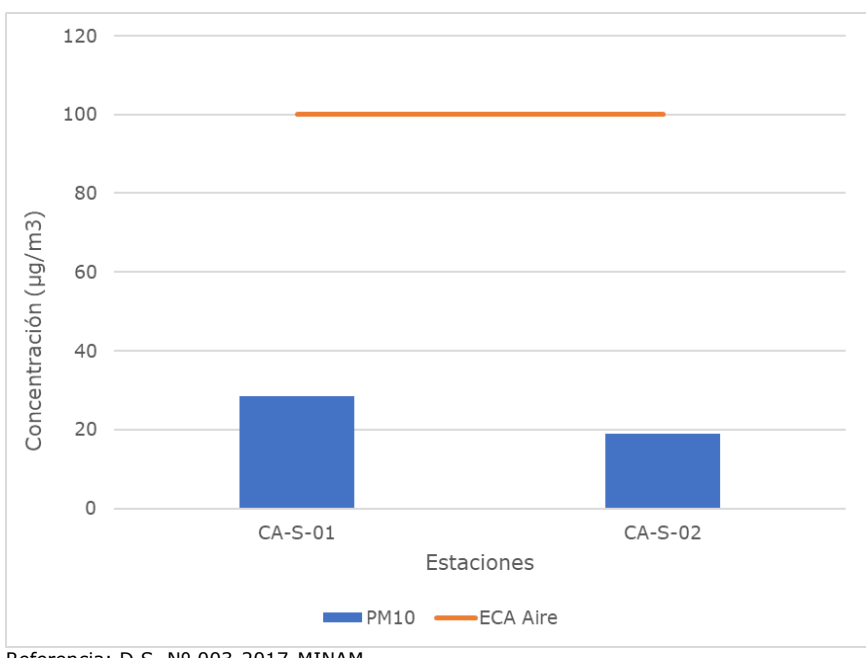

Referencia: D.S. Nº 003-2017-MINAM Elaborado por: Illakallpa S.A.C., 2020.

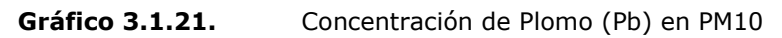

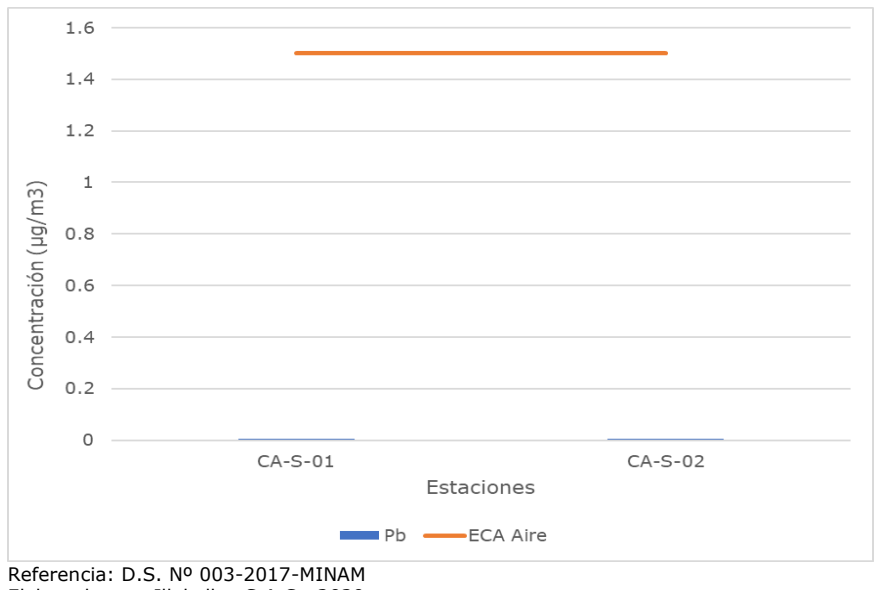

Elaborado por: Illakallpa S.A.C., 2020.

# 3.1.2.6.2Parámetros de campo/meteorológicos (análisis in situ)

El resumen de los valores registrados durante el período de muestreo se presenta en el siguiente Cuadro:

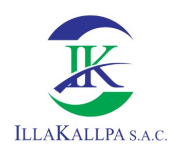

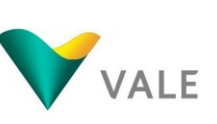

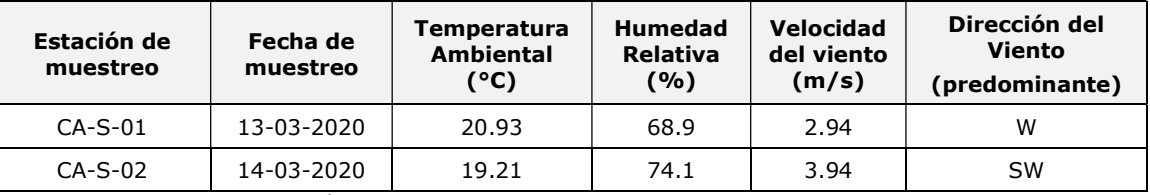

Cuadro 3.1.27. Valores promedio de los parámetros meteorológicos

Fuente: Inspectorate Services Perú S.A.C Elaborado por: Illakallpa S.A.C., 2019.

En el Anexo 3.2.1 se muestra los gráficos obtenidos para los parámetros meteorológicos.

#### 3.1.3 Ruido ambiental

En este ítem se describen las condiciones actuales de los niveles ruido ambiental en el área de estudio previo al desarrollo del Proyecto "S".

Para el desarrollo del presente muestreo se tomó en cuenta lo establecido en el Reglamento de Estándares Nacionales de Calidad Ambiental para Ruido, aprobado según Decreto Supremo Nº 085-2003-PCM. El trabajo de campo fue realizado el 13 y 14 de marzo del 2020.

#### 3.1.3.1 Marco legal

Los niveles de ruido registrados en el ambiente fueron comparados con los Estándares Nacionales de Calidad Ambiental para Ruido (ECA Ruido), establecidos en el D.S. N° 085-2003-PCM.

Los ECA Ruido consideran como parámetro el nivel de presión sonora continuo equivalente con ponderación A (LAeqT) tomando en cuenta las zonas de aplicación y horarios, los cuales se detallan en el siguiente Cuadro.

Cuadro 3.1.28. Estándares nacionales de calidad ambiental para ruido

|                     | Valores expresados en LAeqT <sup>(1)</sup> |                                 |  |  |  |  |  |
|---------------------|--------------------------------------------|---------------------------------|--|--|--|--|--|
| Zonas de aplicación | Horario diurno <sup>(2)</sup>              | Horario nocturno <sup>(3)</sup> |  |  |  |  |  |
| Zona residencial    | 60                                         | 50                              |  |  |  |  |  |
| Zona comercial      | 70                                         | 60                              |  |  |  |  |  |
| Zona industrial     |                                            | 70                              |  |  |  |  |  |

(1)LAeqT: Nivel de presión sonoro continúo equivalente con ponderación.

(2) De 07:01 a 22:00 horas.

(3) De 22:01 a 07:00 horas

Elaborado por: Illakallpa S.A.C., 2020.

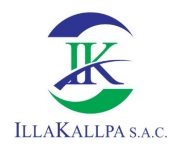

3.1.3.2 Metodología

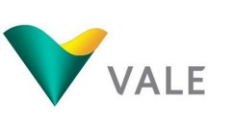

De acuerdo con el Reglamento de Estándares Nacionales de Calidad Ambiental para Ruido, la medición de ruido para los horarios diurno y nocturno deben realizarse dentro de los siguientes horarios;

- Horario diurno; de 07:01 a 22:00 horas
- Horario nocturno; de 22:01 a 07:00 horas

La medición de ruido fue determinada según;

- NTP-ISO 1996-1:2007. Acústica Descripción y mediciones de ruido ambiental, Parte I: Índices básicos y procedimientos de evaluación.
- NTP-ISO 1996-2:2008. Acústica Descripción, mediciones y evaluación del ruido ambiental, Parte II: Determinación de niveles de ruido ambiental.

## 3.1.3.3 Equipo empleado

En el siguiente Cuadro se presenta las características técnicas del sonómetro:

Cuadro 3.1.29. Características técnicas del sonómetro

| Equipo    | Marca        | Modelo | Uso                             | Serie   |
|-----------|--------------|--------|---------------------------------|---------|
| Sonómetro | Larson Davis | LxT1   | Medidor de nivel Sonoro<br>(dB) | 0005706 |

Fuente: Certificado de calibración LAC-013-2020 / Inspectorate Services Perú S.A.C.

Elaboración: Illakallpa S.A.C., 2020.

## 3.1.3.4 Estaciones de medición

En el siguiente Cuadro, se presenta el detalle de las estaciones de muestreo propuestas como parte de la línea base ambiental del presente estudio.

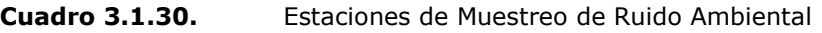

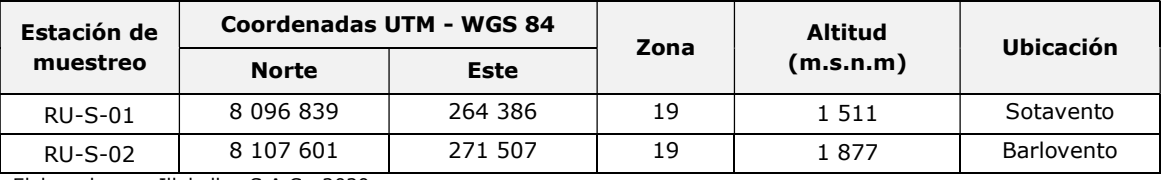

Elaborado por: Illakallpa S.A.C., 2020.

Ver Mapa LBF-09 (Anexo 3.7): Estaciones de muestreo de calidad de aire y ruido ambiental.

En el Anexo 3.2.2 se adjuntan los informes de campo, las cadenas de custodia, los certificados de calibración de los equipos y las fichas de identificación de las estaciones de muestreo.

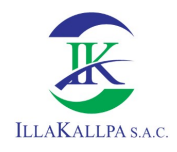

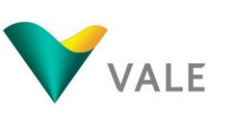

## 3.1.3.5 Resultados

En los siguientes Cuadros se muestran los resultados obtenidos de ruido ambiental durante el período de muestreo diurno y nocturno. Los valores obtenidos son comparados con el Decreto Supremo N° 085-2003-PCM "Aprueban el Reglamento de Estándares Nacionales de Calidad Ambiental para Ruido.

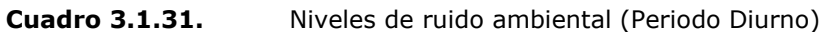

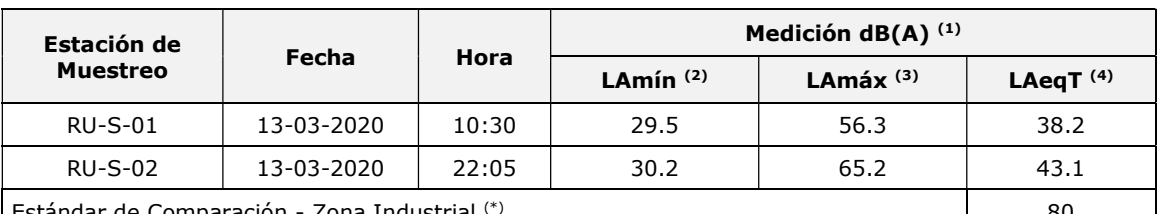

Estándar de Comparación - Zona Industrial (\*) 80

Fuente: Informe de ensayo No. 33196L/20-MA

(\*) D.S. N° 085-2003-PCM. Reglamento de Estándares Nacionales de Calidad Ambiental para ruido. (1) dBA: Decibeles en ponderación A (2) Min: Nivel de Presión Sonora Mínima

Elaborado por: Illakallpa S.A.C., 2020.

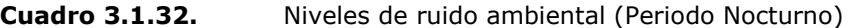

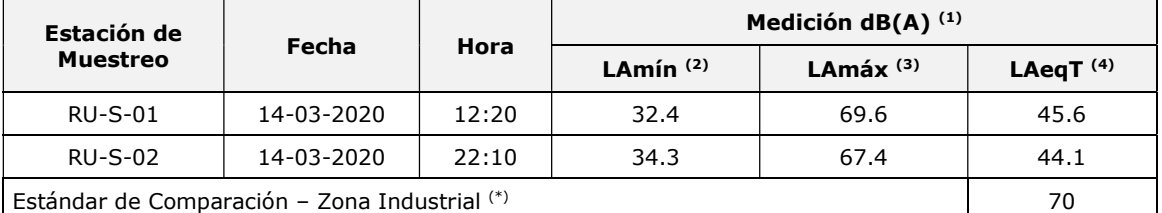

Fuente: Informe de ensayo No. 33196L/20-MA

(\*) D.S. N° 085-2003-PCM. Reglamento de Estándares Nacionales de Calidad Ambiental para ruido. (2) Min: Nivel de Presión Sonora Mínima

Elaborado por: Illakallpa S.A.C., 2020.

(3) Max: Nivel de Presión Sonora Máxima (4) LAeqT: Nivel de Presión Sonora Equivalente

(4) LAeqT: Nivel de Presión Sonora Equivalente

A continuación, se muestran los gráficos de variación de niveles de ruido en las estaciones monitoreadas.
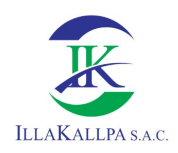

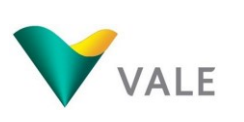

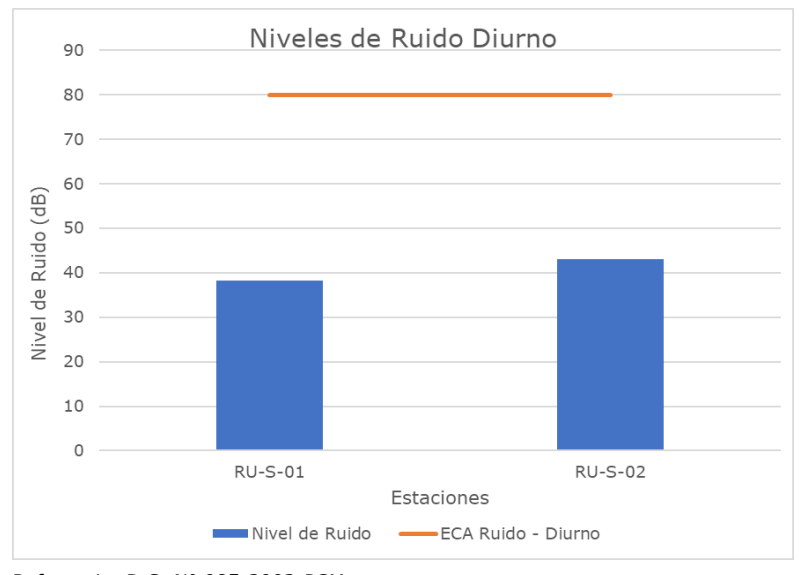

Referencia: D.S. N° 085-2003-PCM. Elaborado por: Illakallpa S.A.C., 2020.

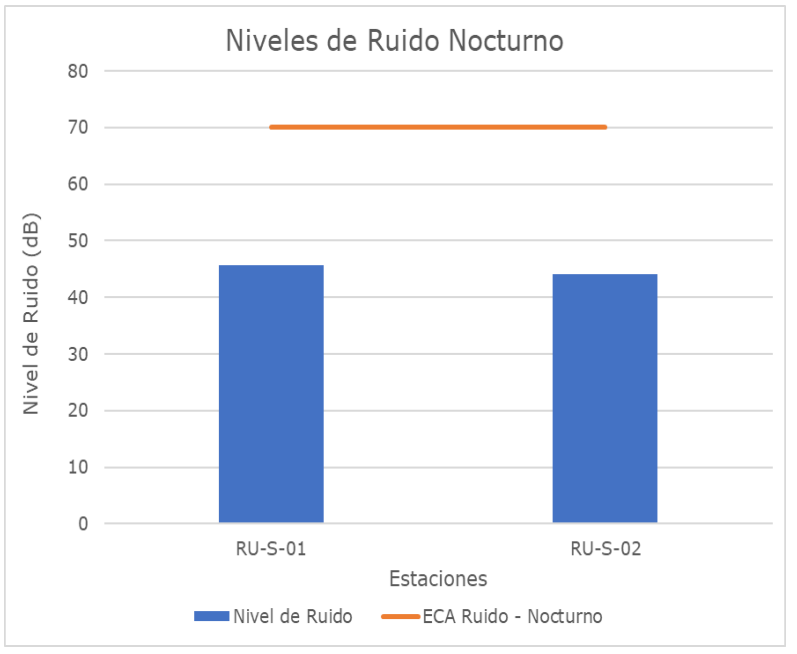

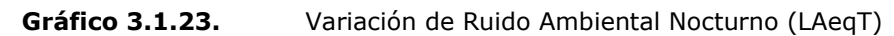

Referencia: D.S. N° 085-2003-PCM. Elaborado por: Illakallpa S.A.C., 2020.

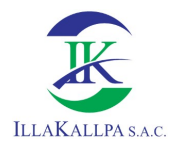

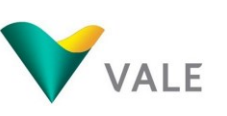

# 3.1.4 Topografía, geología y geomorfología

## 3.1.4.1 Topografía

En la siguiente sección se describe las características topográficas más resaltantes del área de estudio, a partir del análisis de la base topográfica de la Carta Nacional a escala 1:100 000. La carta que abarca el área del estudio es 35-t, perteneciente al cuadrángulo de Clemesí.

El capítulo se acompaña de un Mapa LBF-10 "Mapa de Pendientes del Terreno" presentado a escala 1:60 000, ver Anexo 3.7.

#### 3.1.4.1.1Altitud

El área de estudio abarca un relieve variado con una diferencia altitudinal de entre 1 450 a 1 900 msnm, lo que da un desnivel de 550 m, desde la parte más baja hacia la cima.

#### 3.1.4.1.2Pendiente

Para fines del presente estudio se utilizan siete fases y rangos de pendiente según se establecen en el D.S. N° 017-2009-AG<sup>1</sup>, los cuales se indican en el Cuadro siguiente.

#### Cuadro 3.1.33. Fases por pendiente

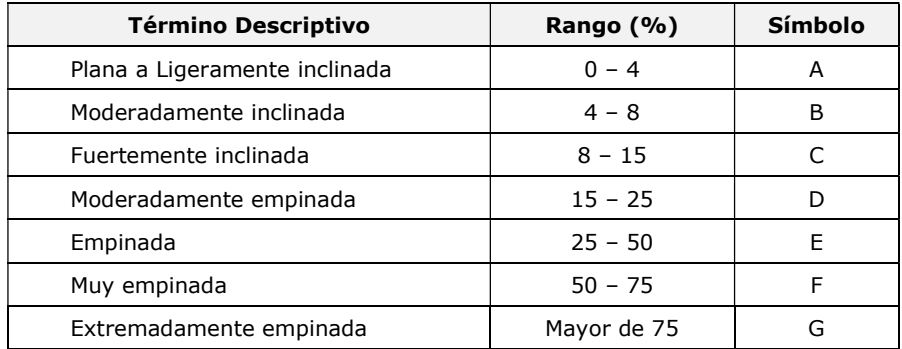

Fuente: DS.017-2009-AG.

-

Elaborado por: Illakallpa S.A.C., 2020.

En el área de estudio domina un relieve relativamente Plano, ya que el mayor porcentaje (76.23%) del área de estudio presenta una pendiente de plana a fuertemente inclinada; sin embargo, se pueden apreciar algunas zonas de

<sup>&</sup>lt;sup>1</sup>Aprueban Reglamento de Clasificación de Tierras por su Capacidad de Uso Mayor, aprobado mediante según D.S N°<br>017-2009-AG (2009). Anexo N° IV (CLASES DE PENDIENTES). Recuperado de 017-2009-AG (2009). Anexo N° IV (CLASES DE PENDIENTES). Recuperado de https://www.serfor.gob.ne/pdf/normatividad/2009/decresup/DS%20N%C3%82%C2%BA%20017-2009https://www.serfor.gob.pe/pdf/normatividad/2009/decresup/DS%20N%C3%82%C2%BA%2001 AG(Reglamento%20de%20Clasif%20%20de%20Tierras).pdf

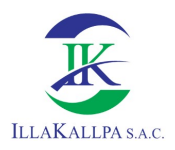

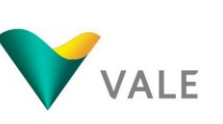

pendiente empinada a Extremadamente empinada (23.77%). A continuación, se presenta la superficie por rango de pendiente en el área de estudio.

| Rango de Pendiente<br>(%) | Área     |               |  |
|---------------------------|----------|---------------|--|
|                           | Ha       | $\frac{0}{0}$ |  |
| $0 - 2$                   | 401      | 3.21          |  |
| $2 - 4$                   | 1304     | 10.45         |  |
| 4-8                       | 3743     | 29.99         |  |
| 8-15                      | 4067     | 32.58         |  |
| $15 - 25$                 | 2022     | 16.20         |  |
| $25 - 50$                 | 880      | 7.05          |  |
| $50 - 75$                 | 63       | 0.50          |  |
| >75                       | 1.88     | 0.02          |  |
| Total                     | 12481.88 | 100           |  |

Cuadro 3.1.34. Superficie por rango de pendientes

Elaborado por: Illakallpa S.A.C., 2020.

Gráfico 3.1.24. Rango de pendientes

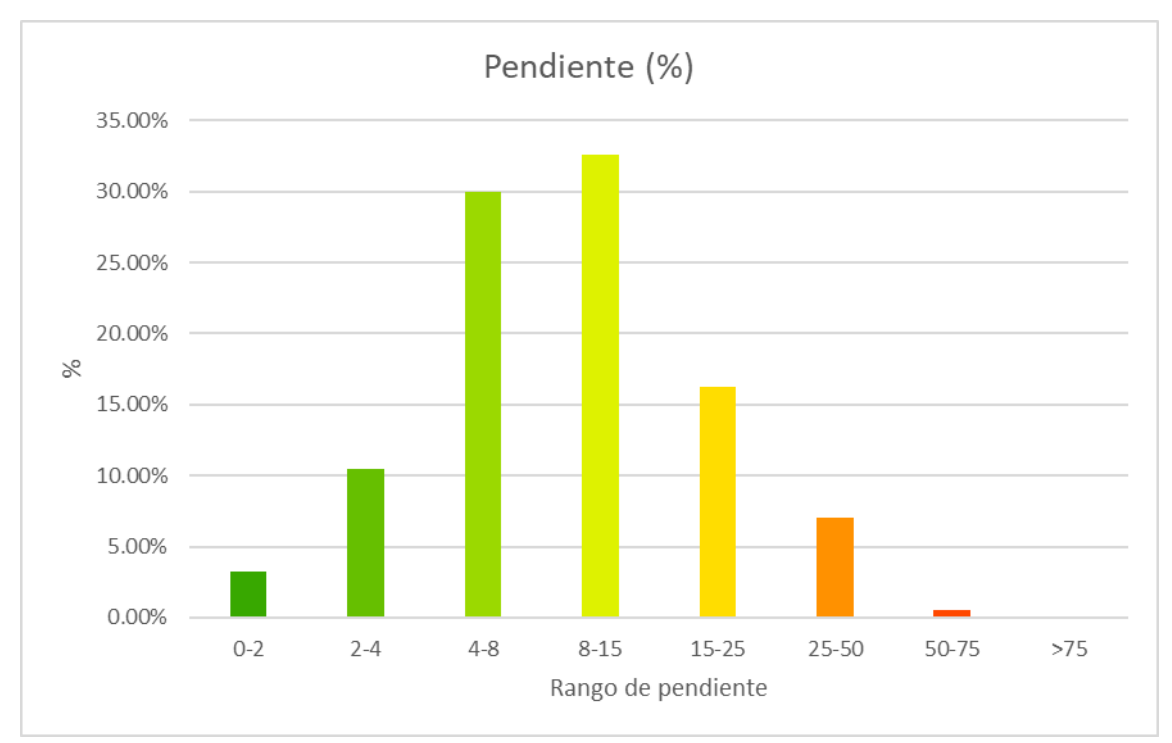

Elaborado por: Illakallpa S.A.C., 2020.

# 3.1.4.2 Geología

En la siguiente sección se describe las características geológicas del área donde se realizará el proyecto de exploración minera S.

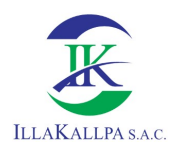

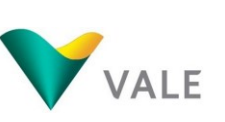

Este estudio se desarrolla sobre la base del boletín geológico de los Cuadrángulos de punta Bombón y Clemesí, publicado por el Instituto Geológico, Metalúrgico y Minero del Perú (INGEMMET), cuyas Mapas fueron publicados a escala 1:100 000; asimismo, se utilizó la carta geológica 35-t1, publicada a escala 1:50 000, entre otros estudios publicados por el INGEMMET, a través del GEOCATMIN. Así como información proveniente de la Memoria Descriptiva Geología - Zonificación Ecológica Económica del Proyecto Fortalecimiento de Capacidades para el Ordenamiento Territorial del Departamento de Moquegua (2018).

Esta información fue contrastada con imágenes de satélite de alta resolución provenientes del programa Google Earth, complementadas con las observaciones directas efectuadas en el terreno durante la etapa de campo.

En el Anexo 3.7 se presenta el Mapa de Geología Regional a la escala de 1: 60 000 (Ver Mapa LBF-01) y el de Geología Local (Ver Mapa LBF-02), donde se presenta las principales formaciones geológicas que ocurren en el área evaluada; en tanto que las características litológicas y estratigráficas se aprecian de manera resumida en la columna estratigráfica.

# 3.1.4.2.1Geología regional

El proyecto "S" se ubica en la región sur del país, región que se caracteriza por su formación geológica derivada del vulcanismo y los procesos denudativos de estas rocas (rocas sedimentarias). De acuerdo a estudios elaborados por el INGEMMET, el área de estudio pertenece al **Dominio Atico-Mollendo-Tacna**, que se extiende desde el departamento de Tacna, Moquegua y Arequipa.

Este dominio corresponde a una parte del macizo de Arequipa que está bien expuesto a lo largo de la costa del sur del Perú y constituye el basamento de la cuenca occidental sur peruana. El límite de este dominio está expresado por el cabalgamiento Cincha-Lluta, donde el basamento sobreyace a las series mesozoicas. El macizo de Arequipa ha tenido una evolución compleja, policíclica, magmática y metamórfica desde el Proterozoico temprano hasta el Paleozoico. Incluye un evento regional tectónico y metamórfico relacionado con la orogenia Sunsas o Grenville desarrollado en el Mesoproterozoico, debido a la colisión entre Laurentia y Amazonia (Loewy et al. 2004). Este dominio incluye tanto el Batolito de la Costa (Cretácico-Paleoceno), así como la cuenca occidental peruana rellena con secuencias volcano sedimentarias durante el Jurásico al Cretácico. Este dominio está separado del Dominio Pisco-Chala por la falla Iquipi de dirección a E-O (Mamani et al., 2008) que parece unirse al sistema NO-SE de Cincha-Lluta-Incapuquio, en este caso separándola de la Cordillera Occidental. La falla Iquipi es un accidente importante que marca un cambio en la estructura (espesor) cortical

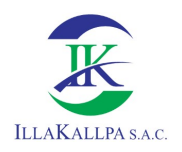

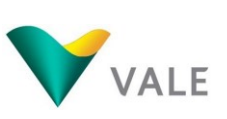

profunda, entre este dominio y el Dominio Pisco-Chala, que es evidenciado por isótopos de Pb -, Sr- y Nd- (Mamani et al., 2008)<sup>2</sup>.

Entre las formaciones y rocas intrusivas que se pueden encontrar en esta región se encuentran:

-

<sup>2</sup> Información obtenida del GEOCATMIN

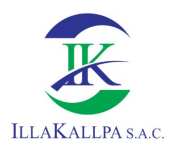

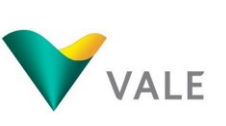

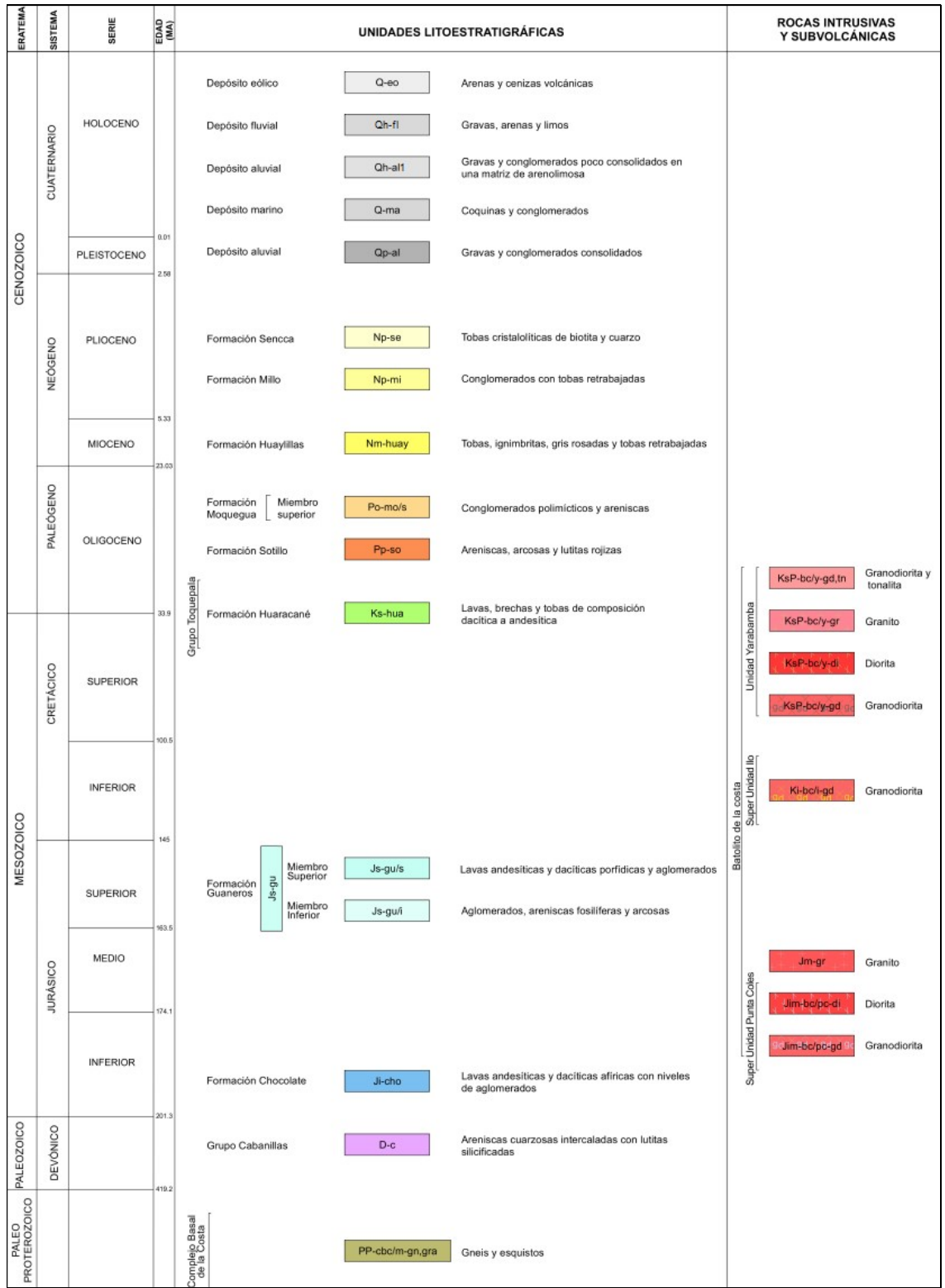

Fuente: Mapa geológico del cuadrángulo de Clemesí - Hoja 35-t. INGEMMET, 2017.

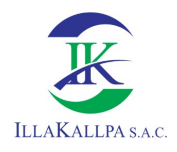

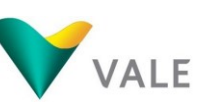

151

# 3.1.4.2.2Geología Local

A nivel local, la mayor parte del área de estudio se encuentra aflorando la formación Millo, la cual es una formación de origen sedimentario de edad Cenozoica. En la parte baja del área de estudio se presenta formación aluvial, también perteneciente a la edad Cenozoica, en la parte noroeste se presenta una pequeña zona de depósitos fluviales y en la noreste aflora la formación Moquegua, tal como se muestra en el siguiente Cuadro.

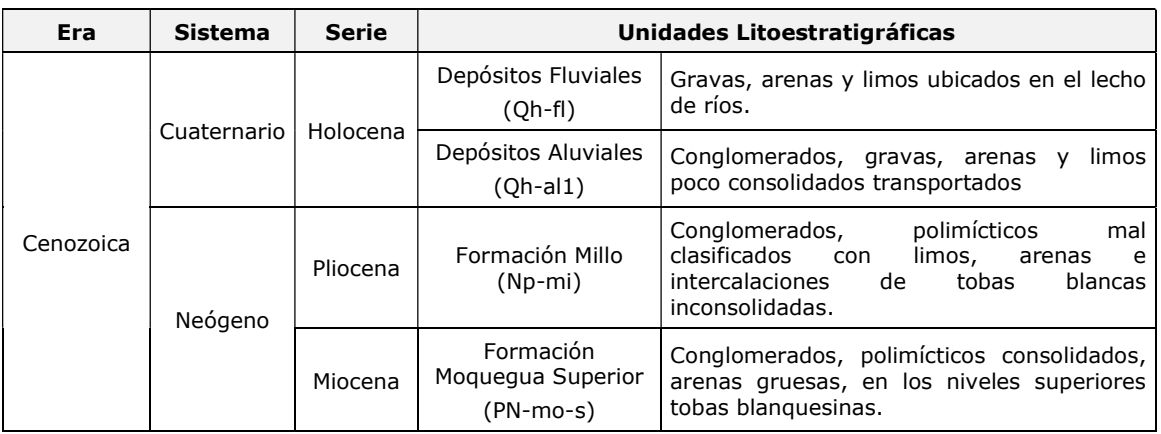

#### Cuadro 3.1.35. Columna estratigráfica

Fuente: Estudio de Geología - ZEE, Gobierno Regional de Moquegua, 2018. Elaborado por: Illakallpa S.A.C., 2020.

A continuación, se describen las unidades litoestratigráficas identificadas en el área de estudio.

# Depósitos fluviales (Qh-fl)

Comprende los depósitos actuales de cantos rodados que están compuestos por gravas y arenas ubicados en los lechos de los ríos. Los sedimentos producto del tránsito aguas abajo que se activan durante las lluvias y son importantes como fuente de material de construcción no consolidado movible. En la región son considerados según escala de trabajo los sedimentos que acarrean los ríos principales como son: Rio Moquegua, entre otros.

Este depósito se ubica al noroeste del área de estudio, en el cauce de un afluente de la quebrada Honda.

# Depósitos Aluviales (Qh-al1)

Corresponde a depósitos de pie de monte de antiguos sistemas orogénicos, litológicamente está compuesta por clastos flotantes en matriz areno - arcillosa deleznable y con ligera inclinación al Oeste, se encuentra sobre escurrido por la Formación Paralaque.

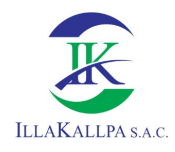

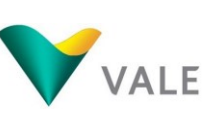

152

# - Formación Millo (Np-mi)

Descrita por VARGAS (1969), como una secuencia de conglomerados, intercalado con niveles de tobas - lapilli, de composición riolítica, los aluviones consisten de clastos subangulosos polimícticos clasto soportado, ligeramente inconsolidado, de grosor variable (10 - 100 m), las tobas de coloración pardas a marrones presentan cristales de plagioclasas, y pómez, así como escasos líticos y lámelas de biotitas. Es asignada a una edad Pliocena – Pleistocena.

La litología de esta formación consiste en conglomerados moderadamente consolidados, los clastos gruesos más o menos redondeados provienen de intrusivos, cuarcitas y volcánicos del Grupo Tacaza, encontrándose dentro de una matriz areno-tufácea de grano grueso. Las areniscas tienen una granulometría fina a media, a veces conglomerádica, estratificadas en bancos de lapilli y pómez. Los tufos se hallan depositados en forma de capas lenticulares, alternando con abundantes inclusiones de lapilli y pómez.

La formación Millo se encuentra suprayaciendo a la formación Moquegua Superior y al oeste del proyecto, esta formación desaparece debido a que ha sido cubierta por el material aluvial procedente la erosión de las rocas del flanco andino occidental.

# Formación Moquegua superior (PN-mo-s)

Según, ADAMS (1906), está compuesta por sedimentitas conformadas por conglomerados polimícticos, con clastos de guijas y areniscas gruesas, medianamente estratificadas, intercalándose con algunos niveles de tobas grises blanquecinas en las secuencias superiores.

Corresponde a una secuencia principalmente areno conglomerádica que se encuentra intercalada con niveles tobáceos y tobas retrabajadas. Los clastos de los conglomerados son polimícticos andesíticos, dacíticos, riolíticos en menor proporción intrusivos granodioriticos a dioríticos. Las areniscas son de grano medio a grueso a microconglomerádico de color gris a gris blanquecino semi consolidadas con estratificación sesgada, con paleocanales. Sobreyace en discordancia erosional a la Formación Huaracane y Paralaque, en igual relación infrayace a la Formación Huaylillas.

En la siguiente figura se muestra el perfil litológico del cuadrángulo de Clemesí.

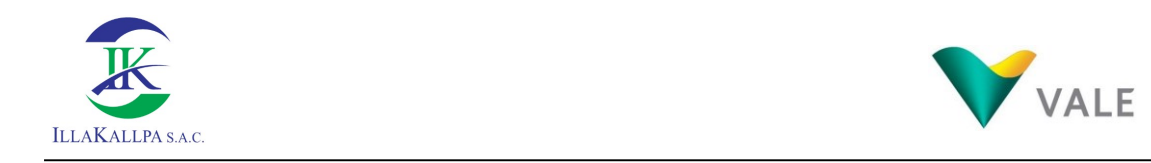

# Figura 3.1.5. Perfil litológico

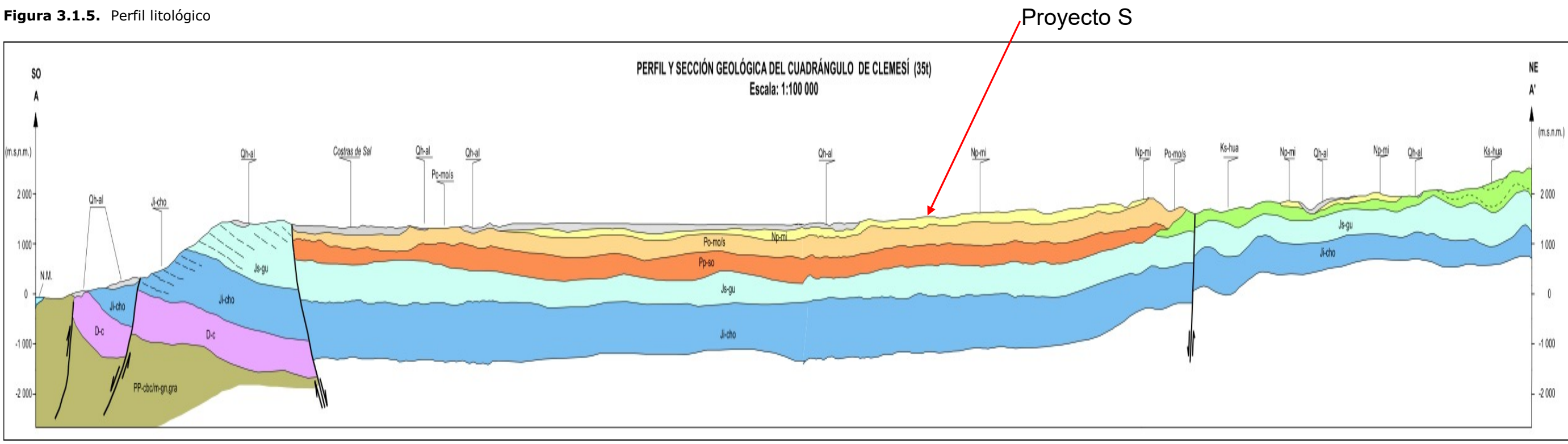

Fuente: Mapa geológico del cuadrángulo de Clemesí - Hoja 35-t. INGEMMET, 2017

# 153

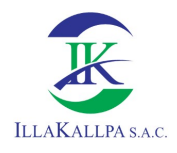

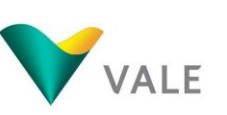

154

# 3.1.4.2.3Geomorfología

# 3.1.4.2.3.1 Generalidades

Este capítulo presenta las características más resaltantes de las formas del relieve identificadas en el área de estudio del Proyecto "S". Esta identificación es de suma importancia, para determinar la seguridad física del área y por lo tanto del Proyecto. Asimismo, permite el desarrollo de otras temáticas, como es el caso de los suelos y su capacidad de uso mayor, dado que la evolución del relieve influencia en la intensidad con que actúan los procesos formadores del suelo.

El Proyecto "S" se encuentra ubicado en la zona sur del Perú, sobre una extensa planicie que se alza sobre la Cordillera de la Costa hasta la Cordillera Occidental. Este sector está conformado por un relieve Plano ondulado, que se levanta a unos 1700 msnm aproximadamente, en un ambiente morfogenético árido; por lo que, los procesos morfodinámicos se encuentran relacionados a procesos de medios desérticos. Sin embargo, se puede generar lluvias estacionales (durante el verano) con consecuencia del transvase de nubes de las vertientes orientales que pueden activar las quebradas secas o uadis.

Este trabajo se elaboró en base a las cartas Topográficas del Instituto Geográfico Nacional a escala 1:100 000, cuya información se complementó con información de campo, y la interpretación de imágenes satelitales de alta resolución, provenientes del programa Google Earth. En el Anexo 3.7 se adjunta el Mapa Geomorfológico (Ver Mapa LBF-03), que delimita las formas del relieve y rasgos distintivos existentes.

A continuación, se presenta la descripción de las formas de relieve identificadas.

# 3.1.4.2.3.2 Fisiografía

Esta sección describe con cierto detalle el origen y características de las formas fisiográficas determinadas en el área de estudio, las mismas que han sido agrupadas dentro de una unidad: Altiplanicie Costera.

El Proyecto "S" se ubica sobre la planicie costera la cual es un tipo de relieve que se extiende desde el Norte, en Piura hasta el Sur en Tacna. En la zona sur la planicie costera se diferencia a la región norte y centro del país, esto a que esta se ubica sobre la Cordillera de la Costa, por lo que se la puede ubicar sobre altitudes superiores a los 1000 msnm, elevada en forma de una meseta que se extiende hasta aproximadamente 50 km al Este hasta entrar en contacto con las primeras elevaciones de la Cordillera Occidental, tal como se puede observar en la siguiente figura.

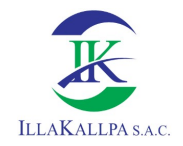

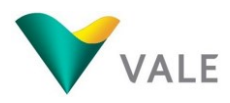

## Figura 3.1.6. Perfil transversal de la altiplanicie costera

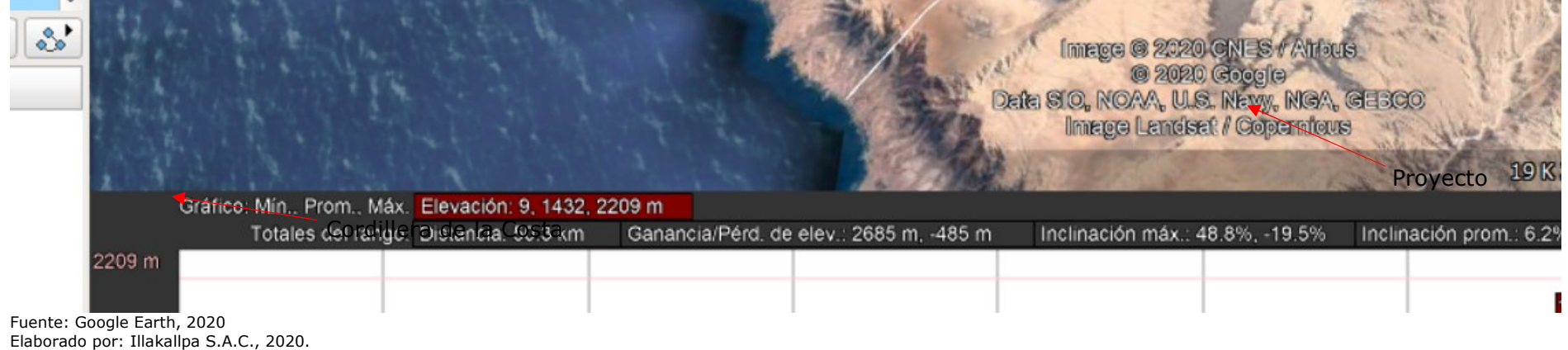

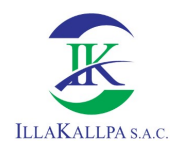

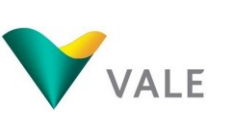

En el Cuadro siguiente se presenta las unidades identificadas:

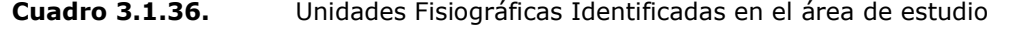

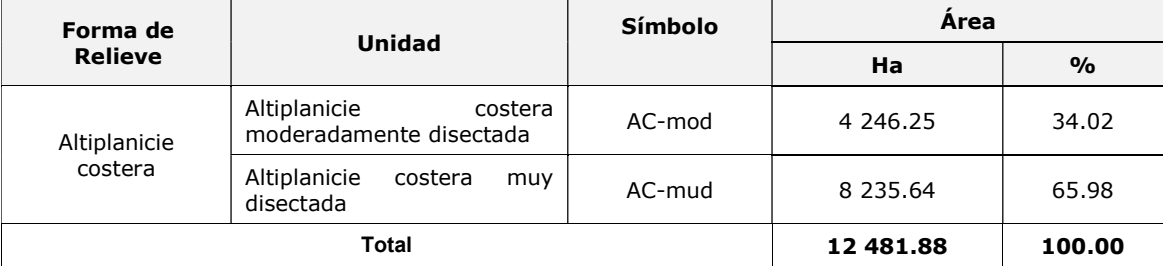

Fuente; Trabajo de campo marzo 2020. Elaborado por: Illakallpa S.A.C., 2020.

A continuación, se describen las unidades de paisaje identificadas en el área de estudio del Proyecto "S".

## Altiplanicie costera

Corresponde a una superficie plana con ondulaciones que se encuentra sobre la Cordillera de la Costa y se extiende hasta los inicios de la Cordillera Occidental.

La altiplanicie ha sido formada por derrames volcánicos que posteriormente fueron cubiertos por materiales sedimentarios que dieron origen a rocas sedimentarias. Luego siguió una fase erosiva reciente (desde el Holoceno), por lo que la altiplanicie puede encontrase cubierta de depósitos de tipo aluvial.

Esta planicie presenta huellas de una erosión de tipo concentrada (surcos y cárcavas), la cual se originó principalmente en períodos de mayores precipitaciones; sin embargo, debido a la condición árida del clima, el relieve no presenta una cobertura vegetal que la proteja a las eventuales lluvias estacionales que se puedan originar por nubes de trasvase.

Debido al nivel de disección se ha diferenciado dos subunidades de relieve.

# a) Altiplanicie costera moderadamente disectada (AC-mod)

Corresponden a partes de la altiplanicie costera que presenta una cubierta de material aluvial que ha rellenado las disecciones del relieve. Esta zona corresponde a las partes bajas de las quebradas que descienden desde el flanco occidental, motivo por el cual, el material que es transportado es depositado en estos sectores a manera de conos deyectivos.

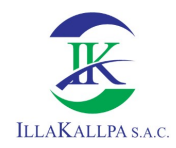

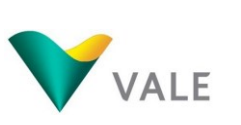

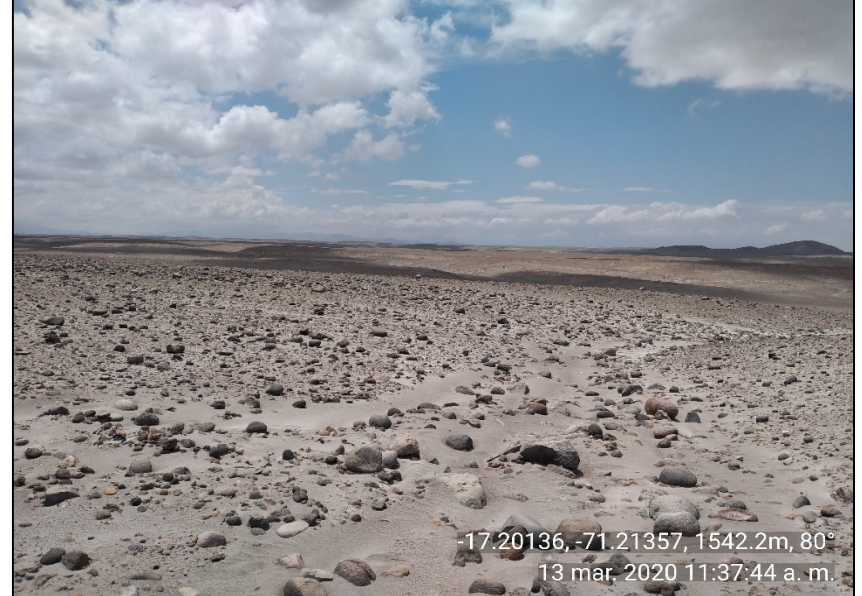

Figura 3.1.7. Vista de la altiplanicie costera moderadamente disectada

Elaborado por: Illakallpa S.A.C., 2020.

#### b) Altiplanicie costera muy disectada (AC-mud)

A diferencia de la subunidad anterior, este sector de la altiplanicie presenta un mayor grado disección, por lo que se presentan frecuentes cárcavas profundas y torrentes como consecuencia de un mayor tiempo de erosión de las rocas que se encuentran expuestas. Debido a esta erosión el relieve se presenta con frecuentes ondulaciones que conforman extensas lomadas.

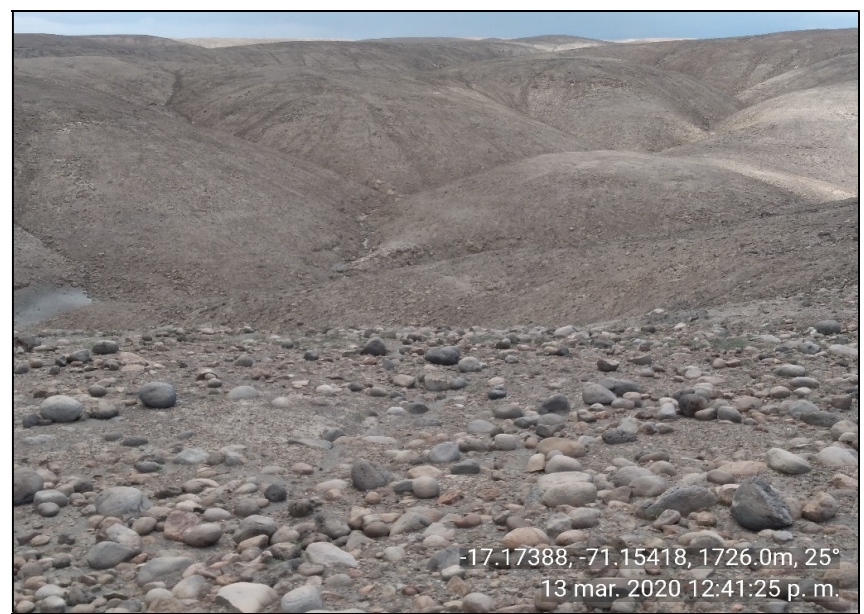

Figura 3.1.8. Vista de la altiplanicie costera muy disectada

Elaborado por: Illakallpa S.A.C., 2020.

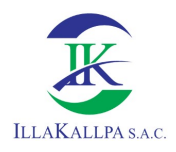

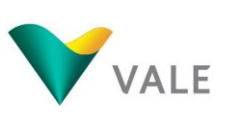

# 3.1.5 Hidrografía, hidrología y calidad de agua

## 3.1.5.1 Hidrografía

## 3.1.5.1.1Hidrografía Regional

La unidad hidrográfica regional donde se localizan el área de estudio del referido proyecto corresponde a la Intercuenca Interna 13170, cuyos ámbitos hidrográficos han sido delimitadas tomando en cuenta la R.M. N° 033-2008-AG, norma a través del cual se adopta para el Perú el método de delimitación y codificación de unidades hidrográficas de Pfafstetter.

## Intercuenca Interna 13170

La intercuenca, corresponde a una unidad hidrográfica de quinto orden e identificado con el código 13170, se encuentra localizada en la provincia de Mariscal Nieto en la región Moquegua. La intercuenca forma parte del sistema hidrográfico de la vertiente del Pacífico; cubriendo una extensión superficial de aproximadamente 571.657 Km² y cuya naciente se encuentra en una altitud menor a 2 208 msnm a partir de la cual comienzan a reducirse las lluvias más o menos desde regulares a escasas, en la estación húmeda, ello significa que no tiene cuenca húmeda.

En el Anexo 3.7 se adjunta el Mapa LBF-07 "Mapa de microcuencas".

## 3.1.5.1.2Hidrografía local

Hidrográficamente, el área de estudio del Proyecto, se encuentra localizada en tres (03) microcuencas; las mismas se encuentran localizadas en la Intercuenca interna 13170.

## Microcuenca Quebrada Huacacune Grande

Se encuentra ubicada en la parte noroeste del área de estudio, corresponde a una de las microcuencas de forma alargada, con una extensión, desde sus nacientes hasta aproximadamente el límite con el área de estudio Proyecto es de 63.38 Km<sup>2</sup>, con las altitudes entre 1386 – 2208 msnm, cuyo curso de agua tiene dirección principal suroeste hasta la desembocadura con el Océano Pacífico, siendo su característica de flujo completamente seco durante todo el año, con excepción de algunos años, donde existe la probabilidad de ocurrencia de crecidas extraordinarias debido al trasvase de atmosfera húmeda desde la Zona de Convergencia del Atlántico Sur o la ocurrencia del Fenómeno El Niño.

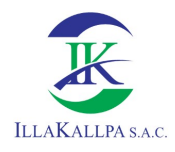

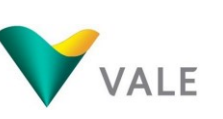

## Microcuenca Quebrada Huacacune Menor

Se encuentra ubicada en la parte central del área del proyecto, corresponde a una de las microcuencas de forma alargada, con una extensión, desde sus nacientes hasta aproximadamente el límite con el área de estudio, de aproximadamente 49.15 Km<sup>2</sup>, ubicada en la parte central del proyecto, entre las altitudes de 1 407 – 2 104 msnm, siendo una unidad hidrográfica hídricamente deficitaria, dado que su cauce durante todo el año permanece completamente seco, activándose solamente durante la ocurrencia de precipitaciones extraordinarias como consecuencia de la presencia de eventos extraordinarios relacionados con los trasvase se atmosfera húmeda y fría desde la Zona de Convergencia del Atlántico Sur o la atmosfera húmeda generada por la presencia del Fenómeno El Niño.

#### Microcuenca S/N

Se encuentra ubicada en la parte este del área de estudio del Proyecto, con una extensión de aproximadamente 8.01 Km<sup>2</sup>, ubicada en la parte sureste del proyecto, entre las altitudes de 1563 – 1884 msnm, siendo una unidad hidrográfica hídricamente deficitaria, dado que su cauce durante todo el año permanece completamente seco, activándose solamente durante la ocurrencia de precipitaciones extraordinarias como consecuencia del trasvase de atmosfera húmeda y fría desde la Zona de Convergencia del Atlántico Sur o la atmosfera húmeda generada por la presencia del Fenómeno El Niño.

En la siguiente figura se muestra la ubicación de las microcuencas y las unidades hidrográficas involucradas en el área de estudio del Proyecto.

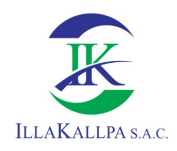

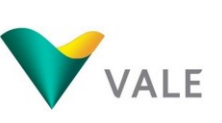

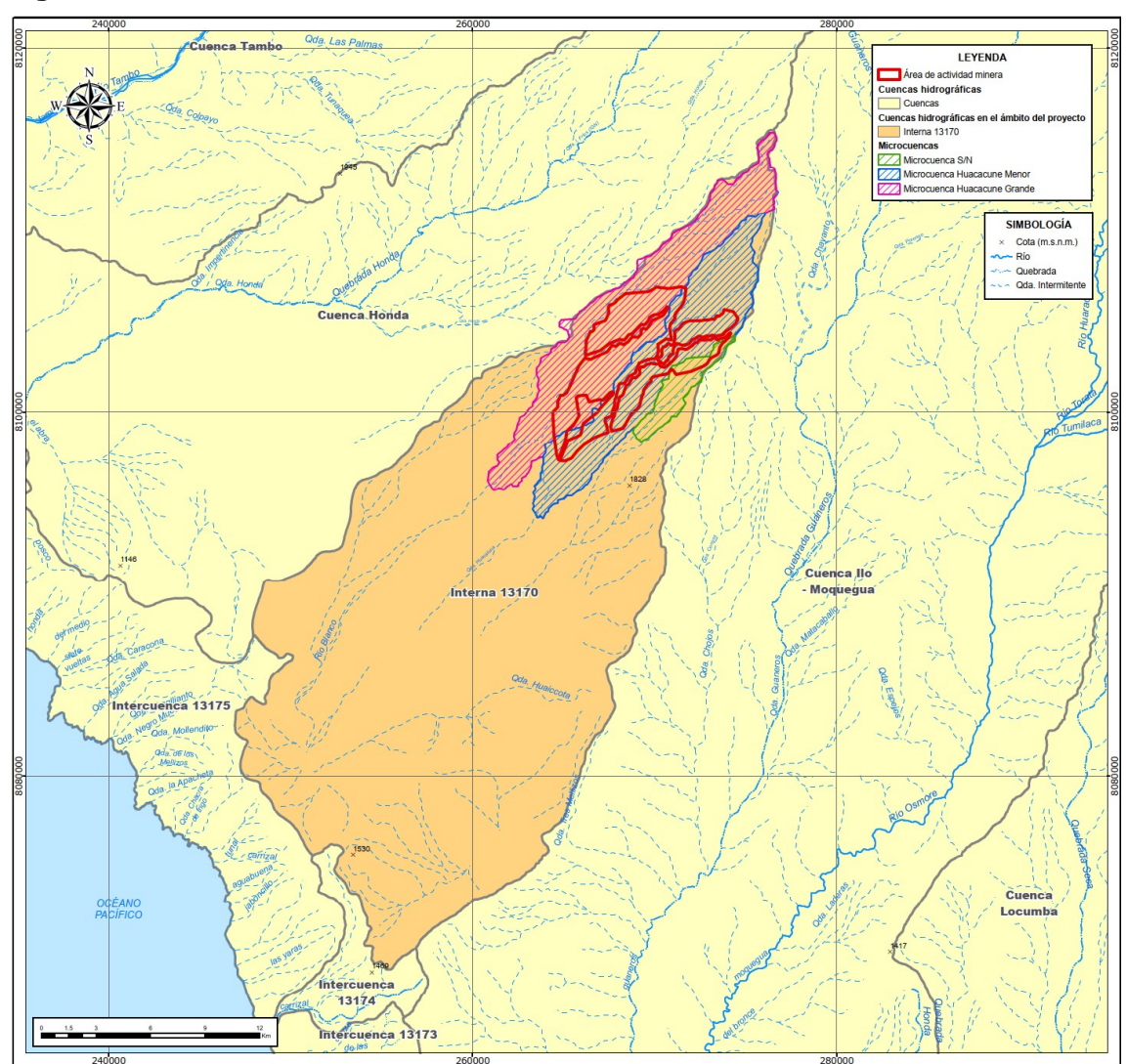

Figura 3.1.9. Microcuencas en el área efectiva

Elaborado por: Illakallpa S.A.C., 2020.

## 3.1.5.1.3Características geomorfológicas de las microcuencas

Las características físicas de la cuenca desempeñan un papel esencial en el estudio y comportamiento de parte de los componentes del ciclo hidrológico, tales como la evaporación, infiltración, flujo superficial, entre otros. Las principales características físicas que se consideran en investigaciones hidrológicas son las concernientes a la cuenca, a la red de drenaje y al cauce o río principal.

Para el análisis y determinación de los parámetros geomorfológicos de las unidades hidrográficas involucradas en el área de estudio, ha sido necesario usar imágenes satelitales ASTER GDEM (Aster Global Digital Elevation Model), se encuentran en formato GeoTIFF con coordenadas geográficas latitud/longitud, con resolución espacial de 30 metros y hace referencia al geoide WGS84/EGM96; asimismo la

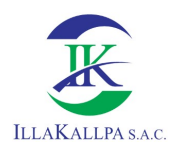

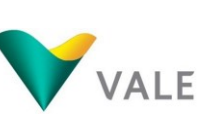

cartográfica digital de la cuenca de estudio (Cartas Nacionales 1:100,000), desarrollados con el apoyo del Sistema de Información Geográfica (SIG).

Las características fisiográficas de las microcuencas quedan definidas por su forma, relieve y drenaje, para lo cual se han establecido una serie de parámetros, que, a través de ecuaciones matemáticas, sirven de referencia para la clasificación y comparación de las mismas. Para un mejor estudio se han establecido los siguientes parámetros:

- o Parámetros de forma
- o Parámetros de relieve
- o Parámetros de red hidrográfica.

Los parámetros de forma de la cuenca intervienen de manera importante en las características del hidrograma de descarga de una determinada corriente, particularmente en los eventos de avenidas máximas, en particular, las cuencas de igual área, pero de diferente forma, generan hidrogramas diferentes. La medición de los factores de forma de una cuenca son los siguientes: Área de la cuenca (A), Perímetro de la cuenca (P), Longitud Máxima de la Cuenca (Lm), Ancho Máximo de la Cuenca (Am), Ancho Promedio de la Cuenca (Ap), Longitud del curso principal (Lc), Factor de Forma (Ff), Coeficiente de compacidad (Kc), etc.

Los Parámetro de Relieve, son los parámetros más determinantes de la oferta hídrica y del movimiento del agua a lo largo de la cuenca. De ella dependen en gran medida la cobertura vegetal, la biota, el clima, el tipo y uso del suelo y otras características fisiográficas de un territorio. Para describir el relieve se utilizaron los siguientes parámetros: Rectángulo Equivalente, Curva Hipsométrica, Elevación Media, Pendiente media del Cauce Principal y Rectángulo Equivalente

Parámetros de red hidrográfica, son los que están relacionados con el sistema de drenaje está constituido por un cauce principal y sus cauces tributarios. Longitud de los cauces (Lt), Densidad de drenaje (Dd), Densidad de drenaje (Dc), Coeficiente de torrencialidad (Ct), Orden de ríos, etc.

En el siguiente Cuadro se muestra las características geomorfológicas de las microcuencas Huacacune Grande, Huacacune Menor y S/N.

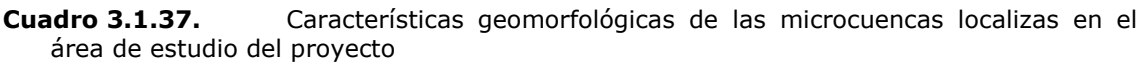

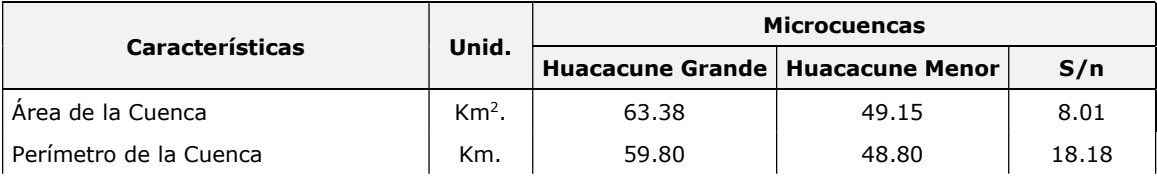

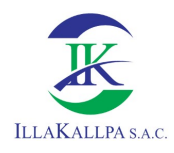

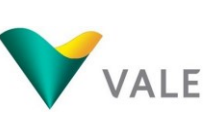

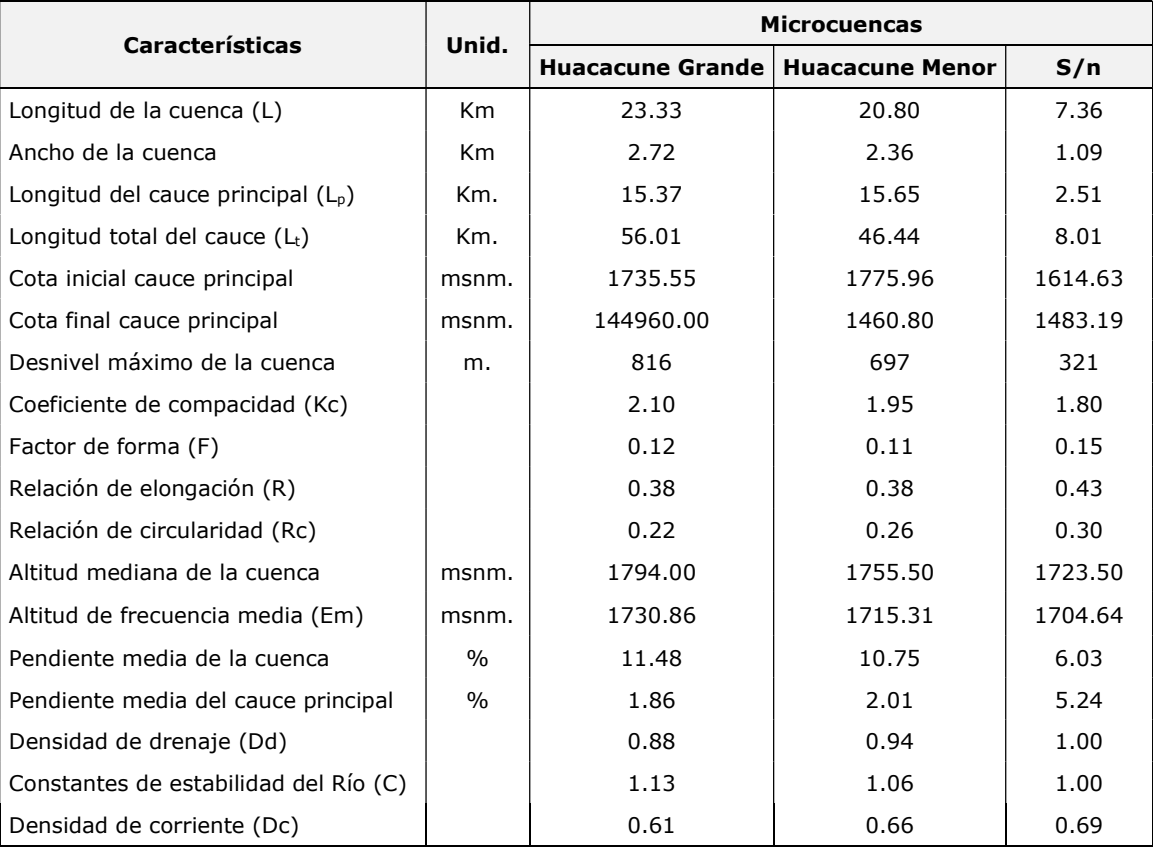

Elaborado por: Illakallpa S.A.C., 2020.

De acuerdo a los resultados mostrados en el Cuadro anterior, sobre los parámetros de forma se puede señalar que: las unidades hidrográficas son de superficies menores, cuyas áreas de cuenca (A) fluctúan entre 8.0.1-63.38 Km2; los coeficientes compacidad (Kc) se encuentran entre 1.80–2.10 significa que las unidades hidrográficas son de formas alargadas reduciendo las probabilidades de que sean cubiertas en su totalidad por una tormenta; los factores de forma (Fr) se encuentran entre 0.121-0.15 significa que como  $F_f < 1$  tienen menos tendencias de concentrar las intensidades de lluvias. De los parámetros de relieve se puede decir que las unidades hidrográficas se encuentran entre la cota mínima y máxima de 1386.00 msnm y 2202.09 msnm respectivamente; las pendientes del curso de agua fluctúan entre 1.86-5.24% significa que son casi Planos; las curvas hipsométricas reflejan que las cuencas tienen un gran potencial erosivo, deduciéndose que los cursos de agua de las quebradas se encuentran en las fases jóvenes. Asimismo, de la evaluación de los parámetros de la red hidrográfica se pueden observar que para los cursos de agua por la forma alargada de las unidades hidrográficas son largos y presentan sus redes de segundo y tercer orden.

El detalle del cálculo de cada uno de los parámetros geomorfológicos de las unidades hidrografías que se encuentran dentro del área de estudio del Proyecto se muestran en los Cuadros 3.8.1, 3.8.2, y 3.8.3 del Anexo 3.4.

162

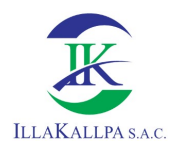

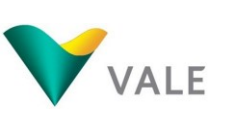

# 3.1.5.1.4Inventario y descripción de los principales cuerpos de agua

En el área de estudio del proyecto, no existen cuerpos de agua superficiales permanentes o intermitentes, debido a que en el ámbito de las microcuencas involucradas se registran precipitaciones menores, condición que no favorece el alumbramiento de fuentes de aguas superficiales y subterráneas.

## 3.1.5.1.5Inventario de infraestructura hidráulica mayor o menor

En el área de estudio del proyecto, no existe infraestructura hidráulica mayor o menor, la misma se debe porque no existen cuerpos de agua superficiales y subterráneos en dicho ámbito.

#### 3.1.5.2 Hidrología

#### 3.1.5.2.1Generalidades

Las lluvias generan dos tipos de escorrentía que se traducen en caudales de diferentes comportamientos. En primer lugar, está la escorrentía rápida, producida por lluvias muy intensas y corta duración, las mismas al condensarse discurren superficialmente y llegando a llenar los cauces en poco tiempo, cuyos volúmenes de agua producido son los causantes de los caudales picos. En segundo lugar, la escorrentía lenta, producida por las lluvias de diferente intensidad y frecuencia, las mismas al condensarse parcialmente se infiltran y almacenan en el subsuelo, dando lugar a escorrentías subsuperficiales y subterráneas que son responsables de los caudales bases de los cursos de agua que pueden ser permanentes o periódicos.

En las microcuencas donde se ubica el área de estudio del Proyecto, en un año normal o promedio, las precipitaciones son escasas a nulas, significa que no existe escorrentías subsuperficiales y subterráneas, por lo tanto, los cursos de agua se encuentran completamente secos. Sin embargo, excepcionalmente, debido a la ocurrencia de precipitaciones intensas y corta duración, se producen escorrentías rápidas que hacen que los cauces de agua llegan a activarse.

Las escorrentías rápidas que excepcionalmente ocurren, en el área de estudio del Proyecto, están relacionadas con la ocurrencia de lluvias extraordinarias originadas por el trasvase de atmosfera húmeda o nubosidad desde la Zona de Convergencia del Atlántico Sur o las lluvias torrenciales y sequías producidas por el fenómeno de la Oscilación del Sur-el Niño (ENSO), este último debido a los grandes intercambios de calor entre el océano y la atmósfera que afectan a la temperatura media global de la Tierra y crean situaciones extremas en el ciclo hidrológico.

En general, la ocurrencia excepcionalmente lluviosa, en el área de estudio del Proyecto, obedecen en gran medida a las fluctuaciones del sistema océanoatmósfera en el Pacífico tropical vinculadas al ciclo ENOS. Estas fluctuaciones

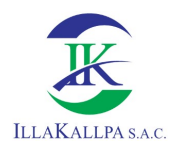

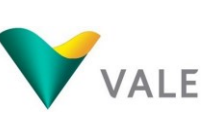

influyen en el régimen pluviométrico de variabilidad interanual, sin que se detecten periodicidades significativas en las condiciones pluviométricas extremas.

# 3.1.5.2.2 Recursos hídricos en el área de estudio del Proyecto

Las tres microcuencas donde se encuentra el área de estudio del Proyecto, se localizan dentro de la zona desértica de la parte sur del país, aproximadamente registran una temperatura media anual de 19.60°C, y una precipitación media anual de 41.25 mm, parámetros que definen una característica climática de baja humedad y alta evaporación ambiental, es decir la existencia de un déficit hídrico permanente, condición que imposibilita, en dichas unidades hidrográficas, la existencia de fuentes de agua superficial o subterránea.

## 3.1.5.2.3 Fuente de abastecimiento de agua al proyecto

Al no existir fuentes de agua superficiales y subterráneas en el ámbito del área de estudio del Proyecto, VALE ha optado por realizar la compra de agua para el Proyecto a una EPS autorizada. Como medida alternativa se captará agua de un manantial que es alimentado por la infiltración de agua del propio río Moquegua; así como, los excedentes del agua procedente del riego de los campos de cultivo que se realizan aguas arriba de dicha fuente de agua.

En el siguiente Cuadro se muestra la ubicación de la fuente de agua.

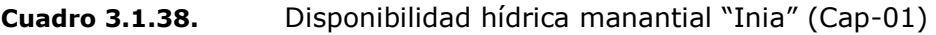

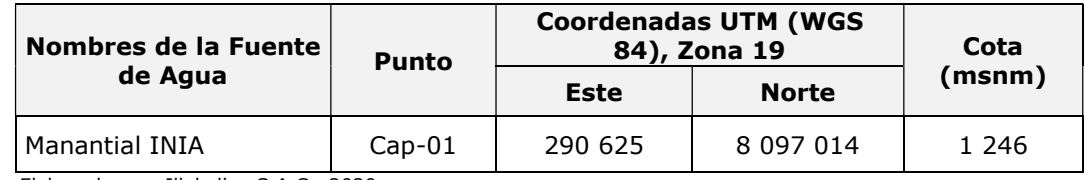

Elaborado por: Illakallpa S.A.C., 2020.

La disponibilidad hídrica ha sido estimada tomando en cuenta la ecuación de la curva de recesión del caudal base del manantial "Inia" y la correspondiente correlación con los caudales registrados en el río Moquegua, los mismos que fluctúan entre el caudal mínimo de 2.55 l/s estimado para el mes de agosto y el caudal máximo de 12.75 l/s siendo el promedio de 6.29 l/s que equivale a un volumen anual de 197 402.91 m3, distribuido mensualmente de acuerdo al siguiente detalle:

#### Cuadro 3.1.39. Disponibilidad hídrica manantial "Inia" (Cap-01)

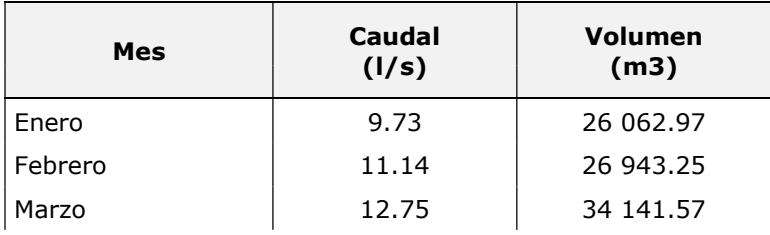

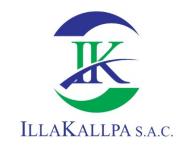

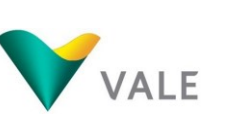

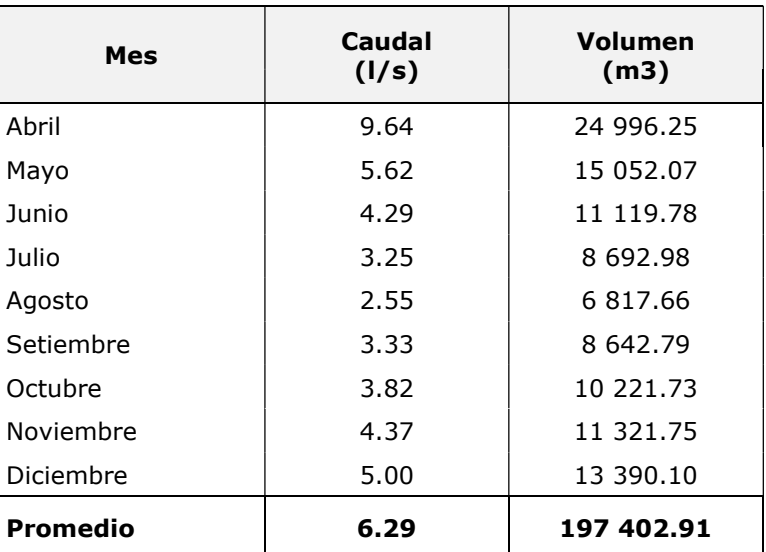

Elaborado por: Illakallpa S.A.C., 2020.

#### 3.1.5.2.4Demanda Hídrica del Proyecto

Durante la etapa de operación del Proyecto, se tiene previsto la ejecución de un total de 37 sondajes diamantinos, desde 20 plataformas, cuyas longitudes varían entre 300 a 800 metros, haciendo un total de 25 168 metros, los que serán ejecutados durante un periodo de once (11) meses.

En este contexto, la demanda hídrica requerida el Proyecto, será destinada únicamente para la ejecución de sondajes diamantinos, la misma ascendería a un volumen total de 19 054.24  $m<sup>3</sup>$ . Sin embargo, como parte de las medidas de manejo ambiental, se espera reducir el consumo de agua hasta en un 30% con la recirculación de fluidos de perforación a través de pozas de sedimentación de lodos propuestas, de esta forma el volumen de agua efectivo requerido será de 13 337.97 m<sup>3</sup> .

En el siguiente Cuadro se muestra la demanda hídrica requerida para la ejecución de las actividades de exploración minera del referido proyecto.

| <b>Actividades</b>           | <b>Número</b> | Longitud    | Consumo      | Consumo de    | Consumo de    |
|------------------------------|---------------|-------------|--------------|---------------|---------------|
|                              | de            | total de    | teórico por  | agua bruto    | agua bruto    |
|                              | sondajes      | perforación | metro lineal | total(m3) sin | total(m3) con |
|                              | proyectos     | (m)         | (m3)         | recirculación | recirculación |
| Perforaciones<br>diamantinas | 37            | 25 168      | 0.7571       | 19 054.24     | 13 337.97     |

Cuadro 3.1.40. Demanda hídrica total del Proyecto con recirculación

Elaborado por: Illakallpa S.A.C., 2020.

La demanda hídrica será aprovechada a partir del mes 2 de iniciado el Proyecto hasta el mes 12. Habiéndose previsto, tentativamente, como inicio el mes de julio del 2021 y finalización el mes de mayo del 2022. En este contexto, la demanda hídrica mensual se detalla en el siguiente Cuadro:

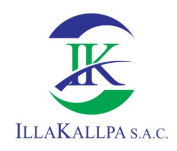

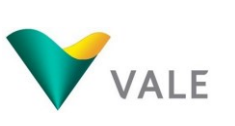

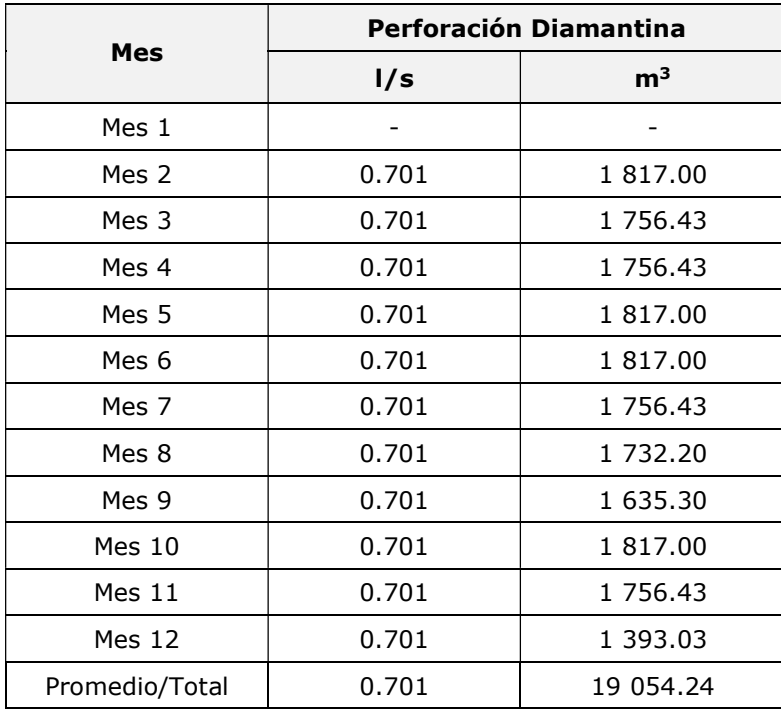

#### Cuadro 3.1.41. Demanda hídrica mensual del proyecto

Elaborado por: Illakallpa S.A.C., 2020.

Se debe precisar que se ha considerado que la totalidad de los lodos producidos durante la perforación diamantina serán retirados mediante una EO-RS autorizada reusadas; por lo tanto, se prevé que no se realizará descargas de efluentes al ambiente.

#### 3.1.5.2.5Balance hídrico

Como se mencionó líneas arriba, el agua para el Proyecto será comprado a una EPS autorizada. Sin embargo, en el caso se llegue a captar agua del manantial campo ferial, se ha realizado el balance hídrico de dicha fuente.

El balance hídrico es el resultado de la comparación entre la oferta y demanda hídrica contemplada para el desarrollo de un determinado proyecto hídrico, es decir, es la cuantificación del recurso hídrico disponible en la fuente de agua y los recursos que son destinados para satisfacer las demandas hídricas. Esta operación nos permitirá conocer la cantidad de agua potencialmente aprovechable para satisfacer otro uso del agua.

Para el presente Proyecto, y como contingencia, se considera la toma de agua de la fuente manantial Inía, localizada en la cuenca Moquegua, cuyos detalles se muestra en el siguiente Cuadro.

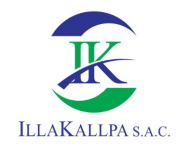

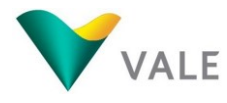

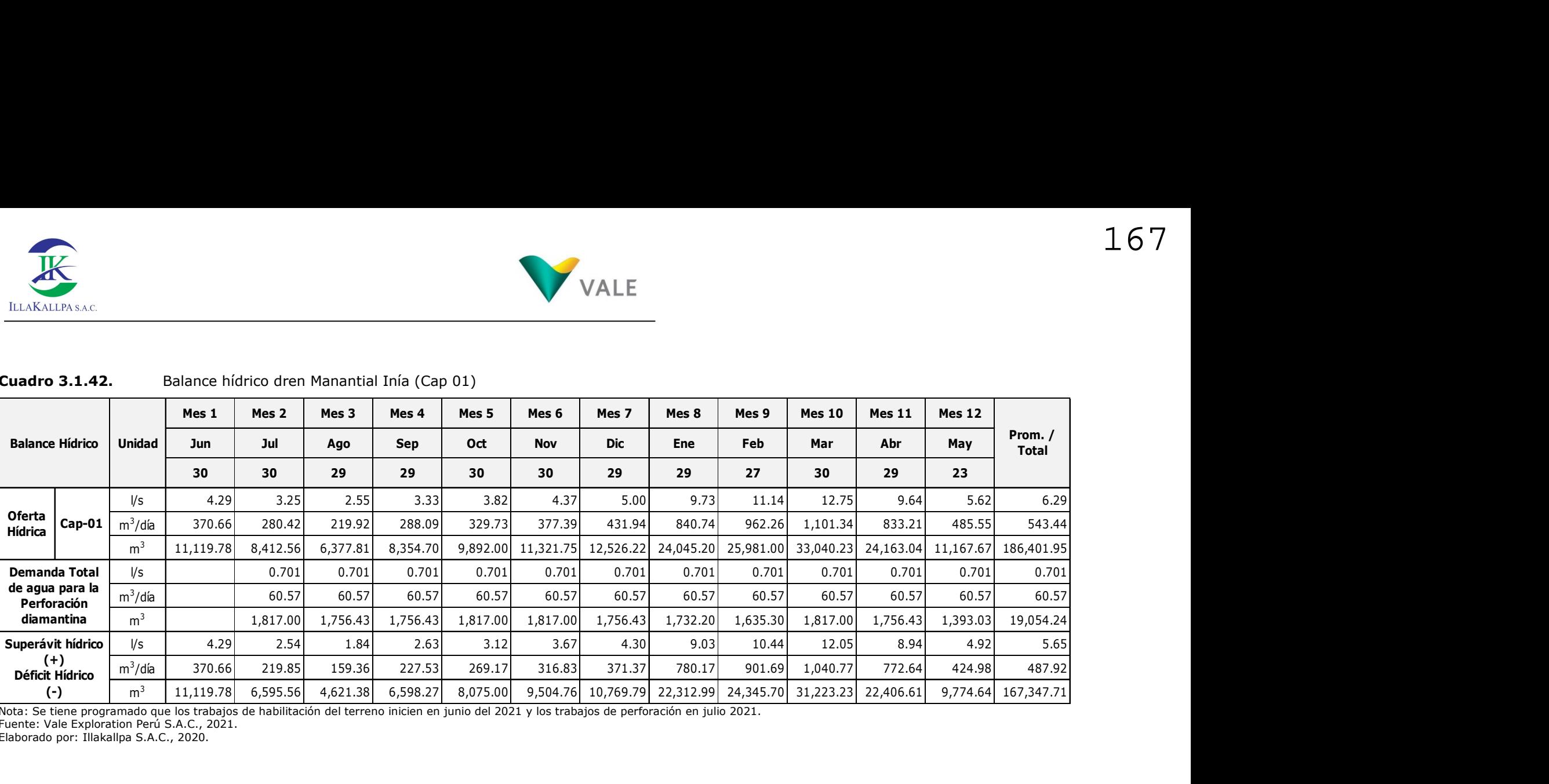

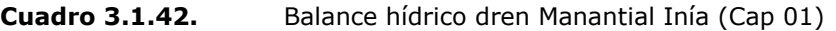

Nota: Se tiene programado que los trabajos de habilitación del terreno inicien en junio del 2021 y los trabajos de perforación en julio 2021.

Fuente: Vale Exploration Perú S.A.C., 2021.

Elaborado por: Illakallpa S.A.C., 2020.

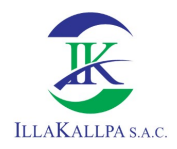

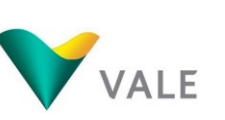

Del balance hídrico mostrado se puede deducir que, no existe déficit de agua, por lo tanto, el uso de agua previsto, durante el horizonte de uso de agua del Proyecto, no afectará usos de agua primarios y derechos de uso de agua de terceros.

En el Mapa LBF-14 del Anexo 2.5 Mapas, del Capítulo 2, se puede apreciar la ubicación de la alternativa del punto de captación de agua del proyecto.

# 3.1.5.3 Calidad de agua superficial

La calidad del agua constituye un aspecto importante a definir en la línea base ambiental de un área donde se propone ejecutar un proyecto minero, ya que proporciona información sobre las condiciones ambientales en las que se encuentra el área del proyecto antes de su ejecución. Sin embargo, es preciso aclarar, que en el área del proyecto no se encuentran cuerpos de agua debido a la ausencia de precipitación y escorrentía.

# 3.1.6 Suelos, Capacidad de Uso Mayor, Uso actual de las tierras y Calidad de suelos

## 3.1.6.1 Generalidades

En el presente capítulo se muestra los resultados de la evaluación del recurso suelo en toda el área de influencia ambiental del proyecto. Esta evaluación se realizó sobre la base de los Capítulos de Suelos y Capacidad de Uso Mayor de las Tierras, y de Uso Actual - Zonificación Ecológica Económica del Proyecto Fortalecimiento de Capacidades para el Ordenamiento Territorial del Departamento de Moquegua  $(2018)^3$ . Este estudio muestra las características morfológicas, mecánicas, físicas, químicas y biológicas de los diferentes horizontes que conforman los diferentes tipos de suelos reconocidos. Para el estudio se emplearon los lineamientos del Manual de Levantamiento de Suelos (Soil Survey Manual, USDA, 1993) y del Reglamento de Ejecución de Levantamiento de Suelos (D.S. Nº 013-2010-AG), el Sistema Soil Taxonomy (Keys of Soil Taxonomy, USDA, 12th ed. 2014) para clasificación de suelos, al nivel de Subgrupo; además, se siguieron los lineamientos metodológicos para la elaboración de la Línea Base Ambiental que se muestran en el D.S. 0455-2018-MINAM.

Adicionalmente, se presenta una evaluación del potencial edáfico (capacidad de uso mayor de las tierras) de los suelos identificados. Los procedimientos seguidos para

-

<sup>&</sup>lt;sup>3</sup> Mediante Ordenanza Regional N° 03-2019-CR/GRM (9 de setiembre de 2019), se aprueba el Expediente Técnico Propuesta Final - Meso Zonificación Ecológica Económica - ZEE de la Región de Moquegua. Recuperado de http://geoservidor.minam.gob.pe/zee-aprobadas/moquegua/

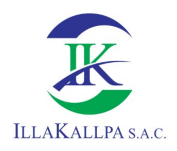

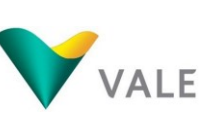

la interpretación del potencial edáfico se ciñen a los lineamientos especificados en el Reglamento de Clasificación de Tierras por su Capacidad de Uso Mayor del Ministerio de Agricultura (D.S. Nº 017-2009-AG). Adicionalmente, por razones cartográficas y nivel de detalle, se definieron unidades de suelos utilizándose el criterio de las consociaciones, complejos y asociaciones para su cartografiado.

El Mapa de Suelos fue elaborado a nivel de Sub Grupo de Suelos, la que constituye la parte científica del estudio de suelos y proporciona el material informativo base para realizar la interpretación de orden técnico o práctico, orientada a la Clasificación de Tierras en términos de su aptitud potencial o Capacidad de Uso Mayor.

## 3.1.6.2 Suelos

De acuerdo con las características edáficas de los suelos en el área de estudio se ha reconocido una unidad de suelo a nivel de subgrupo y dos unidades misceláneas. A continuación, se presenta la clasificación de los suelos de acuerdo al Soil Taxonomy.

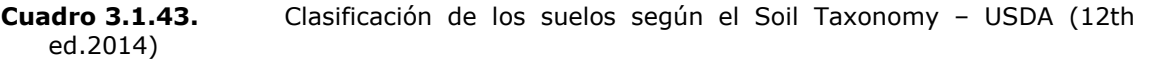

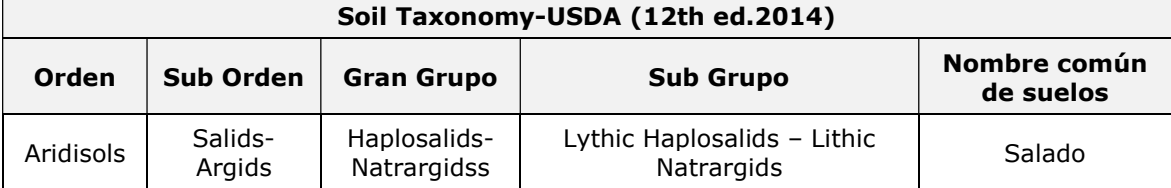

Fuente: Estudio de Suelos y CUM-ZEE, Gobierno Regional de Moquegua, 2018.

Elaborado por: Illakallpa S.A.C., 2020.

# 3.1.6.2.1Descripción de las unidades de suelos identificadas

En la presente sección se describe las unidades cartográficas delimitadas en el Mapa de suelos, así como las unidades taxonómicas que la conforman.

Las unidades cartográficas están constituidas por Consociaciones de subgrupos de suelos y áreas misceláneas.

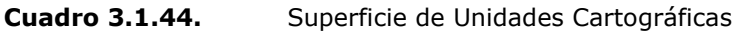

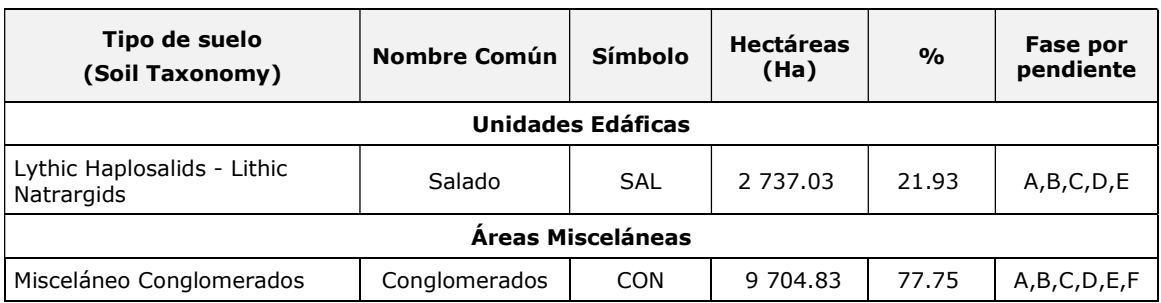

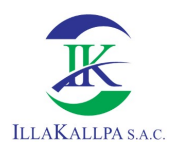

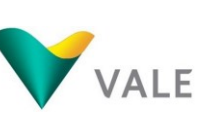

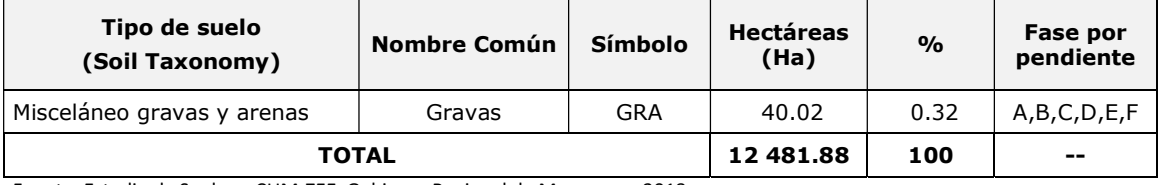

Fuente: Estudio de Suelos y CUM-ZEE, Gobierno Regional de Moquegua, 2018. Elaborado por: Illakallpa S.A.C., 2020.

En el Anexo 3.7 se adjunta el Mapa LBF-04 "Suelos" donde se puede observar los tipos de suelos detallados en el Cuadro anterior.

A continuación, se realiza la descripción del tipo de suelo identificado en el área de estudio.

# a) Suelo Salado

Ocupa una superficie de 2 737.03 ha, equivalente al 21.93% del área de estudio. Esta unidad de suelo según el sistema de clasificación Soil Taxonomy, pertenece al Subgrupo Lithic Haplosalids – Lithic Natrargids, del Gran Grupo Haplosalids – Natrargids, del Subgrupo Salids-Argids, de Orden Aridisols.

Conformada por suelos derivados de depósitos aluviales y colovio aluviales de subrecientes y antiguos, depositados en el Pleistoceno, que cubren las colinas y tienen un control estructural o fragipan dentro de los 50 cm de la superficie del suelo, con pendiente de 0 – 4% y una litología predominante de limoarcillitas, lutitas y gravas.

Presentan un relieve Plano a ligeramente inclinado y su aptitud natural es para protección por el alto contenido de sodio intercambiable. Se encuentra sin vegetación ni cultivos, por su condición de alcalinidad que es dañina para las plantas y la falta de recurso hídrico.

Son suelos superficiales, estratificados, sin desarrollo genético con perfiles tipo C1/2CR; de coloración en húmedo pardo amarillento oscuro (2.5YR 8/1), de textura media a gruesa, franco limoso sobre arena franca, con presencia de láminas de lecho calcáreo compactado y gravillas en profundidad. Drenaje bueno a excesivo, permeabilidad moderadamente lenta.

Sus características químicas presentan una reacción o pH neutra (6.2 a 7.2), salinidad baja a media (conductividad eléctrica menor de 15dS/m), el porcentaje de sodio intercambiable es alto (mayor de 15%), carbonato de calcio (menor a 1,0 %), contenido de materia orgánica baja (menor de 1,0%). La presencia de Fósforo es alta (32 ppm) y Potasio disponibles es media (520 ppm). La capacidad de intercambio catiónico y la presencia de cationes cambiables es baja. Estas características configuran una fertilidad natural baja.

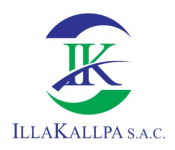

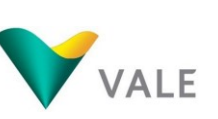

Son suelos de régimen de temperatura es isotérmico, régimen de humedad tórrico, además de epipedón tipo ócrico y endopedón sálico-nátrico.

## b) Misceláneos conglomerados

Ocupa una superficie de 9 704.83 ha, equivalente al 77.75% del área de estudio. Está conformado por conglomerados principalmente polimicticos existentes en depósitos sub recientes envueltos en matriz franco arenosa de diferentes niveles de pendientes.

## c) Misceláneo gravas y arenas

Ocupa una superficie de 40.02 ha, equivalente al 0.32% del área de estudio. Está compuesto por depósitos de gravas y arenas semi consolidados con transporte reciente con acumulación de materiales heterógeneros de insipiente estratificación principalmente de limos en los lechos de los ríos.

## 3.1.6.3 Capacidad de Uso Mayor de las Tierras

## 3.1.6.3.1 Generalidades

La capacidad de uso mayor (CUM) de tierra puede definirse como la aptitud natural del suelo para la producción de cultivos, pecuaria, forestal o uso paisajístico (protección) de forma constante, bajo tratamientos continuos y usos específicos.

De acuerdo con el Reglamento de Clasificación de Tierras por su Capacidad de Uso Mayor (D.S. Nº 017-2009-AG), las tierras son entidades que involucran tres componentes: clima (zonas de vida), suelo y relieve. Así mismo, en dicho reglamento se indica que las unidades de tierras son las interpretaciones de las unidades de suelos en términos de su potencial. En la práctica, una unidad de tierra equivale a la interpretación de una unidad cartográfica de suelo.

El sistema de clasificación de tierras según su capacidad de uso mayor que establece dicho reglamento es un ordenamiento sistémico, práctico o interpretativo, de gran base ecológica, que agrupa a los diferentes suelos con el fin de mostrar sus usos, problemas o limitaciones, necesidades y prácticas de manejo adecuadas. Esta clasificación proporciona un sistema comprensible de gran valor y utilidad en los planes de desarrollo agrícola y ecológico de acuerdo a las normas de conservación de los suelos.

## 3.1.6.3.2 Sistema de clasificación de tierras por capacidad de uso mayor

De acuerdo con el Reglamento de Clasificación de Tierras por su Capacidad de Uso Mayor (D.S. Nº 017-2009-AG), las tierras son entidades que involucran tres componentes: clima (zonas de vida), suelo y relieve. Así mismo, en dicho

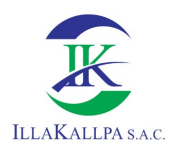

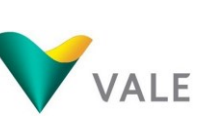

172

reglamento se indica que las unidades de tierras son las interpretaciones de las unidades de suelos en términos de su potencial. En la práctica, una unidad de tierra equivale a la interpretación de una unidad cartográfica de suelo.

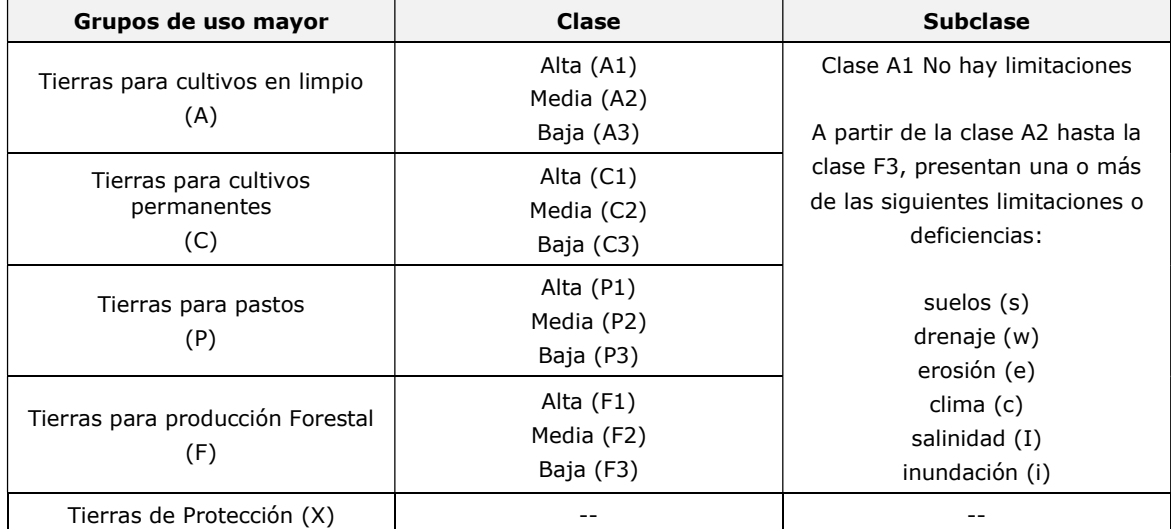

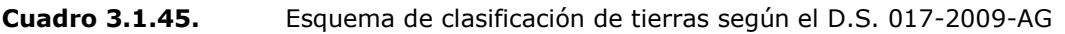

Fuente: Reglamento de Clasificación de Tierras por su Capacidad de Uso Mayor (D.S. N° 017-2009-AG) Elaborado por: Illakallpa S.A.C., 2020.

El sistema de clasificación de tierras según su capacidad de uso mayor que establece dicho reglamento es un ordenamiento sistémico, práctico o interpretativo, de gran base ecológica, que agrupa a los diferentes suelos con el fin de mostrar sus usos, problemas o limitaciones, necesidades y prácticas de manejo adecuadas. Esta clasificación proporciona un sistema comprensible de gran valor y utilidad en los planes de desarrollo agrícola y ecológico de acuerdo a las normas de conservación de los suelos.

# a) Grupo de Capacidad de Uso Mayor de Tierras

El grupo de capacidad de uso mayor es determinado mediante el uso de las claves de las zonas de vida, en correlación con las características edáficas más relevantes para la zonificación agroecológica de un territorio. Esta categoría representa la más alta abstracción del sistema, agrupa a las tierras de acuerdo a su máxima vocación de uso, es decir, tierras que presentan características y cualidades similares en cuanto a su aptitud natural para la producción sostenible de tierras aptas para cultivos en limpio (A), tierras aptas para cultivos permanentes (C), tierras aptas para pastos (P), tierras aptas para producción forestal (F) y tierras de protección  $(X)$ .

Los cinco (05) grupos de tierras establecidas por el presente reglamento, son:

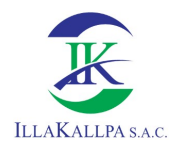

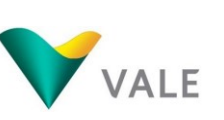

Tierras Aptas para Cultivo en Limpio (Símbolo A): Reúne a las tierras que presentan características climáticas, de relieve y edáficas para la producción de cultivos en limpio, que demandan remociones o araduras periódicas y continuadas del suelo. Estas tierras, debido a sus características ecológicas, también pueden destinarse a otras alternativas de uso, ya sea cultivos permanentes, pastos, producción forestal y protección, en concordancia a las políticas e interés social del Estado, y privado, sin contravenir los principios del uso sostenible.

Tierras Aptas para Cultivo Permanente (Símbolo C): Reúne a las tierras cuyas características climáticas, relieve y edáficas no son favorables para la producción de cultivos que requieren la remoción periódica Y continuada del suelo (cultivos en limpio), pero permiten la producción de cultivos permanentes, ya sean arbustivos o arbóreos (frutales principalmente). Estas tierras, también pueden destinarse, a otras alternativas de uso ya sea producción de pastos, producción forestal, protección en concordancia a las políticas e interés social del Estado, y privado, sin contravenir los principios del uso sostenible.

Tierras Aptas para Pastos (Símbolo P): Reúne a las tierras cuyas características climáticas, relieve y edáficas no son favorables para cultivos en limpio, ni permanentes, pero si para la producción de pastos naturales o cultivados que permitan el pastoreo continuado o temporal, sin deterioro de la capacidad productiva del recurso suelo. Estas tierras según su condición ecológica (zona de vida), podrán destinarse también para producción forestal o protección cuando así convenga, en concordancia a las políticas e interés social del Estado, y privado, sin contravenir los principios del uso sostenible.

Tierras Aptas para producción Forestal (Símbolo F): Agrupa a las tierras cuyas características climáticas, relieve y edáficas no son favorables para cultivos en limpio, permanentes, ni pastos, pero, si para la producción de especies forestales maderables. Estas tierras, también pueden destinarse, a la producción forestal no maderable o protección cuando así convenga, en concordancia a las políticas e interés social del Estado, y privado, sin contravenir los principios del uso sostenible.

Tierras de Protección (Símbolo X): Están constituidas por tierras que no reúnen las condiciones edáficas, climáticas ni de relieve mínimas requeridas para la producción sostenible de cultivos en limpio, permanentes, pastos o producción forestal. En este sentido, las limitaciones o impedimentos tan severos de orden climático, edáfico y de relieve determinan que estas tierras sean declaradas de protección. En este grupo se incluyen, los escenarios glaciáricos (nevados), formaciones líticas, tierras con cárcavas, zonas urbanas, zonas mineras, playas de litoral, centros arqueológicos, ruinas, cauces de ríos y quebradas, cuerpos de agua (lagunas) y otros no diferenciados, las que según su importancia económica pueden

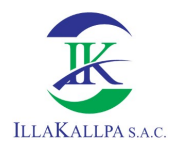

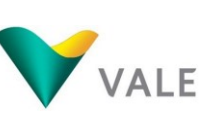

ser destinadas para producción minera, energética, fósiles, hidro-energía, vida silvestre, valores escénicos y culturales, recreativos, turismo, científico y otros que contribuyen al beneficio del Estado, social y privado.

# b) Clase de Capacidad de Uso Mayor de Tierras

Es el segundo nivel categórico del presente Sistema de Clasificación de Tierras. Reúne a unidades de suelos tierra según su Calidad Agrológica dentro de cada grupo. Un grupo de Capacidad de Uso Mayor (CUM) reúne numerosas clases de suelos que presentan una misma aptitud o vocación de uso general, pero, que no tienen una misma calidad agrológica ni las mismas limitaciones, por consiguiente, requiere de prácticas de manejo específicas de diferente grado de intensidad.

La Clase de Capacidad de Uso de una tierra viene a ser su calidad agrológica; el cual es la síntesis de las propiedades de fertilidad, condiciones físicas, relaciones suelo-agua, las características de relieve y climáticas, dominantes y representa el resumen de la potencialidad del suelo para producir plantas especificas o secuencias de ellas, bajo un definido conjunto de prácticas de manejo.

De esta forma, se han establecido tres (03) clases de calidad agrológica: alta, media y baja.

La clase de **Calidad Alta (1)** comprende las tierras de mayor potencialidad y que requieren de prácticas de manejo y conservación de suelos de menor intensidad. Agrupa a las tierras de la más alta calidad, con ninguna o muy ligeras limitaciones que restrinjan su uso intensivo y continuado, las que, por sus excelentes características y cualidades climáticas, de relieve o edáficas, permiten un amplio Cuadro de cultivos en limpio, cultivos permanentes, pastos o especial forestales; requiriendo de prácticas sencillas de manejo y conservación de suelos para mantener su productividad sostenible y evitar su deterioro.

La clase de Calidad Media (2) corresponde a las tierras con algunas limitaciones y que exigen prácticas moderadas de manejo y conservación de suelos. Agrupa a tierras de moderada calidad para la producción con moderadas limitaciones de orden climático, edáfico o de relieve, que reducen su capacidad productiva. Requieren de prácticas moderadas de manejo y de conservación de suelos, a fin de evitar su deterioro y mantener una productividad sostenible.

La clase de **Calidad Baja (3)** reúne a las tierras de menor potencialidad dentro de cada grupo de uso, exigiendo mayores y más intensas prácticas de manejo y conservación de suelos para la obtención de una producción económica y continua. Agrupa a tierras de baja calidad, con fuertes limitaciones de orden climático, edáfico o de relieve, que reducen significativamente la capacidad productiva. Requieren de prácticas más intensas y a veces especiales, de manejo y

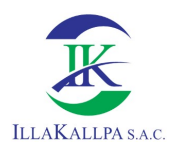

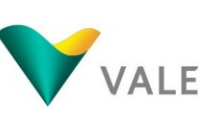

175

conservación de suelos para evitar su deterioro y mantener una productividad sostenible.

## c) Subclase de Capacidad de Uso Mayor de Tierras

Constituye la tercera categoría del presente Sistema de Clasificación de Tierras, establecida en función a factores limitantes, riesgos y condiciones especiales que restringen o definen el uso de las tierras. La subclase de capacidad de uso agrupa tierras de acuerdo al tipo de limitación o problema de uso. Lo importante en este nivel categórico es puntualizar la deficiencia o condiciones más relevantes como causal de la limitación del uso de las tierras.

En el sistema elaborado, han sido reconocidos seis tipos de limitación fundamentales que caracterizan a las subclases de capacidad: Limitación por suelo (Símbolo "s"), limitación de sales (Símbolo "l"), limitación por topografía- riesgo de erosión (Símbolo "e"), limitación por drenaje (Símbolo "w"), limitación por riesgo de inundación (Símbolo "i"), limitación por clima, (Símbolo "c").

En el sistema también se reconocen tres condiciones especiales que caracterizan la subclase de capacidad: Uso Temporal, (Símbolo "t"), Terraceo o andenería, (Símbolo "a"), Riego permanente o suplementario (Símbolo "r").

# 3.1.6.3.3 Unidades de Tierras por su Capacidad de Uso Mayor

De acuerdo con las características, la distribución de los suelos y las pendientes de la zona de estudio se ha identificado y mapeado la siguiente clase de Capacidad de Uso Mayor de las Tierras. Tal como se muestra en el siguiente Cuadro.

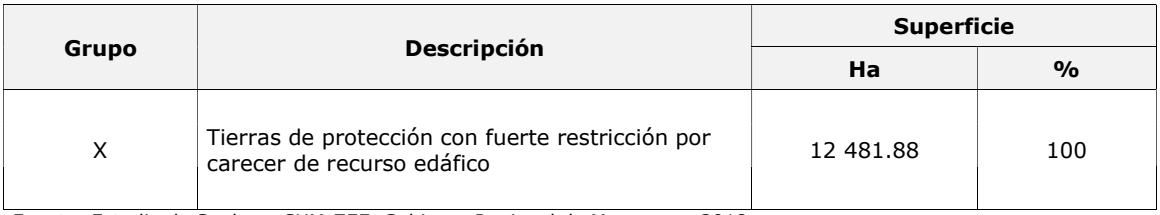

#### Cuadro 3.1.46. Unidades de capacidad de uso mayor identificadas

Fuente: Estudio de Suelos y CUM-ZEE, Gobierno Regional de Moquegua, 2018. Elaborado por: Illakallpa S.A.C., 2020.

En el Anexo 3.7 se adjunta el Mapa LBF-05 "Capacidad de Uso Mayor de Tierras" donde se puede observar la unidad de capacidad de uso mayor identificada identificado en el área de estudio.

A continuación, se realiza la descripción correspondiente de la unidad de CUM de tierras de protección.

# a) Tierras de protección (X)

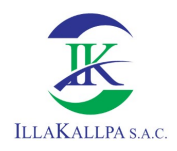

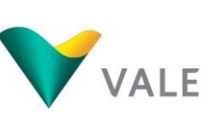

Ocupa la totalidad del área de estudio. Agrupa aquellas tierras que no tienen las condiciones ecológicas ni edáficas requeridas para la explotación de cultivos, pastoreo y también otras tierras que, aunque presentan vegetación natural, su uso no es económico y deben ser manejados con fines destinadas para producción minero-energética, protección de la vida silvestre, valores escénicos y culturales, recreativos, turismo científico y otros que contribuyan al beneficio del Estado, social y privado.

## 3.1.6.4 Uso Actual de los Suelos

## 3.1.6.4.1 Generalidades

En esta sección se realiza una identificación de los usos del territorio en el área del proyecto de exploración minera S. Para poder clasificar los diferentes tipos de uso de la tierra, se ha utilizado la clasificación de uso de las tierras elaborada por la Unión Geográfica Internacional (UGI).

El capítulo se acompaña de un Mapa de uso actual de la tierra (LBF-06) a escala 1:60 000, en donde se presenta las formas de uso y/o cobertura de la tierra identificada.

## 3.1.6.4.2 Clasificación de los usos de la tierra

La determinación del Uso Actual de la Tierra se realizó mediante el análisis de imágenes satelitales, trabajo de campo y revisión del Estudio de Uso Actual de la Tierra – ZEE del Gobierno Regional de Moquegua (2018). A continuación, se describen la categoría de uso de la tierra identificadas en el ámbito de estudio.

## Cuadro 3.1.47. Unidades de Uso Actual y/o cobertura de la tierra

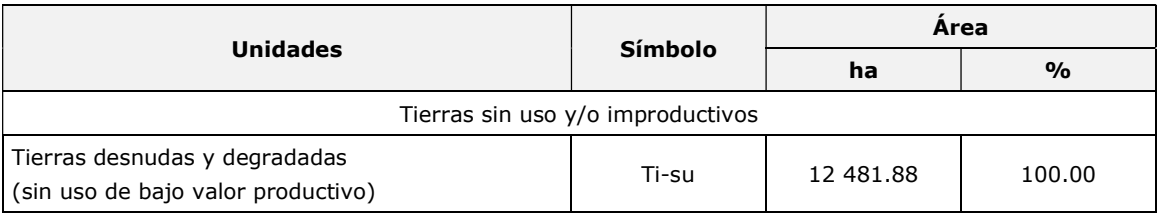

Fuente: Estudio de Uso Actual de Suelos -ZEE, Gobierno Regional de Moquegua, 2018. Elaboración por: Illakallpa S.A.C., 2020.

La categoría indicada en el Cuadro anterior se describe a continuación.

## Tierras desnudas y degradadas (Ti-su)

La unidad de tierras desnudas y degradadas corresponde a las superficies de terreno desprovistas de vegetación o con escasa cobertura vegetal, debido principalmente en el área de estudio a la ocurrencia de procesos naturales como erosión debido al clima.

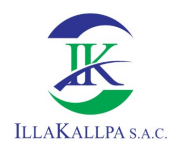

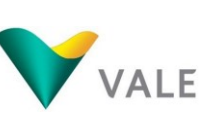

A su vez, como su nombre indica, estos terrenos carecen de valor productivo, principalmente por su alta pedregosidad, erosionabilidad y baja fertilidad. De esta manera, son terrenos que no tienen productividad agraria, ganadera o forestal, razón por lo cual, actualmente estos suelos no presentan ningún tipo de uso.

Esta unidad cubre toda la extensión del área de estudio, en donde sumado a la pobreza de los suelos se le suma la no disponibilidad hídrica, como consecuencia del clima árido y la lejanía a fuentes de agua. Estas condiciones extremas no han permitido el asentamiento de la población en la zona, razón por la cual el área de estudio no presenta viviendas u otro tipo de equipamiento urbano o rural.

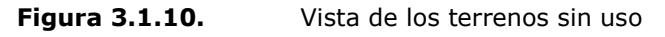

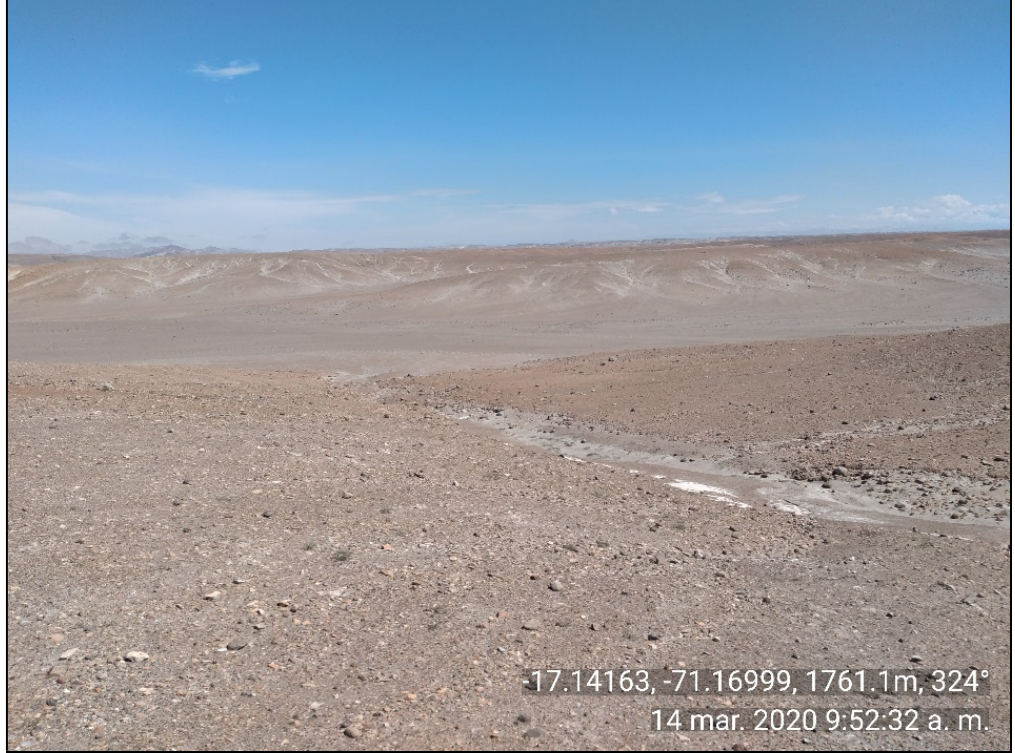

Elaboración por: Illakallpa S.A.C., 2020.

# 3.1.6.5 Calidad de suelos

Esta sección describe las condiciones actuales de la calidad de suelo dentro del área de estudio del Proyecto. Por ende, permite conocer las características físicas y químicas del suelo, previa a las actividades del Proyecto.

La recolección y análisis de las muestras de calidad de suelo, estuvo a cargo del laboratorio Inspectorate Services Perú S.A.C. realizada en el mes de marzo del 2020, institución acreditada por INACAL, según Norma Técnica Peruana (NTP) - ISO/IEC 17025:2006, bajo la supervisión del personal técnico de Illakallpa.

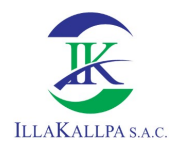

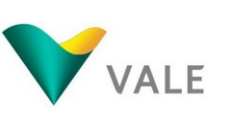

# 3.1.6.5.1 Marco Legal

Se empleó la normativa nacional de los Estándares Nacionales de Calidad Ambiental para Suelo (ECA-Suelo), aprobado mediante el D.S N° 011-2017-MINAM. En el siguiente Cuadro se muestra los parámetros analizados y los valores estándar correspondientes al tipo de uso.

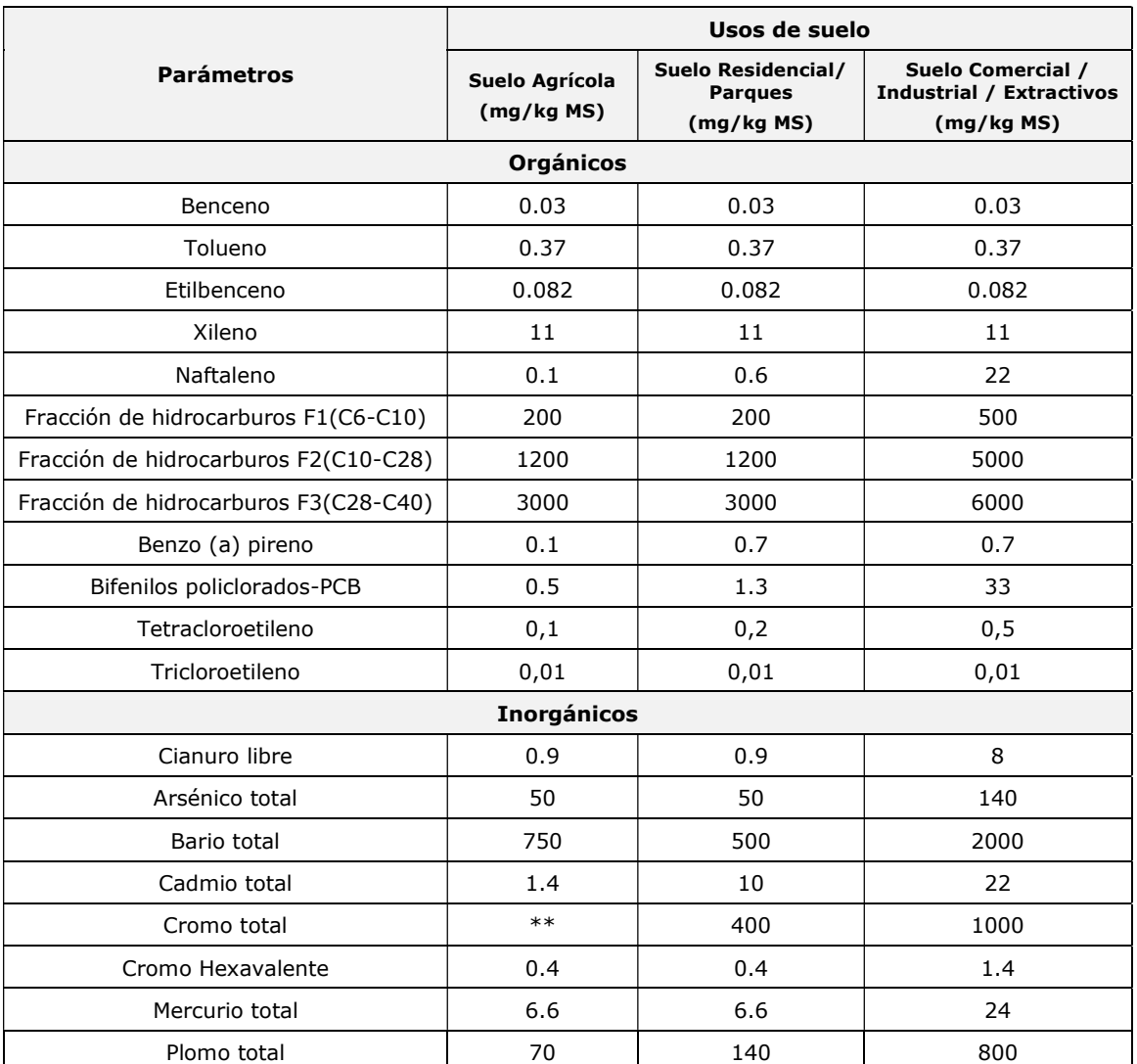

#### Cuadro 3.1.48. Valores de los Estándares de Calidad Ambiental para suelos

Referencia: D.S. N° 011-2017-MINAM.

(\*\*) No aplica para el uso de suelo agrícola.

Elaborado por: Illakallpa S.A.C., 2020.

El muestreo se basa en los lineamientos establecidos en la Guía para el muestreo de Suelos del Ministerio del Ambiente, aprobada mediante Resolución Ministerial N° 085-2014-MINAM.

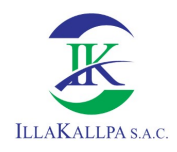

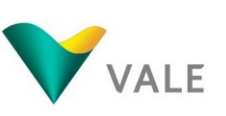

# 3.1.6.5.2 Metodología

Se recolectaron las muestras del área de influencia con calicatas de aproximadamente 30  $\times$  30  $\times$  30 cm, obteniéndose una muestra representativa de cada punto de muestreo.

Los métodos de análisis y límites de detección, aplicado para los diferentes parámetros se observan en el siguiente Cuadro:

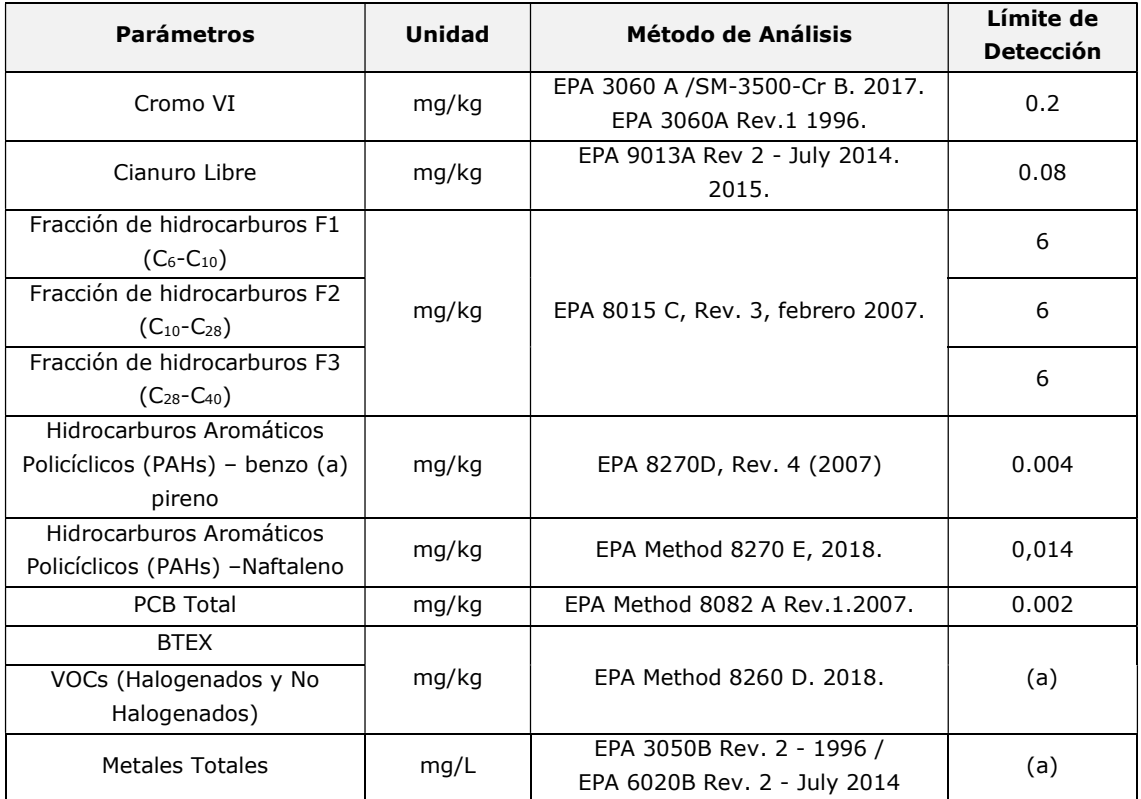

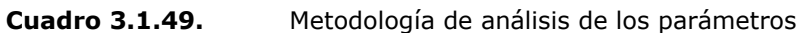

(a) Dependiendo de los componentes del parámetro a analizar. Elaborado por: Illakallpa S.A.C., 2020.

## 3.1.6.5.3 Estaciones de muestreo

Se establecieron dos (02) estaciones de muestreo, los cuales se ubicaron de acuerdo con los componentes del Proyecto (plataformas de perforación). Las muestras fueron analizadas de acuerdo con los parámetros indicados en la normativa nacional vigente para suelo (Decreto Supremo N° 011-2017-MINAM).

La ubicación de las estaciones se encuentra en el siguiente Cuadro.

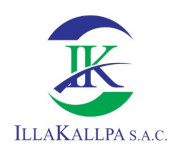

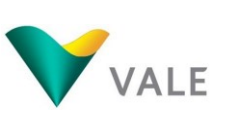

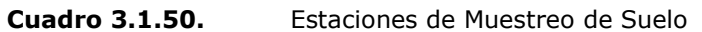

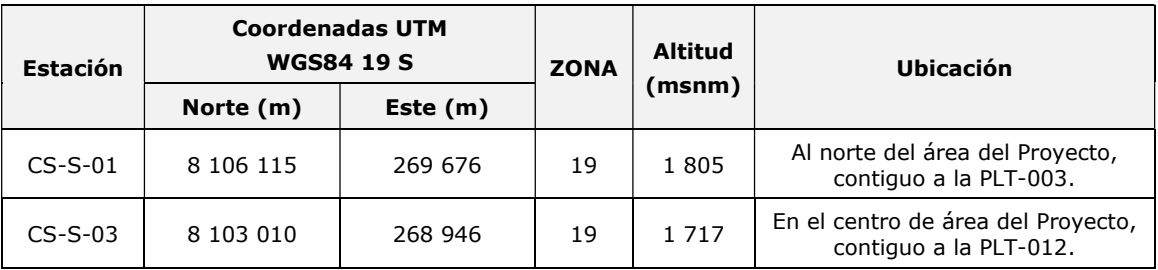

Elaborado por: Illakallpa S.A.C., 2020.

Ver Mapa LBF-08: Estaciones de Muestreo de Calidad de Suelo.

En el Anexo 3.2.3 se adjunta el informe de ensayo, la cadena de custodia y las fichas de identificación de cada estación de muestreo.

#### 3.1.6.5.4 Resultados

La evaluación de la calidad de los suelos consistió en la comparación de los resultados reportados por el laboratorio con los valores establecidos en el ECA para Suelo (D.S N° 011-2017-MINAM), de acuerdo con el tipo de uso de suelo identificado (Suelo Industrial/Extractivo), el cual se define a continuación:

Suelo Industrial/Extractivo: suelo en el cual, la actividad principal que se desarrolla abarca la extracción y/o aprovechamiento de los recursos naturales.

En el siguiente Cuadro, se presentan los resultados de las estaciones de muestreo para Calidad de Suelo.

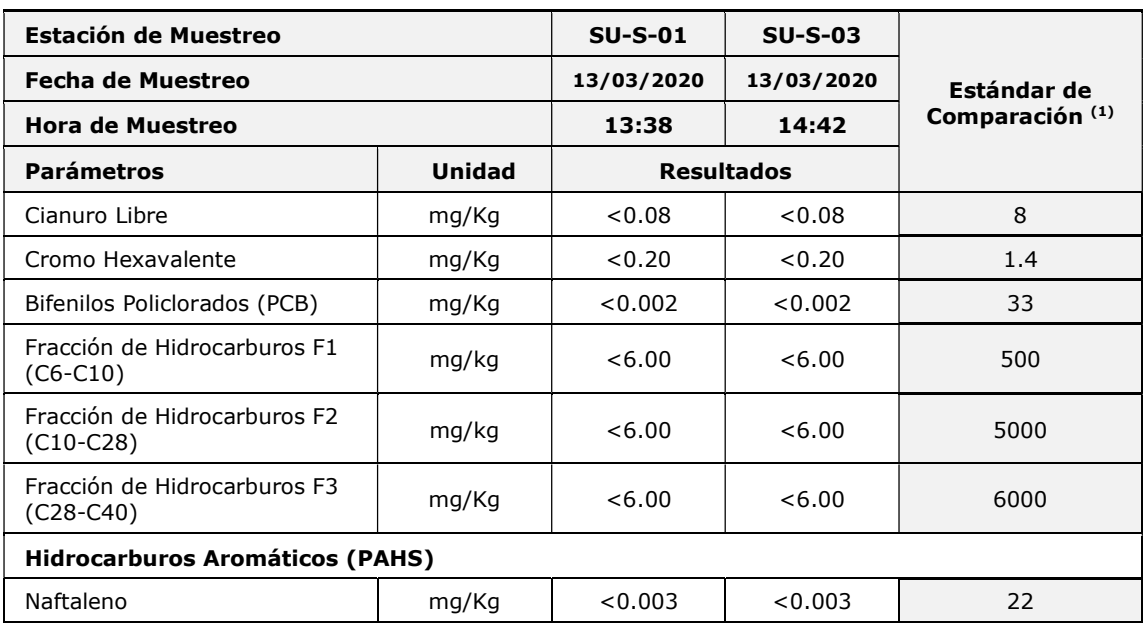

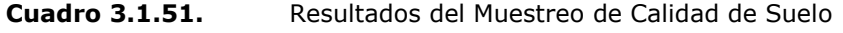
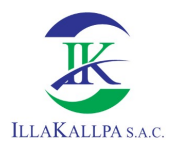

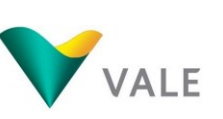

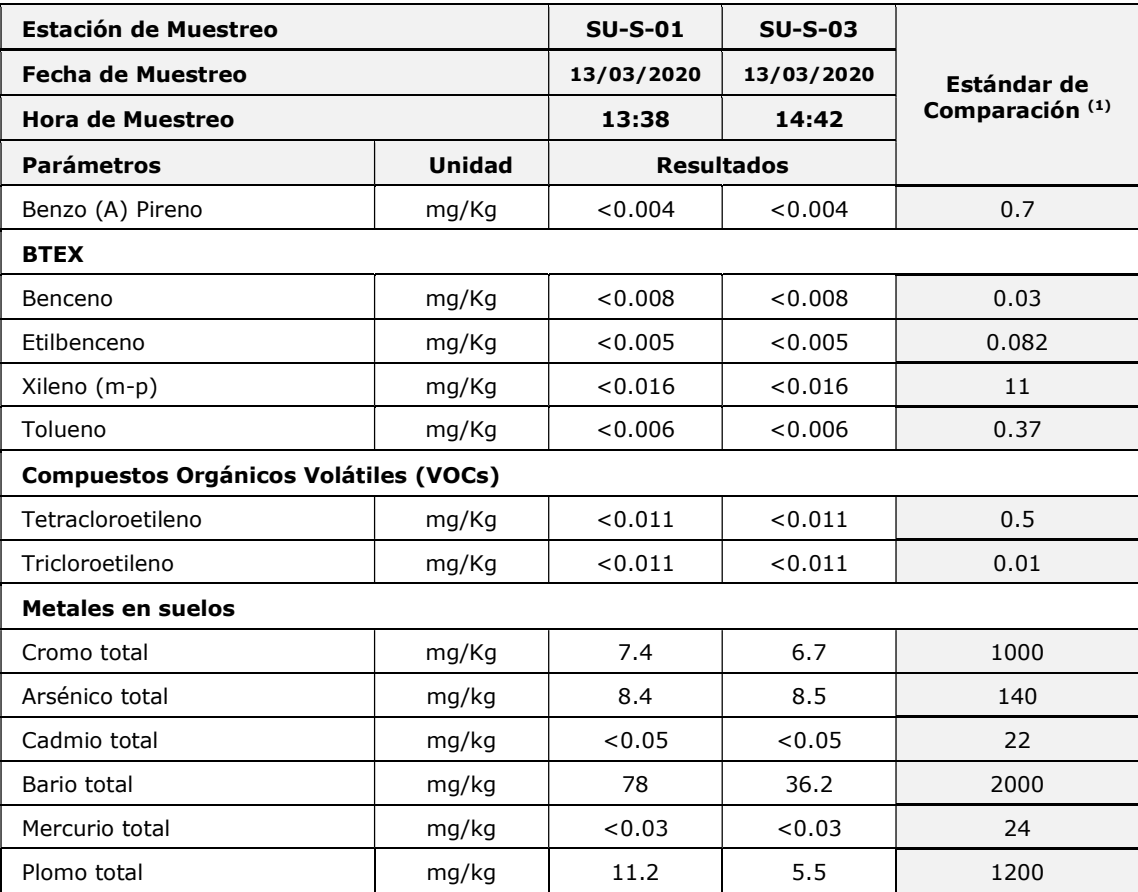

Fuente: Informe de Ensayo con Valor N° 33148L/20-MA

(<) Por debajo del límite de cuantificación del método de Laboratorio de Inspectorate Services Perú S.A.C.

(1)D.S. N°011-2017 MINAM "Aprueban Estándares de Calidad Ambiental (ECA) para Suelo.

Elaborado por: Illakallpa S.A.C., 2020.

### 3.1.7 Mapa de ubicación de puntos de muestreo

En el siguiente Cuadro se presenta la lista de Mapas donde se muestra la ubicación de las estaciones de muestreo utilizadas para la elaboración de las líneas base física.

#### Cuadro 3.1.52. Lista de Mapas de las estaciones de muestreo

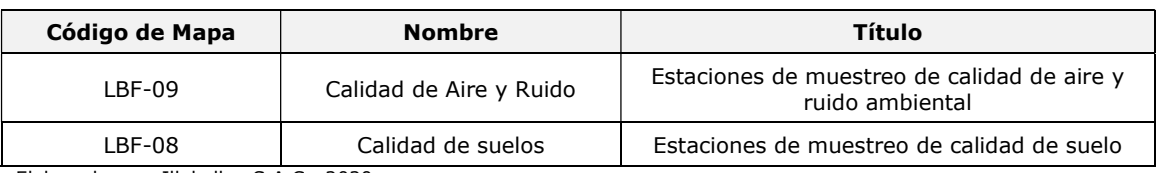

Elaborado por: Illakallpa S.A.C., 2020.

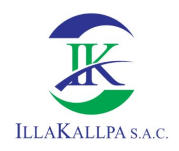

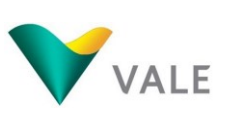

## 3.1.8 Evaluación e interpretación de resultados

## 3.1.8.1 Calidad de aire

### Parámetros fisicoquímicos, gases y metales

Las estaciones de muestreo CA-S-01 y CA-S-02 registraron concentraciones muy por debajo del estándar de comparación de calidad de aire establecido en la normativa nacional vigente según D.S. N° 003-2017-MINAM, cumpliendo así con los ECA para Aire.

### Parámetros de campo/meteorológicos (análisis in situ)

Los valores de la temperatura registrados durante el trabajo de campo (mes de marzo), en el área del proyecto varían de 19.21ºC a 20.93ºC, estos registros se deben a su localización altitudinal, entre 1 450 a 1 900 msnm.

Los registros de humedad relativa en el área de estudio varían de 68.9% y 74.1% en las estaciones CA-S-01 y CA-S-02 respectivamente, valores propios de esta zona.

La velocidad de viento registrada varía de 2.94 m/s a 3.94 m/s. La dirección predominante del viento provino del Oeste (W) en la estación CA-S-01 y en la estación CA-S-03 provino del Sureste (SW).

Según la escala de Beaufort, donde se describe el tipo de viento expresándolo también en números, considera cero (0) como calma absoluta (mínima) y 12 como condiciones de huracán (máxima), se precisa lo siguiente: en el mes de marzo, la estación CA-S-01 registró el grado 2 "Flojito" (Brisa muy débil) con efecto de "se mueven las hojas de los árboles, empiezan a moverse los molinos." Mientras que la estación CA-S-02, tiene el grado 3 "Flojo" (Brisa ligera) con efecto "hojas agitándose, las banderas ondulan".

## 3.1.8.2 Ruido ambiental

Los niveles reportados de presión sonora equivalente en las estaciones de muestreo han sido comparados con los estándares citados en el D.S. N° 085-2003-PCM. De acuerdo con los resultados, los niveles reportados de presión sonora equivalente tanto en el periodo diurno y nocturno en las estaciones RU-S-01 y RU-S-02, cumplen con el ECA para Ruido – Zona industrial.

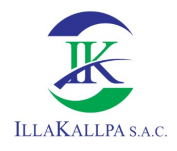

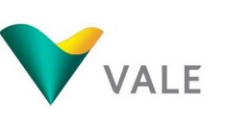

# 3.1.8.3 Calidad de suelos

De acuerdo al ítem 3.1.6.4.4 se aprecia que los parámetros indicados cumplen con los valores máximos admisibles sustentados en el D.S. N° 011-2017-MINAM (Estándares de Calidad Ambiental para Suelo, Suelo Comercial/Industrial/Extractivos) en todas las estaciones. Además, la mayoría de estos parámetros registraron valores por debajo del límite de detección del método empleado por el laboratorio, con lo que se puede apreciar que la calidad del suelo se encuentra en buenas condiciones.

# 3.2 DESCRIPCIÓN DEL MEDIO BIOLÓGICO

## 3.2.1 Generalidades

La importancia de la evaluación biológica se debe principalmente a que esta unidad, que incluye la totalidad de organismos vivos de un territorio determinado, actúa interrelacionándose de manera recíproca con el medio físico. En él se distingue un flujo de energía que conduce a una estructura trófica, a una diversidad biótica y a los ciclos materiales claramente definidos (Odum, 1971).

Esta sección describe los ecosistemas, hábitats y la riqueza de la flora y fauna terrestre en el área del Proyecto. Esta descripción de las características biológicas se desarrolla en relación con los hábitats identificados como unidades vegetales, en las que se emplazarán los componentes mineros principales y auxiliares proyectados.

# 3.2.2 Objetivos

Evaluar cualitativamente las poblaciones de Flora y Fauna silvestres (aves, mamíferos, reptiles y anfibios) que se encuentren presentes en los diferentes tipos de hábitats que albergan el área del Proyecto.

Elaborar un listado de las especies incluidas en las categorías de conservación y/o protección según legislación nacional Decreto Supremo Nº 004-2014-MINAGRI, Decreto Supremo N° 043-2006-AG; la Lista Roja de Especies Amenazadas de la Unión Internacional para la Conservación de la Naturaleza (UICN versión 2019) y los Apéndices I, II y III de la Convención sobre el Comercio Internacional de Especies Amenazadas de Fauna y Flora Silvestres (CITES versión 2018).

## 3.2.3 Ecosistemas y hábitats

El área de influencia ambiental es el espacio geográfico, sobre el cual las actividades del Proyecto ejercen algún tipo de impacto, los cuales pueden ocurrir sobre el componente flora, fauna, agua, aire, poblaciones, paisajes, restos arqueológicos, etc.

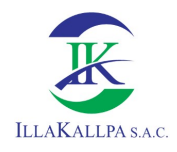

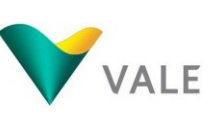

# 3.2.3.1 Ecorregiones

Según el Mapa de Ecorregiones del Perú (MINAM, 2010) el área del Proyecto "S" se ubica en la ecorregión de Desierto costero.

El Desierto costero se ubica en la mayor parte de la costa del Perú, desde Piura por el norte hasta Tacna y la frontera con Chile por el sur. Es una ecorregión de desierto costero de clima subtropical muy árido, alta humedad atmosférica y muy escasa vegetación, salvo por los 52 valles que descienden de los Andes atravesando el desierto. Forma parte de una ecorregión mayor conjuntamente con el desierto costero de Chile, el desierto del Pacífico.

En el Anexo 3.7 se adjunta el Mapa LBB-04 "Ecosistemas".

## 3.2.3.1.1Zonas de vida

## Desierto súper árido Montano Bajo Subtropical (ds-MBS)

Esta evaluación se realizó sobre la base del "Estudio de Zonas de Vida de la Región Moquegua, a escala de trabajo 1:100 000 (Nivel Meso)" - Zonificación Ecológica Económica del Proyecto Fortalecimiento de Capacidades para el Ordenamiento Territorial del Departamento de Moquegua (2018)<sup>4</sup>.

La zona de vida Desierto superárido Montano Bajo Subtropical (ds-MBS) se ubica en la región latitudinal Subtropical, en la región de Moquegua abarca una superficie de 374 76.68 ha, es decir 21,48% del territorio regional. Esta unidad se enmarca en los distritos de La Capilla, Puquina, Coalaque, Omate, Quinistaquillas, Matalaque, San Cristobal, Cuchumbaya, Carumas, Torata, Moquegua, Samegua, El Algarrobal, Pacocha e Ilo.

La cobertura vegetal de esta zona de vida está constituida por las unidades de desierto costero, lomas, tillandsial, cardonal, matorral arbustivo y agricultura costera y andina. Esta unidad presenta un rango de biotemperatura multianual de 15.1 a 21.2 °C y un rango de precipitación multianual de 20.1 a 266.3 mm.

En el Anexo 3.7 se adjunta el Mapa LBB-02 "Zonas de vida".

-

<sup>4</sup> Mediante Ordenanza Regional N° 03-2019-CR/GRM (9 de setiembre de 2019), se aprueba el Expediente Técnico Propuesta Final - Meso Zonificación Ecológica Económica - ZEE de la Región de Moquegua. Recuperado de http://geoservidor.minam.gob.pe/zee-aprobadas/moquegua/

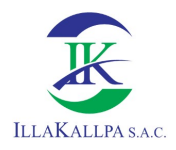

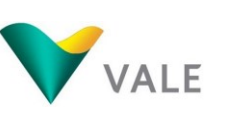

# 3.2.3.1.2Unidades de vegetación (cobertura vegetal)

El área de influencia del Proyecto corresponde a la unidad de vegetación de "Desierto costero" según el Mapa Nacional de Cobertura Vegetal del MINAM (2015) y el Mapa Nacional de Ecosistemas del Perú (MINAM, 2018).

Este tipo de vegetación se localiza en las estribaciones andinas cercanas al mar, en el gran desierto costero desde Lima hasta Tacna (MINAM, 2015). Presenta diferentes tipos de cobertura basadas en la predominancia de una determinada formación vegetal.

Presenta planicies de arenal, con escaza vegetación (sólo en situaciones eventuales puede aparecer un tipo de vegetación esporádica, como sucede durante el fenómeno del niño costero), también presenta dunas con crecimiento arbóreo con predominancia de "sapote" Colicodendron scabridum, y en menor grado el "chope" Cryptocarpus pyriformis, especialmente. En las zonas rocosas de montaña la vegetación se presenta de manera dispersa, con mayor predominancia de vegetación de porte arbustivo como el "Mata loba" Encelia canescens, y otros árboles, además de la presencia de algunas cactáceas. Predomina la basura en algunos sectores, los cuales han sido arrastrados por acción eólica, desde las partes inferiores hasta las partes superiores especialmente.

Foto 3.2.1. Unidad de vegetación de Desierto costero

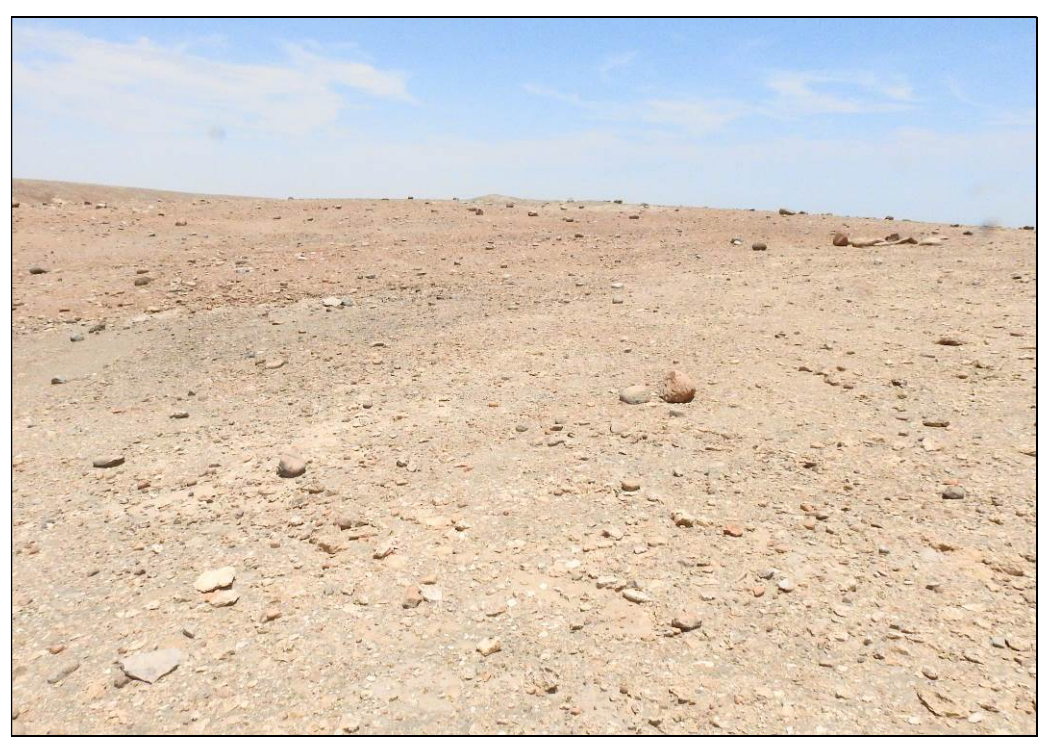

Fuente: Illakallpa S.A.C., 2020.

En el Anexo 3.7 se adjunta el Mapa LBB-01 "Cobertura Vegetal".

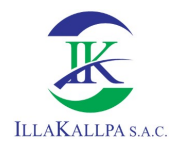

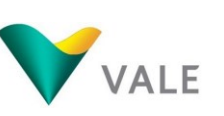

# 3.2.4 Metodología de evaluación

La descripción del ambiente biológico contiene los aspectos abarcados en la evaluación biológica de la flora y fauna silvestre terrestre (aves, mamíferos, reptiles y anfibios) de la zona del Proyecto ubicado en el Departamento de Moquegua. Para la realización de la presente Línea base biológica se emplearon fuentes de información primaria, realizándose una salida de campo durante los días 06 y 07 de febrero del 2020.

### 3.2.4.1 Flora y Fauna

Para la evaluación de flora y fauna se establecieron un total de 22 puntos de evaluación ubicados en el hábitat de desierto costero. Para el establecimiento de los puntos de evaluación se tomaron en cuenta factores como la accesibilidad, ubicación de los componentes del proyecto, zonas de mayor representatividad, etc.

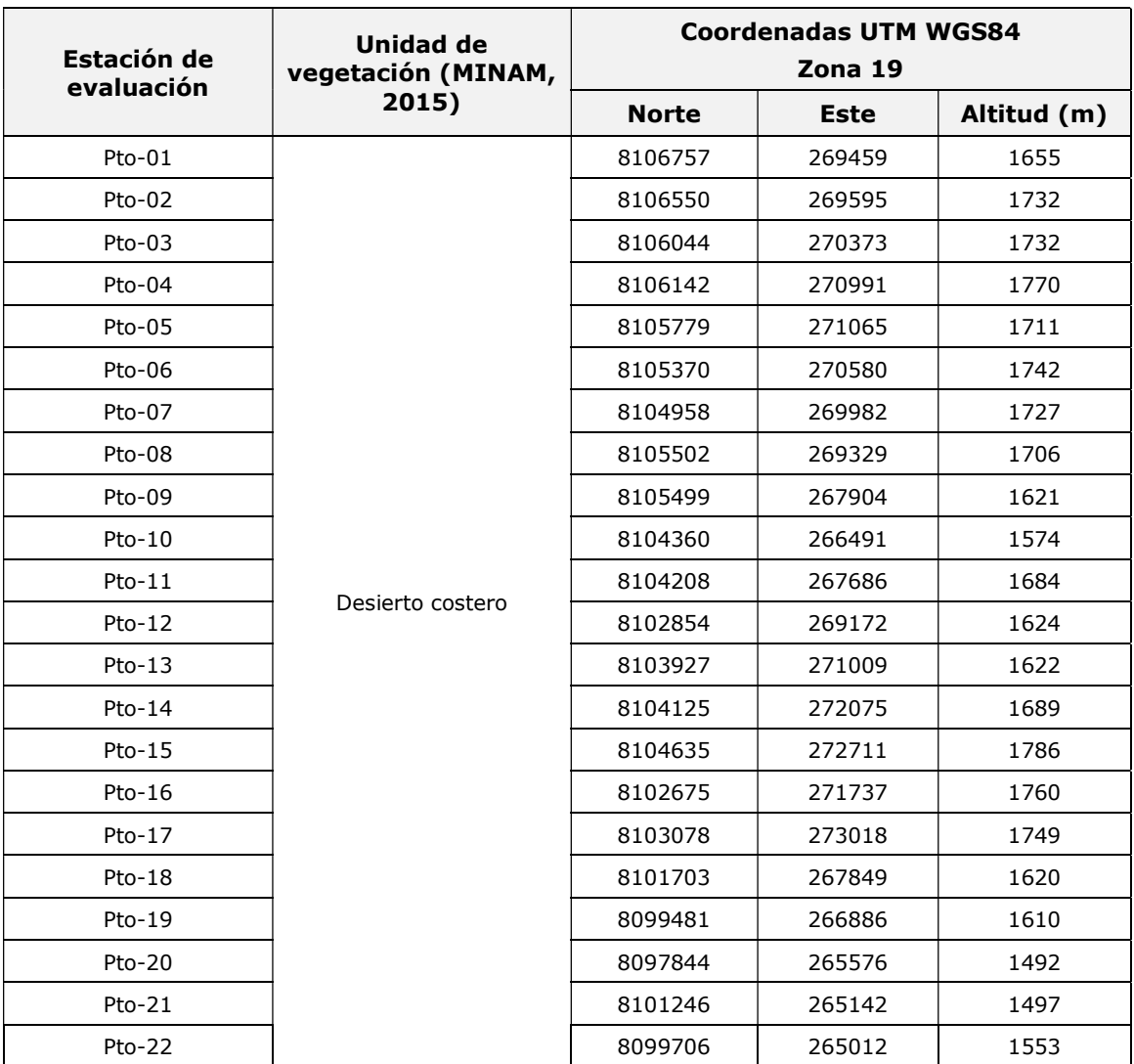

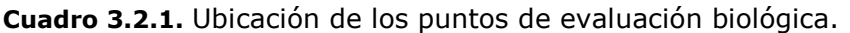

Elaborado por: Illakallpa S.A.C., 2020.

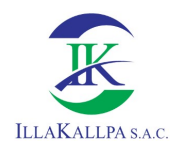

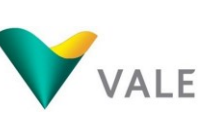

En el Anexo 3.7 se adjunta el Mapa LBB-03 "Puntos de evaluación biológica".

Se emplearon técnicas de evaluación cualitativas para el registro de las especies de flora y fauna silvestre (aves, mamíferos, reptiles y anfibios) presentes en el área de influencia del Proyecto.

El método de evaluación cualitativo es una técnica estándar ampliamente utilizada para determinar la riqueza de especies de flora y fauna silvestre, también llamada "búsqueda intensiva" (Aymard, 1995; MINAM, 2018). Consiste en realizar caminatas extensas en un espacio específico tratando de rodear todos los hábitats que componen dicho espacio a fin de registrar la mayor parte de la riqueza local. Por cada punto de evaluación, se realizaron recorridos por transectos y búsquedas intensivas con el fin de registrar la mayor cantidad de especies por medio de evidencias directas (avistamientos) e indirectas (huellas, heces, comederos, restos óseos, pelos, cantos, etc.).

Fuente: Aymard, G. & Amp; N. Cuello. 1995. The 0.1 Hectary Methodology: A Method for Rapid Assessment of Woody Plant Diversity. Handout. 7 (1):16 pp.

# 3.2.4.2 Análisis de sensibilidad de la biota silvestre

El registro de especies de flora y fauna silvestre con alguna categoría de conservación nacional tiene como referencia la lista de especies amenazadas en el Perú según el Decreto Supremo Nº 043-2006-AG "Categorización de Especies Amenazadas de Flora silvestre" y el Decreto Supremo Nº 004-2014-MINAGRI "Categorización de Especies Amenazadas de Fauna Silvestre".

Asimismo, se tomó en cuenta los criterios de categorización internacional de los Apéndices del tratado CITES (Convention on International Trade of Endangered Species, versión 2018) y la Lista Roja de Especies Amenazadas de la UICN (Unión Internacional para la Conservación de la Naturaleza, versión 2019).

# 3.2.5 Resultados de la evaluación

# 3.2.5.1 Flora y vegetación

# a) Riqueza específica

En la zona del Proyecto la riqueza florística fue de 12 especies que se distribuyen en 07 Familias. La zona del Proyecto "S" se caracteriza por presentar áreas áridas sin vegetación en la mayoría de los casos (típicas de desiertos), restringiéndose los pocos especímenes de vegetación a zonas de quebradas en donde existe una

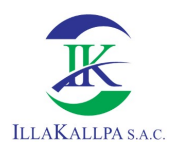

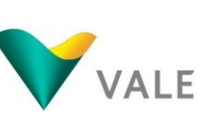

mínima acumulación de humedad. A continuación, se presenta la riqueza general de especies distribuidas en cada unidad vegetativa:

| N°                      | Clase         | <b>Familia</b> | <b>Especie</b>                            | <b>Nombre</b><br>Común | Hábito de<br>crecimiento |
|-------------------------|---------------|----------------|-------------------------------------------|------------------------|--------------------------|
| 1                       | Magnoliopsida | Aizoaceae      | Tetragonia sp.                            | n.d                    | Herbáceo                 |
| $\overline{\mathbf{2}}$ | Magnoliopsida | Asteraceae     | Ambrosia artemisioides                    | Marco                  | Arbustivo                |
| 3                       | Magnoliopsida | Asteraceae     | Aphyllocladus denticulatus<br>var. calvus | n.d                    | Arbustivo                |
| 4                       | Magnoliopsida | Asteraceae     | Baccharis salicifolia                     | Chilco                 | Arbustivo                |
| 5                       | Magnoliopsida | Asteraceae     | Encelia canescens                         | Mata Joba              | Arbustivo                |
| 6                       | Magnoliopsida | Boraginaceae   | Tiquilia paronychioides                   | Flor de arena          | Arbustivo                |
| $\overline{\mathbf{z}}$ | Magnoliopsida | Boraginaceae   | Tiguilia dichotoma                        | n. d                   | Herbáceo                 |
| 8                       | Gnetophyta    | Ephedraceae    | Ephedra breana                            | n. d                   | Arbustivo                |
| 9                       | Magnoliopsida | Fabaceae       | Hoffmannseggia aff. miranda               | n. d                   | Arbustivo                |
| 10                      | Magnoliopsida | Fabaceae       | Hoffmannseggia viscosa                    | n. d                   | Arbustivo                |
| 11                      | Magnoliopsida | Malvaceae      | Tarasa operculata                         | n. d                   | Arbustivo                |
| 12                      | Magnoliopsida | Solanaceae     | Nolana sp.                                | n. d                   | Arbustivo                |

Cuadro 3.2.2. Riqueza de la flora y vegetación de la zona del Proyecto.

Elaborado por: Illakallpa S.A.C., 2020.

La Familia de mayor riqueza específica de la zona del Proyecto fue Asteraceae con 04 especies que representaron el 33.33 % del total de registros. Le siguieron las Familias Boraginaceae y Fabaceae con 02 especies en cada caso (16.67 % del total de registros para cada una). Por otro lado, las Familias de menor riqueza fueron Aizoaceae, Ephedraceae, Malvaceae y Solanaceae con 01 especie en cada caso (8.33 % del total de registros para cada Familia).

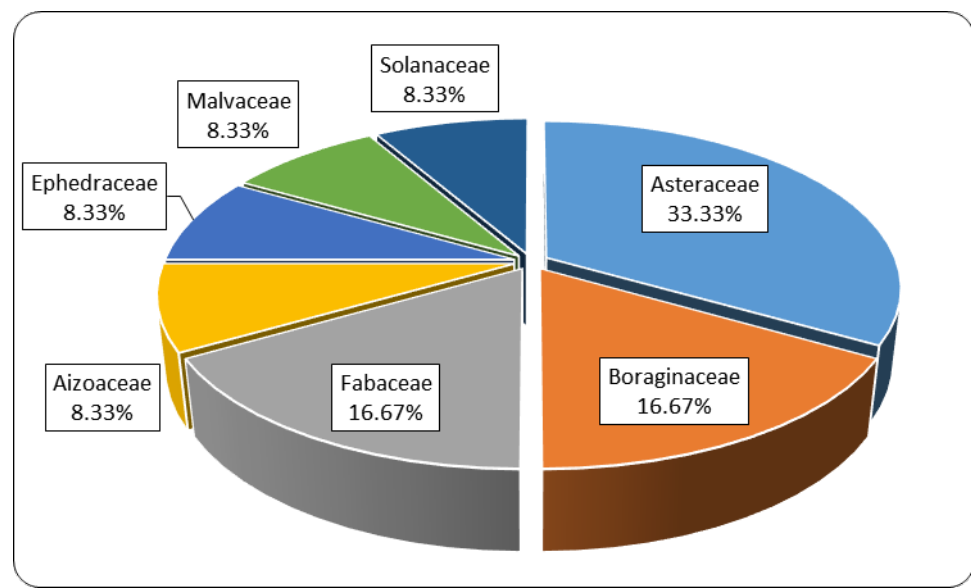

Gráfico 3.2.1. Riqueza específica de la flora y vegetación por Familias taxonómicas.

Elaborado por: Illakallpa S.A.C., 2020.

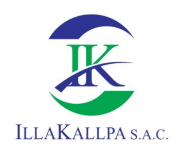

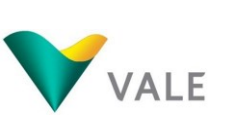

Respecto a la riqueza vegetal del área del Proyecto, las partes altas como laderas y cerros carecen de vegetación (puntos Pto-02, Pto-04, Pto-06, Pto-07, Pto-12, Pto-18, Pto-19, Pto-20 y Pto-22). La mayor riqueza vegetal se concentra en las quebradas, las cuales tienden a acumular una mínima humedad favoreciendo la permanencia de vegetación arbustiva en su mayoría. El punto de evaluación biológico de mayor riqueza vegetal fue Pto-10 con 08 especies distribuidas en un total de 04 Familias, le siguió el punto Pto-13 con 06 especies y 02 Familias, Pto-21 con 05 especies y 05 Familias, Pto-16 con 05 especies y 04 Familias, entre otras.

La riqueza de flora y vegetación, así como la galería fotográfica identificada en los puntos de evaluación del área de estudio se adjunta en el Anexo 3.3.

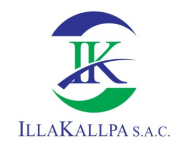

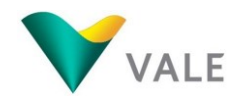

190

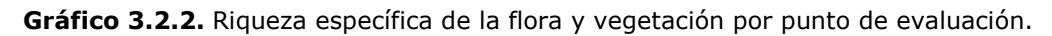

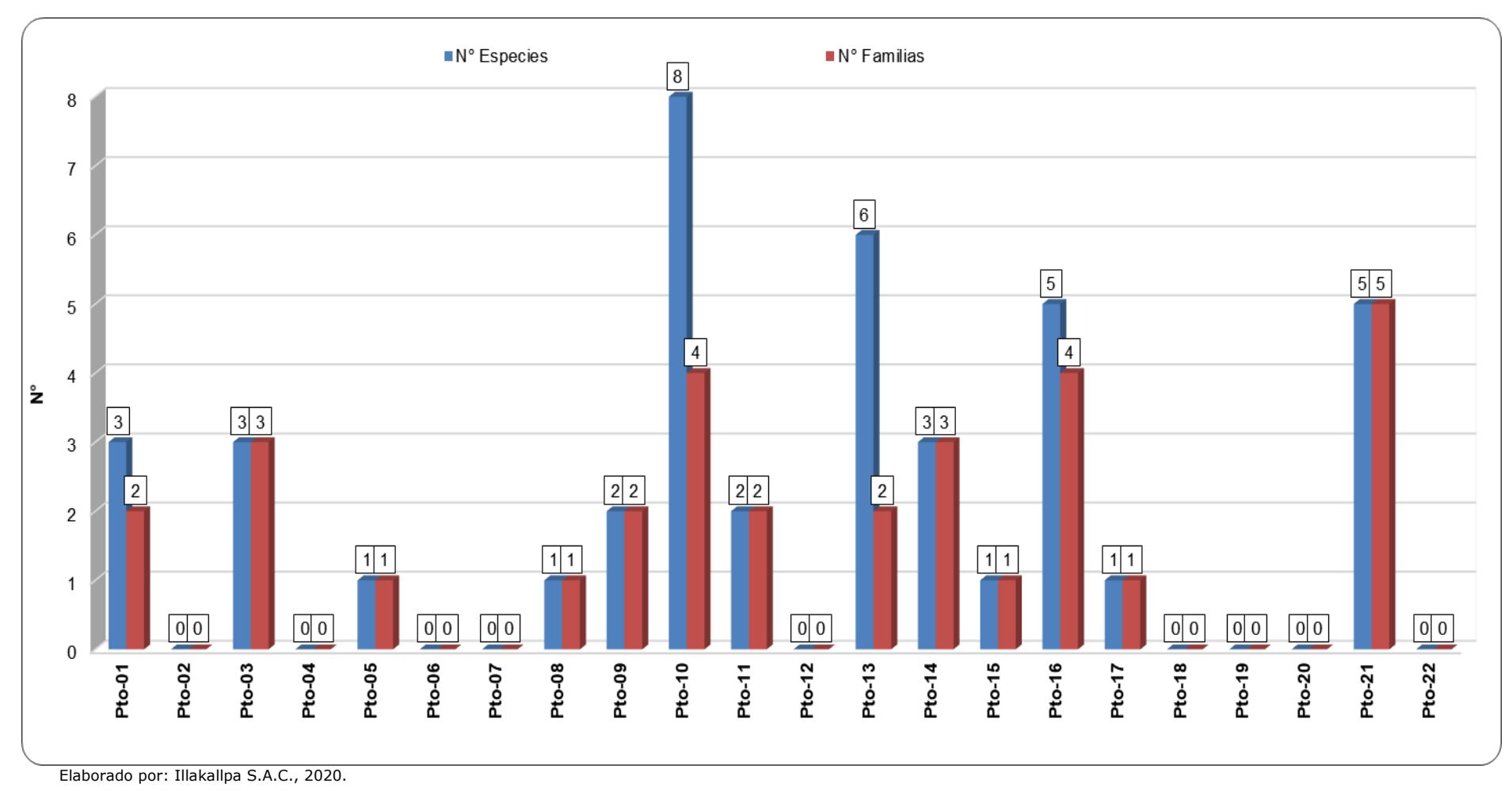

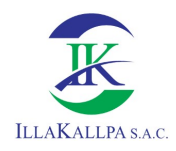

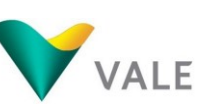

191

## b) Hábitos de crecimiento

El área evaluada del Proyecto estuvo representada en su mayoría por especies de crecimiento arbustivo (83.33 % de frecuencia).

En menor proporción se registraron especies herbáceas (16.67 % de frecuencia), las cuales estuvieron imposibilitadas de predominar debido a las agrestes condiciones locales.

## c) Estado de conservación

## Especies protegidas por la Legislación Nacional

Según el Decreto Supremo Nº 043-2006-AG, Ephedra breana se encuentra considerada en la categoría "Peligro Crítico" (CR). Esta especie fue registrada en las quebradas correspondientes a los puntos de evaluación Pto-03, Pto-10 y Pto-16.

### Especies protegidas por la Legislación Internacional

Lista Roja de la UICN – versión 2019

Ninguna de las especies registradas en la zona del Proyecto "S" se encuentra consignada en alguna categoría de conservación. Únicamente Ephedra breana se encuentra contemplada en la categoría "Preocupación menor" (LC), por lo que no se encuentra en estado de amenaza.

Apéndices de la CITES – versión 2018

Ninguna de las especies registradas en la zona del Proyecto "S" se encuentra enlistada en algún Apéndice.

### Endemismos

Hoffmannseggia aff. miranda es una especie endémica de la región sur en los departamentos de Arequipa y Moquegua. En la zona del Proyecto esta especie se encuentra distribuida únicamente en el punto de evaluación Pto-21.

### 3.2.5.2 Avifauna

### a) Riqueza específica

La avifauna de la zona del Proyecto fue escasa debido a las condiciones desérticas de la zona y la falta de alimento (escasa/nula presencia de vegetación). Se registraron un total de 02 especies de aves, las cuales pertenecen a 02 Familias y 02 Órdenes taxonómicos. Para el ordenamiento sistemático se siguió la "Lista de

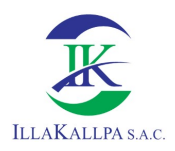

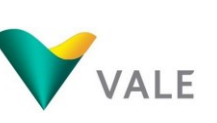

aves de Perú" de Plenge (2019). A continuación, se muestra la riqueza de especies de aves registrada en la zona de emplazamiento del Proyecto.

| <b>N°</b> | Orden                                                    | <b>Familia</b> | <b>Especie</b>          | Nombre Común           |  |  |
|-----------|----------------------------------------------------------|----------------|-------------------------|------------------------|--|--|
|           | Passeriformes                                            | Furnariidae    | Geositta maritima       | Minero Gris            |  |  |
|           | Charadriiformes                                          | Thinocoridae   | Thinocorus orbignyianus | Agachona de Pecho Gris |  |  |
|           | --- - --<br>______<br>$\sim$ $\sim$ $\sim$ $\sim$ $\sim$ |                |                         |                        |  |  |

Cuadro 3.2.3. Riqueza de la ornitofauna de la zona del Proyecto.

Elaborado por: Illakallpa S.A.C., 2020.

Geositta maritima "Minero Gris" se distribuye en el oeste de Perú (hacia el sur desde Áncash) y norte de Chile (al sur hasta Atacama). Es considerada poco común en sus hábitats naturales, las áreas abiertas, desérticas, frecuentemente rocosas, con muy poca o ninguna vegetación, hasta los 2 900 m de altitud.

Thinocorus orbignyianus "Agachona de Pecho Gris" se encuentra distribuida en Argentina, Bolivia, Chile y Perú. Sus hábitats naturales son los herbazales, pedreros y pantanos de regiones templadas y de altiplanos tropicales y subtropicales. Vive hasta los 2000 msnm.

La mayor riqueza de la avifauna fue registrada en el punto Pto-21 con 02 especies (Thinocorus orbignyianus "Agachona de Pecho Gris" y Geositta maritima "Minero Gris"), que corresponden a 02 Familias y 02 Órdenes. Asimismo, en los puntos Pto-02, Pto-06, Pto-10, Pto-13, Pto-15 y Pto-16 la riqueza fue de 01 especie: Geositta maritima "Minero Gris" correspondiente a la Familia Furnarridae y al Orden Passeriformes.

En los puntos Pto-01, Pto-03, Pto-04, Pto-05, Pto-07, Pto-08, Pto-09, Pto-11, Pto-12, Pto-14, Pto-17, Pto-18, Pto-19, Pto-20 y Pto-22 no se registró avifauna, lo cual se debe a la elevada aridez local y a la ausencia de vegetación (alimento).

Se precisa que la especie Thinocorus orbignyianus "Agachona de Pecho Gris" fue registrada únicamente en el punto Pto-21.

La riqueza de avifauna y la galería fotográfica identificada en los puntos de evaluación se adjunta en el Anexo 3.3.

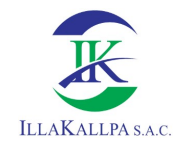

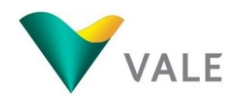

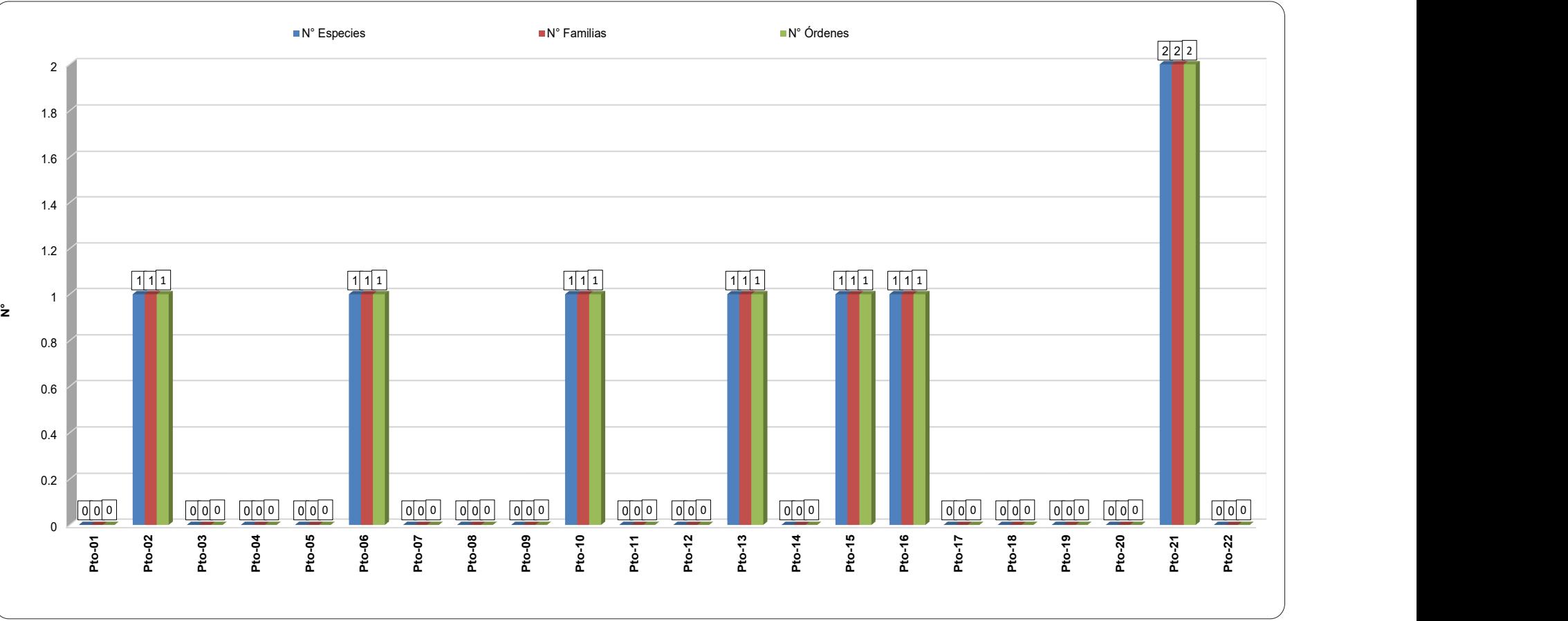

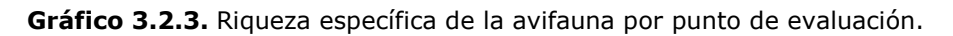

Elaborado por: Illakallpa S.A.C., 2020.

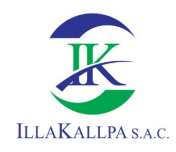

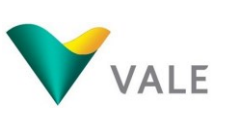

## b) Estado de conservación

## Especies protegidas por la Legislación Nacional

Ninguna de las especies registradas se encuentra considerada en alguna categoría de conservación a nivel nacional.

### Especies protegidas por la Legislación Internacional

La Convención sobre el Comercio Internacional de Especies Amenazadas de Fauna y Flora Silvestres (CITES versión 2018), no contempla dentro de sus Apéndices a ninguna especie registrada en la zona del Proyecto.

Por otro lado, con respecto a la Lista Roja de Especies Amenazadas de la UICN versión 2019, todas las aves registradas se encuentran en la Categoría de "Preocupación menor" (LC) por cuanto no se encuentran en estado de amenaza.

### Endemismos

No se registraron especies de aves endémicas para la zona del Proyecto.

### 3.2.5.3 Mastofauna

### a) Riqueza de especies

La mastofauna silvestre de la zona del Proyecto estuvo conformada por 03 especies, las cuales corresponden a 03 Familias y 03 Órdenes. Se precisa que 01 de estas especies corresponde al grupo de mamíferos menores no voladores (roedores). A continuación, se muestra la riqueza de especies de mamíferos registrados en la zona del Proyecto.

Cuadro 3.2.4. Riqueza de especies de mamíferos silvestres registrados en la zona del Proyecto.

| N۰ | Orden      | <b>Familia</b> | <b>Especie</b>     | <b>Nombre Común</b>  | Tipo de<br>registro |
|----|------------|----------------|--------------------|----------------------|---------------------|
|    | Carnivora  | Canidae        | Lycalopex culpaeus | Zorro colorado       | E, Hue, He          |
|    | Rodentia   | Cricetidae     | Phyllotis limatus  | Ratón orejón de Lima | Os                  |
|    | Lagomorpha | Leporidae      | Lepus europaeus    | Liebre europea       |                     |

Donde: E = Entrevista; Hue = Huellas; He = Heces, Os = Osamenta. Elaborado por: Illakallpa S.A.C., 2020.

Lycalopex culpaeus "Zorro colorado" se distribuye especialmente a lo largo de la Cordillera de los Andes, desde el sur de Colombia, Ecuador, Perú, Bolivia, Chile, y la mitad de Argentina por el oeste, llegando por el sur hasta el Archipiélago de Tierra del Fuego. Se alimenta de roedores, liebres, aves y lagartos; en menor medida consume plantas y carroña. La especie fue registrada en la zona del Proyecto

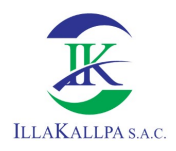

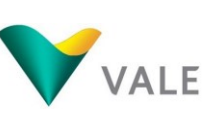

mediante huellas, heces y entrevistas no estructuradas realizadas a pobladores que habitan en las cercanías. Presenta una amplia distribución en la zona, siendo registrado de manera indirecta tanto en las partes bajas como altas del Proyecto.

Phyllotis limatus "Ratón orejón de Lima" es una especie que habita en las costas áridas y pendientes andinas del Pacífico, alcanzando hasta los 4000 msnm en el sur de su distribución. Esta especie fue registrada en la zona del Proyecto únicamente en el punto Pto-10, mediante la presencia de una osamenta (cadáver).

Lepus europaeus "Liebre europea" habitan en zonas estepas, prefieren los climas cálidos y secos, aunque en el centro de Europa viven en cualquier hábitat incluido las áreas boscosas, también es fácil avistarlas en áreas cercanas a cultivos agrícolas. Estos lepóridos son animales solitarios, de costumbres nocturnas y crepusculares. Presentan un temperamento muy esquivo, como medio de defensa se recuestan entre la tierra para pasar más inadvertidas, también pueden huir de su enemigo a gran velocidad dado la adaptación de su cuerpo a la carrera y el salto. Esta especie fue registrada únicamente en el punto Pto-01 mediante entrevistas no estructuradas realizadas a los pobladores que habitan las cercanías del Proyecto.

La mayor riqueza de mamíferos en la zona del Proyecto correspondió a los puntos Pto-01 y Pto-10 con 02 especies que corresponden a 02 Familias y 02 Órdenes en cada caso. En el punto Pto-01 la riqueza estuvo conformada por Lycalopex culpaeus "Zorro colorado" y Lepus europaeus "Liebre europea"; mientras que en Pto-10 por Lycalopex culpaeus "Zorro colorado" y Phyllotis limatus "Ratón orejón de Lima".

En los puntos Pto-06, Pto-13, Pto-15, Pto-16 y Pto-21 la riqueza de mamíferos fue de 01 especie correspondiente a Lycalopex culpaeus "Zorro colorado". Finalmente, en el resto de los puntos evaluados no se obtuvieron registros de mamíferos.

La riqueza de mastofauna y la galería fotográfica identificada en los puntos de evaluación se adjunta en el Anexo 3.3.

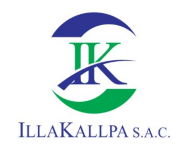

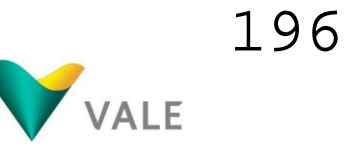

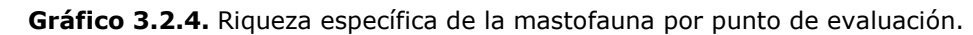

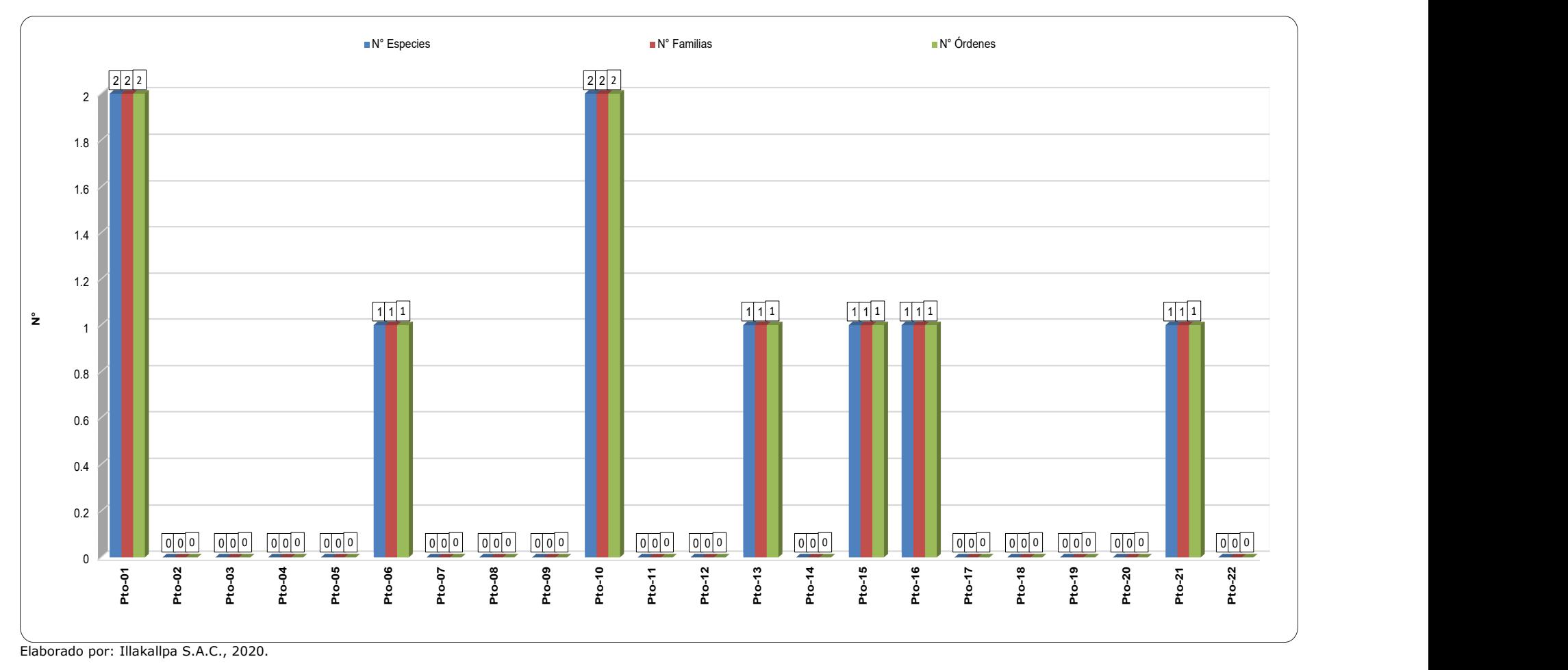

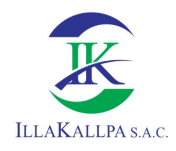

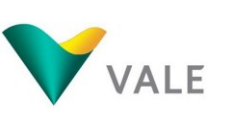

## Especies protegidas por la Legislación Nacional

Según el Decreto Supremo Nº 004-2014-MINAGRI, ninguna de las especies registradas en la zona del Proyecto "S" se encuentra en alguna categoría de conservación.

## Especies protegidas por la Legislación Internacional

La Convención sobre el Comercio Internacional de Especies Amenazadas de Fauna y Flora Silvestres (CITES versión 2018), protege en su Apéndice II a Lycalopex culpaeus "Zorro colorado".

Por otro lado, con respecto a la Lista Roja de Especies Amenazadas de la Unión Internacional por la Conservación de la Naturaleza (UICN versión 2019), todas las especies registradas de mamíferos se encuentra en la Categoría de "Preocupación menor" (LC) por cuanto no se encuentran en estado de amenaza.

### Endemismos

No se registraron especies de mamíferos endémicos para la zona del Proyecto.

## 3.2.5.4 Herpetofauna

### a) Riqueza de especies

La herpetofauna de la zona del Proyecto estuvo representada por Microlophus cf. tigris "Lagartija de Lomas", que corresponde a la Familia Tropiduridae del Orden Squamata. A continuación, se muestra la riqueza de la herpetofauna registrada para la zona del Proyecto:

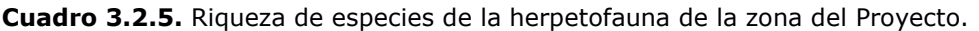

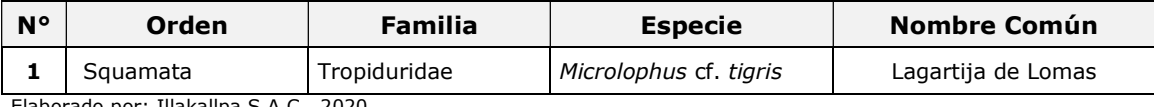

Elaborado por: Illakallpa S.A.C., 2020.

La lagartija de las Lomas, Microlophus tigris Tschudi (1845), es endémica del Desierto Costero Peruano y es el reptil más frecuente en las Lomas de la costa central peruana (Dixon & Wright 1975, Carrillo & Icochea 1995). Esta especie presenta una dieta generalista, un modo de forrajeo activo (Pérez 2005, Pérez et al. 2008), y se sabe que la época reproductiva de las hembras ocurre entre los meses de setiembre a diciembre (Dixon & Wrigth 1975, Goldberg 2008). Además, es considerada como una especie "Casi Amenazada" por la legislación peruana (MINAGRI 2014).

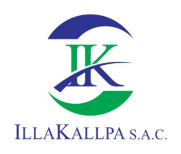

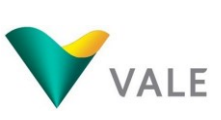

En la zona del Proyecto esta especie fue registrada únicamente en los puntos Pto-02, Pto-03, Pto-05, Pto-09, Pto-10, Pto-12, Pto-13, Pto-14, Pto-16 y Pto-21.

La riqueza de herpetofauna y la galería fotográfica identificada en los puntos de evaluación se adjunta en el Anexo 3.3.

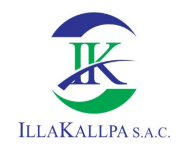

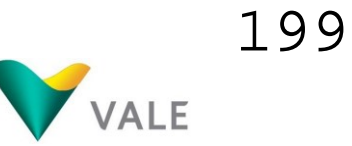

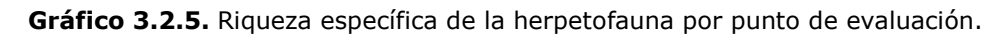

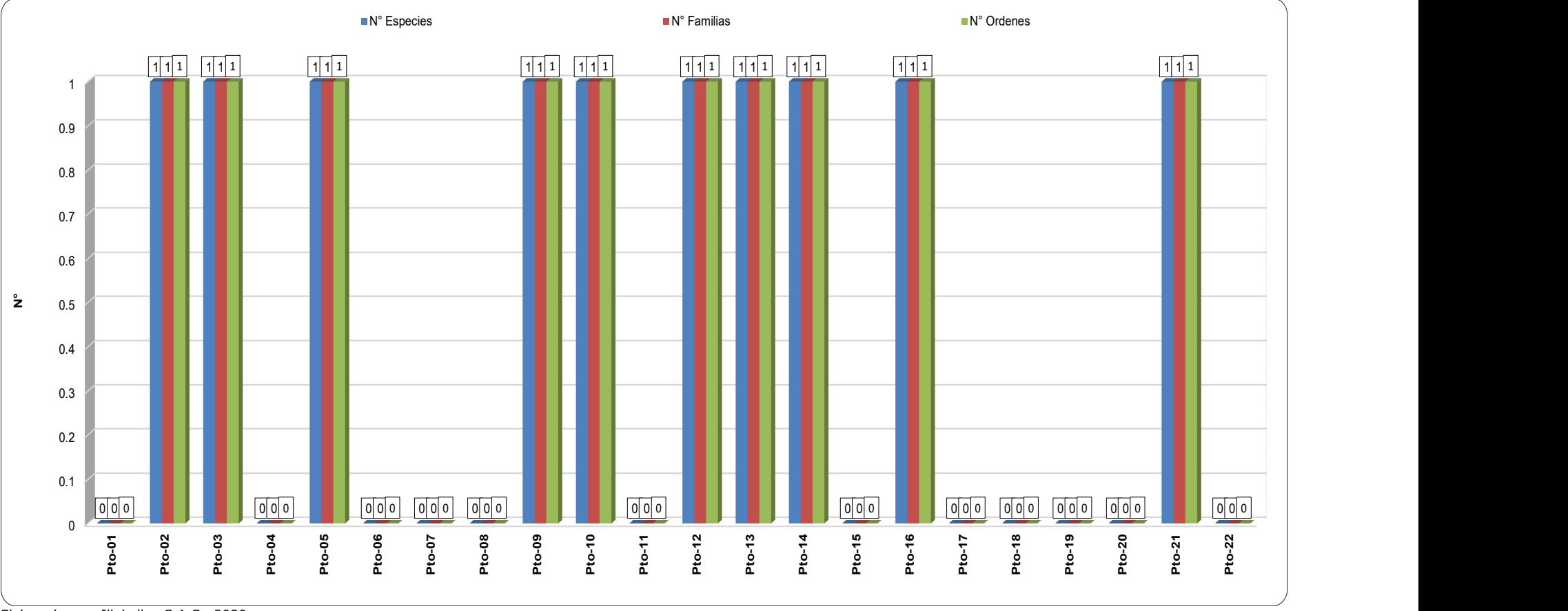

Elaborado por: Illakallpa S.A.C., 2020.

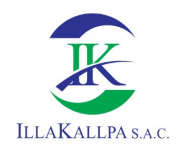

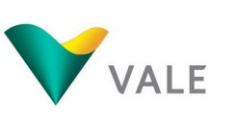

# b) Estado de conservación

# Especies protegidas por la Legislación Nacional

Según el Decreto Supremo N° 004-2014-MINAGRI, Microlophus tigris "Lagartija de Lomas" se encuentra considerada en la categoría "Casi Amenazado" (NT).

## Especies protegidas por la Legislación Internacional

Según la Convención sobre el Comercio Internacional de Especies Amenazadas de Fauna y Flora Silvestres (CITES versión 2018), Microlophus tigris "Lagartija de Lomas" no se encuentra considerada en alguno de sus Apéndices.

Por otro lado, con respecto a la Lista Roja de Especies Amenazadas de la Unión Internacional por la Conservación de la Naturaleza (UICN versión 2019), Microlophus tigris "Lagartija de Lomas" se encuentra considerada en la Categoría "Preocupación menor" (LC), por cuanto no se encuentra en estado de amenaza.

## 3.2.6 Áreas Naturales Protegidas

El área de influencia del presente Proyecto de Exploración se encuentra fuera de alguna Área Natural Protegida (ANP) por el Estado Peruano, inclusive de sus áreas de amortiguamiento.

## 3.2.7 Ecosistemas frágiles

Que, de acuerdo al numeral 99.2 del artículo 99 de la Ley N° 28611, Ley General del Ambiente, modificado por el artículo único de la Ley N° 29895, establece que los ecosistemas frágiles comprenden, entre otros: desiertos, tierras semiáridas, montañas, pantanos, páramos, jalcas, bofedales, bahías, islas pequeñas, humedales, lagunas altoandinas, lomas costeras, bosques de neblina y bosques relictos. En ese sentido el área de estudio sería considerada como ecosistema frágil; sin embargo, no será afectada por las actividades del presente Proyecto.

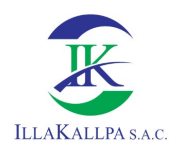

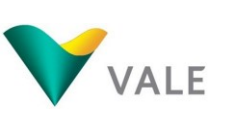

# 3.3 DESCRIPCIÓN Y CARACTERIZACIÓN DE LOS ASPECTOS SOCIAL, ECONÓMICO, CULTURAL Y ANTROPOLÓGICO

En el presente acápite, se describirá y evaluará la situación socioeconómica de la población del área de influencia social del Proyecto de Exploración Minera "S", con el objeto de conocer su situación actual y estado de desarrollo. Esta información nos permitirá analizar las condiciones y características sociales, económicas y culturales del área de influencia y su relación con el Proyecto.

# 3.3.1 Objetivos

# 3.3.1.1 Objetivo General

Caracterizar el contexto social, económico, político y cultural del AISD y AISI del "Proyecto Exploración Minera "S"".

## 3.3.1.2 Objetivo Específico

- Proporcionar una adecuada comprensión del contexto social, económico y cultural del área de estudio del proyecto.
- Establecer una línea de base de la población ubicada en el área de influencia del proyecto, previa al desarrollo de las actividades del mismo.
- Contar con información que permita identificar impactos sociales (positivos o negativos) del proyecto para la adecuada gestión de los mismos.
- Conocer la realidad, oportunidades y problemática social de la población del área de estudio que permita identificar oportunidades que contribuyan al desarrollo social y económico de la población afectada por el proyecto.

# 3.3.2 Área de Influencia Social

El área de influencia del proyecto se delimitó considerando el ámbito geográfico sobre el cual se evaluarán los potenciales impactos ambientales y socioeconómicos del proyecto. Dependiendo del nivel de significancia de los mismos y el nivel de relación del proyecto con las poblaciones vecinas, se han establecido el área de influencia social directa (AISD) y el área de influencia social indirecta (AISI).

# 3.3.2.1 Área de Influencia Social Directa

Tal como se describió en el capítulo 2, dada la naturaleza de la ubicación del Proyecto y de los impactos identificados, no existe un área de influencia social directa (AISD) definida como tal, debido a que no existen centros poblados, poblaciones dispersas o viviendas en el área donde se esperan los impactos ambientales directos e indirectos.

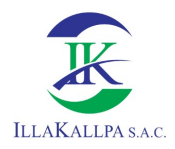

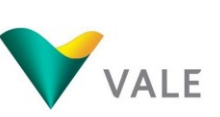

Sin embargo, con el fin de poder cumplir con el requisito de tener un AISD definida, esta es considerada bajo los límites del área de influencia ambiental directa antes descrita, reiterando que no presenta centros poblados o poblaciones dispersas.

En ese sentido, no se cuenta con población en el AISD a ser caracterizada.

En el Mapa LBS-01 – se muestra el Área de Influencia Social del Proyecto, ver Anexo 3.7.

# 3.3.2.2 Área de Influencia Social Indirecta

Está conformada por el espacio socio-geográfico en el que las actividades del proyecto de exploración podrían generar algún tipo de impacto indirecto positivo o negativo. Los impactos indirectos están asociados generalmente con población que vive en zonas alejadas de las actividades de exploración, como por ejemplo centros político-administrativos, o con zonas en las que no se prevé que reciban impactos por parte del mismo.

De acuerdo con ello, el área de influencia social indirecta (AISI) del proyecto está formada por el Poblado Disperso<sup>5</sup> Clemesí (en adelante, P.D. Clemesí) ubicado en distrito de Moquegua, provincia de Mariscal Nieto, región Moquegua. Se ha determinado a este poblado como parte de AISI debido a que presenta con población permanente y el más cercano al área efectiva del proyecto, se espera que los efectos negativos directos sean nulos puesto que la población se ubica a más de 9 km de la plataforma más cercana.

El asentamiento de Clemesí, nace tras el establecimiento de un grupo de socios de la Asociación de Irrigación Clemesí – Moquegua en la actual zona del poblado. En el año 1978, pobladores de la ciudad de Arequipa, Moquegua, Puno y Tacna, se reúnen para formar una asociación con la visión de irrigar las pampas de Clemesí. En la ciudad de Arequipa, el 28 de Agosto de 1978, se efectúa la fundación de la asociación y durante el año 1979, se adquieren los terrenos del Ministerio de Agricultura en Lima<sup>6</sup>. En un inicio, las hectáreas compradas del entonces Ministerio de Agricultura fueron registradas en la ciudad de Arequipa, pero posteriormente, en 1992, se cambió el domicilio a la ciudad de Moquegua. Pasado los años, un grupo

-

<sup>5</sup> Categoría tomada de; https://visor.geoperu.gob.pe/?ubicacion=distrito-moquegua-180101

Población Dispersa: son poblaciones con menos de 151 habitantes, cuyos asentamientos se encuentran en proceso de cohesión y/o consolidación territorial (Reglamento de la Ley N° 27795, Ley de Demarcación y Organización Territorial, D.S. N° 019-2003-PCM).

<sup>6</sup> Recuperado de: https://www.enel.pe/content/dam/enel-

pe/medios/pdf/Nota%20de%20Prensa%20Rub%C3%AD%20ESP.pdf

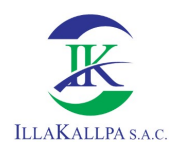

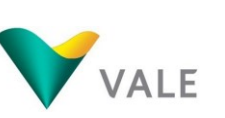

de socios deciden residir en forma permanente o eventual para luego dar pase al poblado conocido como Clemesí.

La delimitación del AISI se muestra en el Mapa LBS-01 – Áreas de Influencia Social, del Anexo 3.7.

# 3.3.3 Metodología de Estudio

Para la elaborar la caracterización social, económica, cultural y política del AISI, se ha realizado la recolección de información de fuentes: primarias y secundarias, con el objetivo de comprender, describir y analizar las características socioeconómicas de las localidades del área de influencia del proyecto. Para ello, se accedió a la información de la línea base social de la Ficha Técnica Ambiental del Proyecto de Exploración Minera Clarito, aprobado mediante R.D. N° 160-2019/MINEM-DGAAM, así como información de tipo cuantitativa proveniente de fuentes oficiales que brindan las instituciones del Estado peruano a nivel distrital, provincial y regional; y también, de información del tipo cualitativa proveniente de las entrevistas a actores clave respecto a la percepción del Proyecto "S", realizadas durante el trabajo de campo. El cruce de ambos tipos de información permite describir y caracterizar a la comunidad campesina, así como al distrito del área de influencia del proyecto.

# 3.3.3.1 Información Primaria

La información secundaria se tomó de la FTA del Proyecto de Exploración Minera Clarito. Para esta FTA, se realizó el trabajo de campo visitando al poblado y representantes del AIS durante las fechas de 07, 08 y 09 de mayo del 2019.

Así mismo, en el trabajo de campo se realizaron entrevistas recogiendo información en el formato de ficha de opinión del Proyecto "S", llevado a cabo por el personal de Illakallpa, el 13 y 14 de marzo del 2020.

## Metodología Cualitativa

El estudio cualitativo, permite la descripción y comprensión de los ejes temáticos sociales, económicos y culturales. La misma que se desarrolló a través de la aplicación de entrevistas y ficha de diagnóstico comunal, ambas complementadas con la técnica de observación directa. Además, se cuenta con un registro fotográfico actualizado del AISI del proyecto tomado durante el trabajo de campo de marzo 2020, para ilustrar determinados contenidos referidos al estudio.

## Entrevistas

La entrevista es una herramienta metodológica que consta de un conjunto de preguntas abiertas (guía de entrevista) que se plantean en un diálogo con una persona en particular.

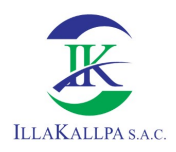

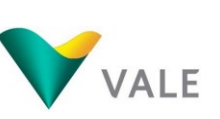

Esta técnica permite conocer, desde la perspectiva del entrevistado, la situación actual de la localidad estudiada, así como sus percepciones respecto al proyecto.

Esta herramienta cualitativa se diseñó con el objetivo de caracterizar lo relacionado al aspecto cultural, económico, social y organizativo de la población, así como, conocer las percepciones de las autoridades y líderes sociales del área de influencia del proyecto.

El levantamiento de la información se llevó a cabo en la localidad que compone el AISI, donde se realizaron siete (07) entrevistas a las autoridades y representantes locales y públicas; a continuación, se da a conocer a las personas entrevistadas:

| <b>Distrito</b> | <b>AISI</b>                    | Persona<br>entrevistada     | Cargo               | <b>Institución</b>                  | Fecha de la<br>entrevista           |            |
|-----------------|--------------------------------|-----------------------------|---------------------|-------------------------------------|-------------------------------------|------------|
|                 | Poblado<br>Disperso<br>Clemesí | Federico Javier<br>Zevallos | Presidente          | Asociación de Irrigación<br>Clemesí | 13/03/2020                          |            |
|                 |                                | Isabel Pineda<br>Choquecota | Tesorera            | Asociación de Irrigación<br>Clemesí | 13/03/2020                          |            |
|                 |                                | Amparo Pacheco<br>Tumba     | Ex<br>Tesorera      | Asociación de Irrigación<br>Clemesí | 13/03/2020                          |            |
| Moquegua        |                                |                             | Carlos Mosaja Pérez | Presidente                          | Junta Vecinal del<br>AA.HH. Clemesí | 14/03/2020 |
|                 |                                |                             | Lina Cauna Vizcarra | Secretaria                          | Junta Vecinal del<br>AA.HH. Clemesí | 13/03/2020 |
|                 |                                | Juan Alberto Vizcarra       | Poblador            | Nuevo Asentamiento<br>Informal      | 14/03/2020                          |            |
|                 |                                | Oscar Peralta Monroy        | Presidente          | APAFA I.E. Clemesí                  | 13/03/2020                          |            |

Cuadro 3.3.1. Listado de personas entrevistadas pertenecientes al AISI – 2020

Fuente: Trabajo de campo, marzo 2020. Elaborado por: Illakallpa S.A.C., 2020.

## Ficha de diagnóstico comunal

La ficha de diagnóstico comunal es una herramienta útil para complementar la caracterización de localidad del AISI. A través de ella es posible recoger información relacionada a aspectos: sociales, históricos, económicos y culturales tales como: vivienda y servicios, actividades económicas, salud, educación, transporte, usos de recursos, infraestructura comunal y actividades culturales.

Para el presente estudio se aplicó una (01) ficha de diagnóstico comunal para caracterizar al poblado Clemesí, lugar donde se asientan los miembros y hogares de la Asociación de Irrigación Clemesí (AISI).

# Observación directa y registro fotográfico

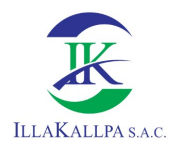

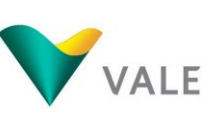

La observación es una herramienta e instrumento fundamental para la recolección de información. En el presente estudio socioeconómico se realizó dicho registro en el AISI.

Como base de esta observación se procedió al registro fotográfico de los servicios existentes, así como infraestructura pública y comunal, siendo: viviendas, infraestructura, actividades económicas, entre otros. (Ver Anexo 3.5).

## 3.3.3.2 Información Secundaria

La información secundaria proviene principalmente de las fuentes oficiales del Estado peruano. La información ha sido obtenida de las siguientes fuentes: Censo Nacional de Población y Vivienda del 2017, Censo Nacional de Población y Vivienda del año 2007, Censo Nacional de Población y Vivienda del año 1993 y IV Censo Nacional Agropecuario 2012, todas del INEI; Mapa de Pobreza 2013 (INEI), Mapa de Pobreza por NBI 2017 (INEI), Ministerio de Salud, Susalud, Ministerio de Educación, Defensoría del Pueblo, entre otras.

# 3.3.4 Aspectos Socioeconómicos y Culturales del Área de Influencia Social Indirecta

## 3.3.4.1 Demografía

Según el Censo Nacional 2017 (INEI), en el P.D. Clemesí, se logró censar a 99 personas, de las cuales, 60 fueron hombres y 39 mujeres. Las viviendas ocupadas con personas presentes, ausentes y de uso ocasional, fueron registradas aglomerando a un total de 94. Cabe señalar que en el trabajo de campo (mayo, 2019), se registró que en forma permanente residen alrededor de 50 hogares.

|              | <b>Población Censada</b> |               |              | Viviendas particulares |                 |                    |
|--------------|--------------------------|---------------|--------------|------------------------|-----------------|--------------------|
| <b>AISI</b>  | Total                    | <b>Hombre</b> | <b>Mujer</b> | <b>Total</b>           | <b>Ocupadas</b> | <b>Desocupadas</b> |
| P.D. Clemesí | 99                       | 60            | 39           | 96                     | 94              |                    |
| <b>Total</b> | 99                       | 60            | 39           | 96                     | 94              |                    |

Cuadro 3.3.2. Población censada en el P.D. Clemesí – 2017

1/ Comprende viviendas con personas presentes, viviendas con personas ausentes y viviendas de uso ocasional. Fuente: Directorio de Centros Poblados de los Censos Nacionales 2017: XII de Población, VII de Vivienda y III de Comunidades indígenas. Instituto Nacional de Estadística e Informática, INEI/FTA del Proyecto de Exploración Minera Clarito R.D. N° 160-2019/MINEM-DGAAM. Elaboración: Illakallpa S.A.C., 2020.

## 3.3.4.2 Migración en el AISI

El fenómeno de la migración es un fenómeno social que consiste en el traslado de una población o miembros de una población especifica desde el lugar que habita a otro diferente, por una serie de motivos socioeconómicos. Para el caso de estudio, el análisis de este fenómeno ha permitido identificar a la inmigración y el

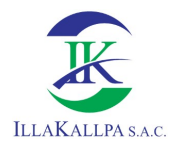

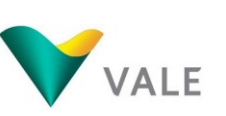

asentamiento del P.D. Clemesí, que significó el ingreso de personas que llegan a residir permanente en el lugar desde donde se evalúa el crecimiento o cambio poblacional; respecto al AISI, esta inmigración se dio tras el asentamiento de pobladores en el P.D. Clemesí con la formación de la Asociación de Irrigación de Clemesí – Moquegua.

De acuerdo a las entrevistas realizadas en el trabajo de campo, se entiende que la población del P.D. Clemesí es principalmente migrante, debido a que el lugar toma importancia con la Asociación de Irrigación Clemesí – Moquegua, la cual nace un 28 de agosto de 1978, conformada por pobladores provenientes de las regiones de Moquegua, Puno, Arequipa, Cusco, Apurímac y Tacna. Pero es a partir del 2005 que algunos de los asociados se asientan de forma permanente en el C.P Clemesí.

## 3.3.4.3 Educación

Según el trabajo de campo, en el P.D. Clemesí se encuentran 02 instituciones educativas, una de nivel inicial y la otra de nivel primario. La I.E. Luver de Clemesí es de nivel inicial no escolarizado y posee una profesora encargada. En el trabajo de campo, se constató que los niños de Clemesí matriculados que acuden a esta institución son 12, 06 mujeres y 06 varones, y 03 niños que se incorporaron durante el año 2019. La I.E. 43017 de nivel primario se encuentra en la jurisdicción del centro poblado El Conde; pero en el P.D. Clemesí, la institución de nivel primario brinda servicios educativos en un local que anteriormente operaba como restaurante, por lo que se observa que tiene amplios espacios para la cantidad de alumnos.

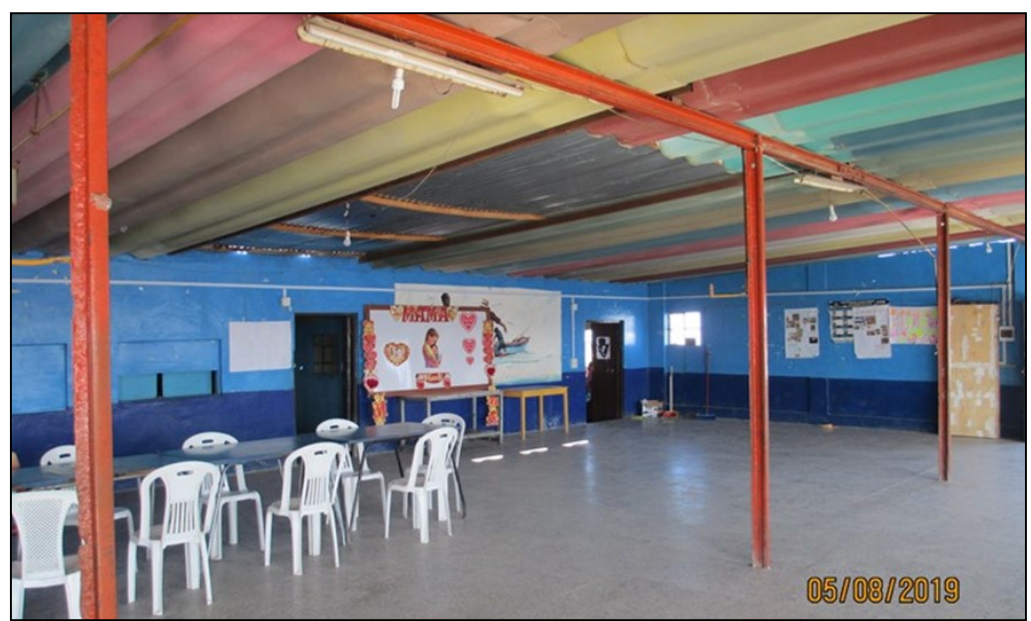

Foto 3.3.1. Vista interior de la I.E. 43017 (nivel primario) del P.D. Clemesí

Fuente: FTA del Proyecto de Exploración Minera Clarito R.D. N° 160-2019/MINEM-DGAAM, 2019. Elaboración: Illakallpa S.A.C., 2020.

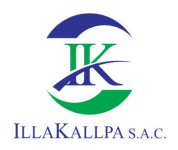

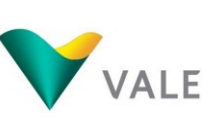

Por otro lado, cabe mencionar que los adolescentes que continúan estudios secundarios se tienen que trasladar a la ciudad de Moquegua, donde acuden a diversas instituciones educativas, para ello esperan los buses de la Empresa de Transporte Flores para el traslado, por lo que suelen tener una tarifa de S/. 3. Los estudiantes, alrededor de 12, suelen partir hacia la ciudad de Moquegua desde las 6:30 am.

A continuación, se detallan las 02 instituciones educativas que se ubican en el P.D. Clemesí:

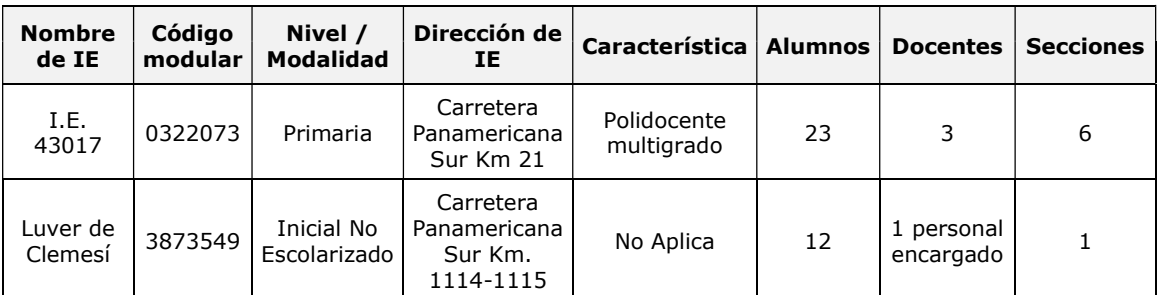

## Cuadro 3.3.3. Locales Escolares del P.D. Clemesí (AISI)

Fuente: Estadística de la Calidad Educativa. Ministerio de Educación/FTA del Proyecto de Exploración Minera Clarito R.D. N° 160-2019/MINEM-DGAAM. Elaboración: Illakallpa S.A.C., 2020.

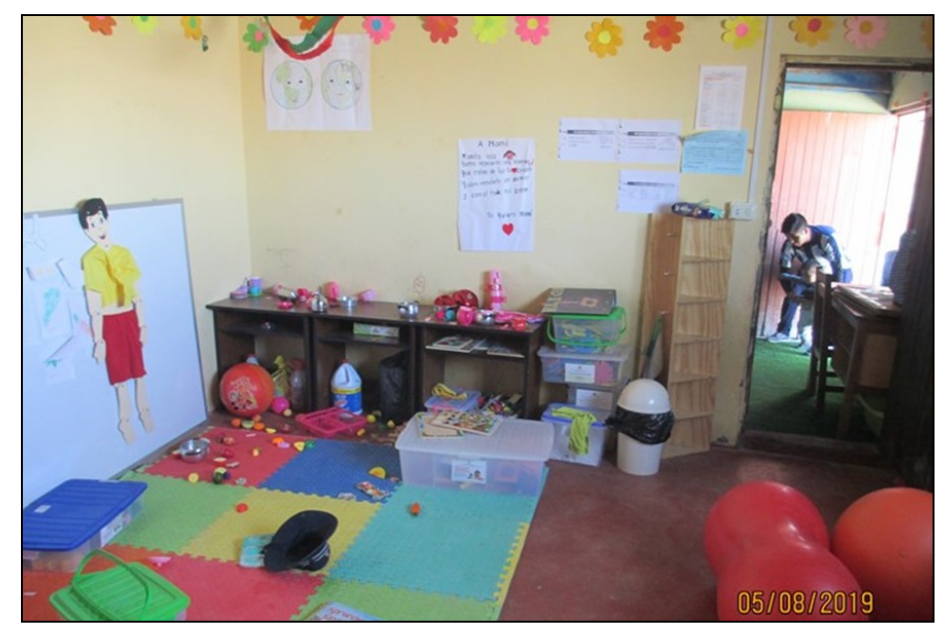

### Foto 3.3.2. Vista interior de la I.E. Luver de Clemesí (nivel inicial no escolarizado)

Fuente: FTA del Proyecto de Exploración Minera Clarito R.D. N° 160-2019/MINEM-DGAAM, 2019. Elaboración: Illakallpa S.A.C., 2020.

### 3.3.4.4 Salud

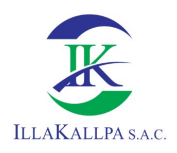

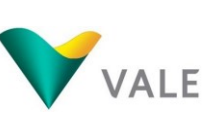

En el P.D. Clemesí no disponen de establecimientos de salud, ni del sector público ni privado. Para recibir la atención para las dolencias y enfermedades, los pobladores del P.D. Clemesí tienen que trasladarse hasta la ciudad de Moquegua, principalmente suelen atenderse en el Hospital Regional de Moquegua y otros centros de salud dependientes del Ministerio de Salud, es decir, del tipo público. Cabe señalar que el Hospital Regional de Moquegua es de categoría es II-2 y brinda sus servicios las 24 horas.

Respecto a la morbilidad o las dolencias de la población, se relaciona a molestias respiratorias relacionadas a los resfríos y algunas dolencias en el tema gastrointestinal, debido a la falta de servicios higiénicos (no poseen red pública) y manipulación de alimentos.

Cuadro 3.3.4. Establecimientos de Salud del MINSA que se ubican en la ciudad de Moquegua, 2019

| <b>Institución</b>                                           | <b>Nombre</b>                        | <b>Dirección</b>                                                                                                    | Categoría | <b>Microrred</b>                           | Clasificación                                   |
|--------------------------------------------------------------|--------------------------------------|----------------------------------------------------------------------------------------------------|-----------|--------------------------------------------|-------------------------------------------------|
| Ministerio de<br>Salud -<br>MINSA                            | <b>Hospital Regional</b><br>Moquegua | Avenida San Antonio Norte S/N<br>Moguegua Mariscal Nieto<br>Moguegua                                                         | $II-2$    | No.<br>pertenece a<br>ninguna<br>microrred | Hospitales o<br>Clínicas de Atención<br>General |
| Ministerio de<br>C.S. San Antonio<br>Salud -<br><b>MINSA</b> |                                      | Av. San Antonio Norte S/N<br>Moquequa Mariscal Nieto<br>Moquegua                                                             | $I-3$     | Moquegua                                   | Centros de Salud o<br>Centros Médicos           |
| Ministerio de<br>Salud -<br>MINSA                            | C.S. Mercado<br>Central              | Avenida Arboleda Mariscal Nieto<br>Manzana D Lote 1-2 Distrito<br>Moguegua Provincia Mariscal<br>Nieto Departamento Moquegua | $I-3$     | Moquegua                                   | Centros de Salud o<br>Centros Médicos           |
| Ministerio de<br>Salud -<br>MINSA                            | C.S. Chen Chen                       | Avenida Santa Elena S / N P.J.<br>Chen Chen A Espaldas Del<br>Coliseo Santa Elena Moguegua<br>Mariscal Nieto Moguegua        | $I-3$     | Moguegua                                   | Centros de Salud o<br>Centros Médicos           |
| Ministerio de<br>Salud -<br>MINSA                            | C.S. Mariscal<br>Nieto               | Calle Ilo S/N Pueblo Joven<br>Mariscal Nieto Moguegua<br>Mariscal Nieto Moguegua                                             | $I-3$     | Moquegua                                   | Centros de Salud o<br>Centros Médicos           |
| Ministerio de<br>Salud -<br><b>MINSA</b>                     | C.S. San<br>Francisco                | Calle Daniel Becerra Ocampo<br>S/N Moguegua Mariscal Nieto<br>Moguegua                                                       | $I-3$     | Moquegua                                   | Centros de Salud o<br>Centros Médicos           |

\* Adicionalmente existe el Hospital II Moquegua de Essalud con la categoría II-1.

Fuente: FTA del Proyecto de Exploración Minera Clarito R.D. N° 160-2019/MINEM-DGAAM, 2019. Elaboración: Illakallpa S.A.C., 2020.

## 3.3.4.5 Vivienda y servicios básicos

Conforme al trabajo de campo, se puede apreciar que los materiales predominantes de las viviendas del P.D. Clemesí son de paredes de triplay y esteras, techos de calamina y pisos pulido o de tierra.

Según información de trabajo de campo, también se logró constatar que la población del P.D. Clemesí no cuenta con el servicio de agua en el interior de las viviendas, el agua para el consumo humano es comprada de un camión cisterna. En cuanto a la energía eléctrica, las viviendas cuentan con iluminación a través de paneles solares. Los hogares usan para la preparación de sus alimentos balones de gas. No disponen del servicio de desagüe o de conexión a una red pública. Los residuos sólidos que producen son desechados de dos formas, en el caso de

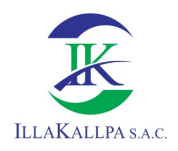

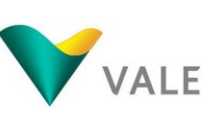

residuos orgánicos son enterrados y en el caso de otro tipo de residuos se queman en las zonas de pampa.

Cabe resaltar que el P.D. Clemesí tiene un proyecto de saneamiento básico, aprobado por el presupuesto participativo de la Municipalidad Provincial Mariscal Nieto, sin embargo, no se puede ejecutar porque no cuenta con la habilitación urbana, la cual se encuentra en proceso de tramitación.

# 3.3.4.5.1 Materiales de la vivienda

En las paredes de las viviendas de los hogares del P.D. Clemesí predomina el uso de cuatro tipos de materiales, los cuales son el triplay y las esteras en su mayoría, luego y en pocos casos se identificó viviendas con paredes de bloques de concreto o "bloquetas" y de ladrillo. Los pisos son principalmente de dos tipos, algunos de tierra y otros de cemento pulido; mientras que los techos de las viviendas son en su mayoría de calamina.

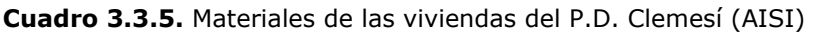

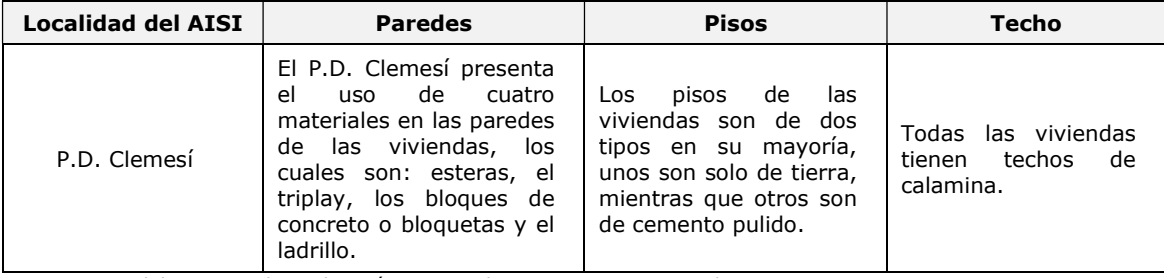

Fuente: FTA del Proyecto de Exploración Minera Clarito R.D. N° 160-2019/MINEM-DGAAM, 2019. Elaboración: Illakallpa S.A.C., 2020.

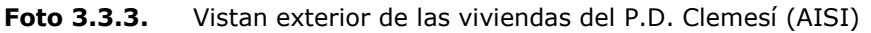

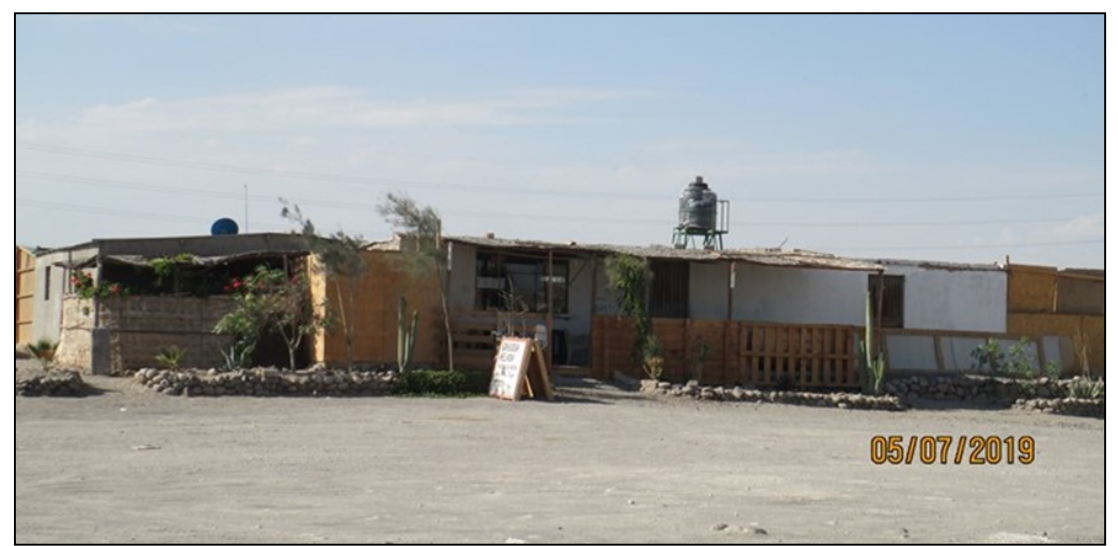

Fuente: FTA del Proyecto de Exploración Minera Clarito R.D. N° 160-2019/MINEM-DGAAM. (formato: mm/día/año) Elaboración: Illakallpa S.A.C., 2020.

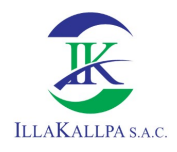

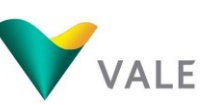

210

## 3.3.4.5.2 Acceso al agua

La población del P.D. Clemesí no cuenta con el servicio de agua por conexión (entubada) en la vivienda, este es un recurso muy escaso en el lugar. El agua la consiguen agrupándose entre 11 vecinos para adquirir a la EPS Moquegua S.A. Suele acudir un camión cisterna y por la adquisición de toda el agua (tanque cisterna lleno) se llega pagar un costo de S/ 200.

El agua es almacenada en tanques (tipo "rotoplast") que la mayoría de las viviendas lo disponen. El tanque de cada vivienda puede abastecer de agua al hogar entre una y dos semanas, esto de acuerdo al tamaño del hogar y al tipo de uso que hagan del recurso.

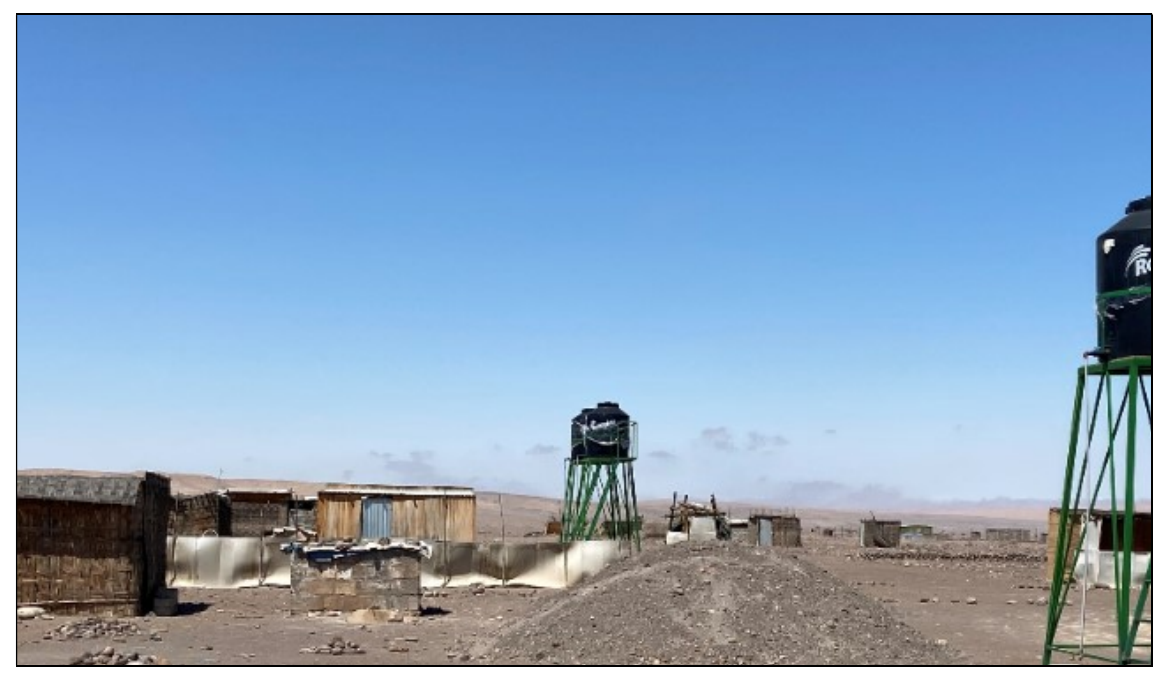

Foto 3.3.4. Tanques de las viviendas para el uso de agua en el P.D. Clemesí (AISI)

Fuente: Trabajo de campo, mayo, 2020. Elaboración: Illakallpa S.A.C., 2020

En el P.D. Clemesí no cuentan con el servicio de desagüe, por lo que los pobladores por lo general cuentan en sus viviendas con pozos ciegos, seguidos de letrinas y en algunos casos con pozos sépticos. Los vecinos señalan que vienen realizando las gestiones necesarias en la Municipalidad Provincial Mariscal Nieto para que puedan contar con el servicio de agua y desagüe.

# 3.3.4.5.3 Energía eléctrica

Las viviendas del P.D. Clemesí no cuentan con servicio de energía eléctrico permanente, cuentan con iluminación a través de paneles solares; cabe resaltar que no todas las viviendas cuentan con esto debido a que los precios de los paneles

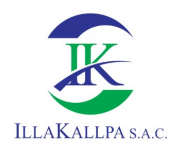

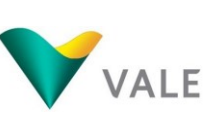

oscilan entre los S/ 800 y S/ 1,400, y estos montos pueden ser poco accesibles para algunos hogares. Cabe señalar, que la iluminación que les brindan los paneles solares dura algunas horas al día, y los que las poseen pueden disponer de la energía eléctrica (para alumbrado) hasta las 10 pm, aproximadamente.

## 3.3.4.5.4 Residuos sólidos

En cuanto a la eliminación de residuos sólidos se registra que los vecinos del P.D. Clemesí tienen dos formas para deshacerse de los mismos, en el caso de tratarse de residuos orgánicos son enterrados, mientras que en el caso de los residuos no orgánicos son arrojados en una pampa donde posteriormente son incinerados. En esta localidad no depositan sus residuos en relleno sanitario ni se reciclan.

## 3.3.4.5.5 Combustible para la cocción de alimentos

Con respecto al uso predominante de la fuente de energía para la preparación de alimentos, el combustible que usan los hogares es el gas licuado de petróleo el cual es adquirido en balones y es traído desde Moquegua. Asimismo, se registró el uso de leña por parte de algunas familias.

En el siguiente Cuadro se presenta el resumen de servicios básicos del P.D. Clemesí.

| Agua                                                                                                    | <b>Combustible</b>                                                               | <b>Desagüe</b>                                                                                                    | <b>Luz</b>                                                                                                    | <b>Residuos Sólidos</b>                                                                                                    |
|----------------------------------------------------------------------------------------------------|----------------------------------------------------------------------------------|----------------------------------------------------------------------------------------------------|----------------------------------------------------------------------------------------------------|----------------------------------------------------------------------------------------------------|
| • El P.D. Clemesí no<br>cuenta con el<br>recurso del agua.<br>• El aqua es adquirida<br>a la EPS Moguegua<br>S. A. quién les lleva<br>el recurso hídrico a<br>través de un camión<br>cisterna. | • Emplean<br>balones de<br>gas (gas<br>licuado de<br>petróleo)<br>· Uso de leña. | • Los hogares<br>cuentan<br>predominanteme<br>nte con pozos<br>ciegos, seguidos<br>de letrinas y en<br>algunos casos con<br>pozos sépticos. | Disponen del<br>servicio de<br>energía<br>eléctrica a<br>través de<br>paneles solares<br>(no todas las<br>familias cuentan<br>con paneles). | • Los residuos<br>orgánicos son<br>enterrados,<br>mientras que los<br>no orgánicos son<br>arrojados en una<br>pampa y<br>posteriormente<br>son incinerados. |

Cuadro 3.3.6. Servicios básicos del P.D. Clemesí (AISI)

Fuente: FTA del Proyecto de Exploración Minera Clarito R.D. N° 160-2019/MINEM-DGAAM, 2019. Elaboración: Illakallpa S.A.C., 2020.

## 3.3.4.6 Medios de comunicación

Respecto a los medios de comunicación del P.D. Clemesí, mediante el trabajo de campo realizado se logró registrar lo siguiente: la telefonía móvil (celulares) es el medio de comunicación más utilizado en la localidad; también hacen uso de la radio y de un módulo de teléfono Gilat. A continuación, se detalla cada medio de comunicación según su cobertura y habitualidad en su uso:

Telefonía móvil: en el P.D. Clemesí el uso de telefonía móvil es el principal medio de comunicación, en donde la señal de la empresa Movistar es la que cuenta con

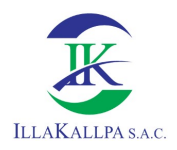

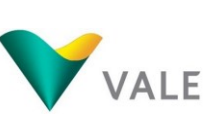

mayor cobertura. También hay un teléfono Gilat (de uso público) que eventualmente hacen uso.

La televisión: en la localidad del AISI no disponen de señales de televisión.

La radio: en el P.D. Clemesí son varias las señales de radio que la población sintoniza. Las de mayor sintonía son Radio Sol y Radio Exitosa.

A continuación, se da a conocer los medios de comunicación en la localidad del AISI:

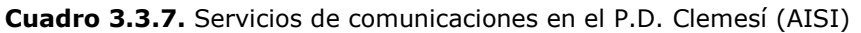

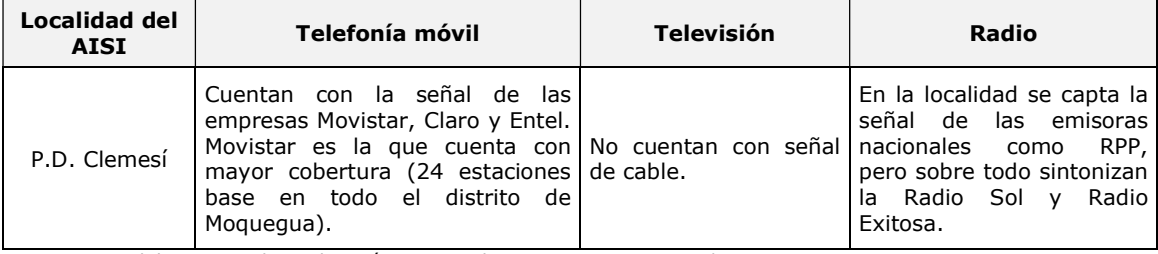

Fuente: FTA del Proyecto de Exploración Minera Clarito R.D. N° 160-2019/MINEM-DGAAM, 2019. Elaboración: Illakallpa S.A.C., 2020.

# 3.3.4.7 Transporte

En el P.D. Clemesí no existen veredas ni calles pavimentadas, los pobladores suelen trasladarse a pie dentro de la localidad. La necesidad de trasladarse es principalmente para vincularse con la ciudad de Moquegua, en esta ciudad suelen abastecerse de enseres de primera necesidad (mercados de abastos), acudir a laborar, asistir a la educación secundaria y para ser atendidos en temas de salud. Para trasladarse a Moquegua usan, por lo general, los buses y camiones los cuales suelen circular mayormente durante las mañanas y de regreso durante las tardes; los buses de transporte interprovincial realizan la ruta Arequipa -Moquegua. Las movilidades pasan por la carretera Panamericana Sur (adyacente al centro poblado), las rutas son de Clemesí a Moquegua. El precio estándar es de S/ 5 para adultos y S/ 3 para escolares.

Los vehículos que brindan el servicio de traslado de pasajeros son las empresas de transportes "Flores" y "El Moqueguano". A continuación, se presenta los medios de transporte, los costos de los pasajes y los horarios de mayor frecuencia:

| Ruta                                       | <b>Medios de</b><br>transporte                               | Costo del pasaje                                                              | <b>Características</b><br>de la vía | Frecuencia y<br>horarios de salida                    |
|--------------------------------------------|--------------------------------------------------------------|-------------------------------------------------------------------------------|-------------------------------------|-------------------------------------------------------|
| P.D.<br>Clemesí -<br>ciudad de<br>Moguegua | Camionetas y buses<br>por la carretera<br>Panamericana hasta | • De la carretera a la<br>ciudad de Moquegua S/ 5<br>de ida y S/ 5 de vuelta. | Carretera<br>asfaltada.             | Lunes a sábado,<br>por las mañanas a<br>partir de las |

Cuadro 3.3.8. Medios de Transporte que circulan por el P.D. Clemesí (AISI)

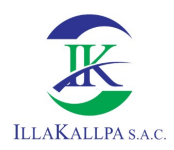

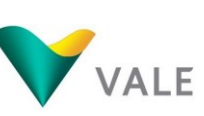

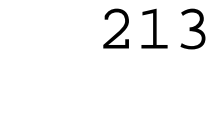

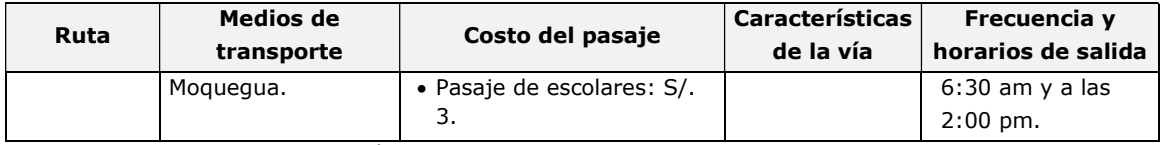

Fuente: FTA del Proyecto de Exploración Minera Clarito R.D. N° 160-2019/MINEM-DGAAM, 2019.

Elaboración: Illakallpa S.A.C., 2020.

## 3.3.4.8 Economía

El P.D. Clemesí se fundó por iniciativa de la Asociación de Irrigación Clemesí – Moquegua, con el propósito de desarrollar la actividad agrícola. Aunque los terrenos en la actualidad no poseen irrigación, por lo que solo residen en forma permanente 50 hogares; solo algunos han hecho pruebas para el sembrío de frutales y tubérculos, otros se dedican a la crianza de aves; existen pobladores que han sido contratados por la empresa Enel (Planta Solar Rubí) y otros se trasladan hasta la ciudad de Moquegua para buscar trabajo.

# 3.3.4.8.1 Crianza de aves de corral

La actividad pecuaria representa un pequeño sector de la economía general del P.D. Clemesí. Según la información recogida, solo algunas familias se ven beneficiadas por la crianza y venta de aves menores.

Con aves menores se refieren a la crianza de pollos, patos y pavos. Aproximadamente, un criador de la zona en promedio puede disponer de 100 pollos doble pechuga y 100 pollos colorados. Con respecto a pavos, un criador puede disponer entre 50 y 80 unidades por temporada. También se identificó que los que crían patos en cantidades mayores, pueden disponer de hasta 100 unidades aproximadamente.

Estas aves mayormente son vendidas a sectores externos a la P.D. Clemesí. Un criador de aves manifestó que tiene como principal mercado a la ciudad de Cusco. La compra y venta de estos animales se da mayormente cuatro veces al año, en los meses de junio, septiembre, diciembre y enero. Es en estos meses donde se indica un alza en la demanda, especialmente de los pavos.

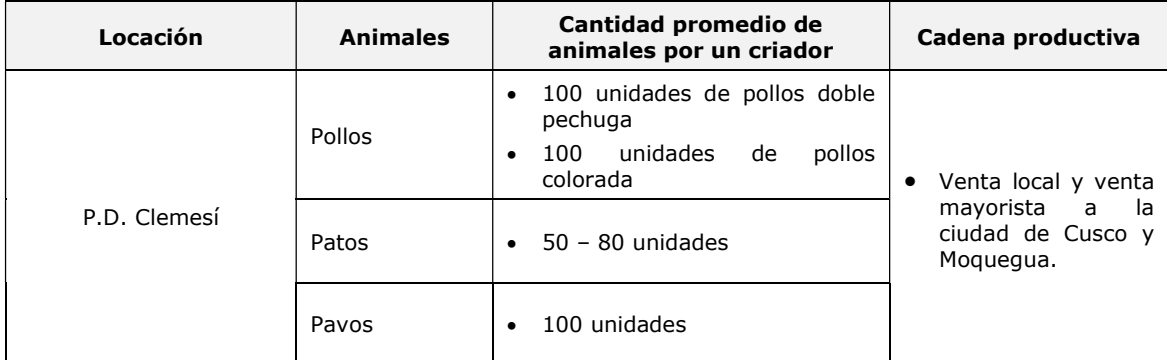

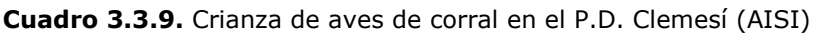

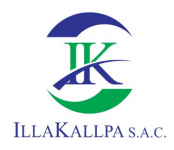

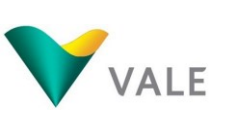

Fuente: FTA del Proyecto de Exploración Minera Clarito R.D. N° 160-2019/MINEM-DGAAM, 2019. Elaboración: Illakallpa S.A.C., 2020.

## 3.3.4.8.2 Actividad agrícola

El P.D. Clemesí no cuenta con hectáreas de cultivo extensas. Esto se debe a la ausencia de sistemas de irrigación en la zona. A pesar de esto, algunas familias poseen pequeños huertos que mantienen a partir de la compra de agua de cisterna. Estas pocas familias han logrado obtener frutales como naranjas, mandarinas y tunas; además, también se cultivan tubérculos como papa, camote, yuca. La gran mayoría de estos productos son para el consumo de los propietarios, mientras que una pequeña cantidad se utiliza para la venta a los vecinos del C.P Clemesí.

La carencia de agua provoca que la agricultura en el C.P Clemesí sea limitada. Actualmente la presencia de insectos dificulta aún más la sostenibilidad de los frutales y tubérculos.

## 3.3.4.8.3 Bodegas y restaurantes

De acuerdo a la información obtenida por el trabajo de campo, la venta de productos al por menor está presente en el P.D. Clemesí. Se han observado bodegas que abastecen de abarrotes y alimentos procesados a la población.

En la zona del P.D. Clemesí, se encontraron 04 bodegas en funcionamiento que se dedican a la venta de mercancías de uso doméstico. Las bodegas se abastecen de enseres desde la ciudad de Moquegua, en especial, del Mercado Central o en tiendas mayoristas. Las bodegas tienen que abastecerse cada 15 días, por lo que semanal o quincenalmente acuden a la ciudad de Moquegua para reabastecerse de mercadería.

Además, también se pudo visibilizar el funcionamiento de 03 hogares que se dedican a brindar alimentación especialmente a los trabajadores de la Planta Solar Rubí (Enel). Esta venta se viene dando desde la construcción de la planta solar, aproximadamente en el año 2016. El precio del almuerzo es de S/ 10. Estos restaurantes son casas particulares que son contratadas para cocinar exclusivamente a los trabajadores de la planta solar. Su horario de atención es de lunes a viernes, siempre con el pedido de número de almuerzos con anticipación.

| Localidad    | <b>Comercio</b>                                                                                                    | <b>Cliente</b>                               |
|--------------|----------------------------------------------------------------------------------------------------|----------------------------------------------|
| P.D. Clemesí | Dispone de 04 bodegas en<br>donde se expenden diversas<br>mercancías de alimentos<br>procesados (fideos, azúcar,<br>arroz y demás). | Público en general<br>$\bullet$              |
|              | Se registra 03 hogares que se<br>dedican a vender almuerzos.                                                                        | Solo trabajadores de la Planta<br>Solar Rubí |

Cuadro 3.3.10. Comercio y restaurantes en el P.D. Clemesí (AISI)

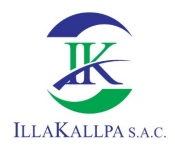

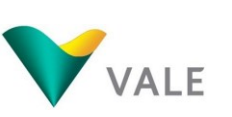

215

Fuente: FTA del Proyecto de Exploración Minera Clarito R.D. N° 160-2019/MINEM-DGAAM, 2019. Elaboración: Illakallpa S.A.C., 2020.

### 3.3.4.8.4 Empresas presentes

Cerca al P.D. Clemesí, se ubica la Planta Solar Rubí que genera electricidad capturando la energía fotovoltaica. La planta fue inaugurada en marzo del 2018 y considerada la más grande del Perú con más de medio millón de paneles fotovoltaicos que producen 144,48 megavatios (MW) de potencia efectiva. La empresa concesionaria es Enel Green Power Perú, con una inversión de cerca de 170 millones de dólares, con una visión de producción de 440 GWh al año que benefician a 350 mil hogares del sur del país.

La construcción de esta planta, según Enel, va acorde a la visión que profesan, enfocada a combinar el desarrollo del negocio con las necesidades de las comunidades locales, por lo que se firmó un convenio con la Asociación de Irrigación Clemesí - Moquegua para promover fondos para el desarrollo de proyectos educativos y sociales en la zona de influencia.

Existen empresas que se enfocan al mantenimiento de los paneles solares. Estas son: SolTec, Prolmper y JM. Actualmente les brinda trabajo a cerca de 18 vecinos del P.D. Clemesí. El turno de trabajo regularmente es de lunes a sábado desde las 7:00 am hasta las 4:30 pm, con un salario de aproximadamente S/. 2 100. Según la información obtenida en el trabajo de campo, los trabajadores son trasladados en forma diaria por la empresa desde el P.D. Clemesí hacia a planta solar (ida y vuelta).

## 3.3.4.9 Descripción y análisis del uso actual

## 3.3.4.9.1 Tenencia de tierras

En el año 1978, se reúnen pobladores de la ciudad de Arequipa, Moquegua, Puno y Tacna, formando una asociación con la visión de irrigar las pampas de Clemesí y desarrollar su potencial agrícola. Estas hectáreas, compradas al entonces Ministerio de Agricultura, fueron registradas en la ciudad de Arequipa, pero luego, en 1992, se hizo un cambio de domicilio a la ciudad de Moquegua. Estos terrenos no se invadieron, sino se adquirieron mediante la compra.

Es desde 1979, donde la población se asienta oficialmente en las pampas de Clemesí.

En el año 2013 se intentó hacer llegar el agua para consumo humano desde la zona de Otora, mediante una tubería de plástico HDP de 2" de diámetro, con una longitud de 110 Km. hasta dos reservorios revestido de geomembrana y geotextil,

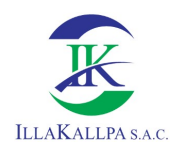

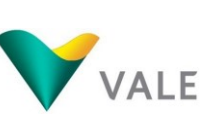

con una cap. de 10 000 m<sup>3</sup> c/u., estos reservorios se ubican en la parte nor-este de la pampa La Clemesi. Actualmente el agua potable es comprada a terceros.

Durante el año 2015 la carga procesal impuesta por el MINAGRI es levantada en su integridad, de manera que en año 2016 y 2017 se logran entregar a los asociados los títulos de propiedad debidamente registrados.<sup>7</sup> En ese sentido, y según trabajo de campo, actualmente los 660 asociados activos, posee 15 hectáreas con título de propiedad. El impuesto municipal a la propiedad, denominado como "autovalúo", es cobrado a cada uno de los asociados por los títulos de propiedad que poseen por estas hectáreas. Aproximadamente, cada socio paga S/ 84 al mes a la Municipalidad Provincial de Mariscal Nieto. A pesar de la cantidad de socios, solo se encuentran cincuenta hogares de manera permanente.

Además de los socios propietarios, se encuentran habitantes que han adquirido lotes por abandono y posterior venta de los socios propietarios. Estos han sido vendidos aproximadamente en dos mil soles.

## 3.3.4.9.2 Uso y acceso a recursos naturales

La captación de recursos naturales, especialmente para la agricultura, como el agua, es limitado. Es por ello que, a partir del trabajo comunal organizado por la Asociación de Irrigación de Clemesí – Moquegua, se intentó traer agua a la zona a partir del uso de una geomembrana y tuberías, sin embargo, por lo agreste que es la zona – especialmente de la zona de Otora, donde se pretende captar el agua – la ruptura de tuberías era inevitable. No es accesible la conducción de agua ya que la distancia es de 110 kilómetros aproximadamente.

Mediante las entrevistas realizadas en campo, se obtuvo la información de que es posible que algunos vecinos del P.D. Clemesí hayan contribuido a dañar las tuberías motivados por los desacuerdos que tienen con la asociación.

# 3.3.4.10 Aspectos Culturales

El siguiente capítulo muestra los aspectos culturales que se desarrollan a través de la identificación de los modos de vida e idiosincrasia del P.D. Clemesí. La suma de estas características permite identificar procesos comunes y características compartidas en la localidad en estudio. Se resalta la amplia diversidad de los

È,

<sup>7</sup> Recuperado de:

http://www.munimoquegua.gob.pe/sites/default/files/archivos/pb/esquema\_ordenamiento\_urbano\_clemesi\_2018- 2028.pdf
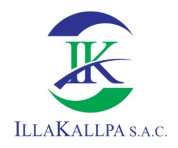

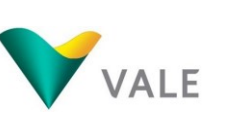

pobladores, debido a que provienen de distintas regiones, lo cual influye en la organización de determinadas actividades.

#### Religiosidad

En el P.D. Clemesí, de acuerdo al trabajo de campo, se obtuvo que la fe religiosa es muy variada, predominan los católicos, luego están los adventistas, mormones y otros, sin embargo, son los adventistas los únicos que tienen una casa de oración en la que se reúnen todos los sábados.

## **Festividades**

En el P.D. Clemesí se realizan esporádicas celebraciones vinculadas a los aniversarios de fundación de la Asociación de Irrigación Clemesí – Moquegua, de la Junta Vecinal y del Asentamiento Humano. Sin embargo, hay otras festividades que tienen mayor regularidad como la celebración de carnavales, la fiesta de cruces, el aniversario del colegio y otras celebraciones como el día de la madre. Por lo general sus celebraciones son realizadas con un equipo de sonido, todos los vecinos preparan una comida y bailan.

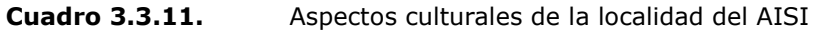

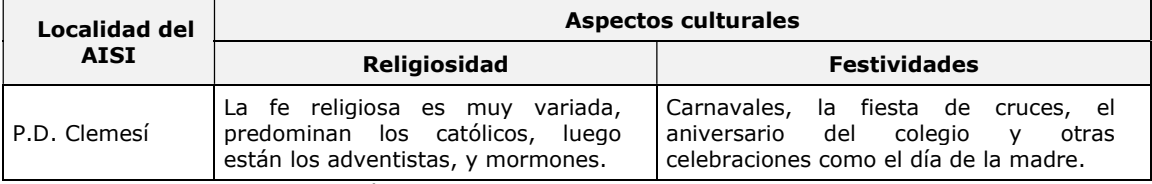

Fuente: FTA del Proyecto de Exploración Minera Clarito R.D. N° 160-2019/MINEM-DGAAM, 2019. Elaboración: Illakallpa S.A.C., 2020.

#### 3.3.4.11 Actores Sociales del AISI

Los actores sociales de la localidad del AISI incluyen a las autoridades de la Asociación de Irrigación Clemesí – Moquegua (que agrupan a los 660 socios), representadas por la junta directiva; la Junta Vecinal Clemesí (que representan a los cerca de 50 hogares permanentes del P.D. Clemesí), quien se representa mediante una junta directiva; y los representantes de los 5 barrios o zonas al interior del P.D. Clemesí.

Tanto en la Asociación de Irrigación Clemesí - Moquegua como en la Junta Vecinal Pampas Clemesí, su instancia máxima de decisión son las Asambleas que se realizan mensualmente. Los representantes barriales, en cambio, hacen llegar las inquietudes, preguntas, consultas de sus zonas a la Junta Vecinal Clemesí.

Además, estos tres espacios cuentan con períodos de representación de 2 años. La actual junta directiva de la Asociación de Irrigación Clemesí – Moquegua inició su

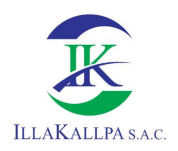

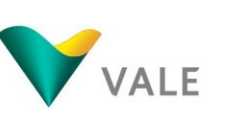

período este año, mientras que la Junta Vecinal y los representantes barriales culminan su gestión el presente año 2020.

En el Cuadro siguiente se podrá observar los actores sociales identificados en la localidad del AISI del proyecto:

| Institución/Organización                       | Representación                    | Cargo                                      | <b>Nombres y Apellidos</b>              |  |
|------------------------------------------------|-----------------------------------|--------------------------------------------|-----------------------------------------|--|
|                                                | Junta Directiva                   | Presidente                                 | Federico Javier Zevallos López          |  |
|                                                | Junta Directiva<br>Vicepresidente |                                            | Juan Fernando Apaza Lucero              |  |
| Asociación de Irrigación<br>Clemesí - Moquegua | Junta Directiva                   | Karen Solange Zúñiga mellado<br>Secretario |                                         |  |
|                                                | Junta Directiva                   | Tesorero                                   | Juana María Isabel Pineda<br>Choquecota |  |
|                                                | Junta Directiva                   | Presidente                                 | Carlos Pérez Mosaja                     |  |
|                                                | Junta Directiva                   | Vicepresidente                             | Roger Vila                              |  |
|                                                | Junta Directiva                   | Secretario                                 | Dina Cahuna Vizcarra                    |  |
|                                                | Junta Directiva                   | Francisca Béjar<br>Tesorera                |                                         |  |
| Junta Vecinal Clemesí                          | Junta Directiva                   | Vocal                                      | Rubén Pongo                             |  |
|                                                | Barrio Moguegua                   | Nancy Dávila<br>Representante              |                                         |  |
|                                                | Barrio Puno                       | Luz Arias Martínez<br>Representante        |                                         |  |
|                                                | <b>Barrio Cusco</b>               | Federico Sicus Collque<br>Representante    |                                         |  |
|                                                | Barrio Tacna                      | Rubén Pongo Montalico<br>Representante     |                                         |  |
|                                                | Barrio Zepita                     | Representante                              | Carlos Musaja Pérez                     |  |

Cuadro 3.3.12. Actores sociales del AISI

Fuente: Trabajo de campo, marzo, 2020.

Elaboración: Illakallpa S.A.C., 2020.

# 3.3.4.12 Relaciones de poder: influencia e interés de los actores sociales

Las relaciones de poder de los actores sociales de la localidad del AISI se caracterizan por el nivel de poder que ejercen e influencia que pueden tener sobre la población.

La representación política del poder de la localidad del AISI se basa en la representación de sus autoridades.

En el P.D. Clemesí se observa que, debido a que la Asociación de Irrigación Clemesí-Moquegua tiene un carácter de entidad privada, debido a la envergadura de la asociación, tienen contactos con el gobierno regional y local; también tiene contacto con la empresa Enel con la cual ha realizado convenios. Asimismo, se ha registrado que con la intervención de la extesorera y exdirectiva realizaron el convenio de servidumbre por la presencia de torres de alta tensión alrededor de los terrenos de los socios.

Por otro lado, la Junta Vecinal Clemesí posee lazos directos con la Municipalidad Provincial de Mariscal Nieto; dicha junta se encuentra inscrito en los registros

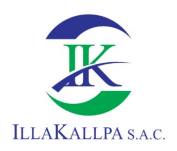

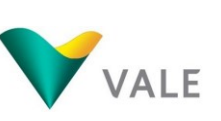

municipales y ha sido parte del Presupuesto Participativo de este año. Con los contactos institucionales entre algunos miembros de la junta directiva de la asociación, se ha gestionado que Enel formule un proyecto de electrificación del P.D. Clemesí, a realizarse apenas consiga la habilitación urbana.

El nivel de poder que pueda ejercer cada grupo de interés se encuentra relacionado a la influencia que pueden ejercer sobre la población de su poblado o Anexo.

A continuación, se señala los niveles de poder y el grado de influencia que ejercen los grupos de interés sobre la población de su localidad.

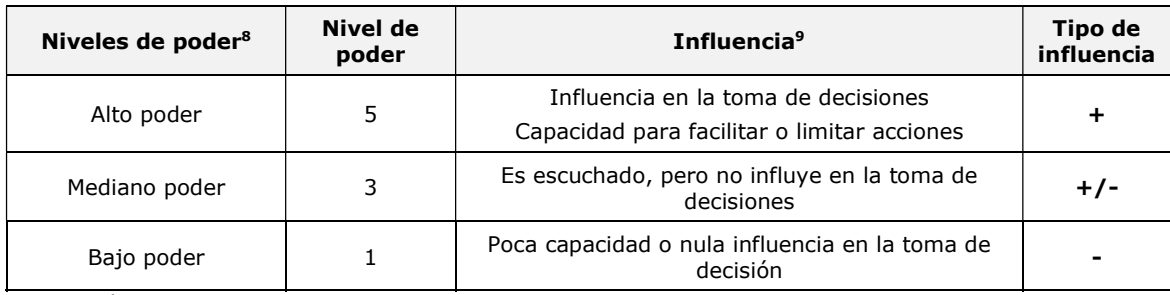

Cuadro 3.3.13. Relaciones de poder e influencia

Elaboración: Illakallpa S.A.C., 2020.

#### Asociación de Irrigación Clemesí - Moquegua

La Asociación de Irrigación Clemesí - Moquegua presenta un alto poder dentro la organización del AISI, puesto que influye en las decisiones que se toman al interior de esta. Representan a más de 660 socios (entre socios reales-activos, aliados y estratégicos), y su influencia abarca no solo en el P.D. Clemesí, sino en los terrenos que pertenecen a sus socios y que se extiende en dirección al departamento de Arequipa. Cabe señalar que el P.D. Clemesí aglomera alrededor de 50 hogares, que en su mayoría también son socios. Cabe señalar que, durante la gestión de la anterior junta directiva, se participó de los convenios que se mantienen con la empresa Enel.

#### Junta Vecinal de Clemesí

È,

Es la organización social de participación vecinal, que representa a nivel intermedio a los barrios de cada zona en las asambleas que se realizan en la Asociación de

<sup>&</sup>lt;sup>8</sup> Poder: Es la capacidad de un actor social de ejercer dominio hegemónico sobre uno y/o grupos de personas.

<sup>9</sup> Influencia: Es la capacidad que los actores tienen sobre un proyecto, controlar las decisiones tomadas, facilitar su implementación o ejercer una influencia que afecte al proyecto positiva o negativamente. Esa capacidad puede derivarse de la naturaleza de la organización, del actor o su posición en relación a los otros actores. También considerado como la capacidad de "hacer que las cosas sucedan" o de movilizar recursos.

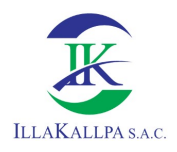

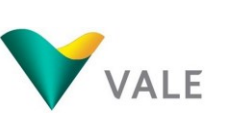

Irrigación, llevando a esta las demandas de la población que vive permanentemente (socios y sus familias) en el P.D. Clemesí. Asimismo, son los encargados de transmitir propuestas o proyectos a la autoridad municipal en relación al desarrollo urbano del P.D. Clemesí. Cabe señalar que la gestión de cada junta directiva tiene una duración de 2 años.

### Representantes de Barrio Cusco, Tacna, Puno, Arequipa

Son los representantes de cada barrio o zona (denominado anteriormente base) del P.D. Clemesí, quienes han tomado el nombre de la región de mayor de procedencia de las familias de residencia permanente. Se encuentran agrupados en 5 barrios: Moquegua, Puno, Cusco, Tacna y Zepita. Realizando un trabajo articulado con la Junta Vecinal de Clemesí, canalizando las demandas de los hogares de cada barrio hacia la Junta Directiva.

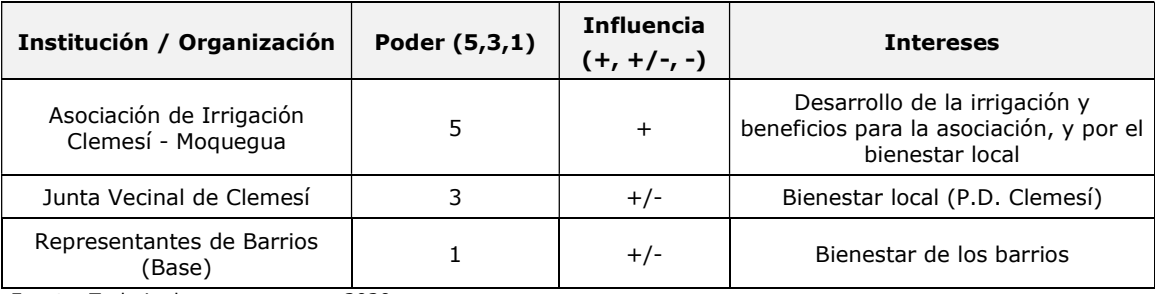

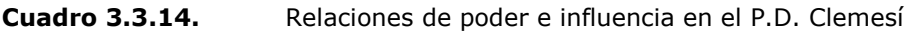

Fuente: Trabajo de campo, marzo, 2020. Elaboración: Illakallpa S.A.C., 2020.

#### 3.3.4.13 Percepciones

El trabajo de campo ha permitido recoger diversas percepciones de los actores sociales, como autoridades locales, líderes y pobladores de las localidades vinculadas al AISI del proyecto.

En primer lugar, se ha considerado importante identificar cuál es la percepción de los actores sociales (autoridades y líderes locales) con relación a su conocimiento y opiniones sobre la empresa y el proyecto, luego se presentan las percepciones positivas y negativas sobre el Proyecto "S" y finalmente se consignan las recomendaciones. En el Anexo 3.5 se adjunta las fichas de opinión recogidas en campo.

#### Conocimiento sobre la empresa y el proyecto

De los actores entrevistados en la localidad del área de estudio social, la mayoría de entrevistados manifestó tener conocimiento de la empresa Vale. Mientras que, al

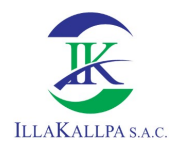

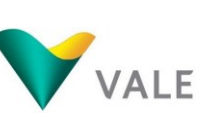

221

consultar sobre el conocimiento del Proyecto, se observó que la mayoría desconocía de este. En el siguiente Cuadro se detalla el conocimiento que se tiene sobre la empresa y el proyecto, por cada entrevistado en trabajo de campo:

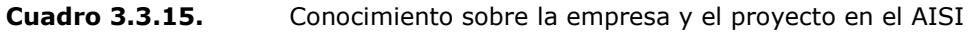

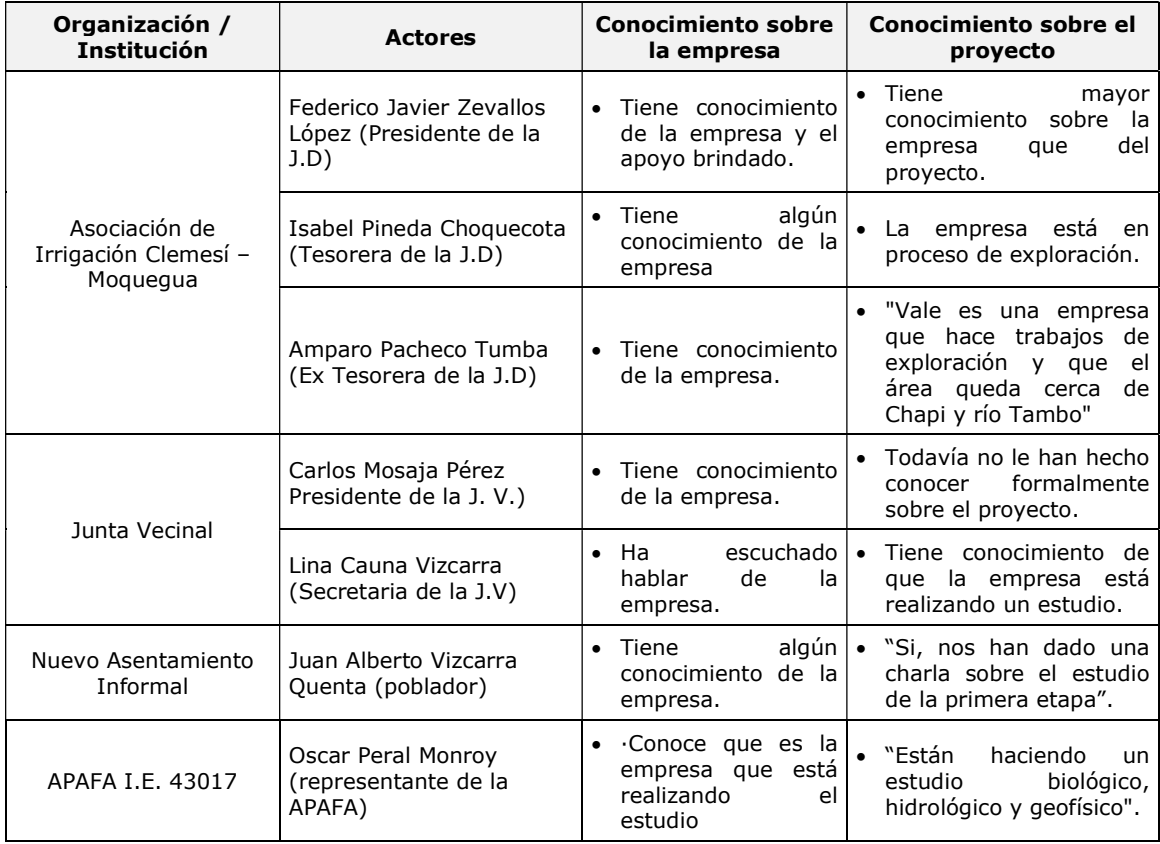

Fuente: Trabajo de campo, marzo, 2020. Elaboración: Illakallpa S.A.C., 2020.

#### Percepciones positivas y negativas sobre el proyecto y recomendaciones

Los entrevistados brindaron su opinión respecto a la percepción que tienen del proyecto. A continuación, se da a conocer las percepciones positivas u opiniones favorables de los actores sociales entrevistados de la localidad del área de estudio social:

- Posibilidad de contribuir con el desarrollo y generar apoyo social a los pobladores del P.D. Clemesí.
- Generará a la población benéficos de índole económico.

Respecto a las opiniones negativas o desfavorables en torno al proyecto, la mayoría de entrevistados manifestó que el proyecto no traería efectos o impactos negativos. Por otro lado, también se registraron opiniones en torno al temor de la contaminación del río Tambo y la desigualdad al momento de brindar apoyo a la población.

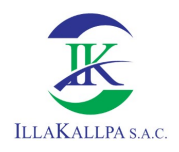

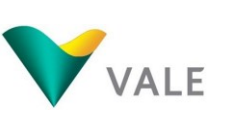

Por otro lado, las recomendaciones que los entrevistados dieron a conocer se vinculan a la comunicación que debe haber entre la empresa y las autoridades del P.D. Clemesí, el respeto hacia la Asociación de Irrigación Clemesí-Moquegua, así como brindar apoyo a la población, en lo referente a lo económico.

- La empresa debe trabajar de manera coordinada con el presidente de la asociación y la directiva.
- Respetar la jerarquía de la asociación den temas de convenio y comunicación, ya que ésta es dueña de los terrenos.
- Brindar apoyo económico a la población.

A continuación, en el siguiente Cuadro se detallan las percepciones positivas y negativas respecto al proyecto, así como las recomendaciones que mencionaron las autoridades del área de estudio social:

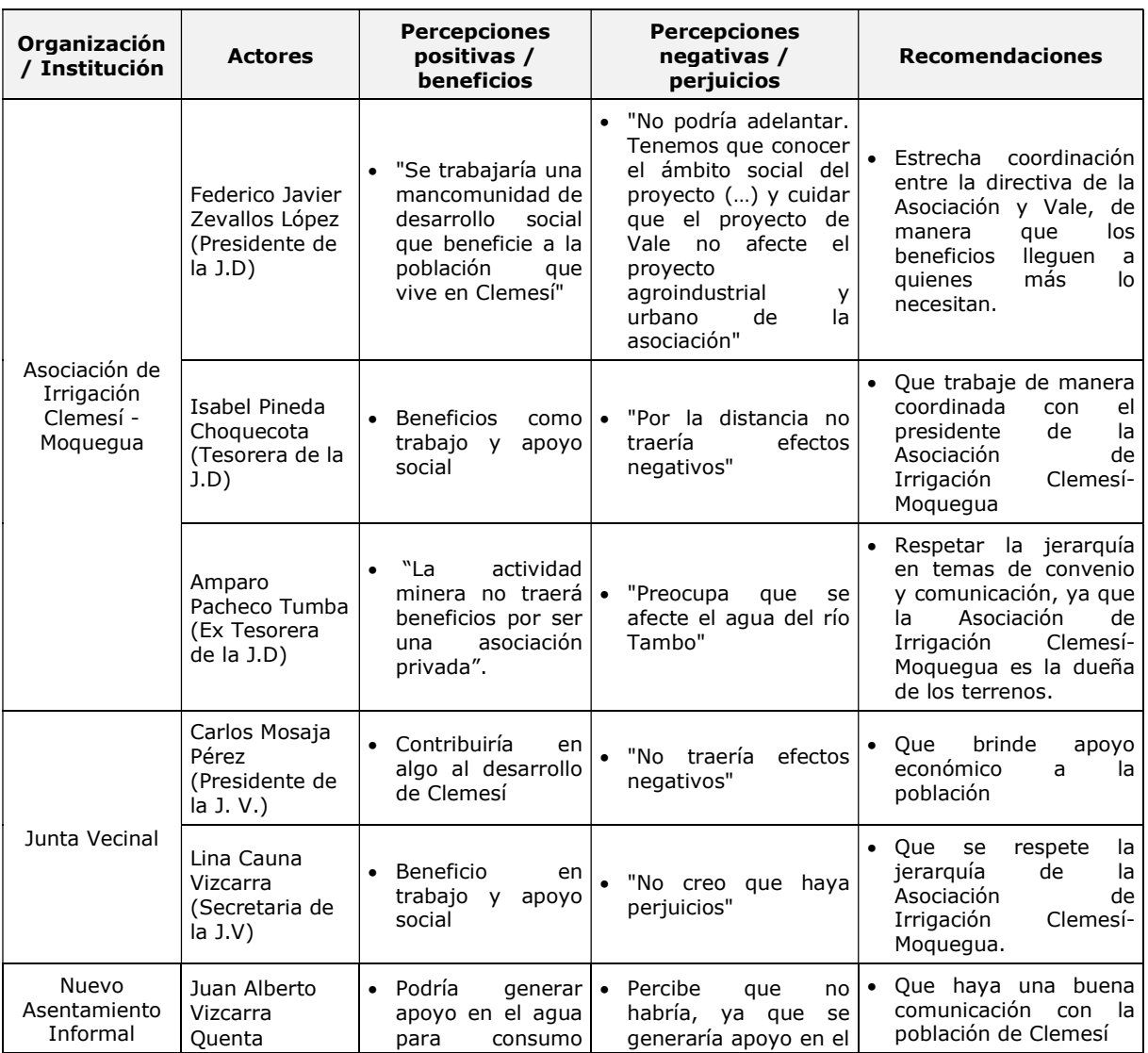

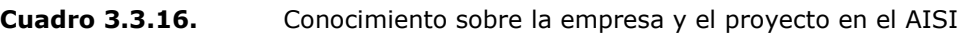

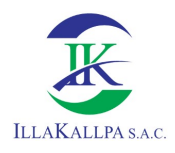

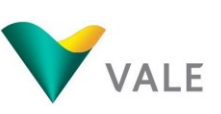

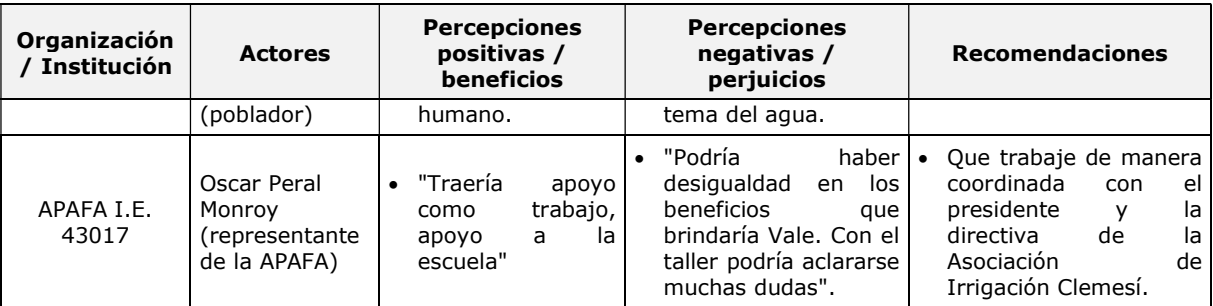

Fuente: Trabajo de campo, marzo, 2020.

Elaboración: Illakallpa S.A.C., 2020.

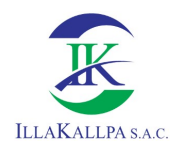

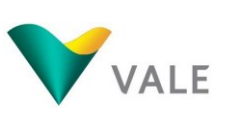

# 3.4 CARTOGRAFÍA

En el siguiente Cuadro se presenta la lista de Mapas correspondientes a la línea base ambiental.

| Código de Mapa | <b>Temática</b>                      | Título                                                         |  |  |
|----------------|--------------------------------------|----------------------------------------------------------------|--|--|
| $LBF-01$       |                                      | Geología Regional                                              |  |  |
| $LBF-02$       | Geología y Geomorfología             | Geología Local                                                 |  |  |
| $LBF-03$       |                                      | Geomorfología                                                  |  |  |
| $LBF-04$       |                                      | Suelos                                                         |  |  |
| $LBF-05$       | Suelos                               | Capacidad de Uso Mayor de Tierras                              |  |  |
| $LBF-06$       |                                      | Uso actual de la Tierra                                        |  |  |
| $LBF-07$       | Hidrografía                          | Mapa de microcuencas                                           |  |  |
| $LBF-08$       |                                      | Estaciones de muestreo de calidad de suelo                     |  |  |
| $LBF-09$       | Muestreo Ambiental                   | Estaciones de muestreo de calidad de aire y ruido<br>ambiental |  |  |
| $LBF-10$       | Topografía                           | Mapa de pendientes                                             |  |  |
| $LBF-11$       |                                      | Estaciones meteorológicas                                      |  |  |
| $LBF-12$       | Meteorología y clima                 | Mapa de isoyetas                                               |  |  |
| $LBF-13$       |                                      | Mapa de isotermas                                              |  |  |
| $LBF-14$       |                                      | Mapa Alternativa de Punto de Captación de Agua                 |  |  |
| $LBB-01$       |                                      | Cobertura Vegetal                                              |  |  |
| $LBB-02$       | Medio biológico                      | Zonas de vida                                                  |  |  |
| $LBB-03$       |                                      | Puntos de evaluación biológica                                 |  |  |
| $LBB-04$       |                                      | Ecosistemas                                                    |  |  |
| $LBS-01$       | Aspectos socioeconómicos             | Áreas de Influencia Social                                     |  |  |
| $LBA-01$       | Arqueología y patrimonio<br>cultural | Área de evaluación arqueológica                                |  |  |

Cuadro 3.4.1. Lista de Mapas

Elaborado por: Illakallpa S.A.C., 2021.

# 3.5 ARQUEOLOGÍA Y PATRIMONIO CULTURAL

Para el presente Proyecto "S" se realizó el reconocimiento arqueológico del área de estudio, el cual fue desarrollado entre los días del 05 al 14 de febrero del 2020, de dicho reconocimiento se ha identificado un posible Paisaje Arqueológico, el cual está compuesto por diecinueve segmentos con evidencias de la época arqueológica (Intermedio Tardío), Colonial y probablemente Republicana, en lo que vendría a ser una ruta de paso hacia el valle de Moquegua (Ruta de arrieros). Las evidencias identificadas se ubican fuera del área efectiva del proyecto, por lo que no serán afectados durante la ejecución del proyecto.

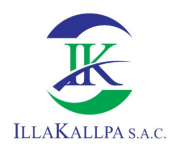

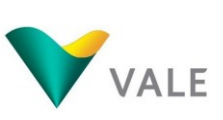

VALE, en aras de prevenir cualquier alteración de restos arqueológicos que se encuentren en el subsuelo, tramitará ante Ministerio de Cultura la autorización para la implementación del Plan de Monitoreo Arqueológico (PMA), previo a las obras de habilitación de los componentes del proyecto. Dicho PMA será llevado a cabo por un arqueólogo monitor, quien supervisará todas las actividades donde se realicen movimiento de tierra.

El informe de reconocimiento arqueológico se adjunta en el Anexo 3.6 y en el Anexo 3.7 se adjunta el Mapa LBA-01 "Área de evaluación arqueológica"

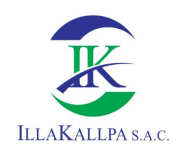

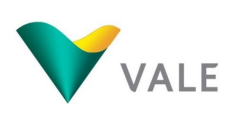

### CAPÍTULO 04

## PLAN DE PARTICIPACIÓN CIUDADANA

#### **CONTENIDO**

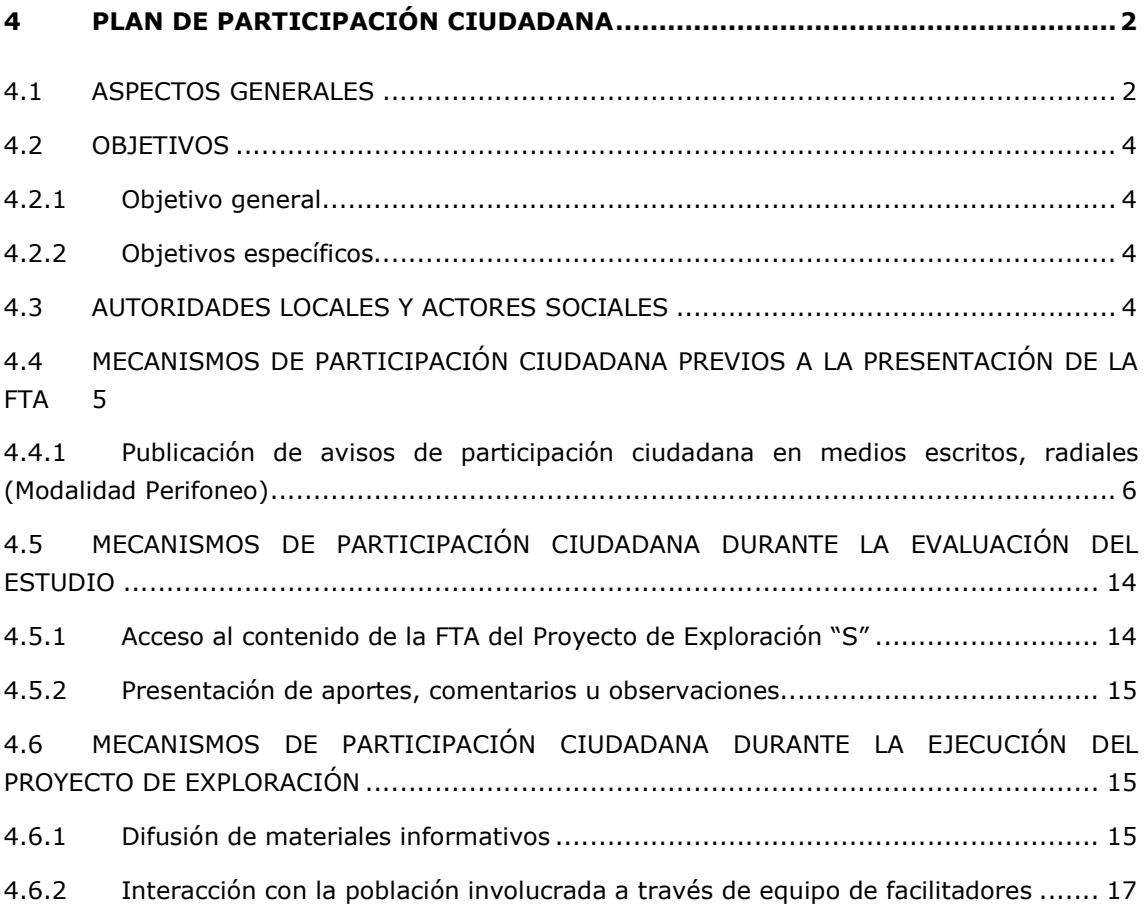

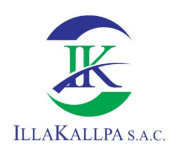

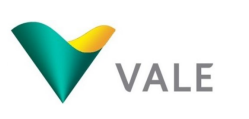

# 4 PLAN DE PARTICIPACIÓN CIUDADANA

## 4.1 ASPECTOS GENERALES

El Reglamento de Participación Ciudadana en el Subsector Minero aprobado por D.S. N° 028-2008-EM define el proceso de participación ciudadana como un proceso público, dinámico y flexible que, a través de la aplicación de variados mecanismos, tiene por finalidad poner a disposición de la población involucrada, información oportuna y adecuada respecto a las actividades proyectadas. Además de promover el diálogo y la construcción de consensos, permite conocer y canalizar las opiniones, posiciones, puntos de vista, observaciones o aportes de la población con respecto a las actividades mineras.

Por otra parte, dada la coyuntura nacional de Pandemia ocasionada por el brote de la COVID-19, el Gobierno mediante Decreto Supremo N° 044-2020-PCM ampliado temporalmente mediante los Decretos Supremos Nº 051-2020-PCM, Nº 064-2020- PCM, Nº 075-2020-PCM, Nº 083-2020-PCM, Nº 094-2020-PCM, Nº 116-2020-PCM, Nº 135-2020-PCM, N° 146-2020-PCM, N° 156-2020-PCM y N° 174-2020-PCM; y precisado o modificado por los Decretos Supremos Nº 045-2020-PCM, Nº 046- 2020-PCM, Nº 051-2020-PCM, Nº 053-2020-PCM, Nº 057-2020-PCM, Nº 058-2020- PCM, Nº 061-2020-PCM, Nº 063-2020-PCM, Nº 064-2020-PCM, Nº 068-2020-PCM, Nº 072-2020-PCM, Nº 083-2020-PCM, Nº 094-2020-PCM, Nº 116-2020-PCM, Nº 129-2020-PCM, Nº 135-2020-PCM, N° 139-2020-PCM, N° 146-2020-PCM, Nº 151- 2020-PCM, N° 156-2020-PCM, N° 162-2020-PCM, N° 165-2020-PCM, N° 170-2020- PCM, N° 177-2020-PCM, N° 178-2020-PCM y N° 180-2020-PCM; se declara el Estado de Emergencia Nacional y se dispuso el aislamiento social obligatorio (cuarentena), por las graves circunstancias que afectan la vida de la Nación a consecuencia del brote de la COVID-19. Disponiéndose asimismo una serie de medidas para el ejercicio del derecho a la libertad de tránsito durante la vigencia del Estado de Emergencia Nacional. Así mismo, mediante el Decreto Supremo Nº 184- 2020-PCM, se establecen las medidas que debe seguir la ciudadanía en la nueva convivencia social, se declara el Estado de Emergencia, quedando restringido el ejercicio de los derechos constitucionales relativos a la libertad y la seguridad personales, la inviolabilidad del domicilio, y la libertad de reunión y de tránsito en el territorio, comprendidos en los incisos 9, 11 y 12 del artículo 2 y en el inciso 24, apartado f) del mismo artículo de la Constitución Política del Perú; el mismo que fue prorrogado por los Decretos Supremos Nº 201-2020-PCM, Nº 008-2021- PCM, Nº 036-2021 y Nº 058-2021-PCM. Por otra parte, mediante el artículo 8 del Decreto Supremo N° 184-2020-PCM, modificado por el Decreto Supremo N° 036-2021-PCM, el Decreto Supremo N° 046-2021-PCM, el Decreto Supremo N° 058-2021-PCM y el Decreto Supremo N° 059-2021-PCM, se aprueba el Nivel de Alerta por Provincia y Departamento; y, establece limitaciones al ejercicio del derecho a la libertad de tránsito de las personas. Asimismo, el artículo 14 del Decreto Supremo N° 184-

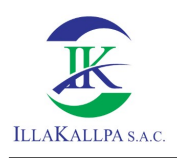

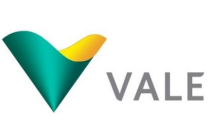

228

2020-PCM, incorporado por el Decreto Supremo N° 023-2021-PCM y modificado por el Decreto Supremo N° 036-2021-PCM, el Decreto Supremo N° 046-2021- PCM, el Decreto Supremo N° 058-2021-PCM y el Decreto Supremo Nº 070-2021-PCM, establece restricciones focalizadas.

El artículo 7, inciso 7.5 del D.S. 044-2020-PCM señalaba que, se suspendían los desfiles, fiestas patronales, actividades civiles y religiosas, así como cualquier otro tipo de reunión que ponga en riesgo la salud pública; mientras que, el artículo 6, inciso 6.1 del Decreto Legislativo N° 1500 señala que los mecanismos de participación ciudadana (…) se adecúan, en su desarrollo e implementación, en estricto cumplimiento de las medidas sanitarias establecidas en el Poder Ejecutivo a consecuencia del brote del Covid-19.

En este sentido, el proceso de participación ciudadana para la presente Ficha Técnica Ambiental (FTA) se desarrolla de conformidad con el "Reglamento de participación ciudadana en el subsector minero", aprobado mediante el Decreto Supremo N° 028-2008-EM, las "Normas que regulan el proceso de participación ciudadana en el subsector minero", aprobado mediante Resolución Ministerial N° 304-2008-MEM/DM, el Decreto Legislativo N° 1500, que establece "medidas especiales para reactivar, mejorar y optimizar la ejecución de los proyectos de inversión pública, privada y público privada ante el impacto del COVID-19", y permite adecuar los mecanismos de participación ciudadana requeridos para los instrumentos de gestión ambiental, en estricto cumplimiento de las medidas sanitarias establecidas por el Poder Ejecutivo a consecuencia del brote del COVID-19, y los numerales 44.3 y 44.4<sup>1</sup> del Artículo 44.- Participación Ciudadana para los proyectos de exploración que aplican a la Ficha Técnica Ambiental del Decreto Supremo N° 019-2020-EM – Decreto Supremo que modifica el Reglamento de Protección Ambiental para las Actividades de Exploración Minera.

Así mismo, tal como se detalla en el ítem 2.1.7 Propiedad superficial del capítulo 2 de la presente FTA, las actividades del Proyecto de Exploración Minera "S" se realizarán dentro de terrenos superficiales eriazos, pertenecientes al estado peruano.

-

 $144.3$  En caso el proyecto que aplique a una FTA se realice sobre terrenos eriazos o de propiedad del titular minero, este último puede ejecutar cualquier otro tipo de mecanismo de participación ciudadana, conforme a lo establecido en la normativa sectorial vigente.

<sup>44.4</sup> En caso se suspenda el taller participativo por motivos de caso fortuito o de fuerza mayor debidamente sustentada por el titular del proyecto, la DGAAM puede reprogramarlo o disponer la realización de otro mecanismo de participación ciudadana considerado en la normativa sectorial, en atención a las características del proyecto, con la finalidad de garantizar la participación de la población.

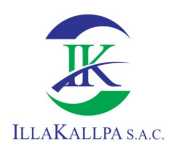

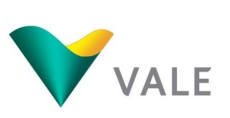

229

En ese sentido, Vale desarrolló la Difusión de materiales informativos<sup>2</sup> como mecanismo de participación ciudadana en el AISI del Proyecto, acorde a la coyuntura actual, con el fin de salvaguardar la seguridad y salud de la población ante la pandemia del COVID-19.

## 4.2 OBJETIVOS

### 4.2.1 Objetivo general

El plan de participación ciudadana tiene como objetivo general, lograr la participación de la población de manera organizada y eficaz durante el proceso de elaboración y evaluación de la Ficha Técnica Ambiental (FTA) del Proyecto de Exploración "S".

#### 4.2.2 Objetivos específicos

Los objetivos específicos son:

- Describir las acciones y mecanismos que se emplearán para informar a la población asentada en el área de influencia social del Proyecto.
- Promover una mayor participación de la población involucrada, de las autoridades locales, distritales y regionales, así como de entidades representativas de la zona.
- Conocer la percepción, intercambiar opiniones, analizar observaciones y sugerencias de los grupos de interés acerca de los aspectos ambientales y sociales relacionados a las actividades del Proyecto.
- Informar adecuada y oportunamente a la población involucrada y grupos de interés sobre los aspectos ambientales y sociales y legales del Proyecto.

#### 4.3 AUTORIDADES LOCALES Y ACTORES SOCIALES

En el siguiente cuadro, se presenta la lista de las autoridades regionales, locales y actores sociales implicados con el Proyecto.

| Nombre de<br>Cargo<br>autoridades |            | <b>Institución</b>                 | Teléfono y correos electrónicos                             |
|-----------------------------------|------------|------------------------------------|-------------------------------------------------------------|
| Zenón Gregorio<br>Cuevas Pare     | Gobernador | Gobierno Regional<br>de Moguegua   | presidencia@regionmoquegua.gob.pe<br>Mesa de partes virtual |
| Yolanda Ccallata<br>Cueva         | Prefecta   | Prefectura Regional<br>de Moguegua | prefmoquequa@mininter.gob.pe                                |

Cuadro 4.1. Lista de autoridades del Área de Influencia Social (AIS)

-

<sup>2</sup> Acorde al numeral 2.4 de la R.M. Nº 304-2008-MEM/DM.

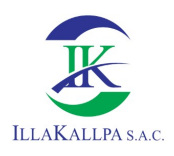

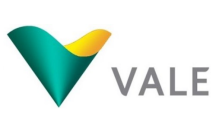

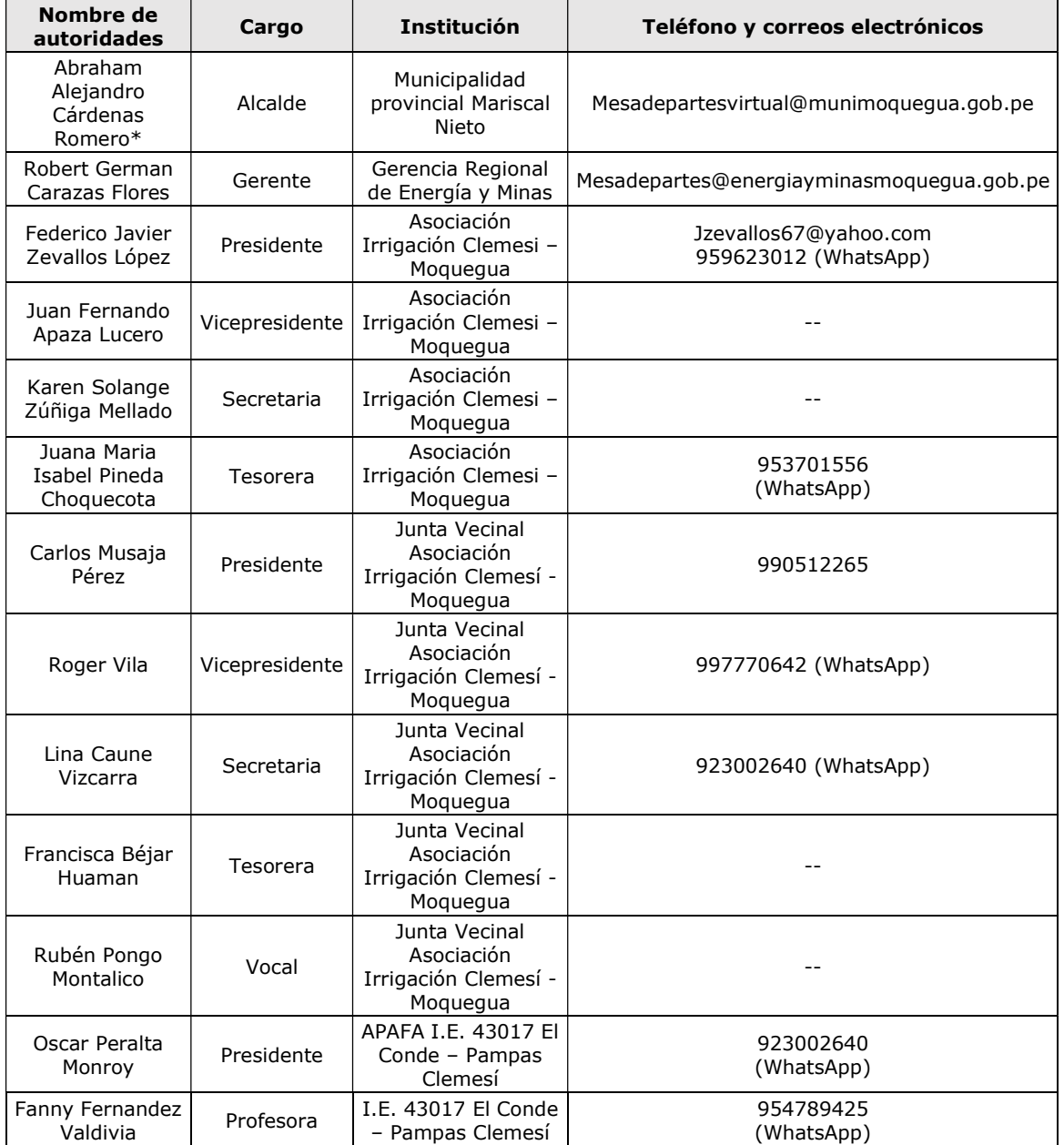

Fuente: VALE, 2020.

A las autoridades mencionadas en el cuadro anterior, se les cursó la invitación correspondiente para su participación en el desarrollo del mecanismo de participación ciudadana. Las evidencias de dichas invitaciones se adjuntan en el Anexo 4.1.

# 4.4 MECANISMOS DE PARTICIPACIÓN CIUDADANA PREVIOS A LA PRESENTACIÓN DE LA FTA

El Art. 4º de la R.M. Nº 304-2008-MEM/DM y el Artículo 44 del D.S. N° 019-2020- EM establecen el Proceso de Participación Ciudadana en el subsector Minero, cuya finalidad es dar a conocer a la población las características y alcances de la FTA del Proyecto de Exploración Minera "S".

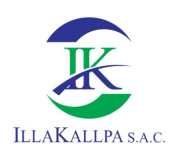

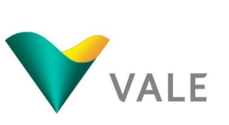

231

Debido a que el proyecto, se encuentra ubicado en terrenos eriazos del Estado y será tramitado a través de una Ficha Técnica Ambiental (FTA) ante el Ministerio de Energía y Minas; la empresa VALE ha optado por ejecutar un mecanismo distinto al Taller Participativo, de acuerdo al Artículo 44.3° del D.S. N° 019-2020-EM y alineado al Art. 06 del D.L. N° 1500 que busca la adecuación de los mecanismos de participación ciudadana cumpliendo las medidas sanitarias establecidas por el COVID-19. En ese sentido, se desarrolló el mecanismo de participación ciudadana de "Publicación de avisos de participación ciudadana en medios escritos, radiales (Modalidad Perifoneo)" en el AISI, el mismo que se muestra a continuación;

# 4.4.1 Publicación de avisos de participación ciudadana en medios escritos, radiales (Modalidad Perifoneo)

Este mecanismo se desarrolló acorde al numeral 2.2 de la R.M. Nº 304-2008- MEM/DM, el mismo que fue adecuado al D.L. N° 1500, decreto legislativo que establece medidas especiales para reactivar, mejorar y optimizar la ejecución de los proyectos de inversión pública, privada ante el impacto del COVID-19.

Previo a la ejecución del mecanismo, se cursaron invitaciones y difundió la actividad para conocimiento y participación de la población involucrada en el AISI. Asimismo, se hizo entrega de material informativo del Proyecto en formato digital a las autoridades, jefes de familia y población de la localidad de Clemesi.

Este proceso se desarrolló aplicando protocolos de bioseguridad y distanciamiento social, de igual manera, se contempló el uso de teléfonos para difundir la actividad, trasmitir información y recepcionar aportes de la población.

# 4.4.1.1 Objetivo general

Dar a conocer de manera sencilla y didácticas las actividades propuestas en el Proyecto, las medidas de manejo ambiental y medidas de cierre a ejecutar. Adecuación del mecanismo de participación ciudadana para garantizar que la población conozca los alcances del proyecto, en el marco del artículo 6 del DL N° 1500; aplicando protocolos de distanciamiento social y bioseguridad.

#### 4.4.1.2 Objetivos específicos

- Cumplir con los objetivos de la participación ciudadana a través del perifoneo con equipo de sonido.
- Informar de forma adecuada a los grupos de interés sobre las características más importantes del proyecto.
- Generar los canales adecuados para recepcionar, aportes, sugerencias y comentarios, de la población sobre el proyecto.
- Dar respuesta a las consultas generadas por los pobladores por los canales adecuados.

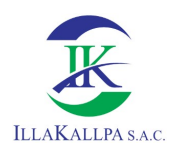

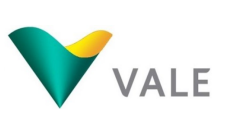

## 4.4.1.3 Justificación

La elección de este mecanismo de participación ciudadana se justifica principalmente en la actual emergencia sanitaria que estamos atravesando a nivel nacional por la COVID-19 y que imposibilita la realización de los mecanismos en sus modalidades presenciales, debiendo realizar la adaptación de éstos a formas virtuales, pero que garanticen el objeto de la participación ciudadana que involucra el adecuado acceso de la información y recepción de opiniones de manera efectiva por parte de los pobladores del AIS, con respecto al proyecto de inversión.

Asimismo, la elección del presente mecanismo de participación ciudadana se ha realizado tomando en consideración las limitaciones que presenta el P.D. Clemesí, en cuanto al servicio de internet y servicio de luz (intermitente), que impide la ejecución de algunos mecanismos como; por ejemplo, la difusión de avisos a través de emisoras radiales locales, instalación de una oficina de información virtual, entre otros.

Luego de la evaluación realizada se consideró que el Mecanismo de Publicación de avisos de participación ciudadana en medios escritos, radiales (Modalidad Perifoneo) es el más indicado para la transmisión de la información del proyecto de exploración minera "S" de acuerdo a las características descritas para este poblado disperso, con el objetivo de realizar la difusión de la información clave y relevante del proyecto de forma focalizada dentro del P.D. Clemesí.

# 4.4.1.4 Actividades previas al mecanismo de participación ciudadana

#### 4.4.1.4.1 Orientación del proceso

Antes de la ejecución del mecanismo de participación ciudadana propuesto, el equipo de relaciones comunitarias brindó orientación e información a la población sobre la adecuación e implementación del mecanismo de participación ciudadana, para que la población se familiarice y participe de manera activa. Esta orientación se brindó mediante perifoneo, teléfono, mensajes de texto y WhatsApp.

Las coordinaciones con las autoridades locales del AISI se realizaron a través de llamadas telefónicas y mensajes de texto.

# 4.4.1.4.2 Tamizaje prueba de descarte de COVID-19

El equipo de relaciones comunitarias, consultora ambiental y personal de soporte logístico que realizó el mecanismo de participación ciudadana pasaron previamente una prueba de descarte de la COVID-19.

Asimismo, este proceso se desarrolló aplicando protocolos de bioseguridad y distanciamiento social.

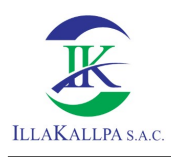

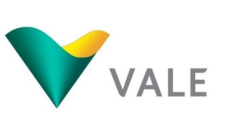

## 4.4.1.5 Proceso de convocatoria

Como paso previo a la convocatoria, se realizó las coordinaciones con las autoridades donde se determinó los horarios de difusión del mecanismo de participación, se obtuvieron los permisos necesarios para la ejecución del perifoneo y para la colocación de dos ánforas dentro del P.D. Clemesí, donde se recepcionó las consultas y/o sugerencias sobre el proyecto.

# 4.4.1.5.1 Invitación por cartas a través de correo electrónico y mensaje de WhatsApp a las autoridades

La convocatoria a las autoridades se realizó priorizando el uso de plataformas virtuales como: correo electrónico y mensaje de WhatssApp, por el cual se remitió las invitaciones formales para el desarrollo del mecanismo participativo, los medios de verificación de recepción de las convocatorias se muestran en el Anexo 4.1.

En la carta de invitación se detalló el mecanismo a utilizar para la difusión de la información, los días y horarios de ejecución de este mecanismo, los medios de recepción de consultas (número de celular habilitado para recepción de llamadas, mensajes de texto y WhatsApp, correo electrónico, ánforas), las evidencias de entrega de las cartas se adjuntan en el Anexo 4.1.

# 4.4.1.5.2 Colocación de afiches de convocatoria

La comunicación a la población en general se realizó a través de la colocación de afiches en lugares estratégicos, los cuales estuvieron como mínimo una semana antes del evento, en éstos se consignaron todos los detalles del mecanismo y canales disponibles para la recepción de consultas. De igual manera se enviaron mensajes de texto, WhatsApp, se realizaron llamadas telefónicas, de acuerdo a las particularidades de cada línea telefónica, comunicando la misma información.

En estos afiches se consignaron todos los detalles del mecanismo de participación ciudadana tales como: normativa aplicable, nombre completo del proyecto, su ubicación, el mecanismo a utilizar, los medios de recolección de comentarios y un Plano de ubicación del proyecto, así como los medios de recepción de consultas.

# 4.4.1.5.3 Invitación mediante mensaje de texto, WhatsApp, llamada telefónica a la población

Así mismo, con el fin de que la población del AISI tenga conocimiento del Proyecto, se llegó a identificar algunos pobladores que se encuentran de forma permanente en Clemesi, tal como se muestra en el siguiente cuadro.

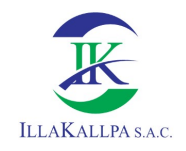

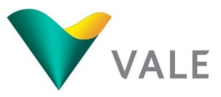

## Cuadro 4.2. Lista de pobladores identificados en el AISI

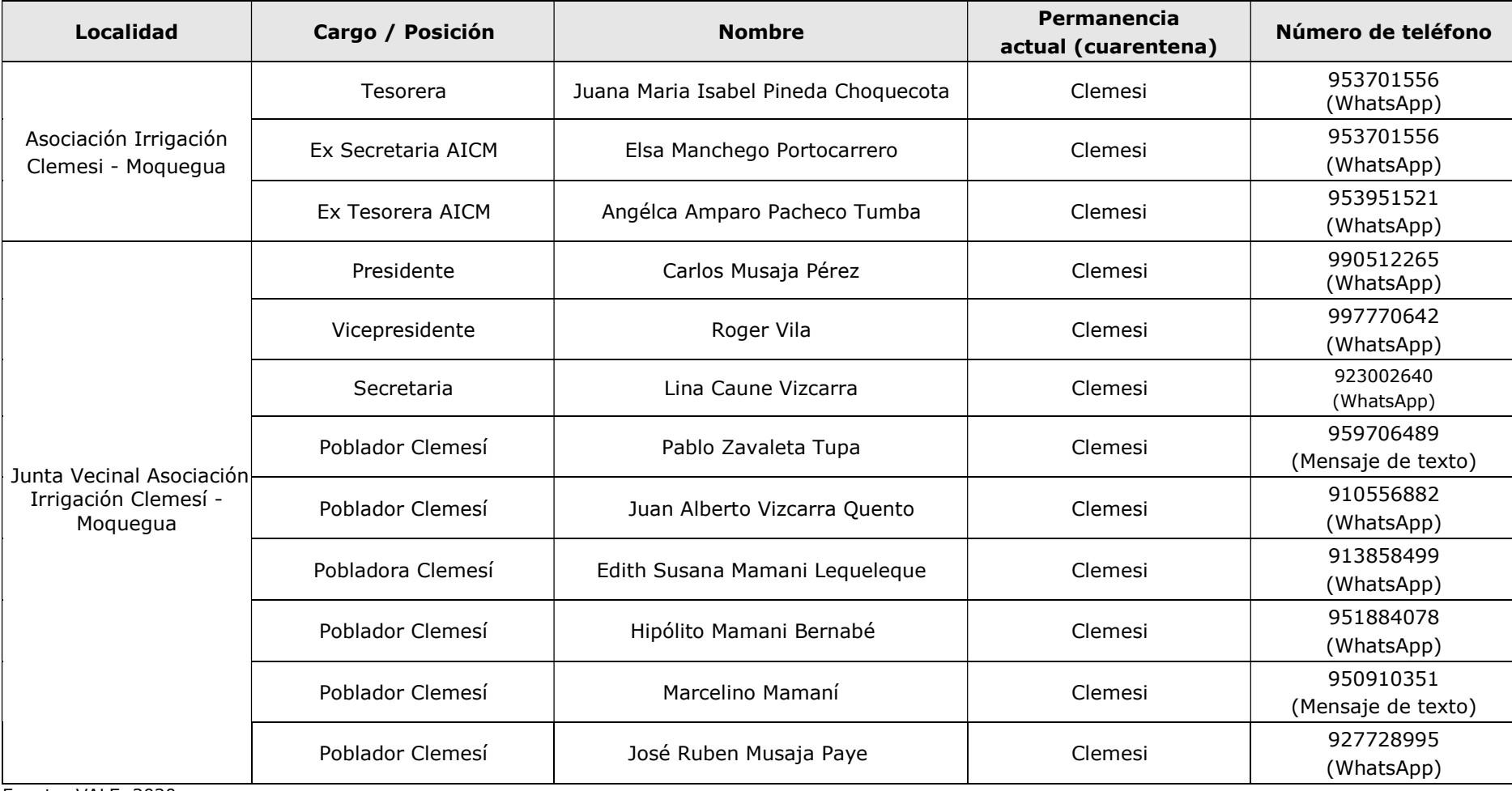

Fuente: VALE, 2020.

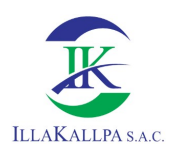

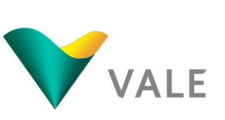

A dichos pobladores, desde el 23 de noviembre de 2020, se les envió mensajes de texto y de WhatsApp, de acuerdo a las particularidades de cada línea telefónica, con la finalidad de comunicar los detalles del evento de participación ciudadana que dio inicio el 30 de noviembre, con ello también se logró generar la retransmisión del evento a los demás pobladores. En el Anexo 4.1 se muestra las evidencias de la invitación a la población vía mensaje de texto y WhatsApp.

## 4.4.1.5.4 Distribución de material informativo virtual

De forma paralela a la realización de las comunicaciones de invitación, desde el 23 de noviembre se envió a cada número celular o correo electrónico identificados en los cuadros 4.1 y 4.2, el material informativo digital con referencia al proyecto con la finalidad de complementar el entendimiento de la información y que éste sea revisado por la población previo al perifoneo y con ello, puedan realizar sus consultas oportunamente.

Dentro del material se brindó información sobre las características técnicas del proyecto, del medio físico, biológico y socioeconómico, así como los impactos y medidas de manejo (incluyendo los programas sociales); asimismo, se detalló información de los medios habilitados para la realización de consultas (números de celular habilitados para recepción de llamadas, mensajes de texto, mensajes de WhatsApp, correos electrónicos y ánforas disponibles) y las fechas que estuvieron habilitados estos canales de comunicación de acuerdo a lo descrito en los ítems 4.4.1.5.5 Canales virtuales de comunicación y 4.4.1.5.6 Instalación de ánforas.

Con la entrega del material informativo virtual se buscó que los pobladores durante su estadía en las ciudades cercanas tales como Moquegua o Arequipa para el abastecimiento de productos u otras diligencias, realice la descarga del material enviado, teniendo la oportunidad de revisarlo y realizar las consultas con anticipación para ser absueltas por la empresa Vale o consultora asociada.

#### 4.4.1.5.5 Canales virtuales de comunicación

La población tuvo la posibilidad de emitir sus aportes, comentarios y preguntas vía llamada telefónica, mensaje de texto o WhatssApp a los siguientes números: 951476332, 944569817 y 979910179 y, a los correos electrónicos: aldo.huisa@vale.com / nelly.mamani@vale.com / jsanchez@illakallpa.com, los mismos que fueron informados en las cartas de invitación, afiches pegados y materiales informativos digitales. Los horarios que estuvieron disponibles para recibir los aportes, comentarios y preguntas por medio de estos canales fueron: de 09:00 a.m. a 11:00 a.m. y de 02:00 p.m. a 05:00 p.m., desde el inicio de la convocatoria del mecanismo de participación; que fue desde el 23 de noviembre hasta el 05 de diciembre del 2020.

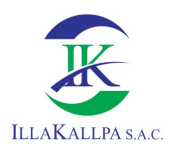

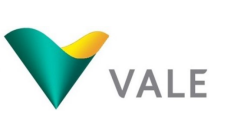

# 4.4.1.5.6 Instalación de ánfora (buzón de sugerencias)

Adicionalmente a los canales virtuales descritos en el ítem anterior, se instalaron dos ánforas en lugares estratégicos para que la población pueda emitir aportes, comentarios y preguntas sobre el proyecto. El horario de atención de las ánforas fue de 08:00 am hasta las 05:00 pm., desde la apertura del mecanismo de participación hasta el cierre del mismo, luego de lo cual se desinstalaron las ánforas y todos los implementos que se hayan colocado como parte del mecanismo de participación ciudadana.

La primera ánfora fue instalada en la parte exterior del local institucional de la Asociación Irrigación Clemesí en el sector I, la segunda fue instalada en la parte exterior de la Iglesia Adventista ubicada en el sector III.

Junto a las ánforas se dejaron en stock los formatos de preguntas, aportes y sugerencias y, lapiceros, que estuvieron al alcance de la población.

Adicionalmente, como medida de bioseguridad se realizó la desinfección de todos los implementos instalados (ánforas, lapiceros, formularios, etc.) para seguridad de los pobladores. Asimismo, para garantizar la seguridad de las personas que se acercaron a realizar consultas a través del ánfora, junto a ellas se colocó materiales de bioseguridad como: alcohol desinfectante, barbijos y contenedor de residuos sólidos.

De manera instructiva al lado de las ánforas se colocó un cartel de instrucciones de los pasos a seguir para realizar sus consultas de forma segura, entre estas medidas se consideró la desinfección de manos y colocación de barbijos de manera previa, a la realización de consulta a través de los formatos disponibles, su colocación en el ánfora, desinfección de las manos de forma posterior y desechar la mascarilla utilizada en el contenedor de residuos sólidos.

4.4.1.6 Desarrollo del mecanismo de participación ciudadana de Publicación de avisos de participación ciudadana en medios escritos, radiales (Modalidad Perifoneo)

Para llevar a cabo el mecanismo propuesto se realizó la grabación de la información clave y esencial del proyecto de exploración minera "S", la misma que fue previamente validada por la Dirección General de Asuntos Ambientales Mineros del Ministerio de Energía y Minas (DGAAM – MINEM) como ente evaluador de los procesos de participación ciudadana.

El mensaje grabado tuvo una duración de 25 minutos aproximadamente y se transmitió a través de un equipo de sonido de gran alcance colocado sobre una camioneta, que fue ubicado en dos sectores estratégicos de la localidad de Clemesí

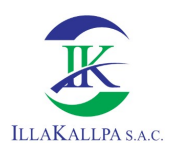

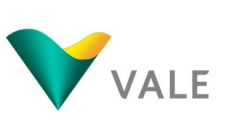

237

por la presencia de mayor población: local institucional de la Asociación Irrigación Clemesí en el sector I, y la Iglesia Adventista ubicada en el sector III.

## 4.4.1.6.1 Apertura del proceso de información

Previo a la apertura del mecanismo de participación los pobladores y autoridades contaron con el material informativo digital que se les alcanzó durante la etapa de invitación, tal como fue descrito en los párrafos anteriores.

Vale realizó la apertura del mecanismo de participación ciudadana a través del mensaje de audio grabado. Dentro de este mensaje de apertura se incluyeron, principalmente, los siguientes puntos:

- Saludo y agradecimiento por parte de la empresa Vale y consultora.
- Reforzamiento del cumplimiento de las medidas de aislamiento de los pobladores por el contexto de emergencia sanitaria.
- Reforzamiento de la metodología a utilizar durante la ejecución del mecanismo de participación ciudadana, días y horarios en los que se emitirá la información, los canales disponibles para realizar consultas, periodos de habilitación de estos canales.

#### 4.4.1.6.2 Difusión de los alcances del proyecto

Dentro de la grabación se brindó información sobre las características técnicas del Proyecto, del medio físico, biológico y socioeconómico, así como los impactos y medidas de manejo (incluyendo los programas sociales); asimismo, se detalló información de los medios habilitados para la realización de consultas (números de celular habilitados para recepción de llamadas, mensajes de texto, mensajes de WhatsApp, correos electrónicos y ánforas disponibles), y las fechas que estarían habilitados estos canales de comunicación.

Para el desarrollo del mecanismo de participación ciudadana propuesto, los pobladores y autoridades ya contaban con el material informativo digital que se les alcanzó durante la etapa de convocatoria.

De acuerdo a lo mencionado en párrafos anteriores, la difusión del mensaje grabado se realizó en dos sectores del P.D. Clemesí, que son el sector I y III de la misma localidad, por presentar mayor habitabilidad, ver Figura N° 01:

- El primer punto de difusión fue el sector I, específicamente en la parte externa del local institucional de la asociación Irrigación Clemesi.
- El segundo punto de difusión fue en el sector III, parte externa de la Iglesia Adventista ubicada en la localidad de Clemesi.

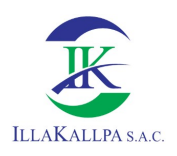

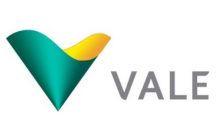

La elección de estos dos sectores predominantes se debe a que de los 70 habitantes que suelen estar dentro del P.D. Clemesí, los sectores I y III presentan una población de 25 personas cada una aproximadamente, mientras que los demás

Sin embargo, por la coyuntura actual de la emergencia sanitaria, la población ha migrado a otras ciudades en busca de mejores oportunidades durante esta pandemia, quedando dentro del P.D. Clemesí un aproximado de 40 habitantes, entre adultos y niños, con una distribución predominante en los sectores I y III, de aproximadamente 16 habitantes en cada uno de estos sectores.

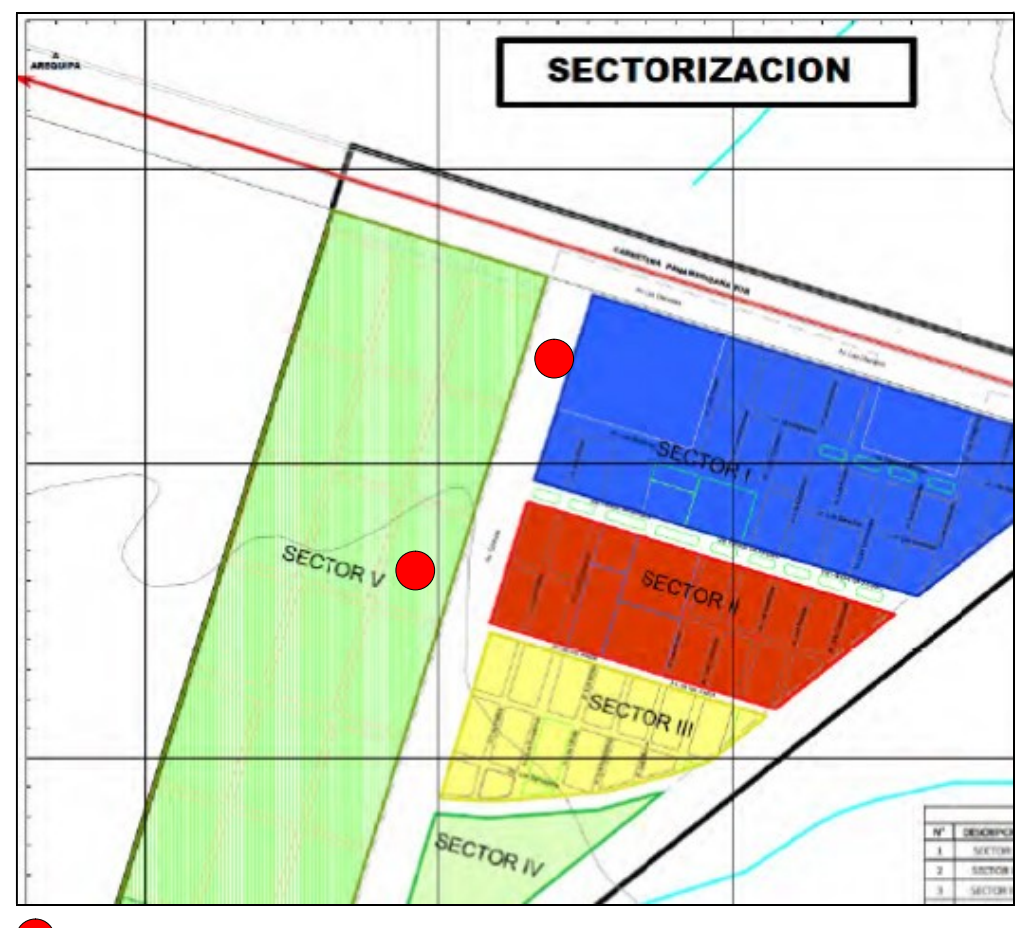

Figura Nº 01: Esquema de ordenamiento Urbano Clemesi - Moquegua

sectores congregan a la población restante de la localidad.

 Sectores de mayor concentración de población son el Sector I y III. Fuente: Esquema de ordenamiento Urbano Clemesi – Moquegua.

Asimismo, con la ubicación del perífono en ambos sectores se buscó que el mensaje llegara hacia los demás sectores II y IV del P.D. Clemesí, toda vez que se encuentran de forma adyacente a los sectores en donde se realizará el mecanismo propuesto. Se debe considerar que el sector V es un área no habitada, y que está proyectada para futuros fines agrícolas.

238

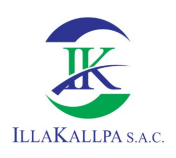

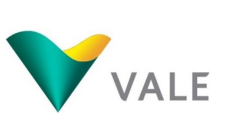

La difusión del mensaje se realizó 3 veces al día (8 am, 11am y 3 pm) por 04 días consecutivos (del 30 de noviembre al 03 de diciembre), en ambos sectores descritos del P.D. Clemesí, para garantizar que la información del proyecto sea mejor recepcionado y captado por los pobladores.

## 4.4.1.6.3 Lectura de los aportes emitidos en el ánfora y medios digitales

El día 05 de diciembre se procedió a realizar la apertura de las ánforas para dar conteo y lectura de los aportes, comentarios y preguntas sobre el proyecto de exploración, emitidos por la población de Clemesi.

Asimismo, se sistematizó todas las consultas recibidas a través de los formularios de preguntas, las mismas que fueron depositadas en las ánforas.

Para la respuesta de los comentarios o dudas surgidas durante la ejecución del mecanismo de participación, se realizó la grabación de las preguntas y respuestas, indicando los datos de la persona opinante, y se transmitió a través del perifoneo en un único día el 07 de diciembre en ambos sectores, en donde se realizaron la difusión de los mensajes (Sectores I y III).

Asimismo, las respuestas a las preguntas, aportes o comentarios emitidos fueron pegadas en un mural en los sectores I y III de la localidad, para que los pobladores que hayan realizado consultas y no estuvieron presente durante la emisión de las respuestas, conozcan las respuestas a sus dudas.

En el Anexo 4.2 se adjuntan las evidencias del desarrollo del mecanismo de participación ciudadana.

# 4.5 MECANISMOS DE PARTICIPACIÓN CIUDADANA DURANTE LA EVALUACIÓN DEL ESTUDIO

#### 4.5.1 Acceso al contenido de la FTA del Proyecto de Exploración "S"

En cumplimiento del artículo 44.4 del Reglamento de Protección Ambiental para las Actividades de Exploración Minera según Decreto Supremo N° 042-2017-EM y del artículo 5º de la R.M. Nº 304-2008-MEM/DM, Vale Exploration Perú S.A.C. ha hecho entrega de la Ficha Técnica Ambiental del Proyecto de Exploración "S" a las autoridades de los gobiernos regionales y locales competentes, y a las autoridades locales que se encuentran dentro del área de influencia social del Proyecto. Dicha entrega se realiza con anterioridad a la presentación del estudio ante el Ministerio de Energía y Minas.

Se entregará un (01) ejemplar impreso y un (01) CD con la información digital del estudio a las siguientes autoridades:

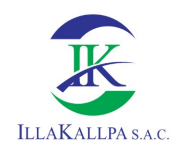

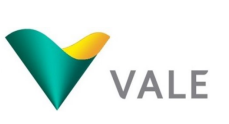

- 240
- Gerencia Regional de Energía y Minas del Gobierno Regional de Moquegua (GREM-Moquegua)
- Municipalidad Provincial de Mariscal Nieto
- Presidencia de la Asociación de Irrigación del Poblado Disperso Clemesí Moquegua.

# 4.5.2 Presentación de aportes, comentarios u observaciones

La población en general tendrá acceso al contenido completo de la FTA del Proyecto de Exploración Minera "S" desde el portal web del Ministerio de Energía y Minas, tal como lo señala el Art. 6º de la R.M. Nº 304-2008-MEM/DM. El contenido de la FTA será publicado en el Sistema de Evaluación Ambiental en Línea (SEAL), donde se publican los estudios ambientales en trámite y los aprobados, debiéndose actualizar esta información, dentro de los cinco (05) primeros días hábiles de recibida la solicitud de aprobación, indicándose expresamente la fecha de ingreso del expediente, la fecha de publicación en la web, y el plazo para la presentación de aportes, comentarios u observaciones, en caso corresponda.

# 4.6 MECANISMOS DE PARTICIPACIÓN CIUDADANA DURANTE LA EJECUCIÓN DEL PROYECTO DE EXPLORACIÓN

Teniendo en cuenta la coyuntura nacional de Pandemia ocasionada por el brote de la COVID-19 y lo señalado en el ítem 4.1, el equipo de relaciones comunitarias de VALE realizará visitas en las localidades del área de influencia social indirecta con la finalidad de aclarar las dudas o comentarios que los stakeholders puedan tener con respecto al proyecto de exploración. Se hará uso de una cartilla de información sobre los alcances del Proyecto para que la explicación sea más didáctica y sencilla. Estas actividades, se desarrollarán con los protocolos de salud que se apliquen de acuerdo a ley.

En ese sentido, se propone la implementación de dos (02) mecanismos de participación ciudadana acorde al Artículo 2 "Mecanismos de Participación" de la R.M. N° 304-2008-MEM/DM, los mismos que se detallan a continuación;

# 4.6.1 Difusión de materiales informativos

Este mecanismo de participación ciudadana está acorde al numeral 2.4 "Difusión de materiales informativos" del Artículo 2 "Mecanismos de Participación" de la R.M. N° 304-2008-MEM/DM.

Durante la ejecución del proyecto se realizará la difusión de material informativo impreso a los pobladores del AISI.

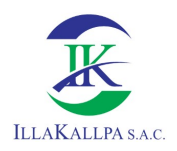

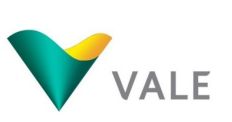

Este material tiene por fin ilustrar y dar a conocer, de manera sencilla y didáctica las actividades a ejecutarse, medidas de manejo ambiental, así como otra información relevante del proyecto.

## **Objetivos**

- Difundir a la población del Área de Influencia Social Indirecta (AISI) información relevante sobre las actividades del Proyecto de Exploración Minera S.
- Ilustrar y dar a conocer, de manera sencilla, coloquial y didáctica las actividades en ejecución, las medidas de manejo ambiental que se viene cumpliendo, y otra información que pueda ser relevante
- Materializar la difusión de las actividades del Proyecto con explicaciones entendibles para los grupos de interés.
- Informar a las organizaciones y a la población local sobre las etapas de la exploración minera moderna.

## **Justificación**

La implementación de este mecanismo permitirá que la población del AISI tome conocimiento de las actividades del Proyecto previo a su ejecución.

# **Ejecución**

Teniendo en cuenta la coyuntura actual, la difusión de los materiales informativos se realizará bajos dos (02) escenarios:

#### - Mientras continúe la COVID-19

Se realizará la entrega de materiales informativos sobre el Proyecto, explicando de forma sencilla y entendible las actividades en ejecución, las medidas de manejo ambiental (medidas de prevención, control y mitigación adoptadas) que se vayan cumpliendo, y otra información que pueda ser relevante. Este material estará dentro de un sobre cerrado y desinfectado, este será dejado debajo de la puerta de los pobladores del Centro Poblado Clemesí.

Sin embargo, la interacción de los pobladores con el personal de Vale será de manera virtual a través de llamadas telefónicas o WhatsApp. El número telefónico será indicado en el material informativo o mediante las autoridades locales, con quienes ya se mantiene comunicación. El horario de consultas virtuales sería lunes, miércoles y sábado de 2pm a 5pm. En caso de variar este horario se comunicaría oportunamente.

#### - En caso de superar la COVID-19

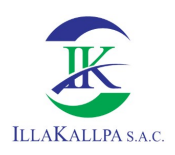

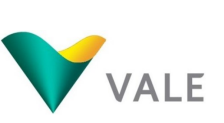

242

Bajo este escenario, se podrá realizar la distribución del material informativo impreso conteniendo la explicación de manera sencilla y entendible las actividades en ejecución, las medidas de manejo ambiental (medidas de prevención, control y mitigación adoptadas) que se vayan cumpliendo, y otra información que pueda ser relevante, y se podrá establecer una agenda de visitas, de corresponder. Se incluirá la interacción de los pobladores con personal de Vale a través de reuniones abiertas para dar a conocer detalles y avances del proyecto.

## Evidencia de cumplimiento

Se tomarán registros fotográficos de la entrega de estas cartillas a los pobladores en caso de que éste se reparta en una visita casual. Cuando se realicen las reuniones agendadas, se evidenciará la entrega del material a través del registro de asistencia.

# 4.6.2 Interacción con la población involucrada a través de equipo de facilitadores

Este mecanismo de participación ciudadana está acorde al numeral 2.6 "Interacción con la población involucrada a través de equipo de facilitadores" del Artículo 2 "Mecanismos de Participación" de la R.M. N° 304-2008-MEM/DM.

Durante la ejecución del proyecto se realizará la interacción con la población del AISI, a través de un equipo de facilitadores del área de relaciones comunitarias de VALE.

Este equipo de facilitadores se encontrará en permanente comunicación con la población y grupo de interés del AISI, quienes podrán absolver las dudas y trasladar los comentarios sobre el Proyecto a las áreas correspondientes de VALE.

Cabe precisar, que este equipo contará con material informativo impreso para ser distribuido a los pobladores del AISI.

#### **Objetivos**

- Difundir información precisa y directa sobre la FTA del Proyecto de Exploración Minera "S" a la población del AISI.
- Mantener comunicación directa con las autoridades y grupo de interés del AISI.
- Recoger, canalizar y absolver las dudas y comentarios al Proyecto por parte de la población del AISI.

#### Justificación

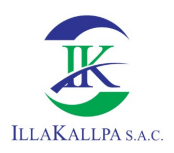

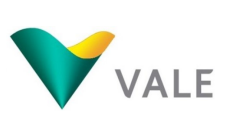

La implementación de este mecanismo permitirá que la población del AISI tome conocimiento de las actividades del Proyecto previo a su ejecución.

Así mismo, VALE podrá recoger precepciones, dudas y comentarios del Proyecto, los mismos que deberán ser canalizados y resueltos.

## **Ejecución**

Teniendo en cuenta la coyuntura actual, la interacción con la población involucrada a través de equipo de facilitadores se realizará bajos dos (02) escenarios:

#### - Mientras continúe la COVID-19

Se realizará un acercamiento a la población del AISI, principalmente a sus autoridades, en donde se indicará el mecanismo de participación adoptado en el presente estudio. Este se llevará de manera virtual a través de llamadas telefónicas o WhatsApp. El horario de consultas virtuales sería lunes, miércoles y sábado de 2 pm a 5 pm. En caso de variar este horario se comunicaría oportunamente.

Se emitirá o enviará información del proyecto, explicando de forma sencilla y entendible las actividades en ejecución, posibles impactos, las medidas de manejo ambiental que se van cumpliendo.

#### - En caso de superar la COVID-19

Bajo este escenario, se podrá realizar la interacción con la población involucrada a través de equipo de facilitadores de Vale, con el fin de informar a los pobladores sobre las actividades del Proyecto, posibles impactos, medidas de manejo de prevención, control y mitigación a adoptarse y se recogerán las inquietudes, sugerencias y preocupaciones de los pobladores respecto al proyecto, pudiéndose absolver in situ o volver con las respuestas adecuadas.

#### Evidencia de cumplimiento

Se tomarán registros fotográficos de la intervención de los facilitadores con los pobladores durante la visita. En caso de reuniones agendadas la evidencia será la lista de asistencia a estas reuniones. Por otra parte, se mantendrá un registro de las consultas, sugerencias, observaciones y respuestas en un libro de control.

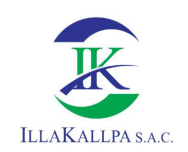

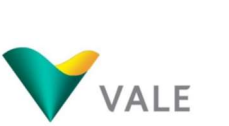

244

# CAPÍTULO 05

### DESCRIPCIÓN DE POSIBLES IMPACTOS AMBIENTALES

#### CONTENIDO

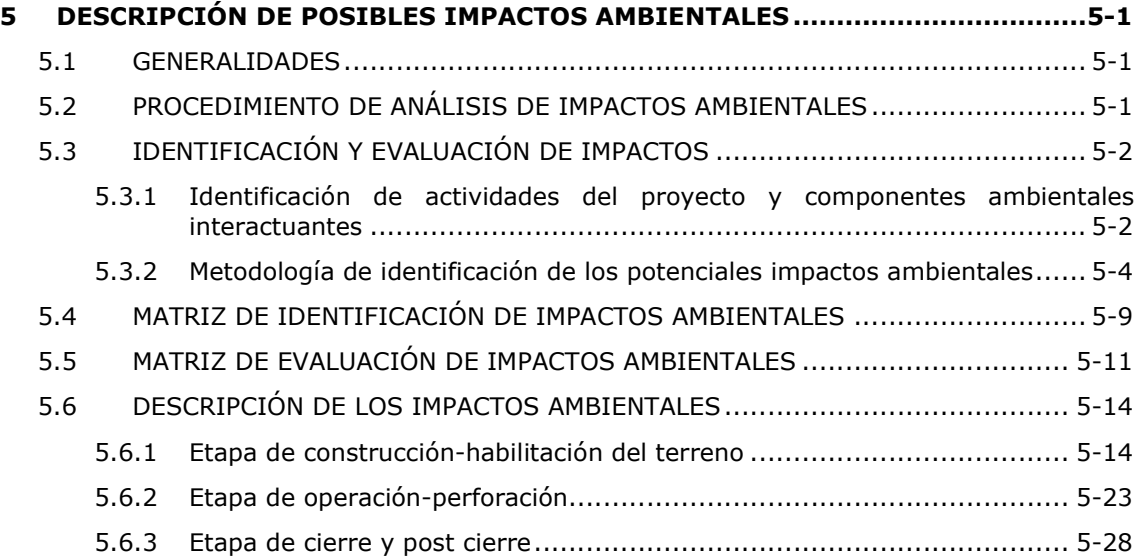

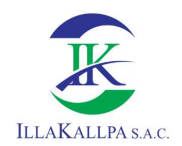

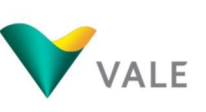

# 5 DESCRIPCIÓN DE POSIBLES IMPACTOS AMBIENTALES

## 5.1 GENERALIDADES

En el presente capítulo se identifican, evalúan y describen los posibles impactos ambientales y sociales que podrían presentarse durante las actividades del Proyecto Exploración Minera "S".

La metodología empleada para la identificación de los posibles impactos ha sido determinada considerando que las actividades del proyecto, en su interacción con los componentes ambientales y sociales, generarán efectos sobre éstos, los cuales son definidos como "impactos". El impacto ambiental se define como "el cambio neto en la salud del hombre, en su bienestar o en su entorno, debido a la interacción de las actividades humanas con los sistemas naturales (ecosistemas)". En este sentido, se entiende que un impacto puede ser favorable o adverso.

La importancia de la identificación y evaluación de los impactos ambientales radica en que ésta constituye la base para la definición e implementación de las medidas de prevención, control y/o mitigación de los impactos negativos derivados del Proyecto.

#### 5.2 PROCEDIMIENTO DE ANÁLISIS DE IMPACTOS AMBIENTALES

Este procedimiento se inicia con la identificación y análisis de las actividades del Proyecto. Posterior a ello, se realiza la identificación del componente ambiental que podría verse afectado por las actividades determinadas. Una vez identificadas las actividades y componentes ambientales, corresponde realizar una evaluación cualitativa de los impactos ambientales potenciales que se prevé incidan sobre el medio físico, biológico y socioeconómico.

Para la evaluación cualitativa, inicialmente se determina la naturaleza de un impacto en función a su incidencia favorable o adversa sobre la calidad de vida de las personas y los componentes ambientales dentro del área de influencia del Proyecto. En este sentido, un impacto es positivo cuando su ocurrencia tiene un efecto de cambio hacia una mejora en la calidad de un componente ambiental, y un impacto es negativo cuando la ocurrencia de este reduce la calidad del componente ambiental; a esta calificación cualitativa se denomina naturaleza del impacto.

En la siguiente figura, se presenta la interpretación gráfica para el análisis de la naturaleza del impacto:

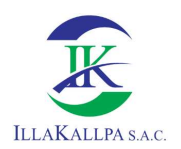

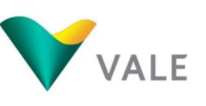

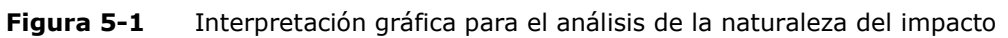

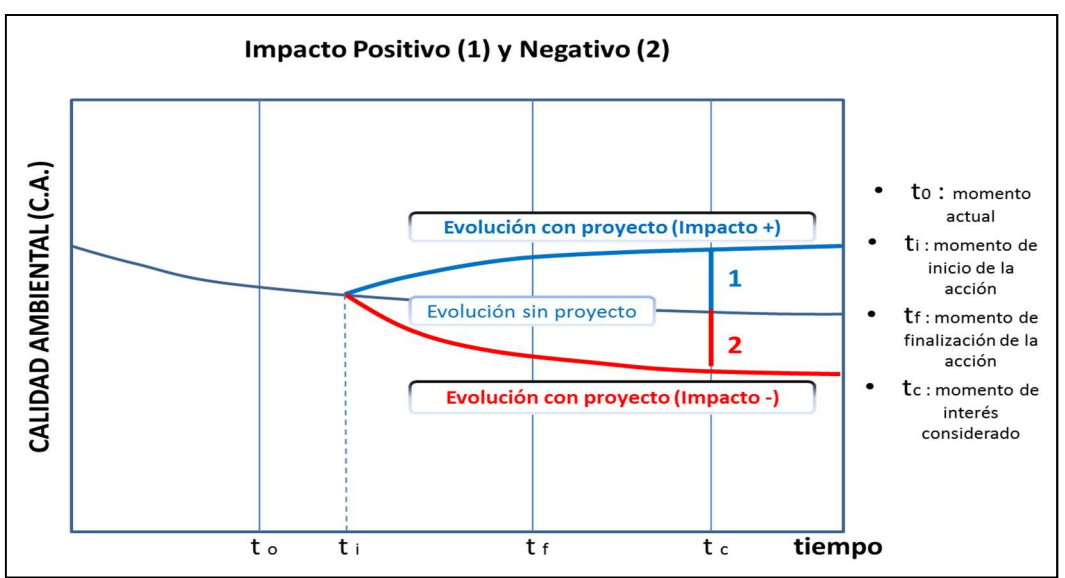

Fuente: Guía Metodológica para la Evaluación del Impacto Ambiental (2010) 4ta edición

Posteriormente, los impactos se califican empleando un índice o valor numérico de significancia.

Por consiguiente, el procedimiento metodológico para la identificación y evaluación de los impactos ambientales del Proyecto de Exploración "S" ha sido desarrollado de la siguiente manera:

- Identificación de actividades del proyecto con potencial de generar impactos.
- Identificación de componentes ambientales potencialmente afectables.
- Identificación de los aspectos e impactos potenciales.
- Determinación del nivel de significancia de los impactos.
- Descripción de los principales impactos.

# 5.3 IDENTIFICACIÓN Y EVALUACIÓN DE IMPACTOS

# 5.3.1 Identificación de actividades del proyecto y componentes ambientales interactuantes

Previo a la identificación y evaluación de los impactos ambientales, ha sido necesario definir las actividades que interactúan con los componentes ambientales del área de influencia del Proyecto. Cabe señalar que, durante la selección de las actividades, se optó por aquellas que tienen incidencia probable sobre los componentes ambientales físico, biológico y social.

#### 5.3.1.1 Actividades del proyecto con potencial de generar impactos

De acuerdo con las características del Proyecto y la experiencia de los consultores especialistas responsables de la elaboración de la presente FTA, se elaboraron listas de verificación con las actividades de cada etapa del Proyecto, con potencialidad de generar impactos. En el siguiente cuadro se presentan las actividades que se desarrollarán durante la etapa de habilitación, perforación y cierre del Proyecto con potencialidad a generar impactos ambientales y sociales.

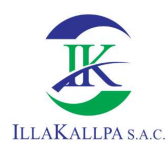

| <b>Etapa</b>                             | <b>Componentes del proyecto</b>                                                                                           | <b>Actividades por desarrollarse</b>                                                                                           | Actividades para la evaluación de impactos                                                                                                    | <b>Aspecto Ambiental</b>                                                   | <b>Componente Ambiental</b>                                                                   | <b>Impacto Ambiental Potencial</b>                                                                                                    |
|------------------------------------------|----------------------------------------------------------------------------------------------------|----------------------------------------------------------------------------------------------------|----------------------------------------------------------------------------------------------------|----------------------------------------------------------------------------|-----------------------------------------------------------------------------------------------|----------------------------------------------------------------------------------------------------|
| <b>TERRENO</b><br>DEL<br>HABILITACIÓN    | Plataformas de Perforación                                                                                                | Contratación de mano de obra temporal<br>- Transporte de materiales, maquinarias y<br>equipos<br>- Habilitación de plataformas |                                                                                                    | Emisión de material particulado<br>Emisión de gases<br>Generación de ruido | Aire                                                                                          | - Alteración de la calidad del aire<br>- Incremento del nivel de ruido<br>- Remoción de suelo                                                                                                    |
|                                          | Accesos                                                                                                    | - Contratación de mano de obra temporal<br>- Transporte de materiales, maquinarias y<br>equipos<br>Habilitación de accesos.    | - Contratación de mano de obra temporal<br>- Transporte de herramientas, materiales,<br>maquinarias y equipos                                                                                                    | Remoción de suelo<br>Compactación del suelo<br>Presencia de maquinarias y  | Suelo                                                                                         | - Cambio de uso actual de la tierra<br>- Riesgo de alteración de la calidad del<br>suelo<br>- Modificación del relieve                                                                                        |
|                                          | Pozas de lodos                                                                                                    | - Contratación de mano de obra temporal<br>Pransporte de materiales maquinarias<br>equipos                                     | - Habilitación de accesos<br>- Habilitación de plataformas y pozas de lodos                                                                                                    | personas<br>Generación de ruido<br>Presencia de vehículos                  | Relieve<br>Fauna<br>Medio socioeconómico                                                      | - Riesgo de alteración de hábitats y<br>ahuyentamiento de individuos<br>- Incremento del tránsito local<br>- Generación de empleo<br>- Riesgo de accidentes laborales<br>- Riesgo de afectación al patrimonio |
|                                          |                                                                                                    | - Habilitación de pozas de lodos                                                                                               |                                                                                                    | Medio socioeconómico                                                       |                                                                                               | cultural                                                                                                    |
| PERFORACIÓN Y EJECUCIÓN DE<br>TRINCHERAS | Accesos                                                                                                    | Transporte de personal, residuos, lodos,<br>testigos, materiales e insumos.                                                    |                                                                                                    | Emisión de material particulado                                            | Aire                                                                                          | - Alteración de la calidad del aire                                                                                                    |
|                                          | Pozas de lodos                                                                                                    | - Generación de lodos<br>- Recirculación de agua                                                                               |                                                                                                    | Emisión de gases<br>Generación de ruido                                    |                                                                                               | - Incremento del nivel de ruido<br>- Alteración de la cantidad de agua                                                                                                    |
|                                          | - Contratación de mano de obra temporal<br>Plataformas de Perforación y Trincheras<br>Ejecución de Trincheras.            |                                                                                                    | Contratación de mano de obra<br>- Perforación diamantina, generación de lodos y<br>recirculación de agua<br>- Ejecución de trincheras<br>- Transporte de personal, residuos, lodos,<br>testigos, materiales e insumos. | Consumo y recirculación de<br>agua en perforación diamantina               | Agua                                                                                          | superficial $(*)$<br>- Riesgo de alteración de la calidad de<br>agua subterránea<br>- Remoción de suelo                                                                                                    |
|                                          |                                                                                                    |                                                                                                    |                                                                                                    | Remoción de suelo                                                          | Suelo                                                                                         | - Cambio de uso actual de la tierra<br>- Riesgo de alteración de la calidad del                                                                                                    |
|                                          |                                                                                                    | Perforación diamantina y generación de lodos                                                                                   |                                                                                                    | Presencia de maquinarias y<br>personas<br>Generación de ruido              | Fauna                                                                                         | suelo<br>- Riesgo de alteración de hábitats y<br>ahuyentamiento de individuos                                                                                                    |
|                                          |                                                                                                    |                                                                                                    | Presencia de vehículos<br>Medio socioeconómico                                                                                                    | Medio socioeconómico                                                       | - Incremento del tránsito local<br>- Generación de empleo<br>- Riesgo de accidentes laborales |                                                                                                    |
|                                          | Accesos Proyectados                                                                                                    | · Rehabilitación de áreas disturbadas                                                                                          |                                                                                                    | Emisión de material particulado                                            | Aire                                                                                          | - Alteración de la calidad del aire<br>- Incremento de los niveles de ruido                                                                                                    |
| <b>CIERRE</b><br><b>CIERRE Y POST</b>    | Contratación de mano de obra temporal<br>Plataformas de Perforación y Trincheras<br>· Rehabilitación de áreas disturbadas | - Contratación de mano de obra temporal                                                                                        | Emisión de gases<br>Generación de ruido                                                                                                    | Relieve                                                                    | - Modificación del relieve<br>- Cambio de uso del suelo                                       |                                                                                                    |
|                                          |                                                                                                    | Retiro de instalaciones, maquinaria y equipos                                                                                  | - Retiro de instalaciones, maquinaria y equipos<br>- Rehabilitación de áreas disturbadas                                                                                                    | Nivelación del terreno<br>Rehabilitación del terreno                       | Suelo<br>Fauna                                                                                | - Remoción de suelo<br>- Riesgo de alteración de la calidad del<br>suelo                                                                                                    |
|                                          |                                                                                                    |                                                                                                    |                                                                                                    | Presencia de vehículos<br>Medio socioeconómico                             | Flora<br>Medio socioeconómico                                                                 | - Incremento del tránsito local<br>- Generación de empleo<br>- Riesgo de accidentes laborales                                                                                                    |

Cuadro N° 5-1 Actividades del Proyecto, aspecto, impacto ambiental y riesgos

Como se ha señalado en la línea base ambiental (capítulo 3), en el área del proyecto no existen cuerpos de agua estacionales ni permanentes, debido a las condiciones climatológicas del área de estudio, las quebradas interm (afluentes efímeros) más cercanas al área del Proyecto son: la quebrada Honda y Guaneros, ambas se encuentran fuera del área de influencia ambiental indirecta del Proyecto. En ese sentido, el presente proyecto no impactará calidad de agua superficial. Igualmente es preciso señalar que el cuerpo de agua con flujo más cercano al proyecto es el río Osmore el cual se encuentra a 18.5km del área efectiva del proyecto, dicho río se encuentra fuera y del AIAI del proyecto; por lo tanto, se descarta el impacto a este cuerpo de agua.

(\*) Referido específicamente al agua que será empleada para la perforación.

Fuente: Illakallpa S.A.C., 2020.

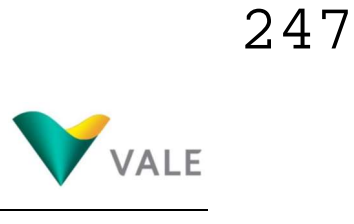

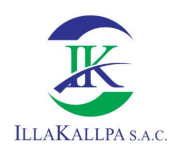

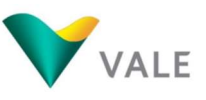

## 5.3.1.2 Componentes ambientales potencialmente afectables

Los componentes ambientales son el conjunto de elementos del medio físico (aire, agua, suelo, etc.), biológico (fauna) y social (demografía, salud, economía, etc.), susceptibles de sufrir cambios, positivos o negativos, como consecuencia de la ejecución de un Proyecto.

El conocimiento de las condiciones actuales a partir de la caracterización del área de influencia (línea de base ambiental y social), ha permitido la elaboración de listas de verificación referidas a elementos ambientales que son potenciales receptores de los impactos que podrían generarse.

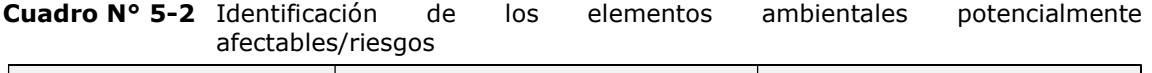

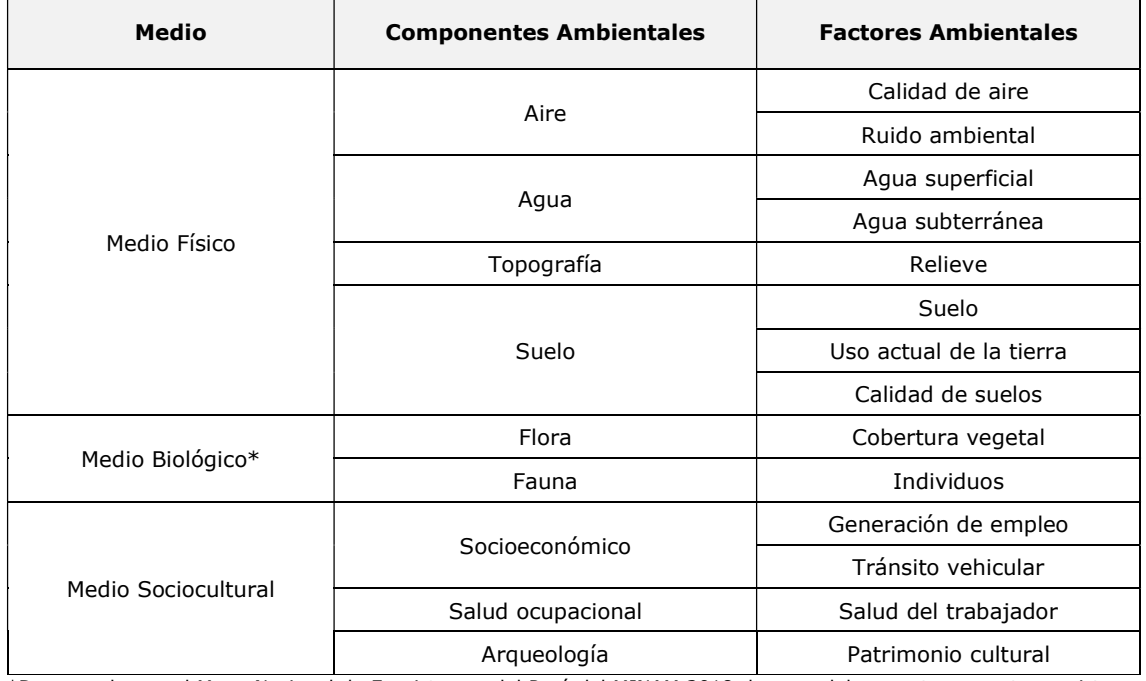

\*De acuerdo con el Mapa Nacional de Ecosistemas del Perú del MINAM 2018, la zona del proyecto presenta ecosistema de desierto costero, así mismo, durante el trabajo de campo febrero 2020 se verificó la escasa a nula presencia de cobertura vegetal e individuos de fauna. Fuente: Illakallpa S.A.C. - 2020.

# 5.3.2 Metodología de identificación de los potenciales impactos ambientales

Para la identificación de los impactos ambientales se empleó una matriz de doble entrada, denominada Matriz de identificación de impactos (Causa - Efecto), que permite identificar los impactos mediante las interacciones entre las actividades del proyecto y los componentes del ambiente. En cada cuadrícula de interacción se representa la calificación, que a su vez depende de la naturaleza del impacto; si son positivos, estará representado por el símbolo "+" y si son negativos, por el símbolo "-".

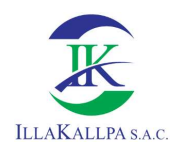

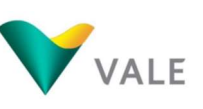

## 5.3.2.1 Evaluación de impactos ambientales

Una vez identificados los posibles impactos en el medio físico, biológico y social, que podrían generarse por el desarrollo del Proyecto en sus diferentes etapas, se procedió a valorarlos cualitativamente, para lo cual se elaboró la Matriz de Evaluación de Impacto Ambiental. Esta matriz nos permite obtener una valoración cualitativa de los impactos ambientales, utilizando la metodología diseñada por Vicente Conesa Fernández - V. 2010. Guía Metodológica para la Evaluación del Impacto Ambiental. 4ª ed. Madrid, España.

La importancia del impacto o índice de significancia está definida como la ratio mediante el cual medimos cualitativamente el impacto ambiental, en función, tanto del grado de incidencia o intensidad de la alteración producida, como de la caracterización del efecto, que responde, a su vez, a la serie de atributos o características que se listan a continuación.

#### a) Atributos

#### Naturaleza (+/-)

Este atributo hace referencia a la naturaleza del impacto.

- Si es beneficioso, se considera como positivo.
- Si es perjudicial, se considera como negativo.

#### Intensidad (IN)

Este término se refiere al grado de incidencia sobre el componente ambiental en el ámbito específico en que se actúa.

- Si existe una destrucción total del componente en el área, la intensidad será Total.
- Si la destrucción es mínima o poco significativa, la intensidad será baja o mínima.
- Los valores comprendidos entre esos dos términos reflejarán situaciones intermedias.

#### Extensión (EX)

Área de influencia teórica del impacto en relación con el entorno de la actividad. Se clasifica considerando lo siguiente:

- Si la acción produce un efecto muy localizado, el impacto tiene un carácter "puntual".
- Si el efecto no admite una ubicación precisa dentro del entorno del proyecto, teniendo una influencia generalizada en todo el proyecto, el impacto será "total".
- Las situaciones intermedias, según su graduación se consideran "parcial y extenso".
- En caso el efecto se produzca en un lugar crucial o crítico, se considerará un impacto de ubicación "crítica" y se le atribuirá un valor de cuatro unidades por encima del que le correspondería.

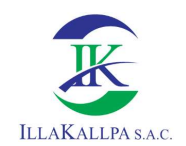

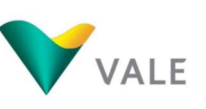

#### Momento (MO)

Es el plazo de manifestación del impacto que alude al tiempo que transcurre desde la ejecución de la acción y el comienzo o aparición del efecto sobre el factor del medio considerado.

- Si el tiempo transcurrido es nulo, el momento será "inmediato".
- Si el tiempo transcurrido es inferior a un año, el momento será "corto plazo".
- Si es un período de tiempo que va de uno a diez años, el momento será "medio plazo".
- Si el efecto tarda en manifestarse más de diez años, el momento será "largo plazo".
- Si ocurriese alguna circunstancia que hiciese crítico el plazo de manifestación del impacto, se le atribuirá un valor de una o cuatro unidades por encima de las especificadas.

#### Persistencia (PE)

Se refiere al tiempo, que supuestamente, permanecería el efecto desde su aparición y a partir del cual el componente afectado retornaría a las condiciones iníciales.

- Si la permanencia del efecto es mínima o nula, se considera "efímero o fugaz".
- Si la permanencia del efecto tiene lugar durante menos de un año, se considera "Momentáneo".
- Si el efecto permanece sólo por un tiempo limitado, dura entre uno y diez años, haya finalizado o no la acción se considera "temporal o transitorio".
- Si el efecto permanece entre once y quince años se considera "Pertinaz o persistente".
- Si el efecto no cesa de manifestarse de manera continua, durante un tiempo ilimitado superior a los quince años, se considera como "permanente y constante".

#### Reversibilidad (RV)

Se refiere a la posibilidad de retornar a las condiciones iníciales previas a la acción, por medios naturales, una vez que deja de actuar sobre el medio.

- Si la posibilidad de retornar a las condiciones iníciales previas a la acción tiene lugar durante menos de un año, se considera "corto plazo".
- Si tiene lugar entre uno y diez años, se considera "mediano plazo".
- Si tiene lugar entre once y quince años, se considera el efecto "largo plazo".
- Se es mayor a quince años, se considera "irreversible".

#### Efecto (EF)

Este atributo se refiere a la relación causa-efecto, es decir, la forma de manifestación del efecto sobre un factor como consecuencia de una acción.

- El efecto puede ser "directo o primario", si la repercusión de la acción es directa de ésta.
- En caso de que el efecto sea "indirecto o secundario", su manifestación no es consecuencia directa de la acción, sino que tiene lugar a partir de un efecto primario.

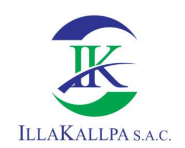

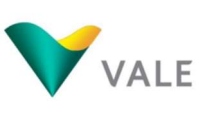

#### Periodicidad (PR)

Se refiere a la regularidad con que se manifiesta el efecto.

- Si el efecto se manifiesta de manera cíclica o recurrente, se considera "Periódico".
- Si el efecto se repite en el tiempo de una manera irregular e imprevisible sin cadencia alguna, se considera "Esporádico".
- Constante en el tiempo, se considera "Continuo".

#### Recuperabilidad (RE)

Posibilidad de reconstrucción total o parcial del factor afectado como consecuencia de la acción ejercida. Es decir, está referida a la posibilidad de retornar a las condiciones iníciales previas a la acción, por medio de la intervención humana (introducción de medidas correctoras).

- Si la recuperación se da en un periodo menor breve, se considera "inmediata".
- Si la recuperación da en un periodo menor a un año, el efecto se considera "corto plazo".
- Si la recuperación da en un periodo entre uno y diez años, el efecto se considera "mediano plazo".
- Si la recuperación da en un periodo entre once y quince años, el efecto se considera "largo plazo".
- Si la alteración se da en un periodo mayor a quince años, el efecto es "irrecuperable".
- En el caso que la alteración se recupere parcialmente, al cesar o no la presión provocada por la acción, y previa incorporación de Medidas Correctivas, el efecto se considera "Mitigable".

#### Sinergia (SI)

Este atributo contempla el reforzamiento de dos o más efectos simples. El componente total de la manifestación de los efectos simples, provocados por acciones que actúan simultáneamente, es superior a la esperada de la manifestación de efectos, cuando las acciones que las provocan actúan de manera independiente, no simultánea.

Cuando una acción actuando sobre un factor, no es sinérgica con otras acciones que actúan sobre el mismo factor, se considera "sin sinergismo".

- Si se presenta un sinergismo moderado, se considera "sinérgico".
- Si se potencia la manifestación de manera ostensible, se considera "muy sinérgico".

#### Acumulación

Atributo referido al incremento progresivo de la manifestación del efecto, cuando persiste de forma continuada o se reitera la acción que lo genera.

- Cuando una acción se manifiesta sobre solo un componente ambiental, o cuyo modo de acción es individualizado, se considera acumulación "simple".

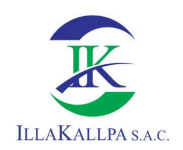

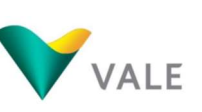

- Cuando una acción al prolongarse en el tiempo, incrementa progresivamente la magnitud del efecto, se considera ocurrencia "acumulativa".

En el siguiente cuadro se resumen los valores por cualidad y por atributo de impacto

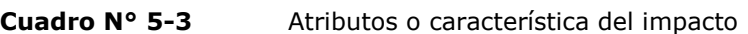

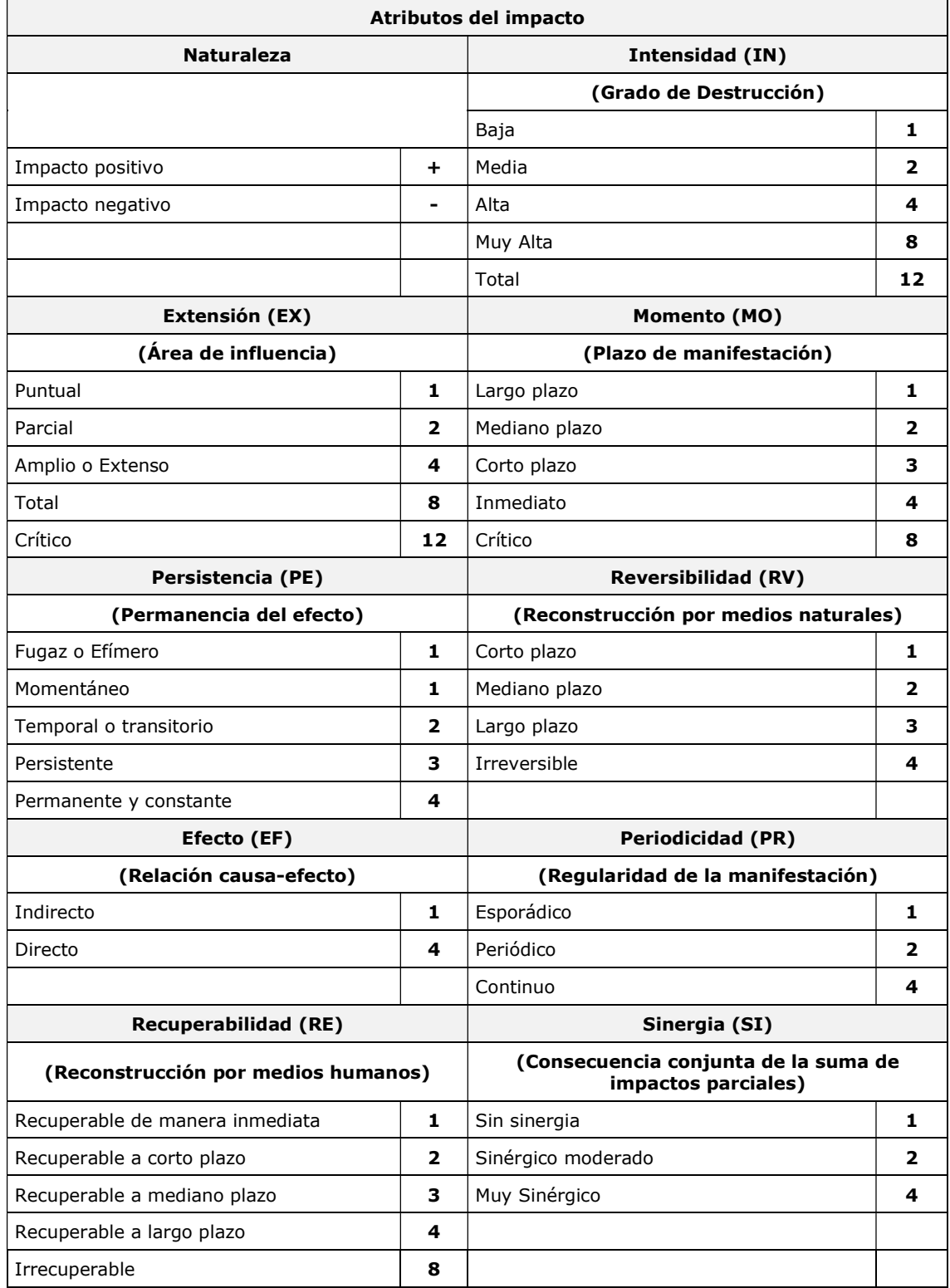
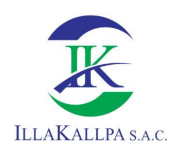

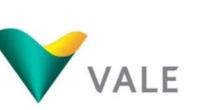

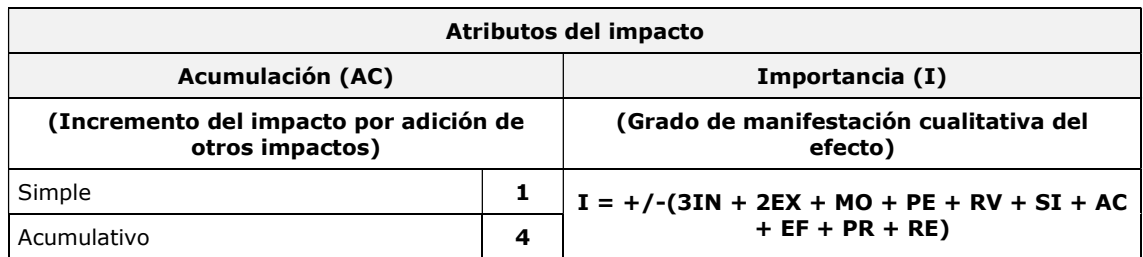

Fuente: Illakallpa S.A.C., 2020. (Modificado de la Guía Metodológica para la Evaluación del Impacto Ambiental, CONESA 2010).

El Índice de significancia o la importancia del efecto de una acción sobre un factor ambiental, es la estimación del impacto en base al grado de manifestación cualitativa del efecto.

El Índice de significancia viene representado por un número que se deduce mediante el modelo propuesto a continuación, en función del valor asignado a los símbolos considerados.

# $I = +/-$  (3IN + 2EX + MO + PE + RV + SI + AC + EF + PR + RE)

El índice de significancia toma valores entre 13 y 100, los valores cuantitativos de los diferentes niveles de medición del índice de significancia se presentan en el siguiente cuadro.

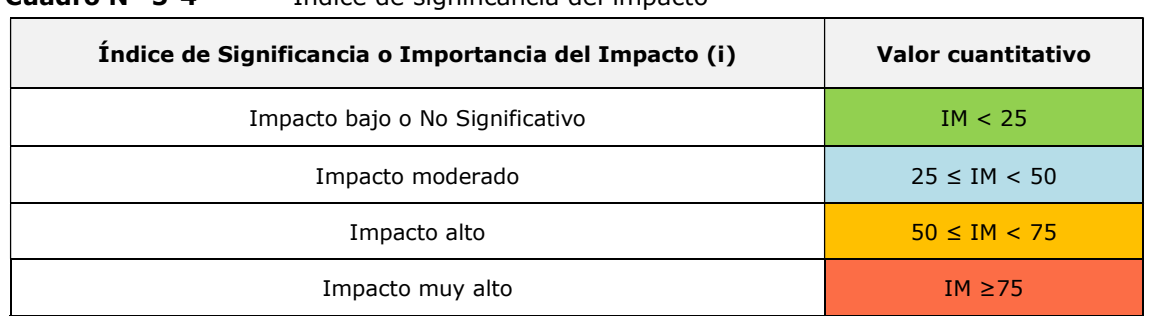

### Cuadro N° 5-4 Índice de significancia del impacto

Fuente: Illakallpa S.A.C., 2020. (Modificado de la Guía Metodológica para la Evaluación del impacto ambiental. CONESA 2010).

# 5.4 MATRIZ DE IDENTIFICACIÓN DE IMPACTOS AMBIENTALES

En el siguiente cuadro se presenta la Matriz Causa – Efecto correspondiente a la etapa de habilitación del terreno, perforación de diamantina y/o aire reverso, cierre y post cierre.

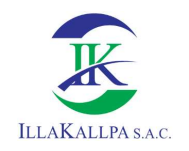

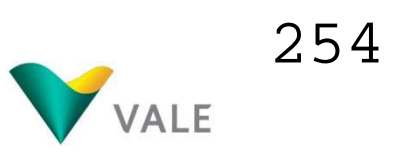

### Cuadro N° 5-5 Matriz de Identificación de Impactos Ambientales

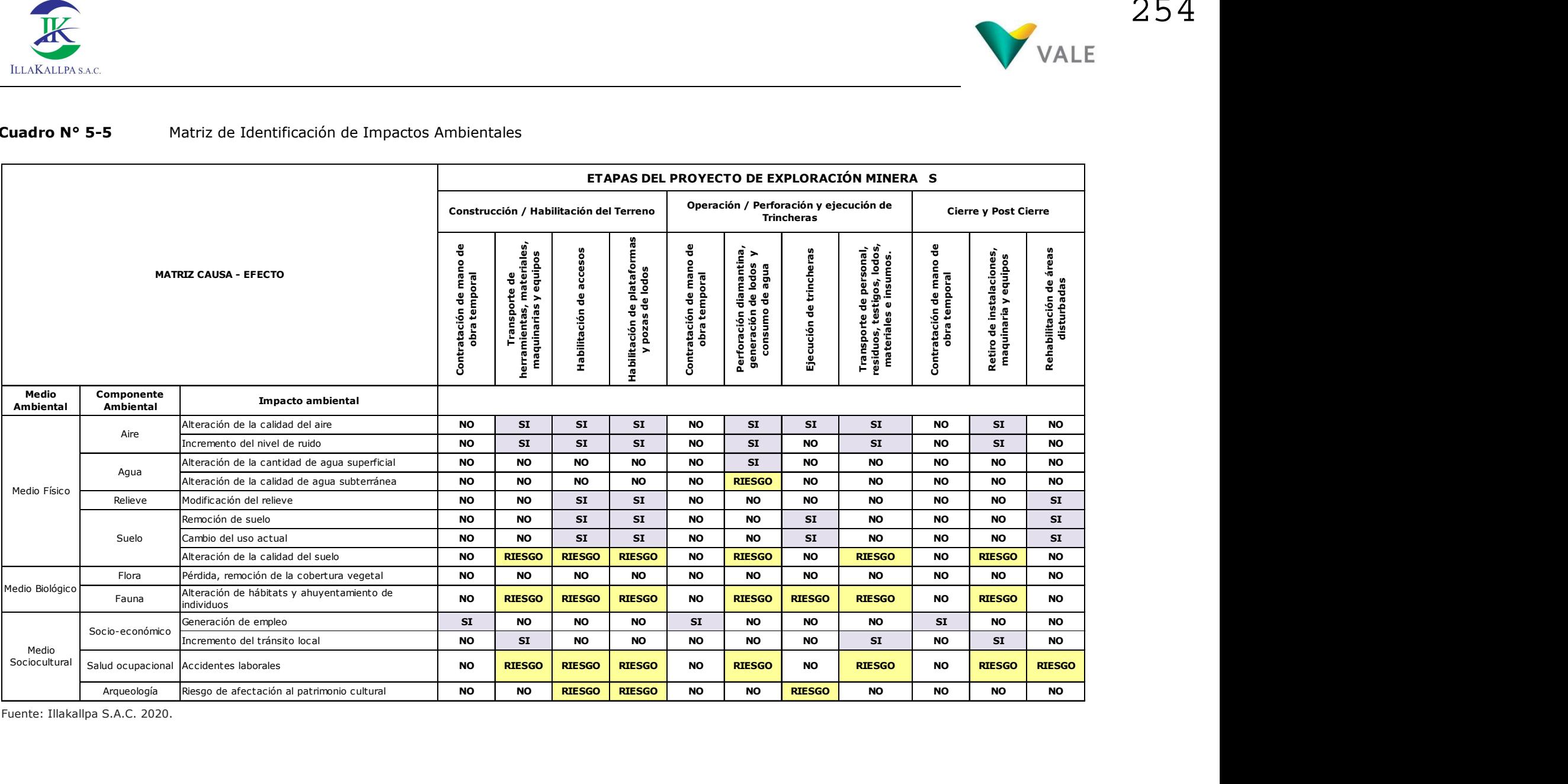

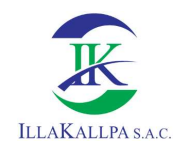

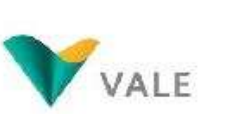

255

# 5.5 MATRIZ DE EVALUACIÓN DE IMPACTOS AMBIENTALES

A continuación, se presenta la matriz de evaluación de impacto ambiental correspondiente a cada una de las actividades y etapas del Proyecto. Asimismo, en el Anexo 5 se presentan las matrices de valoración cualitativa por cada actividad del Proyecto.

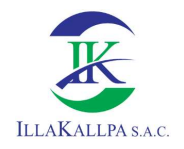

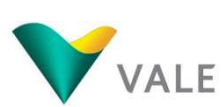

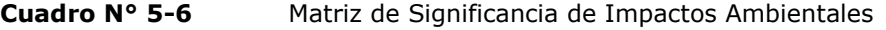

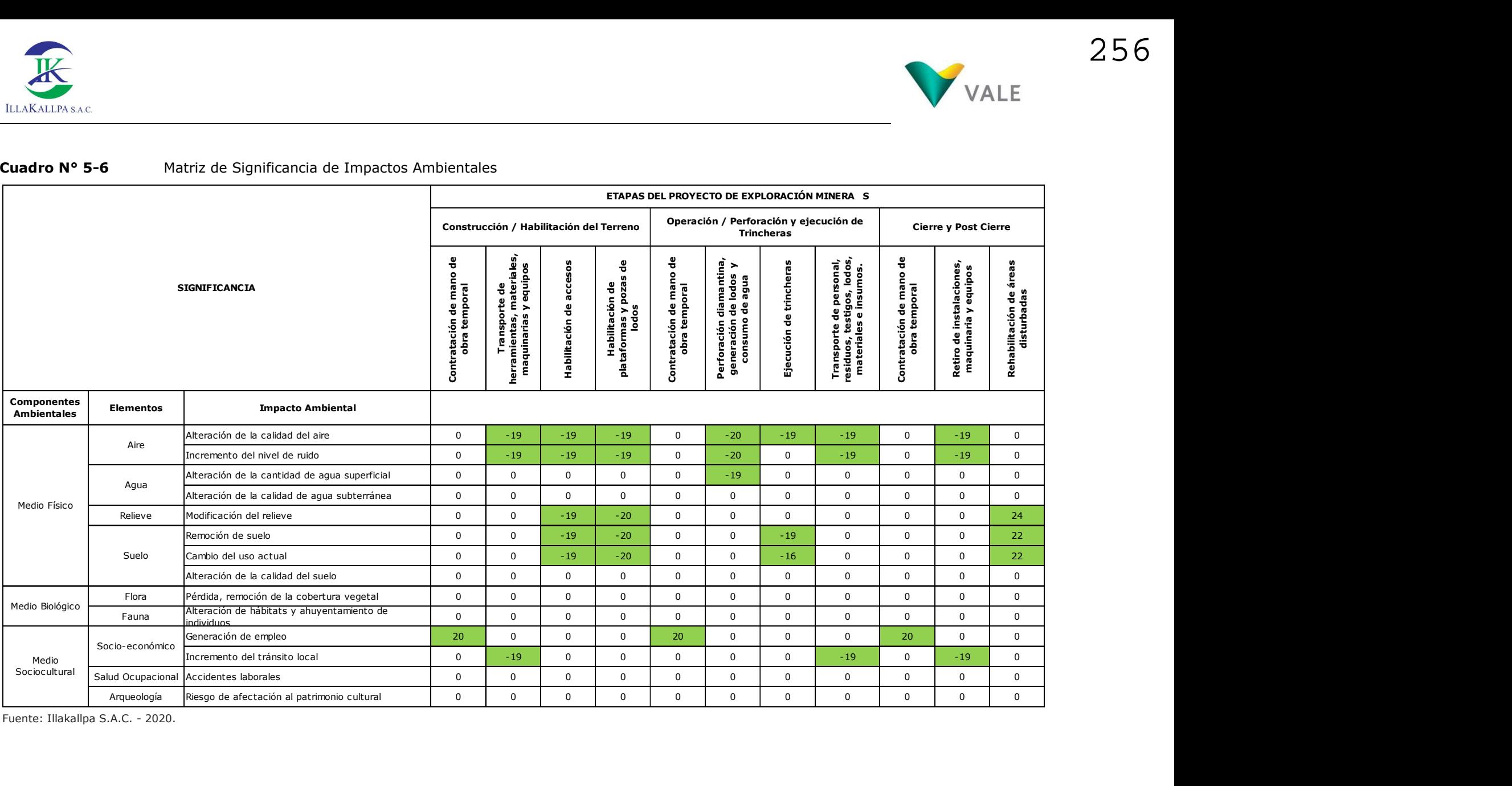

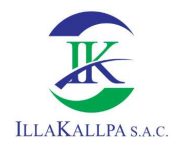

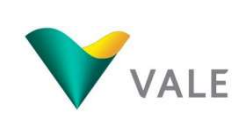

### Cuadro Nº 5-7 Evaluación cualitativa

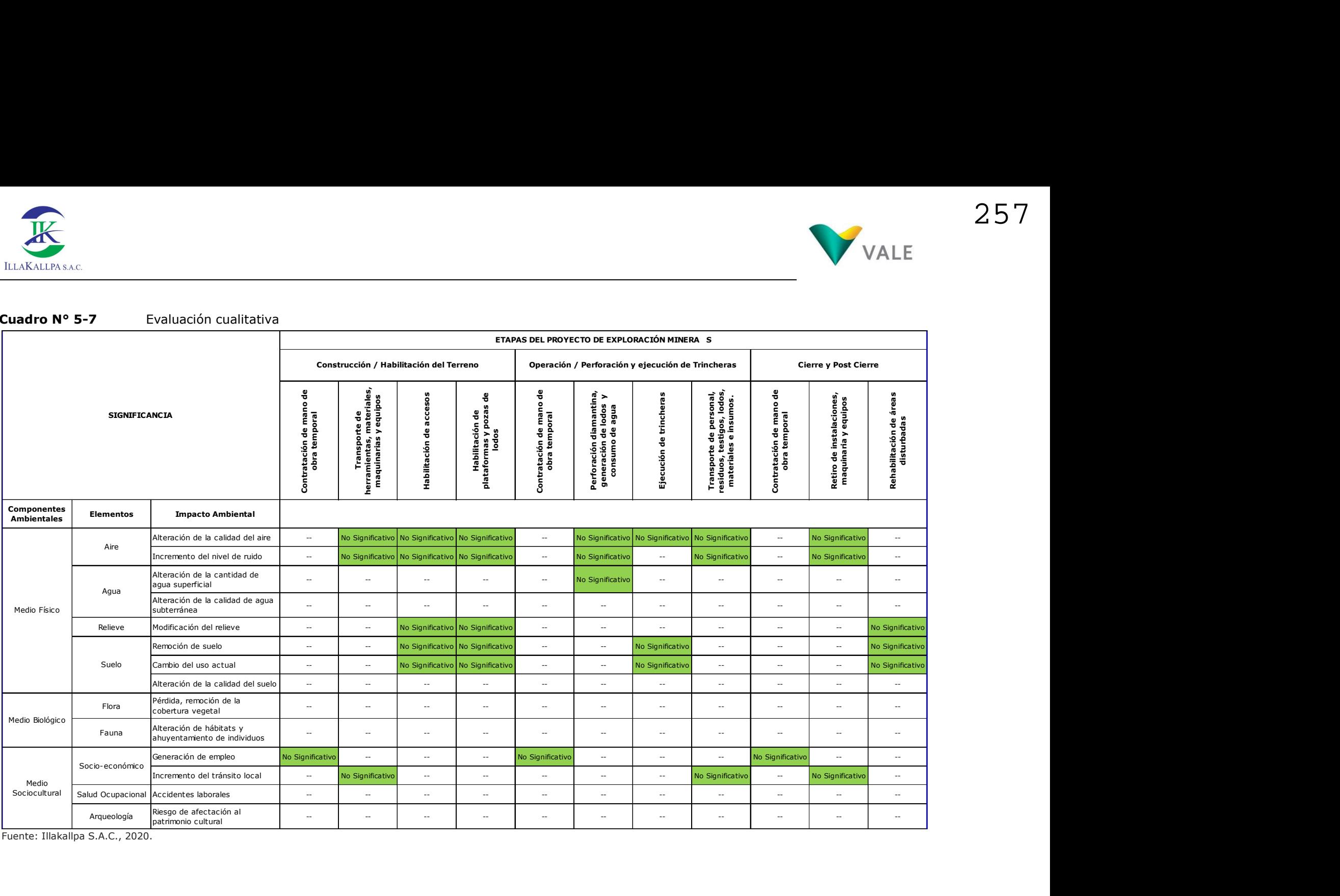

257

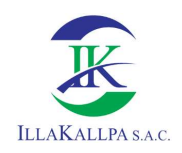

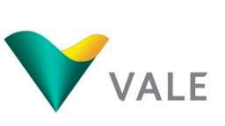

# 5.6 DESCRIPCIÓN DE LOS IMPACTOS AMBIENTALES

### 5.6.1 Etapa de construcción-habilitación del terreno

### 5.6.1.1 Impactos negativos

Aire

### Alteración de la calidad del aire

La calidad del aire durante la etapa de habilitación del terreno podría verse afectada por la generación de material particulado (PM<sub>10</sub> y PM<sub>2.5</sub>) principalmente durante los trabajos de movimiento de tierras y actividades que requieran el tránsito de maquinarias o vehículos. Otro aspecto que podría influir en la alteración de la calidad del aire es la emisión de gases de combustión (CO, NO<sub>2</sub>, SO<sub>2</sub>, y H<sub>2</sub>S) debido a la combustión que generará el funcionamiento de maquinaria pesada, vehículos y equipos que operarán en el área del Proyecto, sin embargo, este impacto se dará en menor proporción, por el número reducido de unidades.

Así, las actividades que causarían este impacto serán: i) transporte de materiales, maquinarias y equipos, ii) habilitación de accesos y iii) habilitación de plataformas y pozas de lodos.

Teniendo en consideración la evaluación, se implementarán medidas con la finalidad de mitigar y/o controlar los posibles impactos a generar. De esta forma, para mitigar la generación de material particulado, se controlará y supervisará las velocidades de todo vehículo estableciendo el límite de velocidad máxima de 40 km/h en el área del proyecto.

Es preciso señalar que, de acuerdo a las manifestaciones de los pobladores del AISI, en el área del proyecto se presentan fuertes vientos, asimismo en el muestreo meteorológico se registró velocidades entre 3.3 a 3.9 m/s, según la Escala de Beaufort<sup>1</sup> de la Fuerza de los Vientos se denomina vientos débiles.

Para la emisión de gases de combustión y a fin de asegurar las óptimas condiciones durante la etapa de habilitación, todas las maquinarias deberán de estar en buen estado y contarán de forma obligatoria con el certificado de revisión técnica en vehículos y maquinarias que por ley les corresponda. Esta documentación será verificada antes del ingreso al proyecto y durante la perforación, cierre y post cierre. Esta medida será aplicada tanto para las maquinarias, equipos y vehículos de propiedad del titular del Proyecto, así como para sus contratistas.

De la valoración de atributos presentado en la matriz de evaluación de impactos y del análisis realizado, se califica el impacto como Negativo No Significativo.

÷,

<sup>&</sup>lt;sup>1</sup> Dirección de Hidrografía y Navegación del Ministerio de Defensa de la Marina de Guerra del Perú (2013). Manual de Procedimiento para la Medición y Procesamiento del Viento en Superficie (N° 42). Recuperado de https://www.dhn.mil.pe/Archivos/Oceanografia/normastecnicas/NormasTecnicasHidrograficasN%C2%B042.pdf, (Anexo 1), 13.

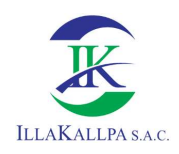

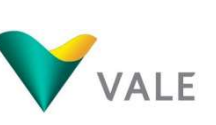

### Incremento del nivel de ruido

Los niveles de ruido durante la habilitación del terreno se incrementarán como consecuencia de la actividad que se realizará con maquinaria pesada, vehículos y equipos, los cuales generarán ruidos propios de su funcionamiento.

Este ligero incremento de los niveles de ruido traerá consigo el posible ahuyentamiento de las especies de fauna registradas en el área del Proyecto, es importante precisar que en el área donde se habilitará los componentes del Proyecto no se identificó especies de fauna. Por tal motivo, se considera como riesgo la probable alteración de hábitats y ahuyentamiento de especies.

Las especies registradas fueron identificadas en zonas con escasa presencia de vegetación, cauces de quebradas intermitentes. Por lo tanto, la fauna no será alterada debido que no se realizará ninguna actividad en dichas zonas.

De acuerdo a la evaluación de impactos, las actividades que favorecerán el incremento del nivel de ruido serán: i) transporte de materiales, maquinaria y equipos, ii) habilitación de accesos, y iii) habilitación de plataformas y pozas de lodos.

Sin embargo, se implementarán medidas preventivas para el control del ruido: todos los vehículos deberán estar en óptimas condiciones al iniciar las actividades del Proyecto contando con su revisión técnica. Asimismo, recibirán mantenimiento periódico a fin de garantizar su adecuado funcionamiento; el transporte de todos los materiales e insumos se realizará durante el día. Estas medidas serán aplicadas tanto para las maquinarias, equipos y vehículos de propiedad del titular del Proyecto, así como para sus contratistas.

Es importante señalar que el Poblado Disperso Clemesí es el único donde se presenta población permanente, se encuentra ubicado a 9.91 km del componente más cercano; por lo tanto, el ruido generado durante la habilitación de los componentes no será percibido por este Poblado.

De la valoración de atributos presentado en la matriz de evaluación de impactos y del análisis realizado, se califica el impacto como Negativo No Significativo.

### Topografía

### Modificación del relieve

Los trabajos proyectados como movimiento de tierras y remoción de la capa superficial del suelo, durante las actividades de habilitación de accesos, habilitación de plataformas y habilitación de pozas de lodos, generarán un ligero impacto sobre el relieve.

Las principales tareas que generarán este impacto estarán dadas por los trabajos de corte y nivelación del terreno en aquellas plataformas ubicadas sobre relieves con topografía moderadamente accidentada, no obstante, estos cambios sobre el relieve serán puntuales ya que se limitarán a los 400 m<sup>2</sup> por cada plataforma y un ancho de 4 m de los accesos proyectados.

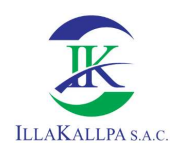

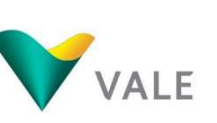

De acuerdo con los resultados del estudio de línea base, la fisiografía del área de influencia identifica unidades como Altiplanicie costera moderadamente disectada y Altiplanicie costera muy disectada, en esta última es donde se concentra el mayor número de componentes.

Considerando que las plataformas y vías de acceso han sido proyectadas en su mayoría sobre las laderas y zonas planas, el efecto será puntual sobre esta unidad fisiográfica, en ese sentido se prevé cambios mínimos sobre el relieve. Cabe mencionar que, al término de las actividades de perforación, se procederá a cerrar la plataforma, pozas de lodos y accesos relacionadas a la actividad.

De la valoración de atributos presentado en la matriz de evaluación de impactos y del análisis realizado, se califica el impacto como Negativo No Significativo.

### Suelo

### Remoción de suelo

Las actividades de habilitación de accesos, habilitación de plataformas y habilitación de pozas de lodos involucrará trabajos de movimiento de tierras, generando un ligero impacto sobre este componente.

Este impacto está directamente relacionado a la modificación del relieve, ya que al realizar el corte del terreno se realizará el movimiento de tierra, así como las excavaciones para las pozas de lodos, como se detalló anteriormente, los componentes han sido proyectados en su mayoría sobre las laderas y zonas planas; por lo tanto, el efecto será de extensión puntual.

La valoración de atributos presentados en la matriz de evaluación de impactos y del análisis realizado, se califica el impacto como Negativo No Significativo.

### Cambio del uso actual del suelo

La habilitación de los componentes del proyecto traerá consigo el cambio del uso actual del suelo. Sin embargo, este será puntual y temporal, ya que, al culminar las actividades de perforación, se procederá al cierre, rehabilitación del componente y seguimiento post cierre, con ello se logrará que el cambio de uso del suelo a condiciones naturales sea progresivo en todo el proyecto.

Cabe precisar que de acuerdo a la línea base, el uso actual de la tierra en el área del proyecto es: Tierras desnudas y degradadas<sup>2</sup> (sin uso de bajo valor productivo). Por lo tanto, el impacto sobre este componente será mínimo por la ausencia de uso.

De la valoración de atributos presentados en la matriz de evaluación de impactos y del análisis realizado, se califica el impacto como Negativo No Significativo.

÷,

<sup>&</sup>lt;sup>2</sup>Estudio de Uso Actual de la Tierra. Mediante Ordenanza Regional Nº 03-2019-CR/GRM (9 de setiembre de 2019), se aprueba el Expediente Técnico Propuesta Final - Meso Zonificación Ecológica Económica - ZEE de la Región de Moquegua. Recuperado de http://geoservidor.minam.gob.pe/zeeaprobadas/moquegua/

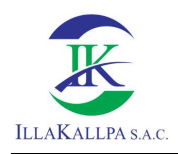

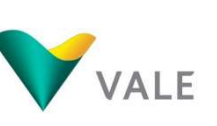

# Riesgo de alteración de la calidad del suelo

Durante la etapa de construcción de los componentes del proyecto se realizarán las actividades de transporte de materiales, maquinarias y equipos, habilitación de accesos, habilitación de plataformas, y habilitación de pozas de lodos, en las cuales se ejecutarán trabajos de movimiento de tierras y remoción de la capa superficial del suelo, estos trabajos requerirán el uso de maquinarias y vehículos, los cuales como consecuencia de situaciones fortuitas de derrame accidental de aceites, grasas, combustibles, residuos o cualquier sustancia química; podrían alterar la calidad del suelo.

Se precisa que la alteración de la calidad del suelo representa un riesgo que se puede prevenir y mitigar. En este sentido, las medidas que permiten reducir considerablemente las probabilidades de que se presente algún caso de alteración de la calidad del suelo, así como las medidas de mitigación, se detallan en el Plan de Contingencias, el mismo que forma parte del Plan de Manejo Ambiental.

### Biología

De acuerdo con lo señalado en la línea base biológica del capítulo 3, el área del proyecto se encuentra ubicado en el ecosistema Desierto Costero<sup>3</sup>, durante el trabajo de campo se evidenció la extrema aridez en el área del proyecto, debido a las altas temperaturas y ausencia de precipitación. Sin embargo, se logró identificar algunos individuos de flora y fauna, es importante señalar que las especies identificadas se encuentran fuera del área donde se propone ejecutar los componentes del proyecto.

### Flora; cobertura vegetal

Los resultados de la evaluación de flora y vegetación se presentan a continuación:

En la zona del Proyecto "S" la riqueza florística fue de 12 especies que se distribuyen en 07 Familias. La zona del Proyecto se caracteriza por presentar áreas áridas sin vegetación en la mayoría de los casos (típicas de desiertos), restringiéndose los pocos especímenes de vegetación a zonas de quebradas en donde existe una mínima acumulación de humedad.

Respecto a la riqueza vegetal del área del Proyecto, las partes altas como laderas y cerros carecen de vegetación. La mayor riqueza vegetal se concentra en las quebradas en donde no habrá actividad alguna del proyecto.

La extrema aridez local evita el desarrollo de la vegetación, la cual se reduce al crecimiento arbustivo (83.33 % de frecuencia) y en menor proporción especies herbáceas (16.67 % de frecuencia).

En la siguiente fotografía se observa una vista del área del proyecto, donde se aprecia a nula presencia de cobertura vegetal.

<sup>÷,</sup> 3 Según Mapa de Ecosistemas del Perú – MINAM 2018.

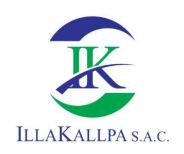

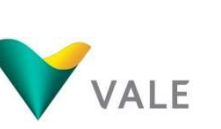

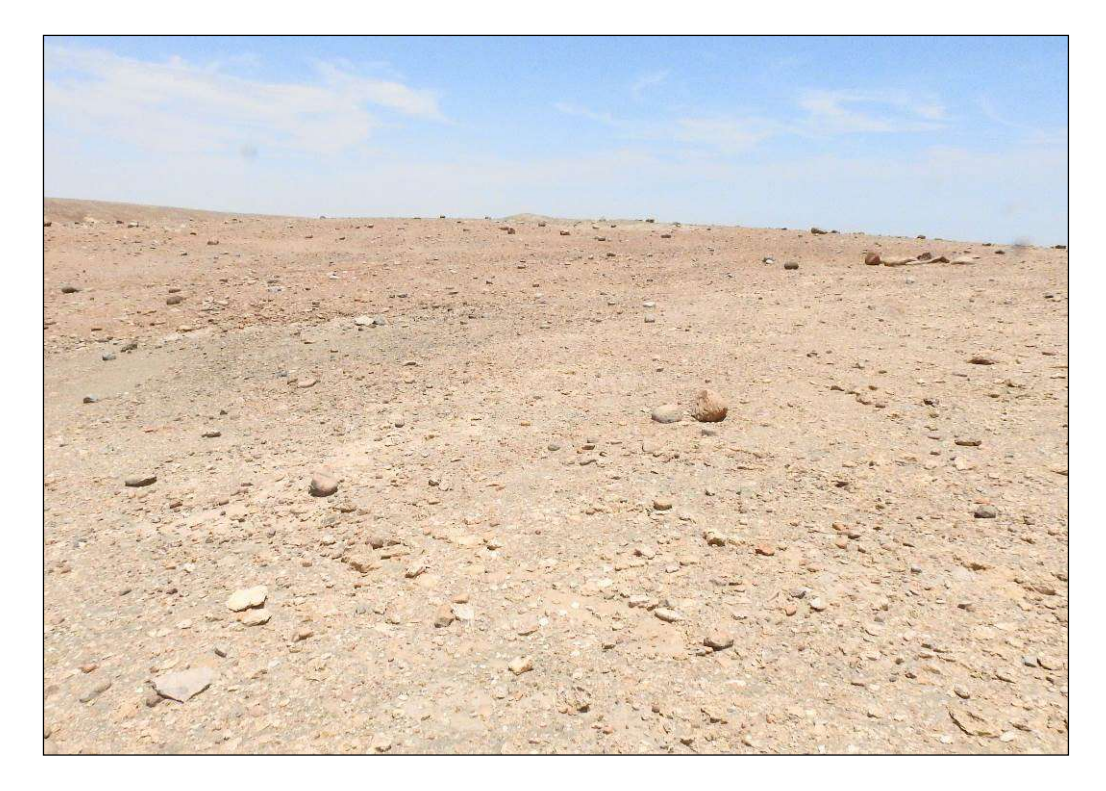

En el siguiente cuadro se presenta la riqueza de la flora y vegetación de la zona del Proyecto identificado durante el trabajo de campo.

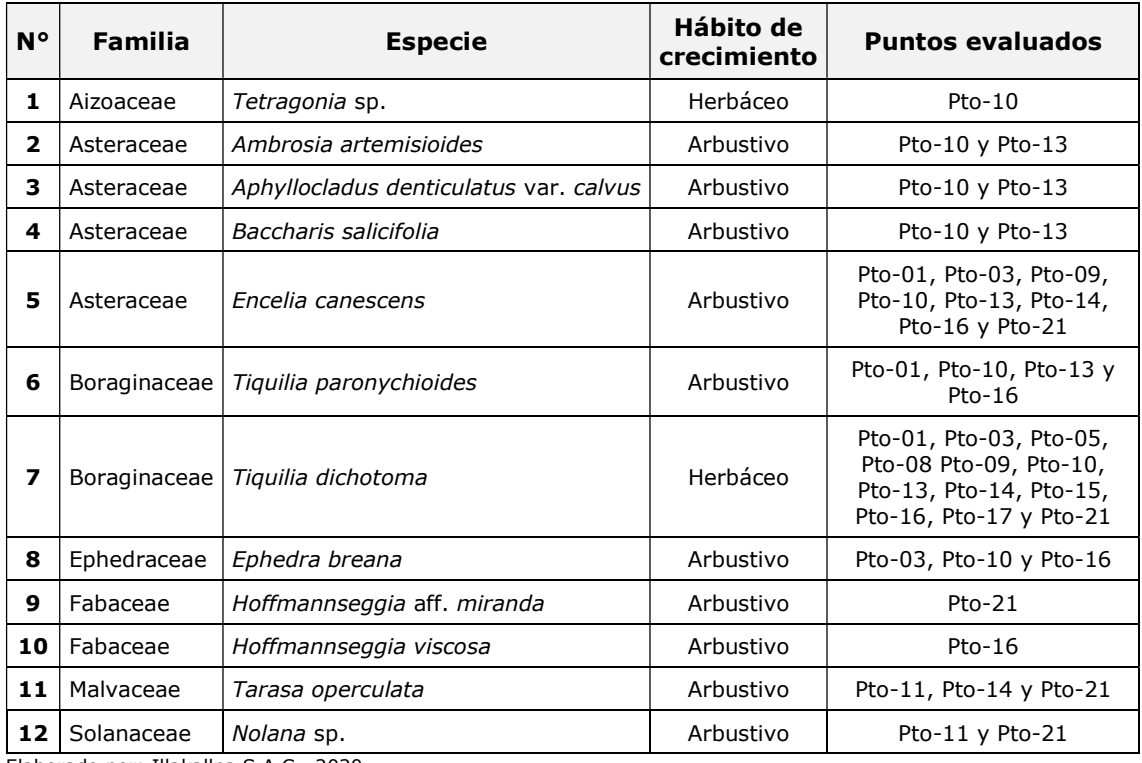

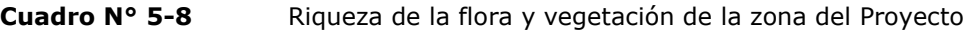

Elaborado por: Illakallpa S.A.C., 2020.

La mayoría de las especies no se encuentran protegidas en la legislación nacional ni internacional; sin embargo, la Ephedra breana es una especie que se encuentra considerada

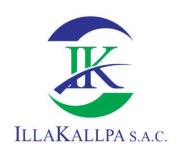

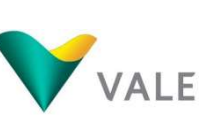

263

en la categoría "Peligro Crítico" (CR) y "Preocupación menor" (LC) por la legislación nacional e internacional respectivamente. Esta especie fue registrada en las quebradas correspondientes a los puntos de evaluación Pto-03, Pto-10 y Pto-16. Es preciso señalar que esta especie no será alterada debido que ningún componente se habilitará en las quebradas, por ende, en la zona donde se encuentra ubicada.

Respecto a endemismos, la Hoffmannseggia aff. miranda es una especie endémica de la región sur en los departamentos de Arequipa y Moquegua. En la zona del Proyecto esta especie se encuentra distribuida únicamente en el punto de evaluación Pto-21, ubicado en la quebrada Huacacunegrande, fuera del área efectiva a unos 577 m de la PLT-006. Por lo tanto, las actividades del proyecto no impactarán las especies identificadas en el área de estudio.

En el siguiente cuadro se muestra la distancia de los componentes más cercanos a los puntos de evaluación donde se identificó estas especies.

| <b>N°</b> | <b>Especie</b>              | <b>Puntos evaluados</b> | <b>Componente más</b><br>cercano | Distancia (metros) |
|-----------|-----------------------------|-------------------------|----------------------------------|--------------------|
|           | Ephedra breana              | $Pto-03$                | Acceso proyectado                | 75                 |
| 2         |                             | $Pto-10$                | <b>PLT-001</b>                   | 92                 |
| 3         |                             | $Pto-16$                | <b>PLT-018</b>                   | 210                |
| 4         | Hoffmannseggia aff. miranda | $Pto-21$                | <b>PLT-006</b>                   | 577                |

Cuadro N° 5-9 Distancia de especie en peligro a componente del proyecto

Elaborado por: Illakallpa S.A.C., 2020.

Por lo tanto, debido a la escasa presencia de vegetación en el área donde se habilitarán los componentes del proyecto, se prevé que la ejecución del proyecto no impactará a la flora y vegetación existente.

Con el fin de prevenir la posible afectación de estas especies por parte de los trabajadores del proyecto, se ejecutará las capacitaciones a todos los trabajadores antes del inicio de los trabajos, la temática a tratar será sobre la importancia de la conservación de las especies de flora existente en áreas desérticas.

# Fauna: riesgo alteración de hábitats y ahuyentamiento de individuos

Según la evaluación biológica para la fauna, en el siguiente cuadro se presenta las especies identificadas en cada punto de evaluación.

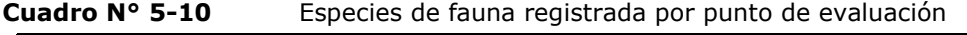

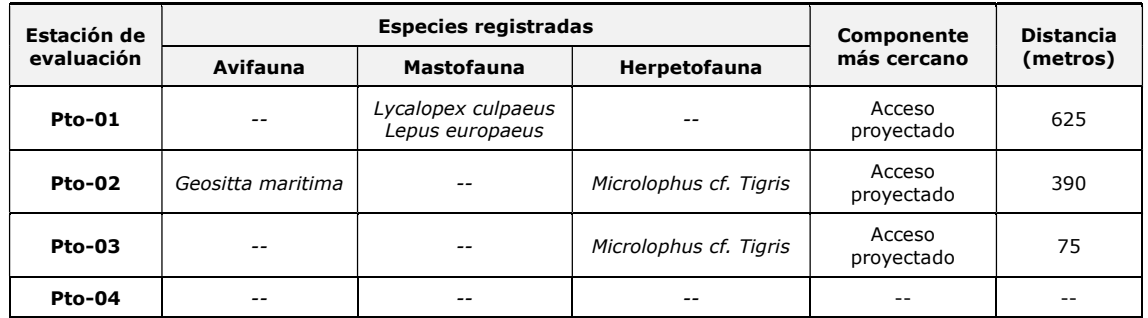

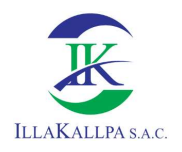

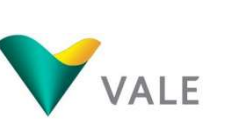

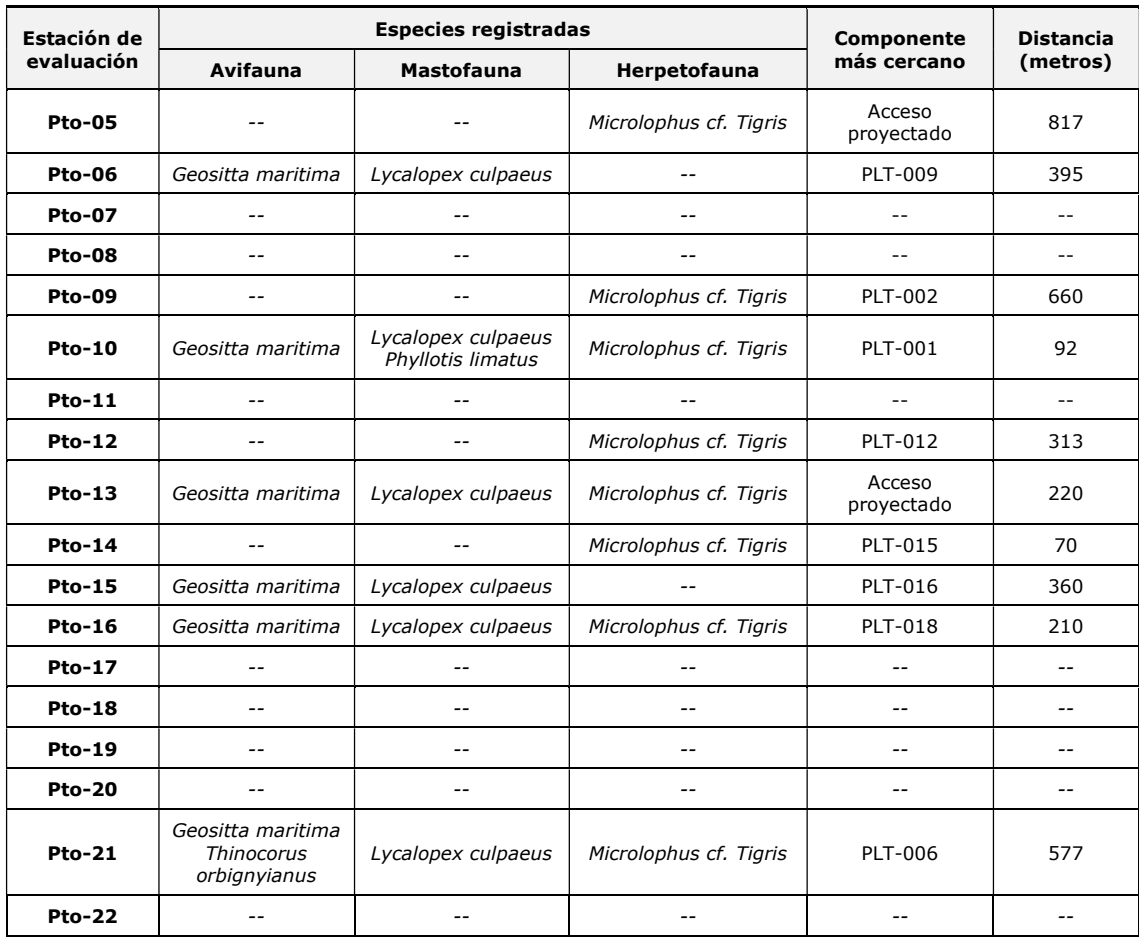

Elaborado por: Illakallpa S.A.C., 2020.

Como se puede observar, la cantidad de especies registradas fueron mínimas y solo se registraron en 13 de los 21 puntos de evaluación.

Para la avifauna y mastofauna, se precisa que son especies que tienen un amplio rango de desplazamiento, por lo que no se prevé impacto a estas especies. Respecto a la herpetofauna estas son de movilización reducida, sin embargo, su presencia es mínima a nula en toda el área del proyecto.

Ninguna especie de avifauna se encuentra en estado de conservación.

Las especies de mastofauna se encuentran protegidas por la legislación internacional, la CITES versión 2018, protege en su Apéndice II a Lycalopex culpaeus "Zorro colorado". Por otro lado, las 3 especies registradas de mamíferos se encuentra en la Categoría de "Preocupación menor" (LC) según la Lista Roja de Especies Amenazadas de la UICN versión 2019, por cuanto no se encuentran en estado de amenaza.

La especie de herpetofauna Microlophus tigris "Lagartija de Lomas", según la legislación nacional se encuentra considerada en la categoría "Casi Amenazado" (NT). Según la legislación internacional, esta especie no se encuentra considerada en alguno de sus Apéndices en la CITES versión 2018. Por otro lado, con respecto a la Lista Roja de Especies Amenazadas de la UICN versión 2019, especie se encuentra considerada en la Categoría "Preocupación menor" (LC), por cuanto no se encuentra en estado de amenaza.

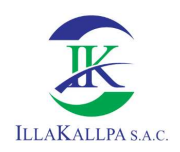

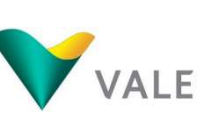

Por lo expuesto líneas arriba, no se prevé un impacto potencial a la fauna en el área del proyecto, sin embargo, por la posible presencia de especies de reducida movilidad en el área donde se habilite los componentes del proyecto, así como la posibilidad de atropello a dichas especies, consideramos como riesgo de afectación de este tipo de especies. Las medidas ante este riesgo se describen en el plan de contingencias del presente estudio.

# Socioeconómico

### Incremento del tránsito local

El desarrollo de las actividades del Proyecto requerirá el traslado de insumos y la movilización de materiales, maquinarias, equipos y personal hacia las áreas de trabajo. Por consiguiente, se contempla el uso de los caminos existentes por las unidades móviles para el traslado diario del personal hacia el área del Proyecto, así como el tránsito de camionetas con materiales e insumos.

De acuerdo con la valoración de atributos presentados en la matriz de evaluación de impactos y análisis realizado, se califica el impacto como Negativo No Significativo.

### Salud Ocupacional

#### Riesgo de accidentes laborales

Durante la etapa de habilitación del terreno se desarrollarán actividades como el transporte de materiales, maquinarias y equipos, habilitación de accesos, habilitación de plataformas, y habilitación de pozas de lodos, actividades que podrían conllevar riesgos en la seguridad y la salud de las personas, nivel de riesgo que estará directamente relacionado al tipo de actividades que desempeñen los trabajadores.

Como parte de los riesgos se considera la exposición al material particulado que se podrían generar durante los trabajos de movimiento de tierras y disposición de material excedente. Ante ello todo el personal deberá contar con mascarillas de forma obligatoria, el cual formará parte de los equipos de protección personal (EPPs), de acuerdo a los lineamientos de seguridad de VALE.

Otro de los riesgos asociados es la exposición del personal a elevados niveles de ruido generados principalmente por los equipos y maquinaria que se emplearán durante esta etapa. Es importante que equipos, maquinaria y vehículos se encuentren en buen estado de operatividad mitigando el ruido que generan, apoyado en el uso adecuado de los equipos de protección personal, con la finalidad de evitar la afectación auditiva de los trabajadores.

De otro lado, existe la probabilidad que durante el traslado de personal y/o de insumos se produzcan accidentes de tránsito. Esta situación se podría deber a la ejecución de inadecuadas maniobras por parte de los conductores de vehículos del proyecto y/o condicionadas por terceros, como vehículos privados que hagan uso de las mismas vías de acceso. Para ello, todos los conductores deberán de respetar los límites de velocidad y señales de tránsito.

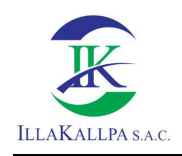

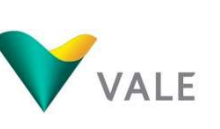

# Arqueología

### Riesgo de afectación al patrimonio cultural

Se ha considerado como un riesgo la posibilidad del deterioro de los restos arqueológicos que puedan encontrarse debajo de la superficie, básicamente durante las actividades de habilitación de los accesos, habilitación de plataformas o la habilitación de las pozas de lodos. Parte del compromiso de VALE es el respeto por el patrimonio cultural, y con ese objetivo se gestionará la aprobación del Plan de Monitoreo Arqueológico previo a las actividades de remoción de suelos y/o excavaciones, el mismo que será ejecutado durante las actividades mencionadas en este ítem con la presencia de un arqueólogo monitor en campo.

# 5.6.1.2 Impactos positivos

### Socioeconómico

### Generación de empleo

Durante la etapa de habilitación del terreno, las actividades demandarán mano de obra calificada y no calificada. Las oportunidades laborales de mano de obra no calificada serán de 3 puestos de trabajo con una duración de 3 meses, se dará preferencia a los pobladores que residan en el área de influencia social indirecta del Proyecto (P.D. Clemesí).

Cabe precisar que la contratación de mano de obra local no calificada será a requerimiento de las actividades del Proyecto y luego de cumplir con los requisitos de seguridad solicitados por Vale.

De acuerdo con la valoración de atributos presentados en la matriz de evaluación de impactos y análisis realizado, se califica el impacto como **Positivo No Significativo**.

Es importante mencionar que, VALE, al encontrarse en la coyuntura actual a consecuencia del estado de emergencia sanitaria producida por el COVID-19, declarado mediante el Decreto Supremo Nº 184- 2020-PCM, Decreto Supremo que declara Estado de Emergencia Nacional por las graves circunstancias que afectan la vida de las personas a consecuencia de la COVID-19 y establece las medidas que debe seguir la ciudadanía en la nueva convivencia social, quedando restringido el ejercicio de los derechos constitucionales relativos a la libertad y la seguridad personales, la inviolabilidad del domicilio, y la libertad de reunión y de tránsito en el territorio, comprendidos en los incisos 9, 11 y 12 del artículo 2 y en el inciso 24, apartado f) del mismo artículo de la Constitución Política del Perú; el mismo que fue prorrogado por los Decretos Supremos Nº 201-2020-PCM, Nº 008-2021- PCM, Nº 036-2021 y Nº 058-2021-PCM; entre otras medidas, se dictaron las nuevas condiciones de cuidado de la salud tanto de los pobladores así como de los trabajadores, principalmente el distanciamiento social. Por este motivo, VALE temporalmente no contratará mano de obra local. Esta contratación se reactivará según las condiciones de la emergencia sanitaria y se normalizará según lo que el estado proponga, con el fin de evitar algún daño a la población por efectos del Covid-19. Dicha contratación se llevará a cabo si el proyecto aún se encuentre en ejecución.

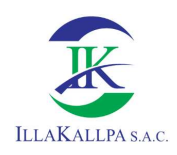

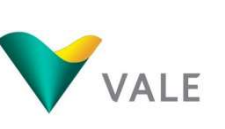

267

# 5.6.2 Etapa de operación-perforación

# 5.6.2.1 Impactos negativos

Aire

### Alteración de la calidad del aire

La calidad del aire durante la etapa de perforación y ejecución de trincheras podría verse afectada por la generación de material particulado (PM<sub>10</sub> y PM<sub>2.5</sub>) principalmente durante los trabajos de perforación, ejecución de trincheras, recirculación de agua y transporte (personal, insumos, lodos, herramientas, materiales, testigos, residuos). Otro aspecto que podría influir en la alteración de la calidad del aire es la emisión de gases de combustión (CO, NO<sub>2</sub>, SO<sub>2</sub>, y H2S) debido a la combustión que generará el funcionamiento de maquinaria de perforación, vehículos y equipos que operarán en el área del Proyecto.

Como medida de prevención y control de la generación de material particulado, se controlará y supervisará que las velocidades de todo vehículo no sean mayores a 40 km/h en el área del proyecto.

Para la emisión de gases de combustión y a fin de asegurar las óptimas condiciones de los equipos y unidades móviles, todas las maquinarias deberán de estar en buen estado y contarán de forma obligatoria con el certificado de revisión técnica en vehículos y maquinarias que por ley les corresponda. Esta documentación será verificada antes del ingreso al proyecto y durante la perforación, cierre y post cierre. Esta medida será aplicada tanto para las maquinarias, equipos y vehículos de propiedad del titular del Proyecto, así como para sus contratistas.

De acuerdo con la valoración de atributos presentados en la matriz de evaluación de impactos y análisis realizado, se califica el impacto como **Negativo No Significativo**.

### Incremento del nivel de ruido

Los niveles de ruido durante la etapa de perforación se presentarán como consecuencia de la operación de la máquina perforadora principalmente, además de la operación de vehículos para el transporte de personal, residuos, testigos, lodos, materiales e insumos, así como equipo de bombeo de agua, los cuales que generarán ruidos propios de su funcionamiento.

El incremento de los niveles de ruido por el funcionamiento de la máquina perforadora y demás vehículos traerá consigo el posible ahuyentamiento de las especies de fauna registradas en el área del Proyecto; sin embargo, se precisa que durante la habilitación de los componentes la fauna llego a migrar en áreas colindantes, por lo que se prevé que no existirá impacto a la fauna durante esta etapa del Proyecto. Por tal motivo, se considera como riesgo la probable alteración de hábitats y ahuyentamiento de especies.

Se implementarán medidas preventivas para el control del ruido; todos los vehículos deberán estar en óptimas condiciones durante todas las etapas de intervención del proyecto, contando con su revisión técnica; recibirán mantenimiento periódico a fin de garantizar su adecuado funcionamiento; el transporte se realizará en horas del día. Estas medidas serán aplicadas

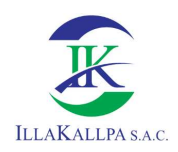

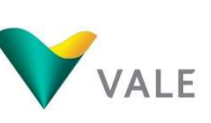

tanto para las maquinarias, equipos y vehículos de propiedad del titular del Proyecto, así como para sus contratistas.

Es importante señalar que el Poblado Disperso Clemesí, es el único Poblado donde se presenta población permanente, se encuentra ubicado a 9.91 km del componente más cercano (PLT-010); por lo tanto, el ruido generado durante la perforación diamantina no será percibido por este Poblado.

De la valoración de atributos presentado en la matriz de evaluación de impactos y del análisis realizado para las actividades mencionadas, se califica el impacto como **Negativo No** Significativo.

### Agua

### Alteración de la cantidad de agua superficial

Considerando que en el área del proyecto no existen fuentes de agua superficial y subterránea, VALE propone el abastecimiento de agua a cada plataforma mediante el uso de camión cisterna, el volumen de agua requerido para la perforación será abastecido por terceros que cuenten con las respectivas autorizaciones. Sin embargo, se tendrá como segunda opción el abastecimiento desde el Manantial "Campo Ferial" en el Río Moquegua. La captación será mediante una motobomba y se bombeará agua directamente a la cisterna, no se construirá ninguna obra de infraestructura hídrica (captación) y, por ende, no será necesaria la instalación de un equipo de medición.

De acuerdo al balance hídrico, la demanda de agua no supera el 7.50% de la oferta hídrica en la fuente de agua.

De la valoración de atributos presentado en la matriz de evaluación de impactos y del análisis realizado, se califica el impacto como Negativo No Significativo.

### Riesgo de alteración de la calidad de agua subterránea

De acuerdo al trabajo de campo, se ha observado que no existen cursos de agua, manantiales u ojos de agua en el área de estudio, por lo que se estima que el nivel freático debe estar a grandes profundidades. En ese sentido, se prevé que no se impactará al acuífero del área de estudio.

Sin embargo, consideramos como riesgo la posible identificación de agua subterránea, durante la perforación diamantina, por ende, se podría generar una posible alteración de la calidad de las aguas subterráneas.

En el caso de interceptar un acuífero durante las actividades de perforación, los sondajes se obturarán de acuerdo al tipo de acuífero interceptado, tal como se detalla en el Plan de Manejo Ambiental del presente Proyecto. No obstante, todos los trabajos de perforación y la proyección de los sondajes se situarán a distancias mayores a 50 m de cualquier cuerpo de agua.

Por otro lado, las pozas de lodos serán revestidas con material impermeable a fin de evitar alguna infiltración hacia el suelo o algún cuerpo de agua.

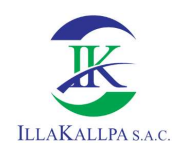

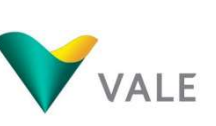

# Suelo

### Remoción de suelo

La actividad de ejecución de trincheras involucra principalmente el movimiento de tierras; sin embargo, debido al área reducida a disturbar (que va de 76 a 239 m<sup>2</sup> por cada trinchera) y el tiempo promedio para la apertura de cada una (13 días), se considera que esta actividad generará un impacto mínimo.

La valoración de atributos presentados en la matriz de evaluación de impactos y del análisis realizado, se califica el impacto como Negativo No Significativo.

### Cambio del uso actual del suelo

La apertura de las trincheras traerá consigo el cambio del uso actual del suelo únicamente en el área a intervenir, más aún que todas las trincheras se ejecutarán de forma manual. Este impacto será puntual y muy temporal, ya que, al culminar la toma de muestra de la trinchera, se procederá al cierre, rehabilitación del componente y seguimiento post cierre, con ello se logrará que el cambio de uso del suelo a condiciones naturales sea progresivo en todo el proyecto.

Cabe precisar que de acuerdo a la línea base, el uso actual de la tierra en el área del proyecto es: Tierras desnudas y degradadas<sup>4</sup> (sin uso de bajo valor productivo). Por lo tanto, el impacto sobre este componente será mínimo por la ausencia de uso.

De la valoración de atributos presentados en la matriz de evaluación de impactos y del análisis realizado, se califica el impacto como Negativo No Significativo.

### Riesgo de alteración de la calidad de suelos

Las actividades de perforación diamantina, ejecución de trincheras y transporte de personal, residuos, testigos, lodos, materiales e insumos, conllevan un potencial riesgo de alteración de la calidad del suelo, pudiendo presentarse como consecuencia de situaciones fortuitas o derrame accidental de aceites, grasas y combustibles. La remediación de estos suelos, de ser necesario, se realizará de acuerdo con el plan de contingencias.

# Fauna

### Riesgo de alteración de hábitats y ahuyentamiento de individuos

De acuerdo con lo expuesto en la etapa de habilitación de los componentes, durante la etapa de perforación se prevé también el riesgo de afectación de las especies de fauna de reducida movilidad (herpetofauna), por posibles atropellos de las unidades vehiculares. Las medidas ante este riesgo se describen en el plan de contingencias del presente estudio.

<sup>÷,</sup> <sup>4</sup>Estudio de Uso Actual de la Tierra. Mediante Ordenanza Regional N° 03-2019-CR/GRM (9 de setiembre de 2019), se aprueba el Expediente Técnico Propuesta Final - Meso Zonificación Ecológica Económica - ZEE de la Región de Moquegua. Recuperado de http://geoservidor.minam.gob.pe/zee-aprobadas/moquegua/

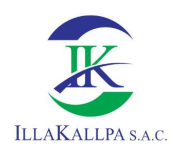

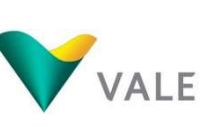

Es importante recalcar que, las condiciones climáticas del área del proyecto imposibilitan la existencia perenne de especies de fauna, por la escasa a nula presencia de vegetación y recurso hídrico.

# Socioeconómico

### Incremento del tránsito local

La actividad de transporte de personal, residuos, testigos, materiales, lodos e insumos desde y hacia las áreas de trabajo, generarán un ligero incremento del tránsito local. Se contempla emplear los caminos existentes para el tránsito diario de las unidades de transporte, así como el tránsito de camionetas.

En ese sentido, se considera que las actividades de traslado podrían ocasionar un ligero incremento del tránsito local en horas de mayor flujo, por lo tanto, la velocidad máxima en áreas pobladas deberá ser de 40 km/h en el área del proyecto.

De la valoración de atributos presentados en la matriz de evaluación de impactos y análisis realizado, se califica el impacto como Negativo No Significativo.

### Salud Ocupacional

#### Riesgos de accidentes laborales

Durante esta etapa se desarrollarán las actividades de perforación diamantina, ejecución de trincheras, así como el transporte de personas, residuos, testigos, lodos, materiales e insumos, actividades que podrían conllevar riesgos en la seguridad y la salud de las personas, nivel de riesgo que estará directamente relacionado al tipo de actividades que desempeñen los trabajadores.

Como parte de los riesgos se considera la exposición al material particulado que se podrían generar durante la ejecución de trincheras, para ello, todo el personal deberá de usar mascarillas de forma obligatoria, la cual formará parte de los equipos de protección personal (EPPs), de acuerdo a los lineamientos de seguridad de VALE.

Otro de los riesgos asociados es la exposición del personal a elevados niveles de ruido generados principalmente por los equipos y maquinaria que se emplearán durante esta etapa. Es importante que equipos, maquinaria y vehículos se encuentren en buen estado de operatividad mitigando el ruido que generan, apoyado en el uso adecuado de los equipos de protección personal, con la finalidad de evitar la afectación auditiva de los trabajadores.

Existe la probabilidad que durante el transporte se produzcan accidentes de tránsito. Esta situación se podría deber a la ejecución de inadecuadas maniobras por parte de los conductores de vehículos del proyecto y/o condicionadas por terceros, como vehículos privados que hagan uso de las mismas vías de acceso. Para ello, todos los conductores deberán respetar los límites de velocidad y señales de tránsito.

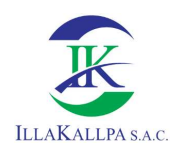

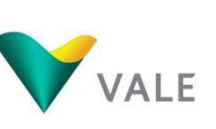

De otro lado, se velará que el personal que manipule las herramientas y/o equipos cuente con experiencia, capacitación y revisión de los procedimientos empleados en las labores ejecutadas.

# Arqueología

### Riesgo de afectación al patrimonio cultural

Se ha considerado como un riesgo la posibilidad del deterioro de los restos arqueológicos que puedan encontrarse debajo de la superficie, básicamente durante ejecución de trincheras. Parte del compromiso de VALE es el respeto por el patrimonio cultural, y con ese objetivo se gestionará la aprobación del Plan de Monitoreo Arqueológico previo a las actividades de remoción de suelos y/o excavaciones, el mismo que será ejecutado durante las actividades mencionadas en este ítem con la presencia de un arqueólogo monitor en campo.

# 5.6.2.2 Impactos positivos

### Socioeconómico

### Generación de empleo

Durante la etapa de perforación y ejecución de trincheras se mantendrá el requerimiento de mano de obra no calificada; se dará preferencia a los pobladores que residan en el área de influencia social indirecta del Proyecto (P.D. Clemesí).

Se requerirá cuatro (04) personas (por cuenta del contratista) para la ejecución de trincheras durante seis (06) meses, una (01) persona (mano de obra local no calificada) para apoyo en las perforaciones durante once (11) meses.

Cabe precisar que la contratación de mano de obra local no calificada será a requerimiento de las actividades del Proyecto y luego de cumplir con los requisitos de seguridad solicitados por Vale.

La contratación de mano de obra no calificada podrá ser rotativo, con la finalidad de brindar mayores oportunidades de trabajo a los pobladores del AISI.

De acuerdo con la valoración de atributos presentados en la matriz de evaluación de impactos y análisis realizado, se califica el impacto como Positivo No Significativo.

Es importante mencionar que, VALE, al encontrarse en la coyuntura actual a consecuencia del estado de emergencia sanitaria producida por el COVID-19, declarado mediante el Decreto Supremo Nº 184- 2020-PCM, Decreto Supremo que declara Estado de Emergencia Nacional por las graves circunstancias que afectan la vida de las personas a consecuencia de la COVID-19 y establece las medidas que debe seguir la ciudadanía en la nueva convivencia social, quedando restringido el ejercicio de los derechos constitucionales relativos a la libertad y la seguridad personales, la inviolabilidad del domicilio, y la libertad de reunión y de tránsito en el territorio, comprendidos en los incisos 9, 11 y 12 del artículo 2 y en el inciso 24, apartado f) del mismo artículo de la Constitución Política del Perú; el mismo que fue prorrogado por los Decretos Supremos Nº 201-2020-PCM, Nº 008-2021- PCM, Nº 036-2021 y Nº 058-2021-PCM;

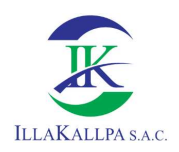

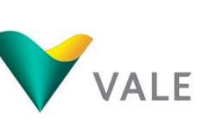

entre otras medidas, se dictaron las nuevas condiciones de cuidado de la salud tanto de los pobladores así como de los trabajadores, principalmente el distanciamiento social. Por este motivo, VALE temporalmente no contratará mano de obra local. Esta contratación se reactivará según las condiciones de la emergencia sanitaria y se normalizará según lo que el estado proponga, con el fin de evitar algún daño a la población por efectos del Covid-19. Dicha contratación se llevará a cabo si el proyecto aún se encuentre en ejecución.

# 5.6.3 Etapa de cierre y post cierre

# 5.6.3.1 Impactos negativos

Aire

### Alteración de la calidad de aire

En esta etapa se llevarán a cabo acciones de retiro de instalaciones, maquinarias y equipos, las que podrían afectar negativamente la calidad del aire por generación del material particulado y los gases de combustión generados por el funcionamiento propio de vehículos y maquinarias.

Con la finalidad de prevenir y mitigar los efectos negativos, se mantendrán las medidas señaladas en el Plan de Manejo Ambiental para minimizar la generación de material particulado y controlar la emisión de gases de combustión.

De la valoración de atributos presentados en la matriz de evaluación de impactos y análisis realizado, se califica el impacto como Negativo No Significativo.

Ruido

### Incremento del nivel de ruido ambiental

El incremento del nivel de ruido ambiental durante la etapa de cierre se manifestará por el funcionamiento de vehículos y maquinarias al finalizar las actividades de exploración. El incremento del ruido se generará por el restablecimiento de las condiciones iniciales previo al retiro de equipos puesto que cesarán todas las operaciones.

Se precisa que durante las labores de cierre se continuará con las medidas de control de ruido, en la cual se considera el mantenimiento preventivo a todos los equipos y maquinarias.

De acuerdo con la valoración de atributos presentados en la matriz de evaluación de impactos y análisis realizado, se califica el impacto como Negativo No Significativo.

### Suelo

### Riesgo de alteración de la calidad del suelo

La alteración de la calidad del suelo, durante la etapa de cierre, se presenta como un riesgo que pueden ser generados por las actividades de retiro de instalaciones, durante la movilización de maquinarias y equipos, como consecuencia de situaciones fortuitas o derrame

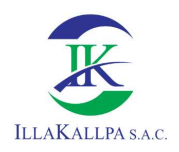

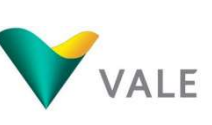

accidental de aceites, grasas, combustibles, residuos o cualquier sustancia química, los cuales pueden prevenirse y mitigarse.

En este sentido, las medidas que permiten reducir considerablemente las probabilidades de que se presente algún caso de alteración de la calidad del suelo, así como las medidas de mitigación se detallan en el Plan de Contingencias, el mismo que forma parte del Plan de Manejo Ambiental. En caso de ser necesario realizar trabajos de restauración, se seguirán los lineamientos de la normativa ambiental nacional.

# Socioeconómico

### Incremento del tránsito local

Durante la etapa de cierre se realizará el retiro y traslado de las instalaciones, así como la movilización de maquinarías y equipos del área del proyecto, los que emplearán vías de acceso existentes, por lo que se considera un incremento ligero y temporal del tránsito vehicular. Cabe indicar que, el tránsito no se incrementará en función a la etapa de operación.

De la valoración de atributos presentados en la matriz de evaluación de impactos y análisis realizado, se califica el impacto como Negativo No Significativo.

# Salud Ocupacional

### Riesgos de accidentes laborales

Durante la etapa de cierre y post cierre se desarrollarán las actividades de retiro de instalaciones, la movilización de maquinaria y equipos, y la rehabilitación de áreas disturbadas, actividades que podrían conllevar riesgos en la seguridad y la salud de las personas, nivel de riesgo que estará directamente relacionado al tipo de actividades que desempeñen los trabajadores.

Estos riesgos se podrán prevenir con el uso adecuado y obligatorio de EPPs y aplicando las medidas propuestas en el Plan de Manejo Ambiental.

También se contempla la probabilidad de accidentes de tránsito durante el desplazamiento de unidades vehiculares, para ello todos los conductores respetarán el límite de velocidad que es de 40 km/h en el área del proyecto.

# 5.6.3.2 Impactos positivos

### Relieve

### Modificación del relieve

Durante la etapa de cierre, los impactos sobre el relieve topográfico serán positivos, ya que se realizarán trabajos para la rehabilitación de las áreas disturbadas. Se nivelará las áreas disturbadas y se devolverá la configuración inicial de acuerdo a la topografía, de ser el caso. Para la nivelación del terreno se utilizará el material de excavación que se llegó a retirar durante la etapa de construcción y habilitación de componentes.

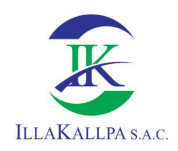

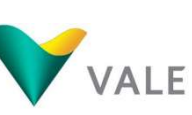

274

De acuerdo con la valoración de atributos presentados en la matriz de evaluación de impactos y análisis realizado, se califica el impacto como Positivo No Significativo.

### Suelo

#### Remoción de suelo

El suelo o material removido durante la etapa de habilitación del terreno será repuesto. El objetivo de esta etapa es devolver las áreas disturbadas a condiciones iniciales o lo más parecido a ellas. Para la rehabilitación del terreno se utilizará el material de excavación que se llegó a retirar durante la etapa de construcción y habilitación de componentes.

De acuerdo con la valoración de atributos presentados en la matriz de evaluación de impactos y análisis realizado, se califica el impacto como Positivo No Significativo.

#### Cambio del uso actual del suelo

Las actividades de cierre proyectan la estabilización de las áreas utilizadas. Actividades que representarían un impacto positivo, ya que se realizarán trabajos para recuperar, en la medida de lo posible, las condiciones iniciales del área. El cierre y abandono de las actividades del proyecto dejará el área con el uso identificado en la línea base.

Cabe precisar que, al culminar las actividades de perforación en la plataforma, se procederá al cierre, rehabilitación del componente y seguimiento post cierre, con ello se logrará que el cambio de uso del suelo a condiciones naturales sea progresivo en todo el proyecto. Por lo tanto, el cierre de los componentes del proyecto se realizará de forma progresiva.

De acuerdo a la valoración de atributos presentados en la matriz de evaluación de impactos y análisis realizado, se califica el impacto como Positivo No Significativo.

### Fauna

#### Riesgo de alteración de hábitats y ahuyentamiento de individuos

En la matriz de identificación y evaluación de impactos no se ha considerado el impacto positivo a la fauna, debido que la alteración a las especies de fauna se dará solo en situaciones fortuitas.

Al realizar la rehabilitación de los componentes y por ende la recuperación del entorno "hábitat", las especies que posiblemente hayan sido desplazadas en las etapas previas colonizarán nuevamente dichas áreas.

En esta etapa se prevé la disminución considerable del tránsito de personas limitándose únicamente a las personas que realizarán actividades de rehabilitación y supervisión, así como el no tránsito de maquinarías y unidades vehiculares.

### Socioeconómico

#### Generación de empleo

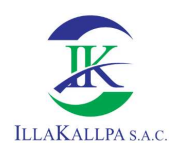

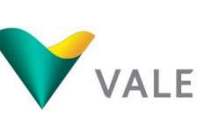

La contratación de la mano de obra temporal calificada y no calificada se mantendrá hasta concluir la etapa de cierre y post cierre del Proyecto.

Para el cierre de los componentes se requerirá la contratación de 5 personas del AISI, como mano de obra local (no calificada), con una duración de ocho (08) meses; y durante el post cierre el trabajo será realizado por personal calificado de VALE.

Cabe precisar que la contratación de mano de obra local no calificada será a requerimiento de las actividades del Proyecto y luego de cumplir con los requisitos de seguridad solicitados por Vale.

La contratación de mano de obra no calificada también podrá ser rotativo, con la finalidad de brindar mayores oportunidades de trabajo a los pobladores del AISI.

De acuerdo con la valoración de atributos presentados en la matriz de evaluación de impactos y análisis realizado, se califica el impacto como Positivo No Significativo.

Es importante mencionar que, VALE, al encontrarse en la coyuntura actual a consecuencia del estado de emergencia sanitaria producida por el COVID-19, declarado mediante el Decreto Supremo Nº 184- 2020-PCM, Decreto Supremo que declara Estado de Emergencia Nacional por las graves circunstancias que afectan la vida de las personas a consecuencia de la COVID-19 y establece las medidas que debe seguir la ciudadanía en la nueva convivencia social, quedando restringido el ejercicio de los derechos constitucionales relativos a la libertad y la seguridad personales, la inviolabilidad del domicilio, y la libertad de reunión y de tránsito en el territorio, comprendidos en los incisos 9, 11 y 12 del artículo 2 y en el inciso 24, apartado f) del mismo artículo de la Constitución Política del Perú; el mismo que fue prorrogado por los Decretos Supremos Nº 201-2020-PCM, Nº 008-2021- PCM, Nº 036-2021 y Nº 058-2021-PCM; entre otras medidas, se dictaron las nuevas condiciones de cuidado de la salud tanto de los pobladores así como de los trabajadores, principalmente el distanciamiento social. Por este motivo, VALE temporalmente no contratará mano de obra local. Esta contratación se reactivará según las condiciones de la emergencia sanitaria y se normalizará según lo que el estado proponga, con el fin de evitar algún daño a la población por efectos del Covid-19. Dicha contratación se llevará a cabo si el proyecto aún se encuentre en ejecución.

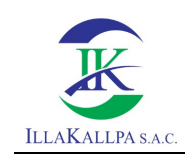

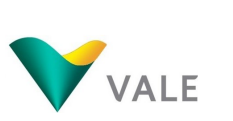

# CAPITULO 6

# PLAN DE MANEJO AMBIENTAL

### CONTENIDO

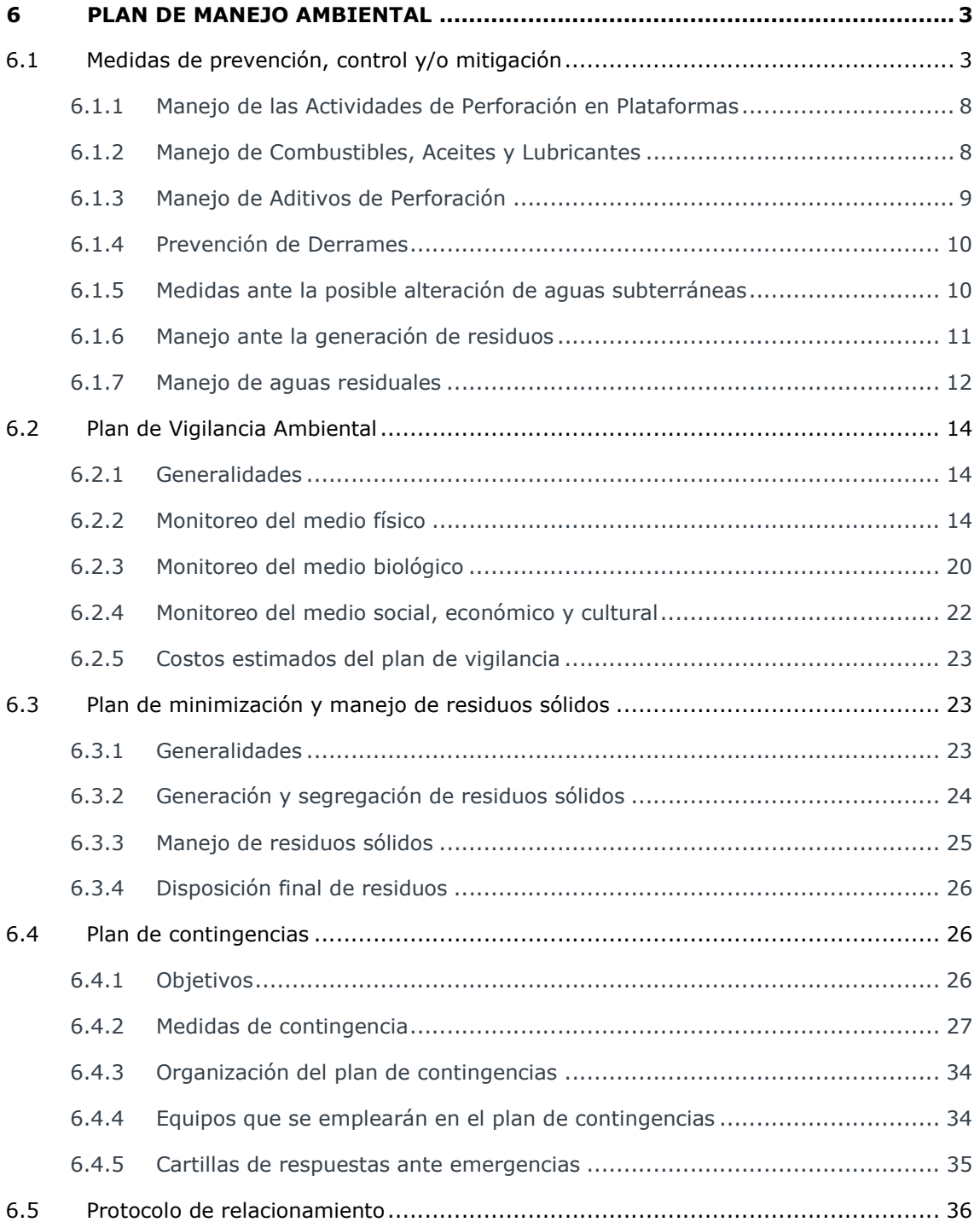

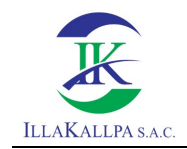

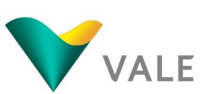

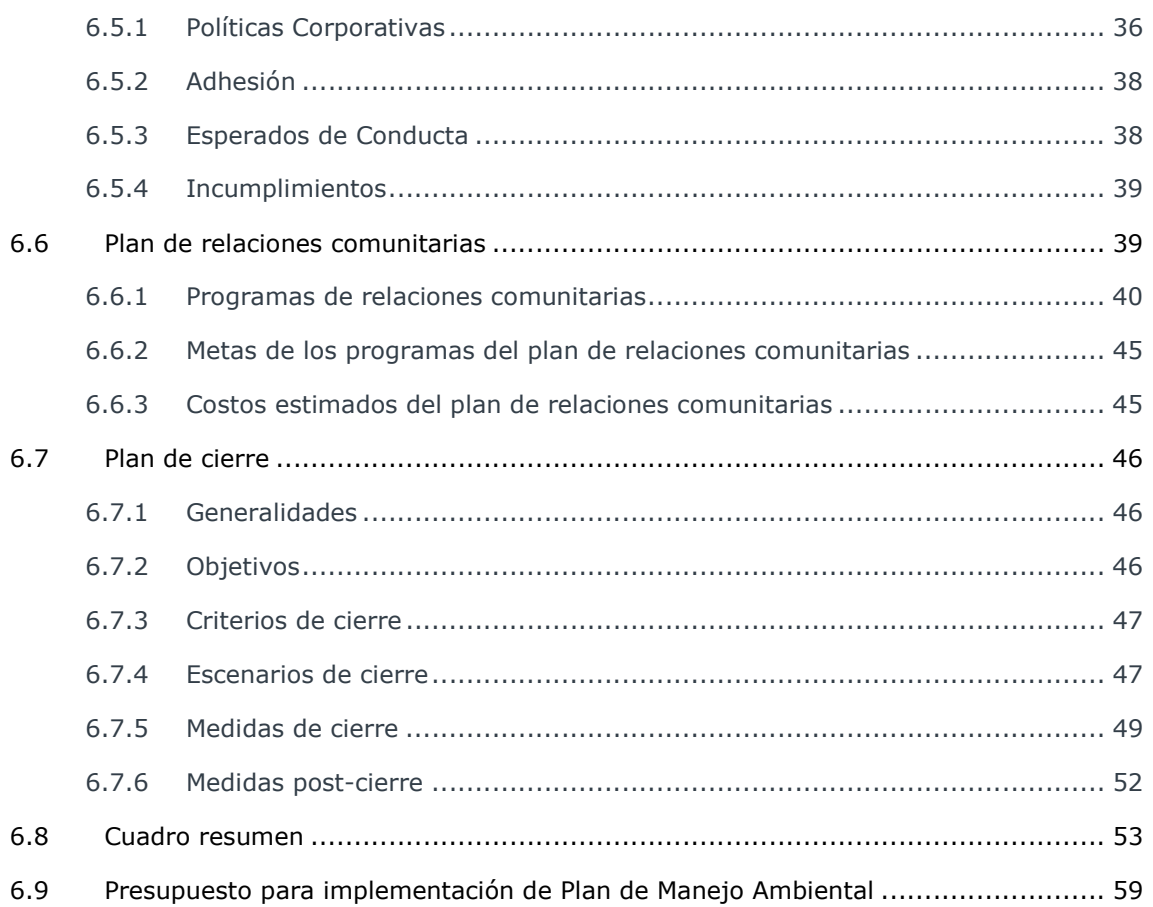

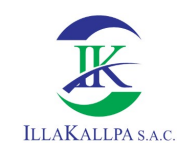

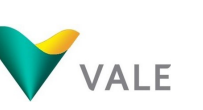

# 6 PLAN DE MANEJO AMBIENTAL

Como se pudo apreciar del capítulo precedente la ejecución de las actividades proyectadas, en sus diferentes etapas, podrían generar impactos ambientales positivos y negativos dentro del ámbito de influencia del proyecto "S"; por tal motivo, se implementarán medidas de manejo ambiental durante la ejecución del Proyecto.

En el presente capítulo se describen las medidas de manejo ambiental que Vale aplicará con la finalidad de que el Proyecto "S" sea ejecutado de manera responsable, sostenible y compatible con el medio ambiente, con ello se reducirá los posibles impactos potenciales y de esta forma dar cumplimiento a las normas ambientales vigentes.

El Plan de Manejo Ambiental (PMA) del presente proyecto está conformado por los siguientes planes y programas de acción:

- Plan de Vigilancia Ambiental,
- Plan de Minimización y Manejo de Residuos,
- Plan de Contingencias,
- Protocolo de Relacionamiento,
- Programa de Relaciones Comunitarias, y
- Plan de cierre.

### 6.1 Medidas de prevención, control y/o mitigación

Para la prevención, control y mitigación de los posibles impactos que generen las actividades de exploración, se han planificado medidas técnicamente viables. En el siguiente cuadro se presentan las medidas de manejo ambiental, de acuerdo con lo establecido en los Términos de Referencia para proyectos de exploración minera (R.M. N° 108-2018-MEM/DM).

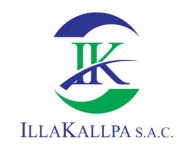

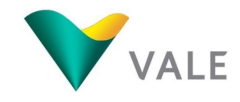

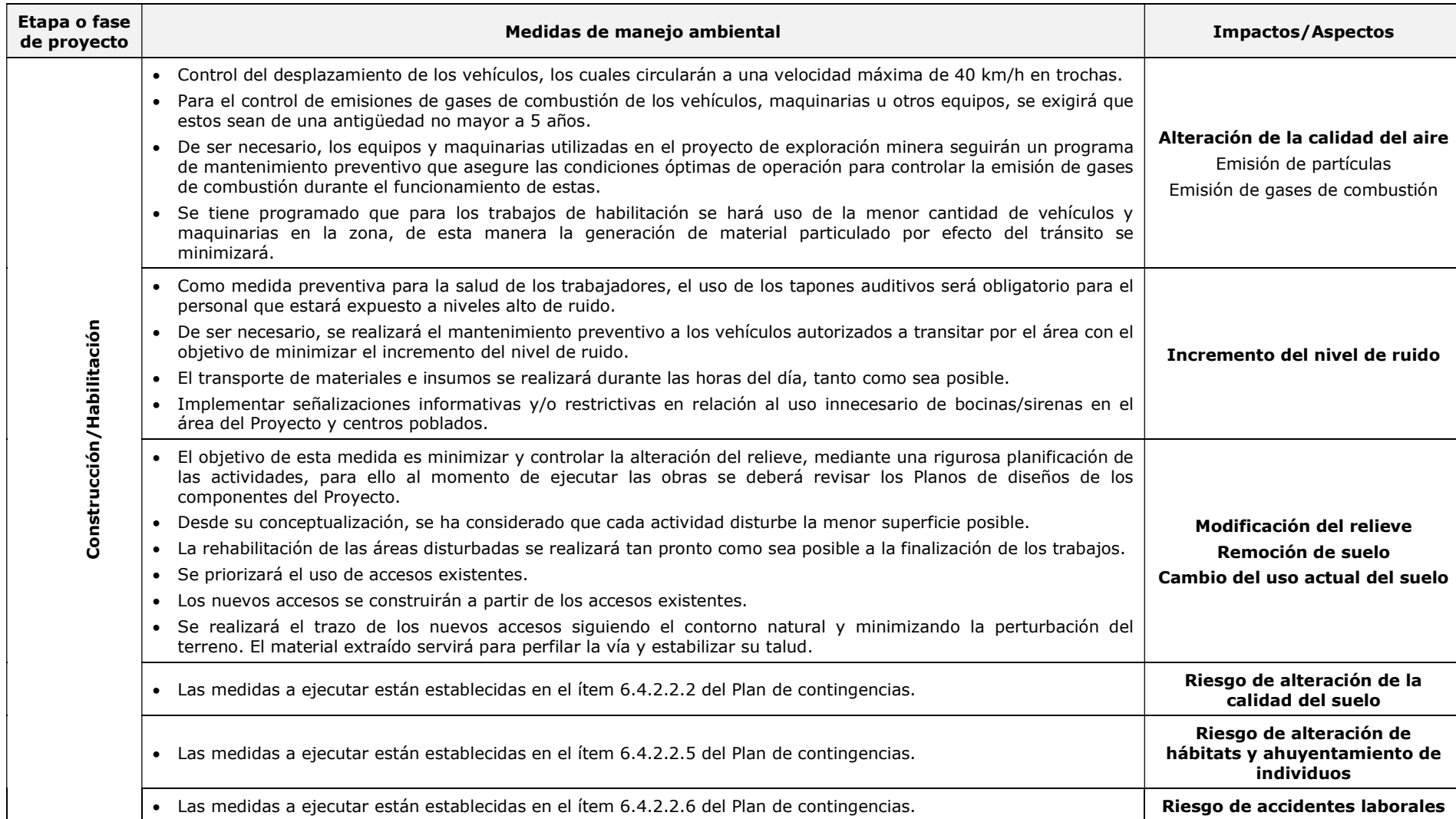

# Cuadro 6.1. Medidas de prevención, control y/o mitigación por etapas

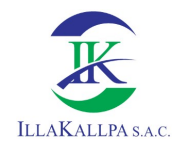

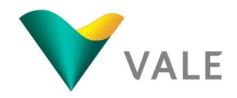

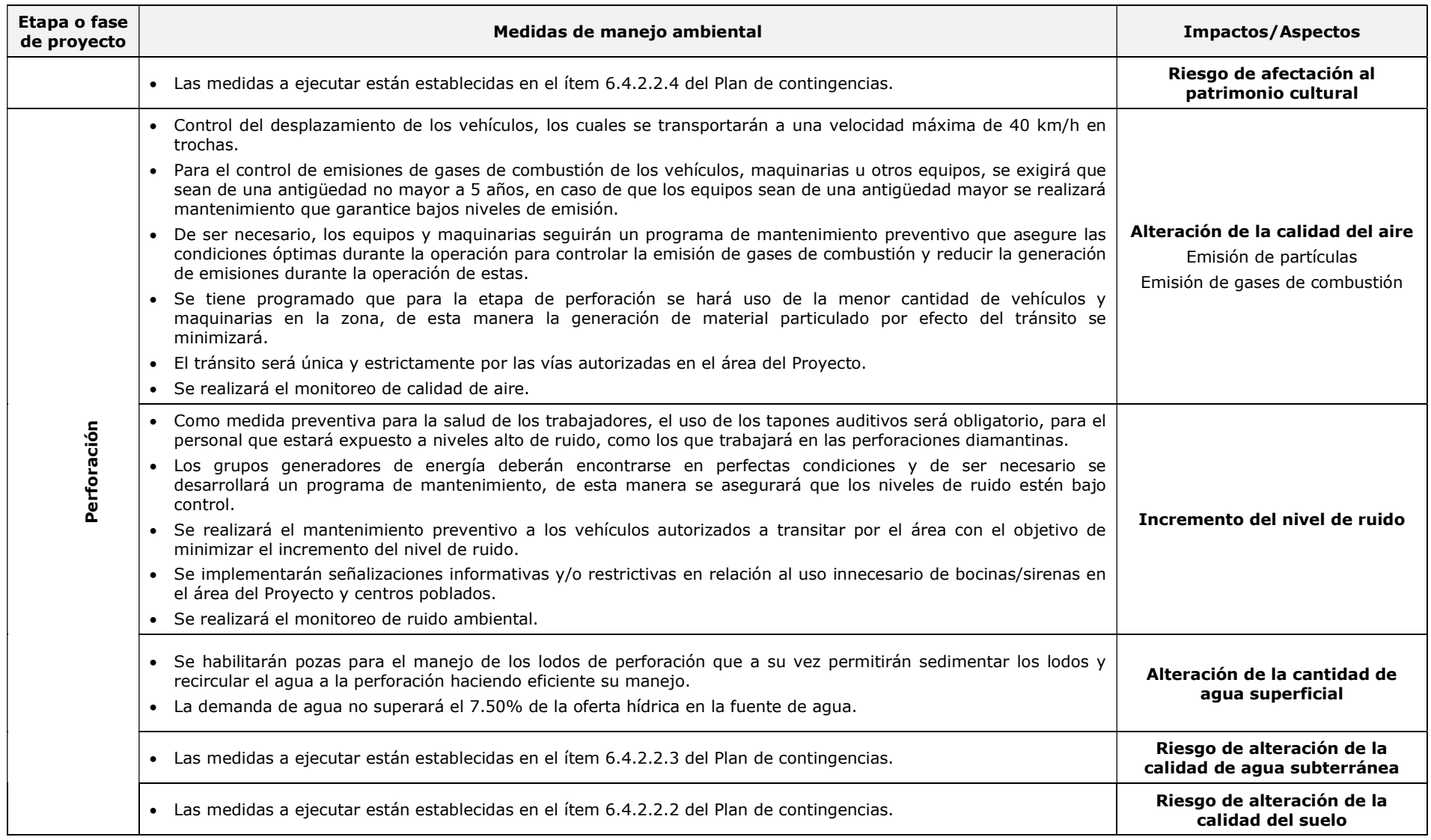

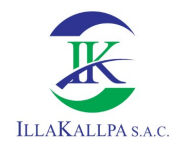

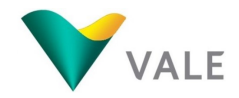

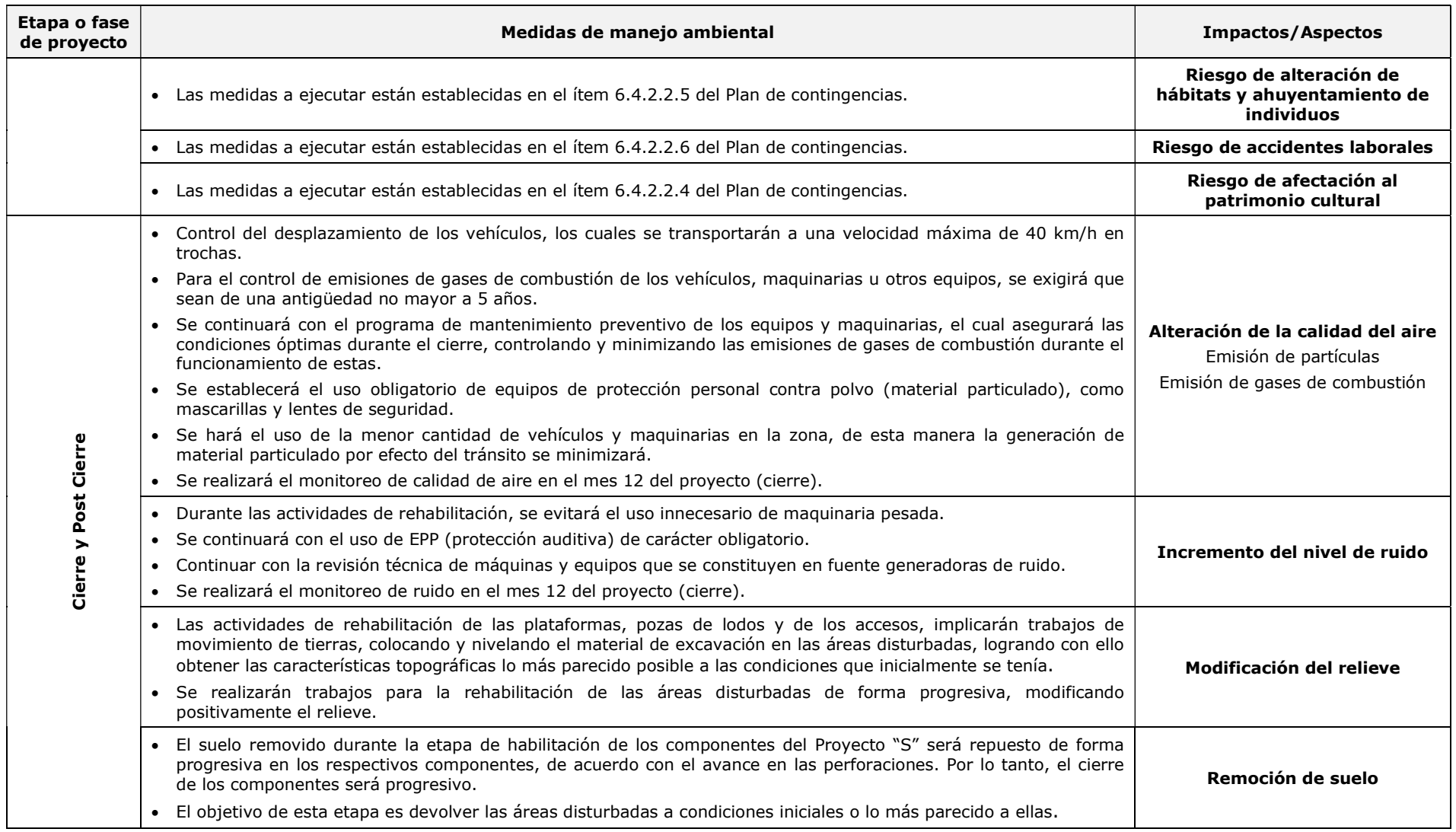

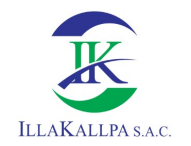

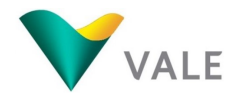

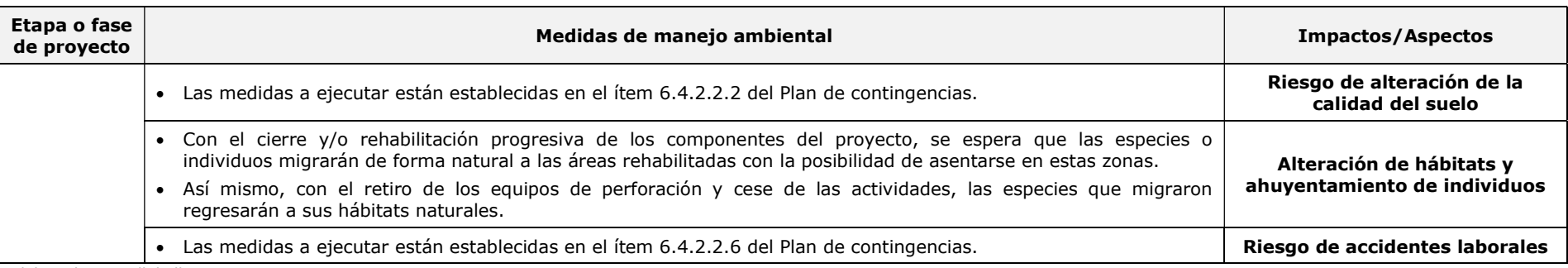

Elaborado por: Illakallpa S.A.C., 2021.

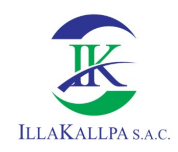

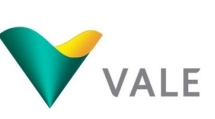

Debido a las condiciones climáticas y físicas del área del proyecto (entre ellos la ausencia de agua, escasa/nula cobertura vegetal, marcada aridez, etc.), estos impiden el desarrollo de la biota terrestre de la zona del Proyecto; lo cual se expresa en una baja riqueza de especies típico de desiertos costeros. Dada esta escasa riqueza específica de la flora y fauna de la zona del Proyecto, y considerando adicionalmente la ausencia de impactos significativos al componente biológico, se precisa que no se realizará el seguimiento periódico de la flora y fauna durante la ejecución del proyecto.

Complementariamente VALE desarrollará las siguientes acciones:

# 6.1.1 Manejo de las Actividades de Perforación en Plataformas

Durante las actividades de perforación en las plataformas se tomarán las siguientes medidas de control y prevención:

- Se realizará la verificación del buen funcionamiento de las máquinas perforadoras, para detectar desperfectos que pudieran afectar la seguridad de los trabajadores y del ambiente (ruido y emisiones). Este mecanismo será de aplicación diaria, al inicio de cada jornada laboral (inicio del turno mañana).
- De ser necesario, se desarrollará un programa de mantenimiento de la máquina perforadora, el cual permitirá minimizar la emisión de gases de combustión y generación de ruido.
- Los insumos, herramientas y accesorios necesarios para el funcionamiento de la máquina perforadora serán ubicados manteniendo orden, limpieza y un ambiente de trabajo seguro.
- El traslado de maquinaria y accesorios de perforación se realizará durante el turno diurno.
- Para el desarrollo de esta actividad se tendrá el manejo de los lodos generados en la actividad de perforación y manejo de lubricantes, aditivos y combustibles necesarios en la perforación.

# 6.1.2 Manejo de Combustibles, Aceites y Lubricantes

- El combustible principal que se utilizará será petróleo Diésel (D-2), el cual será adquirido en Moquegua. La empresa contratista de perforaciones usará un camión cisterna, luego harán transbordo en los bidones acoplados en camionetas 4 x 4 para abastecer a la máquina de perforación.
- Para el abastecimiento de las máquinas de perforación en la plataforma, el vehículo llegará a la plataforma y descargará el combustible directamente en la máquina, sin tener un medio de almacenamiento temporal; esto a fin de minimizar riesgos de derrame durante el almacenamiento de combustible.

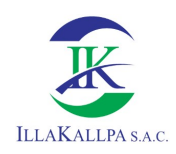

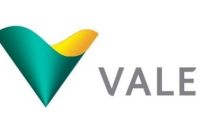

- 284
- Además, se utilizarán aceites lubricantes para la máquina perforadora. Estos serán adquiridos en Moquegua. La empresa contratista de perforaciones los transportará hacia el área del proyecto.
- Los combustibles y lubricantes serán almacenados en las instalaciones designadas para este fin, las cuales contarán con un cobertizo de calamina, con la finalidad de evitar el ingreso de la radiación solar. El piso será impermeabilizado con plástico grueso o geomembrana para evitar el derrame al suelo, así mismo contarán con bandejas de contención con una capacidad de almacenamiento igual o superior al 110% de la capacidad a almacenar.
- Todo residuo de estos materiales (combustibles, aceites y grasas) será evacuado de las áreas de exploración y dispuestos por una EO-RS debidamente autorizada.
- Asimismo, en todas las zonas de perforación se utilizarán los siguientes elementos para contrarrestar posibles derrames:
- Kit de emergencia ambiental, conformado por un (01) rollo de paños absorbentes para limpiar los residuos de aceites, grasas y posibles derrames accidentales o fuga en la máquina perforadora y contenedores de aditivos; herramientas (un pico y una lampa), 10 bolsas o costales de plásticos para recojo de residuos, cintas de señalización; y
- Equipo de protección personal: Guantes, protector visual, ropa de trabajo y casco.
- Además, VALE establecerá las siguientes medidas para el adecuado manejo de combustibles, aceites y lubricantes:
- Tanto en los generadores eléctricos como en las plataformas de perforación se contará con la respectiva señalización de seguridad, extintores contra incendios y Hojas de Datos de Seguridad de los Materiales (MSDS, por sus siglas en inglés).
- Cuando el combustible sea transportado dentro del área del proyecto, se tendrá en cuenta las siguientes medidas para minimizar los riesgos de derrame:
- Control del límite de velocidad máxima de 40 Km/h para el transporte de combustibles y otros productos químicos (en trochas), además del cumplimiento de las normas de tránsito en la vía panamericana sur.
- Los vehículos se desplazarán debidamente equipados (con botiquín de primeros auxilios, extintor, kit ambiental en caso de derrames).

# 6.1.3 Manejo de Aditivos de Perforación

- Los aditivos ayudan a refrigerar el taladro durante la perforación, y permiten a su vez obtener las muestras adecuadas de la roca de la matriz perforada.
- Estos insumos químicos serán transportados en camionetas, debidamente acondicionadas para este fin, hasta las plataformas de perforación y serán almacenados temporalmente en la zona de almacenamiento de aditivos ubicado en cada una de las plataformas.

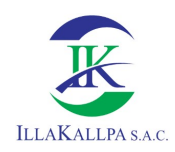

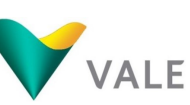

285

- El área de almacén de aditivos contará con un piso nivelado, sobre el cual se colocará una geomembrana o plástico grueso, sobre la cual se dispondrán los aditivos. En las plataformas, el área de almacén de aditivos constará de una bandeja metálica encima de parihuela dentro de la cual se colocarán los aditivos para evitar cualquier tipo de contacto con el suelo.
- Asimismo, cada plataforma estará señalizada con símbolos y avisos de manipulación segura de las sustancias y aditivos de perforación para proteger a las personas de acuerdo con las normas vigentes de seguridad, higiene y salud. Además, en cada plataforma el personal asignado a los trabajos de perforación contará con las Hojas de Datos de Seguridad de los Materiales (MSDS) las cuales presentan información sobre las características de los materiales, las medidas de emergencia a emplear en caso de un derrame o una exposición directa.

# 6.1.4 Prevención de Derrames

- Con la finalidad de evitar derrames de hidrocarburos, solo se permitirá realizar el mantenimiento básico de abastecimiento de combustible y cambio de aceite para la máquina de perforación en las plataformas. Durante este mantenimiento se utilizará sistemas de contención, los cuales consisten en colocar una bandeja de contención metálica y/o de geomembrana con paños absorbentes debajo de la máquina de perforación.
- Los revestimientos o sistemas de contención empleados, luego de su uso serán transportados al área de almacenamiento de residuos peligrosos destinado para luego ser evacuado y dar disposición final a través de una EO-RS debidamente autorizada.
- Los contratistas encargados de la perforación contarán con el equipo de protección personal (EPP) necesario contra derrames (respirador, guantes resistentes a productos derivados de los hidrocarburos, botas de seguridad, lentes protectores, casco, ropa de trabajo) y el kit de respuesta ambiental. Asimismo, los contratistas también estarán obligados a contar con programas de contingencia frente a potenciales derrames de combustible o aceites.

# 6.1.5 Medidas ante la posible alteración de aguas subterráneas

Las medidas consideradas en caso de interceptar un acuífero durante las actividades de exploración incluyen:

### Cuando se encuentra agua estática:

- Se rellenará el pozo con fluido sobrante a 6 m por debajo del nivel de la tierra y se instalará una obturación de jebe;
- Luego se rellenará con bentonita 3/8 un total de 2 m por encima del tapón de jebe. Encima del sello de bentonita 3/8 se rellenará con una mezcla de tierra y bentonita; y

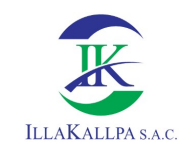

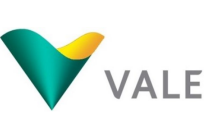

Finalmente se colocará un bloque de cemento con el número de pozo.

#### Si se encuentra agua artesiana:

- Se obturará el flujo con el tapón de jebe hasta 2 m arriba de la capa acuífera y luego se colocará el sello de 2 m de bentonita 3/8;
- Se rellenará hasta 6 m de la superficie con grava limpia y luego se colocará un sello de bentonita 3/8 para luego ser rellanado hasta la superficie con una mezcla de bentonita y suelo; y
- Finalmente, se colocará un bloque de cemento con el número de pozo.
- La obturación de sondajes se trata dentro del Plan de Cierre, que forma parte del presente capítulo.

### 6.1.6 Manejo ante la generación de residuos

El objetivo es establecer el manejo adecuado de los residuos generados por las actividades del proyecto, referidos al material de corte producto de la habilitación de los componentes del Proyecto y los lodos generados por la perforación de los sondajes.

### 6.1.6.1 Medidas durante la etapa de construcción (Material de corte)

 El material de corte del terreno extraído para la habilitación de plataformas, accesos y pozas de lodos será dispuesto temporalmente al lado de los mismos, mientras se ejecuten las actividades de perforación, luego será utilizado en rehabilitación cuando culmine la perforación.

### 6.1.6.2 Manejo y disposición final de lodos

En la ejecución de los sondajes se generarán fluidos de perforación, los mismos que serán reutilizados mediante un proceso de recirculación, y cuyo excedente será almacenado en las respectivas pozas de lodos para su posterior tratamiento (sedimentación). Los lodos ingresarán en las pozas y pasarán por el proceso de sedimentación hasta lograr que los sólidos sedimenten en el fondo de la poza y el agua sobrenadante será recirculada para la perforación. El lodo residual será evacuado mediante una EO-RS una vez concluida la perforación.

Las medidas de manejo y disposición de lodos serán las siguientes:

- Para el manejo de los lodos generados en la actividad de perforación se utilizarán pozas de lodos revestidas con geomembrana o un material de similares características, con la finalidad de prevenir filtraciones a los suelos;
- Las pozas de lodos se ubicarán contiguo a cada plataforma de perforación. Las pozas tendrán un área de 8 m<sup>2</sup> con una profundidad de 2 m en promedio dependiendo del terreno donde se realice la perforación;

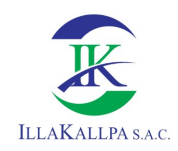

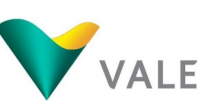

287

- Los lodos almacenados en estas pozas tendrán el tiempo suficiente que permita que los sólidos en suspensión (restos de aditivos y roca pulverizada) se sedimenten;
- Las pozas de lodos estarán cercadas con mallas para evitar el acceso de personas y animales silvestres. Una vez concluida la perforación estas pozas se mantendrán abiertas hasta que se haya completado la sedimentación y secado de los lodos, para proceder al cierre definitivo y tratamiento de la poza; y
- Los lodos serán retirados y manejados a través de una Empresa Operadora de Residuos Sólidos (EO–RS) autorizada.

# 6.1.7 Manejo de aguas residuales

El objetivo es proponer las medidas adecuadas para el manejo de las aguas residuales que se generarán en el Proyecto "S".

# 6.1.7.1 Medidas para el manejo de agua residual doméstica

No se instalará un campamento base en las áreas de exploración, solo se contará con un campamento móvil en la plataforma de perforación, cada plataforma contará con baños químicos para el manejo de las aguas residuales. El personal de VALE y de la empresa contratista, hará uso de hospedaje en la ciudad de Moquegua, y en caso de necesidad, se alquilará en la localidad más cercana un inmueble para instalar una sala de logueo donde recepcionará las cajas de muestras (testigos) de perforación de diamantina.

Los baños químicos portátiles serán provistos por una empresa autorizada y para su buen uso se tendrá en cuenta las siguientes medidas:

- Los subcontratistas se encargarán del traslado, limpieza y cambio de los recipientes de los baños;
- Los supervisores son responsables de controlar el uso correcto de estos baños;
- Los líquidos almacenados en el baño químico serán removidos por una empresa especializada y debidamente autorizada;
- La frecuencia de traslado de los efluentes y limpieza de los baños químicos se realizará cada 15 días, en cada plataforma se contará con dos (02) baños químicos, ver Plano PDP-01 Distribución de Plataformas del Anexo 2.2 del capítulo 2; y
- Los baños en mal estado deberán ser retirados por completo del área y el subcontratista deberá cambiarlos por otros en buenas condiciones.

# 6.1.7.2 Medidas para el manejo de agua residual industrial

Durante el programa de perforación diamantina no se verterá ningún tipo de efluentes líquidos a las quebradas ni áreas colindantes a las plataformas, cabe mencionar que en el AIAD no existen cuerpos de agua permanentes ni estacionales. Como se mencionó, en la ejecución de los sondajes se utilizarán fluidos de perforación, los mismos que serán reutilizados mediante un proceso de "recirculación".

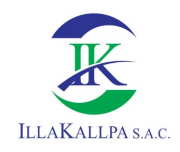

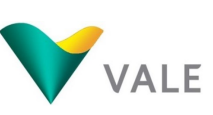

Para el manejo de los lodos de perforación se construirán 03 pozas de sedimentación, que estarán ubicadas contiguo al área de la plataforma de perforación. Se dejará reposar los lodos de perforación hasta que los sólidos en suspensión sedimenten por completo. Finalmente, el lodo será evacuado en su totalidad por una EO-RS autorizada.

El agua acumulada en las pozas de sedimentación será succionada a través de una bomba y reutilizada en el proceso de perforación.
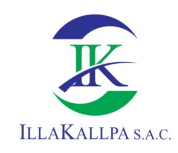

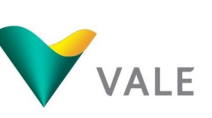

## 6.2 Plan de Vigilancia Ambiental

## 6.2.1 Generalidades

El Plan de Vigilancia ambiental está orientado a verificar la eficacia y eficiencia del plan de manejo ambiental, a través del monitoreo de componentes ambientales, de manera que permita conocer el grado de cumplimiento de la normativa ambiental vigente, de los compromisos asumidos y la efectividad del plan implementado, así como detectar otros impactos ambientales que puedan generarse a causa de las actividades del proyecto.

Los monitoreos serán realizados, tomando en consideración los estándares de calidad ambiental (ECA), así como protocolos, guías, manuales y/u otras referencias aprobadas por la normativa nacional vigente.

En cumplimiento a lo establecido en la normativa ambiental vigente para el Sub Sector Minería, traducida en el D.S. N° 042–2017–EM: Reglamento de Protección Ambiental para las Actividades de Exploración Minera, así como poner en práctica los principios de su política ambiental, Vale, propone los siguientes monitoreos ambientales.

## 6.2.2 Monitoreo del medio físico

## 6.2.2.1 Calidad aire

El monitoreo de calidad de aire nos permitirá registrar concentraciones de gases y partículas durante la ejecución del proyecto "S".

## A. Objetivo

Los objetivos del presente monitoreo son:

- Registrar las concentraciones de gases  $(H_2S, SO_2, CO, O_3 \, y \, NO_2)$ , partículas menores a 10 micras (PM-10) y partículas menores a 2.5 micras (PM2.5), en las estaciones de monitoreo propuestas en el área del Proyecto.
- Registrar y graficar los parámetros meteorológicos de temperatura, humedad relativa, velocidad y dirección del viento.
- Identificar si las actividades del proyecto influyen en los niveles de concentración en calidad de aire registrados en la línea base.

#### B. Criterios de diseño para la red para de monitoreo

Para el diseño de la red de monitoreo, se ha tomado en consideración el Protocolo Nacional de Monitoreo de la Calidad Ambiental del Aire aprobado mediante D.S. N° 010-2019-MINAM, aprobado el 29 de noviembre del 2019.

El enfoque de trabajo, según el protocolo de monitoreo, es el *monitoreo en áreas* asociadas a actividades extractivas, productivas y/o servicios. Teniendo en cuenta

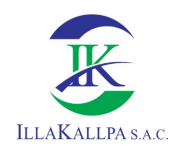

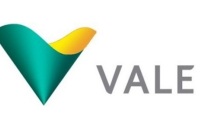

este enfoque de trabajo, se presenta a continuación los criterios técnicos establecidos en el protocolo en mención;

#### B1. Clasificación de estaciones de monitoreo

Las estaciones de monitoreo de calidad de aire propuestas se clasifican según su finalidad como:

- **Estación industrial:** es aquella estación que permite determinar las concentraciones de los parámetros de la calidad de aire vinculadas a las áreas asociadas a actividades industriales (extractivas, productivas y/o servicios). Las estaciones de monitoreo se encuentran fuera del área efectiva del Proyecto.

## B2. Número y localización de estaciones para la red de monitoreo de calidad de aire

De acuerdo con las actividades del proyecto, se ha establecido que la cantidad de estaciones está definida en virtud al enfoque y objetivo del monitoreo, tal como se muestra a continuación:

#### Monitoreo en área asociadas a actividades extractivas, productivas y de servicios

Este tipo de monitoreo tiene por objeto realizar acciones que permitan obtener información para evaluar o dar seguimiento a la evolución y comportamiento de la calidad del aire, relacionado a fuentes industriales (extractivas, productivas y/o servicios).

Para la implementación de la red de monitoreo se debe de considerar como mínimo 2 estaciones (barlovento y sotavento). Para el establecimiento de las estaciones de la red de monitoreo, estas deben encontrarse fuera de la zona donde se realiza la actividad extractiva, productivas o de servicios.

Las estaciones para el presente Proyecto "S" se ubican fuera del área efectiva, a barlovento y sotavento, teniendo en cuenta la predominancia de los vientos.

#### B3. Determinación de parámetros de calidad de aire a monitorear

Para determinar los parámetros a monitorear se priorizará estos en función a las fuentes vinculadas, para ello se tomó como referencia la tabla 2 del Protocolo Nacional de Monitoreo de la Calidad Ambiental del Aire.

| <b>Fuentes vinculadas</b>            | Parámetros a priorizar                                      | Referencia bibliográfica                                                                                                    |
|--------------------------------------|-------------------------------------------------------------|----------------------------------------------------------------------------------------------------|
| Extracción de minerales<br>metálicos | PM10, PM2.5, metales pesados <sup>1</sup><br>(Pb, As y MGT) | - AP-42, chapter 11.24 Metallic<br>Minerals Processing.<br>- Convenio de Minamata, Anexo C.<br>Extracción de oro artesanal y en<br>pequeña escala. |

Cuadro 6.2. Parámetros a priorizar en función a las fuentes vinculadas

Nota; <sup>(1)</sup> En función a las características del mineral y/o insumos involucrados en el proceso. Fuente: Protocolo Nacional de Monitoreo de la Calidad Ambiental del Aire aprobado mediante D.S. N° 010-2019-MINAM. Elaborado por; Illakallpa S.A.C., 2021.

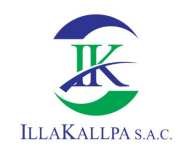

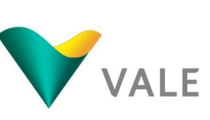

#### B4. Frecuencia de monitoreo

Para definir la frecuencia del monitoreo de calidad de aire, según el protocolo, se debe tomar en consideración la magnitud de la actividad y en el nivel de emisiones que esta genera.

Así mismo, el protocolo señala que, sobre la base de los criterios de evaluacuón establecidos en los ECA para Aire, aprobados mediante Decreto Supremo N° 003-2017-MINAM, se recomienda que la cantidad de campañas de monitoreo debe ser mínimamente 2 al año.

## B5. Accesibilidad, seguridad y disponibilidad de energía

El diseño real de la red de monitoreo debe basarse, necesariamente, en el diseño teóricoóptimo, así como la información levantada en campo, a efectos de asegurar que los lugares finalmente determinados permitan alcanzar el objetivo del monitoreo.

En los casos donde la escasa disponibilidad de energía eléctrica constituya una dificultad, se evaluará la posibilidad de usar un grupo electrógeno u otra alternativa, sin que ello afecte el cumplimiento de los criterios técnicos para la instalación de los equipos de monitoreo establecidos en la sección I.1 del protocolo:

Si la estación de monitoreo utiliza energía eléctrica de un motor a combustión (grupo electrógeno), este debe encontrarse alejado como mínimo a 50 m al sotavento de la estación.

## C. Estaciones de monitoreo

Para el monitoreo de la calidad de aire se instalarán dos (02) estaciones, ubicados a barlovento y a sotavento del proyecto "S". En el siguiente cuadro se presenta las coordenadas de las estaciones propuestas.

| Estación de<br>muestreo |           | Coordenadas UTM - WGS 84<br>Zona 19 | <b>Altitud</b><br>(m.s.n.m) | Ubicación                         |  |
|-------------------------|-----------|-------------------------------------|-----------------------------|-----------------------------------|--|
|                         | Norte (m) | Este $(m)$                          |                             |                                   |  |
| $CA-SM-01$              | 8 096 839 | 264 386                             | 1511                        | Ubicado a Barlovento del proyecto |  |
| $CA-SM-02$              | 8 107 601 | 271 507                             | 1877                        | Ubicado a Sotavento del proyecto  |  |

Cuadro 6.3. Ubicación de las estaciones de monitoreo de calidad de aire

Fuente: Illakallpa S.A.C., 2021.

#### D. Mapa de ubicación de los puntos de monitoreo

En el Anexo 6, ítem 6.3 se adjunta el Mapa PMA-01 donde se observa la ubicación de los puntos de calidad de aire, y en el ítem 6.1 se adjunta las fichas SIAM de las estaciones de monitoreo.

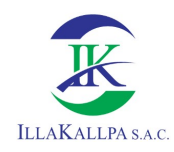

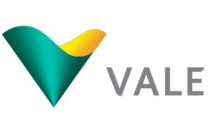

#### E. Metodología de monitoreo

Las mediciones de calidad de aire consideran como base metodológica lo estipulado en el Protocolo Nacional de Monitoreo de la Calidad Ambiental del Aire.

Específicamente, el monitoreo de calidad de aire se realizará utilizando sistemas manuales activos, para ello utilizará:

- Método activo para material particulado (ver numeral D.2.1 del protocolo).
- Método activo para gases ambientales (ver numeral D.2.2 del protocolo).

## F. Parámetros por monitorear

La selección de parámetros por monitorear estará acordes al cuadro 6.2 Parámetros a priorizar en función a las fuentes vinculadas y a la actividad que se desarrollará en el área del Proyecto, como se muestra a continuación.

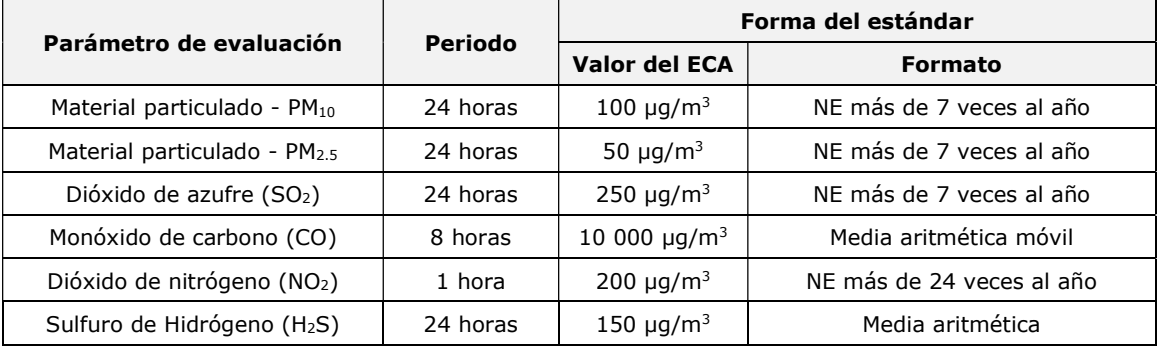

#### Cuadro 6.4. Parámetros por monitorear

Fuente: D.S. Nº 003-2017-MINAM Elaborado por: Illakallpa S.A.C., 2020.

Debido que el presente proyecto no realizará extracción de minerales, ni se llevará a cabo proceso metalúrgico alguno, se ha excluido el monitoreo de los metales (Pb y Hg), así como el Benceno y Ozono.

#### G. Frecuencia y reporte del monitoreo

De acuerdo a los criterios señalados en el protocolo, la FTA propone que el monitoreo de calidad de aire se realizará con una frecuencia semestral; el mismo que será ejecutado en el mes 6 y al mes 12, de acuerdo con el cronograma del proyecto.

El reporte de resultados del programa de monitoreo se realizará en el mes 13, dicho reporte se mantendrá con el titular para entregarlo en caso sea solicitado por la autoridad competente o supervisora.

## H. Análisis e interpretación de resultados

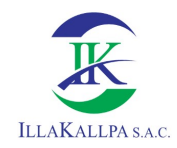

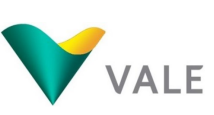

Para el análisis y evaluación de los resultados se tomará en cuenta los Estándares Nacionales de Calidad de Aire aprobado según Decreto Supremo N° 003-2017-MINAM. Asimismo, se realizará la comparación con los resultados de la línea base ambiental, con el objetivo de verificar los cambios que pueden darse en este componente ambiental durante la ejecución del proyecto.

## 6.2.2.2 Ruido ambiental

El monitoreo de ruido ambiental nos permitirá registrar los niveles presión sonora a incrementarse durante la ejecución del proyecto "S".

#### A. Objetivo

Determinar las variaciones de niveles de ruido ambiental, en las estaciones de monitoreo propuestas en el área del Proyecto.

Identificar si las actividades del proyecto influyen en los niveles de ruido ambiental de línea base.

#### B. Diseño del monitoreo e identificación de puntos de monitoreo

Para el monitoreo de ruido ambiental se ha considerado realizarlos en las mismas estaciones de calidad de aire, en el siguiente cuadro se detalla la codificación y coordenadas de dichas estaciones.

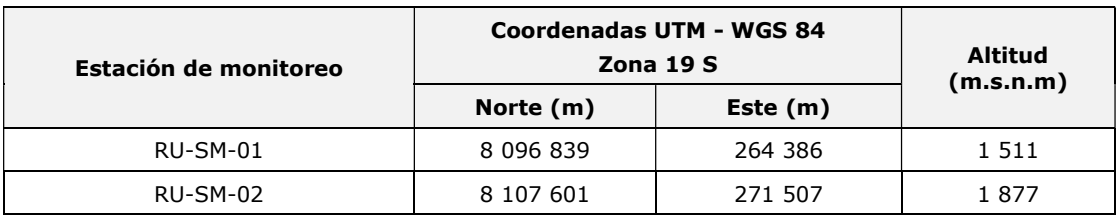

#### Cuadro 6.5. Ubicación de los puntos de monitoreo de ruido ambiental

Fuente: Illakallpa S.A.C., 2021.

#### C. Mapa de ubicación de los puntos de monitoreo

En el Anexo 6, ítem 6.3 se adjunta el Mapa PMA-01 donde se observa la ubicación de los puntos de ruido ambiental, y en el ítem 6.2 se adjunta las fichas SIAM.

#### D. Metodología de monitoreo

De acuerdo con el Reglamento de Estándares Nacionales de Calidad Ambiental para Ruido (aprobado mediante Decreto Supremo Nº 085-2003-PCM), la medición de ruido para los horarios diurno y nocturno deben realizarse dentro de los siguientes horarios:

- Horario diurno; de 07:01 a 22:00 horas
- Horario nocturno; de 22:01 a 07:00 horas

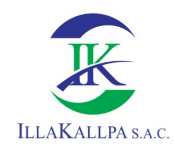

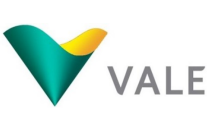

Para realizar las mediciones del ruido, el Reglamento de ECA para Ruido contempló en su primera disposición transitoria que, hasta que se cuente con un protocolo nacional oficial, se utilizarán dos (02) normas técnicas peruanas:

- ISO 1996-1:1982: Acústica Descripción y mediciones de ruido ambiental, Parte I: Magnitudes básicas y procedimientos; y,
- ISO 1996- 2:1987: Acústica Descripción y mediciones de ruido ambiental, Parte II: Recolección de datos pertinentes al uso de suelo.

## E. Parámetros por monitorear

El parámetro por monitorear será el **Nivel de Presión Sonora Continuo Equivalente con** ponderación A (LAeqT) y se tomará en cuenta los horarios, este último según lo precisado en la metodología de monitoreo, acorde a los ECA para Ruido (D.S. N° 085-2003-PCM). La zona de aplicación estará en función a la actividad, como se muestra a continuación.

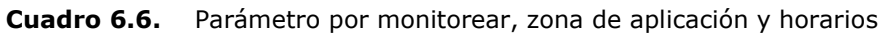

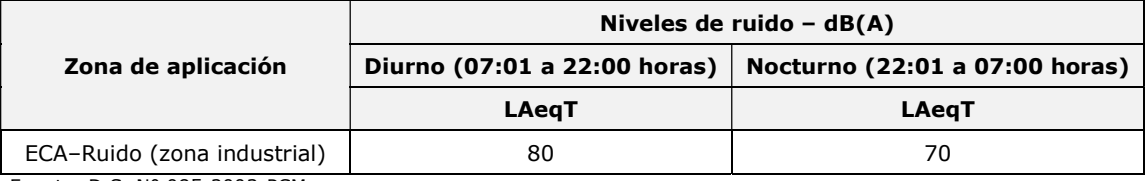

Fuente: D.S. N° 085-2003-PCM Elaboración: Illakallpa S.A.C., 2021.

#### F. Frecuencia y reporte del monitoreo

El monitoreo del ruido ambiental se realizará en el mes 6 y al mes 12, de acuerdo con el cronograma del proyecto. El reporte de resultados del programa de monitoreo se realizará en el mes 13, dicho reporte se mantendrá con el titular para entregarlo en caso sea solicitado por la autoridad competente o supervisora.

#### G. Análisis e interpretación de resultados

Para el análisis y evaluación de los resultados se tomará en cuenta los Estándares Nacionales de Calidad Ambiental para Ruido aprobado según D.S. N° 085-2003-PCM. Asimismo, se realizará la comparación con los resultados de la línea base ambiental, con el objetivo de verificar los cambios que pueden darse en este componente ambiental durante la ejecución del proyecto.

## 6.2.2.3 Calidad de suelo

El Proyecto "S" no contempla la descarga de ningún tipo efluente líquido que tenga contacto con el suelo. La afectación de este componente solo podría darse en caso de una eventualidad inesperada, para ello se cuenta con un plan de contingencia a manera de respuesta, la cual permitirá controlar algún impacto por derrame.

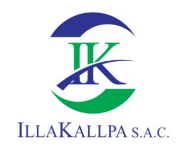

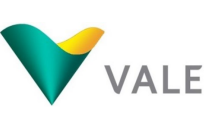

Por lo descrito anteriormente, se propone realizar el monitoreo de calidad de suelos sólo en caso se registre algún incidente relacionado con el derrame de combustible, hidrocarburo u otra sustancia, ante este evento, se realizará la toma de una muestra en el lugar del incidente y otro en un área no afectada a fin de obtener un análisis de fondo acerca de la gravedad del incidente.

Los parámetros por monitorear serán los contemplados en los Estándares de Calidad Ambiental para Suelo, aprobados mediante D.S. N° 011-2017-MINAM. La toma de muestra será realizada por un laboratorio acreditado ante INACAL.

Los resultados serán presentados ante autoridad competente y al ente fiscalizador en el mes 13 del Proyecto en caso sucediera un incidente.

## 6.2.3 Monitoreo del medio biológico

De acuerdo con lo descrito en la línea base biológica del capítulo 3, el proyecto "S" se encuentra ubicado en el ecosistema Desierto Costero<sup>1</sup> y durante el trabajo de campo se evidencio la extrema aridez en el área del proyecto, debido a las altas temperaturas y ausencia de precipitación durante todo el año. Sin embargo, se logró identificar algunos individuos de flora y fauna, específicamente en los cauces de quebradas. Es importante señalar que, las especies identificadas se encuentran fuera del área donde se propone ejecutar los componentes del proyecto.

A continuación, se resume lo identificado en el área de estudio del proyecto:

- Respecto a la riqueza vegetal del área del Proyecto, las partes altas como laderas y cerros carecen de vegetación (puntos Pto-02, Pto-04, Pto-06, Pto-07, Pto-12, Pto-18, Pto-19, Pto-20 y Pto-22). La mayor riqueza vegetal se concentra en las quebradas, las cuales tienden a acumular una mínima humedad favoreciendo la permanencia de vegetación arbustiva en su mayoría.
- La especie de flora Ephedra breana se encuentra considerada en la categoría "Peligro Crítico" (CR) en la legislación nacional y en la legislación internacional no se encuentra en estado de amenaza. Esta especie fue registrada en las quebradas correspondientes a los puntos de evaluación Pto-03, Pto-10 y Pto-16 ubicados a 75, 92 y 210 m de distancia respectivamente. La especie Hoffmannseggia aff. miranda es una especie endémica de la región sur en los departamentos de Arequipa y Moquegua, en la zona del Proyecto esta especie se encuentra distribuida únicamente en el punto de evaluación Pto-21, ubicado en la quebrada Huacacunegrande, fuera del área efectiva a unos 577 m de la PLT-006. Por lo tanto, las actividades del proyecto no impactarán las especies identificadas en el área de estudio.

÷,

<sup>1</sup> Según Mapa de Ecosistemas del Perú – MINAM 2018.

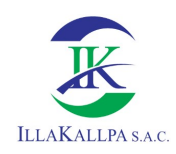

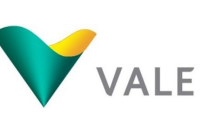

- La avifauna en la zona del Proyecto fue escasa debido a las condiciones desérticas de la zona y la falta de alimento (escasa/nula presencia de vegetación), las especies identificadas (Geositta marítima y Thinocorus orbignyianus) no presentan endemismo, ni se encuentran en conservación en la legislación nacional o internacional, sin embargo, todas las aves registradas se encuentran en la Categoría de "Preocupación menor" (LC) de la Lista Roja de Especies Amenazadas de la UICN versión 2019, por cuanto no se encuentran en estado de amenaza. Esta es una especie que tiene un amplio rango de desplazamiento, por lo tanto, no se prevé el impacto con la ejecución del proyecto.
- La mastofauna identificada la zona del Proyecto (Zorro colorado, Ratón orejón de Lima y Liebre europea), se encontraría presente de forma esporádica debido a la baja a nula productividad vegetal. Según la legislación nacional estas especies no se encuentran protegidas, en la legislación internacional CITES 2018 protege al zorro colorado y en la UICN 2019, este se encuentra en la Categoría de "Preocupación menor" (LC), por cuanto no se encuentran en estado de amenaza. Por último, estas especies no son endémicas. Es importante rescatar que el zorro colorado es una especie que tiene un amplio rango de desplazamiento, por lo tanto, no se prevé el impacto con la ejecución del proyecto.
- Las especies de herpetofauna identificadas, la Microlophus tigris Tschudi (lagartija de las lomas) se encuentra Casi Amenazado (NT), según la legislación nacional. La legislación internacional registra a esta especie como Preocupación menor (LC) según UICN versión 2019, por cuanto no se encuentra en estado de amenaza. Esta especie es de reducida movilidad, por lo tanto, se tomará las medidas necesarias en el caso que se identifique esta especie durante la habilitación de los componentes. La posible afectación de esta especie ha sido categorizada como riesgo.

Así mismo, según lo señalado en el capítulo de descripción de posibles impactos ambientales del capítulo 5, se indica que no se prevé un impacto potencial a la flora y fauna, a excepción de la herpetofauna (lagartija de las lomas) que ha sido identificado como riesgo, por una posible alteración durante las actividades de habilitación de los componentes y posibles atropellos. Esta afectación puede darse debido a la poca y/o reducida movilidad de las lagartijas de las lomas.

En consecuencia, debido a las condiciones climáticas y físicas del área del proyecto (entre ellos la ausencia de agua, escasa/nula cobertura vegetal, marcada aridez, etc.), impiden el desarrollo de la biota terrestre de la zona del Proyecto; lo cual se expresa en una baja riqueza de especies típico de desiertos costeros. Dada esta escasa riqueza específica de la flora y fauna de la zona del Proyecto, y considerando adicionalmente la ausencia de impactos significativos al componente biológico, se descarta la realización de un seguimiento periódico de la flora y fauna a través del desarrollo del proyecto.

Sin embargo, con el fin de prevenir cualquiera posible afectación, se considera necesario la aplicación de las siguientes medidas de manejo:

296

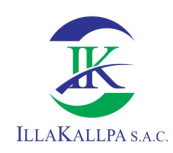

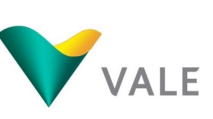

- Implementar capacitaciones para los involucrados en las labores de exploración, con el fin de lograr una conciencia ambiental y de conservación hacia la flora y fauna de la zona.
- Se darán instrucciones específicas al personal para evitar perturbar a la fauna tales como minimizar ruidos, prohibir la extracción de especies en algún estado de conservación, así como la perturbación de zonas de reproducción de la fauna en la zona de estudio.
- Evitar molestar, capturar, dañar o eliminar a los animales silvestres.
- En caso de los vehículos, no embestir o sobrepasar a gran velocidad a los animales silvestres, para ello se establecerá el límite de velocidad a 40 km/h en la zona del Proyecto, con el fin de evitar el riesgo de atropellamiento a la fauna presente.

A su vez, ante la posibilidad de encontrar fauna de movilidad reducida, se activará el Plan de Rescate de fauna de poca movilidad, específicamente a Microlophus tigris Tschudi (lagartija de las lomas), el mismo que se detalla a continuación:

## Plan de Rescate de fauna de poca movilidad

Para evitar la posible afectación a la fauna de poca movilidad (herpetofauna) en el área donde se habilitará un componente del Proyecto, se realizará una visita previa antes de iniciar las actividades en las zonas a intervenir, a fin de realizar una identificación de las potenciales especies a rescatar, esta medida de prevención será realizado por la persona con mayores conocimientos de fauna, capacitada para esta actividad. En el caso de registrar individuos sensibles de poca movilización, se ejecutará lo siguiente:

- El equipo de trabajo deberá estar integrado por personal capacitado.
- Una vez definidas las áreas por donde comenzarán las obras asociadas al Proyecto "S" se efectuará el micro-ruteo, el que consiste en realizar recorridos y transectos (de 100 m de longitud) por toda el área a intervenir, para establecer las abundancias de las especies de herpetofauna fin de reconocer los lugares (microhábitat) utilizados por ellos, para concentrar allí el esfuerzo de rescate.
- Se emplearán técnicas seguras tanto para las especies de fauna como para el personal encargado de llevar a cabo estas tareas. Dichas técnicas incluyen la captura manual de lagartijas.
- El rescate debe ser realizado una vez que haya concluido la época de reproducción de la mayoría de las especies, para evitar abandono de camadas y nidos por parte de los padres al haber intervención humana.
- Una vez capturados los individuos, se procederá a su reubicación en áreas aledañas al componente a habilitar, la cual deberá comprender condiciones ecológicas similares.

## 6.2.4 Monitoreo del medio social, económico y cultural

VALE ha establecido realizar el monitoreo y/o seguimiento de los programas de relaciones comunitarias, para ello propone realizar;

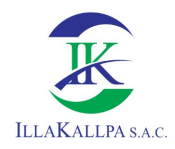

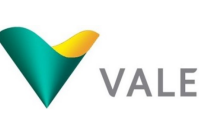

## 6.2.4.1 Desempeño de los programas del Plan de Gestión Social (PGS)

Se verificará el cumplimiento de los programas de relacionamiento (ver ítem 6.6.1) propuestos en el IGA.

El desempeño del PGS se evaluará al finalizar el proyecto de exploración, el mismo que formará parte del informe de cierre del proyecto. En el ítem 6.6.2 se muestra las metas de los programas del plan de relaciones comunitarias.

## 6.2.4.2 Monitoreo arqueológico

Conforme lo establecido en el D.S. N° 003-2014/MC "Nuevo Reglamento de Intervenciones Arqueológicas", previo y/o junto con el inicio de las actividades de exploración se ejecutará un Plan de Monitoreo Arqueológico (PMA) con fines preventivos, para cubrir una eventual contingencia relacionada con la alteración de posibles sitios de interés cultural, no identificados en la evaluación preliminar superficial.

## 6.2.5 Costos estimados del plan de vigilancia

En el siguiente cuadro se muestran los costos estimados que se tendrán para la implementación del Plan de Vigilancia Ambiental y los programas de relacionamiento, el cual asciende a 7 600 dólares americanos.

| Monitoreo ambiental                                 | Costo unitario<br>(USD) | N <sup>o</sup> de<br>puntos | Número de<br><b>Monitoreos</b> | Costo subtotal<br>(USD) |
|-----------------------------------------------------|-------------------------|-----------------------------|--------------------------------|-------------------------|
| Calidad de aire y ruido                             | 650                     |                             |                                | 2 600                   |
| Monitoreo del medio social,<br>económico y cultural |                         |                             |                                | 5 000                   |
|                                                     | <b>TOTAL</b>            |                             |                                | 7 600                   |

Cuadro 6.7. Plan de vigilancia ambiental y social

Fuente: VALE EXPLORATION PERU S.A.C., 2020. Elaborado por: Illakallpa S.A.C., 2021.

## 6.3 Plan de minimización y manejo de residuos sólidos

## 6.3.1 Generalidades

De acuerdo a lo estipulado en la Ley de Gestión Integral de Residuos Sólidos, aprobada mediante Decreto Legislativo N° 1278 y su Modificatoria según Decreto Legislativo N° 1501, el Plan de minimización y manejo de residuos sólidos constituye un "documento de planificación de los generadores de residuos no municipales, que describe las acciones de minimización y gestión de los residuos sólidos que el generador deberá seguir, con la finalidad de garantizar un manejo ambiental y sanitariamente adecuado. Para todas aquellas actividades sujetas al Sistema Nacional de Evaluación de Impacto Ambiental (SEIA), este plan se integra en el instrumento de gestión ambiental".

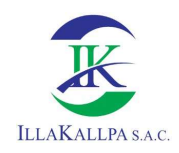

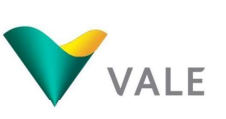

Por lo tanto, VALE propone el presente plan con el fin de plantear acciones concretas de a seguir durante la vida útil del Proyecto de Exploración "S", garantizando un manejo ambiental sanitariamente adecuado de los residuos sólidos. Este Plan mantendrá su vigencia durante la ejecución del presente Proyecto.

Se reducirá la generación de residuos sólidos desde la fuente y se reaprovechará en la medida de lo posible (en cumplimiento del Artículo 34 de la Ley). Para ello se identificará las actividades generadoras, así como su caracterización de acuerdo a su peligrosidad.

El plan de manejo de residuos sólidos partirá con la segregación en la fuente, teniendo en cuenta la naturaleza de los residuos; y se dispondrán dentro del área de perforación en cilindros pintados de acuerdo a la codificación de colores que indica la normatividad vigente, como se muestra a continuación.

| Tipo de residuo    | Color    |
|--------------------|----------|
| Papel y cartón     | Azul     |
| Plástico           | Blanco   |
| Metales            | Amarillo |
| Orgánicos          | Marrón   |
| Vidrio             | Plomo    |
| Peligroso          |          |
| No reaprovechables | Negro    |

Cuadro 6.8. Residuos del ámbito no municipal

Fuente: NTP 900-058-2019

#### Generación y segregación de residuos sólidos  $6.3.2$

Las actividades del presente proyecto generarán los siguientes tipos de residuos:

## 6.3.2.1 Residuos domésticos

Generados principalmente por la alimentación de los trabajadores. En cada plataforma se contará con cilindros (u otro similar) rotulados e identificado con el color correspondiente en conformidad a lo establecido en la última codificación de colores para residuos sólidos de la NPT 9000-058-2019.

El manejo de estos residuos se realizará mediante el almacenamiento temporal en unas casetas de segregación, para luego ser dispuesto a través de una empresa EO-RS en una frecuencia que Vale determine necesario de acuerdo a la generación de éstos.

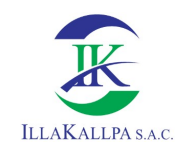

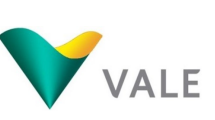

## 6.3.2.2 Residuos industriales

Los residuos industriales se clasifican en dos grandes grupos:

- No peligrosos: Como por ejemplo aquellos generados por el mantenimiento de las maquinarias y equipos, básicamente waipes, trapos, papeles, plásticos, cartones y llantas.
- Peligrosos: Tales como latas de aceite, aceites, pinturas, grasas residuales, trapos o waipes impregnados con hidrocarburos, suelo contaminado con hidrocarburos, baterías, etc.

Considerando lo descrito, los desechos industriales que se generen en el Proyecto "S" serán almacenados de manera ordenada y según su compatibilidad en los contenedores rotulados y pintados de acuerdo a los códigos de colores. Los residuos no peligrosos también serán segregados y llevados al almacén temporal de residuos sólidos de cada plataforma.

En el caso de los residuos peligrosos estos serán dispuestos en cilindros adecuados para su posterior transporte hacia rellenos de seguridad.

Todos los residuos serán retirados de manera periódica por una empresa especializada (EO-RS), debidamente autorizada, para su tratamiento y/o disposición final.

## 6.3.3 Manejo de residuos sólidos

VALE es responsable por los residuos que se genere en el Proyecto, así como su manejo, además de su compromiso de dejar la zona en condiciones similares a las encontradas. Para ello los residuos serán segregados en la fuente y depositados en recipientes debidamente identificados y codificados según la NTP 900-058-2019. Respecto al origen de los residuos en las actividades del Proyecto y su manejo, se debe considerar que:

- En general los residuos sólidos en la etapa de habilitación del terreno estarán constituidos por bolsas, envolturas, botellas de plásticos y tierra, así como también trapos impregnados con hidrocarburos.
- Cabe señalar que los residuos domésticos que no hayan tenido contacto con ningún tipo de hidrocarburos serán depositados en recipientes debidamente identificados.
- Los residuos industriales, serán dispuestos en su respectivo depósito.
- Los materiales peligrosos que se adquieran para la utilización en el Proyecto, tales como aceites, grasas y combustibles, contarán con su respectiva Hoja de Seguridad (MSDS) y el personal que los manipule deberá estar debidamente capacitado para ello.
- Todos los residuos peligrosos serán enviados temporalmente al Área de Residuos Sólidos ubicado en cada plataforma de perforación (ver Plano PDP-01 del Anexo 2.2, del capítulo 2), para su posterior disposición final a través de una EO-RS.

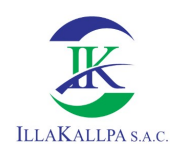

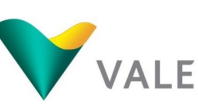

- 
- Los trapos y tierra utilizados en la limpieza de derrames menores de combustible serán dispuestos como residuos peligrosos. Los trapos que principalmente se emplean cuando ocurren derrames menores se denominan "trapos absorbentes". Cuando estos materiales se encuentran impregnados con hidrocarburos, se realiza un tratamiento que consiste en:
	- o Separación de estos trapos de otros desechos.
	- o Exprimido de los mismos.
	- o Almacenamiento temporal en cilindros de color rojo.
	- o Finalmente, serán entregados a la EO-RS encargada de la disposición final de los residuos peligrosos.
- La frecuencia de recojo de los residuos tanto domésticos como industriales será de la siguiente manera:
	- o Los residuos orgánicos serán retirados del área de residuos de cada plataforma con una frecuencia quincenal, al mismo tiempo que el recojo de aguas residuales de los baños químicos;
	- o Los residuos generales, domésticos, industriales y peligrosos, serán retirados del área de residuos de cada plataforma mínimamente con una frecuencia mensual y dependiendo del volumen de generación.

## 6.3.4 Disposición final de residuos

En cada plataforma se habilitará un almacén temporal de residuos sólidos, a donde llegarán los residuos segregados en las propias plataformas y otras áreas del proyecto. Desde este punto una EO-RS se encargará disponerlo fuera del área del proyecto para su disposición final.

## 6.4 Plan de contingencias

El Plan de Contingencias considerado para el presente proyecto ha sido diseñado para establecer las pautas generales, funciones y responsabilidades orientadas a responder adecuadamente a situaciones de emergencia que puedan ocurrir en las áreas e instalaciones bajo responsabilidad de VALE, en el área del Proyecto de Exploración "S", eventos como derrames de hidrocarburos o aditivos, incendios, accidentes de trabajo u otras situaciones adversas sobre el ambiente, dichas situaciones pueden ser de origen natural o producto de actividades humanas, situaciones no previsibles que están en directa correlación con el potencial de riesgo y vulnerabilidad del área y de las actividades de exploración.

## 6.4.1 Objetivos

Los objetivos del plan de contingencia se presentan a continuación:

 Proveer de manera simple y clara los lineamientos generales respecto de las principales acciones a tomar, que permitan enfrentar adecuadamente situaciones de emergencias en las instalaciones o alrededores del proyecto;

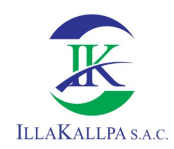

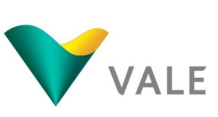

- 302
- Responder en forma rápida y eficiente (con responsabilidad y las mejores técnicas) a cualquier Emergencia, con posibilidad de riesgo para la vida humana, la salud, el medio ambiente, las instalaciones y los equipos;
- Evitar el daño a trabajadores y población aledaña;
- Minimizar daños económicos a la población y a VALE; y
- Minimizar impactos en los ecosistemas del entorno.

## 6.4.2 Medidas de contingencia

Las medidas de contingencia han sido clasificados según el origen que los ocasiona; origen natural o producto de actividades humanas.

## 6.4.2.1 De origen natural

El riesgo identificado en el área del proyecto que es provocado por origen natural, son los desastres naturales por sismos, las medidas se describen a continuación;

## Movimientos Sísmicos

Los sismos son movimientos que se presentan de manera intempestiva y tienen el potencial de causar lesiones y daños a la propiedad.

Las medidas de prevención ante probables movimientos sísmicos serán los siguientes:

- o Antes de iniciarse las actividades de exploración y cada vez que se considere necesario se realizarán charlas de capacitación. Estas servirán para indicar las medidas necesarias antes, durante y después de un sismo;
- o Establecer zonas de seguridad en las áreas de actividades del proyecto, las cuales deben estar alejadas de zonas de desprendimiento de rocas y de zonas de deslizamientos; y
- o Efectuar simulacros periódicos, para hacer frente a los movimientos sísmicos a través de la cuadrilla de salvataje, la que deberá estar debidamente implementada y capacitada.

Las acciones que se deberán tomar durante la ocurrencia de movimientos sísmicos consisten en:

- o Evacuar hacia la zona de seguridad establecida; y
- o Mantener la calma.

Después de la ocurrencia de un movimiento sísmico se deberán realizar las siguientes actividades:

o Contabilizar al personal;

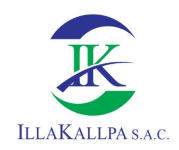

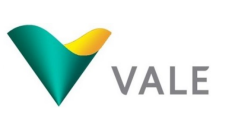

- o Buscar e identificar a los accidentados;
- o Evaluar los daños producidos en los equipos y el ambiente;
- o Comunicar cualquier imprevisto u observación al superior inmediato o a quien este designe;
- o Elaborar el reporte correspondiente; y
- o Revisar la efectividad del plan de contingencias.

### 6.4.2.2 Por actividades humanas

Se han identificado áreas críticas, las que están definidas como el lugar físico que debido a sus características geográficas o de la actividad de exploración, presentan un mayor riesgo de ser susceptibles a una emergencia. Para este proyecto "S" se consideran como áreas críticas: zona de ubicación de material inflamable y las vías de acceso al proyecto.

Las posibles contingencias que se han identificado se describen a continuación.

#### 6.4.2.2.1 Incendios

En caso de incendios se debe asegurar la escena de riesgos existentes y potenciales; e identificar, controlar y mitigar el incendio; los riesgos potenciales serían: lesiones a diferentes partes del cuerpo, reactividad de materiales involucrados y generación de gases y/o vapores

Los materiales inflamables que se tendrán en la zona de operación de las perforadoras se circunscriben a hidrocarburos y lubricantes que se mantendrá almacenado en recipientes herméticos y debidamente señalizados.

Antes de la ocurrencia de incendios tomar en cuenta las siguientes medidas preventivas:

- Deberá evitarse la acumulación de residuos sólidos en las cercanías de combustibles y materiales inflamables;
- Ubicar los extintores y demás equipos de emergencia en lugares visibles y fácilmente accesibles;
- Los líquidos inflamables deberán estar alejados de fuentes de combustión; y
- Las áreas críticas deberán contar con un sistema de señalización completo de acuerdo a la normatividad vigente, haciendo uso del código de colores y señales.

Medidas a tomar durante la ocurrencia de un incendio:

- Paralizar toda maniobra en maquinarias y/o equipos;
- Si el fuego se encuentra en su etapa inicial (amago de incendio) y el trabajador cuenta con los medios necesarios (extintores portátiles, extintores rodantes, activadores manuales de sistemas contra incendio, etc.) y tiene conocimiento de su uso deberá intentar sofocarlo;

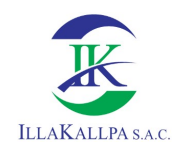

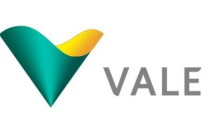

- Si el inicio de fuego que se identificó se intentó sofocar con los medios disponibles sin lograr el objetivo; el trabajador tiene la obligación de retirarse de la zona de trabajo y/o
- instalaciones hacia zonas seguras; • Mantener la calma y evitar correr; y
- Comunicar al comité de contingencia.

Medidas a tomar después de la ocurrencia de un incendio:

- Efectuar una evaluación de los daños que pudieran haberse producido;
- Limpiar el área afectada;
- Elaborar el reporte correspondiente; y
- Revisar la efectividad del plan de contingencias.

#### 6.4.2.2.2 Derrames de sustancias

El derrame de sustancias peligrosas (hidrocarburos, combustible, aceite y grasas) y lodos de perforación es un evento considerado como un riesgo a la alteración de la calidad del suelo; en ese sentido, VALE implementará medidas de contingencia que deberá de emplearse en actividades relacionadas con la manipulación de sustancias peligrosas y lodos de perforación, así como el posible derrame sobre suelos.

En caso ocurra un derrame accidental se seguirán las siguientes acciones de emergencia:

- Se implementará medidas de control, tales como la implementación de diques o trincheras para controlar el derrame, asegurar la contención y usar paños absorbentes en el caso de hidrocarburos, aceites o grasas.
- Se determinará el tipo de producto derramado (hidrocarburos, aceites, grasas y lodos de perforación).
- **E** Se recuperará el material derramado, tanto como sea posible.
- En caso de derrame de combustibles o lubricantes, se procederá:
	- Se contendrá inmediatamente una vez detectada la pérdida, confinando la dispersión del fluido, removiendo el posible suelo contaminado del área para su posterior tratamiento y disposición final.
	- La disposición temporal del material contaminado será en el Almacén Temporal de Residuos de cada plataforma, para luego ser evacuado por una EO-RS, el mismo que será manejado como residuo peligroso.
	- Se apagará cualquier motor y válvula que contribuya al derrame, pudiendo requerirse del uso de equipo de protección;
	- Informar a los compañeros de trabajo de la necesidad de poner en marcha los procedimientos de control;
	- $\downarrow$  Brindar al supervisor de turno la siguiente información:

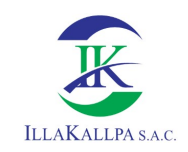

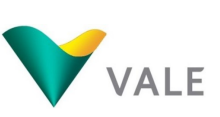

- o El nombre del producto derramado;
- o La cantidad y extensión del derrame;
- o Cualquier contaminación que hubiera podido ocurrir, ya sea a los trabajadores o al ambiente circundante;
- o Los procedimientos adoptados para controlar el derrame, la remoción y disposición del producto y de los materiales de contención; y
- o Cualquier otra acción requerida.
- Se debe comunicar al personal que se encuentre en esta área la prohibición de fumar y de usar cualquier llama abierta, para el control del riesgo de incendio.
- Los encargados de la perforación serán responsables de la prevención y limpieza de cualquier derrame o gotera de hidrocarburo, y dispondrán del equipo necesario.
- En caso de derrame de lodos de perforación, se procederá:
	- Se implementará un dique o trinchera para controlar el derrame de lodos;
	- + De ser necesario, se habilitará una nueva poza de lodos, contigua a las existentes, el cual deberá estar impermeabilizado y contará con las mismas dimensiones aprobadas.
	- En lo posible se recuperará el lodo derramado, el cual será llevado a la poza de lodos operativa, y se rehabilitará el área que haya sido alterada a consecuencia del derrame.
	- Brindar al supervisor de turno la siguiente información:
		- o Número de poza y plataforma donde ha sucedido el evento;
		- o La cantidad y extensión del derrame;
		- o Cualquier contaminación que hubiera podido ocurrir, ya sea a los trabajadores o al ambiente circundante;
		- o Los procedimientos adoptados para controlar el derrame, la remoción y disposición del producto y de los materiales de contención; y
		- Cualquier otra acción requerida.
- Al finalizar los trabajos de cada perforación, los lodos recibirán el siguiente tratamiento:
	- Se colocarán paños absorbentes sobre los lodos de perforación para absorber cualquier traza de grasa que pueda presentarse. Una vez que el paño cumpla su función, será tratado como residuo peligroso.
	- El contratista responsable de la perforación debe asegurarse que las pozas para lodos no presenten derrames de hidrocarburos antes de abandonar la plataforma. Asimismo, el supervisor de la plataforma deberá asegurarse que las pozas no presenten trapos absorbentes, basura, ni ningún tipo de residuos.

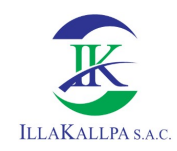

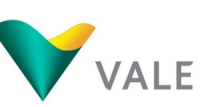

- Los lodos finales serán dispuestos por una Empresa Autorizada.
- Se realizará el monitoreo de la calidad de los suelos en el área alterada por el derrame y en un área colindante, este último para conocer el nivel de fondo de la calidad de los suelos, así mismo se deberá informar del derrame a la gerencia de Vale.

La comunicación de la emergencia por eventos de derrames se realizará en función de la magnitud del derrame. Esto es, si el derrame solo compromete las áreas propias del proyecto, las comunicaciones serán internas; y de comprometer lugares exteriores al área del proyecto, se complementarán con las comunicaciones externas, que serán realizadas por el Coordinador General o el Gerente.

Vale se compromete a supervisar todas las acciones de control y rehabilitación ambiental necesarias para la recuperación de cualquier zona afectada por cualquier incidente.

## 6.4.2.2.3 Alteración de calidad de agua subterránea

Si durante la perforación de sondajes se encuentra agua subterránea y este represente un riesgo de alteración a la calidad de dichas aguas, se aplicarán las medidas señalas en el numeral 6.6.5.2, Medidas de obturación de sondajes, del presente capítulo.

#### 6.4.2.2.4 Hallazgo de Restos Arqueológicos

Conforme lo establecido en el D.S. N° 003-2014/MC "Nuevo Reglamento de Intervenciones Arqueológicas", junto con el inicio de las actividades de exploración se ejecutará un Plan de Monitoreo Arqueológico (PMA) con fines preventivos, para cubrir una eventual contingencia relacionada con la alteración de posibles sitios de interés cultural, no identificados en la evaluación preliminar.

El PMA se llevará a cabo durante la habilitación de plataformas de perforación, poza de lodos y accesos proyectados.

Las acciones inmediatas a tomar ante cualquier indicio de hallazgo arqueológico y que estos representen un riesgo de alteración de restos a los restos arqueológicos serán:

- **Previo a los trabajos de movimientos de tierra, se realizará una inducción** arqueológica al personal del Proyecto, con la finalidad de informar sobre la posible existencia de recursos arqueológicos existentes en el área, su responsabilidad de informar sobre cualquier descubrimiento inusual y la importancia de no alterar esos posibles descubrimientos.
- **En caso se detecte un posible indicio de vestigio arqueológico, se pondrá en** ejecución el Protocolo de Manejo de Hallazgos Fortuitos, detallado en el D.S. N° 003-2014/MC, y se detendrán todos los trabajos en las inmediaciones al área del descubrimiento;
- $\downarrow$  El arqueólogo monitor realizará el seguimiento de las actividades de movimiento de tierra para garantizar que las medidas de protección de las áreas

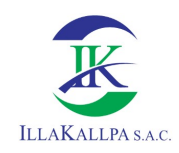

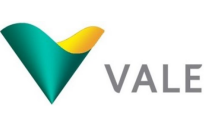

arqueológicas del Proyecto "S" son las adecuadas y que se cumple con los términos y el objetivo del Plan de Monitoreo Arqueológico.

- No se construirá ni se realizará ningún sondaje en las zonas arqueológicas identificadas o de evidencias culturales identificadas en la Línea Base de la presente FTA.
- **Paralización de las actividades en el lugar del hallazgo para evitar daños sobre** estos;
- Comunicación inmediata al supervisor de turno, quien a su vez debe solicitar la presencia del arqueólogo del proyecto para su evaluación preliminar;
- Establecer un área de resguardo mediante la señalización del hallazgo utilizando barreras físicas como el acordonamiento a un radio de 50 metros a la redonda. Se prohibirá el acceso a personal no autorizado;
- En el caso del hallazgo de un bien arqueológico el arqueólogo monitor residente en la obra comunicará al director del Plan de Monitoreo Arqueológico, quien deberá comunicar sobre el hallazgo al Ministerio de Cultura, a fin de coordinar y determinar los procedimientos técnicos a seguir; y
- Los trabajos de remoción de suelos en el área serán suspendidos hasta haberse realizado la evaluación arqueológica correspondiente por parte del arqueólogo del proyecto y con la coordinación y supervisión del Ministerio de Cultura.
- Las actividades solo podrán reiniciarse cuando el arqueólogo lo determine.

#### 6.4.2.2.5 Plan de Rescate de fauna de poca movilidad

Debido a las actividades del Proyecto existe el riesgo de alteración de hábitats y ahuyentamiento de individuos de fauna, principalmente a especies de poca movilidad como la lagartija de las lomas, las medidas se presentan a continuación:

- Implementar capacitaciones constantes para los involucrados en las labores de exploración, en la que desarrolle una conciencia ambiental y de conservación hacia la flora y fauna de la zona.
- Se darán instrucciones específicas al personal para evitar perturbar a la fauna tales como minimizar ruidos, prohibir la extracción de especies en algún estado de conservación, así como la perturbación de zonas de reproducción de la fauna en la zona de estudio.
- Evitar molestar, capturar, dañar o eliminar a los animales silvestres.
- En caso de los vehículos, no embestir o sobrepasar a gran velocidad a los animales silvestres, para ello se establecerá el límite de velocidad a 40 km/h en la zona del Proyecto, con el fin de evitar el riesgo de atropellamiento a la fauna presente.

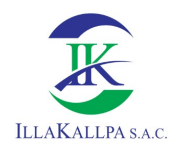

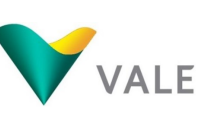

A su vez, ante la posibilidad de encontrar fauna de movilidad reducida, se activará el Plan de Rescate de fauna de poca movilidad, específicamente a Microlophus tigris Tschudi (lagartija de las lomas), el mismo que se detalla a continuación:

#### Plan de Rescate

Para evitar la posible afectación a la fauna de poca movilidad (herpetofauna) en el área donde se habilitará un componente del Proyecto, se realizará una visita previa antes de iniciar las actividades en las zonas a intervenir, a fin de realizar una identificación de las potenciales especies a rescatar. En el caso de registrar individuos sensibles de poca movilización, se ejecutará lo siguiente.

- El equipo de trabajo deberá estar integrado por personal capacitado.
- Una vez definidas las áreas por donde comenzarán las obras asociadas al Proyecto "S" se efectuará el micro-ruteo, el que consiste en realizar recorridos y transectos (de 100 m de longitud) por toda el área a intervenir, para establecer las abundancias de las especies de herpetofauna fin de reconocer los lugares (microhábitat) utilizados por ellos, para concentrar allí el esfuerzo de rescate.
- Se emplearán técnicas seguras tanto para las especies de fauna como para el personal encargado de llevar a cabo estas tareas. Dichas técnicas incluyen la captura manual de lagartijas.
- El rescate debe ser realizado una vez que haya concluido la época de reproducción de la mayoría de las especies, para evitar abandono de camadas y nidos por parte de los padres al haber intervención humana.
- Una vez capturados los individuos, se procederá a su reubicación en áreas aledañas al componente a habilitar, la cual deberá comprender condiciones ecológicas similares.

#### 6.4.2.2.6 Accidentes laborales

Las medidas consideradas para prevenir accidentes laborales en las actividades del Proyecto "S" son:

- De forma obligatoria todos los trabajadores deberán de pasar el examen médico de ingreso y la inducción de seguridad y salud en el trabajo, el cual estará a cargo de VALE;
- Antes de iniciar las jornadas de trabajo, el supervisor de turno brindará las charlas de seguridad de 5 minutos, el mismo que deberá ser registrados en la lista de asistencia.
- No se iniciará trabajos en áreas que presenten condiciones subestándar.
- El personal designado directamente a los trabajos de exploración portará el equipo básico de protección personal (EPP) que requieren dichas labores como son: casco, botines de seguridad, protector de oídos, guantes y anteojos de seguridad.

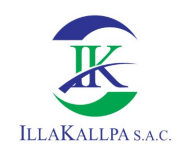

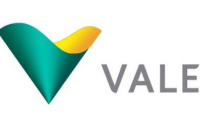

- 309
- Durante la habilitación de cada plataforma, se prohibirá el ingreso de personal no autorizado a la zona de labores.
- Durante las excavaciones los trabajadores de apoyo deben estar por lo menos a 2 metros de distancia del alcance de la maquinaria en funcionamiento, en caso de no cumplirse, el operario de la maquinaria deberá de paralizar la maniobra.
- El área de trabajo debe permanecer ordenada, limpia y señalizada.

## 6.4.3 Organización del plan de contingencias

Para el Proyecto de Exploración "S", se establecerá un Comité de Contingencias que está encargado de coordinar las principales acciones y los recursos humanos y físicos a movilizar en casos de emergencias.

El Comité de Contingencias tomará las decisiones básicas a seguir antes, durante y después de la emergencia según el procedimiento de respuestas siguiente:

- Notificación interna y externa, dándose esta última en caso de que la magnitud de la contingencia lo amerite;
- Atención primaria / rescate;
- Operaciones de respuesta; y
- $\bigstar$  Evaluación de daños y acciones correctivas.

## 6.4.4 Equipos que se emplearán en el plan de contingencias

Para la adecuada aplicación del Plan de Contingencias, en el Proyecto de Exploración "S", se deberá contar con los siguientes equipos e instrumentos de primeros auxilios y de socorro, los mismos que deberán ser livianos a fin de que puedan transportarse rápidamente equipos:

#### Equipo de Primeros Auxilios:

- $\bigstar$  Extintores contra incendios;
- Medicamentos para tratamientos de primeros auxilios como hemorragias, quemaduras graves, hematomas;
- $\leftarrow$  Cuerdas y cables;
- **4** Camillas:
- **Equipo de radio adicional;**
- **Apósitos y tablillas; y**
- Equipo de protección, como: cascos, botas, casacas, pantalones, guantes.

#### Recursos Materiales:

**Extintores portátiles de 20Lb. de polvo químico seco tipo ABC;** 

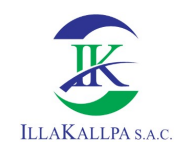

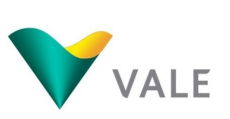

- Un número adecuado de letreros, avisos o carteles de seguridad;
- Botiquín de primeros auxilios;
- $\downarrow$  Cilindros con arena;
- Camionetas  $4 \times 4$ ;
- Radios Portátiles y/o teléfonos celulares;
- **↓** Lámparas portátiles;
- $\text{■}$  Paños absorbentes; y
- **↓** Sogas, lampas, picos, entre otros.

#### Señalizaciones

Las señalizaciones deben estar en base a la regla de colores: rojo (prevención de incendios), anaranjado (alerta), verde (seguridad), azul (precaución) y blanco (tráfico). Los letreros con instrucciones específicas sobre diversos aspectos de seguridad indicando principalmente lo siguiente:

- $\downarrow$  Se prohíbe fumar;
- Velocidad máxima 40 Km/hora (trochas y áreas del proyecto);
- $\downarrow$  No opere sin la conexión puesta a tierra;
- Peligro, combustible Inflamable;
- Se prohíbe encender cualquier clase de fuego en el área de trabajo;
- $\frac{1}{2}$  Se prohíbe el paso de vehículos o personas no autorizadas; y
- Apague el motor de su vehículo, la radio y otros equipos eléctricos.

## 6.4.5 Cartillas de respuestas ante emergencias

Se elaborarán cartillas de respuestas ante emergencias y se colocarán en lugares visibles. El procedimiento general en caso de presentarse cualquier emergencia es el siguiente:

- El trabajador que detecte la emergencia notificará a un responsable inmediato designado para el Proyecto de Exploración S;
- El responsable inmediato del proyecto evaluará el nivel de riesgo de la emergencia y lo reportará al comité de contingencia;
- Si la emergencia es leve, se tomarán las acciones correctivas inmediatas con el personal disponible; y
- Si la emergencia es de mayor grado, se pondrá en acción la cuadrilla de emergencia, la que estará conformada por trabajadores capacitados para responder a incendios, rescates, primeros auxilios, entre otros.

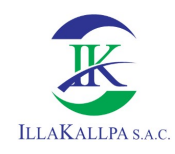

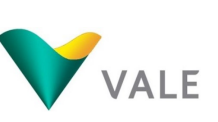

## 6.5 Protocolo de relacionamiento

Conforme a sus políticas corporativas, VALE busca desarrollar sus actividades de exploración para el Proyecto de Exploración Minera S, bajo una estrategia de desarrollo sustentable que tiene como fundamento la prevención y manejo de impactos, la construcción de relaciones de confianza mutua con la población local, y la optimización de beneficios locales.

En ese sentido, el presente Protocolo de Relacionamiento (PR) identifica las principales políticas corporativas que rigen el accionar de VALE orientados a maximizar los impactos sociales positivos y mitigar impactos sociales negativos que el Proyecto pudiera generar; con la finalidad de contribuir efectivamente al desarrollo local.

En la elaboración del presente Protocolo de Relacionamiento se han considerado los aspectos detallados en los Términos de Referencia para Proyectos con características comunes o similares en el marco de la clasificación anticipada para la evaluación y elaboración de los estudios ambientales de las actividades de exploración minera, establecidos en la R.M. N° 108-2018-MEM/DM, así como la Guía de Relaciones Comunitarias del Ministerio de Energía y Minas.

El presente protocolo es aplicable a todas las áreas de la Compañía y del Contratista que se encuentren vinculadas, por razones inherentes a las actividades que la Compañía realiza en las zonas de influencia del Proyecto, con las poblaciones, autoridades y terceros ubicados en dichas zonas.

## 6.5.1 Políticas Corporativas

## 6.5.1.1 Misión, Visión y Valores de VALE

- La misión de VALE es transformar recursos naturales en prosperidad y desarrollo sustentable;
- La visión de VALE es ser la empresa de recursos naturales global número uno en creación de valor de largo plazo, con excelencia, pasión por las personas y por el planeta;
- Los valores que identifican a VALE son: i) La vida en primer lugar ii) Valorar quien hace a la empresa iii) Cuidar de nuestro planeta iv) Actuar de manera correcta v) Crecer y evolucionar juntos vi) Hacer que suceda.

## 6.5.1.2 Política de Desarrollo Sustentable

Para VALE el desarrollo sostenible se logra cuando nuestras empresas aportan valor a nuestros accionistas y crean un legado positivo social, económico y ambiental en los territorios donde estamos.

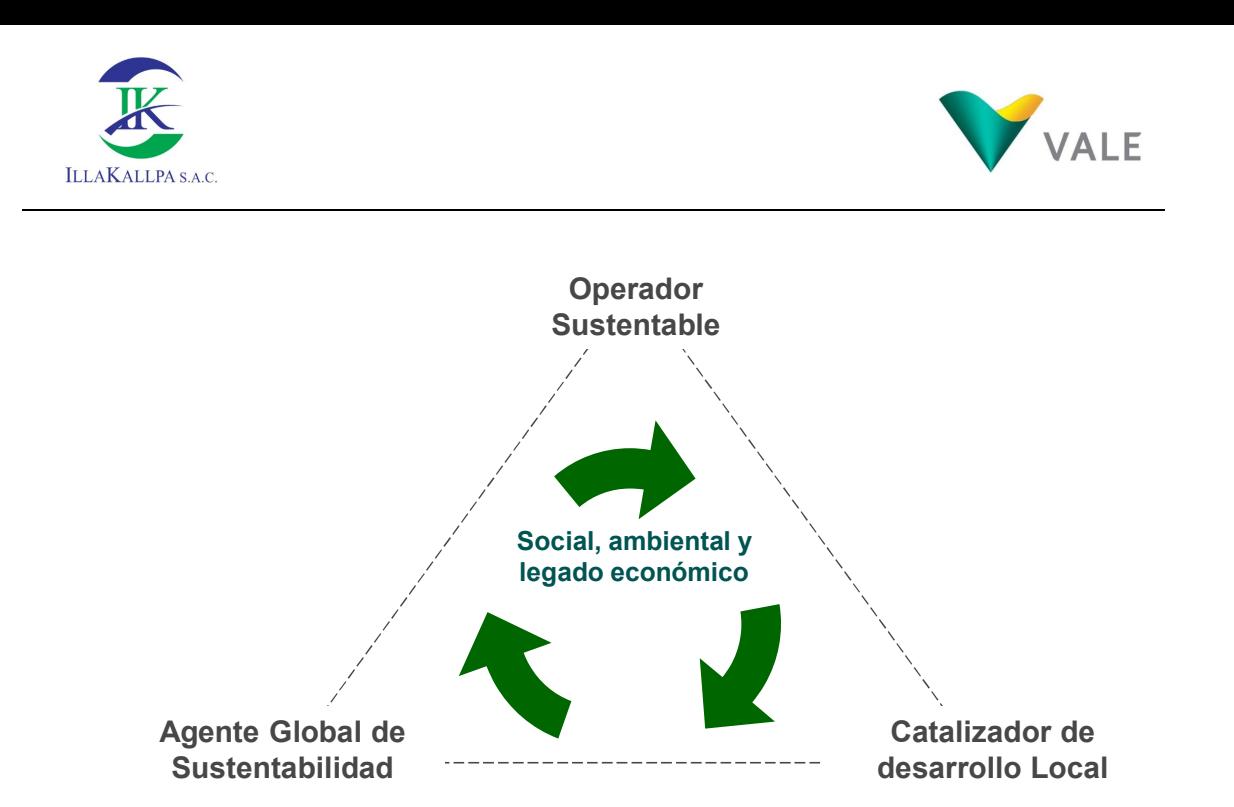

Los fundamentos de la actuación de VALE son:

- Ser un operador sustentable, creando valor para las partes interesada, anticipándose a las fallas, aplicando la legislación como base de mejora continua, aplicando una organización disciplinada y manteniendo un alto sentido de ética en los negocios;
- Ser un catalizador de desarrollo social, manteniendo la licencia social para nuestros proyectos a través de la comunicación transparente y el cumplimiento de compromisos, estableciendo alianzas estratégicas que sumen esfuerzos;
- Ser un agente global de sustentabilidad, implementando buenas prácticas medioambientales, actuando con visión global de negocio y mediante ello ejerciendo liderazgo práctico que sea garantía de transparencia;

#### 6.5.1.3 Política de Comunicaciones

La Política de Comunicaciones de VALE tiene por objetivo establecer una relación transparente y de respeto mutuo con las partes interesadas involucradas en el Proyecto. Para ello, VALE está comprometido con los siguientes lineamientos:

- Reconoce el derecho fundamental de población del ámbito de influencia del Proyecto a estar informada sobre las actividades del Proyecto, que pudieran tener un efecto sobre sus condiciones de vida;
- Incentiva el dialogo directo y franco con la población del ámbito de influencia del Proyecto;
- Cuenta con representantes acreditados en el área de influencia social como canales institucionales para la recepción de las expectativas, dudas, consultas, preocupaciones y quejas de la población;

312

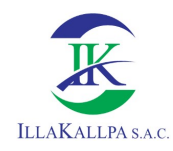

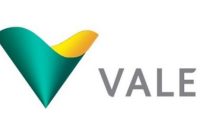

## 6.5.1.4 Política de Apoyo a la Educación

La presente Política de Apoyo a la Educación explicita el compromiso de VALE con el desarrollo local de la población en el ámbito de influencia del Proyecto. Para ello VALE:

- Crea oportunidades de empleo local fomentando la igualdad de oportunidades entre varones y mujeres en participación de dichas oportunidades;
- Cumple con la reglamentación y normas de contratación y relación laboral que señala la ley, de acuerdo a las características específicas de las actividades que son realizadas en el Proyecto;
- Brinda entrenamiento y capacitación en el trabajo, antes de comenzar las actividades de exploración;
- Contribuye con la economía local mediante la adquisición de servicios disponibles en la zona de influencia del Proyecto (alimentación, alojamiento, almacenes, etc.) observando el cumplimiento de su política de desarrollo sustentable
- Supervisa el estricto cumplimiento del Protocolo de Relacionamiento Local, por parte de sus subcontratistas, en la medida en que su condición los hace parte del personal del proyecto y por tanto bajo responsabilidad de VALE.
- Contribuye al fortalecimiento de capacidades de los educandos a través de las acciones de responsabilidad social propuestas por Vale.
- **Promueve hábitos saludables en los estudiantes con respecto a la salud personal v** educación ambiental.

#### 6.5.2 Adhesión

El presente Protocolo de Relacionamiento es aplicable a todos los trabajadores vinculados al Proyecto "S", cuya definición incluye a trabajadores directos, contratistas y subcontratistas que realicen actividades dentro del área de influencia del Proyecto.

## 6.5.3 Esperados de Conducta

#### 6.5.3.1 Relacionados a la Salud, Seguridad y Cuidado del Medio Ambiente

- Cero tolerancias con respecto al uso de estimulantes, estupefacientes, bebidas alcohólicas y cualquier tipo de drogas;
- Recibir charla de seguridad diaria por parte del personal supervisor de VALE, antes de comenzar los trabajos de exploración;
- Usar una identificación visible que acredite su relación con el Provecto en todo momento mientras permanezca en el área de operaciones y área de influencia social indirecta del Proyecto;
- Los trabajadores deben usar su Equipo de Protección Personal (EPP);

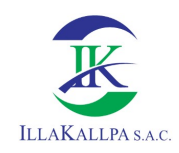

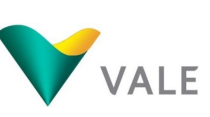

- En el ámbito de la zona de exploración, utilizar los servicios higiénicos proporcionados por VALE;
- Reportar inmediatamente a su supervisor cualquier avería de equipo o incidente ambiental;
- Conducir los vehículos a no más de 40 km/h en el área del Proyecto y en el cruce de las zonas de población;
- Cuidado del medio ambiente y no arrojar desperdicios en el campo;
- No pescar, cazar, comprar o poseer animales silvestres o realizar cualquier tipo de interferencia a la vida normal de estos;

# 6.5.3.2 Relacionados con la Población Local y la Preservación del Patrimonio Cultural

- Demostrar respeto a la población local, sus costumbres y actuar consecuentemente con ello;
- No contratar pobladores locales para cualquier tipo de servicio personal. Cualquier requerimiento respecto de la población debe ser comunicado al representante de Relaciones Comunitarias designado por VALE, único interlocutor oficial con la población del área de influencia social;
- Derivar al representante de Relaciones Comunitarias de VALE, de manera respetuosa, a cualquier grupo de interés o miembro de la población local que tenga alguna inquietud con respecto al Proyecto;
- No recolectar, comprar o poseer piezas arqueológicas dentro del área del Proyecto. Si un trabajador encontrara cualquier posible pieza arqueológico durante su trabajo de excavación, habilitación o perforación, deberá interrumpir el trabajo, notificar inmediatamente a su supervisor y esperar instrucciones sobre cómo manejar la situación;

## 6.5.4 Incumplimientos

La violación de cualquiera de las disposiciones del Protocolo de Relacionamiento será motivo de las acciones disciplinarias que correspondan, las cuales pueden incluir la separación del Proyecto.

## 6.6 Plan de relaciones comunitarias

El Plan de Relaciones Comunitarias (PRC) es el documento que guía las formas de relacionamiento entre la Empresa y la población.

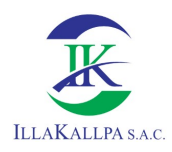

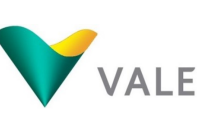

Conforme a sus políticas corporativas, VALE busca desarrollar sus actividades de exploración para el Proyecto "S" ubicado en el distrito de Moquegua provincia Mariscal Nieto Región de Moquegua, bajo una estrategia de desarrollo sustentable que tiene como fundamento la prevención y manejo de impactos, la construcción de relaciones de confianza mutua con la población local, y la optimización de beneficios locales, promoviendo un entorno de paz social favorable para todos. La convivencia entre la empresa y la población local debe enmarcarse en un entendimiento permanente, dentro de un clima de diálogo y respeto mutuo. VALE se compromete a respetar la identidad social, cultural, costumbres y otras características propias del AISI.

En la elaboración del presente Plan de Relaciones Comunitarias se ha considerado los aspectos detallados en los Términos de Referencia para las actividades de exploración minera establecidos en la Resolución Ministerial N° 108-2018-MEM/DM, así como la Guía de Relaciones Comunitarias del Ministerio de Energía y Minas.

Para lograrlo se trabajarán los siguientes aspectos: (a) la difusión de información, el diálogo y la apertura de espacios de participación que aseguren que la población del área de influencia esté al tanto y se involucre en los aspectos más relevantes,(b) la prioridad de incorporación de la población del área de influencia a la dinámica económica que el proyecto genera, a través de la contratación de mano de obra local no calificada; (c) el adecuado relacionamiento del personal de la empresa con la población, se capacitará, diseñará y se aplicará el Código de Conducta y Ética a los trabajadores.

Estos aspectos se trabajan a través de tres programas, que se describen en el siguiente ítem.

## 6.6.1 Programas de relaciones comunitarias

A continuación, se da a conocer los tres programas del Plan de Relaciones Comunitarias, los cuales se encuentran bajo responsabilidad del Área de Sustentabilidad de VALE, así como el presupuesto que este concierne, los cuales se describen a continuación:

## 6.6.1.1 Programa de comunicación y difusión de la información

Todo proyecto debe tener clara su estrategia de comunicación que incluye el posicionamiento institucional, el abordaje, mensaje clave, preguntas y respuestas, posicionamiento para temas críticos, así como el alineamiento de sus interlocutores.

La comunicación permanente, el diálogo y la consulta a los grupos de interés del proyecto, constituyen procesos esenciales para el manejo de los asuntos sociales, además de la promoción y fortalecimiento de relaciones positivas con la población local en el ámbito de este. La comunicación y consulta consistirá en un proceso de retroalimentación permanente

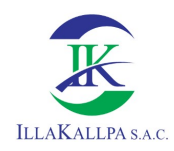

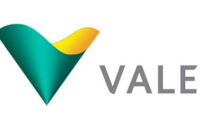

que buscará prevenir y mitigar problemas ambientales y sociales que pudieran presentarse en el desarrollo del proyecto.

Se implementarán mecanismos de comunicación e información bidireccionales, permanentes y accesibles a la población del área de influencia, acerca de las actividades del proyecto y las acciones vinculadas a los planes de manejo social y ambiental. De esta forma se contribuirá a la comprensión, esclarecimiento de dudas y preocupaciones de la población.

## 6.6.1.1.1 Objetivos

- Lograr que la población esté informada de los aspectos relevantes del proyecto y que conozca y comprenda el desarrollo de este.
- Generar confianza, respeto y comprensión mutua entre los grupos de interés y VALE.
- Lograr que la población cuente con un espacio a través del cual pueda expresar sus opiniones, quejas y sugerencias para atenderlas.
- Informar y difundir información sobre los aspectos socio ambientales de la actividad minera a través de los diferentes canales de comunicación.

## 6.6.1.1.2 Población Meta

Población meta será la población que se encuentren en el área de influencia social indirecta del Proyecto, en este caso será el poblado disperso de Clemesí.

#### 6.6.1.1.3 Actividades

VALE establece líneas de acción permanente a ser implementadas durante el tiempo de habilitación del terreno, perforación y cierre del Proyecto de exploración. El representante de Sustentabilidad de VALE asignado a la zona del Proyecto constituye el nexo institucional oficial entre el poblado del AISI, autoridades locales, grupos de interés y VALE, debiéndose considerar las siguientes actividades:

- Difusión del avance de las actividades de exploración, impactos y medidas de mitigación implementadas y seguimiento al cumplimiento de los compromisos sociales mediante el trabajo de campo de los Relacionistas Comunitarios del área de Sustentabilidad de VALE.
- Difusión de información a través de folletos y/o en las reuniones en las que participe el equipo de Relaciones Comunitarias, e informe sobre los avances y beneficios de los programas sociales y las actividades mineras, en lenguaje culturalmente apropiado.
- Se realizarán visitas permanentes al poblado del AISI del Proyecto, para mantener el contacto con la población y poder recabar inquietudes y absolver requerimientos, esto a través del personal de sustentabilidad de VALE.

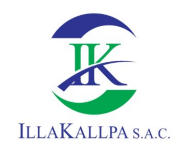

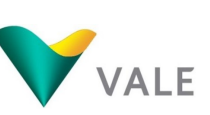

En caso se mantenga el estado de emergencia por el contexto Covid-19 se evitará un contacto directo con la población local, se aplicarán medidas de salubridad acorde a lo dispuesto por Estado Peruano. Asimismo, se entregará información gráfica documentaria a la población, para recibir consultas por medio de llamadas telefónicas, mensajes de texto o WhatsApp. El número de teléfono y los horarios serán informados en el material gráfico a entregar.

#### 6.6.1.1.4 Estrategia

La estrategia del Programa de Comunicación es un proceso continuo de intercambio de información, para la comunicación de las actividades del Programa de Exploración al AISI del Proyecto "S", una de las principales fortalezas del equipo de sustentabilidad debe ser "la generación de confianza hacia el grupo de interés mediante la información clara e identificación oportuna de posibles conflictos para buscar soluciones previas". Es por ello que, el equipo de Sustentabilidad realizará trabajos con los grupos de interés previos a la ejecución de inicio del Programa de Exploraciones, además del acompañamiento y el posterior monitoreo del Programa de Exploración.

## 6.6.1.2 Programa de contratación de mano de obra local

VALE asume el compromiso de contratar mano de obra no calificada local durante la ejecución del proyecto, priorizando al AISI del Proyecto "S", de acuerdo a las necesidades y requerimientos de este, en el marco de la legislación laboral vigente, siempre y cuando los postulantes cumplan los requisitos laborales exigidos.

Los relacionistas comunitarios del área de Sustentabilidad de VALE serán el nexo entre la población y la empresa, canalizando los puestos de trabajo disponibles a través de las autoridades del poblado disperso del AISI. Las autoridades locales serán las encargadas de verificar la pertenencia de los candidatos para acceder a los puestos de trabajo.

#### 6.6.1.2.1 Objetivos

- Generar oportunidades laborales para la población del área de influencia indirecta del proyecto, según los requerimientos y necesidades del proyecto.
- Contribuir a la creación de un clima de confianza, gracias a la puesta en marcha de prácticas equitativas de selección y contratación.

#### 6.6.1.2.2 Población Meta

Los beneficiarios del Programa están constituidos por los pobladores del AISI del proyecto, poblado disperso de Clemesí.

#### 6.6.1.2.3 Actividades

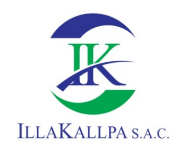

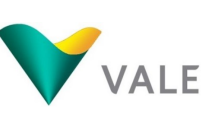

Se coordinará con las autoridades del AISI, quienes interrelacionarán con los Relacionistas Comunitarios del área de Sustentabilidad de VALE, cuando la Empresa requiera cubrir sus requerimientos de mano de obra.

Para la selección de personal local, previamente se solicitará a las autoridades de la población del AISI, para que realice la validación de los candidatos. Todos los trabajadores contratados recibirán capacitaciones en actividades de seguridad y medio ambiente.

Este programa será desarrollado según las condiciones de la emergencia sanitaria y de acuerdo a lo que el estado proponga, con el fin de evitar algún daño a la población por efectos del Covid-19. Dicho programa se llevará a cabo si el Proyecto de exploración "S" aún se encuentre en ejecución.

#### 6.6.1.2.4 Proceso de Implementación

La implementación del Programa comprenderá las siguientes etapas: convocatoria, identificación de beneficiarios, exámenes de diagnóstico médico y contratación.

#### Convocatoria:

VALE comunicará a las autoridades del AISI, sobre el número de trabajadores locales requeridos, según la necesidad y requerimiento de VALE.

La convocatoria de personal será pública, para ello se cursará las cartas y/o oficios correspondientes a las autoridades locales.

#### Identificación de beneficiarios:

Los representantes y/o autoridades del AISI, realizarán el proceso de identificación y pertenencia de los pobladores a ser contratados, siempre y cuando cumplan con el proceso de contratación de VALE.

#### Exámenes de diagnóstico:

Los candidatos seleccionados, deberán pasar por un examen médico general para verificar su adecuado estado de salud, el cual será realizado en el Centro de Salud más cercano.

#### Contratación:

La contratación del personal elegido será bajo la modalidad de mano de obra no calificada en calidad de temporal (o para turnos rotativos), considerando los beneficios laborales de ley que corresponda. VALE proporcionará Seguro Contra Accidentes de Trabajo (SCTR) así como equipo de protección personal (EPP) y herramientas de trabajo.

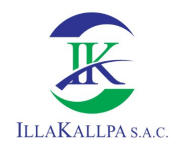

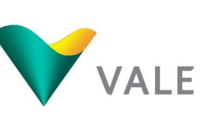

## 6.6.1.3 Programa de actividades complementarias en educación primaria

El programa de actividades complementarias en educación primaria tiene por finalidad realizar actividades en favor de los estudiantes de educación primaria de la localidad de Clemesi, en base a las necesidades y carencias identificadas en la población estudiantil y la institución educativa.

## 6.6.1.3.1 Objetivos

Desarrollar acciones sociales para beneficiar a niños de escasos recursos económicos, de familias en estado de pobreza que no cuentan con las oportunidades de acceso adecuado a la educación y salud.

## 6.6.1.3.2 Población Meta

La población beneficiaria serán los estudiantes de la institución educativa de nivel primaria de la localidad de Clemesi, área de influencia social del proyecto.

## 6.6.1.3.3 Actividades

- Ф Realizar una campaña escolar para dotar de útiles escolares a los estudiantes de nivel primaria.
- a. Desarrollar charlas en educación y seguridad vial a los estudiantes de nivel primaria.
- Ф Desarrollar campañas de promoción de la salud bucal y lavado de manos en la institución educativa primaria.
- ц. Realizar una jornada de educación ambiental para sensibilizar sobre los efectos del cambio climático y la importancia del cuidado del medio ambiente.

Este programa será desarrollado según las condiciones de la emergencia sanitaria y de acuerdo a lo que el estado proponga, con el fin de evitar algún daño a la población por efectos del Covid-19. Dicho programa se llevará a cabo si el Proyecto de exploración "S" aún se encuentre en ejecución.

#### 6.6.1.3.4 Proceso de implementación

Todas las actividades serán coordinadas con el director de la Institución Educativa primaria el Conde – Clemesi, de igual manera, se realizarán coordinaciones con el presidente de la APAFA (Asociación de padres de familia) y las autoridades locales de Clemesi.

La coordinación y ejecución de las actividades está a cargo de la gerencia de Salud, Seguridad y Medio ambiente, Vale, por intermedio del Relacionista Comunitario, quien realizará las coordinaciones para llevar a cabo todas las actividades propuestas en el presente programa de actividades complementarias en educación primaria.

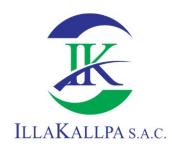

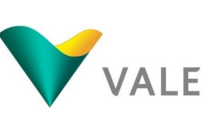

## 6.6.2 Metas de los programas del plan de relaciones comunitarias

La meta a la que se pretende llegar con la implementación de las actividades señaladas en cada programa del plan de relaciones comunitarias se presenta en el cuadro a continuación.

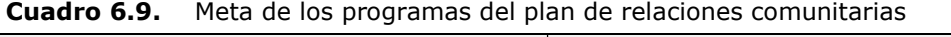

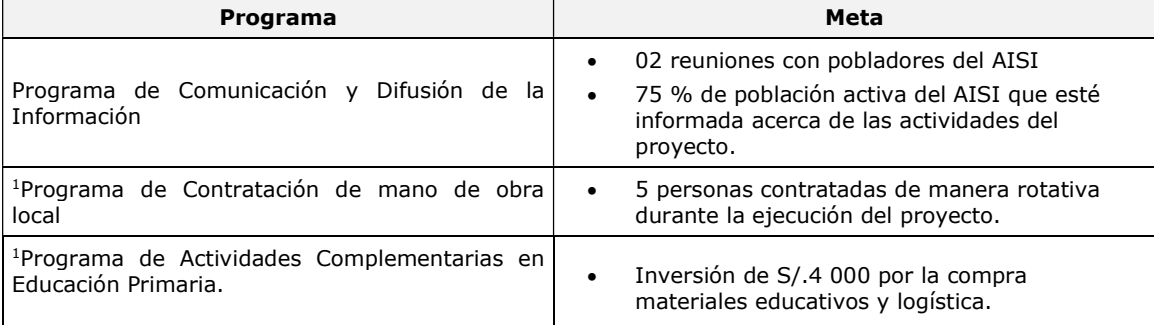

<sup>1</sup>Estos programas serán desarrollados según las condiciones de la emergencia sanitaria y de acuerdo a lo que el estado proponga, con el fin de evitar algún daño a la población por efectos del Covid-19. Dichos programas se llevarán a cabo si el Proyecto de exploración "S" aún se encuentre en ejecución. Fuente: VALE EXPLORATION PERU S.A.C., 2020.

Elaborado por: Illakallpa S.A.C., 2020.

## 6.6.3 Costos estimados del plan de relaciones comunitarias

En el siguiente cuadro se detallan los costos estimados que se tendrán para la implementación del Plan de Relaciones Comunitarias, el cual asciende a S/ 39 000 (Treinta y nueve mil con 00/100 Soles)

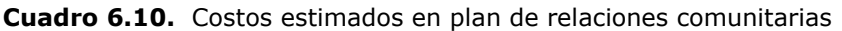

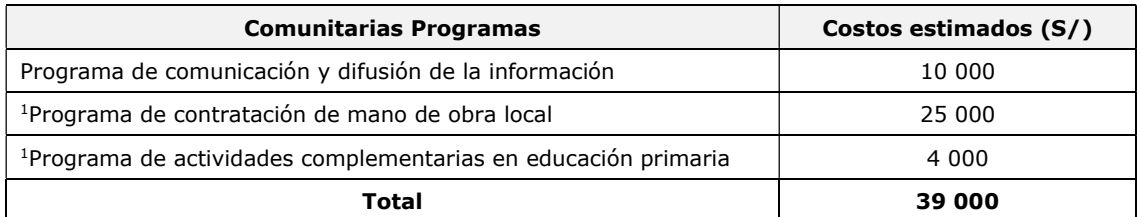

<sup>1</sup>Estos programas serán desarrollados según las condiciones de la emergencia sanitaria y de acuerdo a lo que el estado proponga, con el fin de evitar algún daño a la población por efectos del Covid-19. Dichos programas se llevarán a cabo si el Proyecto de exploración "S" aún se encuentre en ejecución.

Fuente: VALE EXPLORATION PERU S.A.C., 2020. Elaborado por: Illakallpa S.A.C., 2020.

 $\bullet$ 

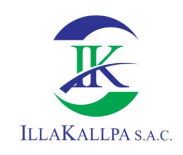

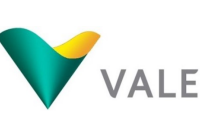

## 6.7 Plan de cierre

## 6.7.1 Generalidades

En cumplimiento al Artículo 60 del D.S. N° 042-2017-EM "Reglamento de Protección Ambiental para las Actividades de Exploración Minera", VALE ha considerado y planificado realizar el cierre de los componentes del Proyecto de exploración, el cual tendrá como finalidad restablecer un paisaje que estética y ambientalmente sea compatible con el circundante.

Las medidas de cierre tienen como finalidad reducir los potenciales riesgos a la salud de las personas, el ecosistema y a la propiedad; mediante la ejecución de trabajos y actividades de cierre, consiguiendo que los componentes ambientales considerados en el presente Estudio queden finalmente estables en el tiempo.

En caso de que el titular decida explotar el yacimiento o mineral, previo a los trabajos de explotación se presentará el Estudio de Impacto Ambiental del Proyecto de acuerdo al Reglamento de Protección y Gestión Ambiental para las Actividades de Explotación, Beneficio, Labor General, Transporte y Almacenamiento Minero (D.S. N° 040-2014-EM). Asimismo, se obtendrá los permisos que sean necesarios.

## 6.7.2 Objetivos

## 6.7.2.1 Objetivo general

La ejecución del plan de cierre tiene como objetivo fundamental, realizar el cierre de las labores ejecutadas y rehabilitar las áreas disturbadas por las actividades y trabajos considerados en el presente Proyecto.

## 6.7.2.2 Objetivos específicos

La ejecución del plan de cierre será en forma progresiva durante el desarrollo de los trabajos de exploración, cumpliendo a su término con cerrar el resto de las labores e instalaciones que, por razones de utilidad u operación temporal, no hubieran podido ser cerradas durante la etapa de exploración. De este modo, se garantizará el cumplimiento efectivo de los siguientes objetivos específicos:

- Garantizar la seguridad y salud pública luego de la ejecución de las actividades de cierre y post cierre, recuperando la calidad ambiental inicial o similar a la del entorno.
- Lograr la estabilidad física de los diferentes componentes del Proyecto de exploración, cuidando de no comprometer los ecosistemas y la salud humana.
- Conseguir la estabilidad geoquímica, orientado a prevenir, mitigar y/o evitar la posible generación de drenaje ácido contaminante, en la apertura de los componentes de exploración.

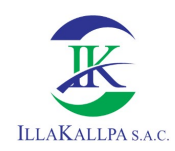

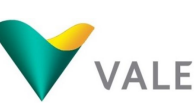

Recuperar las condiciones naturales del terreno, es decir conseguir en lo posible los rasgos topográficos similares a los que tenía antes del inicio de las actividades de exploración desarrolladas en el área del Proyecto.

## 6.7.3 Criterios de cierre

Los criterios de cierre son los siguientes:

- Abandono Técnico: Cuando no se requiere de actividades de cuidado o mantenimiento adicionales, después del término de las actividades de cierre, la compañía minera simplemente se retira del lugar. Este enfoque no requiere de un monitoreo o mantenimiento adicional luego de que las actividades de cierre hayan culminado.
- **La Cuidado Pasivo:** Cuando existe una mínima necesidad de programas de cuidado y mantenimiento constante en la etapa post-cierre. El nivel de esfuerzo requerido para el cuidado y mantenimiento puede variar ampliamente. El trabajo puede incluir programas de monitoreo eventual, inspecciones puntuales, pero en general no se requiere de personal permanente en el sitio.
- **Cuidado Activo:** Es cuando se requiere de programas de cuidado y mantenimiento post-cierre a largo plazo y por lo general se requiere de la presencia de personal permanente en el sitio.

El presente plan de cierre está dirigido a conseguir un cierre planificado de los componentes, de manera tal que se minimice las implicancias ambientales post-cierre. Bajo este contexto, las actividades de cierre para el presente Proyecto "S" se han establecido bajo el criterio de Cuidado Pasivo.

## 6.7.4 Escenarios de cierre

Las medidas de cierre consideradas para el presente Proyecto "S" se efectuarán en dos etapas: cierre progresivo y cierre final. Sin embargo, de presentarse una falta de disponibilidad de recursos, viabilidad geológica y otras situaciones fortuitas, se procederá a un cierre temporal del Proyecto de exploración.

#### 6.7.4.1 Escenario de cierre progresivo

El cierre progresivo es un escenario que ocurre de manera simultánea a la etapa de exploración, cuando un componente o parte de un componente de la actividad deja de ser útil. Este escenario es beneficioso, ya que permite una recuperación rápida del terreno.

Los principales componentes del Proyecto que podrán ser cerrados durante la etapa de cierre progresivo son las plataformas de perforación con sus respectivos accesos, trincheras, así como las pozas de lodos asociados a dichas plataformas.

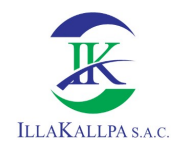

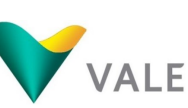

## 6.7.4.2 Escenario de cierre final

Al final de la ejecución de las actividades de exploración minera y de tomarse la decisión de no continuar con la etapa de exploración más exhaustiva, o pasar a la fase de explotación minera, se procederá con el cierre definitivo de los componentes del proyecto.

El cierre final, comprenderá la rehabilitación de las últimas actividades de exploración ejecutadas (plataformas, pozas de lodos, trincheras y accesos), además de verificar las condiciones de las actividades tras el cierre progresivo.

## 6.7.4.3 Escenario de cierre temporal

En caso de que se presente falta de disponibilidad de recursos, viabilidad geológica y otras situaciones fortuitas, se procederá a un cierre temporal del Proyecto de exploración, que consistirá en la delimitación de las áreas de trabajo y disposición de insumos y herramientas en áreas adecuadas para su almacenaje.

De ocurrir una o más causales contempladas en el numeral 1.5.1 de la Guía de Cierre de Minas del Ministerio de Energía y Minas, Vale tendrá en cuenta los artículos 33 al 36 del Reglamento de Cierre de Minas y procederá a implementar el cierre temporal del Proyecto, el cual debe incluir un plan de manejo ambiental y un programa de cuidado y mantenimiento temporal durante el período de paralización de las actividades de perforación, hasta la reanudación de la misma.

En caso de suspensión temporal de operaciones motivado por un peligro inminente para la salud y seguridad pública o riesgo de afección al ambiente, así como por la paralización impuesta por la autoridad competente en ejercicio de sus funciones, u otros motivos de fuerza mayor, VALE, tomará las medidas del caso para mantener en condiciones de seguridad y riesgo aceptable el área hasta la reanudación de las actividades.

Aunque este tipo de cierre no está contemplado en el presente estudio, VALE implementará el cierre temporal, tomando en cuenta las siguientes medidas a aplicar:

- Informará a la Dirección General de Asuntos Ambientales Mineros del Ministerio de Energía y Minas, el programa de cierre temporal, indicando las causas.
- Realizará una inspección de las instalaciones y se programará el mantenimiento necesario.
- Señalizará las áreas de entrada y salida del Proyecto, así como de los componentes mineros que se hayan aperturado, además de áreas de importancia ambiental.
- **Bloqueará los accesos y vías secundarias.**
- **Impedirá el acceso a componentes e infraestructuras que representen un peligro para** la seguridad y salud pública.
- Realizará campañas periódicas de inspección para evaluar el desempeño de las actividades de cierre temporal y corregir las desviaciones en caso sea necesario.

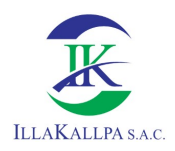

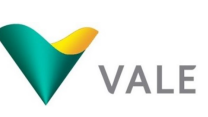

Instruirá a los pobladores de las zonas aledañas sobre los peligros que representen para ellos las instalaciones en cierre temporal.

Asimismo, en el Artículo 63. Suspensión de actividades del D.S. N° 042-2017-EM "Reglamento de Protección Ambiental para las Actividades de Exploración Minera", señala lo siguiente:

63.1 El Titular Minero puede suspender la ejecución de las actividades consideradas en su Estudio Ambiental aprobado, durante un plazo no mayor de doce (12) meses, previa comunicación a la DGM y OEFA, a efectos de que se suspenda el cronograma aprobado en su Estudio Ambiental. Caso contrario, se entiende que el plazo de ejecución del proyecto "S" sigue surtiendo efectos legales. La solicitud de suspensión debe contener información sobre las actividades ejecutadas del proyecto y la implementación de medidas de manejo durante el periodo de suspensión.

63.2 Cuando la suspensión temporal de actividades se deba a un caso fortuito o fuerza mayor, no está afecta a las sanciones correspondientes.

63.3 La solicitud para obtener la extensión del plazo de una suspensión temporal mayor a doce (12) meses debe ser comunicada a la Autoridad Competente, vía plataforma informática, mediante un informe técnico.

## 6.7.5 Medidas de cierre

#### 6.7.5.1 Medidas generales para el cierre de labores

## Desmantelamiento y retiro del campamento móvil, estructuras, equipos, maquinarias y residuos sólidos

A pesar de que las actividades de exploración serán temporales y no implicarán un gran desarrollo de infraestructura asociada, las plataformas, estructuras, equipos, maquinaria y residuos sólidos asociadas a estas, serán desmanteladas y retiradas a medida que se concluyan con las actividades de perforación. Por otro lado, el campamento móvil será retirado y movilizado de forma inmediata, una vez culminado de las actividades de exploración, al siguiente frente de trabajo.

La disposición final de los residuos sólidos peligrosos y no-peligrosos serán manejados por una Empresa autorizada (EO-RS).

#### Limpieza de suelos contaminados

Previo a la rehabilitación del terreno, se realizará una evaluación final en cada uno de los sitios utilizados por el Proyecto, con el fin de definir la magnitud del impacto por potenciales derrames de hidrocarburos en el suelo. En caso se encuentren vestigios de posibles derrames, dicho suelo será removido por el personal del Proyecto para ser depositado temporalmente en los respectivos cilindros. Posteriormente, una Empresa autorizada será la responsable de la recolección, transporte y disposición final.
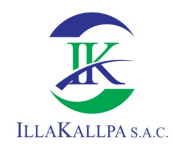

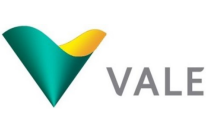

#### Rehabilitación de plataformas, trincheras y pozas de lodos

La rehabilitación abarcará todas las áreas disturbadas por las plataformas de perforación (incluye el campamento móvil), trincheras y pozas de lodos. La rehabilitación de dichas áreas tiene como finalidad restablecer el área a un paisaje que sea estética y ambientalmente compatible con el circundante. Las actividades de rehabilitación incluyen los siguientes lineamientos:

- La superficie de las plataformas, pozas de lodos, trincheras y de los componentes auxiliares se nivelará con material propio que fuese retirado durante la habilitación de los componentes.
- Se devolverá al terreno su topografía original, en lo posible.

#### 6.7.5.2 Medidas de obturación de sondajes

Todos los sondajes perforados se obturarán de acuerdo al tipo de acuífero interceptado. A continuación, se especifican los procedimientos a seguir en los distintos casos, dependiendo de la presencia de agua en el sondaje:

#### Si no se encuentra agua

Este método de cierres es el que prevé aplicar en el Proyecto, debido a la ausencia de afloramiento de aguas subterráneas y extrema aridez.

No se requiere obturación ni sellado con cemento en la totalidad del sondaje perforado. Sin embargo, el sondaje deberá cubrirse de manera segura para prevenir el daño de personas, animales o equipos. Se procederá de la siguiente forma:

- Se rellenará el pozo con cortes de perforación o bentonita hasta 1 m por debajo del nivel del terreno.
- Se rellenará o apisonará el metro superior o se utilizará una obturación de cemento.
- Se colocará una cobertura de suelo.

#### Si se encuentra agua estática

Si el sondaje intercepta un acuífero no confinado se rellenará el orificio completo de 1.5 a 3 m de la superficie con bentonita o un componente similar y, luego, con cemento desde la parte superior de la bentonita hasta la superficie. Si el equipo de perforación ya no está en el lugar al momento de la obturación, es aconsejable el uso de grava y cortes de perforación siguiendo las siguientes pautas:

- Colocar el material de la obturación desde la parte inferior del pozo hasta la parte superior del nivel de agua estática.
- Rellenar el pozo con cortes a 1 m por debajo del nivel de la tierra.
- Instalar una obturación no metálica, con la identificación del operador.

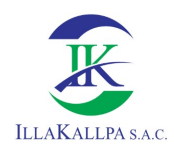

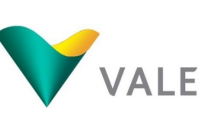

- 326
- Rellenar y apisonar el metro final con cortes del pozo o utilizar un mínimo de 1 m, de cemento para la superficie.
- Extender los excesos de corte a no más de 2.5 cm por debajo del nivel del terreno natural.

#### Si se encuentra agua artesiana

Si el sondaje intercepta un acuífero confinado artesiano se obturará el pozo antes de retirar el equipo de perforación. Para la obturación, se usará cemento apropiado o alternativamente bentonita, si este material es capaz de contener el flujo de agua. Se procederá de la siguiente forma:

- Se vaciará el material de la obturación (cemento o bentonita) lentamente desde el fondo del sondaje hasta 1 m por debajo de la superficie de la tierra.
- $\triangleq$  Se permitirá la estabilización del pozo durante 24 horas. Si se contiene el flujo, se retirará la tubería de perforación y se podrá colocar una obturación no metálica a 1 m. luego, se rellenará y apisonará el metro final del pozo.
- ↓ Se extenderá el corte sobrante a no más de 2.5 cm sobre el nivel de tierra original.
- Si el flujo no puede contenerse se volverá a perforar el pozo de descarga y obturar desde el fondo con cemento hasta 1 m de la superficie. En la superficie la obturación de cemento será como mínimo 1 m.

Ver Anexo 2.4, perfil de obturación de pozo.

#### 6.7.5.3 Medidas para la rehabilitación y cierre de accesos

Al término de las actividades de exploración, se procederá a cerrar y/o rehabilitar los accesos ejecutados, priorizando el restablecimiento del uso de la tierra y la mitigación de los impactos visuales. Las acciones de rehabilitación comprenden lo siguiente:

- Relleno de los cortes con el material extraído de las mismas y perfilado de la superficie, hasta conseguir el reacondicionamiento del área disturbada de acuerdo a la geomorfología circundante.
- Rasgado de la superficie para reducir la compactación del suelo.
- Recubrimiento de la superficie rellenada con el suelo inicialmente retirado y almacenado.

#### 6.7.5.4 Componentes que podrían ser transferidos a terceros

Al finalizar el Proyecto, si los pobladores del entorno solicitan que los accesos que sean útiles para ellos se mantengan, se realizarán las gestiones legales necesarias ante las autoridades competentes para que dichos accesos les sean transferidos.

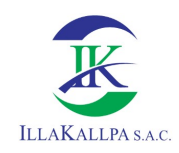

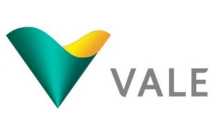

#### 6.7.5.5 Revegetación

Debido a la escaza a nula presencia de cobertura vegetal en el área de los componentes del proyecto, no se prevé ejecutar esta actividad.

#### 6.7.6 Medidas post-cierre

Finalizadas las actividades de cierre de exploración, se procederá con el diseño de un programa de actividades para el monitoreo post cierre de las medidas ejecutadas.

Los programas de monitoreo tienen como objetivo asegurar que las obras de cierre cumplan absolutamente sus fines y se pueda lograr la auto sostenibilidad de estas.

Frente a la eventualidad de determinarse que un área no fue cerrada de una manera adecuada, se procederá a su intervención hasta lograr un cierre óptimo, en caso sea necesario hasta garantizar la seguridad en el área disturbada por las actividades de exploración. Las medidas de post cierre se llevará a cabo en el mes 14 y 15 del Proyecto, donde se efectuará el monitoreo de estabilidad física y mantenimiento de áreas cerradas a fin de verificar la eficacia del cierre realizado. Cabe precisar que estas actividades serán ejecutadas también a partir del mes siguiente de iniciado el cierre progresivo.

De acuerdo con el artículo 4 del Reglamento de Protección Ambiental para las Exploraciones Mineras (D.S. N° 042-2017-EM), las medidas de post cierre se ejecutan en el plazo no mayor a los 2 años.

#### 6.7.6.1 Monitoreo de estabilidad física

El monitoreo de estabilidad física se realizará a través de inspecciones mensuales para garantizar los resultados de las actividades de cierre de los componentes del Proyecto, detectar alguna falla de las acciones ejecutadas, y determinar las posibles acciones complementarias en la zona del Proyecto.

Los hallazgos identificados serán registrados en fichas técnicas y reportados al Responsable Ambiental para que se destine los recursos y programe las acciones necesarias para corregir algunas deficiencias de los trabajos ejecutados.

#### 6.7.6.2 Mantenimiento de áreas cerradas

El principal objetivo será rehabilitar las potenciales alteraciones físicas de los componentes cerrados (plataformas de perforación, trincheras, pozas de lodos y accesos), de tal manera que se pueda detectar oportunamente la presencia de grietas y procesos erosivos en las áreas rehabilitadas.

En el caso que se observen algún tipo de daño físico se ejecutarán obras correctivas pertinentes y específicas para cada componente. Asimismo, se instalarán señales informativas de las áreas rehabilitadas para prevenir el acceso a las instalaciones durante el período de post-cierre.

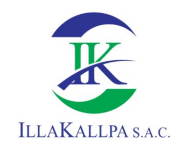

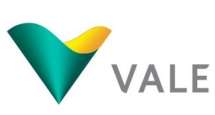

Las inspecciones del post-cierre servirán además para dar el mantenimiento y/o reemplazo de señales de advertencia de los componentes cerrados.

#### 6.8 Cuadro resumen

En el siguiente cuadro se presenta los compromisos ambientales, asumidos en la presente Ficha Técnica Ambiental.

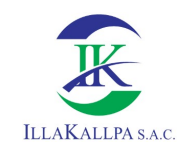

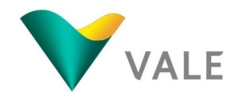

#### Cuadro 6.11. Resumen de compromisos ambientales

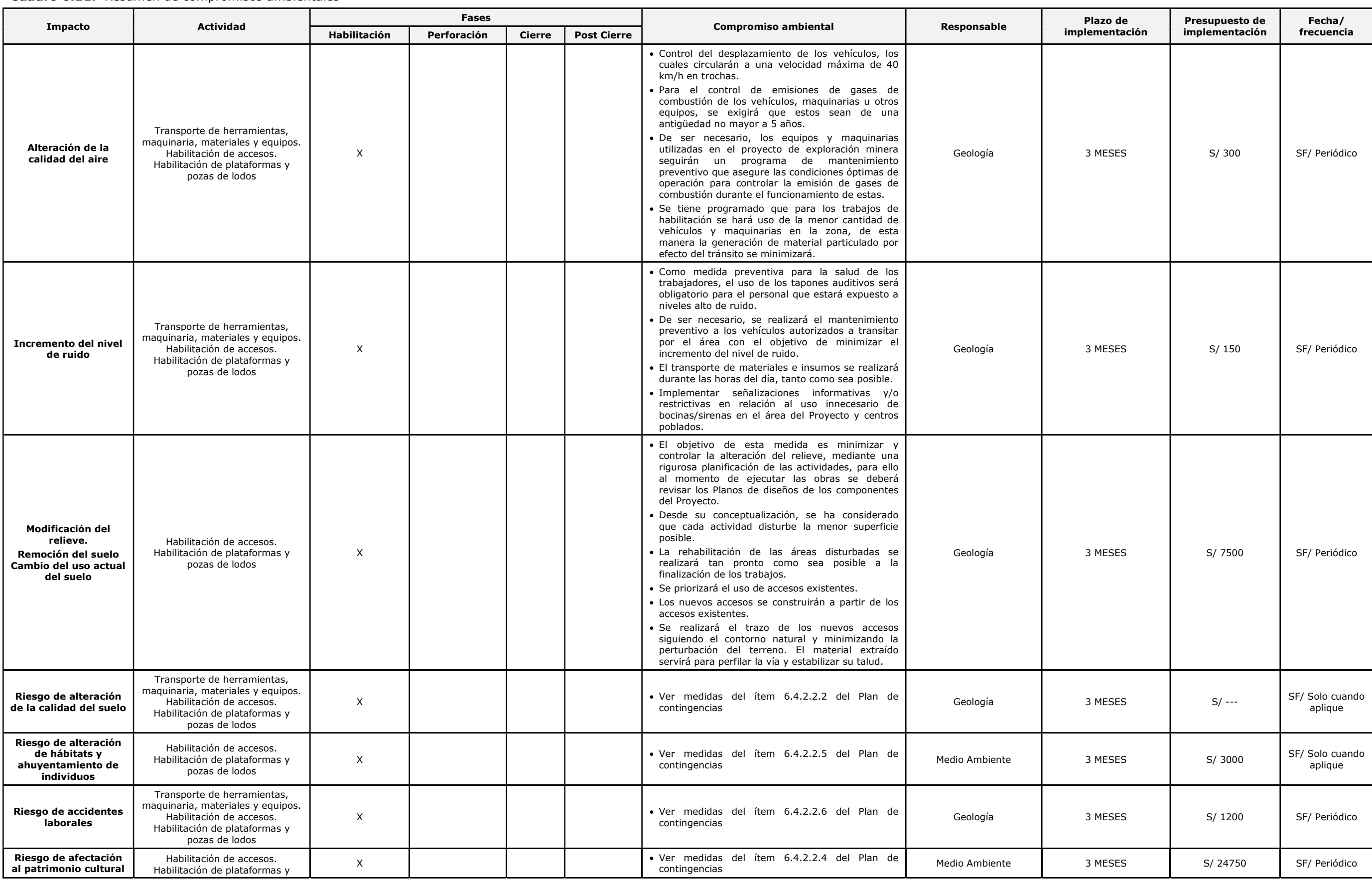

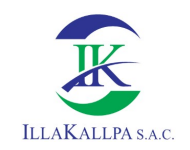

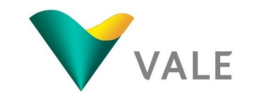

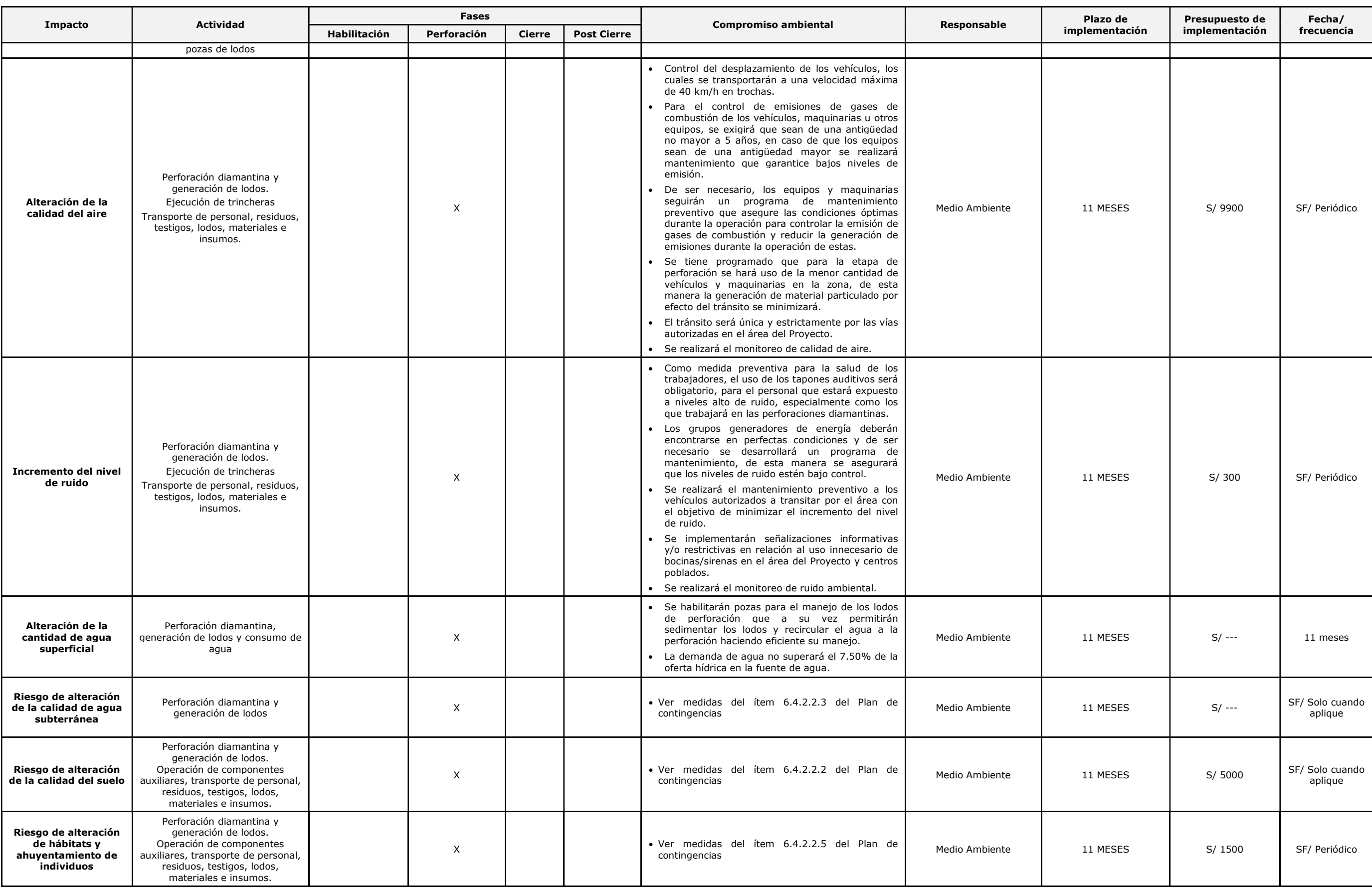

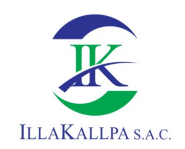

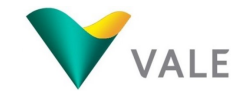

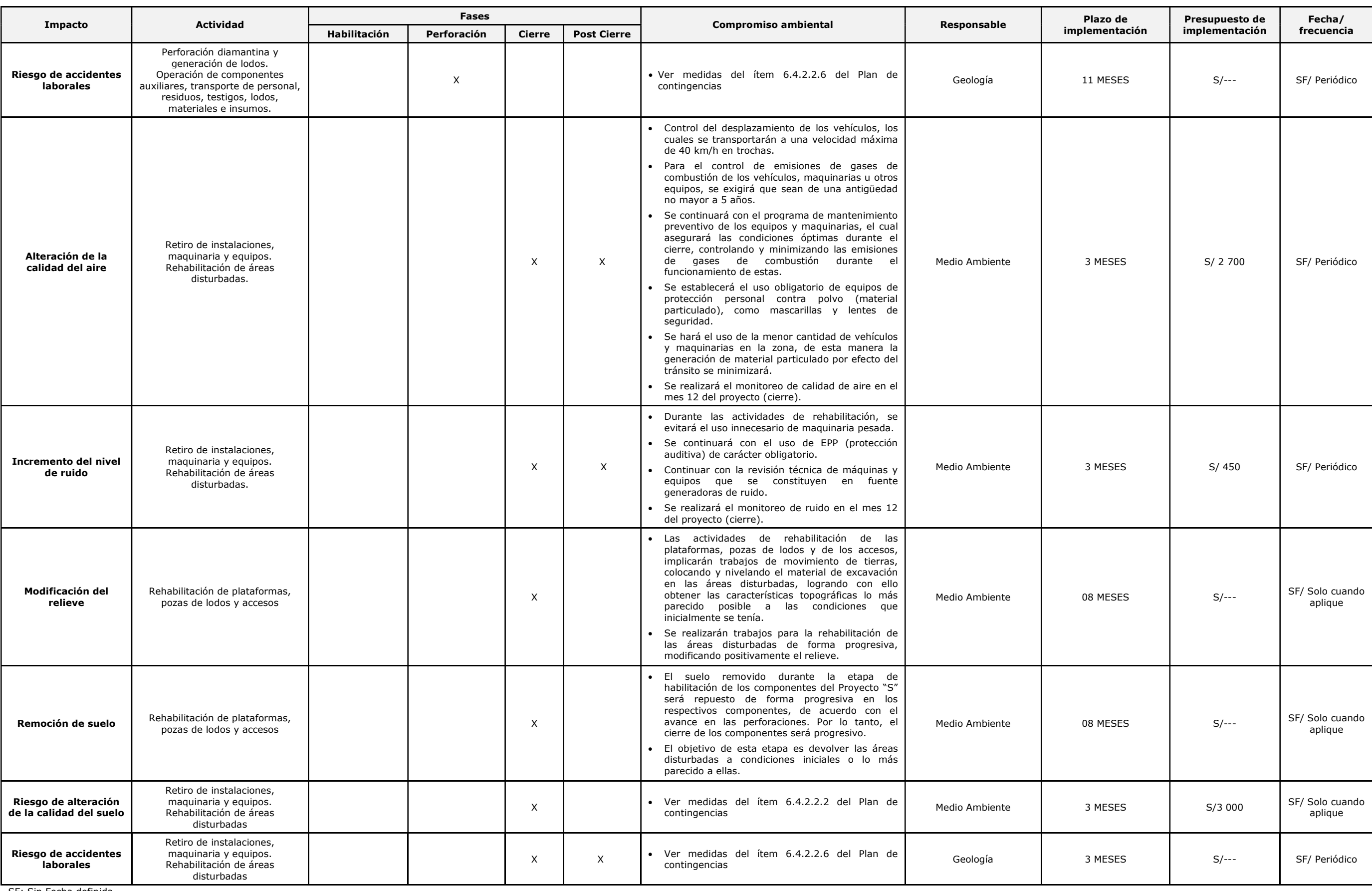

SF: Sin Fecha definida

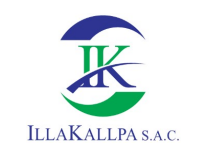

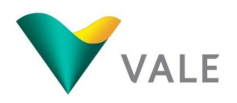

Elaborado por: Illakallpa S.A.C., 2020.

#### Cuadro 6.12. Resumen de compromisos sociales

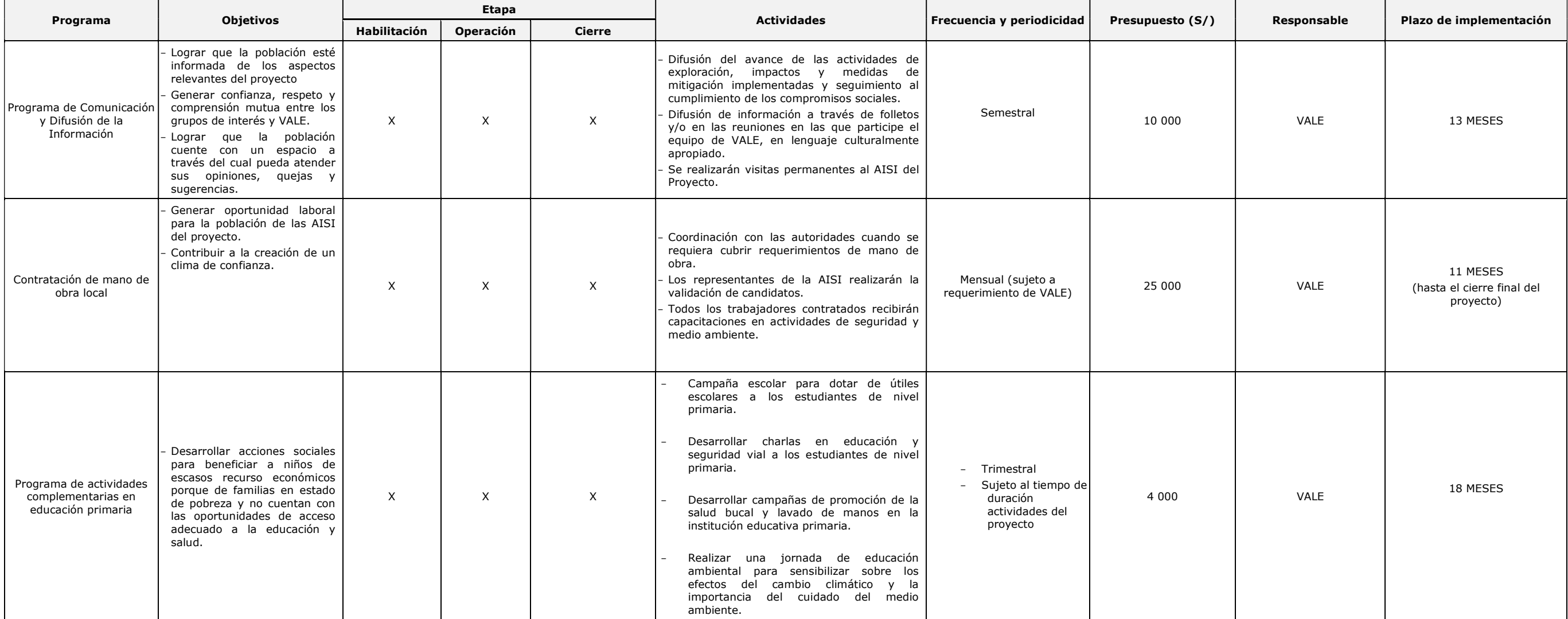

Elaborado por: Illakallpa S.A.C., 2020.

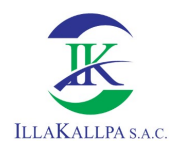

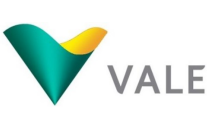

#### 6.9 Presupuesto para implementación de Plan de Manejo Ambiental

En el siguiente cuadro se presente el cronograma y presupuesto para la implementación del Plan de Manejo Ambiental, dicho presupuesto forma parte del costo estimado operativo del proyecto.

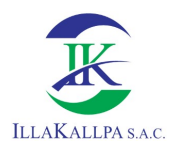

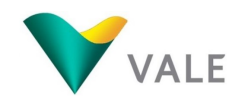

#### Cuadro 6.13. Resumen de presupuestos de compromisos ambientales

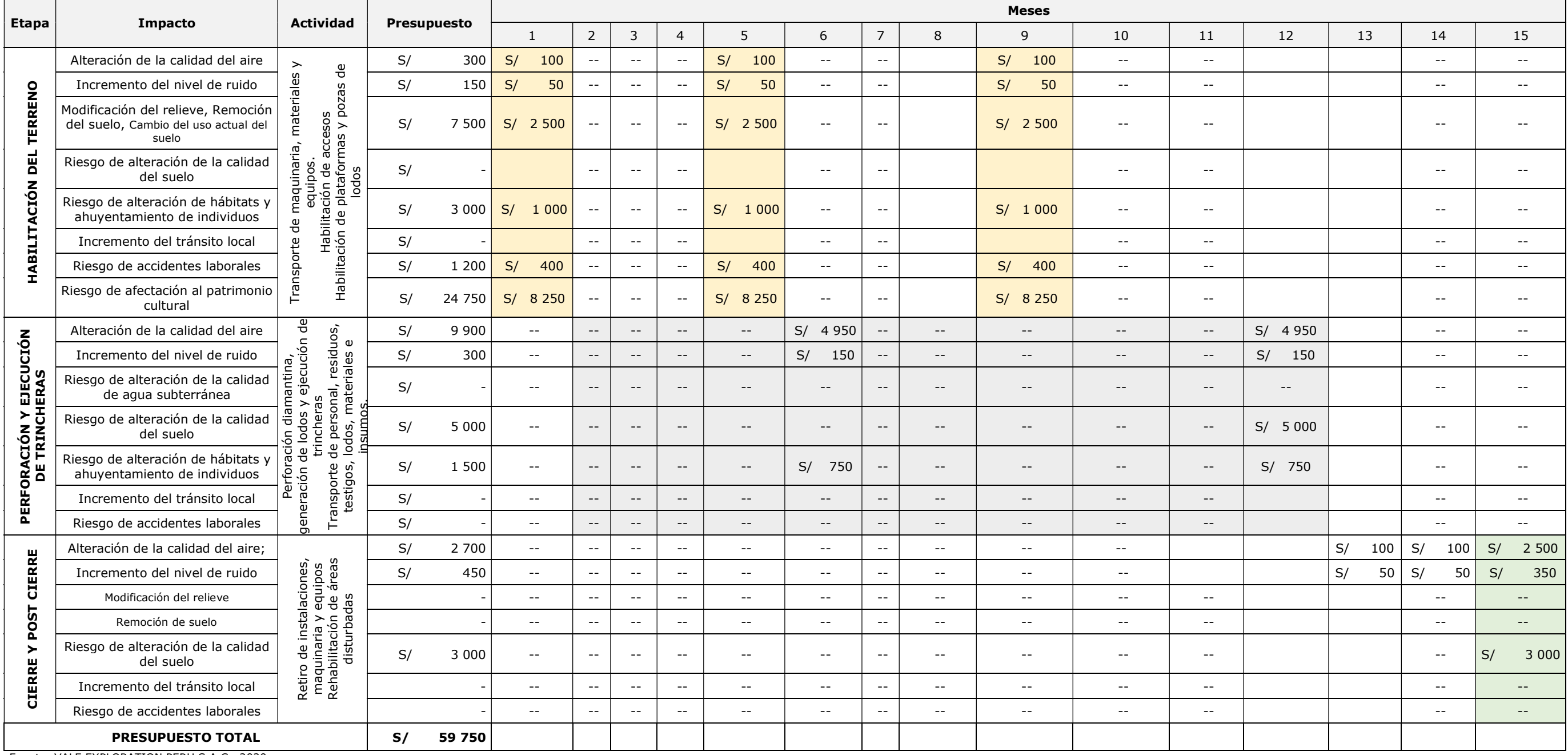

Fuente: VALE EXPLORATION PERU S.A.C., 2020.

Elaborado por: Illakallpa S.A.C., 2020.

334

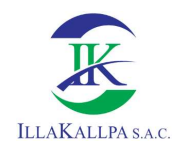

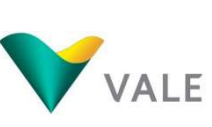

335

#### CAPÍTULO 7: CONSULTORA

#### Contenido

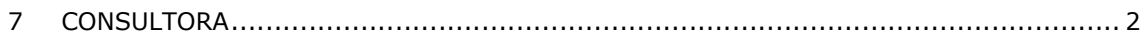

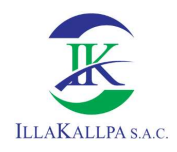

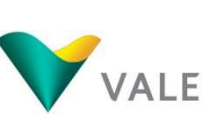

#### 7 CONSULTORA

La empresa consultora responsable de la elaboración de la Ficha Técnica Ambiental del Proyecto de Exploración Minera "S" de la empresa VALE EXPLORATION PERU S.A.C., es ILLAKALLPA S.A.C., los datos se detallan a continuación:

Cuadro Nº 7.1. Identificación del representante legal

| <b>Datos</b>        | <b>Descripción</b>                                                                     |
|---------------------|----------------------------------------------------------------------------------------|
| Razón Social        | ILLAKALLPA S.A.C.                                                                      |
| Ruc                 | 20600399889                                                                            |
| Domicilio           | Calle Río Orinoco Nº 202, 2do piso, Urb. Las Praderas de La Molina, La<br>Molina, Lima |
| Teléfono            | 511-986 465 865                                                                        |
| Representante Legal | Javier Jorge Sánchez Odar                                                              |
| Correo electrónico  | administracion@illakallpa.com                                                          |
| Número de Registro  | 239-2018-MIN del SENACE                                                                |
| Firma y sello       |                                                                                        |

Fuente: ILLAKALLPA S.A.C., 2021.

Los profesionales que participaron en la elaboración del presente FTA se presentan en el Cuadro N° 7.2.

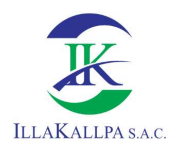

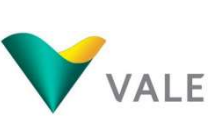

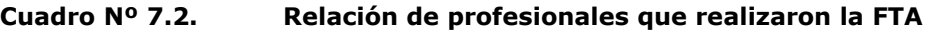

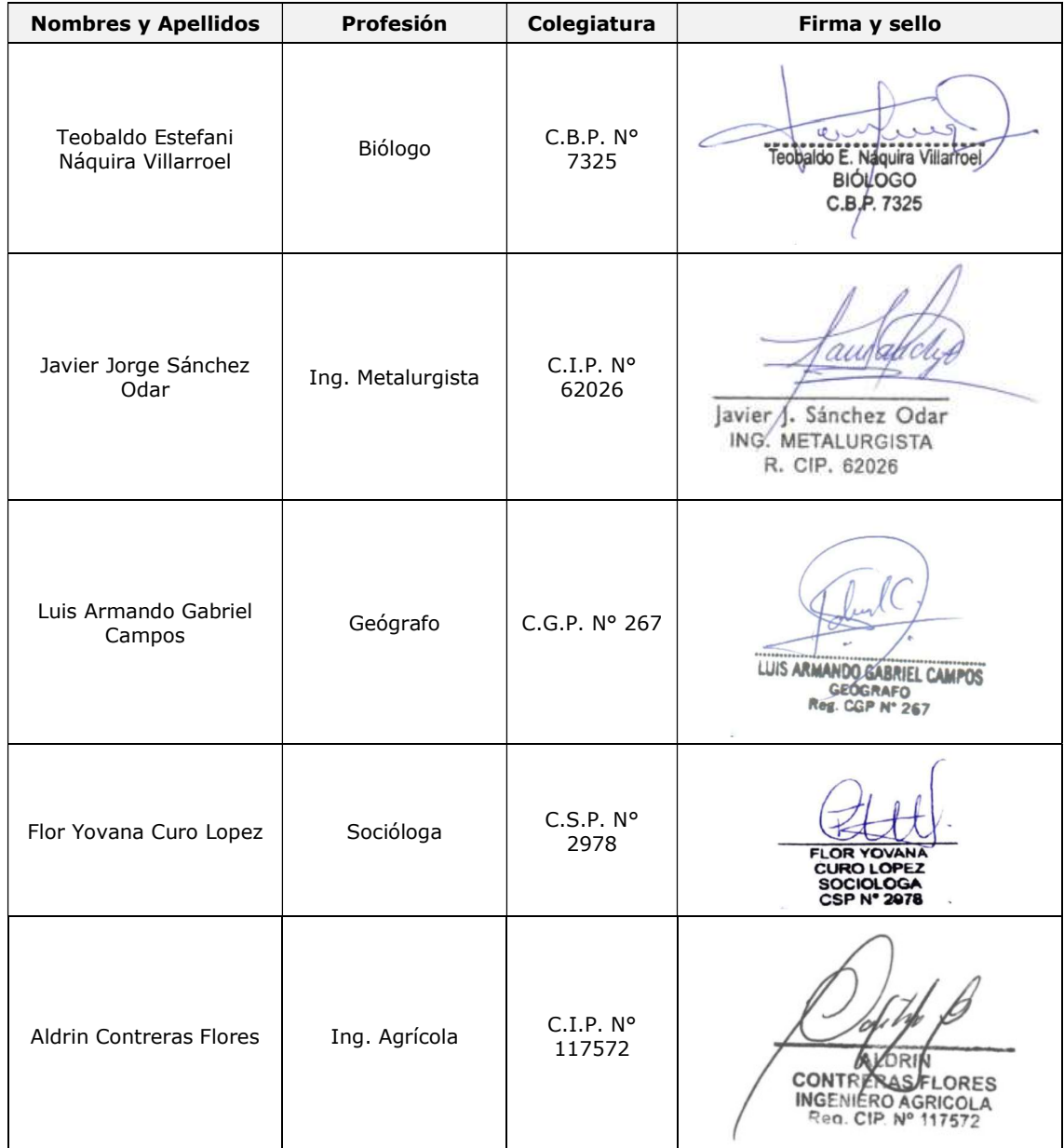

Fuente: ILLAKALLPA S.A.C., 2021.

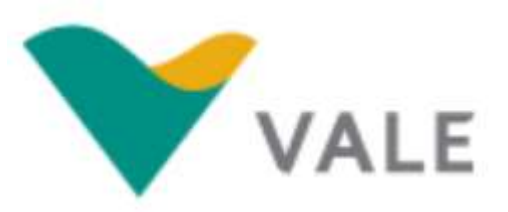

### FICHA TÉCNICA AMBIENTAL (FTA) DEL PROYECTO DE EXPLORACIÓN MINERA "S"

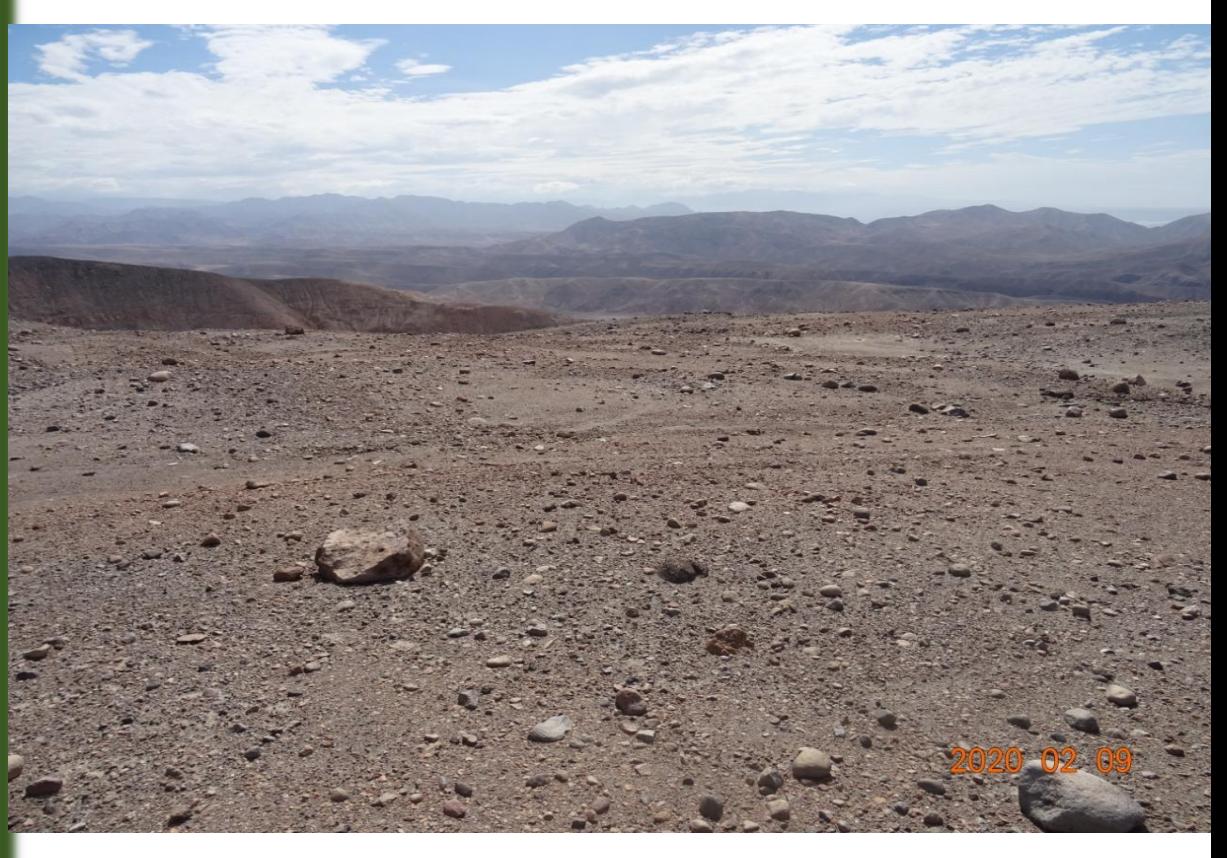

Abril, 2021

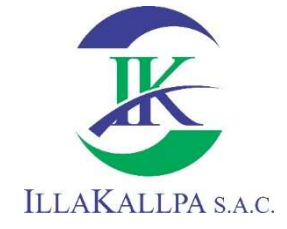

ANEXOS

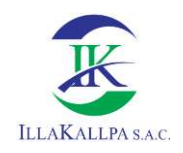

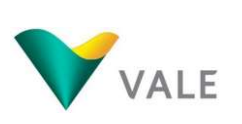

## ANEXO 2.1

### CONCESIONES

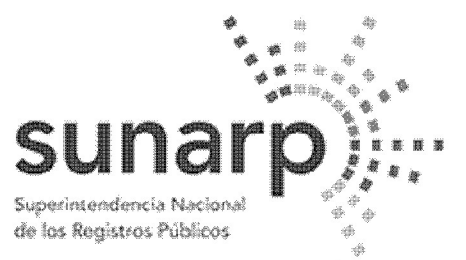

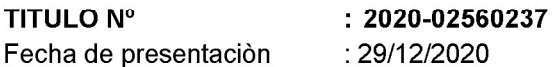

Se deja constancia que se ha registrado lo siguiente:

A Favor de:

**ACTO** CONCESION MINERA PARTIDA ASIENTO COD\_INGEMMET NUM\_PADRON <u> 22222222</u>

11461303  $01 - 00324 - 19$  $\overline{1}$ 

OTROS ACTOS.

PARTIDA NOMBRE  $11461303 \overline{\text{VALE611}} (01-00324-19)$ 

Derechos Pagados S/572.00 Recibo N° 2020-Z1-00227172. Derechos del Titulo: S/572.00

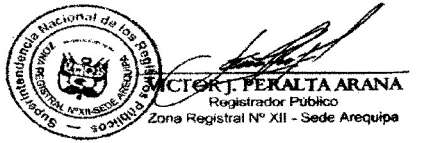

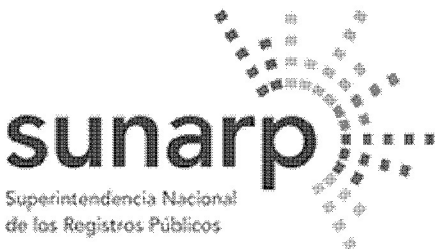

**TITULO Nº** 

Fecha de presentación

: 2020-02560236 : 29/12/2020

Se deja constancia que se ha registrado lo siguiente:

A Favor de:

PARTIDA ASIENTO COD INGEMMET NUM PADRON **ACTO** CONCESION MINERA 11465525  $01 - 00335 - 19$  $\overline{1}$ 

OTROS ACTOS.

PARTIDA NOMBRE 11465525 VALE612 (01-00335-19)

Derechos Pagados S/572.00 Recibo N° 2020-Z1-00227171. Derechos del Titulo: S/572.00

#### AREQUIPA, 10 de Marzo del 2021.

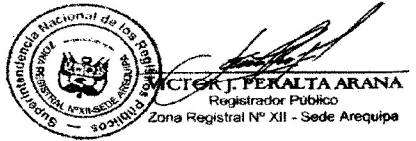

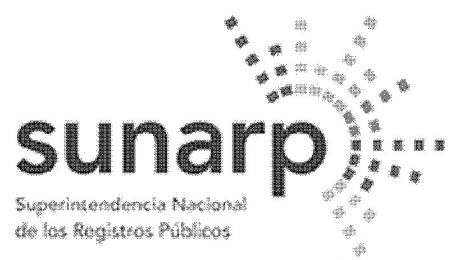

**TITULO Nº**  $: 2020 - 02560235$ Fecha de presentación : 29/12/2020

Se deja constancia que se ha registrado lo siguiente:

A Favor de:

**ACTO** CONCESION MINERA PARTIDA ASIENTO COD\_INGEMMET NUM\_PADRON <u> 22222222</u>

 $11461500$  $\overline{1}$ 

 $01 - 00336 - 19$ 

OTROS ACTOS.

PARTIDA NOMBRE  $11461500 \overline{\text{VALE613}} (01-00336-19)$ 

Derechos Pagados S/572.00 Recibo N° 2020-Z1-00227170. Derechos del Titulo: S/572.00

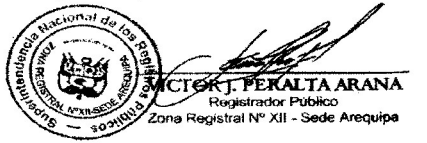

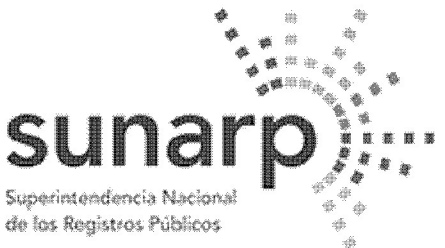

**TITULO Nº** 

Fecha de presentación

 $: 2020 - 02560234$ : 29/12/2020

Se deja constancia que se ha registrado lo siguiente:

A Favor de:

PARTIDA ASIENTO COD INGEMMET NUM PADRON **ACTO** CONCESION MINERA 11465523  $01 - 00337 - 19$  $\overline{1}$ 

OTROS ACTOS.

PARTIDA NOMBRE  $11465523$   $\overline{\text{VALE614}}$  (01-00337-19)

Derechos Pagados S/572.00 Recibo N° 2020-Z1-00227169. Derechos del Titulo: S/572.00

#### AREQUIPA, 10 de Marzo del 2021.

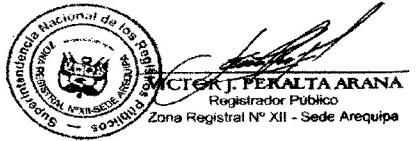

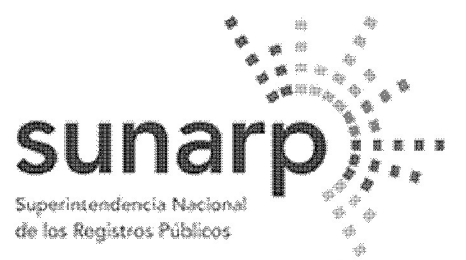

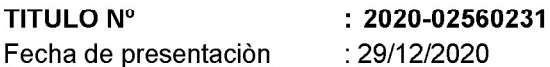

Se deja constancia que se ha registrado lo siguiente:

A Favor de:

**ACTO** CONCESION MINERA PARTIDA ASIENTO COD\_INGEMMET NUM\_PADRON \_\_\_\_\_\_\_\_\_

11461651  $01 - 00338 - 19$  $\overline{1}$ 

OTROS ACTOS.

PARTIDA NOMBRE  $11461651$  VALE615 (01-00338-19)

Derechos Pagados S/572.00 Recibo N° 2020-Z1-00227166. Derechos del Titulo: S/572.00

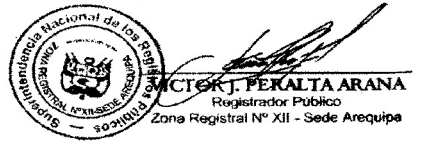

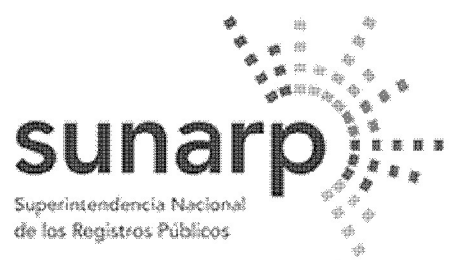

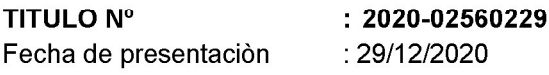

Se deja constancia que se ha registrado lo siguiente:

A Favor de:

**ACTO** CONCESION MINERA PARTIDA ASIENTO COD\_INGEMMET NUM\_PADRON \_\_\_\_\_\_\_\_\_

 $01 - 00339 - 19$ 11461656  $\boxed{1}$ 

OTROS ACTOS.

PARTIDA NOMBRE 11461656 VALE616 (01-00339-19)

Derechos Pagados S/572.00 Recibo N° 2020-Z1-00227164. Derechos del Titulo: S/572.00

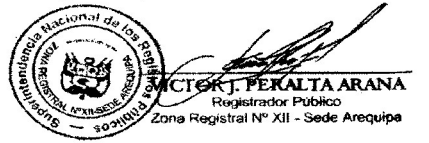

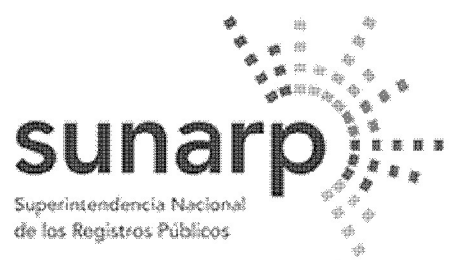

**TITULO Nº**  $: 2020 - 02560238$ Fecha de presentación : 29/12/2020

Se deja constancia que se ha registrado lo siguiente:

A Favor de:

**ACTO** CONCESION MINERA PARTIDA ASIENTO COD\_INGEMMET NUM\_PADRON <u> 22222222</u>

 $11461503$  $01 - 03321 - 17$  $\overline{1}$ 

OTROS ACTOS.

PARTIDA NOMBRE  $11461503 \overline{\text{VALE}}340 (01-03321-17)$ 

Derechos Pagados S/572.00 Recibo N° 2020-Z1-00227168. Derechos del Titulo: S/572.00

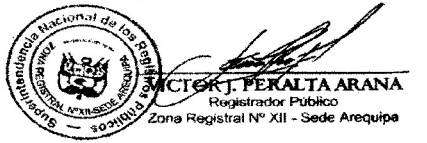

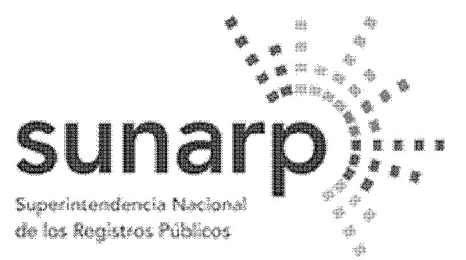

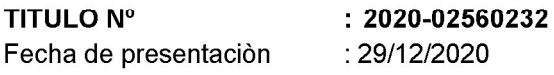

Se deja constancia que se ha registrado lo siguiente:

A Favor de:

**ACTO** CONCESION MINERA PARTIDA ASIENTO COD\_INGEMMET NUM\_PADRON \_\_\_\_\_\_\_\_\_

11461495  $01 - 03443 - 17$  $\overline{1}$ 

OTROS ACTOS.

PARTIDA NOMBRE  $11461495 \overline{\text{VALE}}341 (01-03443-17)$ 

Derechos Pagados S/572.00 Recibo N° 2020-Z1-00227167. Derechos del Titulo: S/572.00

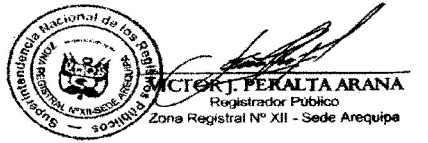

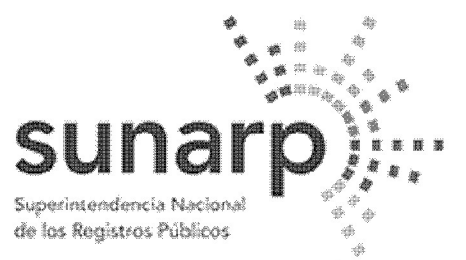

**TITULO Nº**  $: 2020 - 02560233$ Fecha de presentación : 29/12/2020

Se deja constancia que se ha registrado lo siguiente:

A Favor de:

**ACTO** CONCESION MINERA PARTIDA ASIENTO COD INGEMMET NUM PADRON <u> 22222222</u>

11461497  $01 - 03373 - 17$  $\overline{1}$ 

OTROS ACTOS.

PARTIDA NOMBRE 11461497 VALE356 (01-03373-17)

Derechos Pagados S/572.00 Recibo N° 2020-Z1-00227173. Derechos del Titulo: S/572.00

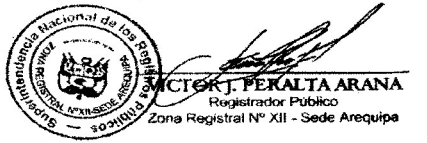

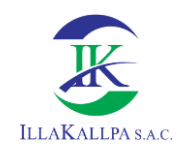

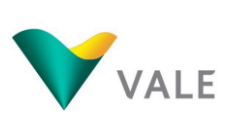

## **ANEXO 2.2 SECCIÓN TÍPICA**

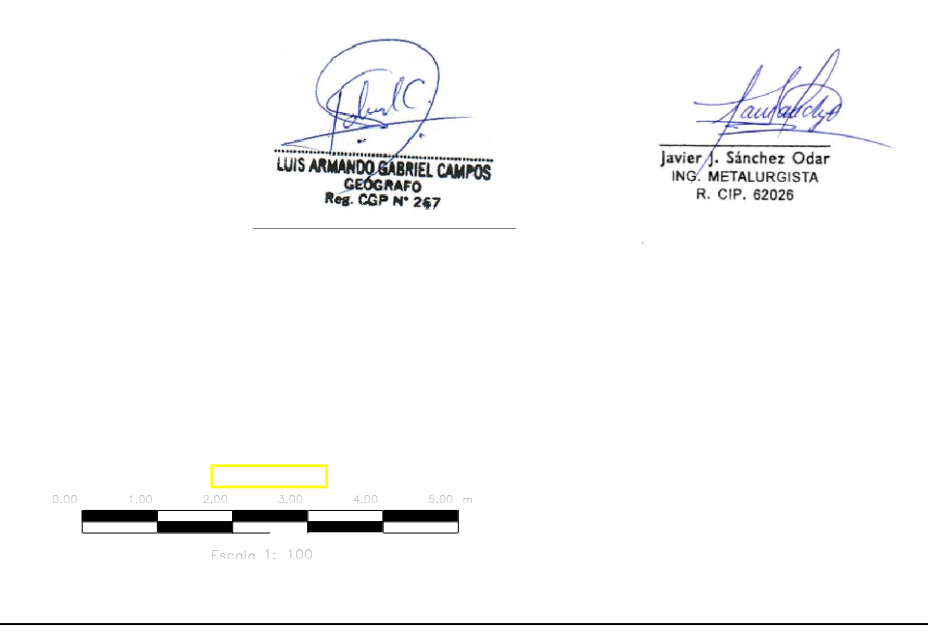

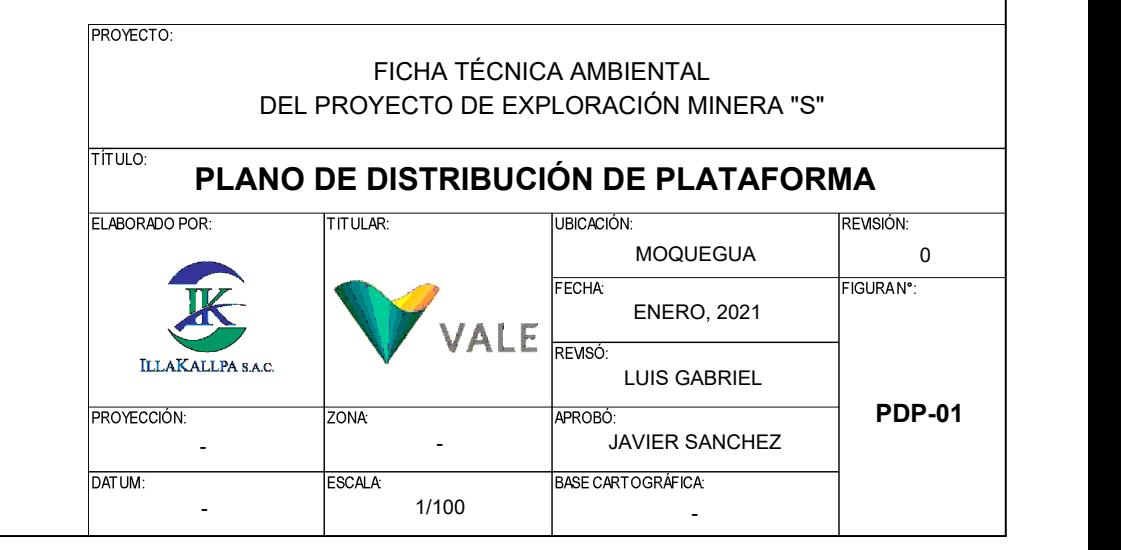

ÁREA DE RESIDUOS ALMACENAMIENTO DE OTROS MATERIALES ADITIVOS VESTUARIO  $\mathsf{E}$  || BAÑO | BAÑO | COLOCACIÓN DE MUESTRAS TUBERIAS | E<br>PERFORACIÓN N  $\begin{bmatrix} E \\ N \\ N \end{bmatrix}$  DE PERFORACIÓN  $\begin{bmatrix} E \\ E \\ N \end{bmatrix}$  LUMI MAQUINA PERFORADORA  $\begin{bmatrix} \epsilon \\ \epsilon \end{bmatrix}$ CAJAS PARA  $\left| \begin{matrix} E \\ F \end{matrix} \right|$  DE MUESTRAS LUMINARIA  $\begin{bmatrix} E \\ N \end{bmatrix}$ 8 m 2 m 2 m  $\begin{array}{c|c}\nE & 2 \text{ m} \\
\hline\n\text{AREA DE} \\
RESDUOS \\
\hline\n\text{P. DENDOS} \\
\hline\n\text{MATERIALES} \\
\hline\n\text{MATERIALES} \\
\hline\n\text{MATERIALES} \\
\hline\n\text{S. DITIVOS} \\
\hline\n\text{S. E.} \\
\end{array}$  $2 m$  $1 m_{1} 1 m_{1}$ CAMPAMENTO MOVIL Tanques para almacenamiento de agua<br>
de 10 000 L cada uno.<br>  $\frac{20 \text{ m}}{20 \text{ m}}$ 3 m 0,5 m 6 m 20 m  $\begin{array}{c} 5 \ \text{so} \ 6 \end{array}$  $\frac{1}{2}$ <br>  $\frac{1}{2}$ <br> 0,5 m  $\begin{array}{c} E \\ \infty \end{array}$  0,3 m DE PERFORACION  $\frac{1}{2m}$ <br>  $\frac{1}{2m}$ <br>  $\frac{1}{2m}$ <br>
Tanques para almacenamiento de agua<br>
de 10 000 L cada uno.<br>
Sampramento de agua<br>
Sampramento de agua<br>
CAMPAMENTO<br>
MOVIL<br>
Tanques para almacenamiento de agua<br>
de 10 000 L 15 m E MATERIAL INERTE<br>ကို 8,5 m Tanques para almacenamiento de agua de 10 000 L cada uno.  $\begin{array}{c} 4,3 \ 4,4 \end{array}$  $\begin{array}{c} \begin{array}{c} \mathcal{E} \\ \mathcal{E} \end{array} \end{array}$   $\begin{array}{c} \begin{array}{c} \mathcal{E} \\ \mathcal{E} \end{array} \end{array}$ ACOPIO DE MATERIAL INERTE TANQUE DE METAL AUXILIAR  $P_{\text{A}}$ <br>  $P_{\text{B}}$ <br>  $P_{\text{B}}$ <br>  $P_{\text{B}}$ <br>  $P_{\text{A}}$ <br>  $P_{\text{A}}$ <br>  $P_{\text{A}}$ <br>  $P_{\text{A}}$ <br>  $P_{\text{A}}$ <br>  $P_{\text{A}}$ <br>  $P_{\text{A}}$ <br>  $P_{\text{A}}$ <br>  $P_{\text{A}}$ <br>  $P_{\text{A}}$  $\frac{2}{2}$  and  $\frac{1}{2}$  matrix  $\frac{1}{2}$  matrix  $\frac{1}{2}$  matrix  $\frac{1}{2}$  matrix  $\frac{1}{2}$  matrix  $\frac{1}{2}$  matrix  $\frac{1}{2}$  matrix  $\frac{1}{2}$  matrix  $\frac{1}{2}$  matrix  $\frac{1}{2}$  matrix  $\frac{1}{2}$  matrix  $\frac{1}{2}$  matrix  $\frac$ 

350

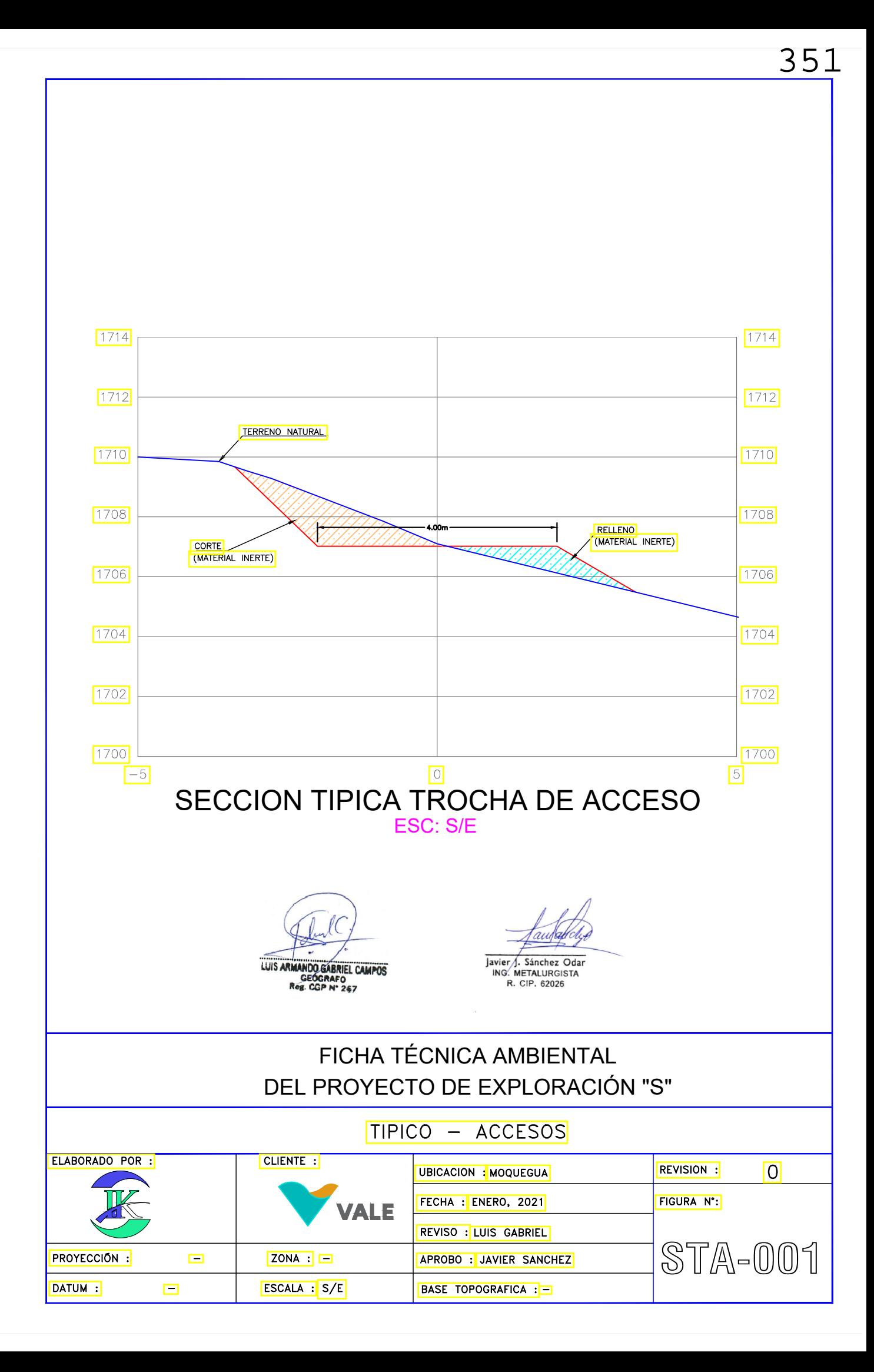

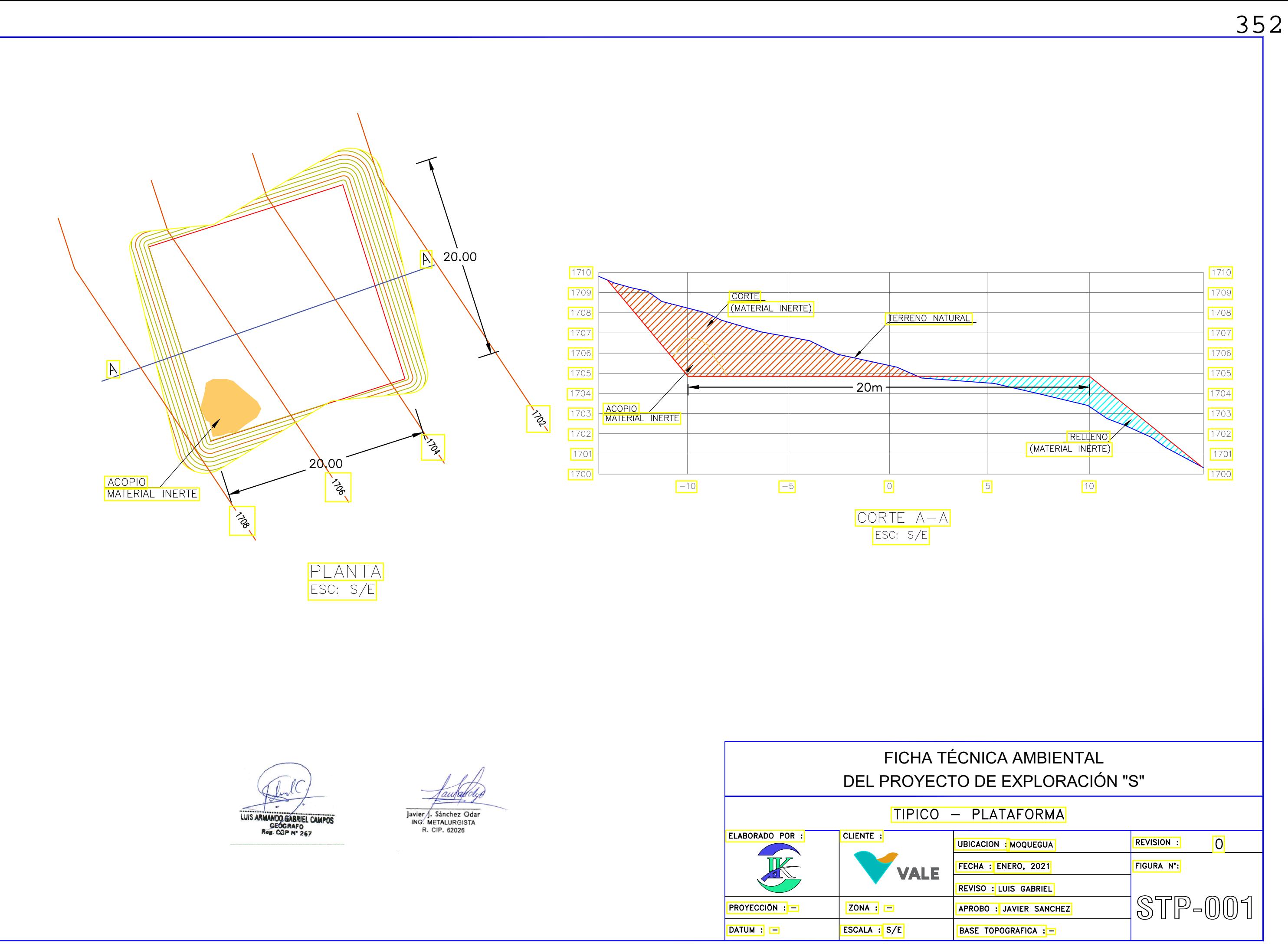

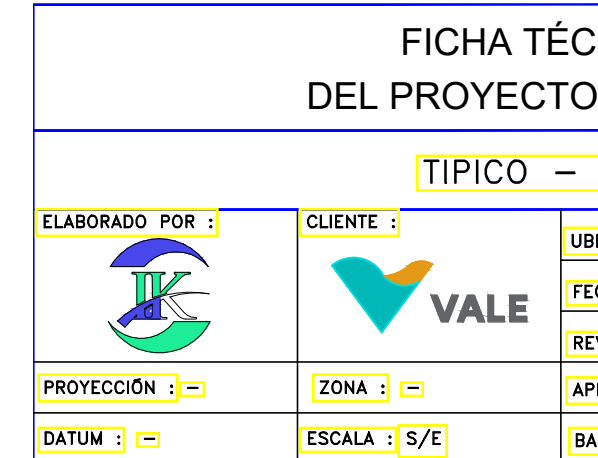

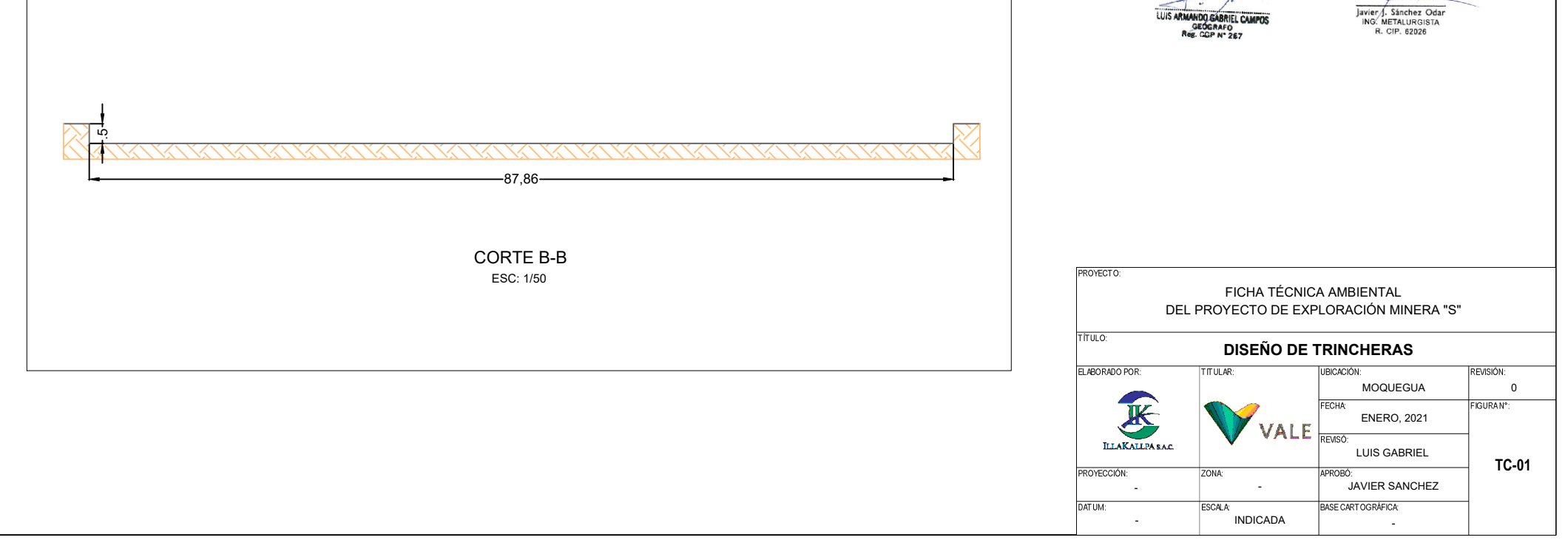

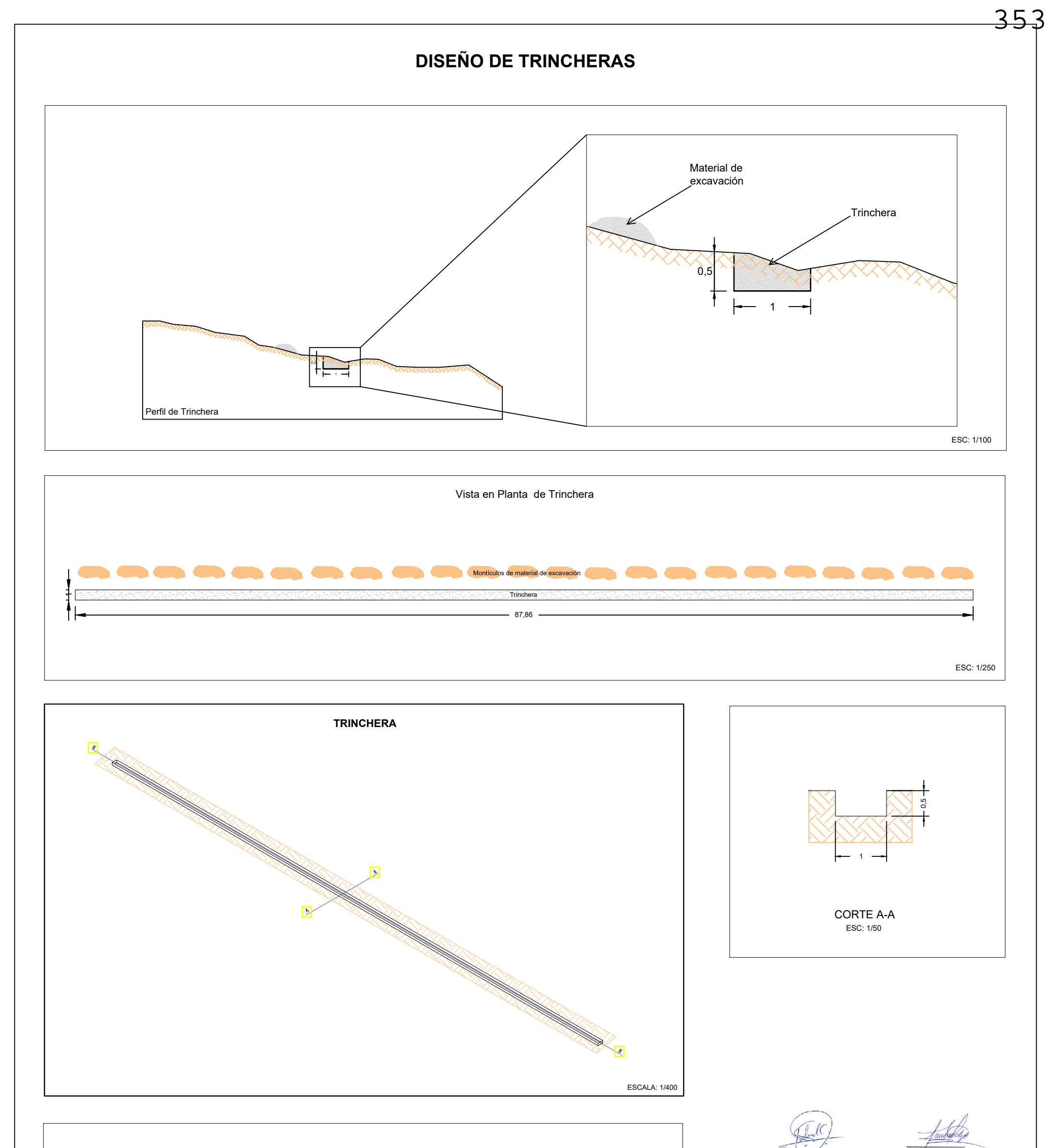

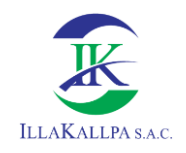

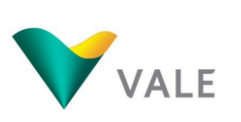

# **ANEXO 2.3**

## **HOJAS MSDS**

# Anexo 2.3.1 Aceite para motor

#### **Ficha de datos de seguridad** según la directiva 2001/58/CE de la CE

#### **1. IDENTIFICACIÓN DE LA SUSTANCIA O PREPARADO Y DE LA SOCIEDAD O EMPRESA**

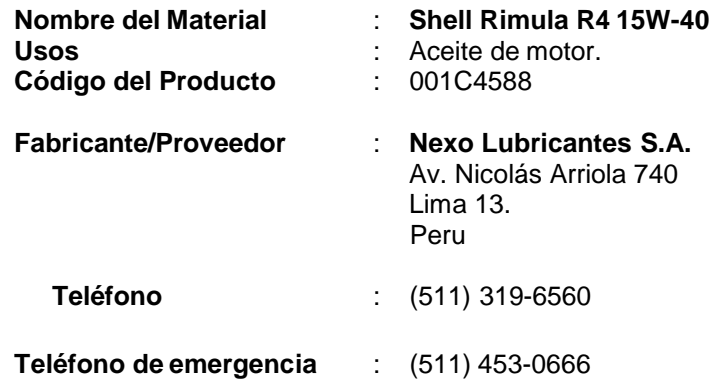

#### **2. COMPOSICIÓN/INFORMACIÓN SOBRE LOS COMPONENTES**

**Descripción de la preparación** : Aceites minerales altamente refinados y aditivos.

#### **Componentes Peligrosos**

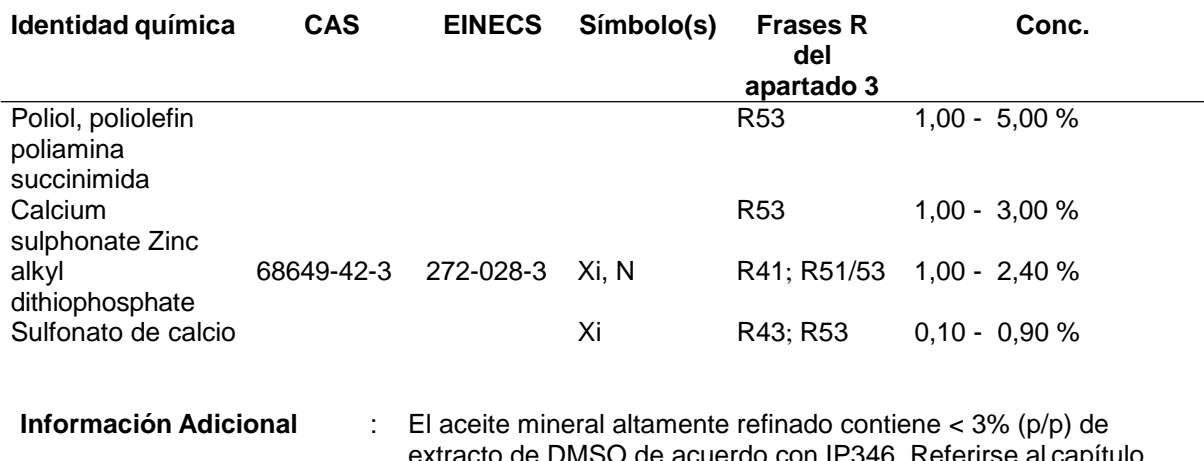

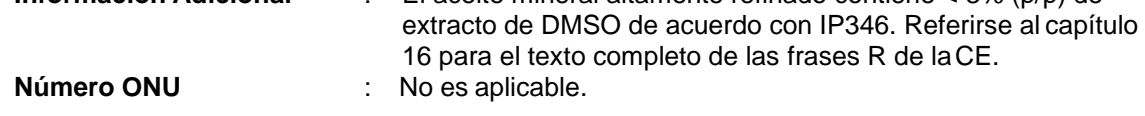

#### **3. IDENTIFICACIÓN DE LOS PELIGROS**

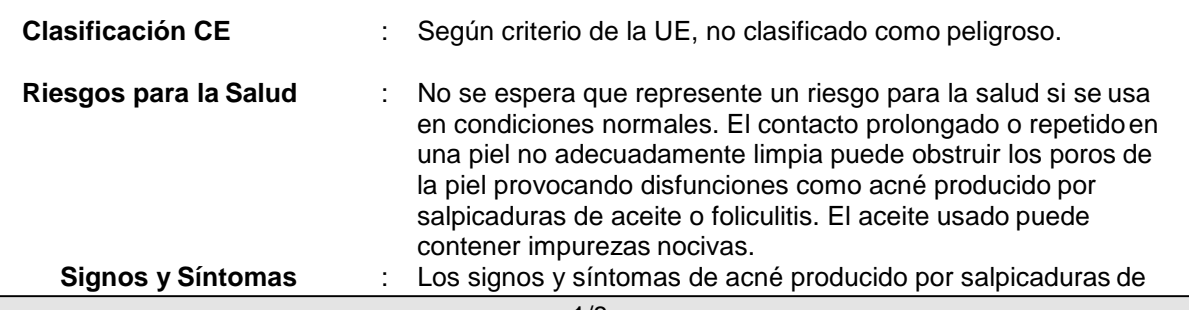

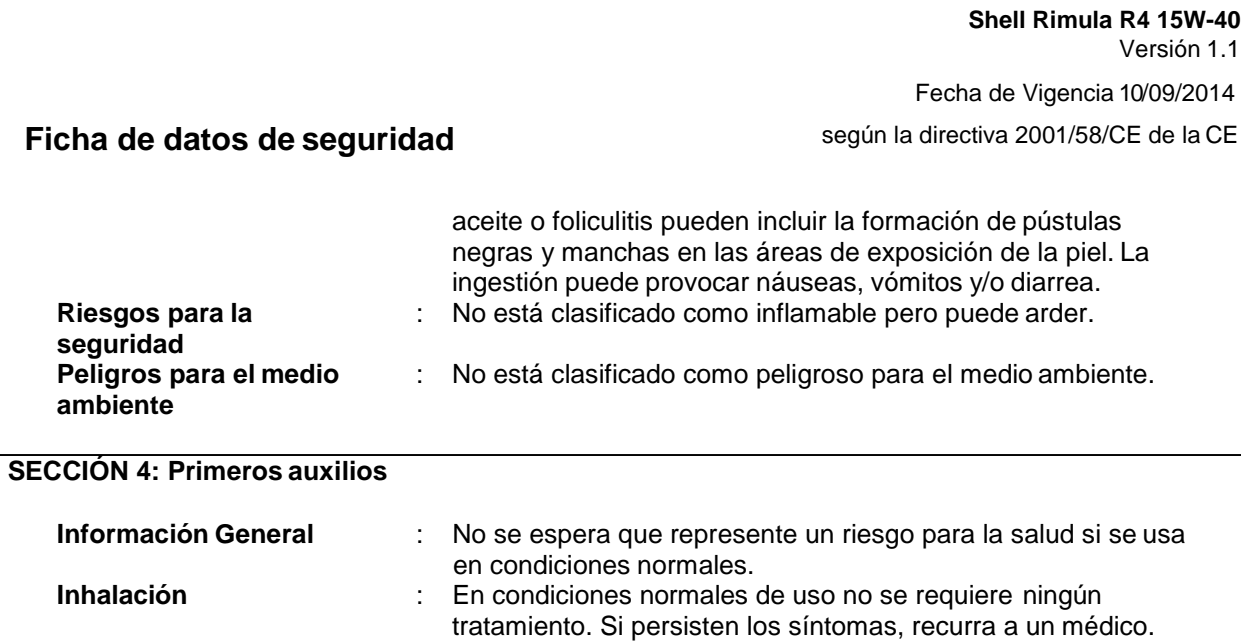

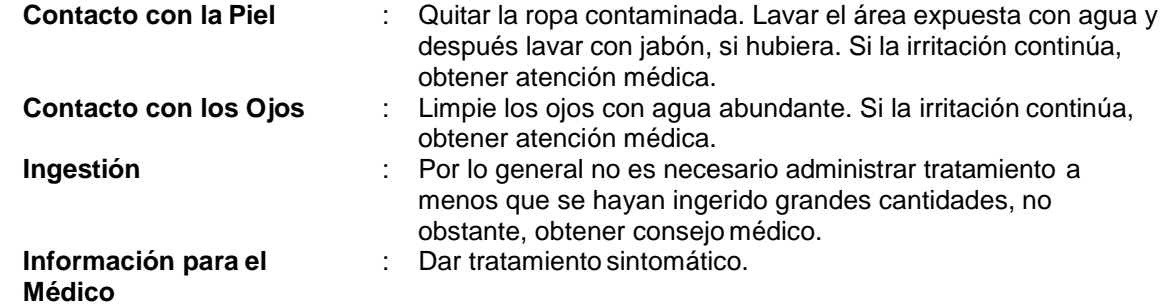

#### **SECCIÓN 5: Medidas de lucha contra incendios**

Despejar el área de incendio de todo el personal que no sea de emergencia.

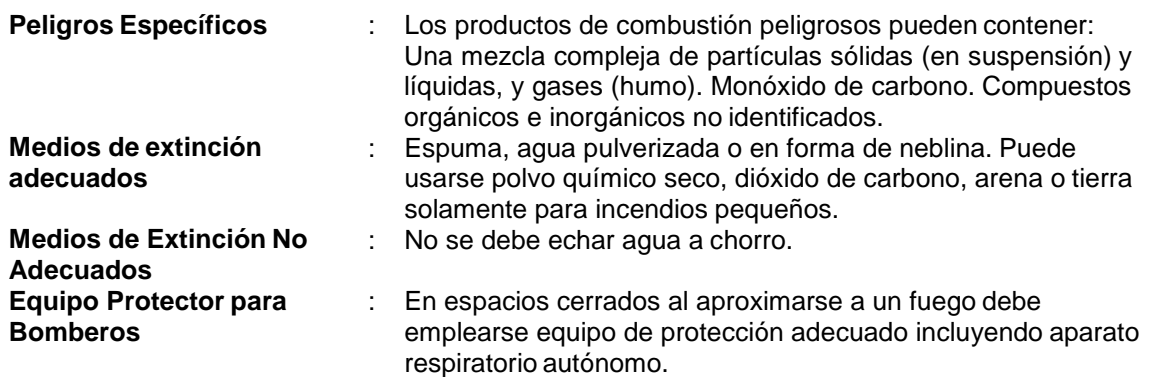

#### **SECCIÓN 6: Medidas en caso de vertido accidental**

Evitar contacto con el material derramado o liberado. Para guía sobre la selección de equipo protector personal, véase el Capítulo 8 de la Ficha de Seguridad del Producto (Material Safety Data Sheet). Ver capítulo 13 para información sobre eliminación del producto. Respetar toda la legislación local e internacional en vigor.

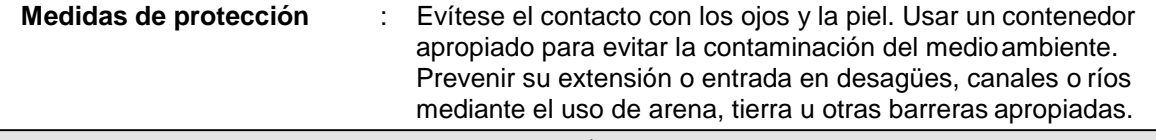

**Shell Rimula R4 15W-40** Versión 1.1 Fecha de Vigencia 10/09/2014

**Ficha de datos de seguridad** según la directiva 2001/58/CE de la CE

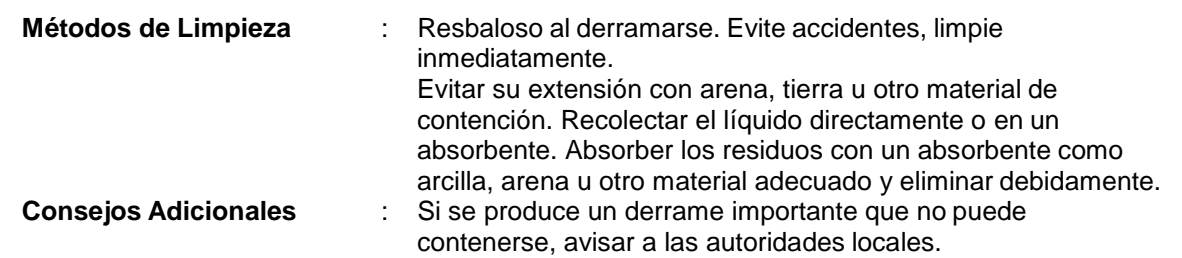

#### **SECCIÓN 7: Manipulación y almacenamiento**

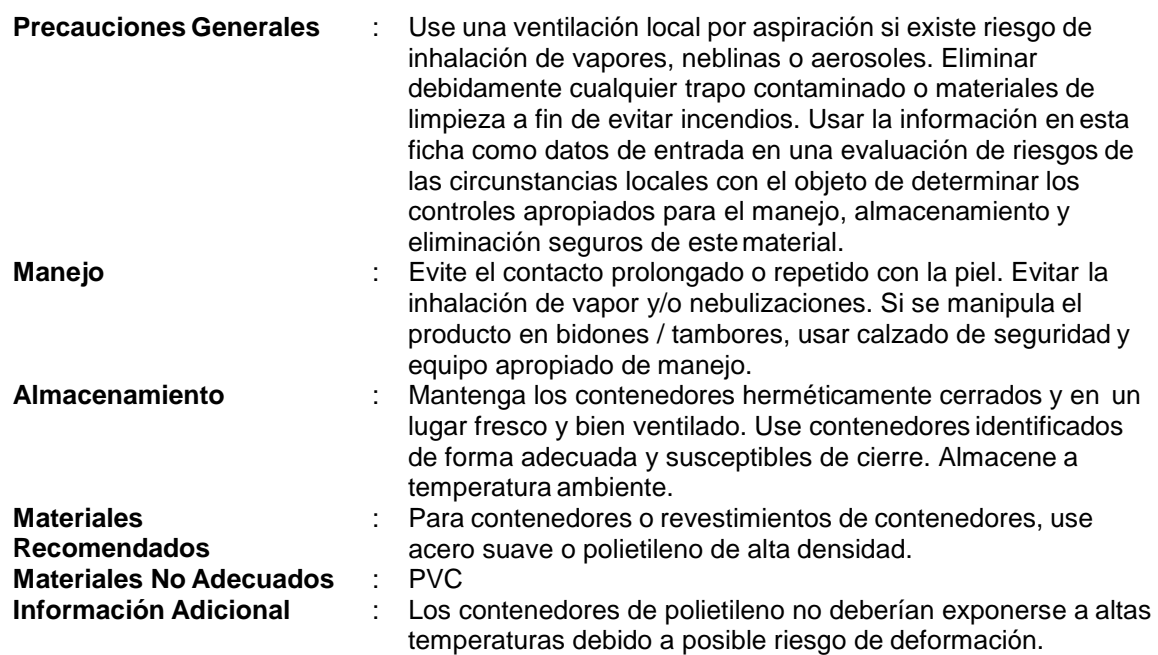

**SECCIÓN 8: Controles de exposición/protección individual**

Si en este documento se proporcionan valores de la American Conference of Governmental Industrial Hygienists (ACGIH), los mismos son solo para proveer información.

#### **Límites de Exposición Ocupacional**

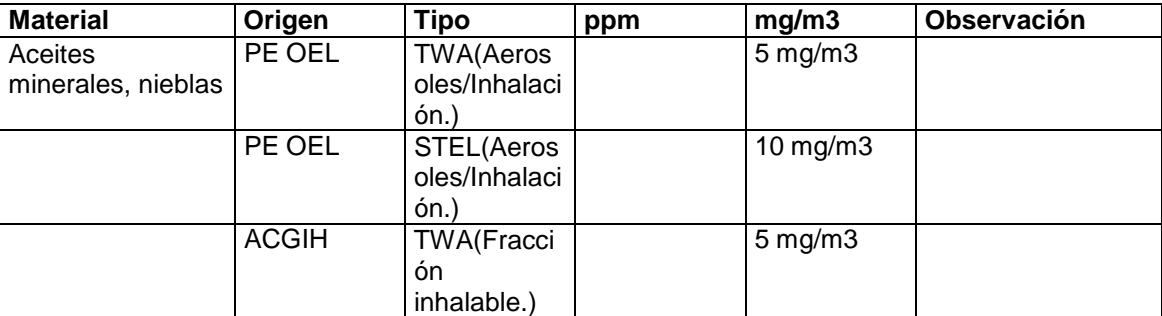

**Shell Rimula R4 15W-40** Versión 1.1 Fecha de Vigencia 10/09/2014

### **Ficha de datos de seguridad** según la directiva 2001/58/CE de la CE

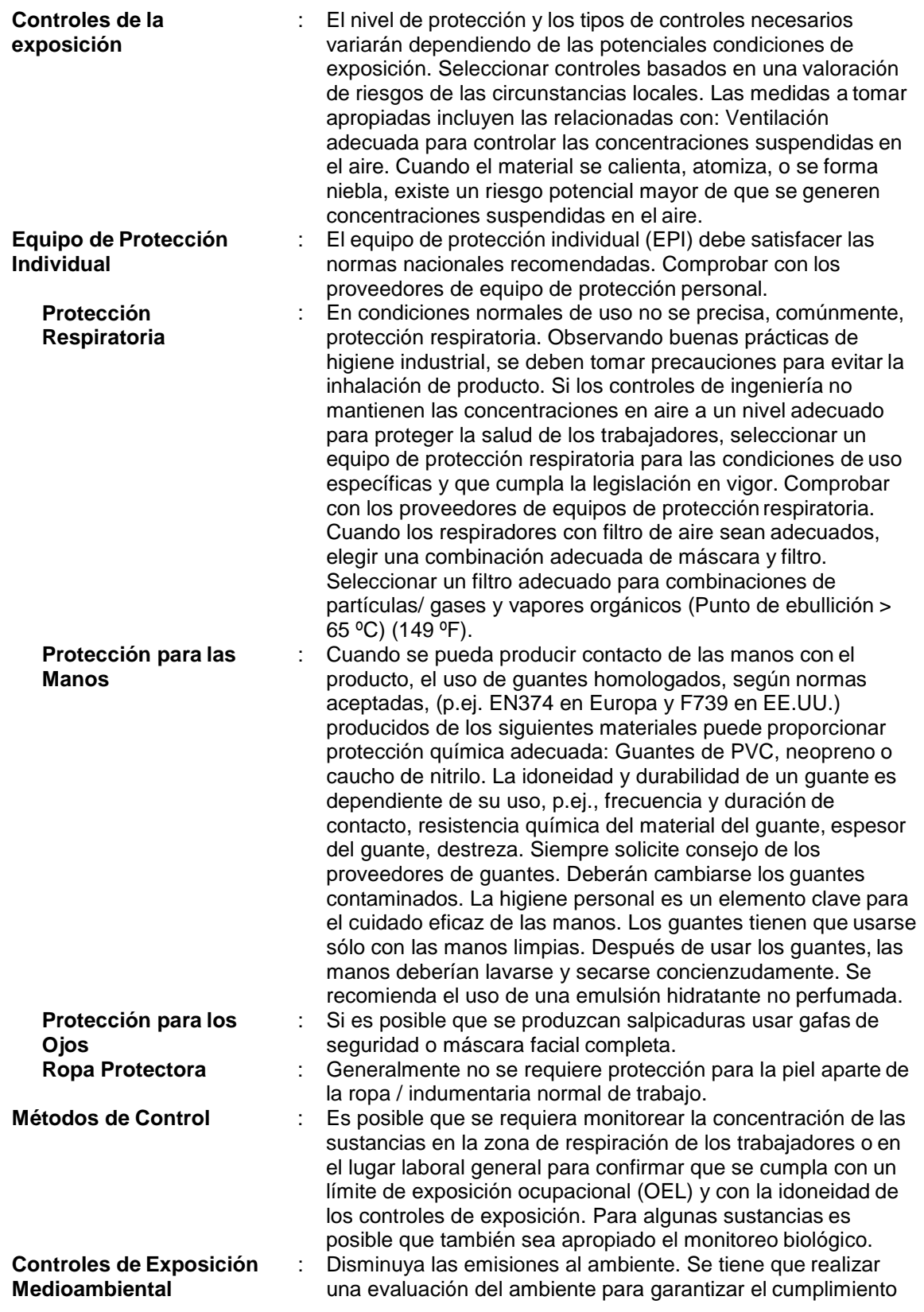

#### **Ficha de datos de seguridad** según la directiva 2001/58/CE de la CE

de la legislación local relacionada con el medioambiente.

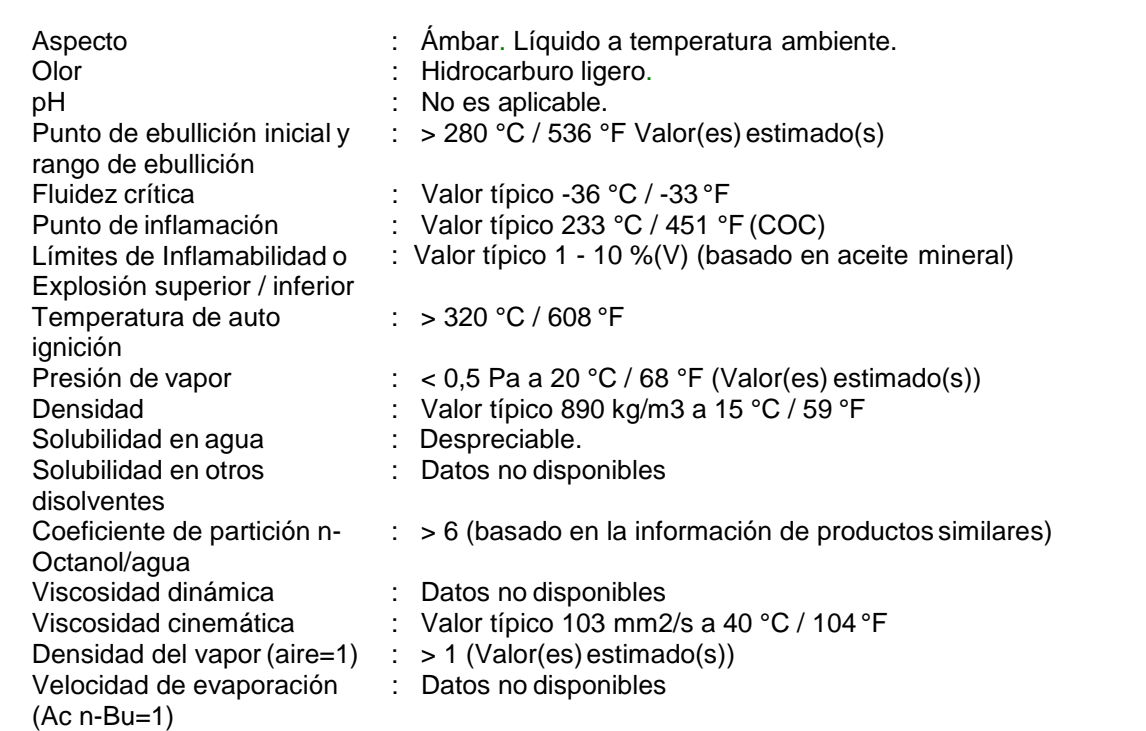

**SECCIÓN 9: Propiedades físicas y químicas**

#### **SECCIÓN 10: Estabilidad y reactividad**

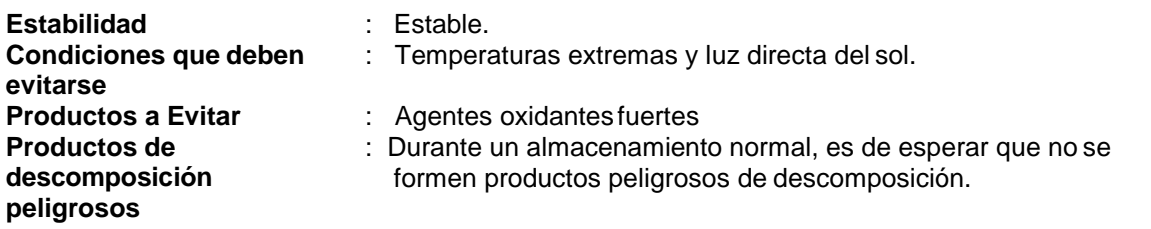

#### **SECCIÓN 11: Información toxicológica**

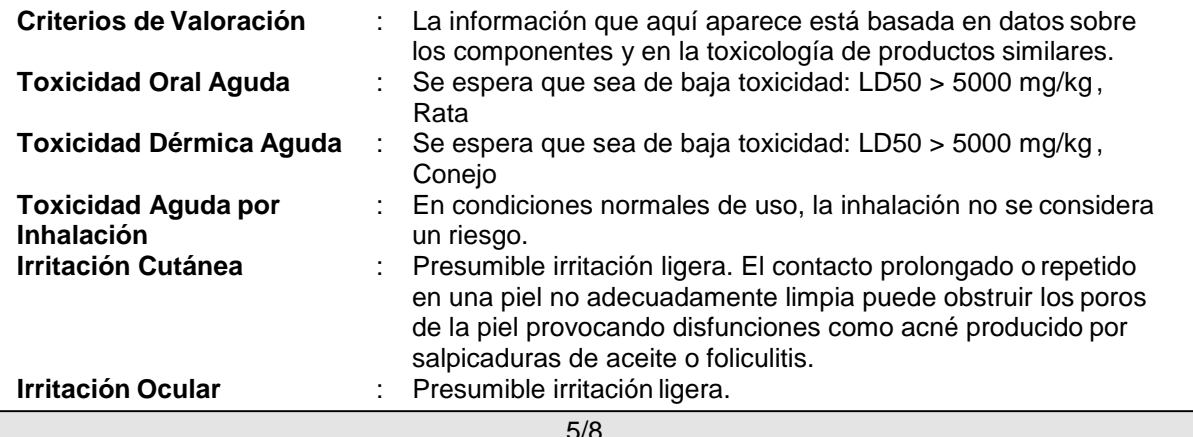
**Shell Rimula R4 15W-40** Versión 1.1 Fecha de Vigencia 10/09/2014

# **Ficha de datos de seguridad** según la directiva 2001/58/CE de la CE

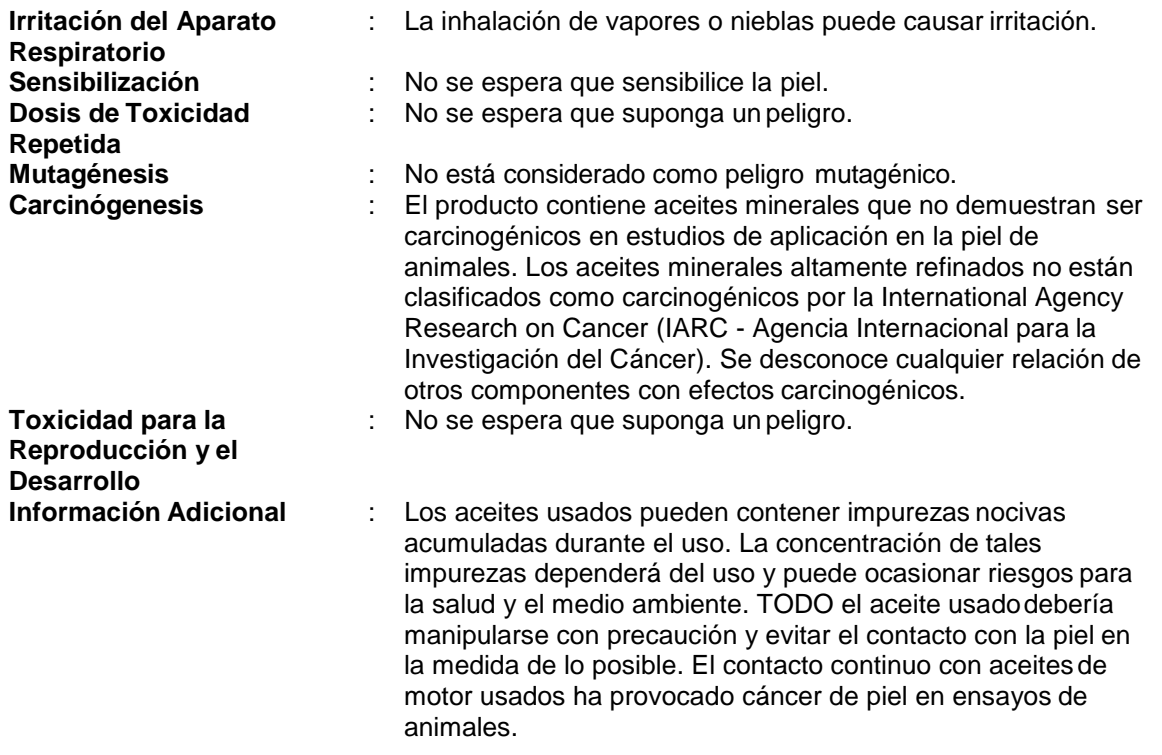

## **SECCIÓN 12: Información ecológica**

Los datos ecotoxicológicos no se han determinado específicamente para este producto. La información emitida se basa en el conocimiento de los componentes y en la ecotoxicología de productos similares.

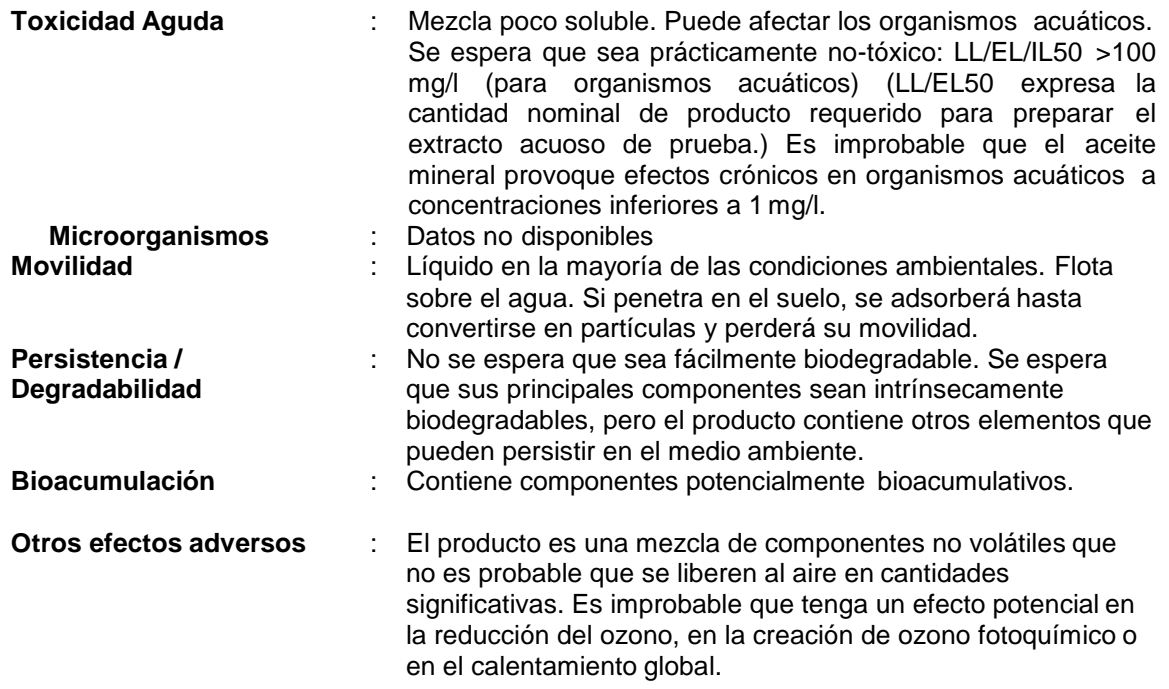

# **Ficha de datos de seguridad** según la directiva 2001/58/CE de la CE

#### **SECCIÓN 13: Consideraciones relativas a la eliminación**

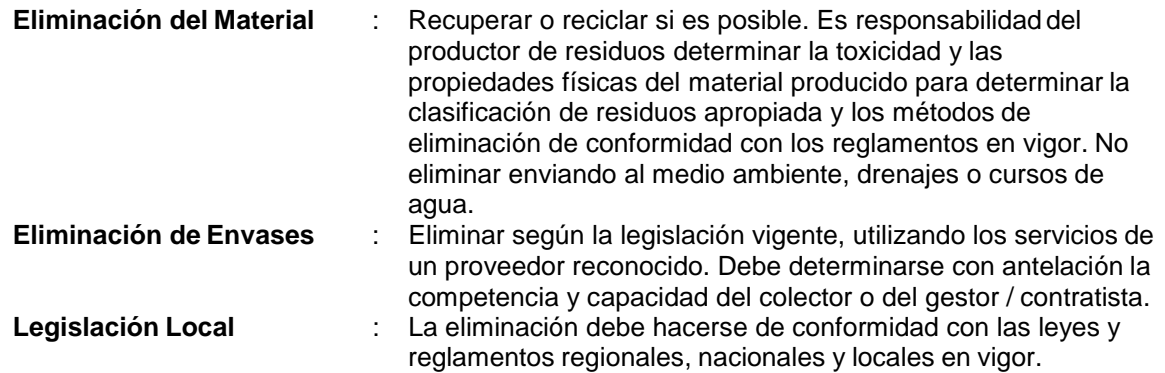

#### **SECCIÓN 14: Información relativa al transporte**

#### **ADR**

Este producto no está clasificado como peligroso según el reglamento de la ADR.

#### **RID**

Este producto no está clasificado como peligroso según el reglamento de la RID.

#### **IMDG**

Este producto no está clasificado como peligroso según el reglamento de la IMDG.

#### **IATA (Pueden ser de aplicación variantes según paises)**

Este material no está clasificado como peligroso según las normas IATA o debe observar requisitos específicos del país.

#### **SECCIÓN 15: Información reglamentaria**

El propósito de esta información reglamentaria no es extensa.

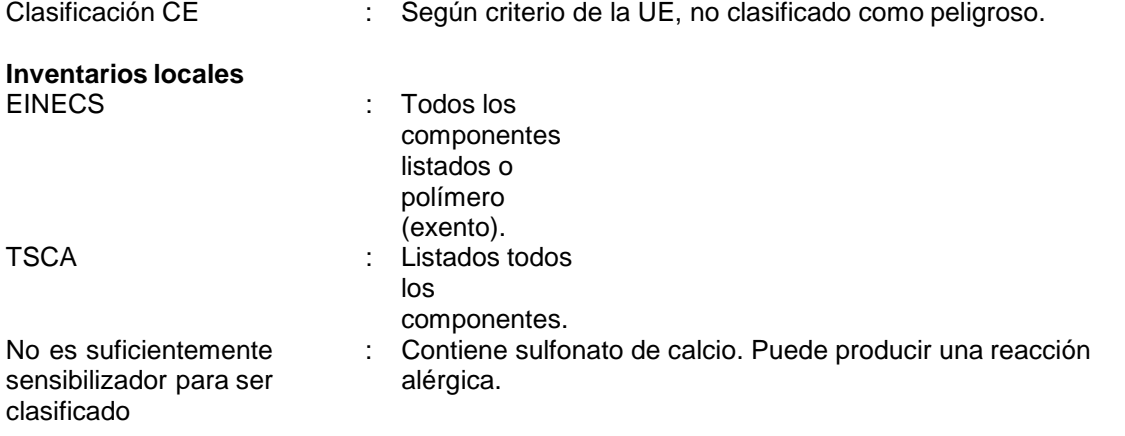

# **Ficha de datos de seguridad** según la directiva 2001/58/CE de la CE

# **SECCIÓN 16: Otra información**

Frases R del apartado 3

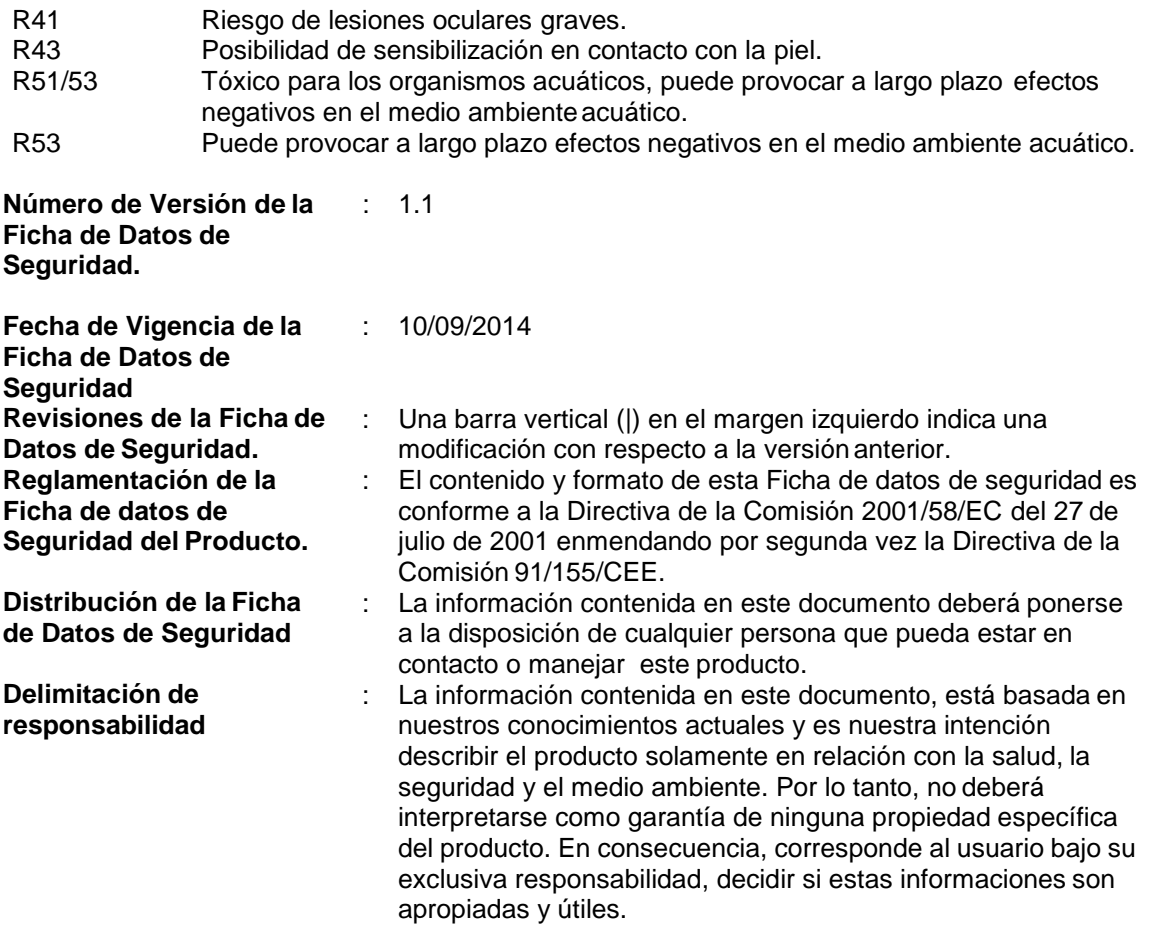

# Anexo 2.3.2 Lubricantes y aditivos

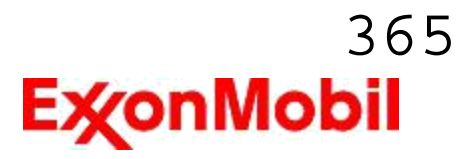

Nombre del producto: MOBIL DTE 24 Fecha de Revisión: 14 Oct 2014 Página 1 de 9

# **HOJA DE DATOS DE SEGURIDAD DEL MATERIAL**

 $\_$  , and the set of the set of the set of the set of the set of the set of the set of the set of the set of the set of the set of the set of the set of the set of the set of the set of the set of the set of the set of th

#### **SECCIÓN 1 IDENTIFICACIÓ N DE PRODUCTO Y COMPAÑÍA**

De acuerdo a la fecha de revisión arriba indicada, esta (M)SDS cumple con las regulaciones en Perú

#### **PRODUCTO**

**Nombre del producto: MOBIL DTE 24 Descripción del producto:** Base lubricante y Aditivos **Código del producto:** 201560102010, 602623-48 **Uso previsto:** Fluido hidráulico

#### **IDENTIFICACION DE LA COMPAÑIA**

**Proveedor: Mobil del Perú S.R.L.** Av. Camino Real 456, Torre Real Piso 14 San Isidro Lima Perú

**Información técnica del producto**

**24 Horas emergencia en salud** LUBRICANTES (511)-221-2520 / COMBUSTIBLES 0800-1-2211 LUBRICANTES 0800-5-2170 / COMBUSTIBLES 0800-1-2211

**SECCIÓN 2 COMPOSICIÓN / INFORMACIÓN SOBRE INGREDIENTES**

**Sustancia(s) o complejo de sustancia(s) no reportarle como peligrosa.** 

**SECCIÓN 3 IDENTIFICACIÓN DE RIESGOS**

Este material no es considerado como peligroso de acuerdo con las guías reguladoras (ver la Sección 15 del (MSDS).

#### **EFECTOS POTENCIALES EN LA SALUD**

Exposición excesiva puede ocasionar irritación a los ojos, a la piel ó irritación respiratoria. La inyección a alta presión bajo la piel puede causar daños graves.

**NFPA ID de riesgo:** Salud: 0 Inflamabilidad: 1 Reactividad: 0

**NOTA:** Este material no se debería usar para ningún otro propósito que el uso previsto en la Sección 1 sin la asesoría de un experto. Los estudios sobre salud han mostrado que la exposición a productos químicos puede causar riesgos potenciales para la salud de los humanos los cuales pueden variar de persona a persona.

**SECCIÓN 4 MEDIDAS DE PRIMEROS AUXILIOS** 

**INHALACIÓN** 

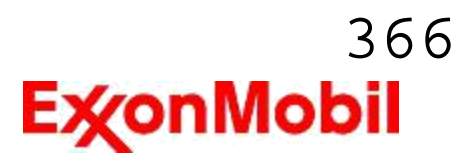

Nombre del producto: MOBIL DTE 24 Fecha de Revisión: 14 Oct 2014 Página 2 de 9

> Retírese de alguna exposición posterior. Para quienes proporcionan asistencia, eviten la exposición de ustedes mismos o de otros. Use protección respiratoria adecuada. Si se presenta irritación respiratoria, mareo, náusea o inconsciencia, busque asistencia médica inmediata. Si se ha detenido la respiración, asista la ventilación con un elemento mecánico ó use resucitación boca a boca.

\_\_\_\_\_\_\_\_\_\_\_\_\_\_\_\_\_\_\_\_\_\_\_\_\_\_\_\_\_\_\_\_\_\_\_\_\_\_\_\_\_\_\_\_\_\_\_\_\_\_\_\_\_\_\_\_\_\_\_\_\_\_\_\_\_\_\_\_\_\_\_\_\_\_\_\_\_\_\_\_\_\_\_\_\_\_\_\_\_\_\_\_\_\_\_\_\_\_\_\_\_\_\_\_\_\_\_\_\_\_\_\_\_\_\_\_\_

#### **CONTACTO CON LA PIEL**

Lave las áreas de contacto con agua y jabón. Si el producto se inyecta dentro ó debajo de la piel, o en cualquier parte del cuerpo, independientemente de la apariencia del área lastimada o su tamaño, el individuo debe ser evaluado inmediatamente por un médico como una emergencia quirúrgica. Aun cuando los síntomas iniciales de la inyección a alta presión sean mínimos ó ausentes, el tratamiento quirúrgico dentro de las primeras horas puede reducir en últimas el grado de lesión en forma significativa.

#### **CONTACTO CON EL OJO**

Enjuague completamente con agua. Si se presenta irritación, obtenga asistencia médica.

#### **INGESTIÓN**

Normalmente no se requieren primeros auxilios. Si ocurre algún malestar busque atención médica.

#### **SECCIÓN 5 MEDIDAS CONTRA INCENDIOS**

#### **MEDIO DE EXTINCION**

**Medio de extinción adecuado:** Use niebla de agua, espuma, químico seco ó dioxido de carbón (CO2) para extinguir las llamas.

**Medio de extinción inadecuado:** Corrientes directas de agua

#### **CONTRA INCENDIOS**

**Instrucciones contra incendios:** Evacue el área. Prevenga que el producto fluya fu era del área controlada por incendio o la dilución hacia fuentes de entrada, alcantarillados o suministro de agua potable. Los bomberos deberían utilizar equipo de protección estándar y en espacios cerrados, equipo de respiración autónomo (SCBA). Utilice agua en rocío para enfriar las superficies expuestas al fuego y para proteger al personal.

**Riesgos de incendio poco usuales:** Las neblinas a presión pueden formar una mezcla inflamable.

**Productos de combustión peligrosos:** Humo, Aldehídos, Óxidos de azufre, Productos de combustión incompleta, Óxidos de carbón

#### **PROPIEDADES INFLAMABLES**

**Punto de inflamación [Método]:** >200°C (392°F) [ASTM D-92] **Límites de inflamabilidad (% aproximado de volumen en el aire):** LEL: 0.9 UEL: 7.0 **Temperatura de auto inflamación:** N/D

#### **SECCIÓN 6 MEDIDAS DE LIBERACION ACCIDENTAL**

#### **PROCEDIMIENTOS DE NOTIFICACIÓN**

En el caso de un derrame o emisión accidental, notifique a las autoridades pertinentes de acuerdo con todos

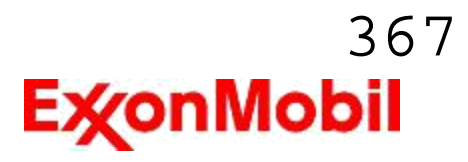

Nombre del producto: MOBIL DTE 24 Fecha de Revisión: 14 Oct 2014 Página 3 de 9

los reglamentos aplicables.

#### **MEDIDAS DE PROTECCIÓN**

Evite el contacto con el material derramado. Consulte la Sección 5 sobre información contra incendios. Consulte la Sección sobre Identificación de Riesgos para riesgos significativos. Consulte la Sección 4 para recomendaciones sobre primeros auxilios. Consulte la Sección 8 sobre los mínimos requisitos para el equipo de Protección Personal. Medidas de protección adicional pueden ser necesarias dependiendo de las circunstancias específicas y/o del análisis experto del personal que atiende la emergencia. Para quien atienden la emergencia: Protección respiratoria: Protección respiratoria será necesaria sólo en casos especiales, por ejemplo, la formación de nieblas. Respirador de media cara ó de cara completa con filtro(s) de partículas/vapores orgánicos ó un aparato de respiración autónomo (SCBA) se puede utilizar dependiendo del tamaño del derrame y el nivel potencial de exposición. Si la exposición no puede ser caracterizada ó si se anticipa ó es posible una atmósfera deficiente en oxígeno, se recomienda usar SCBA. Se recomienda guantes de trabajo que sean resistentes a los hidrocarburos. Guantes de acetato de polivinilo (PVA) no son resistentes al agua y no son adecuados para uso en emergencias. Se recomiendan las gafas de protección para químicos si es posible una salpicadura ó cualquier contacto con los ojos. Derrames pequeños: Normalmente es suficiente usar ropa normal de trabajo antiestática. Derrames grandes: traje completo resistente a productos químicos, se recomienda que sea antiestático.

 $\_$  ,  $\_$  ,  $\_$  ,  $\_$  ,  $\_$  ,  $\_$  ,  $\_$  ,  $\_$  ,  $\_$  ,  $\_$  ,  $\_$  ,  $\_$  ,  $\_$  ,  $\_$  ,  $\_$  ,  $\_$  ,  $\_$  ,  $\_$  ,  $\_$  ,  $\_$  ,  $\_$  ,  $\_$  ,  $\_$  ,  $\_$  ,  $\_$  ,  $\_$  ,  $\_$  ,  $\_$  ,  $\_$  ,  $\_$  ,  $\_$  ,  $\_$  ,  $\_$  ,  $\_$  ,  $\_$  ,  $\_$  ,  $\_$  ,

#### **MANEJO DE DERRAMES**

**Derrame en tierra:** Si puede hacerlo sin riesgo detenga la fuga. Recupérelo por bombeo o con un absorbente adecuado.

**Derrame en agua:** Si puede hacerlo sin riesgo detenga la fuga. Confine el derrame inmediatamente usando barreras flotantes. Advierta a otras embarcaciones

Remuévalo de la superficie por desnatado o usando absorbentes adecuados. Busque la asistencia de un especialista antes de usar el dispersante.

Las recomendaciones para derrames en agua y en tierra se basan en el escenario más factible para este material; sin embargo, las condiciones geográficas, el viento, la temperatura, (y en caso de derrames en agua) la dirección y velocidad de olas, pueden influenciar en forma importante la acción apropiada que deba tomarse. Por esta razón, se deben consultar los expertos locales. Nota: Las regulaciones locales pueden prescribir ó limitar la acción a tomarse.

#### **PRECAUCIONES MEDIO AMBIENTALES**

Derrames grandes: Contenga mediante un dique localizado bastante adelante del derrame para su recuperación y posterior eliminación. Derrames grandes: Evite la entrada en corrientes de agua, alcantarillados, sótanos o áreas confinadas.

#### **SECCIÓN 7 MANEJO Y ALMACENAMIENTO**

#### **MANEJO**

Evite pequeños derrames y fugas para evitar riesgos de resbalamiento. El material puede acumular cargas estáticas que pueden causar una chispa eléctrica (fuente de ignición). Cuando el material se maneja a granel, una chispa eléctrica puede encender los vapores de líquidos inflamables ó residuos que puedan estar presentes (por ejemplo, durante las operaciones de cambio de carga). Use procedimientos adecuados para amarre y conexión a tierra. Sin embargo, los amarres y las conexiones a tierra pueden no eliminar el peligro de la acumulación de estática. Consulte las normas locales aplicables para orientación. Referencias adicionales incluyen El Instituto Americano del Petróleo 2003 (Protección contra igniciones provenientes de Estática, Rayos y Corrientes Parásitas) ó National Fire Protection Agency 77 (práctica recomendada en la electricidad

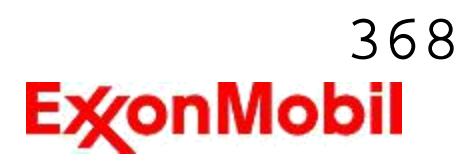

Nombre del producto: MOBIL DTE 24 Fecha de Revisión: 14 Oct 2014 Página 4 de 9

> estática) ó CENELEC CLC / TR 50404 (Electrostática - Código de conducta para evitar los riesgos debidos a la electricidad estática).

**Acumulador estático:** Este material es un acumulador estático.

#### **ALMACENAMIENTO**

La elección de los contenedores como por ejemplo el recipiente de almacenamiento, puede afectar a la acumulación de estática y la disipación. No almacene en recipientes abiertos o sin identificar.

 $\_$  ,  $\_$  ,  $\_$  ,  $\_$  ,  $\_$  ,  $\_$  ,  $\_$  ,  $\_$  ,  $\_$  ,  $\_$  ,  $\_$  ,  $\_$  ,  $\_$  ,  $\_$  ,  $\_$  ,  $\_$  ,  $\_$  ,  $\_$  ,  $\_$  ,  $\_$  ,  $\_$  ,  $\_$  ,  $\_$  ,  $\_$  ,  $\_$  ,  $\_$  ,  $\_$  ,  $\_$  ,  $\_$  ,  $\_$  ,  $\_$  ,  $\_$  ,  $\_$  ,  $\_$  ,  $\_$  ,  $\_$  ,  $\_$  ,

#### **SECCIÓN 8 CONTROLES DE EXPOSICIÓN / PROTECCIÓN PERSONAL**

**Cuando se maneje este producto se pueden formar materiales que tienen límites / normas de exposición:**  Cuando pueda presentarse niebla/aerosoles, se recomienda lo siguiente: 5 mg/m<sup>3</sup> - ACGIH TLV, 5 mg/m<sup>3</sup> - OSHA PEL.

NOTA: Límites y normas se muestran como guía solamente. Siga las regulaciones aplicables.

#### **CONTROLES DE INGENIERIA**

El nivel de protección y los tipos de controles necesarios variarán dependiendo del potencial de las condiciones de exposición. Medidas de control a considerar:

Ningún requisito especial bajo condiciones normales de uso y con ventilación adecuada.

#### **PROTECCIÓN PERSONAL**

Las selecciones del equipo de protección personal varían con base en las condiciones potenciales de exposición tales como aplicaciones, prácticas de manejo, concentración y ventilación. La información sobre la selección del equipo protector a usarse con este material, como se indica más abajo, está soportado sobre la base de uso normal.

**Protección respiratoria:** Si los controles de ingeniería no mantienen las concentraciones de contaminantes en el aire a niveles que sean adecuados para proteger la salud del trabajador, puede ser adecuado un respirador aprobado. Si es aplicable la selección, el uso y el mantenimiento del respirador debe estar de acuerdo con los requerimientos regulados. Los tipos de respiradores a ser considerados para este tipo de material incluyen:

Ningún requisito especial bajo condiciones normales de uso y con ventilación adecuada.

Para altas concentraciones en el aire, utilice un respirador con suministro de aire aprobado, operado en el modo de presión positiva. Los respiradores con suministro de aire con botella de escape pueden ser apropiados cuando los niveles de oxígeno son inadecuados, las propiedades de alerta de vapor / gas son pobres ó si puede exceder la capacidad / rata de un filtro de aire purificador.

**Protección para las manos:** Cualquier información específica proporcionada sobre los guantes está basada en literatura publicada y datos del fabricante. Las condiciones de trabajo pueden afectar considerablemente el estado y la durabilidad del guante. Contacte al fabricante del guante para información específica en selección y durabilidad para sus condiciones de uso. Inspeccione y reemplace los guantes gastados ó dañados. Los tipos de guantes considerados para este material incluyen:

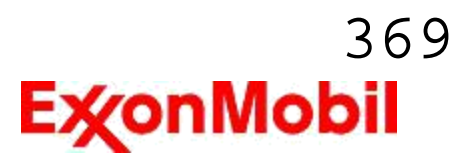

Nombre del producto: MOBIL DTE 24 Fecha de Revisión: 14 Oct 2014 Página 5 de 9

Generalmente no se requiere protección bajo condiciones normales de uso.

**Protección para los ojos:** Si el contacto es probable, se recomiendan anteojos de seguridad con protecciones laterales.

 $\_$  ,  $\_$  ,  $\_$  ,  $\_$  ,  $\_$  ,  $\_$  ,  $\_$  ,  $\_$  ,  $\_$  ,  $\_$  ,  $\_$  ,  $\_$  ,  $\_$  ,  $\_$  ,  $\_$  ,  $\_$  ,  $\_$  ,  $\_$  ,  $\_$  ,  $\_$  ,  $\_$  ,  $\_$  ,  $\_$  ,  $\_$  ,  $\_$  ,  $\_$  ,  $\_$  ,  $\_$  ,  $\_$  ,  $\_$  ,  $\_$  ,  $\_$  ,  $\_$  ,  $\_$  ,  $\_$  ,  $\_$  ,  $\_$  ,

**Protección de la piel y el cuerpo:** Cualquier información proporcionada sobre ropa específica se basa en la literatura publicada o datos del fabricante. Los tipos de ropa a considerar para este material incluyen: Bajo condiciones normales de uso no se requiere generalmente protección para la piel. De acuerdo con las buenas prácticas de higiene industrial, se deben tomar precauciones para evitar el contacto con la piel.

**Medidas de higiene específicas:** Observe siempre las buenas prácticas de higiene personal, como lavarse después de manejar el material y antes de comer, beber y/o fumar. Rutinariamente lave la ropa de trabajo y el equipo de protección para remover los contaminantes. Deseche la ropa y el calzado contaminados que no se puedan limpiar. Mantenga unas buenas prácticas de a seo.

#### **CONTROLES MEDIO AMBIENTALES**

Cumplir con las reglamentaciones medioambientales limitando la eliminación al aire, agua y suelo. Proteger el medio ambiente aplicando medidas de control apropiadas para prevenir o limitar las emisiones.

#### **SECCIÓN 9 PROPIEDADES FÍSICAS Y QUÍMICAS**

**Las propiedades físicas y químicas se proporcionan por razones de seguridad, salud y medio ambiente y pueden no representar plenamente las especificaciones del producto. Consulte al proveedor para obtener información adicional.** 

#### **INFORMACIÓN GENERAL**

**Estado físico:** Líquido **Color:** Marrón **Olor:** Característico **Umbral de olor:** N/D

#### **INFORMACIÓN IMPORTANTE PARA LA SALUD, SEGURIDAD Y M EDIO AMBIENTE**

**Densidad relativa (a 15.6 °C):** 0.871 **Punto de inflamación [Método]:** >200°C (392°F) [ASTM D-92] **Límites de inflamabilidad (% aproximado de volumen en el aire):** LEL: 0.9 UEL: 7.0 **Temperatura de auto inflamación:** N/D **Punto de ebullición / Rango:** > 316°C (600°F) **Densidad del vapor (Aire = 1):** > 2 a 101 kPa **Presión de vapor:**< 0.013 kPa (0.1 mm Hg) a 20°C **Velocidad de evaporación (Acetato de n-butilo = 1):** N/D **pH:** N/A **Log Pow (Logaritmo del coeficiente de partición de n-octanol/agua).** > 3.5 **Solubilidad en agua:** Insignificante **Viscosidad:** 32 cSt (32 mm2/seg) a 40°C | 5.3 cSt (5.3 mm2/ seg) a 100°C **Propiedades Oxidantes:** Ver la Sección de Identificación de Riesgos.

#### **OTRA INFORMACIÓN**

**Punto de congelamiento:** N/D **Punto de fusión:** N/A **Punto de Fluidez:**  $-18^{\circ}$ C (0°F)

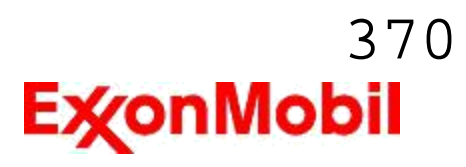

Nombre del producto: MOBIL DTE 24 Fecha de Revisión: 14 Oct 2014 Página 6 de 9

**Extracto DMSO (solamente aceite mineral), IP-346:** < 3 % wt

#### **SECCIÓN 10 ESTABILIDAD Y REACTIVIDAD**

\_\_\_\_\_\_\_\_\_\_\_\_\_\_\_\_\_\_\_\_\_\_\_\_\_\_\_\_\_\_\_\_\_\_\_\_\_\_\_\_\_\_\_\_\_\_\_\_\_\_\_\_\_\_\_\_\_\_\_\_\_\_\_\_\_\_\_\_\_\_\_\_\_\_\_\_\_\_\_\_\_\_\_\_\_\_\_\_\_\_\_\_\_\_\_\_\_\_\_\_\_\_\_\_\_\_\_\_\_\_\_\_\_\_\_\_\_

**ESTABILIDAD:** Bajo condiciones normales, el material es estable.

**CONDICIONES A EVITAR:** Calor excesivo. Fuentes de ignición de alta energía.

**MATERIALES A EVITAR:** Oxidantes fuertes

**PRODUCTOS DE DESCOMPOSICIÓN PELIGROSOS:** El material no se descompone a temperaturas ambiente.

**Polimerización peligrosa:** No ocurrirá

#### **SECCIÓN 11 INFORMACIÓN TOXICOLÓGICA**

#### **TOXICIDAD AGUDA**

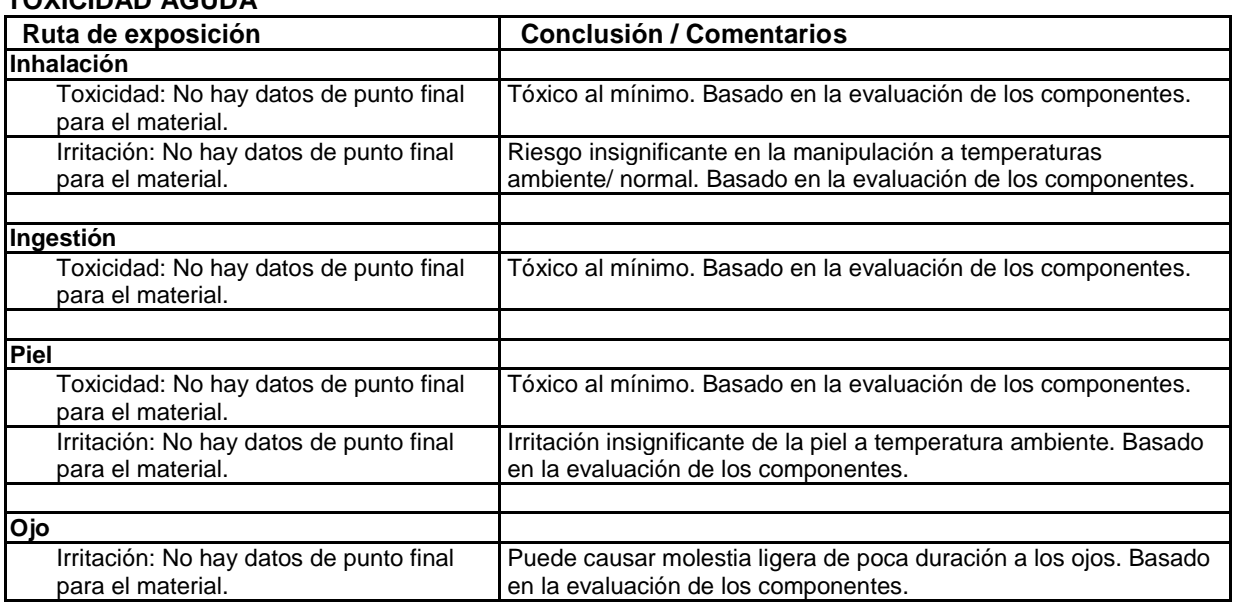

#### **EFECTOS CRONICOS / OTROS**

#### **Contiene:**

Base lubricante severamente refinada: No es cancerígena en estudios de animales. El material representativo pasa la prueba Ames Modificada, IP-346 y/o otras pruebas de revisión. Estudios dermatológicos y de inhalación mostraron efectos mínimos; infiltración no específica en los pulmones de células inmunes, deposición de aceite y formación mínima de granuloma. No es sensible en pruebas en animales.

Información adicional disponible por solicitud.

**Los siguientes ingredientes son citados en las listas a continuación:** Ninguno.

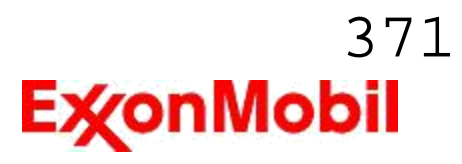

Nombre del producto: MOBIL DTE 24 Fecha de Revisión: 14 Oct 2014 Página 7 de 9

 $1 =$  NTP CARC  $3 =$  IARC 1 5 = IARC 2B  $2 = NTP$  SUS  $4 = IARC$  2A 6 = OSHA CARC

--LISTAS REGULADORAS INVESTIGADAS--

#### **SECCIÓN 12 INFORMACIÓN ECOLÓGICA**

\_\_\_\_\_\_\_\_\_\_\_\_\_\_\_\_\_\_\_\_\_\_\_\_\_\_\_\_\_\_\_\_\_\_\_\_\_\_\_\_\_\_\_\_\_\_\_\_\_\_\_\_\_\_\_\_\_\_\_\_\_\_\_\_\_\_\_\_\_\_\_\_\_\_\_\_\_\_\_\_\_\_\_\_\_\_\_\_\_\_\_\_\_\_\_\_\_\_\_\_\_\_\_\_\_\_\_\_\_\_\_\_\_\_\_\_\_

La información suministrada se basa en datos disponibles para el material mismo, los componentes del material y materiales similares.

#### **ECOTOXICIDAD**

Material -- No se espera que sea nocivo para los organismos acuáticos.

#### **MOVILIDAD**

Componente de base lubricante -- Baja solubilidad, flota y se espera que migre del agua a la tierra. Se espera que se reparta a sedimento y a sólidos del agua residual.

#### **PERSISTENCIA Y DEGRADABILIDAD**

#### **Biodegradación:**

Componente de base lubricante -- Se espera que sea inherentemente biodegradable

#### **BIOACUMULACIÓN POTENCIAL**

Componente de base lubricante -- Tiene el potencial de bioacumularse, sin embargo el metabolismo sobre las propiedades físicas pueden reducir la bioconcentración o limitar la biodisponibilidad.

#### **OTRA INFORMACIÓN ECOLÓGICA**

**VOC:** 0 G/L [ASTM E1868-10]

#### **SECCIÓN 13 CONSIDERACIONES PARA DISPOSICION**

Las recomendaciones sobre disposición se basan en el material tal como fue suministrado. La disposición debe estar de acuerdo con las leyes y regulaciones vigentes y las características del material al momento de la disposición.

#### **RECOMENDACIONES PARA DISPOSICIÓN**

El producto es adecuado para ser quemado en un quemador encerrado y controlado por su valor combustible ó para la eliminación por incineración supervisada a muy altas temperaturas para evitar la formación de productos indeseables de la combustión. Proteja el medio ambiente. Deseche el aceite usado en los sitios designados. Minimice el contacto con la piel. No mezcle los aceites usados con disolventes, líquidos de frenos o refrigerantes.

**Advertencia de recipiente vacío** Aviso de contenedor vacío (donde sea aplicable): Los contenedores vacíos pueden contener residuos y ser por tanto peligrosos. No intente rellenar o limpiar contenedores sin poseer las instrucciones apropiadas. Los tambores vacíos se deben purgar drenar completamente y almacenarse seguros hasta que se reacondicionen o eliminen adecuadamente. Los contenedores vacíos deben reciclarse, recuperarse o eliminarse a través de contratistas debidamente calificados o autorizados y en concordancia con las regulaciones oficiales. NO PRESURICE, NI CORTE, SUELDE CON METALES DUROS NI BLANDOS O CON SOLDADURA FUERTE, NI BARRENE, RECITIFIQUE O EXPONGA ESOS CONTENEDORES A CALOR, LLAMA, CHISPAS,

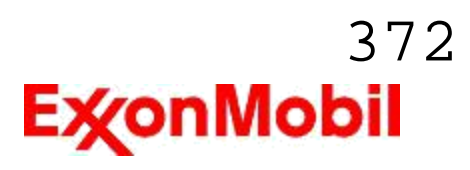

Nombre del producto: MOBIL DTE 24 Fecha de Revisión: 14 Oct 2014 Página 8 de 9

\_\_\_\_\_\_\_\_\_\_\_\_\_\_\_\_\_\_\_\_\_\_\_\_\_\_\_\_\_\_\_\_\_\_\_\_\_\_\_\_\_\_\_\_\_\_\_\_\_\_\_\_\_\_\_\_\_\_\_\_\_\_\_\_\_\_\_\_\_\_\_\_\_\_\_\_\_\_\_\_\_\_\_\_\_\_\_\_\_\_\_\_\_\_\_\_\_\_\_\_\_\_\_\_\_\_\_\_\_\_\_\_\_\_\_\_\_ ELECTRICIDAD ESTÁTICA O A OTRAS FUENTES DE IGNICIÓN PUES PODRÍAN EXPLOTAR Y CAUSAR DAÑOS O LA MUERTE.

#### **SECCIÓN 14 INFORMACIÓN DE TRANSPORTE**

**TERRESTRE (DOT):** No está regulado para transporte terrestre

- **MARINO (IMDG):** No está regulado para transporte marítimo de acuerdo al código IMDG
- **AIRE (IATA):** No está regulado para transporte aéreo

#### **SECCIÓN 15 INFORMACION REGULADORA**

**ESTANDAR DE COMUNICACION DE PELIGRO OSHA:** Cuando se usa para el propósito previsto, este material no se clasifica como peligroso de acuerdo con OSHA 29 CFR 1910.1200.

**El material no es peligroso según lo definido por los criterios físico / químicos y de salud de las Directivas de la UE para sustancias / preparaciones peligrosas.** 

**Etiquetado UE: No está regulado de acuerdo al criterio físico / químico y de salud humana de las Directivas de la CE.** 

**Cumple con los siguientes requisitos de inventario químico nacional/regional:** AICS, DSL, ENCS, IECSC, KECI, PICCS, TSCA

#### **SARA (311/312) CATEGORÍAS DE RIESGOS REPORTABLES SARA:** Ninguno.

**SARA (313) INVENTARIO DE DESCARGAS TOXICAS:** Este material no contiene productos químicos sujetos a los requisitos de notificación del proveedor del Programa de Liberación de Tóxicos SARA 313.

#### **Los siguientes ingredientes se mencionan en las listas de abajo:**

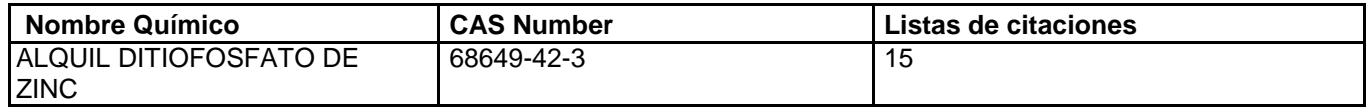

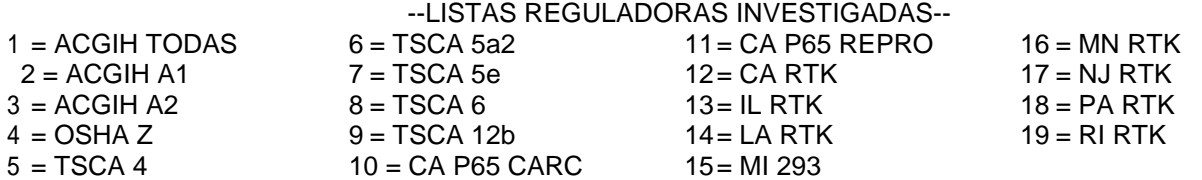

Nombre del producto: MOBIL DTE 24 Fecha de Revisión: 14 Oct 2014 Página 9 de 9

Clave de código: CARC=Cancerígeno; REPRO=Reproductivo

**SECCIÓN 16 OTRA INFORMACIÓN**

\_\_\_\_\_\_\_\_\_\_\_\_\_\_\_\_\_\_\_\_\_\_\_\_\_\_\_\_\_\_\_\_\_\_\_\_\_\_\_\_\_\_\_\_\_\_\_\_\_\_\_\_\_\_\_\_\_\_\_\_\_\_\_\_\_\_\_\_\_\_\_\_\_\_\_\_\_\_\_\_\_\_\_\_\_\_\_\_\_\_\_\_\_\_\_\_\_\_\_\_\_\_\_\_\_\_\_\_\_\_\_\_\_\_\_\_\_

 $N/D = No$  determinado,  $N/A = No$  aplicable

#### **ESTA HOJA DE SEGURIDAD CONTIENE LAS SIGUIENTES REVISIONES:**

Revisión de cambios:

Sección 07: Manejo y Almacenamiento - Frases para Almacenamiento fue modificado.

Identificación de los Peligros: Riesgos para la Salud fue modificado.

Sección 11: Datos de Prueba Letalidad Dérmica fue modificado.

Sección 11: Comentario sobre el Test de Letalidad Dérmica fue modificado.

Sección 11: Datos de Prueba Letalidad Oral fue modificado.

Sección 11: Datos de Prueba sobre Letalidad por Inhalación fue modificado.

Sección 11: Datos de Prueba sobre Irritación Dérmica fue modificado.

Sección 11: Datos de prueba sobre Irritación en Ojos fue modificado.

Sección 11: Comentario sobre el Test de Letalidad Oral fue modificado.

Sección 11: Comentario sobre el Test de Inhalación Letal fue modificado.

Sección 11: Comentario sobre la Prueba de Irritación Dérmica fue

modificado.

Sección 11: Comentario sobre la Prueba de Irritación en Ojos fue

modificado.

Sección 11: Datos de Prueba sobre Irritación por Inhalación fue modificado.

Sección 15: Listado de Inventario Químico Nacional fue modificado.

Sección 12: Otra Información Ecológica – Encabezado fue

adicionado.

Sección 12: California VOC fue adicionado.

Sección 12: California VOC fue adicionado.

Sección 15: RTK Comunidad - Encabezado fue borrado.

----------------------------------------------------------------------------------------------------------------------------- ------------------------ ----------------------------------------------------------------------------------------------------

La información y recomendaciones contenidas en el presente documento son, en el mejor entender y conocimiento de ExxonMobil, exactas y fidedignas en la fecha de emisión. Usted puede contactar a ExxonMobil para asegurarse que este es el documento más actualizado disponible de ExxonMobil. La información y recomendaciones son proporcionadas para la consideración y examen de los usuarios. Es responsabilidad del usuario para su propia satisfacción decidir si el producto es adecuado para su uso particular. Si el comprador reempaca este producto, es responsabilidad del usuario que la información relativa a salud, seguridad y otra información necesaria, este incluida con y/o en el recipiente. Advertencias adecuadas y procedimientos de manejo seguro deberán ser suministrados a los manipuladores y usuarios. Está estrictamente prohibida la alteración de este documento. Exceptuando por exigencias de la ley, no se permite la reproducción o retransmisión parcial ó total de este documento. El término "ExxonMobil" es usado por conveniencia, y puede incluir cualquiera, una ó más Afiliadas de ExxonMobil Chemical Company, Exxon Mobil Corporation, ó algunas afiliadas en las cuales tenga algún interés en forma directa ó indirecta.

----------------------------------------------------------------------------------------------------------------------------- ------------------------

Solo para uso interno MHC: 0B, 0B, 0, 0, 0, 0 PPEC: A

DGN: 2007790XPE (1014069) (Latin America Core)

----------------------------------------------------------------------------------------------------------------------------- ------------------------ Copyright 2002 Exxon Mobil Corporation, Reservados todos los derechos

# an *imde*Xlimited company

FLIJINS &

# **AMC GEL**

Chemwatch: **42071** Versión No: **10.1.1.1**

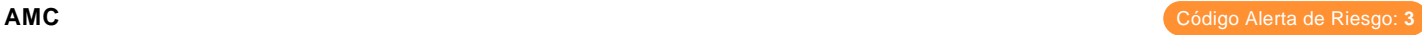

Fecha de Edición: **03/23/2016** Fecha de Impresión: **04/14/2016** inicial Fecha: **No Disponible** S.GHS.PER.ES-MX

#### **SECCIÓN 1 IDENTIFICACIÓN DE LA SUSTANCIA O LA MEZCLA Y DE LA SOCIEDAD O LA EMPRESA**

#### **Identificador del producto**

**Nombre del Producto** AMC GEL **Otros medios de identificación**

No Disponible

#### **Usos pertinentes identificados de la sustancia o de la mezcla y usos desaconsejados**

**Usos pertinentes identificados de la sustancia** Uso definido por el proveedor.

#### **Datos del proveedor de la ficha de datos de seguridad**

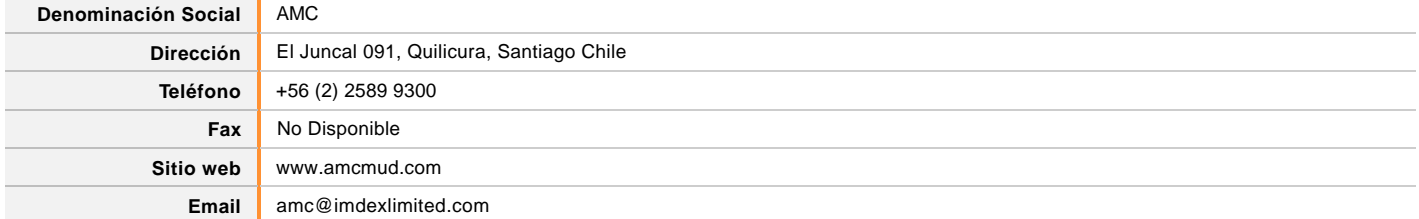

#### **Teléfono de emergencia**

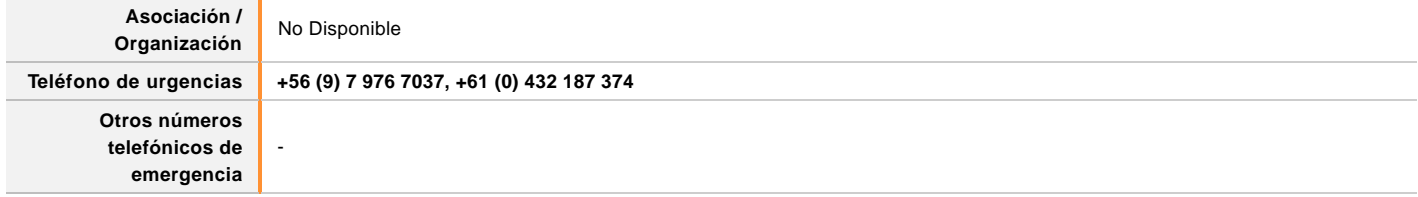

#### **CHEMWATCH RESPUESTA DE EMERGENCIA**

**Número Principal Número Alternativa 1 Número Alternativa 2**

No Disponible

#### **SECCIÓN 2 IDENTIFICACIÓN DE LOS PELIGROS**

#### **Clasificación de la sustancia o de la mezcla**

**ESTIMACIÓN DE RIESGO DE CHEMWATCH**

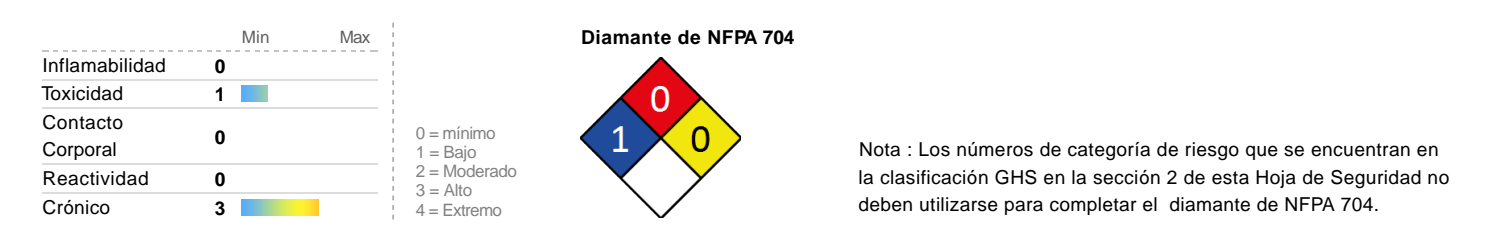

#### **Clasificación** Cancerígeno Categoría 1A, Daño a Órgano, Categoría 1

# **Elementos de la etiqueta Elementos de la etiqueta GHS PALABRA SEÑAL PELIGRO Indicación de peligro (s) H350** Puede provocar cáncer. **H372** Provoca daños en los órganos.

#### **Consejos de prudencia: Prevencion**

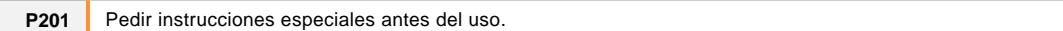

#### **Consejos de prudencia: Respuesta**

**P308+P313** EN CASO DE exposición manifiesta o presunta: Consultar a un médico.

#### **Consejos de prudencia: Almacenamiento**

**P405** Guardar bajo llave.

#### **Consejos de prudencia: Eliminación**

**P501** Eliminar el contenido/el recipiente de acuerdo con las normas locales.

#### **SECCIÓN 3 COMPOSICIÓN/INFORMACIÓN SOBRE LOS COMPONENTES**

#### **Sustancias**

Consulte la sección siguiente para la composición de las mezclas

#### **Mezclas**

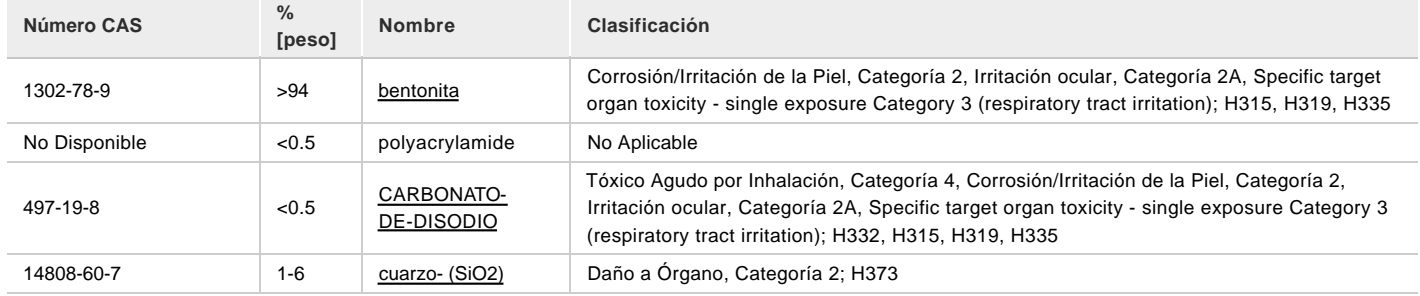

#### **SECCIÓN 4 PRIMEROS AUXILIOS**

#### **Descripción de los primeros auxilios**

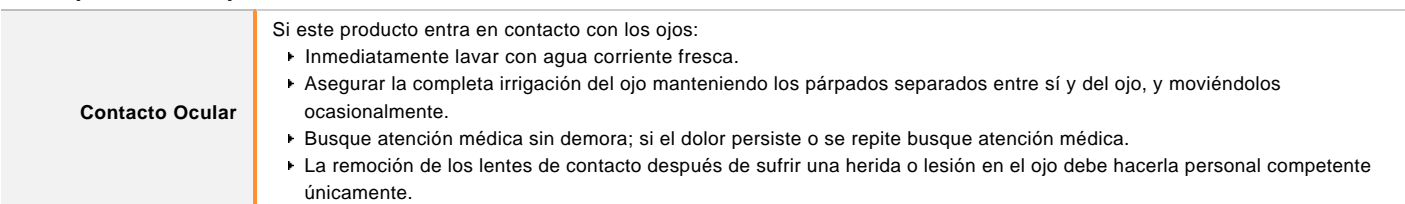

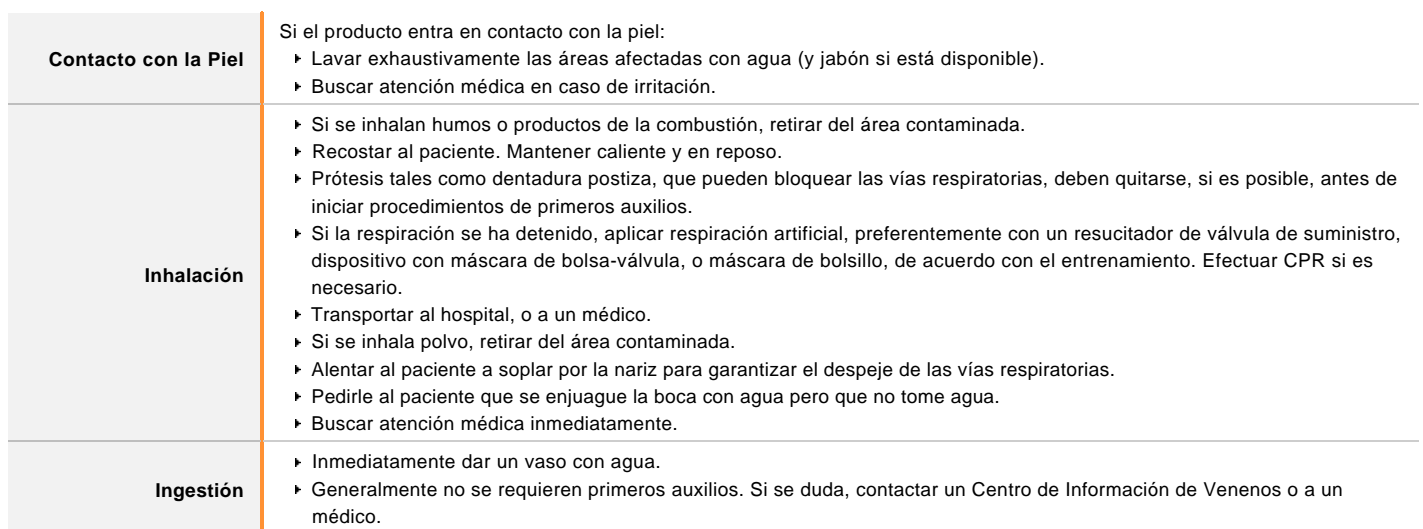

#### **Indicación de toda atención médica y de los tratamientos especiales que deban dispensarse inmediatamente**

Tratar sintomáticamente.

## **SECCIÓN 5 MEDIDAS DE LUCHA CONTRA INCENDIOS**

#### **Medios de extinción**

- No hay restricción en el tipo de extintor que puede ser usado.
- Use medios para extinguir apropiados para áreas circundantes.

#### **Peligros específicos derivados de la sustancia o la mezcla**

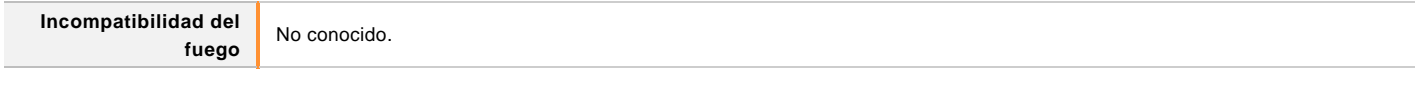

#### **Recomendaciones para el personal de lucha contra incendios**

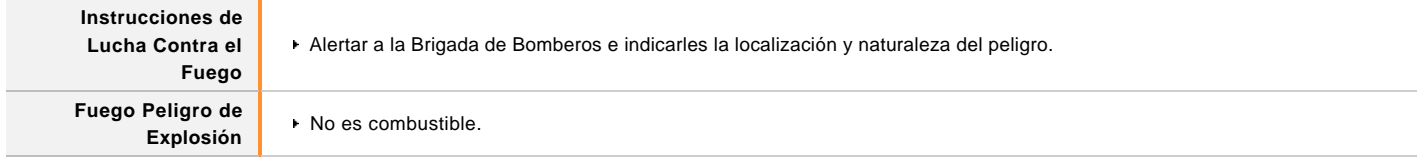

#### **SECCIÓN 6 MEDIDAS EN CASO DE VERTIDO ACCIDENTAL**

#### **Precauciones personales, equipo de protección y procedimientos de emergencia**

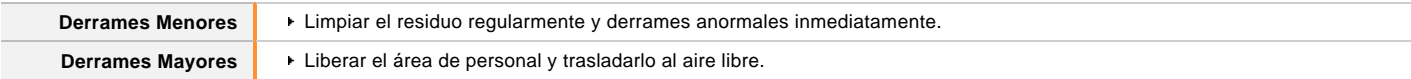

Recomendación de Equipamiento de Protección Personal, está contenida en la Sección 8 de la SDS

#### **SECCIÓN 7 MANIPULACIÓN Y ALMACENAMIENTO**

#### **Precauciones para una manipulación segura**

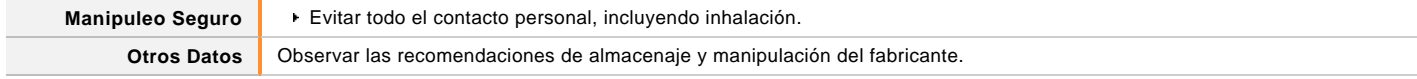

#### **Condiciones de almacenamiento seguro, incluidas posibles incompatibilidades**

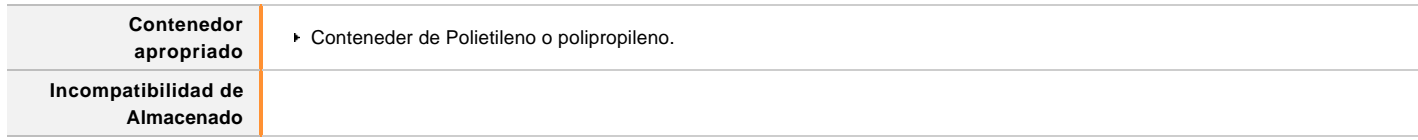

#### **SECCIÓN 8 CONTROLES DE EXPOSICIÓN/PROTECCIÓN INDIVIDUAL**

#### **LIMITES DE EXPOSICION OCUPACIONAL (LEO)**

#### **DATOS DE INGREDIENTES**

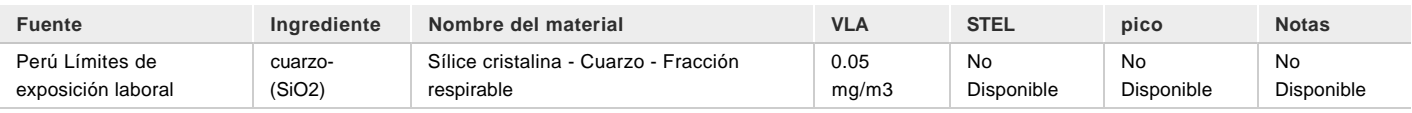

## **LÍMITES DE EMERGENCIA**

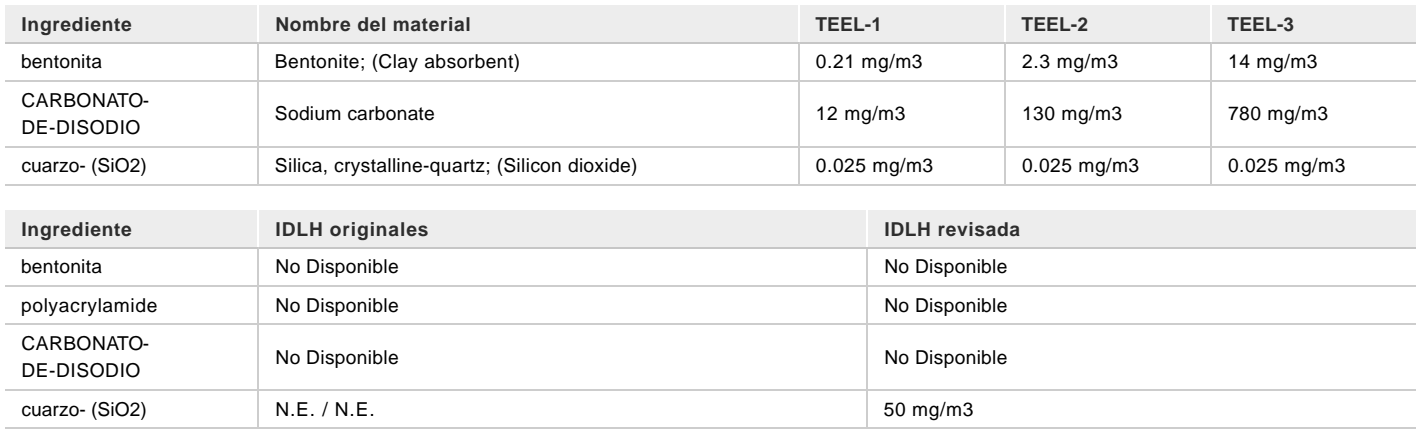

#### **Controles de la exposición**

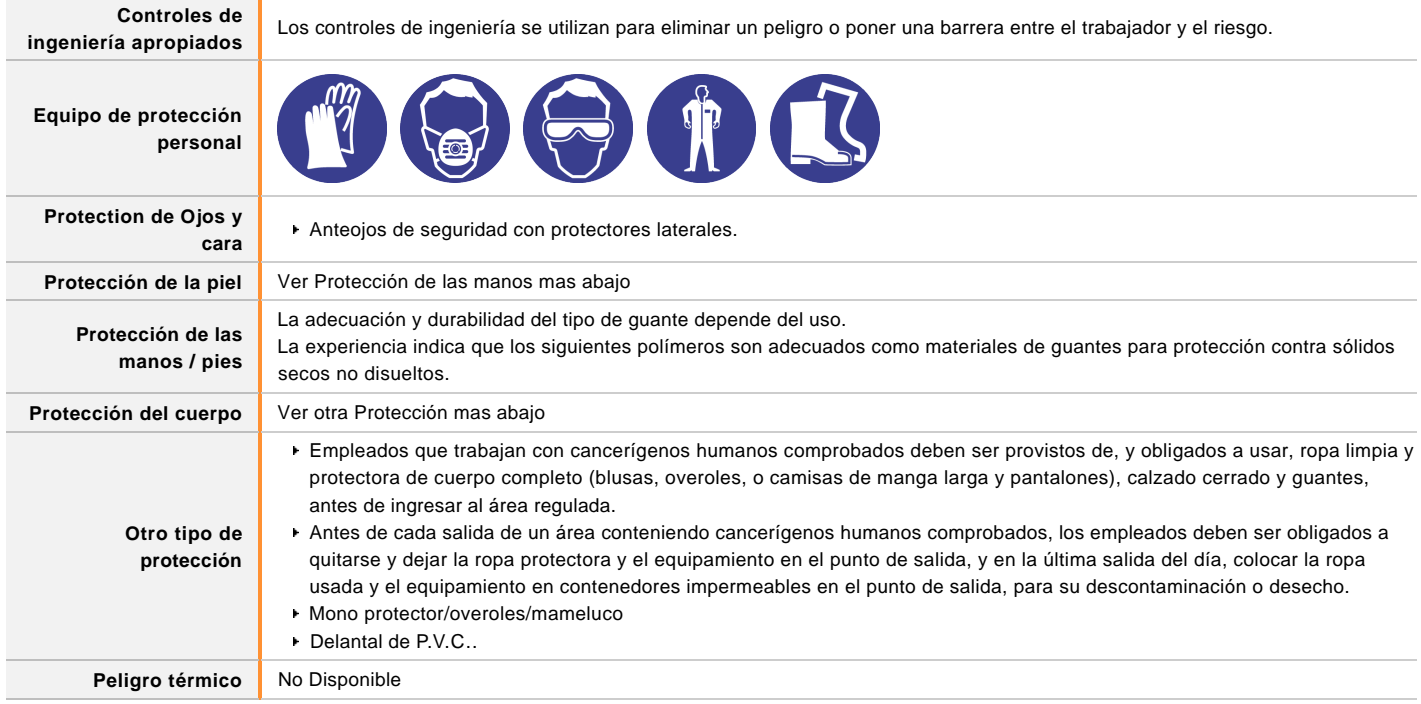

#### **Material(es) recomendado (s)**

#### **INDICE DE SELECCIÓN DE GUANTES**

**Protección respiratoria** Filtro de partículas con capacidad suficiente.

La selección del guante está basada en una presentación modificada de: "Índice Forsberg de Rendimiento de Ropa". El(los) efecto(s) de la(s) siguiente(s) sustancia(s) es(son) tenido(s) en

cuenta en la selección generada en computadora:

AMC GEL

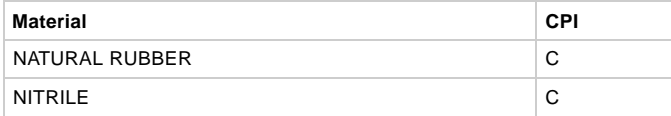

\* CPI - Íncice Chemwatch de Rendimiento

A: Mejor Selección

B: Satisfactorio; puede degradarse después de 4 horas continuas de inmersión

C: Elección Mala a Peligrosa para inmersiones que no sean de corta

**AMC GEL**

duración

Г

NOTA: Debido a que una serie de factores influirán el real rendimiento del guante, una selección final debe estar basada en una observación detallada.-

\* Donde el guante sea usado durante un tiempo corto, casual o infrecuente,

factores tales como "sentimiento" o conveniencia (por ej. disponibilidad), pueden decidir una elección de guantes que en cambio podrían ser inadecuados si se siguen usando durante mucho tiempo o frecuentemente. Un profesional calificado debería ser consultado.

#### **SECCIÓN 9 PROPIEDADES FÍSICAS Y QUÍMICAS**

#### **Información sobre propiedades físicas y químicas básicas**

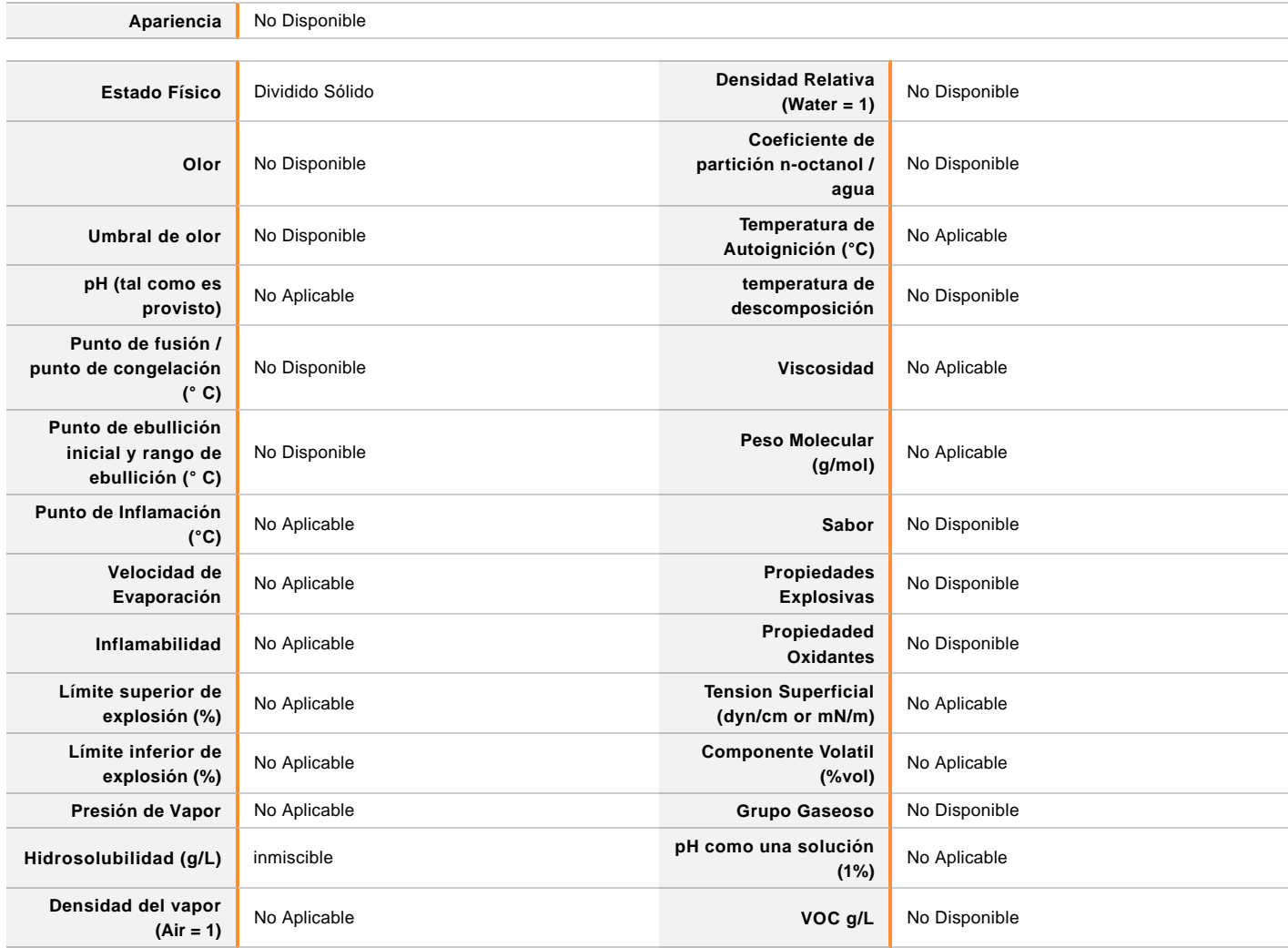

#### **SECCIÓN 10 ESTABILIDAD Y REACTIVIDAD**

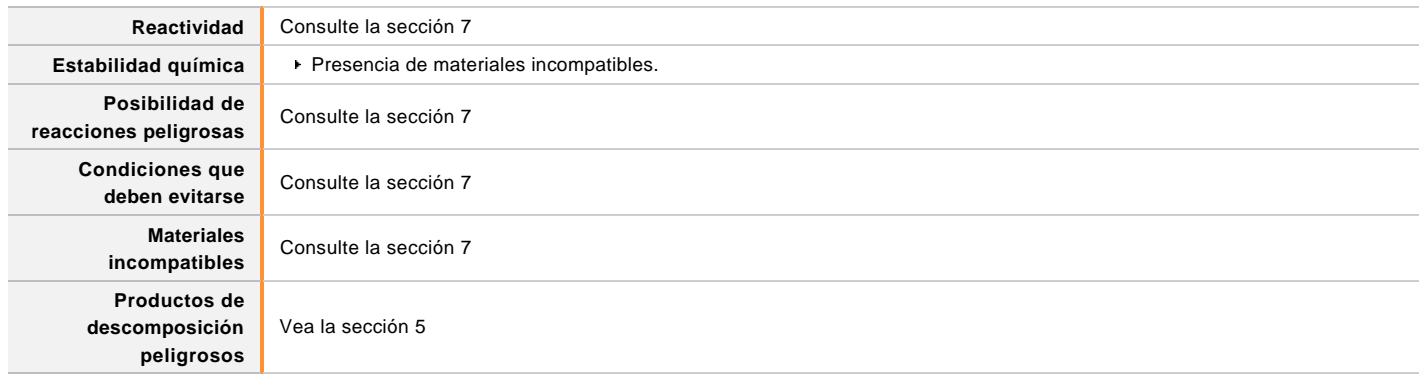

#### **SECCIÓN 11 INFORMACIÓN TOXICOLÓGICA**

## **Información sobre los efectos toxicológicos**

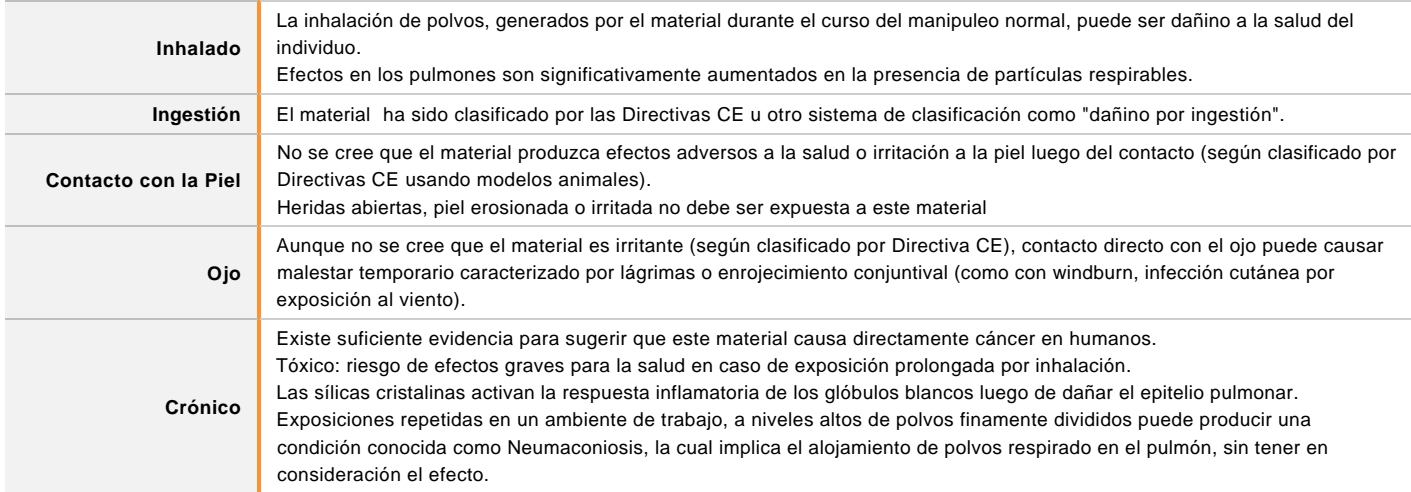

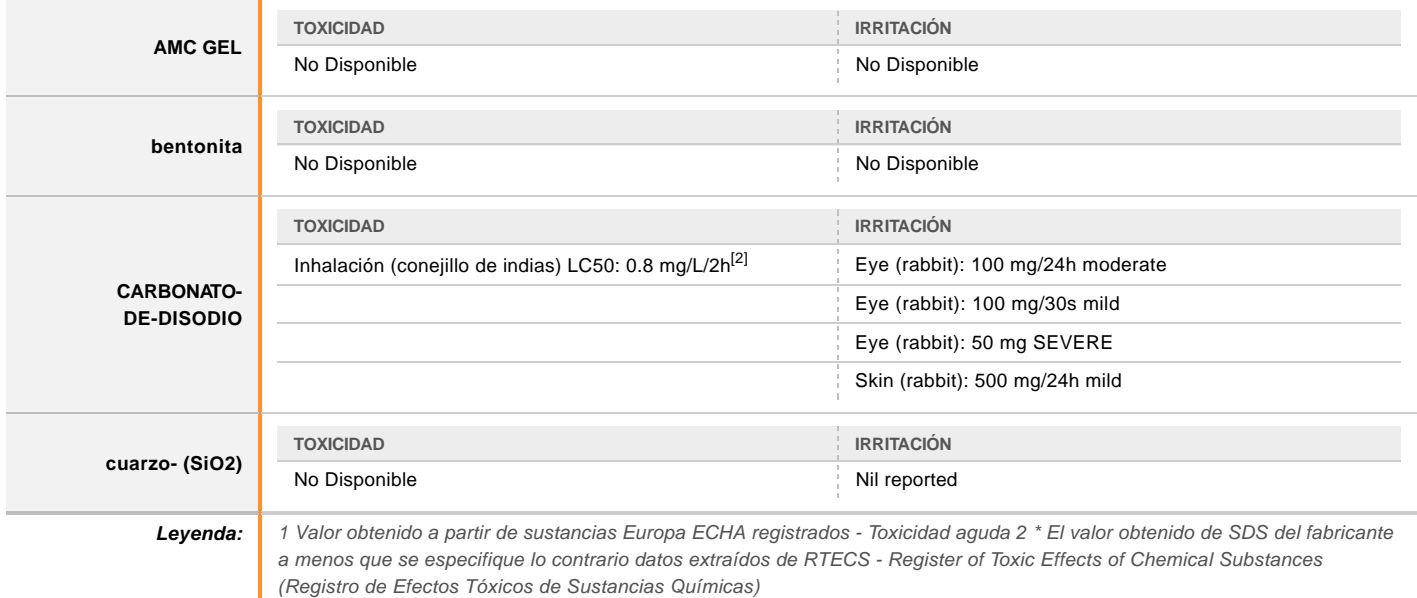

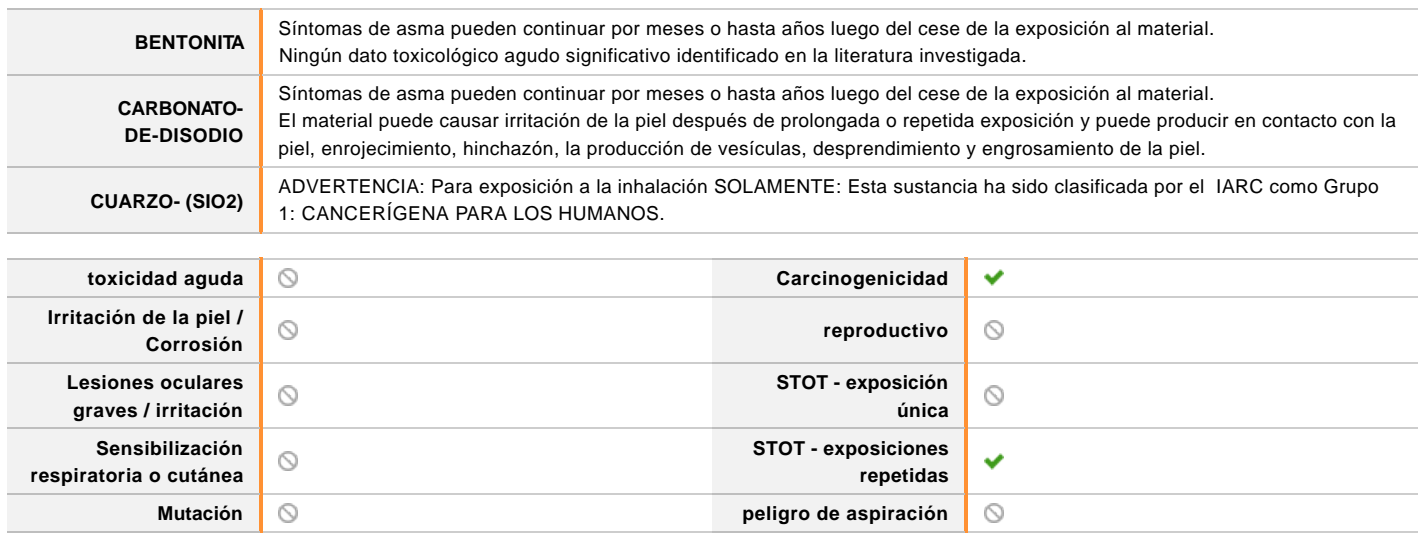

Leyenda:  $\mathbf{X}$  - Los datos disponibles, pero no llena los criterios de clasificación

– Los datos necesarios para realizar la clasificación disponible

 $\bigcirc$  – Datos no disponible para hacer la clasificación

## **SECCIÓN 12 INFORMACIÓN ECOLÓGICA**

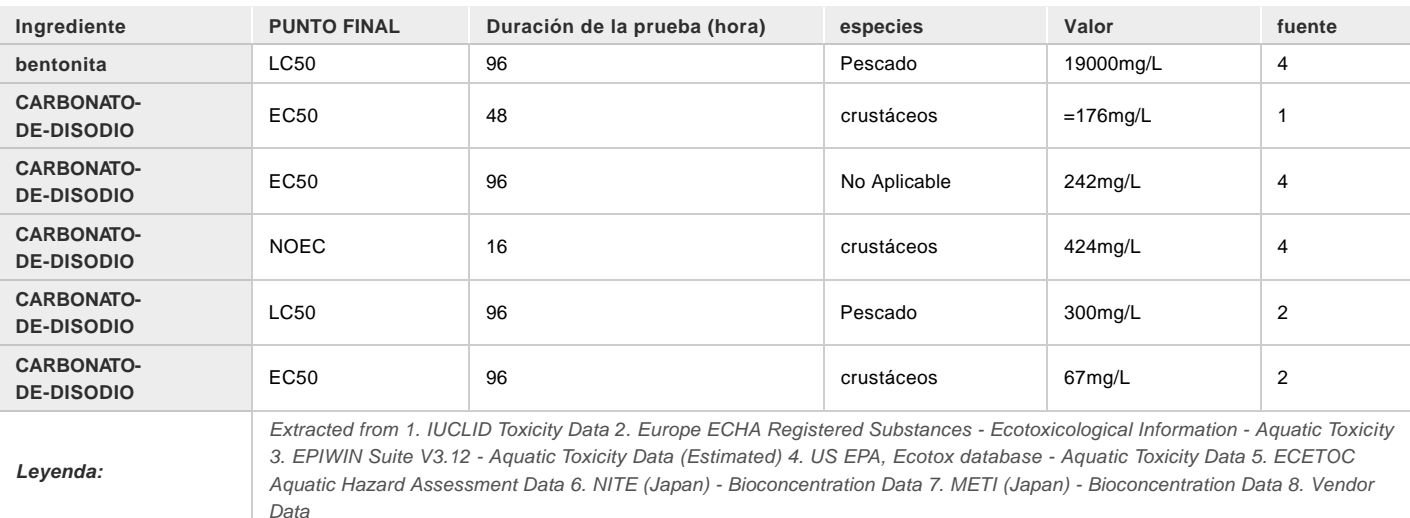

NO descargar en cloacas o vías fluviales.

#### **Persistencia y degradabilidad**

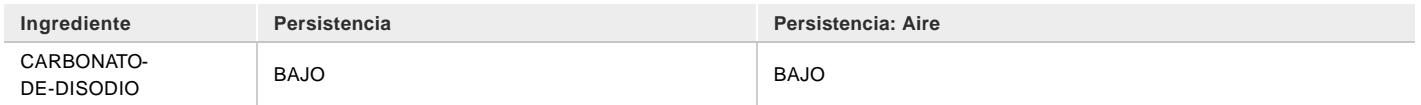

#### **Potencial de bioacumulación**

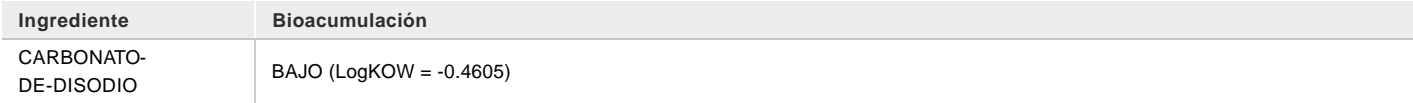

#### **Movilidad en el suelo**

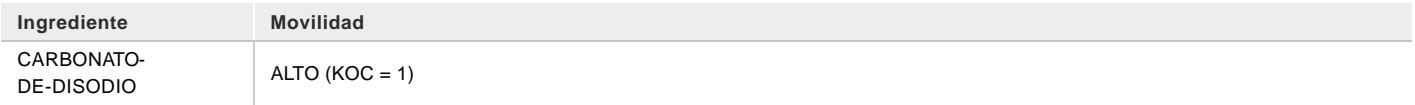

#### **SECCIÓN 13 CONSIDERACIONES RELATIVAS A LA ELIMINACIÓN**

#### **Métodos para el tratamiento de residuos**

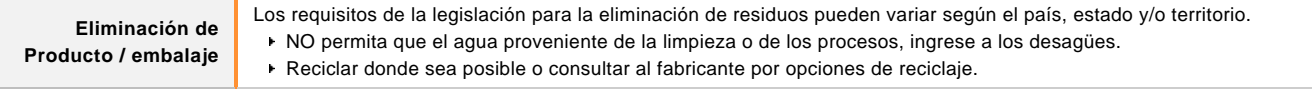

#### **SECCIÓN 14 INFORMACIÓN RELATIVA AL TRANSPORTE**

#### **Etiquetas Requeridas**

**Contaminante marino** no

**Transporte terrestre (UN): NO REGULADO PARA TRANSPORTE DE MERCADERIAS PELIGROSAS**

**Transporte aéreo (ICAO-IATA / DG: NO REGULADO PARA TRANSPORTE DE MERCADERIAS PELIGROSAS**

**Transporte Marítimo (IMDG-Code / GGVSee): NO REGULADO PARA TRANSPORTE DE MERCADERIAS PELIGROSAS**

#### **Transporte a granel con arreglo al anexo II del Convenio Marpol y del Código IBC**

No Aplicable

#### **SECCIÓN 15 INFORMACIÓN REGLAMENTARIA**

**Reglamentación y legislación en materia de seguridad, salud y medio ambiente específicas para la sustancia o la mezcla**

**AMC GEL**

#### **BENTONITA(1302-78-9) SE ENCUENTRA EN LAS SIGUIENTES LISTAS REGULATORIAS**

#### No Aplicable

#### **CARBONATO-DE-DISODIO(497-19-8) SE ENCUENTRA EN LAS SIGUIENTES LISTAS REGULATORIAS**

#### No Aplicable

#### **CUARZO- (SIO2)(14808-60-7) SE ENCUENTRA EN LAS SIGUIENTES LISTAS REGULATORIAS**

Agencia Internacional para la Investigación sobre el Cáncer (IARC) - Agentes clasificados por las memorias del IARC Perú Límites de exposición laboral

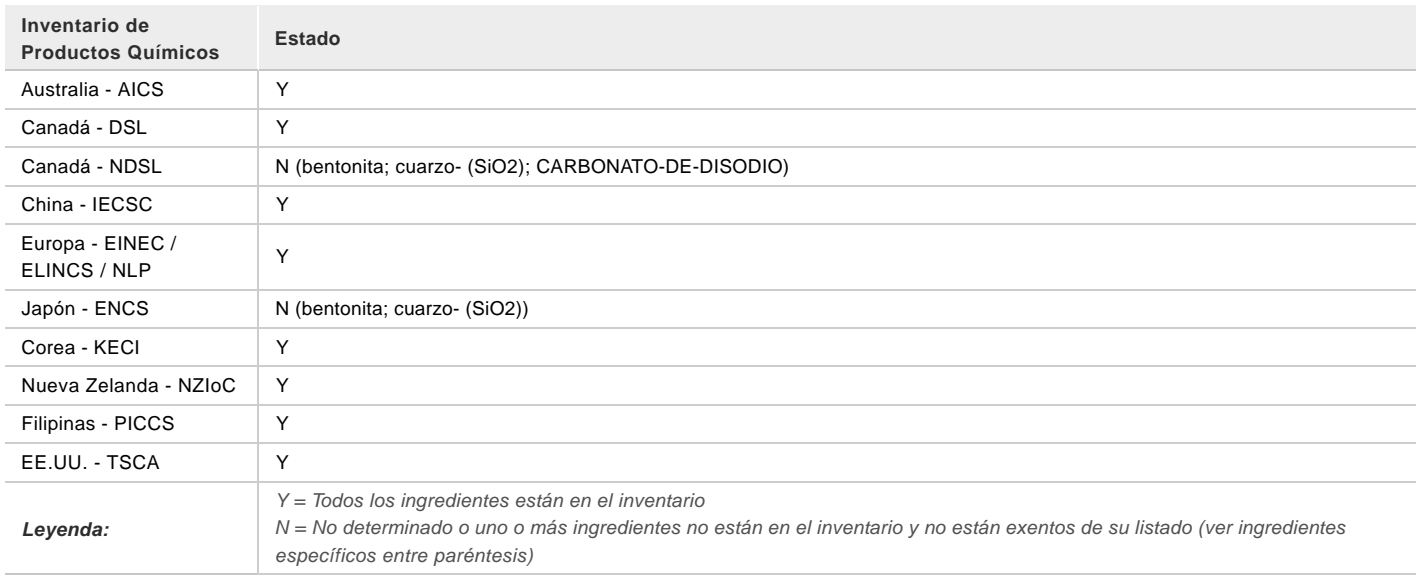

#### **SECCIÓN 16 OTRA INFORMACIÓN**

#### **Otros datos**

#### **Componentes con múltiples números CAS**

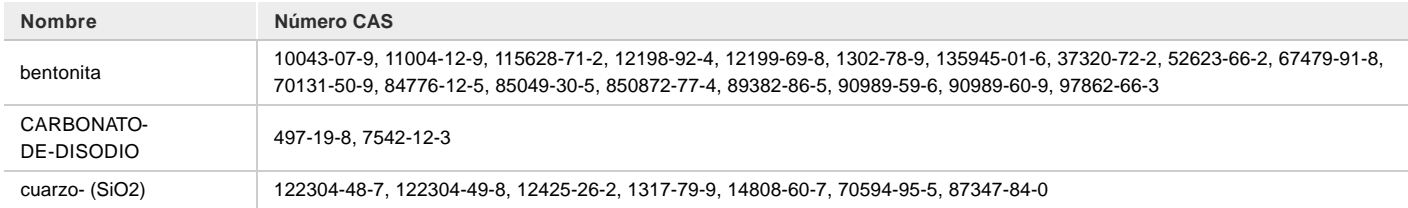

La clasificación de la preparación y sus componentes individuales ha llevado a las fuentes oficiales y autorizadas, así como también la revisión independiente por el Comité de Clasificación Chemwatch, usando referencias de la literatura disponible.

La Hoja de Seguridad SDS es una herramienta de la comunicación del peligro y se debe utilizar para asistir en la Evaluación de riesgo.

#### **Definiciones y Abreviaciones**

Este documento esta protegido por derechos de autor.

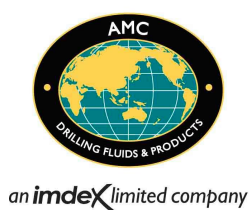

# **AMC CR-650**

Chemwatch: **4902-92** Versión No: **11.1.1.1**

**AMC** Código Alerta de Riesgo: **0**

Fecha de Edición: **03/11/2016** Fecha de Impresión: **02/08/2017** L.GHS.PER.ES

#### **SECCIÓN 1 IDENTIFICACIÓN DE LA SUSTANCIA O LA MEZCLA Y DE LA SOCIEDAD O LA EMPRESA**

#### **Identificador del producto**

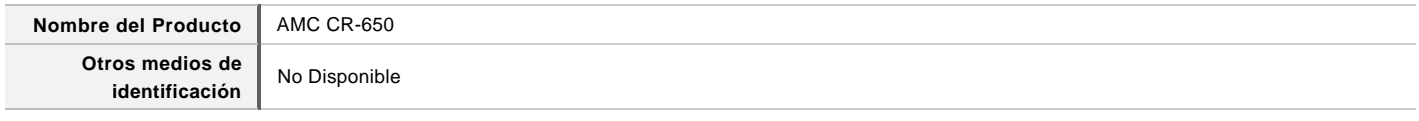

#### **Usos pertinentes identificados de la sustancia o de la mezcla y usos desaconsejados**

**Usos pertinentes identificados de la sustancia** Uso definido por el proveedor.

#### **Datos del proveedor de la ficha de datos de seguridad**

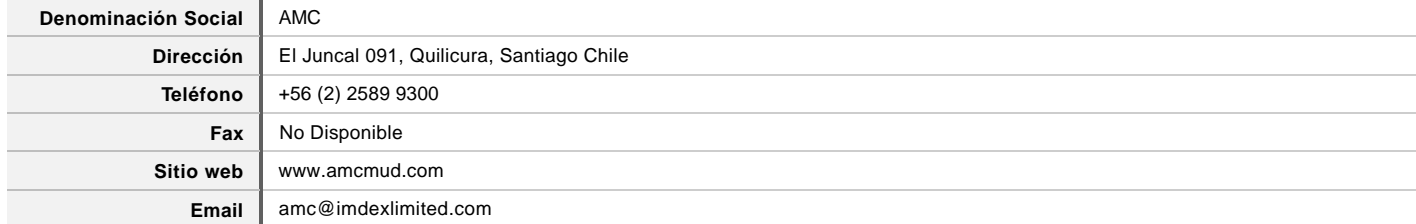

#### **Teléfono de emergencia**

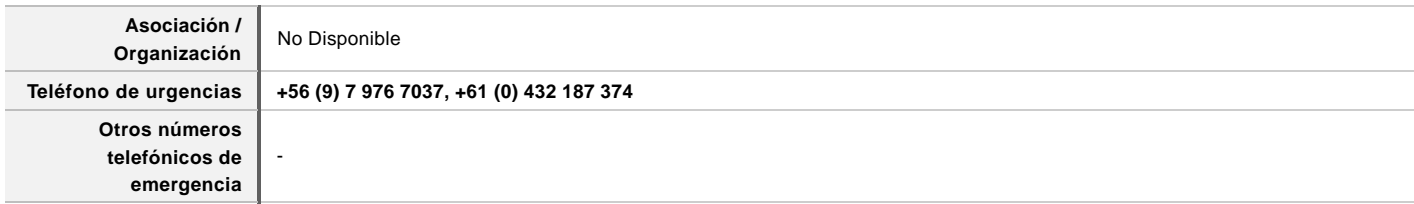

#### **CHEMWATCH RESPUESTA DE EMERGENCIA**

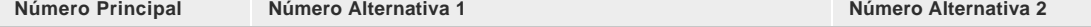

**Una vez conectado y si el mensaje no está en su idioma preferido, por favor marque 02**

#### **SECCIÓN 2 IDENTIFICACIÓN DE LOS PELIGROS**

#### **Clasificación de la sustancia o de la mezcla**

**ESTIMACIÓN DE RIESGO DE CHEMWATCH**

Page **2** of **7**

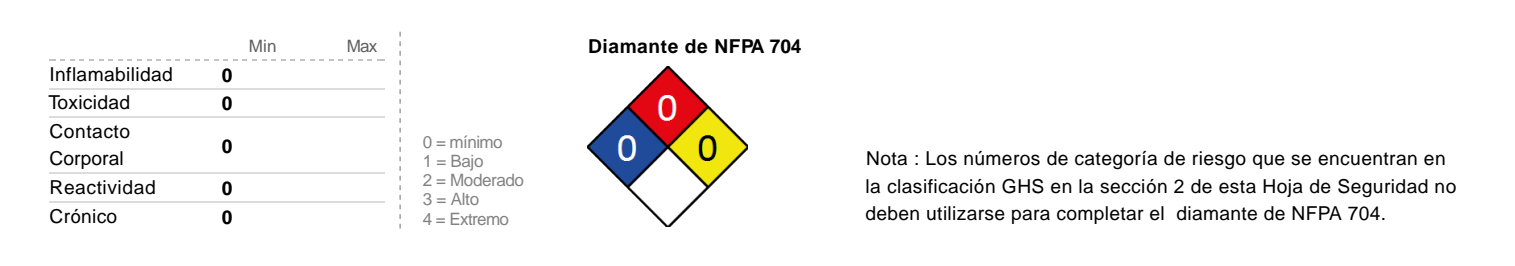

#### **Elementos de la etiqueta**

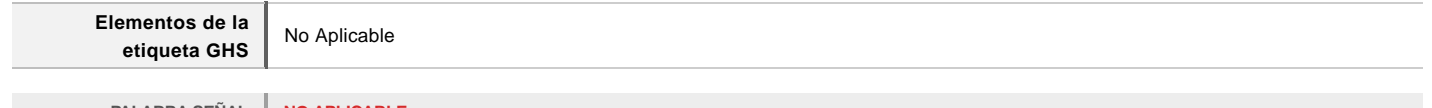

**PALABRA SEÑAL NO APLICABLE**

#### **Indicación de peligro (s)**

No Aplicable

#### **Consejos de prudencia: Prevencion**

No Aplicable

#### **Consejos de prudencia: Respuesta**

No Aplicable

#### **Consejos de prudencia: Almacenamiento**

**Clasificación** No Aplicable

No Aplicable

#### **Consejos de prudencia: Eliminación**

No Aplicable

#### **SECCIÓN 3 COMPOSICIÓN/INFORMACIÓN SOBRE LOS COMPONENTES**

#### **Sustancias**

Consulte la sección siguiente para la composición de las mezclas

#### **Mezclas**

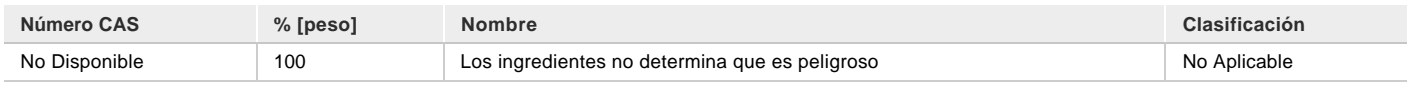

#### **SECCIÓN 4 PRIMEROS AUXILIOS**

#### **Descripción de los primeros auxilios**

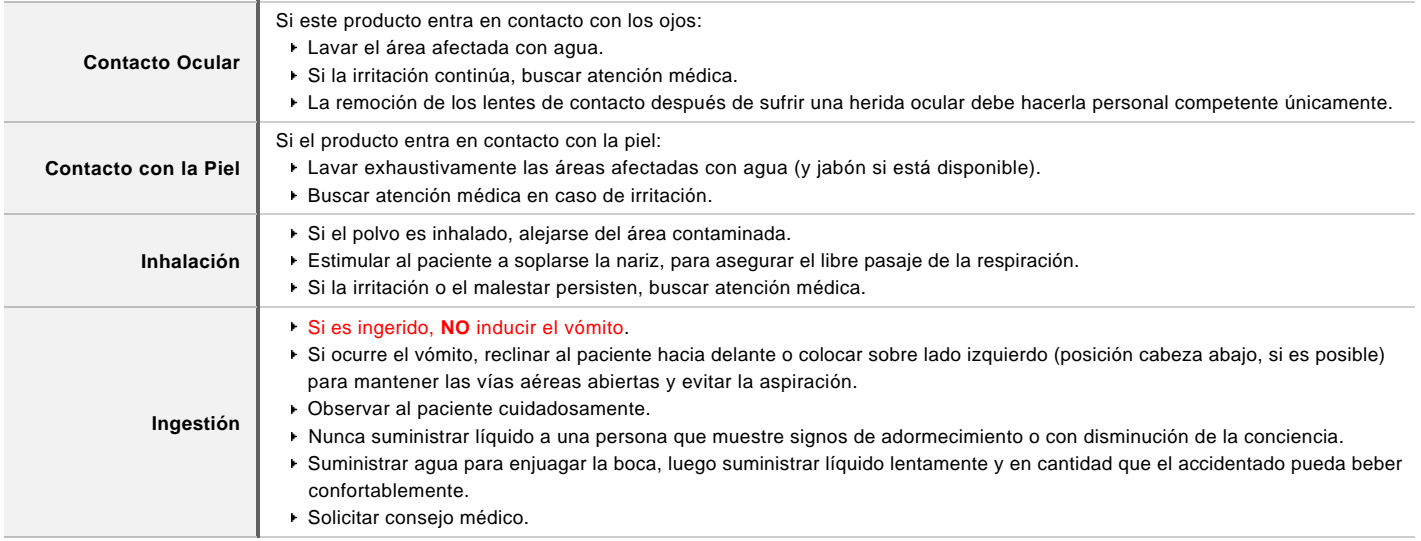

**Indicación de toda atención médica y de los tratamientos especiales que deban dispensarse inmediatamente**

Tratar sintomáticamente.

#### **SECCIÓN 5 MEDIDAS DE LUCHA CONTRA INCENDIOS**

#### **Medios de extinción**

- No hay restricción en el tipo de extintor que puede ser usado.
- Use medios para extinguir apropiados para áreas circundantes.

#### **Peligros específicos derivados de la sustancia o la mezcla**

**Incompatibilidad del fuego**

No conocido.

#### **Recomendaciones para el personal de lucha contra incendios**

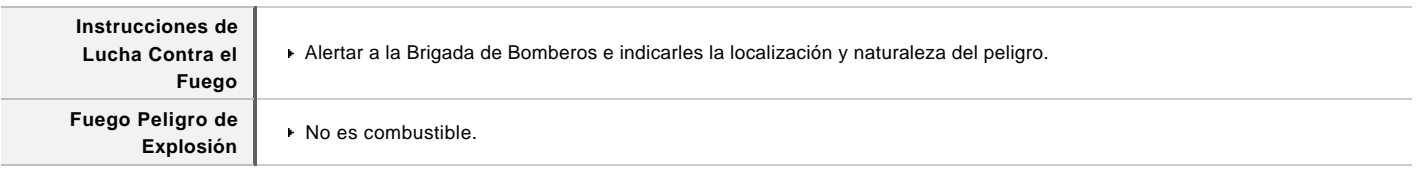

#### **SECCIÓN 6 MEDIDAS EN CASO DE VERTIDO ACCIDENTAL**

#### **Precauciones personales, equipo de protección y procedimientos de emergencia**

Vea la sección 8

#### **Precauciones relativas al medio ambiente**

Ver seccion 12

#### **Métodos y material de contención y de limpieza**

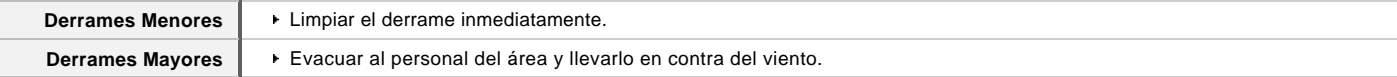

Recomendación de Equipamiento de Protección Personal, está contenida en la Sección 8 de la SDS

#### **SECCIÓN 7 MANIPULACIÓN Y ALMACENAMIENTO**

#### **Precauciones para una manipulación segura**

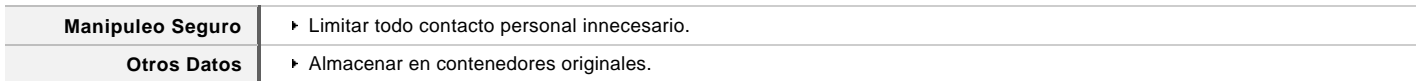

#### **Condiciones de almacenamiento seguro, incluidas posibles incompatibilidades**

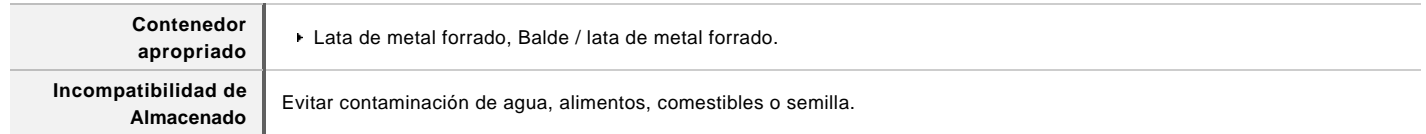

#### **SECCIÓN 8 CONTROLES DE EXPOSICIÓN/PROTECCIÓN INDIVIDUAL**

#### **Parámetros de control**

#### **LIMITES DE EXPOSICION OCUPACIONAL (LEO)**

#### **DATOS DE INGREDIENTES**

No Disponible

#### **LÍMITES DE EMERGENCIA**

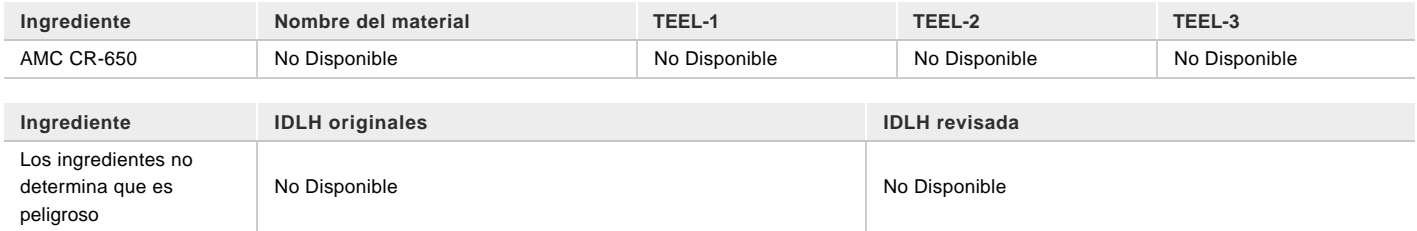

#### **DATOS DEL MATERIAL**

#### **Controles de la exposición**

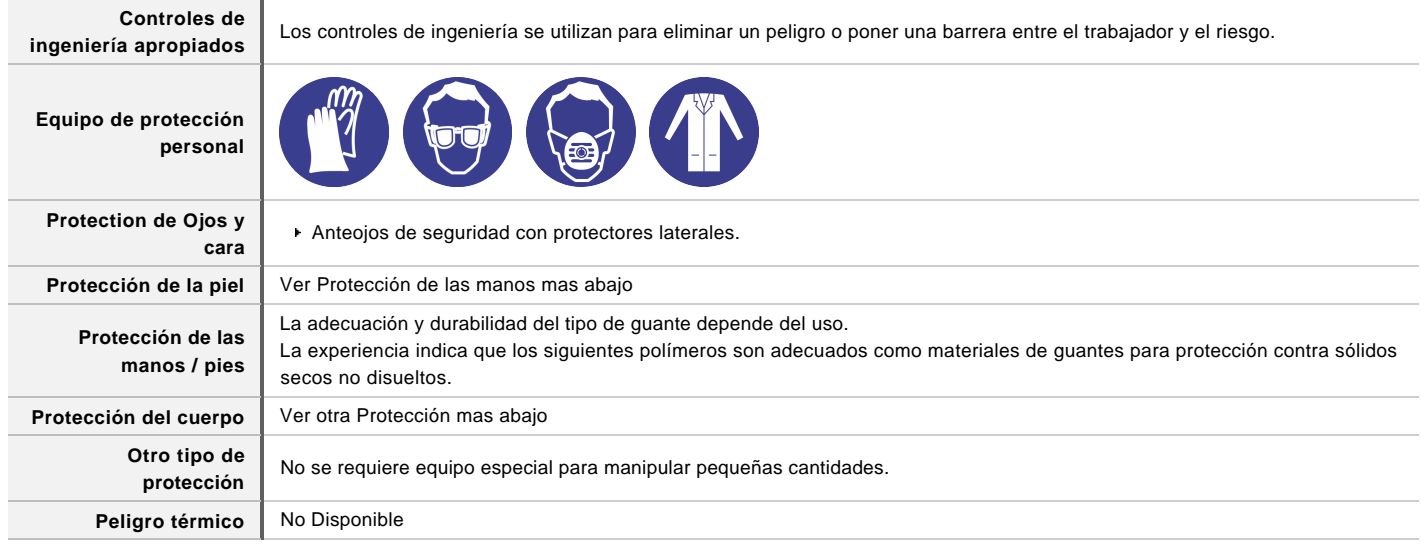

#### **Protección respiratoria**

Filtro de partículas con capacidad suficiente.

#### **SECCIÓN 9 PROPIEDADES FÍSICAS Y QUÍMICAS**

#### **Información sobre propiedades físicas y químicas básicas**

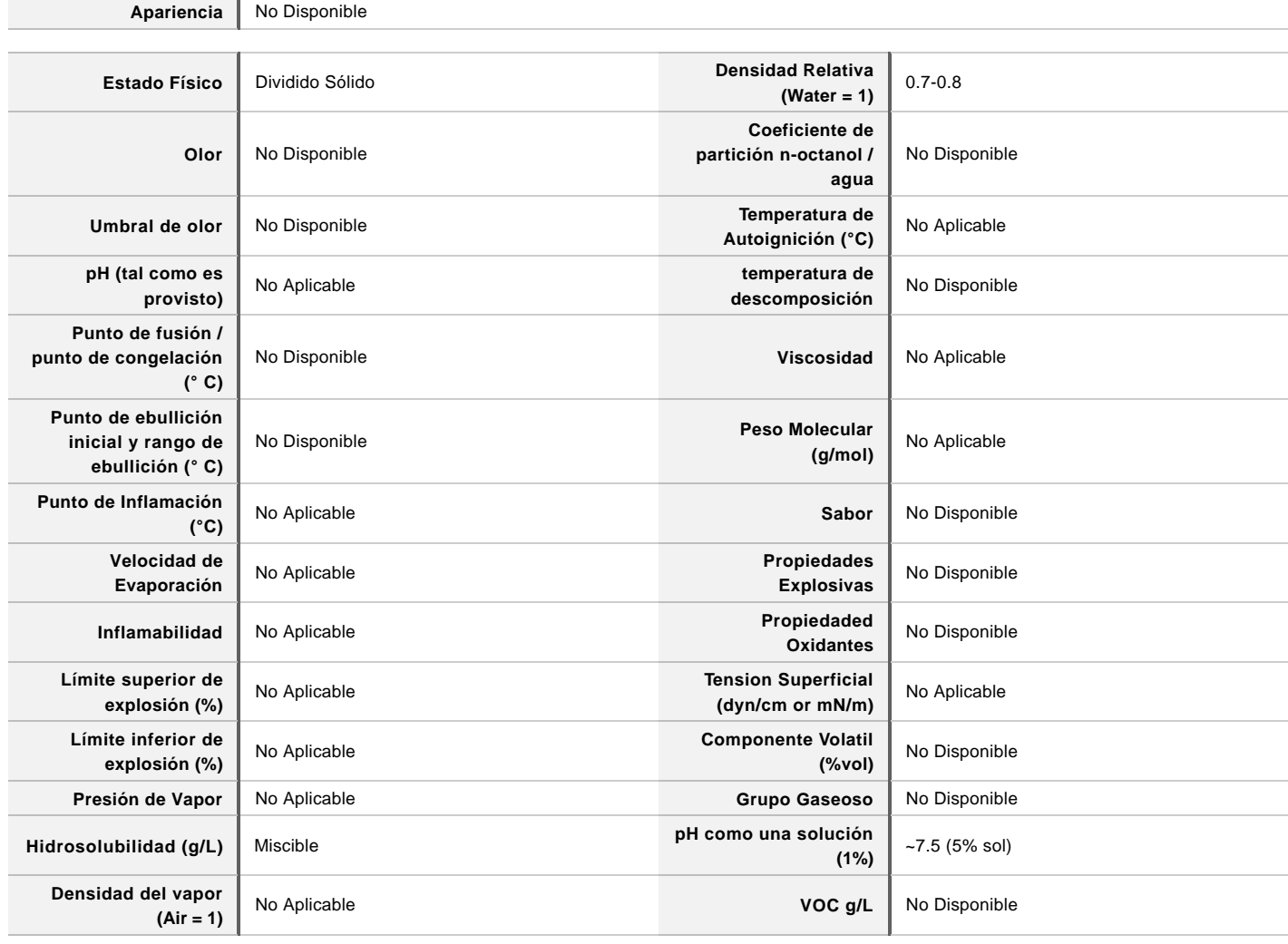

#### **SECCIÓN 10 ESTABILIDAD Y REACTIVIDAD**

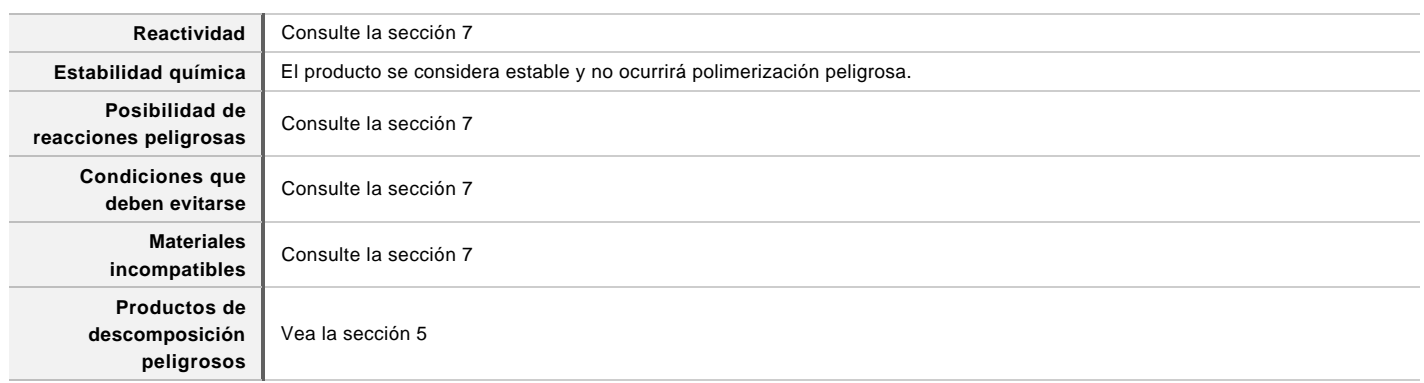

#### **SECCIÓN 11 INFORMACIÓN TOXICOLÓGICA**

#### **Información sobre los efectos toxicológicos**

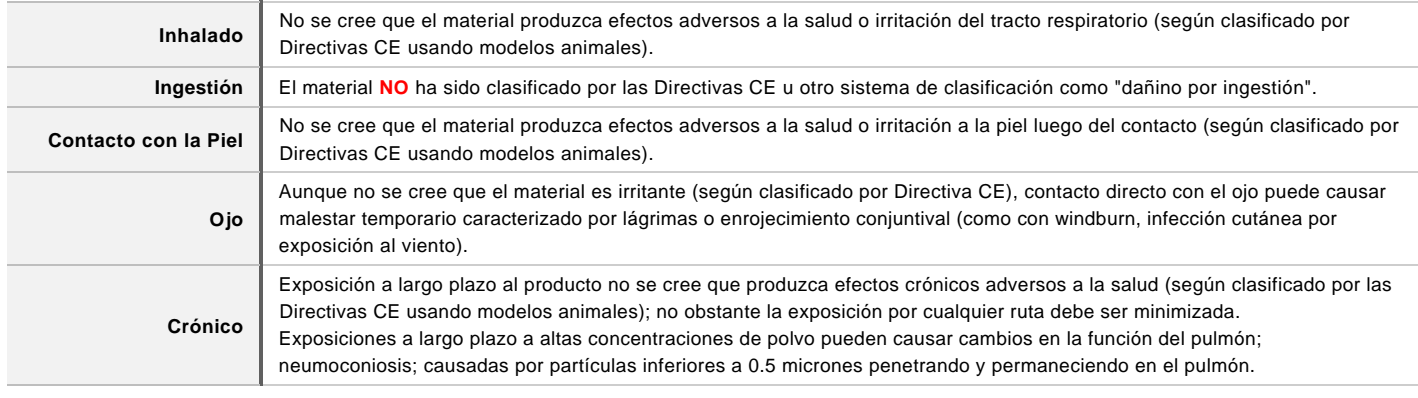

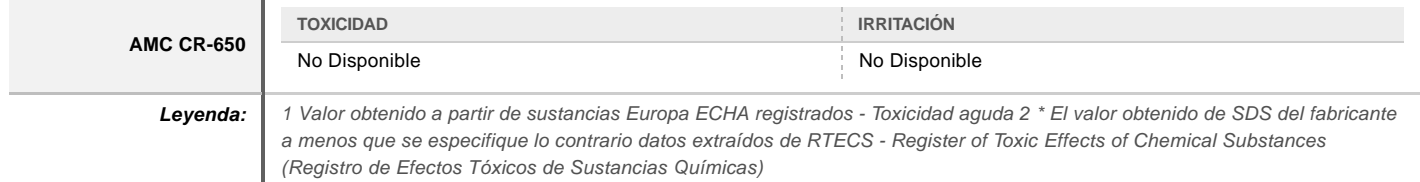

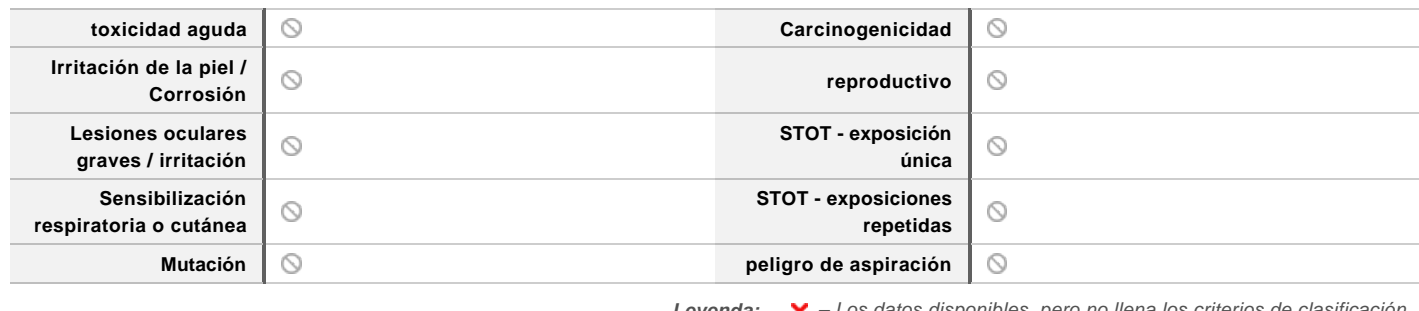

Leyenda:  $\mathsf{X}$  - Los datos disponibles, pero no llena los criterios de clasificación – Los datos necesarios para realizar la clasificación disponible

#### $\bigcirc$  – Datos no disponible para hacer la clasificación

#### **SECCIÓN 12 INFORMACIÓN ECOLÓGICA**

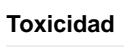

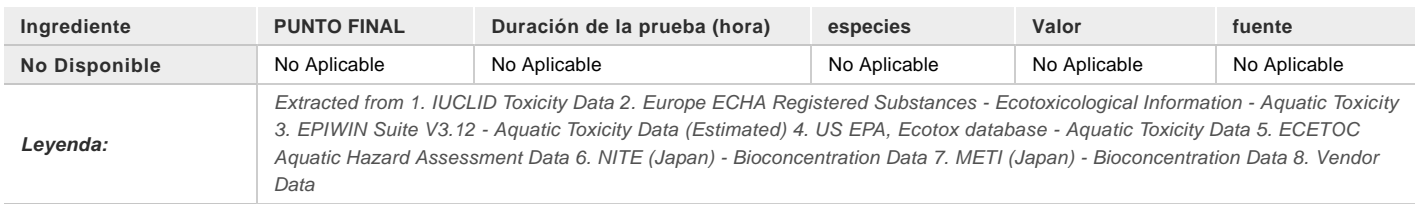

#### NO descargar en cloacas o vías fluviales.

#### |

#### **Persistencia y degradabilidad**

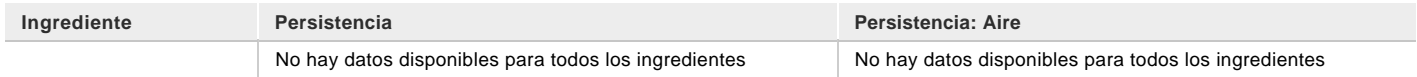

#### **Potencial de bioacumulación**

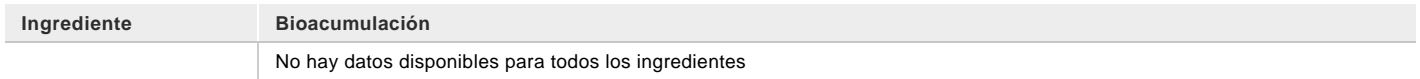

#### **Movilidad en el suelo**

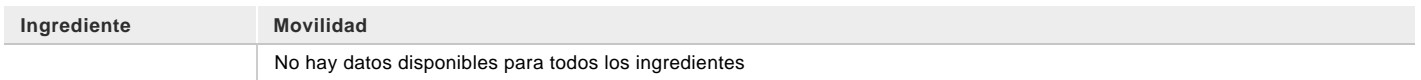

#### **SECCIÓN 13 CONSIDERACIONES RELATIVAS A LA ELIMINACIÓN**

#### **Métodos para el tratamiento de residuos**

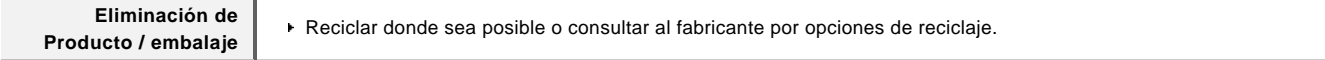

#### **SECCIÓN 14 INFORMACIÓN RELATIVA AL TRANSPORTE**

#### **Etiquetas Requeridas**

**Contaminante marino** no

#### **Transporte terrestre (UN): NO REGULADO PARA TRANSPORTE DE MERCADERIAS PELIGROSAS**

**Transporte aéreo (ICAO-IATA / DG: NO REGULADO PARA TRANSPORTE DE MERCADERIAS PELIGROSAS**

#### **Transporte Marítimo (IMDG-Code / GGVSee): NO REGULADO PARA TRANSPORTE DE MERCADERIAS PELIGROSAS**

#### **Transporte a granel con arreglo al anexo II del Convenio Marpol y del Código IBC**

No Aplicable

#### **SECCIÓN 15 INFORMACIÓN REGLAMENTARIA**

#### **Reglamentación y legislación en materia de seguridad, salud y medio ambiente específicas para la sustancia o la mezcla**

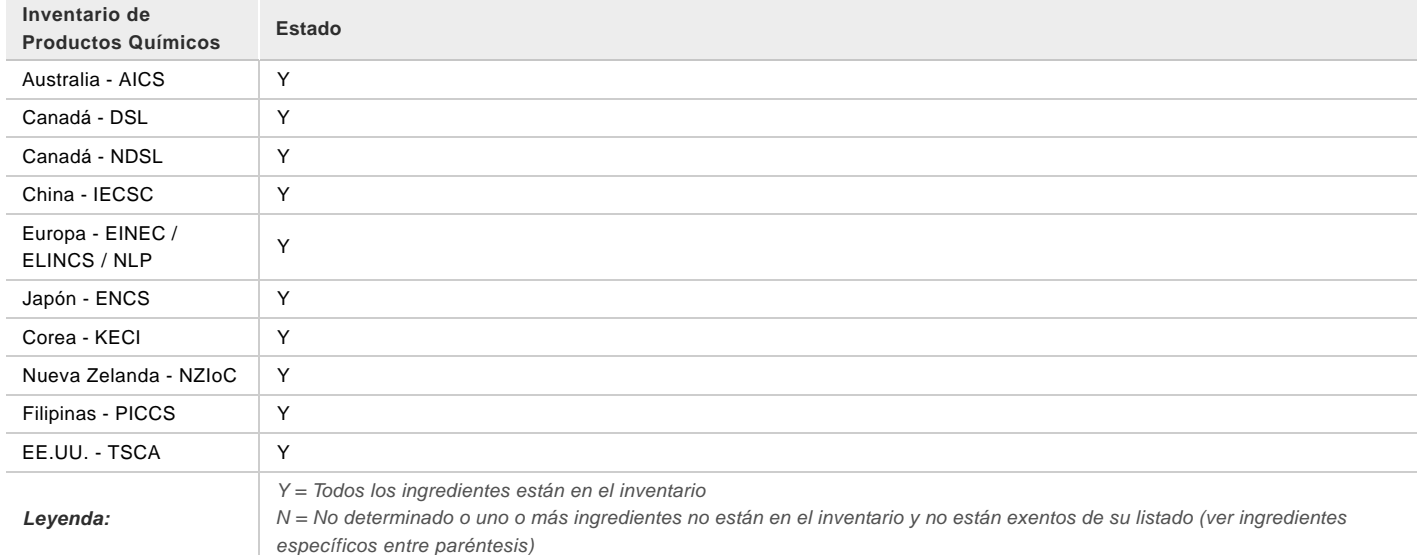

#### **SECCIÓN 16 OTRA INFORMACIÓN**

Page **7** of **7**

**AMC CR-650**

#### **Otros datos**

La clasificación de la preparación y sus componentes individuales ha llevado a las fuentes oficiales y autorizadas, así como también la revisión independiente por el Comité de Clasificación Chemwatch, usando referencias de la literatura disponible.

La Hoja de Seguridad SDS es una herramienta de la comunicación del peligro y se debe utilizar para asistir en la Evaluación de riesgo.

#### **Definiciones y Abreviaciones**

Este documento esta protegido por derechos de autor.

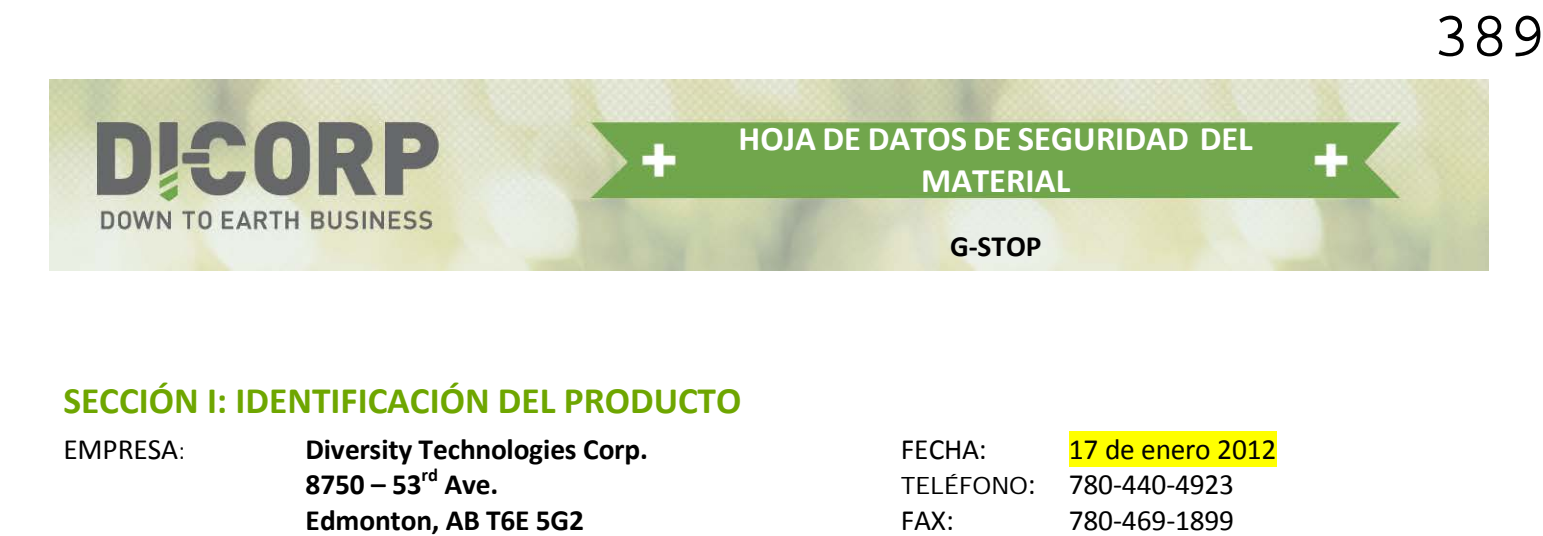

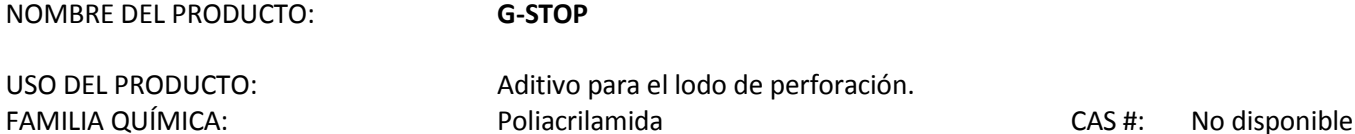

**SISTEMA DE INFORMACIÓN SOBRE MATERIALES PELIGROSOS EN EL TRABAJO (WHMIS, SIGLAS EN INGLÉS)**

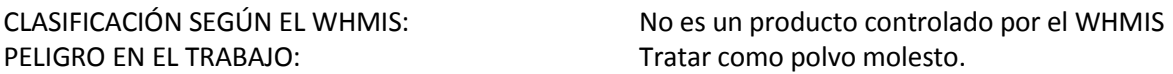

## **TRANSPORTE DE MERCANCÍAS PELIGROSAS (TDG, SIGLAS EN INGLÉS)**

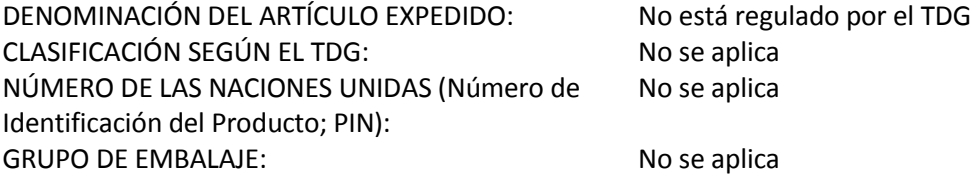

# **SECCIÓN II: INGREDIENTES PELIGROSOS**

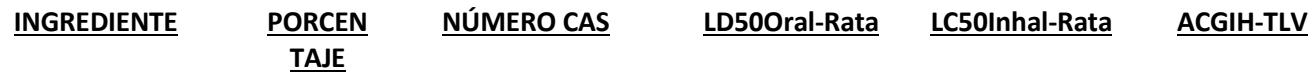

No contiene ingredientes controlados por WHMIS.

# **SECCIÓN III: RIESGOS PARA LA SALUD**

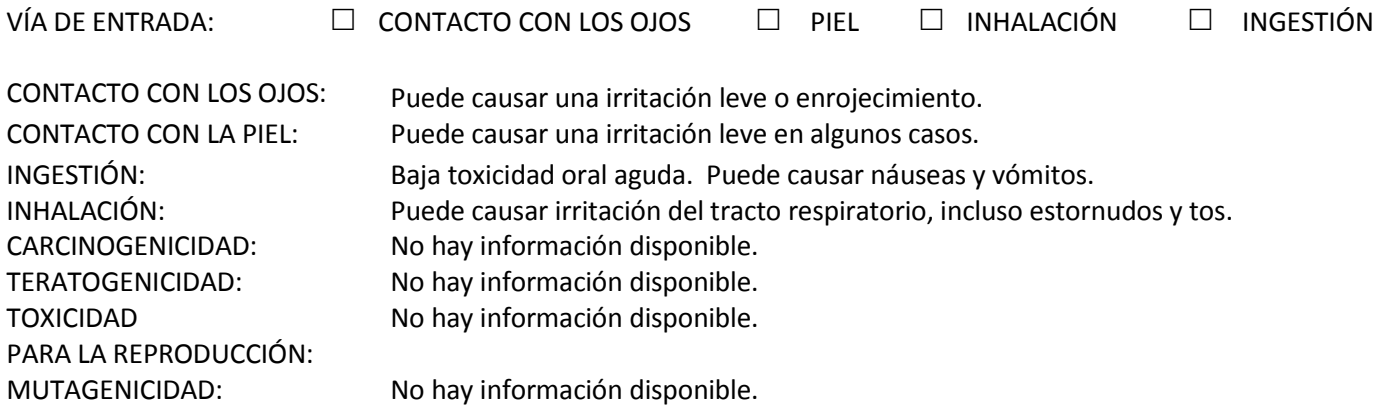

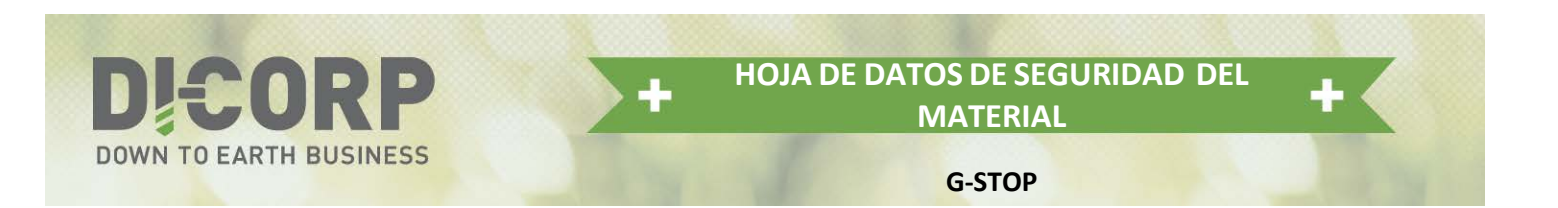

PRODUCTOS SINÉRGICOS: No hay información disponible.

# **SECCIÓN IV: PRIMEROS AUXILIOS**

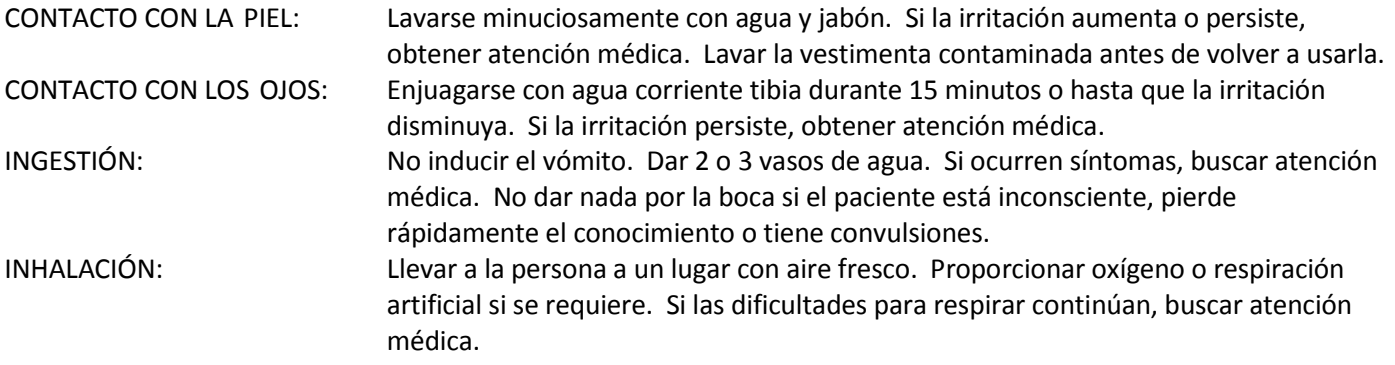

# **SECCIÓN V: DATOS FÍSICOS**

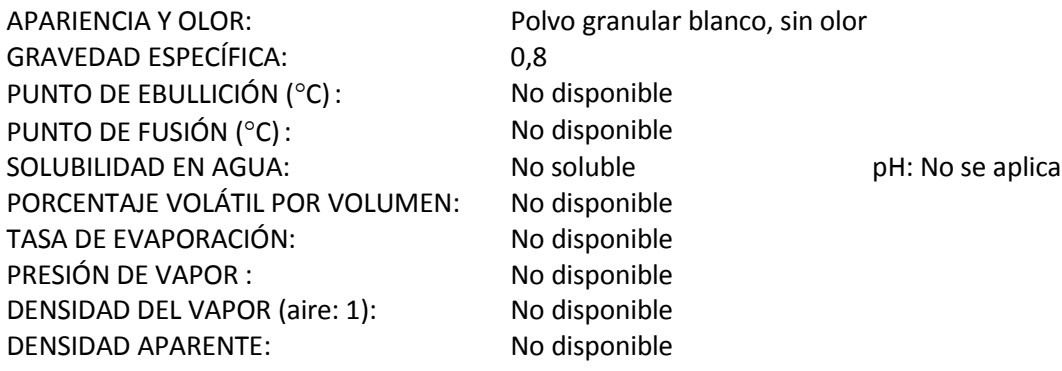

# **SECCIÓN VI: DATOS DE RIESGO DE EXPLOSIÓN O INCENDIO**

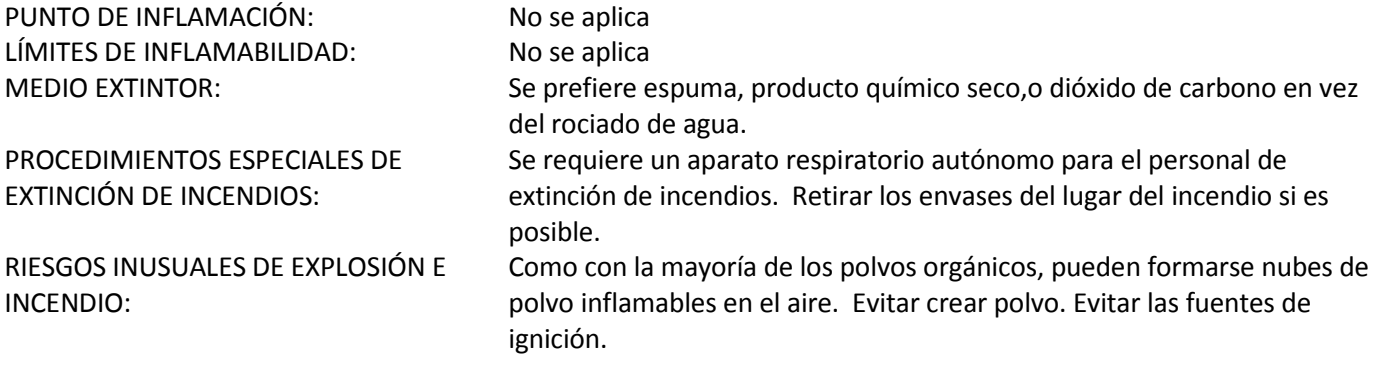

# **SECCIÓN VII: DATOS DE REACTIVIDAD**

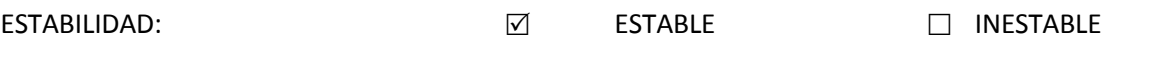

390

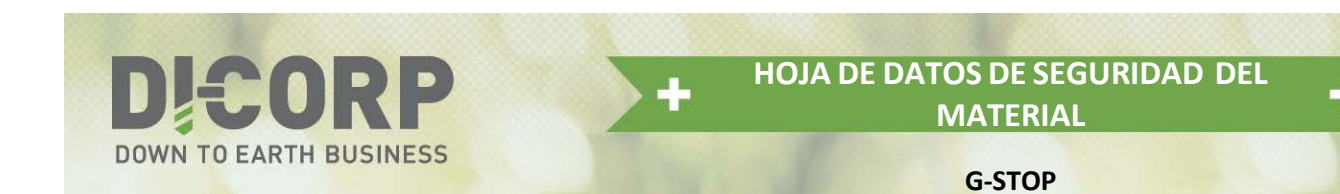

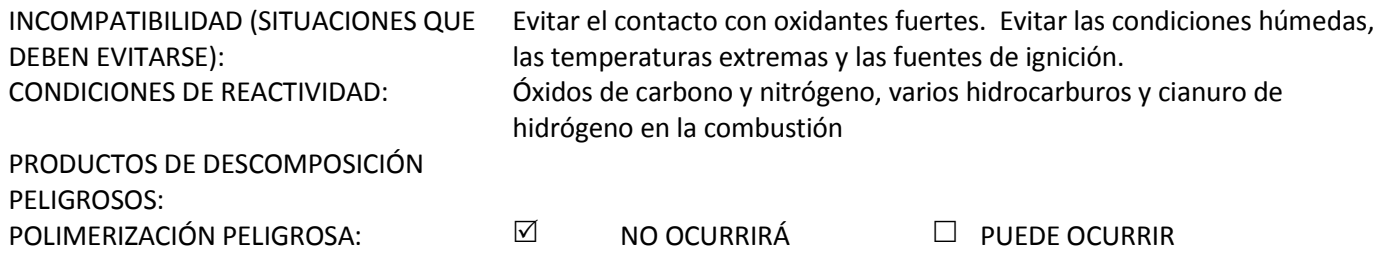

# **SECCIÓN VIII: MEDIDAS PREVENTIVAS**

## **INFORMACIÓN ESPECIAL SOBRE PROTECCIÓN**

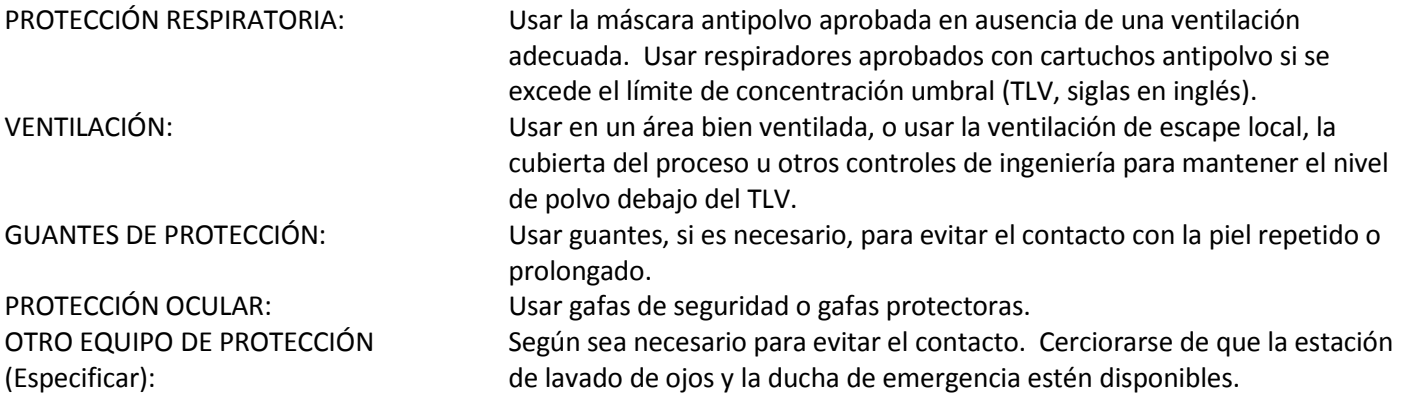

## **MEDIDAS DE PRECAUCIÓN PARA MANIPULAR Y ALMACENAR EL PRODUCTO**

Evitar respirar polvo de manera repetida o prolongada y el contacto con la piel. Sacar la vestimenta contaminada, lavarla y secarla o lavarla en seco antes de volver a utilizarla. Limpiar minuciosamente la piel después del contacto, antes de descansos y comidas, y al final del período de trabajo. El producto se retira fácilmente de la piel al lavarse minuciosamente con agua y jabón. Almacenar en un área fría y seca lejos de materiales incompatibles. Almacenar en el contenedor original.

#### **PASOS A SEGUIR EN CASO DE QUE EL MATERIAL SE DERRAME O SE SALGA DEL ENVASE**

Usar el equipo de protección adecuado. Evitar crear nubes de polvo. Eliminar las fuentes de ignición. Retirar con escoba o aspirar el material seco y enjuagar con agua el área derramada. Recoger el material no contaminado para volver a embalarlo. Recoger el material contaminado en contenedores aprobados para su eliminación. Este producto o sus soluciones no deben entrar en canales fluviales sin tratamiento.

## **MÉTODO DE ELIMINACIÓN DE DESECHOS**

Eliminar de acuerdo con las regulaciones federales, provinciales y locales. Es responsabilidad del usuario final determinar si el material cumple con los criterios de desechos peligrosos en el momento de su eliminación. Se pueden eliminar los derrames de materiales no peligrosos en un basurero; consultar al operador local.

391

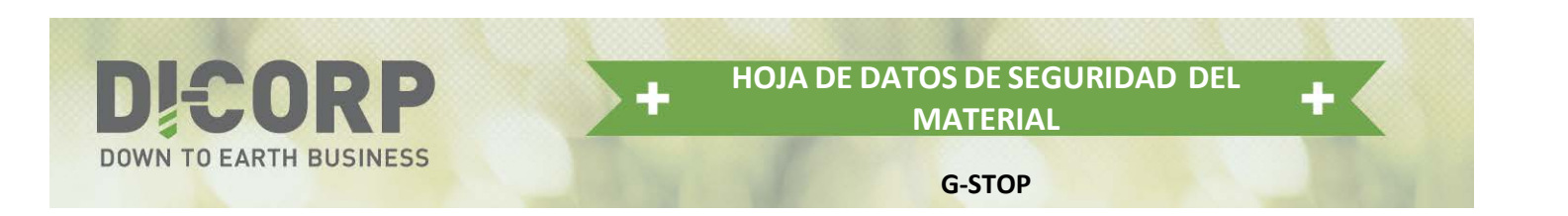

# **SECCIÓN IX: PREPARACIÓN**

LA INFORMACIÓN CONTENIDA EN ESTE DOCUMENTO HA SIDO SUMINISTRADA DE BUENA FÉ, PERO NO SE HACE NINGUNA GARANTÍA EXPRESA O IMPLÍCITA.

FECHA DE MISIÓN: 17 de enero de 2012 REEMPLAZA: 13 de enero de 2009 POR: Comité de seguridad del producto TELÉFONO: 780-440-4923

392

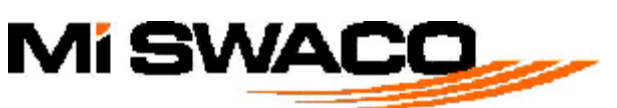

**Ficha de Datos de Seguridad**

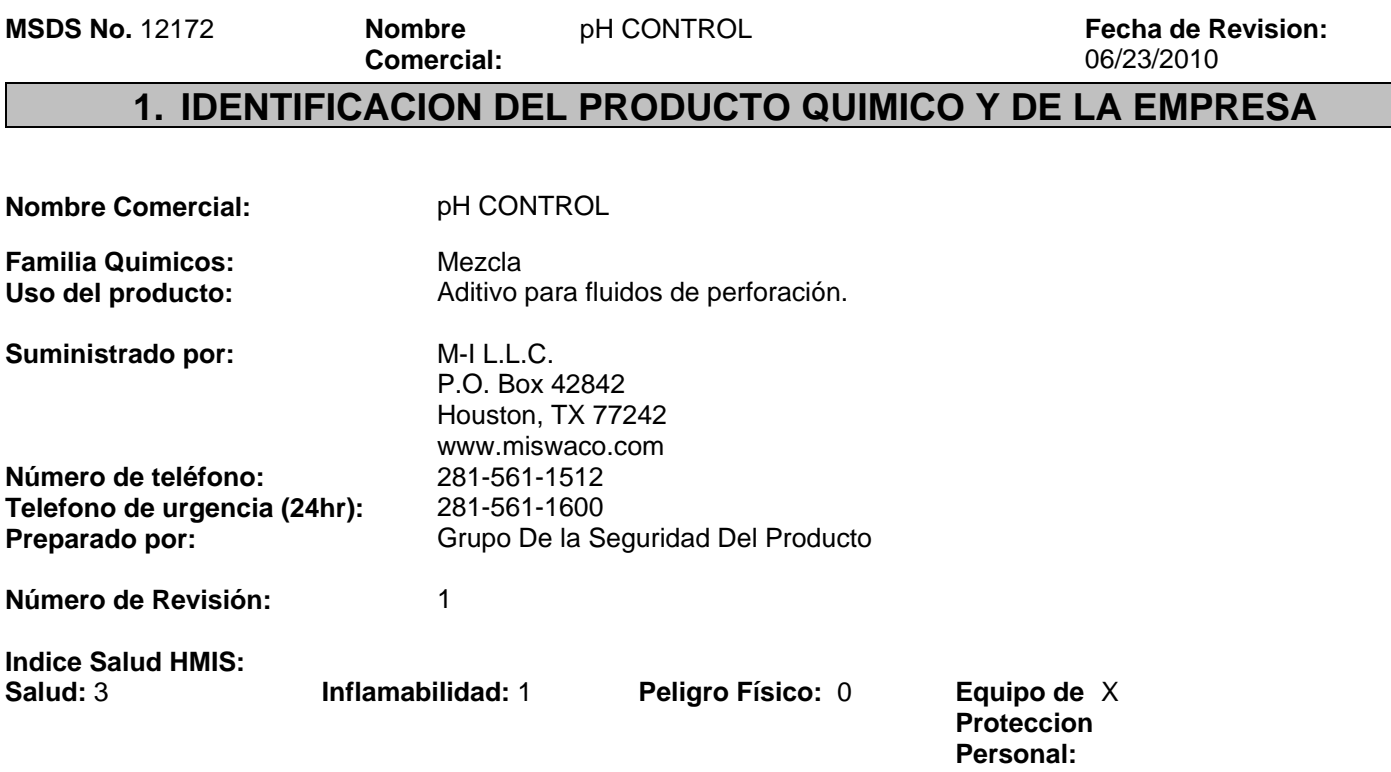

**Clave de Peligros de HMIS:** 4=Severo, 3=Grave, 2=Moderado, 1=Ligero, 0=Mínimo. \*Efectos crónicos - Ver la Sección 11. Ver la Sección 8 para recomendaciones de Equipo de Protección Personal.

# **2. IDENTIFICACION DE LOS PELIGROS**

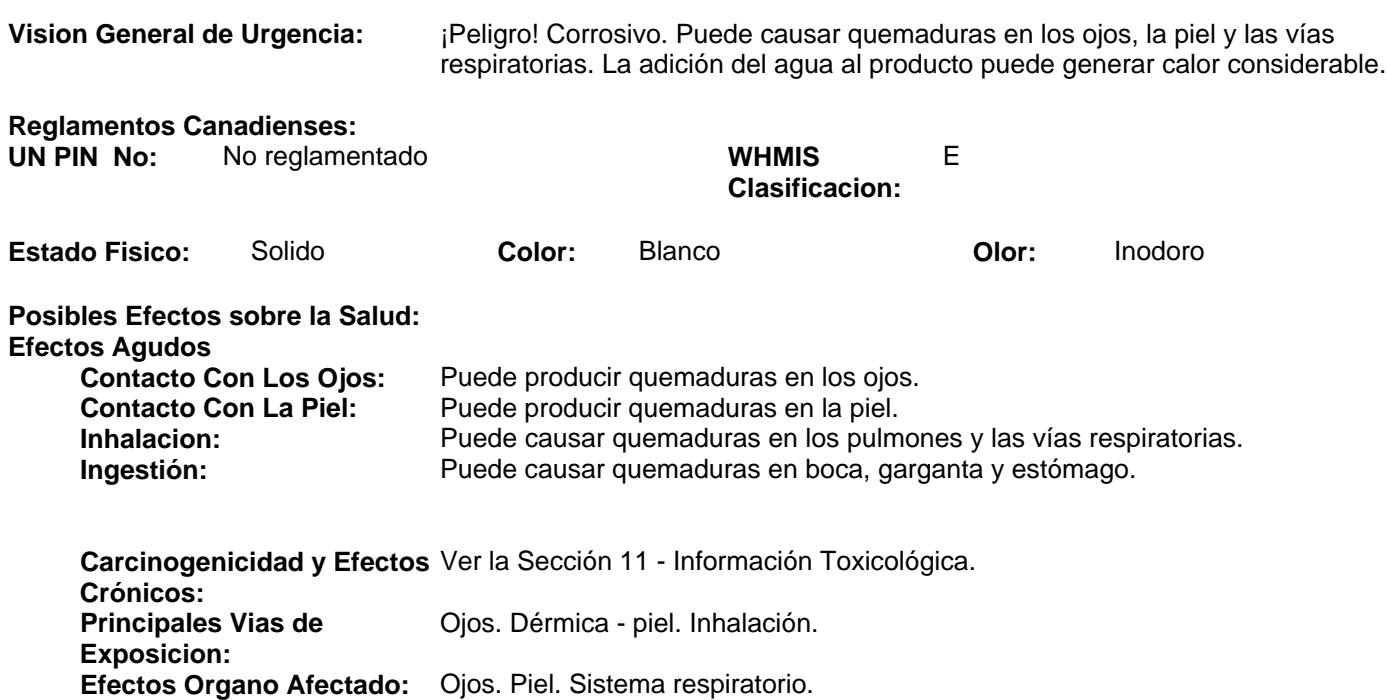

# **3. COMPOSICION/INFORMACION SOBRE LOS INGREDIENTES**

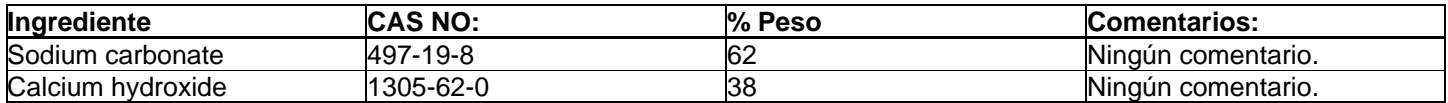

## **4. MEDIDAS DE PRIMEROS AUXILIOS**

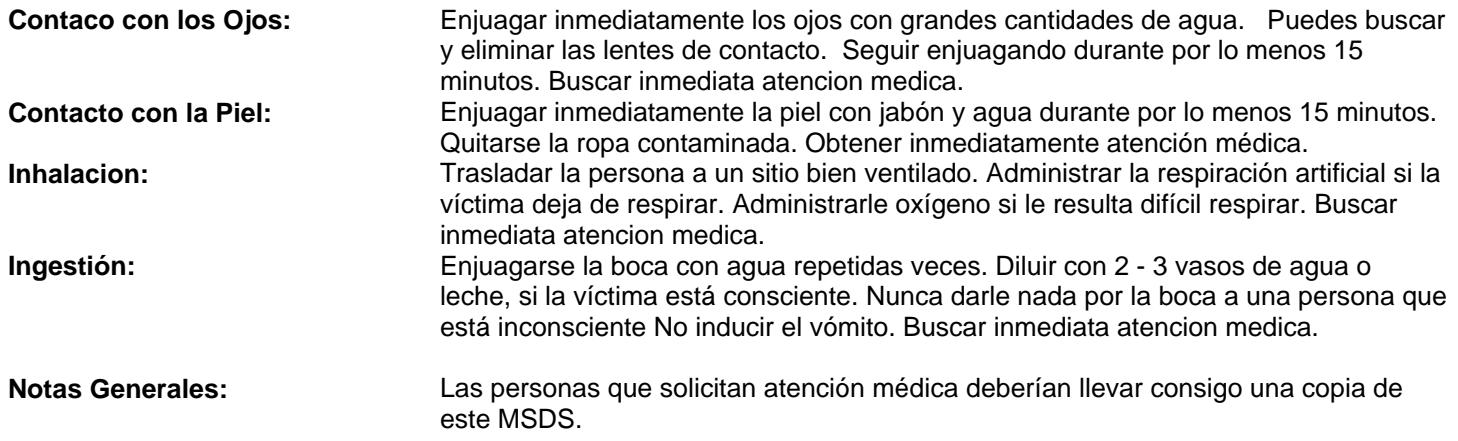

# **5. MEDIDAS CONTRA INCENDIOS**

#### **Propiedades Inflamables**

**Temperatura de Inflamacion F(C):** Not applicable **Limites Inflamables en Aire - Inferior (%):** Not applicable **Limites Inflamables en Aire - Superior (%):** Not applicable **Temperatura de Autoignicion F(C):** Not applicable **Clase inflamable: Otras Propiedades Inflamables:** ND Niebla de agua. Dióxido de carbono. Espuma. Producto químico seco.

#### **Proteccion Para Bomberos:**

**Procedimientos Especiales para la Lucha Contra el Fuego:** No entrar en el área del incendio sin llevar el equipo de protección personal apropiado, incluyendo un aparato autónomo de respiración aprobado por NIOSH/MSHA. Evacuar el área y combatir el incendio desde una distancia segura. Se puede usar agua pulverizada para enfriar los recipientes expuestos al incendio. Mantener el agua de escurrimiento fuera de las vías de desagüe y los cursos de agua. El producto mojado puede crear un riesgo de resbalón.

**Productos Peligrosos de la Combustión:** Óxidos de: Carbono. Calcio Sodio.

# **6. MEDIDAS ANTE PERDIDAS ACCIDENTALES**

**Precauciones Personales:** Uso del equipo personal de proteccion identificado en la Seccion 8.

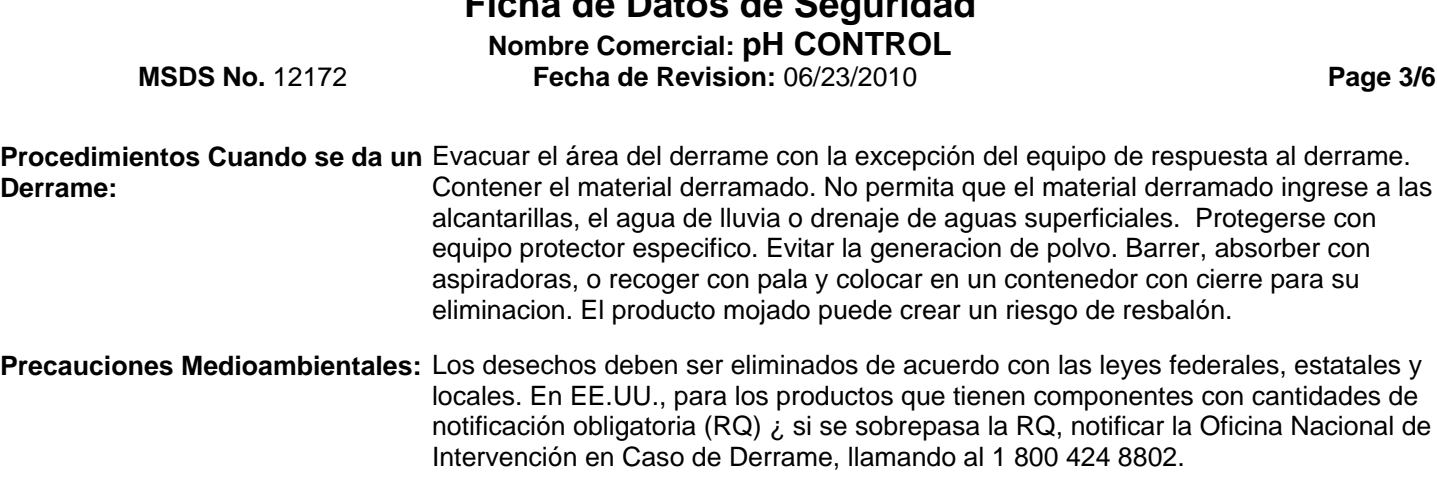

**Ficha de Datos de Seguridad**

# **7. MANIPULACION Y ALMACENAMIENTO**

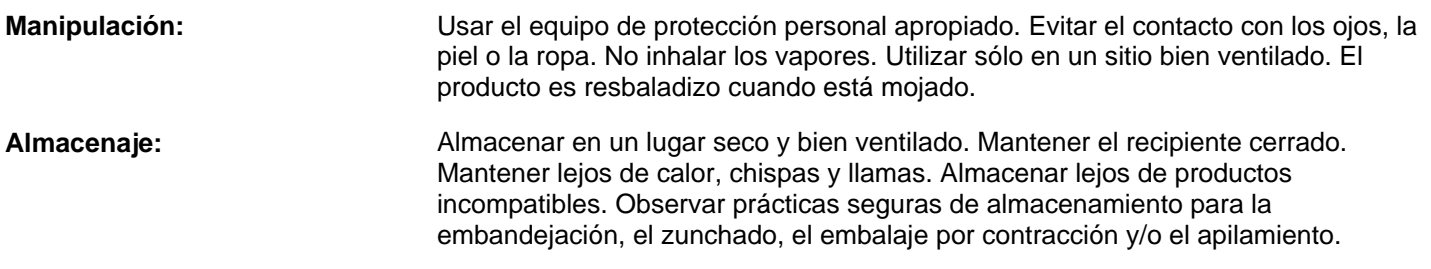

# **8. CONTROLES DE EXPOSICION/PROTECCION PERSONAL**

**Límites de Exposición TLV & PEL - 8H TWA):**

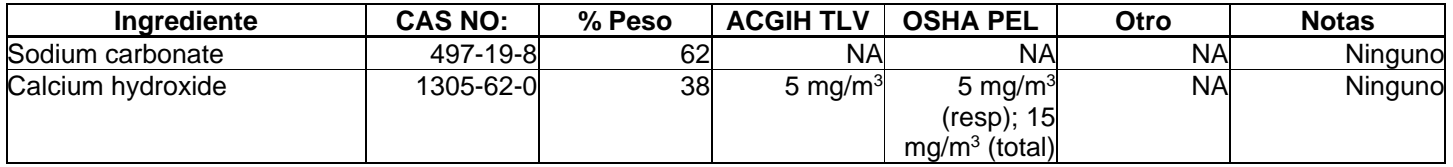

**Controles Industriales:** Es necesaria la ventilacion por escape local para mantener las exposiciones dentro de los limites aplicables.

## **Equipo de Protección Personal**

Todo el equipo de protección personal químico (PPE) se debe seleccionar basado en los riesgos químicos actuales y el riego de exposición a esos peligros. Las recomendaciónes de PPE siguientes, se basan en nuestra evaluación de los peligros químicos asociados con este producto. El riesgo de exposición y necesidad de protección respiratoria variará de un lugar de trabajo a otro y debería ser evaluada por el usuario.

**Protección de los Ojos/Cara:** Usar anteojos de seguridad quimiorresistentes. Usar una careta de protección.

**Proteccion de la Piel:** Ponerse ropa apropiada para evitar el contacto repetido o prolongado con la piel. Ponerse un delantal de caucho. Usar guantes quimiorresistentes fabricados con materiales tales como nitrilo o neopreno.

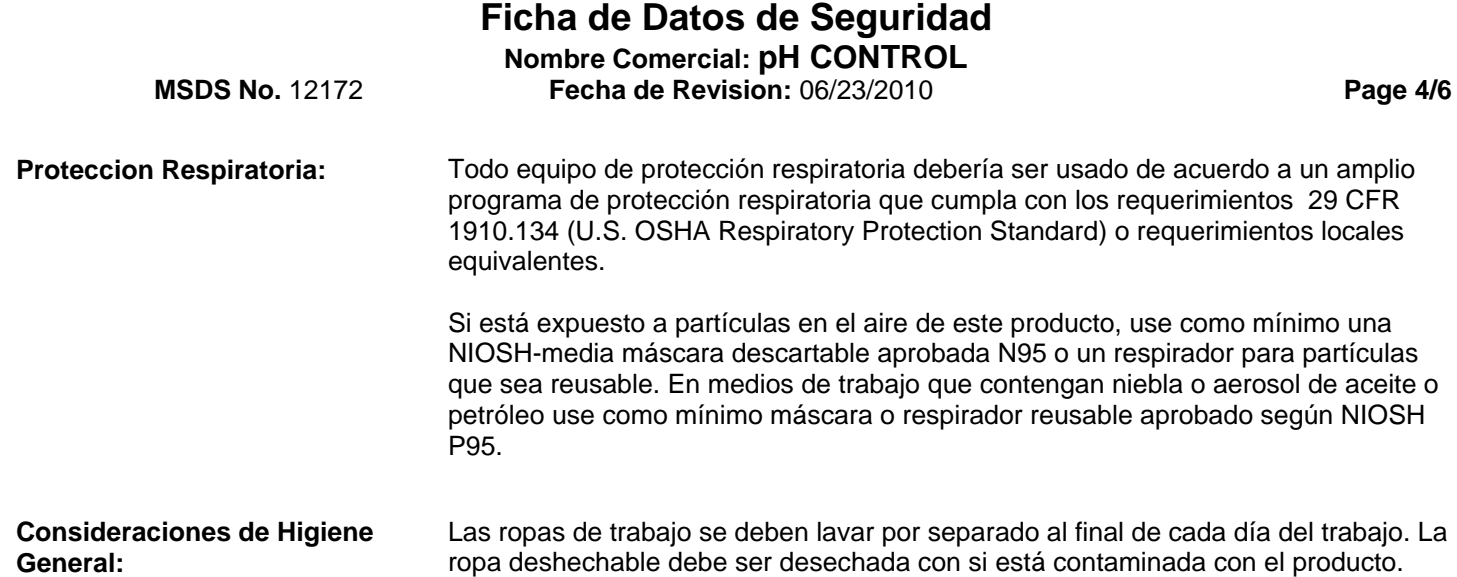

# **9. PROPIEDADES FISICAS Y QUIMICAS**

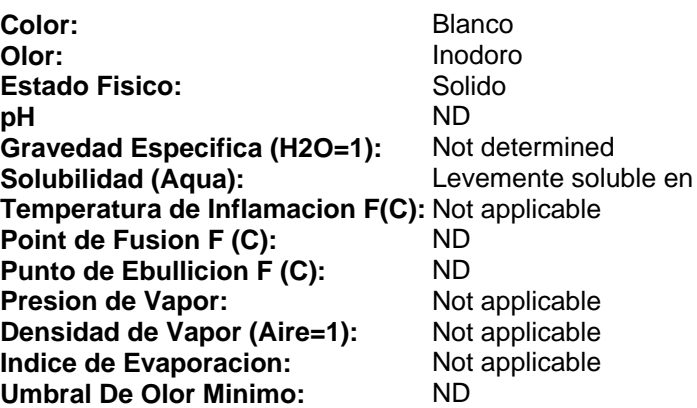

# **10. ESTABILIDAD Y REACTIVIDAD**

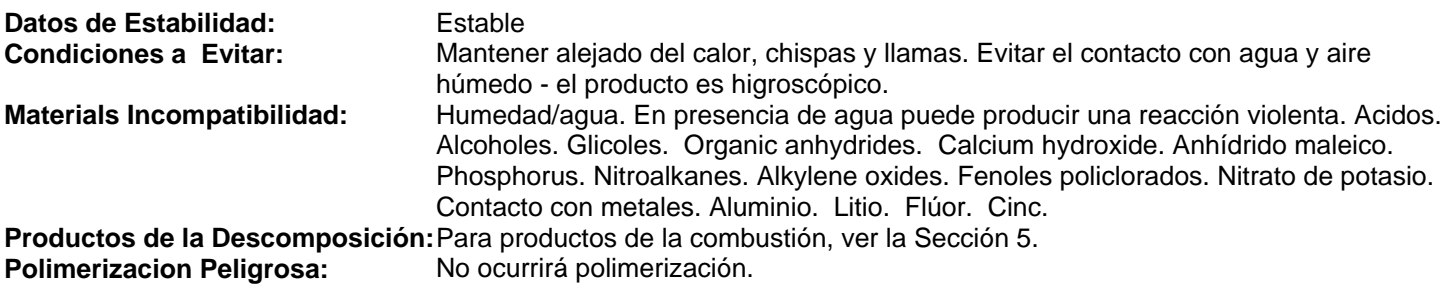

# **11. INFORMACION TOXICOLOGICA**

**Datos Toxicológicos de los Componentes** Cualquier efecto toxicológico componente adverso se enumera abajo. Si no se presenta ningunos datos, no se encontró ninguno.

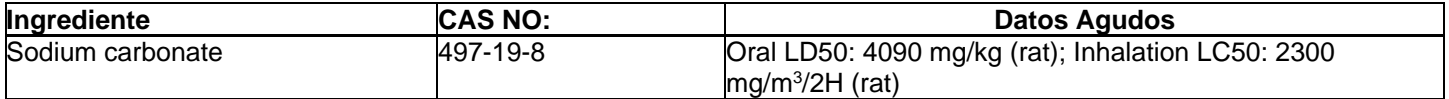
## **Ficha de Datos de Seguridad**

**Nombre Comercial: pH CONTROL**

**MSDS No.** 12172 **Fecha de Revision:** 06/23/2010 **Page 5/6**

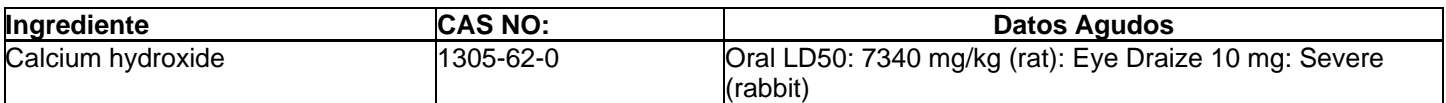

#### **Información Toxicológica del Producto:**

No hay datos toxicológicos disponibles para este producto.

#### **12. INFORMACION ECOLOGICA**

**Informacion Ecotoxicologica:** Componente de la ecotoxicidad de datos se enumeran a continuación. Si no hay datos que figuran, ninguno se encuentra en el componente de revisión.

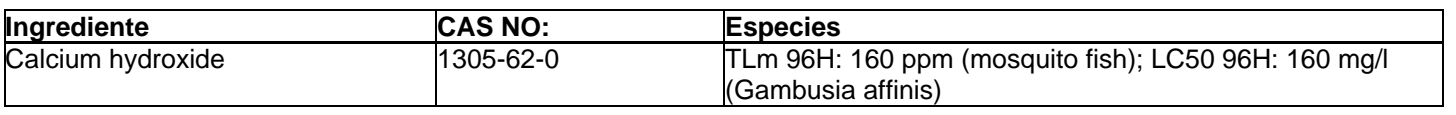

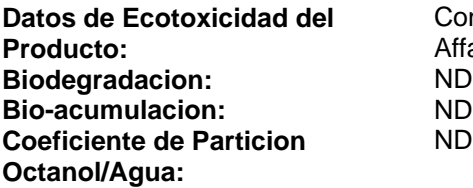

Contactar con el departamento de asuntos ambientales de M-I (M-I Environmental Affairs) para datos de ecotoxicidad del producto. ND

### **13. CONSIDERACIONES SOBRE LA ELIMINACION DE LOS RESIDUOS**

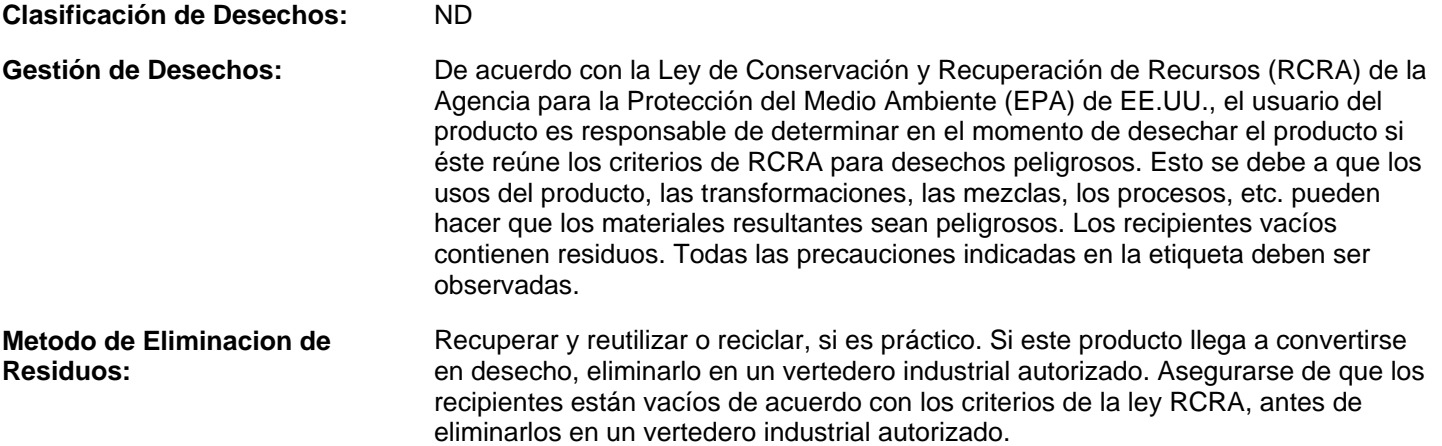

### **14. INFORMACIONES SOBRE EL TRANSPORTE**

 **DOT:**

Canada Nombre del Transport: No reglamentado **UN PIN No:** No reglamentado **IMDG Nombre del Transporte:** No reglamentado **ICAO/IATA Nombre del Transporte:** No reglamentado

**DOT Nombre del Envio:** No reglamentado para transporte por DOT, TDG, IMDG, ICAO/IATA.

**MSDS No.** 12172 **Page 6/6 Fecha de Revision:** 06/23/2010

## **15. INFORMACION SOBRE LA REGLAMENTACION VIGENTE**

#### **U.S. Federales y Regulaciones del Estado**

**SARA 311/312 Categorias de** Peligro inmediato (agudo) para la salud.

**Peligro:**

SARA 302/304, 313; CERCLA RQ, Nota: Si no se enumera ningunos componentes, este producto no está conforme a **California Proposition 65:** las regulaciones referidas de SARA y de CERCLA y no se sabe para contener un producto químico enumerado del asunto 65 en un nivel que se espere que plantee un riesgo significativo bajo condiciones anticipadas del uso.

#### **Inventarios Internacionales:**

Australian AICS -- Los componentes se enumeran o eximen del listado. Canada DSL - Los componentes se enumeran o eximen del listado. China Inventory - Los componentes se enumeran o eximen del listado. European Union EINECS - Los componentes se enumeran o eximen del listado. Japan METI ENCS - Los componentes se enumeran o eximen del listado. Korea TCCL ECL - Los componentes se enumeran o eximen del listado. New Zealand - Los componentes se enumeran o eximen del listado. Philippine PICCS - Los componentes se enumeran o eximen del listado. U.S. TSCA - Los componentes se enumeran o eximen del listado. U.S. TSCA - No hay componentes conforme a requisitos de la notificación de la exportación de TSCA 12(b).

#### **Reglamentos Canadienses:**

Declaración de los Reglamentos sobre Productos Controlados: Este producto fue clasificado de acuerdo con los criterios de los CPR para definición de peligros y la MSDS contiene toda la información exigida por los CPR.

**WHMIS Clasificacion:** E

#### **16. OTRAS INFORMACIONES**

**Lo Siguiente ha Sido Revisado Sesde la Ultima Publicacion de este MSDS:** 1, 4, 6, 14, 15, 16

#### **NA - No Aplicable, ND - No Sabido o No Disponible .**

#### **Rectificacion:**

Esta MSDS se suministra independientemente de la venta del producto. Aunque se haya hecho todo lo posible para describir este producto de manera precisa, parte de los datos fueron obtenidos de fuentes que obran fuera de nuestra supervisión directa. No podemos hacer ninguna afirmación en cuanto a la confiabilidad o al carácter completo de esa información; por lo tanto, el usuario puede confiar en la misma por su propia cuenta y riesgo. No hemos hecho ningún esfuerzo por censurar u ocultar los aspectos perjudiciales de este producto. Debido a que no podemos prever ni controlar las condiciones en las cuales esta información y este producto serán utilizados, no garantizamos de ninguna manera que las precauciones que hemos sugerido serán adecuadas para todos los individuos y/o situaciones. Cada usuario de este producto tiene la obligación de cumplir con los requisitos de todas las leyes aplicables respecto al uso y a la eliminación de este producto. Se suministrará información adicional para ayudar al usuario, a petición de éste; sin embargo, mediante la presente, no se emite ninguna garantía, ya sea expresa o implícita, ni se asume ninguna responsabilidad de ningún tipo en relación con este producto o la información contenida en la presente.

# Anexo 2.3.3 Refrigerante

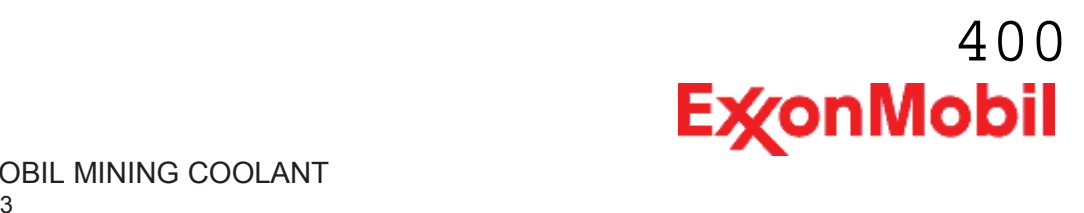

## **HOJA DE DATOS DE SEGURIDAD DEL MATERIAL**

\_\_\_\_\_\_\_\_\_\_\_\_\_\_\_\_\_\_\_\_\_\_\_\_\_\_\_\_\_\_\_\_\_\_\_\_\_\_\_\_\_\_\_\_\_\_\_\_\_\_\_\_\_\_\_\_\_\_\_\_\_\_\_\_\_\_\_\_\_\_\_\_\_\_\_\_\_\_\_\_\_\_\_\_\_\_\_\_\_\_\_\_\_\_\_\_\_\_\_\_\_\_\_\_\_\_\_\_\_\_\_\_\_\_\_\_\_

**SECCIÓN 1 IDENTIFICACIÓN DE PRODUCTO Y COMPAÑÍA**

De acuerdo a la fecha de revisión arriba indicada, esta (M)SDS cumple con las regulaciones en Perú

#### **PRODUCTO**

**Nombre del producto: MOBIL MINING COOLANT Descripción del producto:** Glicol **Código del producto:** 331298-43, 331298-44, 3510101015N0 **Uso previsto:** Anticongelante/enfriador

## **IDENTIFICACION DE LA COMPAÑIA**

**Proveedor: Mobil del Perú S.R.L.** Av. Camino Real 456, Torre Real Piso 14 San Isidro

Lima Perú<br>24 Horas emergencia en salud

LUBRICANTES (511)-221-2520 / COMBUSTIBLES 0800-1-2211 **Información técnica del producto** LUBRICANTES 0800-5-2170 / COMBUSTIBLES 0800-1-2211

**SECCIÓN 2 COMPOSICIÓN / INFORMACIÓN SOBRE INGREDIENTES**

#### **Sustancia(s) peligrosas reportables ó sustancia(s) compleja(s).**

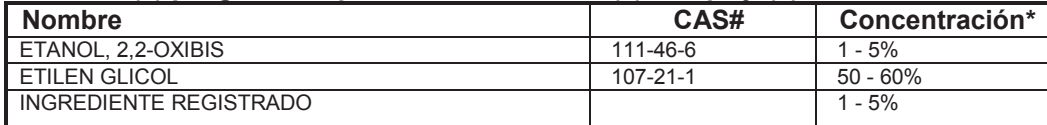

\* Todas las concentraciones están en porcentaje en peso a menos que el ingrediente sea un gas. Las concentraciones de gases están en porcentaje por volumen.

#### **SECCIÓN 3 IDENTIFICACIÓN DE RIESGOS**

Este material es considerado como peligroso de acuerdo con las guías regulatorias (ver (M)SDS sección 15).

#### **EFECTOS POTENCIALES EN LA SALUD**

Puede causar riesgo al feto durante el embarazo. Peligroso ó fatal si es ingerido. La ingestión puede causar efectos adversos graves y puede ser fatal. Puede causar insuficiencia renal y efectos sobre el sistema nervioso central. La exposición prolongada a altas concentraciones de niebla ó líquido puede causar irritación en la piel, ojos y en el tracto respiratorio. La inyección a alta presión bajo la piel puede causar daños graves.

**Órganos objetivo:** Riñón Sistema reproductivo

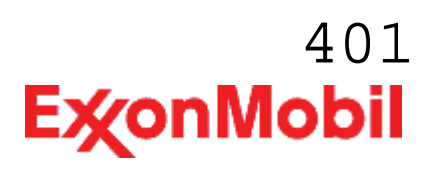

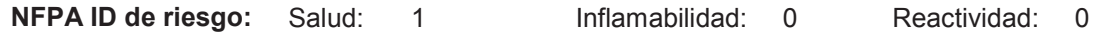

**NOTA:** Este material no se debería usar para ningún otro propósito que el uso previsto en la Sección 1 sin la asesoría de un experto. Los estudios sobre salud han mostrado que la exposición a productos químicos puede causar riesgos potenciales para la salud de los humanos los cuales pueden variar de persona a persona.

\_\_\_\_\_\_\_\_\_\_\_\_\_\_\_\_\_\_\_\_\_\_\_\_\_\_\_\_\_\_\_\_\_\_\_\_\_\_\_\_\_\_\_\_\_\_\_\_\_\_\_\_\_\_\_\_\_\_\_\_\_\_\_\_\_\_\_\_\_\_\_\_\_\_\_\_\_\_\_\_\_\_\_\_\_\_\_\_\_\_\_\_\_\_\_\_\_\_\_\_\_\_\_\_\_\_\_\_\_\_\_\_\_\_\_\_\_

#### **SECCIÓN 4 MEDIDAS DE PRIMEROS AUXILIOS**

#### **INHALACIÓN**

Retirese de alguna exposición posterior. Para quienes proporcionan asistencia, eviten la exposición de ustedes mismos o de otros. Use protección respiratoria adecuada. Si se presenta irritación respiratoria, mareo, náusea o inconsciencia, busque asistencia médica inmediata. Si se ha detenido la respiración, asista la ventilación con un elemento mecánico ó use resucitación boca a boca.

#### **CONTACTO CON LA PIEL**

Lave las áreas de contacto con agua y jabón. Si el producto se inyecta dentro ó debajo de la piel, o en cualquier parte del cuerpo, independientemente de la apariencia del área lastimada o su tamaño, el individuo debe ser evaluado inmediatamente por un médico como una emergencia quirúrgica. Aún cuando los síntomas iniciales de la inyección a alta presión sean mínimos ó ausentes, el tratamiento quirúrgico dentro de las primeras horas puede reducir en últimas el grado de lesión en forma significativa.

#### **CONTACTO CON EL OJO**

Enjuague completamente con agua. Si se presenta irritación, obtenga asistencia médica.

#### **INGESTIÓN**

Busque atención médica inmediata.

#### **NOTA PARA EL MÉDICO**

Este producto contiene Etilenglicol y/o Dietilenglicol los cuales si se ingieren, se metabolizan a metabolitos tóxicos por la enzima alcohol dehidrogenasa para la cual el etanol y el 4-metilpirazol (Nombre de la droga en los EE.UU.: Fomepizole, marca registrada Antizol) son antagonistas. La administración oral o intravenosa de etanol o intravenosa de 4-metilpirazol puede detener el metabolismo complementario de este material y por lo mismo mejorar la toxicidad. El uso del etanol o el 4-metilpirazol no afecta los metabolitos tóxicos que ya están presentes y no es un substituto de la hemodiálisis.

#### **SECCIÓN 5 MEDIDAS CONTRA INCENDIOS**

#### **MEDIO DE EXTINCION**

**Medio de extinción adecuado:** Para extinguir las llamas use neblina de agua, espuma resistente al alcohol, polvo químico seco o dióxido de carbono (CO2)

**Medio de extinción inadecuado:** Corriente directas de agua o espuma normal

#### **CONTRA INCENDIOS**

**Instrucciones contra incendios:** El material no se quemará. Prevenga que el producto fluya fuera del área controlada por incendio o la dilución hacia fuentes de entrada, alcantarillados o suministro de agua potable.

**Riesgos de incendio poco usuales:** Material peligroso. Los bomberos deberían considerar el equipo de

402**ExconMobil** 

Nombre del producto: MOBIL MINING COOLANT Fecha de Revisión: 11 Nov 2013 Página 3 de 12

protección indicado en la sección 8.

**Productos de combustión peligrosos:** Humo, Aldehídos, Productos de combustión incompleta, Oxidos de carbón, Óxidos de nitrógeno, Amoníaco

#### **PROPIEDADES INFLAMABLES**

**Punto de inflamación [Método]:** N/A **Límites de inflamabilidad (% aproximado de volumen en el aire):** LEL: N/D UEL: N/D **Temperatura de auto inflamación:** N/D

\_\_\_\_\_\_\_\_\_\_\_\_\_\_\_\_\_\_\_\_\_\_\_\_\_\_\_\_\_\_\_\_\_\_\_\_\_\_\_\_\_\_\_\_\_\_\_\_\_\_\_\_\_\_\_\_\_\_\_\_\_\_\_\_\_\_\_\_\_\_\_\_\_\_\_\_\_\_\_\_\_\_\_\_\_\_\_\_\_\_\_\_\_\_\_\_\_\_\_\_\_\_\_\_\_\_\_\_\_\_\_\_\_\_\_\_\_

#### **SECCIÓN 6 MEDIDAS DE LIBERACION ACCIDENTAL**

#### **PROCEDIMIENTOS DE NOTIFICACIÓN**

En el caso de un derrame o emisión accidental, notifique a las autoridades pertinentes de acuerdo con todos los reglamentos aplicables.

#### **MEDIDAS DE PROTECCIÓN**

Evite el contacto con el material derramado. Advierta ó evacue a las personas ubicadas en las áreas cercanas y a favor del viento en caso de requerirse debido a la toxicidad o inflamabilidad del material. Consulte la Sección 5 sobre información contra incendios. Consulte la Sección sobre Identificación de Riesgos para riesgos significativos. Consulte la Sección 4 para recomendaciones sobre primeros auxilios. Consulte la Sección 8 sobre los mínimos requisitos para el equipo de Protección Personal. Medidas de protección adicional pueden ser necesarias dependiendo de las circunstancias específicas y/o del análisis experto del personal que atiende la emergencia.

#### **MANEJO DE DERRAMES**

**Derrame en tierra:** Si puede hacerlo sin riesgo detenga la fuga. No toque ni camine a través de material derramado. Derrames pequeños: Absorba con tierra, arena o algún otro material no combustible y transfiera a recipientes para su disposición posterior. Recupérelo por bombeo o con un absorbente adecuado.

**Derrame en agua:** Si puede hacerlo sin riesgo detenga la fuga. El material se hundirá. Remueva el material tanto como sea posible, utilizando equipo mecánico.

Las recomendaciones para derrames en agua y en tierra se basan en el escenario más factible para este material; sin embargo, las condiciones geográficas, el viento, la temperatura, (y en caso de derrames en agua) la dirección y velocidad de olas, pueden influenciar en forma importante la acción apropiada que deba tomarse. Por esta razón, se deben consultar los expertos locales. Nota: Las regulaciones locales pueden prescribir ó limitar la acción a tomarse.

#### **PRECAUCIONES MEDIO AMBIENTALES**

Remueva los desechos en la trayectoria del derrame y remueva los residuos contaminados de la orilla y de la superficie del agua y disponga de ellos de acuerdo con el reglamento local. Derrames grandes: Contenga mediante un dique localizado bastante adelante del derrame para su recuperación y posterior eliminación. Derrames grandes: Evite la entrada en corrientes de agua, alcantarillados, sótanos o áreas confinadas.

#### **SECCIÓN 7 MANEJO Y ALMACENAMIENTO**

**MANEJO**

\_\_\_\_\_\_\_\_\_\_\_\_\_\_\_\_\_\_\_\_\_\_\_\_\_\_\_\_\_\_\_\_\_\_\_\_\_\_\_\_\_\_\_\_\_\_\_\_\_\_\_\_\_\_\_\_\_\_\_\_\_\_\_\_\_\_\_\_\_\_\_\_\_\_\_\_\_\_\_\_\_\_\_\_\_\_\_\_\_\_\_\_\_\_\_\_\_\_\_\_\_\_\_\_\_\_\_\_\_\_\_\_\_\_\_\_\_ Evite respirar neblina o vapores. Evite el contacto con la piel. Evite pequeños derrames y fugas para evitar riesgos de resbalamiento.

**Acumulador estático:** Este material no es un acumulador estático.

#### **ALMACENAMIENTO**

No almacene en recipientes abiertos o sin identificar.

#### **SECCIÓN 8 CONTROLES DE EXPOSICIÓN / PROTECCIÓN PERSONAL**

#### **VALORES DE EXPOSICIÓN LÍMITE**

**Límites de exposición/estándares (Nota: Los límites de exposición no son aditivos)**

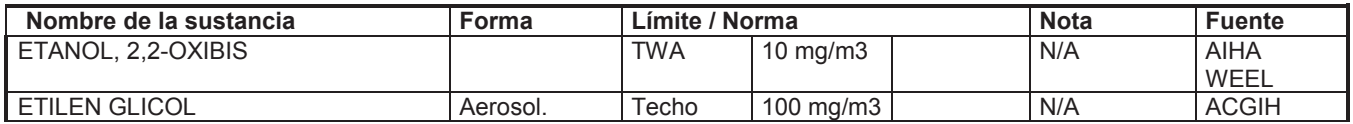

NOTA: Límites y normas se muestran como guía solamente. Siga las regulaciones aplicables.

#### **CONTROLES DE INGENIERIA**

El nivel de protección y los tipos de controles necesarios variarán dependiendo del potencial de las condiciones de exposición. Medidas de control a considerar:

Ningún requisito especial bajo condiciones normales de uso y con ventilación adecuada.

#### **PROTECCIÓN PERSONAL**

Las selecciones del equipo de protección personal varían con base en las condiciones potenciales de exposición tales como aplicaciones, prácticas de manejo, concentración y ventilación. La información sobre la selección del equipo protector a usarse con este material, como se indica mas abajo, está soportado sobre la base de uso normal.

**Protección respiratoria:** Si los controles de ingeniería no mantienen las concentraciones de contaminantes en el aire a niveles que sean adecuados para proteger la salud del trabajador, puede ser adecuado un respirador aprobado. Si es aplicable la selección, el uso y el mantenimiento del respirador debe estar de acuerdo con los requerimientos regulados. Los tipos de respiradores a ser considerados para este tipo de material incluyen:

Generalmente no se requiere protección bajo condiciones normales de uso y con ventilación adecuada.

Para altas concentraciones en el aire, utilice un respirador con suministro de aire aprobado, operado en el modo de presión positiva. Los respiradores con suministro de aire con botella de escape pueden ser apropiados cuando los niveles de oxígeno son inadecuados, las propiedades de alerta de vapor / gas son pobres ó si puede exceder la capacidad / rata de un filtro de aire purificador.

**Protección para las manos:** Cualquier información específica proporcionada sobre los guantes está basada en literatura publicada y datos del fabricante. Las condiciones de trabajo pueden afectar

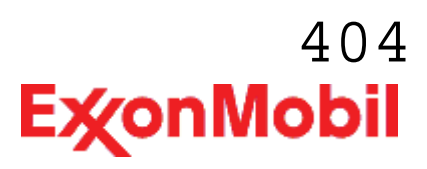

Nombre del producto: MOBIL MINING COOLANT Fecha de Revisión: 11 Nov 2013 Página 5 de 12

> considerablemente el estado y la durabilidad del guante. Contacte al fabricante del guante para información específica en selección y durabilidad para sus condiciones de uso. Inspeccione y reemplace los guantes gastados ó dañados. Los tipos de guantes considerados para este material incluyen:

Si el contacto prolongado o repetido es probable, se recomiendan guantes resistentes a productos químicos. Si el contacto con los antebrazos es probable, use guantes tipo manopla.

**Protección para los ojos:** Si el contacto es probable, se recomiendan anteojos de seguridad con protecciones laterales.

\_\_\_\_\_\_\_\_\_\_\_\_\_\_\_\_\_\_\_\_\_\_\_\_\_\_\_\_\_\_\_\_\_\_\_\_\_\_\_\_\_\_\_\_\_\_\_\_\_\_\_\_\_\_\_\_\_\_\_\_\_\_\_\_\_\_\_\_\_\_\_\_\_\_\_\_\_\_\_\_\_\_\_\_\_\_\_\_\_\_\_\_\_\_\_\_\_\_\_\_\_\_\_\_\_\_\_\_\_\_\_\_\_\_\_\_\_

**Protección de la piel y el cuerpo:** Cualquier información proporcionada sobre ropa específica se basa en la literatura publicada o datos del fabricante. Los tipos de ropa a considerar para este material incluyen: Si el contacto prolongado o repetido es probable, se recomienda ropa resistente a productos químicos.

**Medidas de higiene específicas:** Observe siempre las buenas prácticas de higiene personal, como lavarse después de manejar el material y antes de comer, beber y/o fumar. Rutinariamente lave la ropa de trabajo y el equipo de protección para remover los contaminantes. Deseche la ropa y el calzado contaminados que no se puedan limpiar. Mantenga unas buenas prácticas de aseo.

#### **CONTROLES MEDIO AMBIENTALES**

Ver secciones 6, 7, 12, 13.

#### **SECCIÓN 9 PROPIEDADES FÍSICAS Y QUÍMICAS**

**Las propiedades físicas y químicas típicas se indican más abajo. Consulte al proveedor en la Sección 1 para obtener datos adicionales.**

#### **INFORMACIÓN GENERAL**

**Estado físico:** Líquido **Color:** Púrpura **Olor:** Característico **Umbral de olor:** N/D

#### **INFORMACIÓN IMPORTANTE PARA LA SALUD, SEGURIDAD Y MEDIO AMBIENTE**

**Densidad relativa (a 15 °C):** 1.06 **Punto de inflamación [Método]:** N/A **Límites de inflamabilidad (% aproximado de volumen en el aire):** LEL: N/D UEL: N/D **Temperatura de auto inflamación:** N/D **Punto de ebullición / Rango:** 105°C (221°F) **Densidad del vapor (Aire = 1):** N/D **Presión de vapor:** < 0.013 kPa (0.1 mm Hg) a 20°C **Velocidad de evaporación (Acetato de n-butilo = 1):** N/D **pH:** 10.5 **Log Pow (Logaritmo del coeficiente de partición de n-octanol/agua).:** < 2 **Solubilidad en agua:** Completo

**Viscosidad:** [N/D a 40 °C ] **Propiedades Oxidantes:** Ver la Sección de Identificación de Riesgos.

#### **OTRA INFORMACIÓN**

**Punto de congelamiento:** N/D

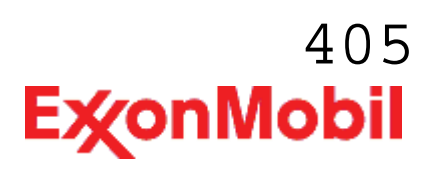

Nombre del producto: MOBIL MINING COOLANT Fecha de Revisión: 11 Nov 2013 Página 6 de 12

**Punto de fusión:** N/D

#### **SECCIÓN 10 ESTABILIDAD Y REACTIVIDAD**

\_\_\_\_\_\_\_\_\_\_\_\_\_\_\_\_\_\_\_\_\_\_\_\_\_\_\_\_\_\_\_\_\_\_\_\_\_\_\_\_\_\_\_\_\_\_\_\_\_\_\_\_\_\_\_\_\_\_\_\_\_\_\_\_\_\_\_\_\_\_\_\_\_\_\_\_\_\_\_\_\_\_\_\_\_\_\_\_\_\_\_\_\_\_\_\_\_\_\_\_\_\_\_\_\_\_\_\_\_\_\_\_\_\_\_\_\_

**ESTABILIDAD:** Bajo condiciones normales, el material es estable.

**CONDICIONES A EVITAR:** Fuentes de ignición de alta energía.

**MATERIALES A EVITAR:** Oxidantes fuertes, Acidos fuertes, Metales, Aminas

**PRODUCTOS DE DESCOMPOSICIÓN PELIGROSOS:** El material no se descompone a temperaturas ambiente.

**Polimerización peligrosa:** No ocurrirá

#### **SECCIÓN 11 INFORMACIÓN TOXICOLÓGICA**

#### **TOXICIDAD AGUDA**

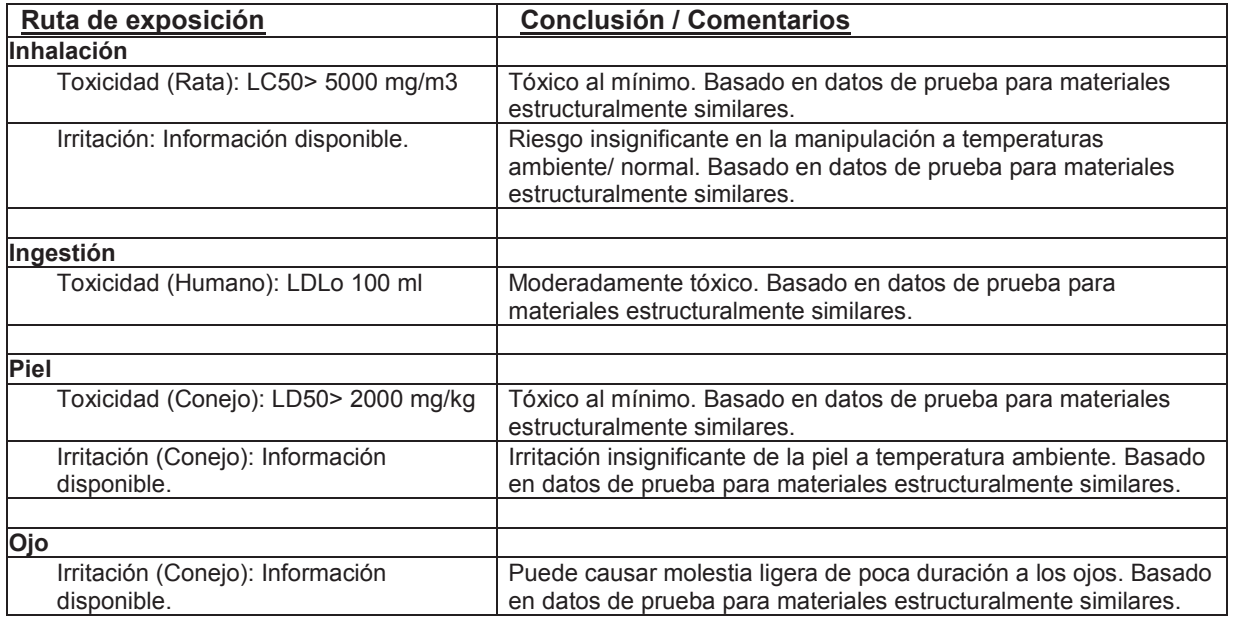

#### **EFECTOS CRONICOS / OTROS**

#### **Contiene:**

DIETILÉNGLICOL (DEG): Los datos de prueba indican que por vía oral, el DEG es más tóxico para los humanos que para los animales. La dosis letal probable para un adulto es de alrededor de 50 ml (2 onzas), o 2-3 tragos. Cantidades menores pueden causar degeneración y daño al riñón. Se observaron tumores benignos en la vejiga de ratas pero no se observaron en ratones. ETILÉNGLICOL (EG): La elevada exposición oral repetida ha causado daño a los riñones, efectos neurológicos, degeneración del hígado y cambios en la química sanguínea y en las células de la sangre en circulación en animales de laboratorio. La sobreexposición repetida tiene el potencial de causar efectos tóxicos similares en los humanos. EG causa efectos de desarrollo y reproductivos a elevadas dosis en los animales de laboratorio. Es incierta la relevancia de estos hallazgos en los humanos. NITRITO DE SODIO: La ingestión de nitrito de sodio puede reducir la capacidad portadora de oxígeno de la sangre y puede causar cianosis (piel azulosa), falta de aire, palpitaciones, coma y/o la muerte.

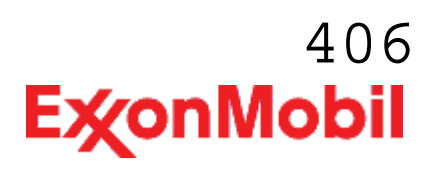

Información adicional disponible por solicitud.

**Los siguientes ingredientes son citados en las listas a continuación:** Ninguno.

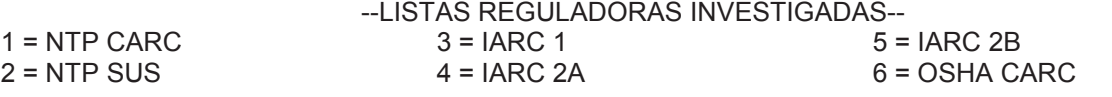

#### **SECCIÓN 12 INFORMACIÓN ECOLÓGICA**

La información suministrada se basa en datos disponibles para el material mismo, los componentes del material y materiales similares.

\_\_\_\_\_\_\_\_\_\_\_\_\_\_\_\_\_\_\_\_\_\_\_\_\_\_\_\_\_\_\_\_\_\_\_\_\_\_\_\_\_\_\_\_\_\_\_\_\_\_\_\_\_\_\_\_\_\_\_\_\_\_\_\_\_\_\_\_\_\_\_\_\_\_\_\_\_\_\_\_\_\_\_\_\_\_\_\_\_\_\_\_\_\_\_\_\_\_\_\_\_\_\_\_\_\_\_\_\_\_\_\_\_\_\_\_\_

#### **ECOTOXICIDAD**

Material -- No se espera que sea nocivo para los organismos acuáticos.

#### **MOVILIDAD**

Material -- Se espera que permanezca en el agua o que migre a través del suelo.

#### **PERSISTENCIA Y DEGRADABILIDAD**

**Biodegradación:**

Material -- Se espera que sea fácilmente biodegradable.

#### **Oxidación atmosférica:**

Material -- Se espera que se degrade rápidamente en aire

#### **BIOACUMULACIÓN POTENCIAL**

Material -- El potencial de bioacumulación es bajo.

#### **SECCIÓN 13 CONSIDERACIONES PARA DISPOSICION**

Las recomendaciones sobre disposición se basan en el material tal como fue suministrado. La disposición debe estar de acuerdo con las leyes y regulaciones vigentes y las características del material al momento de la disposición.

#### **RECOMENDACIONES PARA DISPOSICIÓN**

Aún cuando este producto es biodegradable, no se debe desechar indiscriminadamente en el medio ambiente. El producto es adecuado para ser quemado en un quemador encerrado y controlado por su valor combustible ó para la eliminación por incineración supervisada a muy altas temperaturas para evitar la formación de productos indeseables de la combustión.

**Advertencia de recipiente vacío** Aviso de contenedor vacío (donde sea aplicable): Los contenedores vacíos pueden contener residuos y ser por tanto peligrosos. No intente rellenar o limpiar contenedores sin poseer las instrucciones apropiadas. Los tambores vacíos se deben purgar drenar completamente y almacenarse seguros hasta que se reacondicionen o eliminen adecuadamente. Los contenedores vacíos deben reciclarse, recuperarse o eliminarse a través de contratistas debidamente calificados o autorizados y en concordancia con las regulaciones oficiales. NO PRESURICE, NI CORTE, SUELDE CON METALES DUROS NI BLANDOS O CON SOLDADURA FUERTE, NI BARRENE, RECITIFIQUE O EXPONGA ESOS CONTENEDORES A CALOR, LLAMA, CHISPAS,

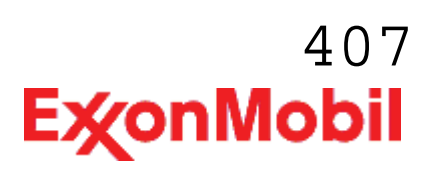

\_\_\_\_\_\_\_\_\_\_\_\_\_\_\_\_\_\_\_\_\_\_\_\_\_\_\_\_\_\_\_\_\_\_\_\_\_\_\_\_\_\_\_\_\_\_\_\_\_\_\_\_\_\_\_\_\_\_\_\_\_\_\_\_\_\_\_\_\_\_\_\_\_\_\_\_\_\_\_\_\_\_\_\_\_\_\_\_\_\_\_\_\_\_\_\_\_\_\_\_\_\_\_\_\_\_\_\_\_\_\_\_\_\_\_\_\_ ELECTRICIDAD ESTÁTICA O A OTRAS FUENTES DE IGNICIÓN PUES PODRÍAN EXPLOTAR Y CAUSAR DAÑOS O LA MUERTE.

#### **SECCIÓN 14 INFORMACIÓN DE TRANSPORTE**

#### **TERRESTRE (DOT)**

**Nombre apropiado del envío:** SUSTANCIAS AMBIENTALMENTE PELIGROSAS, LIQUIDO, N.O.S. (Etilenglicol ) **Clase y división de riesgos:** 9 **Número ID:** 3082 **Grupo de Empaque:** III **Producto RQ:** 9615.38 LBS - ETILEN GLICOL **Número ERG (siglas de Emergency Response Guidebook o Guía de Respuestas de Emergencia):**  171 **Etiqueta(s):** 9 **Nombre del documento de transporte:** UN3082, SUSTANCIAS AMBIENTALMENTE PELIGROSAS, LIQUIDO, N.O.S. (Etilénglicol), 9, PG III, RQ

Nota de pie de página: Este material no es regulado bajo la 49 CFR cuando la cantidad de empaque es menor que el RQ del producto.

**MARINO (IMDG):** No está regulado para transporte marítimo de acuerdo al código IMDG

**AIRE (IATA):** No está regulado para transporte aéreo

**SECCIÓN 15 INFORMACION REGULADORA**

**ESTANDAR DE COMUNICACION DE PELIGRO OSHA:** Cuando se usa para el propósito previsto, este material está clasificado por OSHA como peligroso. OSHA 29 CFR 1910.1200.

**El material es peligroso según lo definido por los criterios físico / químicos y de salud de las Directivas de la UE para sustancias / preparaciones peligrosas.**

**CLASIFICACION UE**: Nocivo.

**Etiquetado UE : Símbolo:** Xn

**Naturaleza de riesgo especial:** R22; Nocivo por ingestión.

**Asesoría de seguridad:** S2; Manténgase fuera del alcance de los niños. S46; En caso de ingestión, acúdase inmediatamente al médico y muéstresele la etiqueta o el envase.

**Contiene:** ETILEN GLICOL

**Cumple con los siguientes requisitos de inventario químico nacional/regional::** AICS, DSL, EINECS, KECI, PICCS, TSCA

**EPCRA:** Este material no contiene sustancias extremadamente peligrosas.

#### **CERCLA:**

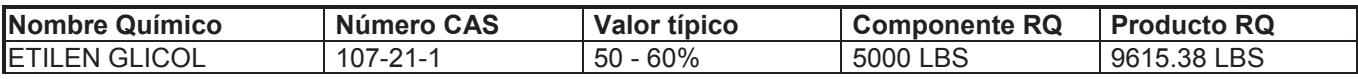

\_\_\_\_\_\_\_\_\_\_\_\_\_\_\_\_\_\_\_\_\_\_\_\_\_\_\_\_\_\_\_\_\_\_\_\_\_\_\_\_\_\_\_\_\_\_\_\_\_\_\_\_\_\_\_\_\_\_\_\_\_\_\_\_\_\_\_\_\_\_\_\_\_\_\_\_\_\_\_\_\_\_\_\_\_\_\_\_\_\_\_\_\_\_\_\_\_\_\_\_\_\_\_\_\_\_\_\_\_\_\_\_\_\_\_\_\_

**SARA (311/312) CATEGORÍAS DE RIESGOS REPORTABLES SARA:** Salud inmediata. Salud retardada.

#### **SARA (313) INVENTARIO DE DESCARGAS TÓXICAS:**

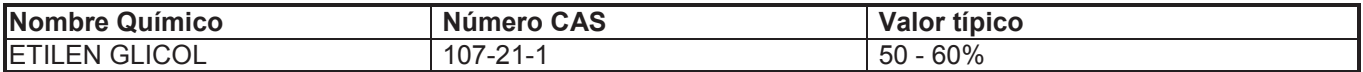

#### **Los siguientes ingredientes se mencionan en las listas de abajo:**

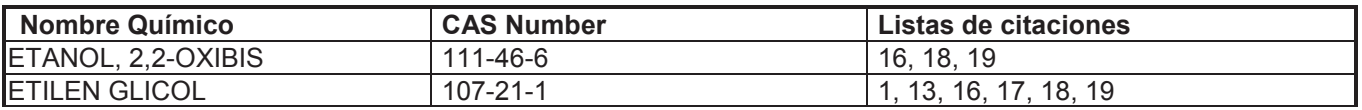

#### --LISTAS REGULADORAS INVESTIGADAS--

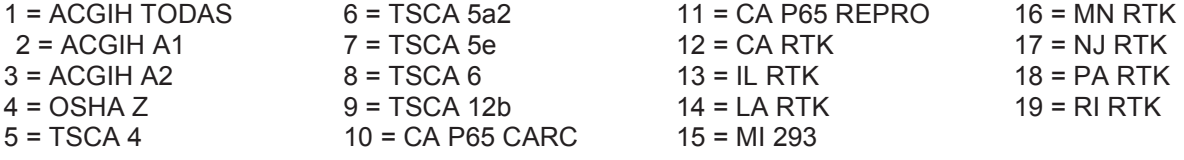

Clave de código: CARC=Cancerígeno; REPRO=Reproductivo

#### **SECCIÓN 16 OTRA INFORMACIÓN**

N/D = No determinado, N/A = No aplicable

#### **ESTA HOJA DE SEGURIDAD CONTIENE LAS SIGUIENTES REVISIONES:**

Revisión de cambios:

- Sección 04: Primeros Auxilios por Inhalación Encabezado fue modificado.
- Sección 04: Notas Primeros Auxilios fue modificado.
- Sección 04: Primeros Auxilios por Ingestión Encabezado fue modificado.
- Sección 06: Medidas de Protección fue modificado.
- Sección 06: Procedimientos de Notificación Encabezado fue modificado.
- Sección 13: Consideraciones para desecho Recomendacione spara desecho fue modificado.
- Sección 01: Código de producto fue modificado.
- Sección 10: Estabilidad Encabezado fue modificado.
- Sección 10: Condiciones a Evitar Encabezado fue modificado.
- Sección 10: Materiales a Evitar Encabezado fue modificado.
- Sección 10: Productos de Descomposición Encabezado fue modificado.
- Sección 13: Recomendaciones para Disposición Encabezado fue modificado.

## 409**ExconMobil**

#### Nombre del producto: MOBIL MINING COOLANT Fecha de Revisión: 11 Nov 2013 Página 10 de 12

\_\_\_\_\_\_\_\_\_\_\_\_\_\_\_\_\_\_\_\_\_\_\_\_\_\_\_\_\_\_\_\_\_\_\_\_\_\_\_\_\_\_\_\_\_\_\_\_\_\_\_\_\_\_\_\_\_\_\_\_\_\_\_\_\_\_\_\_\_\_\_\_\_\_\_\_\_\_\_\_\_\_\_\_\_\_\_\_\_\_\_\_\_\_\_\_\_\_\_\_\_\_\_\_\_\_\_\_\_\_\_\_\_\_\_\_\_ Sección 11: Toxicidad Aguda Encabezado de Tabla fue modificado. Sección 12: Ecotoxicidad - Encabezado fue modificado. Sección 12: Movilidad - Encabezado fue modificado. Sección 13: Precaución para el Contenedor Vacío fue modificado. Sección 09: Color fue modificado. Sección 09: Rata de Evaporación - Encabezado fue modificado. Sección 09: pH fue modificado. Sección 08: Protección para manos fue modificado. Sección 08: Medidas Específicas de Higiene fue modificado. Identificación del Riesgo: Nota de Riesgos fue modificado. Sección 01: Dirección de correspondencia de la compañía fue modificado. Identificación del Riesgo: Riesgos para la Salud fue modificado. Sección 11: Datos de Prueba sobre Letalidad por Inhalación fue modificado. Sección 05: Productos de Combustión Peligrosos fue modificado. Sección 06: Derrame Accidental - Manejo del Derrame - Tierra fue modificado. Sección 06: Derrame Accidental - Manejo del Derrame - Agua fue modificado. Sección 09: Viscosidad fue modificado. Sección 14: Marino (IMDG) - Encabezado fue modificado. Sección 14: Aire (IATA) - Encabezado fue modificado. Sección 14: Grupo de Empaque - Encabezado fue modificado. Sección 14: Producto RQ fue modificado. Sección 14: Nombre del Documento de Transporte fue modificado. Sección 15: UE Contiene fue modificado. Identificación del Riesgo: Riesgos para la Salud fue modificado. Composición: Tabla de componentes fue modificado. Sección 15: Tabla de Listas de Citaciones fue modificado. Sección 15: Tabla CERCLA fue modificado. Sección 14: Marino (IMDG) - Predeterminado fue modificado. Sección 14: AIRE (IATA) - Predeterminado fue modificado. Sección 15: Listado de Inventario Químico Nacional - Encabezado fue modificado. Sección 15: SARA (313) INVENTARIO DE DESCARGAS TÓXICAS - Tabla fue modificado. Sección 16: Código para MHCs fue modificado. Sección 16: Riesgos para la Salud fue modificado. Sección 16: Primeros Auxilios Orales fue modificado. Sección 16: Derrame en Agua fue modificado. Sección 16: Derrame en Tierra fue modificado. Sección 16: Contiene NA fue modificado. Identificación del Riesgo: Nota de Riesgos fue modificado. Sección 11: Tabla de Tóxicos - Encabezado fue modificado. Sección 08: Tabla de Límites de Exposición fue modificado. Sección 11: Toxicidad Crónica - Componente fue modificado. Sección 15: Asesoría de Seguridad UE - AP Encabezado fue modificado. Sección 09: Propiedades Oxidantes fue modificado. Sección 01: Métodos de contacto de la Compañía Ordenados por Prioridad fue modificado. Sección 01: Dirección de correspondencia de la compañía fue adicionado. Sección 15: Listado de Inventario Químico Nacional fue adicionado. Sección 14: DOT Nota de Pié de Página fue adicionado. ----------------------------------------------------------------------------------------------------**OSHA TEXTO DE LA ETIQUETA DE PRECAUCION:** 

**Contiene:** ETANOL, 2,2-OXIBIS, INGREDIENTE REGISTRADO, ETILEN GLICOL PELIGRO !

**OSHA RIESGOS PARA LA SALUD**

\_\_\_\_\_\_\_\_\_\_\_\_\_\_\_\_\_\_\_\_\_\_\_\_\_\_\_\_\_\_\_\_\_\_\_\_\_\_\_\_\_\_\_\_\_\_\_\_\_\_\_\_\_\_\_\_\_\_\_\_\_\_\_\_\_\_\_\_\_\_\_\_\_\_\_\_\_\_\_\_\_\_\_\_\_\_\_\_\_\_\_\_\_\_\_\_\_\_\_\_\_\_\_\_\_\_\_\_\_\_\_\_\_\_\_\_\_ Puede causar riesgo al feto durante el embarazo. Peligroso ó fatal si es ingerido. **Órganos objetivo:** Riñón Sistema reproductivo

#### **PRIMEROS AUXILIOS**

**Inhalación:** Retirese de alguna exposición posterior. Para quienes proporcionan asistencia, eviten la exposición de ustedes mismos o de otros. Use protección respiratoria adecuada. Si se presenta irritación respiratoria, mareo, náusea o inconsciencia, busque asistencia médica inmediata. Si se ha detenido la respiración, asista la ventilación con un elemento mecánico ó use resucitación boca a boca.

**Ojo:** Enjuague completamente con agua. Si se presenta irritación, obtenga asistencia médica.

**Oral:** Busque atención médica inmediata.

**Piel:** Lave las áreas de contacto con agua y jabón. Si el producto se inyecta dentro ó debajo de la piel, o en cualquier parte del cuerpo, independientemente de la apariencia del área lastimada o su tamaño, el individuo debe ser evaluado inmediatamente por un médico como una emergencia quirúrgica. Aún cuando los síntomas iniciales de la inyección a alta presión sean mínimos ó ausentes, el tratamiento quirúrgico dentro de las primeras horas puede reducir en últimas el grado de lesión en forma significativa.

#### **MEDIO CONTRA INCENDIO**

Para extinguir las llamas use neblina de agua, espuma resistente al alcohol, polvo químico seco o dióxido de carbono (CO2)

#### **DERRAME/ FUGA**

**Derrame en tierra:** Si puede hacerlo sin riesgo detenga la fuga. Derrames pequeños: Absorba con tierra, arena o algún otro material no combustible y transfiera a recipientes para su disposición posterior. Recupérelo por bombeo o con un absorbente adecuado. No toque ni camine a través de material derramado.

**Derrame en agua:** Si puede hacerlo sin riesgo detenga la fuga. Reporte los derrames como lo requieran las respectivas autoridades. El material se hundirá.

----------------------------------------------------------------------------------------------------------------------------------------------------- La información y recomendaciones contenidas en el presente documento son, en el mejor entender y conocimiento de ExxonMobil, exactas y fidedignas en la fecha de emisión. Usted puede contactar a ExxonMobil para asegurarse que este es el documento más actualizado disponible de ExxonMobil. La información y recomendaciones son proporcionadas para la consideración y examen de los usuarios. Es responsabilidad del usuario para su propia satisfacción decidir si el producto es adecuado para su uso particular. Si el comprador reempaca este producto, es responsabilidad del usuario que la información relativa a salud, seguridad y otra información necesaria, este incluida con y/o en el recipiente. Advertencias adecuadas y procedimientos de manejo seguro deberán ser suministrados a los manipuladores y usuarios. Está estrictamente prohibida la alteración de este documento. Exceptuando por exigencias de la ley, no se permite la reproducción o retransmisión parcial ó total de este documento. El término "ExxonMobil" es usado por conveniencia, y puede incluir cualquiera, una ó más Afiliadas de ExxonMobil Chemical Company, Exxon Mobil Corporation, ó algunas afiliadas en las cuales tenga algún interés en forma directa ó indirecta.

-----------------------------------------------------------------------------------------------------------------------------------------------------

-----------------------------------------------------------------------------------------------------------------------------------------------------

Solo para uso interno MHC: 2, 0, 0, 0, 0, 0 PPEC: C

DGN: 7080606XPE (1012765) (Latin America Core)

Copyright 2002 ExxonMobil Corporation, Reservados todos los derechos

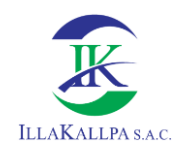

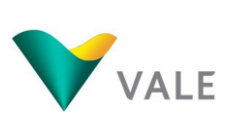

# 411

# **ANEXO 2.4 OBTURACIÓN DE SONDAJES**

**SUPERFICIE** OBTURACION NO METALICA<br>CON IDENTIFICACION DEL POZO  $\overline{\mathbb{I}}$ 証  $\frac{1}{2}$ 亚  $\frac{1}{2}$ έ  $\overline{\mathbb{I}}$ OBTURACION DEL CEMENTO 抓  $\overline{\overline{\mathbb{1}}}$  $\bar{\mathbb{J}}$  $\frac{1}{2}$  $\overline{\mathbb{I}}$  $\frac{1}{2}$  $\bar{\mathbb{I}}$  $\bar{\mathbb{I}}$  $\frac{1}{2}$ 証  $\frac{1}{2}$ 証  $\frac{1}{2}$  $\frac{1}{2}$  $\frac{1}{2}$ **CORTES**  $\frac{1}{11}$  $\frac{1}{2}$ 証  $\frac{1}{2}$ 亚  $\bar{\mathbb{I}}$  $\frac{1}{2}$ 証  $\frac{1}{\sqrt{2}}$  $\bar{\mathbb{I}}$  $\frac{1}{2}$ 証 亚  $\overline{\mathbb{I}}$ 乘 <u>FFUFILIFILIFIL</u> Obturación de un Pozo cuando no se encuentra Agua VALE FTA DEL PROYECTO DE EXPLORACIÓN S ILLAKALLPA S.A.C.

**SUPERFICIE** OBTURACION NO METALICA<br>CON IDENTIFICACION DEL POZO 抓 菰 抓 亚 OBTURACION DEL CEMENTO 抓 Ε  $\overline{\mathbb{I}}$ 抓 抓  $\overline{\overline{\mathbb{I}}\mathbb{I}}$  $\overline{\mathbb{H}}$  $\overline{\mathbb{I}}$  $\frac{1}{\sqrt{11}}$ **CORTES**  $\bar{\mathrm{H}}$  $\bar{\bar{\mathbb{I}}}$  $\bar{\mathrm{m}}$ 抓 抓 抓 1525 m Ī  $\frac{1}{2}$ CONCRETO 抓  $\frac{1}{2}$  $\frac{1}{2}$ **NIVEL DE AGUA ESTATICA** 壽 业本  $\frac{1}{2}$ 抓  $\frac{1}{2}$ 抓  $\frac{1}{\sqrt{1}}$ 11 疝 抓 Π  $\frac{1}{2}$  $\frac{1}{\sqrt{11}}$ 抓 Π  $\bar{\mathrm{1}}$  $\overline{\textbf{1}}$ <u> Elemente de l'especialità del</u>  $\overline{\mathbb{I}}$ Obturación de un Pozo cuando se encuentra Agua Estática

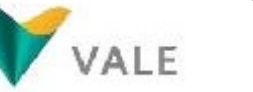

FTA DEL PROYECTO DE EXPLORACIÓN S

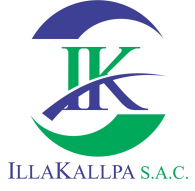

SUPERFICIE DE CEMENTO **TAXA ARARAN SEBAGAI SEBAGAI SEBAGAI SEBAGAI PERDANA PERDANA PERDANA PERDANA PERDANA PERDANA PERDANA PERDANA P** 非非非非非非 RELLENO SEMICOMPACTO CON DETRITOS 江川  $\frac{1}{2}$  $\frac{1}{2}$ 巨 ī OBTURACIÓN NO METÁLICA ī  $\frac{1}{2}$ RELLENO CON MATERIAL DE OBTURACIÓN  $\frac{1}{2}$ **BENTONITA O CEMENTO**  $\frac{1}{2}$ 扣 İ  $\overline{\mathbb{I}}$  $\frac{1}{\sqrt{2}}$ 山  $\overline{\mathbb{I}}$  $\bar{\mathbb{I}}$  $\frac{1}{2}$ **AGUA ESTÁTICA** 三  $\overline{\mathbb{I}}$  $\frac{1}{2}$  $\frac{1}{2}$  $\overline{\mathbb{I}}$  $\frac{1}{2}$  $\bar{\rm i} \bar{\rm l}$  $\overline{\mathbb{I}}$  $\frac{1}{2}$ 祥 <u> Little Little Little</u>

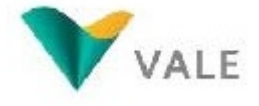

Obturación de un Pozo cuando se encuentra Agua Artesiana FTA DEL PROYECTO DE EXPLORACIÓN S

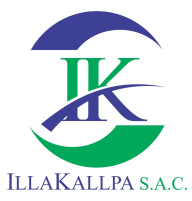

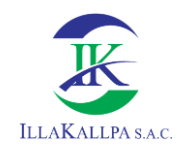

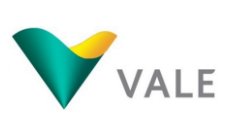

415

# **ANEXO 2.5**

## **MAPAS**

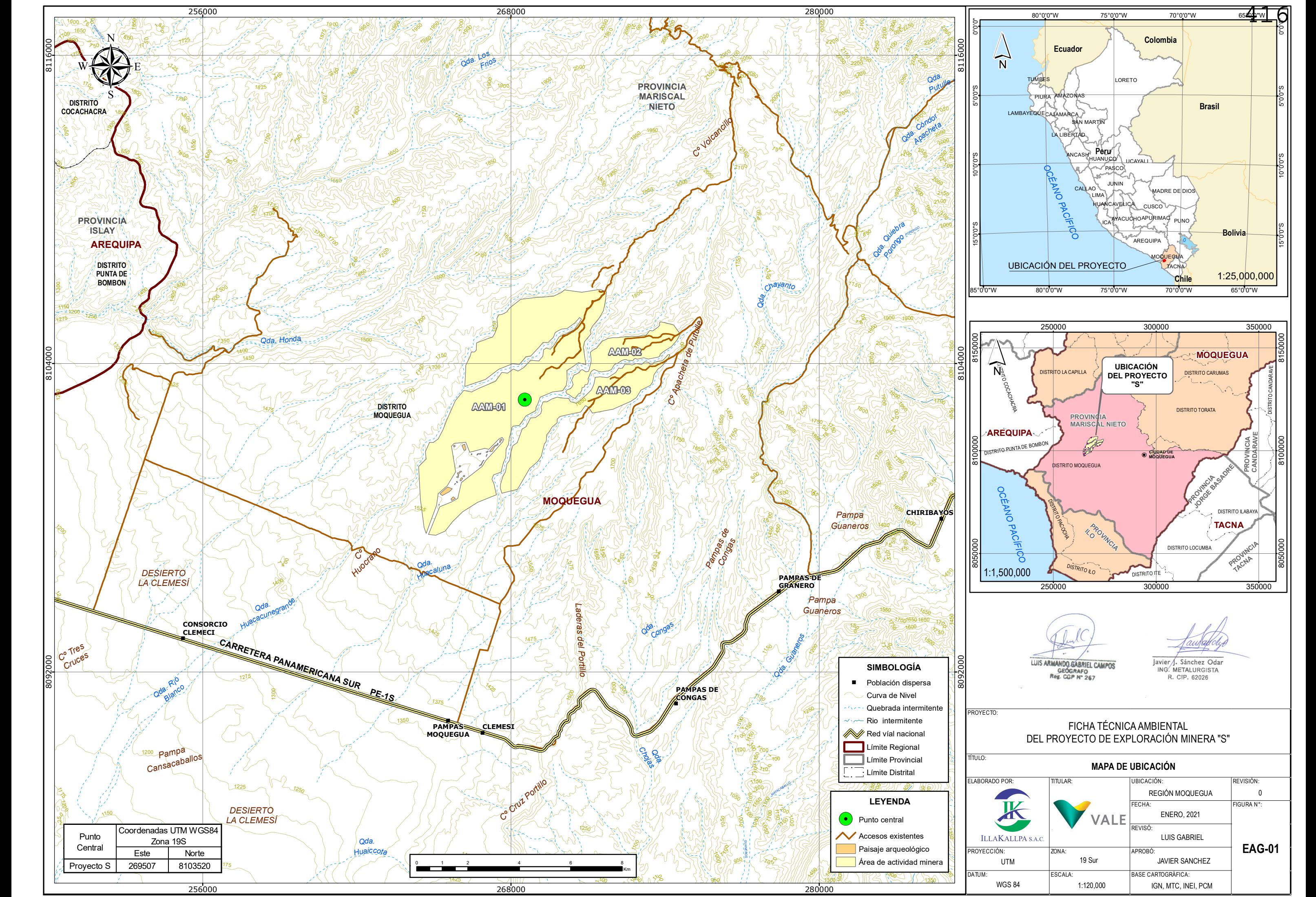

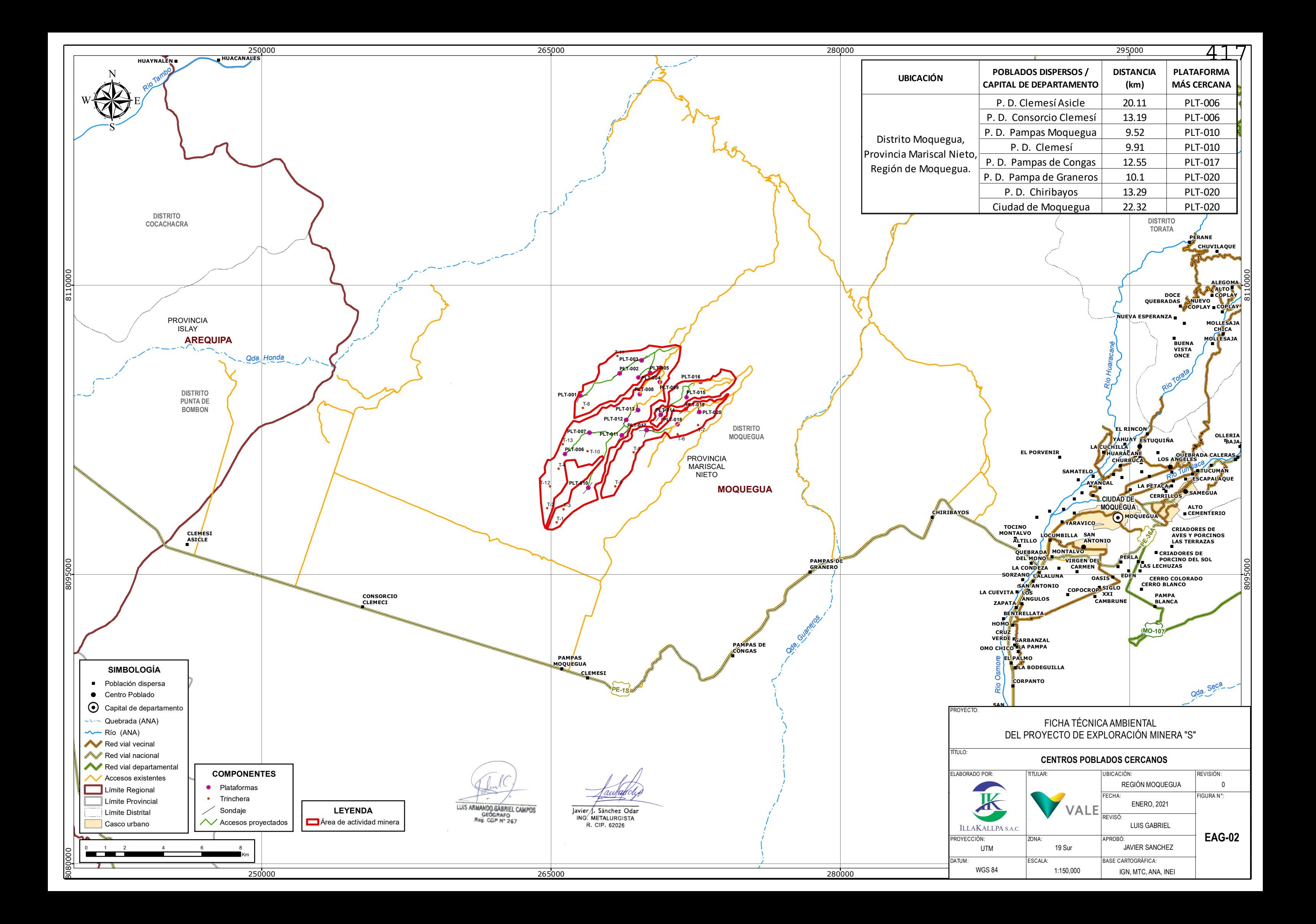

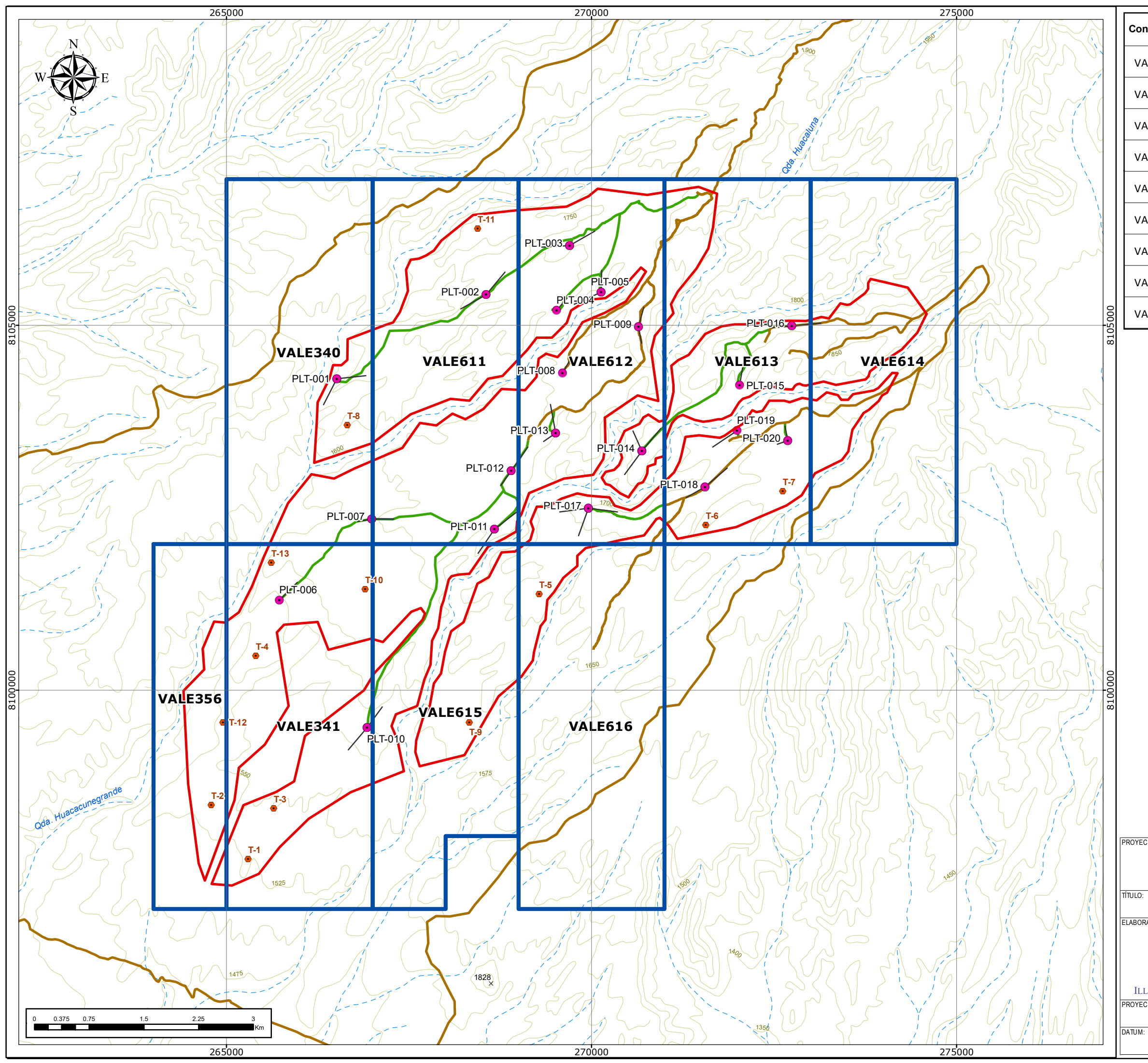

#### **SIMBOLOGÍA**

 $\times$  Cota (m.s.n.m.)

Curvas de Nivel **Quebrada Intermitente Accesos existentes** 

LUIS ARMANDO GABRIEL CAMPOS

Javier J. Sánchez Odar<br>ING. METALURGISTA<br>R. CIP. 62026

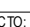

#### **COMPONENTES**

- !. Plataformas
- **C** Trinchera
- Sondaje
- Accesos proyectados

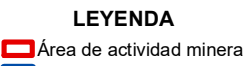

Concesión minera

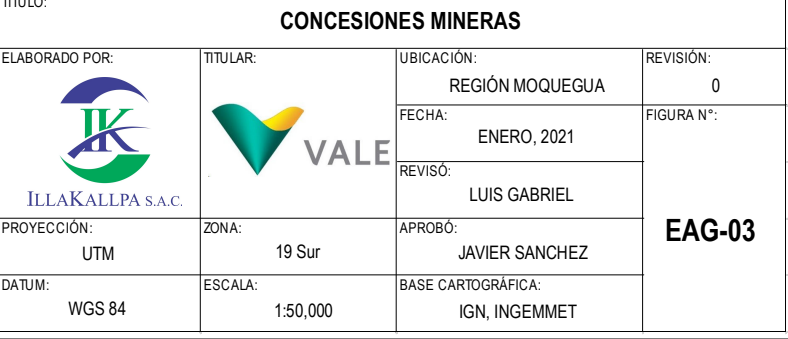

#### FICHA TÉCNICA AMBIENTAL DEL PROYECTO DE EXPLORACIÓN MINERA "S"

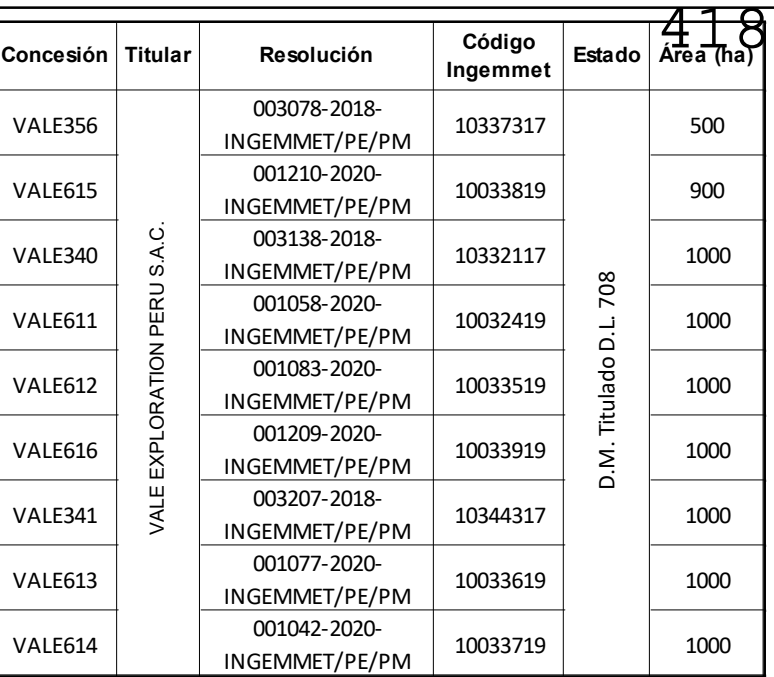

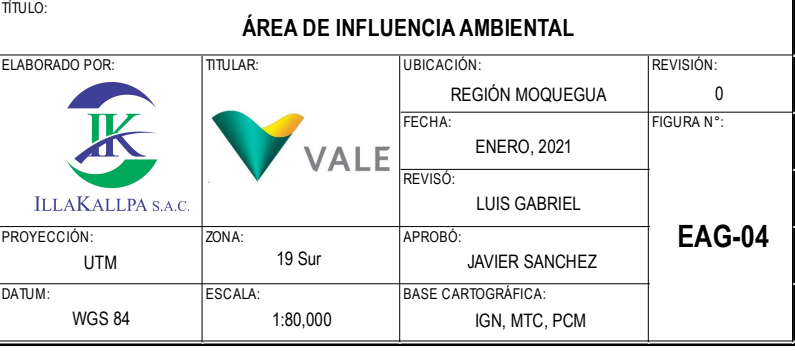

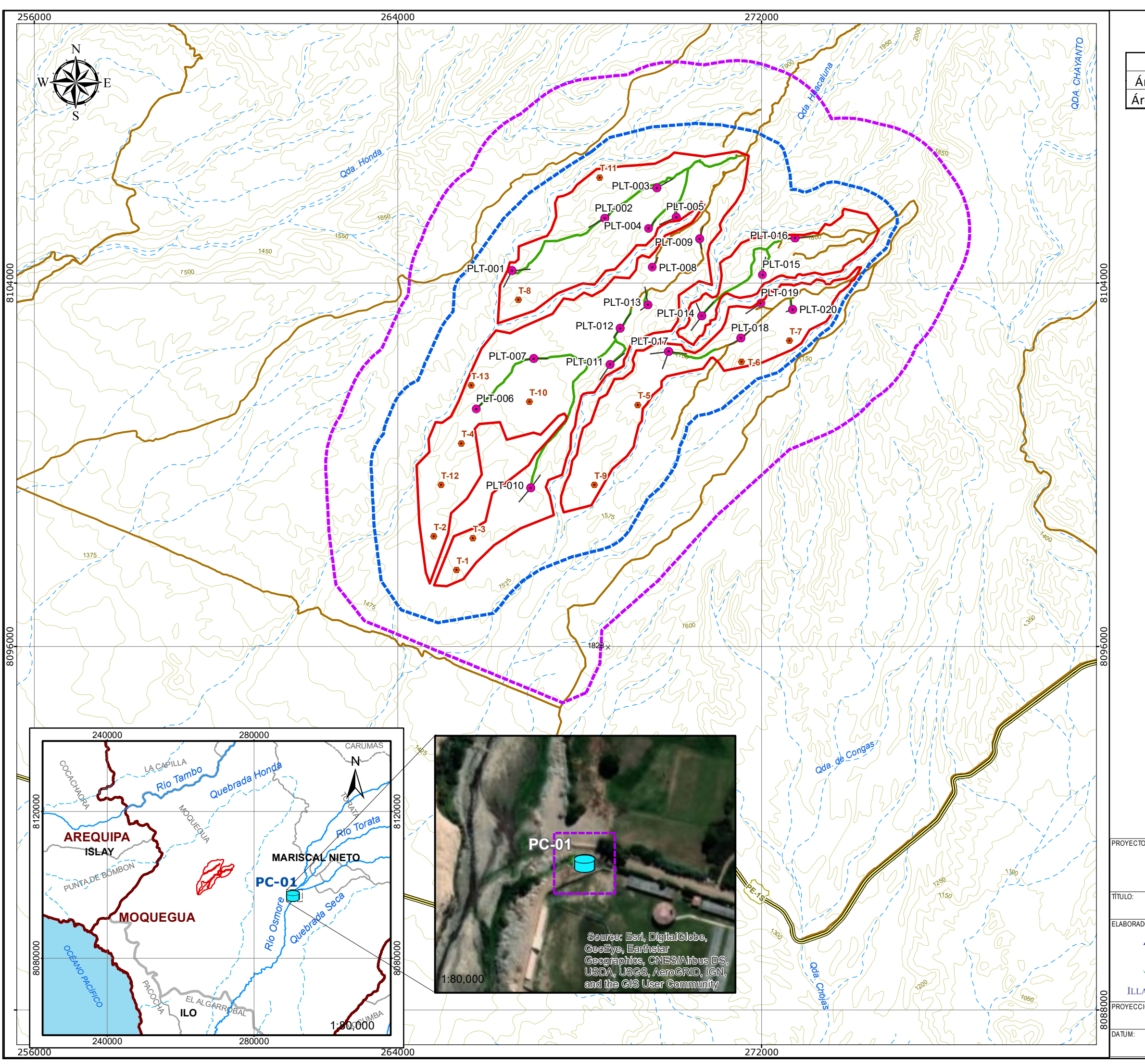

#### **SIMBOLOGÍA**

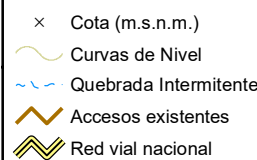

LUIS ARMANDO GABRIEL CAMPOS

Javier J. Sánchez Odar<br>ING. METALURGISTA<br>R. CIP. 62026

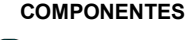

 $\Theta$  Punto de captación

**.** Plataformas **C** Trinchera

Sondaje

**Accesos proyectados** 

#### FICHA TÉCNICA AMBIENTAL DEL PROYECTO DE EXPLORACIÓN MINERA "S"

#### **LEYENDA**

Área de actividad minera Área de influencia ambiental directa Área de influencia ambiental indirecta

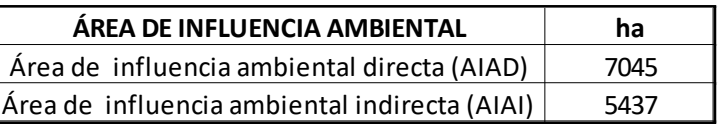

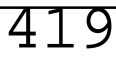

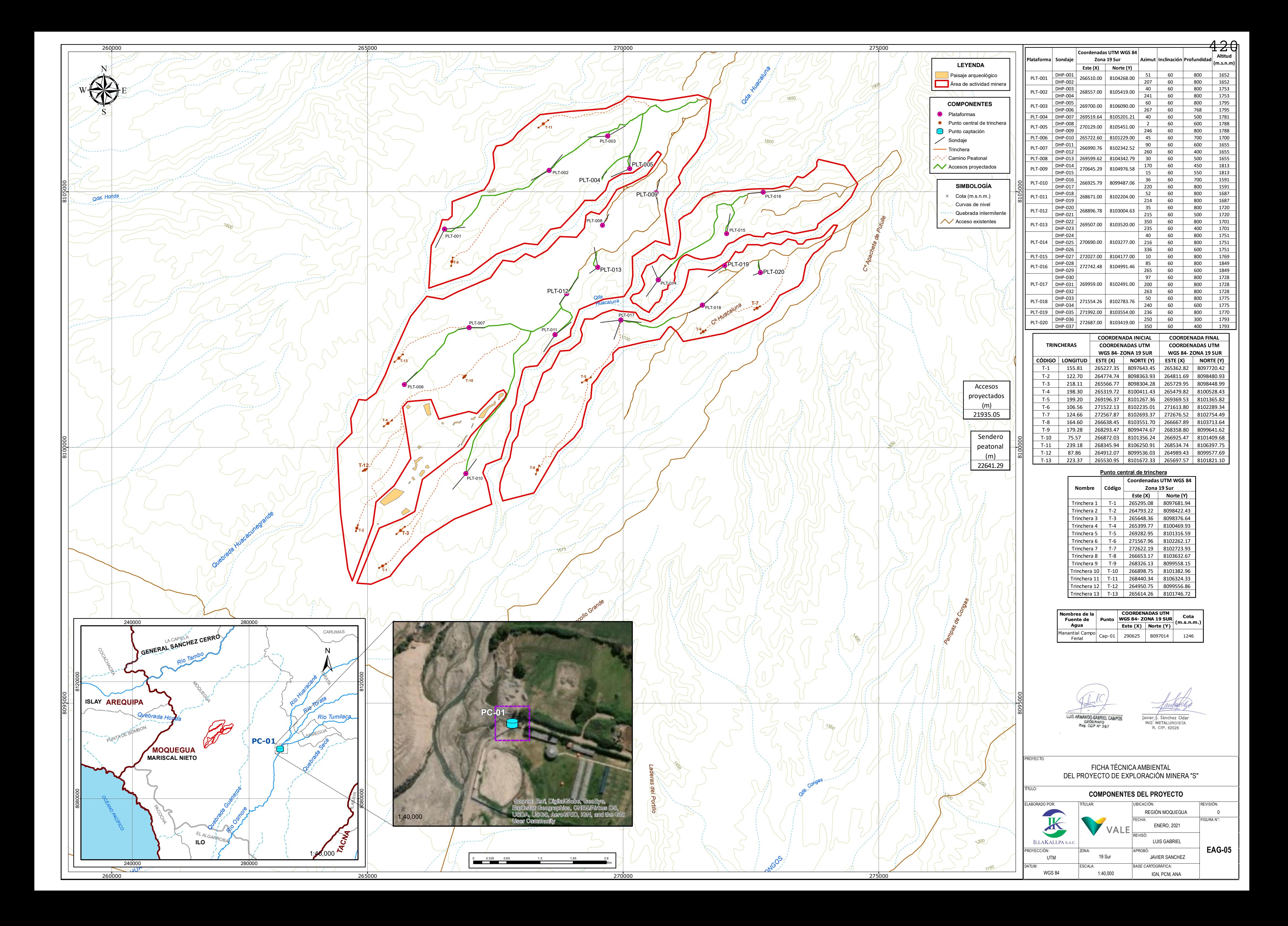

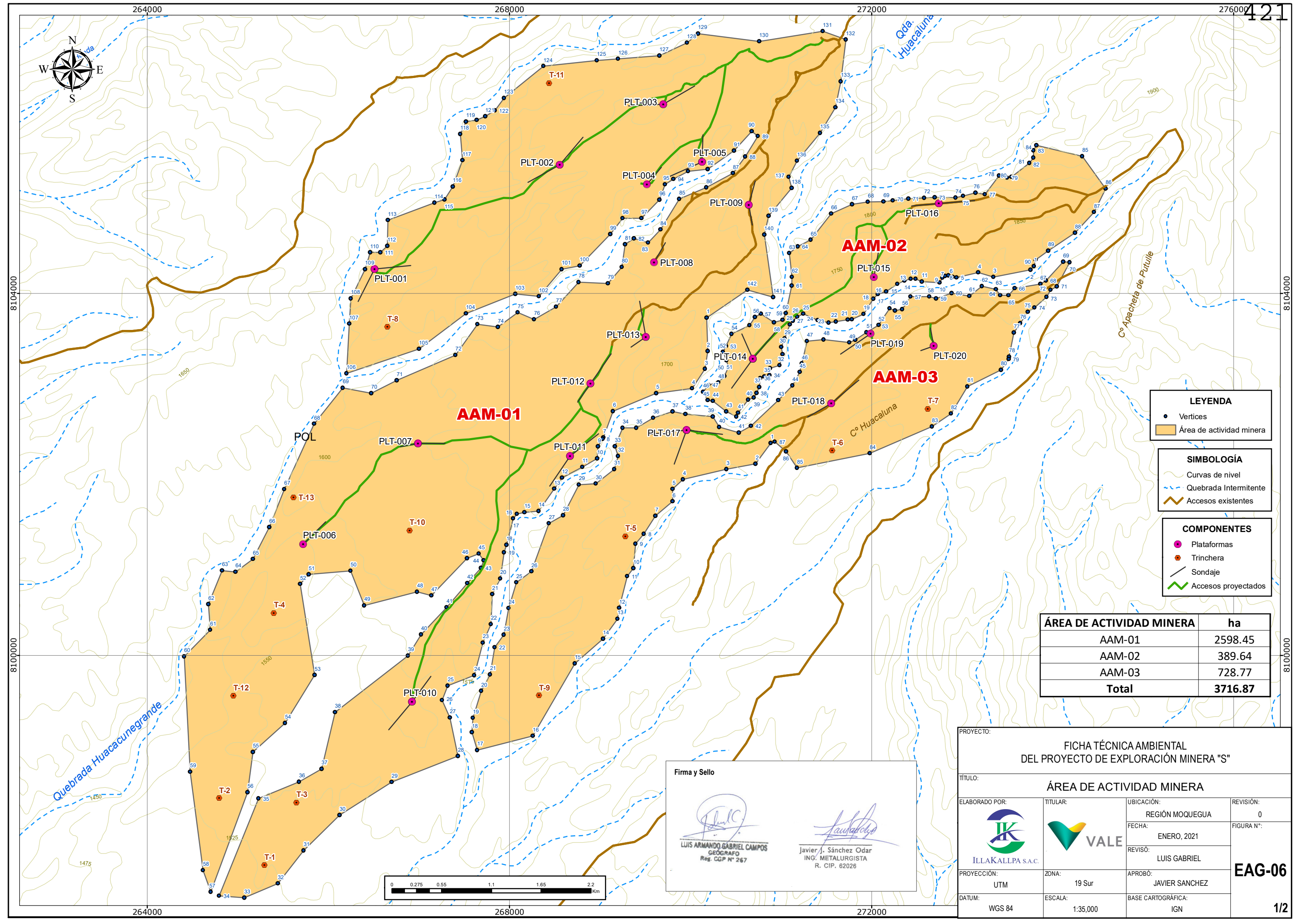

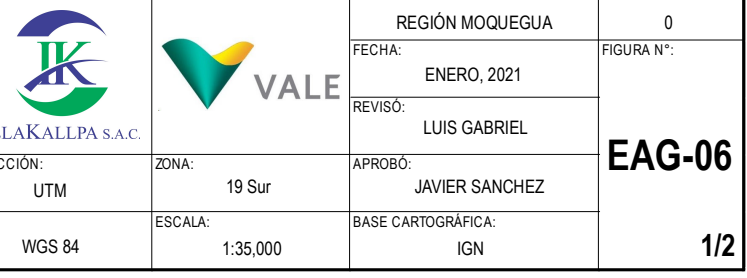

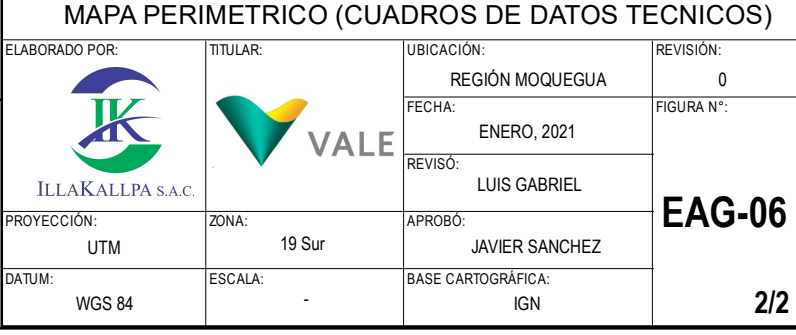

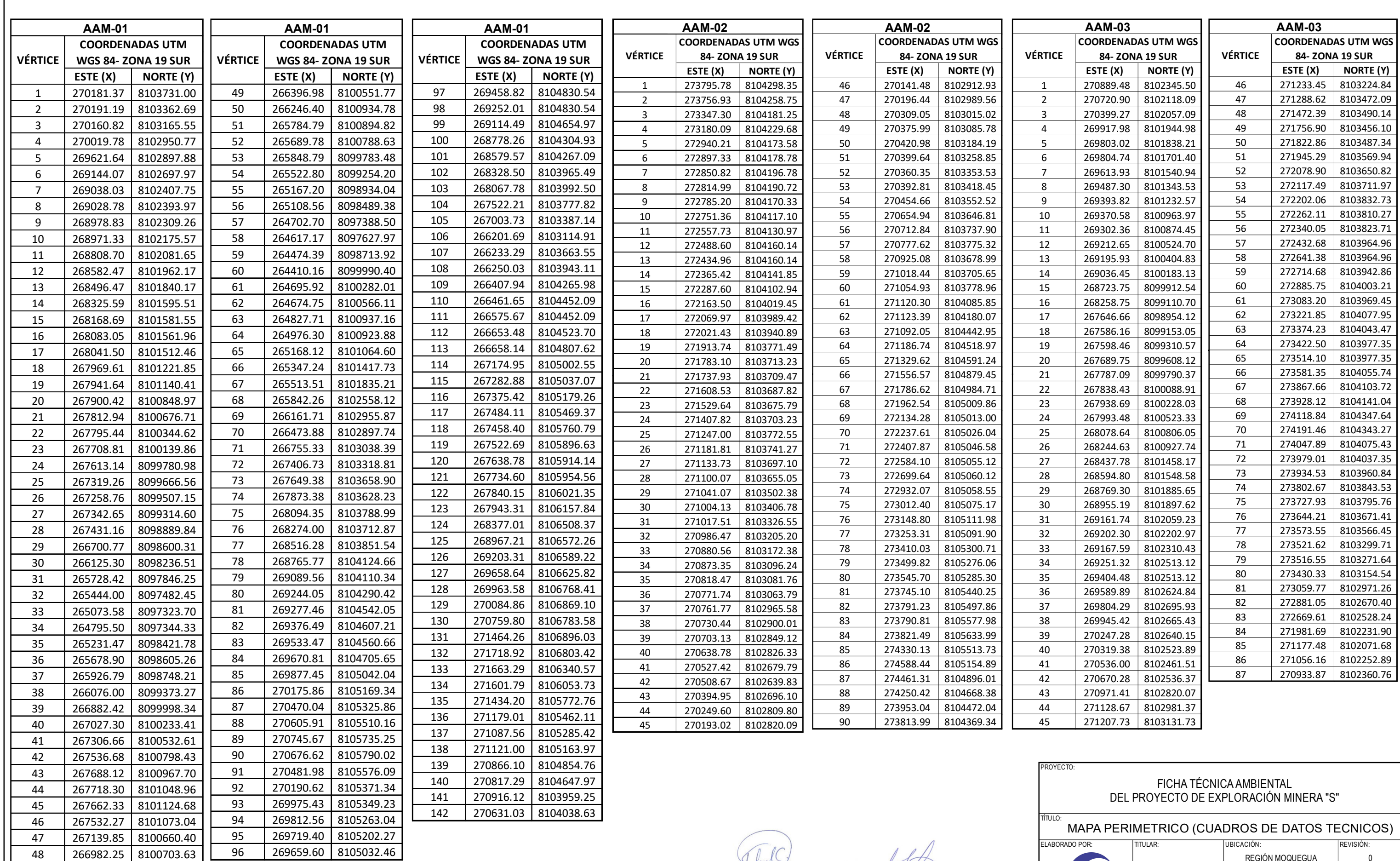

 $\mathbb{R}$ LUIS ARMANDO GABRIEL CAMPOS

Javier J. Sánchez Odar<br>ING. METALURGISTA<br>R. CIP. 62026

 $\;$  IL

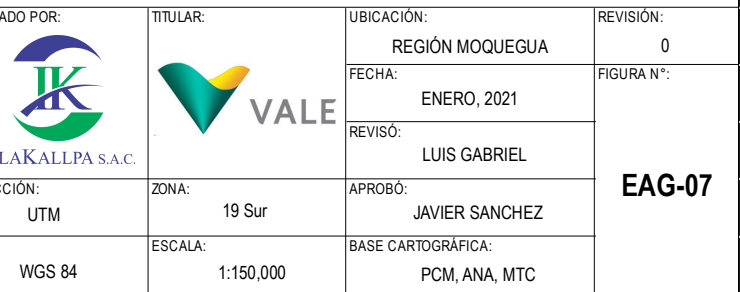

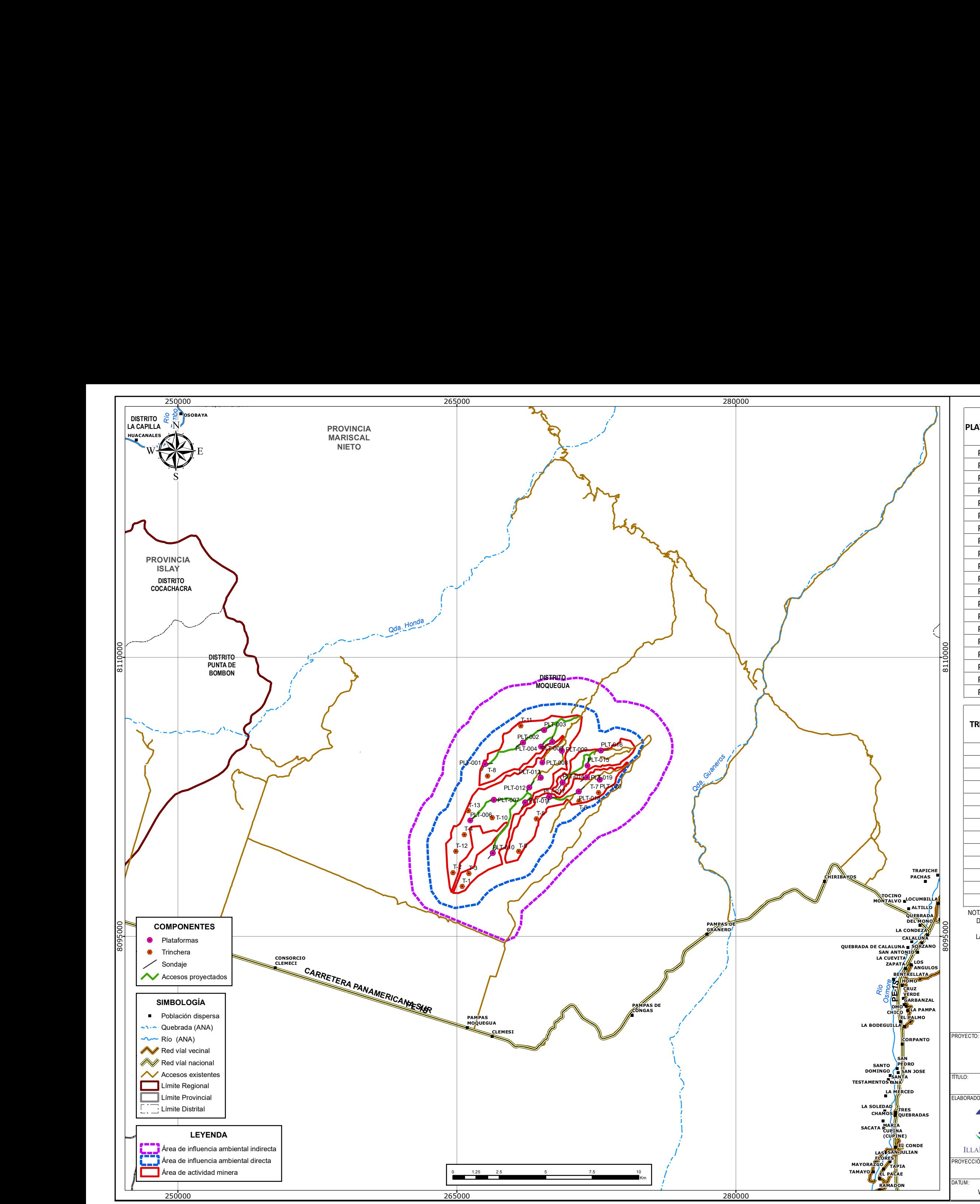

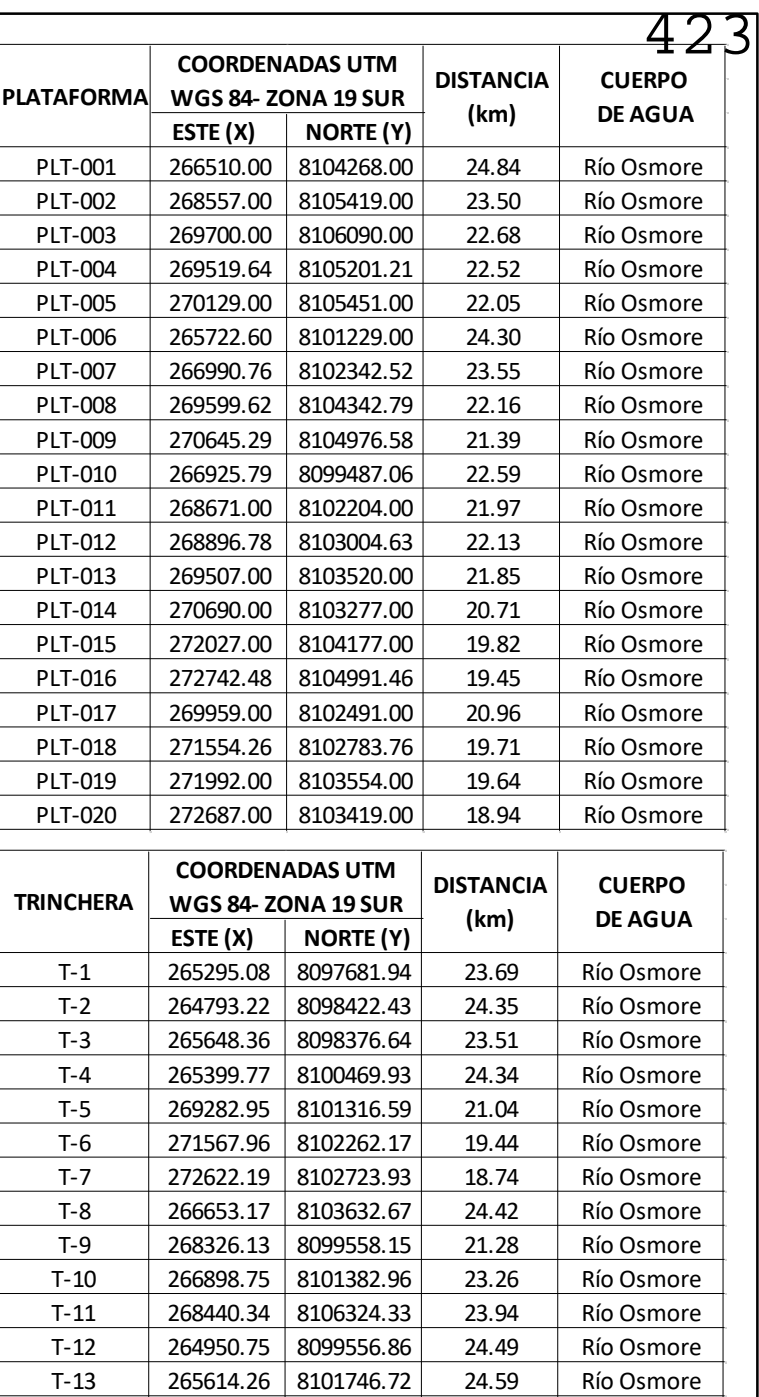

! NOTA: EL RÍO OSMORE ES UN CUERPO DE AGUA UBICADO FUERA DEL ÁREA DE INFLUENCIA DIRECTA DEL PROYECTO, SIN EMBARGO, ES TOMADO REFERENCIALMENTE POR SER EL RÍO MÁS PRÓXIMO AL PROYECTO.

### **DISTANCIA A CUERPOS DE AGUA Y ECOSISTEMAS FRÁGILES**

#### FICHA TÉCNICA AMBIENTAL DEL PROYECTO DE EXPLORACIÓN MINERA "S"

LA RED HIDRICA EN EL MAPA PERTENECE A LA CLASIFICACIÓN DE CUERPOS DE AGUA SUPERFICIAL ELABORADOS POR LA AUTORIDAD NACIONAL DE AGUA (ANA).

LUIS ARMANDO GABRIEL CAMPOS

Javier J. Sánchez Odar<br>ING. METALURGISTA R. CIP. 62026

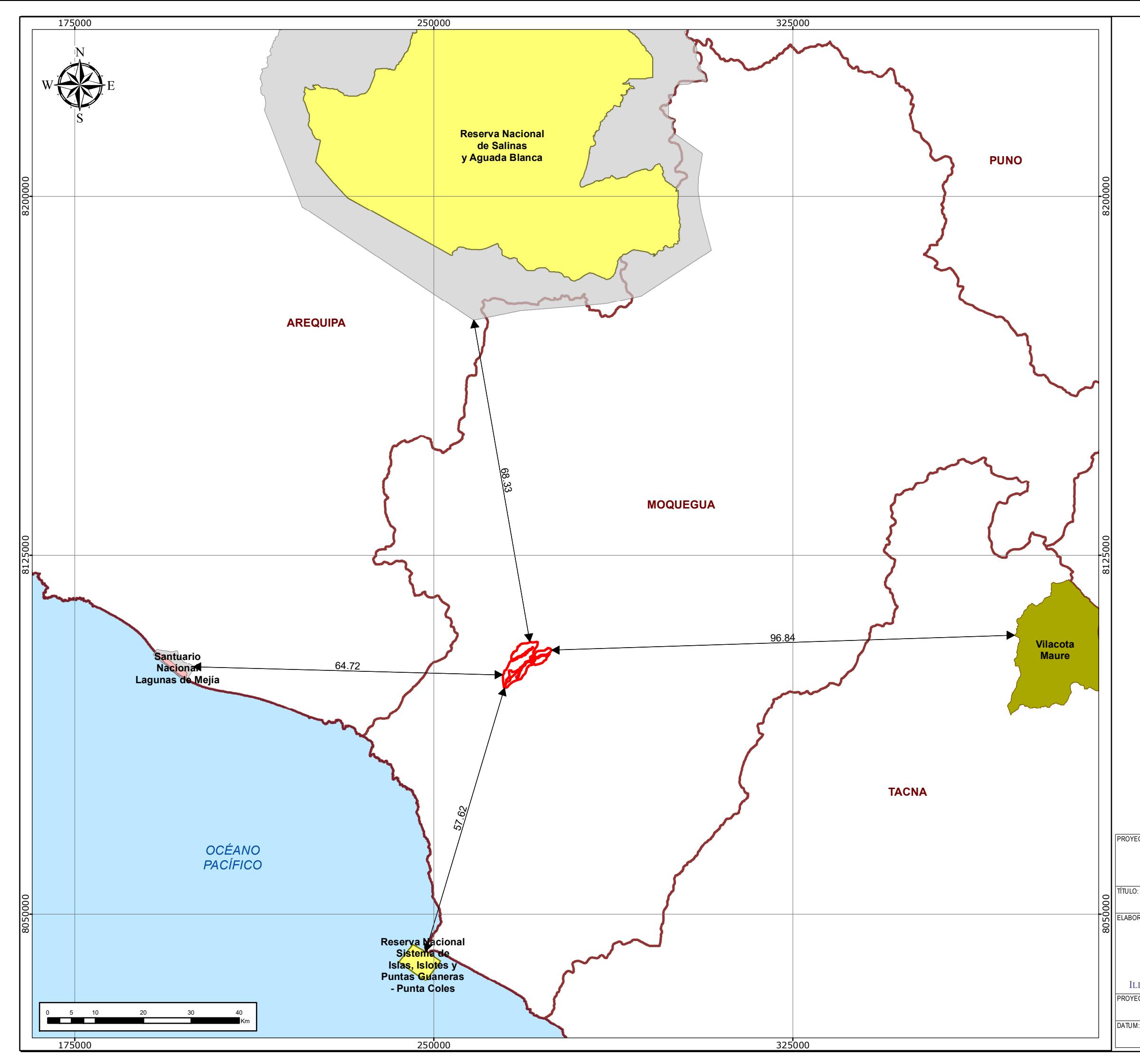

#### **ÁREA NATURAL PROTEGIDA**

Reserva Nacional

Santuario Nacional

**En Áreas de Conservación Regional** 

Zonas de Amortiguamiento

#### **LEYENDA**

Área de actividad minera - Proyecto "S"

LUIS ARMANDO GABRIEL CAMPOS

Javier J. Sánchez Odar<br>ING. METALURGISTA<br>R. CIP. 62026

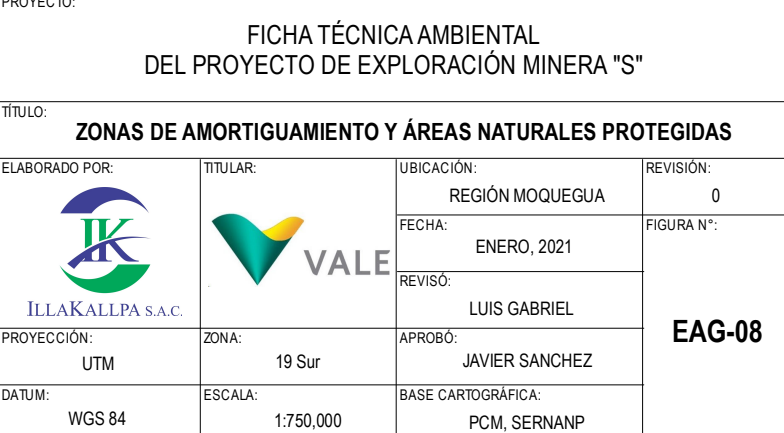

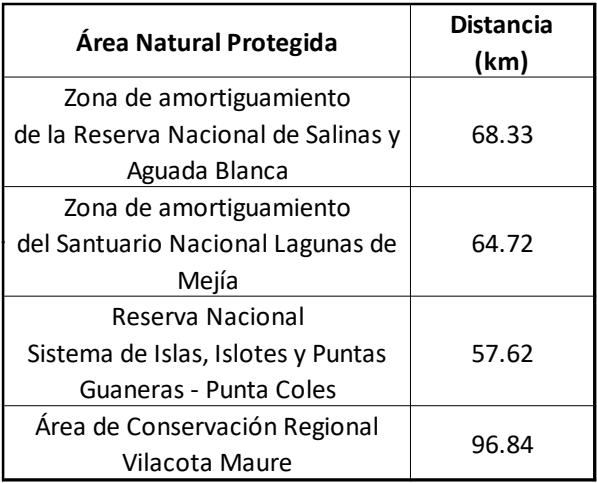

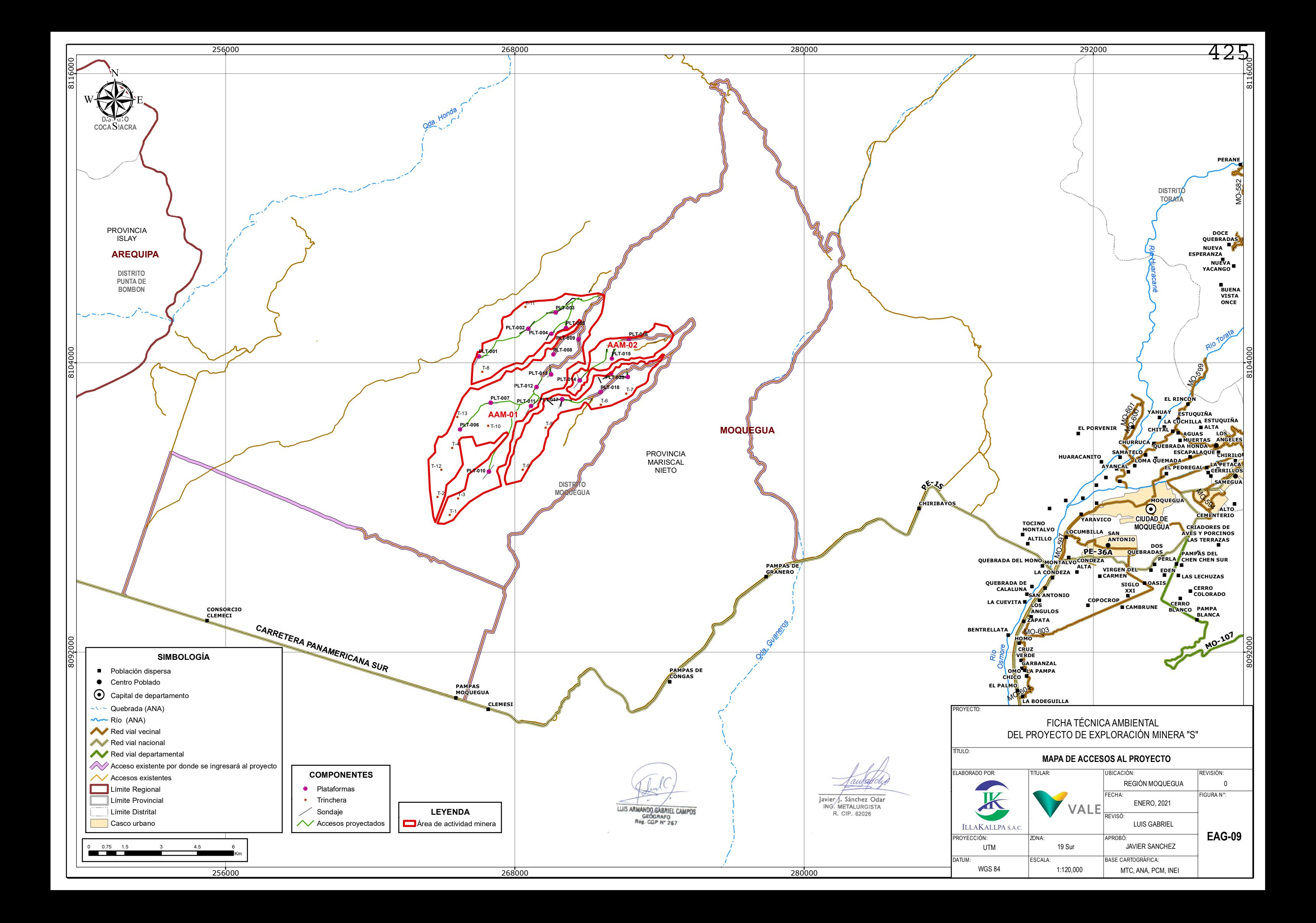

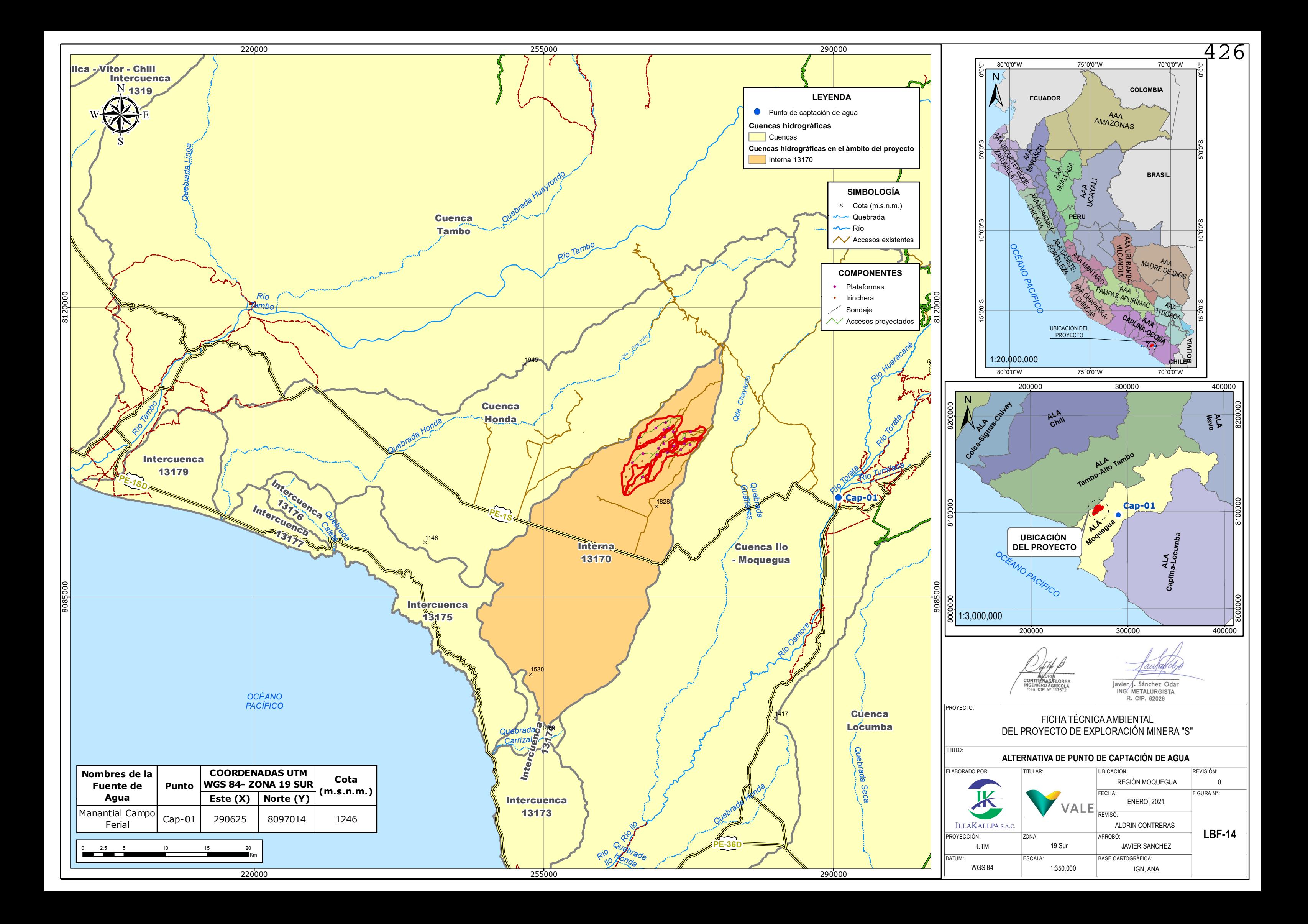

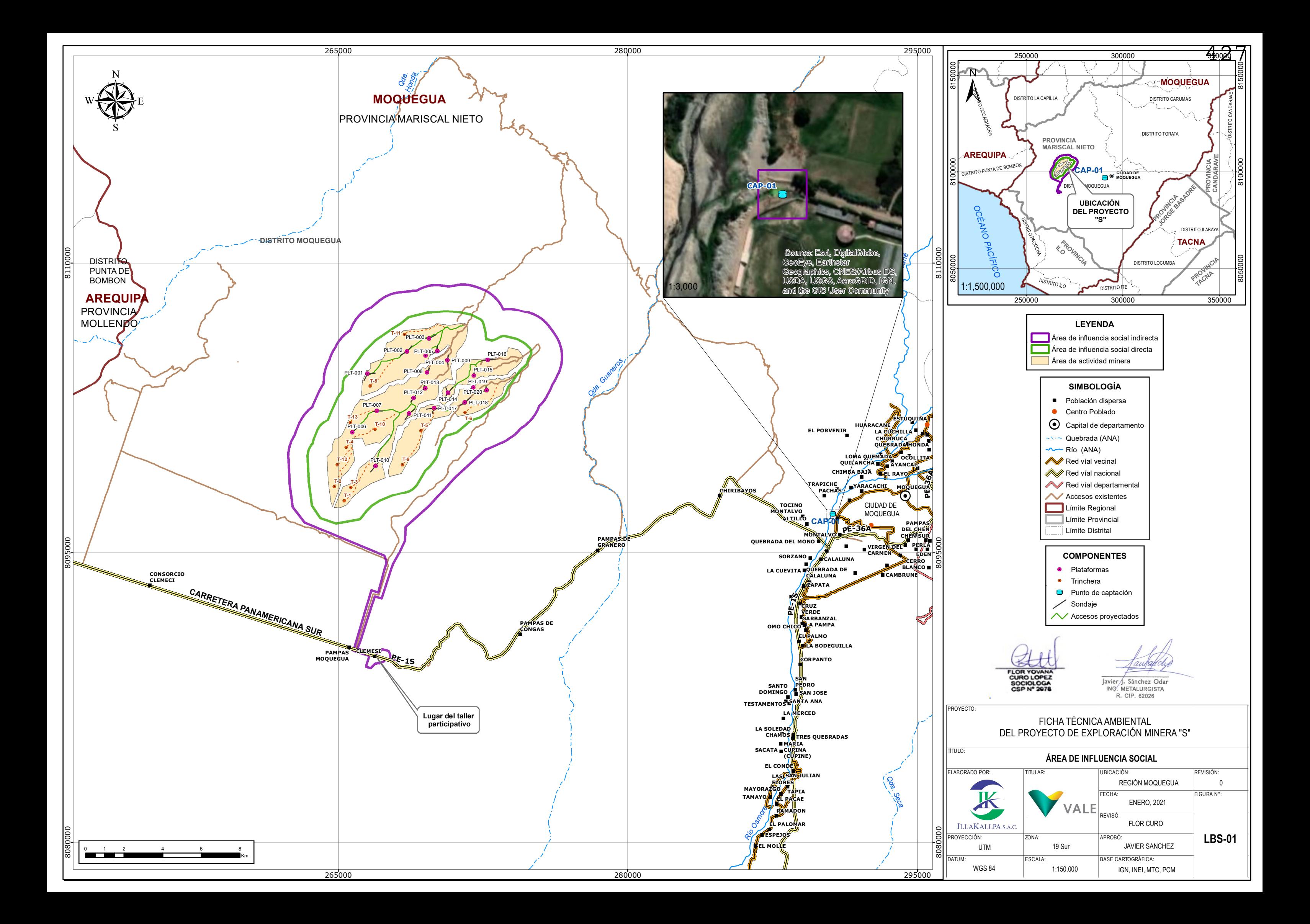

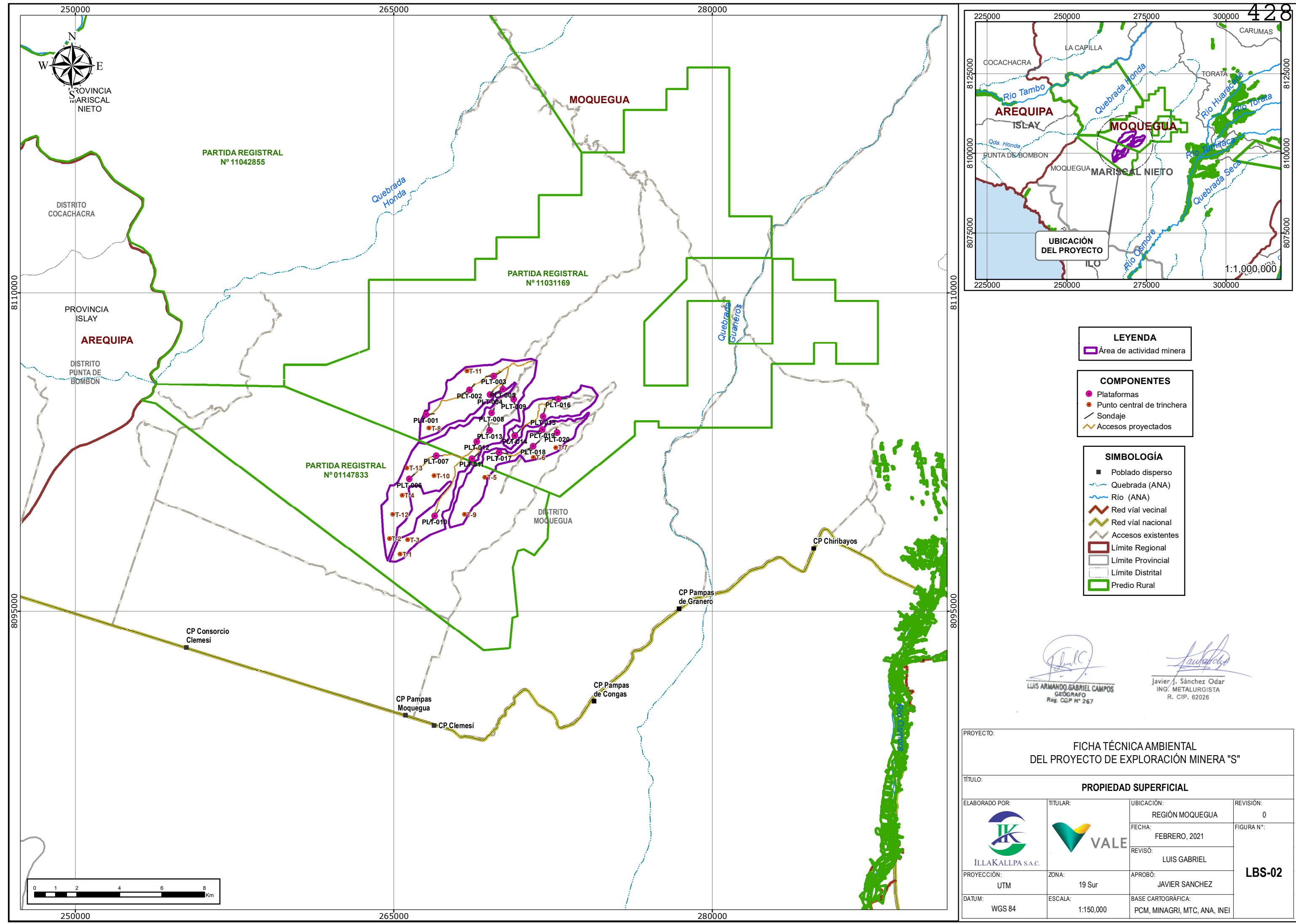

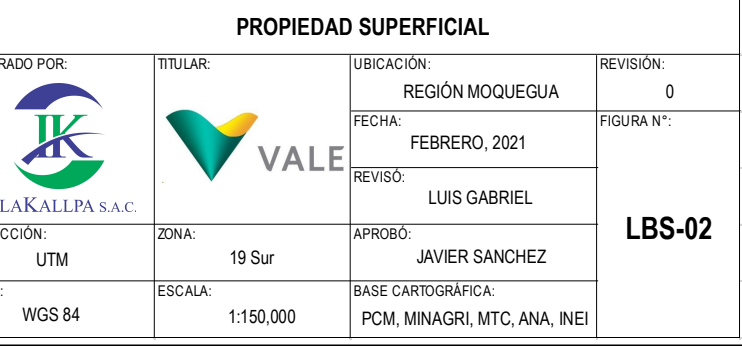

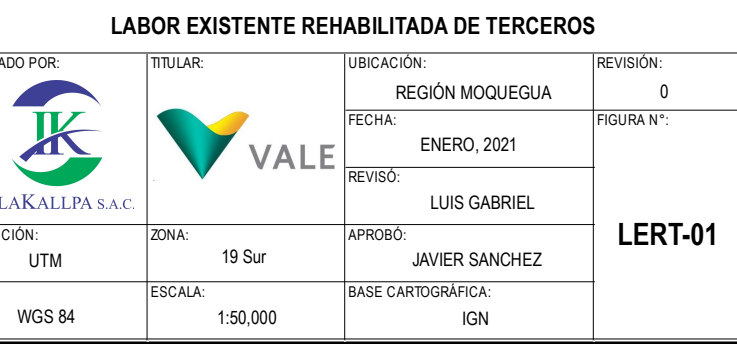

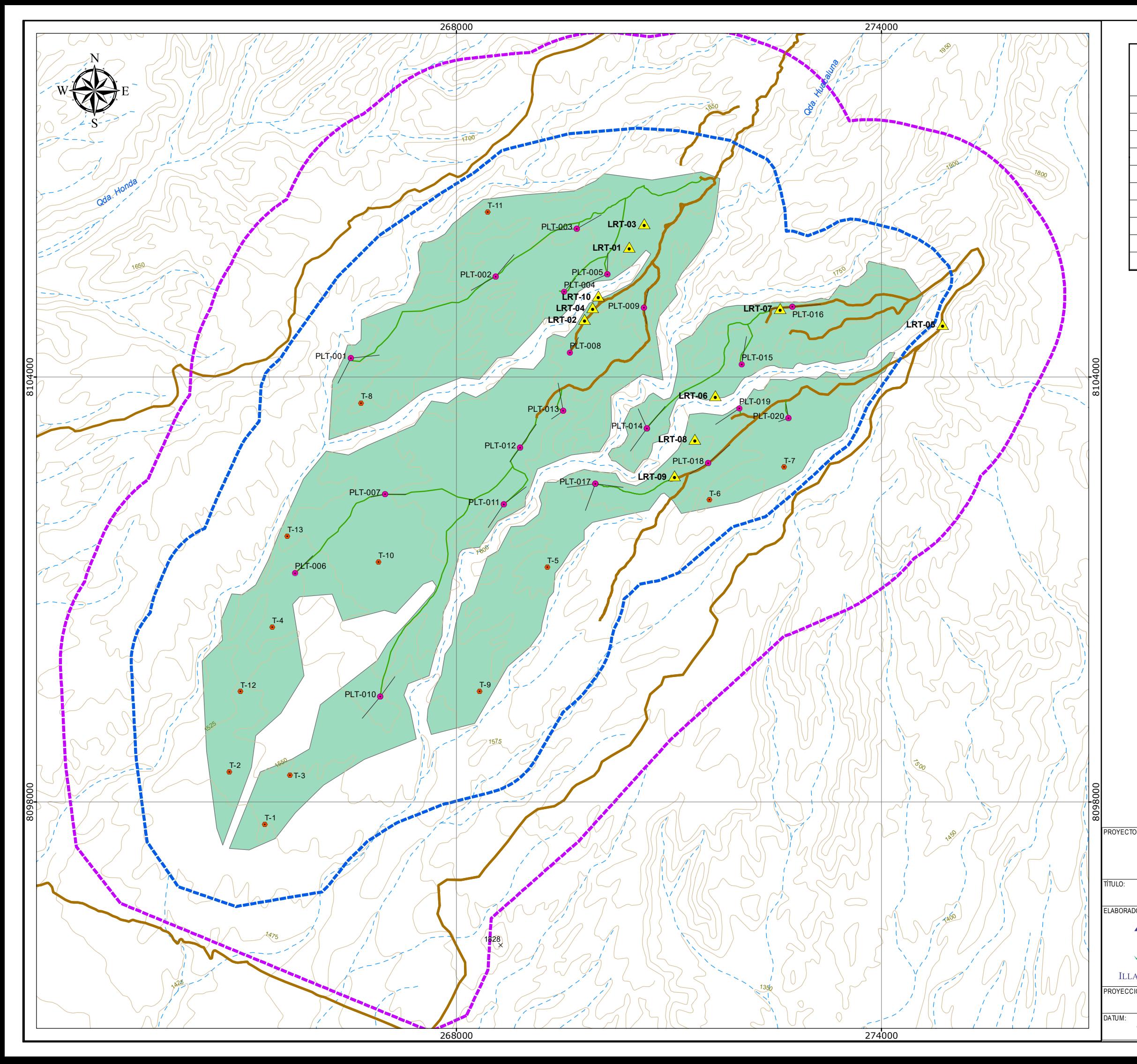

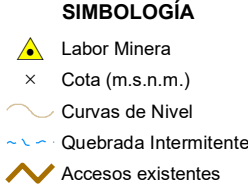

LUIS ARMANDO GABRIEL CAMPOS

Javier J. Sánchez Odar<br>ING. METALURGISTA<br>R. CIP. 62026

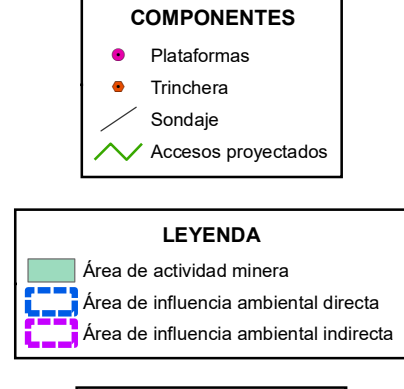

#### FICHA TÉCNICA AMBIENTAL DEL PROYECTO DE EXPLORACIÓN MINERA "S"

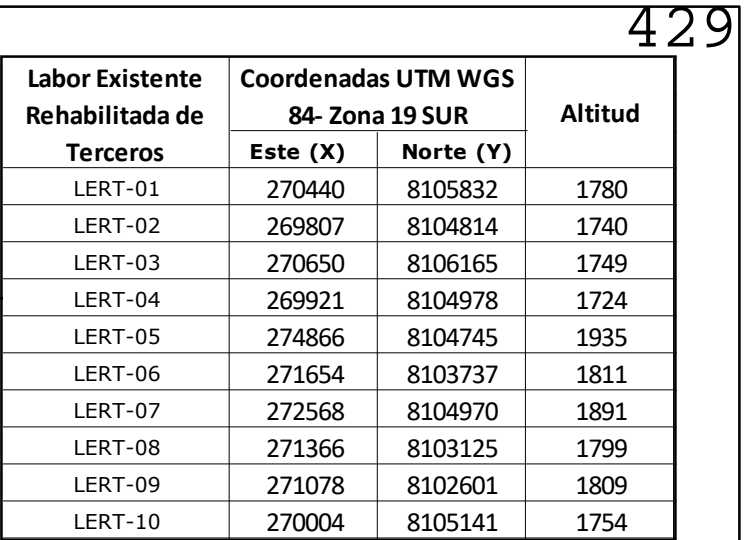

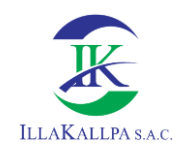

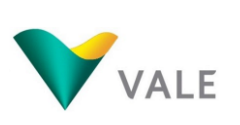

# **ANEXO 3.1 DATA METEOROLÓGICA**

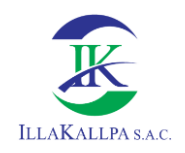

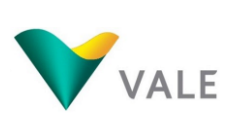

## **TEMPERATURA**

# **ESTACIONES METEOROLÓGICAS**

#### **Cuadro 1.1.1.1 R E G I S T R O HISTÓRICO Temperatura media mensual (°C) Periodo 2014 -2019**

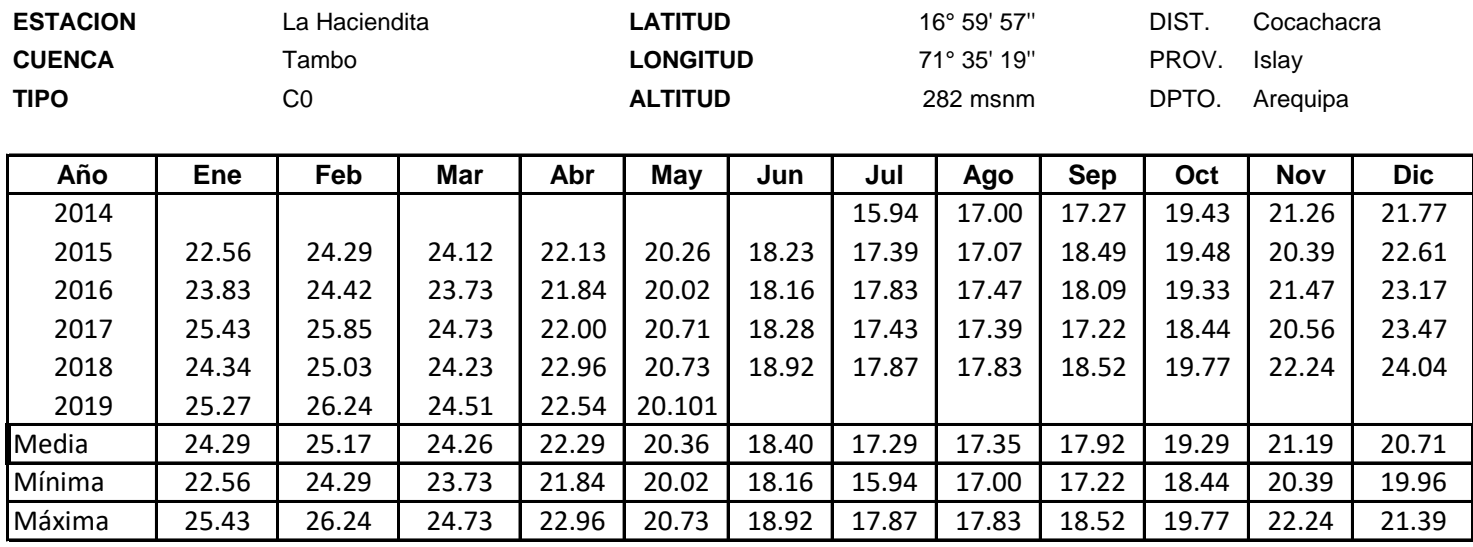

 **FUENTE : SENAMHI**

#### **Cuadro 1.1.1.2 R E G I S T R O HISTÓRICO Temperatura máxima mensual (°C) Periodo 2014 -2019**

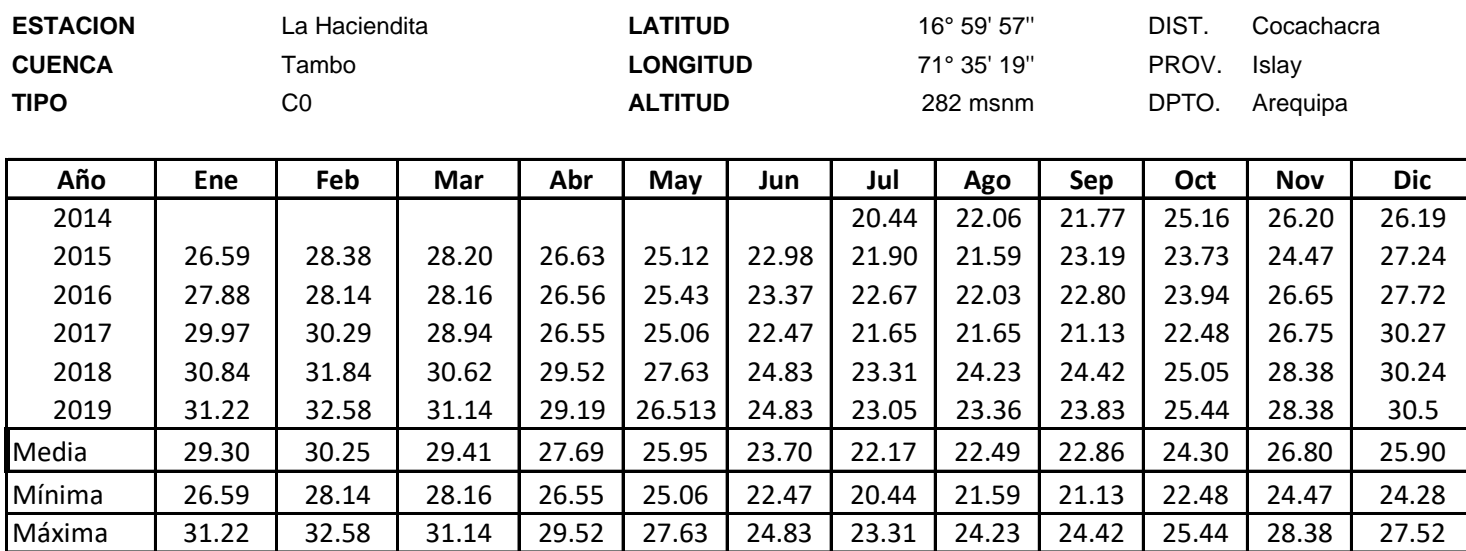

 **FUENTE : SENAMHI**

#### **Cuadro 1.1.1.3 R E G I S T R O HISTÓRICO Temperatura mínima mensual (°C) Periodo 2014 -2019**

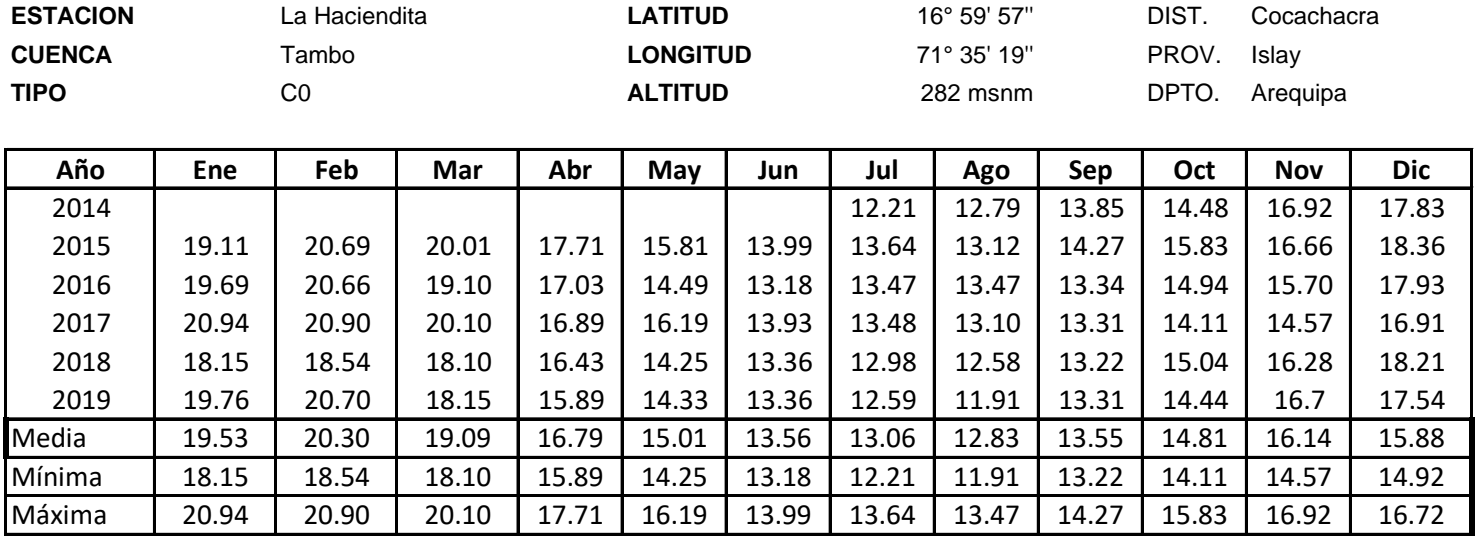

 **FUENTE : SENAMHI**
#### **Cuadro 1.1.2.1 R E G I S T R O HISTÓRICO Temperatura media mensual (°C) Periodo 2014 -2019**

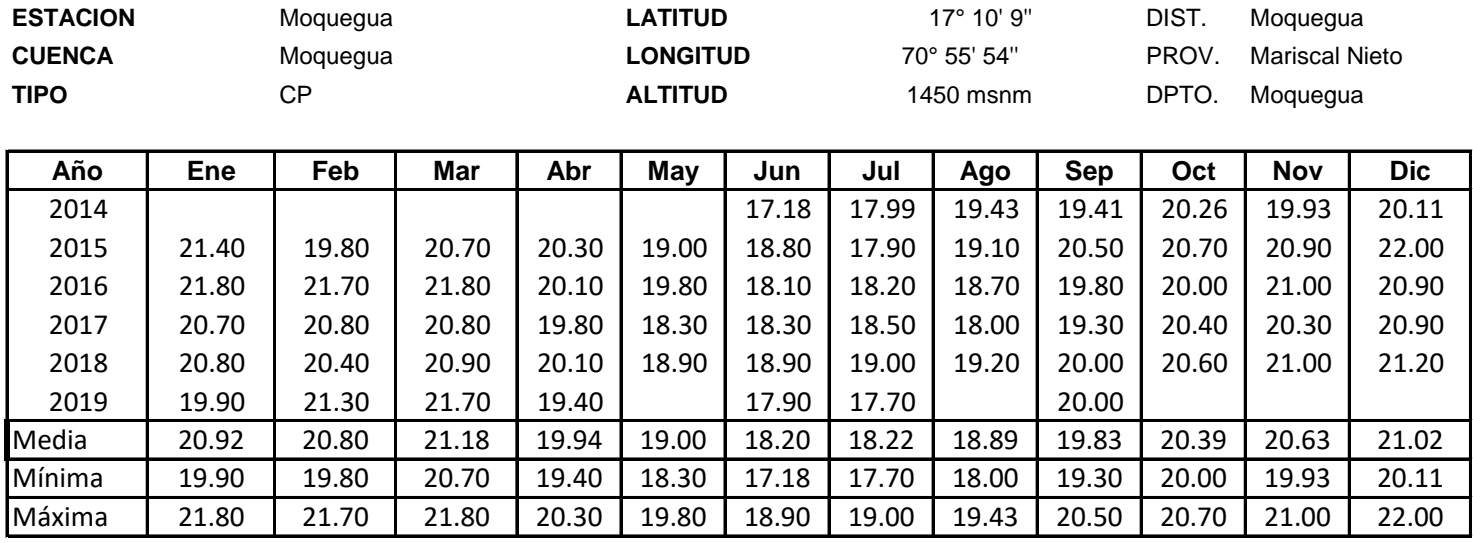

 **FUENTE : SENAMHI**

#### **R E G I S T R O HISTÓRICO Temperatura máxima mensual (°C) Periodo 1984 -2019 Cuadro 1.1.2.2**

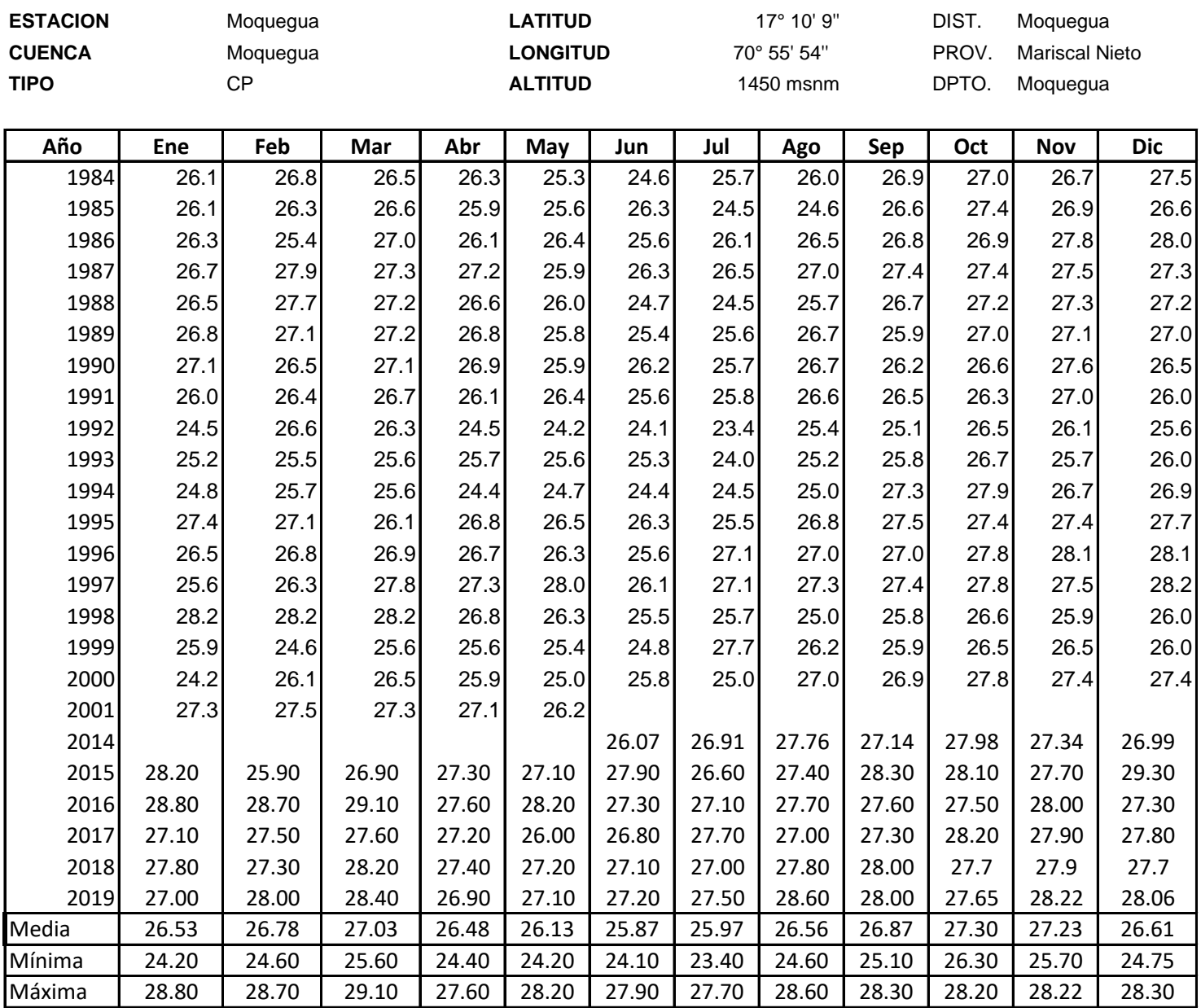

#### **Temperatura mínima mensual (°C) Periodo 1984 -2019 Cuadro 1.1.2.3 R E G I S T R O HISTÓRICO**

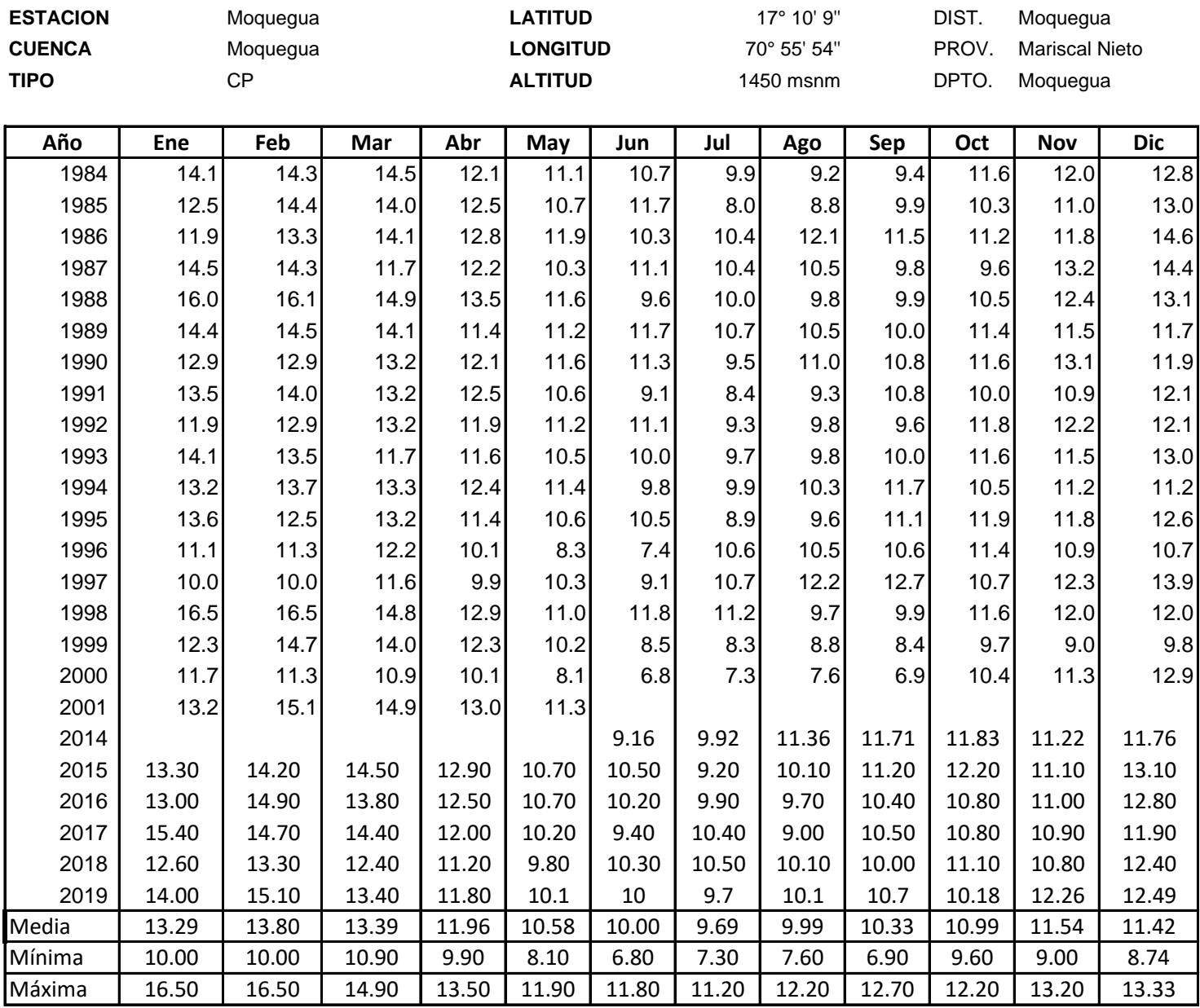

**Cuadro 1.1.3.1 R E G I S T R O HISTÓRICO Temperatura media mensual (°C) Periodo 1975 -2019**

| <b>ESTACION</b> |       | Pampa Blanca |       |       | <b>LATITUD</b>  |       |         | 17° 43'  |       | DIST. | Cocachacra |            |
|-----------------|-------|--------------|-------|-------|-----------------|-------|---------|----------|-------|-------|------------|------------|
| <b>CUENCA</b>   |       | Tambo        |       |       | <b>LONGITUD</b> |       | 71° 43' |          |       | PROV. | Islay      |            |
| <b>TIPO</b>     |       | CO           |       |       | <b>ALTITUD</b>  |       |         | 106 msnm |       |       | Arequipa   |            |
|                 |       |              |       |       |                 |       |         |          |       |       |            |            |
| Año             | Ene   | Feb          | Mar   | Abr   | May             | Jun   | Jul     | Ago      | Sep   | Oct   | Nov        | <b>Dic</b> |
| 1975            | 22.90 | 23.70        | 22.20 | 20.20 | 17.50           | 16.00 | 15.00   | 15.10    | 15.30 | 17.10 | 18.80      | 22.00      |
| 1976            | 23.50 | 23.60        | 22.40 | 20.40 | 18.30           | 17.00 | 16.30   | 15.90    | 15.80 | 18.40 | 20.30      | 23.00      |
| 1977            | 23.47 | 24.01        | 23.26 | 21.25 | 19.06           | 17.32 | 16.45   | 16.50    | 16.78 | 18.52 | 20.38      | 22.29      |
| 1978            | 23.20 | 23.80        | 22.30 | 20.30 | 19.00           | 16.90 | 16.00   | 16.10    | 16.40 | 18.50 | 21.60      | 22.60      |
| 1979            | 23.40 | 23.40        | 23.30 | 20.80 | 18.60           | 17.2  | 16.5    | 16.7     | 17.3  | 18.3  | 20.1       | 22.1       |
| 1980            | 23.70 | 24.20        | 23.90 | 22.20 | 20.50           | 17.70 | 17.00   | 16.70    | 17.00 | 18.50 | 19.70      | 22.20      |
| 1981            | 23.20 | 23.70        | 23.40 | 21.40 | 19.20           | 17.20 | 15.80   | 16.50    | 17.20 | 18.70 | 20.20      | 21.90      |
| 1982            | 23.47 | 24.01        | 23.26 | 21.25 | 19.06           | 17.32 | 16.45   | 16.50    | 16.78 | 18.52 | 20.38      | 22.29      |
| 1983            | 25.00 | 25.70        | 25.80 | 23.80 | 21.90           | 19.90 | 18.40   | 18.10    | 17.50 | 19.20 | 20.60      | 22.80      |
| 1984            | 24.00 | 24.00        | 22.90 | 21.40 | 18.70           | 17    | 16.7    | 16.6     | 17.8  | 18.6  | 21.2       | 22.4       |
| 1985            | 23.10 | 23.40        | 23.70 | 21.30 | 18.20           | 17.40 | 16.60   | 15.70    | 16.80 | 19.00 | 20.40      | 22.00      |
| 1986            | 23.20 | 23.80        | 22.40 | 20.60 | 18.80           | 16.60 | 15.90   | 16.70    | 17.20 | 18.50 | 20.70      | 22.50      |
| 1987            | 24.00 | 24.50        | 24.00 | 21.30 | 19.70           | 18.30 | 17.10   | 17.70    | 16.78 | 19.10 | 20.90      | 22.40      |
| 1988            | 23.50 | 23.70        | 23.10 | 21.10 | 19.30           | 16.30 | 15.60   | 16.10    | 16.30 | 18.30 | 20.00      | 21.60      |
| 2015            | 23.80 | 25.40        | 25.10 | 23.20 | 20.50           | 18.50 | 17.80   | 16.90    | 18.50 | 19.60 | 20.50      | 22.70      |
| 2016            | 25.00 | 25.90        | 25.10 | 22.40 | 19.90           | 18.10 | 17.70   | 17.90    | 18.50 | 19.60 | 21.80      | 23.90      |
| 2017            | 26.00 | 26.30        | 25.20 | 22.40 | 21.30           | 18.20 | 16.80   | 16.90    | 16.40 | 18.10 | 20.00      | 22.80      |
| 2018            | 23.80 | 24.70        | 23.80 | 22.00 | 19.60           | 18.00 | 16.60   | 16.60    | 17.90 | 19.40 | 21.90      | 23.40      |
| 2019            | 24.60 | 25.20        | 23.50 | 21.50 | 19.40           | 17.3  | 16.5    | 16.5     |       |       |            |            |
| Media           | 23.83 | 24.37        | 23.61 | 21.52 | 19.40           | 17.49 | 16.59   | 16.62    | 17.01 | 18.66 | 20.53      | 19.97      |
| Mínima          | 22.90 | 23.40        | 22.20 | 20.20 | 17.50           | 16.00 | 15.00   | 15.10    | 15.30 | 17.10 | 18.80      | 18.50      |
| Máxima          | 26.00 | 26.30        | 25.80 | 23.80 | 21.90           | 19.90 | 18.40   | 18.10    | 18.50 | 19.60 | 21.90      | 21.84      |

 **FUENTE : SENAMHI**

#### **Cuadro 1.1.3.2 R E G I S T R O HISTÓRICO Temperatura máxima mensual (°C) Periodo 2015 -2019**

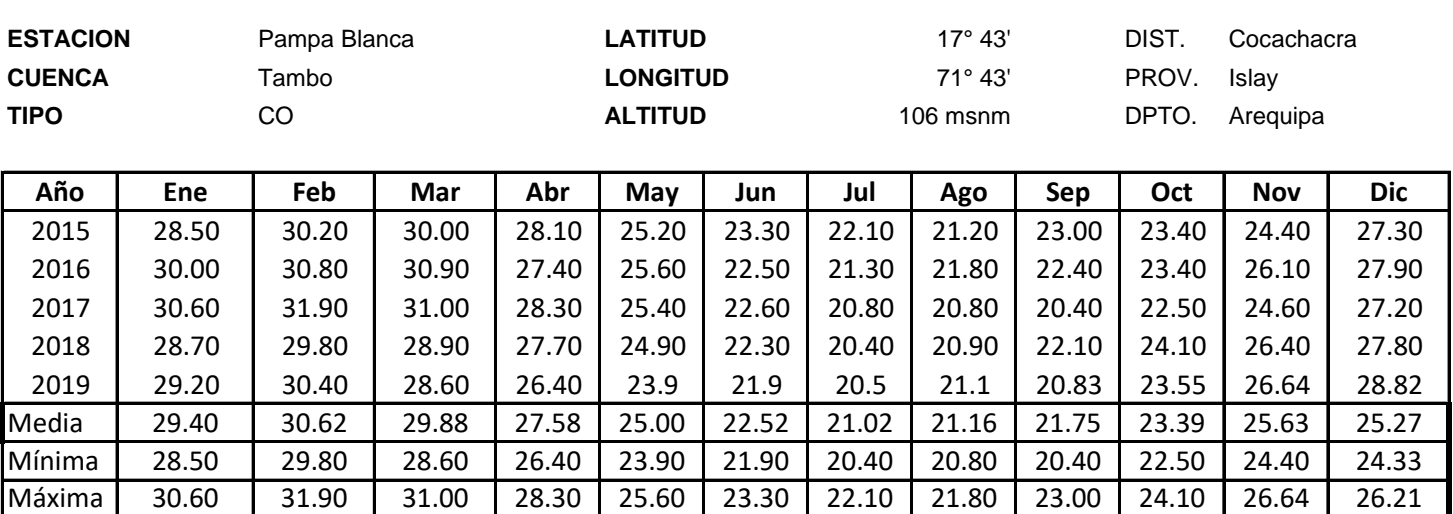

#### **Cuadro 1.1.3.3 R E G I S T R O HISTÓRICO Temperatura mínima mensual (°C) Periodo 2015 -2019**

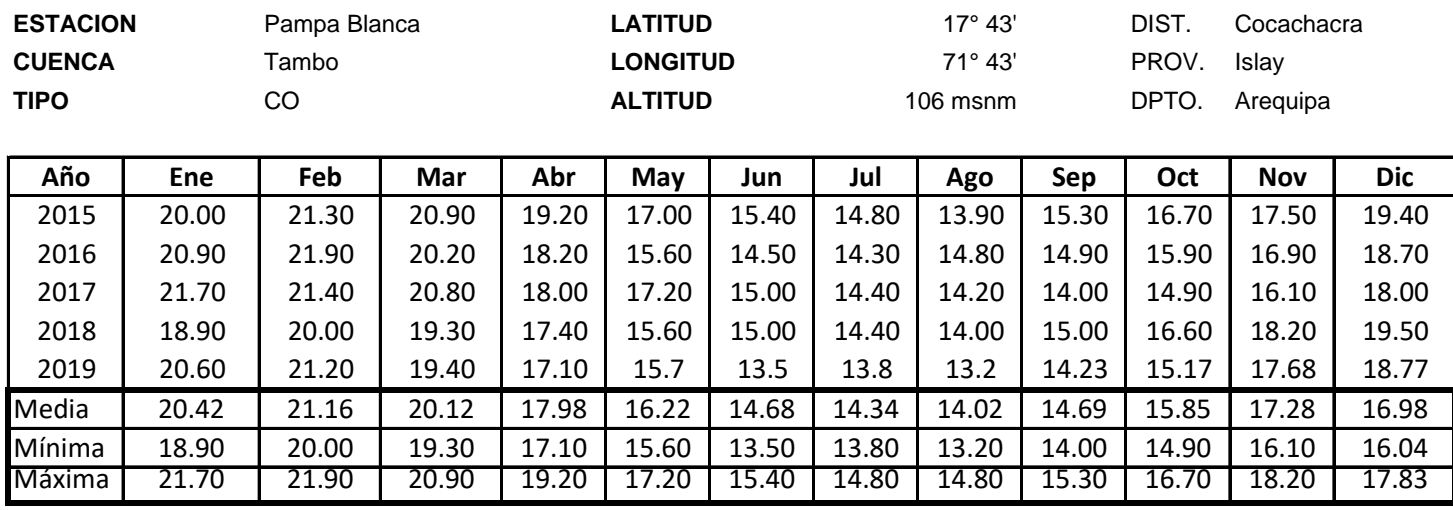

**Cuadro 1.1.4.1 R E G I S T R O HISTÓRICO Temperatura media mensual (°C) Periodo 1998-2010**

|                          |                  |       |                 | <b>LATITUD</b> |                |           | 16° 37'37 |       |       | Puquina            |            |  |
|--------------------------|------------------|-------|-----------------|----------------|----------------|-----------|-----------|-------|-------|--------------------|------------|--|
| Moquegua                 |                  |       | <b>LONGITUD</b> |                |                | 71° 10'10 |           |       | PROV. | General Sanchez Ce |            |  |
| <b>CP</b><br><b>TIPO</b> |                  |       |                 |                | <b>ALTITUD</b> |           | 3085 msnm |       |       | Moquegua           |            |  |
|                          |                  |       |                 |                |                |           |           |       |       |                    |            |  |
| Ene                      | Feb              | Mar   | Abr             | May            | Jun            | Jul       | Ago       | Sep   | Oct   | Nov                | <b>Dic</b> |  |
| 15.27                    | 15.40            | 16.10 | 15.52           | 14.58          | 14.00          | 13.70     | 13.60     | 13.91 | 15.10 | 12.91              | 13.69      |  |
| 13.38                    | 10.71            | 11.58 | 13.42           | 13.08          | 12.45          | 12.87     | 13.64     | 13.39 | 14.30 | 13.53              | 13.03      |  |
| 10.68                    | 10.68            | 11.59 | 13.20           | 13.72          | 12.46          | 12.12     | 13.91     | 13.58 | 14.92 | 14.10              | 14.47      |  |
| 12.43                    | 12.12            | 11.91 | 13.53           | 13.07          | 13.42          | 13.24     | 14.33     | 14.13 | 15.25 | 14.68              | 15.44      |  |
| 14.50                    | 12.65            | 13.23 | 13.81           | 14.40          | 14.19          | 8.98      | 14.63     | 14.48 | 15.59 | 15.56              | 15.54      |  |
| 15.09                    | 14.65            | 13.85 | 14.29           | 14.62          | 13.92          | 12.92     | 13.83     | 8.21  | 15.11 | 15.44              | 14.62      |  |
| 13.28                    | 13.04            | 15.22 | 14.14           | 13.82          | 14.27          | 12.22     | 13.99     | 14.64 | 14.44 | 15.04              | 15.33      |  |
| 13.94                    | 14.30            | 13.94 | 15.55           | 14.45          | 13.79          | 14.05     | 14.15     | 13.52 | 14.46 | 14.76              | 14.06      |  |
| 12.86                    | 13.10            | 12.61 | 13.72           | 13.89          | 14.12          | 14.32     | 14.55     | 14.69 | 15.11 | 15.54              | 15.77      |  |
| 15.65                    | 13.46            | 14.48 | 15.11           | 14.24          | 14.21          | 12.61     | 13.79     | 15.19 | 14.75 | 15.07              | 14.02      |  |
| 12.47                    | 12.79            | 13.28 | 13.60           | 13.65          | 13.57          | 13.75     | 13.78     | 14.44 | 14.87 | 15.41              | 13.79      |  |
| 14.32                    | 13.04            | 13.65 | 14.71           | 13.99          | 14.03          | 13.49     | 14.30     | 15.63 | 15.60 | 15.99              | 15.71      |  |
| 15.44                    | 15.96            | 15.89 | 15.33           | 14.17          |                |           |           |       |       |                    |            |  |
| 13.79                    | 13.22            | 13.64 | 14.30           | 13.98          | 13.70          | 12.86     | 14.04     | 13.82 | 14.96 | 14.84              | 13.92      |  |
| 10.68                    | 10.68            | 11.58 | 13.20           | 13.07          | 12.45          | 8.98      | 13.60     | 8.21  | 14.30 | 12.91              | 11.79      |  |
| 15.65                    | 15.96            | 16.10 | 15.55           | 14.62          | 14.27          | 14.32     | 14.63     | 15.63 | 15.60 | 15.99              | 15.30      |  |
|                          | EUEMTE . CEMAMII |       |                 |                |                |           |           |       |       | DPTO.              |            |  |

 **FUENTE : SENAMHI**

#### **Cuadro 1.1.4.2 R E G I S T R O HISTÓRICO Temperatura máxima mensual (°C) Periodo 1998-2010**

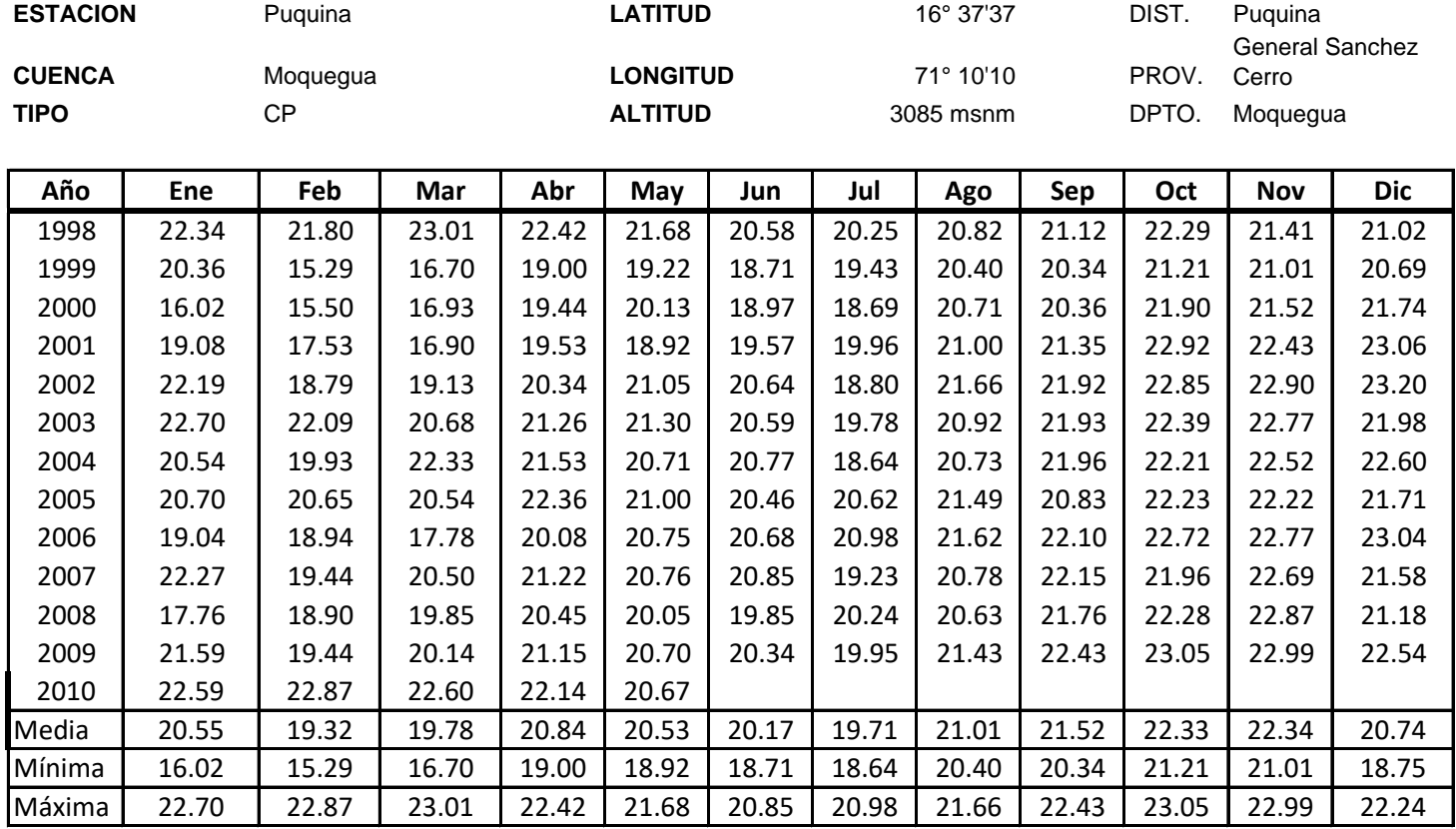

#### **R E G I S T R O HISTÓRICO Temperatura mínima mensual (°C) Periodo 1998-2010 Cuadro 1.1.4.3**

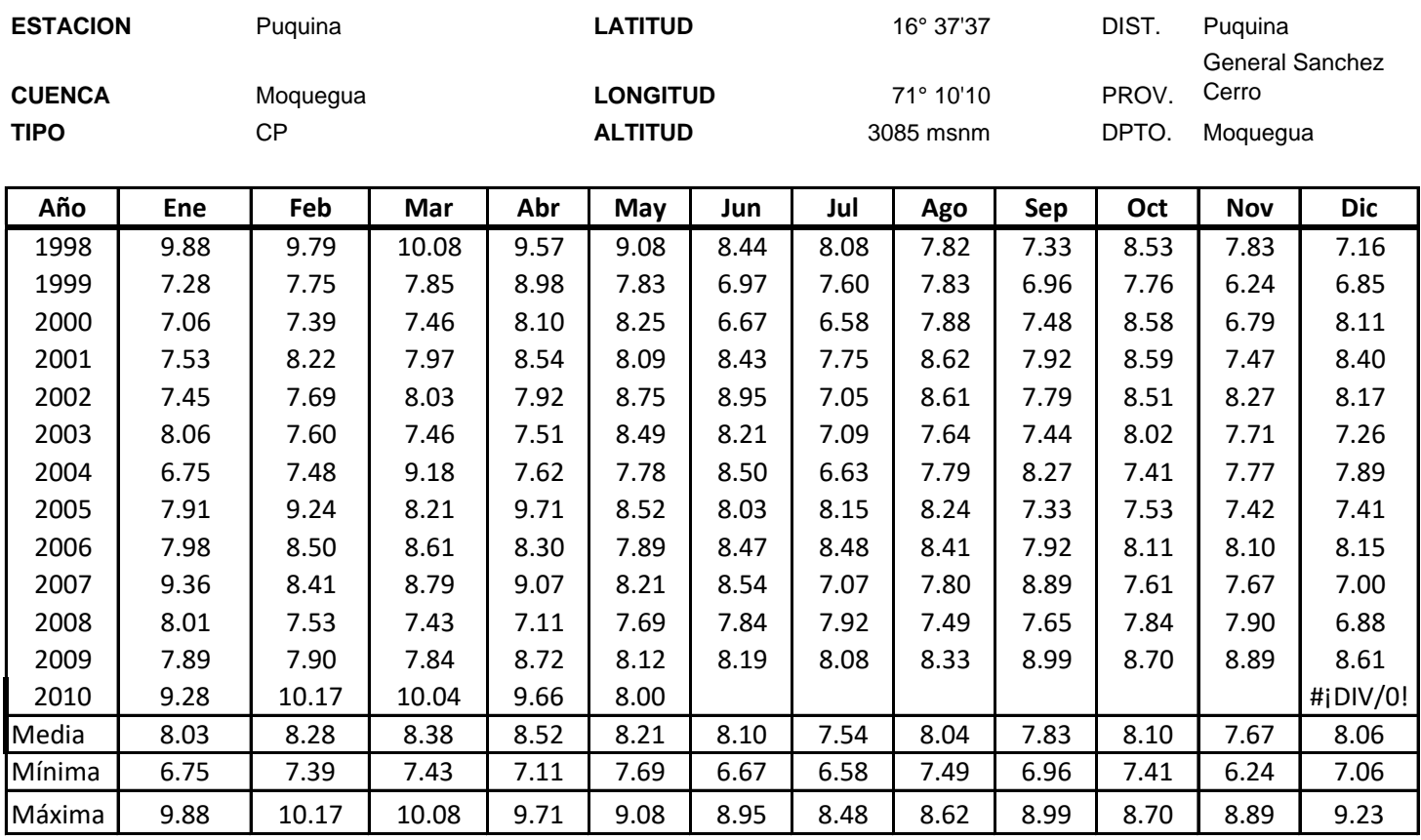

#### **Cuadro 1.1.5.1 R E G I S T R O HISTÓRICO Temperatura media mensual (°C) Periodo 2014 -2018**

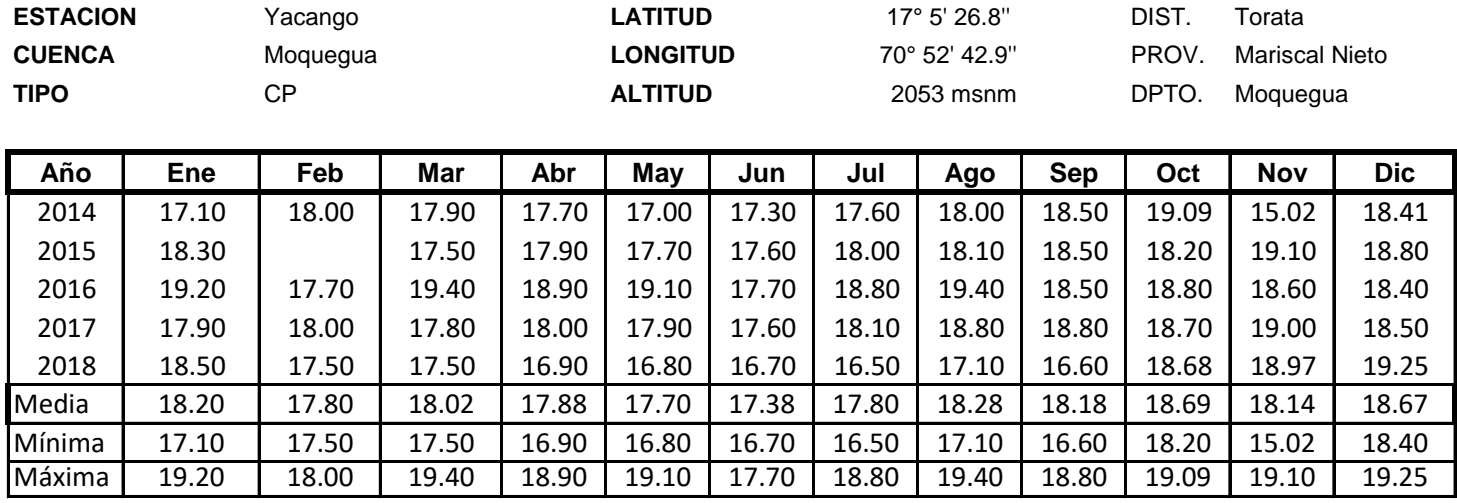

 **FUENTE : SENAMHI**

#### **R E G I S T R O HISTÓRICO Temperatura máxima mensual (°C) Periodo 1986 -2018 Cuadro 1.1.5.2**

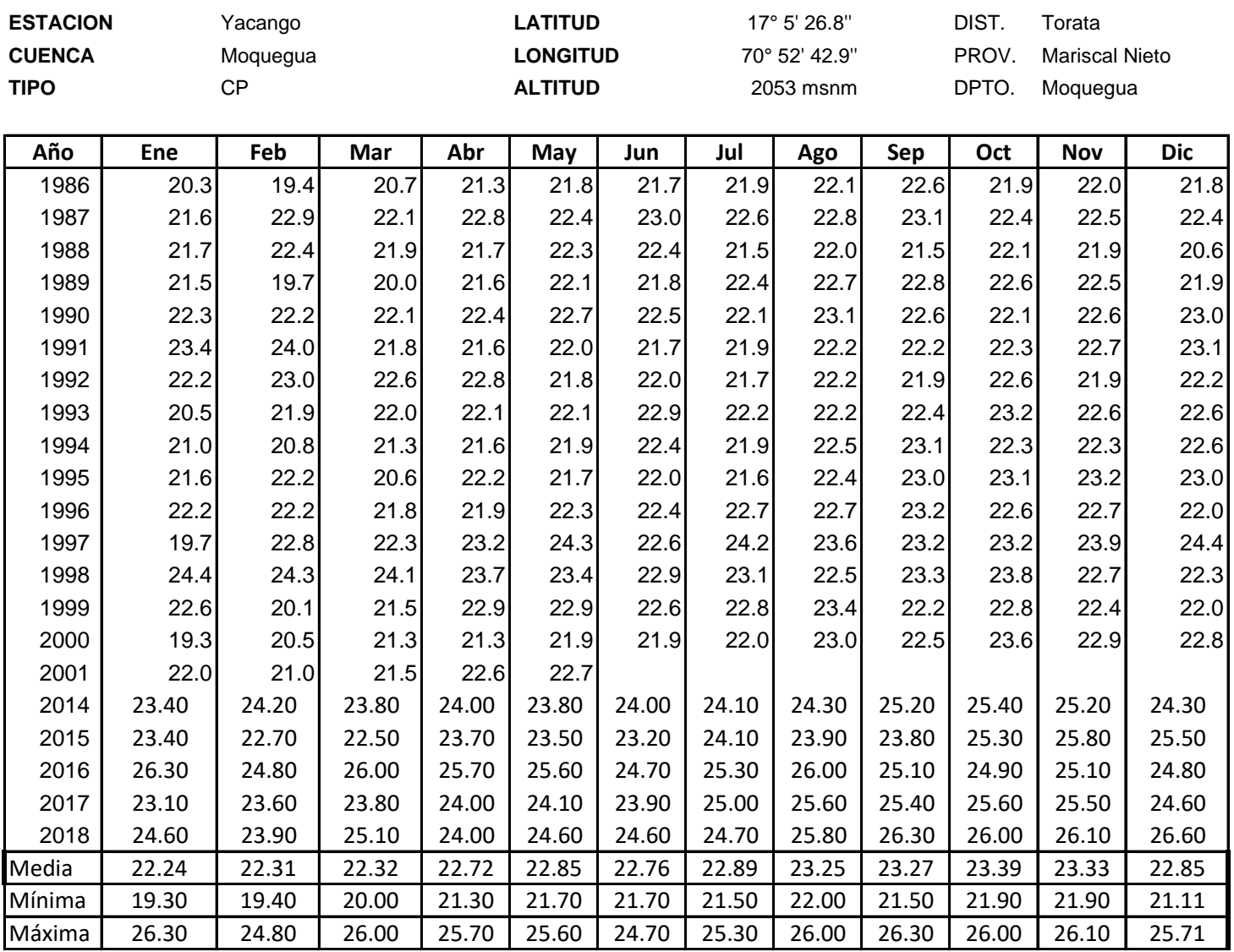

#### **Temperatura mínima mensual (°C) Periodo 1986 -2018 Cuadro 3.1.5.3 R E G I S T R O HISTÓRICO**

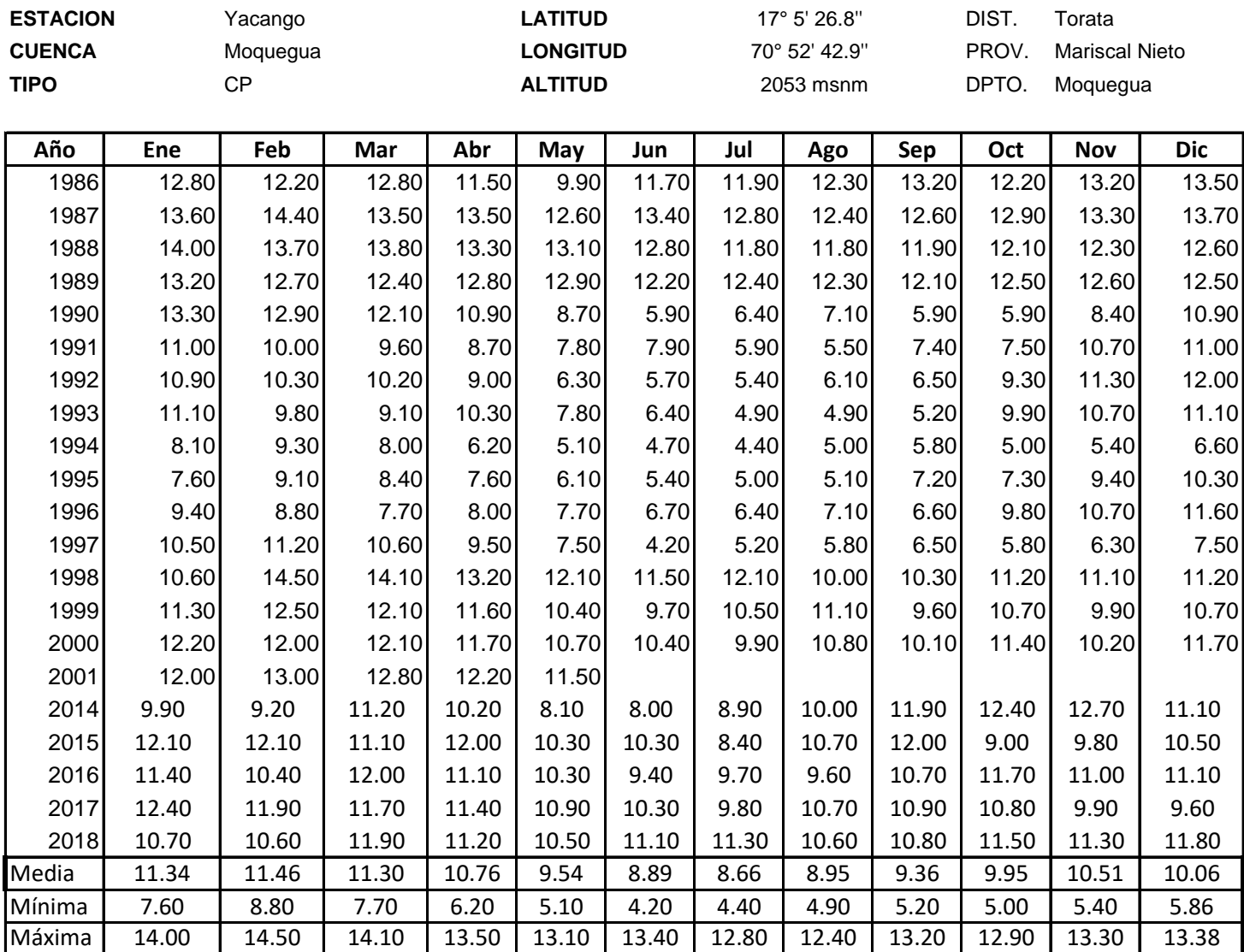

#### **Cuadro 3.1.6.1 R E G I S T R O HISTÓRICO Temperatura media mensual (°C) Periodo 1994 -2019**

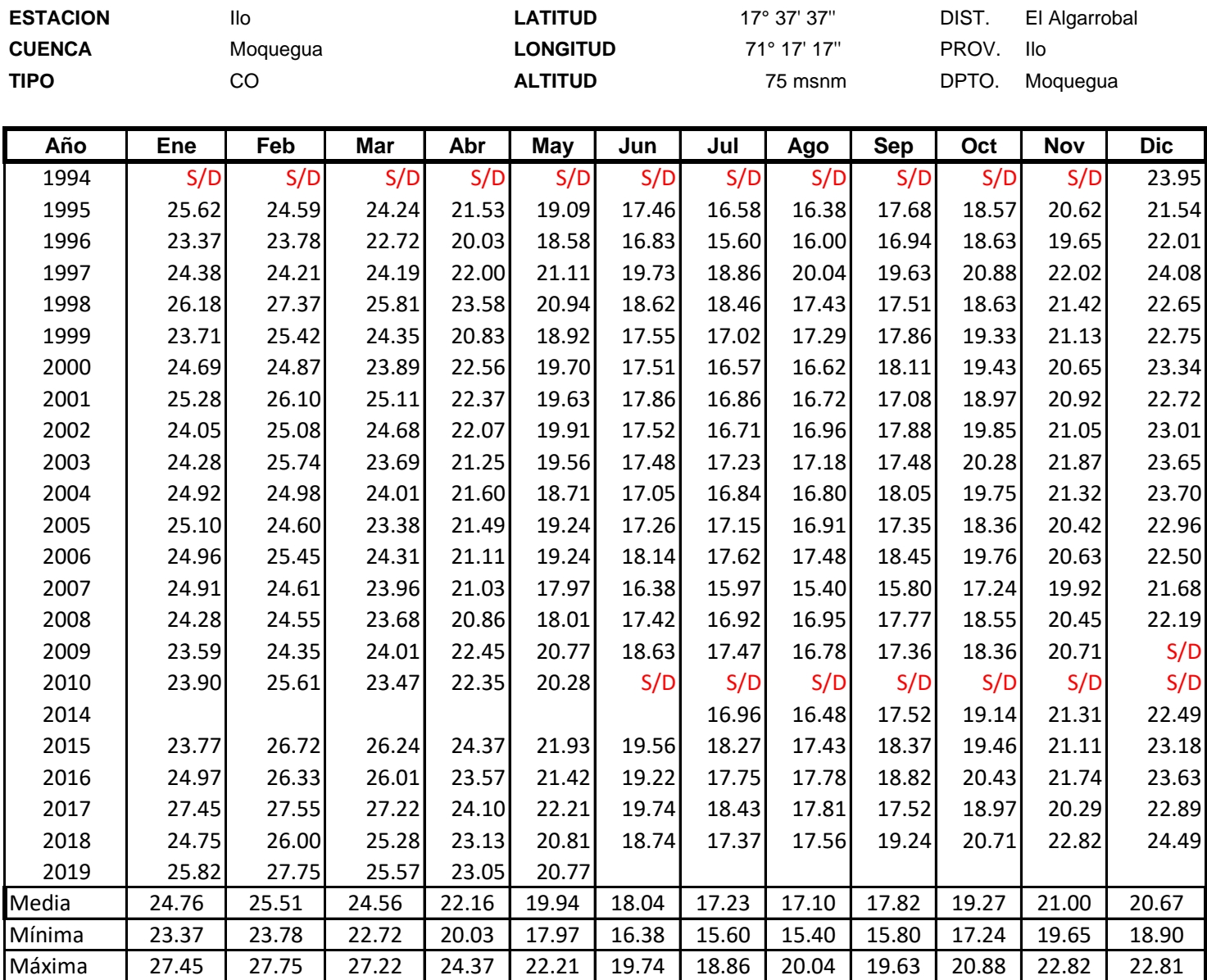

#### **R E G I S T R O HISTÓRICO Temperatura máxima mensual (°C) Periodo 1994 -2019 Cuadro 3.1.6.2**

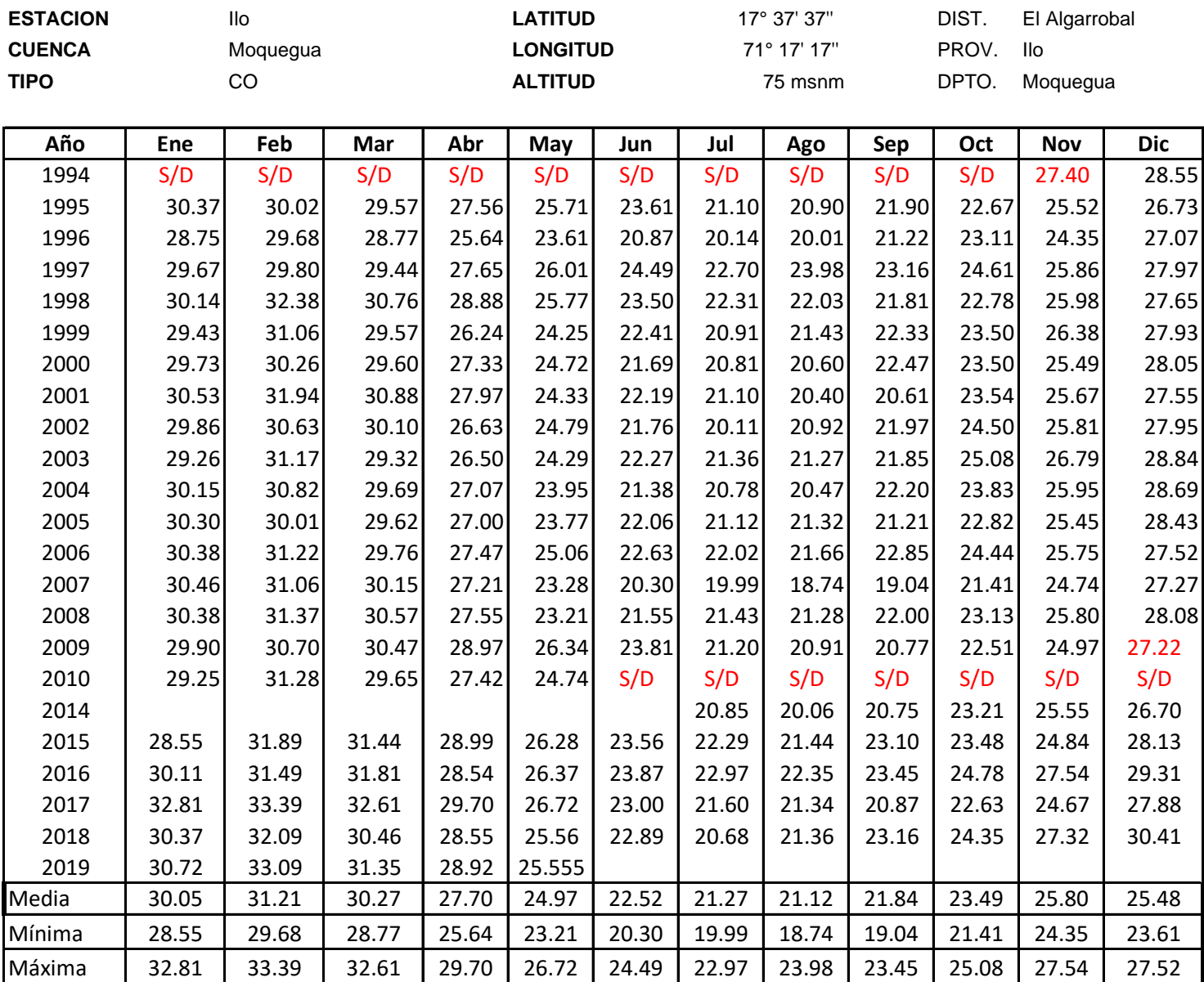

#### **Cuadro 3.1.6.3 R E G I S T R O HISTÓRICO Temperatura mínima mensual (°C) Periodo 1994 -2019**

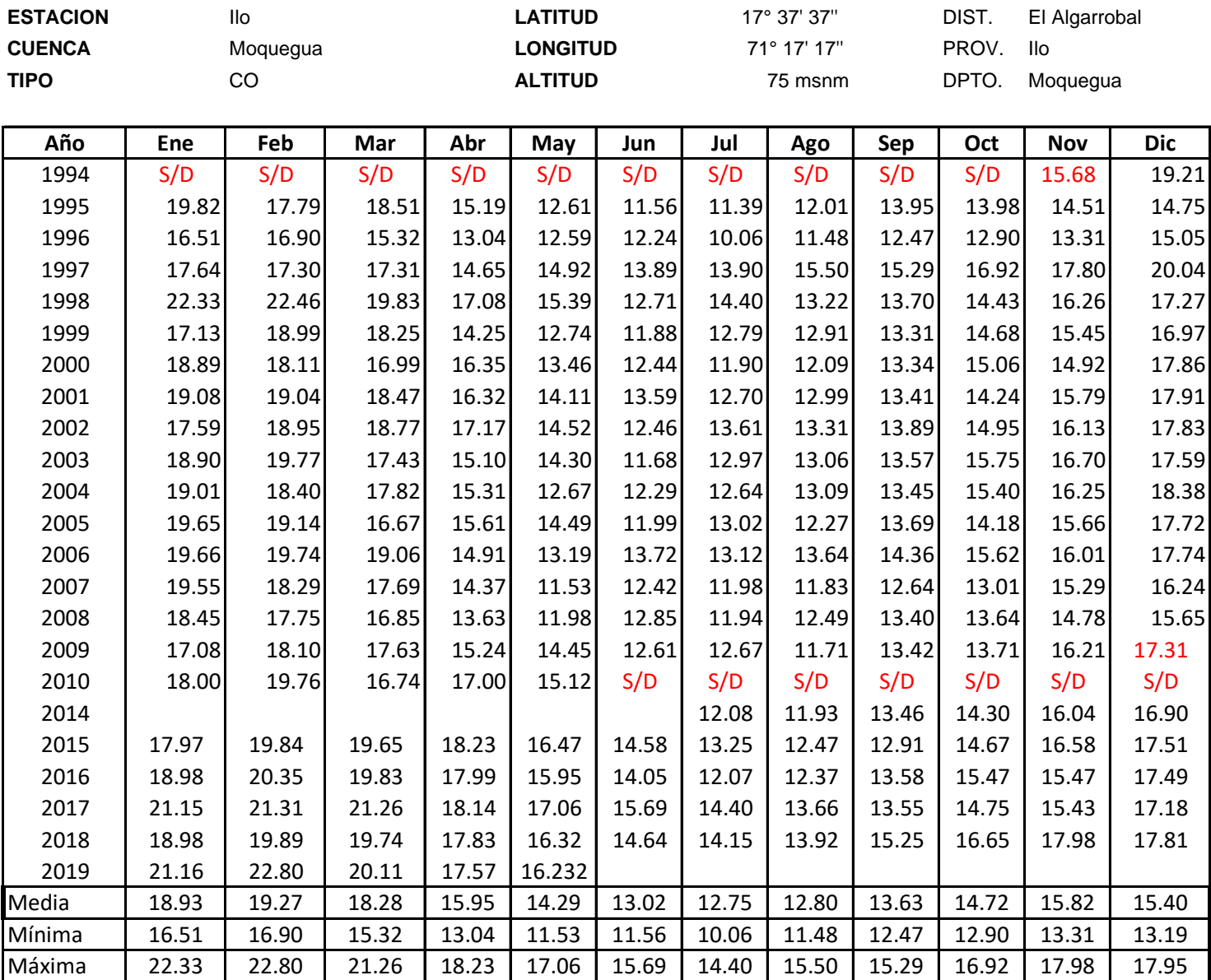

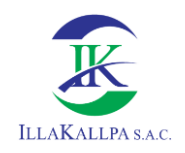

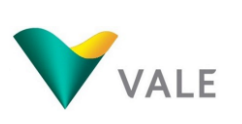

## **PRECIPITACIÓN**

## **ESTACIONES METEOROLÓGICAS**

### **Cuadro 3.2.1. R E G I S T R O H I D R O M E T E O R O L O G I C O**

**Periodo 2011 -2019 Precipitación Media Mensual Histórica (mm)**

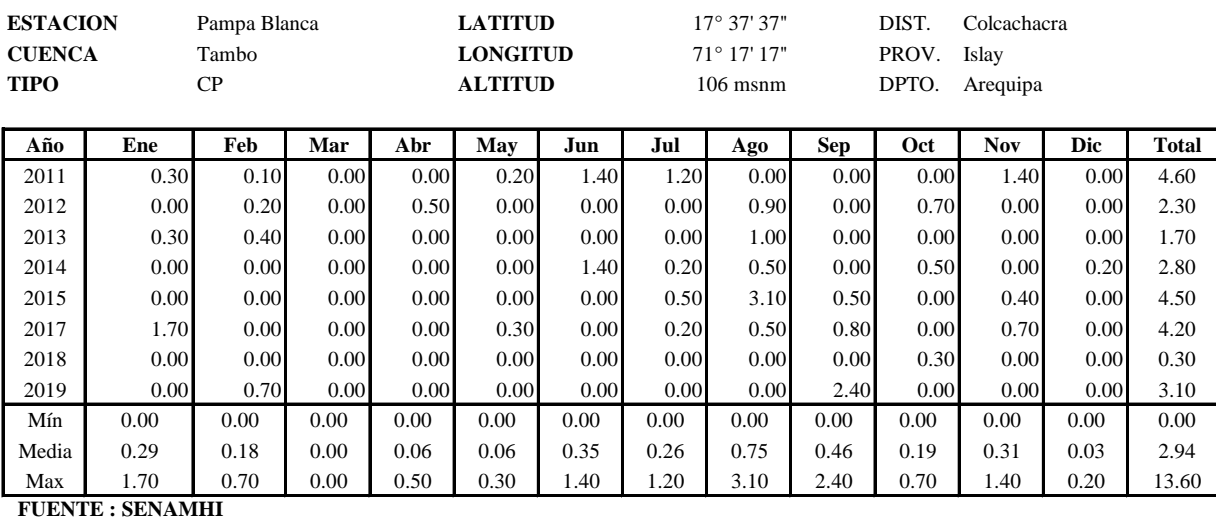

**Cuadro 3.2.2**

#### **Periodo 2012 -2019 Precipitación Media Mensual Histórica (mm) R E G I S T R O H I D R O M E T E O R O L O G I C O**

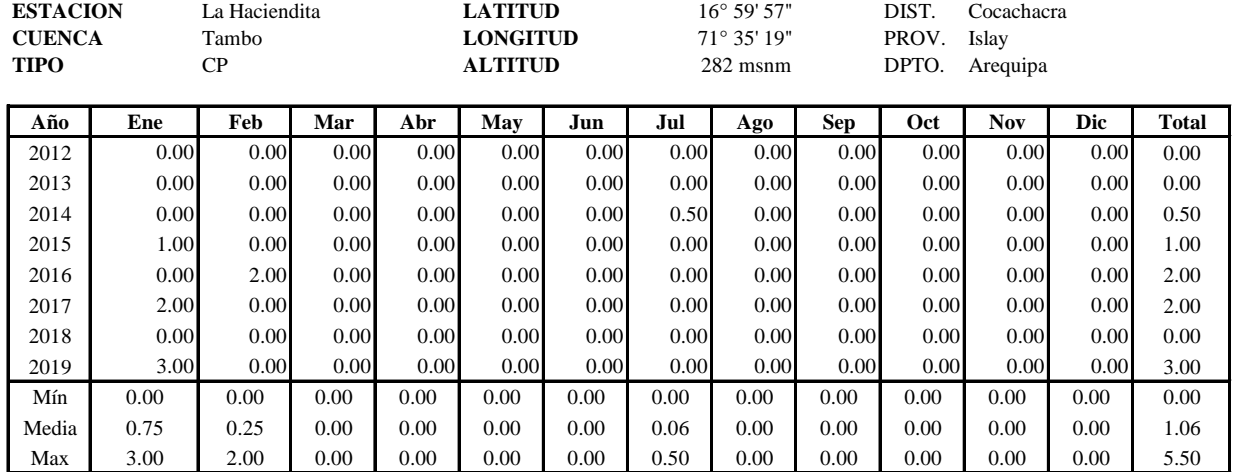

#### **Periodo 1975 -2019 R E G I S T R O H I D R O M E T E O R O L O G I C O Precipitación Media Mensual Histórica (mm) Cuadro 3.2.3**

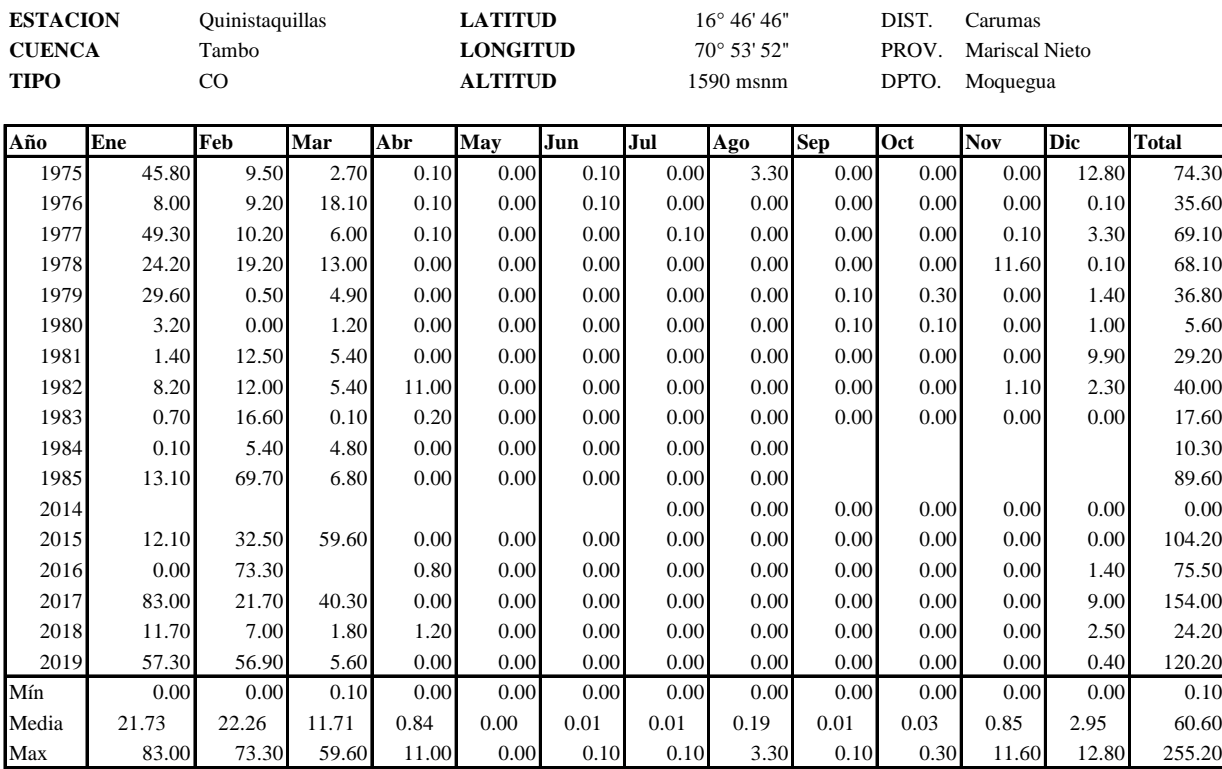

#### **Periodo 1964 -2019 Cuadro 3.2.4 R E G I S T R O H I D R O M E T E O R O L O G I C O Precipitación Media Mensual Histórica (mm)**

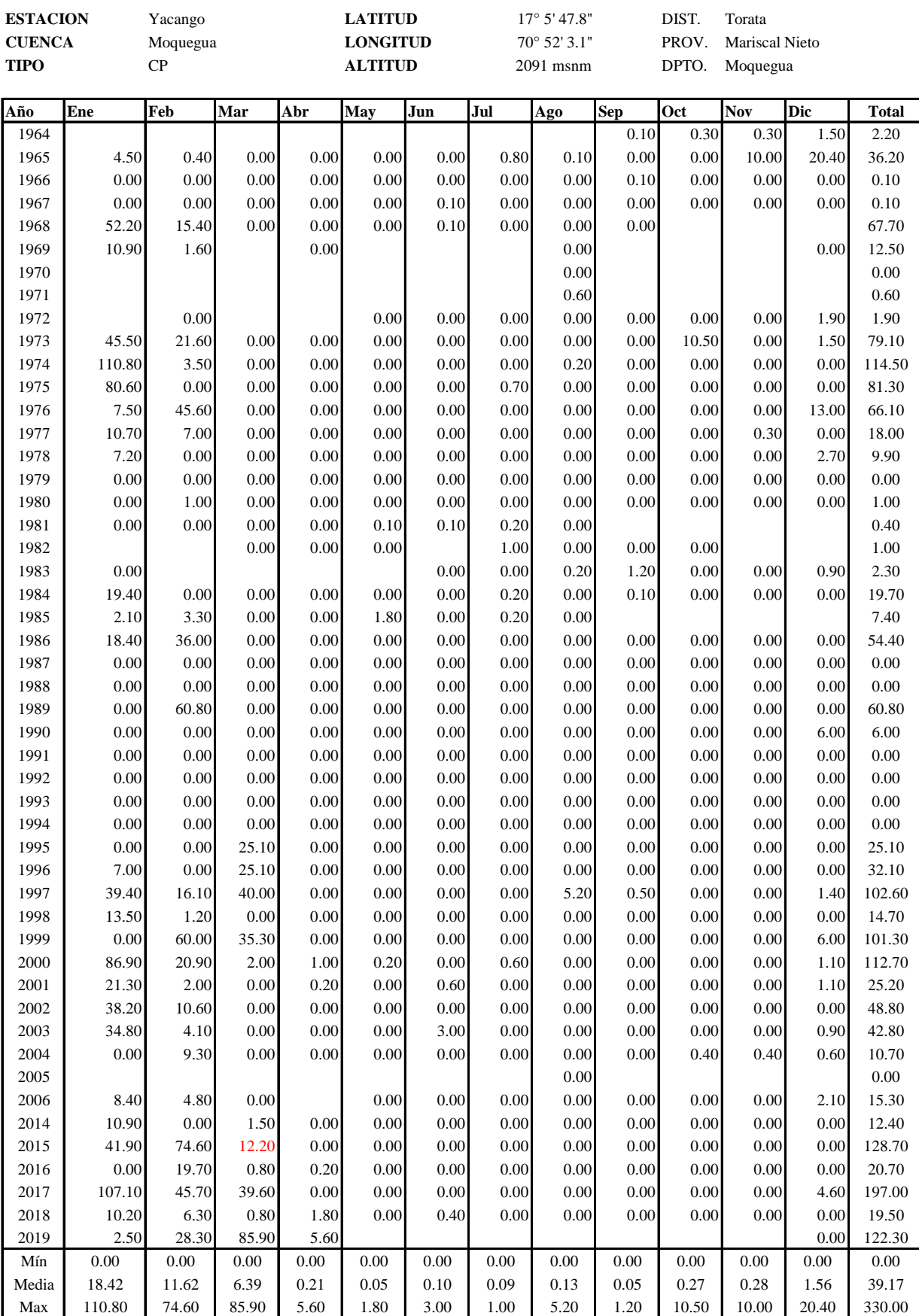

#### **R E G I S T R O H I D R O M E T E O R O L O G I C O Precipitación Media Mensual Histórica (mm) Periodo 1964 -2019 Cuadro 3.2.5**

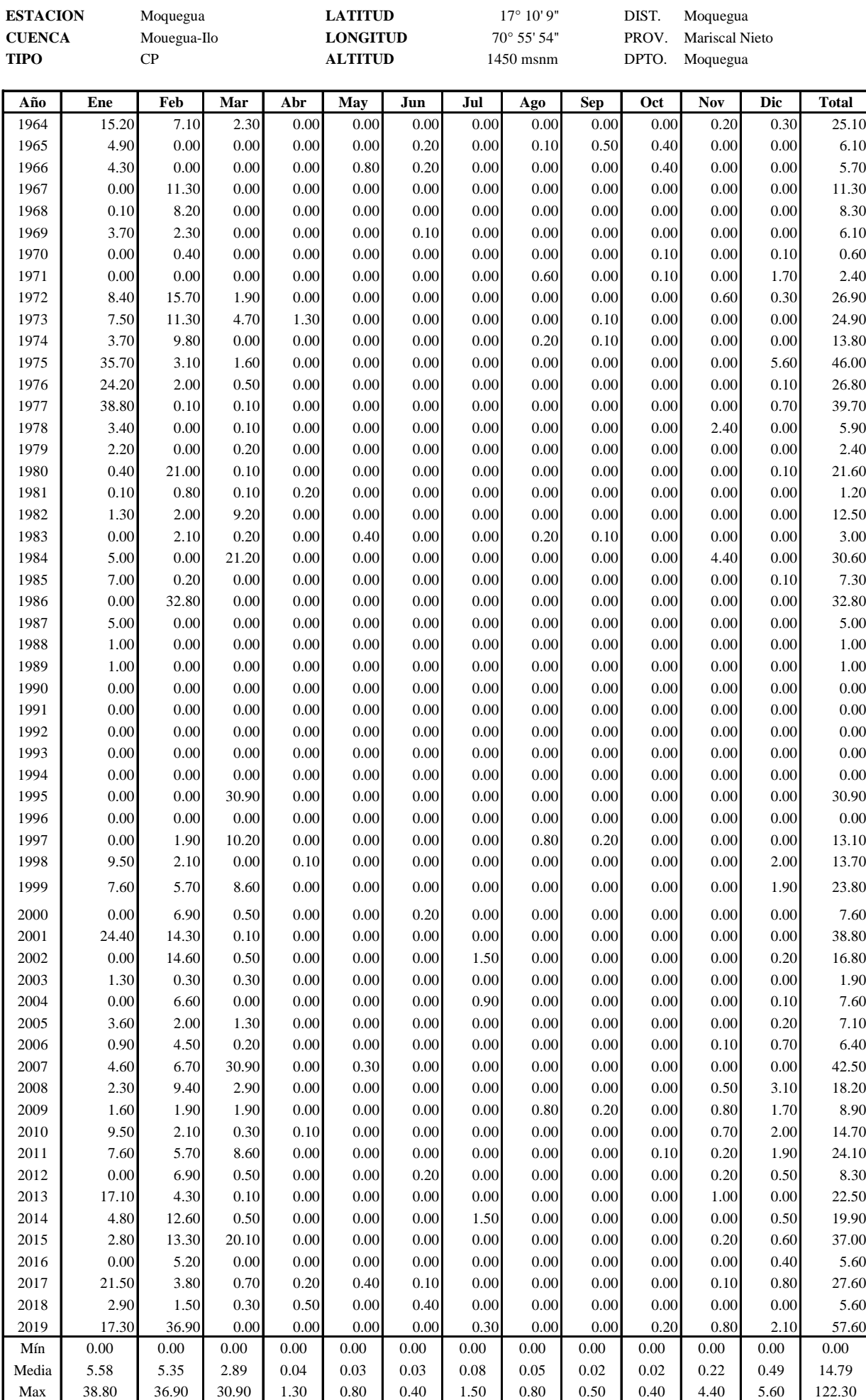

#### **Cuadro 3.2.6 R E G I S T R O H I D R O M E T E O R O L O G I C O Precipitación Media Mensual Histórica (mm) Periodo 2014 -2019**

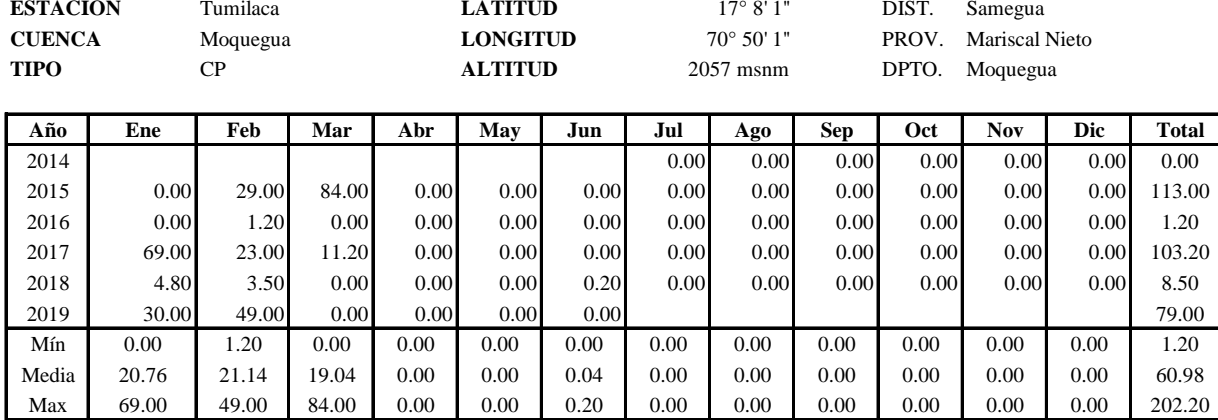

 **FUENTE : SENAMHI**

#### **R E G I S T R O H I D R O M E T E O R O L O G I C O Precipitación Media Mensual Histórica (mm) Periodo 2014 -2019 Cuadro 3.2.7**

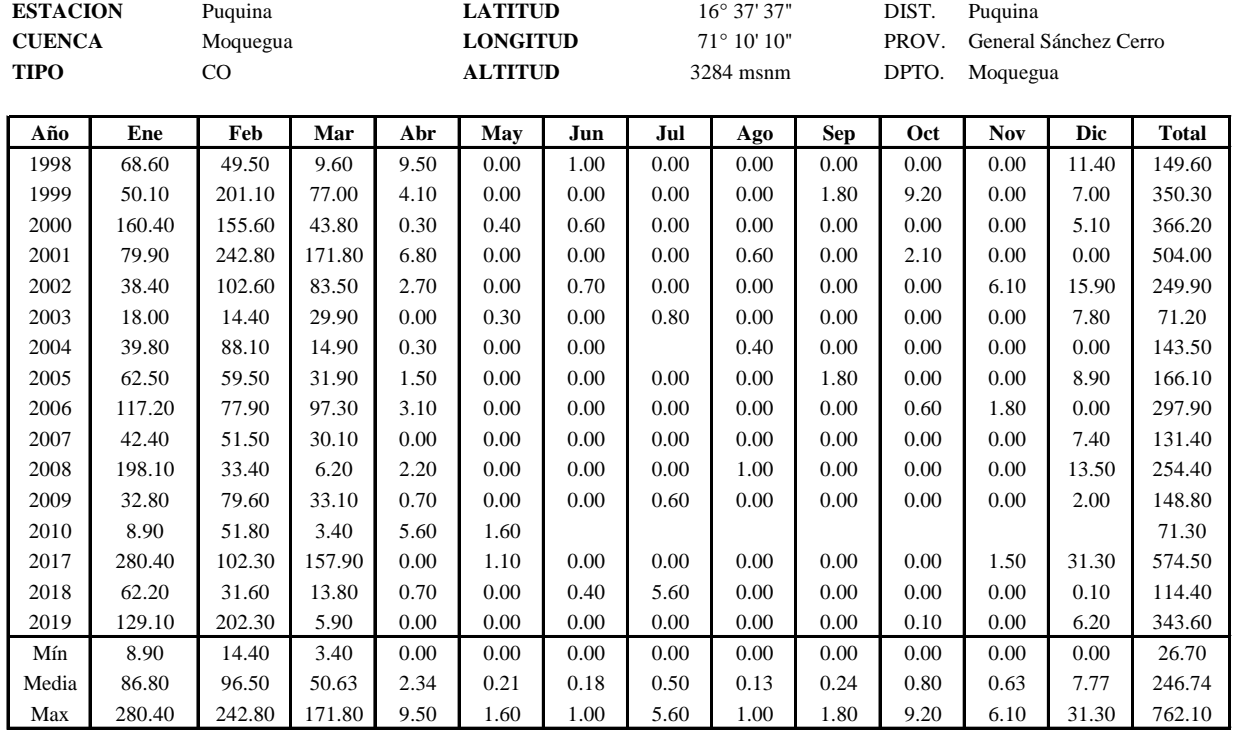

#### **Cuadro 3.2.8 R E G I S T R O H I D R O M E T E O R O L O G I C O Precipitación Media Mensual Histórica (mm) Periodo 1965 -2019**

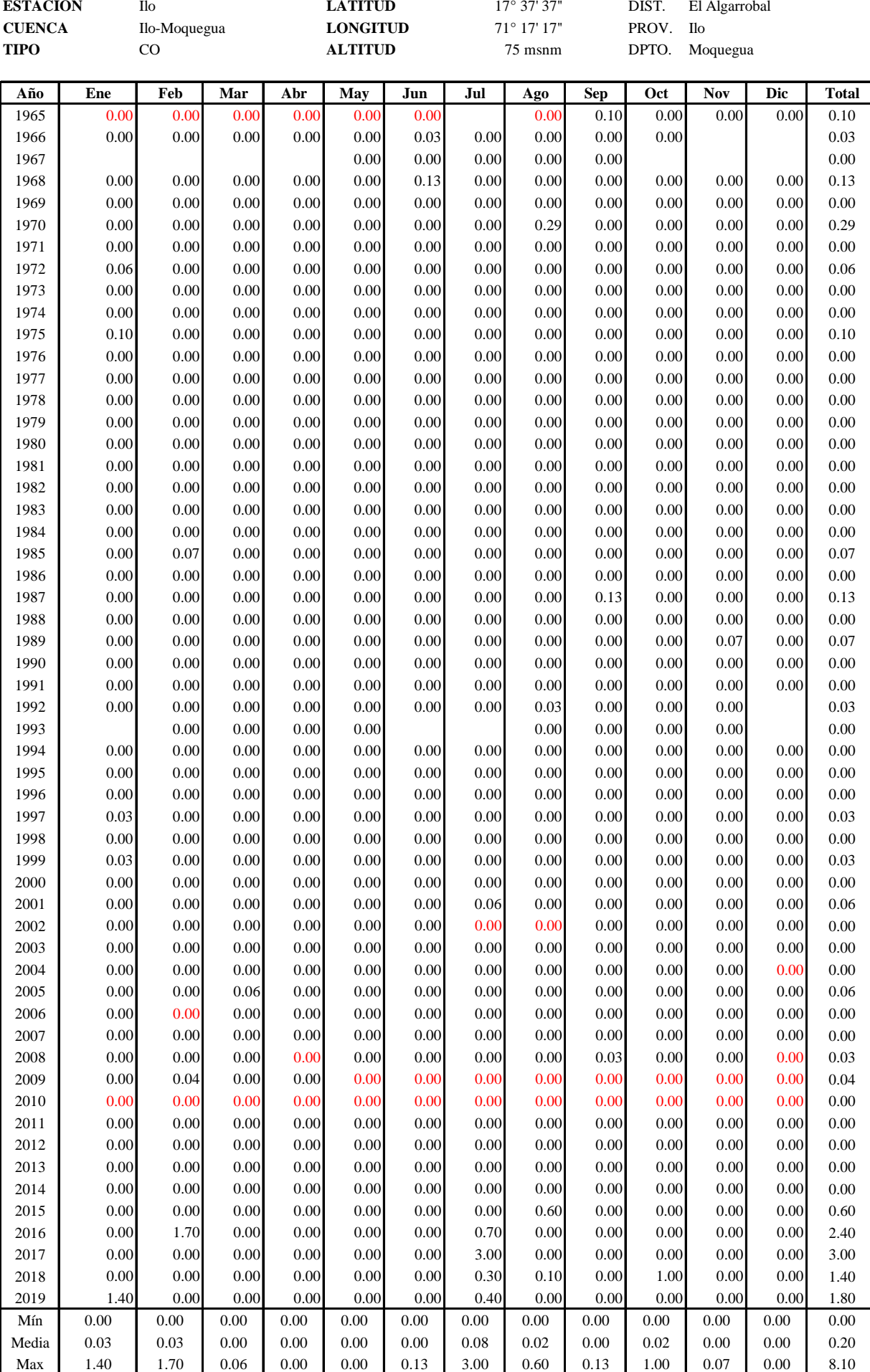

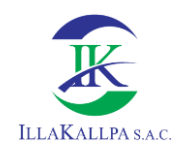

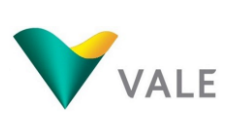

# **PRECIPITACIÓN ÁREA DE ESTUDIO**

Cuadro No. 3.3.1 **Periodo 1964-2019** Precipitación Mensual Area del Proyecto (mm)

| <b>ITEM</b>              | <b>AÑO</b>   | Ene            | Feb           | Mar           | Abr          | May          | Jun          | Jul          | Ago          | <b>Sep</b>   | Oct          | Nov          | <b>Dic</b>   | <b>Total</b>     |
|--------------------------|--------------|----------------|---------------|---------------|--------------|--------------|--------------|--------------|--------------|--------------|--------------|--------------|--------------|------------------|
| 1                        | 1964         | 41.44          | 19.65         | 7.41          | 0.00         | 0.00         | 0.00         | 0.00         | 0.00         | 0.00         | 0.00         | 0.23         | 0.67         | 549.34           |
| $\overline{c}$           | 1965         | 13.36          | 0.00          | 0.00          | 0.00         | 0.00         | 0.00         | 0.00         | 0.00         | 0.00         | 1.98         | 0.00         | 0.00         | 582.23           |
| 3                        | 1966         | 11.72          | 0.00          | 0.00          | 0.00         | 2.36         | 0.00         | 0.00         | 0.00         | 0.00         | 1.98         | 0.00         | 0.00         | 574.96           |
| 4                        | 1967         | 0.00           | 31.28         | 0.00          | 0.00         | 0.00         | 0.00         | 0.00         | 0.00         | 0.00         | 0.00         | 0.00         | 0.00         | 580.06           |
| 5                        | 1968<br>1969 | 0.27           | 22.70<br>6.37 | 0.00<br>0.00  | 0.00         | 0.00<br>0.00 | 0.00         | 0.00<br>0.00 | 0.00<br>0.00 | 0.00         | 0.00         | 0.00<br>0.00 | 0.00         | 595.09<br>498.06 |
| 6<br>$\overline{7}$      | 1970         | 10.09<br>0.00  | 1.11          | 0.00          | 0.00<br>0.00 | 0.00         | 0.00<br>0.00 | 0.00         | 0.00         | 0.00<br>0.00 | 0.00<br>0.49 | 0.00         | 0.00<br>0.22 | 541.47           |
| 8                        | 1971         | 0.00           | 0.00          | 0.00          | 0.00         | 0.00         | 0.00         | 0.00         | 0.00         | 0.00         | 0.49         | 0.00         | 3.78         | 506.13           |
| 9                        | 1972         | 22.90          | 43.46         | 6.12          | 0.00         | 0.00         | 0.00         | 0.00         | 0.00         | 0.00         | 0.00         | 0.00         | 0.67         | 498.35           |
| 10                       | 1973         | 20.45          | 31.28         | 15.15         | 15.17        | 0.00         | 0.00         | 0.00         | 0.00         | 0.00         | 0.00         | 0.00         | 0.00         | 669.01           |
| 11                       | 1974         | 10.09          | 27.13         | 0.00          | 0.00         | 0.00         | 0.00         | 0.00         | 0.00         | 0.00         | 0.00         | 0.00         | 0.00         | 589.25           |
| 12                       | 1975         | 97.33          | 8.58          | 5.16          | 0.00         | 0.00         | 0.00         | 0.00         | 0.00         | 0.00         | 0.00         | 0.00         | 12.45        | 680.48           |
| 13                       | 1976         | 65.98          | 5.54          | 1.61          | 0.00         | 0.00         | 0.00         | 0.00         | 0.00         | 0.00         | 0.00         | 0.00         | 0.22         | 486.15           |
| 14                       | 1977         | 105.79         | 0.28          | 0.32          | 0.00         | 0.00         | 0.00         | 0.00         | 0.00         | 0.00         | 0.00         | 0.00         | 1.56         | 647.35           |
| 15                       | 1978         | 9.27           | 0.00          | 0.32          | 0.00         | 0.00         | 0.00         | 0.00         | 0.00         | 0.00         | 0.00         | 0.00         | 0.00         | 632.87           |
| 16                       | 1979         | 6.00           | 0.00          | 0.64          | 0.00         | 0.00         | 0.00         | 0.00         | 0.00         | 0.00         | 0.00         | 0.00         | 0.00         | 608.57           |
| 17                       | 1980         | 1.09           | 58.13         | 0.32          | 0.00         | 0.00         | 0.00         | 0.00         | 0.00         | 0.00         | 0.00         | 0.00         | 0.22         | 547.20           |
| 18                       | 1981         | 0.27           | 2.21          | 0.32          | 2.33         | 0.00         | 0.00         | 0.00         | 0.00         | 0.00         | 0.00         | 0.00         | 0.00         | 781.48           |
| 19                       | 1982         | 3.54           | 5.54          | 29.65         | 0.00         | 0.00         | 0.00         | 0.00         | 0.00         | 0.00         | 0.00         | 0.00         | 0.00         | 583.59           |
| 20<br>21                 | 1983<br>1984 | 0.00<br>13.63  | 5.81<br>0.00  | 0.64<br>68.32 | 0.00<br>0.00 | 1.18<br>0.00 | 0.00<br>0.00 | 0.00<br>0.00 | 0.00<br>0.00 | 0.00<br>0.00 | 0.00<br>0.00 | 0.00<br>0.00 | 0.00<br>0.00 | 322.46<br>433.13 |
| 22                       | 1985         | 19.09          | 0.55          | 0.00          | 0.00         | 0.00         | 0.00         | 0.00         | 0.00         | 0.00         | 0.00         | 0.00         | 0.22         | 583.37           |
| 23                       | 1986         | 0.00           | 90.80         | 0.00          | 0.00         | 0.00         | 0.00         | 0.00         | 0.00         | 0.00         | 0.00         | 0.00         | 0.00         | 476.31           |
| 24                       | 1987         | 13.63          | 0.00          | 0.00          | 0.00         | 0.00         | 0.00         | 0.00         | 0.00         | 0.00         | 0.00         | 0.00         | 0.00         | 650.57           |
| 25                       | 1988         | 2.73           | 0.00          | 0.00          | 0.00         | 0.00         | 0.00         | 0.00         | 0.00         | 0.00         | 0.00         | 0.00         | 0.00         | 580.44           |
| 26                       | 1989         | 2.73           | 0.00          | 0.00          | 0.00         | 0.00         | 0.00         | 0.00         | 0.00         | 0.00         | 0.00         | 0.00         | 0.00         | 578.60           |
| 27                       | 1990         | 0.00           | 0.00          | 0.00          | 0.00         | 0.00         | 0.00         | 0.00         | 0.00         | 0.00         | 0.00         | 0.00         | 0.00         | 433.23           |
| 28                       | 1991         | 0.00           | 0.00          | 0.00          | 0.00         | 0.00         | 0.00         | 0.00         | 0.00         | 0.00         | 0.00         | 0.00         | 0.00         | 544.95           |
| 29                       | 1992         | 0.00           | 0.00          | 0.00          | 0.00         | 0.00         | 0.00         | 0.00         | 0.00         | 0.00         | 0.00         | 0.00         | 0.00         | 554.91           |
| 30                       | 1993         | 0.00           | 0.00          | 0.00          | 0.00         | 0.00         | 0.00         | 0.00         | 0.00         | 0.00         | 0.00         | 0.00         | 0.00         | 544.02           |
| 31                       | 1994         | 0.00           | 0.00          | 0.00          | 0.00         | 0.00         | 0.00         | 0.00         | 0.00         | 0.00         | 0.00         | 0.00         | 0.00         | 633.42           |
| 32                       | 1995         | 0.00           | 0.00          | 99.58         | 0.00         | 0.00         | 0.00         | 0.00         | 0.00         | 0.00         | 0.00         | 0.00         | 0.00         | 613.92           |
| 33                       | 1996         | 0.00           | 0.00          | 0.00          | 0.00         | 0.00         | 0.00         | 0.00         | 0.00         | 0.00         | 0.00         | 0.00         | 0.00         | 487.31           |
| 34<br>35                 | 1997<br>1998 | 0.00<br>25.90  | 5.26<br>5.81  | 32.87<br>0.00 | 0.00<br>1.17 | 0.00<br>0.00 | 0.00<br>0.00 | 0.00<br>0.00 | 0.00<br>0.00 | 0.00<br>0.00 | 0.00<br>0.50 | 0.00<br>0.00 | 0.00<br>4.45 | 582.06<br>418.30 |
| 36                       | 1999         | 20.72          | 15.78         | 27.72         | 0.00         | 0.00         | 0.00         | 0.00         | 0.00         | 0.00         | 0.00         | 0.00         | 4.23         | 483.56           |
| 37                       | 2000         | 0.00           | 19.10         | 1.61          | 0.00         | 0.00         | 0.00         | 0.00         | 0.00         | 0.00         | 0.00         | 0.00         | 0.00         | 541.29           |
| 38                       | 2001         | 66.53          | 39.59         | 0.32          | 0.00         | 0.00         | 0.00         | 0.00         | 0.00         | 0.00         | 0.00         | 0.00         | 0.00         | 888.57           |
| 39                       | 2002         | 0.00           | 40.42         | 1.61          | 0.00         | 0.00         | 0.00         | 0.00         | 0.00         | 0.00         | 0.00         | 0.00         | 0.44         | 857.48           |
| 40                       | 2003         | 3.54           | 0.83          | 0.97          | 0.00         | 0.00         | 0.00         | 0.00         | 0.00         | 0.00         | 0.00         | 0.00         | 0.00         | 578.74           |
| 41                       | 2004         | 0.00           | 18.27         | 0.00          | 0.00         | 0.00         | 0.00         | 0.00         | 0.00         | 0.00         | 0.00         | 0.00         | 0.22         | 709.10           |
| 42                       | 2005         | 9.82           | 5.54          | 4.19          | 0.00         | 0.00         | 0.00         | 0.00         | 0.00         | 0.00         | 0.00         | 0.00         | 0.44         | 542.03           |
| 43                       | 2006         | 2.45           | 12.46         | 0.64          | 0.00         | 0.00         | 0.00         | 0.00         | 0.00         | 0.00         | 0.00         | 0.00         | 1.56         | 816.60           |
| 44                       | 2007         | 12.54          | 18.55         | 99.58         | 0.00         | 0.88         | 0.00         | 0.00         | 0.00         | 0.00         | 0.00         | 0.00         | 0.00         | 541.15           |
| 45                       | 2008         | 6.27           | 26.02         | 9.35          | 0.00         | 0.00         | 0.00         | 0.00         | 0.00         | 0.00         | 0.00         | 0.00         | 6.89         | 698.12           |
| 46                       | 2009         | 4.36           | 5.26          | 6.12          | 0.00         | 0.00         | 0.00         | 0.00         | 0.00         | 0.20         | 0.00         | 0.00         | 3.78         | 670.63           |
| 47<br>48                 | 2010<br>2011 | 25.90<br>20.72 | 5.81<br>15.78 | 0.97<br>27.72 | 1.17<br>0.00 | 0.00<br>0.00 | 0.00<br>0.00 | 0.00<br>0.00 | 0.00<br>0.00 | 0.00<br>0.00 | 0.00<br>1.20 | 0.50<br>1.50 | 4.45<br>4.23 | 680.45<br>779.86 |
| 49                       | 2012         | 0.00           | 19.10         | 1.61          | 0.00         | 0.00         | 0.00         | 0.00         | 0.00         | 0.00         | 0.00         | 0.00         | 1.11         | 716.97           |
| 50                       | 2013         | 46.62          | 11.90         | 0.32          | 0.00         | 0.00         | 0.00         | 0.00         | 0.00         | 0.00         | 0.00         | 0.00         | 0.00         | 863.75           |
| 51                       | 2014         | 13.09          | 34.88         | 1.61          | 0.00         | 0.00         | 0.00         | 0.00         | 0.00         | 0.00         | 0.10         | 0.00         | 1.11         | 607.86           |
| 52                       | 2015         | 7.63           | 36.82         | 64.78         | 3.10         | 0.00         | 0.00         | 0.00         | 0.00         | 0.00         | 0.00         | 0.00         | 1.33         | 733.91           |
| 53                       | 2016         | 0.00           | 14.39         | 0.00          | 0.00         | 0.00         | 0.00         | 0.00         | 0.00         | 0.00         | 0.00         | 0.00         | 0.89         | 421.32           |
| 54                       | 2017         | 58.62          | 10.52         | 2.26          | 2.33         | 1.12         | 0.00         | 0.00         | 0.00         | 0.00         | 0.00         | 0.79         | 1.78         | 682.45           |
| 55                       | 2018         | 7.91           | 4.15          | 0.97          | 5.83         | 0.00         | 0.00         | 0.00         | 0.00         | 0.00         | 0.00         | 0.00         | 0.00         | 682.45           |
| 56                       | 2019         | 47.17          | 102.15        | 0.00          | 0.00         | 0.00         | 0.00         | 0.00         | 0.00         | 0.00         | 0.99         | 0.00         | 4.67         | 682.45           |
|                          |              |                |               |               |              |              |              |              |              |              |              |              |              |                  |
| Nº Datos<br><b>Media</b> |              | 56<br>15.20    | 56<br>14.80   | 56<br>9.30    | 56<br>0.56   | 56<br>0.10   | 56<br>0.00   | 56<br>0.00   | 56<br>0.00   | 56<br>0.00   | 56<br>0.14   | 56<br>0.05   | 56<br>1.10   | 54<br>41.25      |
| <b>Mínimo</b>            |              | 0.00           | 0.00          | 0.00          | 0.00         | 0.00         | 0.00         | 0.00         | 0.00         | 0.00         | 0.00         | 0.00         | 0.00         | 0.00             |
| <b>Máximo</b>            |              | 105.79         | 102.15        | 99.58         | 15.17        | 2.36         | 0.00         | 0.00         | 0.00         | 0.20         | 1.98         | 1.50         | 12.45        | 341.17           |
|                          |              |                |               |               |              |              |              |              |              |              |              |              |              |                  |

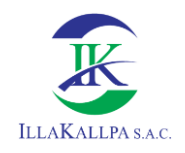

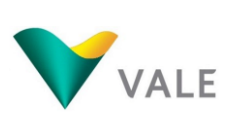

## **PRECIPITACIÓN**

### **24 HORAS**

#### Cuadro No. 3.4.1 Precipitación Max 24 horas

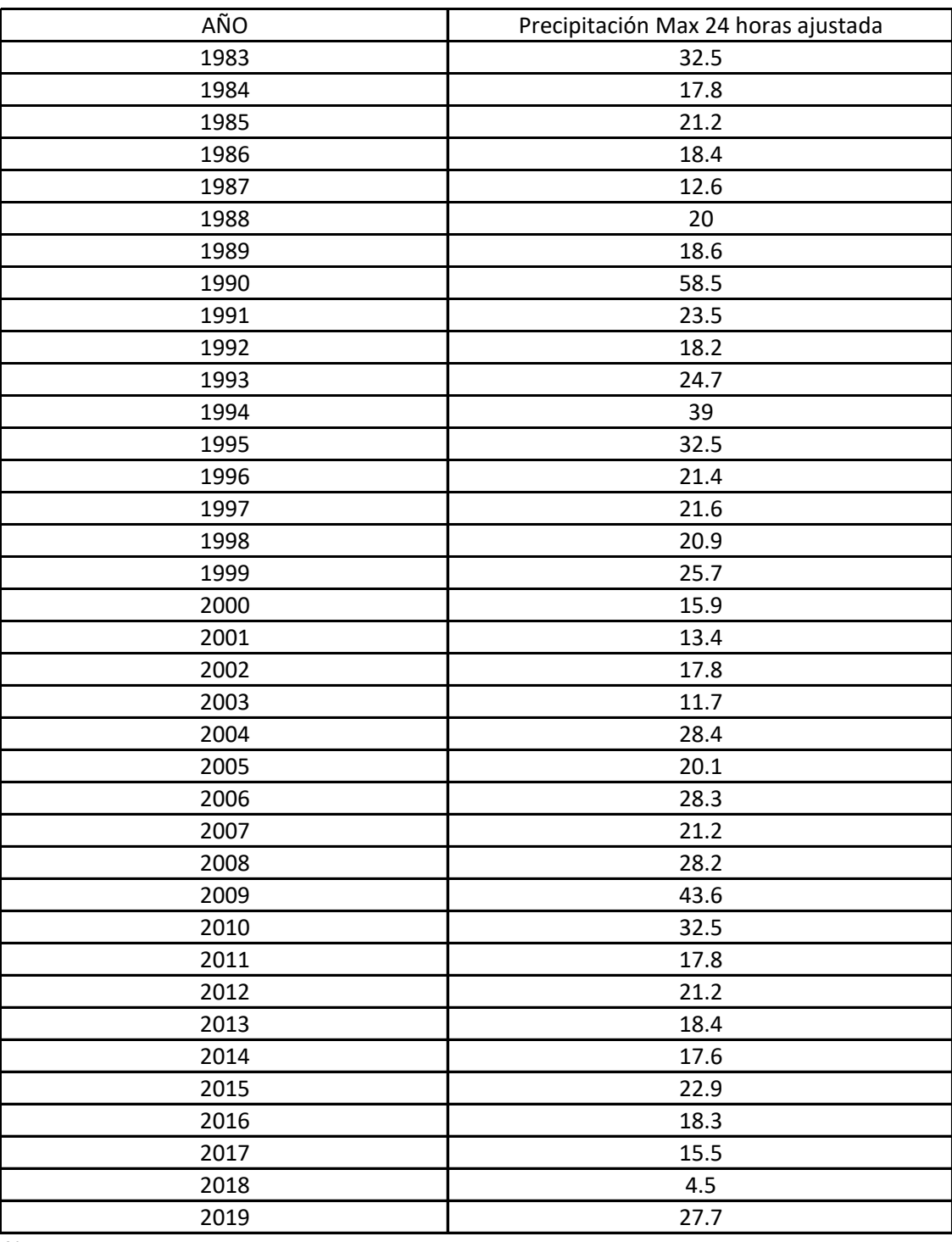

Nota:

Las precipitaciones maximas de 24 horas han sido multipliadas por 1.13 para aproximar los valores real (WMO, 1973).

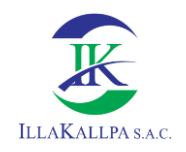

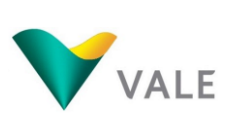

### **HUMEDAD RELATIVA**

#### **Cuadro 3.5.1 R E G I S T R O H I D R O M E T E O R O L O G I C O Humedad Relativa (%) Periodo 1984-2007**

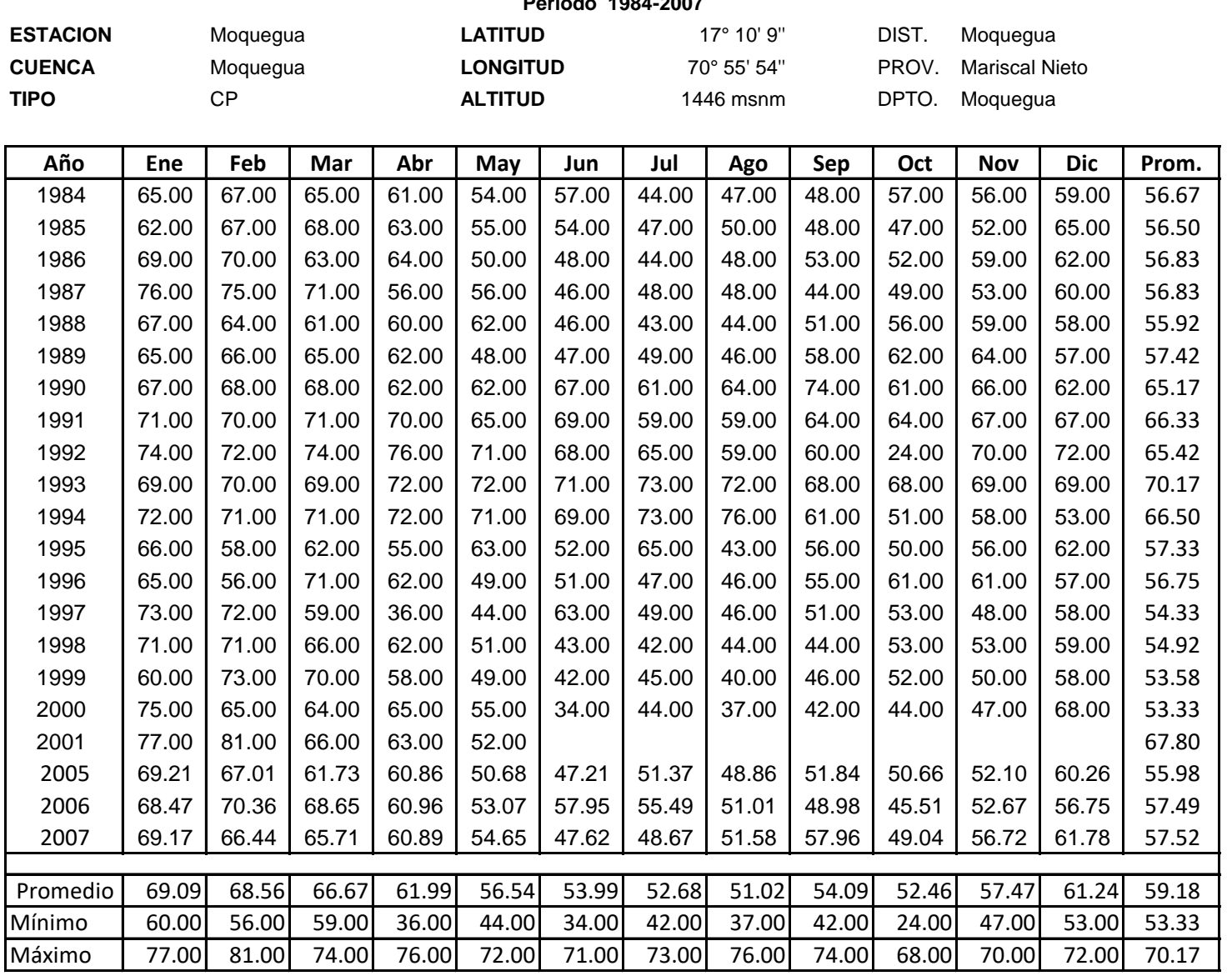

Fuente: Senamhi

### **Cuadro 5.3.2 R E G I S T R O H I D R O M E T E O R O L O G I C O Humedad Relativa (%)**

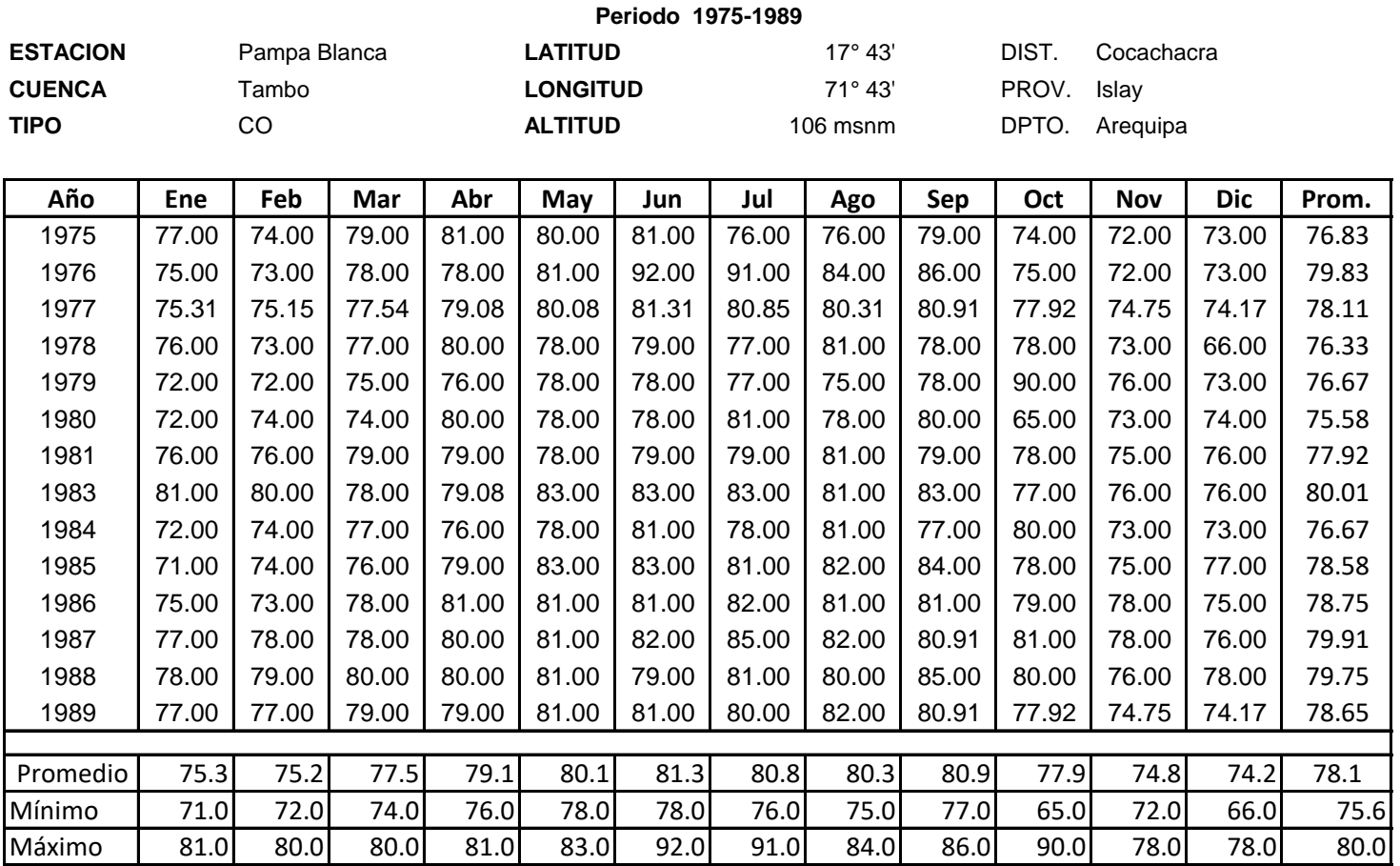

Fuente: Senamhi

#### **Cuadro 5.3.3**

#### **R E G I S T R O H I D R O M E T E O R O L O G I C O**

#### **Humedad Relativa (%)**

**Periodo 1986-2001**

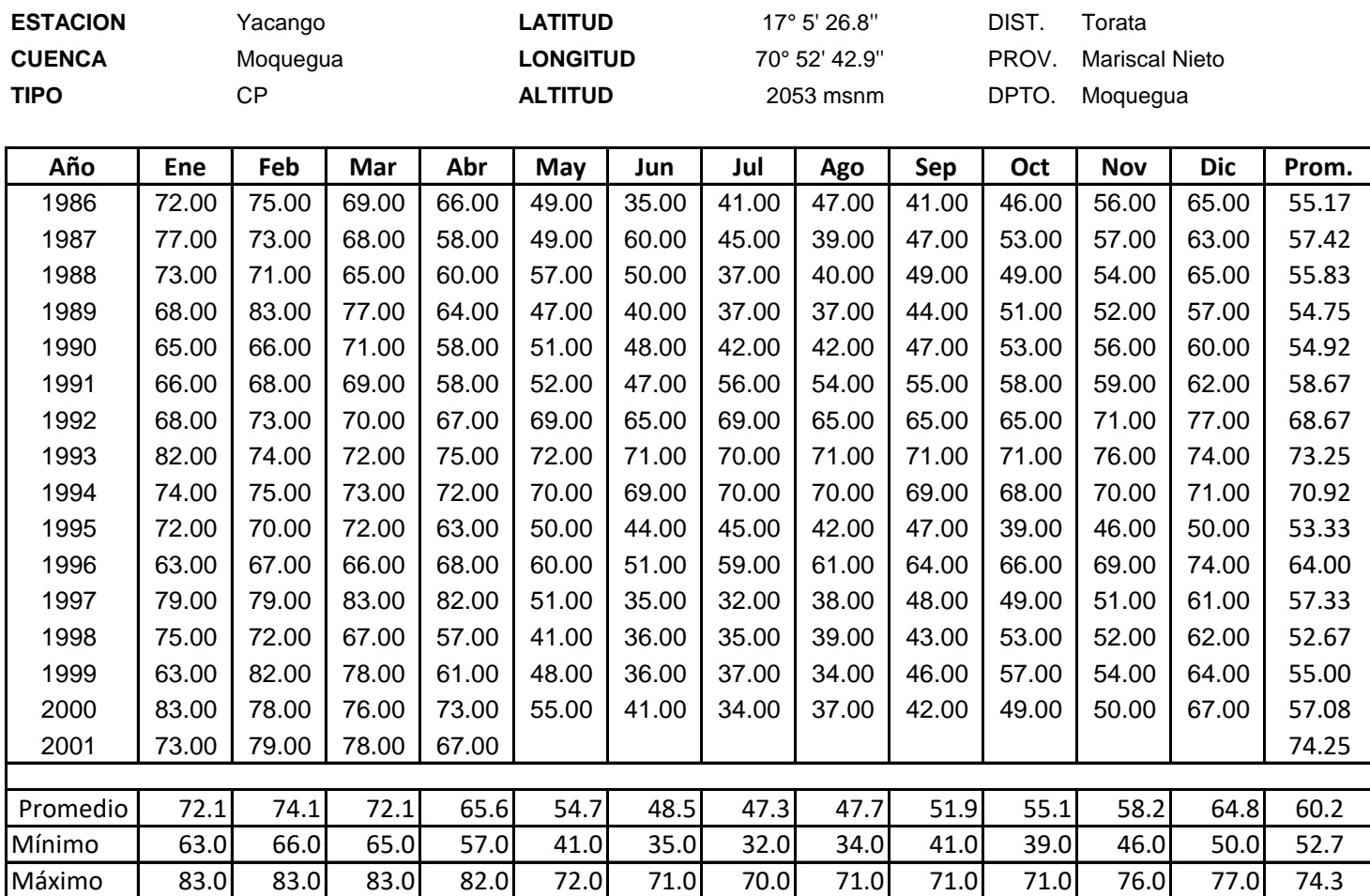

Fuente: Senamhi

#### **Cuadro 3.5.4 R E G I S T R O H I D R O M E T E O R O L O G I C O Humedad Relativa (%)**

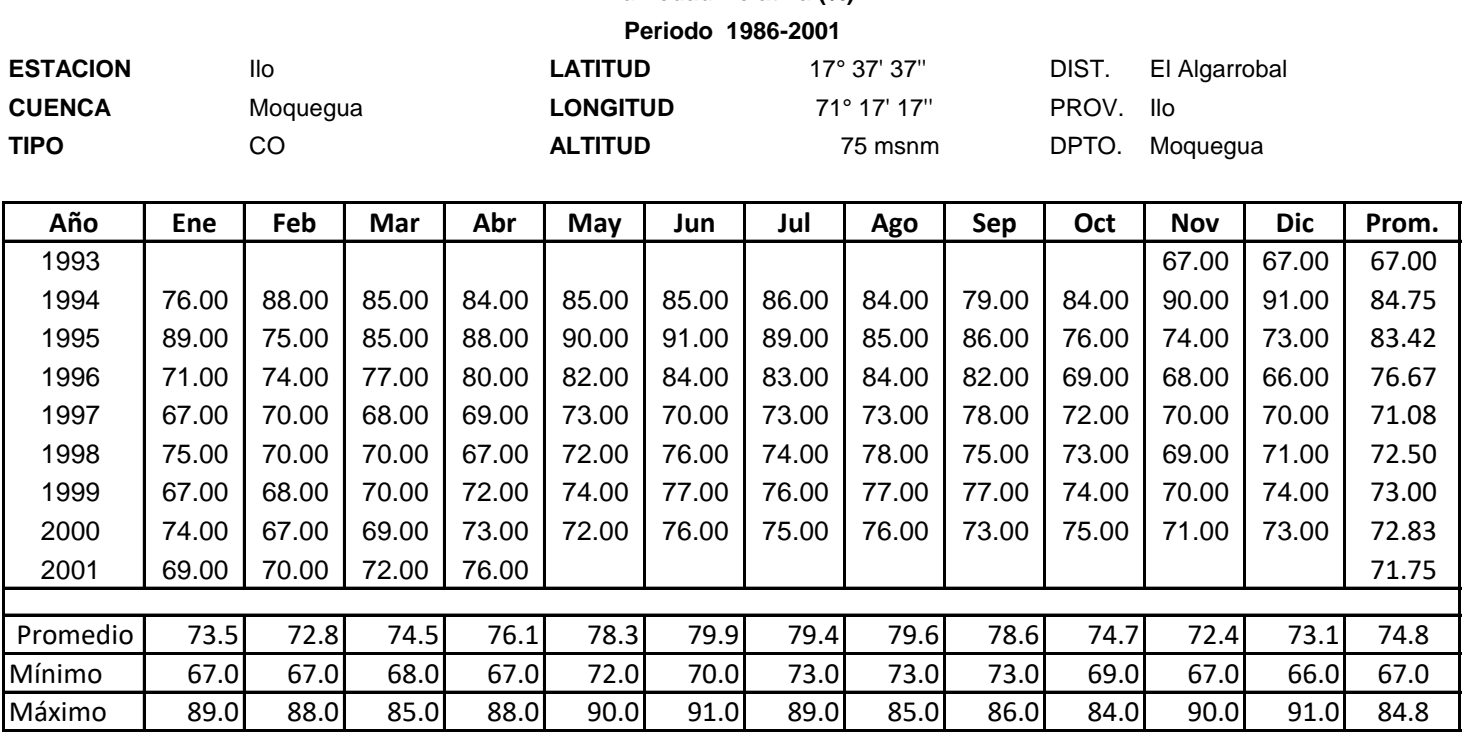

Fuente: Senamhi

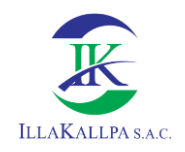

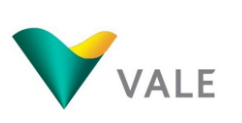

## **EVAPORACIÓN**

#### Cuadro 3.6.1  **R E G I S T R O H I D R O M E T E O R O L O G I C O Evaporación Media Diaria (mm) Periodo 1985 -2001**

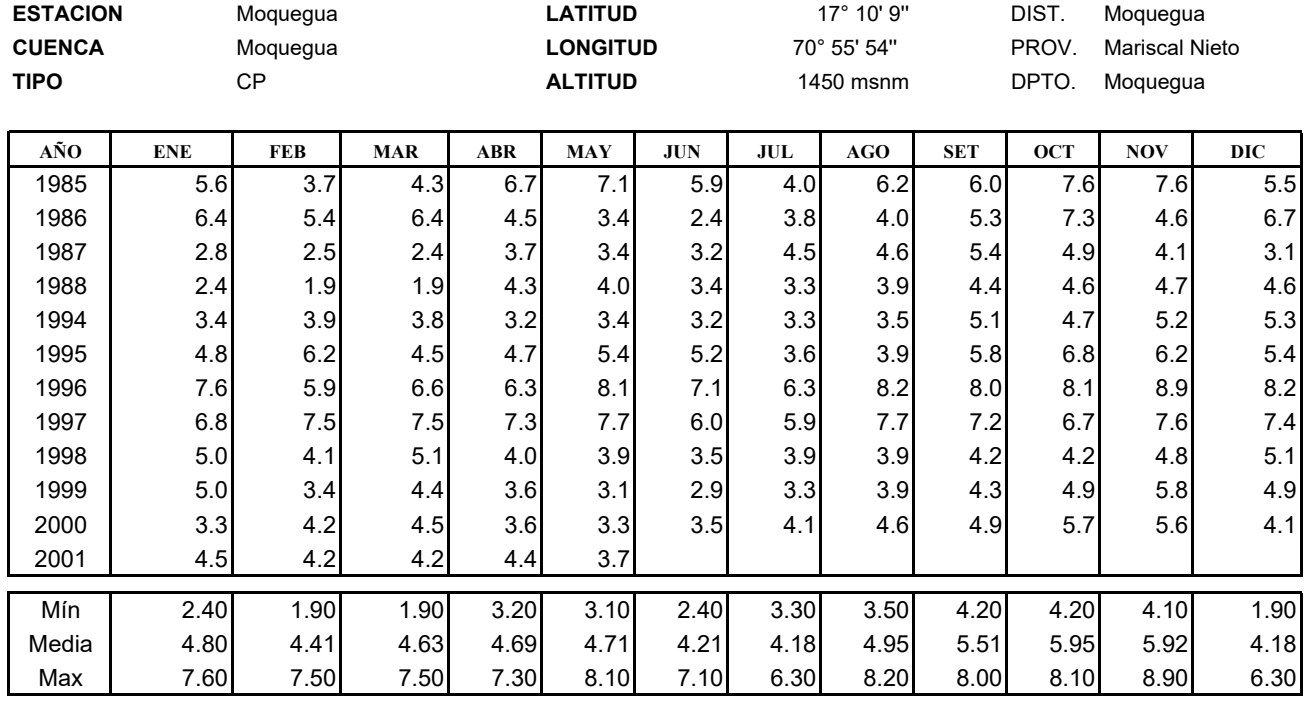

 **FUENTE : SENAMHI**

#### Cuadro 3.6.2

#### **R E G I S T R O H I D R O M E T E O R O L O G I C O**

**Evaporación Media Diaria (mm)**

**Periodo 1975 -1986**

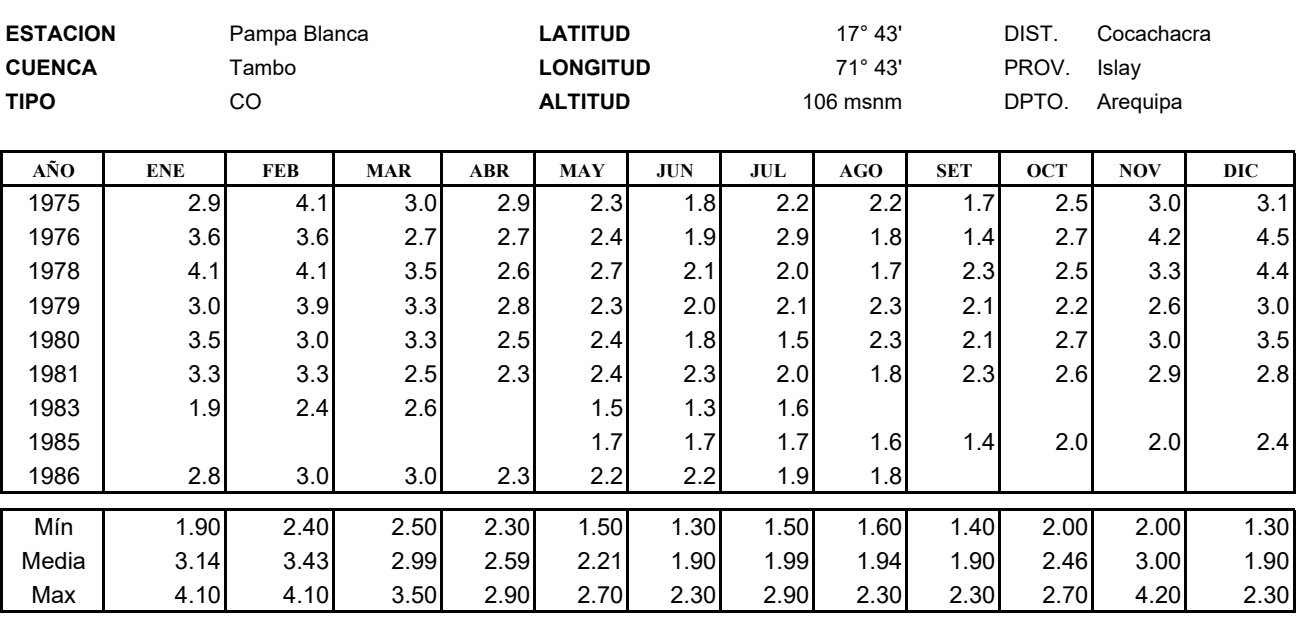

#### Cuadro 3.6.3  **R E G I S T R O H I D R O M E T E O R O L O G I C O Evaporación Media Diaria (mm) Periodo 1986-2001**

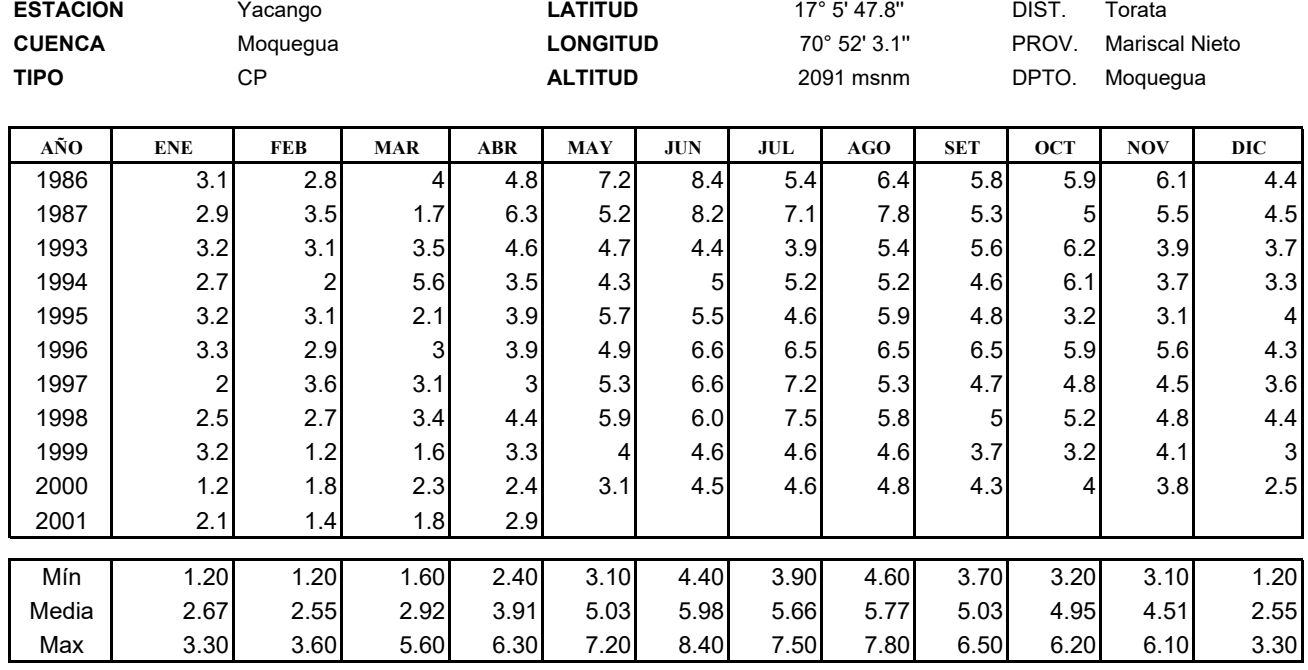

#### Cuadro 3.6.1

#### **R E G I S T R O H I D R O M E T E O R O L O G I C O**

**Evaporación Media Diaria (mm) Periodo 1993-2001**

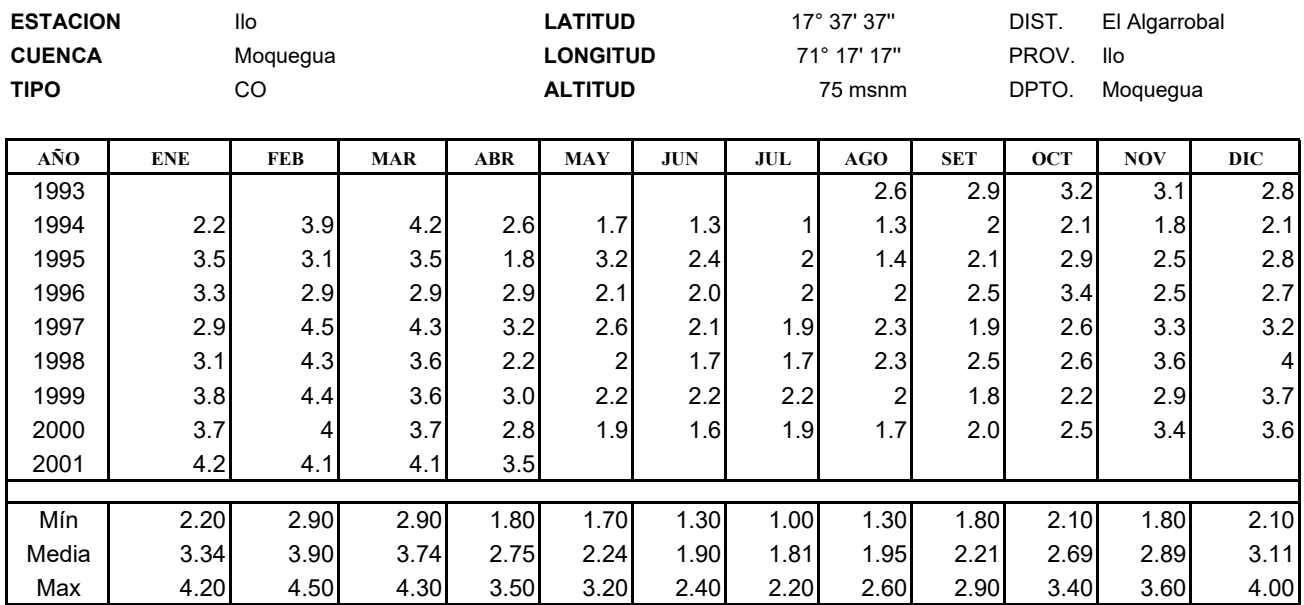

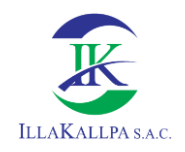

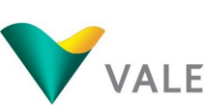

462

## **VELOCIDAD Y DIRECCIÓN DEL VIENTO**

#### Cuadro 3.7.1  **R E G I S T R O H I D R O M E T E O R O L O G I C O Velocidad de Viento Medio Mensual (m/s) Periodo 1984 -2001**

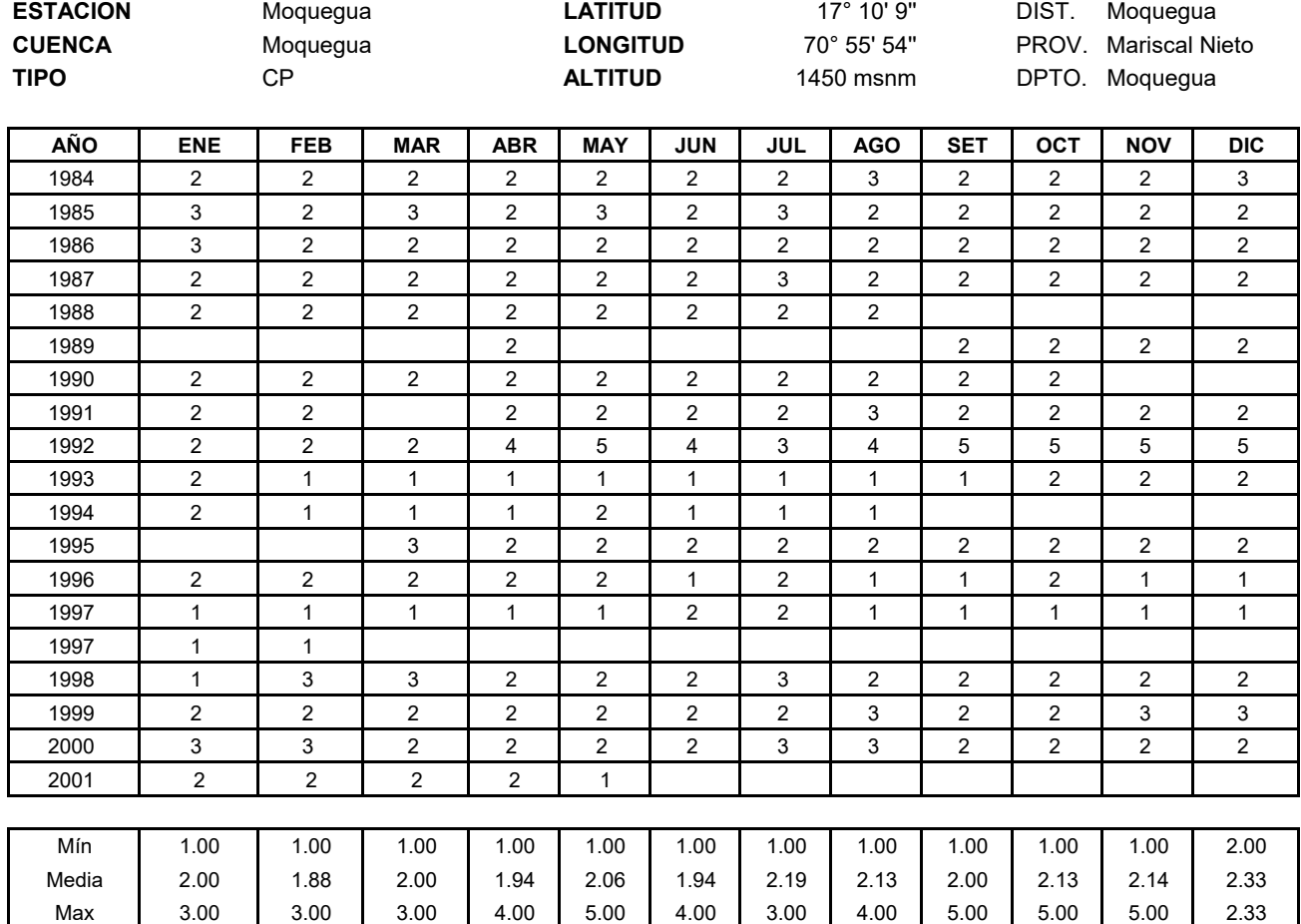

#### **Periodo 1984 -2001** Cuadro 3.7.2  **R E G I S T R O H I D R O M E T E O R O L O G I C O Velocidad de Viento Medio Mensual (m/s)**

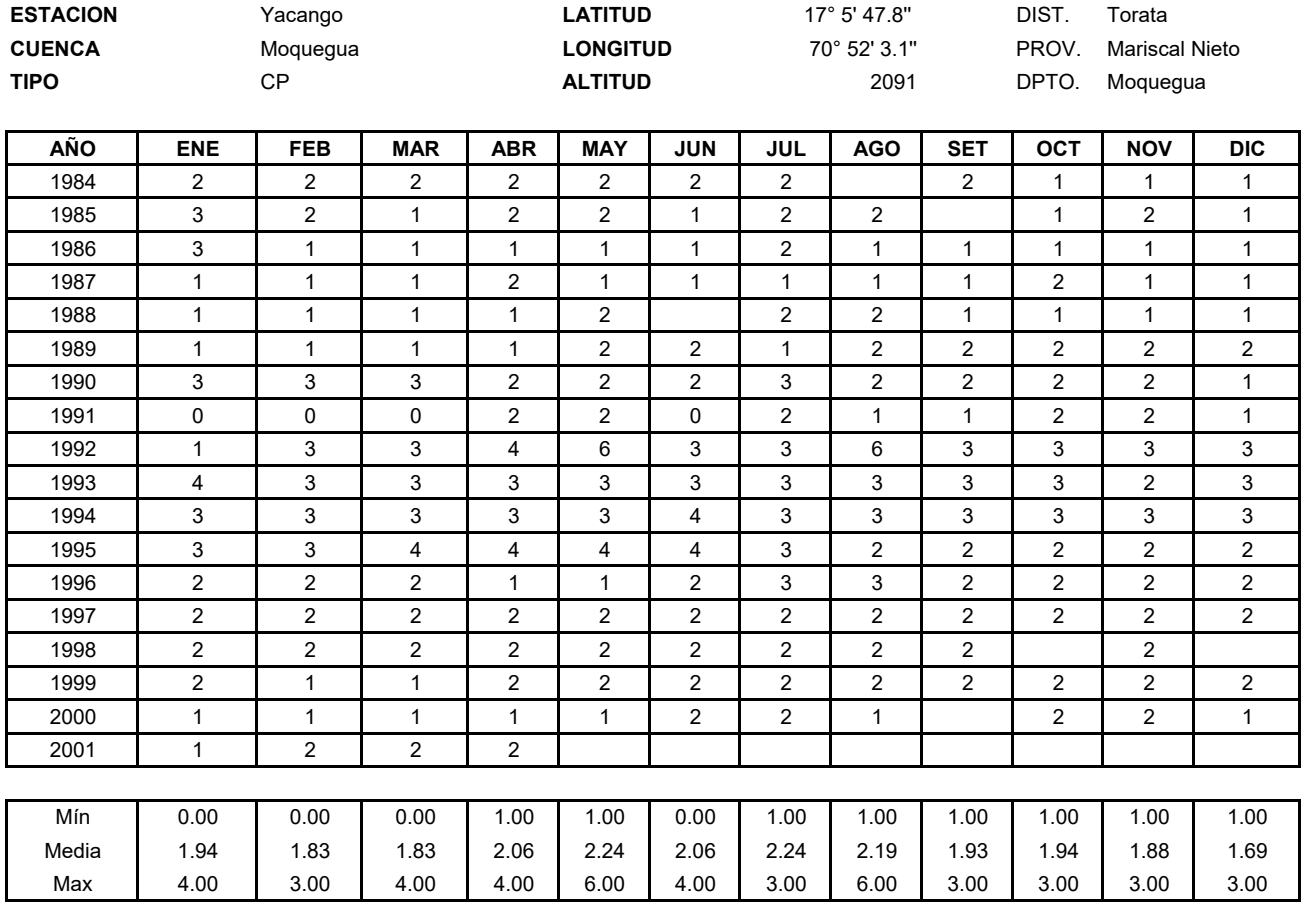

 **FUENTE : SENAMHI**

#### Cuadro 3.7.3

#### **R E G I S T R O H I D R O M E T E O R O L O G I C O**

 **Velocidad de Viento Medio Mensual (m/s)**

**Periodo 1965 -1989**

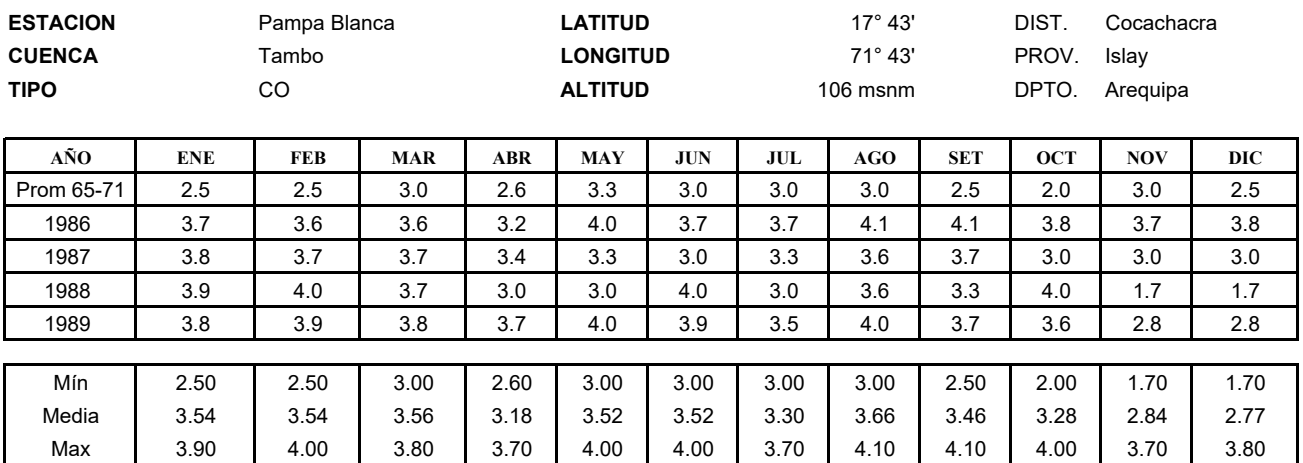

#### Cuadro 3.7.4  **R E G I S T R O H I D R O M E T E O R O L O G I C O Dirección del Viento Medio Mensual Periodo 1968 -1975**

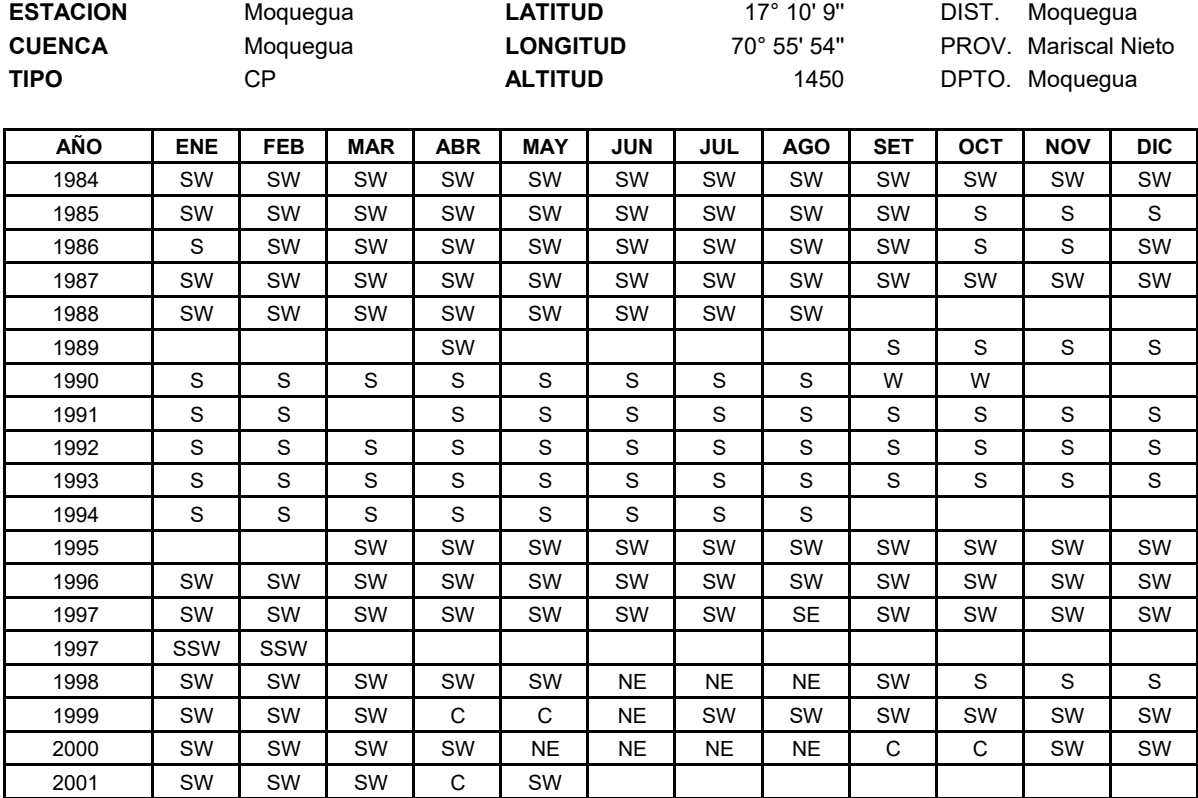

#### Cuadro 3.7.5  **R E G I S T R O H I D R O M E T E O R O L O G I C O Dirección del Viento Medio Mensual Periodo 1984 -2001**

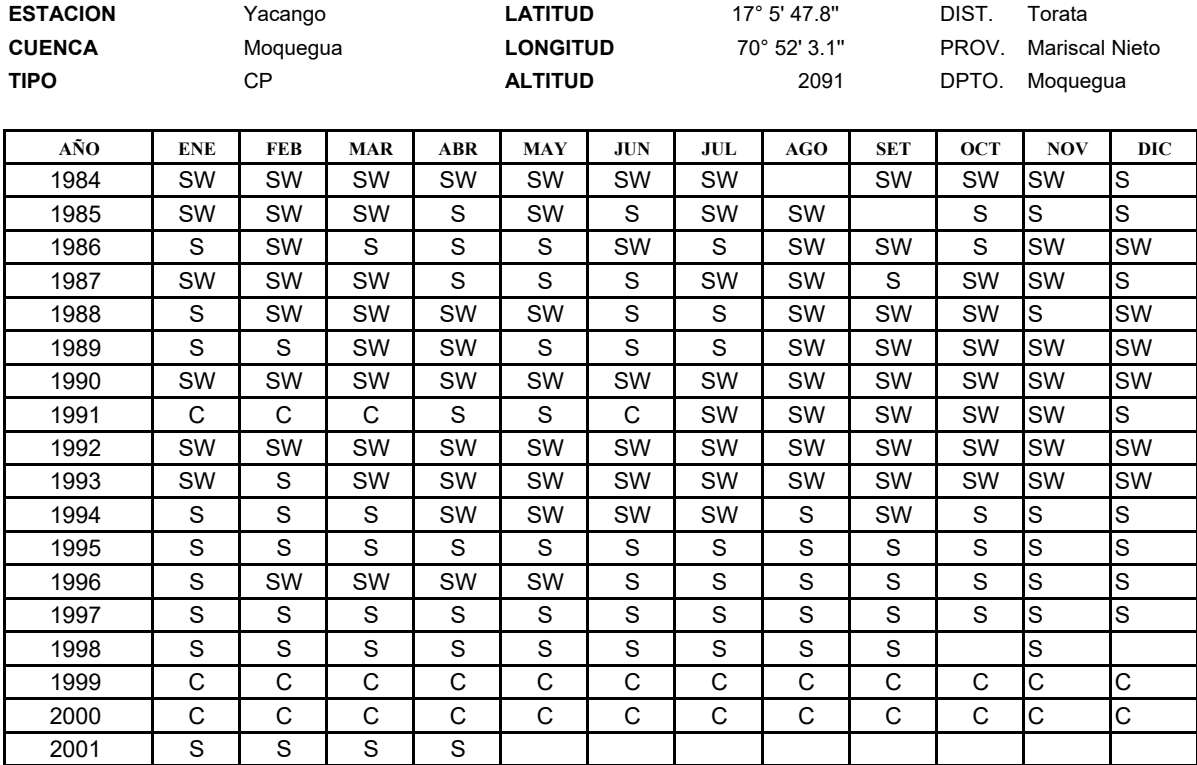

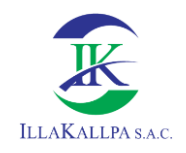

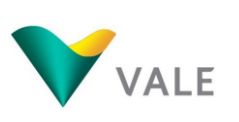

## **REPORTE DE LABORATORIO**

**ANEXO 3.2**

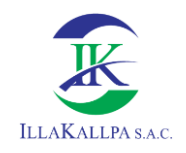

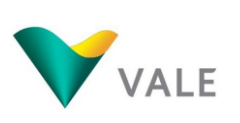

# **ANEXO 3.2.1 CALIDAD DE AIRE**
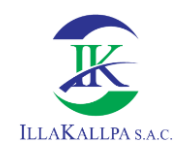

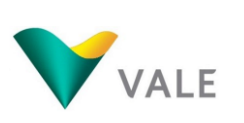

469

# **INFORMES DE ENSAYO**

# **No. 33194L/20-MA**

# **No. 33149L/20-MA**

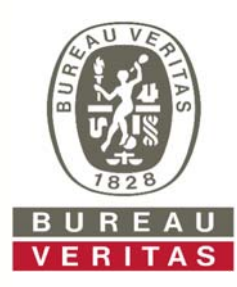

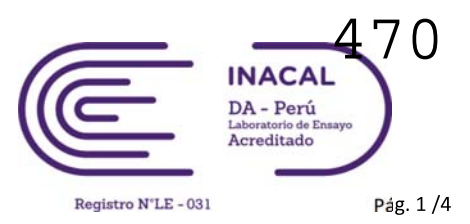

## **INFORME DE ENSAYO CON VALOR OFICIAL No. 33194L/20-MA**

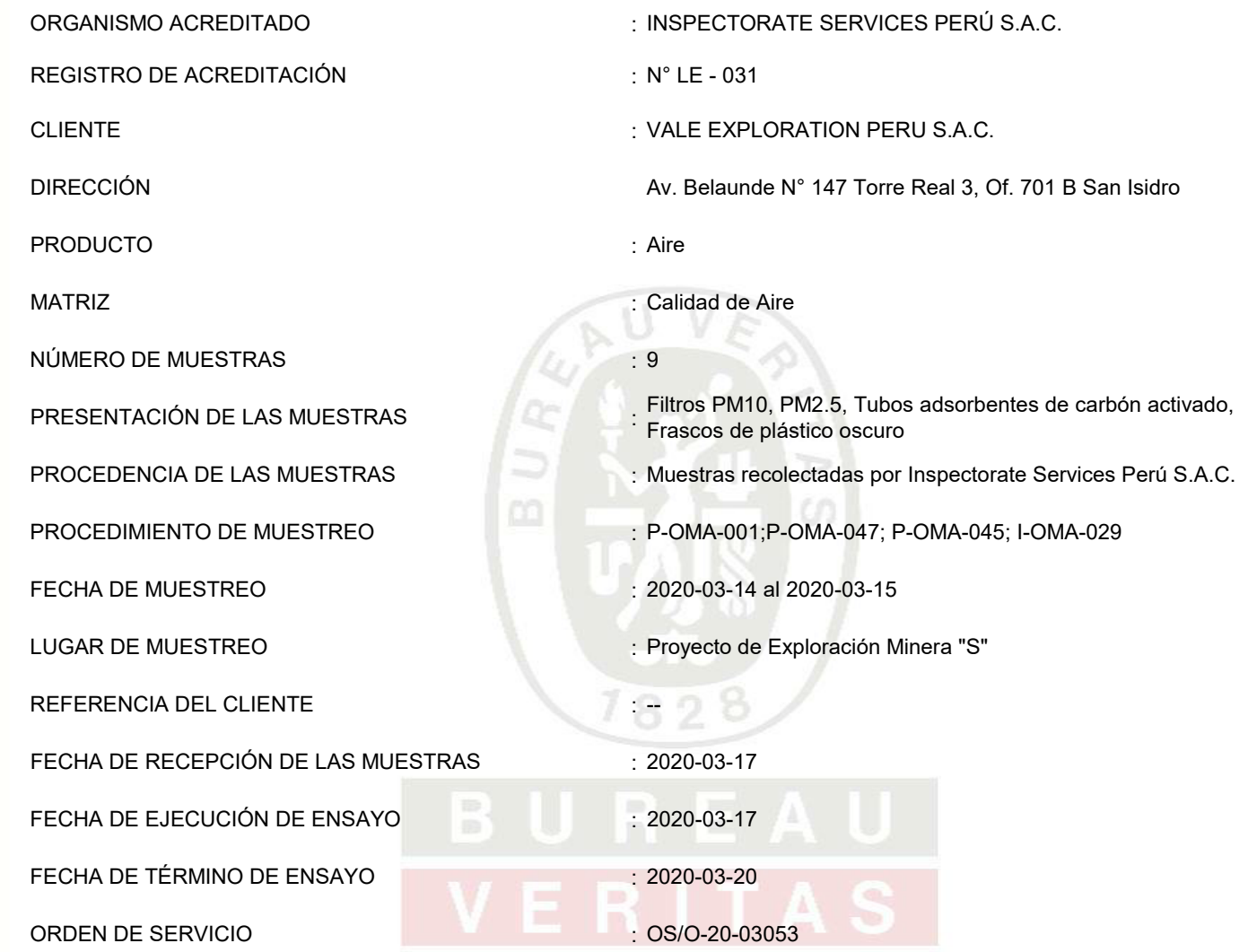

#### **Callao, 25 de Marzo de 2020**

**Inspectorate Services Perú S.A.C. A Bureau Veritas Group Company**

Firmado Digitalmente por: EVELYN PATRICIA QUISPE LOROÑA Fecha: 24/04/2020 11:56:32

C.I.P. 98232 JEFE DE LABORATORIO MEDIO AMBIENTE

Este informe no podrá ser reproducido parcialmente sin autorización de Inspectorate Services Perú S.A.C.

Se declara que los resultados se relacionan solamente con los ítems sometidos a ensayo y muestreo (la declaración aplica a muestreo en caso el laboratorio sea responsable de este).

Los resultados se aplican a la muestra como se recibió (aplica en caso el laboratorio no haya sido responsable de la etapa de muestreo).

> "valor" significa no cuantificable superior al límite máximo de cuantificación indicado, cuando sea aplicable.

A excepción de los productos perecibles los tiempos de custodia dependerán del laboratorio que realice el análisis. Este tiempo variará desde 7 días hasta 3 meses como máximo.

**Av. Elmer Faucett N° 444 distrito del Callao, Provincia Constitucional del Callao - Perú Central : 51 (1) 3195100 Anexo 8055 / www.bureauveritas.com**

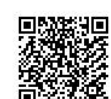

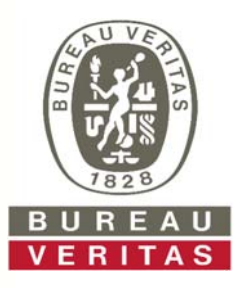

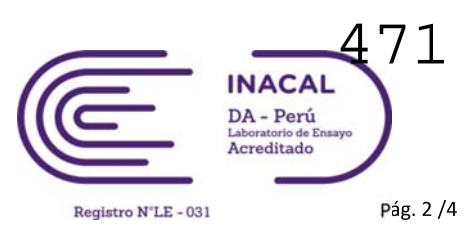

### **INFORME DE ENSAYO CON VALOR OFICIAL No. 33194L/20-MA**

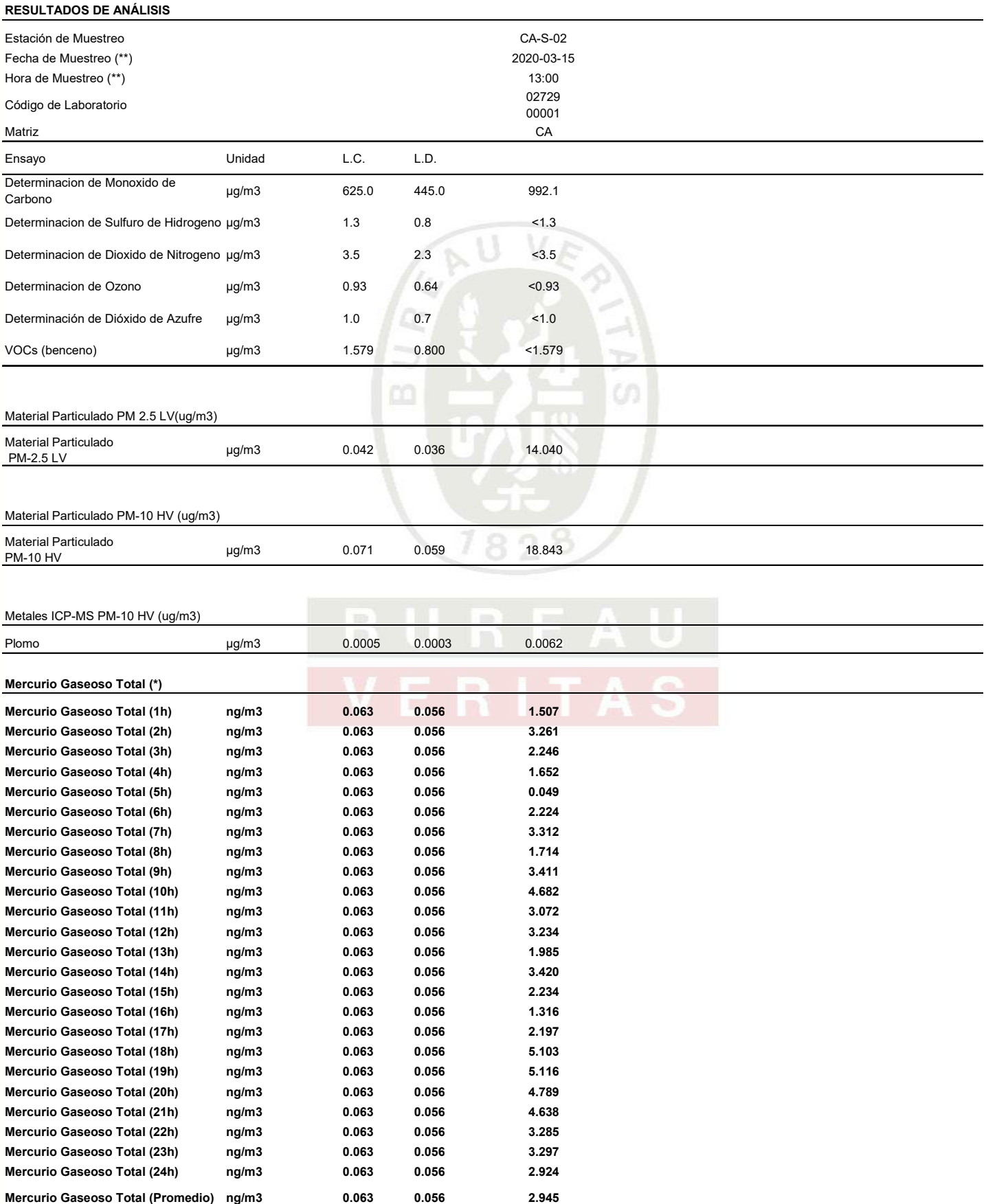

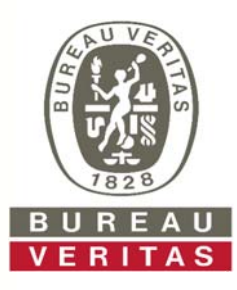

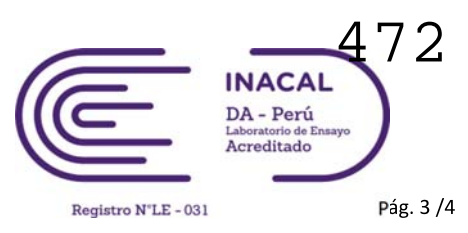

### **INFORME DE ENSAYO CON VALOR OFICIAL No. 33194L/20-MA**

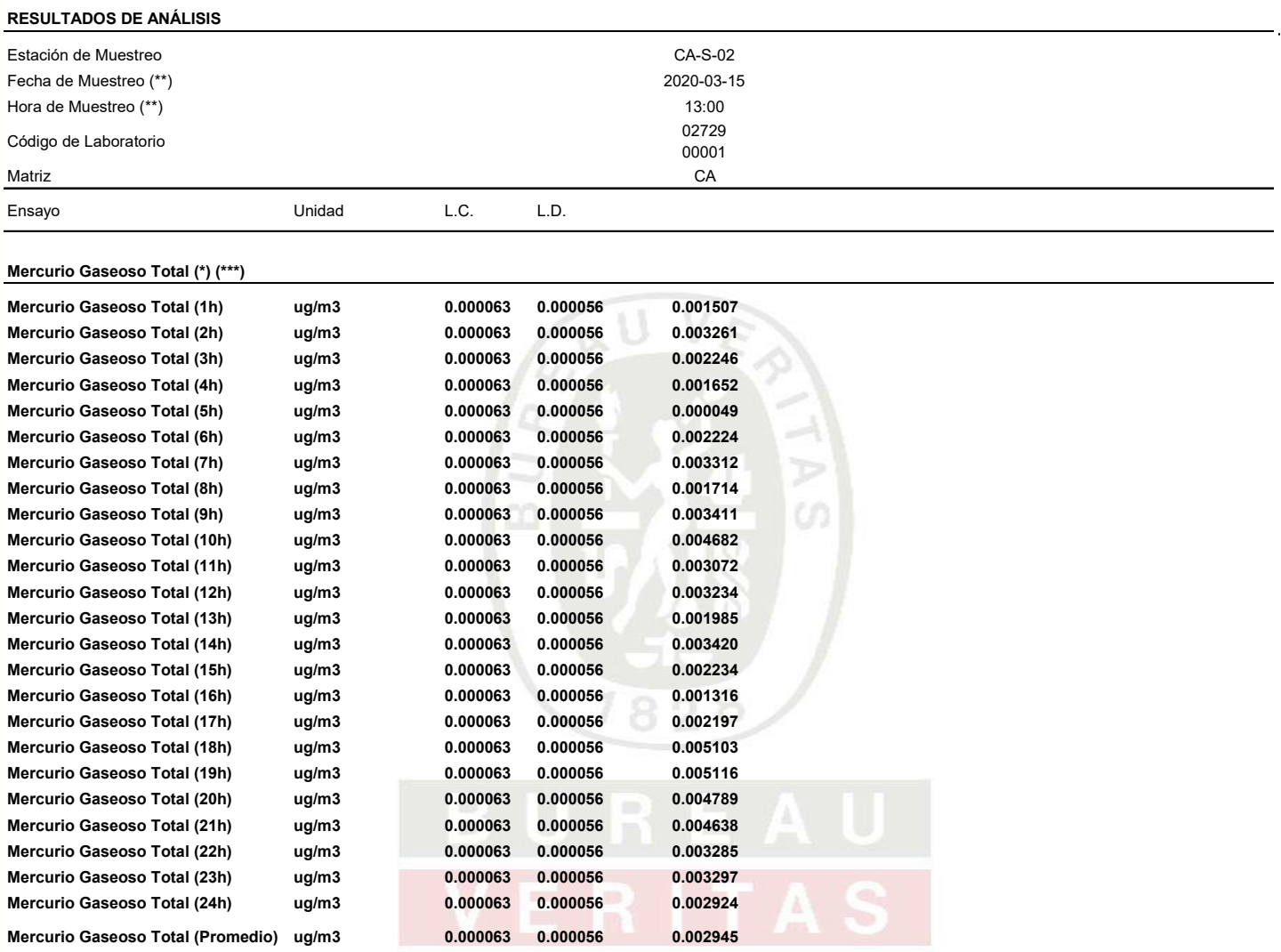

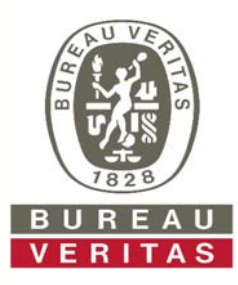

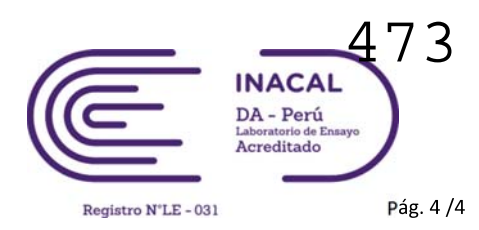

## **INFORME DE ENSAYO CON VALOR OFICIAL No. 33194L/20-MA**

#### **MÉTODOS DE ENSAYO**

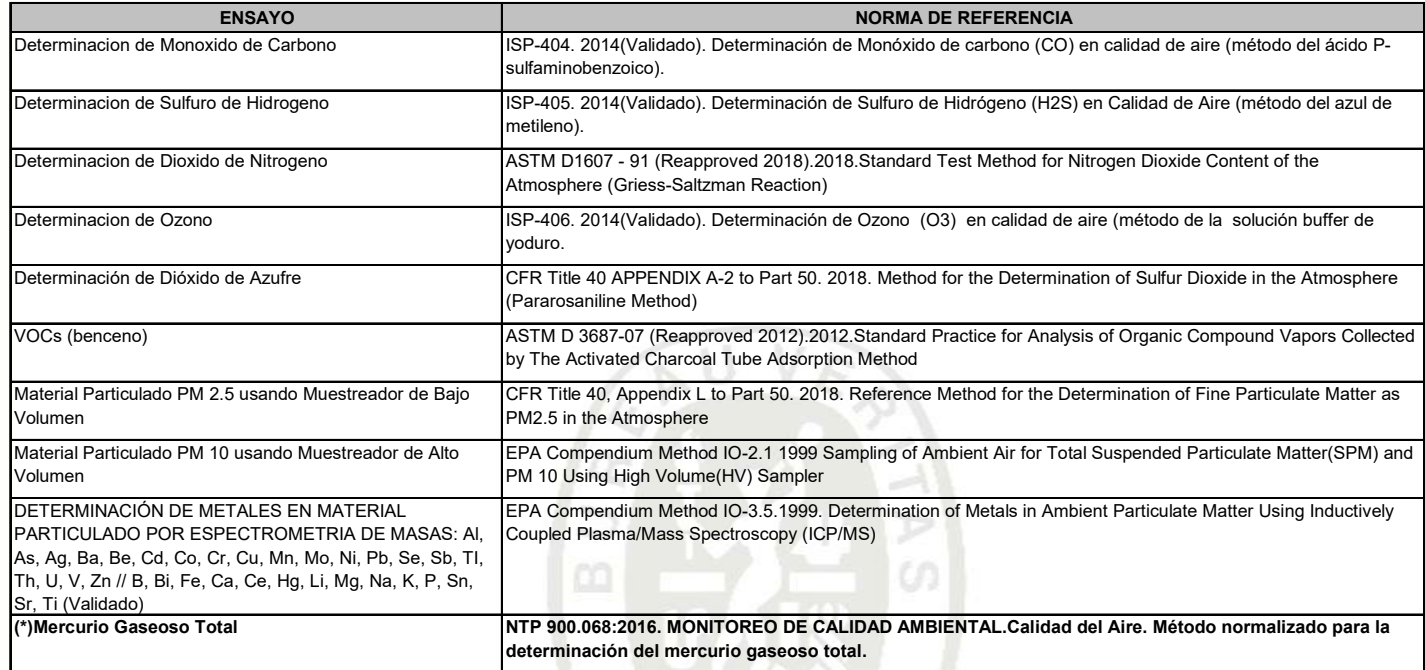

#### **MATRICES**

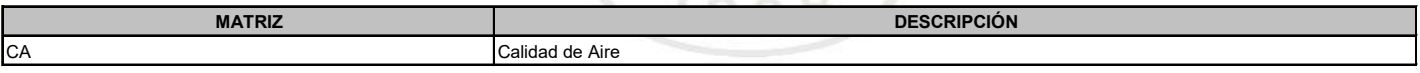

#### **NOTAS**

Las muestras ingresaron al Laboratorio en condiciones adecuadas para la realización de los análisis solicitados.

"L.C." significa Límite de cuantificación.

"L.D." significa Límite de detección.

(\*) Los métodos indicados no han sido acreditados por INACAL-DA

(\*\*) Hace referencia a la fecha y hora final del muestreo.

(\*\*\*) A solicitud del cliente se emite los resultados del ensayo Mercurio Gaseoso Total en unidades ug/m3

### **TÉRMINOS Y CONDICIONES GENERALES**

- 1. A menos que esté especificamente acordado por<br>escrito, Inspectorate Sevices Perú SAC. de alora<br>en adelante, llamado "LA COMPAÑÍA", realiza<br>servicios de acuerdo con estos "Términos y<br>Condiciones Generales" y consecuentem sujetas a estas Condiciones Generales, así como también todos los contratos, acuerdos y arreglos. Estas Condiciones Generales están reguladas por el articulo 1764º y siguiente, del Código Civil de la
- República Peruana. 2. LA COMPAÑÍA es una empresa dedicada a prestar servicios de inspección y análisis tales como: 2.1 Servicios básicos cómo los descritos en la condición
- número 6. 2.2 Prestación servicios especiales, aceptados por LA COMPAÑÍA según lo indicado en la condición
- número 7. 2.3 Expide reporte y/o certificados según lo indicado en la condición número 8.
- 3. LA COMPAÑÍA actúa para la persona o instituciones de quienes las instrucciones para ejecutar el servicio han sido recibidas (de ahora en adelante llamado EL
- CONTRATANTE). Ningún individuo o institución tiene derecho a dar instrucciones, particularmente con respecto al alcance de un servicio dado o al envío de reportes o certificados, a menos que sea autorizado por EL CONTRATANTE y aceptado por LA COMPAÑÍA. Sin embargo, LA COMPAÑÍA será considerada como autorizada irrevocablemente enviar a su discreción, los reportes o certificados a terceras personas, si se encuentra siguiendo instrucciones de EL CONTRATANTE. 4. LA COMPAÑÍA suministrará sus servicios de
- acuerdo con: 4.1 Instrucciones especificas del contratante y confirmadas por LA COMPAÑÍA.
- 4.2 Los términos del formato estándar de orden de servicios de LA COMPAÑÍA.
- 4.3 Las prácticas comunes de comercio, uso y manejo. 4.4 Los métodos que LA COMPAÑÍA pueda considerar apropiados en los campos técnicos, operacionales y/o financieros.
- 5.
- 5.1 Todas las preguntas y órdenes por parte de EL<br>CONTRATANTE de servicios deben estar<br>acompañadas de sufíciente información,<br>especificaciones e instrucciones que le permitan a<br>LA COMPAÑÍA evaluar y/o realizar los servicio
- requeridos.<br>
S.2 Documentos que reflejen contratos entre EL<br>
CONTRATANTE y terceras personas, o documentos<br>
de terceras personas, tales como copias de<br>
contratos de venta, notas de crédito, concorimentos<br>
de embarque, etc. recibidos por LA COMPAÑÍA) solamente como informativos, sin extender o restringir los compromisos aceptados por LA COMPAÑÍA. 6. Los servicios estándares de LA COMPAÑÍA pueden
- incluir todos o algunos de los mencionados a
- continuación: 6.1 Inspección cualitativa o cuantitativa. 6.2 Inspección de bienes, plantas, equipos, empaquetado, tanques, contenedores y medios de transporte. 6.3 Inspección de carga y descarga.
- 
- 6.4 Muestreo. 6.5 Análisis en el laboratorio u otro tipo de prueba. 6.6 Estudios y auditorias 7. Servicios especiales cuando los mismos exceden el
- campo de servicios estándares referidos en la condición número 6, serán realizados por LA COMPAÑÍA, mediante acuerdos particulares. Los siguientes servicios especiales son ilustrativos y no
- excluyentes: 7.1. Garantías cualitativas o cuantitativas 7.2. Calibración de tanques, calibración métrica o
- 
- 
- mediciones<br>
mediciones pre-embarque bajo regulaciones<br>
7.3. Provisión de técnicos o algún otro personal.<br>
7.4. Inspecciones pre-embarque bajo regulaciones<br>
7.5. Supervisión de proyectos industriales completos,<br>
7.5. Superv
- 
- 
- 8.<br>
Sujeto a las instrucciones de EL CONTRATANTE y<br>
aceptadas por LA COMPAÑA, ésta última emitirás en caracteristas en el marco de<br>
las limitadoses de las instrucciones renidas en el marco de<br>
las limitadoses de las instru
- aciones de EL CONTRATANTE
- 9.1 Asegurarse que las instrucciones dadas a LA COMPAÑÍA contengan la suficiente información y sean suministradas oportunamente, para disponer que los servicios requeridos sean realizados efectivamente.
- 9.2. Procurará todo el acceso necesario a los representantes de LA COMPAÑÍA, para así permitir asegurar que todos los servicios sean realizados en forma efectiva.
- 
- 9.3. Suministrar, si es necesario, equipos especiales o personal para la realización de los servicios requeridos.<br>
9.4 Se asegurará que sean tomadas todas las medidas<br>
necesarias para la segurida de las condiciones de<br>
tra servicios y no se limitará solamente a atender las sugerencias de LA COMPAÑÍA en este respecto, seannach as as<br>ian o no solicitad
- 9.5 Tomar todas las acciones necesarias para eliminar o resolver obstrucciones o interrupciones en
- realización de los servicios contratados. 9.6. Informar con anticipación a LA COMPAÑÍA acerca de riesgos o pelígios conocidos, actuales o potenciales, realista e mestreo e análisis, Induyendo por ejemplo, la presencia de riesgo por radiación, elementos tóxicos, notivos o explosivos; venenos o contaminación ambiental.<br>
- 
- 10. Puede permitir a la COMPAÑÍA delegar a su discreción la realización del trabajo para el cual fue contratada, en forma completa o parcial, a cualquier agente o subcontratista.
- 11. Todos los técnicos y otro personal proporcionados por la Compañía en el ejercicio de cualquiera de los servicios siempre y en todo momento serán los<br>empleados, agentes o subcontratistas (Como puede<br>ser el caso) de la Compañía como tal, todas esas<br>personas serán responsables y sujeto a las<br>instrucciones de la Compañía en tod
- 12. Si los requerimientos de EL CONTRATANTE exigen el anállisis de muestras por parte de EL<br>COMPAÑIA emitirá los resultados pero sin<br>COMPAÑIA emitirá los resultados pero sin<br>responsabilidad por la exactitud de los mismos. Del mismo modo, cuando LA COMPAÑIA solo actué<br>como tes
- 13. Debido a la posibilidad de estratificación de algunas<br>cargas y/o las limitaciones impuestas a nosotros por<br>cerradas o restringidas sistemas de toma de<br>muestras, la Compañía no puede garantizar que<br>estas muestras son re bordo o los resultados de las pruebas obtenidos e informó sobre nuestros certificados de calidad son representativas de dicha carga.
- 14.<br>
14.1 LA COMPAÑÍA tomará el debido cuidado y buena<br>
práctica en la realización de sus servicios y aceptará<br>
responsabilidad sólo cuando tales cuidados y<br>
prácticas no hayan sido ejecutados y se pruebe<br>
algún, tipo de n
- 14.2 La responsabilidad de LA COMPAÑÍA respecto a quejas por pérdidas, daños o gastos de cualquier naturaleza, ocurridas en cualquier momento, debido a cualquier infracción al contrato o alguna falla en el cuidado y buena práctica por parte de LA COMPAÑÍA, no deberá en ninguna circunstancia exceder 10(diez) veces la tarifa o cantidad pagable con respecto al servicio especifico requerido, el cual<br>a su vez está bajo un contrato en particular con LA<br>COMPAÑÍA, que da lugar a las reclamaciones en<br>cuestión. Sin embargo, LA COMPAÑÍA no tendrá
- 14.3 El límite de responsabilidad de LA COMPAÑÍA bajo los términos de la condición número 14.2, puede ser aumentado por solicitud recibida con anterioridad a la ejecución de un servicio o como acuerdo por el
- 
- 
- Empresa: 14.5.1 en caso de muerte o lesiones personales
- resultantes de negligencia, o 14.5.2 de cualquier daño o responsabilidad incurrida por el
- fraudulenta por la Compañía, o 14.5.3 de cualquier responsabilidad que no puede ser restringida o excluida por la ley.
- 
- 

omisiones de sus empleados, agentes y sub-<br>contratistas) a la principal con respecto a cualquier<br>incumplimiento de estas Condiciones Generales,<br>cualquier uso que se haga por el director de los<br>servicios y toda representaci surian en relación con estas Condiciones Gener

- 15. EL CONTRATANTE podrá garantizar que protegerá o indemnizará a LA COMPAÑÍA y sus representantes, empleados, agentes o sub contratistas, frente a todos los reclamos hechos por terceros, respecto a pérdidas, costos por daños dé cualquier naturaleza debido a reclamos o cualquier otra circunstancia relacionada con el desarrollo, intensión de desarrollar o no desarrollo, de cualquier servicio, que exceda lo estipulado, según la condición número 14.
- 16. Cada empleada, agente o subcontratitat de LA Comprendidor comenciones de compensación o indemnización contenidores en stats Condiciones Generales y en consecuencia en los que a tales limitadiones respecta, cualquier co
- 17. En el evento que surja cualquier problema o costo imprevisto durante la ejecución de algún servicio contratado, LA COMPAÑÍA podrá ser autorizada para realizar cobros adicionales para cubrir los costos para cubrir tiempo de trabajo adicional y gastos en los que necesariamente se incurre para cumplir con el Servicio.
- 18 18.1 EL CONTRATANTE pagará puntualmente en un plazo no mayor de 30 (treinta) días después de la fecha de emisión de la factura o dentro de cualquier otro plazo que halla sido acordado por escrito con LA COMPAÑÍA, todos los respectivos cargos hechos por LA COMPAÑÍA. El no cumplimiento del plazo acarreará el pago de intereses a razón de 15% anual a partir de la fecha de emisión de la factura hasta la fecha de pago mas los gastos e impuestos producto de la demanda.
- 18.2 Todos los precios y las tasas debidas en virtud de las<br>presentes Condiciones Generales, a menos que la<br>compañía confirma por escrito, ser exclusiva de<br>ningún valor añadido o impuesto sobre las ventas<br>que se cobrará en
- 18.3 EL CONTRATANTE no está autorizado para retener o diferir el pago de cualquier suma que se le adeude a LA COMPAÑÍA, aduciendo alguna disputa o reclamos que pueda alegar en contra de LA COMPAÑÍA.
- 18.4 En el caso de cualquier suspensión de los compromisos de pago con acreedores, quiebra, liquidez, embargo o cesación de actividades por parte de EL CONTRATANTE, LA COMPAÑÍA podrá ser autorizada automáticamente para suspender el
- desarrollo de sus servicios y sin responsabilidad<br>alguna.<br>39 En el caso que LA COMPAÑIA sea prevenida, por<br>completar a diguna causa fuera de su control de refectar o<br>completar algún servicio acordado, EL<br>CONTRATATNE pagará
- proporción del servicio efectivamente realizado, quedando LA COMPAÑÍA dispensada de toda responsabilidad en absoluto, por la parcial o total no ejecución del servicio.
- 20 LA COMPAÑÍA polará ser dispensada de toda<br>responsabilidad con EL CONTRATANTE, por<br>reclamos de pérdidas o costos por daños dentro de<br>los seis meses subsiguientes a la ejecución por<br>parte de LA COMPAÑÍA de los servicios q
- 21. Sin perjuicio de cualesquiera otros derechos o recursos que puede tener, la Compañía puede terminar cualquier o todos los contratos para la prestación de servicios de conformidad con estas Condiciones Generales, sin que la principal responsabilidad de dar aviso de inmediato a la principal si:
- 21,1 Principal comete un incumplimiento sustancial de<br>claquiera de los términos de estas Condiciones<br>Generales y (si esa violación es remediable) no<br>remedia dicho incumplimiento dentro de los 30 días<br>de la principal que se
- 21.2 se hace un pedido o se aprueba una resolución para la liquidación de la principal, o de circunstancias que autoricen un tribunal de jurisdicción competente para hacer una disolución de la principal 21.3 se hace una orden, o los documentos que se
- presentan en un tribunal de jurisdicción competente, para el nombramiento de un administrador para administrar los negocios, las empresas y la
- propiedad de la principal, o 21,4 se nombra un receptor de cualquiera de los
- principales activos o empresa, o de circunstancias que autoricen un tribunal de jurisdicción competente

o un acreedor de nombrar a un síndico o

- administrador de la principal, o 21,5 principal hace cualquier acuerdo o convenio con sus acreedores, o hace una solicitud a un tribunal de jurisdicción competente para la protección de sus acreedores en forma alguna, o
- 21,6 Principal cesa, o amenaza con cesar, al comercio, o 21.7 de la principal toma o sufre cualquier otra similar o análogo de acción en cualquier jurisdicción, en consecuencia, de la deuda.
- 22. En caso de cese de cualquier o todos los contratos para la prestación de servicios por cualquier razón:
- 22.1 El Director de pagar inmediatamente a la Compañía todos los pendientes de la empresa las facturas impagadas e intereses y, en el caso de los servicios prestados, pero para los que no se ha presentado la factura, la empresa podrá presentar una factura, en la que se pagarán inmediatamente después de la recepción,
- 22.2 los derechos adquiridos de las partes en cuanto a la rescisión no se verá afectada
- 23 LA COMPAÑÍA no es un asegurador ni un garante y está liberada de responsabilidad con respecto a esas atribuciones. EL CONTRATANTE que requiera garantías contra pérdidas o daños, deberá obtener el seguro apropiado.
- 24 Ninguna alteración, enmienda o renuncia a cualquiera de estas Condiciones Generales, tendrá algún efecto a menos que sean hechas por escrito y firmadas por un representante autorizado de LA COMPAÑÍA.
- 25. 25.1 Si cualquiera de las disposiciones (o parte de una disposición) de las presentes Condiciones Generales se encuentra por cualquier tribunal u órgano<br>administrativo de la jurisdicción competente para ser<br>inválida, ilegal o inaplicable, las demás disposiciones ...\_......., ....<sub>.....</sub>...<br>seguirán en vigor
- 25.2 Si cualquier inválida, inaplicable o ilegal disposición sería válida y ejecutable o jurídica, si alguna parte de ella se han suprimido, esta disposición se aplicará a<br>cualquier modificación es necesaria para que sea
- cualquir modificación es necesaria para que sea<br>cualquir modificación es necesaria para que sea<br>celebración de ualquier contrato de prestación de sea<br>servicios de conformidad con estas Condiciones<br>Generales no cuenta con i **Las presentes** Condiciones Generales
- 27. Todos los contratos para la prestación de servicios entró en conformidad con las presentes Condiciones Generales se realizan para el beneficio de la<br>Sociedad y la única y principal (en su caso) de sus<br>sucesores y cesionarios autorizados y que no están<br>destinados a beneficiar, o ser exigible por cualquier otra persona.
- 28. Avisos dados bajo las presentes Condiciones<br>Cenerales se realizarán por escrito, enviado a la<br>atención de la persona, y que dicha dirección comunero de fax de la parte podrá notificar a la otra<br>parte de vez en cuando y momento de la entrega, en el caso de pre-pago c<br>post de primera clase correo certificado, 48 horas a<br>partir de la fecha de envío y, si se considera la recepción en virtud de la presente Condición 28 se<br>no en el horario comercial (es decir, 9.00 a 5.30 pm<br>de lunes a viernes en un dia que es un día hábil), a<br>las 9.00 horas en el primer día hábil tras la entrega<br>Para probar
- 29. 29.1 Cualquier controversia o demanda que surja de o en conexión con estas Condiciones Generales o de sus materias, se regirán e interpretarán de conformidad con las leyes del Estado Peruano.
- 29.2 Las partes irrevocablemente de acuerdo en que los<br>tribunales del Estado Peruano no tendrácio<br>competencia exclusiva para resolver cualquiei<br>controversia o reclamación que surja de o er<br>conexión con estas Condiciones Ge

- responsabilidad con respecto a cualquier reclamo<br>per peridida indirecta o consecuente, incluyendo<br>perididas de ganancias y/o negocios futuros y/o<br>producción y/o cancelación de contratos en los<br>quales participa EL CONTRATAN
- pago de una tarifa más alta, equivalente a una fracción adecuada del incremento de la compensación.
	- 14.4 Todas las garantias, condiciones y otros términos<br>
	implícitos por la ley o de derecho común son, en la<br>
	máxima medida permitida por la ley, excluidas de las<br>
	presentes Condiciones Generales.<br>
	14.5 Nada de lo dispuesto
	-
	-
	- principal como resultado de fraude o tergiversación
	-
- 14.5.4 Esta condición 14 establece la totalidad de la responsabilidad financiera de la Compañía (incluyendo cualquier responsabilidad por los actos u

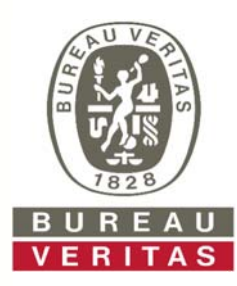

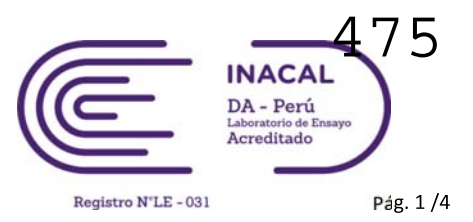

## **INFORME DE ENSAYO CON VALOR OFICIAL No. 33149L/20-MA**

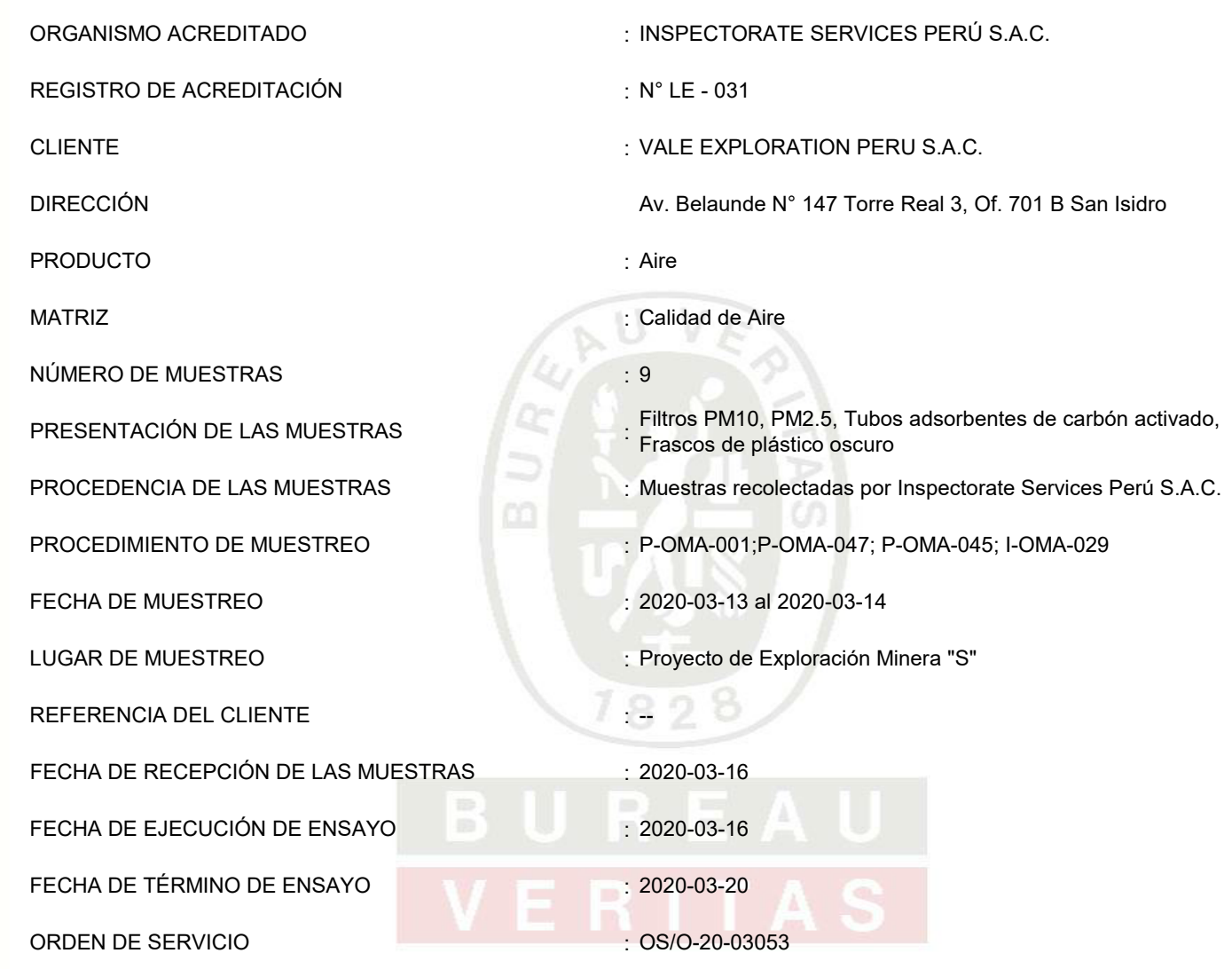

#### **Callao, 24 de Marzo de 2020**

**Inspectorate Services Perú S.A.C. A Bureau Veritas Group Company**

Firmado Digitalmente por: EVELYN PATRICIA QUISPE LOROÑA Fecha: 24/04/2020 11:56:29

C.I.P. 98232 JEFE DE LABORATORIO MEDIO AMBIENTE

Este informe no podrá ser reproducido parcialmente sin autorización de Inspectorate Services Perú S.A.C.

Se declara que los resultados se relacionan solamente con los ítems sometidos a ensayo y muestreo (la declaración aplica a muestreo en caso el laboratorio sea responsable de este). Los resultados se aplican a la muestra como se recibió (aplica en caso el laboratorio no haya sido responsable de la etapa de muestreo).

< "valor" significa no cuantificable inferior al límite de cuantificación indicado. valor" significa no cuantificable superior al límite máximo de cuantificación indicado, cuando sea aplicable.

A excepción de los productos perecibles los tiempos de custodia dependerán del laboratorio que realice el análisis. Este tiempo variará desde 7 días hasta 3 meses como máximo.

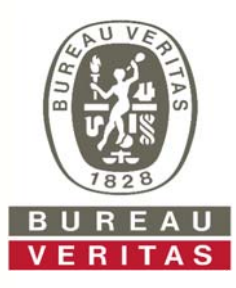

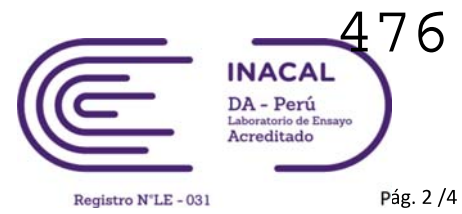

### **INFORME DE ENSAYO CON VALOR OFICIAL No. 33149L/20-MA**

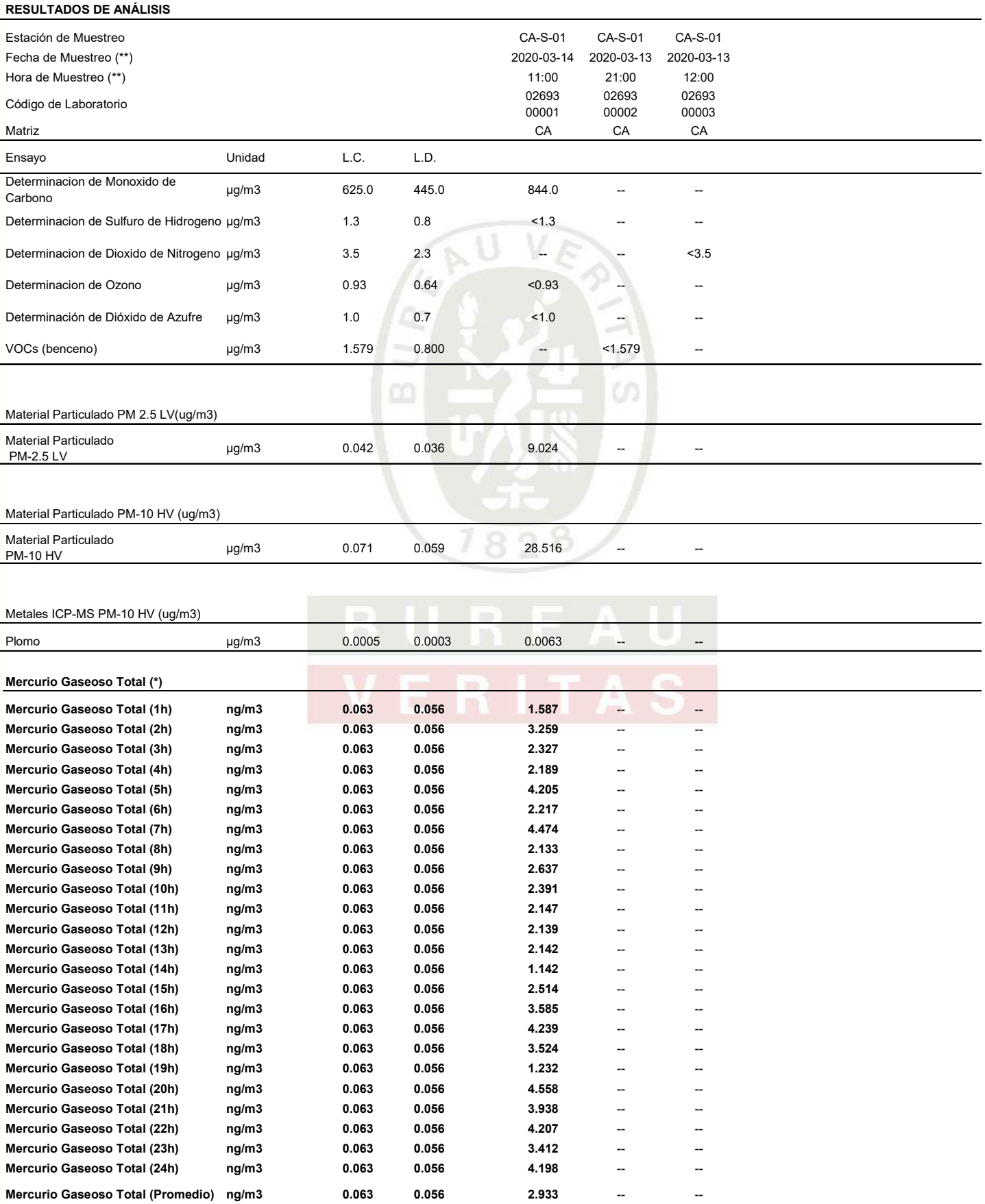

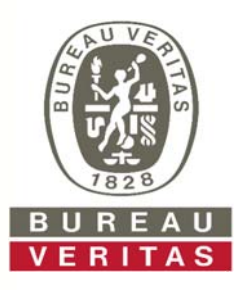

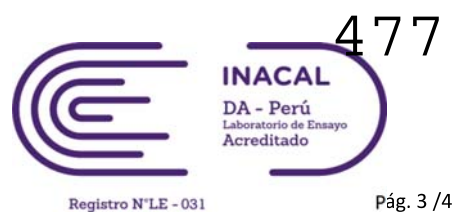

### **INFORME DE ENSAYO CON VALOR OFICIAL No. 33149L/20-MA**

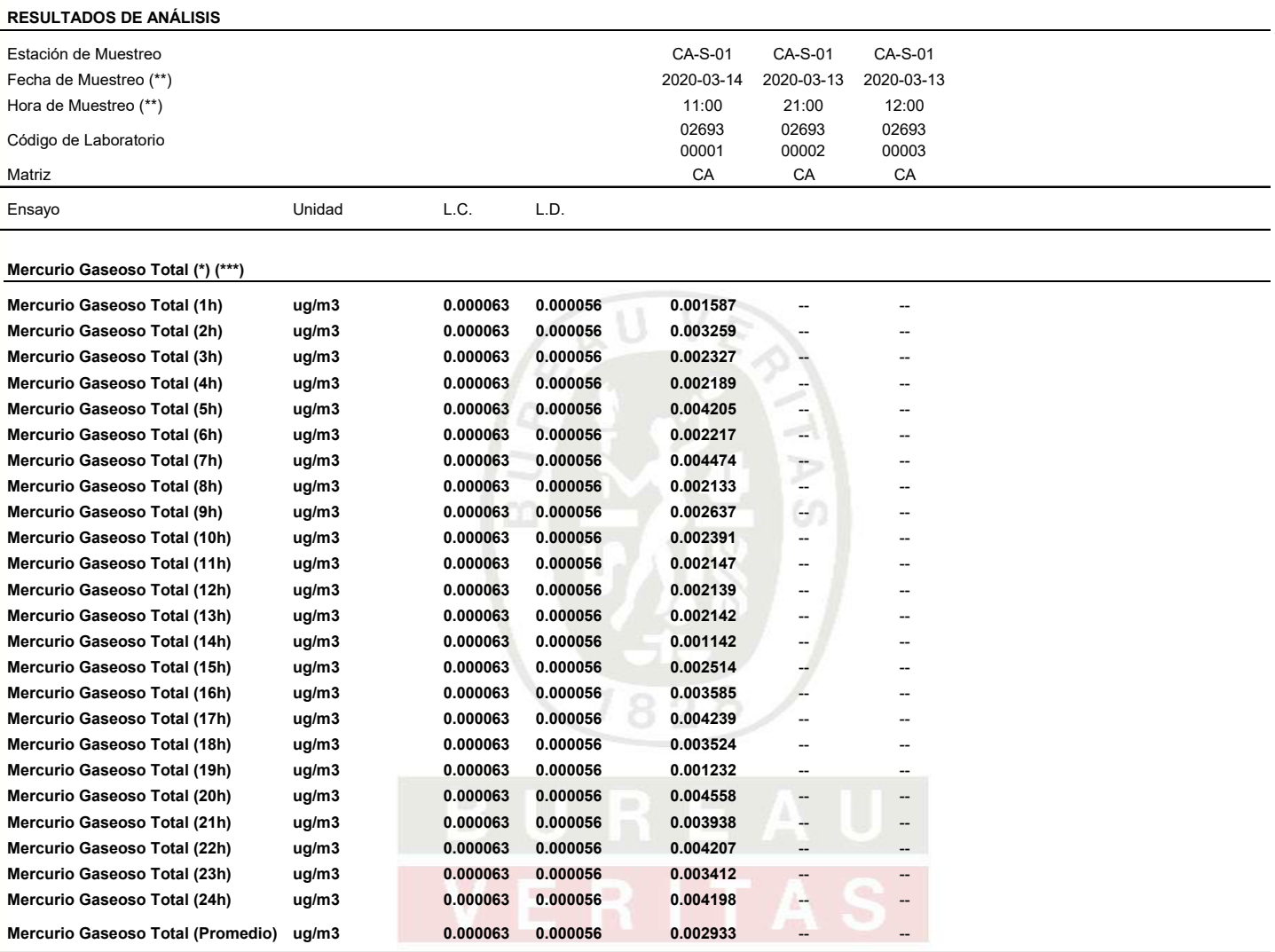

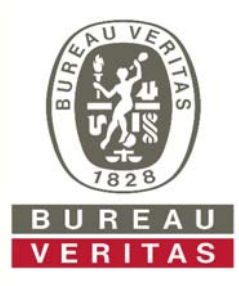

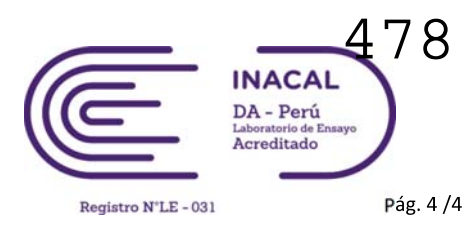

## **INFORME DE ENSAYO CON VALOR OFICIAL No. 33149L/20-MA**

#### **MÉTODOS DE ENSAYO**

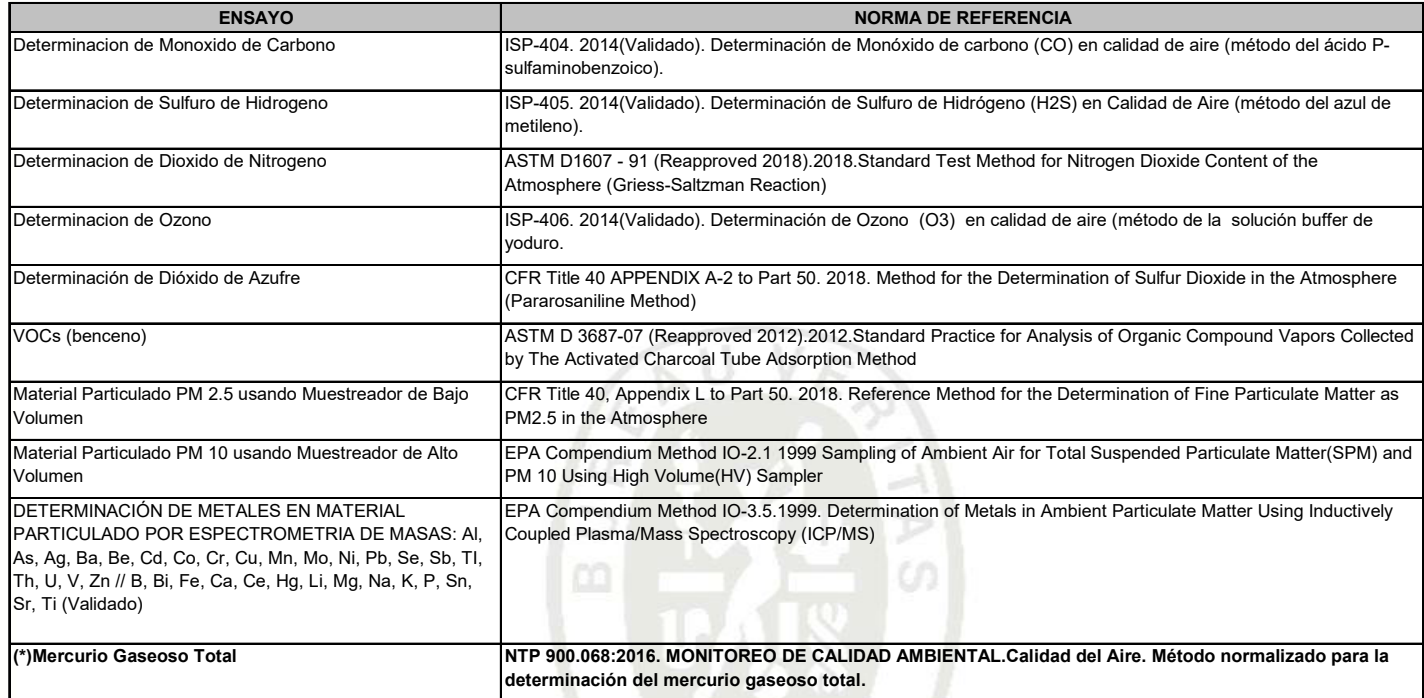

#### **MATRICES**

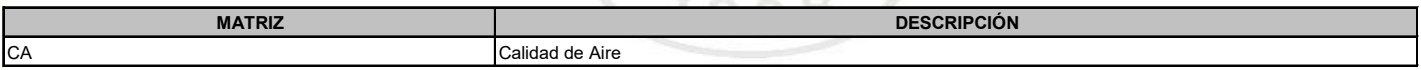

#### **NOTAS**

Las muestras ingresaron al Laboratorio en condiciones adecuadas para la realización de los análisis solicitados.

"L.C." significa Límite de cuantificación.

"L.D." significa Límite de detección.

(\*) Los métodos indicados no han sido acreditados por INACAL-DA

(\*\*) Hace referencia a la fecha y hora final del muestreo.

(\*\*\*) A solicitud del cliente se emite los resultados del ensayo Mercurio Gaseoso Total en unidades ug/m3

### **TÉRMINOS Y CONDICIONES GENERALES**

- A menos que esté específican escrito, Inspectorate Services Perú SAC. de ahora<br>en adelante, Ilamado "LA COMPAÑIA", realiza<br>servicios de acuerdo con estos "Términos y<br>Condiciones Generales" y consecuentemente, todas<br>las ofertas o cotizaciones de servic sujetas a estas Condiciones Generales, así como también todos los contratos, acuerdos y arreglos. Estas Condiciones Generales están reguladas por el articulo 1764º y siguiente, del Código Civil de la
- República Peruana. 2. LA COMPAÑÍA es una empresa dedicada a prestar servicios de inspección y análisis tales como: 2.1 Servicios básicos cómo los descritos en la condición
- número 6. 2.2 Prestación servicios especiales, aceptados por LA COMPAÑÍA según lo indicado en la condición
- número 7. 2.3 Expide reporte y/o certificados según lo indicado en la condición número 8.
- 3. LA COMPAÑÍA actúa para la persona o instituciones de quienes las instrucciones para ejecutar el servicio han sido recibidas (de ahora en adelante llamado EL
- CONTRATANTE). Ningún individuo o institución tiene derecho a dar instrucciones, particularmente con respecto al alcance de un servicio dado o al envío de reportes o certificados, a menos que sea autorizado por EL CONTRATANTE y aceptado por LA COMPAÑÍA. Sin embargo, LA COMPAÑÍA será considerada como autorizada irrevocablemente enviar a su discreción, los reportes o certificados a terceras personas, si se encuentra siguiendo instrucciones de EL CONTRATANTE. 4. LA COMPAÑÍA suministrará sus servicios de
- acuerdo con: 4.1 Instrucciones especificas del contratante y confirmadas por LA COMPAÑÍA.
- 4.2 Los términos del formato estándar de orden de servicios de LA COMPAÑÍA.
- 4.3 Las prácticas comunes de comercio, uso y manejo. 4.4 Los métodos que LA COMPAÑÍA pueda considerar apropiados en los campos técnicos, operacionales y/o financieros.
- 5.
- 5.1 Todas las preguntas y órdenes por parte de EL<br>CONTRATANTE de servicios deben estar<br>acompañadas de suficiente información,<br>especificaciones e instrucciones que le permitan a<br>LA COMPAÑÍA evaluar y/o realizar los servicio
- requeridos.<br>
S.2 Documentos que reflejen contratos entre EL<br>
CONTRATANTE y terceras personas, o documentos<br>
de terceras personas, tales como copias de<br>
contratos de venta, notas de crédito, concorimentos<br>
de embarque, etc. recibidos por LA COMPAÑÍA) solamente como informativos, sin extender o restringir los compromisos aceptados por LA COMPAÑÍA. 6. Los servicios estándares de LA COMPAÑÍA pueden
- incluir todos o algunos de los mencionados a
- continuación: 6.1 Inspección cualitativa o cuantitativa. 6.2 Inspección de bienes, plantas, equipos, empaquetado, tanques, contenedores y medios de transporte. 6.3 Inspección de carga y descarga.
- 
- 6.4 Muestreo. 6.5 Análisis en el laboratorio u otro tipo de prueba. 6.6 Estudios y auditorias 7. Servicios especiales cuando los mismos exceden el
- campo de servicios estándares referidos en la condición número 6, serán realizados por LA COMPAÑÍA, mediante acuerdos particulares. Los siguientes servicios especiales son ilustrativos y no
- excluyentes: 7.1. Garantías cualitativas o cuantitativas 7.2. Calibración de tanques, calibración métrica o
- 
- 
- mediciones<br>
mediciones pre-embarque bajo regulaciones<br>
7.3. Provisión de técnicos o algún otro personal.<br>
7.4. Inspecciones pre-embarque bajo regulaciones<br>
7.5. Supervisión de proyectos industriales completos,<br>
7.5. Superv
- 
- 
- 8.<br>
Sujeto a las instrucciones de EL CONTRATANTE y<br>
aceptadas por LA COMPAÑA, ésta última emitirás en cargodas y certificados del servicio realizado los<br>
cuales induirán opiniones emitidas en el marco de<br>
las limitadiones
- aciones de EL CONTRATANTE
- 9.1 Asegurarse que las instrucciones dadas a LA COMPAÑÍA contengan la suficiente información y sean suministradas oportunamente, para disponer que los servicios requeridos sean realizados efectivamente.
- 9.2. Procurará todo el acceso necesario a los representantes de LA COMPAÑÍA, para así permitir asegurar que todos los servicios sean realizados en forma efectiva.
- 
- 9.3. Suministrar, si es necesario, equipos especiales o personal para la realización de los servicios requeridos.<br>
9.4 Se asegurará que sean tomadas todas las medidas<br>
necesarias para la segurida de las condiciones de<br>
tra servicios y no se limitará solamente a atender las sugerencias de LA COMPAÑÍA en este respecto, seannach as as<br>ian o no solicitad
- 9.5 Tomar todas las acciones necesarias para eliminar o resolver obstrucciones o interrup
- realización de los servicios contratados. 9.6. Informar con anticipación a LA COMPAÑÍA acerca de riesgos o pelígios conocidos, actuales o potenciales, realista e mestreo e análisis, Induyendo por ejemplo, la presencia de riesgo por radiación, elementos tóxicos, nocivos o explosivos; venenos o contaminación ambiental.<br>
- 
- 10. Puede permitir a la COMPAÑÍA delegar a su discreción la realización del trabajo para el cual fue contratada, en forma completa o parcial, a cualquier agente o subcontratista.
- 11. Todos los técnicos y otro personal proporcionados por la Compañía en el ejercicio de cualquiera de los servicios siempre y en todo momento serán los<br>empleados, agentes o subcontratistas (Como puede<br>ser el caso) de la Compañía como tal, todas esas<br>personas serán responsables y sujeto a las<br>instrucciones de la Compañía en tod
- 12. Si los requerimientos de EL CONTRATANTE exigen el anállisis de muestras por parte de EL<br>COMPAÑIA emitirá los resultados pero sin<br>COMPAÑIA emitirá los resultados pero sin<br>responsabilidad por la exactitud de los mismos. Del mismo modo, cuando LA COMPAÑIA solo actué<br>como tes
- 13. Debido a la posibilidad de estratificación de algunas<br>cargas y/o las limitaciones impuestas a nosotros por<br>cerradas o restringidas sistemas de toma de<br>muestras, la Compañía no puede garantizar que<br>estas muestras son re bordo o los resultados de las pruebas obtenidos e informó sobre nuestros certificados de calidad son representativas de dicha carga.
- 14.<br>
14.1 LA COMPAÑÍA tomará el debido cuidado y buena<br>
práctica en la realización de sus servicios y aceptará<br>
responsabilidad sólo cuando tales cuidados y<br>
prácticas no hayan sido ejecutados y se pruebe<br>
algún, tipo de n
- 14.2 La responsabilidad de LA COMPAÑÍA respecto a quejas por pérdidas, daños o gastos de cualquier naturaleza, ocurridas en cualquier momento, debido a cualquier infracción al contrato o alguna falla en el cuidado y buena práctica por parte de LA COMPAÑÍA, no deberá en ninguna circunstancia exceder 10(diez) veces la tarifa o cantidad pagable con respecto al servicio especifico requerido, el cual<br>a su vez está bajo un contrato en particular con LA<br>COMPAÑÍA, que da lugar a las reclamaciones en<br>cuestión. Sin embargo, LA COMPAÑÍA no tendrá responsabilidad con respecto a cualquier reclamo<br>per peridida indirecta o consecuente, incluyendo<br>perididas de ganancias y/o negocios futuros y/o<br>producción y/o cancelación de contratos en los<br>quales participa EL CONTRATAN
- 14.3 El límite de responsabilidad de LA COMPAÑÍA bajo los términos de la condición número 14.2, puede ser aumentado por solicitud recibida con anterioridad a la ejecución de un servicio o como acuerdo por el pago de una tarifa más alta, equivalente a una fracción adecuada del incremento de la compensación.
- 
- 14.4 Todas las garantias, condiciones y otros términos<br>
implícitos por la ley o de derecho común son, en la<br>
máxima medida permitida por la ley, excluidas de las<br>
presentes Condiciones Generales.<br>
14.5 Nada de lo dispuesto
- Empresa: 14.5.1 en caso de muerte o lesiones personales
- resultantes de negligencia, o 14.5.2 de cualquier daño o responsabilidad incurrida por el principal como resultado de fraude o tergiversación
- fraudulenta por la Compañía, o 14.5.3 de cualquier responsabilidad que no puede ser restringida o excluida por la ley.
- 14.5.4 Esta condición 14 establece la totalidad de la responsabilidad financiera de la Compañía (incluyendo cualquier responsabilidad por los actos u

omisiones de sus empleados, agentes y sub-<br>contratistas) a la principal con respecto a cualquier<br>incumplimiento de estas Condiciones Generales,<br>cualquier uso que se haga por el director de los<br>servicios y toda representaci surian en relación con estas Condiciones Gener

- 15. EL CONTRATANTE podrá garantizar que protegerá o indemnizará a LA COMPAÑÍA y sus representantes, empleados, agentes o sub contratistas, frente a todos los reclamos hechos por terceros, respecto a pérdidas, costos por daños dé cualquier naturaleza debido a reclamos o cualquier otra circunstancia relacionada con el desarrollo, intensión de desarrollar o no desarrollo, de cualquier servicio, que exceda lo estipulado, según la condición número 14.
- 16. Cada empleada, agente o subcontratitat de LA Comprendidor comenciones de compensación o indemnización contenidores en stats Condiciones Generales y en consecuencia en los que a tales limitadiones respecta, cualquier co
- 17. En el evento que surja cualquier problema o costo imprevisto durante la ejecución de algún servicio contratado, LA COMPAÑÍA podrá ser autorizada para realizar cobros adicionales para cubrir los costos para cubrir tiempo de trabajo adicional y gastos en los que necesariamente se incurre para cumplir con el Servicio.
- 18 18.1 EL CONTRATANTE pagará puntualmente en un plazo no mayor de 30 (treinta) días después de la fecha de emisión de la factura o dentro de cualquier otro plazo que halla sido acordado por escrito con LA COMPAÑÍA, todos los respectivos cargos hechos por LA COMPAÑÍA. El no cumplimiento del plazo acarreará el pago de intereses a razón de 15% anual a partir de la fecha de emisión de la factura hasta la fecha de pago mas los gastos e impuestos producto de la demanda.
- 18.2 Todos los precios y las tasas debidas en virtud de las<br>presentes Condiciones Generales, a menos que la<br>compañía confirma por escrito, ser exclusiva de<br>ningún valor añadido o impuesto sobre las ventas<br>que se cobrará en
- 18.3 EL CONTRATANTE no está autorizado para retener o diferir el pago de cualquier suma que se le adeude a LA COMPAÑÍA, aduciendo alguna disputa o reclamos que pueda alegar en contra de LA COMPAÑÍA.
- 18.4 En el caso de cualquier suspensión de los compromisos de pago con acreedores, quiebra, liquidez, embargo o cesación de actividades por parte de EL CONTRATANTE, LA COMPAÑÍA podrá ser autorizada automáticamente para suspender el
- desarrollo de sus servicios y sin responsabilidad<br>alguna.<br>39 En el caso que LA COMPAÑIA sea prevenida, por<br>completar a diguna causa fuera de su control de refectar o<br>completar algún servicio acordado, EL<br>CONTRATATNE pagará
- proporción del servicio efectivamente realizado, quedando LA COMPAÑÍA dispensada de toda responsabilidad en absoluto, por la parcial o total no ejecución del servicio.
- 20 LA COMPAÑÍA polará ser dispensada de toda<br>responsabilidad con EL CONTRATANTE, por<br>reclamos de pérdidas o costos por daños dentro de<br>los seis meses subsiguientes a la ejecución por<br>parte de LA COMPAÑÍA de los servicios q
- 21. Sin perjuicio de cualesquiera otros derechos o recursos que puede tener, la Compañía puede terminar cualquier o todos los contratos para la prestación de servicios de conformidad con estas Condiciones Generales, sin que la principal responsabilidad de dar aviso de inmediato a la principal si:
- 21,1 Principal comete un incumplimiento sustancial de<br>claquiera de los términos de estas Condiciones<br>Generales y (si esa violación es remediable) no<br>remedia dicho incumplimiento dentro de los 30 días<br>de la principal que se
- 21.2 se hace un pedido o se aprueba una resolución para la liquidación de la principal, o de circunstancias que autoricen un tribunal de jurisdicción competente para hacer una disolución de la principal 21.3 se hace una orden, o los documentos que se
- presentan en un tribunal de jurisdicción competente, para el nombramiento de un administrador para administrar los negocios, las empresas y la
- propiedad de la principal, o 21,4 se nombra un receptor de cualquiera de los
- principales activos o empresa, o de circunstancias que autoricen un tribunal de jurisdicción competente

o un acreedor de nombrar a un síndico o

- administrador de la principal, o 21,5 principal hace cualquier acuerdo o convenio con sus acreedores, o hace una solicitud a un tribunal de jurisdicción competente para la protección de sus acreedores en forma alguna, o
- 21,6 Principal cesa, o amenaza con cesar, al comercio, o 21.7 de la principal toma o sufre cualquier otra similar o análogo de acción en cualquier jurisdicción, en consecuencia, de la deuda.
- 22. En caso de cese de cualquier o todos los contratos para la prestación de servicios por cualquier razón:
- 22.1 El Director de pagar inmediatamente a la Compañía todos los pendientes de la empresa las facturas impagadas e intereses y, en el caso de los servicios prestados, pero para los que no se ha presentado la factura, la empresa podrá presentar una factura, en la que se pagarán inmediatamente después de la recepción,
- 22.2 los derechos adquiridos de las partes en cuanto a la rescisión no se verá afectada
- 23 LA COMPAÑÍA no es un asegurador ni un garante y está liberada de responsabilidad con respecto a esas atribuciones. EL CONTRATANTE que requiera garantías contra pérdidas o daños, deberá obtener el seguro apropiado.
- 24 Ninguna alteración, enmienda o renuncia a cualquiera de estas Condiciones Generales, tendrá algún efecto a menos que sean hechas por escrito y firmadas por un representante autorizado de LA COMPAÑÍA.
- 25. 25.1 Si cualquiera de las disposiciones (o parte de una disposición) de las presentes Condiciones Generales se encuentra por cualquier tribunal u órgano<br>administrativo de la jurisdicción competente para ser<br>inválida, ilegal o inaplicable, las demás disposiciones ...\_......., ....<sub>.....</sub>...<br>seguirán en vigor
- 25.2 Si cualquier inválida, inaplicable o ilegal disposición sería válida y ejecutable o jurídica, si alguna parte de ella se han suprimido, esta disposición se aplicará a<br>cualquier modificación es necesaria para que sea
- cualquir modificación es necesaria para que sea<br>cualquir modificación es necesaria para que sea<br>celebración de ualquier contrato de prestación de sea<br>servicios de conformidad con estas Condiciones<br>Generales no cuenta con i **Las presentes** Condiciones Generales
- 27. Todos los contratos para la prestación de servicios entró en conformidad con las presentes Condiciones Generales se realizan para el beneficio de la<br>Sociedad y la única y principal (en su caso) de sus<br>sucesores y cesionarios autorizados y que no están<br>destinados a beneficiar, o ser exigible por cualquier otra persona.
- 28. Avisos dados bajo las presentes Condiciones<br>Cenerales se realizarán por escrito, enviado a la<br>atención de la persona, y que dicha dirección comunero de fax de la parte podrá notificar a la otra<br>parte de vez en cuando y momento de la entrega, en el caso de pre-pago c<br>post de primera clase correo certificado, 48 horas a<br>partir de la fecha de envío y, si se considera la recepción en virtud de la presente Condición 28 se<br>no en el horario comercial (es decir, 9.00 a 5.30 pm<br>de lunes a viernes en un dia que es un día hábil), a<br>las 9.00 horas en el primer día hábil tras la entrega<br>Para probar
- 29. 29.1 Cualquier controversia o demanda que surja de o en conexión con estas Condiciones Generales o de sus materias, se regirán e interpretarán de conformidad con las leyes del Estado Peruano.
- 29.2 Las partes irrevocablemente de acuerdo en que los<br>tribunales del Estado Peruano no tendrácio<br>competencia exclusiva para resolver cualquiei<br>controversia o reclamación que surja de o er<br>conexión con estas Condiciones Ge

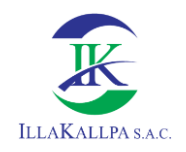

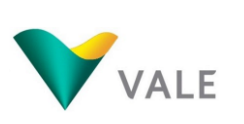

# **REGISTRO DE DATOS METEOROLÓGICOS**

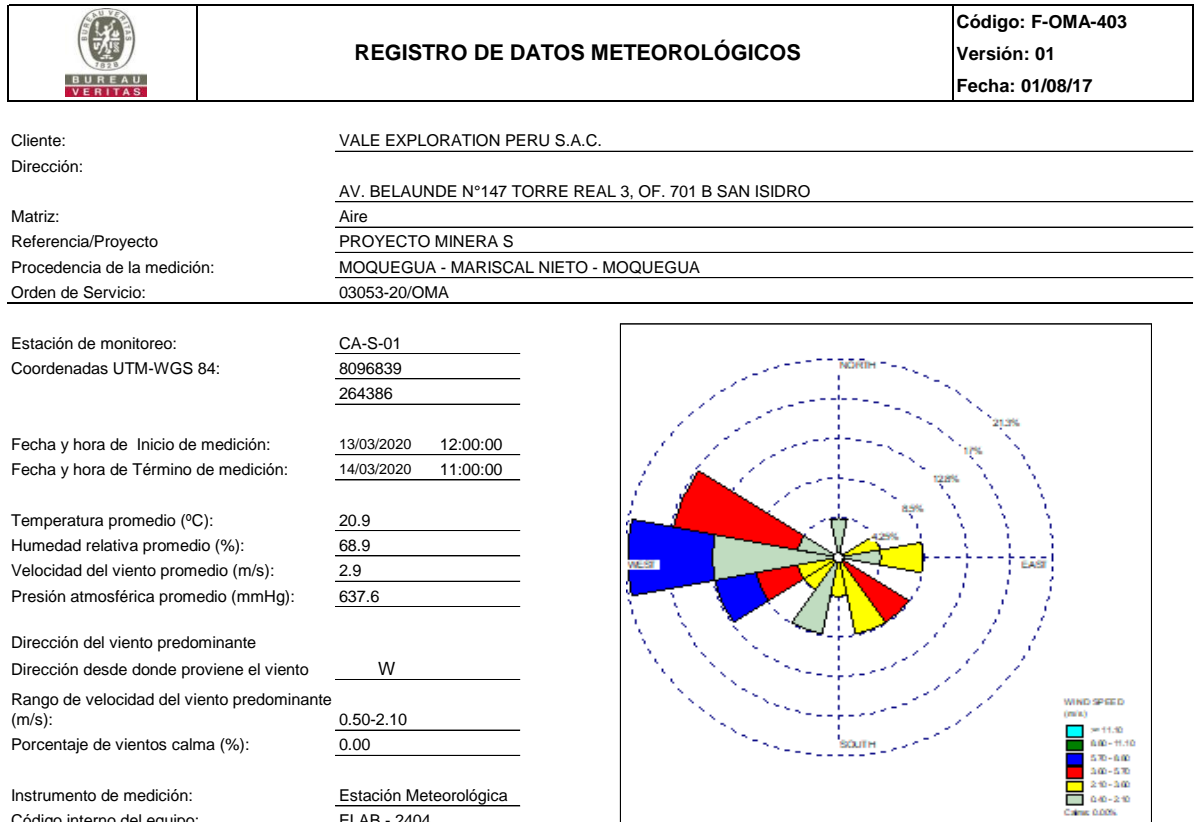

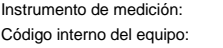

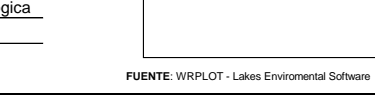

ELAB - 2404

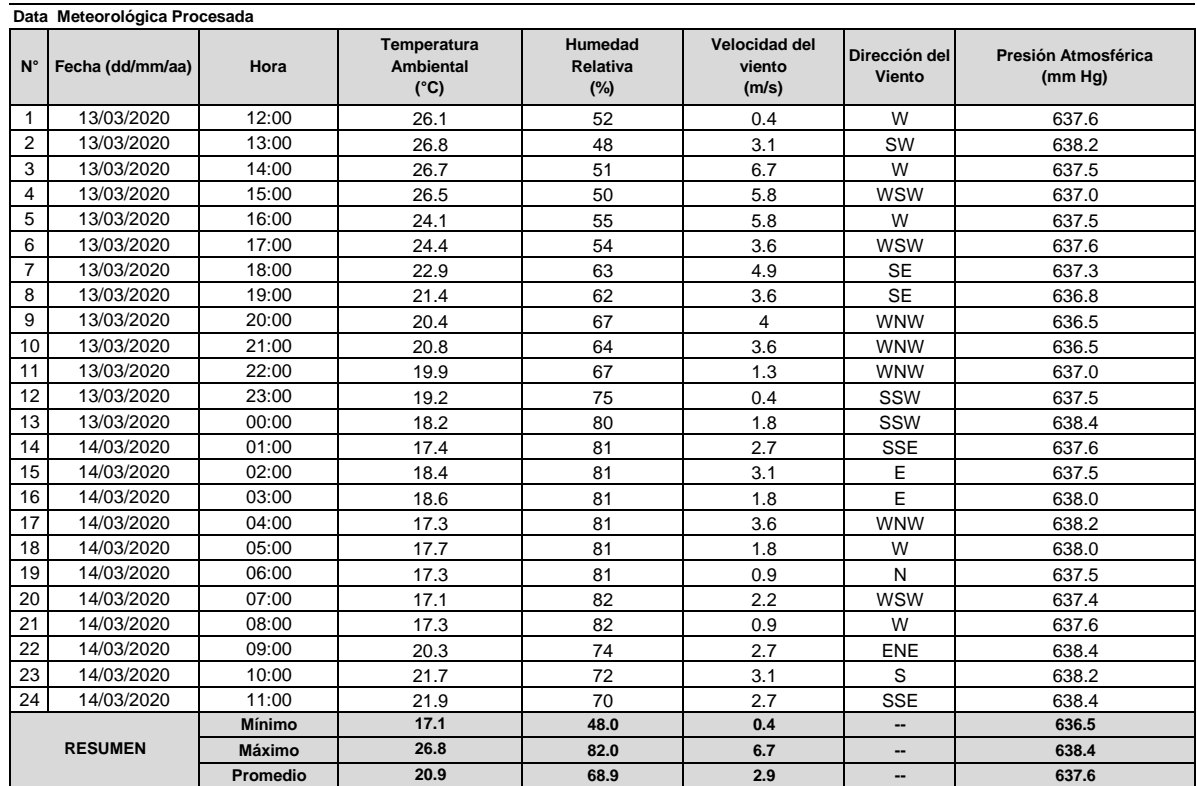

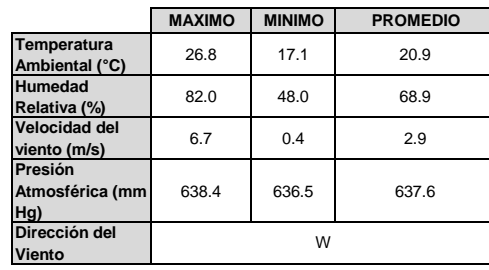

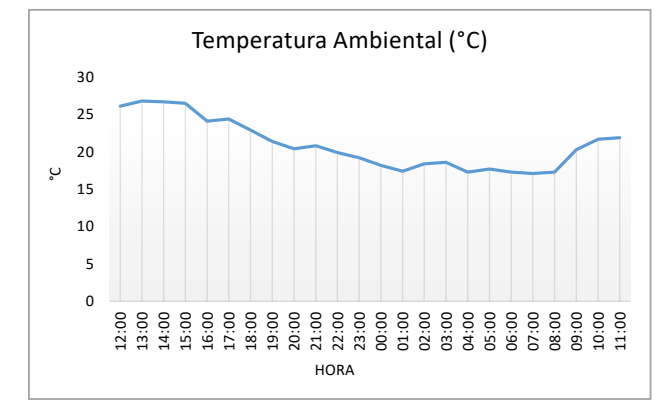

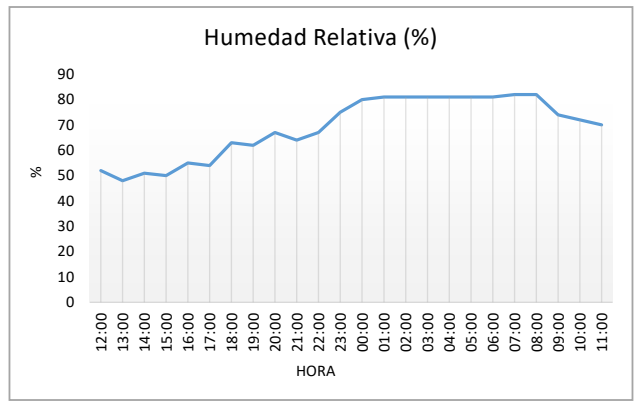

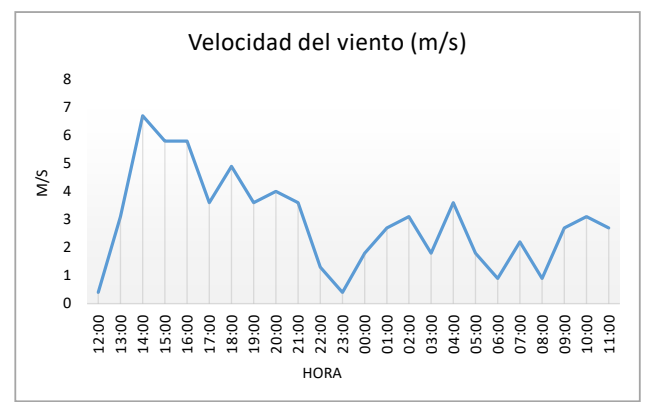

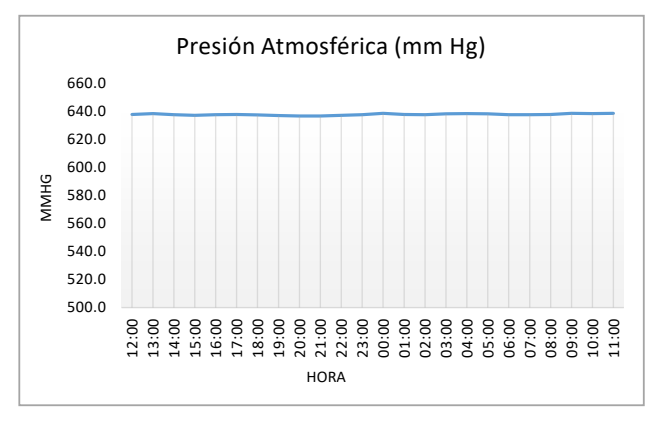

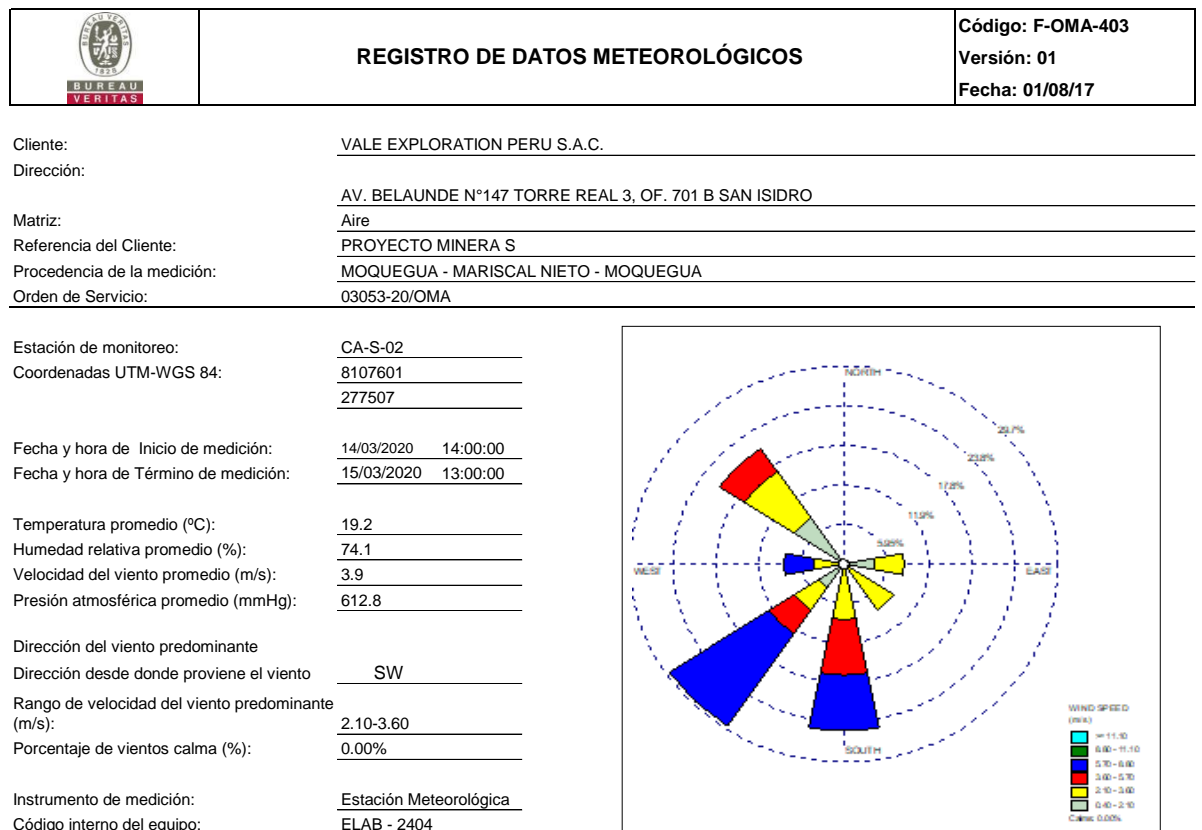

Código interno del equipo: Instrumento de medición:

ELAB - 2404

**FUENTE**: WRPLOT - Lakes Enviromental Software

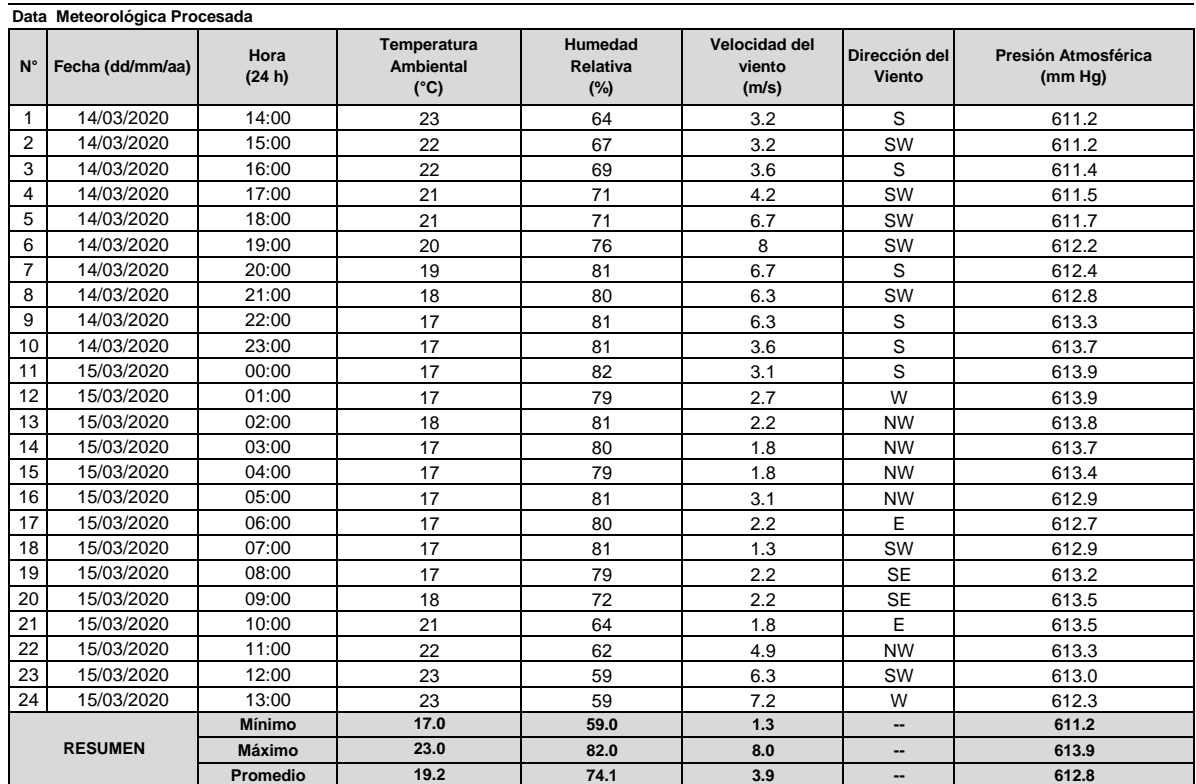

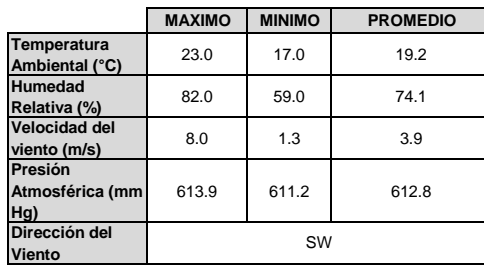

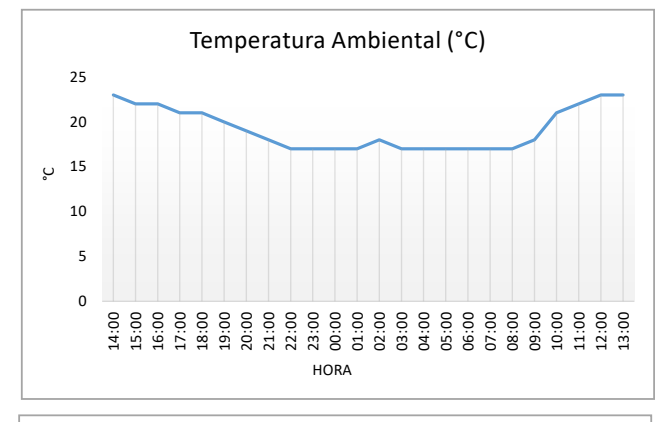

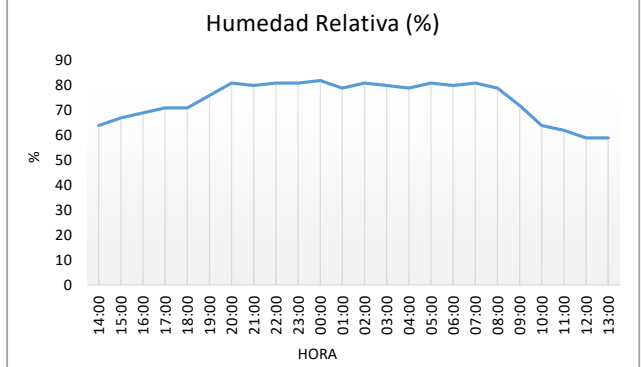

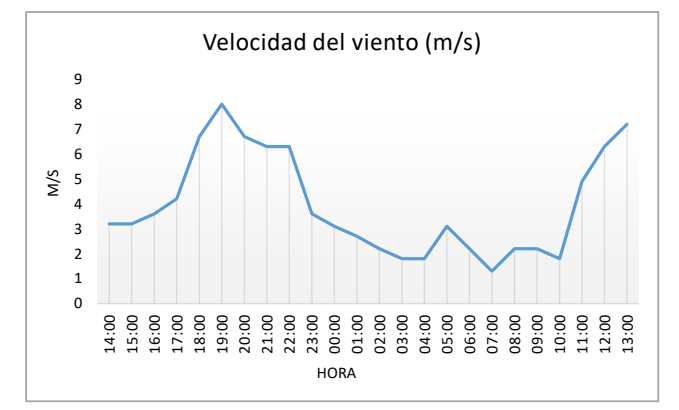

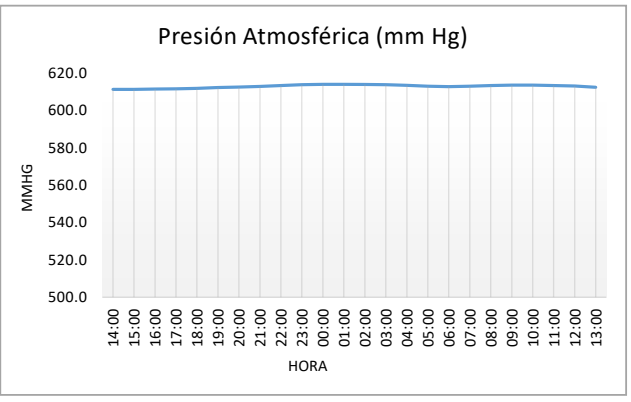

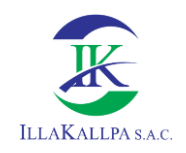

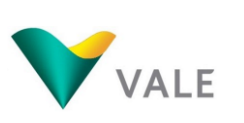

# **FICHA DE MUESTREO**

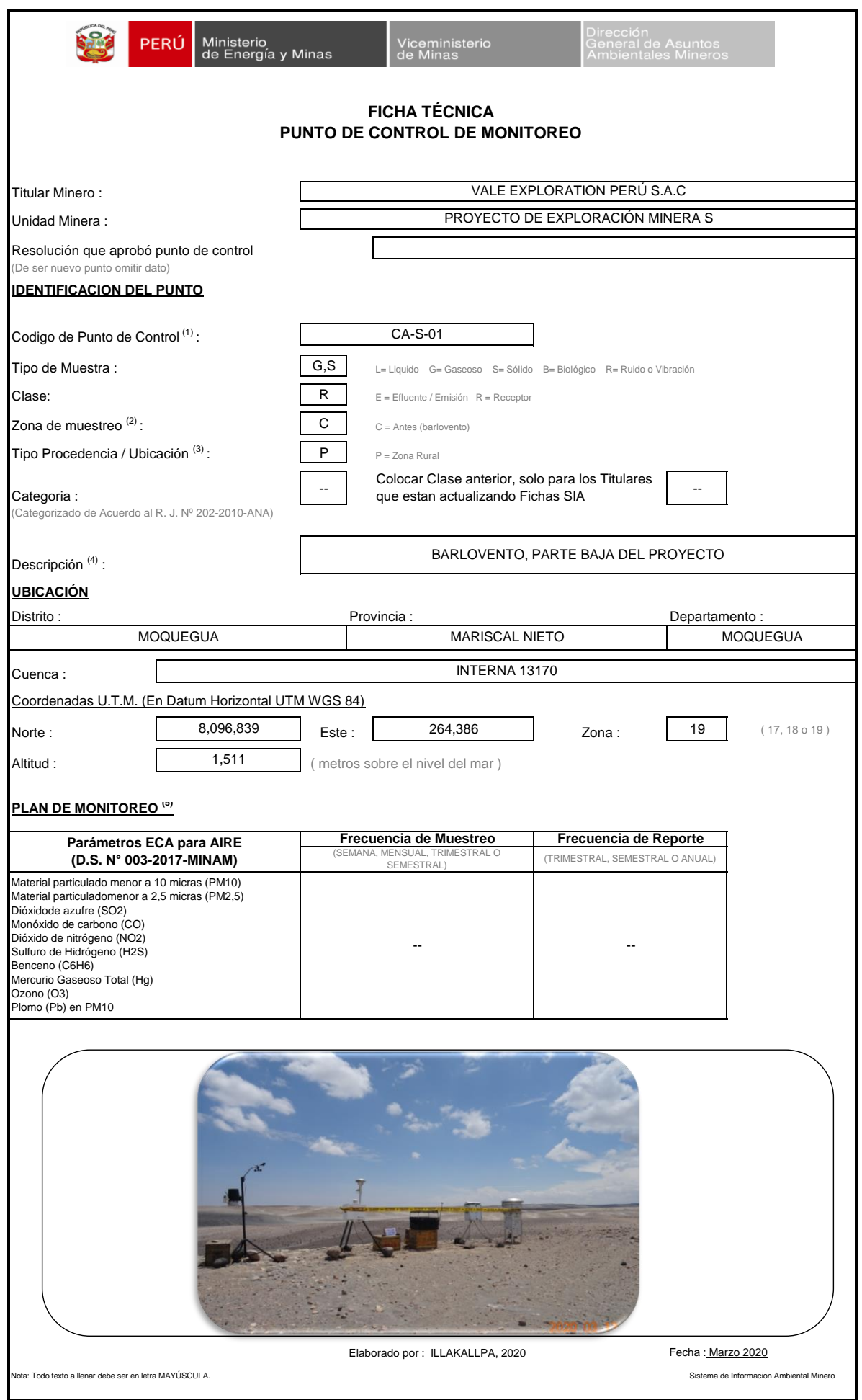

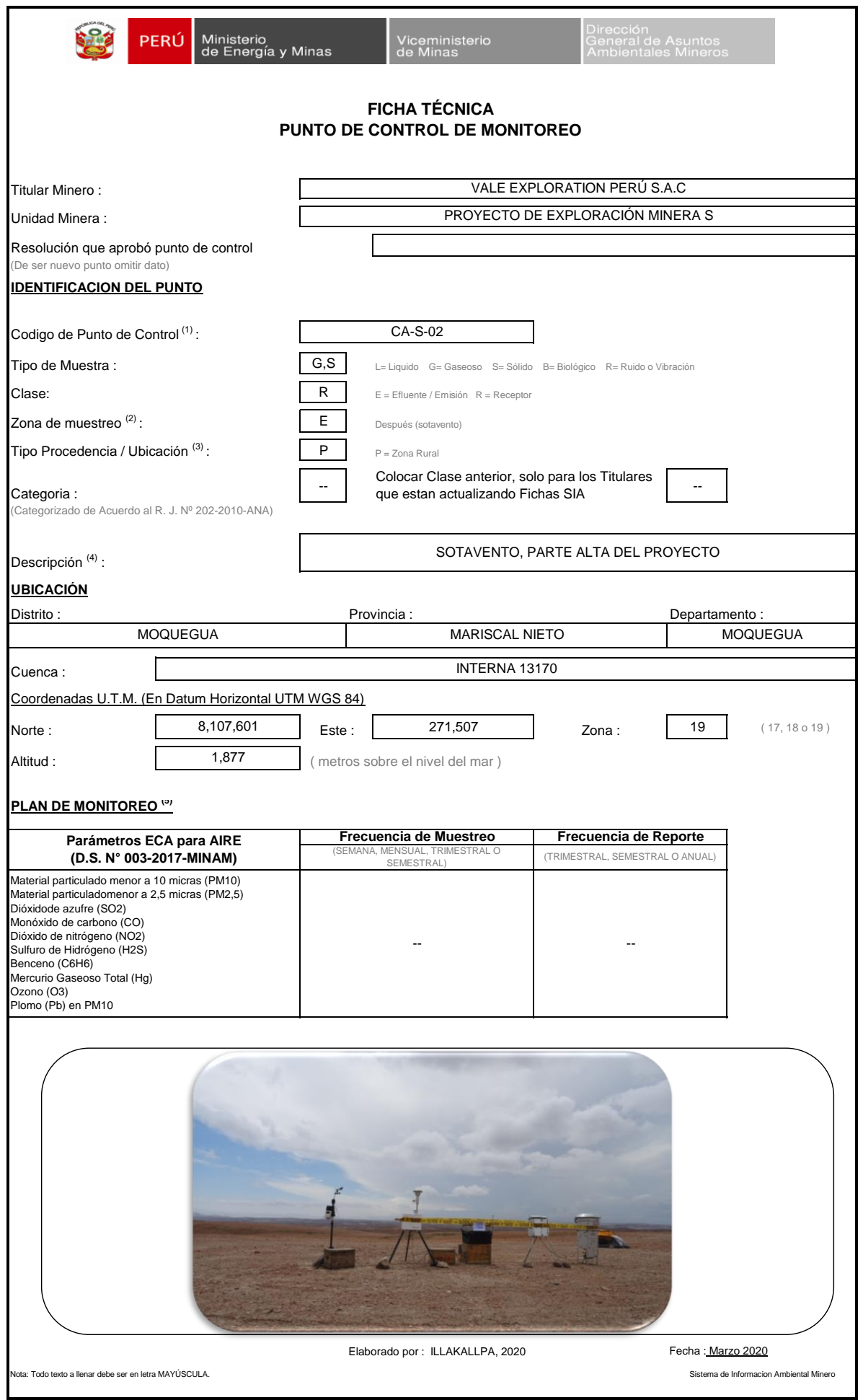

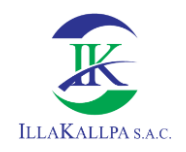

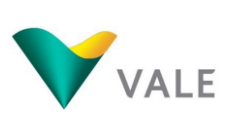

**CADENA DE CUSTODIA**

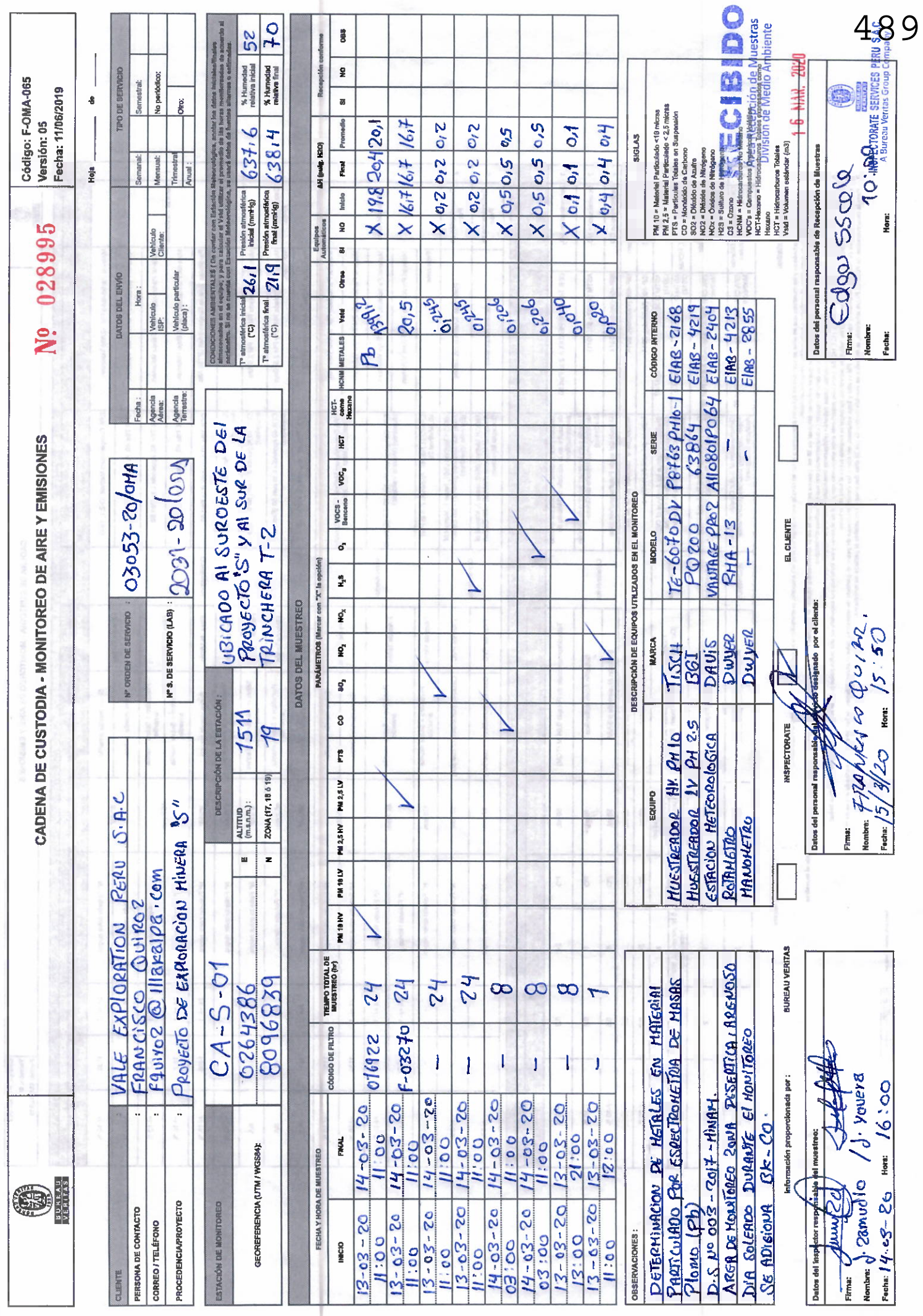

 $\bar{\gamma}$ 

 $\overline{\phantom{a}}$ 

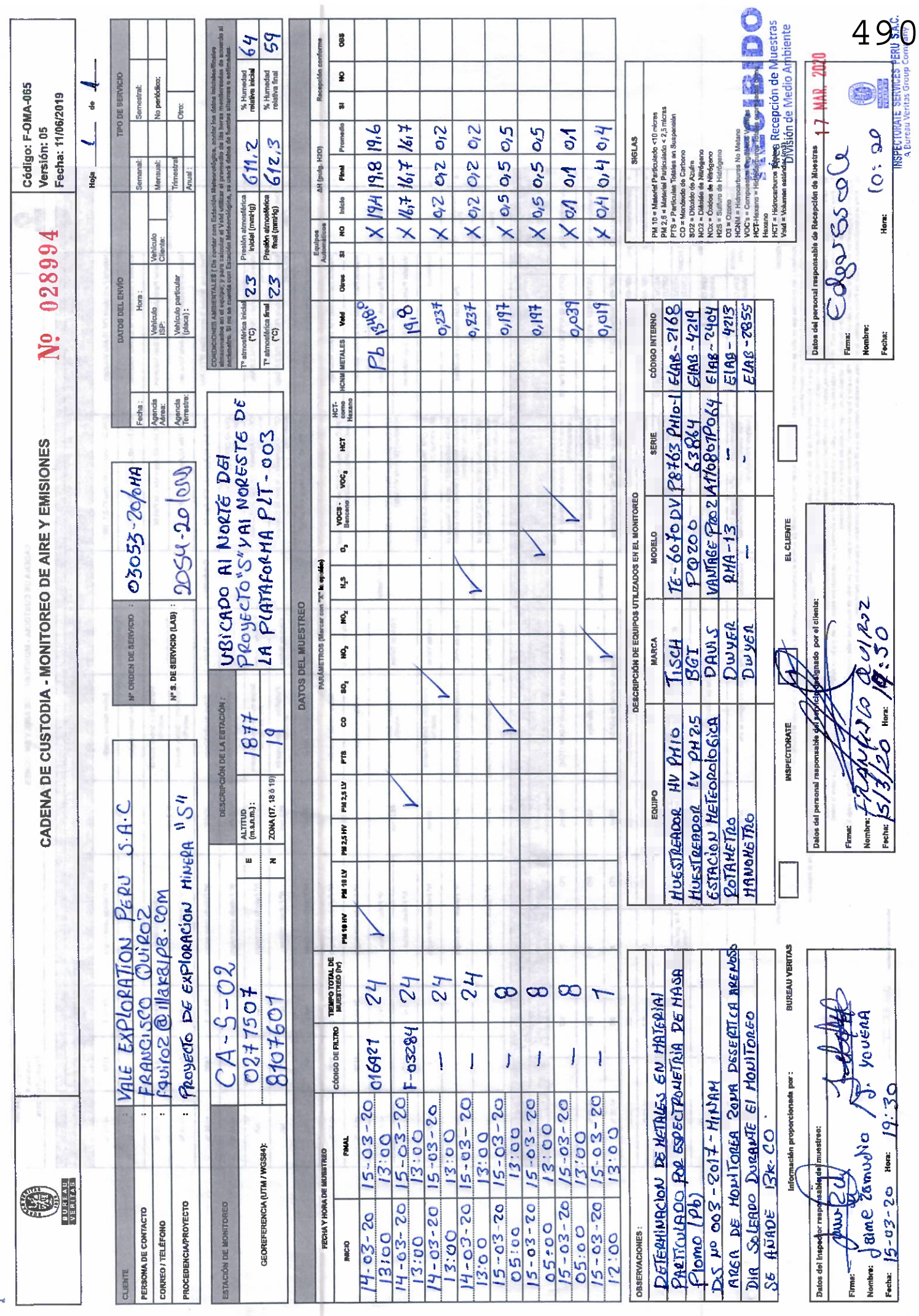

n.<br>Ka

 $\mathcal{A}$ 

á

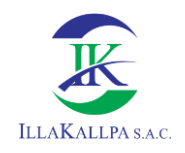

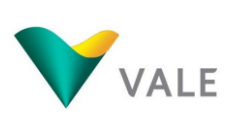

# **CERTIFICADOS DE CALIBRACIÓN DE EQUIPOS DE MUESTREO**

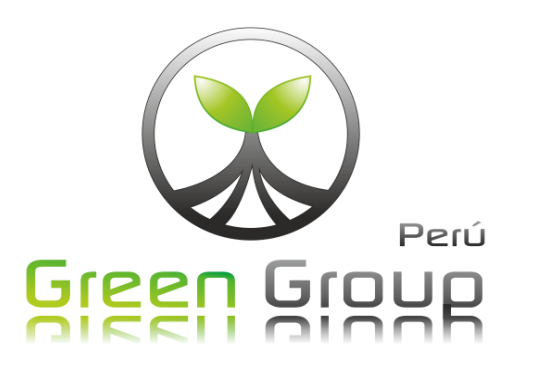

Pertificado de Palibración

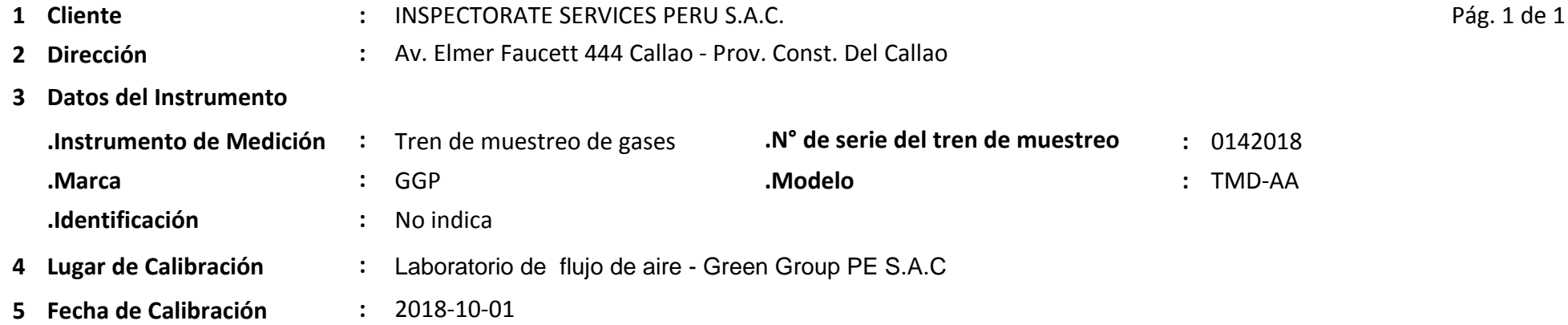

### **6 Método de Calibración**

Calibración de flujos por comparación contra patrón primario con carga de vacío.

### **7 Condiciones Ambientales.**

### **8 Trazabilidad**

### **9 Resultados de Calibración**

### **10 Observaciones**

1) Las pruebas se realizaron conectados a impinger con carga e instalados a cada gas correspondiente.

2) La precisión del rotámetro declarado por el fabricante es 5% de la escala total.

3) El instrumento se calibró específicamente con un Rotámetro con serie **N° RO142018** en conjunto con el tren de muestreo.

4) Tener en cuenta que para los puntos 0,2 L/min, 0,4 L/min y 0,5 L/min se calibró en los puntos rotulados.

. La Incertidumbre de medición expandida reportada es la incertidumbre de medición estándar multiplicada por el factor de cobertura *k* =2 de modo que la probabilidad de cobertura corresponde aproximadamente a un nivel de confianza del 95%.

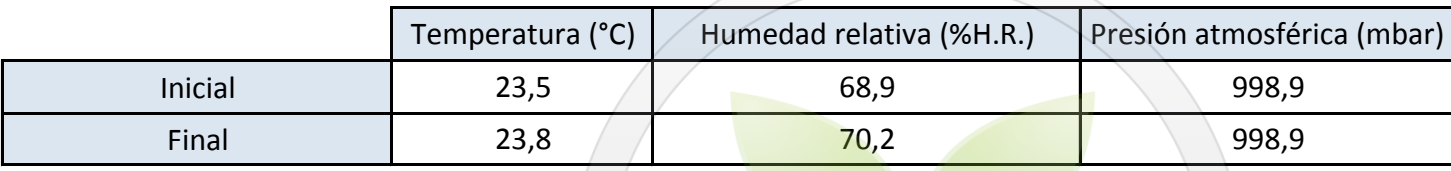

. Los resultados emitidos son válidos solo para el instrumento y filtro adecuado, en el momento de la verificación y/o calibración.

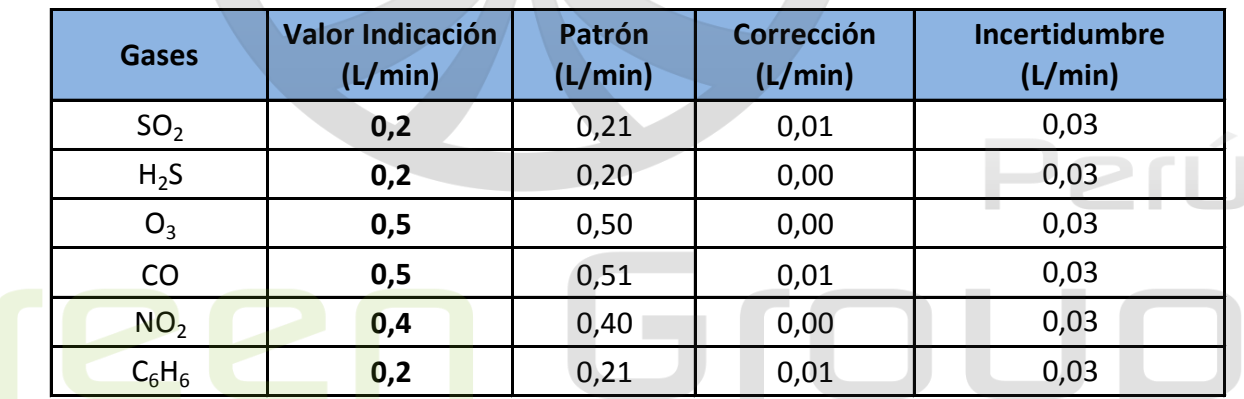

- . Se recomienda al usuario recalibrar a intervalos adecuados, los cuales deben ser elegidos con base a las características del instrumento.
- . La incertidumbre declarada en el presente certificado ha sido estimado siguiendo las directrices de: "Guía para la expresión de la incertidumbre de medida" primera edición, septiembre 2008 CEM.

. El certificado de calibración solo puede ser difundido completamente y sin modificaciones, sin firma y sellos carecen de validez.

2018-10-01

LA IMPRESIÓN DE ESTE CERTIFICADO CONSTITUYE UNA COPIA DEL ORIGINAL EN VERSIÓN ELECTRÓNICA (FIRMA DIGITAL SEGÚN LEY Nº 27269 LEY DE FIRMAS Y CERTIFICADOS DIGITALES) FO-[LC-PR-01]-03

Av. Aviación 4210 - Surquillo

Central: 560-6134 / 273-3550

www.greengroup.com.pe

# **LF - 2762018**

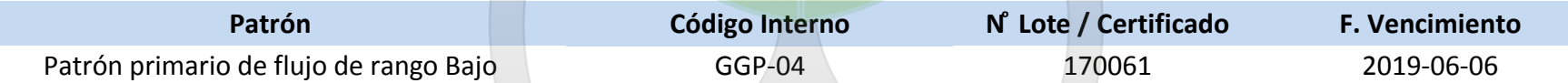

Fecha de Emisión

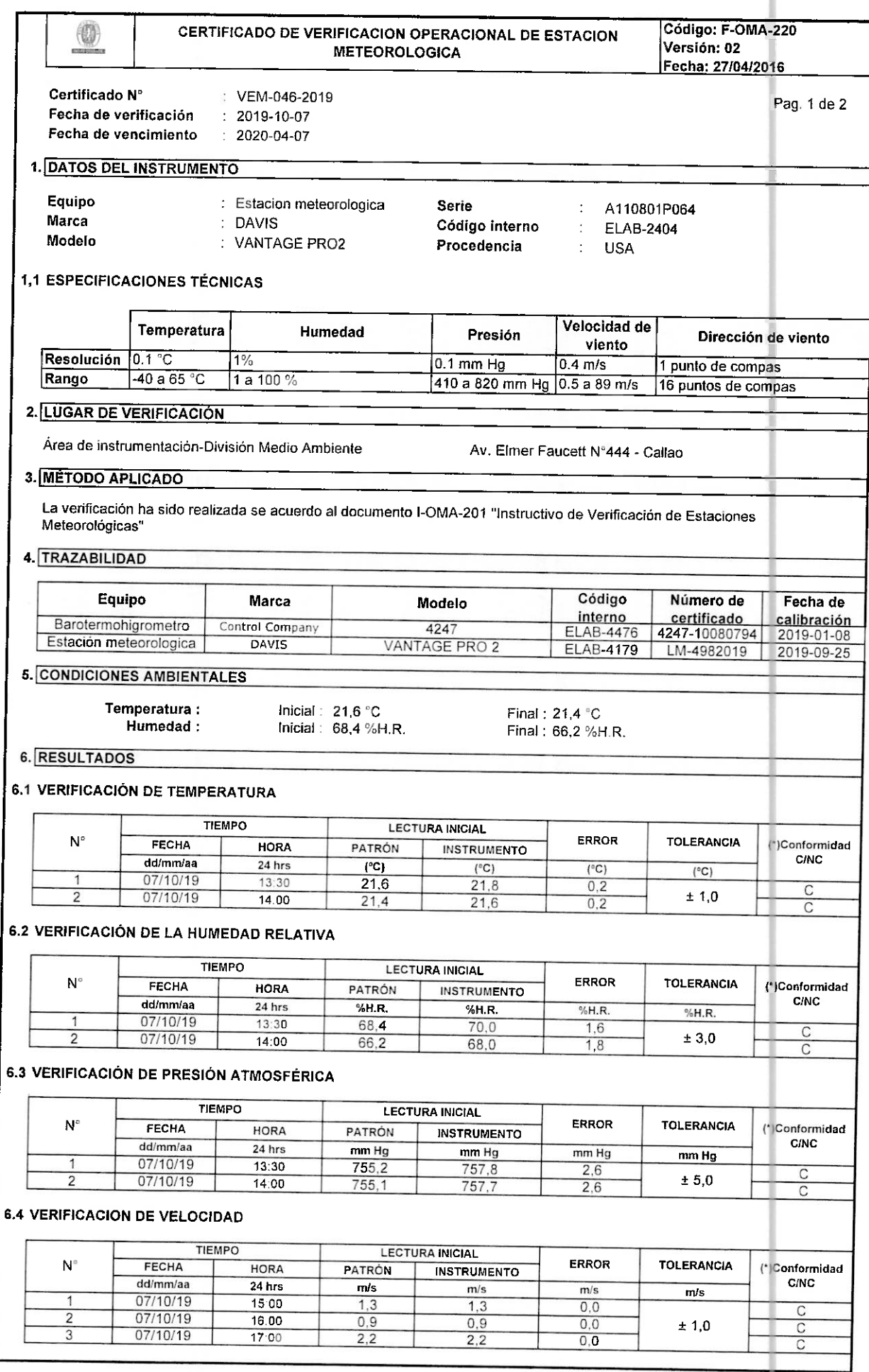

 $\label{eq:3.1} \begin{array}{c} \mathcal{L}_{\mathcal{M}_{\mathcal{M}_{$ 

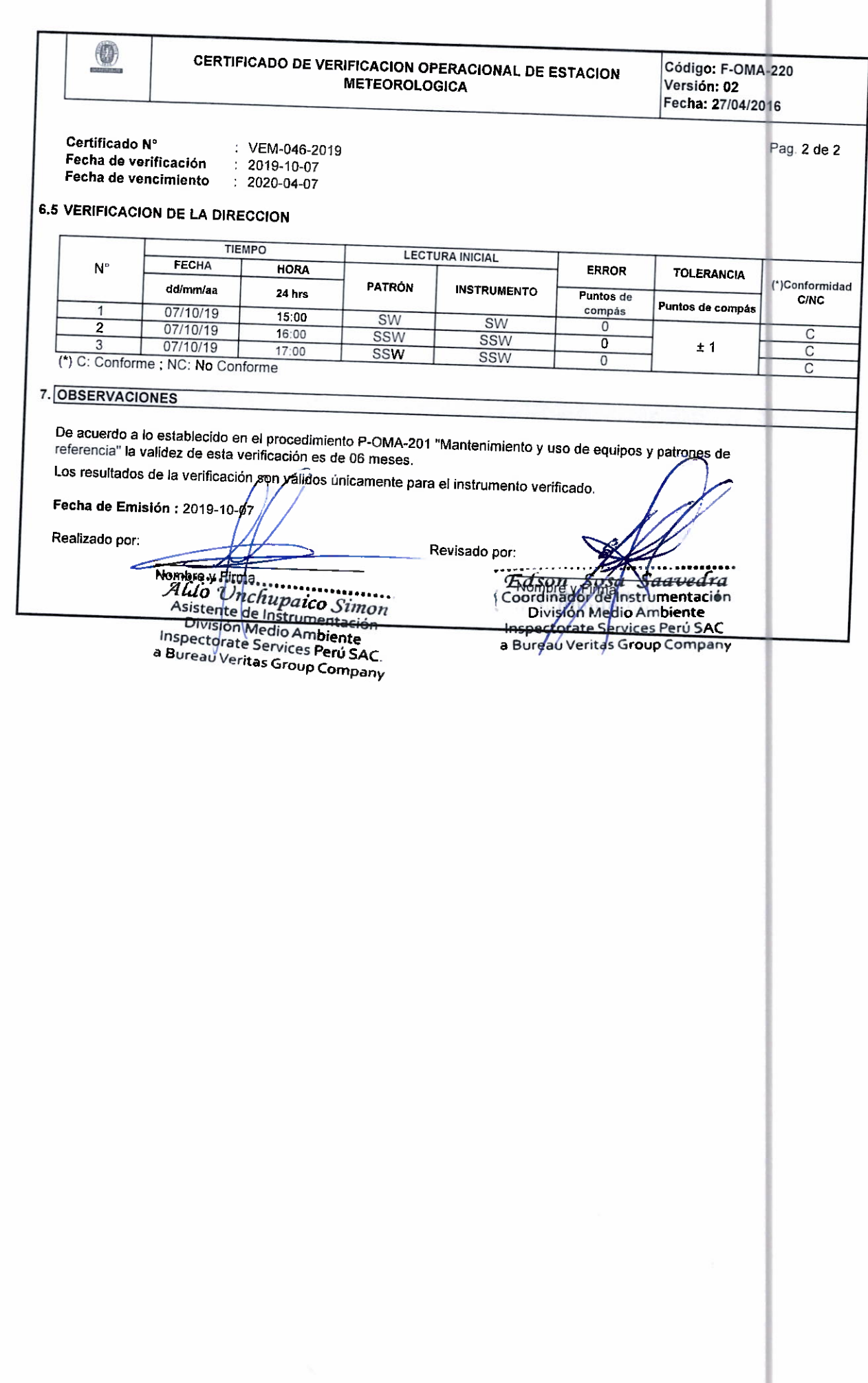

 $\sim$   $^{-1}$ 

494

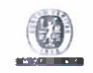

#### VERIFICACIÓN OPERACIONAL DEL MUESTREADOR PM10 (Volumétrico)

495

Código: F-OMA-209

Versión: 01

#### 1. DATOS DEL INSTRUMENTO

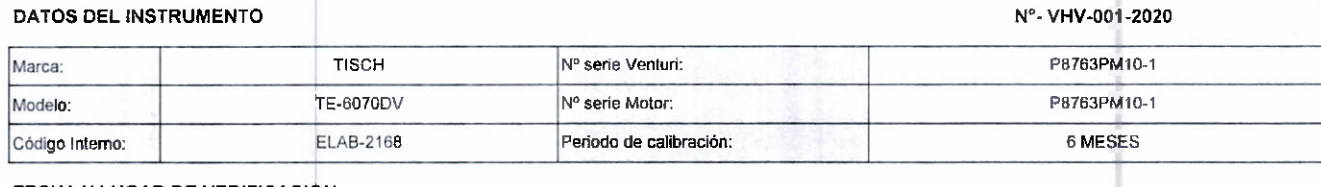

#### 2. FECHA Y LUGAR DE VERIFICACIÓN

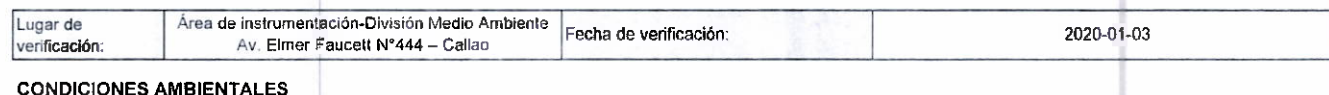

#### $3.5$

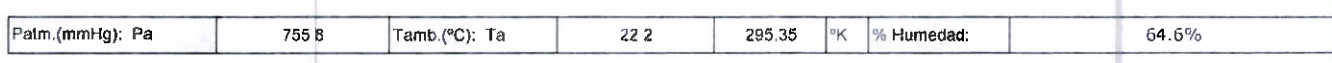

#### 4.- METODO DE VERIFICACION

Por comparación directa con orificios patrones de transferencia de acuerdo al item 7.5.1 Calibration Equipment del Método EPA Compendium Method IO-2.1 1999 Sampling of Ambient Air for Total Suspended Particulate Matter(SPM) and PM 10 Using High Volume(HV) Sampler

#### 5.- TRAZABILIDAD

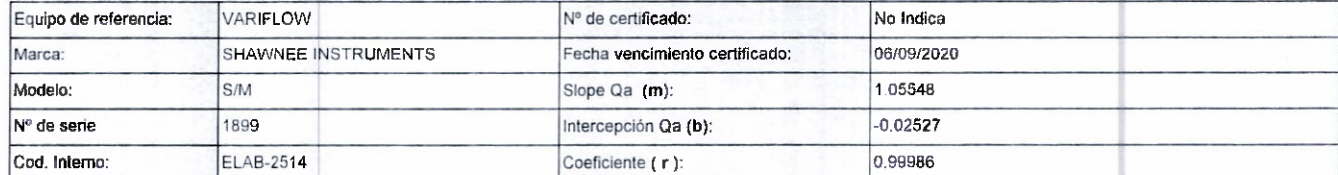

#### 6.- EQUIPOS COMPLEMENTARIOS EMPLEADOS EN LA VERIFICACION:

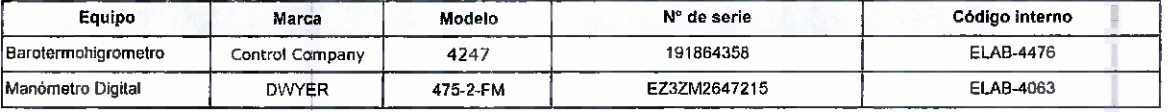

#### 7. RESULTADOS

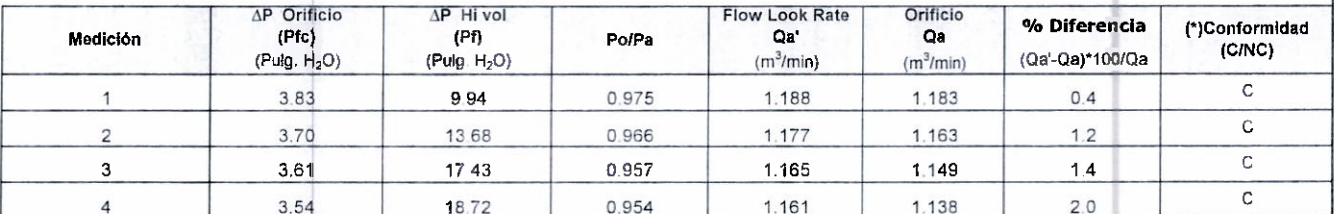

Rango de Aceptación : ± 3% (Referencia: EPA Compendium Method IO-2.1 1999 Sampling of Ambient Air for Total Suspended Particulate Matter(SPM) and PM 10 Using High Volume(HV) Sampler (\*) C Conforme ; NC: No Conforme

#### 8 - LEYENDA

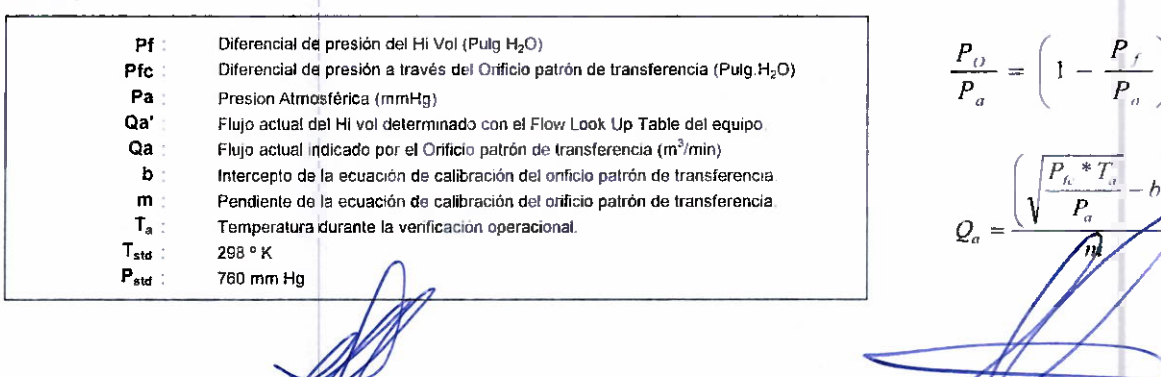

Coordinador de Instrumentación

pectorate Services Peru SAC

a Bureau Veritas Group Company

Aldo UnghaspassaSimon

Asistente de Instrumentación División Medio Ambiente Inspectorate Services Perú SAC. a Bureau Veritas Group Company

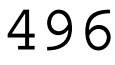

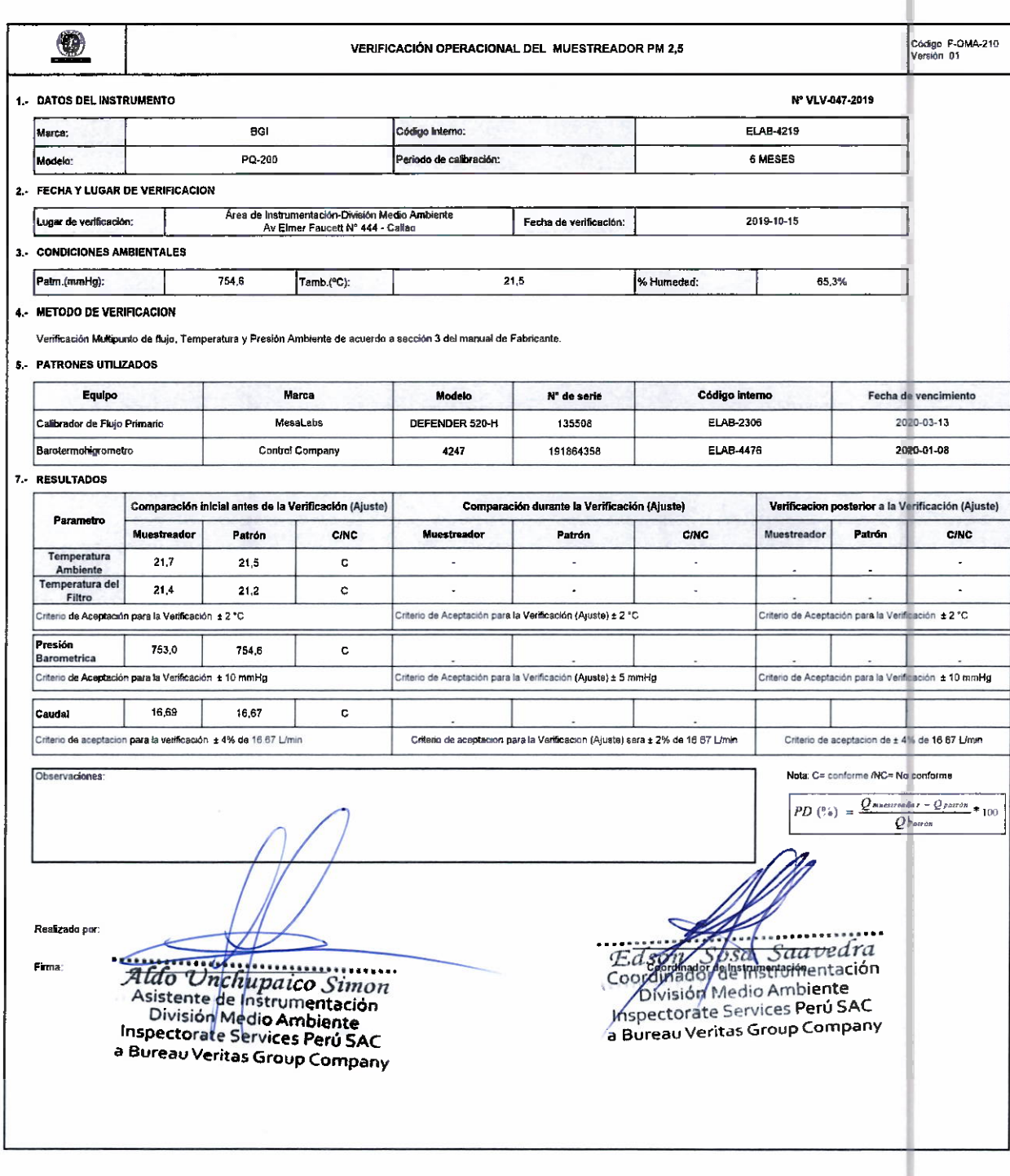

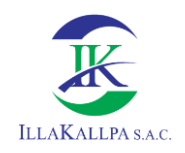

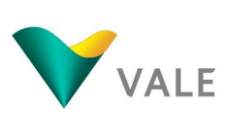

# 497

# **ANEXO 3.2.2 RUIDO AMBIENTAL**

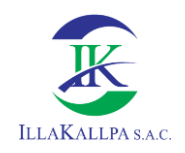

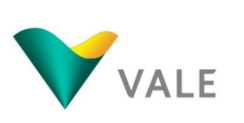

# **INFORMES DE ENSAYO**

# **No. 33196L/20-MA**

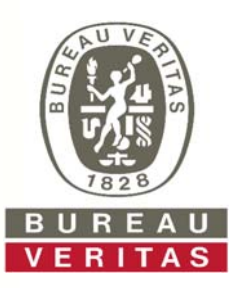

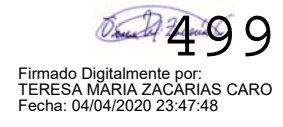

Pág. 1/3

## **INFORME DE ENSAYO No. 33196L/20-MA**

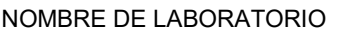

CLIENTE

DIRECCIÓN

PRODUCTO

MATRIZ

NÚMERO DE MUESTRAS 4

PRESENTACIÓN

PROCEDENCIA DE LA MEDICION

PROCEDIMIENTO DE MUESTREO

FECHA DE MUESTREO

LUGAR DE MUESTREO

REFERENCIA DEL CLIENTE

ORDEN DE SERVICIO

: NOMBRE DE LABORATORIO INSPECTORATE SERVICES PERÚ S.A.C.

- : VALE EXPLORATION PERU S.A.C.
- : Av. Belaunde N° 147 Torre Real 3, Of. 701 B San Isidro
- : Ruido
- : Ruido
- : 4

:

:

: Medición de niveles de presión sonora en decibeles.

: Mediciones realizadas por Inspectorate Services Perú S.A.C.

P-OMA-021 Procedimiento para Monitoreo de Ruido Ambiental

: 2020-03-13 al 2020-03-14

Proyecto de Exploración Minera "S"

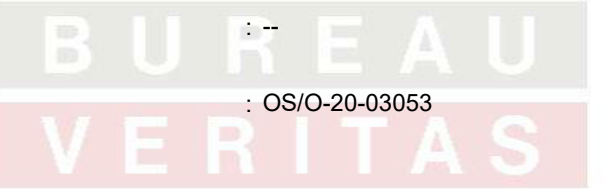

#### **Callao, 24 de Marzo de 2020**

**Inspectorate Services Perú S.A.C. A Bureau Veritas Group Company**

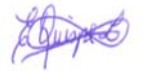

Firmado Digitalmente por: EVELYN PATRICIA QUISPE LOROÑA Fecha: 04/04/2020 18:08:14

C.I.P. 98232 JEFE DE LABORATORIO MEDIO AMBIENTE

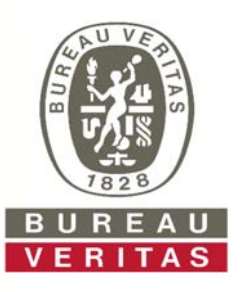

## **INFORME DE ENSAYO No. 33196L/20-MA**

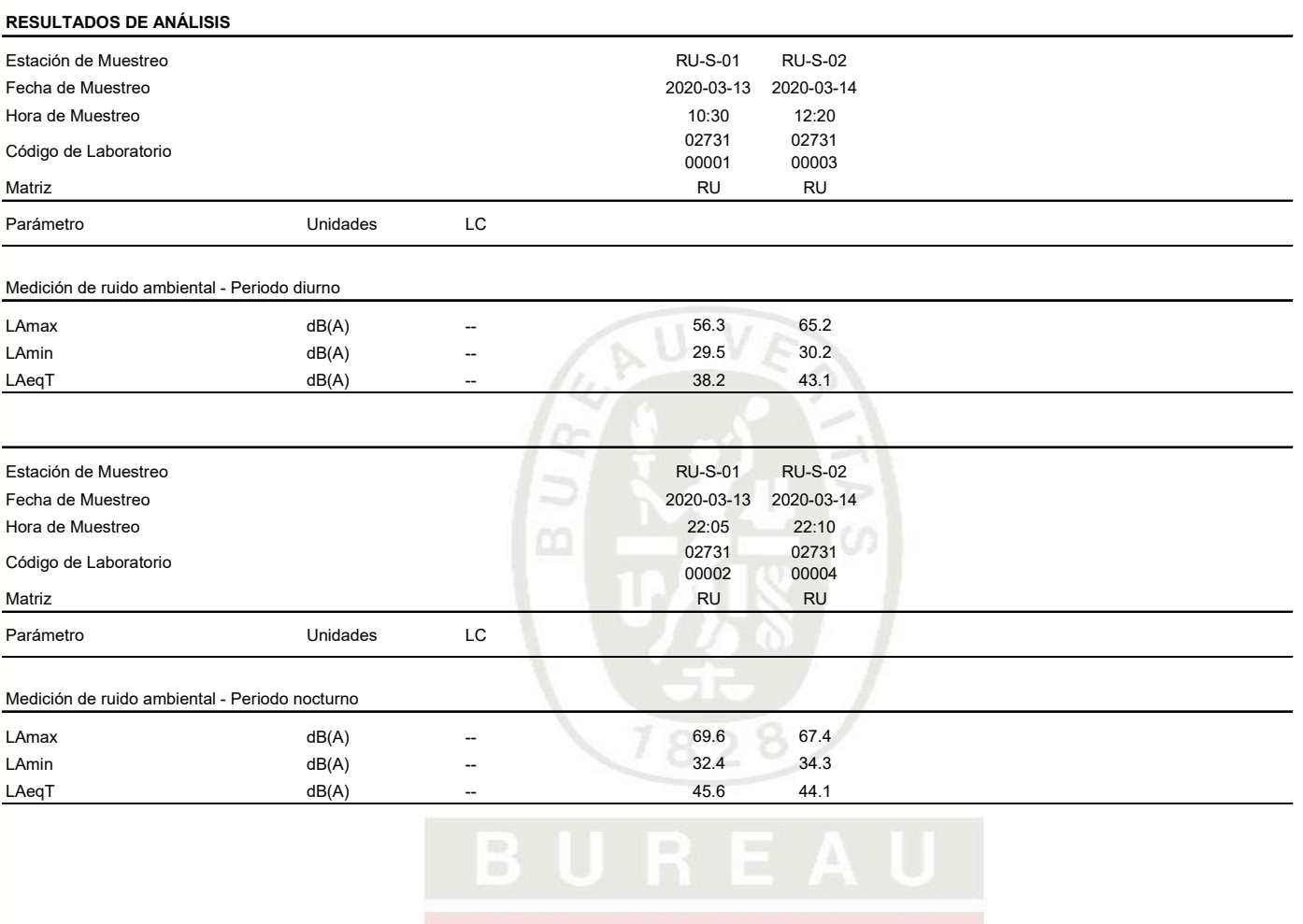

VERITAS

Pág. 2/3

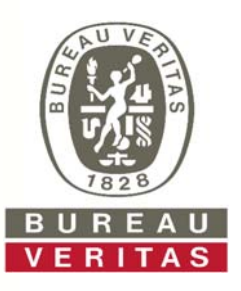

## **INFORME DE ENSAYO No. 33196L/20-MA**

#### **METODOLOGIAS**

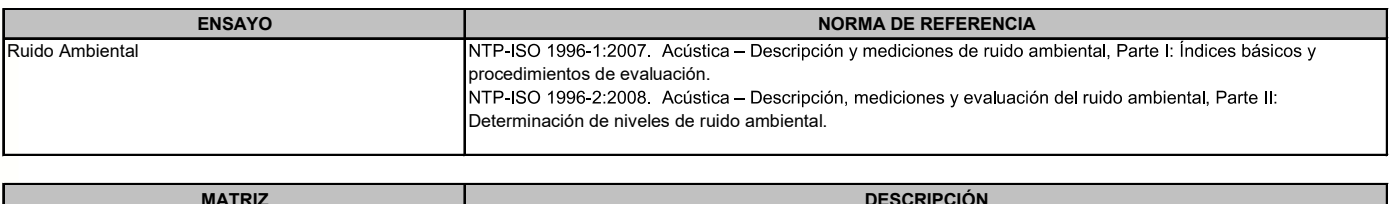

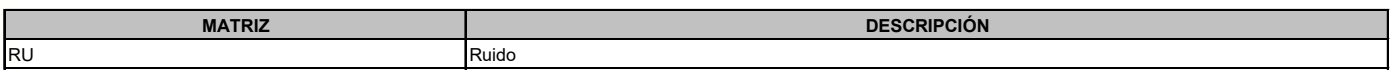

#### **NOTAS**

"L.C." significa Límite de cuantificación. dB(A): Decibeles en ponderación A LAmax: Nivel de Presión Sonora Máxima LAeqT: Nivel de Presión Sonora Equivalente LAmin: Nivel de Presión Sonora Mínima

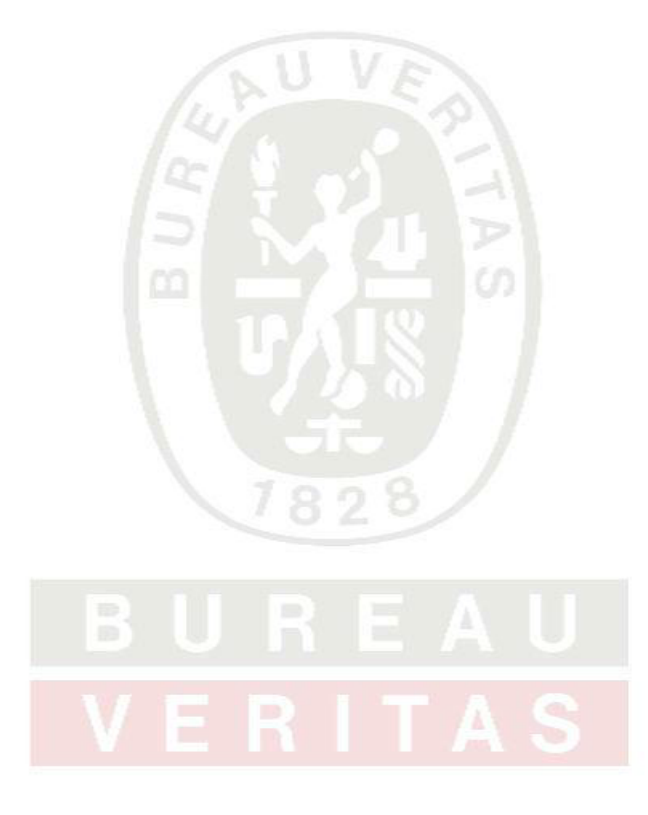

### **TÉRMINOS Y CONDICIONES GENERALES**

- 1. A menos que esté especificamente acordado por<br>escrito, Inspectorate Sevices Perú SAC. de alora<br>en adelante, llamado "LA COMPAÑÍA", realiza<br>servicios de acuerdo con estos "Términos y<br>Condiciones Generales" y consecuentem sujetas a estas Condiciones Generales, así como también todos los contratos, acuerdos y arreglos. Estas Condiciones Generales están reguladas por el articulo 1764º y siguiente, del Código Civil de la
- República Peruana. 2. LA COMPAÑÍA es una empresa dedicada a prestar servicios de inspección y análisis tales como: 2.1 Servicios básicos cómo los descritos en la condición
- número 6. 2.2 Prestación servicios especiales, aceptados por LA COMPAÑÍA según lo indicado en la condición
- número 7. 2.3 Expide reporte y/o certificados según lo indicado en la condición número 8.
- 3. LA COMPAÑÍA actúa para la persona o instituciones de quienes las instrucciones para ejecutar el servicio han sido recibidas (de ahora en adelante llamado EL
- CONTRATANTE). Ningún individuo o institución tiene derecho a dar instrucciones, particularmente con respecto al alcance de un servicio dado o al envío de reportes o certificados, a menos que sea autorizado por EL CONTRATANTE y aceptado por LA COMPAÑÍA. Sin embargo, LA COMPAÑÍA será considerada como autorizada irrevocablemente enviar a su discreción, los reportes o certificados a terceras personas, si se encuentra siguiendo instrucciones de EL CONTRATANTE. 4. LA COMPAÑÍA suministrará sus servicios de
- acuerdo con: 4.1 Instrucciones especificas del contratante y confirmadas por LA COMPAÑÍA.
- 4.2 Los términos del formato estándar de orden de servicios de LA COMPAÑÍA.
- 4.3 Las prácticas comunes de comercio, uso y manejo. 4.4 Los métodos que LA COMPAÑÍA pueda considerar apropiados en los campos técnicos, operacionales y/o financieros.
- 5.
- 5.1 Todas las preguntas y órdenes por parte de EL<br>CONTRATANTE de servicios deben estar<br>acompañadas de suficiente información,<br>especificaciones e instrucciones que le permitan a<br>LA COMPAÑÍA evaluar y/o realizar los servicio
- requeridos.<br>
S.2 Documentos que reflejen contratos entre EL<br>
CONTRATANTE y terceras personas, o documentos<br>
de terceras personas, tales como copias de<br>
contratos de venta, notas de crédito, concorimentos<br>
de embarque, etc. recibidos por LA COMPAÑÍA) solamente como informativos, sin extender o restringir los compromisos aceptados por LA COMPAÑÍA. 6. Los servicios estándares de LA COMPAÑÍA pueden
- incluir todos o algunos de los mencionados a
- continuación: 6.1 Inspección cualitativa o cuantitativa. 6.2 Inspección de bienes, plantas, equipos, empaquetado, tanques, contenedores y medios de transporte. 6.3 Inspección de carga y descarga.
- 
- 6.4 Muestreo. 6.5 Análisis en el laboratorio u otro tipo de prueba. 6.6 Estudios y auditorias 7. Servicios especiales cuando los mismos exceden el
- campo de servicios estándares referidos en la condición número 6, serán realizados por LA COMPAÑÍA, mediante acuerdos particulares. Los siguientes servicios especiales son ilustrativos y no
- excluyentes: 7.1. Garantías cualitativas o cuantitativas 7.2. Calibración de tanques, calibración métrica o
- 
- 
- mediciones<br>
mediciones pre-embarque bajo regulaciones<br>
7.3. Provisión de técnicos o algún otro personal.<br>
7.4. Inspecciones pre-embarque bajo regulaciones<br>
7.5. Supervisión de proyectos industriales completos,<br>
7.5. Superv

- 
- 8.<br>
Sujeto a las instrucciones de EL CONTRATANTE y<br>
aceptadas por LA COMPAÑA, ésta última emitirás en cargodas y certificados del servicio realizado los<br>
cuales induirán opiniones emitidas en el marco de<br>
las limitadiones

#### aciones de EL CONTRATANTE

- 9.1 Asegurarse que las instrucciones dadas a LA COMPAÑÍA contengan la suficiente información y sean suministradas oportunamente, para disponer que los servicios requeridos sean realizados efectivamente.
- 9.2. Procurará todo el acceso necesario a los representantes de LA COMPAÑÍA, para así permitir asegurar que todos los servicios sean realizados en forma efectiva.
- 
- 9.3. Suministrar, si es necesario, equipos especiales o personal para la realización de los servicios requeridos.<br>
9.4 Se asegurará que sean tomadas todas las medidas<br>
necesarias para la segurida de las condiciones de<br>
tra servicios y no se limitará solamente a atender las sugerencias de LA COMPAÑÍA en este respecto, seannach as as<br>ian o no solicitad
- 9.5 Tomar todas las acciones necesarias para eliminar o resolver obstrucciones o interrup
- realización de los servicios contratados. 9.6. Informar con anticipación a LA COMPAÑÍA acerca de riesgos o pelígios conocidos, actuales o potenciales, realista e mestreo e análisis, Induyendo por ejemplo, la presencia de riesgo por radiación, elementos tóxicos, nocivos o explosivos; venenos o contaminación ambiental.<br>
- 
- 10. Puede permitir a la COMPAÑÍA delegar a su discreción la realización del trabajo para el cual fue contratada, en forma completa o parcial, a cualquier agente o subcontratista.
- 11. Todos los técnicos y otro personal proporcionados por la Compañía en el ejercicio de cualquiera de los servicios siempre y en todo momento serán los<br>empleados, agentes o subcontratistas (Como puede<br>ser el caso) de la Compañía como tal, todas esas<br>personas serán responsables y sujeto a las<br>instrucciones de la Compañía en tod
- 12. Si los requerimientos de EL CONTRATANTE exigen el anállisis de muestras por parte de EL<br>COMPAÑIA emitirá los resultados pero sin<br>COMPAÑIA emitirá los resultados pero sin<br>responsabilidad por la exactitud de los mismos. Del<br>mismo modo, cuando LA COMPAÑIA solo actué<br>como tes
- 13. Debido a la posibilidad de estratificación de algunas<br>cargas y/o las limitaciones impuestas a nosotros por<br>cerradas o restringidas sistemas de toma de<br>muestras, la Compañía no puede garantizar que<br>estas muestras son re bordo o los resultados de las pruebas obtenidos e informó sobre nuestros certificados de calidad son representativas de dicha carga.
- 14.<br>
14.1 LA COMPAÑÍA tomará el debido cuidado y buena<br>
práctica en la realización de sus servicios y aceptará<br>
responsabilidad sólo cuando tales cuidados y<br>
prácticas no hayan sido ejecutados y se pruebe<br>
algún, tipo de n
- 14.2 La responsabilidad de LA COMPAÑÍA respecto a quejas por pérdidas, daños o gastos de cualquier naturaleza, ocurridas en cualquier momento, debido a cualquier infracción al contrato o alguna falla en el cuidado y buena práctica por parte de LA COMPAÑÍA, no deberá en ninguna circunstancia exceder 10(diez) veces la tarifa o cantidad pagable con respecto al servicio especifico requerido, el cual<br>a su vez está bajo un contrato en particular con LA<br>COMPAÑÍA, que da lugar a las reclamaciones en<br>cuestión. Sin embargo, LA COMPAÑÍA no tendrá responsabilidad con respecto a cualquier reclamo<br>per peridida indirecta o consecuente, incluyendo<br>perididas de ganancias y/o negocios futuros y/o<br>producción y/o cancelación de contratos en los<br>quales participa EL CONTRATAN
- 14.3 El límite de responsabilidad de LA COMPAÑÍA bajo los términos de la condición número 14.2, puede ser aumentado por solicitud recibida con anterioridad a la ejecución de un servicio o como acuerdo por el pago de una tarifa más alta, equivalente a una fracción adecuada del incremento de la compensación.
- 
- 14.4 Todas las garantias, condiciones y otros términos<br>
implícitos por la ley o de derecho común son, en la<br>
máxima medida permitida por la ley, excluidas de las<br>
presentes Condiciones Generales.<br>
14.5 Nada de lo dispuesto
- Empresa: 14.5.1 en caso de muerte o lesiones personales resultantes de negligencia, o
- 14.5.2 de cualquier daño o responsabilidad incurrida por el principal como resultado de fraude o tergiversación
- fraudulenta por la Compañía, o 14.5.3 de cualquier responsabilidad que no puede ser restringida o excluida por la ley.
- 
- 14.5.4 Esta condición 14 establece la totalidad de la responsabilidad financiera de la Compañía (incluyendo cualquier responsabilidad por los actos u

omisiones de sus empleados, agentes y sub-<br>contratistas) a la principal con respecto a cualquier<br>incumplimiento de estas Condiciones Generales,<br>cualquier uso que se haga por el director de los<br>servicios y toda representaci surian en relación con estas Condiciones Gener

- 15. EL CONTRATANTE podrá garantizar que protegerá o indemnizará a LA COMPAÑÍA y sus representantes, empleados, agentes o sub contratistas, frente a todos los reclamos hechos por terceros, respecto a pérdidas, costos por daños dé cualquier naturaleza debido a reclamos o cualquier otra circunstancia relacionada con el desarrollo, intensión de desarrollar o no desarrollo, de cualquier servicio, que exceda lo estipulado, según la condición número 14.
- 16. Cada empleada, agente o subcontratitat de LA Comprendidor comenciones de compensación o indemnización contenidores en stats Condiciones Generales y en consecuencia en los que a tales limitadiones respecta, cualquier co
- 17. En el evento que surja cualquier problema o costo imprevisto durante la ejecución de algún servicio contratado, LA COMPAÑÍA podrá ser autorizada para realizar cobros adicionales para cubrir los costos para cubrir tiempo de trabajo adicional y gastos en los que necesariamente se incurre para cumplir con el Servicio.
- 18 18.1 EL CONTRATANTE pagará puntualmente en un plazo no mayor de 30 (treinta) días después de la fecha de emisión de la factura o dentro de cualquier otro plazo que halla sido acordado por escrito con LA COMPAÑÍA, todos los respectivos cargos hechos por LA COMPAÑÍA. El no cumplimiento del plazo acarreará el pago de intereses a razón de 15% anual a partir de la fecha de emisión de la factura hasta la fecha de pago mas los gastos e impuestos producto de la demanda.
- 18.2 Todos los precios y las tasas debidas en virtud de las<br>presentes Condiciones Generales, a menos que la<br>compañía confirma por escrito, ser exclusiva de<br>ningún valor añadido o impuesto sobre las ventas<br>que se cobrará en
- 18.3 EL CONTRATANTE no está autorizado para retener o diferir el pago de cualquier suma que se le adeude a LA COMPAÑÍA, aduciendo alguna disputa o reclamos que pueda alegar en contra de LA COMPAÑÍA.
- 18.4 En el caso de cualquier suspensión de los compromisos de pago con acreedores, quiebra, liquidez, embargo o cesación de actividades por parte de EL CONTRATANTE, LA COMPAÑÍA podrá ser autorizada automáticamente para suspender el desarrollo de sus servicios y sin responsabilidad
- alguna.<br>
19 En el caso que LA COMPAÑÍA sea prevenida, por alguna causa fuera de su control de efectuar o<br>
completar algún. Senvicio acordado, EL<br>
CONTRATANTE pagará a LA COMPAÑÍA:<br>
19.1 Costos realizados o aún por hacer co
- 19.2 Una porción de la tarifa acordada equivalente a la proporción del servicio efectivamente realizado, quedando LA COMPAÑÍA dispensada de toda responsabilidad en absoluto, por la parcial o total no ejecución del servicio.
- 20 LA COMPAÑÍA polará ser dispensada de toda<br>responsabilidad con EL CONTRATANTE, por<br>reclamos de pérdidas o costos por daños dentro de<br>los seis meses subsiguientes a la ejecución por<br>parte de LA COMPAÑÍA de los servicios q
- 21. Sin perjuicio de cualesquiera otros derechos o recursos que puede tener, la Compañía puede terminar cualquier o todos los contratos para la prestación de servicios de conformidad con estas Condiciones Generales, sin que la principal responsabilidad de dar aviso de inmediato a la principal si:
- 21,1 Principal comete un incumplimiento sustancial de<br>claquiera de los términos de estas Condiciones<br>Generales y (si esa violación es remediable) no<br>remedia dicho incumplimiento dentro de los 30 días<br>de la principal que se
- 21.2 se hace un pedido o se aprueba una resolución para la liquidación de la principal, o de circunstancias que autoricen un tribunal de jurisdicción competente para hacer una disolución de la principal 21.3 se hace una orden, o los documentos que se
- presentan en un tribunal de jurisdicción competente, para el nombramiento de un administrador para administrar los negocios, las empresas y la
- propiedad de la principal, o 21,4 se nombra un receptor de cualquiera de los
- principales activos o empresa, o de circunstancias que autoricen un tribunal de jurisdicción competente

o un acreedor de nombrar a un síndico o

- administrador de la principal, o 21,5 principal hace cualquier acuerdo o convenio con sus acreedores, o hace una solicitud a un tribunal de jurisdicción competente para la protección de sus acreedores en forma alguna, o
- 21,6 Principal cesa, o amenaza con cesar, al comercio, o 21.7 de la principal toma o sufre cualquier otra similar o análogo de acción en cualquier jurisdicción, en consecuencia, de la deuda.
- 22. En caso de cese de cualquier o todos los contratos para la prestación de servicios por cualquier razón:
- 22.1 El Director de pagar inmediatamente a la Compañía todos los pendientes de la empresa las facturas impagadas e intereses y, en el caso de los servicios prestados, pero para los que no se ha presentado la factura, la empresa podrá presentar una factura, en la que se pagarán inmediatamente después de la recepción,
- 22.2 los derechos adquiridos de las partes en cuanto a la rescisión no se verá afectada
- 23 LA COMPAÑÍA no es un asegurador ni un garante y está liberada de responsabilidad con respecto a esas atribuciones. EL CONTRATANTE que requiera garantías contra pérdidas o daños, deberá obtener el seguro apropiado.
- 24 Ninguna alteración, enmienda o renuncia a cualquiera de estas Condiciones Generales, tendrá algún efecto a menos que sean hechas por escrito y firmadas por un representante autorizado de LA COMPAÑÍA.
- 25. 25.1 Si cualquiera de las disposiciones (o parte de una disposición) de las presentes Condiciones Generales se encuentra por cualquier tribunal u órgano<br>administrativo de la jurisdicción competente para ser<br>inválida, ilegal o inaplicable, las demás disposiciones ...\_......., ....<sub>.....</sub>...<br>seguirán en vigor
- 25.2 Si cualquier inválida, inaplicable o ilegal disposición sería válida y ejecutable o jurídica, si alguna parte de ella se han suprimido, esta disposición se aplicará a<br>cualquier modificación es necesaria para que sea
- cualquir modificación es necesaria para que sea<br>cualquir modificación es necesaria para que sea<br>celebración de ualquier contrato de prestación de sea<br>servicios de conformidad con estas Condiciones<br>Generales no cuenta con i **Las presentes** Condiciones Generales
- 27. Todos los contratos para la prestación de servicios entró en conformidad con las presentes Condiciones Generales se realizan para el beneficio de la<br>Sociedad y la única y principal (en su caso) de sus<br>sucesores y cesionarios autorizados y que no están<br>destinados a beneficiar, o ser exigible por cualquier otra persona.
- 28. Avisos dados bajo las presentes Condiciones<br>Cenerales se realizarán por escrito, enviado a la<br>atención de la persona, y que dicha dirección comunero de fax de la parte podrá notificar a la otra<br>parte de vez en cuando y momento de la entrega, en el caso de pre-pago c<br>post de primera clase correo certificado, 48 horas a<br>partir de la fecha de envío y, si se considera la recepción en virtud de la presente Condición 28 se<br>no en el horario comercial (es decir, 9.00 a 5.30 pm<br>de lunes a viernes en un dia que es un día hábil), a<br>las 9.00 horas en el primer día hábil tras la entrega<br>Para probar
- 29. 29.1 Cualquier controversia o demanda que surja de o en conexión con estas Condiciones Generales o de sus materias, se regirán e interpretarán de conformidad con las leyes del Estado Peruano.
- 29.2 Las partes irrevocablemente de acuerdo en que los<br>tribunales del Estado Peruano no tendrácio<br>competencia exclusiva para resolver cualquiei<br>controversia o reclamación que surja de o er<br>conexión con estas Condiciones Ge

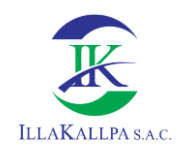

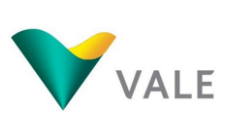

# **FICHA DE MUESTREO**

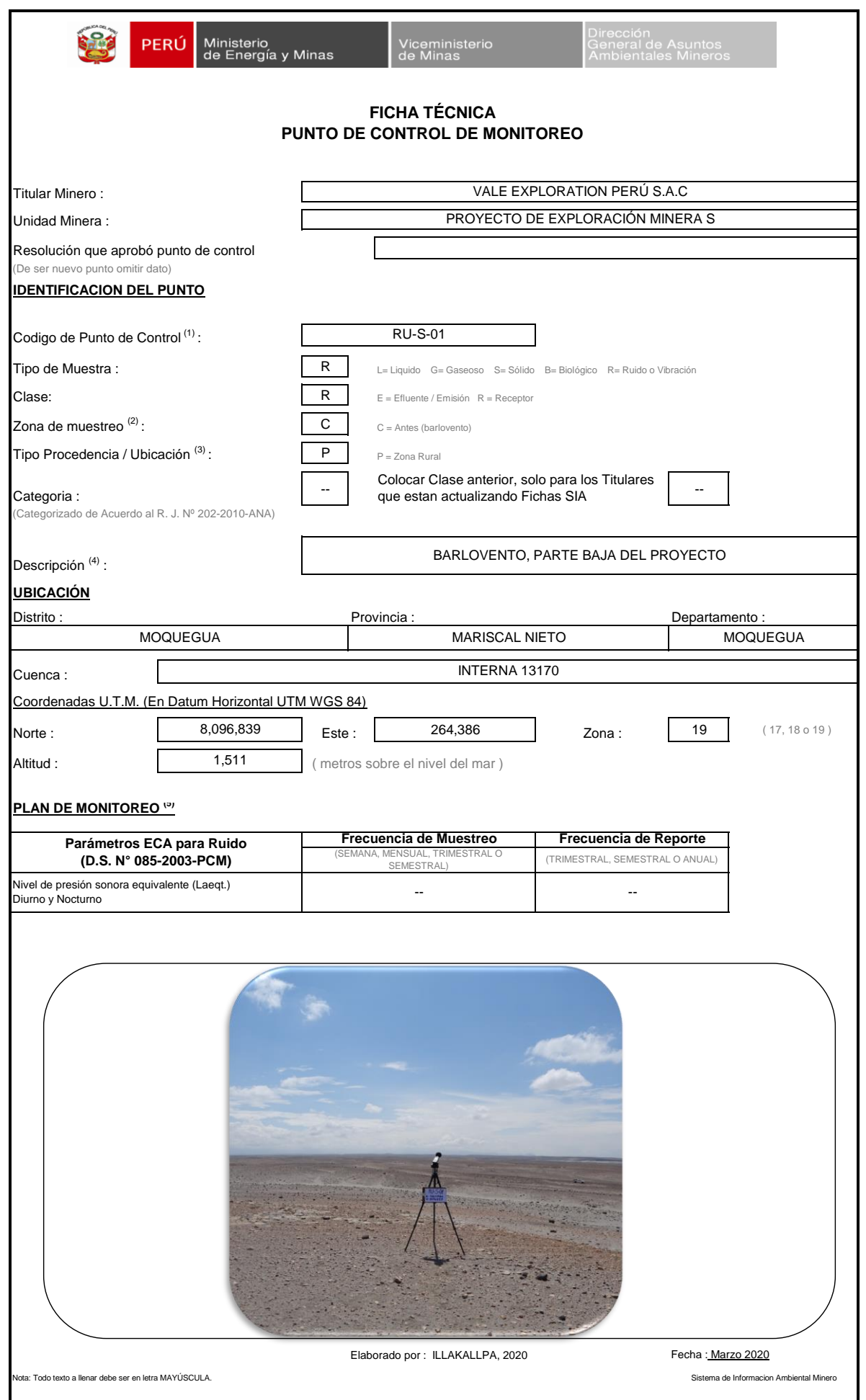
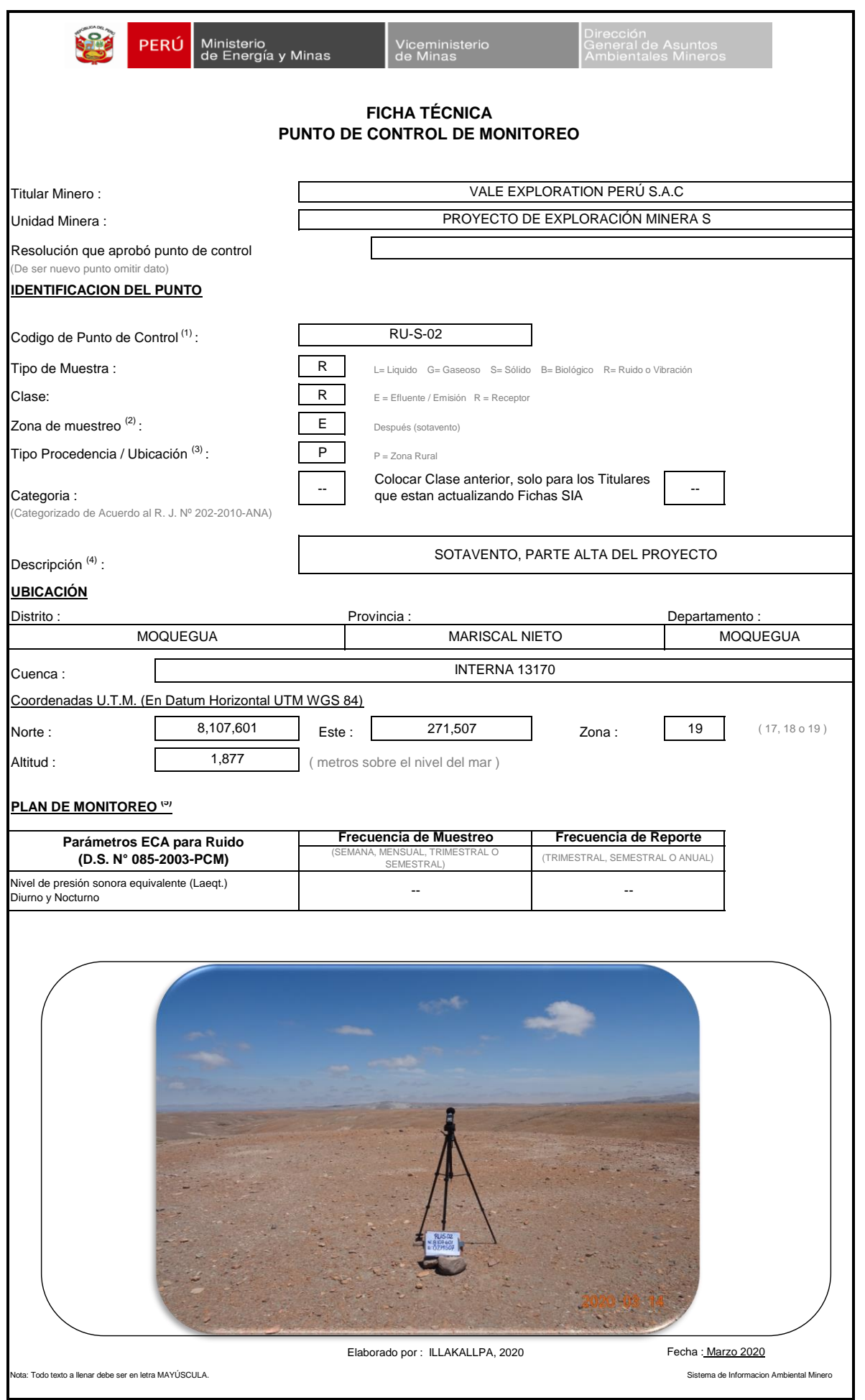

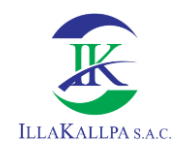

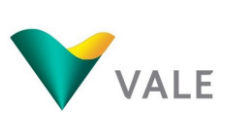

506

## **CADENA DE CUSTODIA**

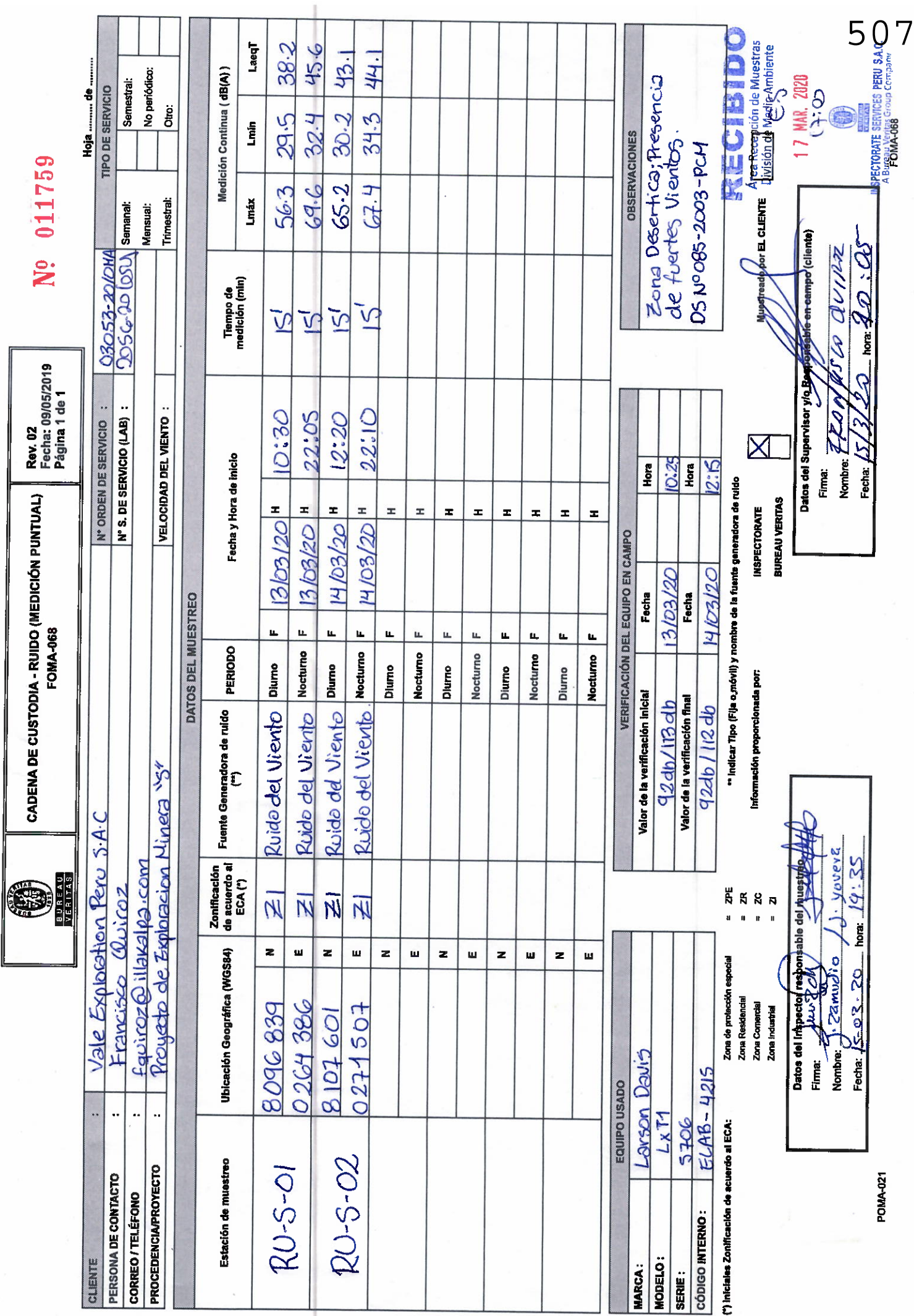

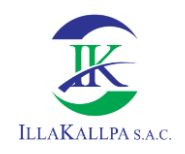

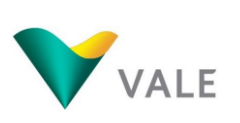

# **CERTIFICADOS DE CALIBRACIÓN DE EQUIPOS DE MUESTREO**

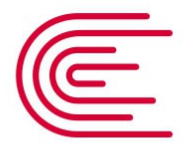

Metrología

### **Laboratorio de Acústica**

### Página 1 de 9

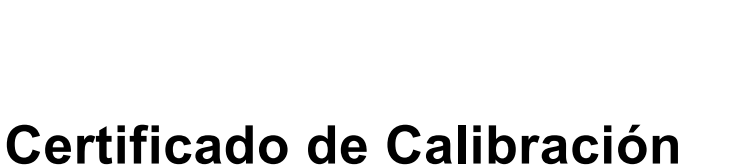

**LAC - 013 - 2020**

apropiados.

#### Expediente **1036615** Este certificado de calibración documenta la trazabilidad a los patrones nacionales, que realizan las unidades de medida de acuerdo con el Sistema Internacional de Unidades (SI) La Dirección de Metrología custodia, conserva y mantiene los patrones nacionales de las unidades de medida, calibra patrones secundarios, realiza mediciones y certificaciones metrológicas a solicitud de los interesados, promueve el desarrollo de la metrología en el país y contribuye a la difusión del Sistema Legal de Unidades de Medida del Perú. (SLUMP). La Dirección de Metrología es miembro del Sistema Interamericano de Metrología (SIM) y participa activamente en las Intercomparaciones que éste realiza en la región. Con el fin de asegurar la calidad de sus mediciones el usuario está obligado a recalibrar sus instrumentos a intervalos Solicitante **INSPECTORATE SERVICES PERU S.A.C.** Dirección **Av. Elmer Faucett N 444** Instrumento de Medición **Sonómetro** Marca **LARSON DAVIS** Modelo **LxT1** Procedencia **ESTADOS UNIDOS** Resolución **0,1 dB** Clase **1** Número de Serie **0005706** Micrófono **PCB 377B02** Serie del Micrófono **306255** Fecha de Calibración **2020-01-31**

Este certificado de calibración sólo puede ser difundido completamente y sin modificaciones. Los extractos o modificaciones requieren la autorización de la Dirección de Metrología del INACAL. Certificados sin firma digital y sello carecen de validez.

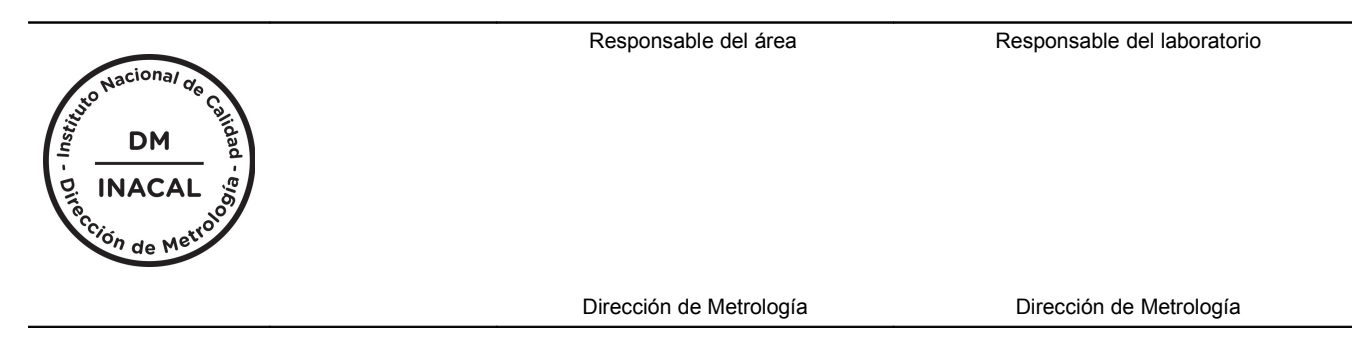

*Instituto Nacional de Calidad - INACAL Dirección de Metrología Calle Las Camelias Nº 817, San Isidro, Lima – Perú Telf.: (01) 640-8820 Anexo 1501 Email: [metrologia@inacal.gob.pe](mailto:metrologia@indecopi.gob.pe) Web:www.inacal.gob.pe*

### Metrología

**Laboratorio de Acústica**

Página 2 de 9

### **Método de Calibración**

Segun la Norma Metrológica Peruana NMP-011-2007 "ELECTROACÚSTICA. Sonómetros. Parte 3: Ensayos periódicos" (Equivalente a la IEC 61672-3:2006)

**Certificado de Calibración**

**LAC – 013 – 2020**

### **Lugar de Calibración**

Laboratorio de Acústica Calle de La Prosa N° 150 - San Borja, Lima

### **Condiciones Ambientales**

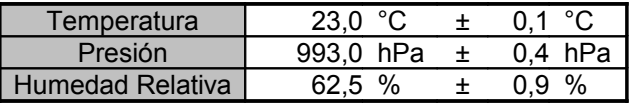

### **Patrones de referencia**

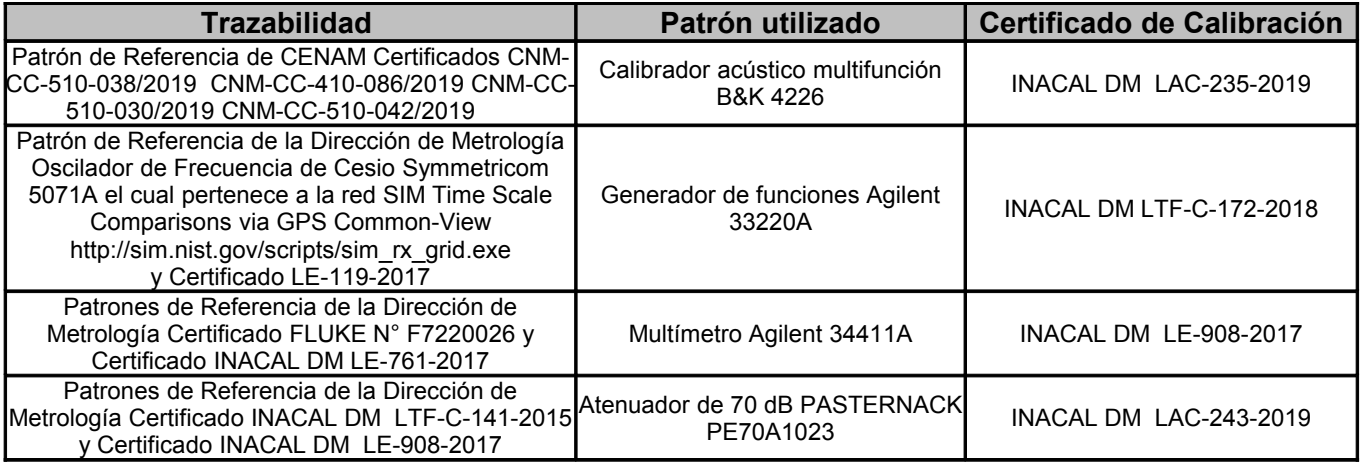

### **Observaciones**

Con fines de identificación se ha colocado una etiqueta autoadhesiva de color verde INACAL-DM. El sonómetro ensayado de acuerdo a la norma NMP-011-2007 cumple con las tolerancias para la clase 1 establecidas en la norma IEC 61672-1:2002.

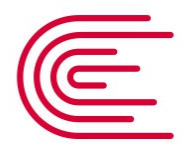

### Metrología **Laboratorio de Acústica**

### **Resultados de Medición**

### **RUIDO INTRINSECO (dB)**

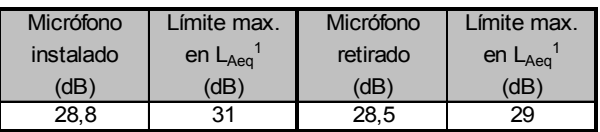

Nota: la medición se realizó en el rango 39,0 dB a 140 dB; con un tiempo de

integración de 30 seg.

La medición con micrófono instalado se realizó con pantalla antiviento.

La medición con micrófono retirado se realizó con el adaptador capacitivo de 18 pF ADP005.

**Certificado de Calibración**

**LAC – 013 – 2020**

1) Dato proporcionado por el fabricante.

### **ENSAYOS CON SEÑAL ACUSTICA**

### **Ponderación frecuencial C con ponderación temporal F (L<sub>CF</sub>)**

Señal de entrada: 1 kHz a 94 dB en el rango de referencia 39,0 dB a 140 dB; señal sinusoidal.

Antes de iniciar los ensayos el sonómetro fue ajustado al nivel de referencia dado en su manual: 114,0 dB y 1 kHz, con el calibrador acústico multifunción B&K 4226.

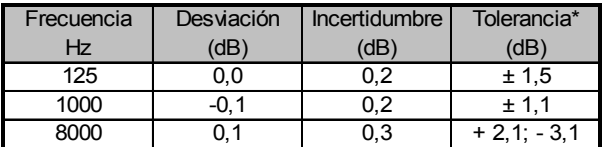

511

Página 3 de 9

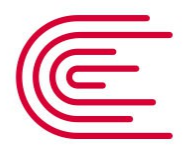

Metrología

### **Laboratorio de Acústica**

Página 4 de 9

### **ENSAYOS CON SEÑAL ELECTRICA**

**Certificado de Calibración**

**LAC – 013 – 2020**

### **Ponderaciones frecuenciales**

Señal de referencia: 1kHz a 45 dB por debajo del límite superior del rango de referencia (95 dB).

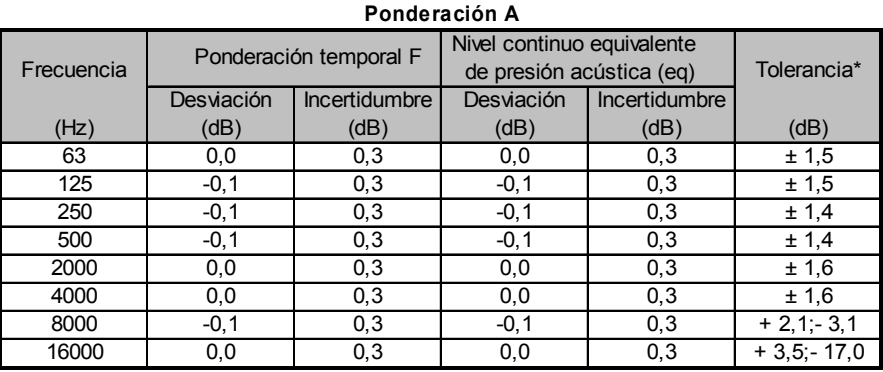

### **Ponderación C**

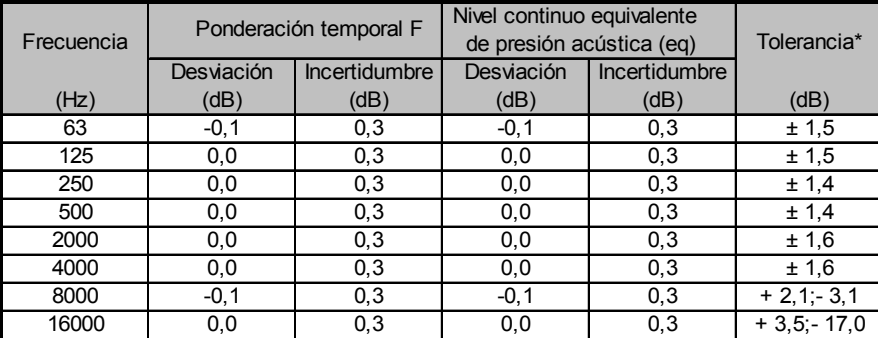

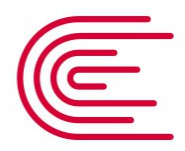

Metrología

### **Laboratorio de Acústica**

Página 5 de 9

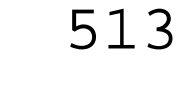

### Nivel continuo equivalente Frecuencia Ponderación temporal F<sup>110</sup> de presión acústica (eq) Tolerancia<sup>\*</sup> Desviación Incertidumbre Desviación Incertidumbre (dB) (dB) (dB) (Hz) (dB) (dB) (dB) (dB) (dB) 63 | -0,1 | 0,3 | -0,1 | 0,3 | ± 1,5  $125$   $-0,1$   $0,3$   $-0,1$   $0,3$   $\pm 1,5$ 250 | -0,1 | 0,3 | -0,1 | 0,3 | ± 1,4 500 0,0 0,3 0,0 0,3 ± 1,4 2000 | 0,0 | 0,3 | 0,0 | 0,3 | ±1,6 4000 0,0 0,3 0,0 0,3 ± 1,6 8000 0,0 0,3 0,0 0,3 + 2,1;-3,1<br>16000 -0,1 0,3 -0,1 0,3 + 3,5;-17,0 **Ponderación Z**

 $-0,1$  0,3  $-0,1$  0,3  $+3,5;-17,0$ 

**Certificado de Calibración**

**LAC – 013 – 2020**

### **Ponderaciones de frecuencia y tiempo a 1 kHz**

- Señal de referencia: 1 kHz, señal sinusoidal.

- Nivel de presión acústica de referencia: 94 dB en el rango de referencia; función LAF

- Desviación con relación a la función  $L_{AF}$ 

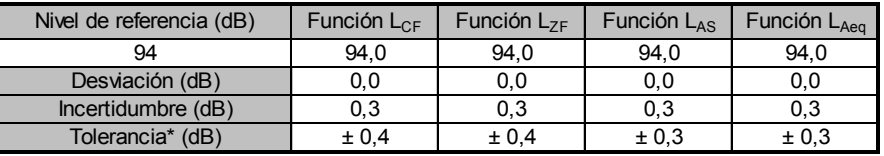

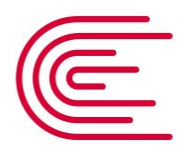

**Certificado de Calibración LAC – 013 – 2020**

**INACAL** Instituto Nacional de Calidad

### Metrología

### **Laboratorio de Acústica**

Página 6 de 9

### **Linealidad de nivel en el rango de nivel de referencia**

- Señal de referencia: 8 kHz, señal sinusoidal

- Nivel de presión acústica de partida: 94 dB en el rango de referencia; función LAF

- Nivel de referencia para todo el rango de funcionamiento lineal:

 Nivel de partida incrementado en 5 dB y luego en 1 dB hasta indicación de sobrecarga sin incluirla. Nivel de partida disminuido en 5 dB y luego en 1 dB hasta indicación de insuficiencia sin incluirla.

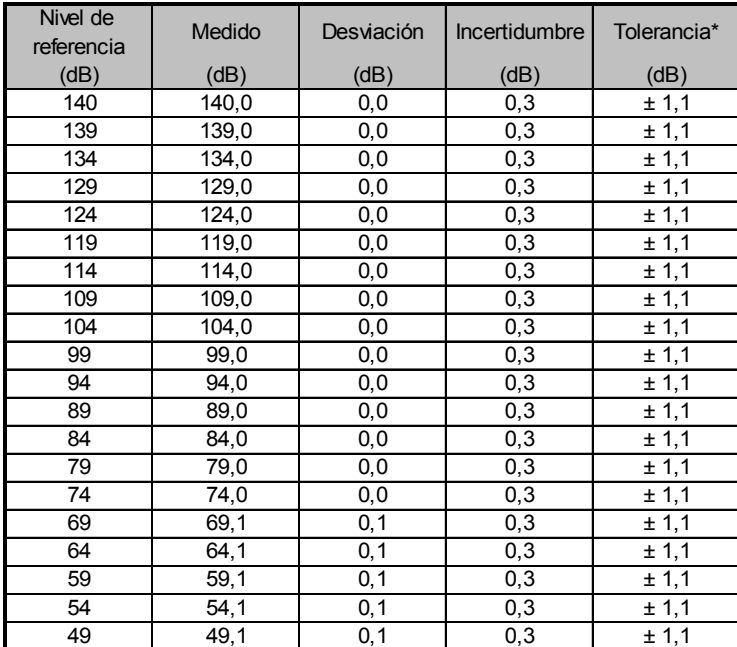

Nota: Para los niveles de 79 dB hasta 49 dB se utilizaron atenuadores.

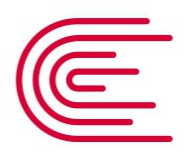

### Metrología

### **Laboratorio de Acústica**

Página 7 de 9

### **Linealidad de nivel incluyendo el control de rango de nivel**

Nota: No se aplica debido a que el sonómetro tiene un rango único.

### **Respuesta a un tren de ondas**

- Señal de referencia: 4 kHz, señal sinusoidal permanente.

- Nivel de referencia: 3 dB por debajo del límite superior en el rango de referencia; función: LAF

**Función: LAFmax** (para la indicación del nivel correspondiente al tren de ondas)

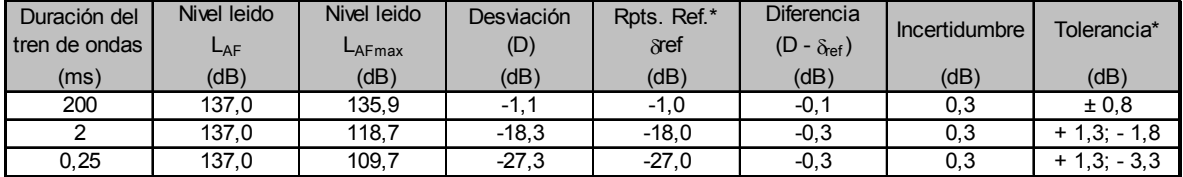

**Certificado de Calibración**

**LAC – 013 – 2020**

Función: L<sub>ASmax</sub> (para la indicación del nivel correspondiente al tren de ondas)

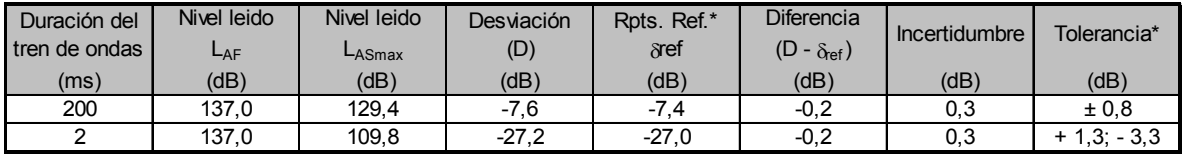

Función: L<sub>AE</sub> (para la indicación del nivel correspondiente al tren de ondas)

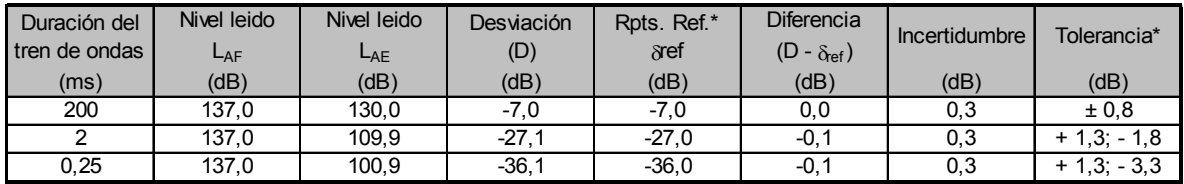

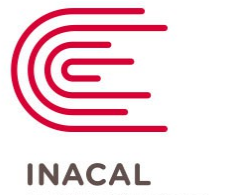

**Certificado de Calibración LAC – 013 – 2020**

Instituto Nacional de Calidad

### Metrología **Laboratorio de Acústica**

Página 8 de 9

### **Nivel de presión acústica de pico con ponderación C**

- Señales de referencia: 8 kHz y 500 Hz, señal sinusoidal permanente.

- Nivel de referencia: 8 dB por debajo del límite superior en el rango de nivel menos sensible (39,0 dB a 140,0 dB); función:  $L_{CF}$ 

> **Función: LCpeak,** para la indicación del nivel correspondiente a 1 ciclo de la señal de 8 kHz; 1 semiciclo positivo<sup>+</sup> y 1 semiciclo negativo<sup>-</sup> de la señal de 500 Hz.

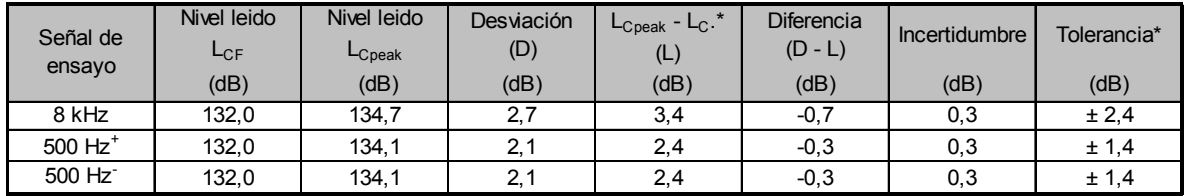

### **Indicación de sobrecarga**

- Señal de referencia: 4 kHz, señal sinusoidal permanente.

- Nivel de referencia: 1 dB por debajo del límite superior en el rango de nivel menos sensible (39,0 dB a 140,0 dB); función: L<sub>Aeq</sub>

> Función: L<sub>Aeq</sub>, para la indicación del nivel correspondiente a 1 semiciclo positivo<sup>+</sup> y 1 semiciclo negativo<sup>-</sup>. Indicación de sobrecarga a los niveles leidos.

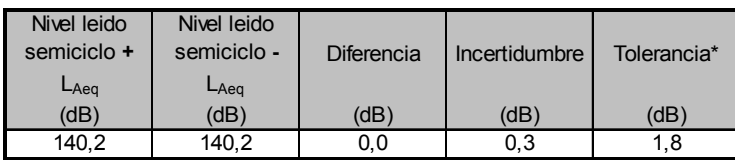

Nota:

Los ensayos se realizaron con su preamplificador PCB PRMLxT1 055855.

Se utilizó el manual de usuario del equipo proporcionado en ingles, Larson Davis SoundTrack LxT Technical Reference Manual I770.01 Rev G Supporting Firmware Version 1.5.

El sonómetro tiene grabado en la placa las designaciones: IEC 61672-2013 Class 1; IEC 60651-2001 Type 1; IEC 60804-2000 Type 1; IEC 61260-2001 Class 1; IEC 61252-2002.

\* Tolerancias tomadas de la norma IEC 61672-1:2002 para sonómetros clase 1.

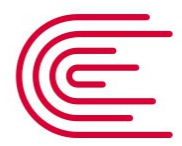

### Metrología

**Laboratorio de Acústica**

### **Incertidumbre**

Página 9 de 9

La incertidumbre reportada en el presente certificado es la incertidumbre expandida de medición que resulta de multiplicar la incertidumbre estándar combinada por el factor de cobertura *k*=2 . La incertidumbre fue determinada según la "Guía para la Expresión de la Incertidumbre en la Medición", segunda edición, julio del 2001 (Traducción al castellano efectuada por Indecopi, con autorización de ISO, de la GUM, "Guide to the Expression of Uncertainty in Measurement", corrected and reprinted in 1995, equivalente a la publicación del BIPM JCGM:100 2008, GUM 1995 with minor corrections "Evaluation of Measurement Data - Guide to the Expression of Uncertainty in Measurement" ).

**Certificado de Calibración**

**LAC – 013 – 2020**

La incertidumbre expandida de medición fue calculada a partir de los componentes de incertidumbre de los factores de influencia en la calibración. La incertidumbre indicada no incluye una estimación de variaciones a largo plazo.

### **Recalibración**

Los resultados son válidos en el momento de la calibración. Al solicitante le corresponde disponer en su momento la ejecución de una recalibración, la cual está en función del uso, conservación y mantenimiento del instrumento de medición o a reglamentaciones vigentes.

### **DIRECCION DE METROLOGIA**

El Servicio Nacional de Metrología (actualmente la Dirección de Metrología del INACAL), fue creado mediante Ley N° 23560 el 6 enero de 1983 y fue encomendado al INDECOPI mediante Decreto Supremo DS-024-93 ITINCI.

El 11 de julio 2014 fue aprobada la Ley N° 30224 la cual crea el Sistema Nacional de Calidad, y tiene como objetivo promover y garantizar el cumplimiento de la Política Nacional de Calidad para el desarrollo y la competitividad de las actividades económicas y la protección del consumidor.

El Instituto Nacional de Calidad (INACAL) es un organismo público técnico especializado adscrito al Ministerio de Producción, es el cuerpo rector y autoridad técnica máxima en la normativa del Sistema Nacional de la Calidad y el responsable de la operación del sistema bajo las disposiciones de la ley, y tiene en el ámbito de sus competencias: Metrología, Normalización y Acreditación.

La Dirección de Metrología del INACAL cuenta con diversos Laboratorios Metrológicos debidamente acondicionados, instrumentos de medición de alta exactitud y personal calificado. Cuenta con un Sistema de Gestión de la Calidad que cumple con las siguientes Normas internacionales vigentes ISO/IEC 17025; ISO 17034; ISO 27001 e ISO 37001; con lo cual se constituye en una entidad capaz de brindar un servicio integral, confiable y eficaz de aseguramiento metrológico para la industria, la ciencia y el comercio brindando trazabilidad metrológicamente válida al Sistema Internacional de Unidades SI y al Sistema Legal de Unidades de Medida del Perú (SLUMP).

La Dirección de Metrología del INACAL cuenta con la cooperación técnica de organismos metrológicos internacionales de alto prestigio tales como: el Physikalisch-Technische Bundesanstalt (PTB) de Alemania; el Centro Nacional de Metrología (CENAM) de México; el National Institute of Standards and Technology (NIST) de USA; el Centro Español de Metrología (CEM) de España; el Instituto Nacional de Tecnología Industrial (INTI) de Argentina; el Instituto Nacional de Metrología (INMETRO) de Brasil; entre otros.

### **SISTEMA INTERAMERICANO DE METROLOGIA- SIM**

El Sistema Interamericano de Metrología (SIM) es una organización regional auspiciado por la Organización de Estados Americanos (OEA), cuya finalidad es promover y fomentar el desarrollo de la metrología en los países americanos. La Dirección de Metrología del INACAL es miembro del SIM a través de la subregión ANDIMET (Bolivia, Colombia, Ecuador, Perú y Venezuela) y participa activamente en las Intercomparaciones realizadas por el SIM.

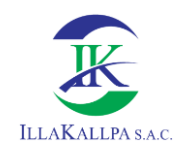

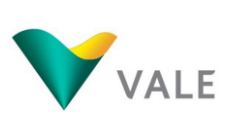

# **ANEXO 3.2.3 CALIDAD DE SUELO**

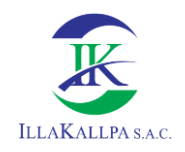

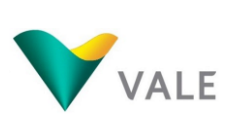

519

## **INFORMES DE ENSAYO**

### **No. 33148L/20-MA**

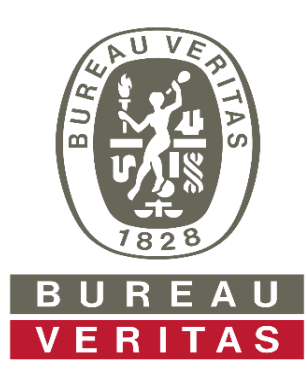

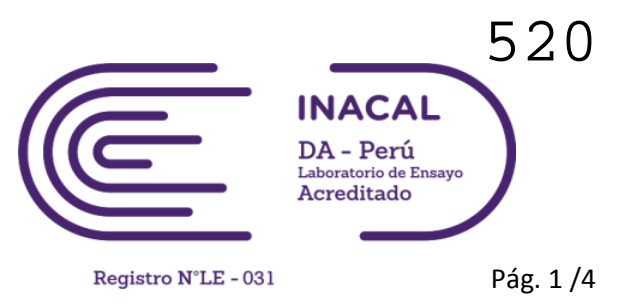

### **INFORME DE ENSAYO CON VALOR OFICIAL No. 33148L/20-MA**

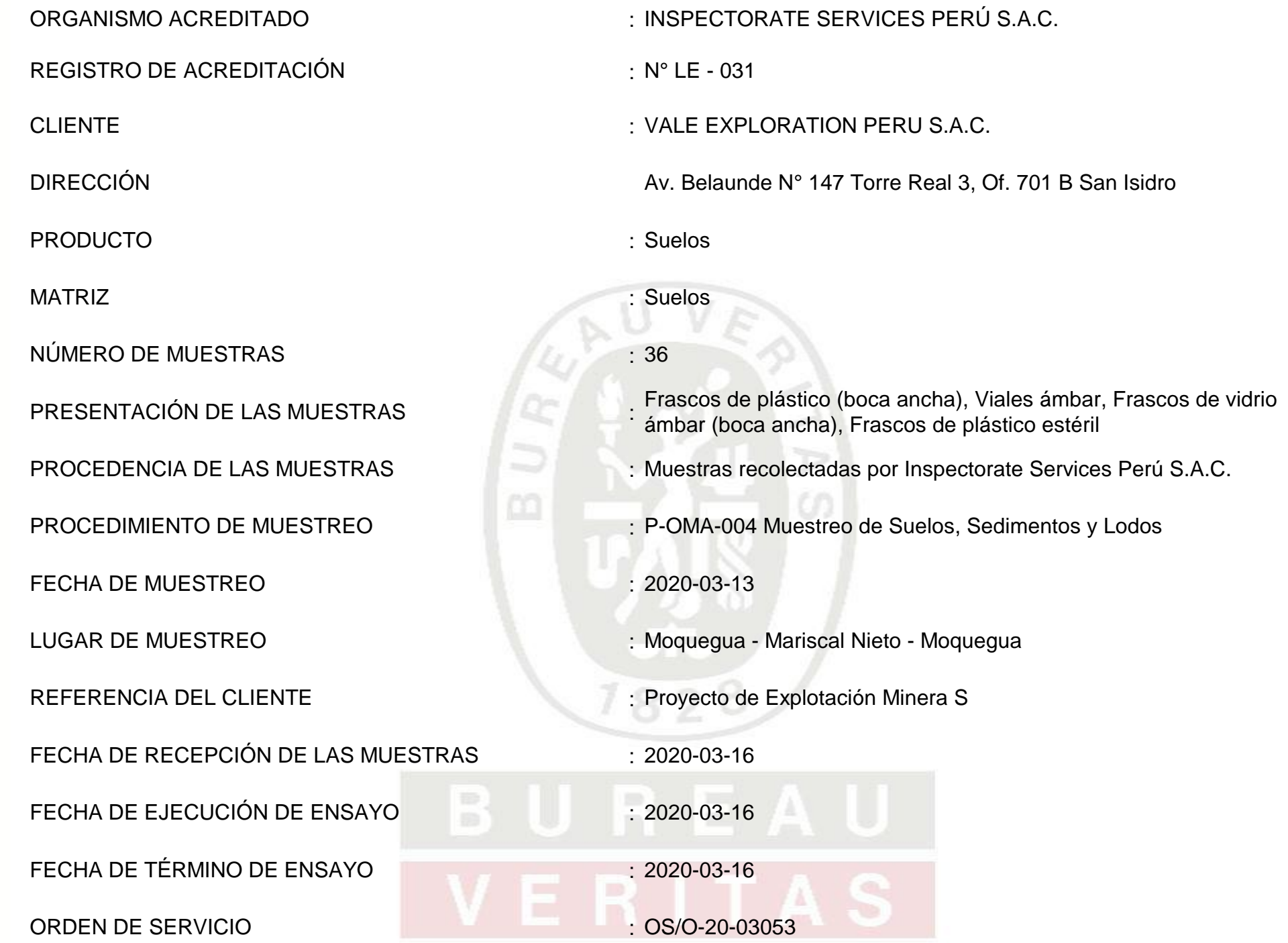

### **Callao, 25 de Marzo de 2020**

<40409301> **A Bureau Veritas Group Company Inspectorate Services Perú S.A.C.**

C.I.P. 98232 JEFE DE LABORATORIO MEDIO AMBIENTE

Este informe no podrá ser reproducido parcialmente sin autorización de Inspectorate Services Perú S.A.C.

Se declara que los resultados se relacionan solamente con los ítems sometidos a ensayo y muestreo (la declaración aplica a muestreo en caso el laboratorio sea responsable de este). Los resultados se aplican a la muestra como se recibió (aplica en caso el laboratorio no haya sido responsable de la etapa de muestreo).

< "valor" significa no cuantificable inferior al límite de cuantificación indicado.

> "valor" significa no cuantificable superior al límite máximo de cuantificación indicado, cuando sea aplicable.

A excepción de los productos perecibles los tiempos de custodia dependerán del laboratorio que realice el análisis. Este tiempo variará desde 7 días hasta 3 meses como máximo.

**Av. Elmer Faucett N° 444 distrito del Callao, Provincia Constitucional del Callao - Perú Central : 51 (1) 3195100 Anexo 8055 / www.bureauveritas.com**

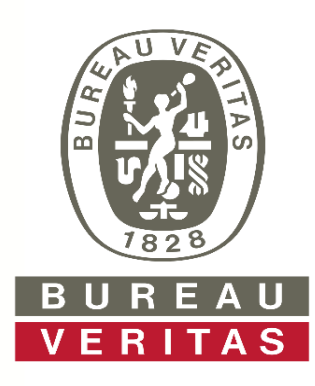

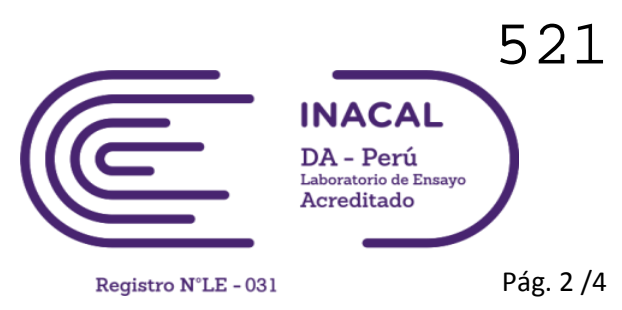

### **INFORME DE ENSAYO CON VALOR OFICIAL No. 33148L/20-MA**

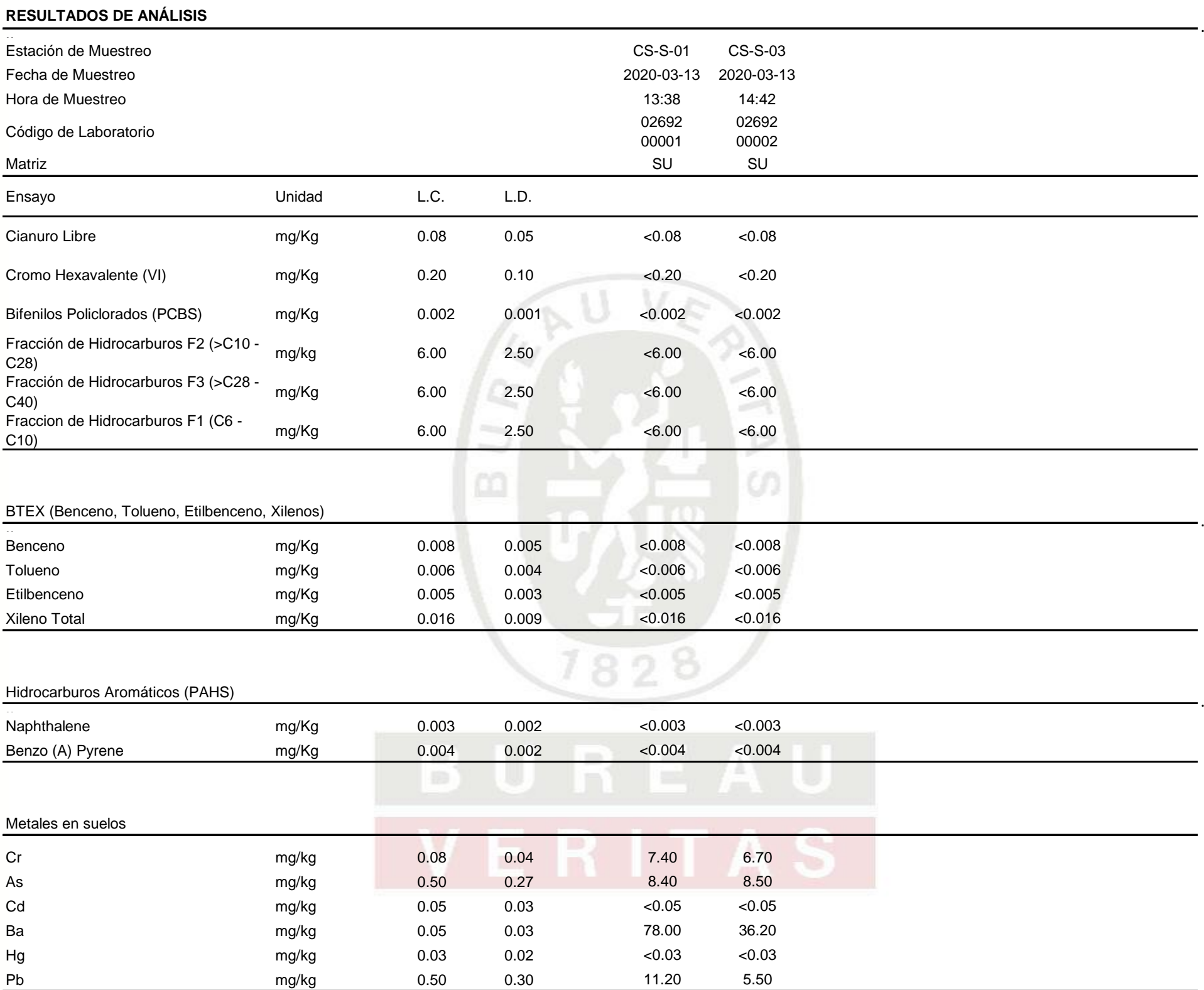

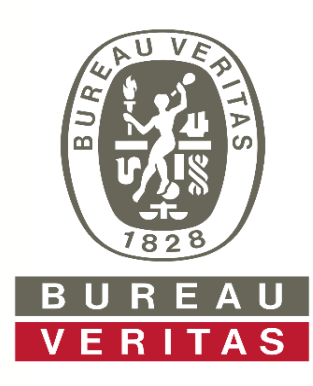

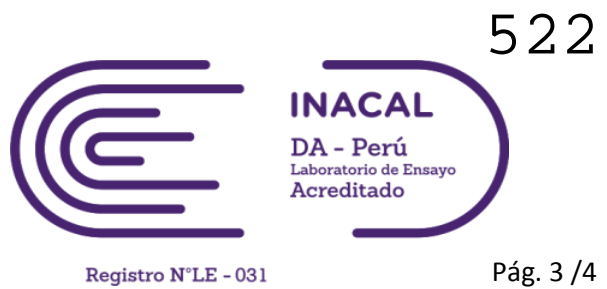

.

.

### **INFORME DE ENSAYO CON VALOR OFICIAL No. 33148L/20-MA**

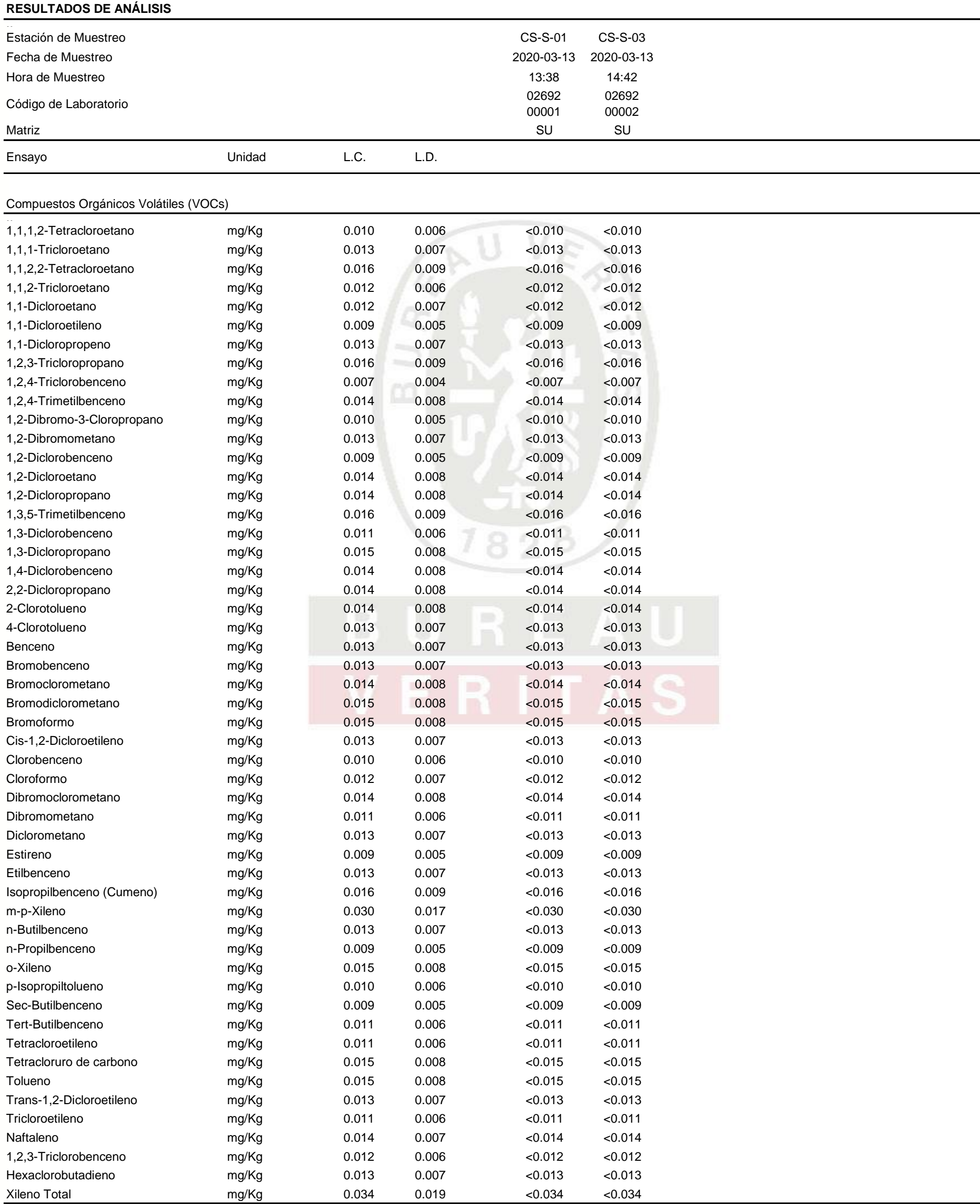

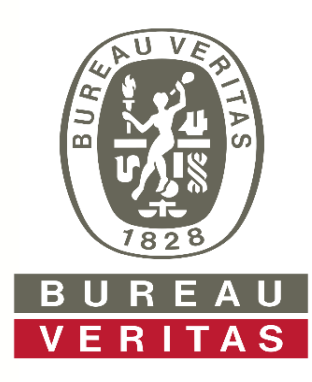

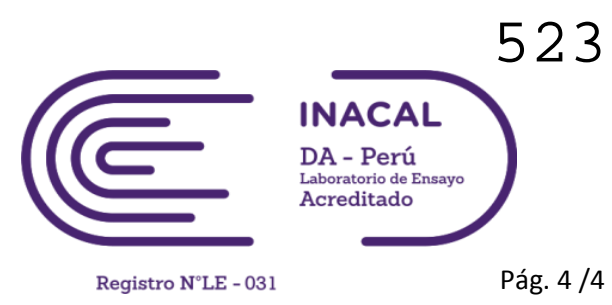

### **INFORME DE ENSAYO CON VALOR OFICIAL No. 33148L/20-MA**

### **MÉTODOS DE ENSAYO**

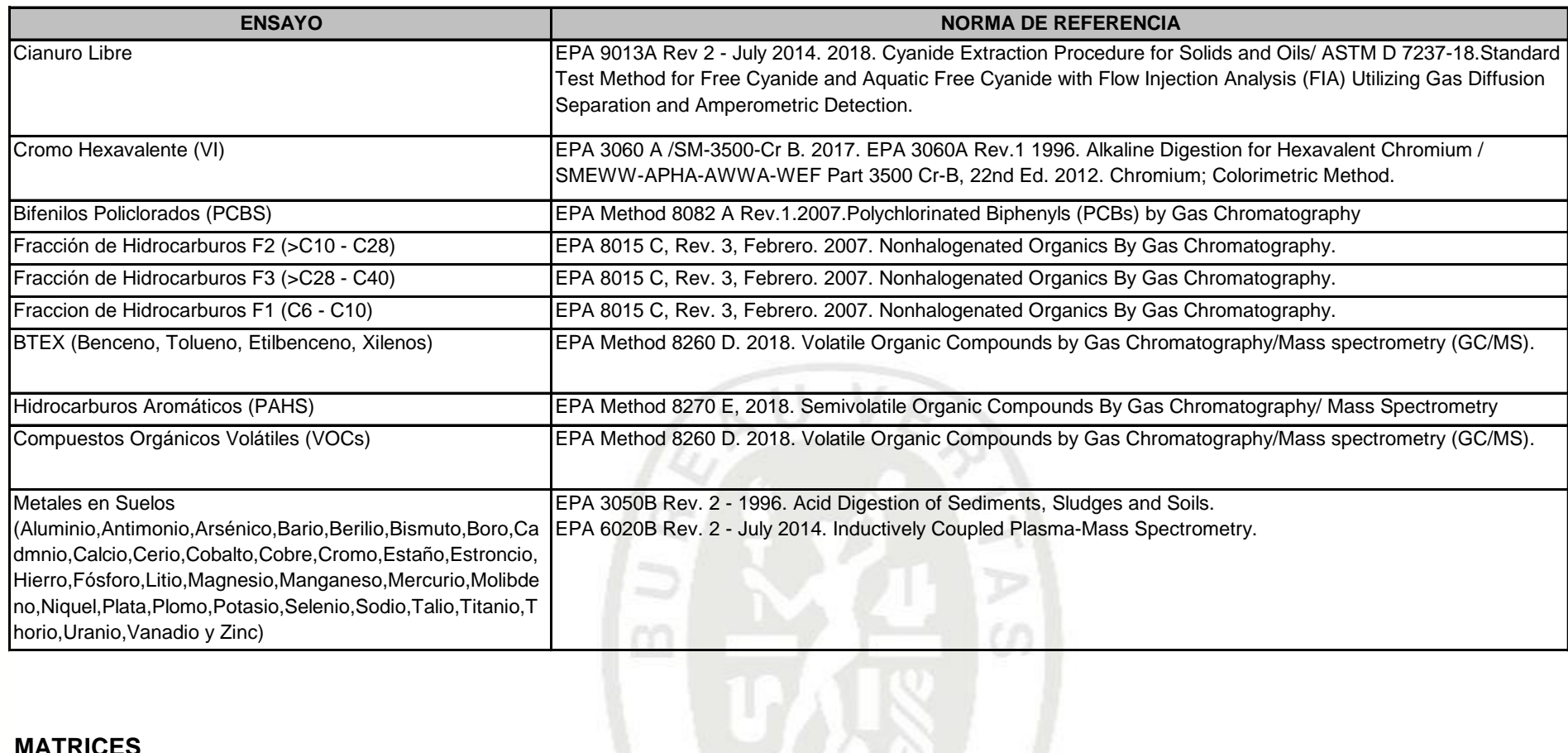

### **MATRICES**

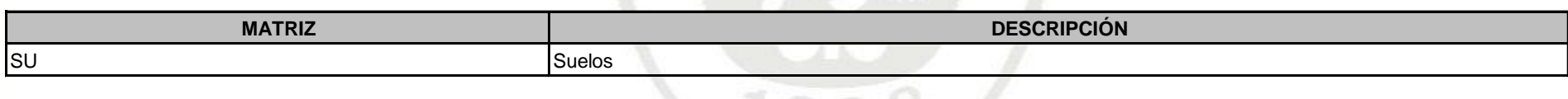

### **NOTAS**

Las muestras ingresaron al Laboratorio en condiciones adecuadas para la realización de los análisis solicitados.

"L.C." significa Límite de cuantificación.

"L.D." significa Límite de detección.

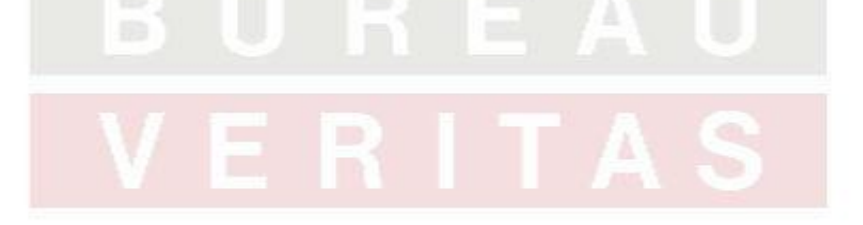

- 1. A menos que esté especificamente acordado por escrito, Inspectorate Services Perú SAC. de ahora<br>en adelante, llamado "LA COMPAÑÍA", realiza<br>servicios de acuerdo con estos "Términos y Condiciones Generales" y consecuentemente, todas las ofertas o cotizaciones de servicios, estarán sujetas a estas Condiciones Generales, así como también todos los contratos, acuerdos y arreglos. Estas Condiciones Generales están reguladas por el articulo 1764º y siguiente, del Código Civil de la
- República Peruana. 2. LA COMPAÑÍA es una empresa dedicada a prestar servicios de inspección y análisis tales como: 2.1 Servicios básicos cómo los descritos en la condición número 6.
- 2.2 Prestación servicios especiales, aceptados por LA COMPAÑÍA según lo indicado en la condición
- número 7. 2.3 Expide reporte y/o certificados según lo indicado en la condición número 8.
- 3. LA COMPAÑÍA actúa para la persona o instituciones de quienes las instrucciones para ejecutar el servicio han sido recibidas (de ahora en adelante llamado EL
- CONTRATANTE). Ningún individuo o institución tiene derecho a dar instrucciones, particularmente con respecto al alcance de un servicio dado o al envío de reportes o certificados, a menos que sea autonzado por EL<br>CONTRATANTE y aceptado por LA COMPAÑÍA. Sin<br>embargo, LA COMPAÑÍA será considerada como<br>autorizada irrevocablemente enviar a su discreción,<br>los reportes o certificados a tercer 4. LA COMPAÑÍA suministrará sus servicios de
- acuerdo con: 4.1 Instrucciones especificas del contratante y confirmadas por LA COMPAÑÍA.
- 4.2 Los términos del formato estándar de orden de servicios de LA COMPAÑÍA.
- 4.3 Las prácticas comunes de comercio, uso y manejo. 4.4 Los métodos que LA COMPAÑÍA pueda considerar apropiados en los campos técnicos, operacionales y/o financieros.
- 5.
- 5.1 Todas las preguntas y órdenes por parte de EL<br>coNTRATANTE de servicios deben estar<br>acompañadas de suficiente información,<br>especificaciones e instrucciones que le permitan a<br>LA COMPAÑÍA evaluar y/o realizar los servicio
- requeridos. 5.2 Documentos que reflejen contratos entre EL CONTRATANTE y terceras personas, o documentos de terceras personas, tales como copias de contratos de venta, notas de crédito, conocimientos de embarque, etc., son considerados (si son recibidos por LA COMPAÑÍA) solamente como informativos, sin extender o restringir los compromisos aceptados por LA COMPAÑÍA. 6. Los servicios estándares de LA COMPAÑÍA puedentiales de Los mencionados anticipales de los mencionados a
- 
- incluir todos o algunos de los mencionados a continuación: 6.1 Inspección cualitativa o cuantitativa. 6.2 Inspección de bienes, plantas, equipos, empaquetado, tanques, contenedores y medios de transporte. uansporte.<br>Inspección de carga y descarga.<br>Muestrec
- 
- 6.4 Muestreo.<br>6.5 Análisis en el laboratorio u otro tipo de prueba.<br>6.6 Estudios y auditorias<br>7. Servicios especiales cuando los mismos exceden el<br>campo de servicios estándares referidos en la<br>condición número 6, serán rea
- excluyentes:
- 7.1. Garantías cualitativas o cuantitativas 7.2. Calibración de tanques, calibración métrica o mediciones
- 
- 
- 7.3. Provisión de técnicos o algún otro personal.<br>7.4. Inspecciones Pre-embarque Bajo regulaciones<br>gubernamentales de importaciones o aduanas.<br>7.5. Supervisión de proyectos industriales completos,<br>biologina incluyendo inge
- 
- 8. 8.1 Sujeto a las instrucciones de EL CONTRATANTE y aceptadas por LA COMPAÑÍA, ésta última emitirá reportes y certificados del servicio realizado los cuales incluirán opiniones emitidas en el marco de
- las limitaciones de las Instrucciones recibidas. LA<br>COMPAÑÍA, no está en obligación de referirse o<br>reportar acerca de cualquier hecho o circunstancia<br>fuero reportar a destas instrucciones especificas recibidas.<br>2. Los repo
- 9. Obligaciones de EL CONTRATANTE:
- 9.1 Asegurarse que las instrucciones dadas a LA COMPAÑÍA contengan la suficiente información y sean suministradas oportunamente, para disponer que los servicios requeridos sean realizados .<br>efectivamente
- 9.2. Procurará todo el acceso necesario a los representantes de LA COMPAÑÍA, para así permitir asegurar que todos los s na efectiva
- 9.3. Suministrar, si es necesario, equipos especiales o personal para la realización de los servicios
- requeridos. 9.4 Se asegurará que sean tomadas todas las medidas necesarias para la seguridad de las condiciones de trabajo e instalaciones, durante el desarrollo de los servicios y no se limitará solamente a atender las sugerencias de LA COMPAÑÍA en este respecto, ,<br>in o no solicitadas.
- 9.5 Tomar todas las acciones necesarias para eliminar o
- resolver obstrucciones o interrupciones en la resolver obstrucciones o interrupciones condide in the discussion of the metal relacionados and relacionados condides, actuales o potenciales, relacionados con alguna instrucci
- 
- 10. Puede permitir a la COMPAÑÍA delegar a su discreción la realización del trabajo para el cual fue contratada, en forma completa o parcial, a cualquier agente o subcontratista.
- 11. Iodos los tencios y otro personal proporconados por de la Compañía en el ejercicio de cualquiera de los<br>servicios siempre y en todo momento serán los<br>empleados, agentes o subcontratistas (Como puede<br>ser el caso) de la
- 12. Si los requerimientos de EL CONTRATANTE exigen el análisis de muestras por parte de EL CONTRATANTE o por un tercer laboratorio, LA COMPAÑÍA emitirá los resultados pero sin responsabilidad por la exactitud de los mismos. Del mismo modo, cuando LA COMPAÑÍA solo actué como testigo en la realización del análisis por EL<br>CONTRATANTE o por un tercer laboratorio, LA<br>COMPAÑÍA dará confirmación de que la muestra<br>correcta fue analizada, pero no tendrá ninguna<br>responsabilidad sobre la exactitud
- 13. Debido a la posibilidad de estratificación de algunas cargas y/o las limitaciones impuestas a nosotros por cerradas o restringidas sistemas de toma de muestras, la Compañía no puede garantizar que estas muestras son representativas de la carga a bordo o los resultados de las pruebas obtenidos e informó sobre nuestros certificados de calidad son representativas de dicha carga.
- 14. 14.1 LA COMPAÑÍA tomará el debido cuidado y buena práctica en la realización de sus servicios y aceptará responsabilidad sólo cuando tales cuidados y prácticas no hayan sido ejecutados y se pruebe algún, tipo de negligencia por parte de LA COMPAÑÍA.
- 14.2 La responsabilidad de LA COMPAÑÍA respecto a quejas por pérdidas, daños o gastos de cualquier naturaleza, ocurridas en cualquier momento, debido a cualquier infracción al contrato o alguna falla en el cuidado y buena práctica por parte de LA COMPAÑÍA, no deberá en ninguna circunstancia exceder 10(diez) veces la tarifa o cantidad pagable con respecto al servicio especifico requerido, el cual a su vez está bajo un contrato en particular con LA COMPAÑÍA, que da lugar a las reclamaciones en cuestión. Sin embargo, LA COMPAÑÍA no tendrá<br>responsabilidad con respecto a cualquier redamo<br>por pérdida indirecta o consecuente, incluyendo<br>pérdidas de ganancias y/o negocios futuros y/o<br>producción y/o cancelación de cont
- 14.3 El límite de responsabilidad de LA COMPAÑÍA bajo los términos de la condición número 14.2, puede ser aumentado por solicitud recibida con anterioridad a la ejecución de un servicio o como acuerdo por el pago de una tarifa más alta, equivalente a una fracción adecuada del incremento de la
- compensación.<br>14.4 Todas las garantías, condiciones y otros términos<br>implícitos por la ley o de derecho común son, en la<br>máxima medida permitida por la ley, excluidas de las<br>presentes Condiciones Generales.<br>14.5 Nada de lo
- Generales, limite o excluya la responsabilidad de la Empresa:
- 14.5.1 en caso de muerte o lesiones personales resultantes de negligencia, o 14.5.2 de cualquier daño o responsabilidad incurrida por el principal como resultado de fraude o tergiversación
- fraudulenta por la Compañía, o 14.5.3 de cualquier responsabilidad que no puede ser restringida o excluida por la ley.
- 
- 14.5.4 Esta condición 14 establece la totalidad de la responsabilidad financiera de la Compañía (incluyendo cualquier responsabilidad por los actos u

omisiones de sus empleados, agentes y sub-<br>contratistas) a la principal con respecto a cualquier<br>incumplimiento de estas Condiciones Generales,<br>cualquier uso que se haga por el director de los<br>servicios y toda representaci surian en relación con estas Condiciones Generales

- 15. EL CONTRATANTE podra garantizar que protegera o<br>indemnizará a LA COMPAÑÍA y sus representantes,<br>empleados, agentes o sub contratistas, frente a<br>todos los reclamos hechos por terceros, respecto a<br>péridas, costos por dañ
- 16. Cada empleada, agente o subcontratista de LA COMPAÑÍA, podrá tener el beneficio de las limitaciones de compensación o indemnización contenidos en estas Condiciones Generales y en consecuencia en los que a tales limitaciones respecta, cualquier contrato asumido por LA COMPAÑÍA es asumido no solo en su propio beneficio, sino también como agente y garante de las personas aquí mencionadas.
- 17. En el evento que surja cualquier problema o costo imprevisto durante la ejecución de algún servicio contratado, LA COMPAÑÍA podrá ser autorizada para realizar cobros adicionales para cubrir los costos para cubrir tiemp
- 18 18.1 EL CONTRATANTE pagará puntualmente en un plazo no mayor de 30 (treinta) días después de la fecha de emisión de la factura o dentro de cualquier otro plazo que halla sido acordado por escrito con LA<br>cOMPAÑÍA, todos los respectivos cargos hechos<br>por LA COMPAÑÍA. El no cumplimiento del plazo<br>acarreará el pago de intereses a razón de 15% anual<br>a partir de la fecha de emisión de de la demanda.
- 18.2 Todos los precios y las tasas debidas en virtud de las<br>presentes Condiciones Generales, a menos que la<br>compañía confirma por escrito, ser exclusiva de<br>ningún valor añadido o impuesto sobre las ventas<br>que se cobrará en
- 18.3 EL CONTRATANTE no está autorizado para retener o diferir el pago de cualquier suma que se le adeude a<br>LA COMPAÑÍA, aduciendo alguna disputa o<br>reclamos que pueda alegar en contra de LA<br>COMPAÑÍA.<br>18.4 En el caso de cual
- compromisos de pago con acreedores, quiebra,<br>liquidez, embargo o cesación de actividades por<br>parte de EL CONTRATANTE, LA COMPAÑÍA podrá<br>ser autorizada automáticamente para suspender el<br>desarrollo de sus servicios y sin res
- alguna.<br>
19 En el caso que LA COMPAÑÍA sea prevenida, por<br>
alguna causa fuera de su control de efectuar o<br>
completar algún servicio acordado, EL<br>
CONTRATANTE pagará a LA COMPAÑÍA:<br>
19.1 Costos realizados o aún por hacer co
- proporción del servicio efectivamente realizado, quedando LA COMPAÑÍA dispensada de toda responsabilidad en absoluto, por la parcial o total no ejecución del servicio.
- 20 LA COMPAÑÍ podrá ser dispensada de toda conta<br>responsabilidad con EL CONTRATANTE, por<br>reclamos de pérdidas o costos por daños dentro de<br>los seis meses subsiguientes a la ejecución por<br>para de la COMPAÑÍ de los servicios
- 21. Sin perjuicio de cualesquiera otros derechos o recursos que puede tener, la Compañía puede terminar cualquier o todos los contratos para la prestación de servicios de conformidad con estas Condiciones Generales, sin que la principal responsabilidad de dar aviso de inmediato a la principal si:
- 21,1 Principal comete un incumplimiento sustancial de<br>cualquiera de los términos de estas Condiciones<br>Generales y (si esa violación es remediable) no<br>remedia dicho incumplimiento dentro de los 30 días<br>de la principal que s
- 21.2 se hace un pedido o se aprueba una resolución para la liquidación de la principal, o de circunstancias que autoricen un tribunal de jurisdicción competente para
- hacer una disolución de la principal 21.3 se hace una orden, o los documentos que se presentan en un tribunal de jurisdicción competente, para el nombramiento de un administrador para administrar los negocios, las empresas y la propiedad de la principal, o
- 21,4 se nombra un receptor de cualquiera de los principales activos o empresa, o de circunstancias que autoricen un tribunal de jurisdicción competente

o un acreedor de nombrar a un síndico o<br>administrador.de.la.principal.o

- administrador de la principal, o 21,5 principal hace cualquier acuerdo o convenio con sus acreedores, o hace una solicitud a un tribunal de jurisdicción competente para la protección de sus acreedores en forma alguna, o
- 21,6 Principal cesa, o amenaza con cesar, al comercio, o 21.7 de la principal toma o sufre cualquier otra similar o análogo de acción en cualquier jurisdicción, en consecuencia, de la deuda.
- 22. En caso de cese de cualquier o todos los contratos para la prestación de servicios por cualquier razón:
- 22.1 El Director de pagar inmediatamente a la Compania<br>todos los pendientes de la empresa las facturas<br>impagadas e intereses y, en el caso de los servicios<br>prestados, pero para los que no se ha presentado la<br>factura, la em
- 22.2 los derechos adquiridos de las partes en cuanto a la rescisión no se verá afectada
- <sup>23</sup> LA COMPAÑÍA no es un asegurador ni un garante y está liberada de responsabilidad con respecto a esas atribuciones. EL CONTRATANTE que requiera garantías contra pérdidas o daños, deberá obtener el eguro apropi
- 24 Ninguna alteración, enmienda o renuncia a cualquiera de estas Condiciones Generales, tendrá algún efecto a menos que sean hechas por escrito y firmadas por un representante autorizado de LA COMPAÑÍA.
- 25. 25.1 Si cualquiera de las disposiciones (o parte de una disposición) de las presentes Condiciones Generales se encuentra por cualquier tribunal u órgano administrativo de la jurisdicción competente para ser inválida, ilegal o inaplicable, las demás disposiciones seguirán en vigor 25.2 Si cualquier inválida, inaplicable o ilegal disposición
- 
- seria valida y ejecutable o junidaç sela alguna parte de sular el se elas e lan suprimido, esta disposición se aplicará a cualquier modificación es necesaria para que sea 26. Cada una de las partes reconoce y acepta que, e expresamente establecido en el o mencionadas en las presentes Condiciones Generales.
- 27. Todos los contratos para la prestación de servicios entró en conformidad con las presentes Condiciones<br>Generales se realizan para el beneficio de la<br>Sociedad y la única y principal (en su caso) de sus<br>sucesores y cesionarios autorizados y que no están<br>destinados a beneficia otra persona.
- 28. Avisos dados bajo las presentes Condiciones dados bajo las presentes Condiciones atención de la persona, y que dicha dirección o número de fax de la parte podrá notíficar a la otra parte de vez en cuando y se entregará recepción en virtud de la presente Condición 28 se<br>no en el horario comercial (es decir, 9.00 a 5.30 pm<br>de lunes a viernes en un día que es un día hábil), a<br>las 9.00 horas en el primer día hábil tras la entrega.<br>Para proba
- 29.1 Cualquier controversia o demanda que surja de o en conexión con estas Condiciones Generales o de sus materias, se regirán e interpretarán de conformidad con las leyes del Estado Peruano.

29

29.2 Las partes irrevocablemente de acuerdo en que los tribunales del Estado Peruano no tendrá competencia exclusiva para resolver cualquier controversia o reclamación que surja de o en conexión con estas Condiciones Generales o de su materia

524

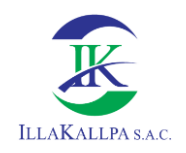

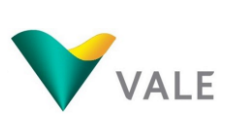

## **FICHA DE MUESTREO**

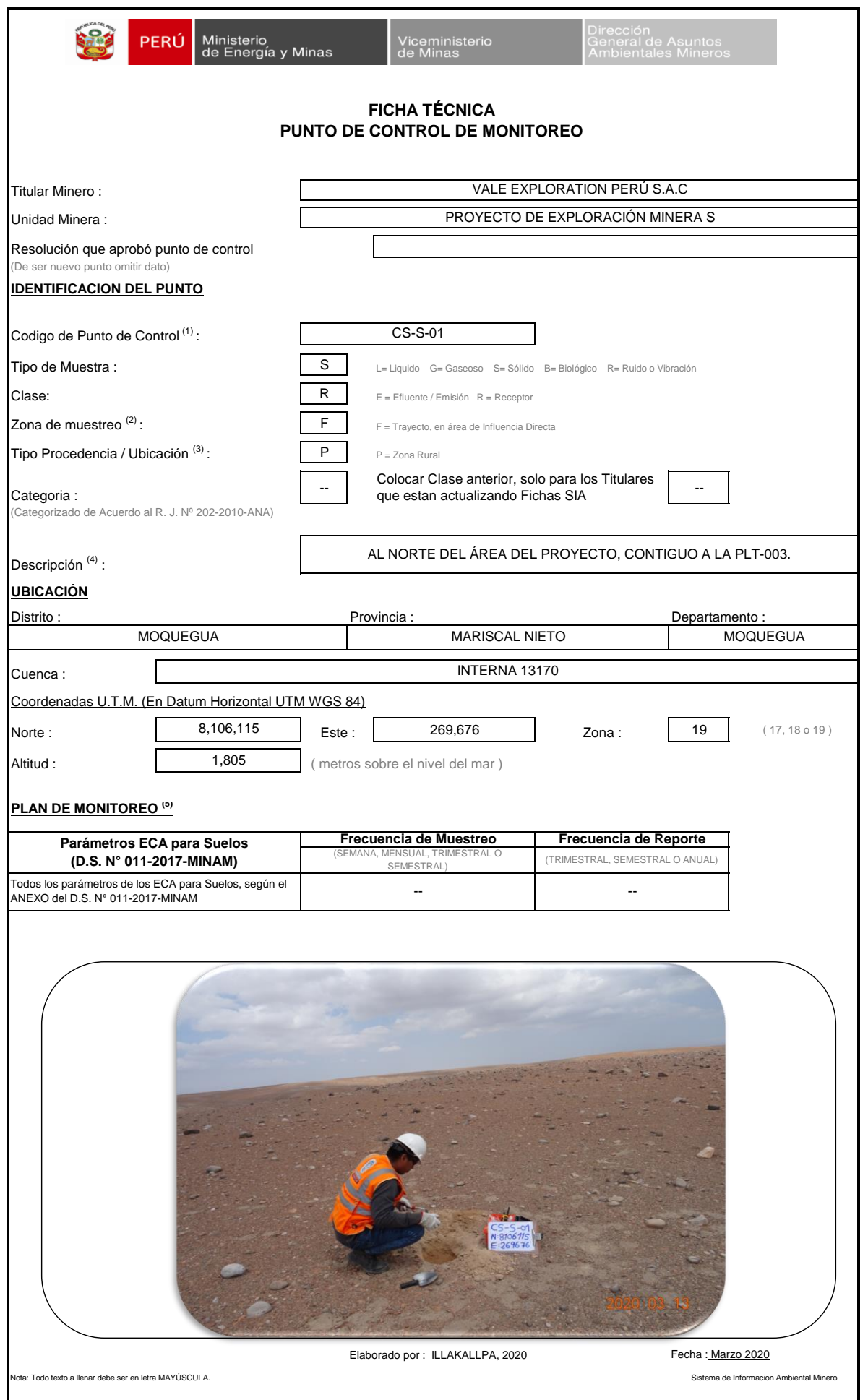

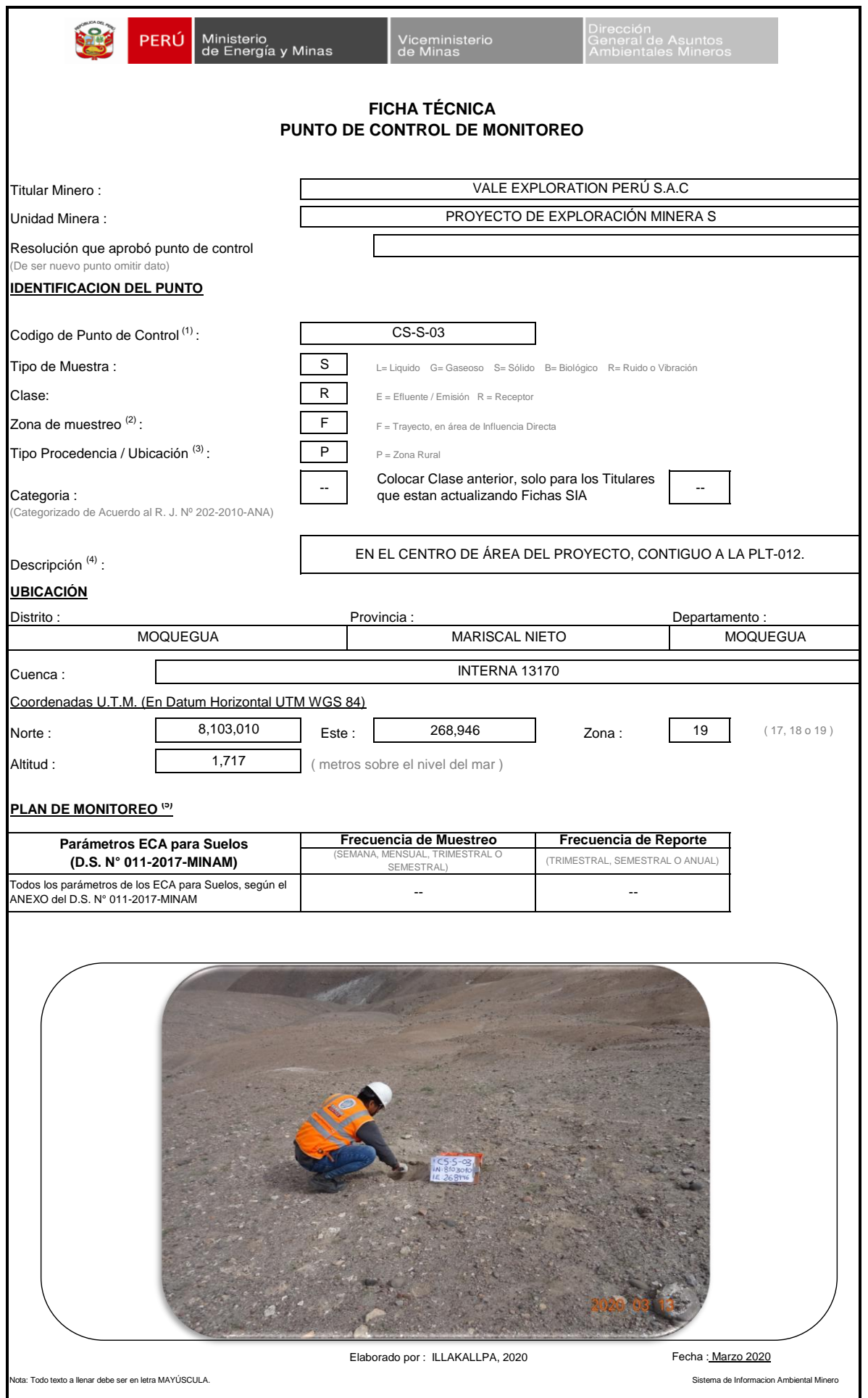

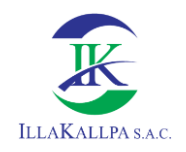

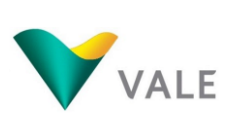

# **CADENA DE CUSTODIA**

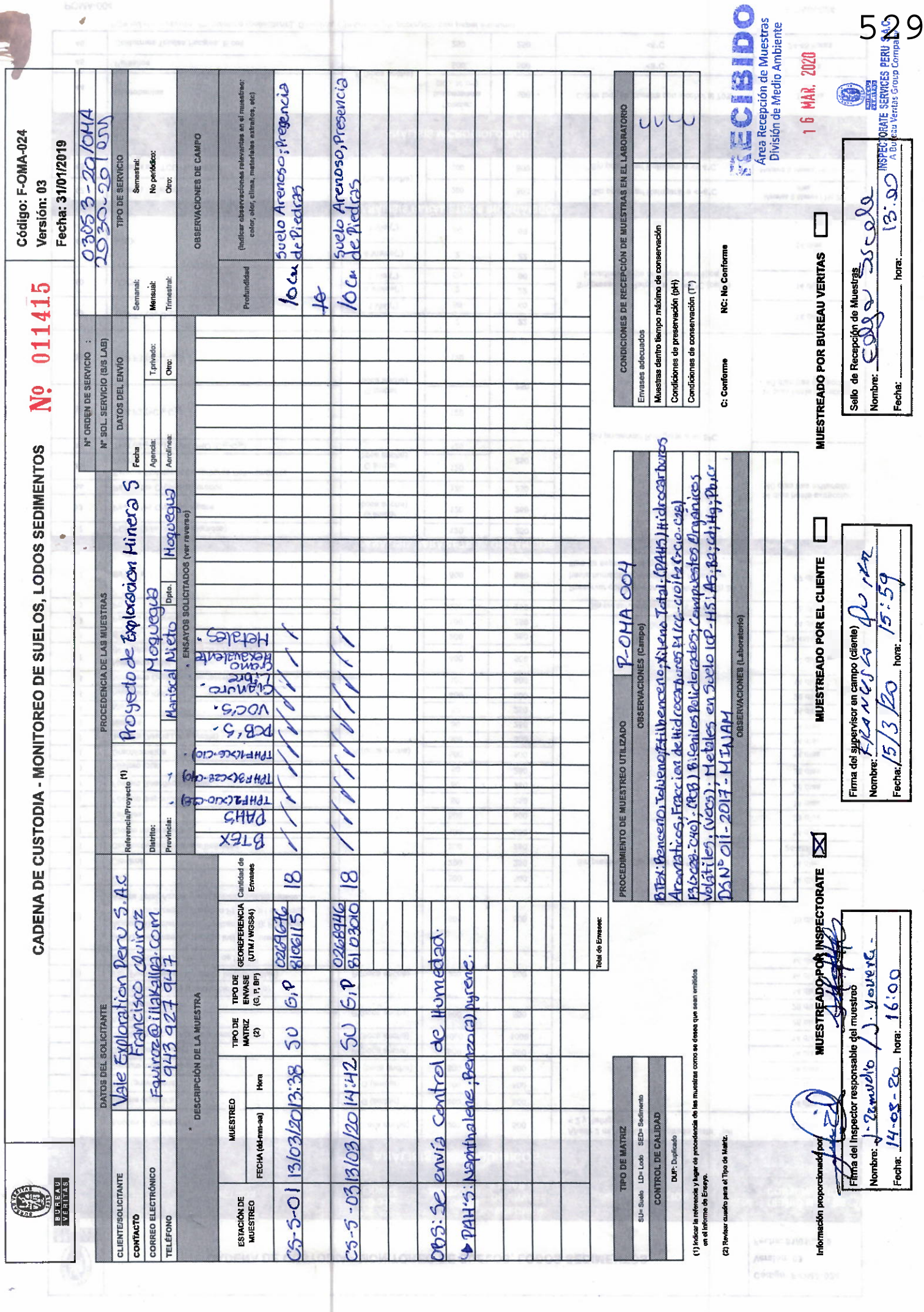

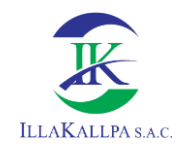

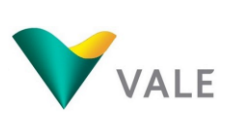

### **Anexo N° 3.3**

## **Riqueza de los grupos bióticos identificados en la zona del Proyecto**

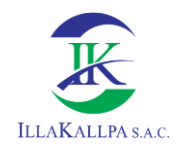

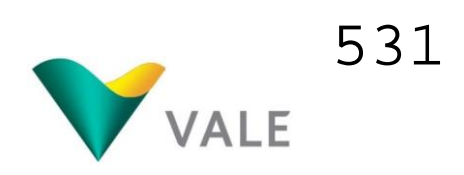

### **a) Flora y vegetación**

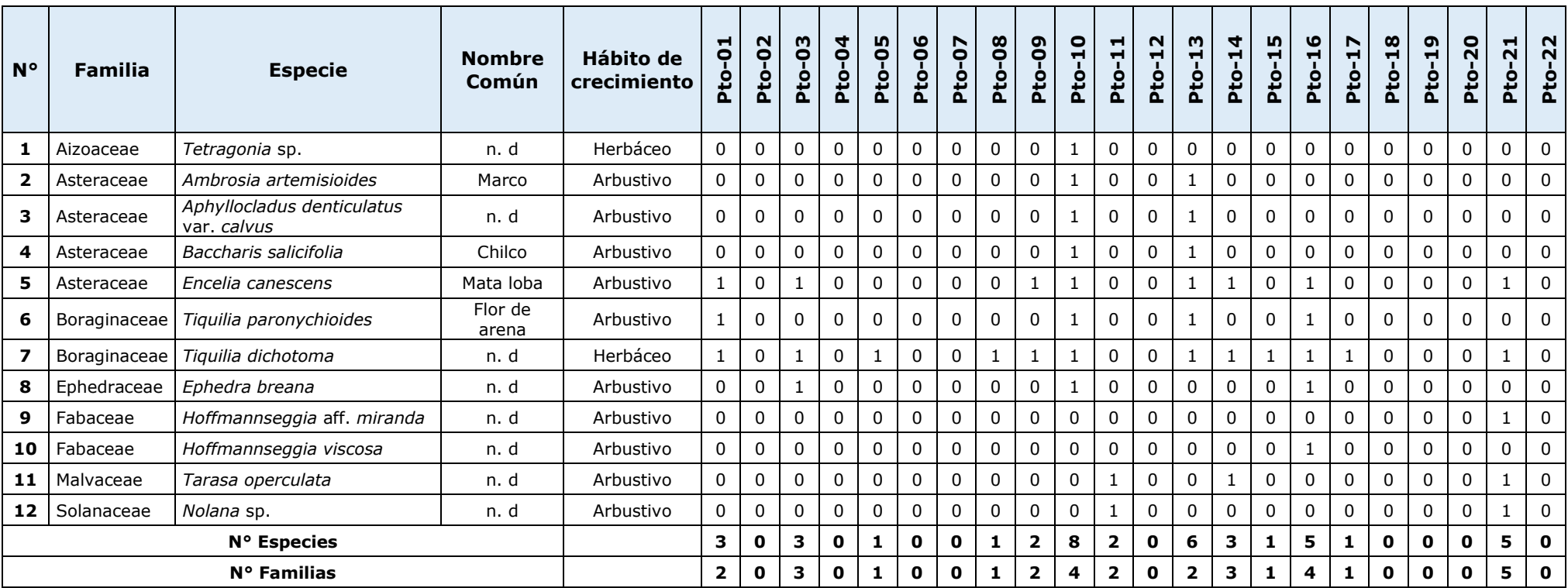

Elaborado por: Illakallpa S.A.C., 2020.

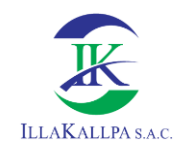

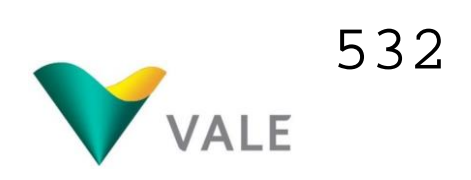

### **b) Avifauna**

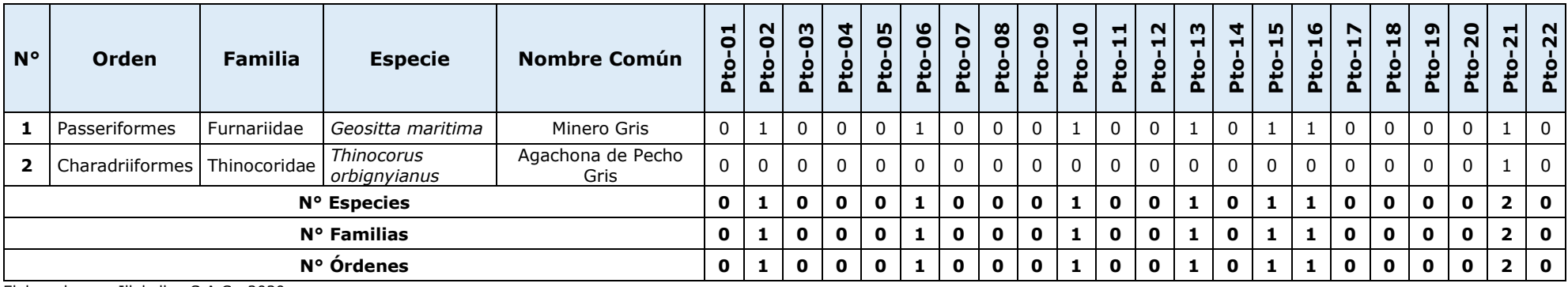

Elaborado por: Illakallpa S.A.C., 2020.

### **c) Mastofauna**

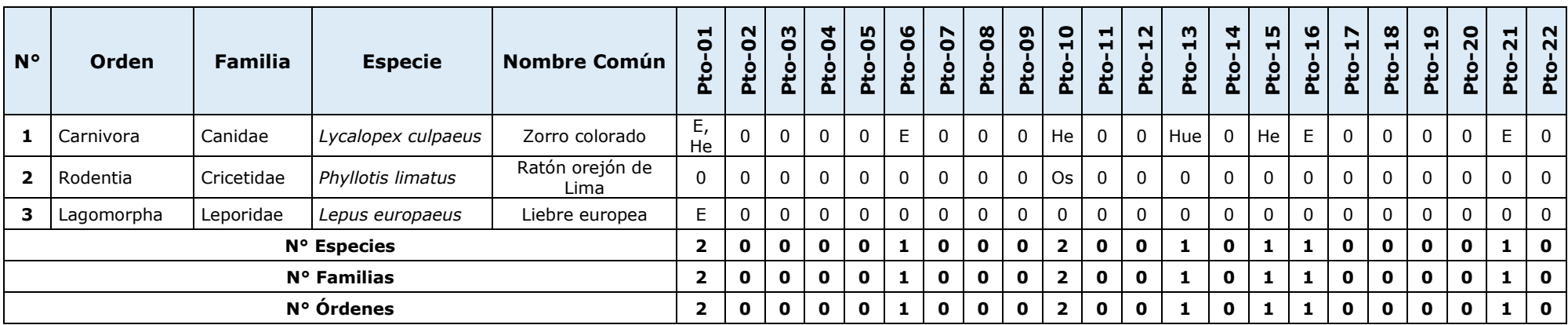

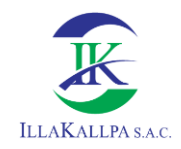

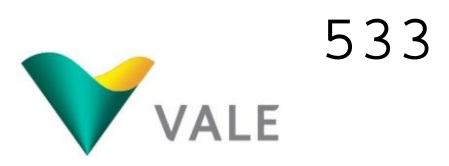

Donde: E = Entrevista; He = Heces; Hue = Huellas; Os = Osamenta. Elaborado por: Illakallpa S.A.C., 2020.

### **d) Herpetofauna**

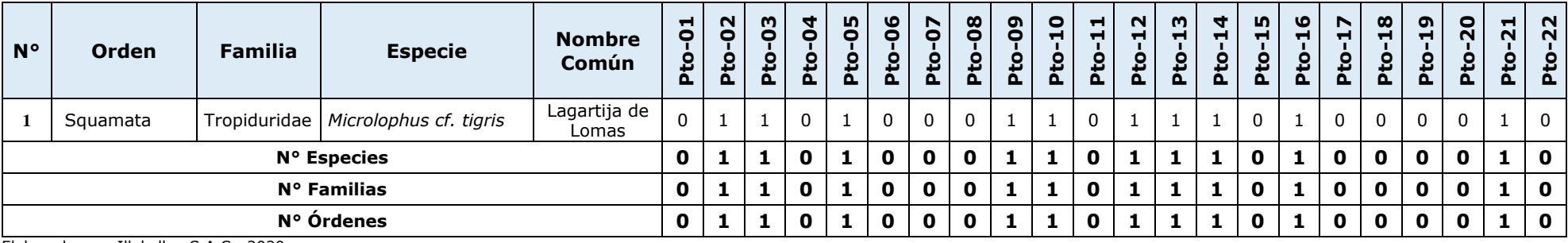

Elaborado por: Illakallpa S.A.C., 2020.

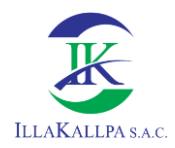

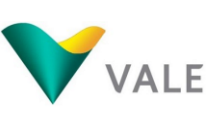

### **Anexo N° 02 Galería fotográfica de las principales especies registradas**

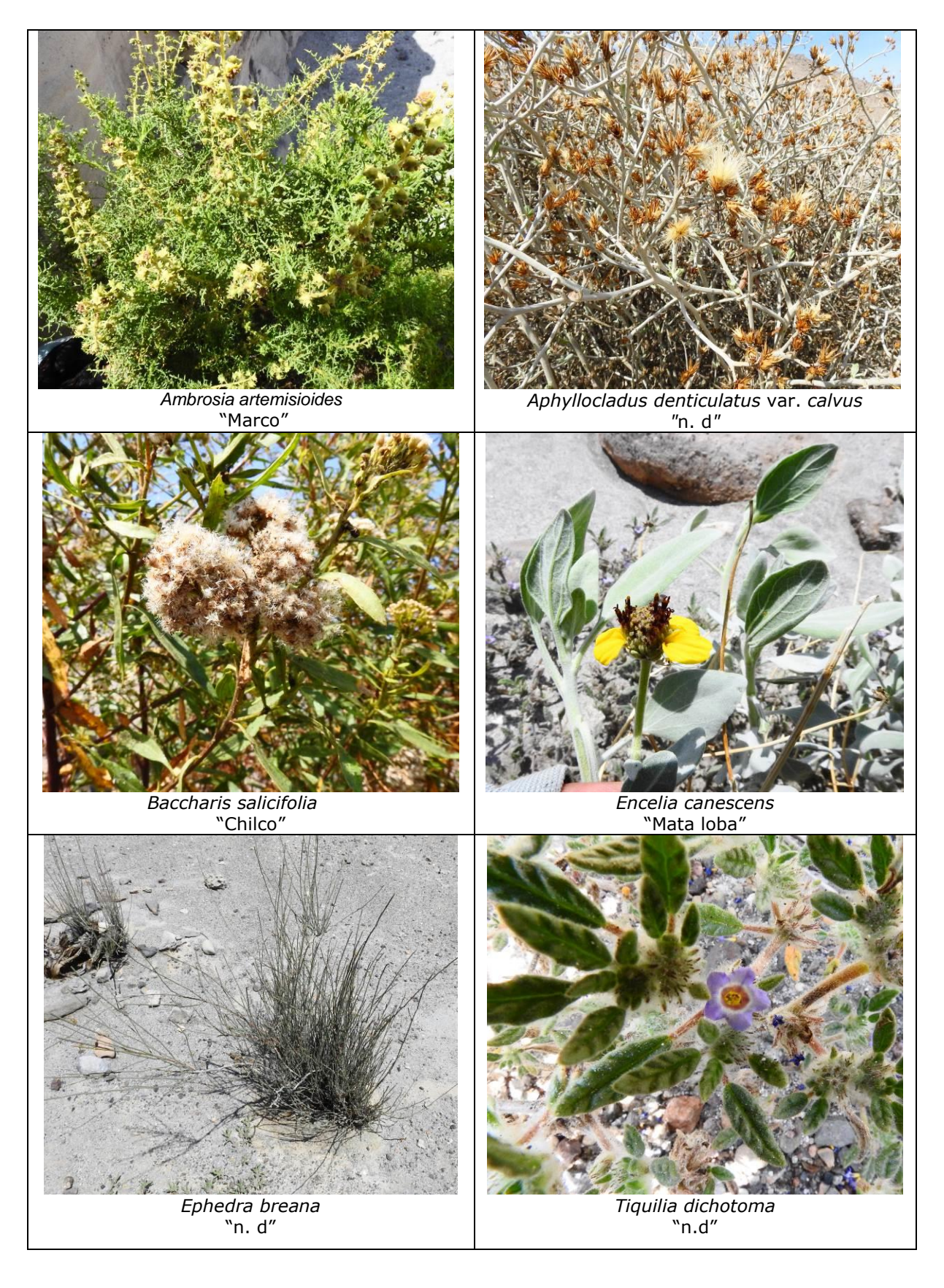

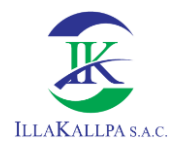

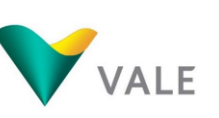

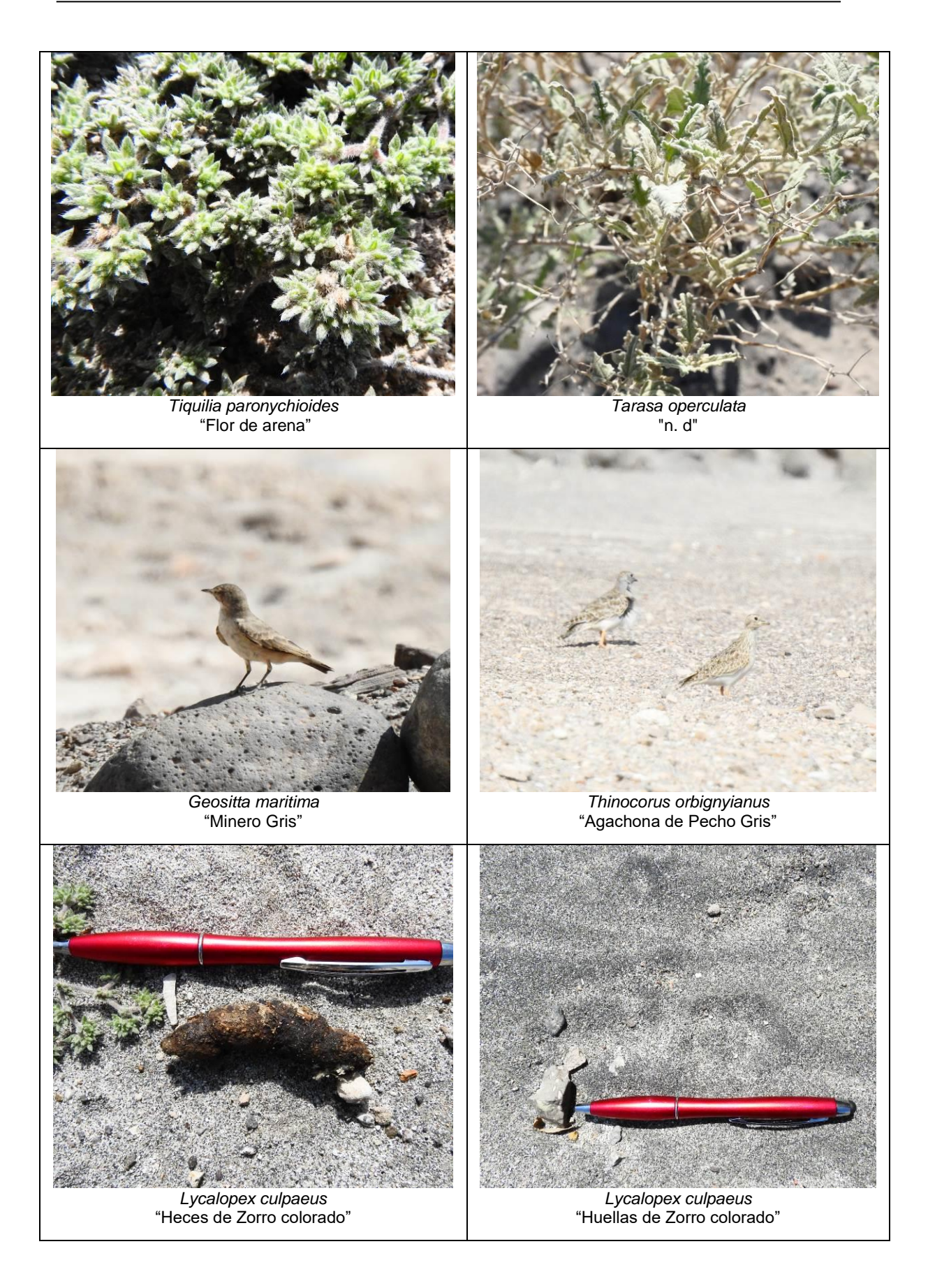

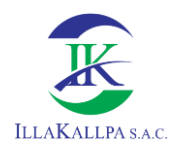

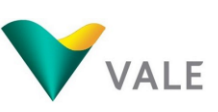

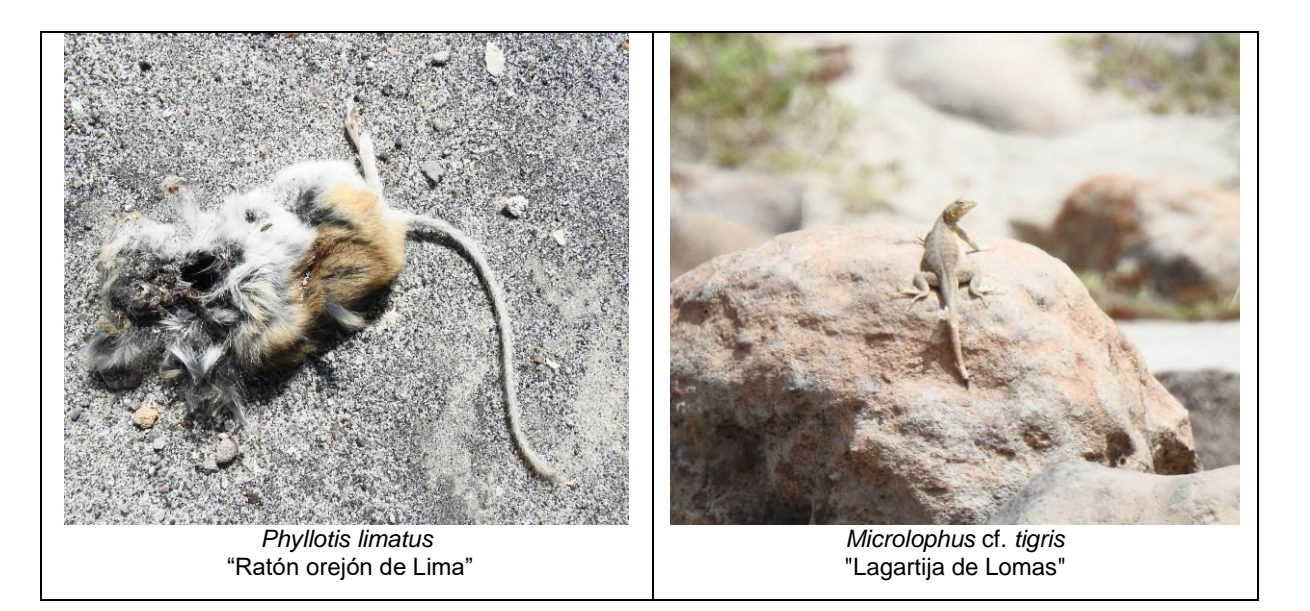

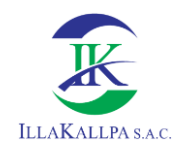

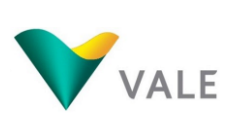

## **ANEXO 3.4 CARACTERISTICAS GEOMORFOLOGICAS**

### *PARAMETROS GEOMORFOLÓGICOS DE LA MICROCUENCA HUACACUNE GRANDE* Cuadro 3.8.1

**PARAMETROS BASICOS**

**Área de una cuenca(A):** 63.38 km<sup>2</sup> **Perímetro de la cuenca (P):** 59.80 km Longitud de la cuenca (L): **123.33** km **Longitud del Cauce Principal (L<sub>n</sub>)** 15.37 km **Cota Incial Cauce Principal** 1735.55 m.s.n.m.<br>
1949.60 m.s.n.m. **Cota Final Cauce Principal Longitud Total de Cauces L<sub>t</sub> 656.01 km Ancho de cuenca (w):** *2.72* **km**  $w = \frac{A}{L}$ 

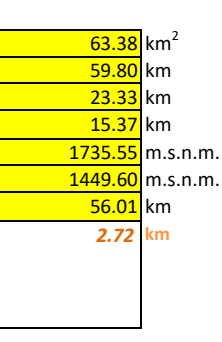

### **CURVAS CARACTERÍSTICAS DE UNA CUENCA**

### **CUADRO DE ÁREAS ENTRE CURVAS DE NIVEL**

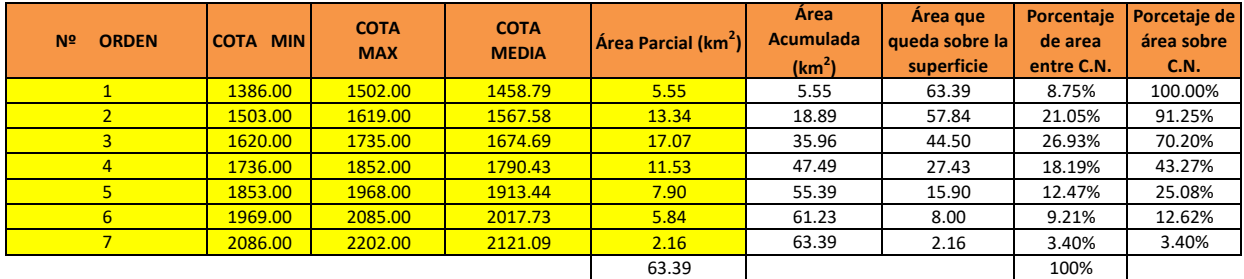

### **Curva hipsométrica:**

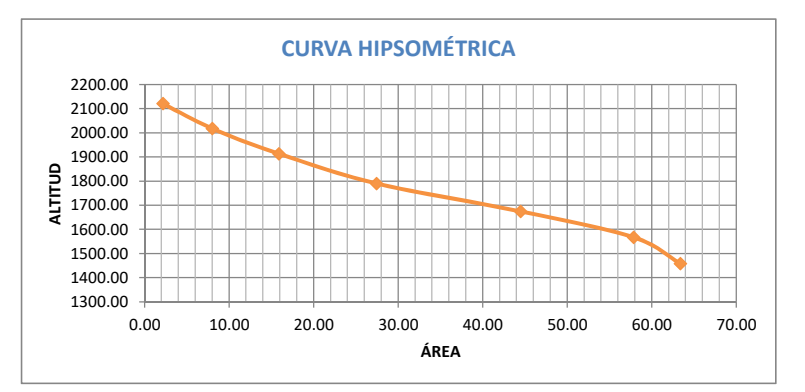

### **Curva de frecuencia de altitudes:**

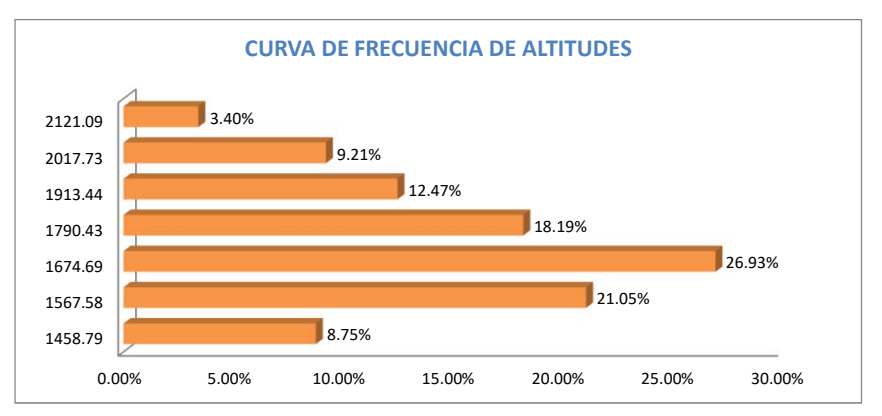

### **ALTITUDES CARACTERÍSTICAS**

**Altitud media de la Cuenca:** *1794.00 m.s.n.m.* **Altitud más frecuente:** *1677.50 m.s.n.m.* **Altitud de Frecuencia media (Em):** *1730.86 m.s.n.m.*  $\Sigma$ ae  $Em =$ 

 $\overline{A}$ 

e: Elevación media entre dos contornos a: Área entre contornos

### **PARÁMETROS GEOMORFOLICOS DE UNA CUENCA**

**Factor de forma de una Cuenca (F):** *0.12*

$$
F=\frac{A}{L^2}
$$

**Relación de elongación (R):** *0.38*

$$
R=1,128\frac{\sqrt{A}}{L}
$$

**Relación de circularidad (Rc):** *0.22*

$$
Rc=\frac{4A\pi}{P^2}
$$

**Índice de Compacidad o Índice de Gravelious (K):** *2.10*

$$
K=0,28\frac{P}{\sqrt{A}}
$$

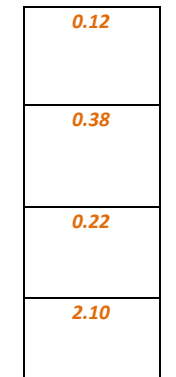

**PARÁMETROS DE RELIEVE**

#### **CUADRO PARA EL CÁLCULO DE PENDIENTE MEDIA DE LA CUENCA**

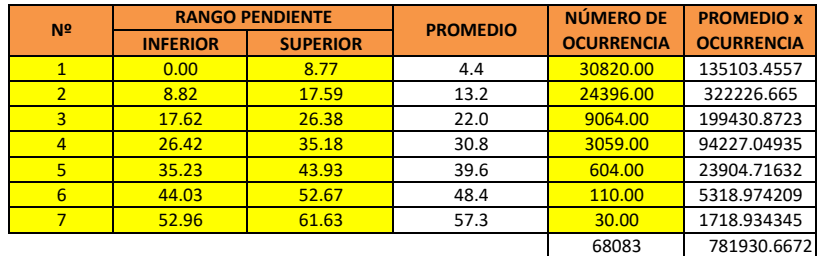

**Pendiente media de la Cuenca:** *11.48* % **Pendiente media del cauce principal:** *1.86* %

### **Clasificación según la Pendiente**

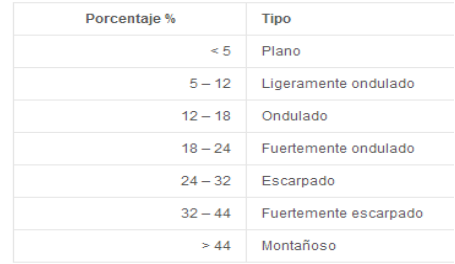

### **PARÁMETROS DE LA RED HIDROGRÁFICA**

**Densidad de drenaje (D<sub>d</sub>):**  $\qquad 0.88$ L<sub>t</sub>: Longitud total de Cauces A: Área de la cuenca **Constantes de estabilidad del Río (C):** *1.13*  $\overline{c}$ 

$$
C=\frac{1}{L_t}
$$

**Densidad de corriente (D<sub>c</sub>) o Densidad hidrográfica (D<sub>h</sub>):** *0.61* δ: Coeficiente Adimensional = 0,694

$$
D_h = \delta D_d^2
$$

PROYECTO DE EXPLORACIÓN MINERA S<br>
ILLAKALLPA SAC

### Cuadro 3.8.2

#### *PARAMETROS GEOMORFOLÓGICOS DE LA MICROCUENCA HUACACUNE MENOR*

**PARAMETROS BASICOS Área de una cuenca(A):** Perímetro de la cuenca (P): Longitud de la cuenca (L): Longitud del Cauce Principal (L<sub>p</sub>) **Cota Incial Cauce Principal Cota Final Cauce Principal** Longitud Total de Cauces L<sub>t</sub> **Ancho de cuenca (w):** *2.36* **km**  $w = \frac{A}{L}$ 

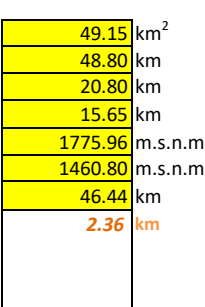

### **CURVAS CARACTERÍSTICAS DE UNA CUENCA**

### **CUADRO DE ÁREAS ENTRE CURVAS DE NIVEL**

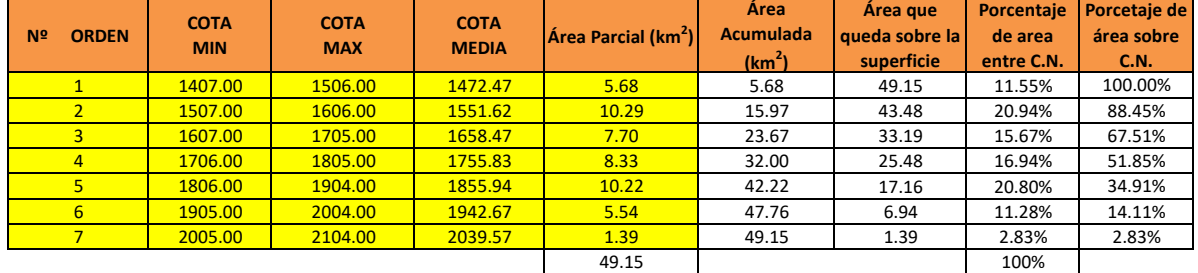

### **Curva hipsométrica:**

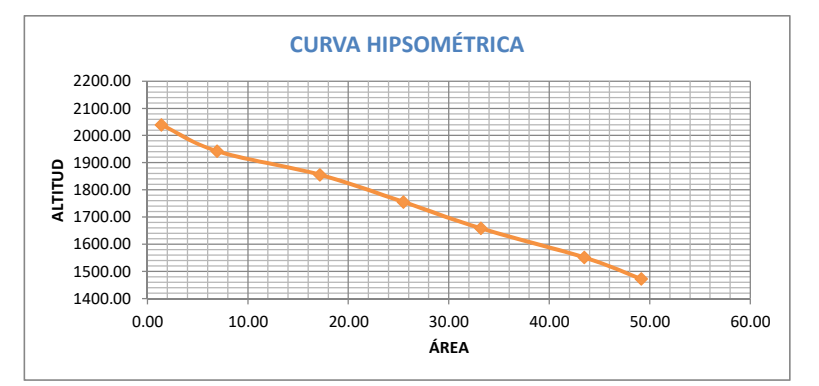

### **Curva de frecuencia de altitudes:**

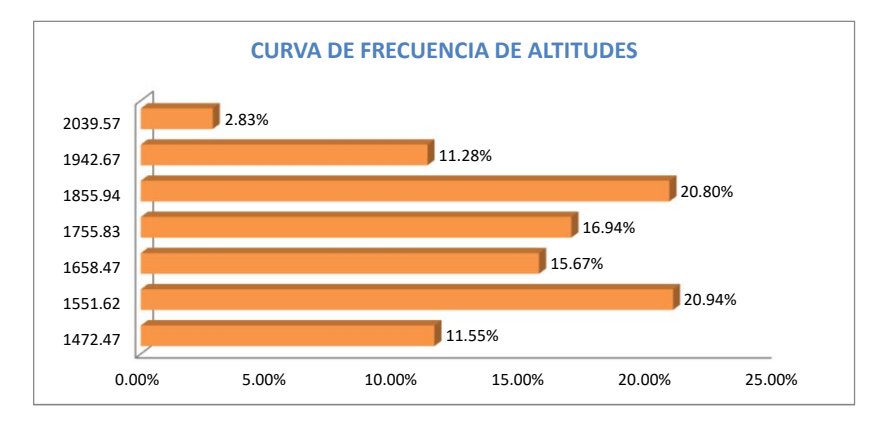

### **ALTITUDES CARACTERÍSTICAS**

**Altitud media de la Cuenca:** *1755.50 m.s.n.m.* **Altitud más frecuente:** *1556.50 m.s.n.m.* Altitud de Frecuencia media (Em):<br> $\lim_{m \to \infty} \frac{\sum_{i=1}^{3} m_i}{m_i}$  $\overline{1}$ e: Elevación media entre dos contornos a: Área entre contornos
### **PARÁMETROS GEOMORFOLICOS DE UNA CUENCA**

**Factor de forma de una Cuenca (F):** *0.11*

$$
F=\frac{A}{L^2}
$$

**Relación de elongación (R):** *0.38*

$$
R=1,128\frac{\sqrt{A}}{L}
$$

**Relación de circularidad (Rc):** *0.26*

$$
4A\pi
$$

 $Rc = \frac{4\pi R}{p^2}$ 

**Índice de Compacidad o Índice de Gravelious (K):** *1.95*

$$
K=0,28\frac{P}{\sqrt{A}}
$$

#### **PARÁMETROS DE RELIEVE**

#### **CUADRO PARA EL CÁLCULO DE PENDIENTE MEDIA DE LA CUENCA**

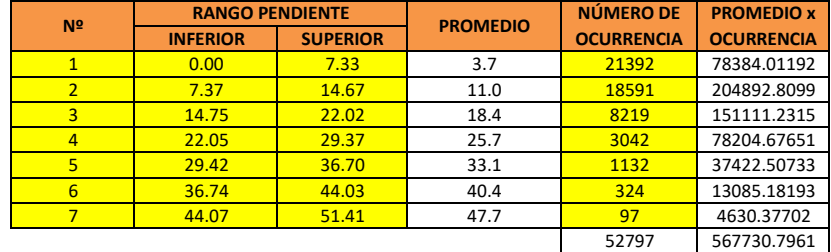

**Pendiente media de la Cuenca:** *10.75* % **Pendiente media del cauce principal:** *2.01* %

#### **Clasificación según la Pendiente**

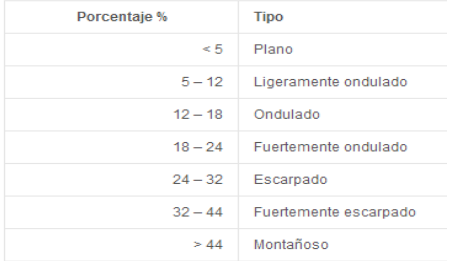

# **PARÁMETROS DE LA RED HIDROGRÁFICA Densidad de drenaje (D<sub>d</sub>):** *0.94* L<sub>t</sub>: Longitud total de Cauces A: Área de la cuenca **Constantes de estabilidad del Río (C):**  $C = \frac{A}{L_t}$ **Densidad de corriente (D<sub>c</sub>) o Densidad hidrográfica (D<sub>h</sub>):** *0.66*

δ: Coeficiente Adimensional = 0,694

 $D_h = \delta D_d^2$ 

#### Cuadro 3.8.3 *PARAMETROS GEOMORFOLÓGICOS DE LA MICROCUENCA S/N*

**PARAMETROS BASICOS Área de una cuenca(A):** 8.01 km<sup>2</sup> **Perímetro de la cuenca (P):** 18.18 km<br> **18.18** km<br>
18.18 km<br>
18.18 km Longitud de la cuenca (L):<br> **Longitud del Cauce Princinal (L)** 251 **Longitud del Cauce Principal (Lp)** 2.51 km **Cota Incial Cauce Principal Cota Final Cauce Principal** 1483.19 m.s.n.m. **Longitud Total de Cauces L<sub>t</sub> 6.01 km Ancho de cuenca (w):** *1.09* **km**

$$
w = \frac{A}{L}
$$

### **CURVAS CARACTERÍSTICAS DE UNA CUENCA**

#### **CUADRO DE ÁREAS ENTRE CURVAS DE NIVEL**

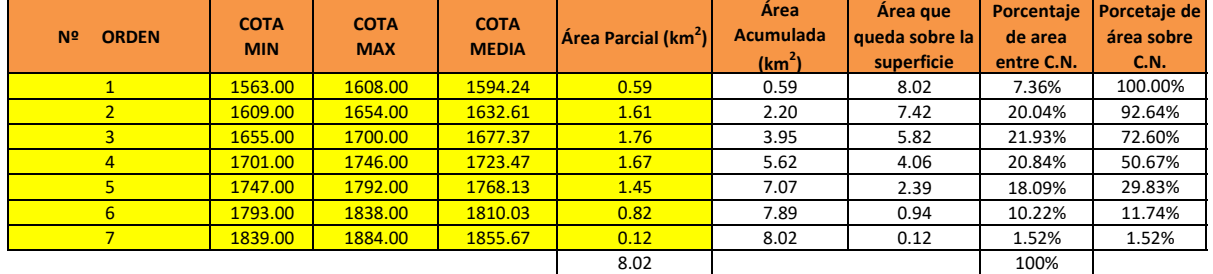

**Curva hipsométrica:** 

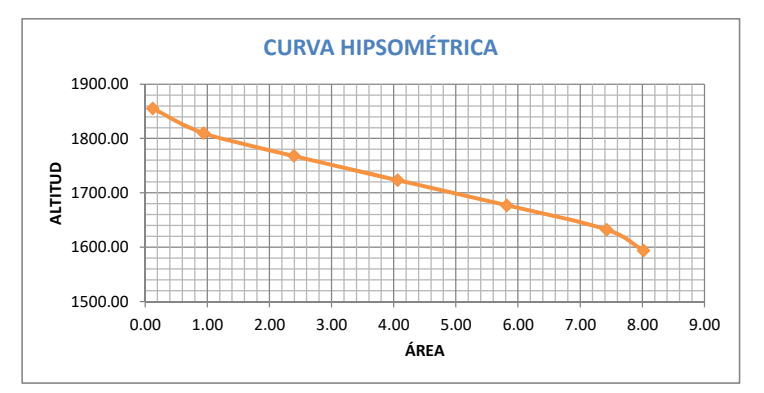

**Curva de frecuencia de altitudes:** 

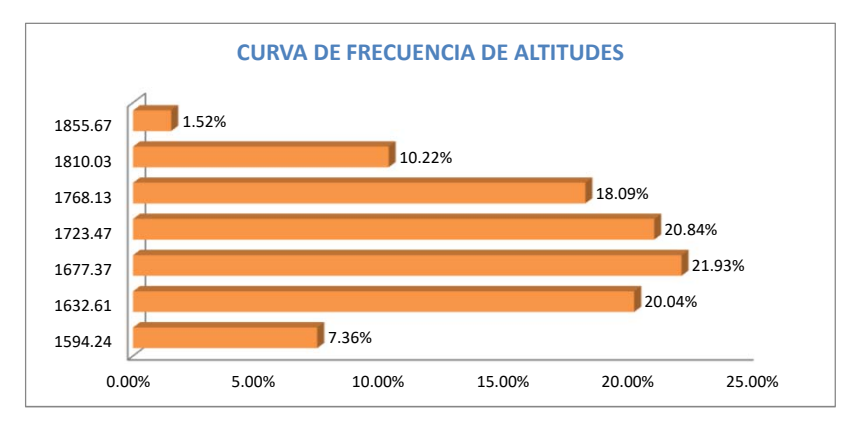

#### **ALTITUDES CARACTERÍSTICAS**

**Altitud media de la Cuenca:** *1723.50 m.s.n.m.* **Altitud más frecuente:** *1677.50 m.s.n.m.* **Altitud de Frecuencia media (Em):**<br> $Em = \frac{\sum a e}{\sum a}$ 

 $\overline{A}$ 

e: Elevación media entre dos contornos a: Área entre contornos A: Área total

PROYECTO DE EXPLORACIÓN MINERA S<br>
ILLAKALLPA SAC

### **PARÁMETROS GEOMORFOLICOS DE UNA CUENCA**

**Factor de forma de una Cuenca (F):** *0.15*

$$
F=\frac{A}{L^2}
$$

**Relación de elongación (R):** *0.43*

$$
R=1,128\frac{\sqrt{A}}{L}
$$

**Relación de circularidad (Rc):** *0.30*

$$
Rc=\frac{4A\pi}{P^2}
$$

**Índice de Compacidad o Índice de Gravelious (K):** *1.80*

$$
K=0,28\frac{P}{\sqrt{A}}
$$

#### **PARÁMETROS DE RELIEVE**

# **CUADRO PARA EL CÁLCULO DE PENDIENTE MEDIA DE LA CUENCA**

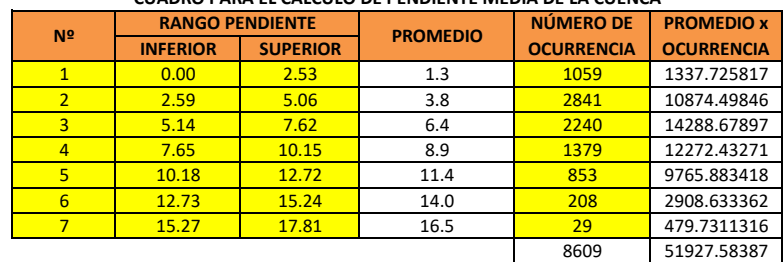

**Pendiente media de la Cuenca:** *6.03* % **Pendiente media del cauce principal:** *5.24* %

#### **Clasificación según la Pendiente**

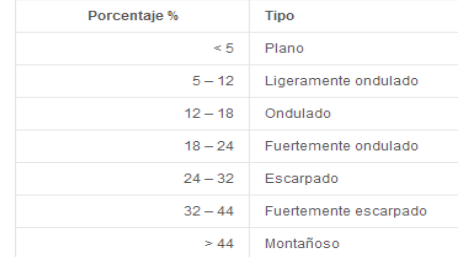

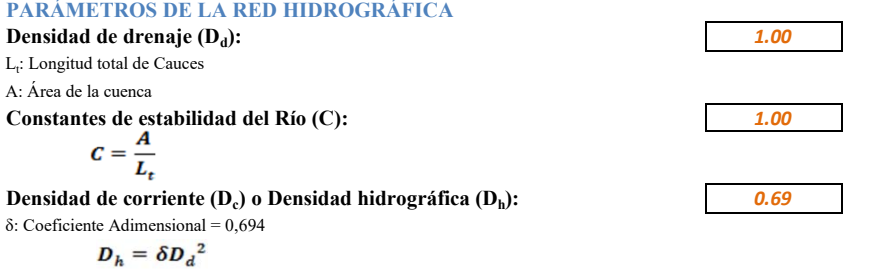

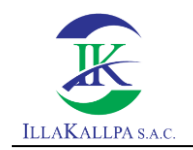

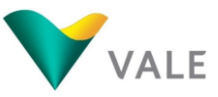

# **ANEXO 3.5 REGISTRO FOTOGRÁFICO Y FICHAS DE OPINIÓN**

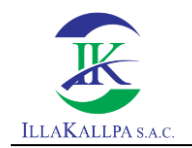

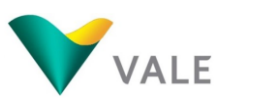

# **REGISTRO FOTOGRÁFICO**

Nota; el formato de fecha de las fotografías es mes/día/año

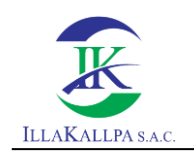

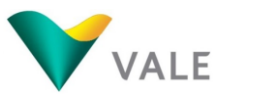

# **C.P Clemesí**

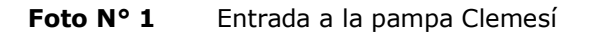

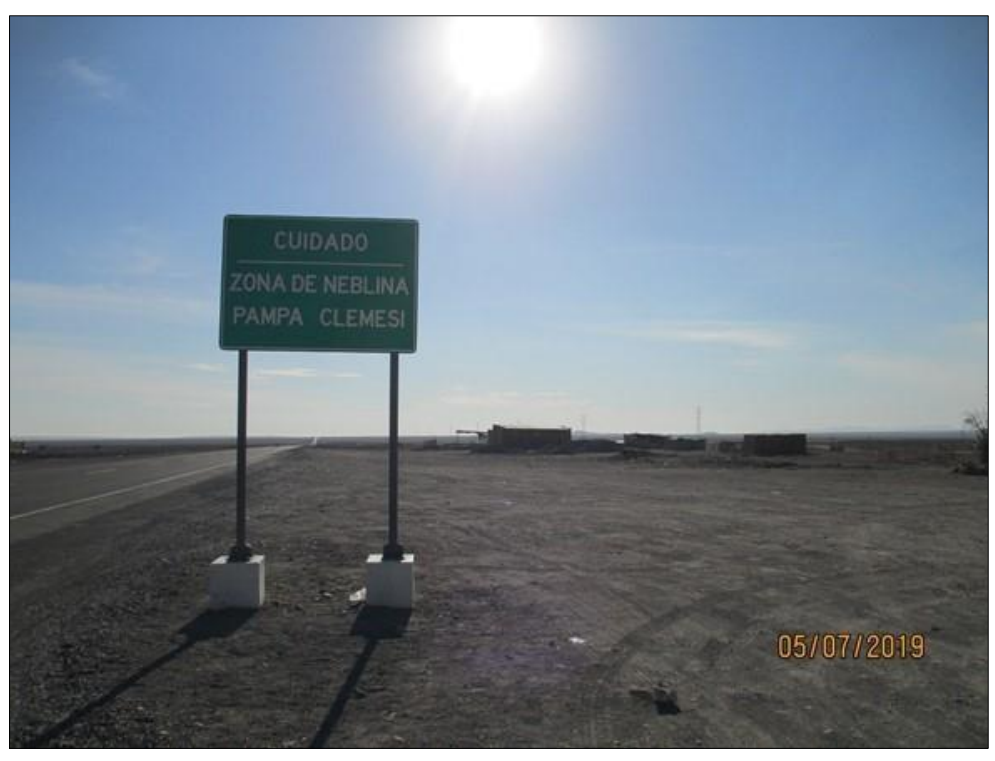

Fuente: FTA del Proyecto Clarito, aprobado por R.D. N° 160-2019/MINEM-DGAAM.

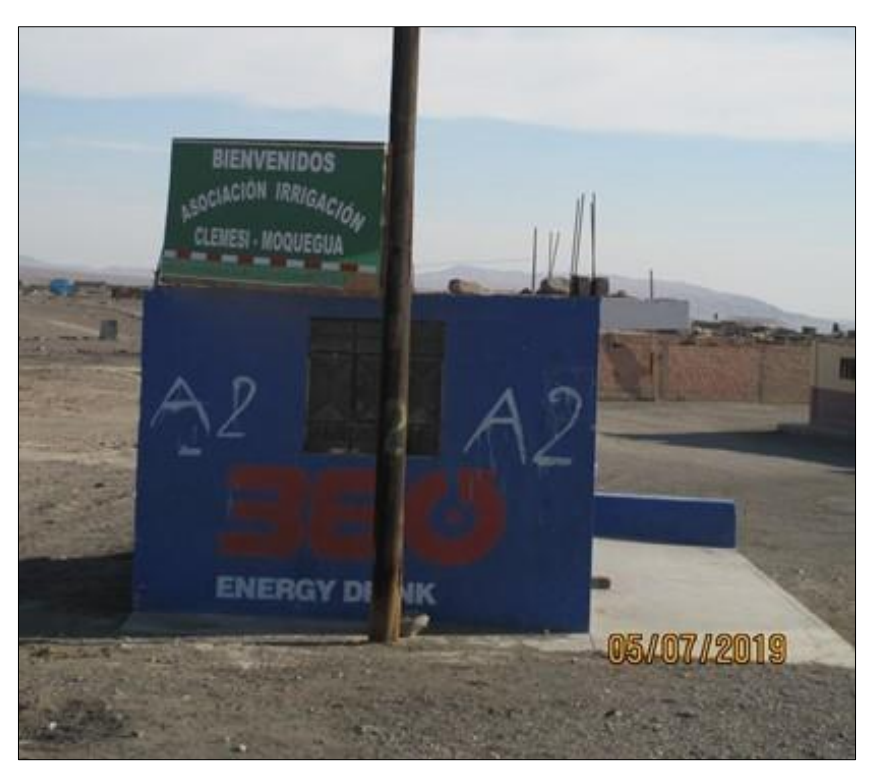

**Foto N° 2** Bienvenida al C.P. Clemesí

Fuente: FTA del Proyecto Clarito, aprobado por R.D. N° 160-2019/MINEM-DGAAM.

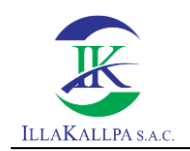

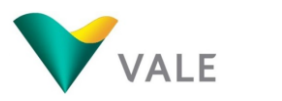

# **Foto N° 3** Viviendas del C.P. Clemesí

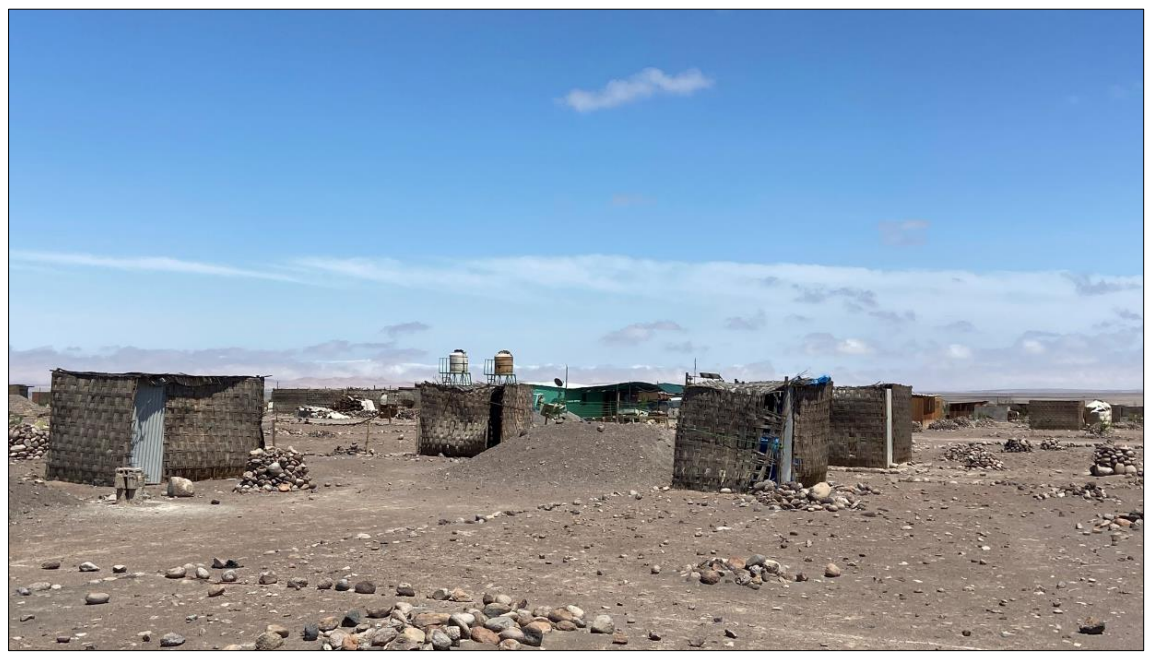

Fuente: Trabajo de campo, marzo, 2020.

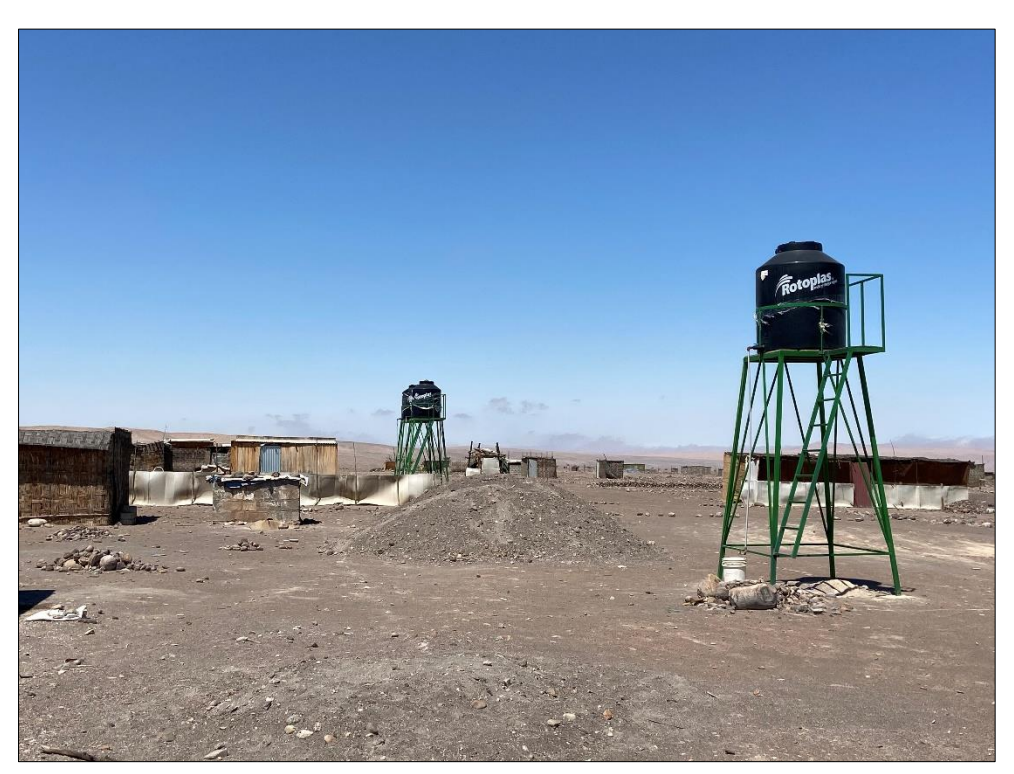

**Foto N° 4** Sistema de agua del C.P. Clemesí

Fuente: Trabajo de campo, marzo, 2020.

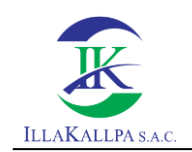

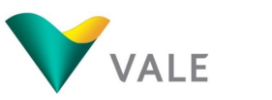

# **Foto N° 5** Paneles solares en el C.P. Clemesí

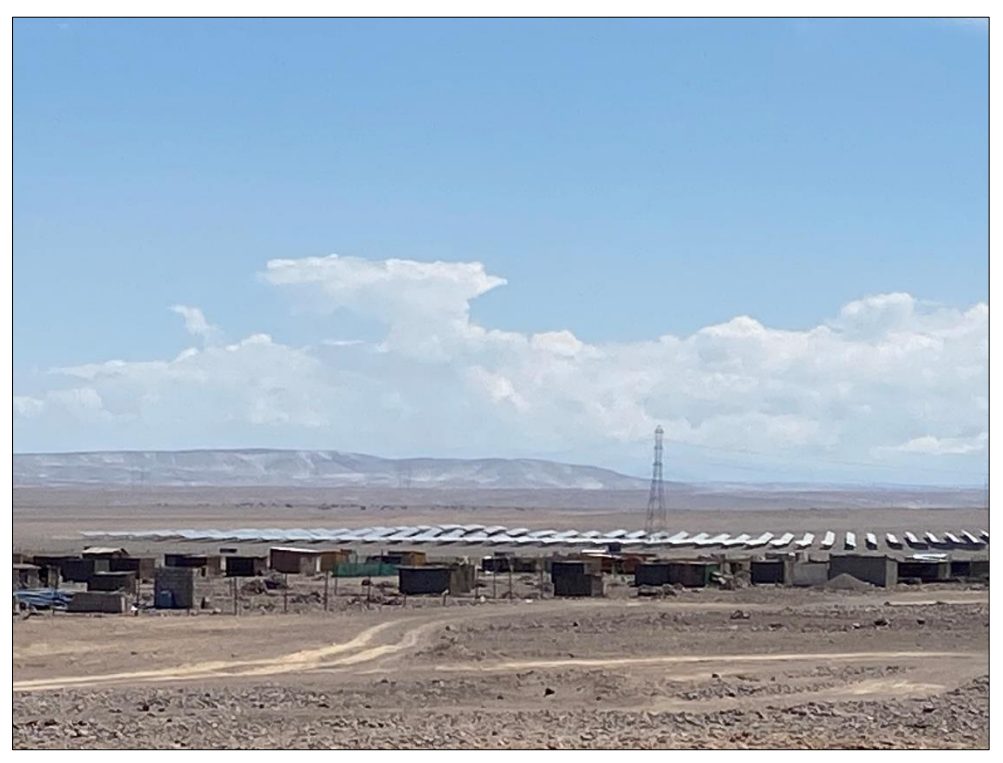

Fuente: Trabajo de campo, marzo, 2020.

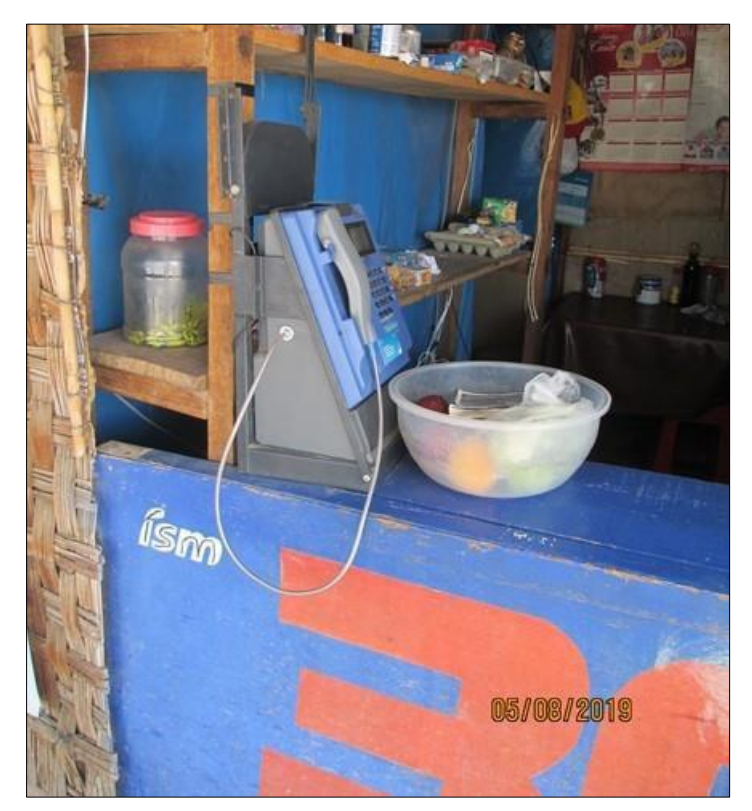

# **Foto N° 6** Telefonía pública en el C.P. Clemesí

Fuente: FTA del Proyecto Clarito, aprobado por R.D. N° 160-2019/MINEM-DGAAM.

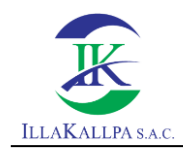

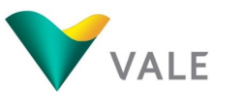

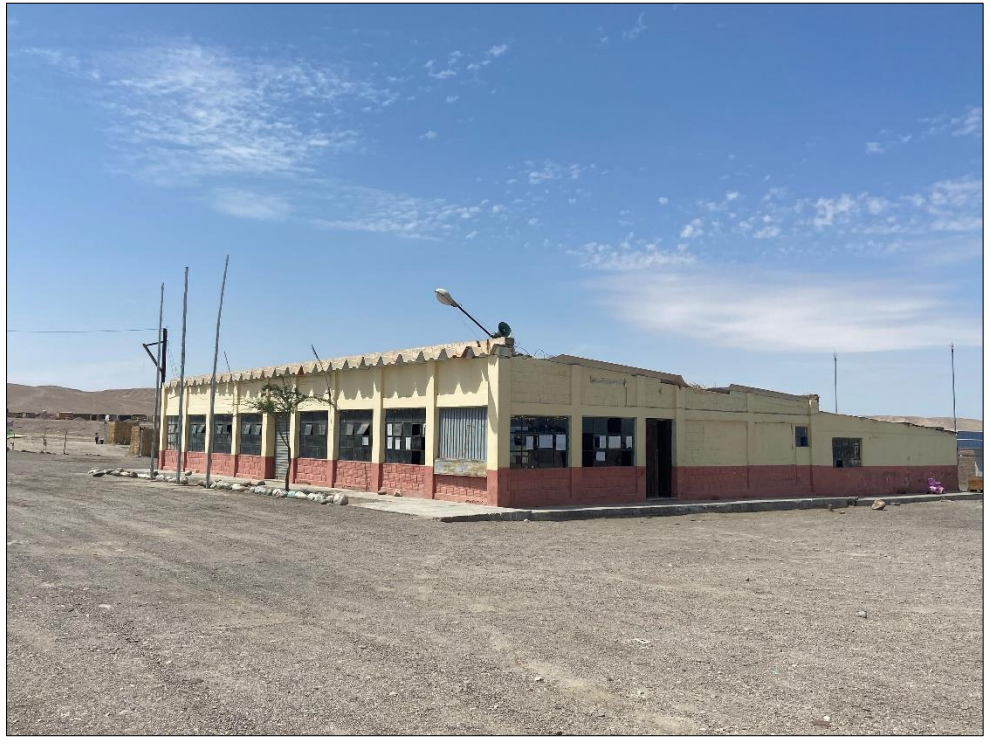

Fuente: Trabajo de campo, marzo, 2020.

# **Foto N° 8** Personal de campo entrevistando a presidente de la Asociación de Irrigación Clemesí

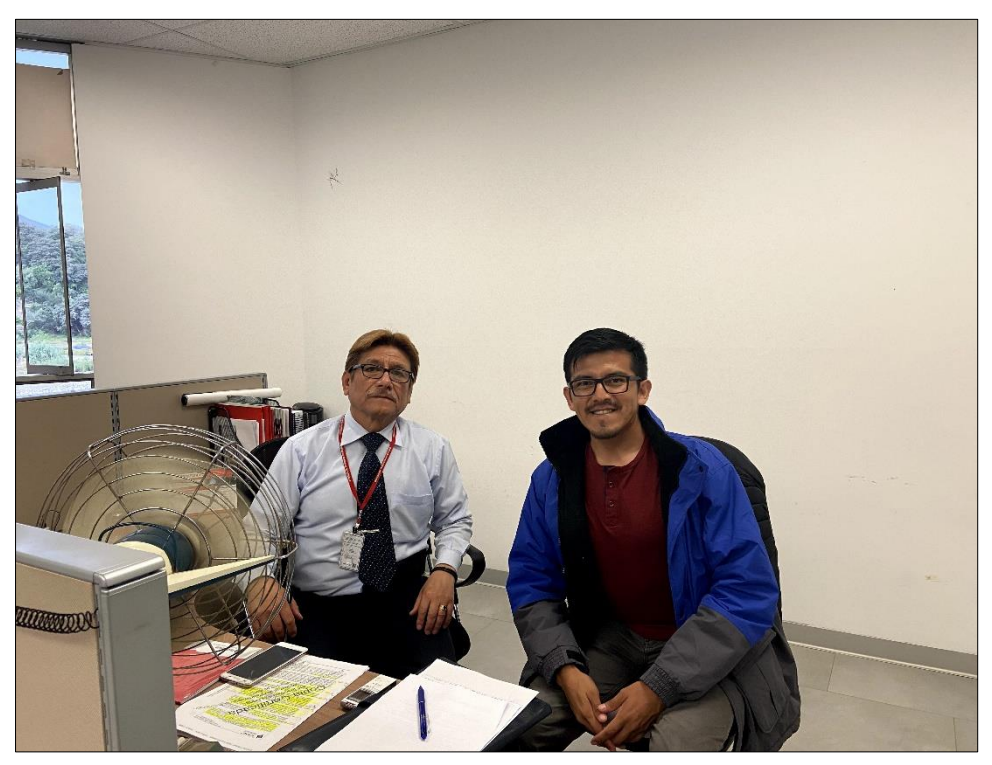

Fuente: Trabajo de campo, marzo, 2020.

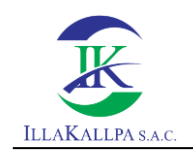

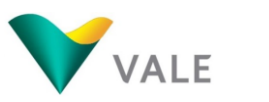

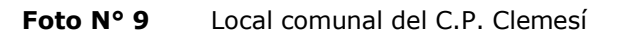

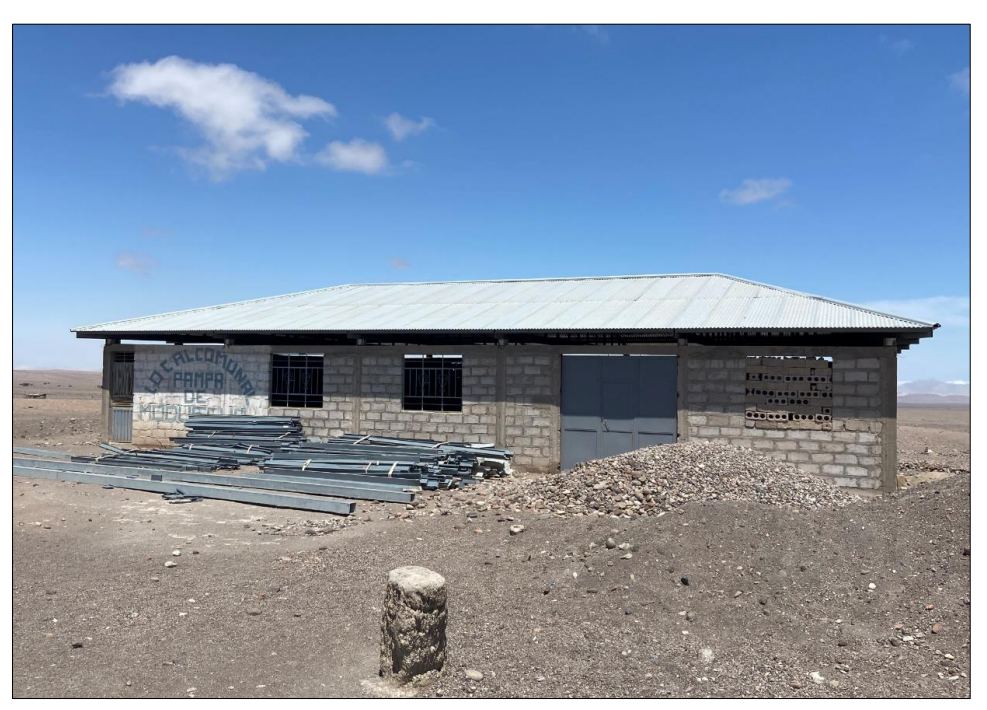

Fuente: Trabajo de campo, marzo, 2020.

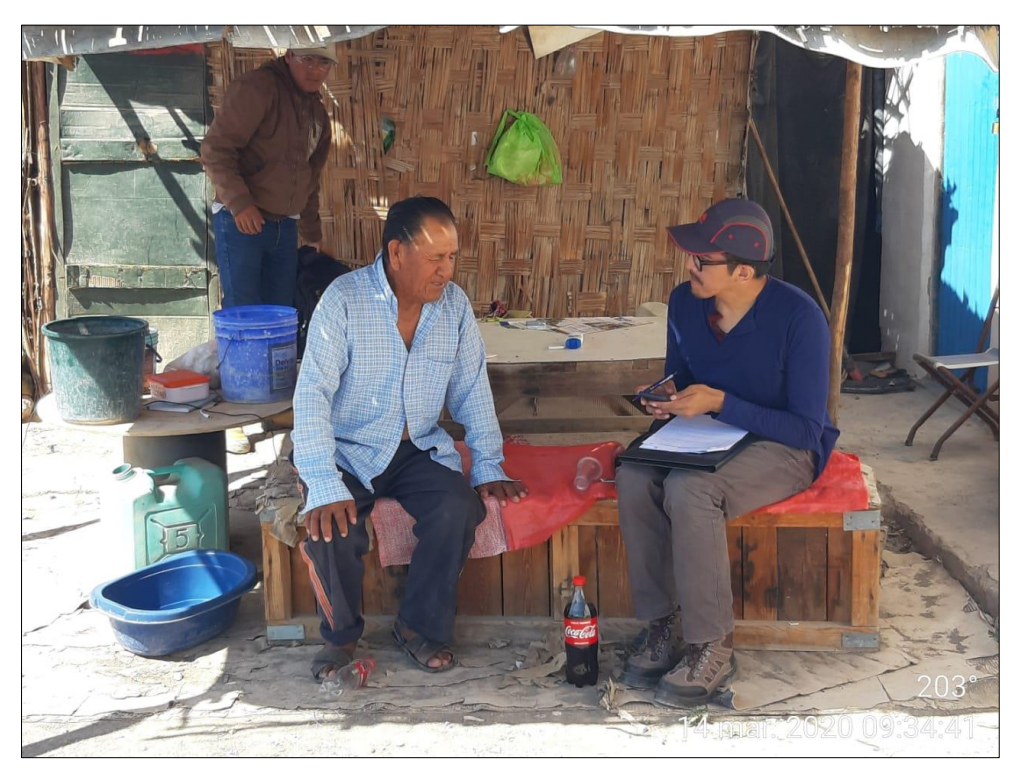

**Foto N° 10** Personal de campo entrevistando a presidente de la Junta Vecinal de Clemesí

Fuente: Trabajo de campo, marzo, 2020.

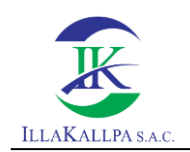

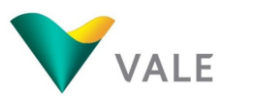

# **Foto N° 11** Bodega del C.P. Clemesí

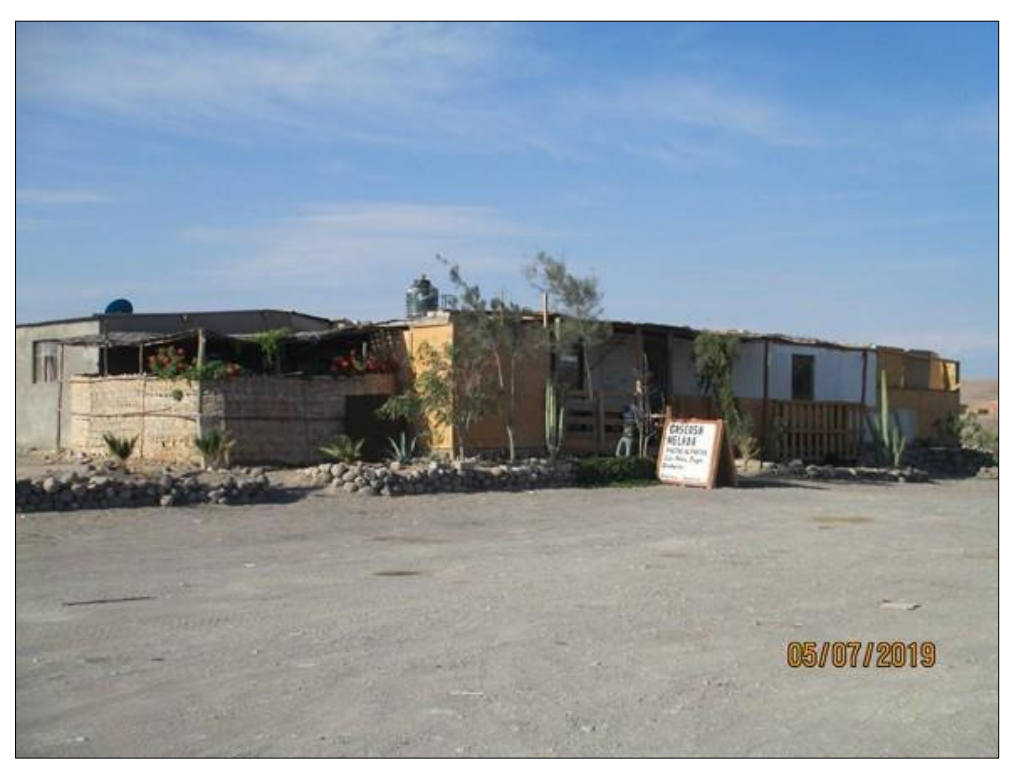

Fuente: FTA del Proyecto Clarito, aprobado por R.D. N° 160-2019/MINEM-DGAAM.

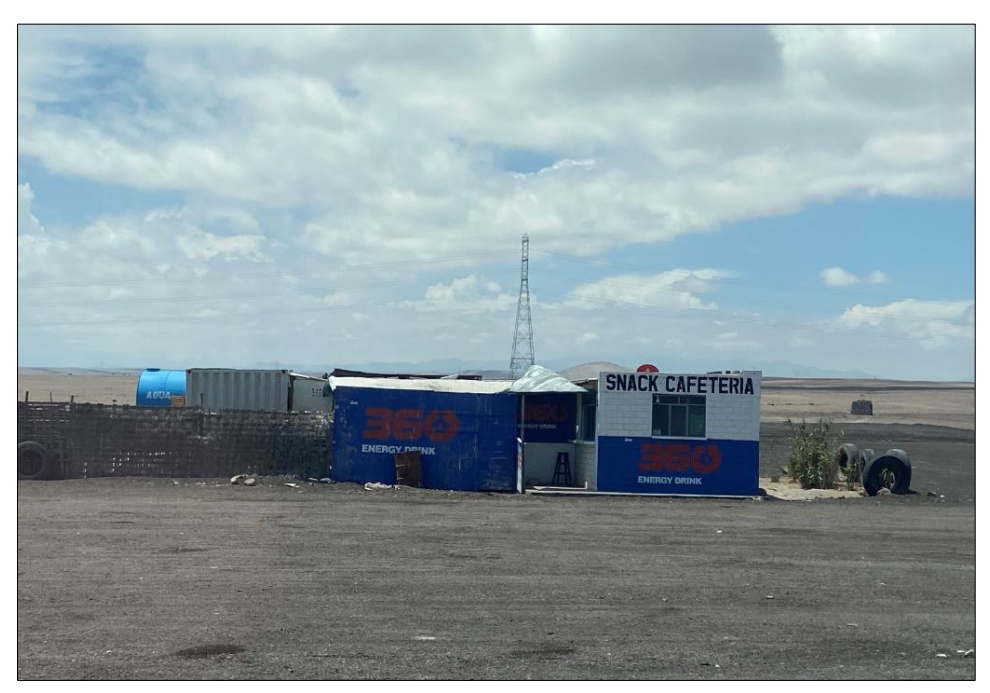

**Foto N° 12** Cafetería del C.P. Clemesí

Fuente: Trabajo de campo, marzo, 2020.

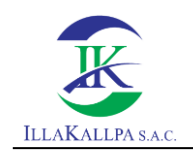

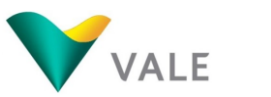

### **Foto N° 13** I.E. 43017 en el C.P. Clemesí

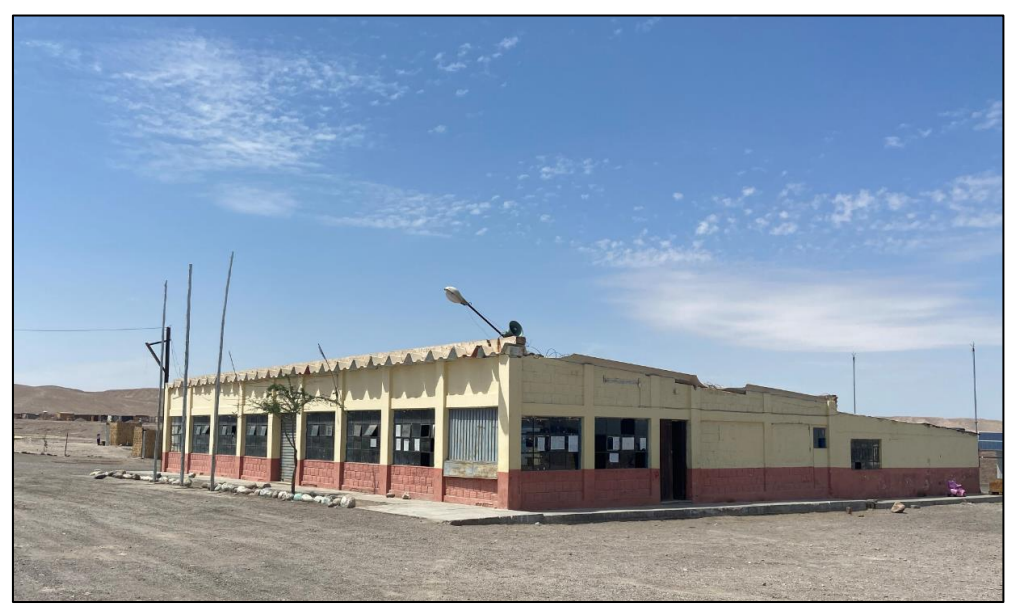

Fuente: Trabajo de campo, marzo, 2020

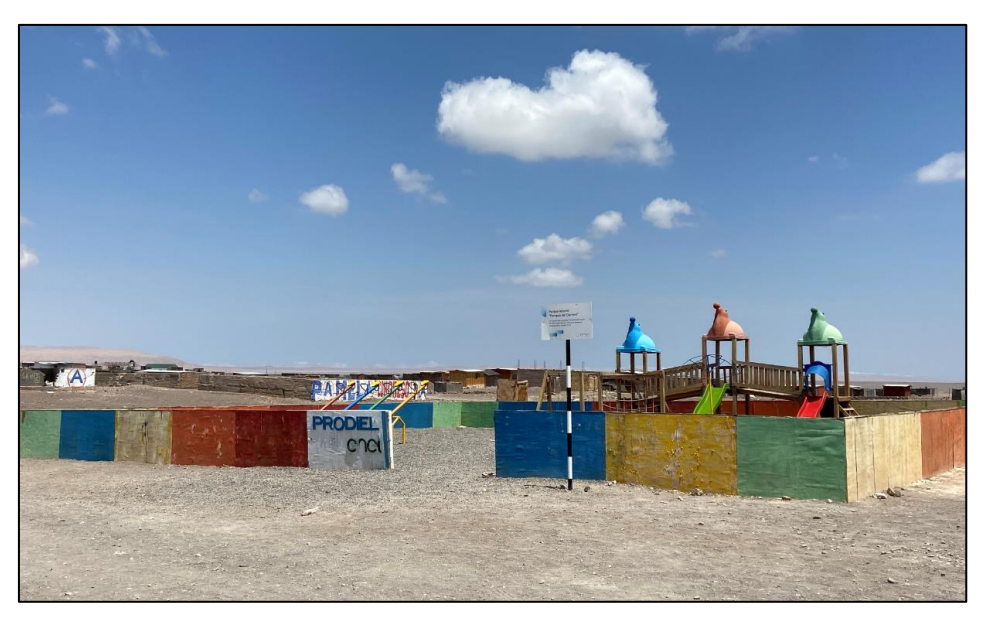

# **Foto N° 14** Personal de campo entrevistando a Clemesí

Fuente: Trabajo de campo, marzo 2020.

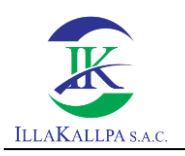

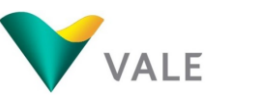

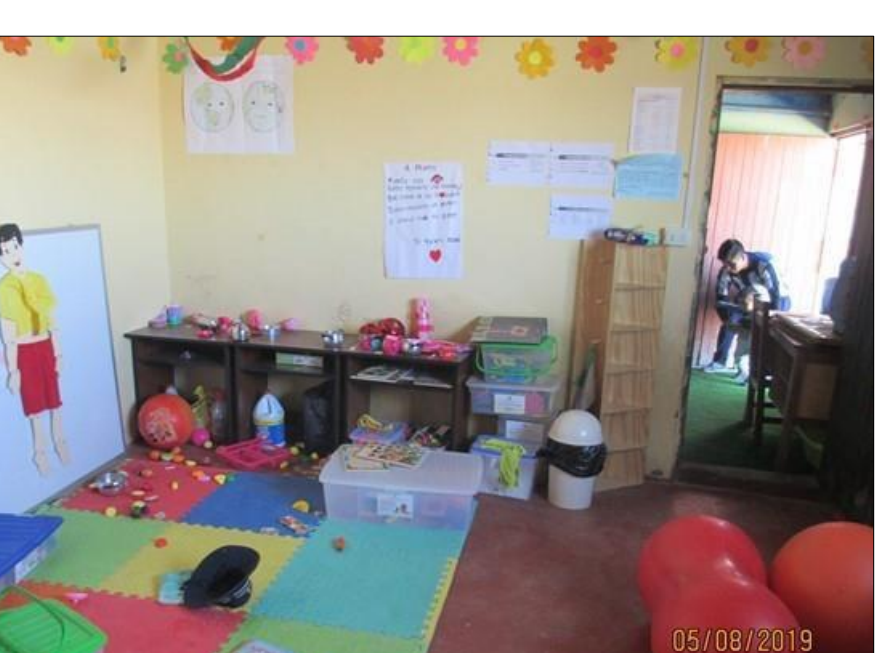

### Foto N° 14 Salón de clase de la I.E. Luver de la Clemesí en el C.P. Clemesí

Fuente: FTA del Proyecto Clarito, aprobado por R.D. N° 160-2019/MINEM-DGAAM.

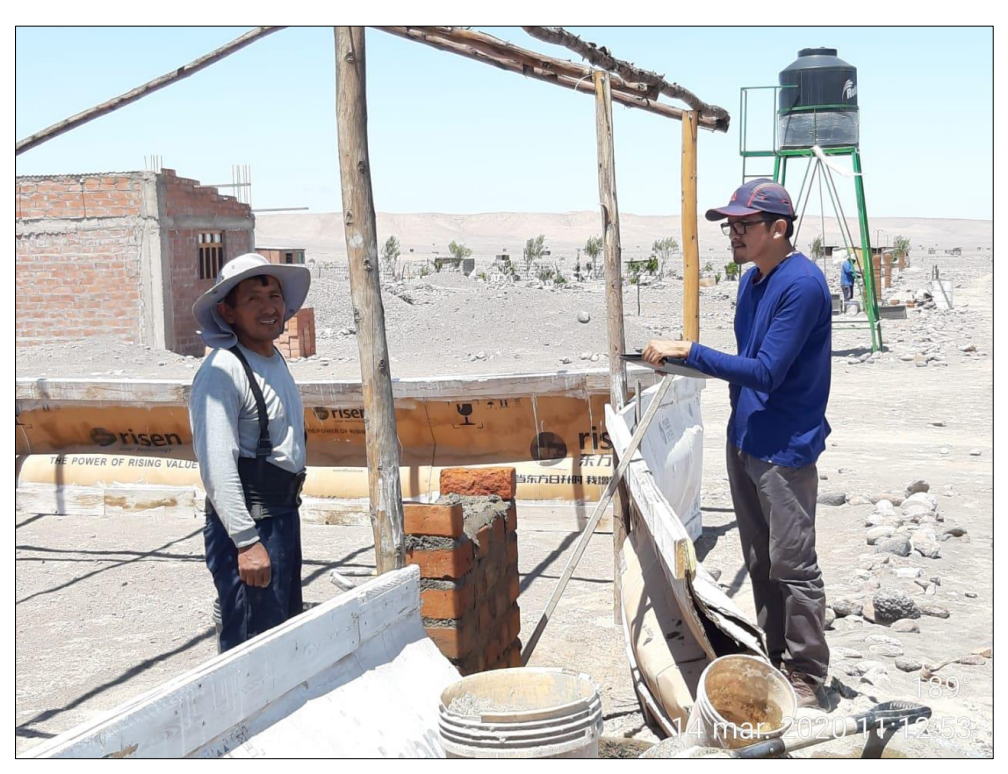

**Foto N° 15** Personal de campo entrevistando a poblador de Asentamiento Informal

Fuente: Trabajo de campo, marzo, 2020.

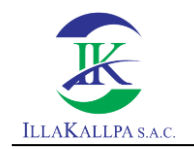

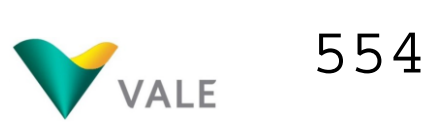

# **FICHAS DE OPINIÓN**

555**FICHA DE OPINION** PROYECTO DE EXPLORACIÓN MINERA "S" - VALE EXPLORATION PERÚ S.A.C. Tocalidad/Comunidad/Anexo Fecha  $14 - 03 - 20$ Clemes? Nombre del Entrevistado Juan Alberto Vizcarca Questa Cargo Publador residente en localidad fronte a Clemesi Edad/tiempo en el cargo/grado de 48/1 año de residencia/ Secundado instrucción 1. ¿Ha escuchado hablar del Proyecto de Exploración "S" de Vale Exploration Perú S.A.C., que tiene como objetivo obtener buscar reservas de minerales? (si la respuesta es Sí, que ha escuchado. Si la respuesta es (No) brindar información sobre el proyecto. Rpta(SI) Was han dado una charla sobre el estudio de la primera Etapa in in 2. ¿Está de acuerdo con el desarrollo del Proyecto de Exploración "S" de Vale Exploration Perú S.A.C.? (SI) o (No) Depende de que so respete los estundares medicimbientales y que tabate con la población de Cleness 3. En su opinión ¿Cuáles son los beneficios o aspectos positivos que traería la actividad minera en la localidad? (SI, Cuales), No (Por qué) El apoyo en al agua para consigno humano, 4. En su opinión ¿Cuáles son los aspectos negativos que le traería la actividad minera en la localidad? (agricultura, ganadería, actividades económicas) No habita porque habita apoya para dagua. 5. ¿Qué opinión tiene de la Vale Exploration Perú S.A.C.? Esta todo tranquillo: Cuincio homos trabasado, nos han dud. opp para trabaser con sequenched

5566. ¿Qué sugerencias brindaría a Vale Exploration Perú S.A.C., para establecer una buena relación con la población? Que haya una buena comunicación con la población de Clenesi, 7. Considera que con la presencia de Vale Exploration Perú S.A.C., la situación de la población estará:  $(a)$  Peor.  $(b)$  Igual... O level porque habita trabica not estable (d) No sabe / no opina Juan Alberto Octoara Quenta Nombre: 01867473 DNI: Firma:

**FICHA DE OPINION** PROYECTO DE EXPLORACIÓN MINERA "S" - VALE EXPLORATION PERÚ S.A.C. Localidad/Comunidad/Anexo Fecha  $|3 - 03 - 20$ Ruquegua Nombre del Entrevistado Federico Javier Zevallos Lorez Cargo Presidente de la Asociación el Dirigación Clenesia Roma Edad/tiempo en el cargo/grado de  $63/16 - 39 - 2019 - 16 - 09 - 2011 / 56$ instrucción GUNARP OF 03-2020) 1. ¿Ha escuchado hablar del Proyecto de Exploración "S" de Vale Exploration Perú S.A.C., que tiene como objetivo obtener buscar reservas de minerales? (si la respuesta es Sí, que ha escuchado. Si la respuesta es (No) brindar información sobre el proyecto. Rpta(SI) \_ Empresa ninera de explanación asentada hace algunar arros, que brinda aluys a la politación que vive en clement 2. ¿Está de acuerdo con el desarrollo del Proyecto de Exploración "S" de Vale Exploration Perú S.A.C.? (SI) o (No) No tements observacement Es una enfresa que trabase de acuerds a la leg. 3. En su opinión ¿Cuáles son los beneficios o aspectos positivos que traería la actividad minera en la localidad? (SI. Cuales). No (Por qué) Se trabatura una mancomonidad de desurollo social que <u>beneficie a la población que vive en demesi.</u> 4. En su opinión ¿Cuáles son los aspectos negativos que le traería la actividad minera en la localidad? (agricultura, ganadería, actividades económicas) No podría adelantur, terenos que conocer el ámbito succel del proyects. Tenemor que cuidar que el proyecto de Vale, no afecte el projecto agroinduttrial y unbant de la aroccaraj 5. ¿Qué opinión tiene de la Vale Exploration Perú S.A.C.? Guna enpresa que culabora con la población de Clemest.

6. ¿Qué sugerencias brindaría a Vale Exploration Perú S.A.C., para establecer una buena relación con la población? Due have una estrecha coordinación entre la divertion de la Associación de Irrigación Clemesi- Maguagua y Vale para que los beneficias del proyecto llegues a las que más accesites 7. Considera que con la presencia de Vale Exploration Perú S.A.C., la situación de la población estará: (a) Peor  $(b)$  Igual... o Mejor porque generarla oportunidad laboral y concretal porci la (d) Nosabe/noopina politicizion de Clemeri. Aunque deponde del ingendo Sodoanbiontal del proyecto. Federico Jaures Zevallos Lépez<br>0440691 Nombre: DNI: Firma:

559**FICHA DE OPINION** PROYECTO DE EXPLORACIÓN MINERA "S" - VALE EXPLORATION PERÚ S.A.C. Localidad/Comunidad/Anexo Fecha Clemesi  $14 - 03 - 20$ Nombre del Entrevistado Carlos Mosaga Pérez Carlos Mosaga Pérez<br>Presidente de la Junta Vectral de Clemesi Cargo Edad/tiempo en el cargo/grado de 73/Agosto 2018 - 1 gosto 2020/ Permania Incompleta instrucción 1. ¿Ha escuchado hablar del Proyecto de Exploración "S" de Vale Exploration Perú S.A.C., que tiene como objetivo obtener buscar reservas de minerales? (si la respuesta es Sí, que ha escuchado. Si la respuesta es (No) brindar información sobre el proyecto. Rpta (SI) Como no es Formal no se ha solicitado apogo 2. ¿Está de acuerdo con el desarrollo del Proyecto de Exploración "S" de Vale Exploration Perú S.A.C.? (SI) o (No) 51, otalé que se desarrolle el progecto 3. En su opinión ¿Cuáles son los beneficios o aspectos positivos que traería la actividad minera en la localidad? (SI, Cuales), No (Por qué) Auvanta en algo es el désarrolló de Clemesi. 4. En su opinión ¿Cuáles son los aspectos negativos que le traería la actividad minera en la localidad? (agricultura, ganadería, actividades económicas) No tracka efectos regativos 5. ¿Qué opinión tiene de la Vale Exploration Perú S.A.C.? Es una empresa minera. Esta trabuognolo bien: contratances trabujadores de Clemeri

560

6. ¿Qué sugerencias brindaría a Vale Exploration Perú S.A.C., para establecer una buena relación con la población? Que brinde appys economico a la publicain. 7. Considera que con la presencia de Vale Exploration Perú S.A.C., la situación de la población estará: (a) Peor  $(b)$  Igual... (b) Igual porque ayudare a netrar la calidad de viete de Clenesi,<br>(d) Nosabe/noopina Pero que sea distribuido igual para todos. Carlos Mosata Pércz Nombre: 01294208 DNI: Firma:

PROYECTO DE EXPLORACIÓN MINERA "S" - VALE EXPLORATION PERÚ S.A.C. tocalidad/Comunidad/Anexo Fecha  $13 - 03 - 22$ Clenesi Nombre del Entrevistado Oscar Peralta Monroy Presidente de la Apara la Primaria Clemesi Cargo Edad/tiempo en el cargo/grado de So/ Marzo 2019 - Marzo 2020 / Secundare instrucción 1. ¿Ha escuchado hablar del Proyecto de Exploración "S" de Vale Exploration Perú S.A.C., que tiene como objetivo obtener buscar reservas de minerales? (si la respuesta es Sí, que ha escuchado. Si la respuesta es (No) brindar información sobre el proyecto. Rpta(SI) Estan haciendo un estudio. Giulógico hichológico y geofísico. 2. ¿Está de acuerdo con el desarrollo del Proyecto de Exploración "S" de Vale Exploration Perú S.A.C.? (SI) o (No) Si estarca de acuercio lorque traera beneficio como el trabaro. 3. En su opinión ¿Cuáles son los beneficios o aspectos positivos que traería la actividad minera en la localidad? (SI, Cuales), No (Por qué) Traería beneficios como trabaso, apoyos a la escuela 4. En su opinión ¿Cuáles son los aspectos negativos que le traería la actividad minera en la localidad? (agricultura, ganadería, actividades económicas) Podría haber designaldad en los beneficios que brinciaría Vale, Con el taller podría aclararse muchas duclas 5. ¿Qué opinión tiene de la Vale Exploration Perú S.A.C.? Estú haciendo un buen trabaro. Por esemplo, ol ingeniero Aldo. esta presente de maniera constructe, dando apoyos como el que briadó a los niños en la última pavidad.

**FICHA DE OPINION** 

6. ¿Qué sugerencias brindaría a Vale Exploration Perú S.A.C., para establecer una buena relación con la población? Que trabase de marca coordinada con el presidente y la directiva de la Asociación de Trigación Clenesis Moguegua 7. Considera que con la presencia de Vale Exploration Perú S.A.C., la situación de la población estará: (a) Peor  $(b)$  Igual  $\overline{\mathbb{C}}$  Mejor ... (d) No sabe / no opina

Nombre: DNI:

Firma:

Oscar Cerelta Magroe 29610892 Derenta

563**FICHA DE OPINION** PROYECTO DE EXPLORACIÓN MINERA "S" - VALE EXPLORATION PERÚ S.A.C. Localidad/Comunidad/Anexo  $C$ lemeil  $3 - 08 - 70$ Lina Cauna Vizcarra Nombre del Entrevistado Secreturia de la Junki Vecinal Cargo Edad/tiempo en el cargo/grado de 29 / Agosto 2018 - Agasto 2020/ Securedate instrucción 1. ¿Ha escuchado hablar del Proyecto de Exploración "S" de Vale Exploration Perú S.A.C., que tiene como objetivo obtener buscar reservas de minerales? (si la respuesta es Sí, que ha escuchado. Si la respuesta es (No) brindar información sobre el proyecto. Apta (SI) la empresa Vale está haciendo un estudio. 2. ¿Está de acuerdo con el desarrollo del Proyecto de Exploración "S" de Vale Exploration Perú S.A.C.? (SI) o (No) Si estoy de acuerdo, 3. En su opinión ¿Cuáles son los beneficios o aspectos positivos que traería la actividad minera en la localidad? (SI, Cuales), No (Por qué) Los principales beneficiar será el trabaso y el apoyo social La empresa Vale ha dado regulas a las niños en hauidad. contrarco a otras empresas que han llesado a clenesi. 4. En su opinión ¿Cuáles son los aspectos negativos que le traería la actividad minera en la localidad? (agricultura, ganadería, actividades económicas) No creo que haga persolais. 5. ¿Qué opinión tiene de la Vale Exploration Perú S.A.C.? Esté trabaturde bien. Por esemplo desce que los Vieres de la peblucion de Clemesi decidos quies sube atrabaser, se

garantiza que sea rotativa.

6. ¿Qué sugerencias brindaría a Vale Exploration Perú S.A.C., para establecer una buena relación con la población? Que se respette la Jerregula de la Asuciación de Istegar cion clemesi-Ruguegua son la cabeza de Clemesi y la poble d'on tiene que obede cer.<br>7. Considera que con la presencia de Vale Exploration Perú S.A.C., la situación de la población estará: (a) Peor  $(b)$  Igual... Os Mejor porque los relacionatas cononitaras ticoen un

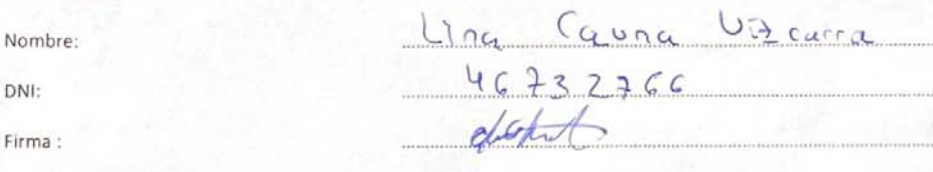

DNI:

Firma:

**FICHA DE OPINION** PROYECTO DE EXPLORACIÓN MINFRA "S" - VALE EXPLORATION PERÚ S.A.C. Clemes: Localidad/Comunidad/Anexo Fecha  $12 - 08 - 20$ Isabel Pineda Choquecota Nombre del Entrevistado Cargo Tesorera de la Asociación de traguesa clemesa-Mogues Edad/tiempo en el cargo/grado de 42 /16-09-2019 al 16-09-2021/ Superior instrucción  $S$ UNARPUS-03-2020 1. ¿Ha escuchado hablar del Proyecto de Exploración "S" de Vale Exploration Perú S.A.C., que tiene como objetivo obtener buscar reservas de minerales? (si la respuesta es Sí, que ha escuchado. Si la respuesta es (No) brindar información sobre el proyecto. Rpta(SI) Que esta en proceso de exploración 2. ¿Está de acuerdo con el desarrollo del Proyecto de Exploración "S" de Vale Exploration Perú S.A.C.? (SI) o (No) Si, estoy de acuerdo, pero no deben da que el mediograficate 3. En su opinión ¿Cuáles son los beneficios o aspectos positivos que traería la actividad minera en la localidad? (SI, Cuales), No (Por qué) Tractic beneficios consistrabas y apigo social a la poblacción. 4. En su opinión ¿Cuáles son los aspectos negativos que le traería la actividad minera en la localidad? (agricultura, ganadería, actividades económicas) Por la distancia no trajería efector accativos. 5. ¿Qué opinión tiene de la Vale Exploration Perú S.A.C.? 1/05 trabasurdores de Vale son amubles, respetuvasos s'han.<br>Lirindado apoyo social a la población

565

5666. ¿Qué sugerencias brindaría a Vale Exploration Perú S.A.C., para establecer una buena relación con la población? Que trabare de manera coordinada con el presidente de la Monciación de Irreguesa Clemeri-Maguesa 7. Considera que con la presencia de Vale Exploration Perú S.A.C., la situación de la población estará: (a) Peor...  $(b)$  Igual... to Mejor dependients del apigo que puede brader Vale (d) No sabe / no opina Isabel Pineda Choquecota Nombre: 0449809 DNI: Firma:

**FICHA DE OPINION** PROYECTO DE EXPLORACIÓN MINERA "S" - VALE EXPLORATION PERÚ S.A.C. Localidad/Comunidad/Anexo  $(3 - 0.3 - 2)$ Clemesi Ampuro Pacheco tumba Nombre del Entrevistado Cargo Edad/tiempo en el cargo/grado de 16-09-2014 al 16-09-2019/ Superior  $60,$ instrucción 1. ¿Ha escuchado hablar del Proyecto de Exploración "S" de Vale Exploration Perú S.A.C., que tiene como objetivo obtener buscar reservas de minerales? (si la respuesta es Sí, que ha escuchado. Si la respuesta es (No) brindar información sobre el proyecto. Rpta(SI) Vale es una empresa que hace traíscions de exploración y que el área queda cerca a Chapi y no tambo 2. ¿Está de acuerdo con el desarrollo del Proyecto de Exploración "S" de Vale Exploration Perú S.A.C.? (SI) o (No) Estaria de acuerdo si hace-via minería responsable 3. En su opinión ¿Cuáles son los beneficios o aspectos positivos que traería la actividad minera en la localidad? (SI, Cuales), No (Por qué) La actividad sinera no traccia beneficius por ser una assancien priscila 4. En su opinión ¿Cuáles son los aspectos negativos que le traería la actividad minera en la localidad? (agricultura, ganadería, actividades económicas) Me preoupa que no se afecte el aque del ría tambo. 5. ¿Qué opinión tiene de la Vale Exploration Perú S.A.C.? El comportaniento de los trabasualores de Vale es correcto.

 $6.$ ¿Qué sugerencias brindaría a Vale Exploration Perú S.A.C., para establecer una buena relación con la población? Que se respeta las trangulus en tenas de convenir you comunicación. La las ociación de tragecérda Clemesi-Mogueguer es la déserta de los terrenos del s'ector y quien autorita actividades. 7. Considera que con la presencia de Vale Exploration Perú S.A.C., la situación de la población estará: (a) Peor ...  $(b)$  Igual.... 4 Mejor p'èconie vale ha contribuido un gro a la población. (d) No sabe / no opina Amparo Pacheco Tumba Nombre: DNI: Firma:

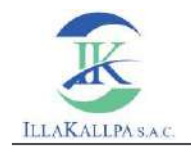

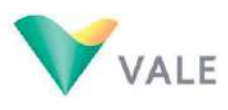

# ANEXO 3.6

# INFORME ARQUEOLÓGICO

**PROYECTO DE EXPLORACIÓN MINERA S INFORME DEL RECONOCIMIENTO ARQUEOLÓGICO**

> **Elaborado por: Lic. Kaarina Roxana Saavedra Guevara RNA: CS-0040 COARPE: 040276**

> > **Febrero, 2020**

NA RO**TANA SAAVEDRA G** 

# Contenido

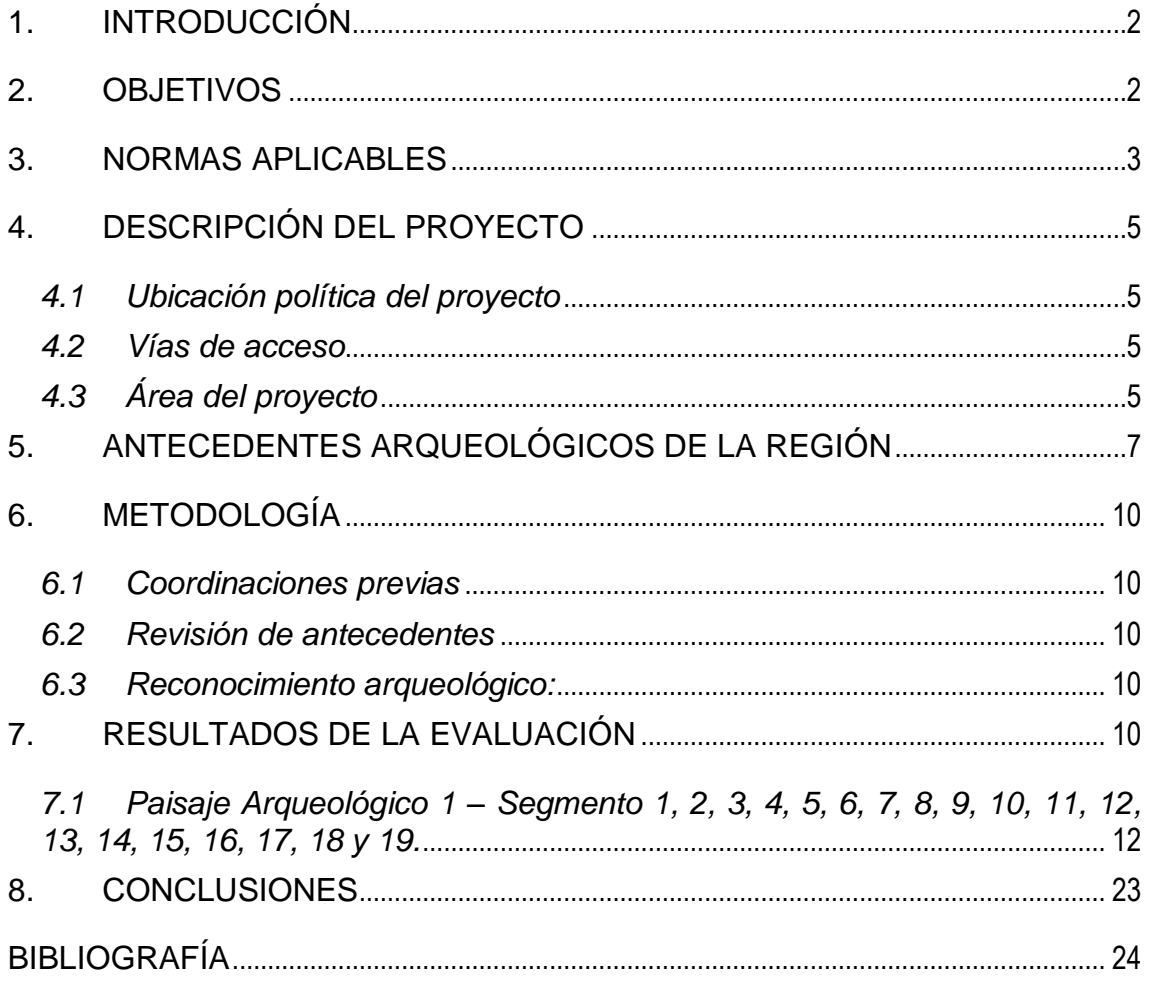

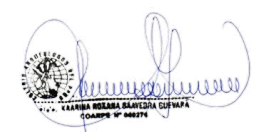

# **INFORME DEL RECONOCIMIENTO ARQUEOLÓGICO EN EL ÁREA DEL PROYECTO DE EXPLORACIÓN MINERA S**

# **1. INTRODUCCIÓN**

El Perú es un país con una cultura ancestral y posee gran cantidad de recursos arqueológicos, distribuidos en todo el territorio. Existe también, amplia normatividad que protege y garantiza la conservación y el tratamiento adecuado de este patrimonio cultural.

Todas las manifestaciones culturales originadas antes de la llegada de los españoles al Perú son consideradas "arqueológicas o prehispánicas", mientras que los restos correspondientes a la ocupación española son "coloniales". Los restos arqueológicos y coloniales, aquellos pertenecientes a la época republicana –que son relevantes por su importancia artística y/o histórica-, y los restos paleontológicos son considerados como Patrimonio Cultural del Perú y, por lo tanto, están bajo la protección de la Ley y bajo la tutela del Ministerio de Cultura (MC).

VALE EXPLORATION PERÚ S.A.C., como parte de los estudios que viene desarrollando para el proyecto de Exploración Minera "S", solicitó la ejecución de un reconocimiento arqueológico de las áreas de principal interés en el marco del proyecto (plataformas y accesos).

El presente informe contiene los resultados de la prospección o reconocimiento arqueológico realizado en las áreas de principal interés del proyecto "S", en donde hemos identificado un paisaje arqueológico con presencia de evidencias de filiación cultural arqueológica y Colonial; sin embargo, éstas no son afectadas por los componentes propuestos (plataformas y accesos).

# **2. OBJETIVOS**

El objetivo principal de los trabajos arqueológicos es la protección de los bienes considerados como Patrimonio Cultural, en cumplimiento de la Ley General de Patrimonio Cultural.

Los objetivos generales fueron:

- Identificar la existencia o inexistencia de restos arqueológicos en el área del Proyecto.
- Definir el impacto directo o indirecto del proyecto de exploración sobre los yacimientos arqueológicos que se registren.

Los objetivos específicos fueron:

- Identificar y caracterizar las evidencias arqueológicas presentes en el área de estudio.
- Presentar un plano de ubicación con las evidencias arqueológicas identificadas.

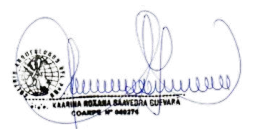

# **3. NORMAS APLICABLES**

Existen una serie de normas sectoriales referidas a la presencia de evidencias culturales y su protección medioambiental, reseñaremos sólo algunas vinculadas con el Patrimonio Cultural:

### **"Constitución Política del Perú" – 1993**

Título I, Capítulo I, Art. 2, inc. 8 y 19 y Título I, Capítulo 2, Art. 21. Establece el Derecho a la Cultura, y menciona la Protección del Estado sobre los Bienes Culturales o los que se presumen como tales.

### **Ley Nº 28296. "Ley General de Patrimonio Cultural" del 22/07/04**

En su Artículo 1° define el Patrimonio Cultural de la Nación como los Bienes Culturales que han sido expresamente declarados como tales, y en el Art. 2° añade que se presume tal condición a los Bienes que tuvieran una importancia específica. La norma señala que son propiedad del Estado los Bienes Prehispánicos de carácter Arqueológico descubiertos o por descubrir, aunque reconoce la propiedad privada de los terrenos en los que se encuentran.

### **Decreto Legislativo Nº 635. "Código Penal del Perú" del 03/04/91**

Su Título VIII, Art. 226-231, determina las sanciones y penas, que pueden llegar hasta 8 años de prisión, para quienes resulten responsables de delitos contra el Patrimonio Cultural de la Nación.

### **Decreto Supremo Nº 022-2002-ED y Resolución Suprema N° 127-2011-MC**

Texto Único de Procedimientos Administrativos del Instituto Nacional de Cultura, así como su modificatoria del Ministerio de Cultura, en donde se establecen los procedimientos administrativos para la tramitación y obtención de certificados de inexistencia de restos arqueológicos.

### **Decreto Supremo Nº 003-2014-MC del 04.10.2014**

Reglamento de Intervenciones Arqueológicas, regula los procedimientos científicos, técnicos y administrativos adecuados para toda intervención que se realice sobre los bienes arqueológicos muebles e inmuebles, cualquiera sea su propósito o finalidad.

### **Decreto Supremo N° 054-2013-PCM del 15.05.2013**

Fija nuevos plazos, modifica los procedimientos para la obtención del CIRA y ejecución de PMA y establece aplicable el Silencio Administrativo para el trámite de CIRA del MC.

### **Decreto Supremo N° 060-2013-PCM del 24.05.2013**

Aprueban disposiciones especiales para la ejecución de procedimientos administrativos y otras medidas para impulsar proyectos de inversión pública y privada.

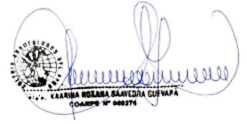

ILLAKALLPA S.A.C.

## **R.V.M. Nº 037-2013-VMPCIC-MC del 30/05/2013**

Se aprueba la directiva 001-2013-VMPCIC/MC que aprueba las "Normas y Procedimientos para la emisión del Certificado de Inexistencia de Restos arqueológicos (CIRA) en el marco de los Decretos Supremos N° 054 y N° 060-2013-PCM".

# **R.M. Nº 0253-2014-MC del 1/08/2014**

Se define el concepto y alcances de los términos: Infraestructura Pre Existente, con relación a intervenciones a someter al MC.

# **R.D. Nº 564-2014-DGPA-VMPCIC/MC del 19/12/2014**

Aprueba el Plan de Monitoreo Arqueológico como parte del proceso informatizado para las Intervenciones Arqueológicas en la modalidad de Plan de Monitoreo Arqueológico.

# **R.M. Nº 0272-2015-MC del 24/08/2015**

Aprueba la Directiva Nº 001-2015-MC, que establece los lineamientos para la inspección ocular de bienes arqueológicos prehispánicos.

# **R.M. Nº 0283-2017-MC del 10/08/2017**

Aprueba la Directiva Nº 001-2017-MC, que establece los criterios de potencialidad de los bienes arqueológicos en el marco de PEA y PMA, así como establece precisiones al procedimiento de aprobación de PRA.

### **Decreto Supremo N° 007-2017-MC del 06.10.2017**

Decreto Supremo que modifica el Reglamento de la Ley Nº 28296, Ley General del Patrimonio Cultural de la Nación. Establece la protección provisional de los bienes que se presumen integrantes del Patrimonio Cultural de la Nación y permite realizar los actos conducentes para la protección física, defensa, conservación y protección legal de aquellos bienes no declarados, ni delimitados a la fecha.

### **R.M. Nº 0282-2017-MC del 10/08/2017**

Aprueba la Guía Nº 001-2017-MC, denominada "Guía metodológica para la identificación de los impactos arqueológicos y las medidas de mitigación en el marco de los PEA, PARA y PMA, conforme a lo establecido en el RIA.

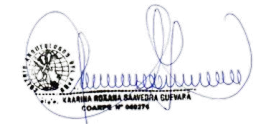

# **4. DESCRIPCIÓN DEL PROYECTO**

# *4.1 Ubicación política del proyecto*

El área del Proyecto se encuentra ubicada en el distrito de Moquegua, provincia de Mariscal Nieto, departamento de Moquegua.

### *4.2 Vías de acceso*

El acceso se realiza vía terrestre:

 Vía terrestre por la carretera panamericana desde la ciudad de Moquegua hacia el norte, aproximadamente 30 minutos hasta el poblado Clemesí, desde este punto se toma la vía carrózable hacia el este por aproximadamente 30 minutos hasta llegar al extremo oeste del proyecto; para el extremo noreste del proyecto el recorrido toma aproximadamente 1.5 horas.

# *4.3 Área del proyecto*

En el marco del Reconocimiento Arqueológico para el Proyecto "S", se revisaron principalmente las áreas circundantes a las plataformas de perforación y los accesos propuestos.

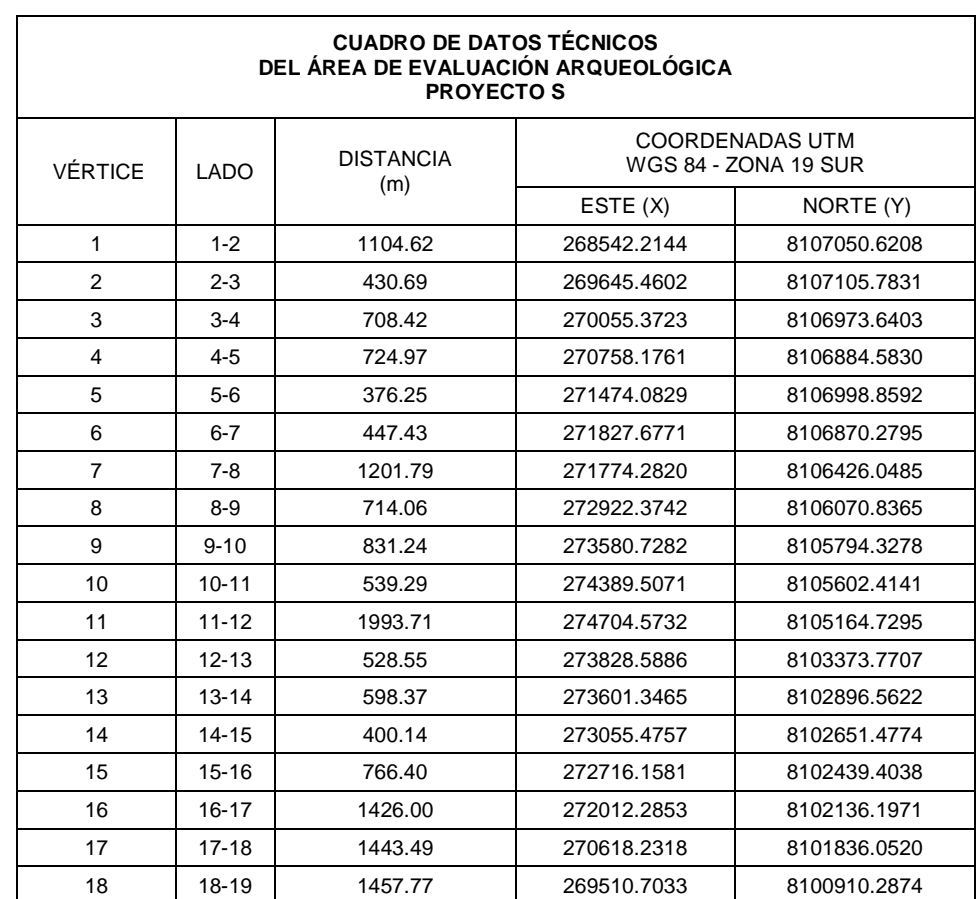

Tabla 4.3-1 Coordenadas U.T.M del área de evaluación arqueológica para el proyecto S

15.53.55

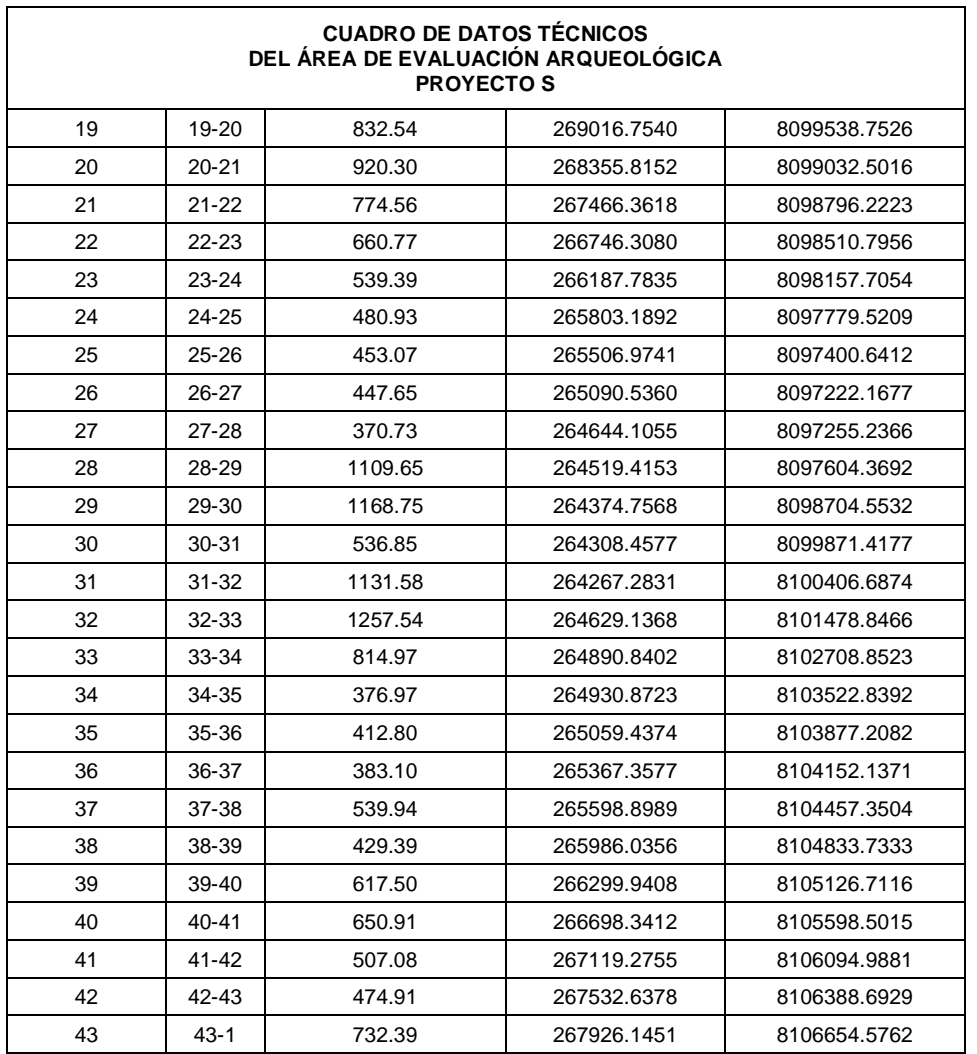

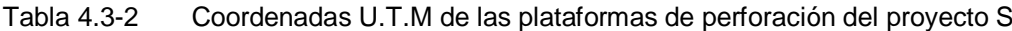

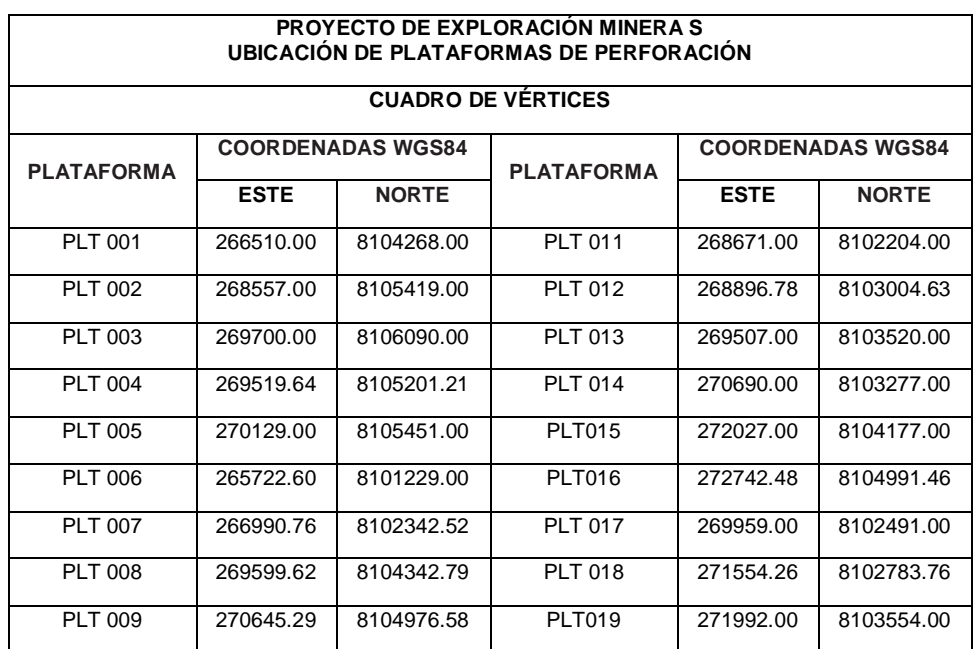

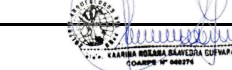
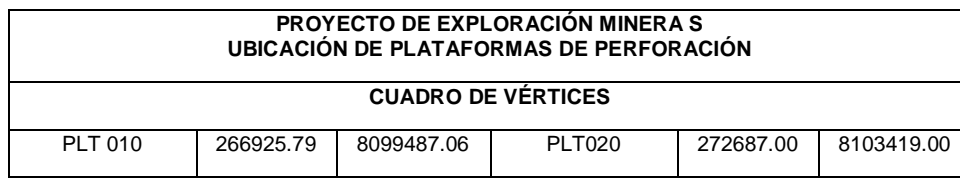

## **5. ANTECEDENTES ARQUEOLÓGICOS DE LA REGIÓN**

Período Arcaico o Pre Cerámico: se denomina Arcaico a la época en que los habitantes de esta región fueron cazadores, recolectores y pescadores. Éstos se establecieron tanto en la costa como en la sierra. En la costa lo hicieron en los lugares denominados Kilómetro 4, Sitio Anillo y Quebrada Tacahuay, entre otros. La Quebrada Tacahuay fue ocupada hace doce mil años por gente que fue atraída por las condiciones costeras y por las filtraciones de agua dulce. Eran áreas adecuadas donde había colonias de pájaros y mamíferos marinos que estos grupos humanos consumieron. Después de varios cientos de años, Tacahuay fue alcanzado por una inundación ocasionada por el antiguo fenómeno de "El Niño". Posteriormente, esta área fue ocupada nuevamente, pero en forma breve, en esta oportunidad la gente basó su dieta preferentemente en pescados y moluscos.

En la sierra alta de Moquegua, uno de los sitios donde se han encontrado vestigios de haber sido ocupado hace diez mil años es Asana. Al comienzo se usó como campamento por grupos de cazadores-recolectores, y ya después de varios miles de años se construyó una estructura ceremonial, tal vez como un reflejo de las primeras prácticas religiosas de los aimaras. Con el correr del tiempo, este lugar fue abandonado hacia el año dos mil antes de Cristo.

Período Formativo: comprende aproximadamente desde el año 1800 a.C hasta el año 500 d.C, en este periodo la gente comenzó a vivir en aldeas y pueblos en forma permanente, dedicados a la agricultura, independientes de los estados del Altiplano. Sin embargo, hubo algún tipo de comercio con la zona norte del Altiplano y con la costa sur.

Las primeras evidencias de este período alrededor del año 1800 a.C., se encontraron en el valle costero de Ilo. Mientras que el valle de Moquegua tuvo poco que ofrecer a cazadores y recolectores de la sierra y la costa, les llamó la atención, más bien, la agricultura. Usando esta nueva forma de alimentación, la gente de la denominada cultura Huaracane empezó a asentarse en el valle de Moquegua alrededor del año 400 a.C. Aún desconocemos sus orígenes, no obstante, comenzaron a usar objetos de cerámica, posiblemente para cocinar sus productos y así obtener mayores beneficios nutritivos. Se considera que al principio su organización social fue simple, para luego volverse más compleja, incluso con la aparición de clases privilegiadas, las mismas que tal vez hayan tenido contacto con sociedades de la zona norte del Altiplano y de la región Nazca, de las cuales adquirieron cerámicas y textiles más impresionantes que los elaborados en estos valles.

Alrededor del año 550 d.C. los Huaracane advirtieron con aprehensión la llegada de colonos Tiwanaku del Altiplano y colonos de tradición Huari en la zona del-valle superior. Aunque los Huaracane

mumorinus

mantuvieron su propia identidad, es muy probable que tuvieran más relación con los Huari, hasta el año 800 d.C. cuando se pierde el rastro de ellos por razones no muy claras.

Período del Horizonte Medio: este período empieza en el año 600 d.C. con la llegada de los colonos Huari y Tiwanaku al valle de Moquegua.

#### a) La presencia Huari

Los Huari colonizaron mayormente el valle superior de Moquegua durante cuatro siglos. Lo más significativo es su presencia en la cumbre de Cerro Baúl y las colinas adyacentes. En este cerro se encuentran vestigios de lo que fue una ciudadela impresionante, de grandes edificios, palacios, construcciones para almacenamiento, templos, incluso una zona para la elaboración de chicha.

Construyeron un canal con un sistema elaborado de riego para llevar el agua a las laderas del Cerro Baúl y los cerros cercanos a fin de cultivarlos.

También hubo otros asentamientos cercanos, como el cerro Mejía y el cerro Petroglifo. Aunque algunos de estos asentamientos fueron Huaris, otros Tiwanakus como el sitio que hoy se conoce con el nombre de Cancha de Yacango. Debido a la importancia del lugar, vivieron miles de personas en las zonas circundantes, para convertirse en una ciudad próspera y en un gran centro religioso.

## b) La presencia Tiwanaku

Casi al mismo tiempo en que llegan los Huari a Moquegua, los Tiwanaku colonizan también la mayor parte del valle medio. Llegaron, aproximadamente, el año 600 d.C. Aquí aprovecharon los diferentes climas de la región para lograr nuevos cultivos y convirtieron a Moquegua en una de las provincias más importantes del estado Tiwanaku. No hay indicios de que los grupos asentados en el valle fueran dependientes del poder central, pero no por eso, dejaron de llevar parte de sus recursos para sustentar los estilos de vida de las élites centrales que se hallaban en la cuenca del lago Titicaca, cuya soberanía se ejerció por medio de un protectorado espiritual más que por una política coacción.

## Período Intermedio Tardío:

## a) Presencia Tumilaca

A comienzos de este período, alrededor de los años 1000 a 1100 d.C. tras el colapso de los Tiwanaku, empezó una nueva fase con los descendientes de estos colonos, a quienes comenzó a denominárseles los Tumilaca. Éstos se distribuyeron en los valles de Tumilaca, Torata Alta, otros se fueron hacia la costa compartiendo el valle con nuevos grupos culturales que estaban surgiendo como los Chiribaya. Los Tumilaca ya en el transcurso del tiempo, disminuyeron su población, posiblemente fueron absorbidos por los Chiribaya.

## b) Presencia Chiribaya

Aún sigue en investigación la procedencia de la cultura Chiribaya. Quizás fue gente que siempre vivió en la costa y tuvo la influencia de los Tiwanaku o fue un grupo descendiente de los colonos de este grupo cultural, pero cualquiera que sea su origen, los Chiribaya empezaron a surgir por los 900 años d.C., es decir, a finales del Horizonte Medio.

Los Chiribaya acrecentaron su población y ésta se volvió más estratificada. Alrededor del año 1100 d.C. llegaron a ocupar gran parte del valle de Moquegua, incluso establecieron colonias en el valle superior del Osmore. No se sabe a ciencia cierta, si esta cultura fue sólo un señorío, aunque es probable que hubiera varias unidades políticas con diferentes jefes.

Las poblaciones Chiribaya, tanto en la costa como posiblemente en la sierra, fueron disminuyendo drásticamente debido a inundaciones y huaicos catastróficos causados por lluvias del evento llamado «Miraflores», un fenómeno del «Mega Niño", alrededor del año 1350 d.C. La terrible pérdida de vidas, destrucción de la infraestructura agrícola y doméstica, el hambre y las enfermedades fueron consecuencias que siguieron azotando a los Chiribaya por varios años más, sin que pudieran recuperar su numerosa población y así fueron dejando espacio para que nuevas inmigraciones poblaran los valles de estas tierras.

#### c) Presencia Estuquiña

La cultura Estuquiña empieza a desarrollarse en Moquegua, aproximadamente, en el año 1200 d.C. Estos pobladores probablemente hayan migrado de la sierra alta. Los Estuquiña construyeron una compleja andenería y sistemas de irrigación de largos canales primarios, numerosos estanques y una red de canales secundarios. Este complejo sistema, tenía como objetivo sostener a una enorme población.

Los Estuquiña vivieron en pequeñas ciudades aglutinadas sobre cerros, y contaban además con murallas defensivas. Esto nos indica que sus poblaciones temían ser atacadas. Algunas poblaciones menores de los Estuquiña se trasladaron hacia la costa del valle de Ilo.

A pesar de las impresionantes obras de ingeniería, los Estuquiña tuvieron una manufactura artesanal sencilla en cuanto a su cerámica, sus tejidos no fueron teñidos. Sin embargo, tuvieron líderes que organizaron muy bien las obras agrícolas y defensivas.

Algunos de los sitios Estuquiña ubicados en el valle, los tenemos en el lugar arqueológico del mismo nombre, igualmente el Cerro El Arco, Capanto y Camata, en este lugar también se encuentra un tambo, como evidencia ya, de la presencia inca.

Período Horizonte Tardío: este período abarca los años 1450 - 1534 d. C. Aproximadamente cien años antes de la conquista española se inició la expansión territorial incaica, desde el norte del actual Ecuador hasta la parte central de Chile, por el sur.

#### a) Presencia Inca

El ejército inca llegó a Moquegua hacia el año 1475 d.C. Según algunos datos históricos, parte de la gente local, los Estuquiña, se retiraron a una cima fortificada, posiblemente al cerro Baúl, donde fueron sitiados hasta que el hambre y la sed los obligó a rendirse.

Posteriormente, los incas establecieron un centro regional importante en Sabaya (Torata) y aprovecharon el gran sistema de andenería construido por los Estuquiña que explotaron de forma admirable. Asimismo, los incas, estratégicamente como lo hacían en otros sitios, nombraron a líderes locales como funcionarios del Tawantinsuyo, a quienes dieron algunas ventajas a cambio de su cooperación en la recaudación de impuestos.

## **6. METODOLOGÍA**

## *6.1 Coordinaciones previas*

En base a las coordinaciones sostenidas con los representantes de VALE EXPLORATION PERÚ S.A.C., se determinó procedente realizar el reconocimiento arqueológico de las ubicaciones propuestas para las plataformas de perforación del proyecto y sus accesos, a fin de determinar la existencia o inexistencia de restos arqueológicos, así como su ubicación y naturaleza.

De esta manera desarrollamos los siguientes trabajos:

#### *6.2 Revisión de antecedentes*

Se buscó y reviso la bibliografía existente sobre la zona, se encontró antecedentes arqueológicos de la zona y algunos reconocimientos previos efectuados en la zona.

Se revisaron las imágenes satelitales disponibles para la zona de interés; asimismo, se revisó la plataforma digital del Ministerio de Cultura, el SIGDA, en busca de evidencias arqueológicas registradas. No se identificaron evidencias arqueológicas en esta etapa.

## *6.3 Reconocimiento arqueológico:*

Después de revisar la información de gabinete, los grupos de registro se trasladaron al área del proyecto para llevar a cabo la prospección arqueológica o reconocimiento arqueológico. El componente de arqueología formó parte del grupo de trabajo que estaba conformado por varios especialistas.

Los trabajos de prospección arqueológica se realizaron entre el 5 al 14 de febrero del presente, incluyendo los dos días de traslados. Para los trabajos se contó con la participación de dos arqueólogos, apoyados por la logística facilitada por el Cliente (camionetas, choferes, guías).

Los trabajos de reconocimiento de campo comprendieron transectos lineales simples de las áreas de interés, se realizó un registro fotográfico de las evidencias identificadas, así como la ubicación de estas mediante equipo GPS Navegador (3m de error).

## **7. RESULTADOS DE LA EVALUACIÓN**

En el reconocimiento arqueológico realizado se ha identificado una zona que habría formado parte de una ruta usada probablemente por arrieros, para llegar al valle de Moquegua. La ruta ha sido observada en la zona centro sur del proyecto y también en el lado norte, fuera del área del proyecto.

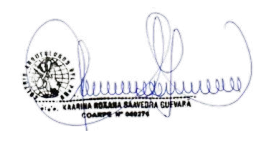

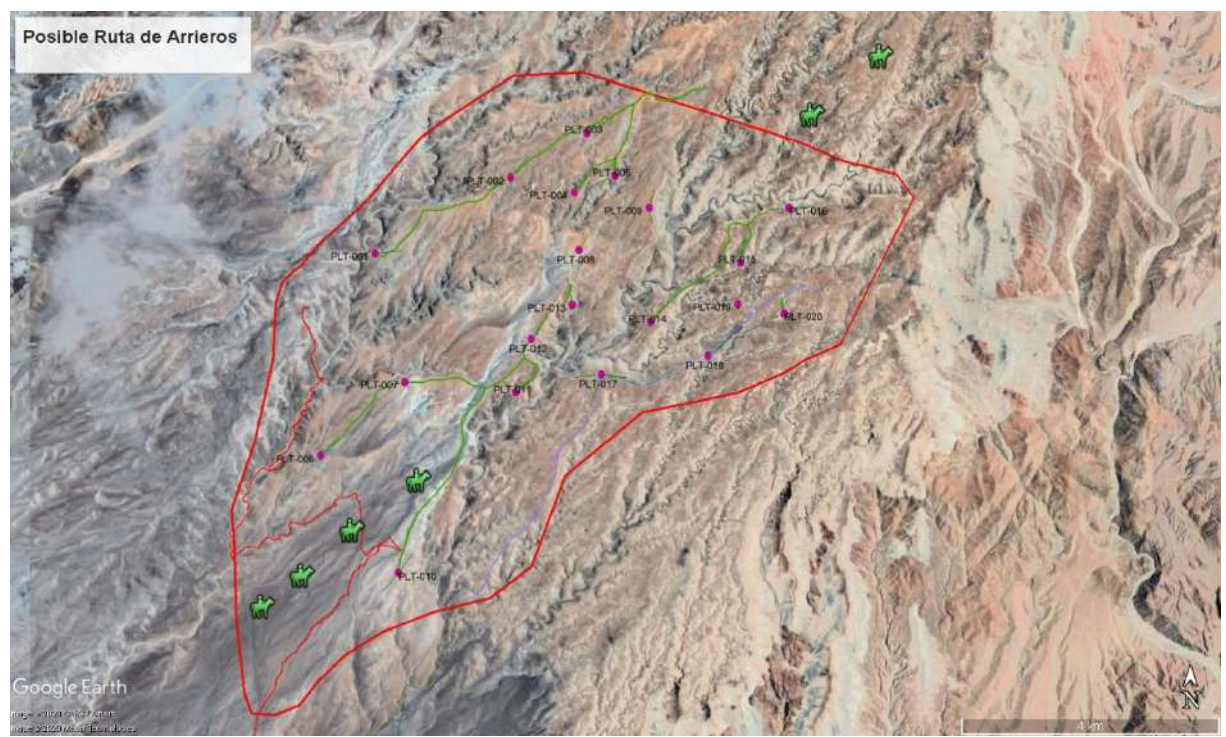

Imagen 1: La ruta de arrieros podría estar siguiendo la ubicación propuesta en la imagen. *Fuente: Google Earth (24.02.2020)*

De acuerdo a lo observado las evidencias cubren un rango de tiempo que va desde la época prehispánica a la época Colonial y probablemente hasta tiempos modernos (1700 – 1800).

Según el Reglamento de Investigación Arqueológica (R.I.A. Artículo 7°, ítem 7.3), este tipo de evidencia se clasifica como:

 Paisaje Arqueológico: es el resultado de actividades humanas en un espacio concreto en interacción con el ecosistema, que tengan un destacado valor desde los puntos de vista arqueológico, histórico, ambiental y estético. Se consideran como tales, infraestructura agrícola como andenes, terrazas, canales, camellones, y afines; infraestructura vial como caminos prehispánicos e itinerarios culturales; espacios artísticos y arqueo-astronómicos como geoglifos, arte en roca y similares. Esta definición comprende a los monumentos hasta ahora considerados como Paisaje Cultural Arqueológico.

Algunos componentes del Paisaje Arqueológico, como los andenes, las terrazas, los canales, los camellones y la infraestructura vial prehispánica, por sus características propias, pueden seguir siendo usadas conforme a su función original sin que esto ponga en riesgo su integridad estructural y arquitectónica. La determinación de este uso restringido será mediante Resolución Viceministerial.

El estado de conservación de las evidencias es malo, no sólo por el paso del tiempo sino por la exposición al medio y los fenómenos climáticos.

**Los componentes del proyecto "S" no se sobreponen a la ubicación de las evidencias identificadas, en consecuencia, no hay afectación.**

Al tratarse de un Paisaje Arqueológico compuesto por una posible ruta de arrieros, la evidencia se muestra sobre una gran extensión de terreno, pero en diversas concentraciones, distanciadas unas de

municipality

582

otras por 40m, 50m, 70m, 80m, 90m, 100m hasta 140m. Por lo expuesto, se han generado varios polígonos de delimitación que están conformando "segmentos" (19) del mismo tipo de evidencia, pero ubicados de manera distante entre sí a lo largo de la ruta identificada.

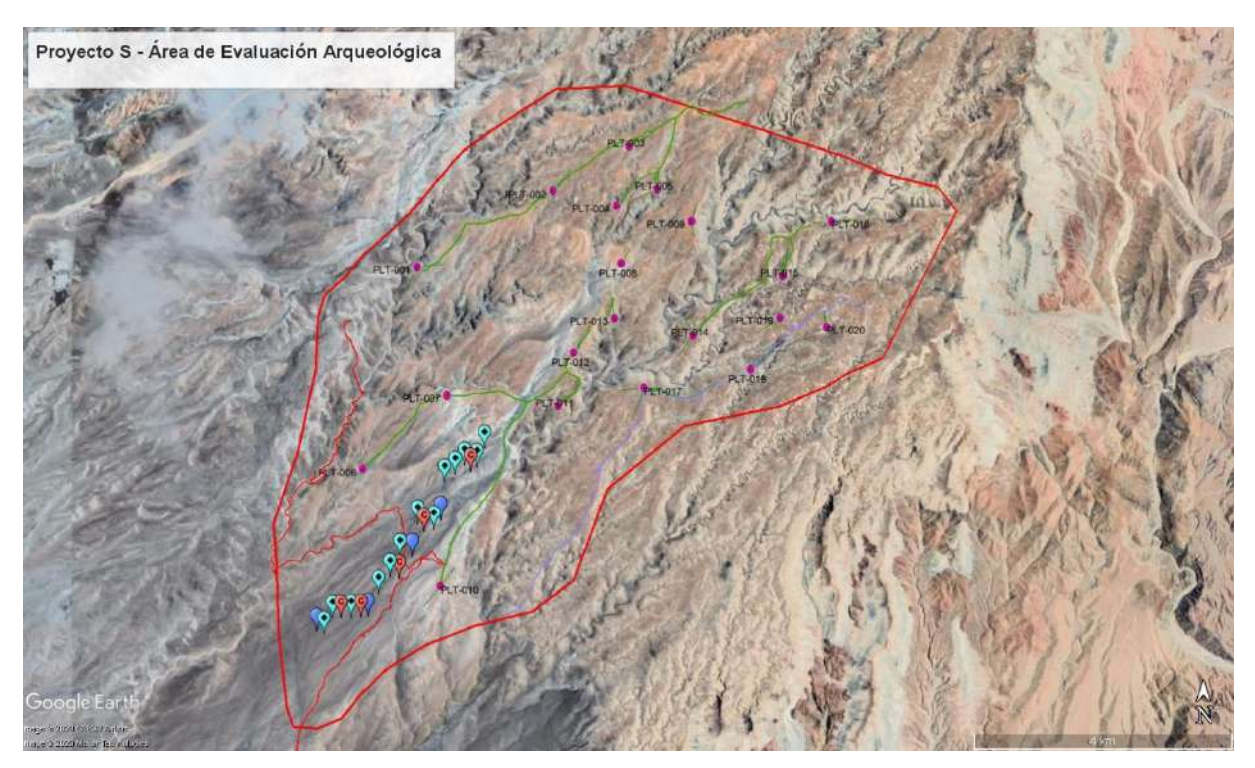

Imagen 2: Área donde se concentran las evidencias de la ruta identificada. *Fuente: Google Earth (24.02.2020)*

## *7.1 Paisaje Arqueológico 1 – Segmento 1, 2, 3, 4, 5, 6, 7, 8, 9, 10, 11, 12, 13, 14, 15, 16, 17, 18 y 19.*

UTM: WGS84 referencial 267601 E – 8101016 N / 267323 E – 8100731 N / 267073 E – 8100561 N / 267060 E – 8100433 N / 266882 E – 8100137 N / 266792 E – 8100035 N / 266746 E – 8100490 N / 266472 E – 8100473 N / 261180 E – 8100741 N / 265795 E – 8100790 N / 266014 E – 8100010 N / 265946 E – 8099719 N / 266170 E – 8099621 N / 266072 E – 8099499 N / 265897 E – 8099389 N / 265821 E – 8099310 N / 265458 E – 8098985 N / 265773 E – 8098758 N / 265210 E – 8098504 N.

Descripción: las evidencias observadas en el terreno están conformadas por material cerámico fragmentado de época prehispánica (cuencos, ollas pequeñas, etc.); fragmentería cerámica de la época Colonial con el característico vidriado (platos, cuencos, etc.); fragmentos de vajilla de loza, marcadores de poca altura hechos de rocas medianas a grandes, en corte tienen forma piramidal con unos 50 a 70 cm de altura, muchas veces se presentan asociados a cerámica prehispánica y Colonial; espacios circulares barridos (libres de rocas), en forma circular con 15m, 18m y 25m de diámetro, probablemente se trate de geoglifos; cortavientos hechos de rocas medianas en forma de medialuna, con una altura actual de 50 cm, en varios casos han sido reutilizados como marcadores; algunas estructuras circulares hechas de rocas medianas, con diámetros de 1.5m a 3m. Todas las evidencias mencionadas se

presentan asociadas a restos óseos de animales como vacas, caballos, ovejas; objetos de metal como herraduras, navajas, cuchillos.

Conservación: el estado de conservación de las evidencias es malo, no sólo por el paso del tiempo sino por la exposición al medio y los fenómenos climáticos.

Afectación: los componentes del proyecto "S" no se sobreponen a la ubicación de las evidencias identificadas.

Polígono de Delimitación: se han formulado diecinueve (19) polígonos de los diferentes segmentos que se han identificado para este Paisaje Arqueológico 1.

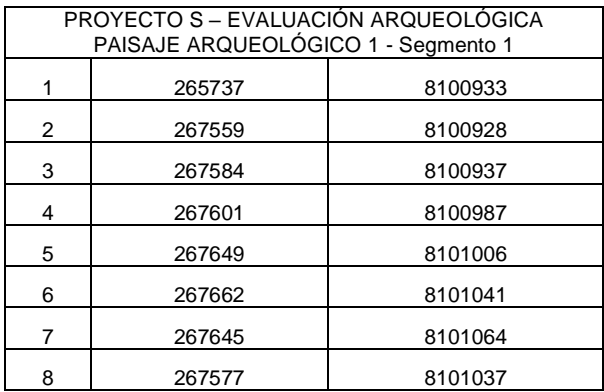

Tabla 7.1-1: Poligonal preliminar de delimitación del Paisaje Arqueológico 1.

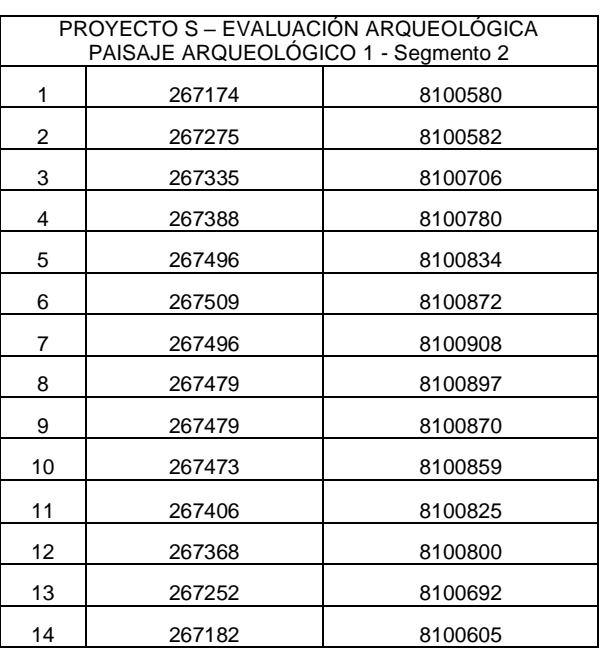

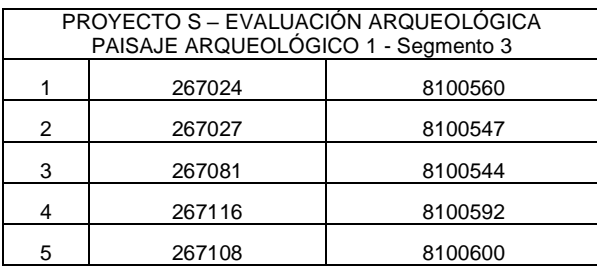

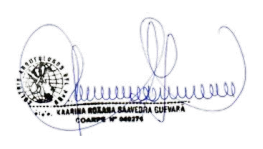

**ILLAKALPA S.A.C.**

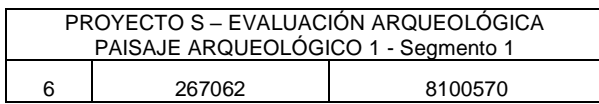

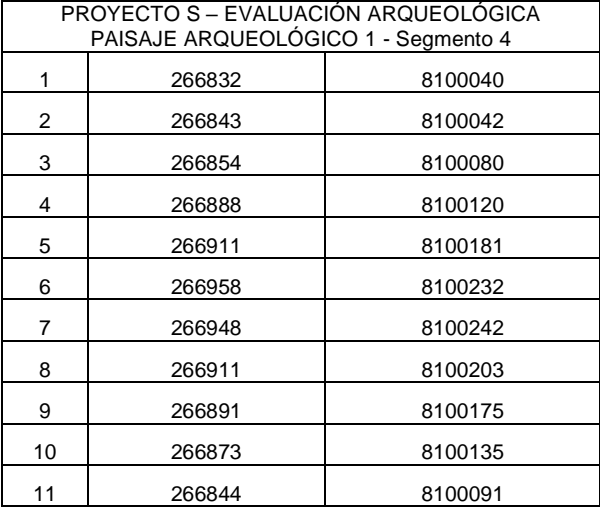

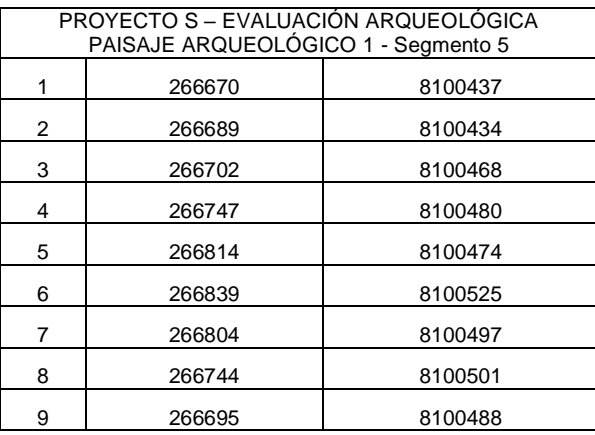

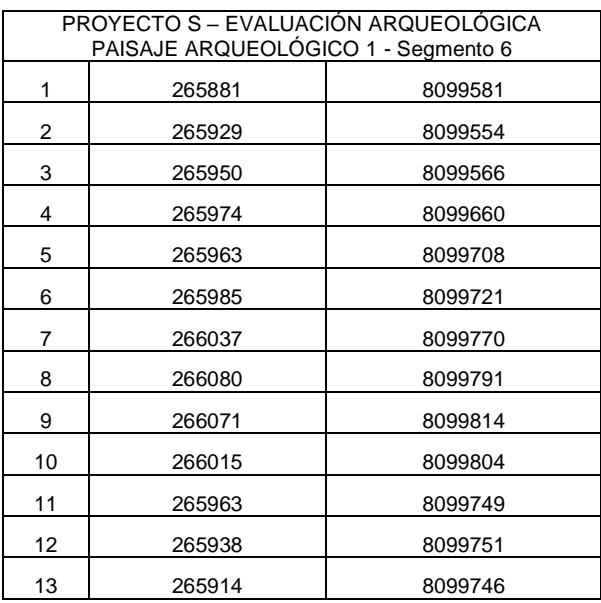

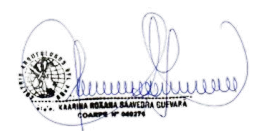

F.T.

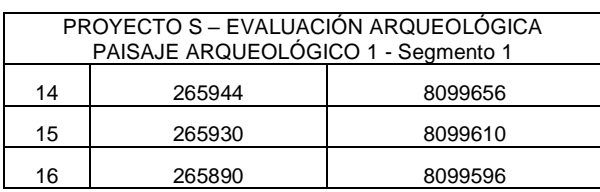

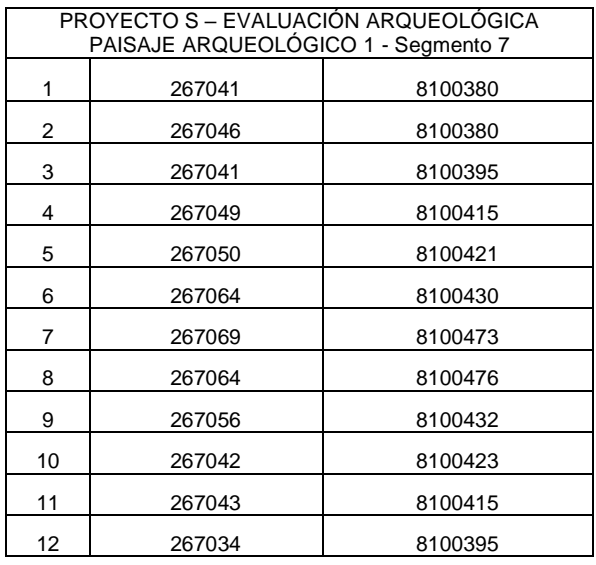

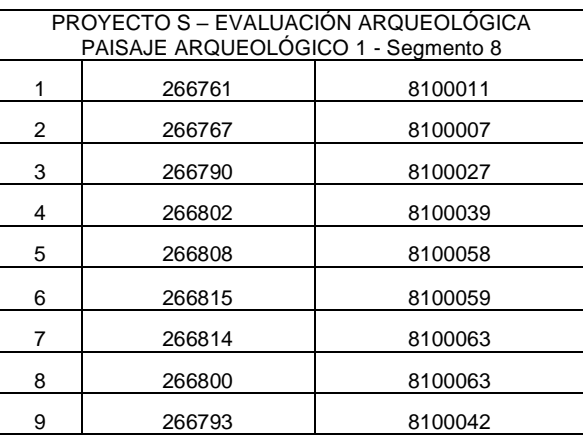

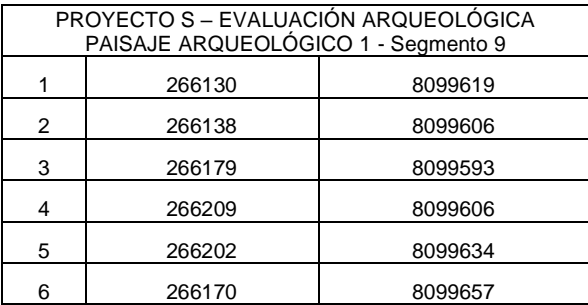

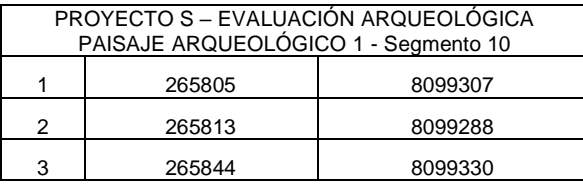

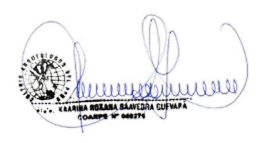

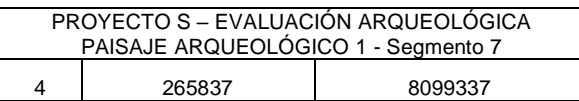

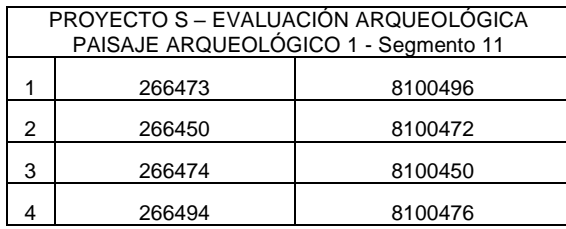

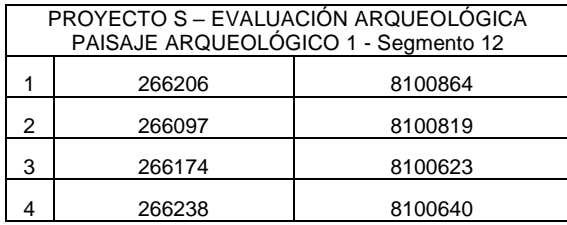

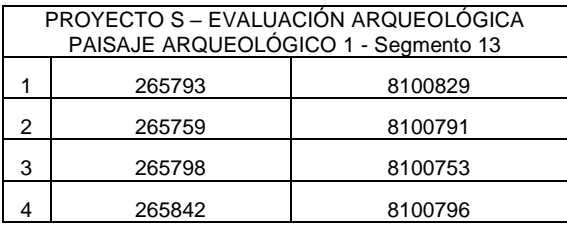

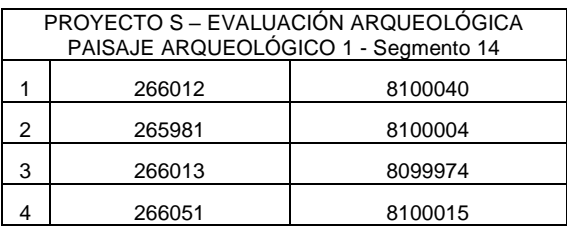

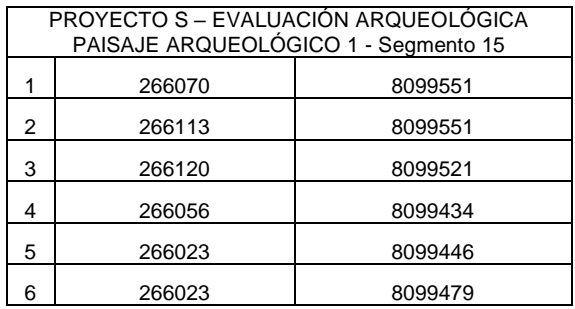

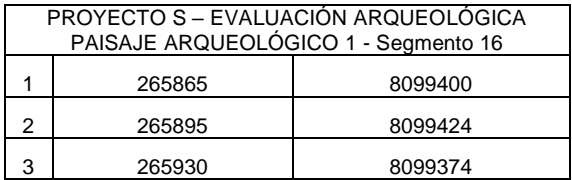

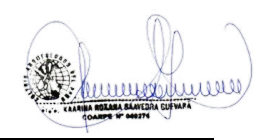

**ILLAKALPA S.A.C.**

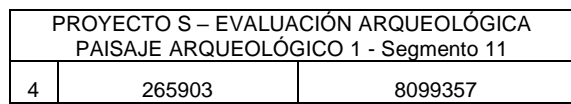

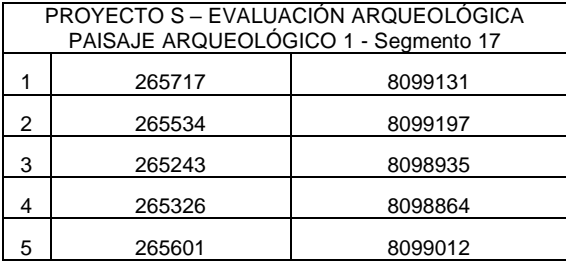

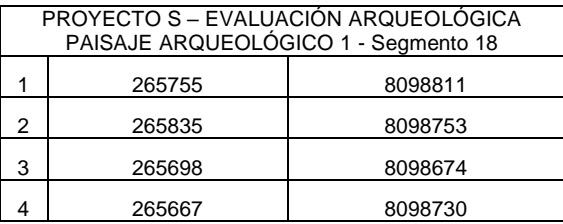

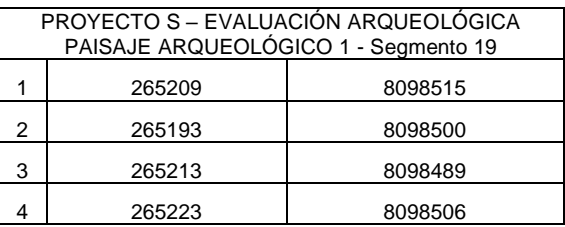

Fotografías: a continuación, una muestra de las evidencias observadas e identificadas

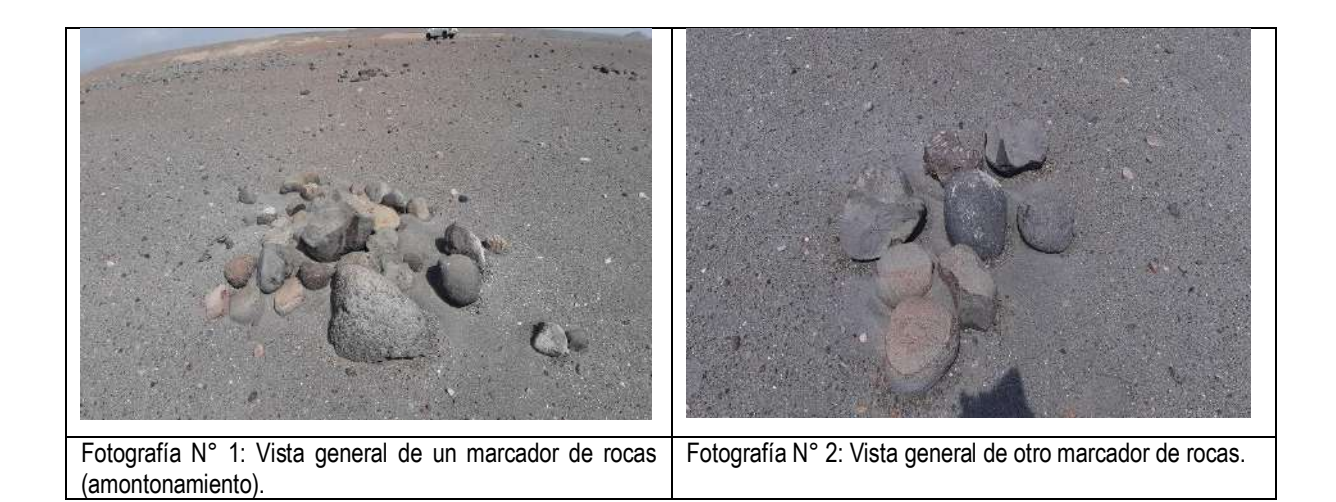

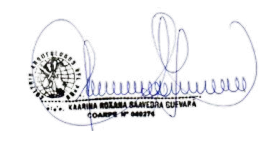

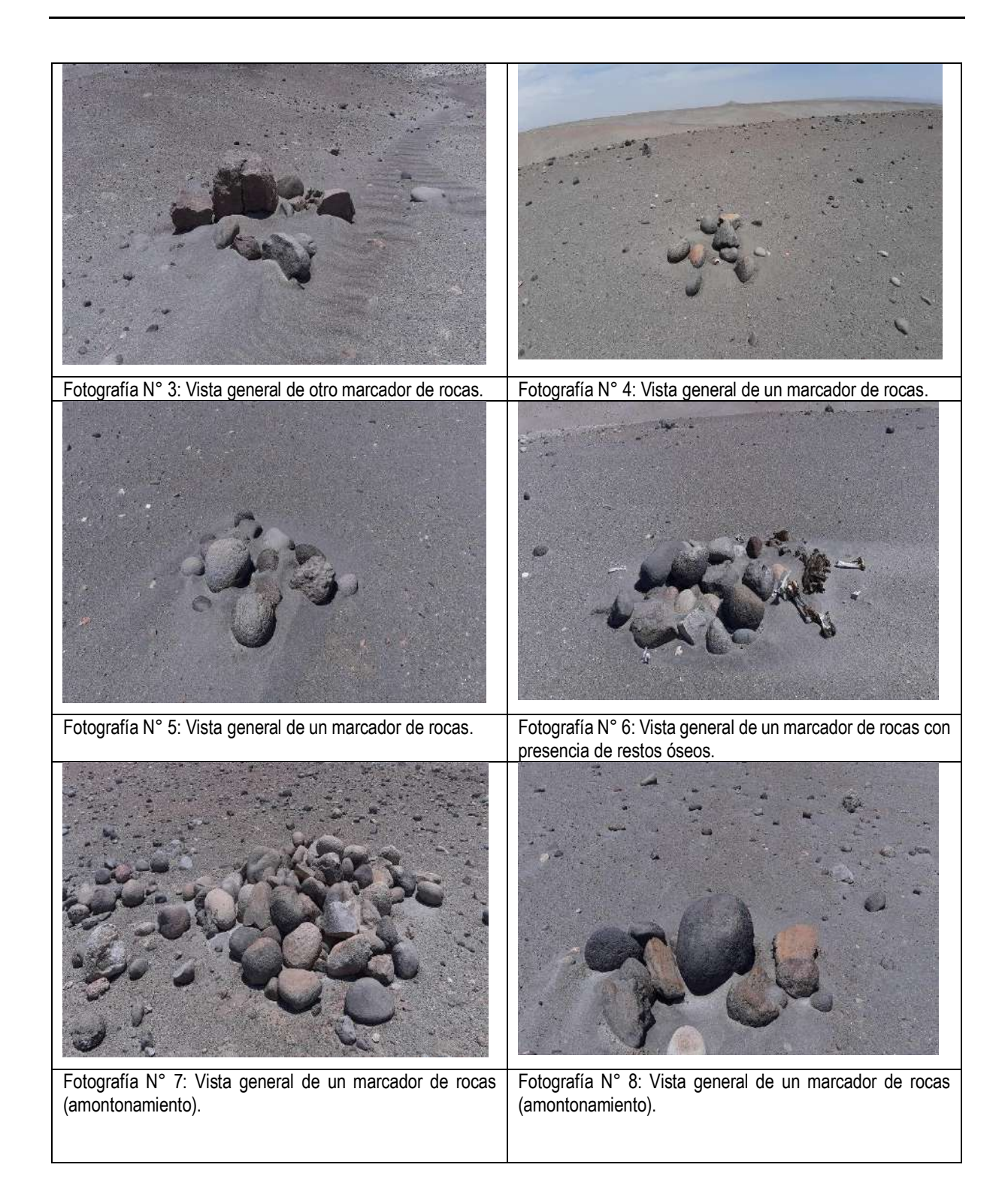

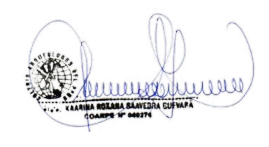

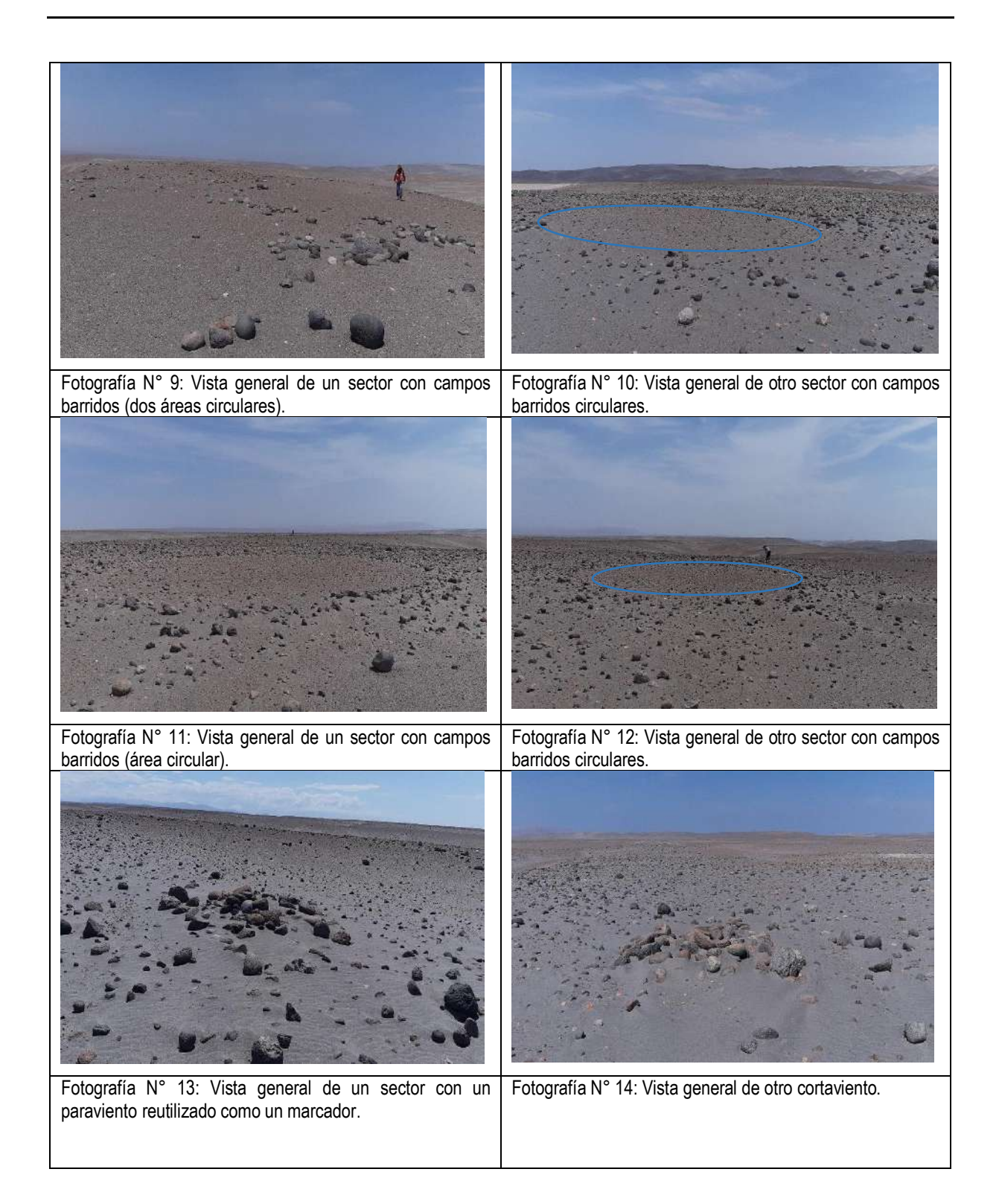

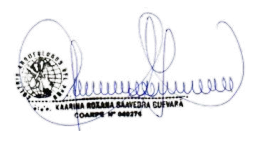

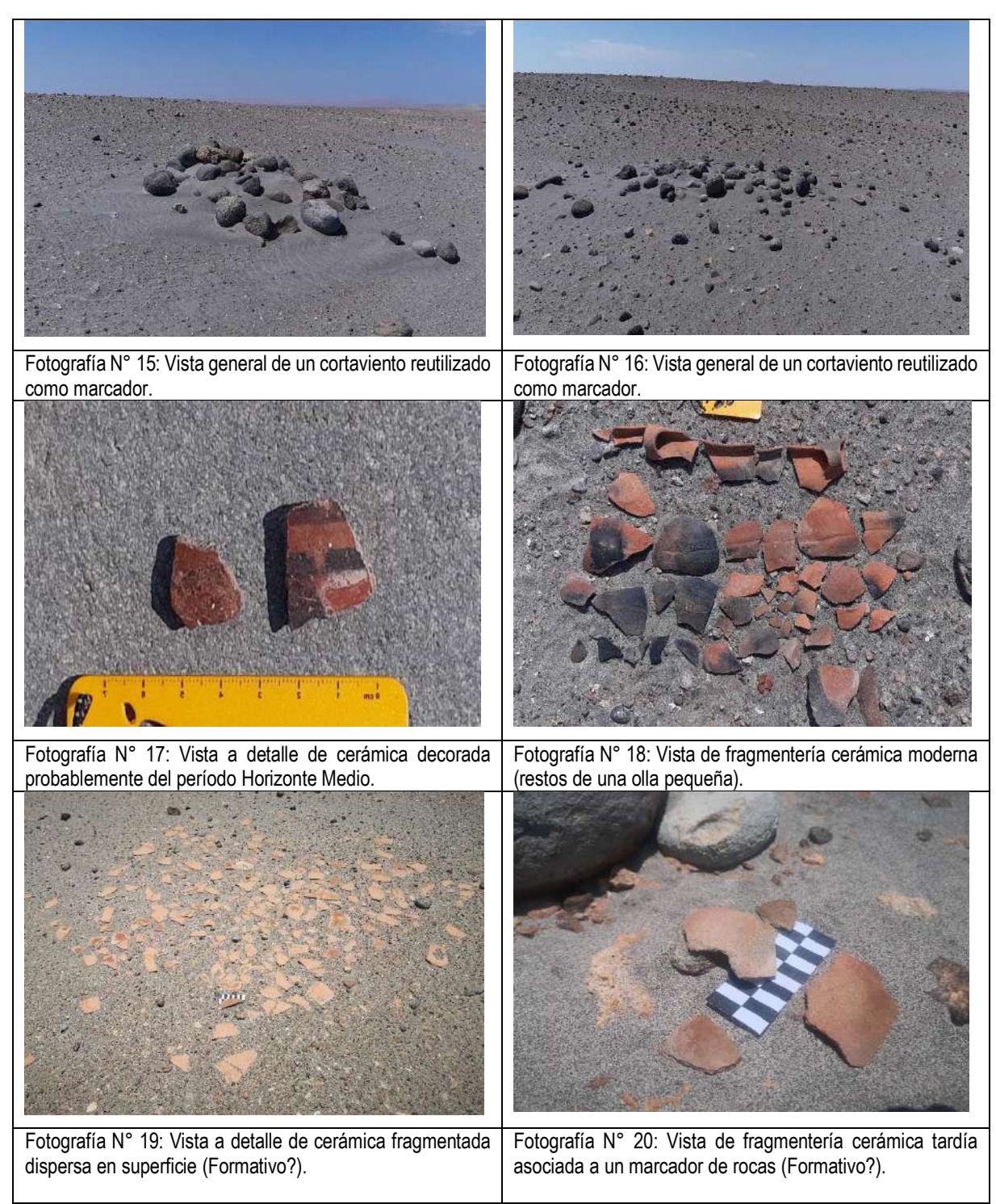

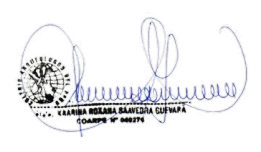

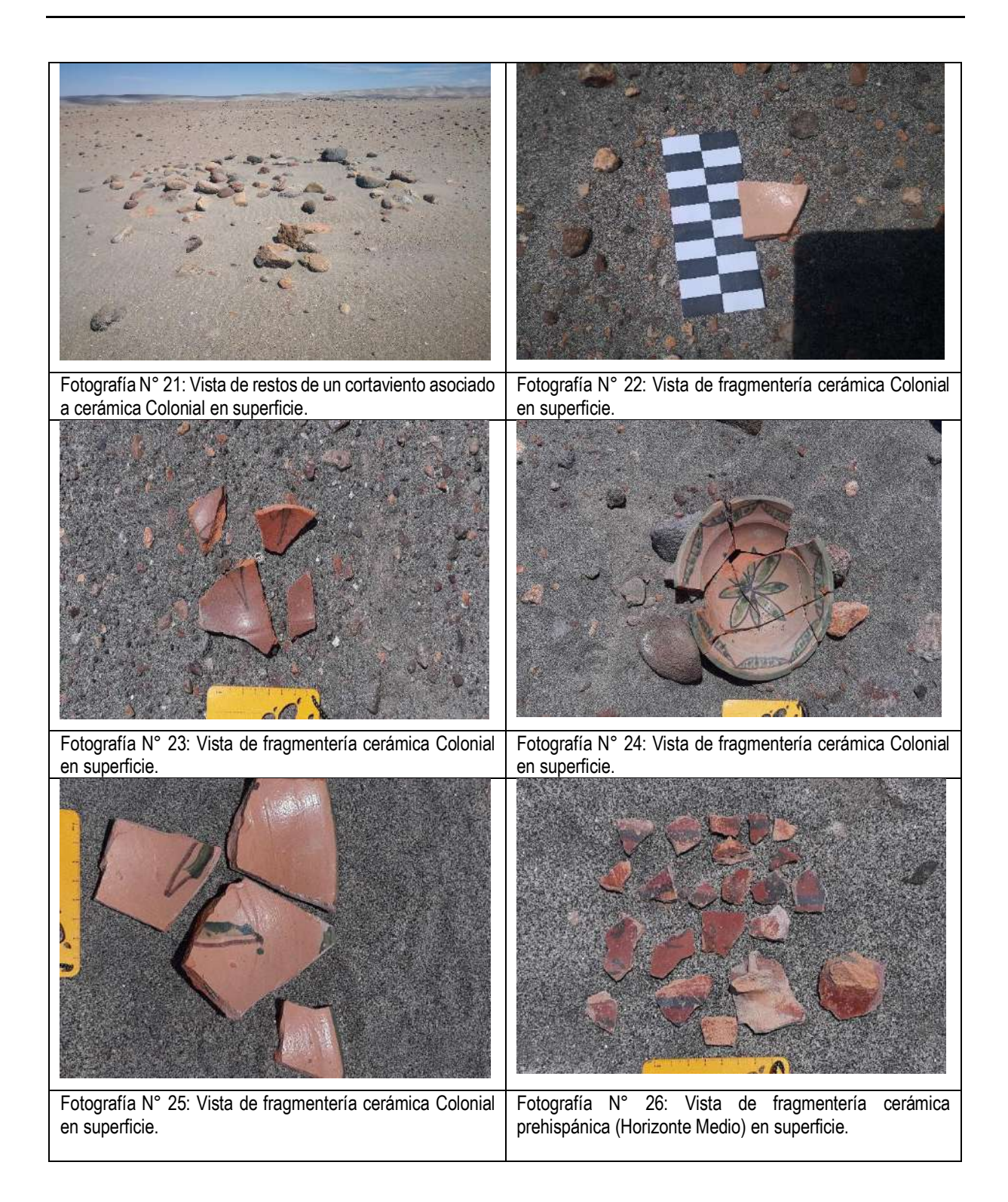

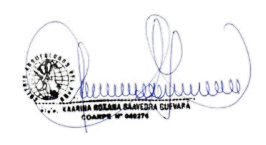

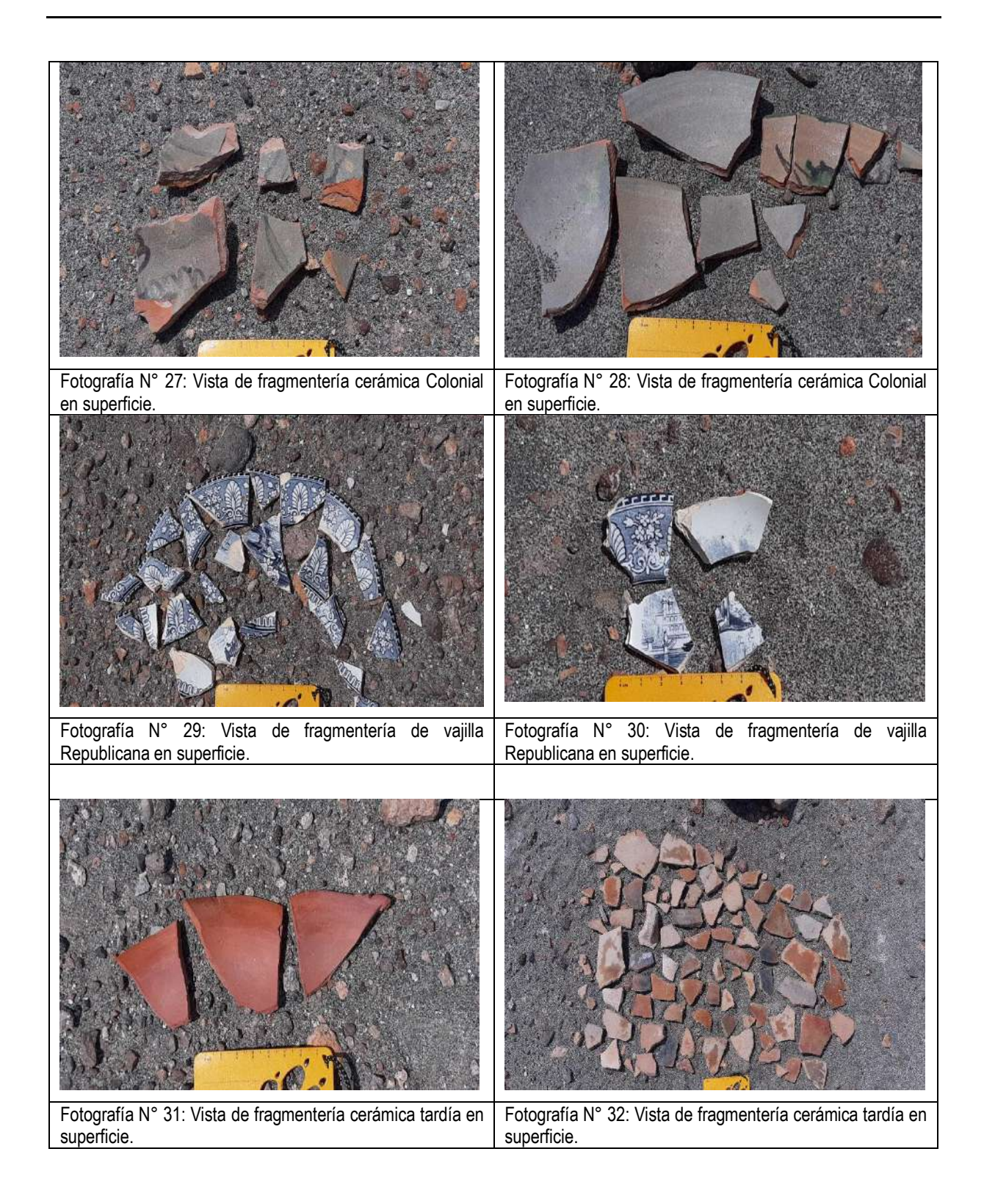

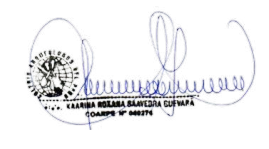

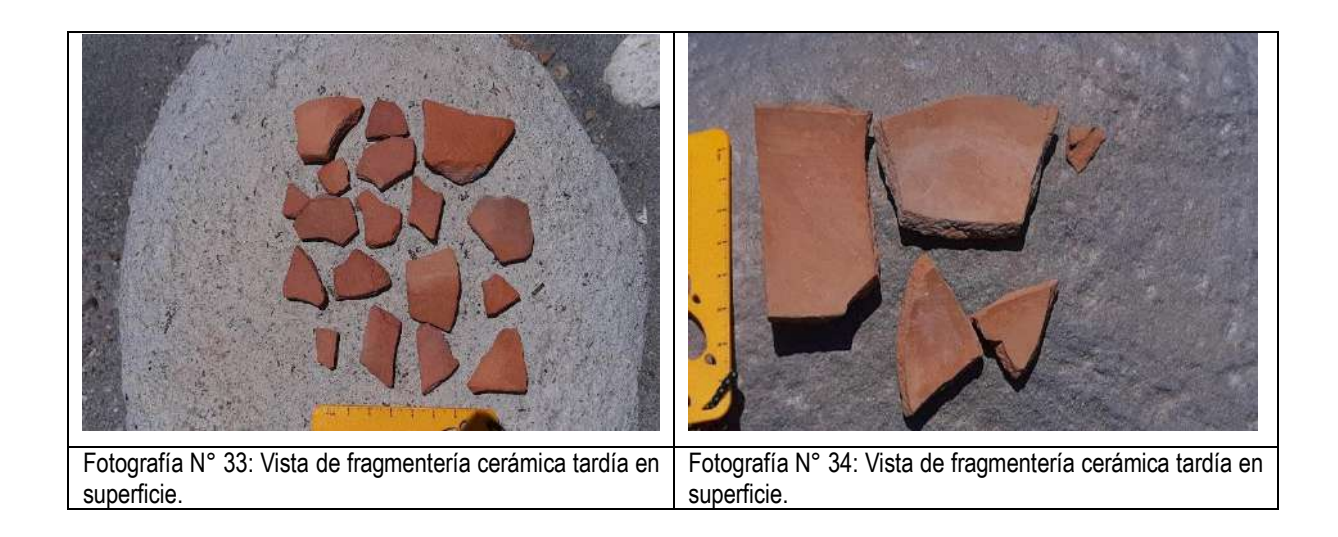

## **8. CONCLUSIONES**

- Se ha realizado la prospección arqueológica de las áreas de principal interés del proyecto de exploración minera "S" en donde se proyectan habilitar las plataformas de perforación, así como sus accesos.
- En el área del proyecto "S", se ha identificado el Paisaje Arqueológico 1, compuesto por diecinueve segmentos con evidencias de la época arqueológica (Intermedio Tardío), Colonial y probablemente Republicana, en lo que vendría a ser una ruta de paso hacia el valle de Moquegua (Ruta de arrieros). Las evidencias identificadas no presentan afectación por los componentes del proyecto. Se han formulado los polígonos de delimitación para los diversos segmentos identificados a fin de protegerlos.
- Se recomienda proceder con el trámite del CIRA (certificado de inexistencia de restos arqueológicos) del Ministerio de Cultura, para el área del Proyecto de Exploración Minera "S", excluyendo el polígono generado para el Paisaje Arqueológico 1 y sus 19 segmentos.

Anexos: Planos CAD.

HA ROLANA SÁAVEDA

594

## **BIBLIOGRAFÍA**

BONAVÍA, Duccio

1996 Los camélidos sudamericanos. Una introducción a su estudio*.* Instituto Francés de Estudios Andinos. Lima, 843 pp.

#### BUENO MENDOZA, Alberto

- 1999 "Huaytará monumental". Revista Espacio. Año 21, N° 43. Lima, Pp. 34-41.
- 2003 "El Tawantinsuyu en Huaytará, Huancavelica". Investigaciones sociales. Nº 11. Instituto de Investigaciones Sociales. Universidad Nacional Mayor de San Marcos. Lima, pp. 41-56.

#### BUSTIOS GALVEZ, Luis

1963 Nacimiento de Huancavelica. La Prensa, 17 de diciembre, p. 14. Lima.

#### CONTRERAS Carlos y José DIAZ

2007 "Los intentos de reflotamiento de la Mina de Azogue de Huancavelica en el siglo XIX". Documento de trabajo 261. Pontificia Universidad Católica del Perú.

## CORPORACIÓN de Minas Buenaventura S.A.

1960 Huancavelica. Talleres Gráficos Pacific Press S.A. Lima.

## CHAHUD G., Carlos y Rómulo RÍOS S.

1978 "Waruqu Machay: un complejo preagrícola y de arte rupestre en el distrito de Vilca, Huancavelica". III Congreso Peruano. El Hombre y la Cultura Andina. Tomo II. Editor Ramiro Matos.

#### ESPINOZA GONZALES, Rubén

2010 "Una visión de la arqueología de Huancavelica". Arqueología y Desarrollo. Experiencias y posibilidades en el Perú. Ediciones SIAN. Trujillo, pp. 67-78.

#### ESPINOZA LOZANO, Samuel

1979 Monumentos arqueológicos de Huaytará. Ica, 104 pp.

#### ESPEJO NUÑEZ, Julio

1959 "Notas de Arqueología: ¿Litoescultura Prehispánica en Huancavelica? La Tribuna, 21 de junio… Lima.

#### HOSTNIG, Rainer

2003 Arte Rupestre del Perú. Inventario Nacional. Concejo Nacional de Ciencia y Tecnología. Lima.

ILLAKALLPA S.A.C.

mmmmmun

## HYSLOP, Jhon

2014 QHAPAQ ÑAM El sistema vial Inkaiko. Petroperú Ediciones Copé. Editado por el departamento Relaciones Corporativas de Petróleos del Perú.

#### LAVALÉE, Danièle y Julien MICHELE

1983 Asto: curacazgo prehispánico de los Andes centrales. Instituto de Estudios Peruanos. Lima, 150 pp.

## LAVALLEE, Danièle y Michèle JULIEN, Jane WHEELER, Claudine KARLIN

1995 TELARMACHAY, cazadores y pastores prehistóricos de los Andes. Tomos I y II. Instituto de Estudios Andinos. Travaux de I´nstitut Francais d´Etudes Andines.

#### RAVINES, Rogger

(2009). "Cuatro notas de arqueología". Boletín de Lima, Nº. 156. Ed. Los Pinos. Lima, pp. 24.

#### ROSALES HUATUCO, Odón

1978 "El templo de Huaytará ". III Congreso peruano el hombre y la cultura andina: actas y trabajos. Tomo I. pp. 235-247.

#### RUIZ ESTRADA, Arturo

- 1972 Huancavelica. Exploraciones Arqueológicas. Revista de la Corporación Consumo BGC del Perú. Año 2, Nº 8, noviembre-enero. Lima.
- 1977 Arqueología de la ciudad de Huancavelica. (Servicio de Artes gráficas S.A.). Lima.

## RUIZ ESTRADA, Arturo y Arturo FARFÁN LOBATÓN

2000 "Introducción al estudio de la comunidad de Uchkus, Huancavelica". Boletín del Museo de Arqueología y Antropología de San Marcos. Año 3, Nº 6. Universidad Nacional Mayor de San Marcos. Lima, pp. 2-9.

## SALCEDO Luis E.

2011 "La fase Proto-Lauricocha de los Andes Centrales y el origen de la tradición andina de Punta Foliáceas". Boletín de Arqueología PUCP. N 15. Tradiciones Andinas Tempranas: Cultura Tecnología y Medioambiente. Peter Kauclicke y Tom D. Dillehay Editores: 205-246.

#### SERRUDO TOROBEO, Eberth

2010a "Incahuasi y la ocupación Inka en Huaytará - Huancavelica". Arkinka. Revista de arquitectura, diseño y construcción. Año 14, N° 176. Lima, pp. 74-81.

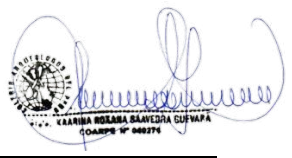

ILLAKALLPA S.A.C.

2010b "El Tampu Real de Inkahuasi y la ocupación Inka en Huaytará". Inkallaqta. Revista de investigaciones arqueológicas y etnohistóricas Inka. Año 1, vol. 1. Lima, pp. 173-193.

#### VAN DALEN Pieter

2015 "Arqueología de Chocorvo Arma, Huaytará, Huancavelica". Investigaciones Sociales .19 (35): 31-43. Universidad Nacional Mayor de San Marcos – Instituto de Investigaciones Histórico-Sociales. Lima Perú.

## YATACO, Juan José

2011 "Revisión de las evidencias de Pikimachay, Ayacucho, ocupación del Pleistoceno Final en los Andes Centrales". Boletín de Arqueología PUCP. N 15. Tradiciones Andinas Tempranas: Cultura Tecnología y Medioambiente. Peter Kauclicke y Tom D. Dillehay Editores: 247-274.

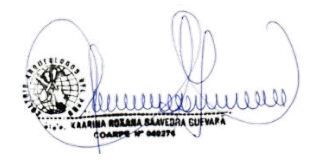

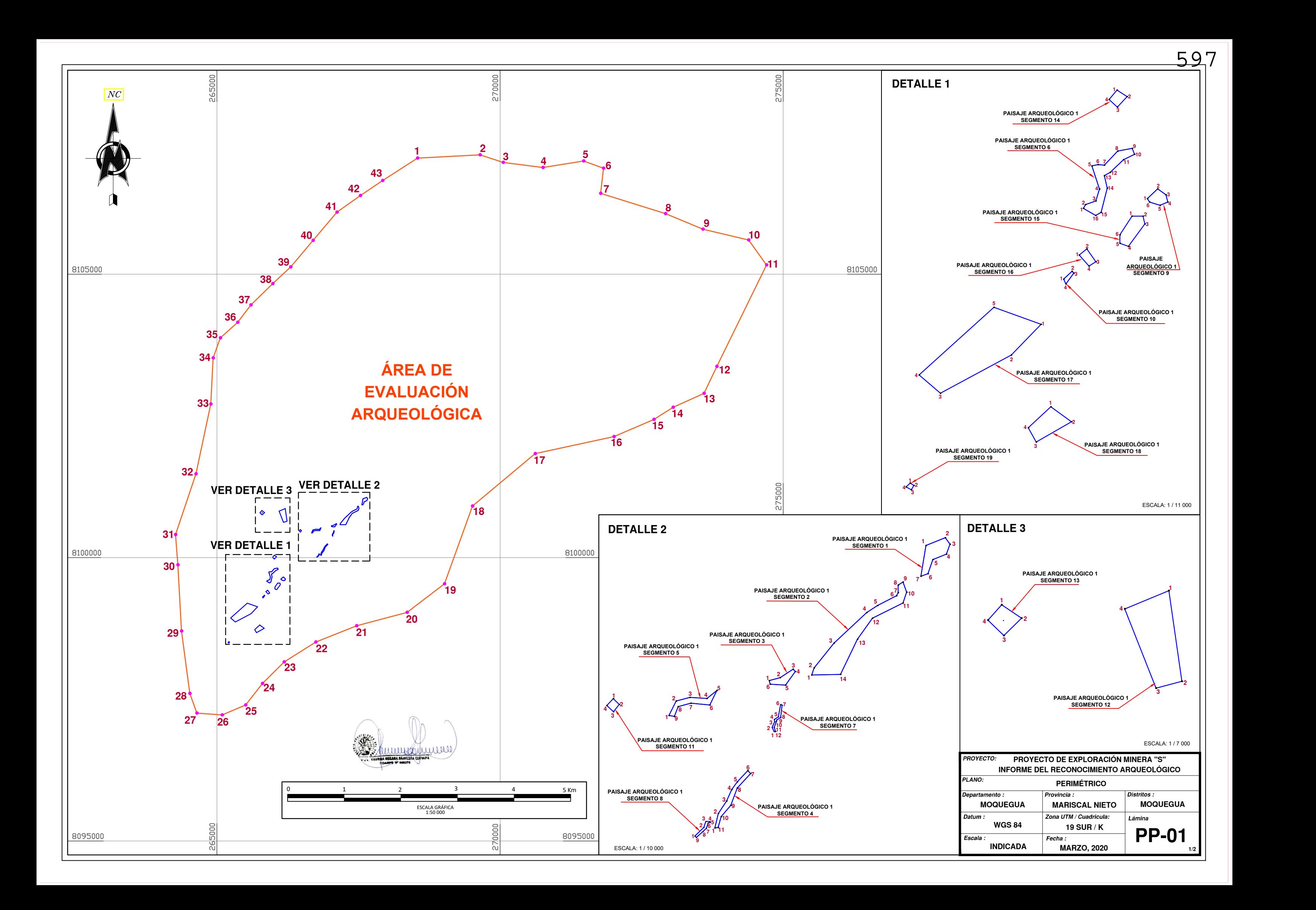

VÉRTICE LADO DISTANCIA

 $\boxed{2}$ 

 $\overline{3}$ 

 $|4|$ 

Ы

 $\overline{\mathbf{z}}$ 

 $|10|$ 

 $\overline{\phantom{a}6\phantom{a}}$ 

 $|8|$ 

(m)

COORDENADAS UTM WGS84 - ZONA 19 SUR

**CUADRO DE DATOS TÉCNICOS DEL ÁREA DE EVALUACIÓN ARQUEOLÓGICA**

 $\begin{array}{|c|c|c|c|c|c|c|c|} \hline & 1-2 & 1104.62 & 268542.2144 & 8107050.6208 \hline \end{array}$ 

 $\sqrt{2-3}$   $\sqrt{430.69}$   $\sqrt{269645.4602}$  8107105.7831

3-4 708.42 270055.3723 8106973.6403

4-5 724.97 270758.1761 8106884.5830

 $\sqrt{5-6}$   $\sqrt{376.25}$  271474.0829 8106998.8592

7-8 1201.79 271774.2820 8106426.0485

 $\boxed{9}$   $\boxed{9-10}$  831.24 273580.7282 8105794.3278  $\frac{10-11}{539.29}$  274389.5071 8105602.4141

 $\sqrt{11}$  11-12 1993.71 274704.5732 8105164.7295

12 12 13 528.55 273828.5886 8103373.7707

13 13-14 598.37 273601.3465 8102896.5622

14 14-15 400.14 273055.4757 8102651.4774

15 15 15 766.40 272716.1581 8102439.4038 16 16-17 1426.00 272012.2853 8102136.1971  $\boxed{17}$   $\boxed{17-18}$   $\boxed{1443.49}$   $\boxed{270618.2318}$  8101836.0520 18 18 18-19 1457.77 269510.7033 8100910.2874 19 19 20 832.54 269016.7540 8099538.7526  $\sqrt{20}$  20-21 920.30 268355.8152 8099032.5016  $\frac{1}{21}$  21 - 22 774.56 267466.3618 8098796.2223 22 22 23 660.77 266746.3080 8098510.7956 

 $24$  24 25 480.93 265803.1892 8097779.5209

25 25 25 453.07 265506.9741 8097400.6412

 $\sqrt{26}$  26-27 447.65 265090.5360 8097222.1677

 $\sqrt{27}$  27  $\sqrt{28}$  370.73 264644.1055 8097255.2366

29 29 29 - 30 1168.75 264374.7568 8098704.5532  $\frac{1}{30}$  30-31 536.85 264308.4577 8099871.4177  $\sqrt{31}$  31-32 1131.58 264267.2831 8100406.6874 32 32 33 1257.54 264629.1368 8101478.8466  $\sqrt{33}$  33-34 814.97 264890.8402 8102708.8523 34 34 35 376.97 264930.8723 8103522.8392 35 35 36 412.80 265059.4374 8103877.2082

36 36-37 383.10 265367.3577 8104152.1371

37 37-38 539.94 265598.8989 8104457.3504

 $ESTE(X)$  NORTE (Y)

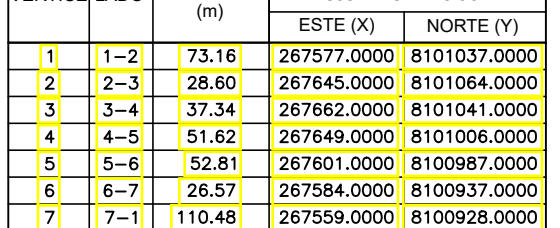

VÉRTICE

 $\sqrt{40}$  $\boxed{41}$  $\sqrt{42}$  $\sqrt{43}$ 

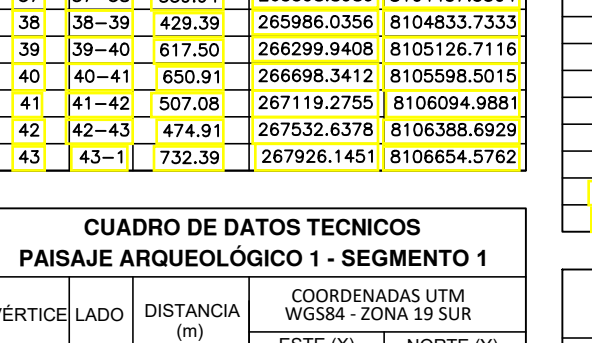

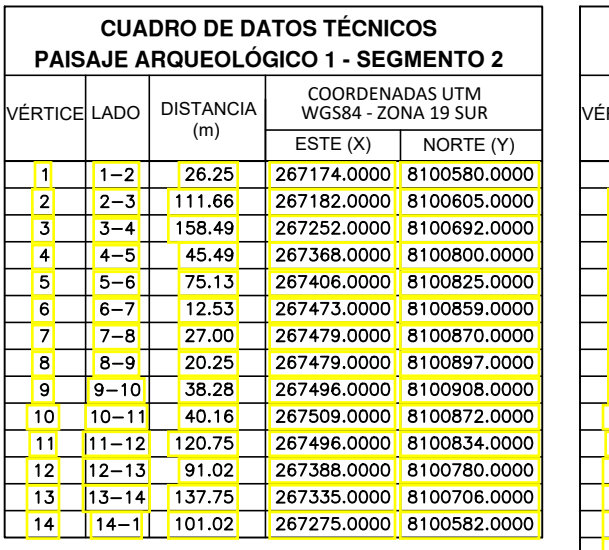

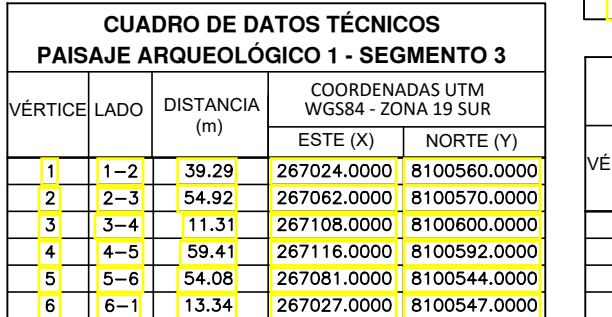

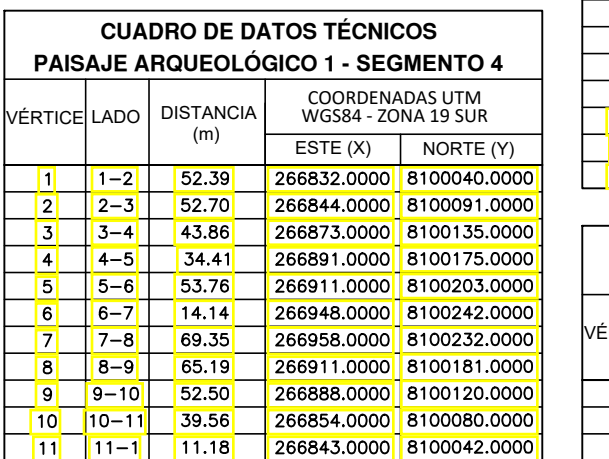

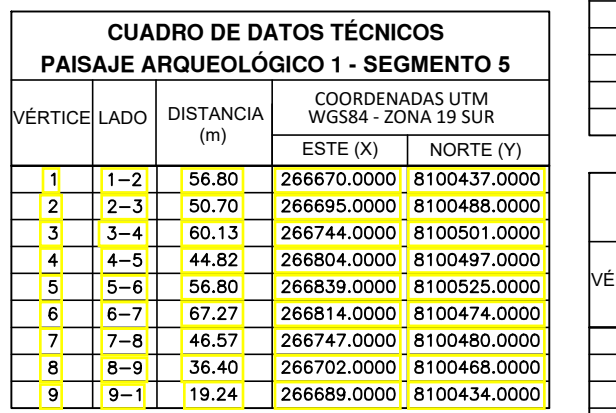

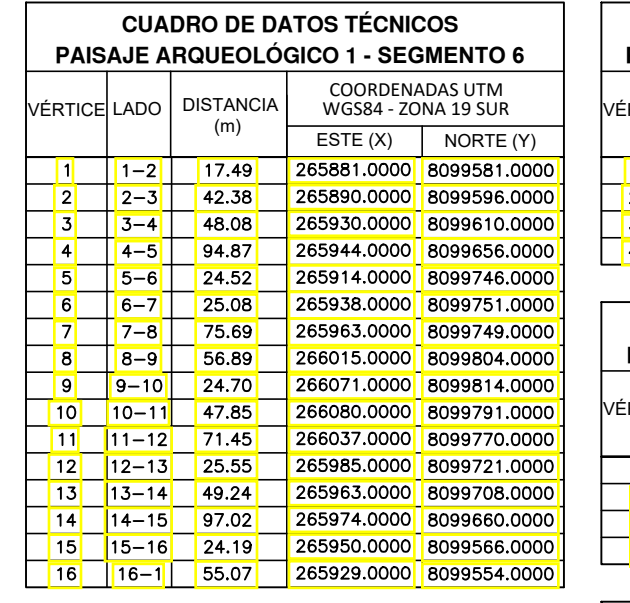

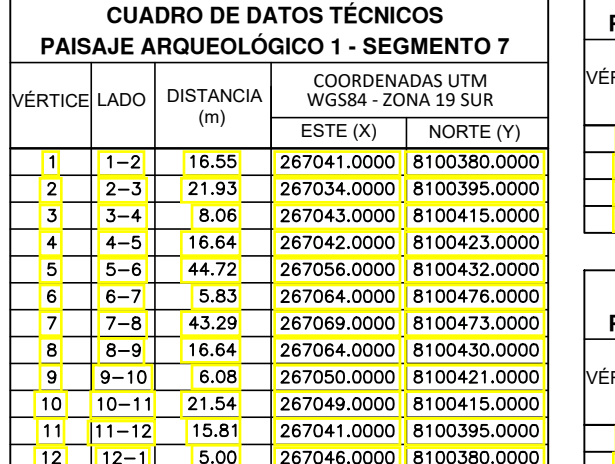

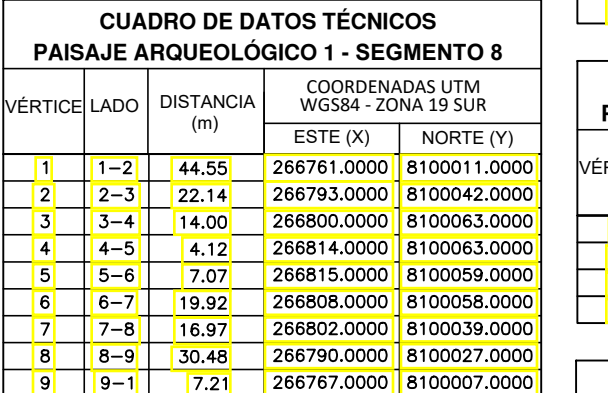

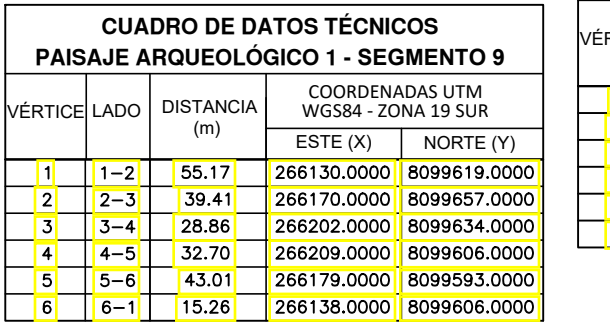

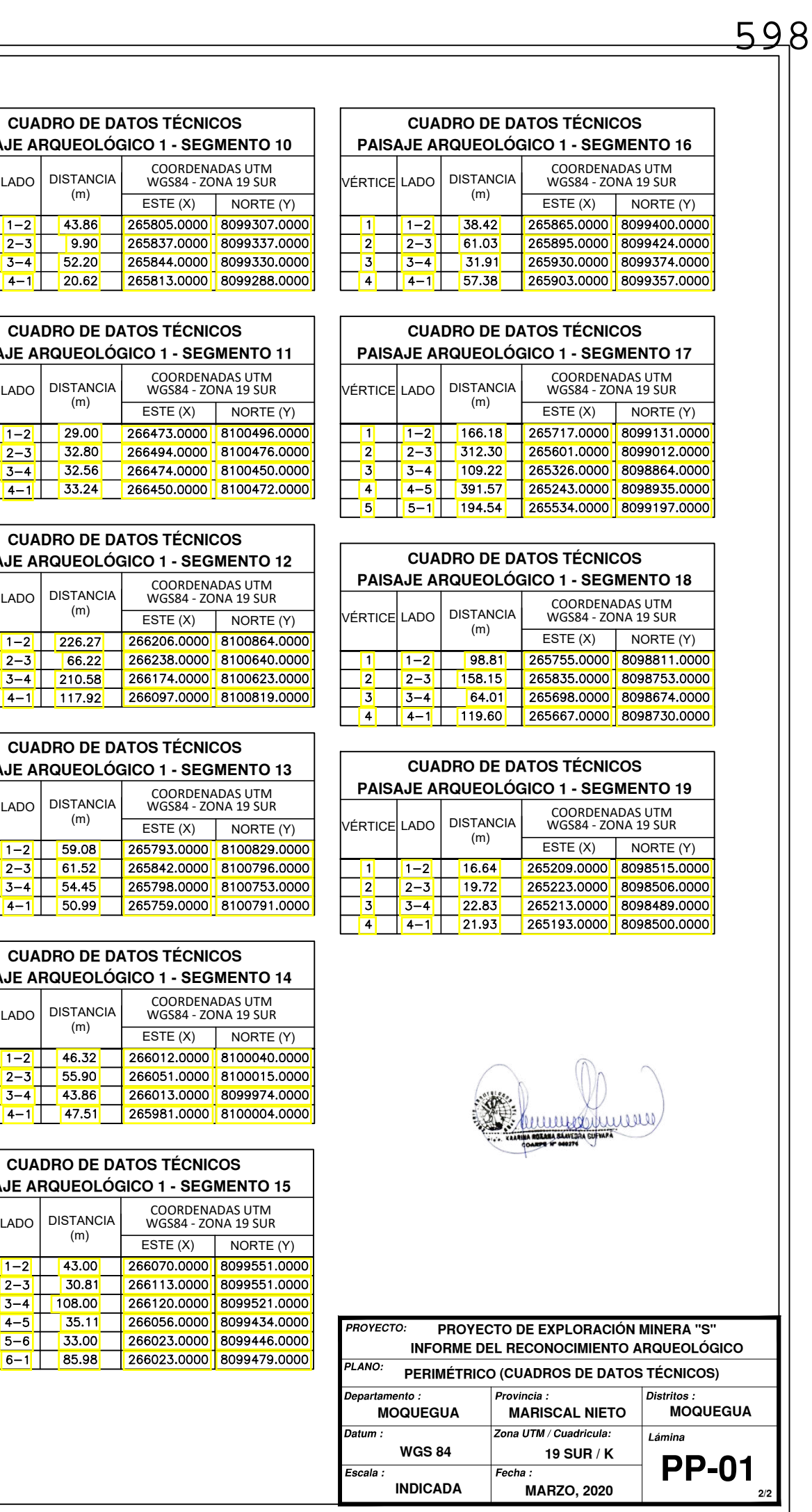

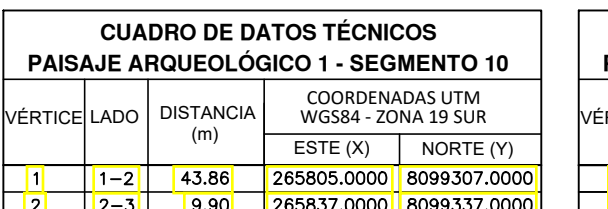

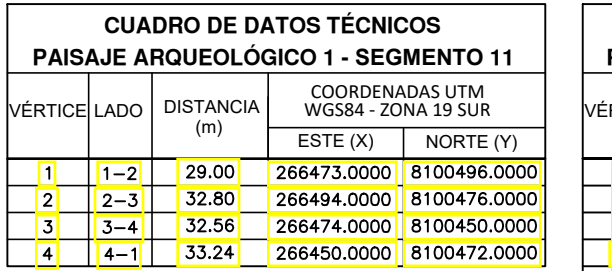

 $3-4$ 

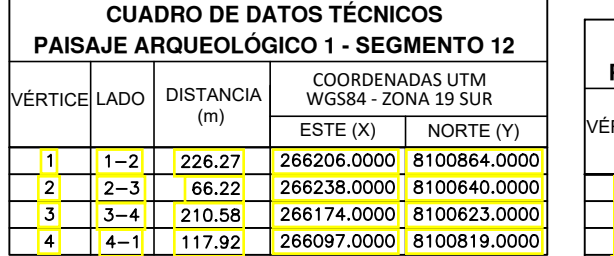

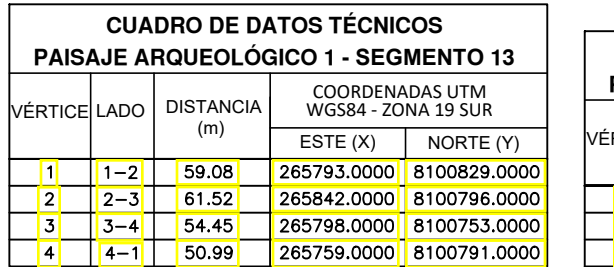

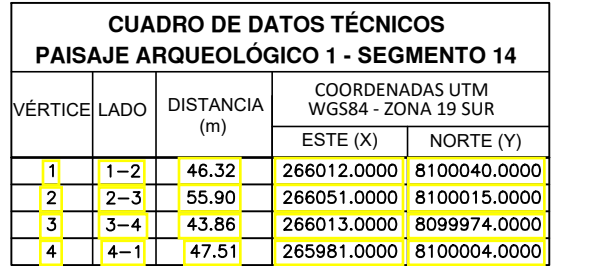

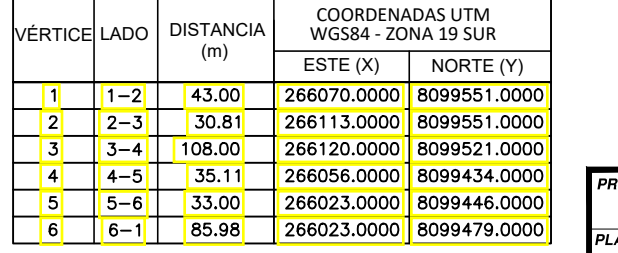

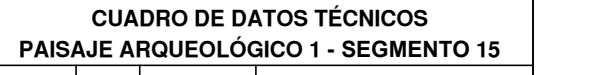

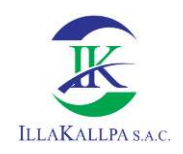

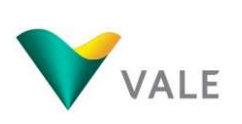

# ANEXO 3.7 MAPAS TEMÁTICOS

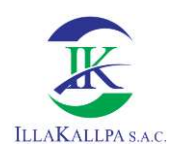

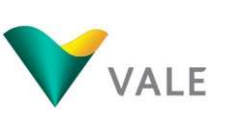

## Relación de Mapas

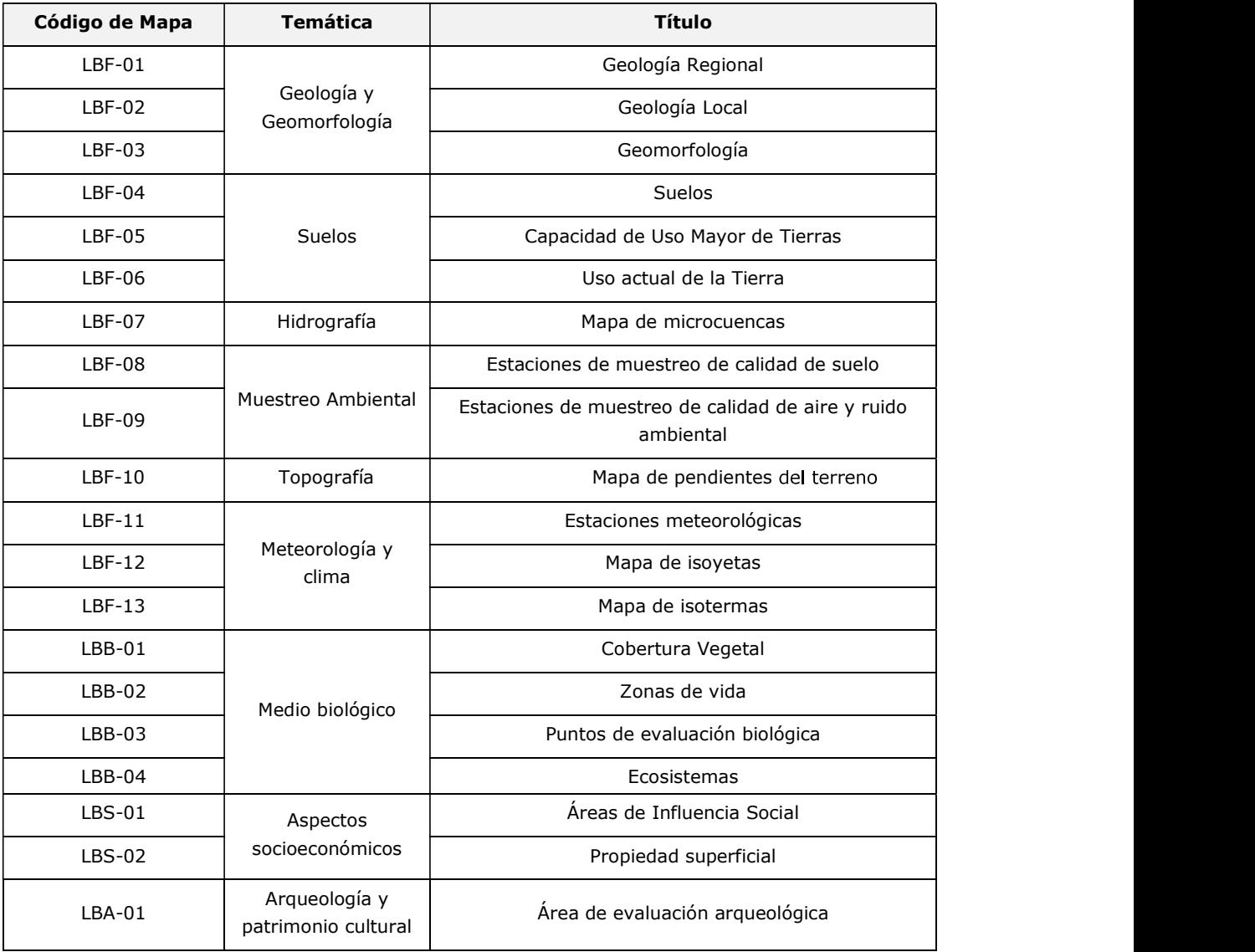

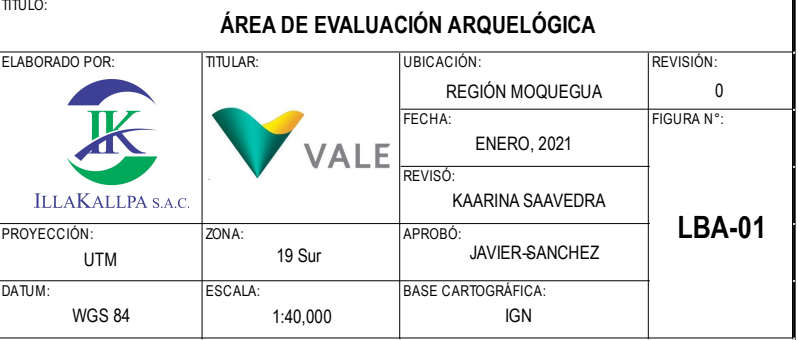

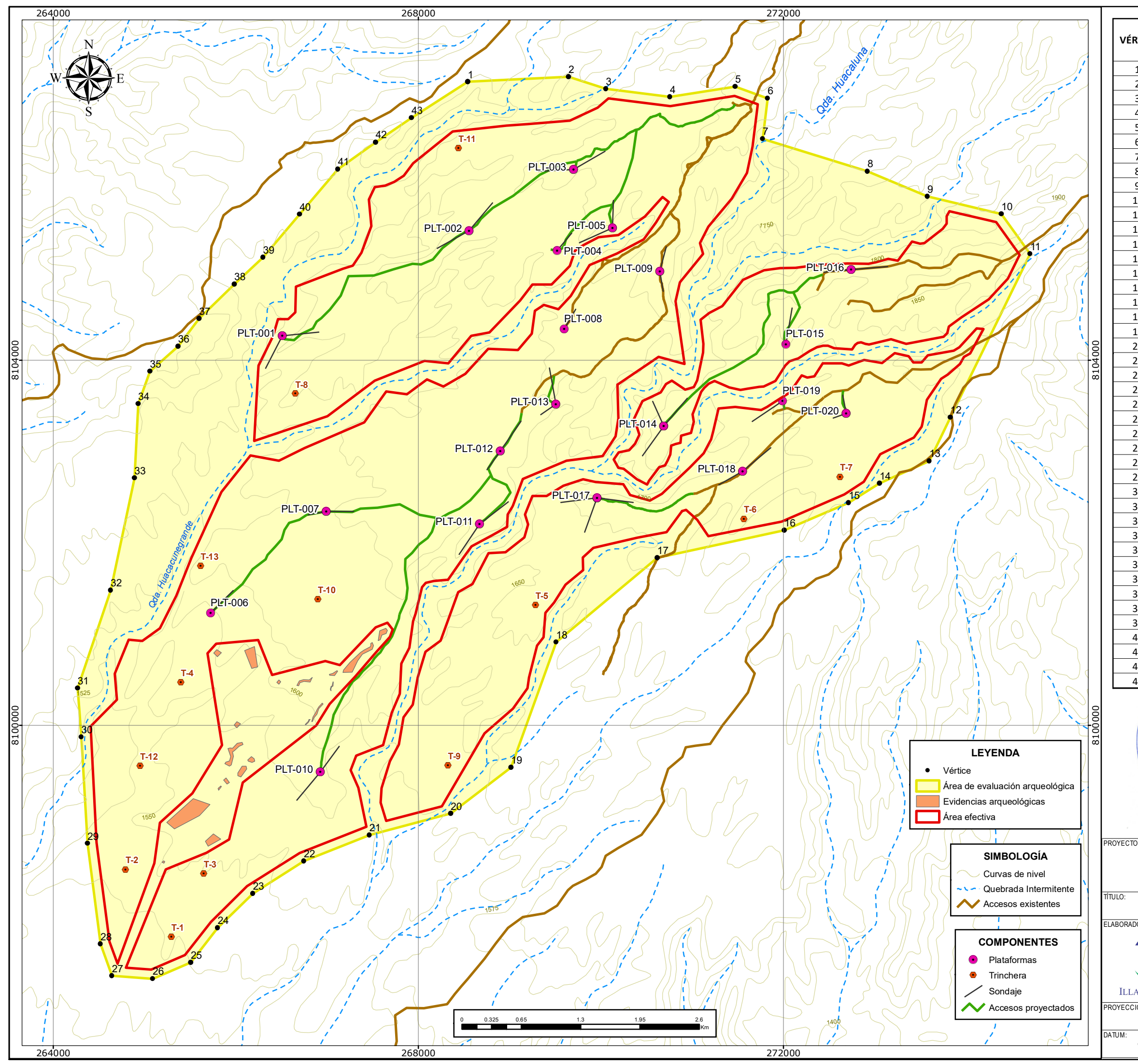

#### FICHA TÉCNICA AMBIENTAL DEL PROYECTO DE EXPLORACIÓN MINERA "S"

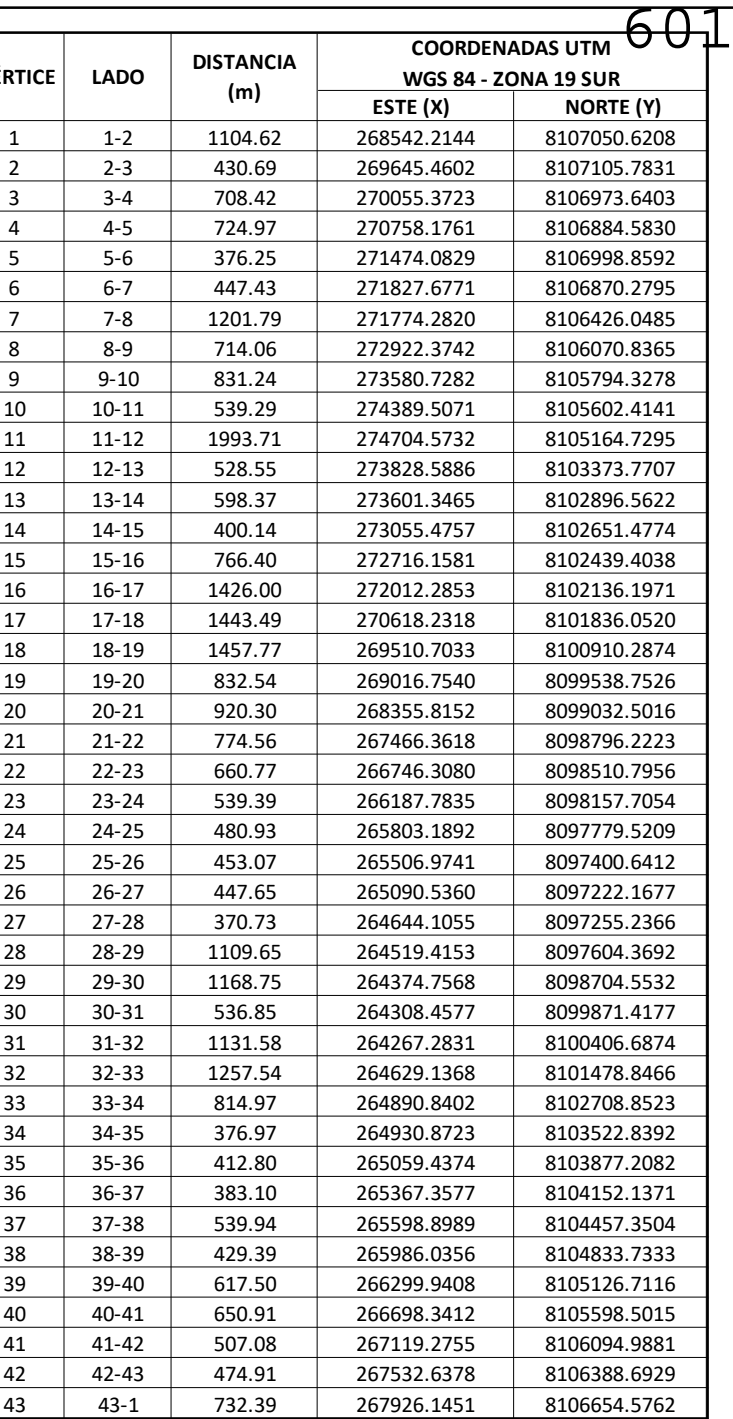

Wunderflunne Lic. Kaamia Saavedra Guevara<br>Arqueologia RNACS - 0040<br>COARPE 040276

Javier J. Sánchez Odar<br>ING. METALURGISTA<br>R. CIP. 62026

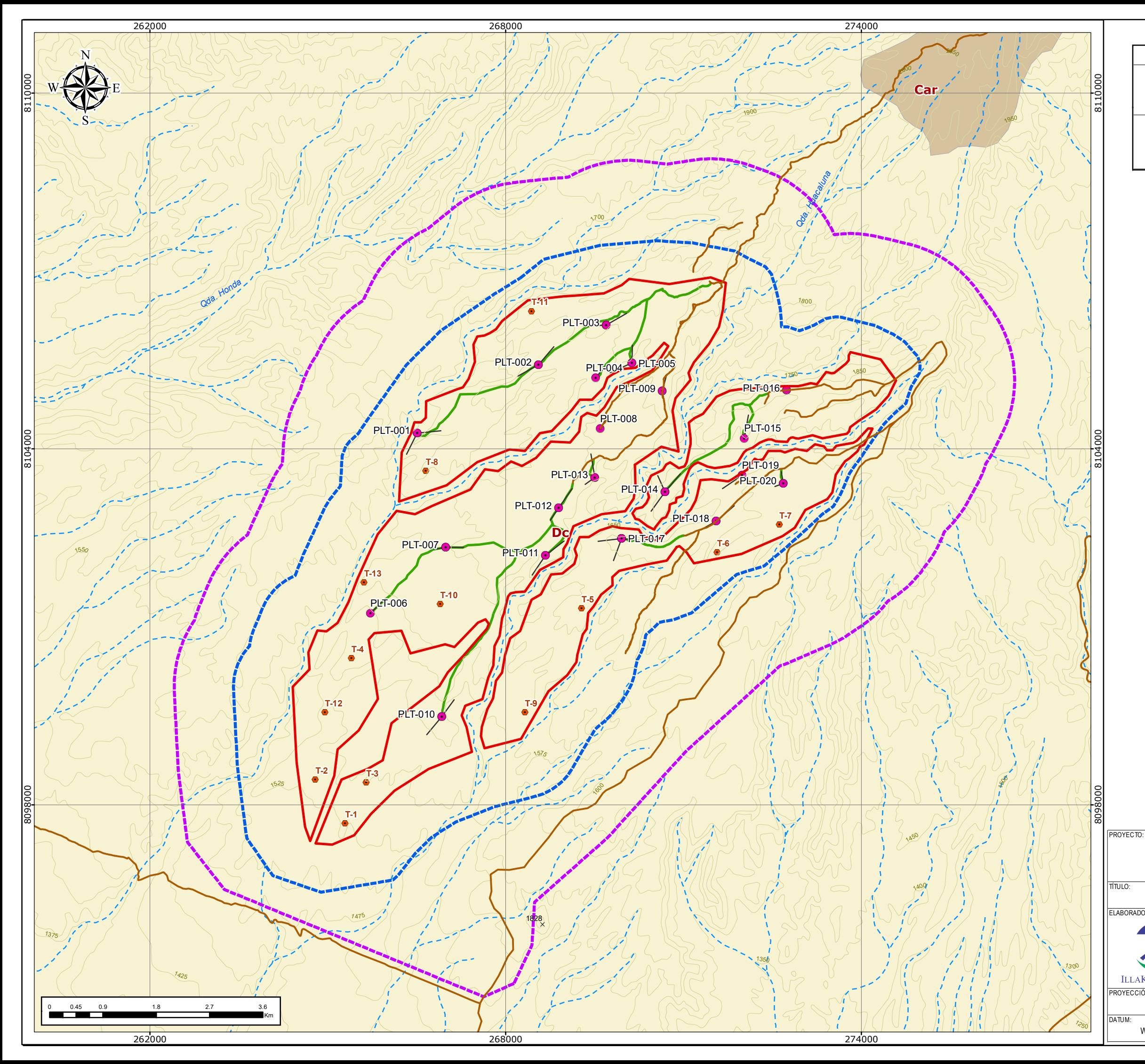

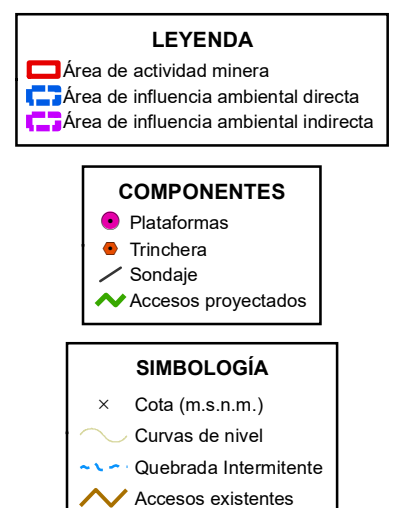

Teobaldo E. Naquira Villarroel

Javier J. Sánchez Odar<br>ING. METALURGISTA<br>R. CIP. 62026

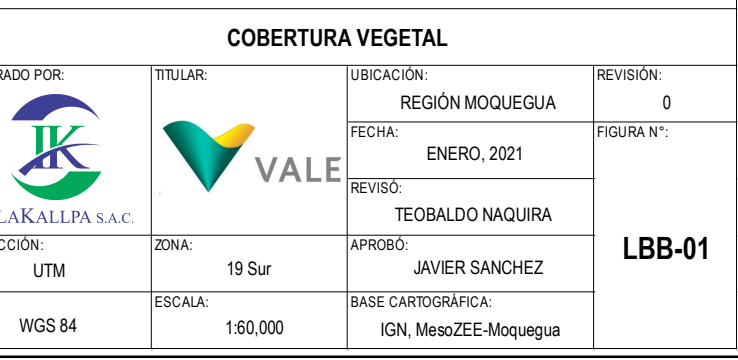

## FICHA TÉCNICA AMBIENTAL DEL PROYECTO DE EXPLORACIÓN MINERA "S"

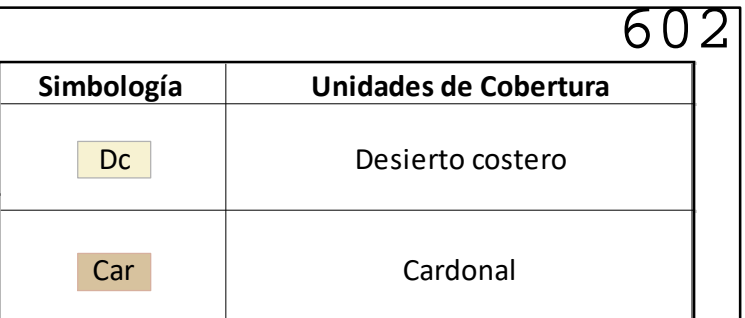

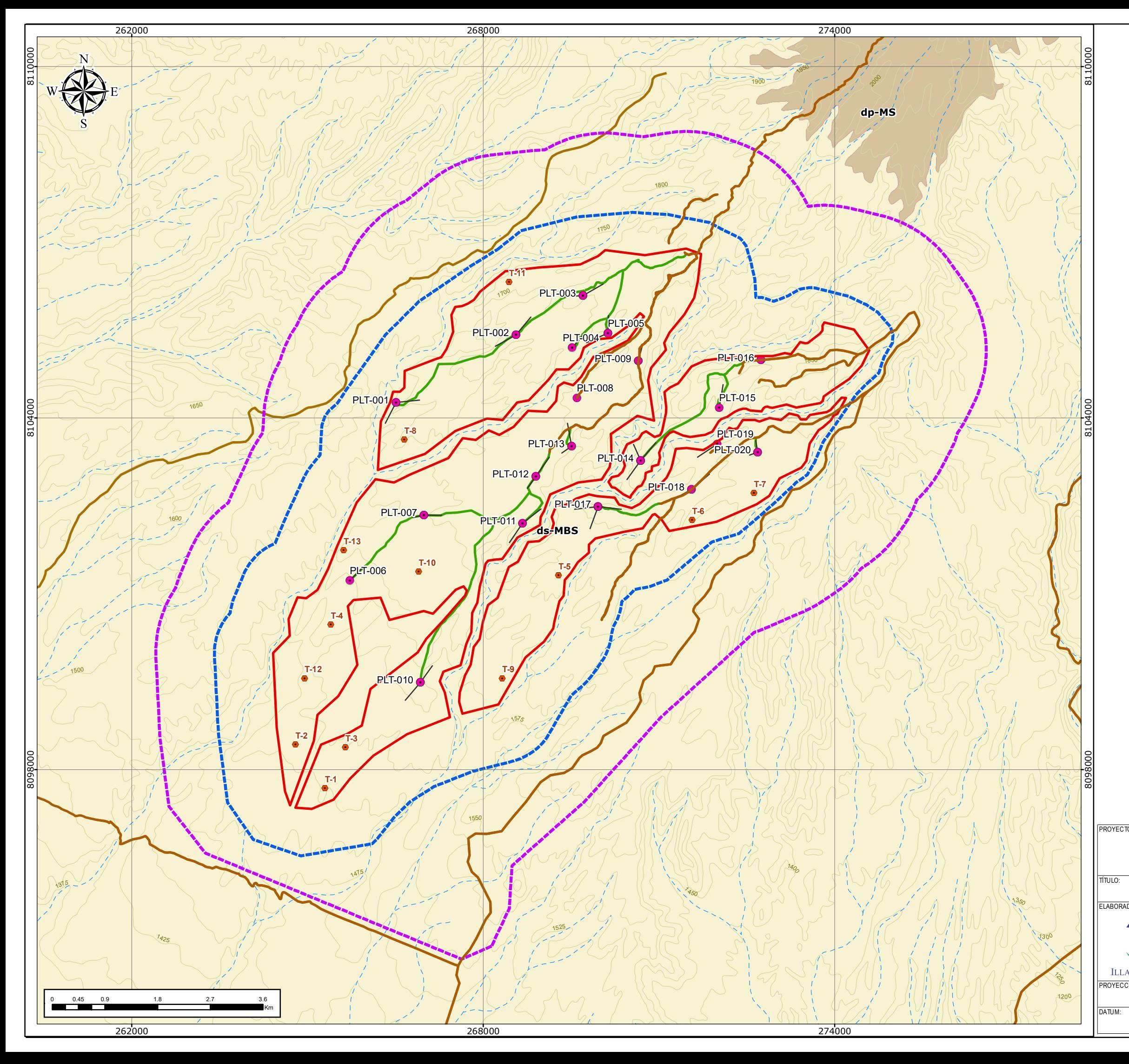

DATUM: ESCALA: BASE CARTOGRÁFICA: 1:60,000 WGS 84 IGN, MesoZEE-Moquegua

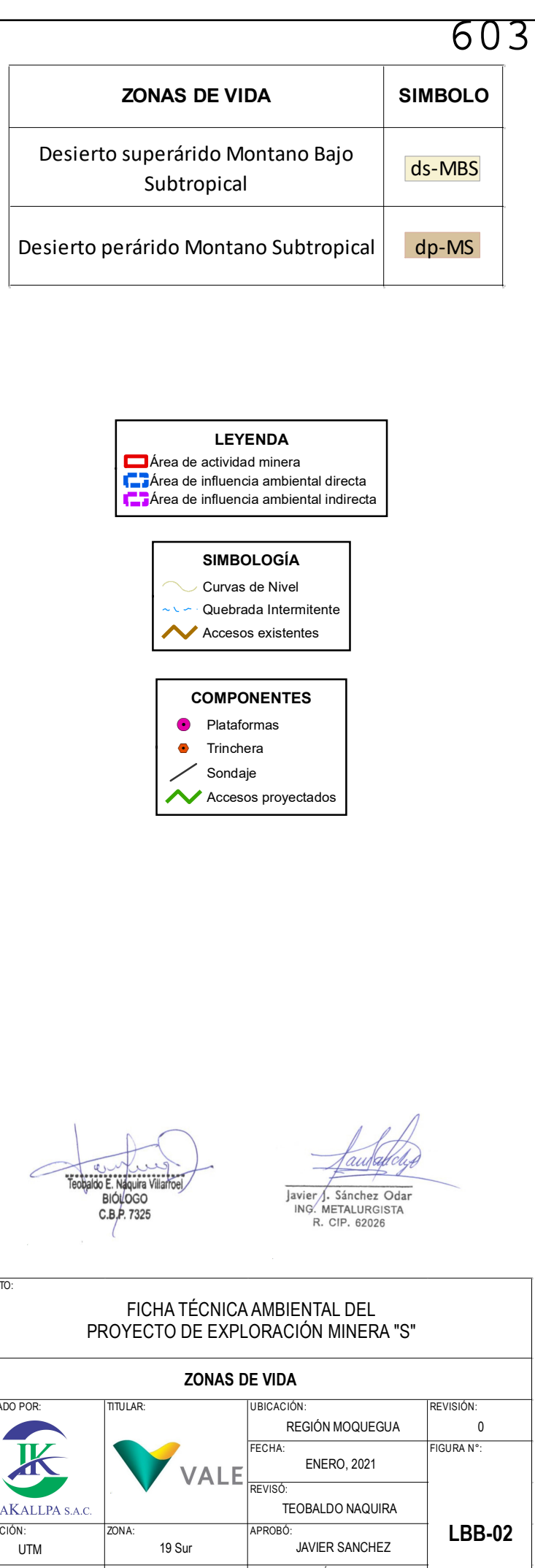

#### !. Plataformas **•** Trinchera

 $\angle$  Sondaje

- Curvas de Nivel **COUEDFADA Intermitente**
- $\sim$  Accesos existentes

Teobaldo E. Naquira Villarroel BIÓLOGO<br>C.B.P. 7325

Javier J. Sánchez Odar<br>ING. METALURGISTA<br>R. CIP. 62026

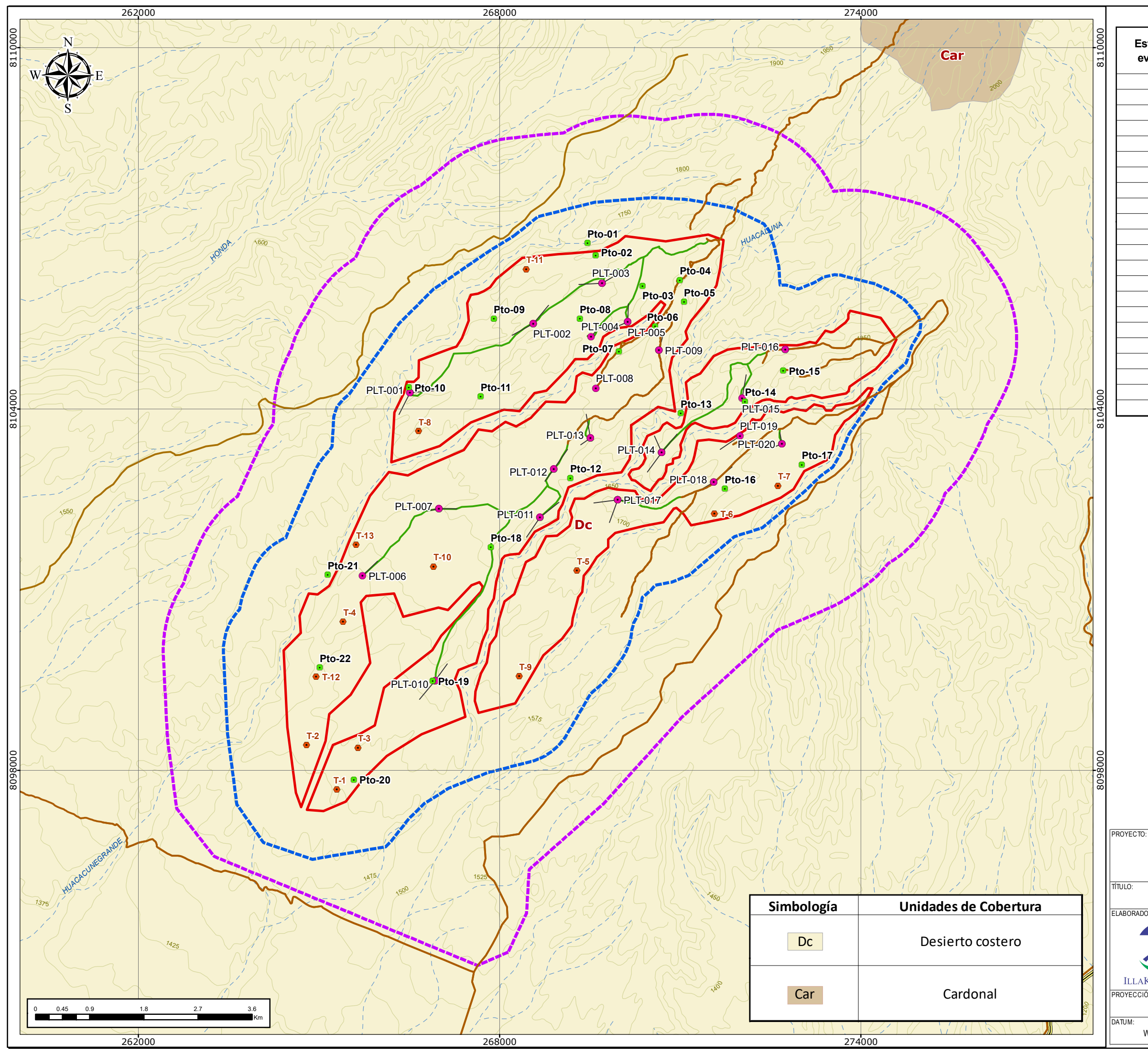

#### FICHA TÉCNICA AMBIENTAL DEL PROYECTO DE EXPLORACIÓN MINERA "S"

## **COMPONETES**

Accesos proyectados

#### **SIMBOLOGÍA**

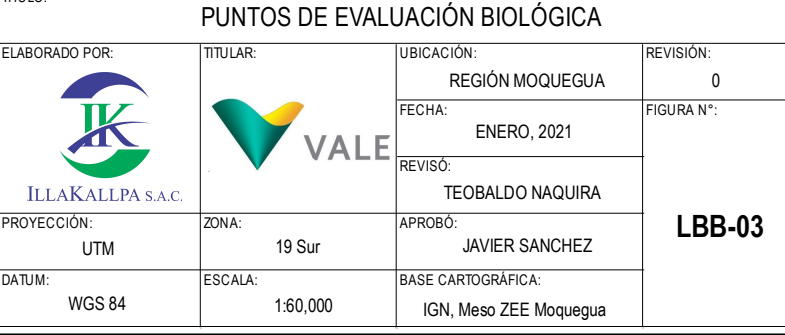

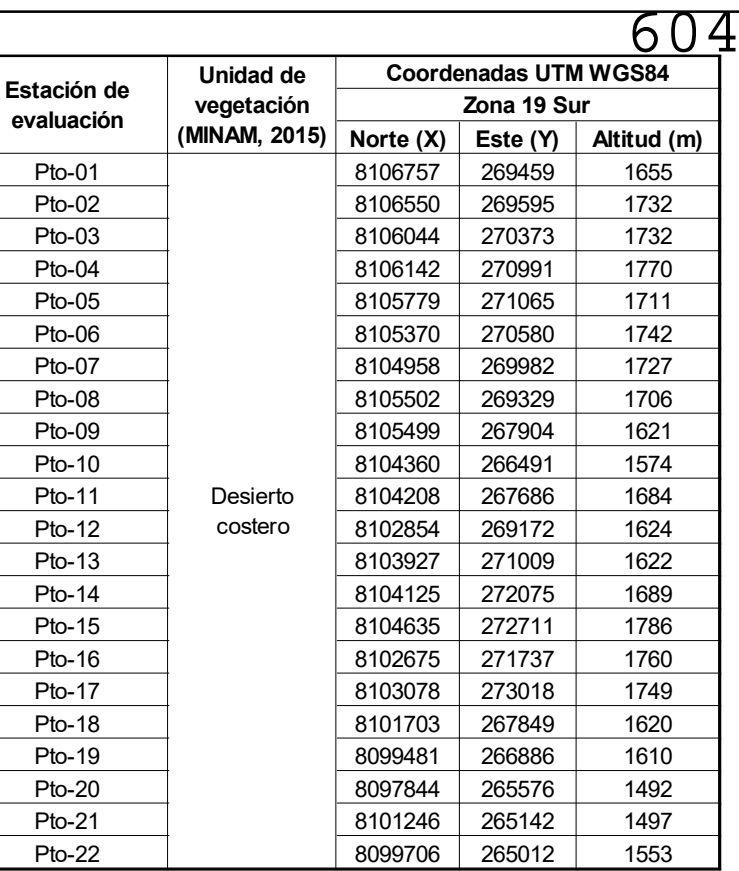

#### **LEYENDA**

**Contracted** Área de actividad minera

**Francia** Área de influencia ambiental directa

**FF**Área de influencia ambiental indirecta

Curvas de Nivel Ń. - Quebrada intermitente

Teobaldo E. Naquira Villarroel

Javier J. Sánchez Odar<br>ING. METALURGISTA<br>R. CIP. 62026

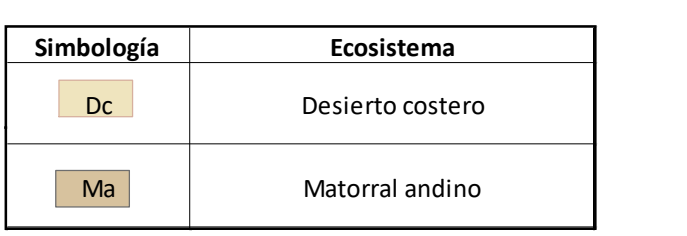

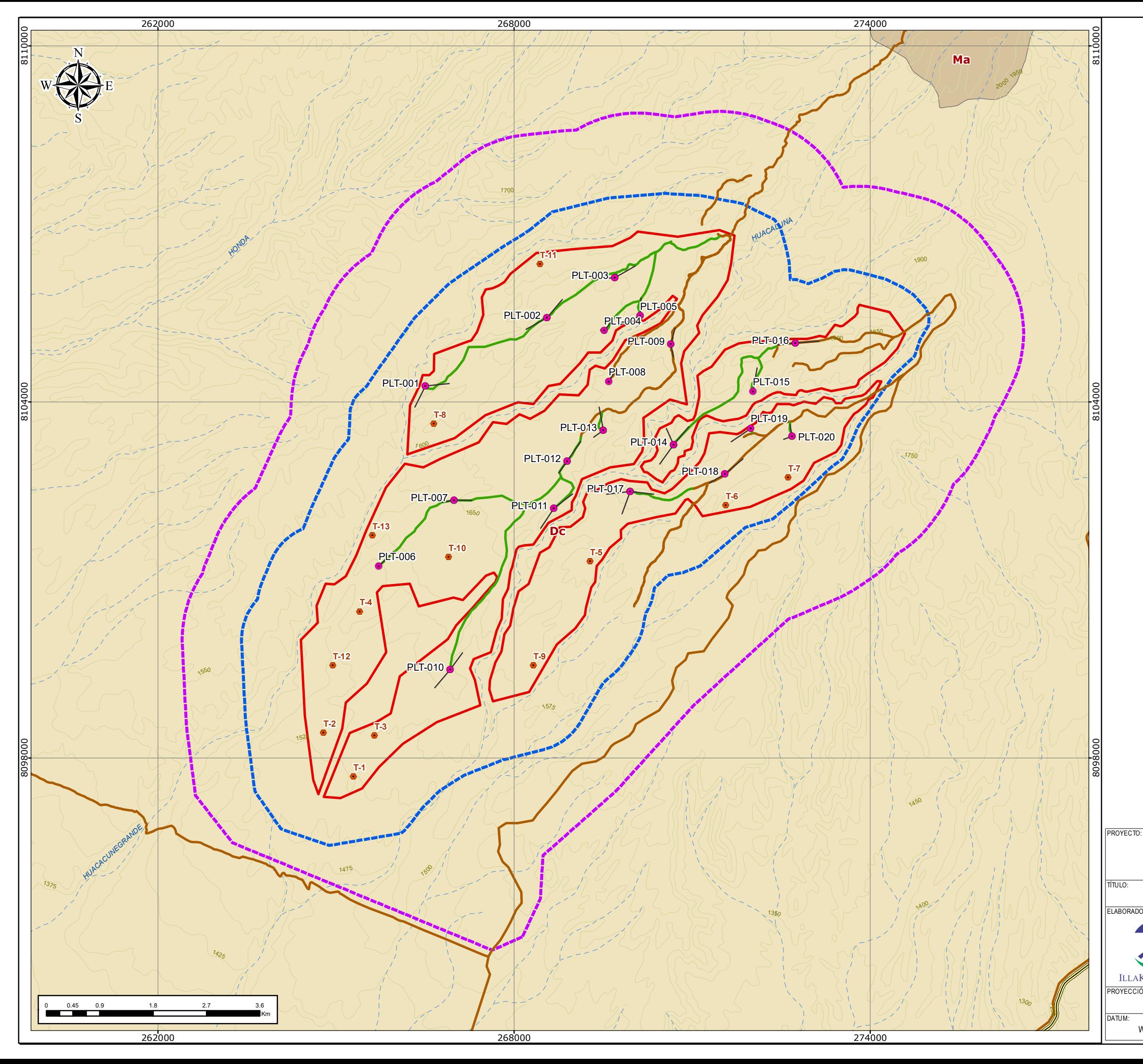

Área de actividad minera Área de influencia ambiental directa **FF**Área de influencia ambiental indirecta

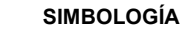

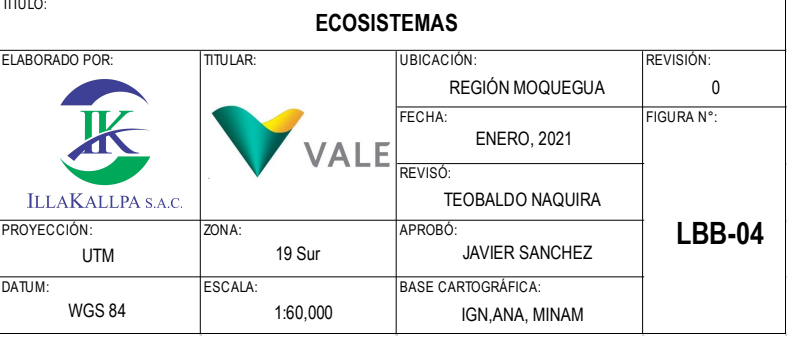

#### FICHA TÉCNICA AMBIENTAL DEL PROYECTO DE EXPLORACIÓN MINERA "S"

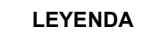

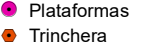

 $\angle$  Sondaje

Accesos proyectados

#### **LEYENDA**

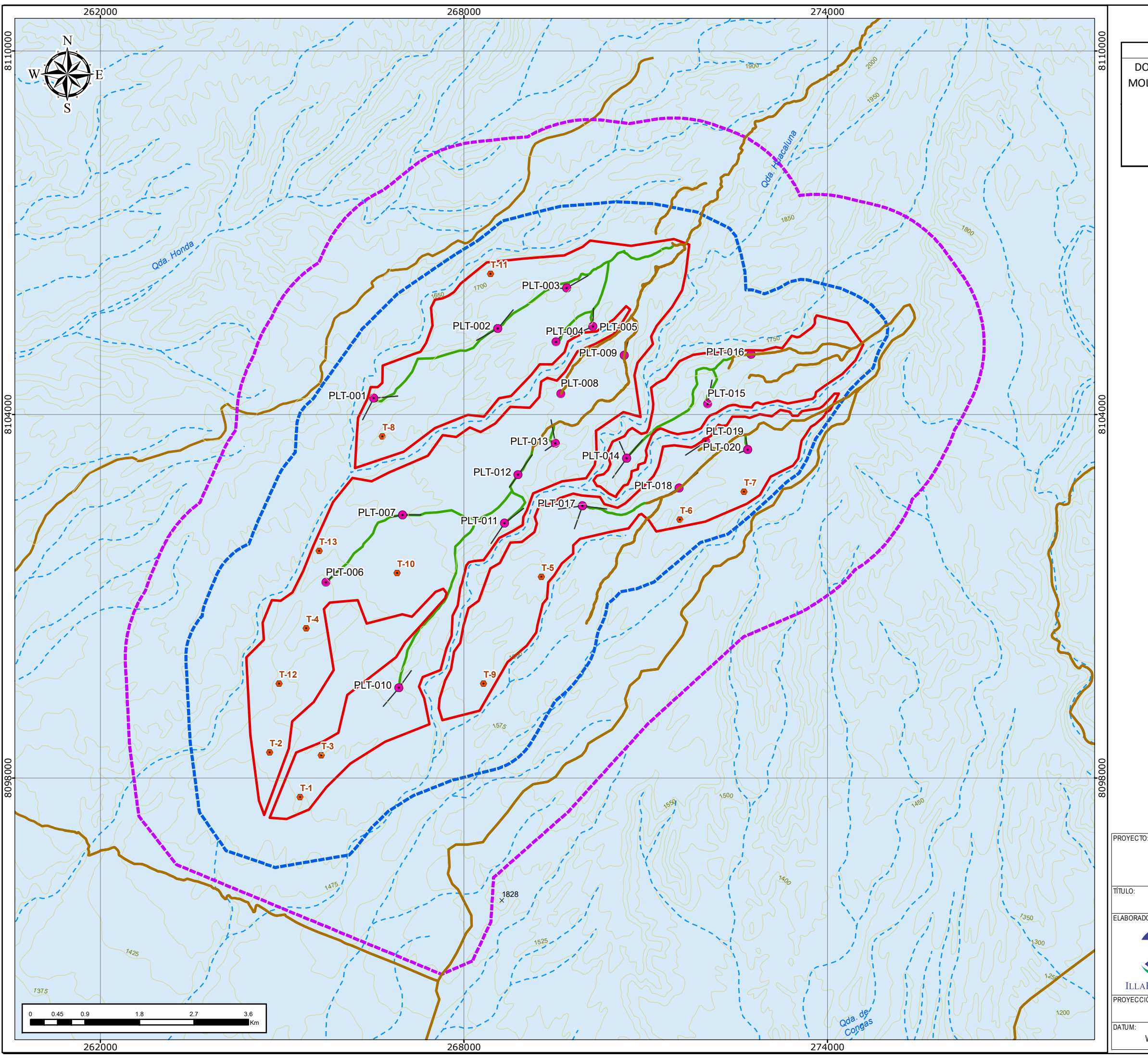

 $\angle$  Sondaje Accesos proyectados

#### **LEYENDA**

Área de actividad minera Área de influencia ambiental directa Área de influencia ambiental indirecta

FICHA TÉCNICA AMBIENTAL DEL PROYECTO DE EXPLORACIÓN MINERA "S"

#### **COMPONENTES**

!. Plataformas

**•** Trinchera

#### **SIMBOLOGÍA**

 $\times$  Cota (m.s.n.m.)

Curvas de nivel

**volution** Quebrada Intermitente

**Accesos existentes** 

LUIS ARMANDO GABRIEL CAMPOS

Javier J. Sánchez Odar<br>ING. METALURGISTA<br>R. CIP. 62026

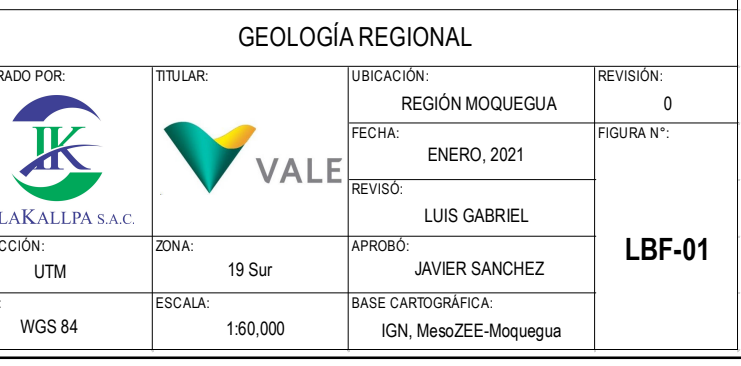

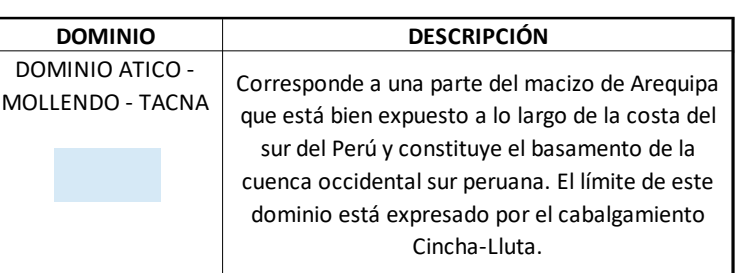

Área de actividad minera Área de influencia ambiental directa **FIFI** Área de influencia ambiental indirecta

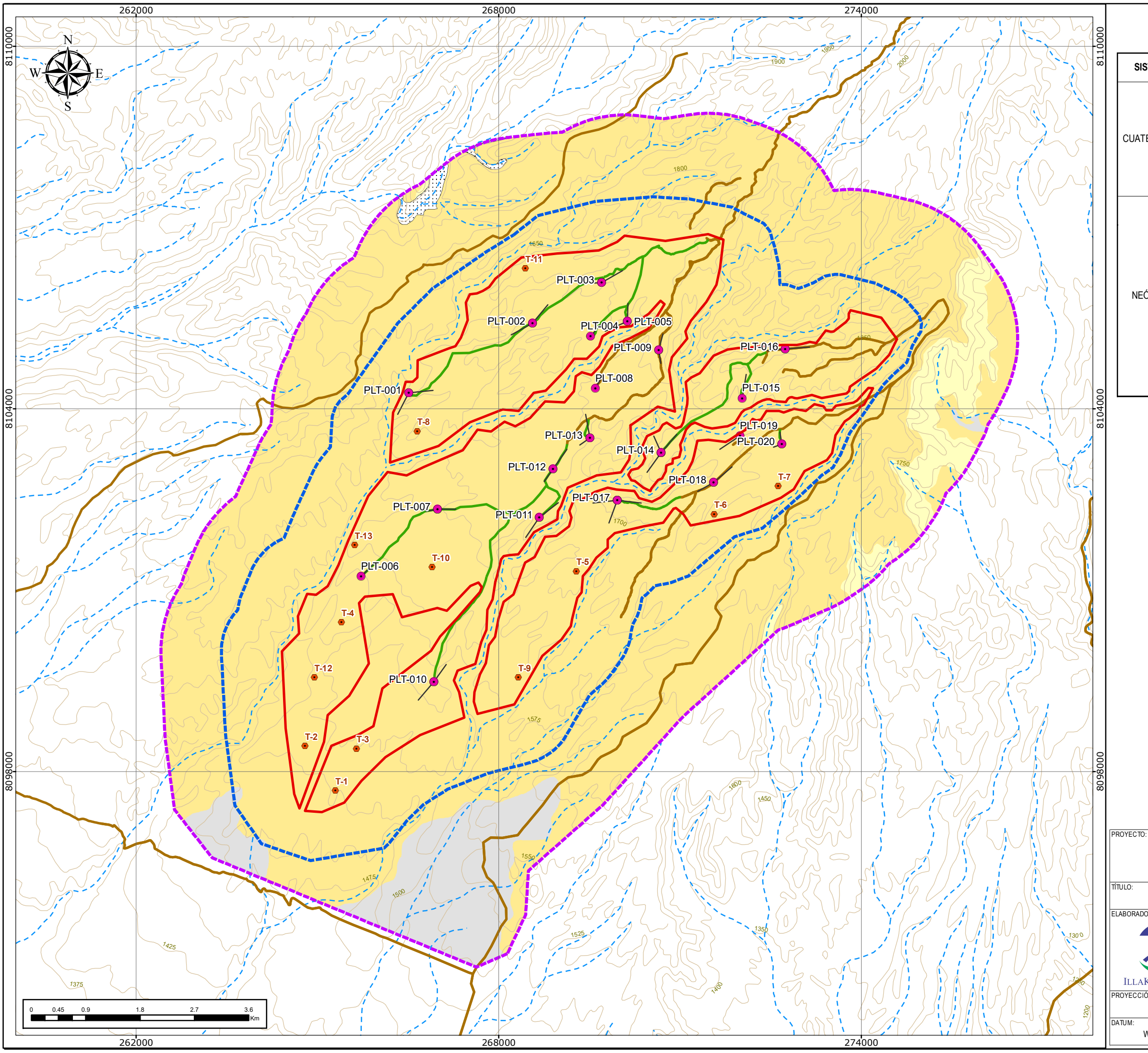

#### **LEYENDA**

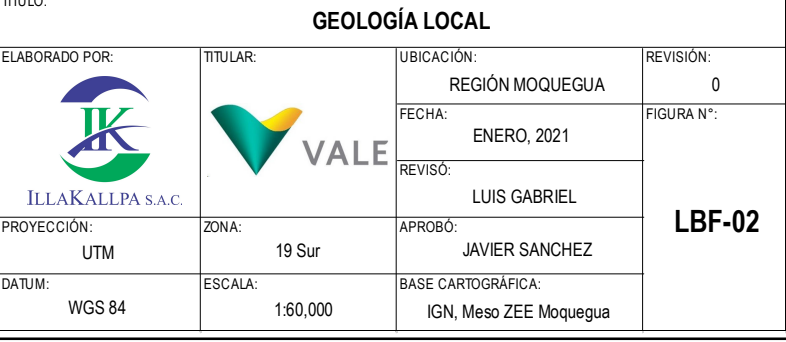

#### **SIMBOLOGÍA**

Curvas de Nivel

- **AV Quebrada intermitente**
- **Accesos existentes**

LUIS ARMANDO GABRIEL CAMPOS

Javier J. Sánchez Odar<br>ING. METALURGISTA<br>R. CIP. 62026

#### **COMPONENTES**

!. Plataformas

**•** Trinchera

 $\angle$  Sondaje

**Accesos proyectados** 

#### FICHA TÉCNICA AMBIENTAL DEL PROYECTO DE EXPLORACIÓN MINERA "S"

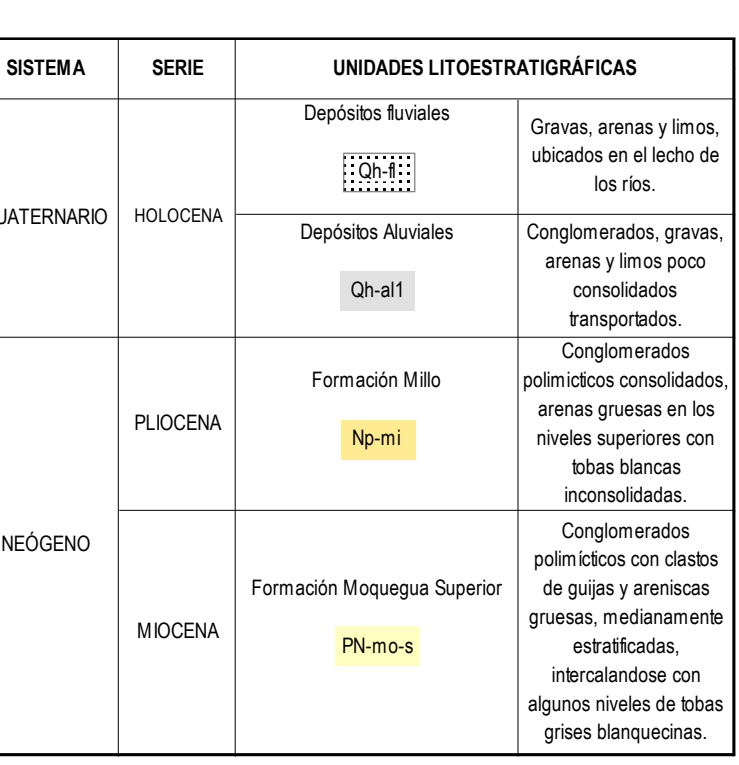

## **LEYENDA A**rea de actividad minera **France de influencia ambiental directa Area de influencia ambiental indirecta COMPONENTES** !. Plataformas  $\bullet$  Trinchera  $\angle$  Sondaje Accesos proyectados **SIMBOLOGÍA**  $\times$  Cota (m.s.n.m.) Curvas de nivel

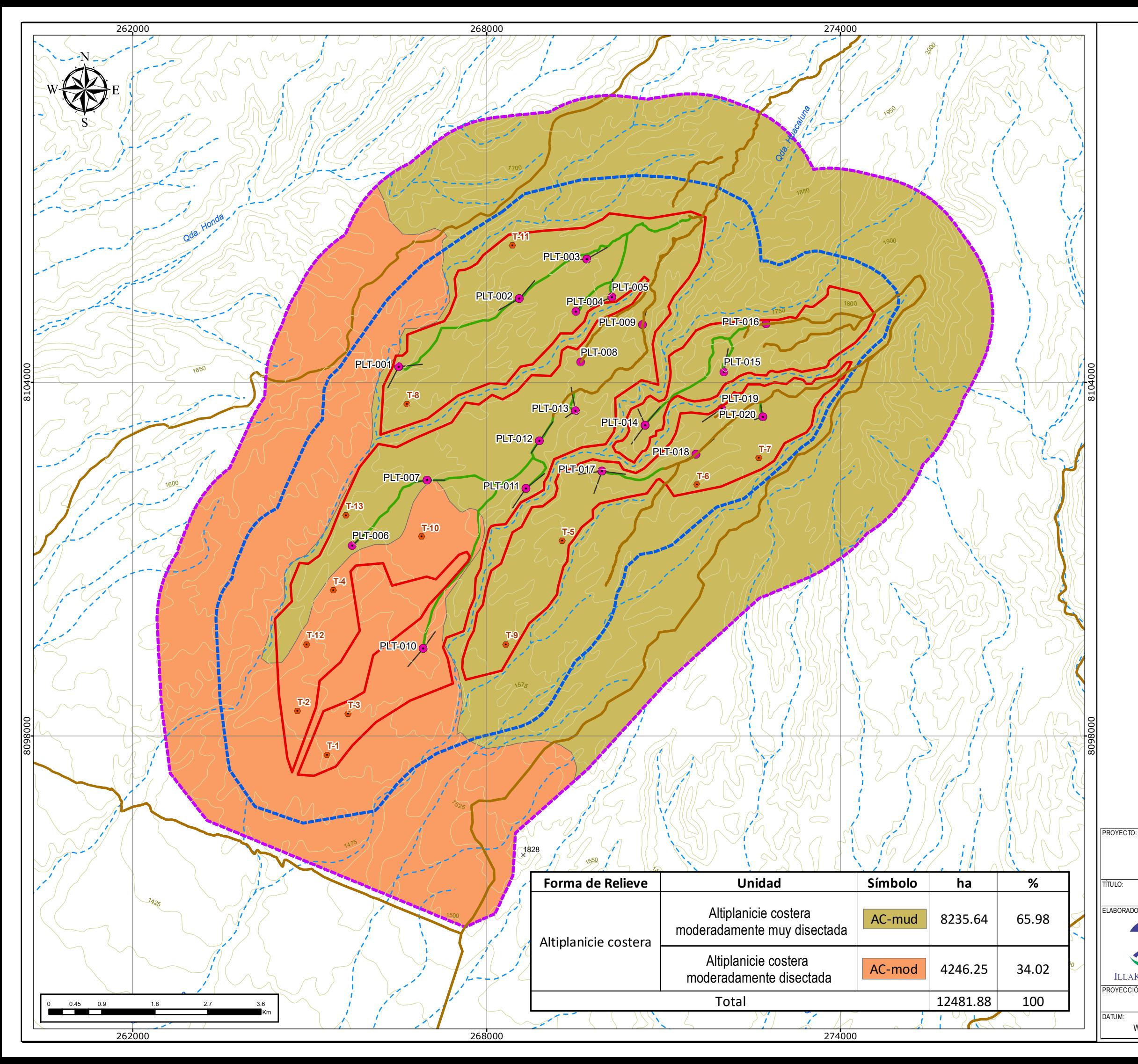

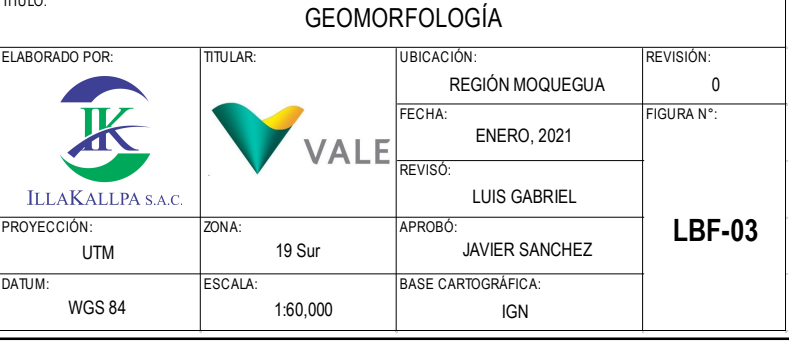

#### FICHA TÉCNICA AMBIENTAL DEL PROYECTO DE EXPLORACIÓN MINERA "S"

608

**~\ ~ Quebrada Intermitente Accesos existentes** 

LUIS ARMANDO GABRIEL CAMPOS

Javier J. Sánchez Odar

ING. METALURGISTA<br>R. CIP. 62026

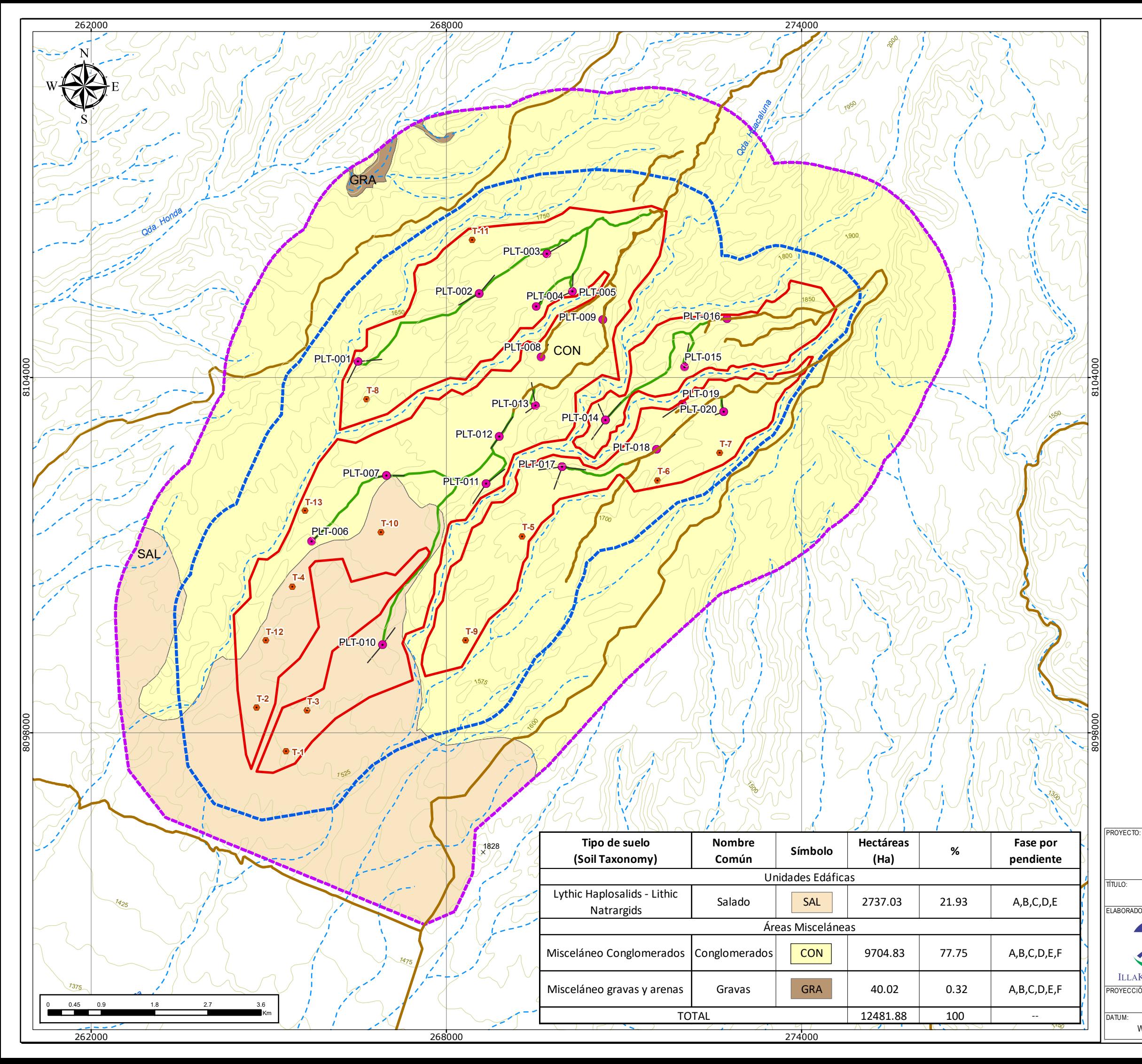

#### **LEYENDA**

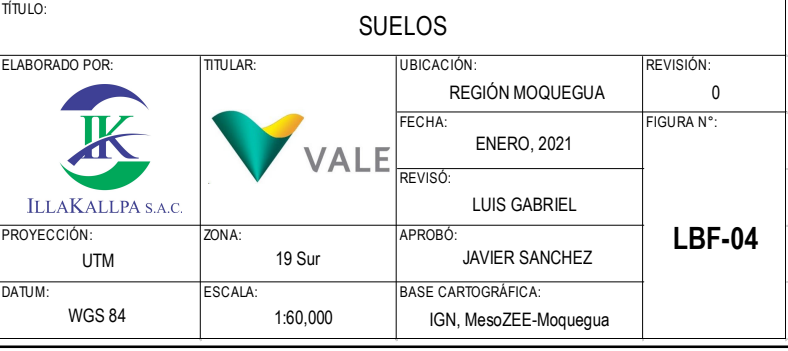

#### FICHA TÉCNICA AMBIENTAL DEL PROYECTO DE EXPLORACIÓN MINERA "S"

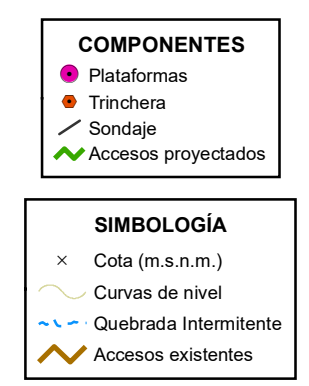

LUIS ARMANDO GABRIEL CAMPOS

Javier J. Sánchez Odar<br>ING. METALURGISTA R. CIP. 62026

609

**Contracted** Área de actividad minera **Ford** Área de influencia ambiental directa **Francia** Área de influencia ambiental indirecta

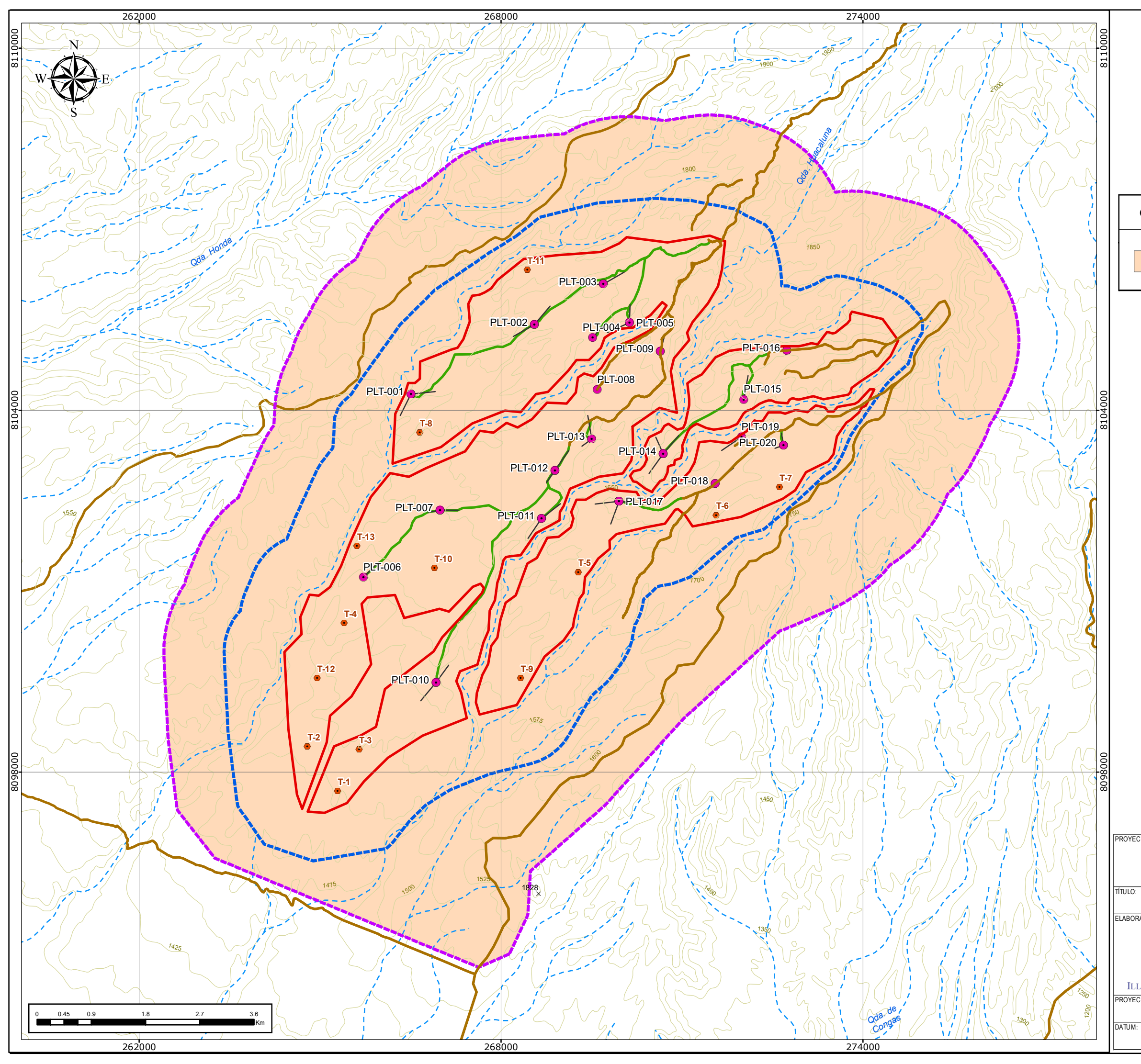

**SIMBOLOGÍA**  $\times$  Cota (m.s.n.m.) Curvas de nivel **vice**: Quebrada Intermitente **Accesos existentes** 

LUIS ARMANDO GABRIEL CAMPOS

Javier J. Sánchez Odar<br>ING. METALURGISTA<br>R. CIP. 62026

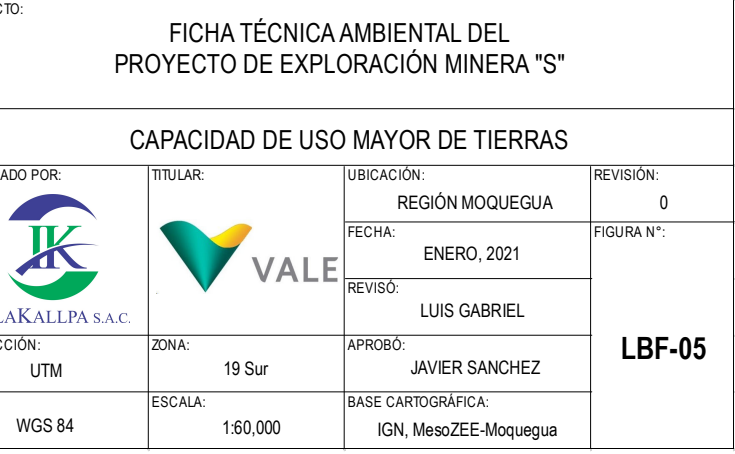

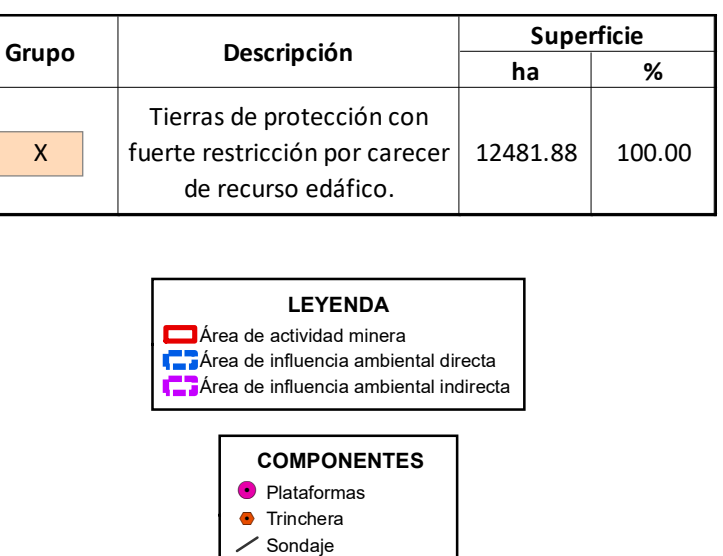

Accesos proyectados

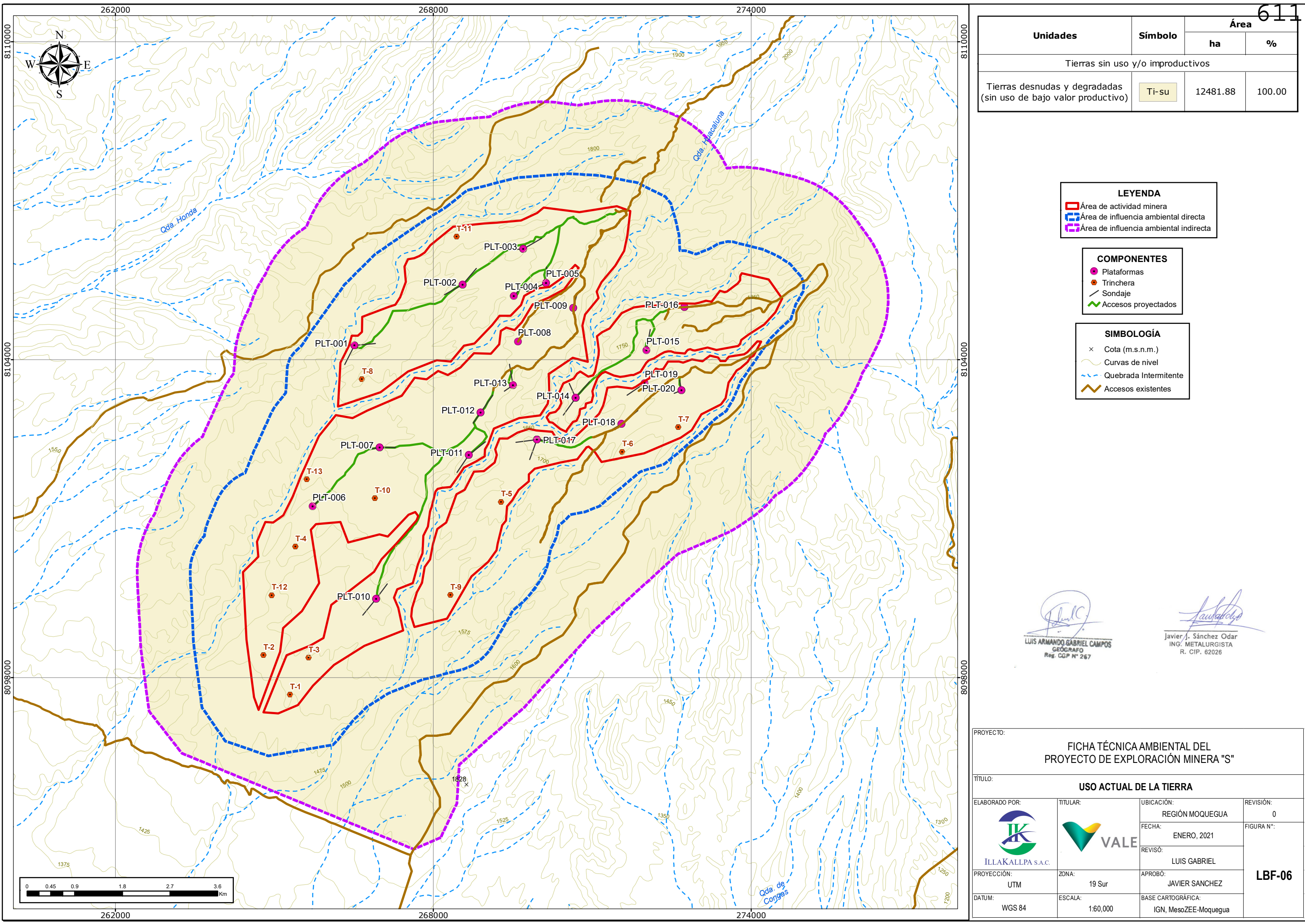

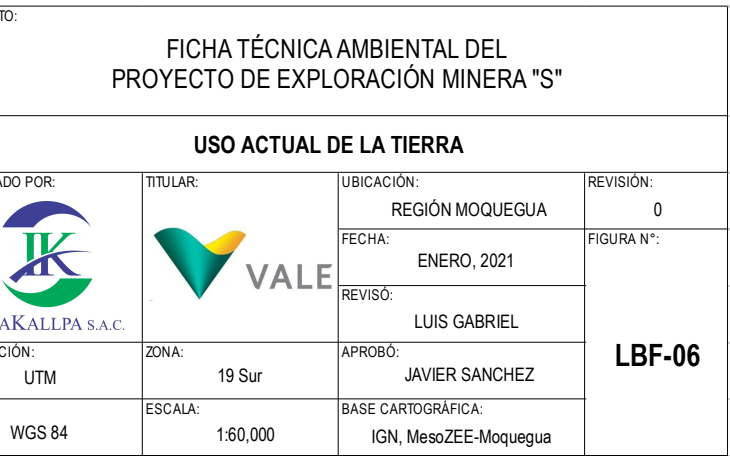

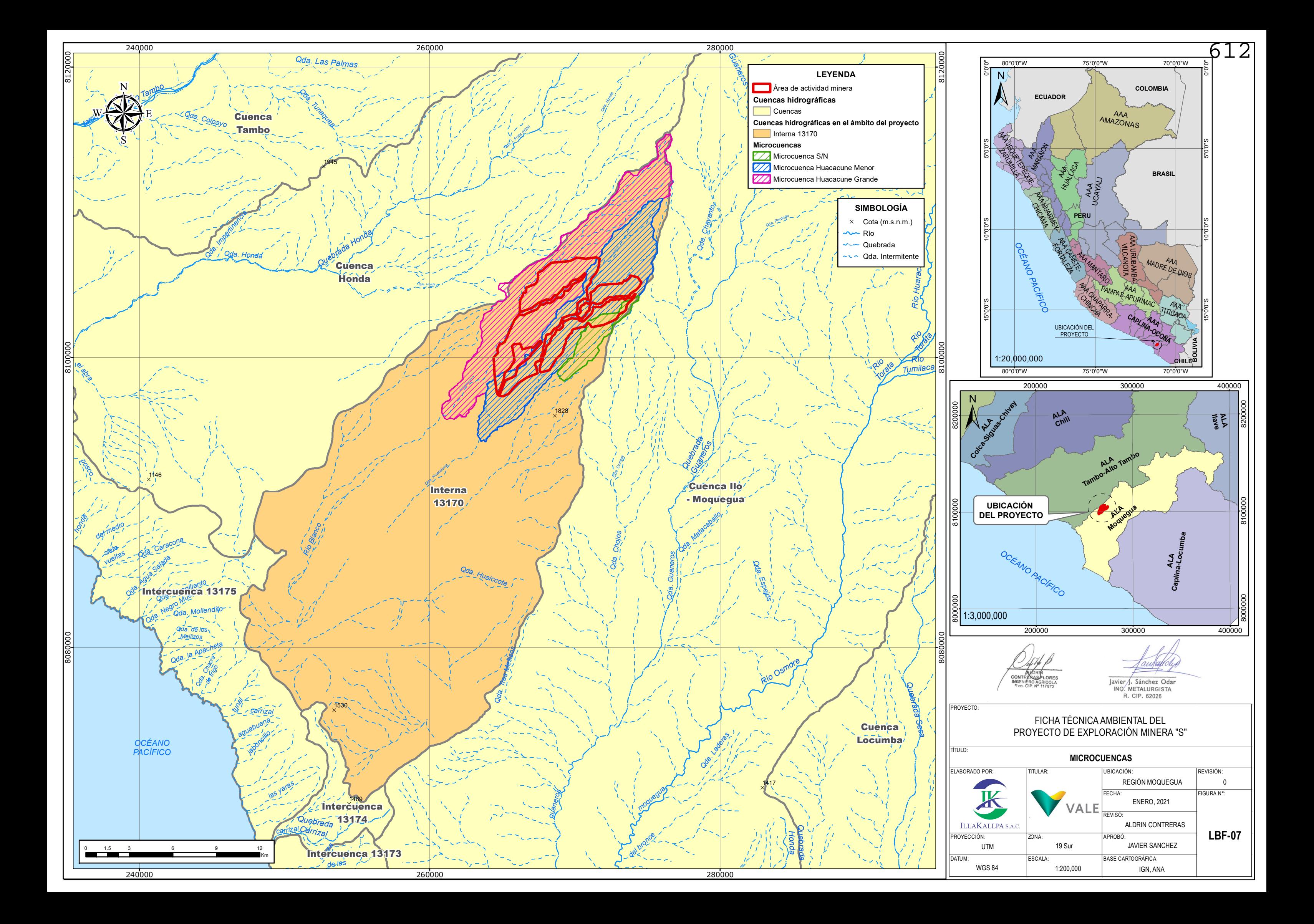
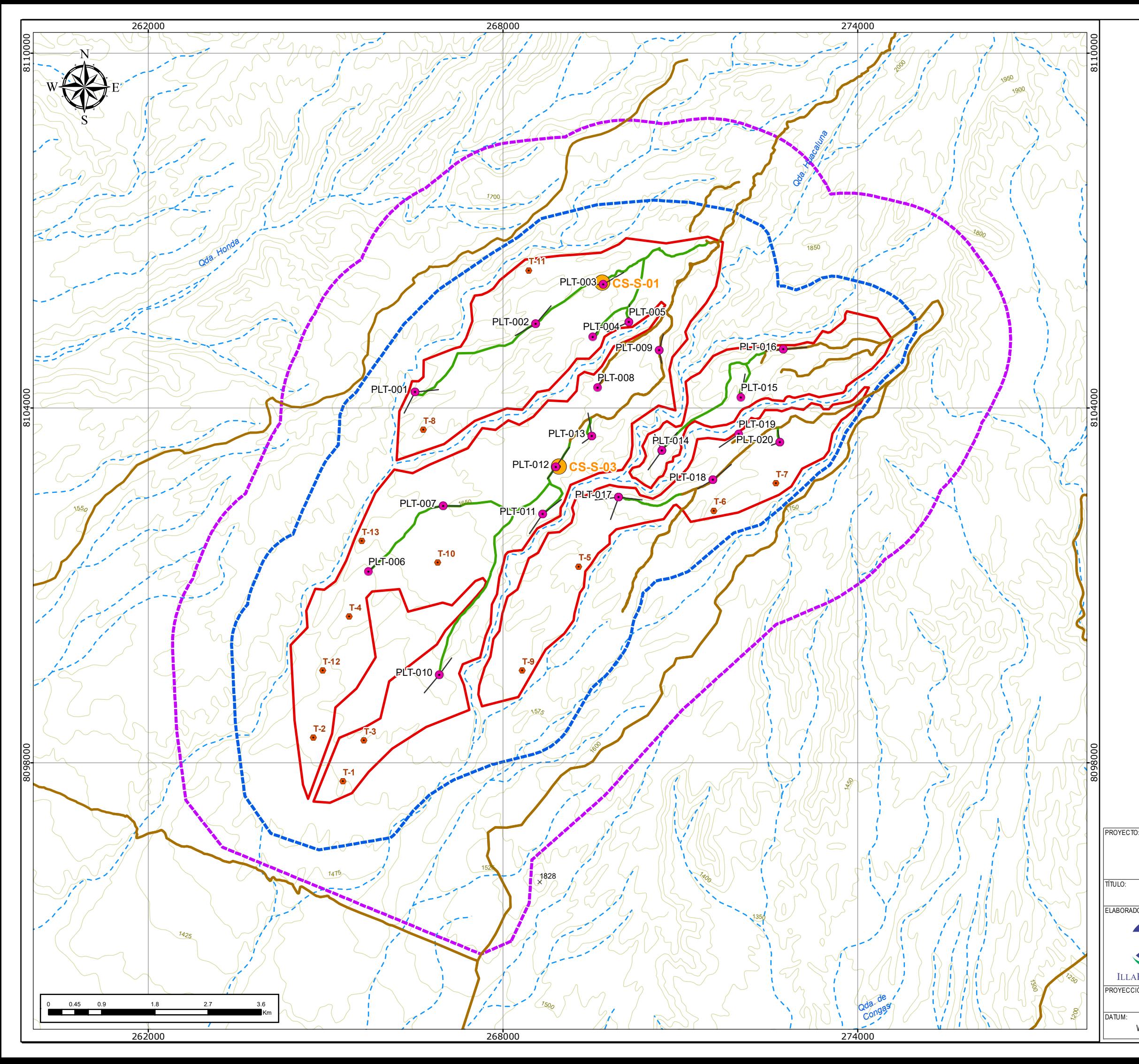

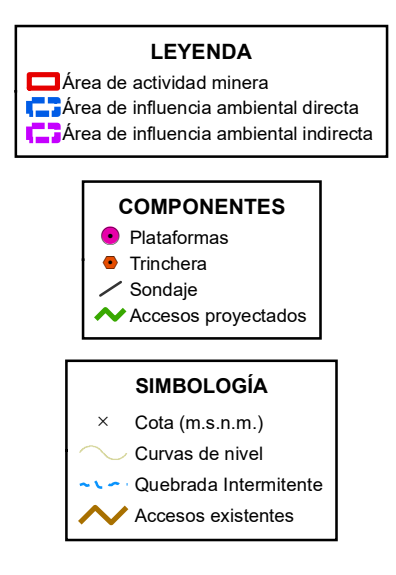

LUIS ARMANDO GABRIEL CAMPOS

Javier J. Sánchez Odar<br>ING. METALURGISTA<br>R. CIP. 62026

#### FICHA TÉCNICA AMBIENTAL DEL PROYECTO DE EXPLORACIÓN MINERA "S"

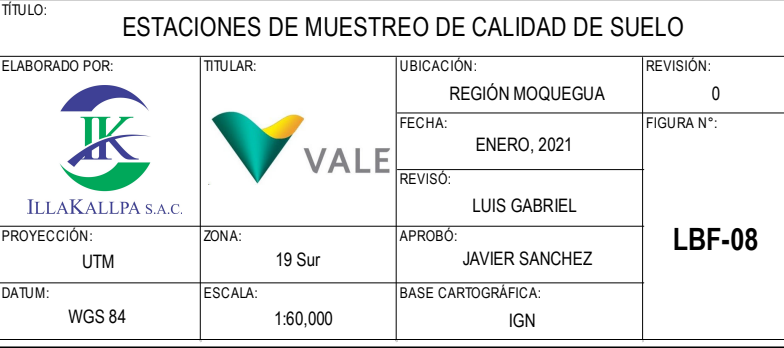

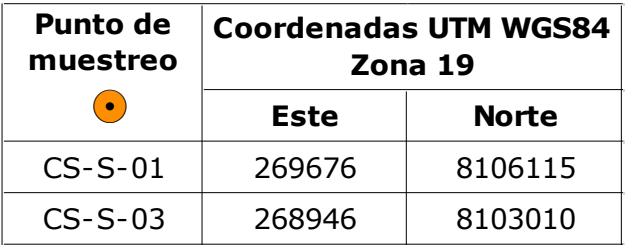

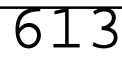

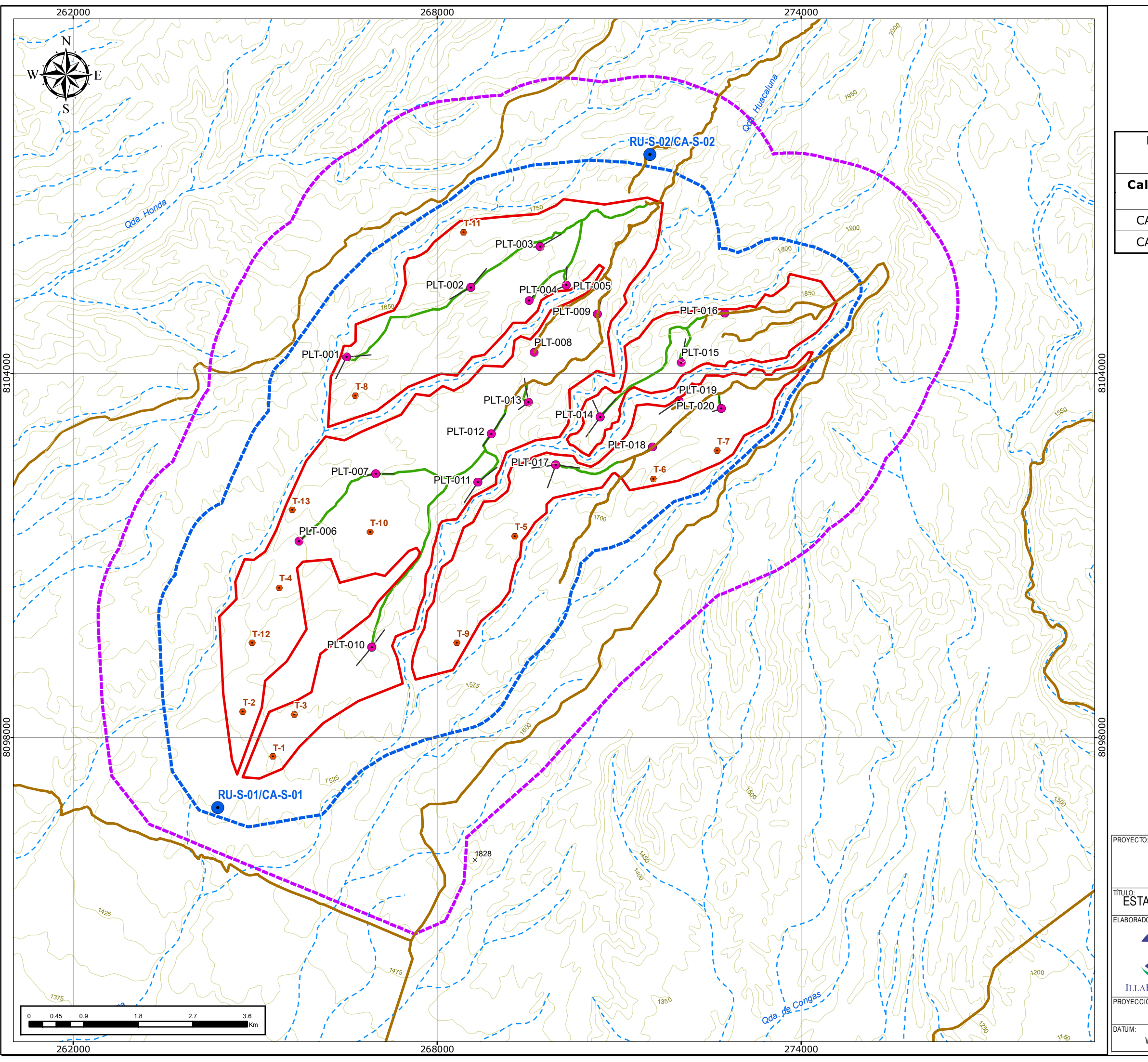

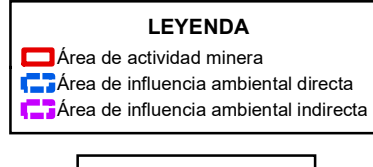

## FICHA TÉCNICA AMBIENTAL DEL PROYECTO DE EXPLORACIÓN MINERA "S"

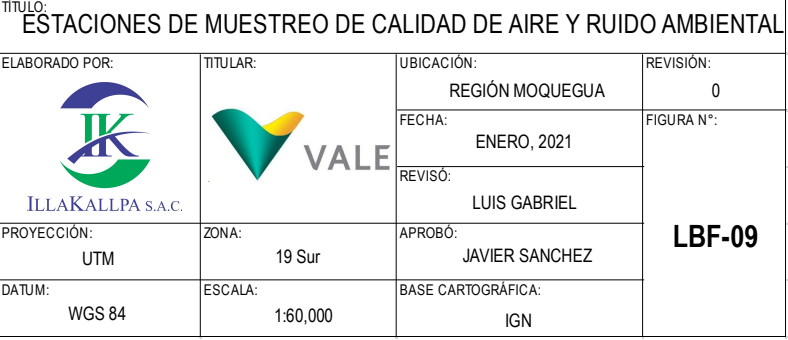

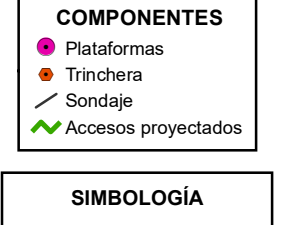

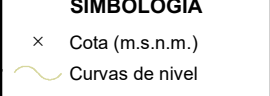

**v** - Quebrada Intermitente **Accesos existentes** 

LUIS ARMANDO GABRIEL CAMPOS

Javier J. Sánchez Odar<br>ING. METALURGISTA<br>R. CIP. 62026

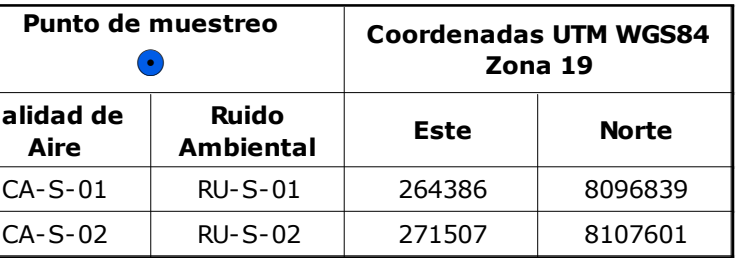

!. Plataformas **•** Trinchera  $\angle$  Sondaje

**Accesos** proyectados

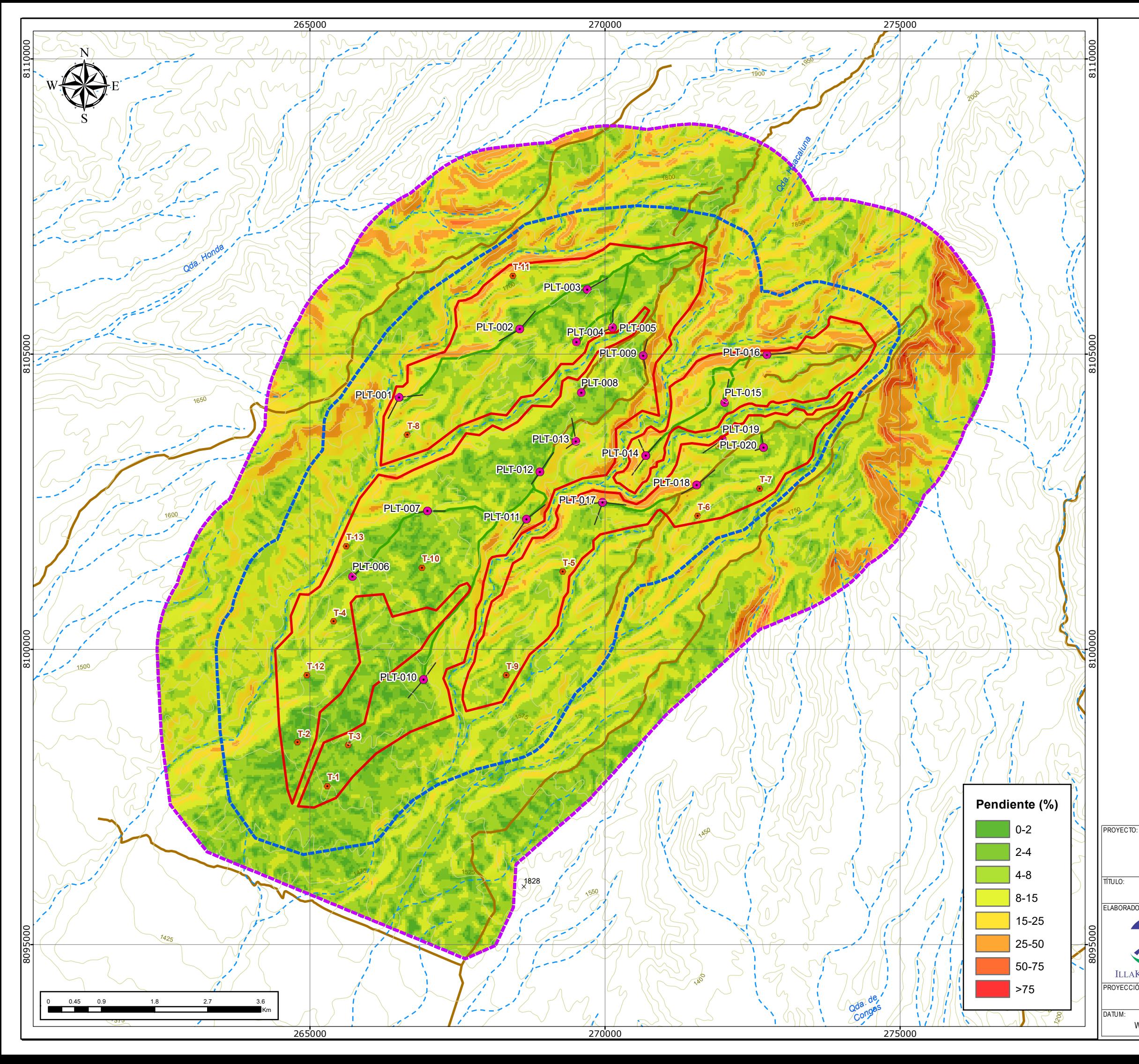

#### **LEYENDA**

Área de actividad minera

Área de influencia ambiental directa

**La Área de influencia ambiental indirecta** 

#### FICHA TÉCNICA AMBIENTAL DEL PROYECTO DE EXPLORACIÓN MINERA "S"

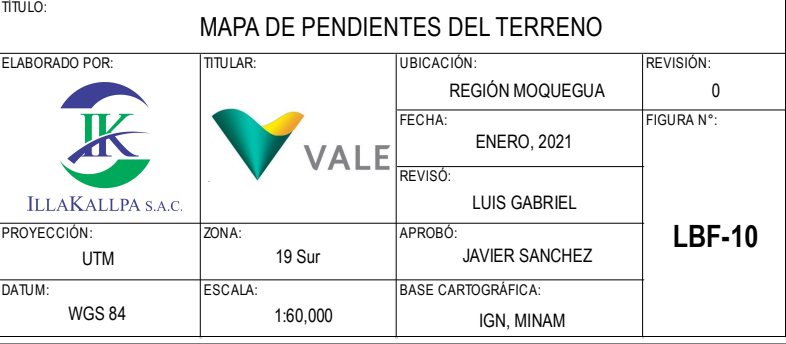

### **COMPONENTES**

### **SIMBOLOGÍA**

- $\times$  Cota (m.s.n.m.)
- Curvas de nivel
- **NAMION** Quebrada Intermitente
- **Accesos existentes**

LUIS ARMANDO GABRIEL CAMPOS

Javier J. Sánchez Odar<br>ING. METALURGISTA<br>R. CIP. 62026

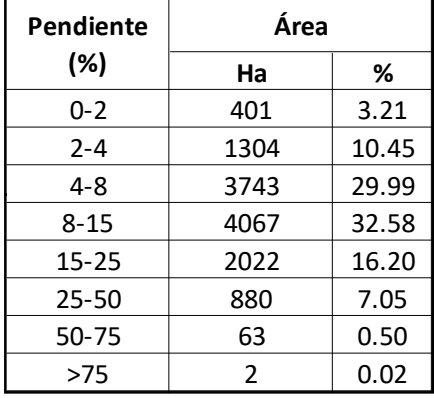

## 615

- **A** Estaciones Meteorológicas
- $\sim$   $\sim$  Quebrada (ANA)
- **AM Río (ANA)**
- Límite Regional
- Límite Provincial
- Límite Distrital

Javier J. Sánchez Oda

ING. METALURGISTA R. CIP. 62026

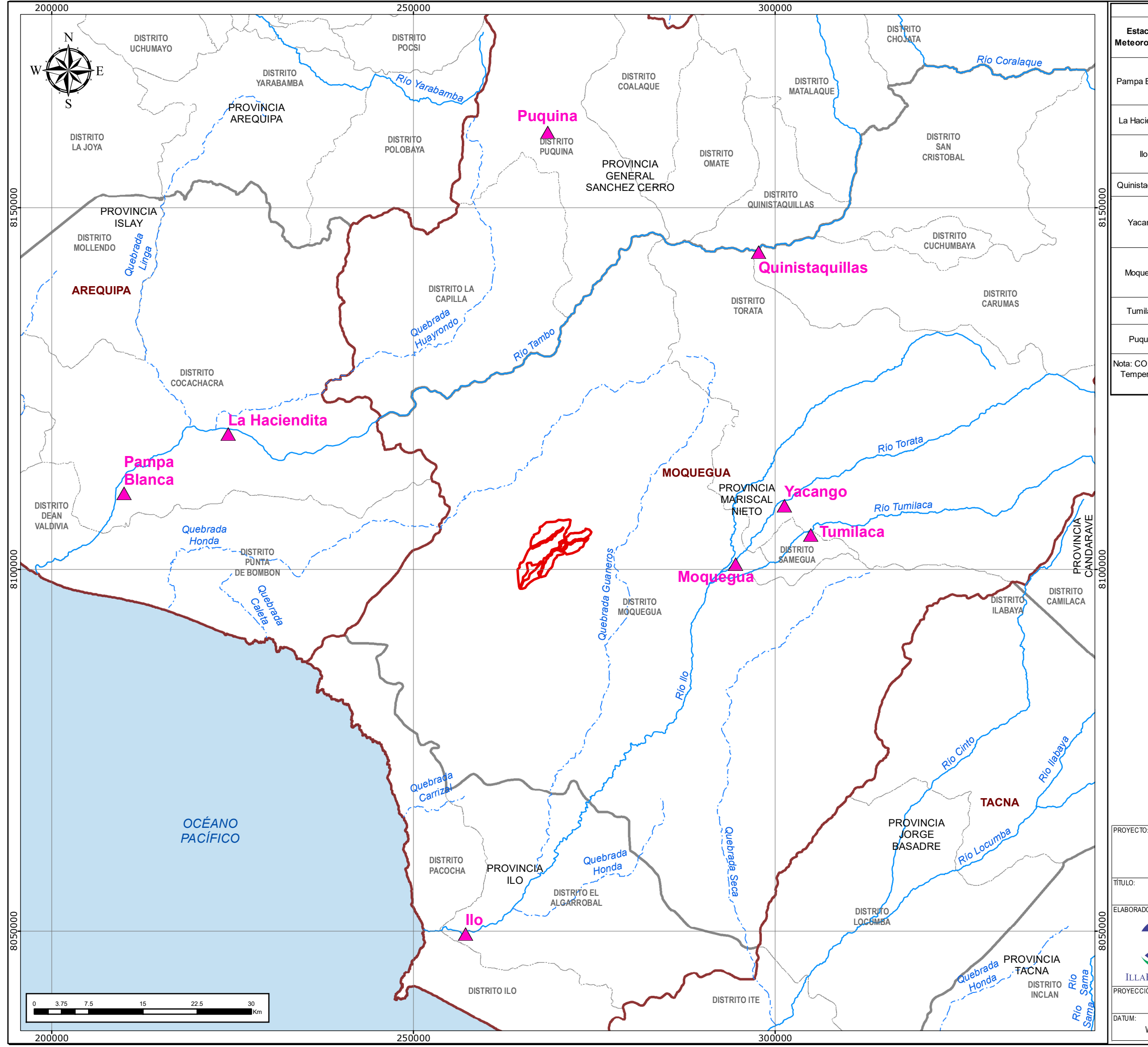

#### **SIMBOLOGÍA**

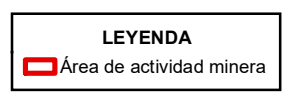

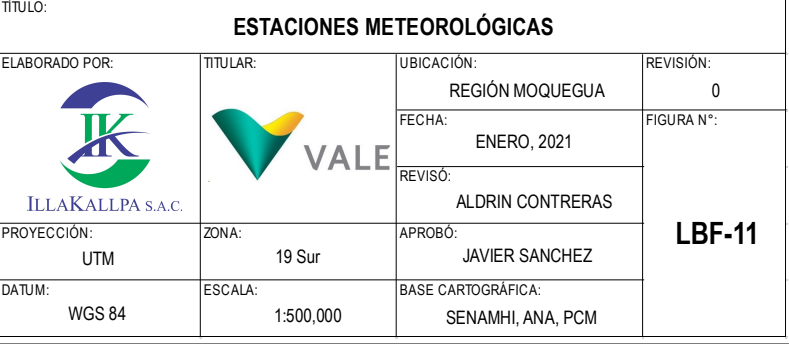

#### FICHA TÉCNICA AMBIENTAL DEL PROYECTO DE EXPLORACIÓN MINERA "S"

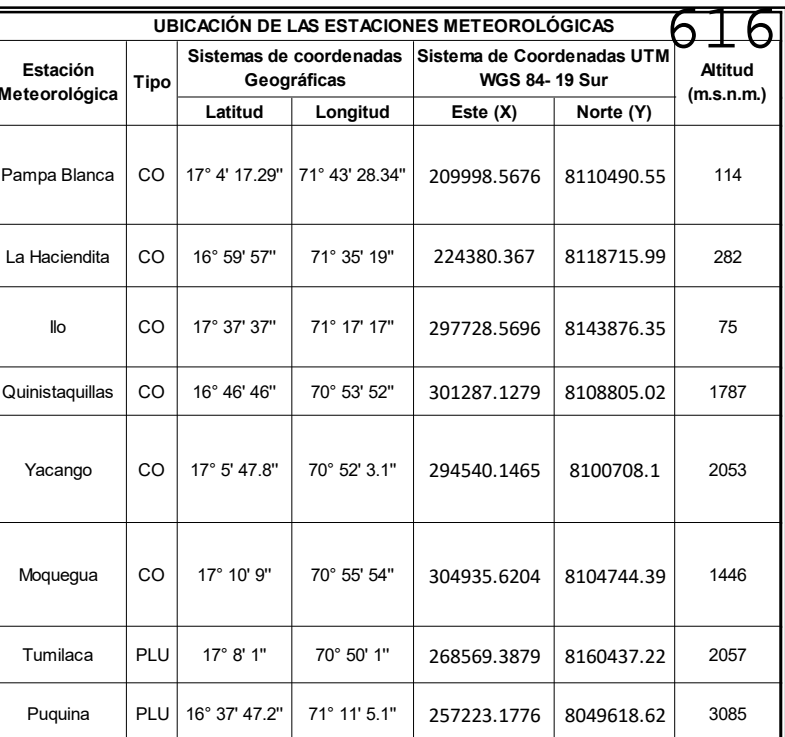

Nota: CO: Climatológica Ordinaria / PM: Precipitación Total Mensual. / Tm: Temperatura Media, Tmáx: Temperatura Máxima, Tmín: Temperatura Mínima. / HR: Humedad Relativa / Ev: Evaporación / Vv: Velocidad de Viento.

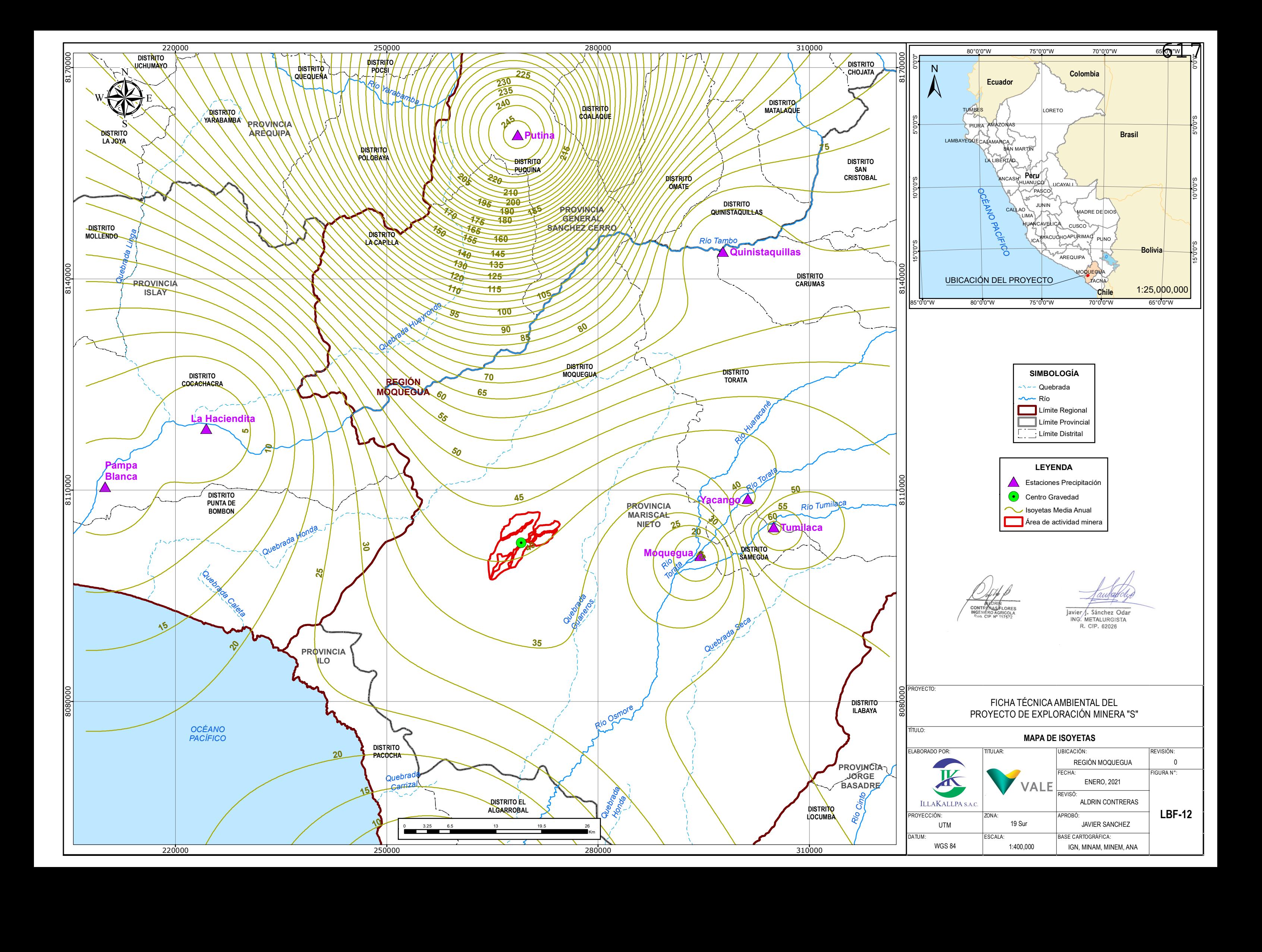

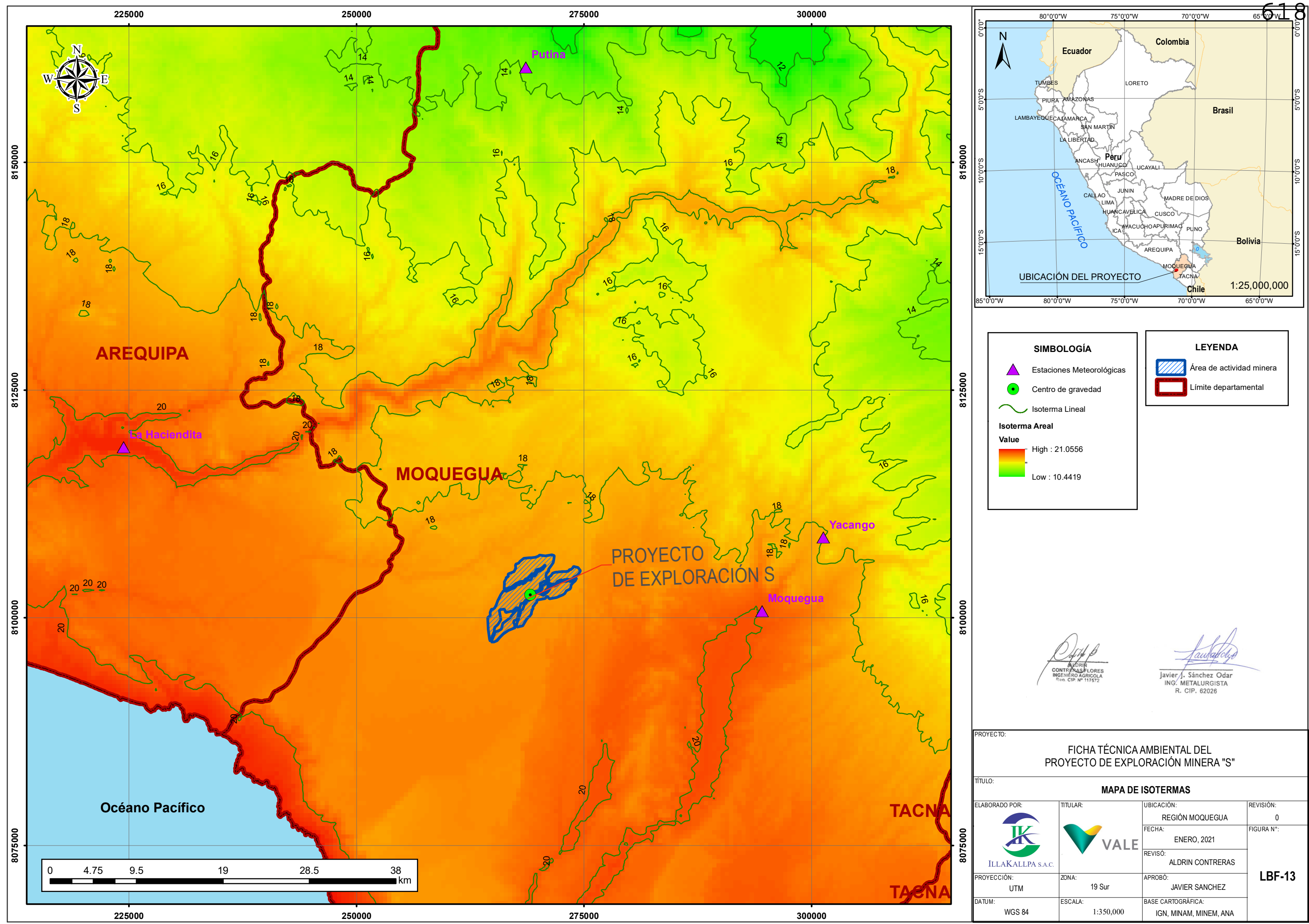

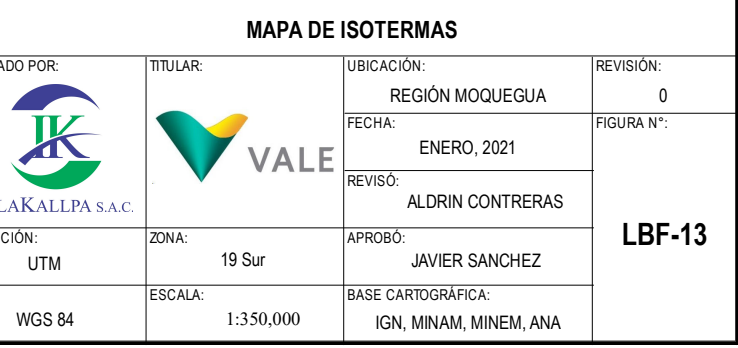

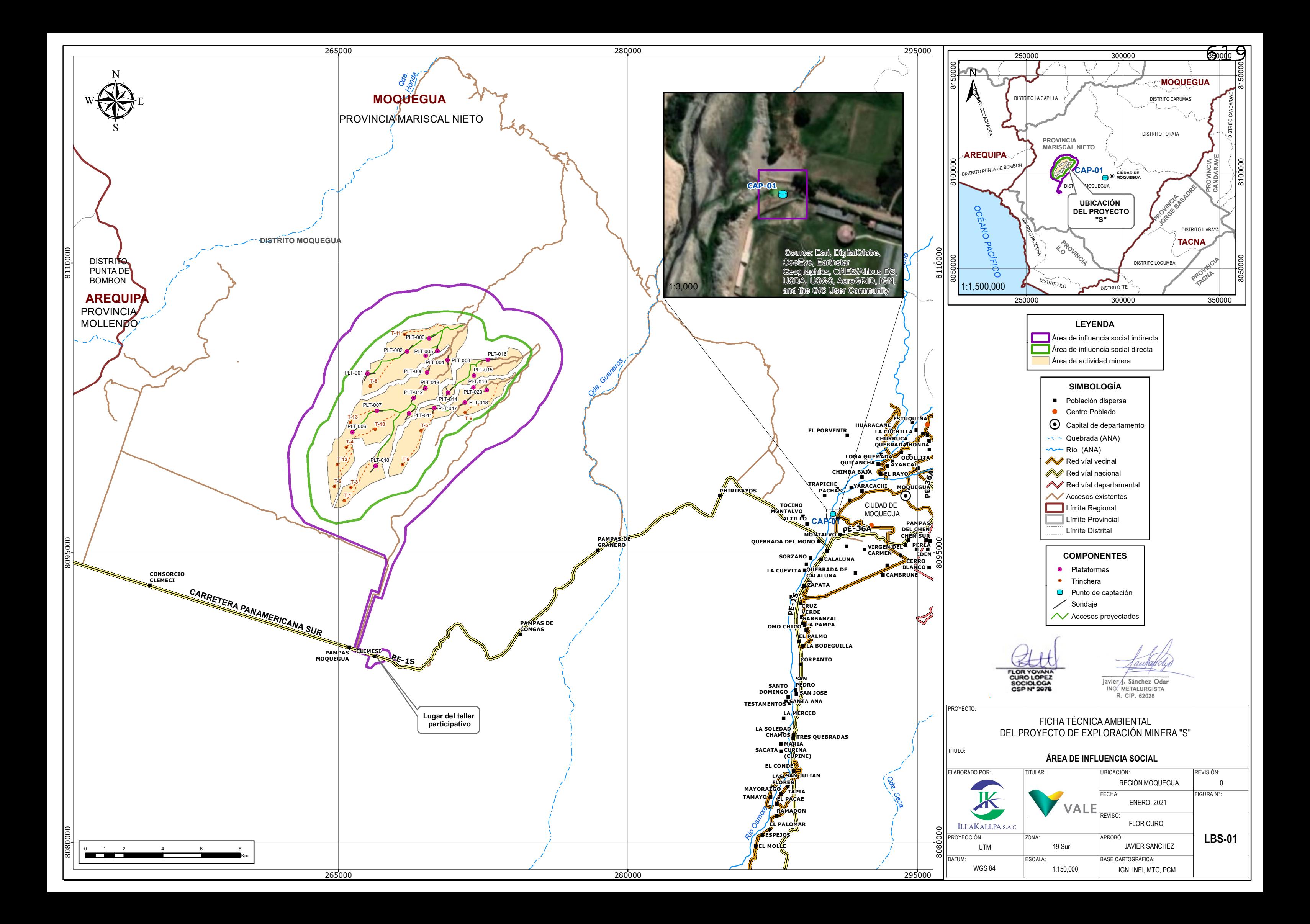

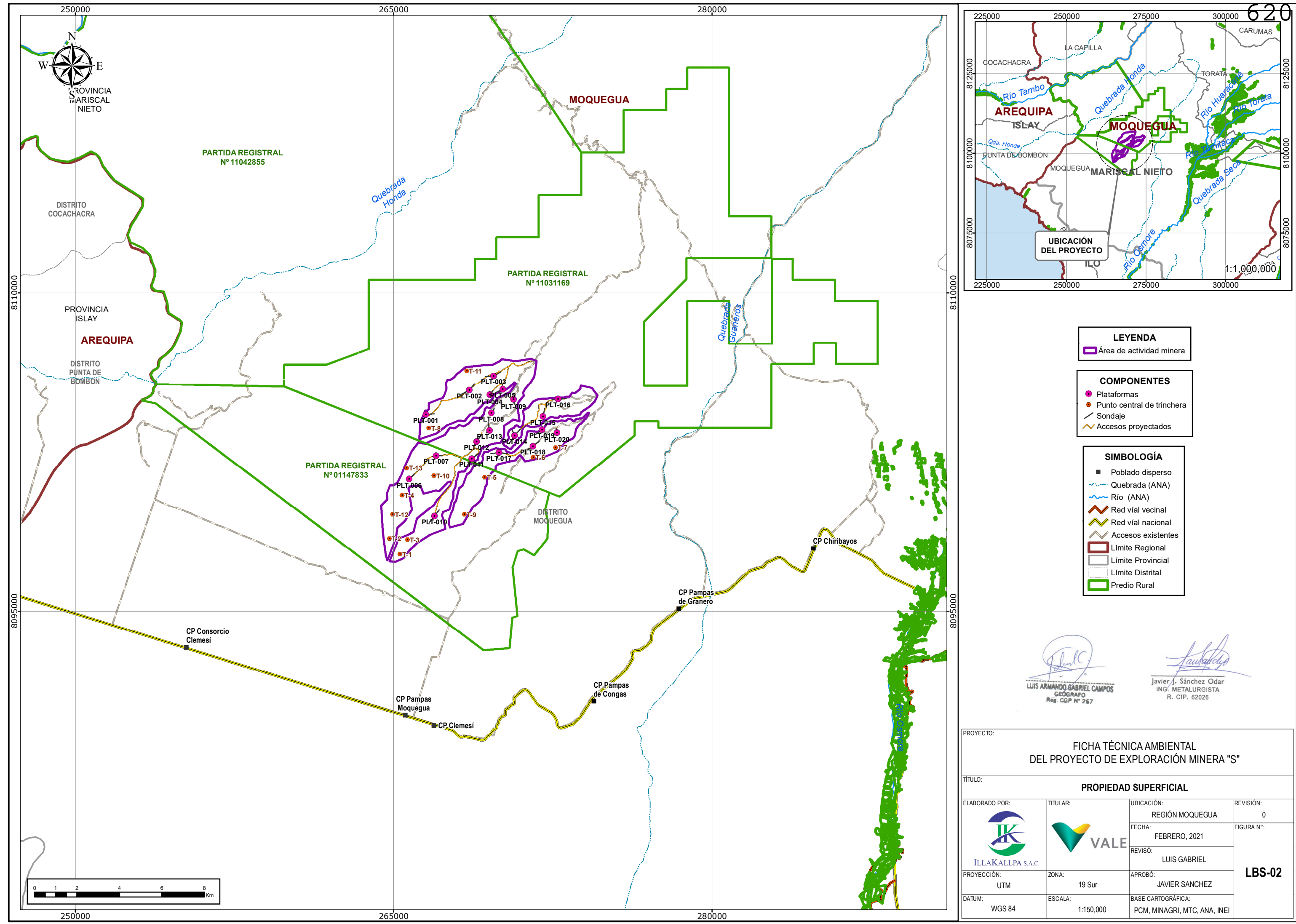

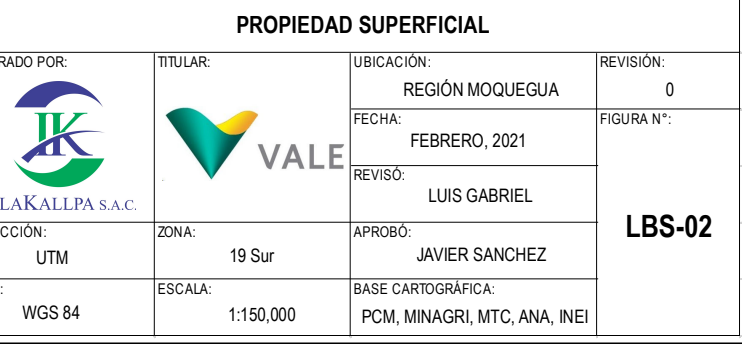

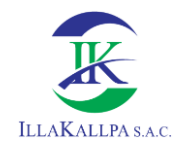

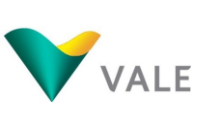

## **ANEXO 4**

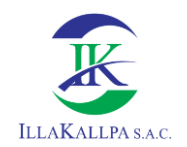

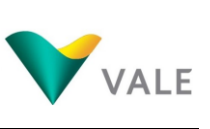

## **Anexo 4.1**

## **Evidencias de invitación del mecanismo de participación ciudadana**

623

## **Cartas cursadas y difusión del MPC del proyecto S**

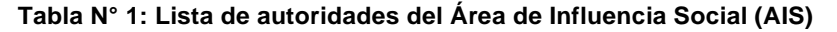

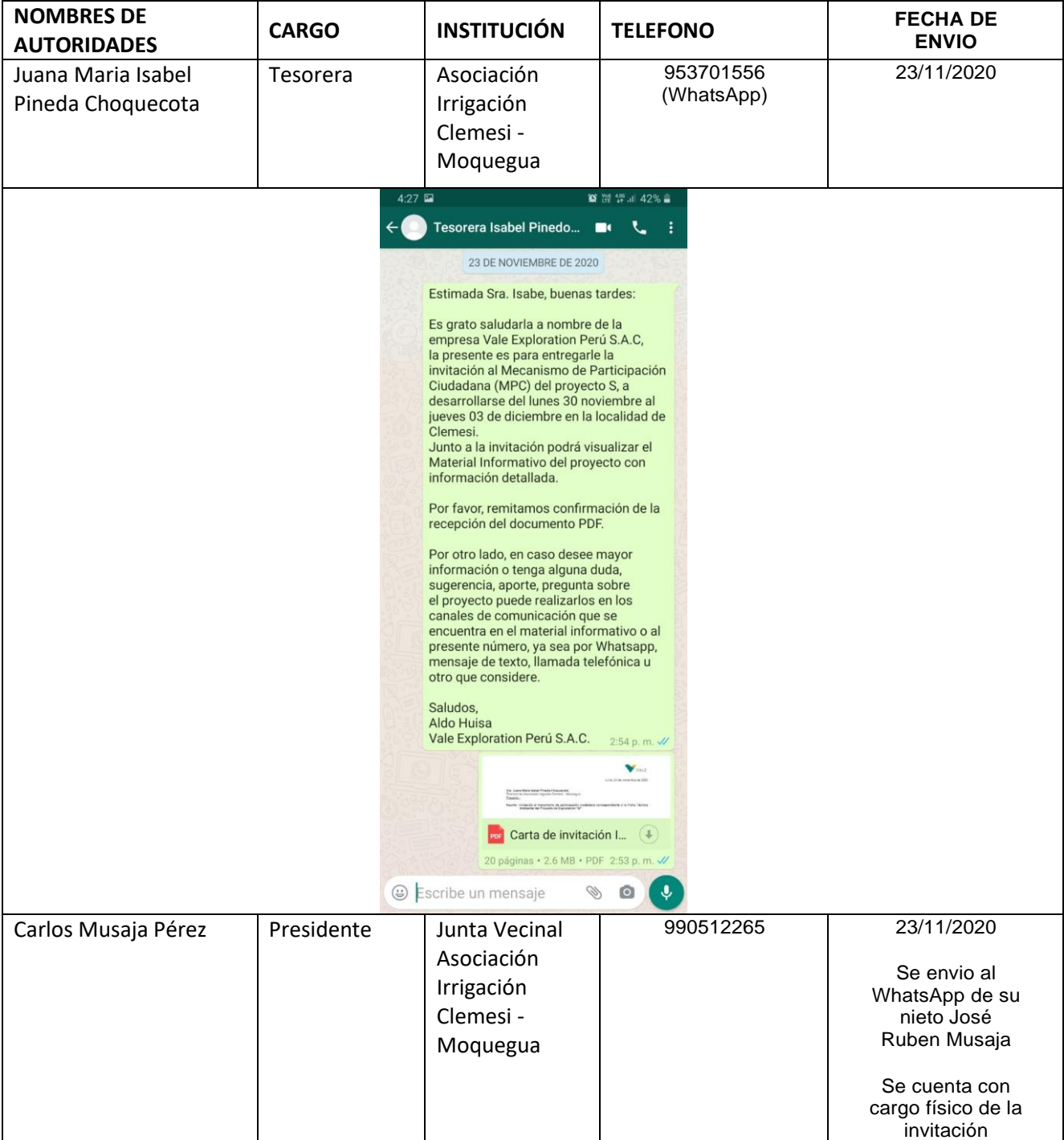

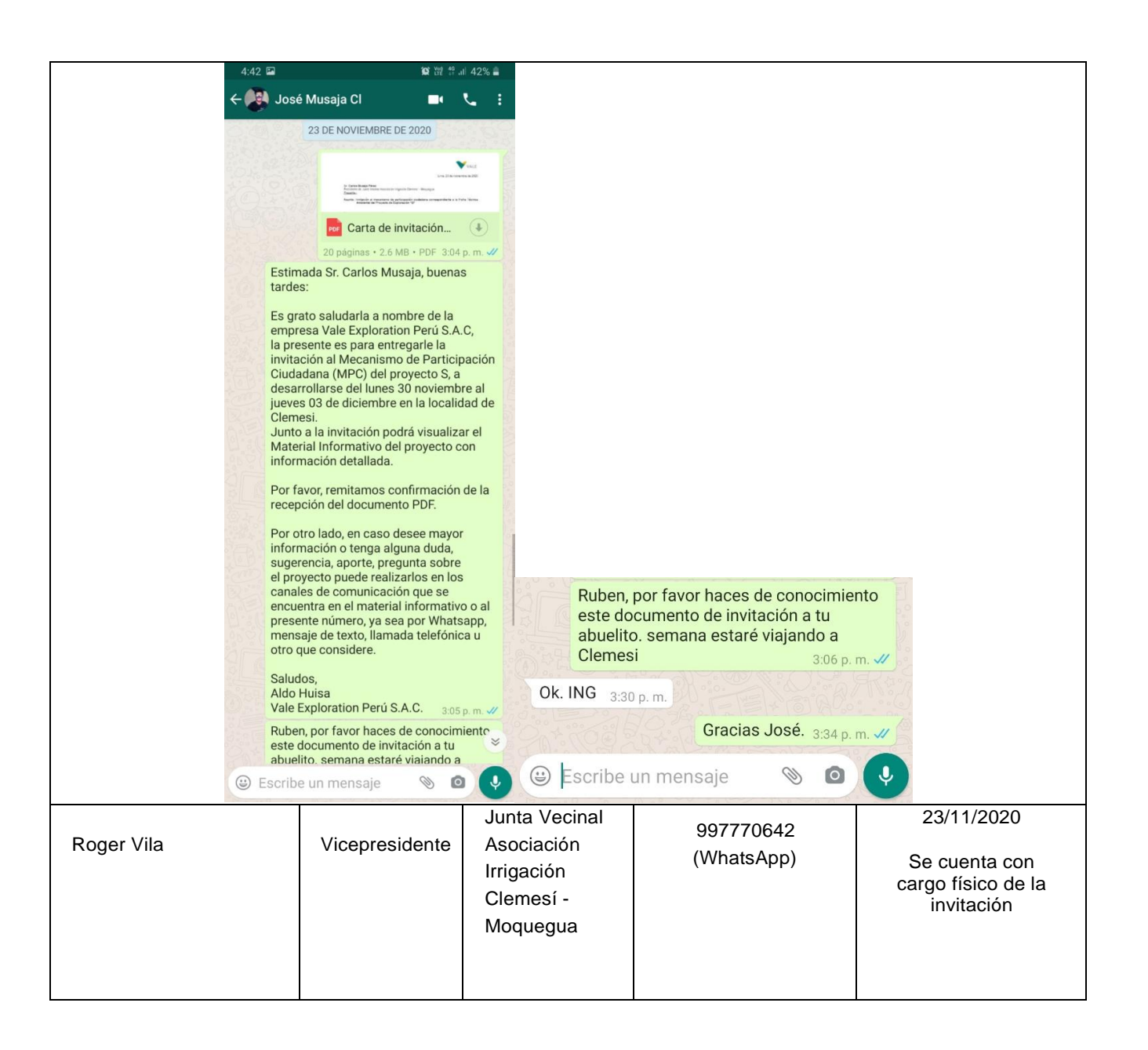

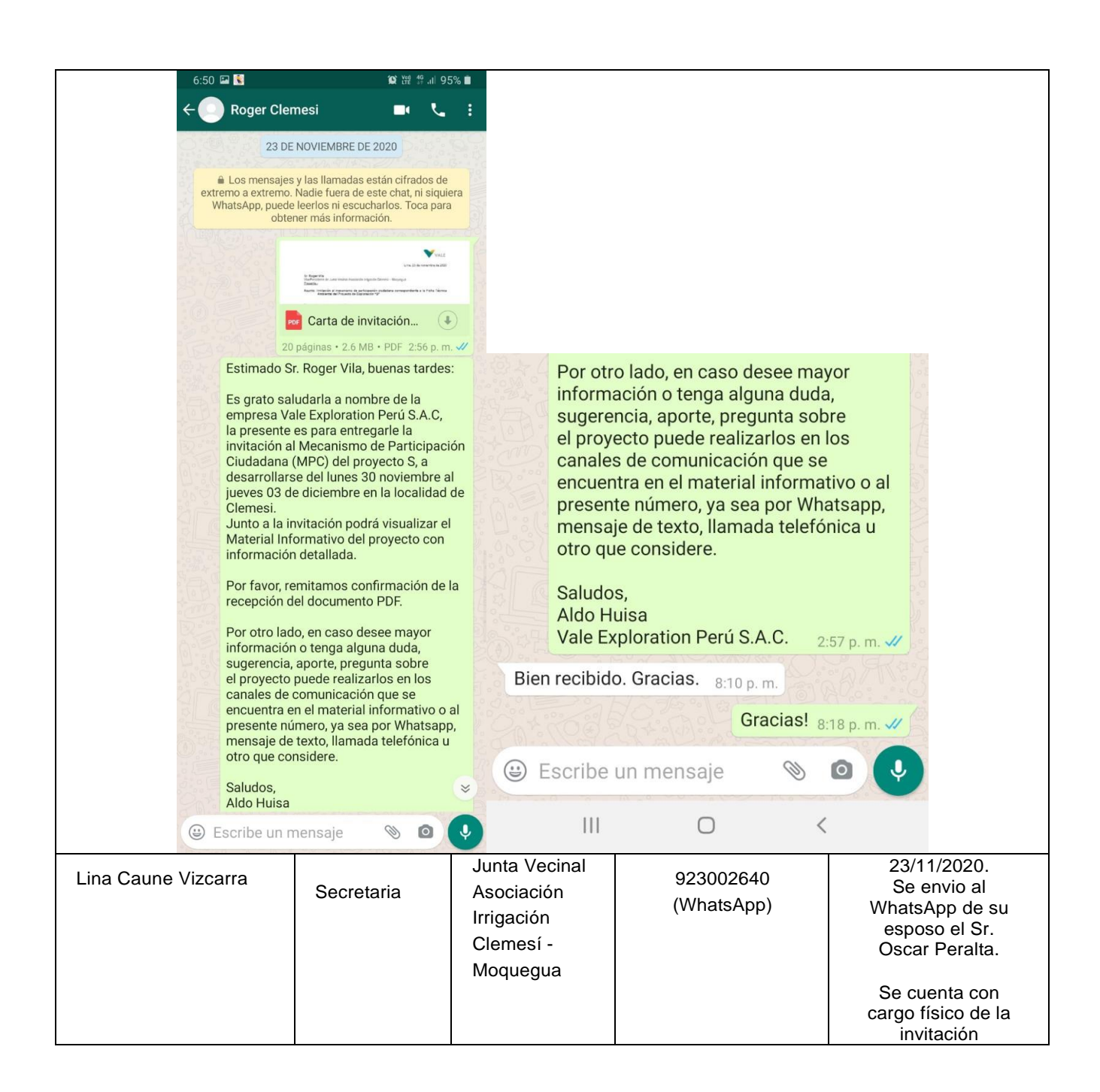

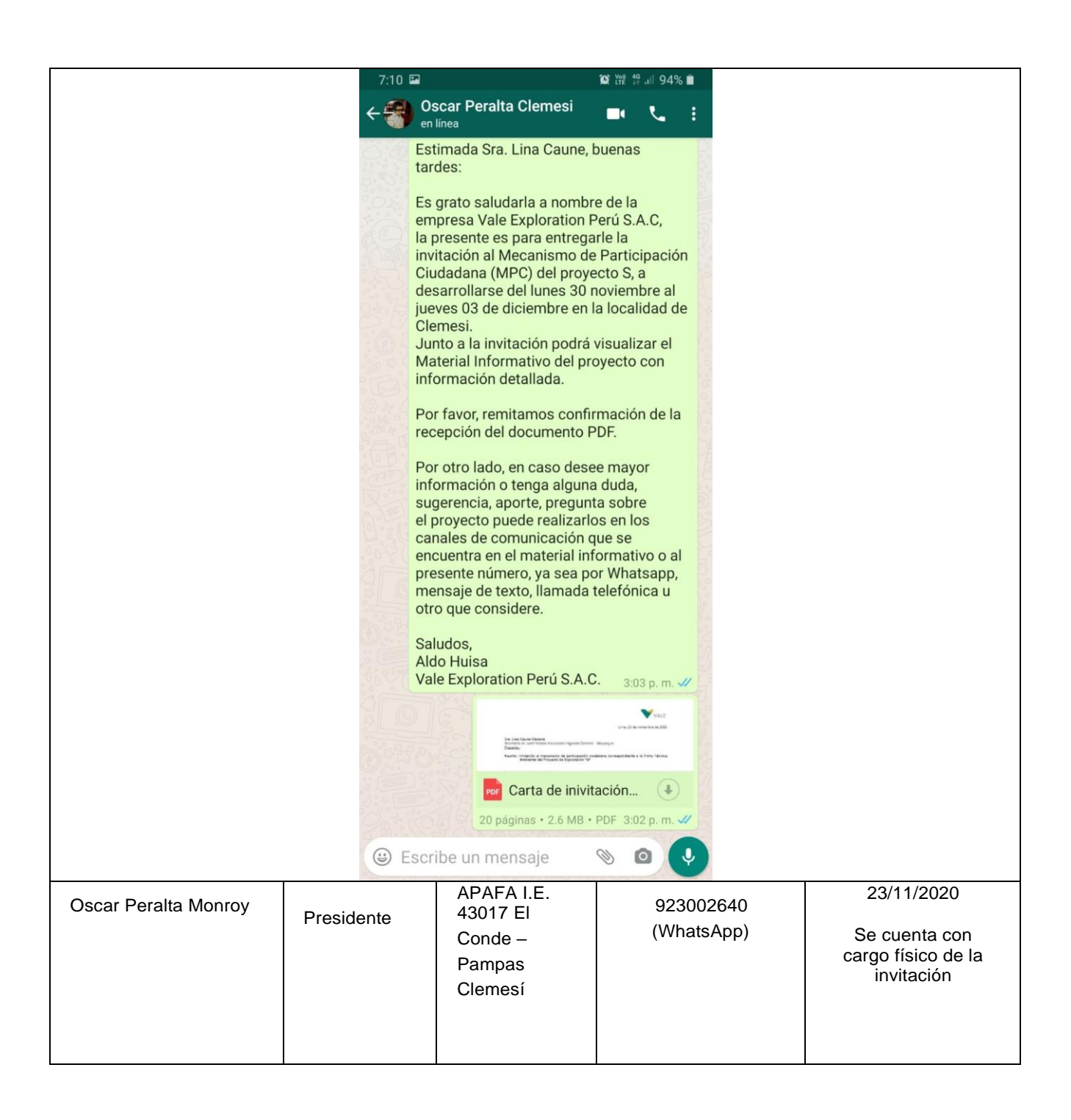

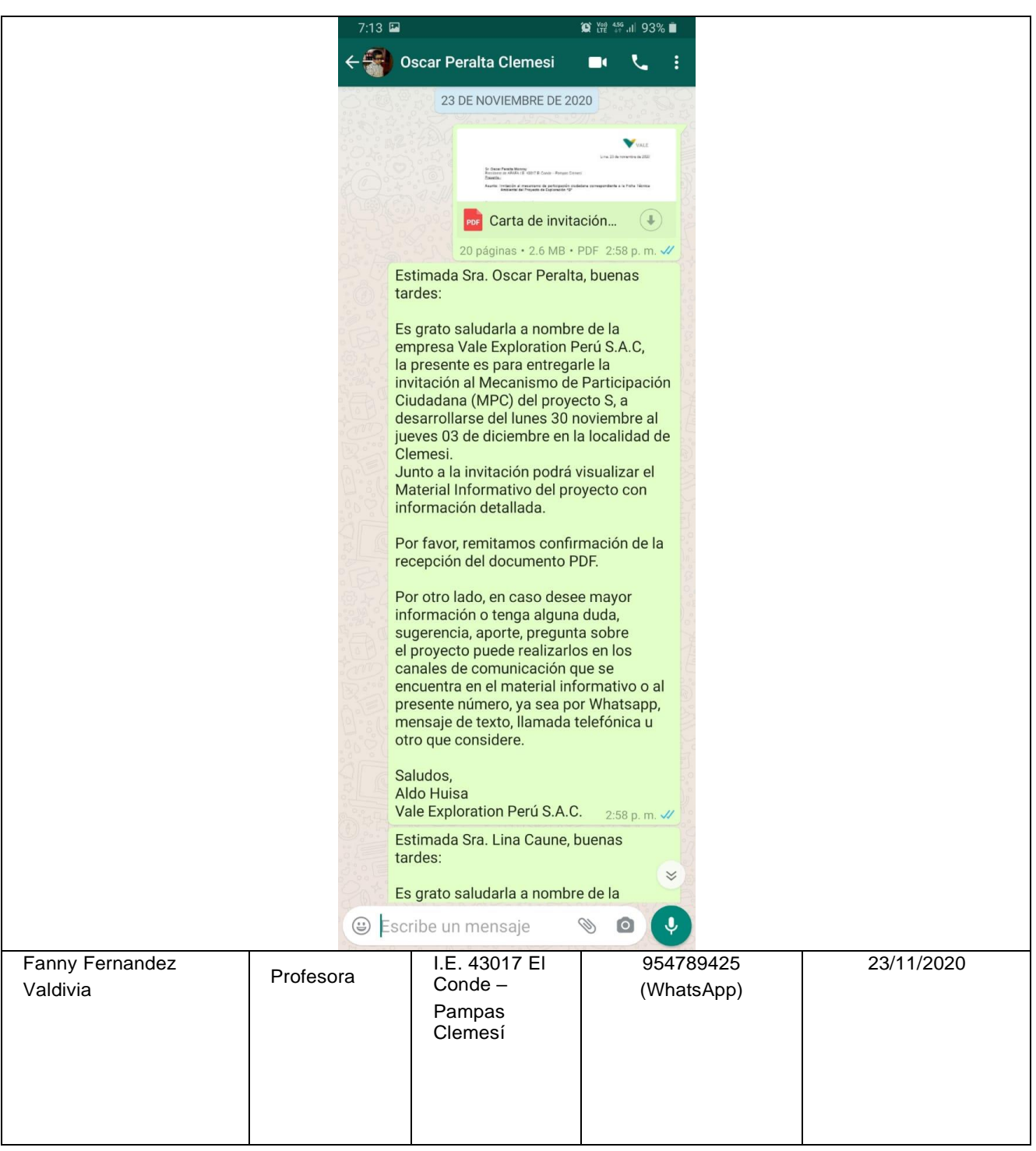

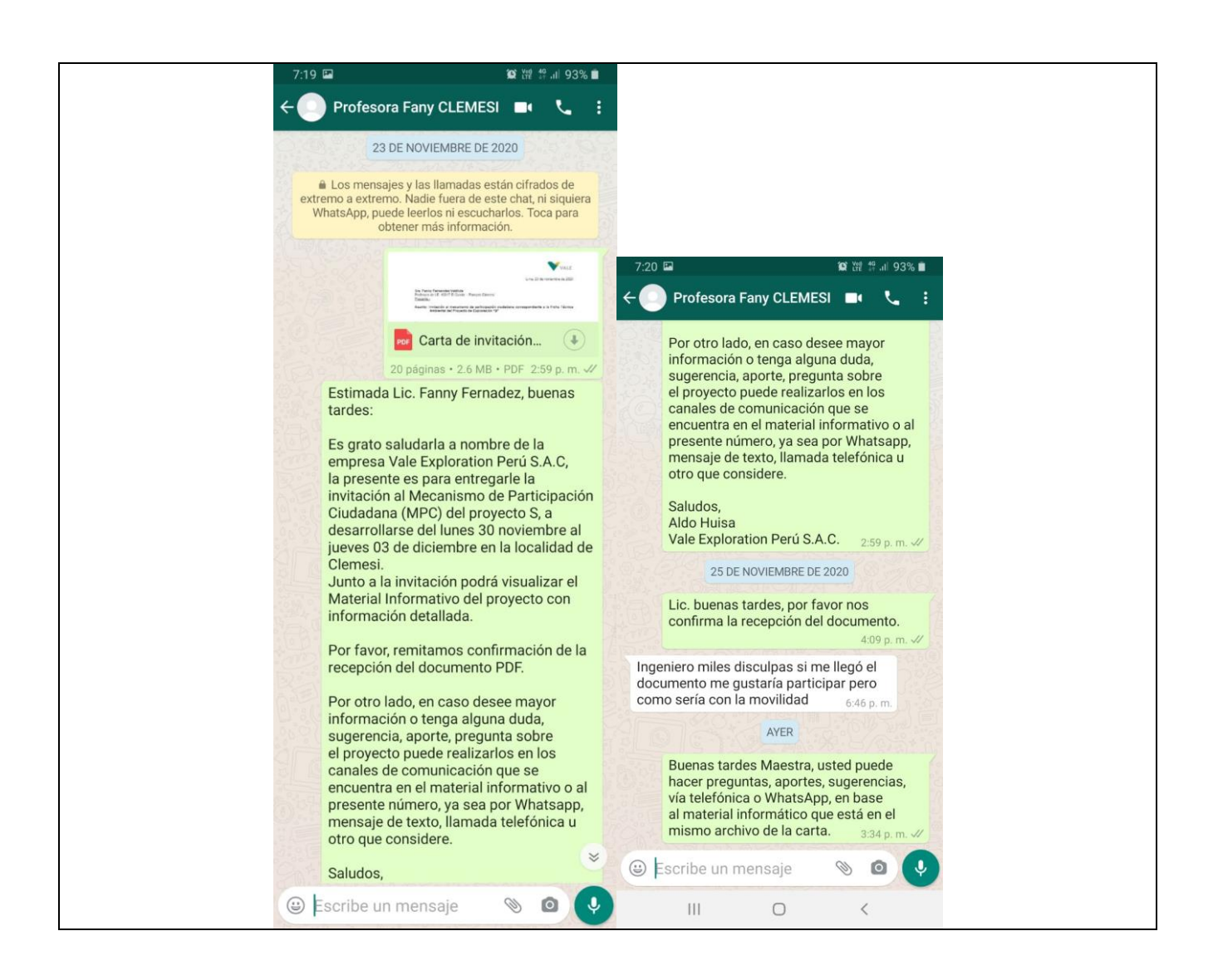

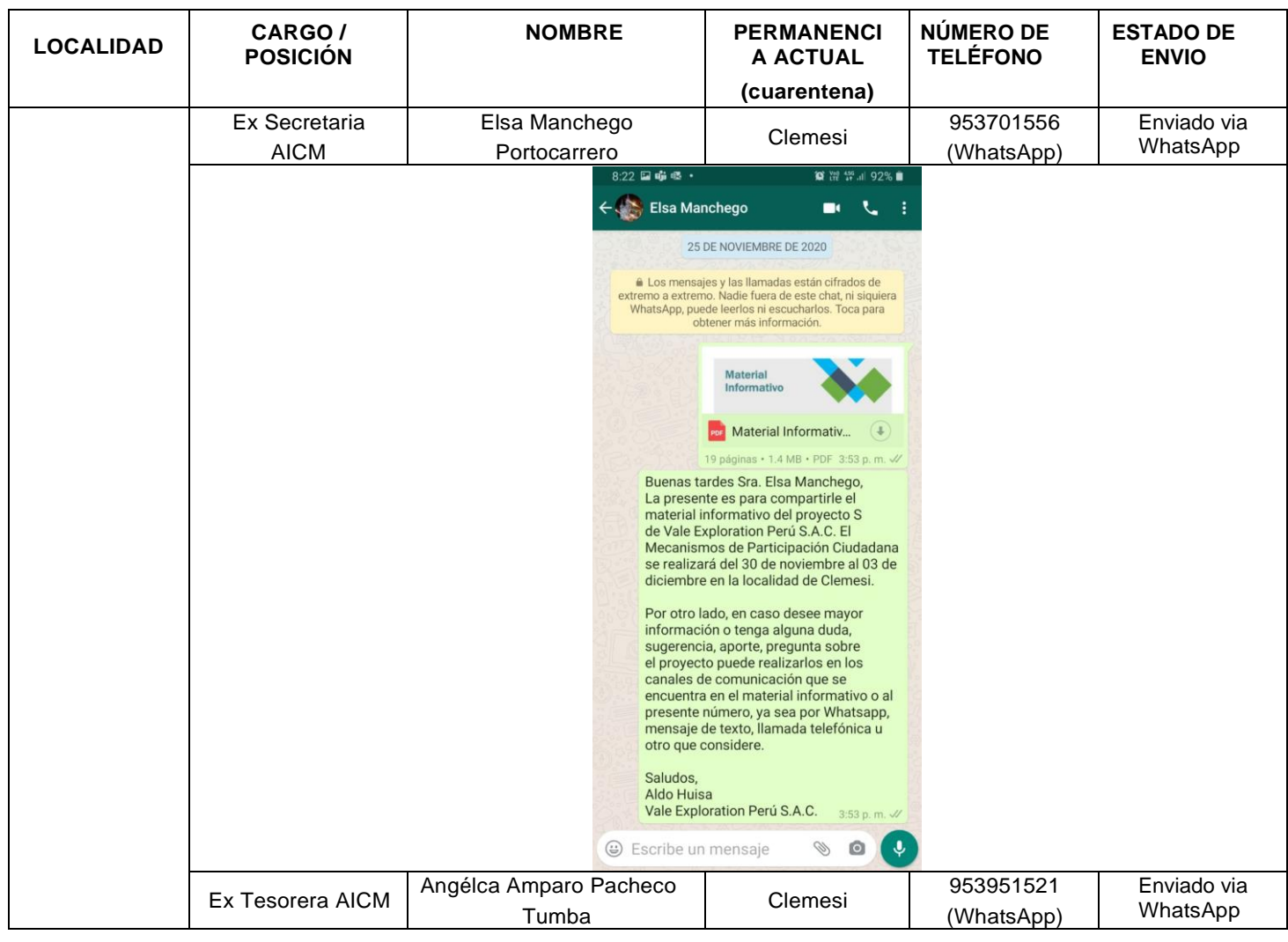

## **Tabla N°2: Lista de pobladores Identificados en el Área de Influencia Social Indirecta (AISI)**

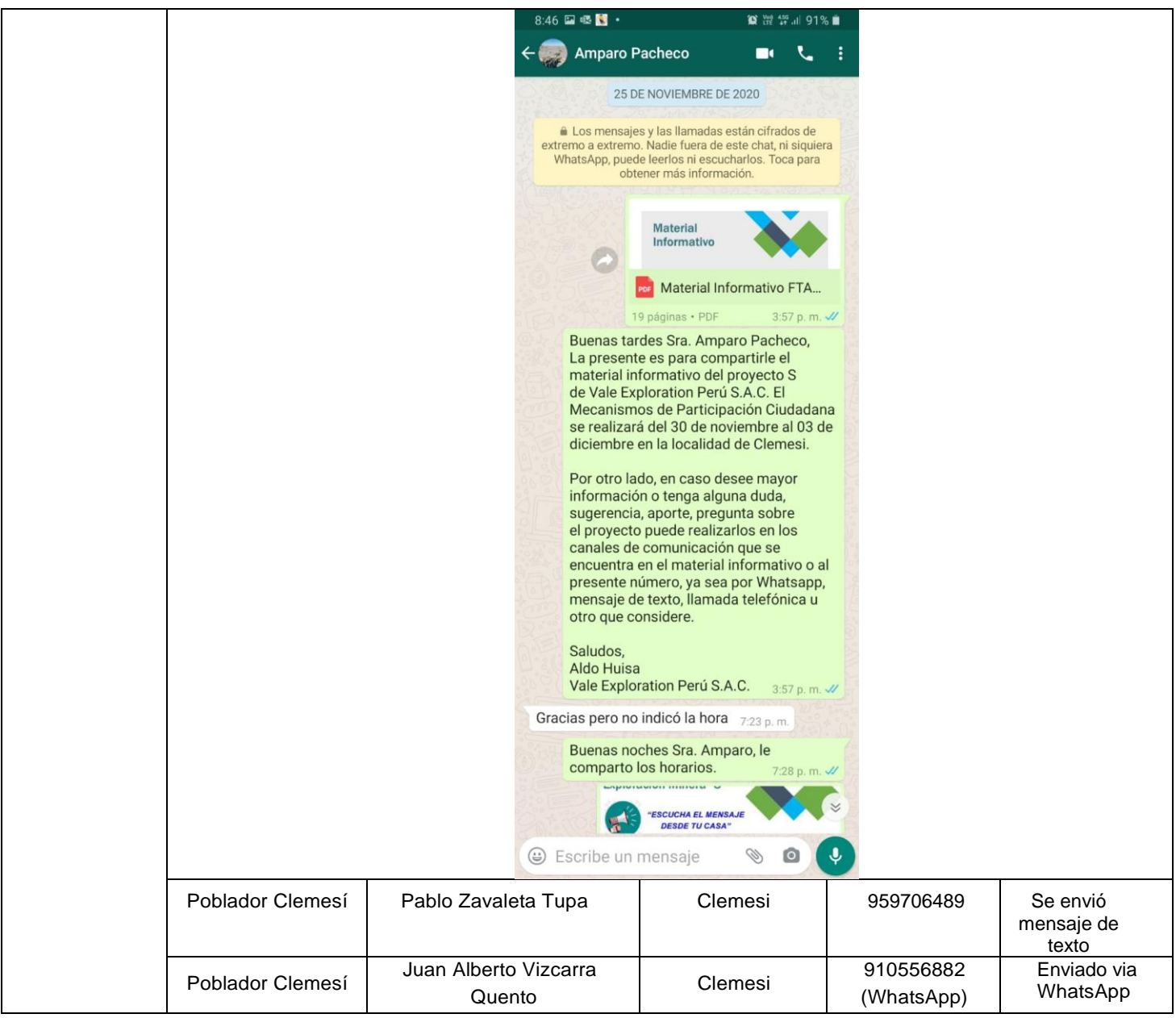

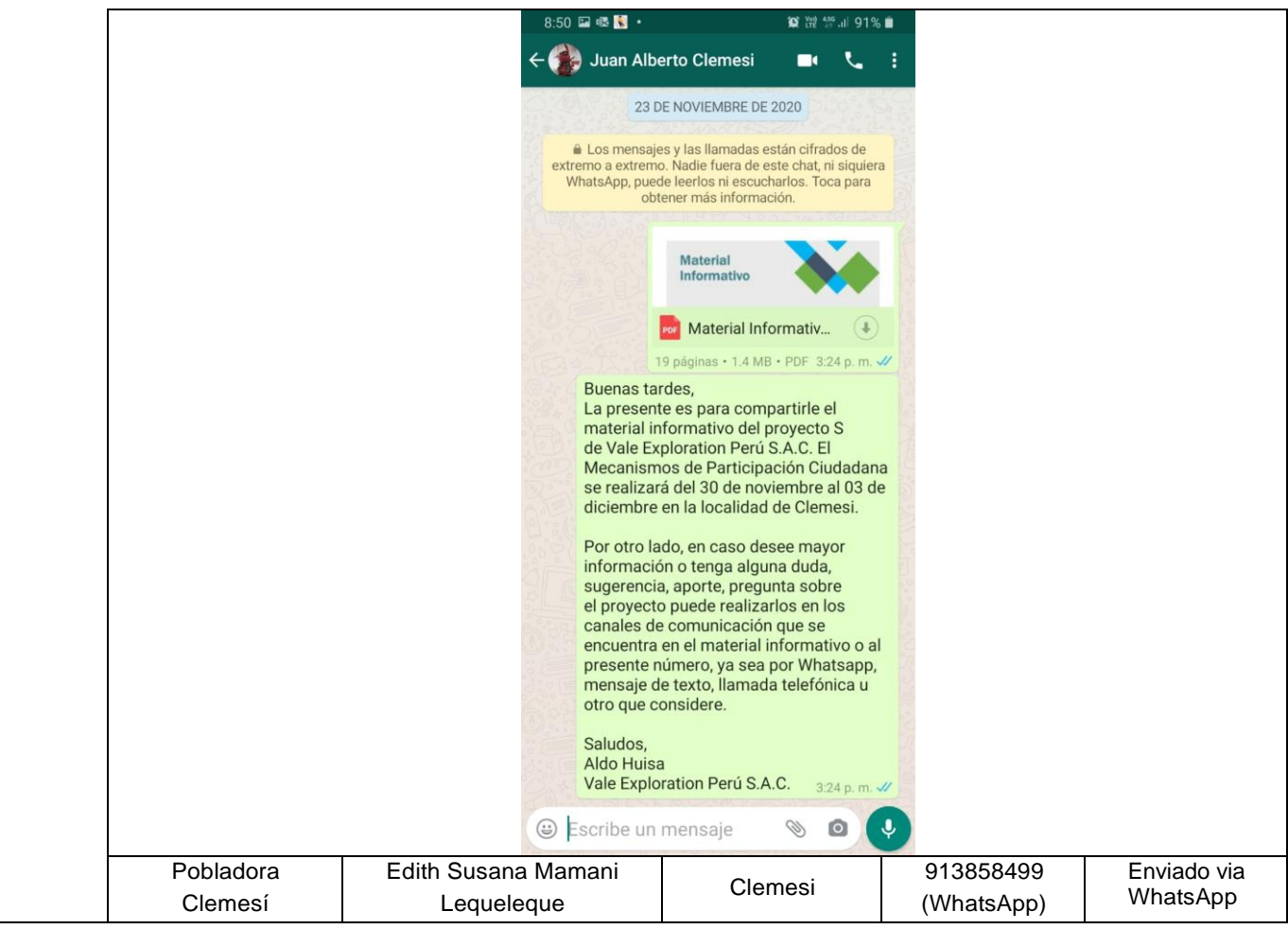

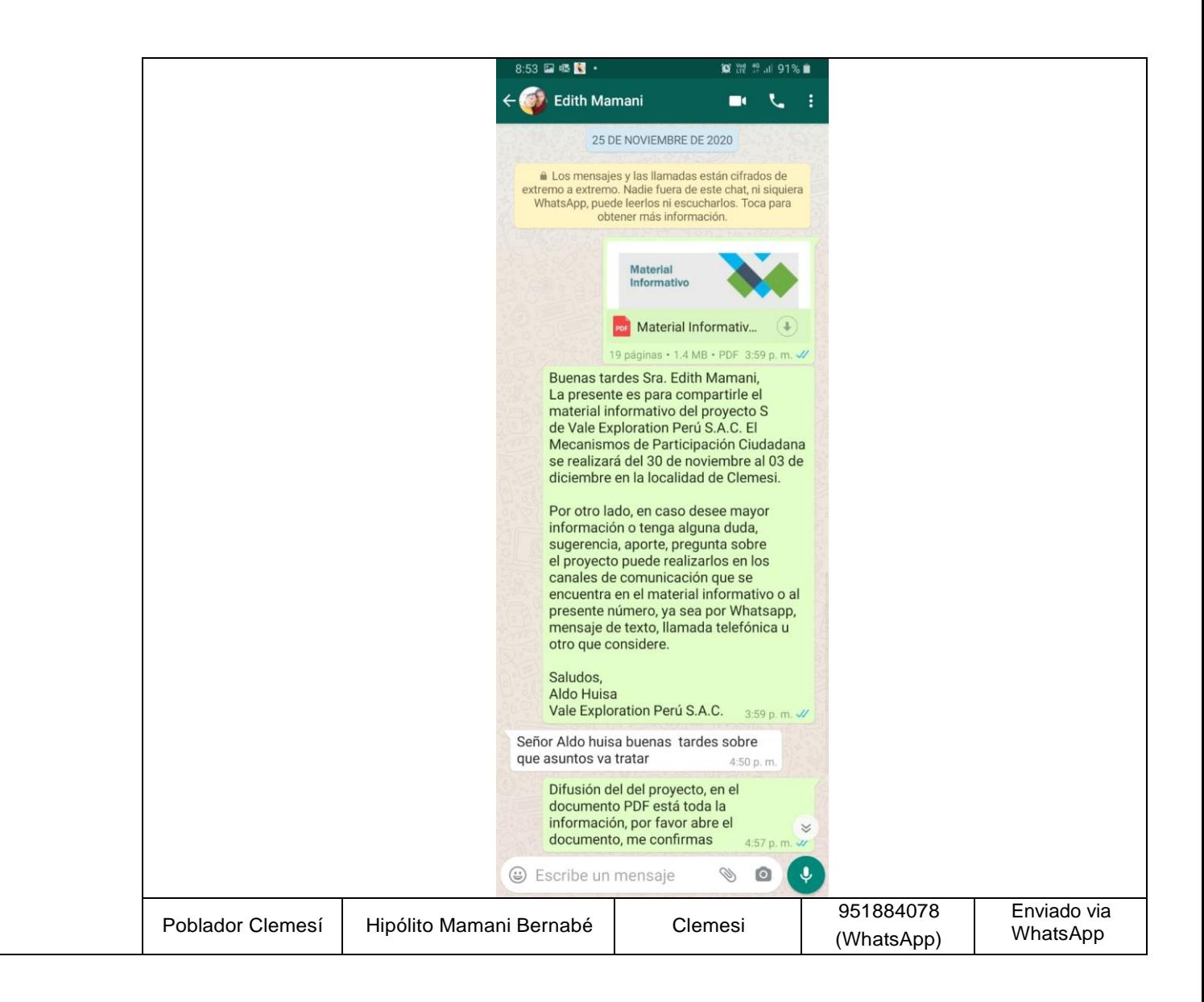

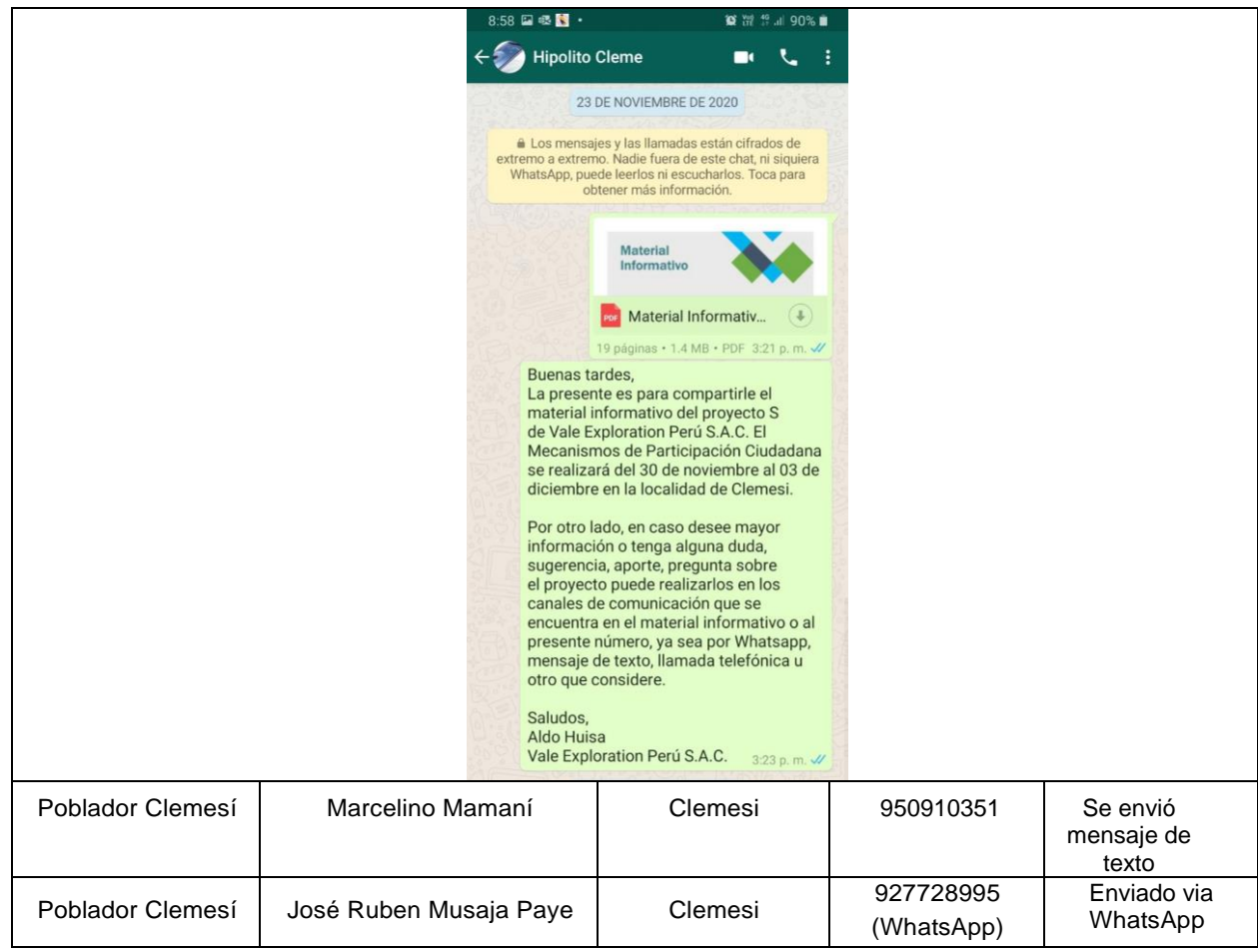

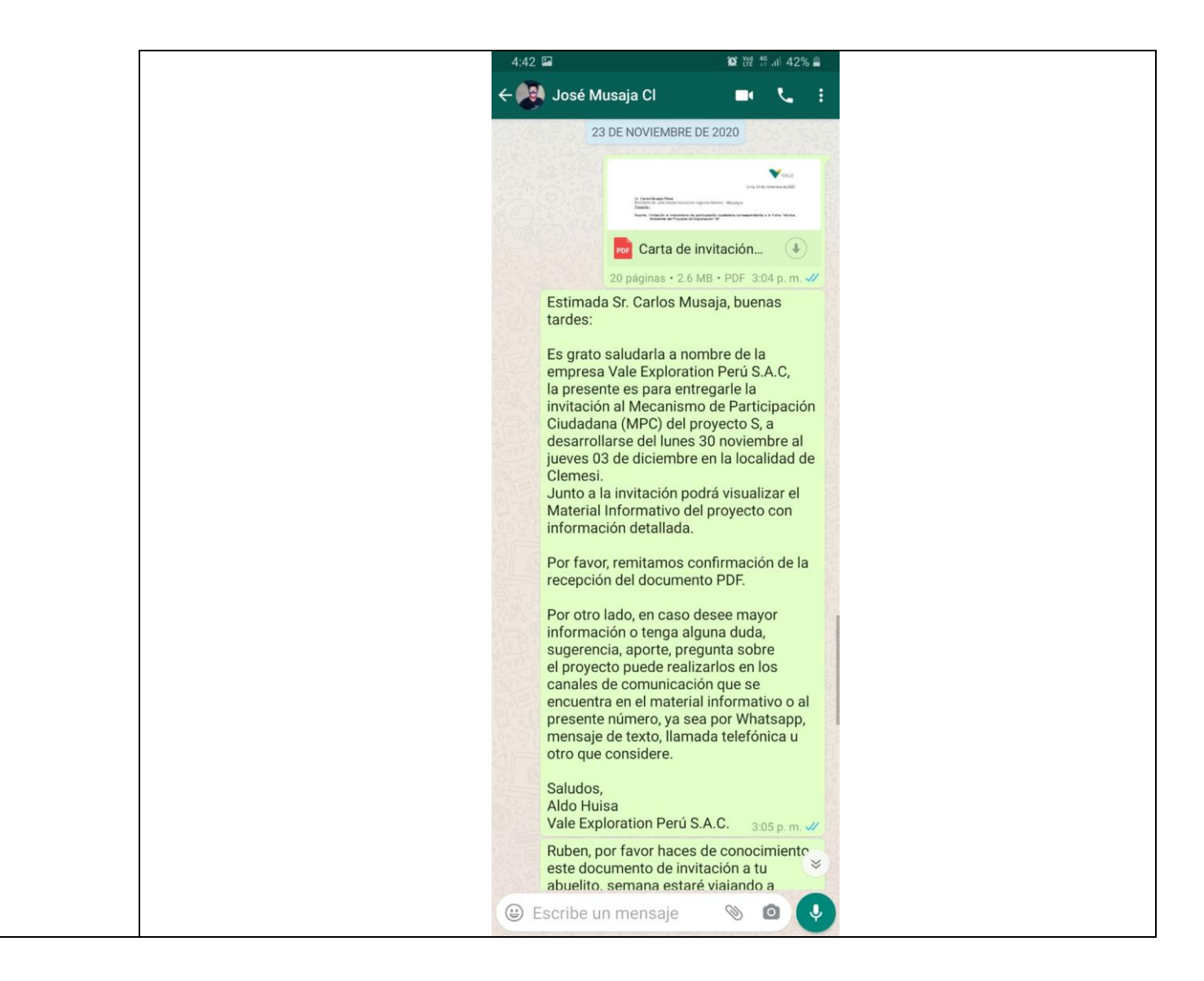

## **Tabla N° 2: Cargo de Invitación a Autoridades e Instituciones**

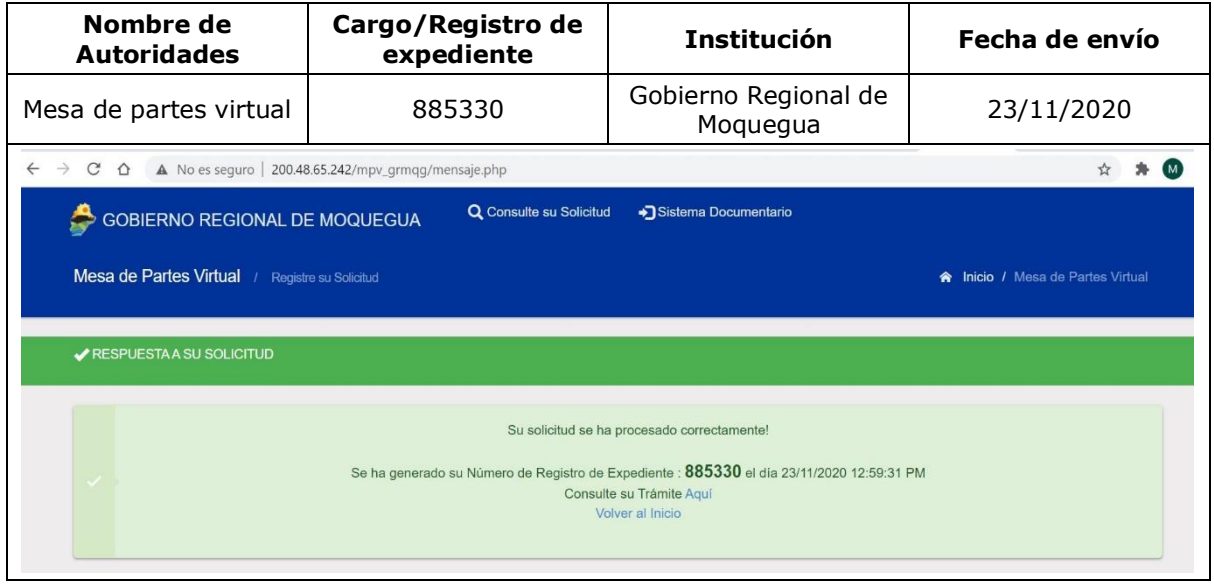

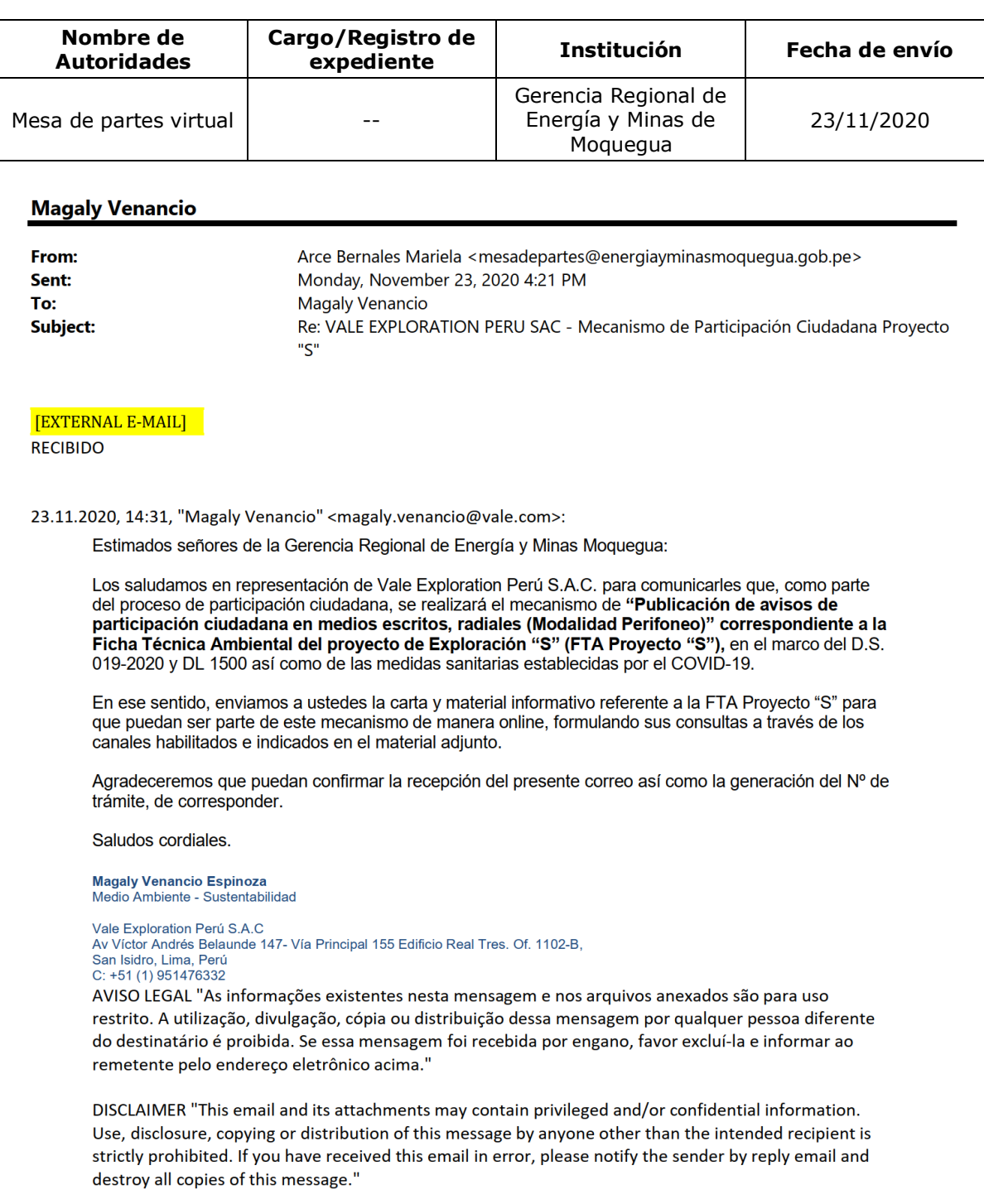

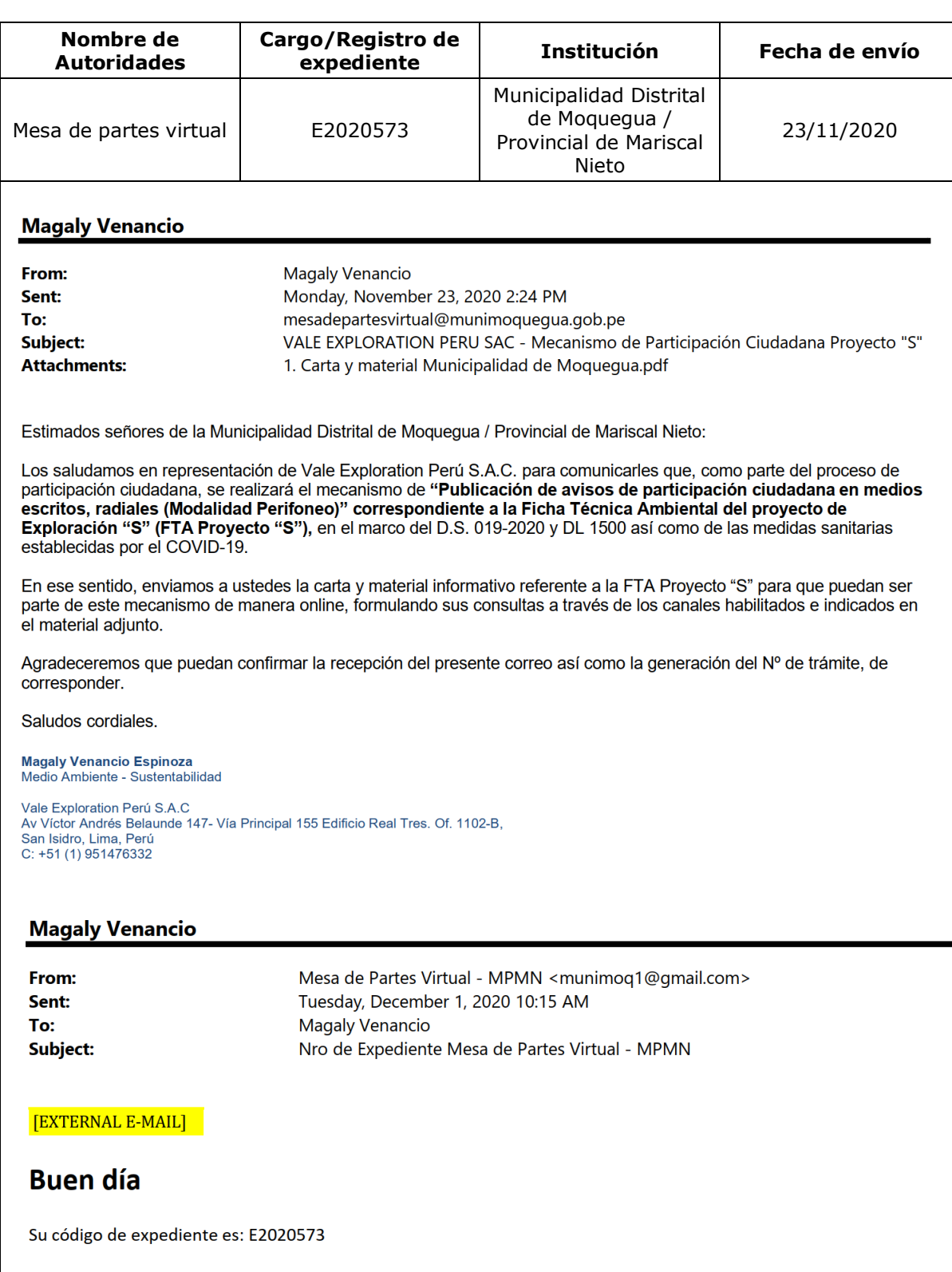

Le informamos que podrá realizar el segumiento a su trámite a través del siguiente enlace:

http://consulta-std.munimoquegua.gob.pe

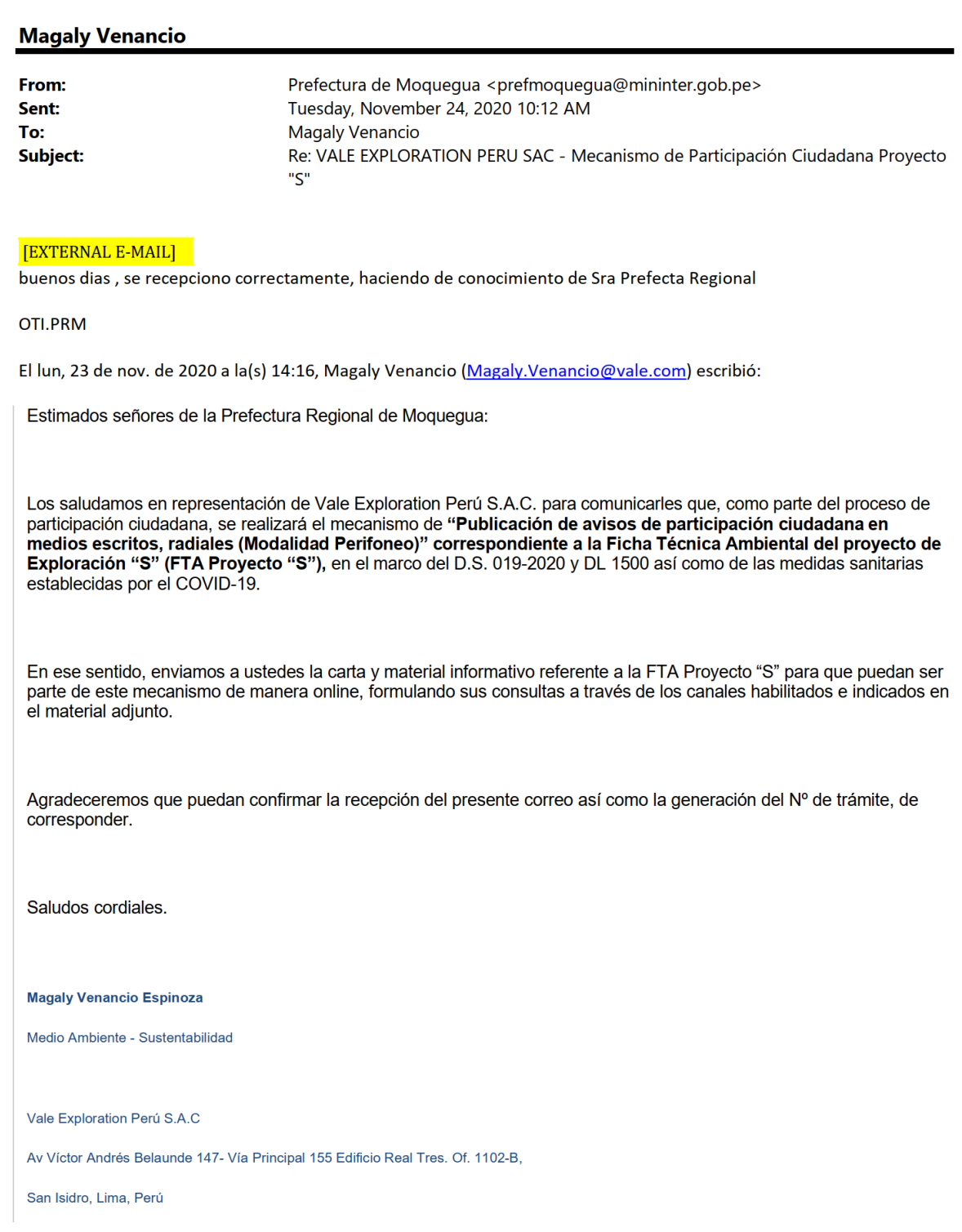

**Nombre de Autoridades**

Mesa de partes virtual  $\vert$  --

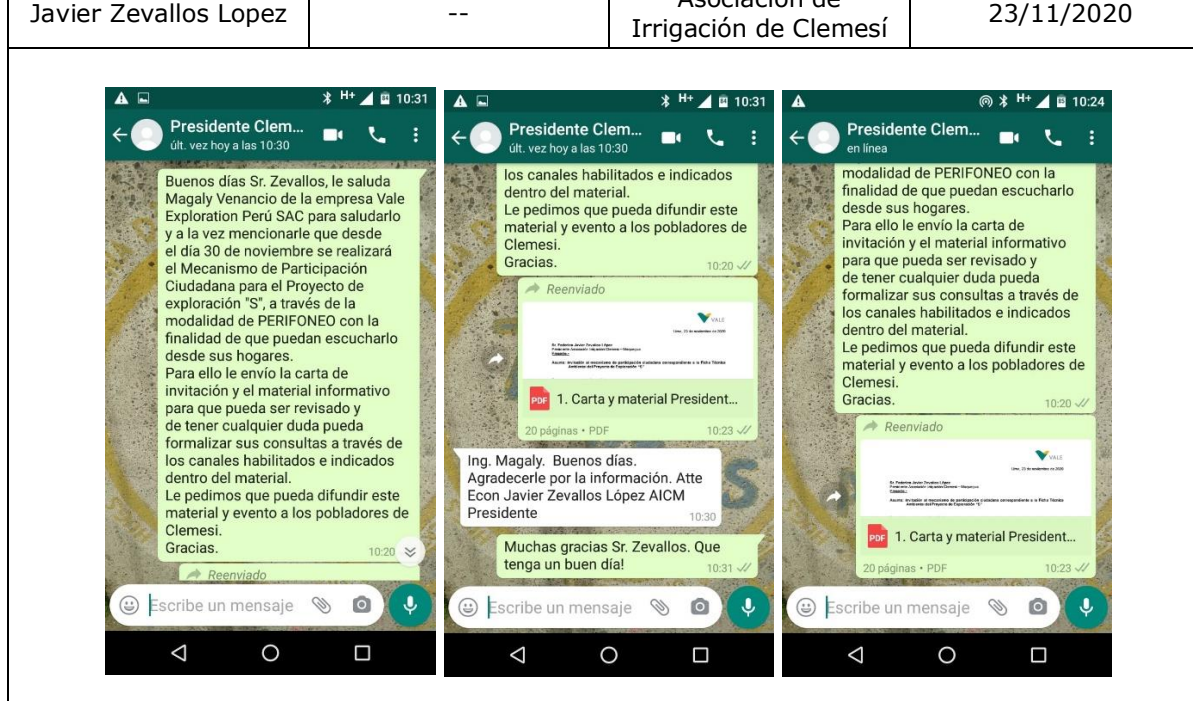

**Cargo/Registro de** 

**Nombre de Autoridades** **Invitación vía mensaje de texto a la población**

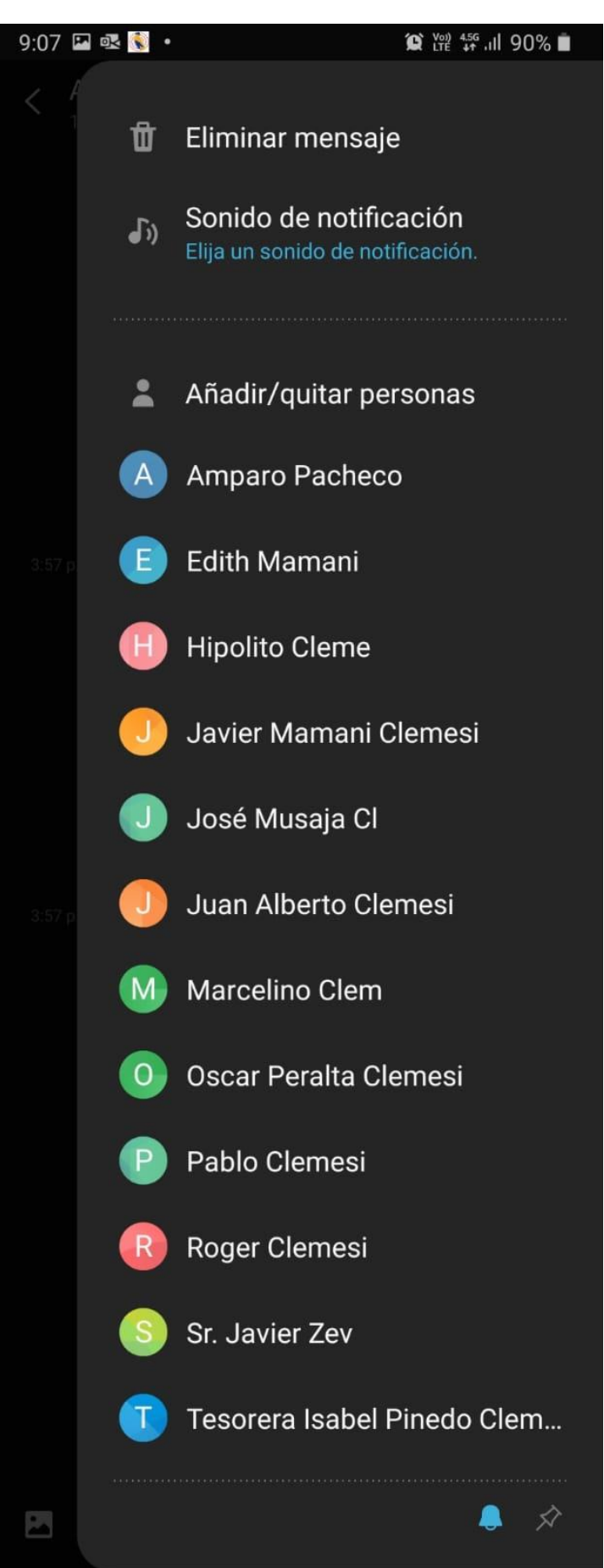

## Difusión Del MPC Por Mensaje De Texto

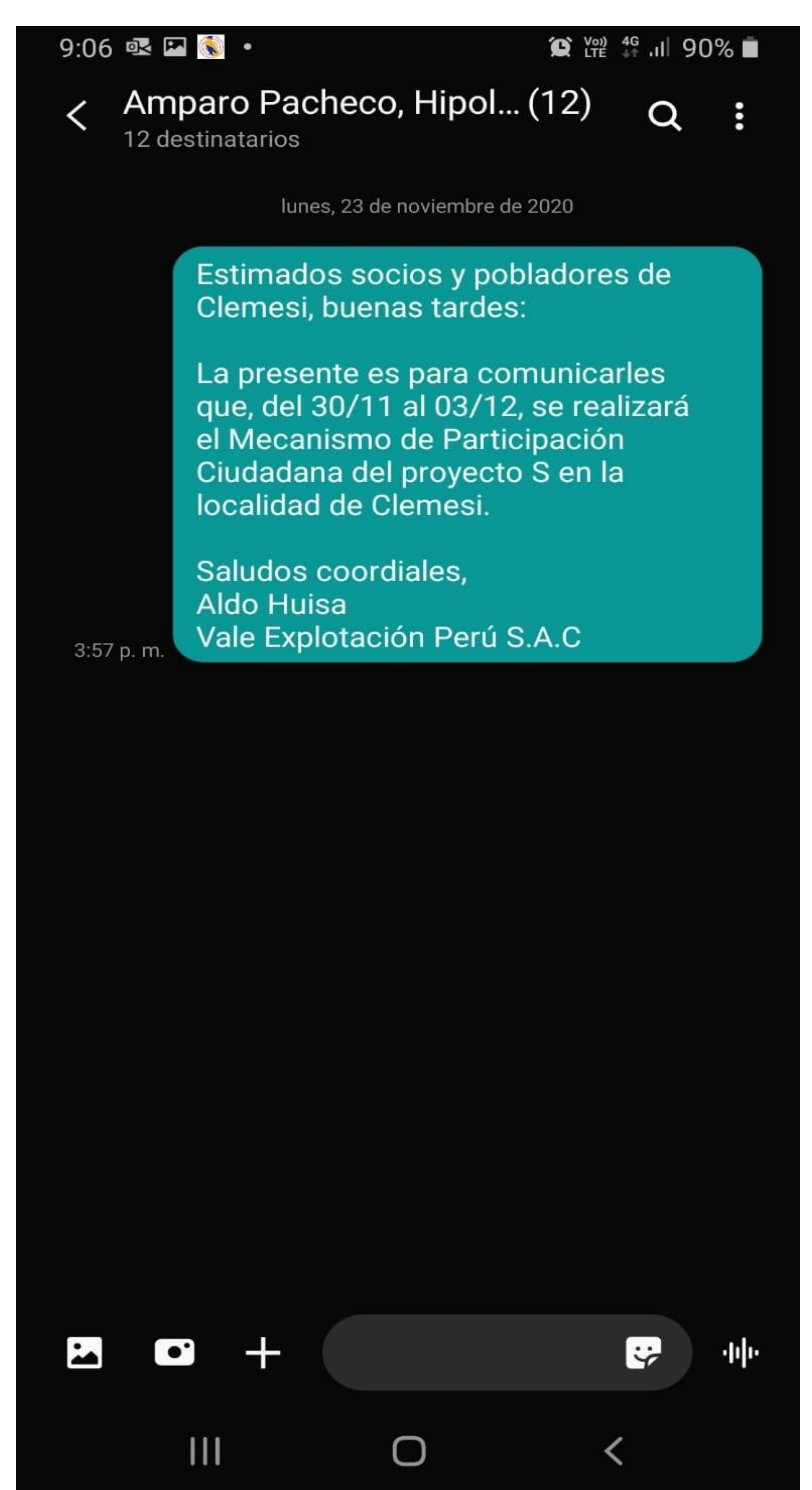

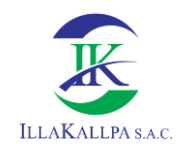

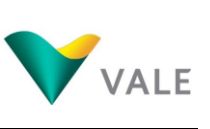

642

## **Anexo 4.2**

## **Evidencias del desarrollo del mecanismo de participación ciudadana**

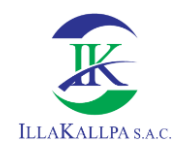

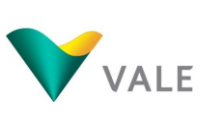

643

# **Anexo 4.2.1**

## **Preguntas digitalizadas**

## FICHA TECNICA AMBIENTAL DEL PROYECTO DE EXPLORACIÓN MINERA "S" MECANISMO DE PARTICIPACIÓN CIUDADANA: TALLER PARTICIPATIVO (MODALIDAD PERIFONEO)

Consultas, preguntas o comentarios recibidos de la población durante la convocatoria.

Todas las preguntas de los sectores I y III han sido recogidas el día 5 de diciembre, día en que se apertura las ánforas para el retiro de las preguntas en presencia de las autoridades de Clemesí

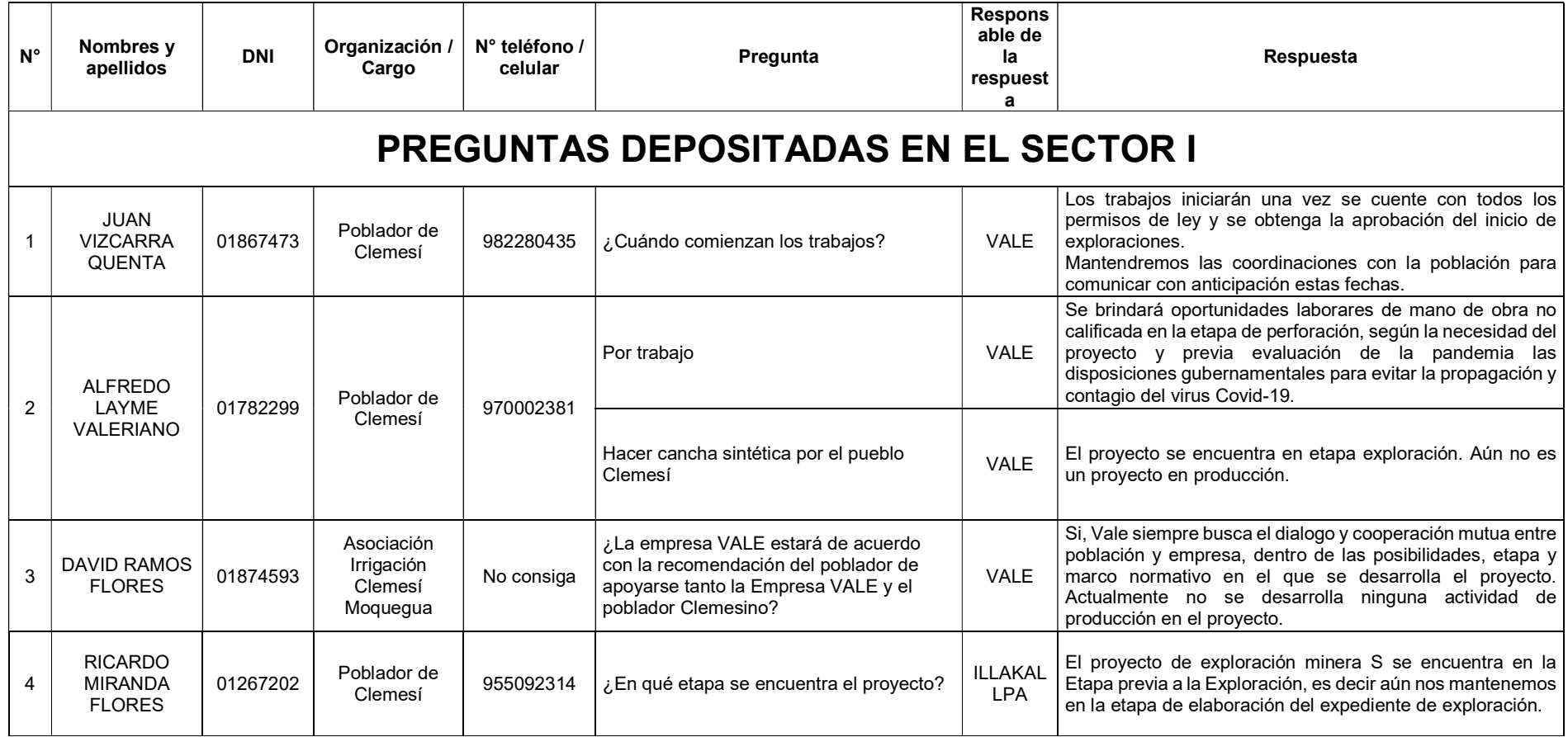

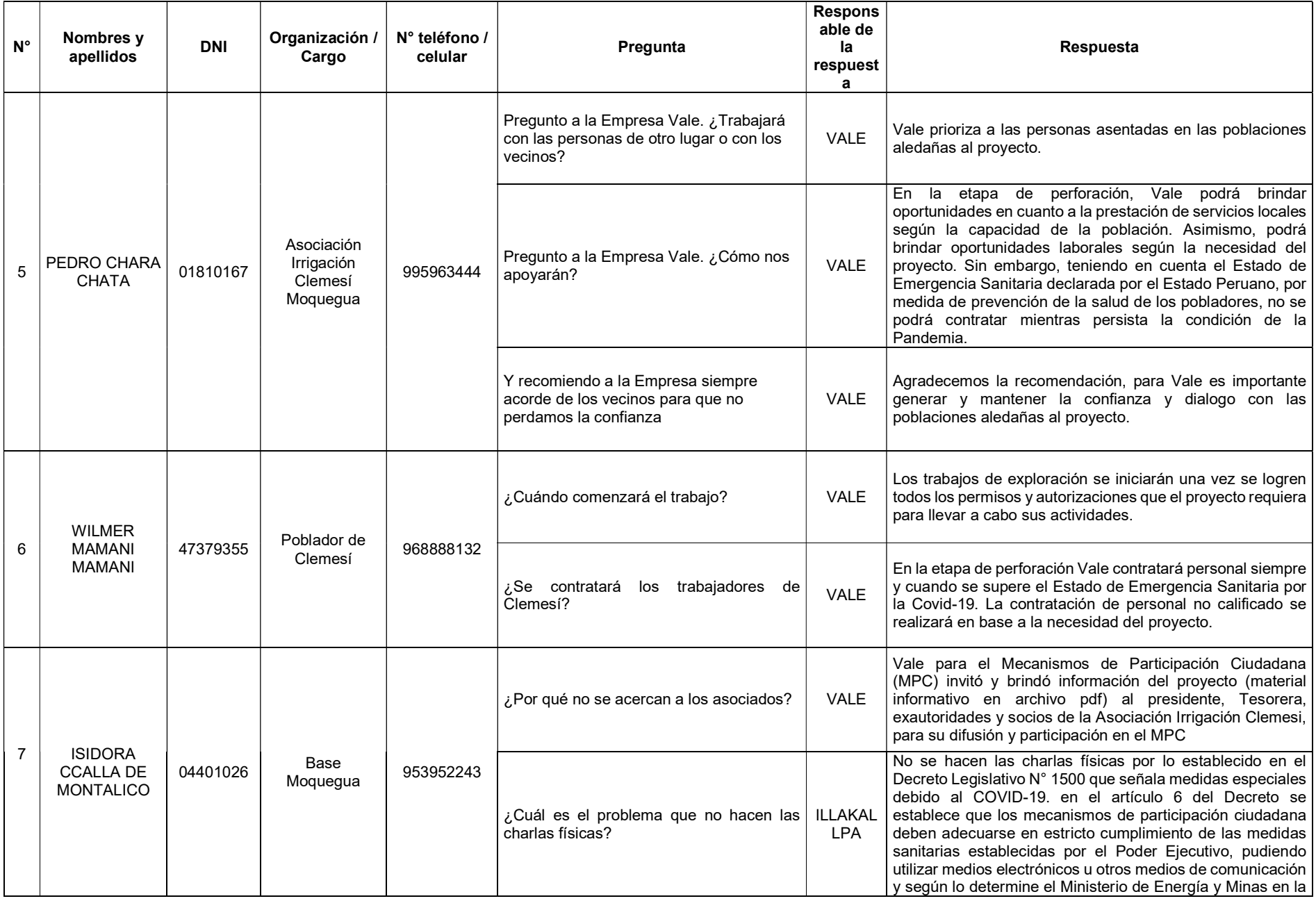

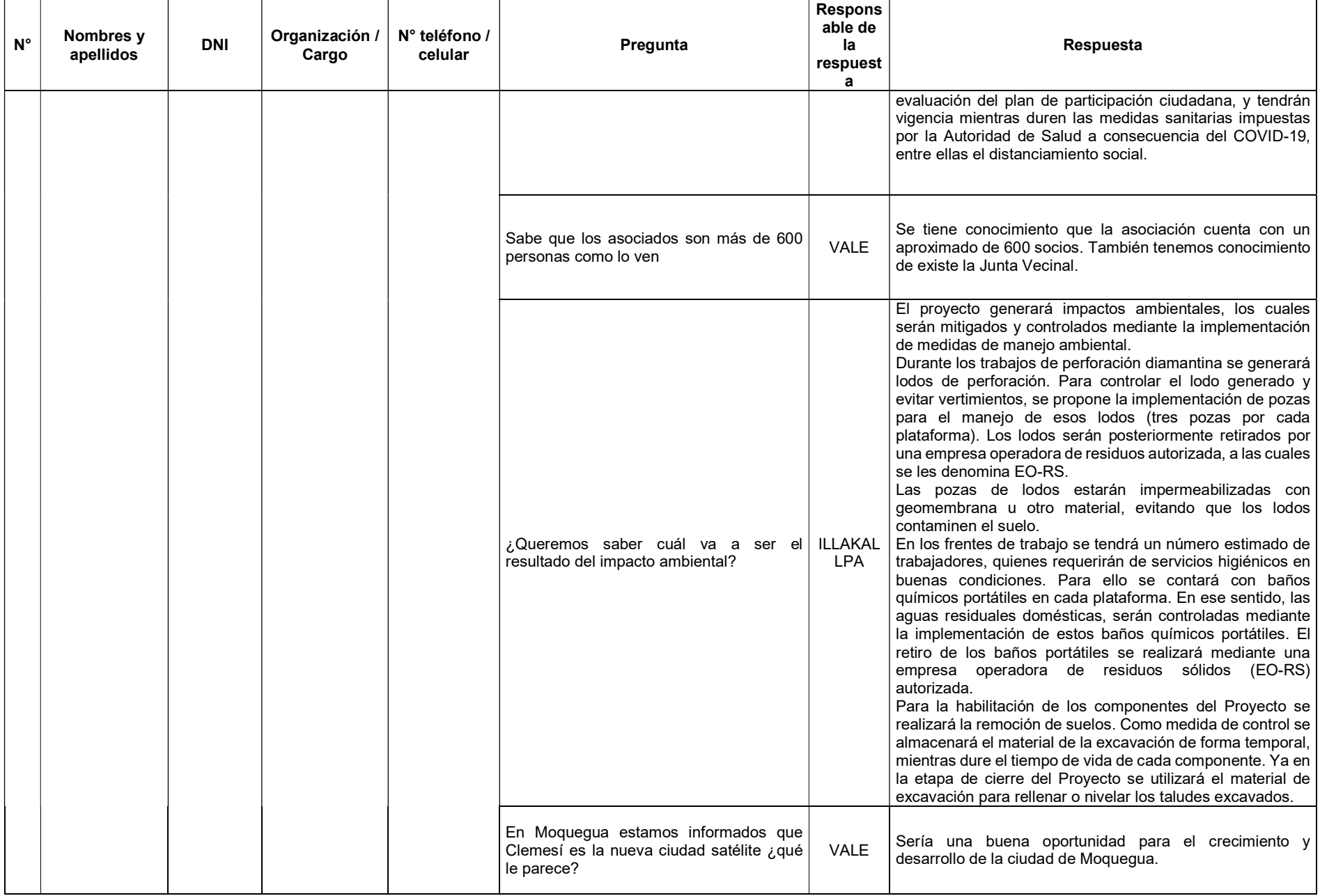

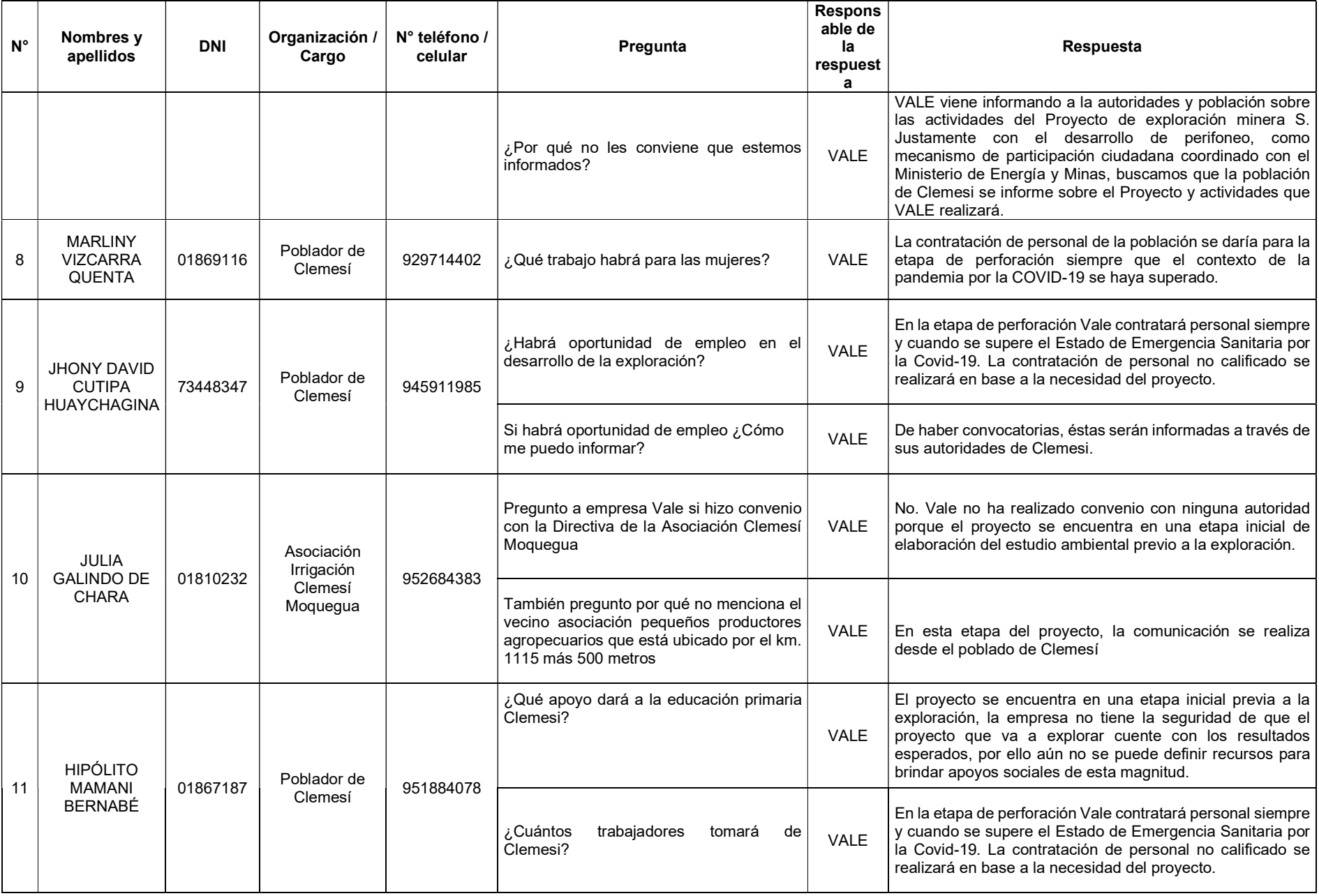

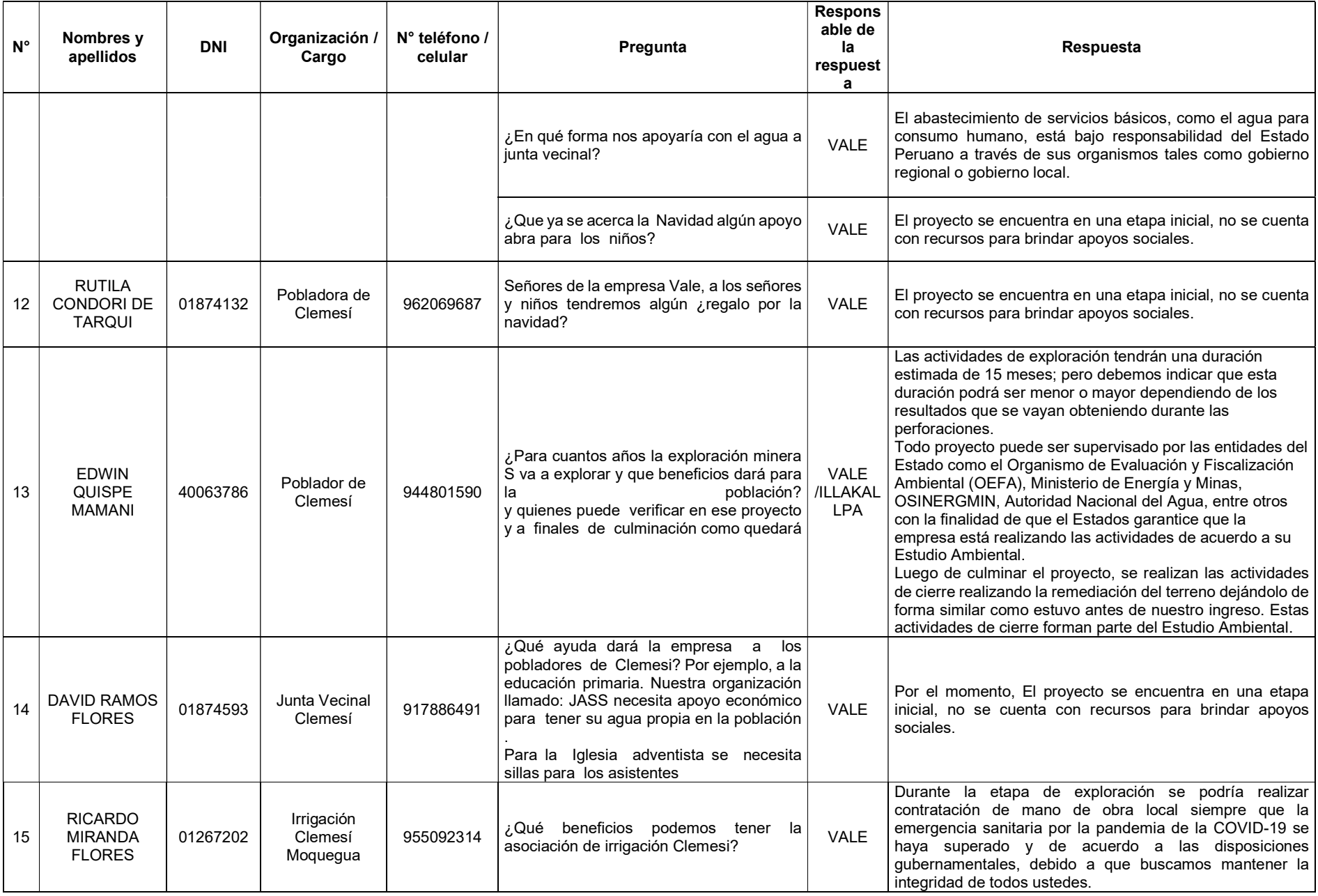
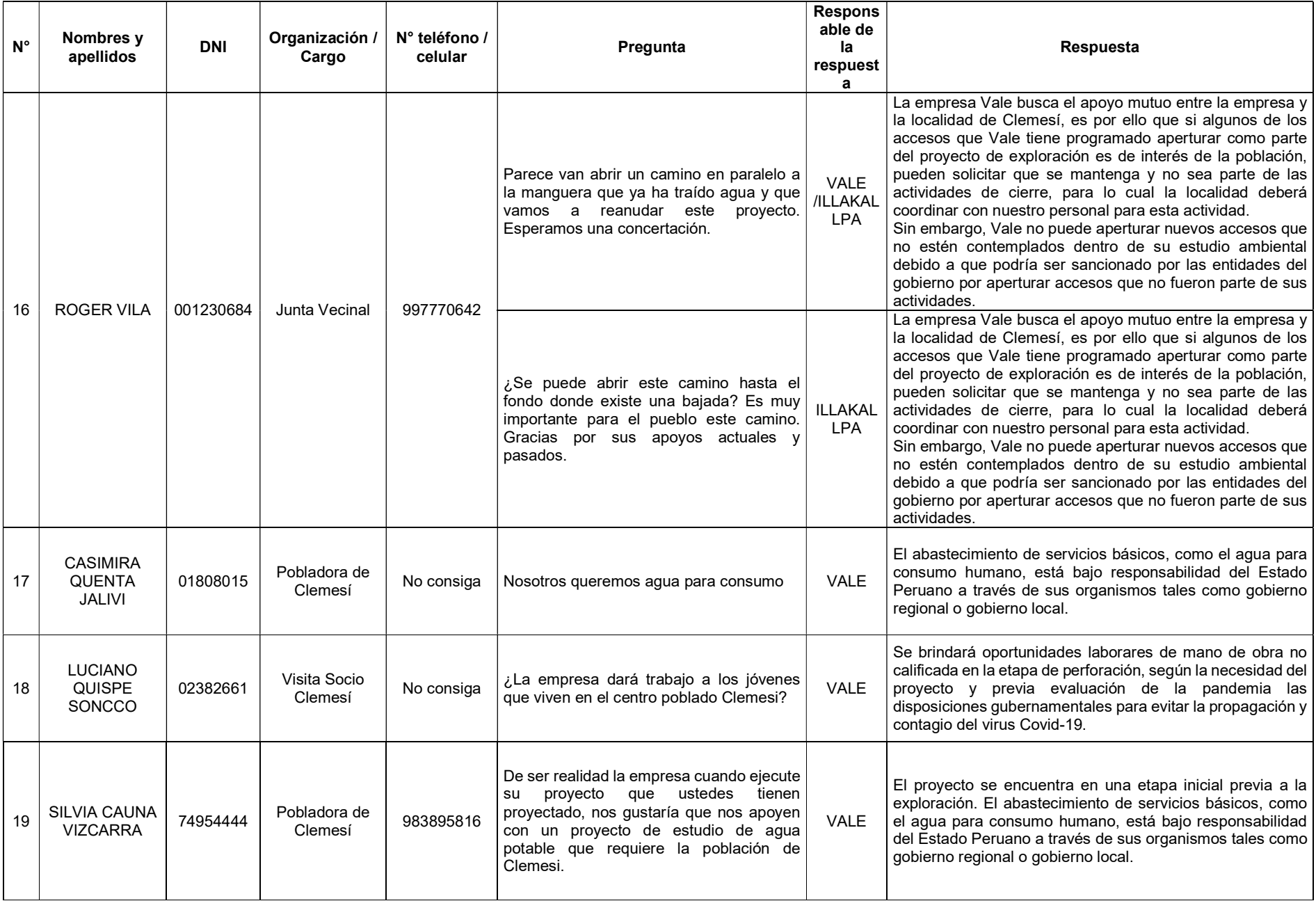

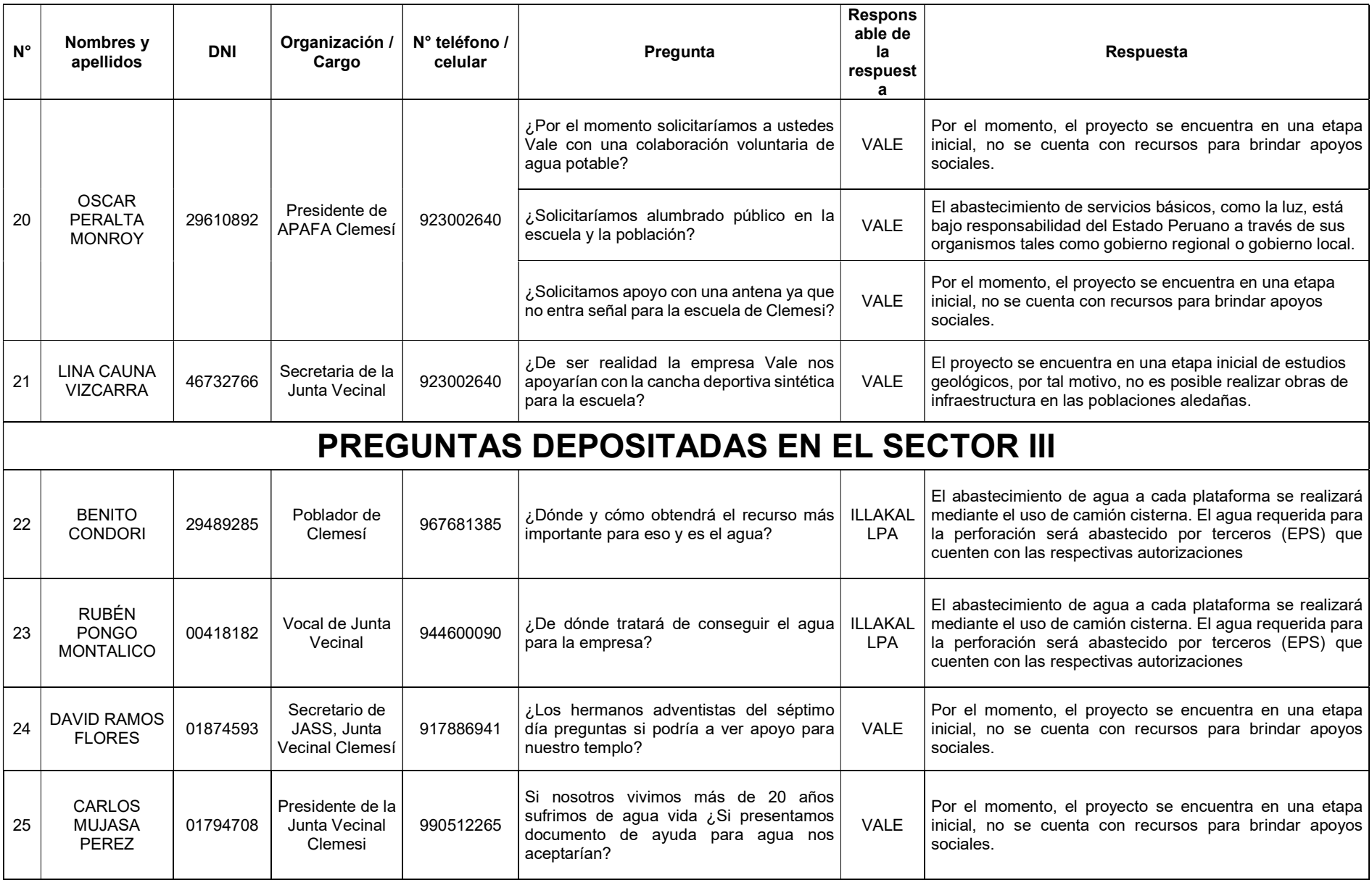

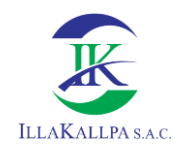

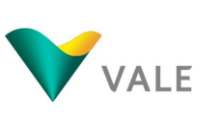

### **Anexo 4.2.2 Registro fotográfico**

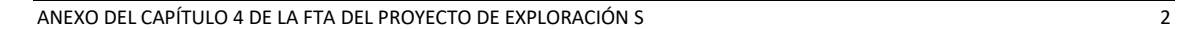

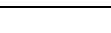

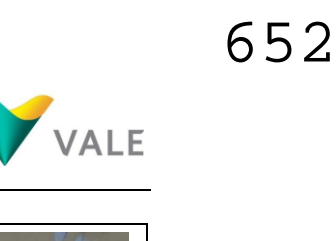

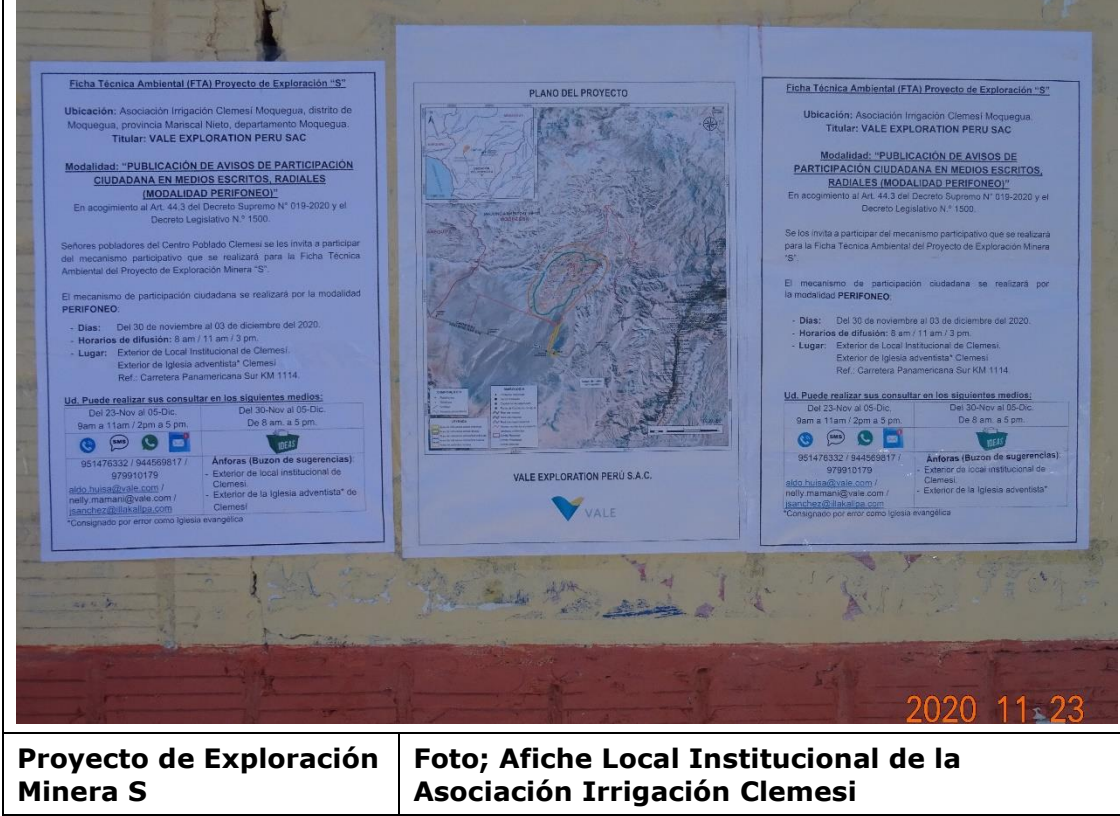

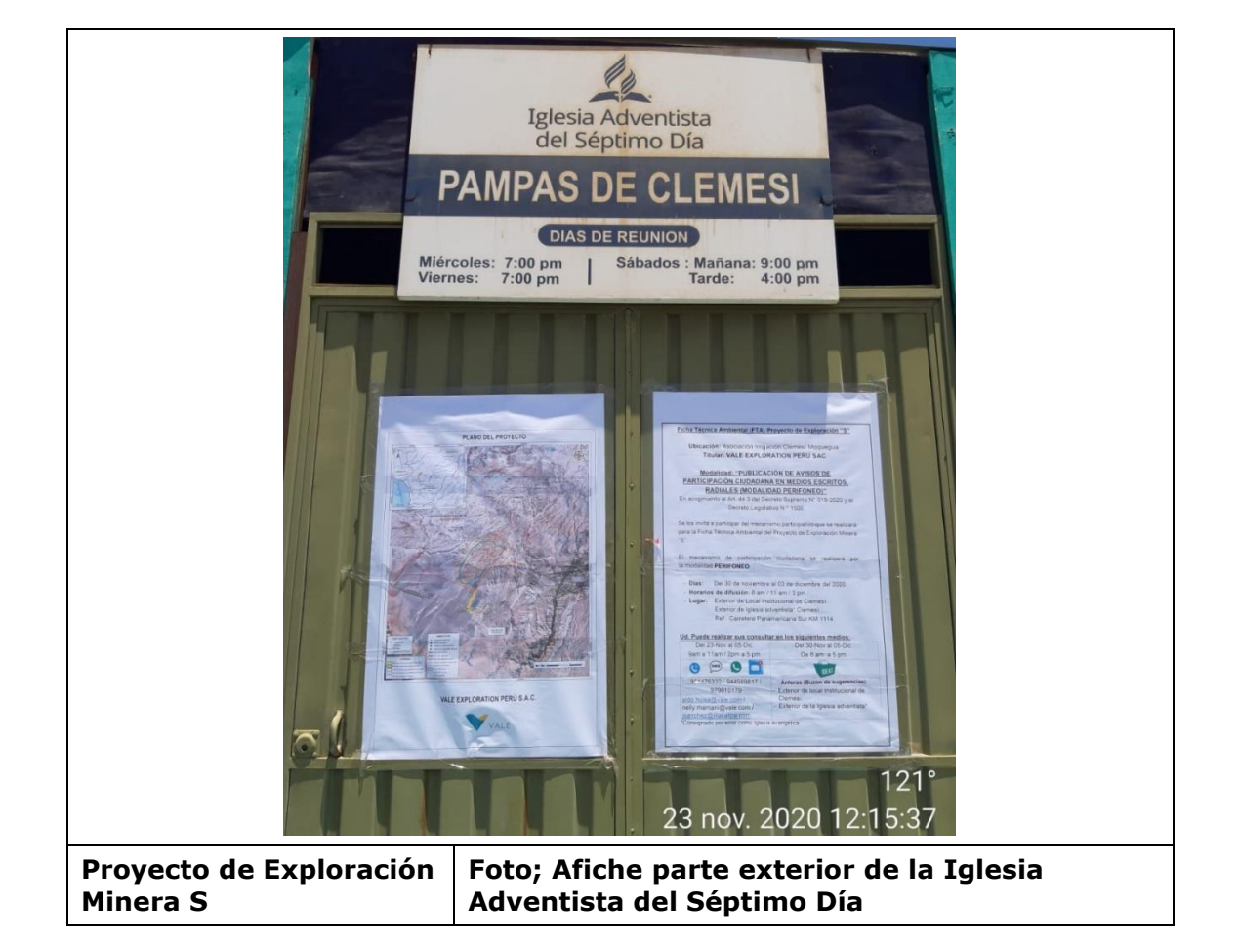

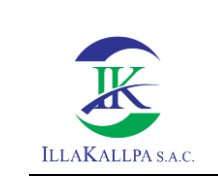

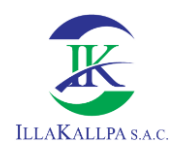

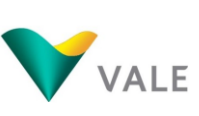

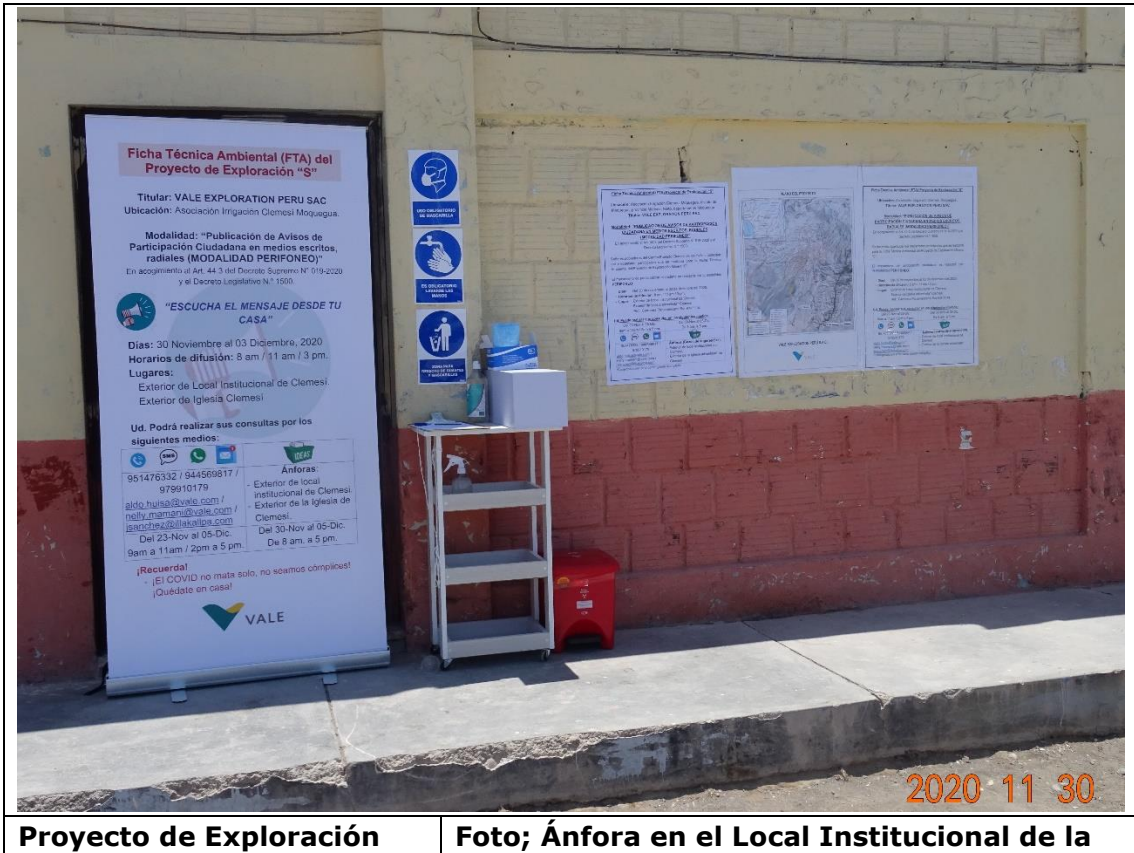

**Minera S**

**Asociación Irrigación Clemesi**

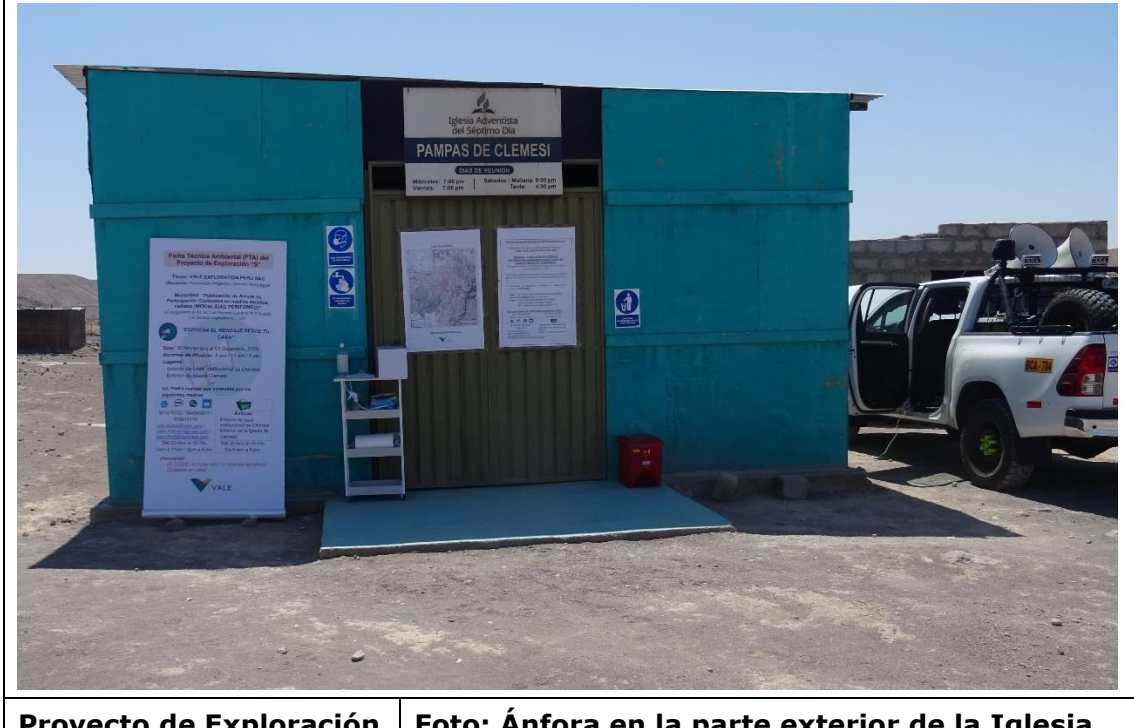

**Proyecto de Exploración Minera S**

**Foto; Ánfora en la parte exterior de la Iglesia Adventista del Séptimo Día**

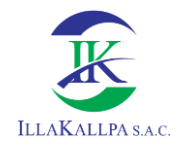

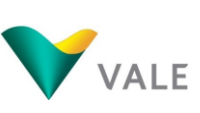

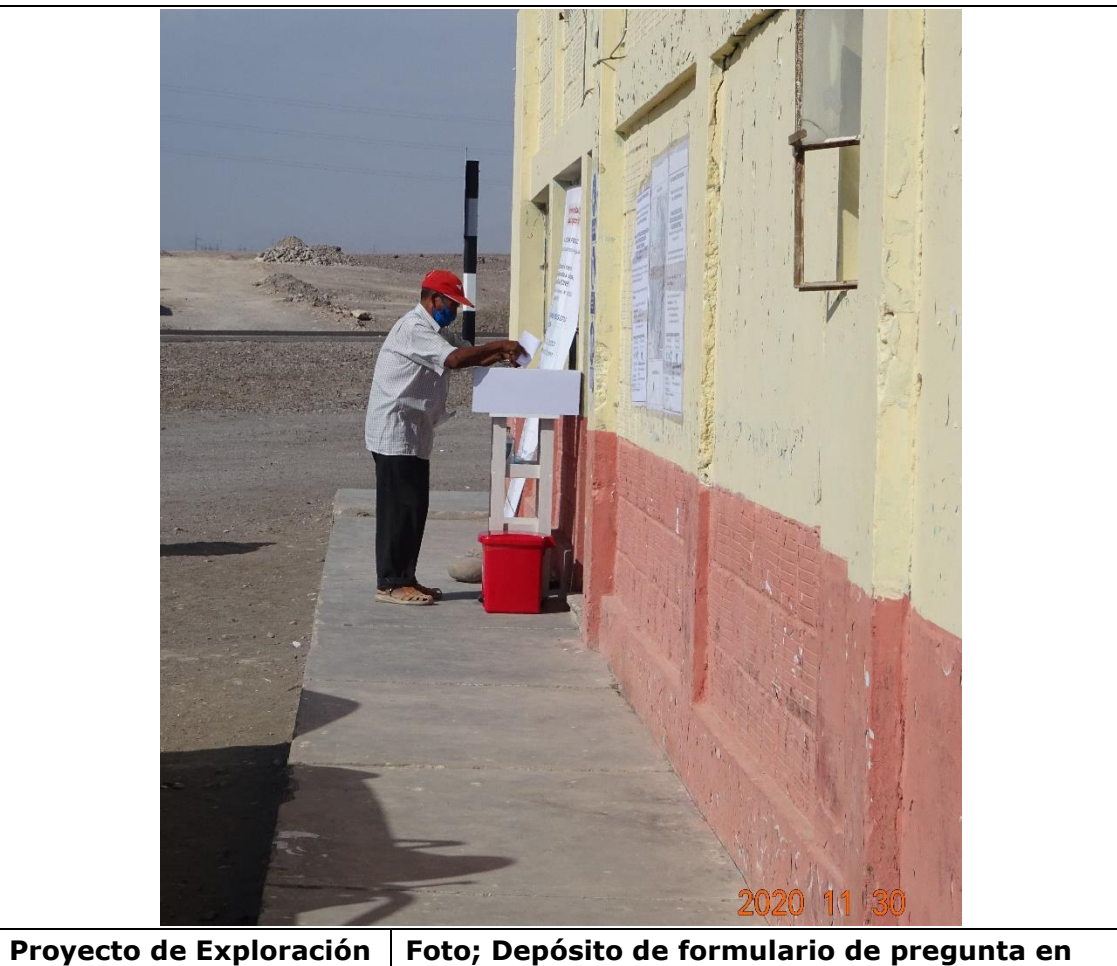

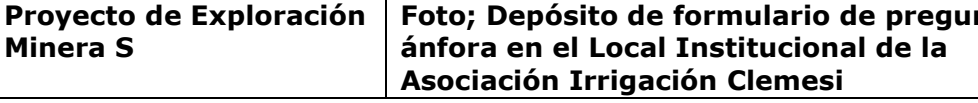

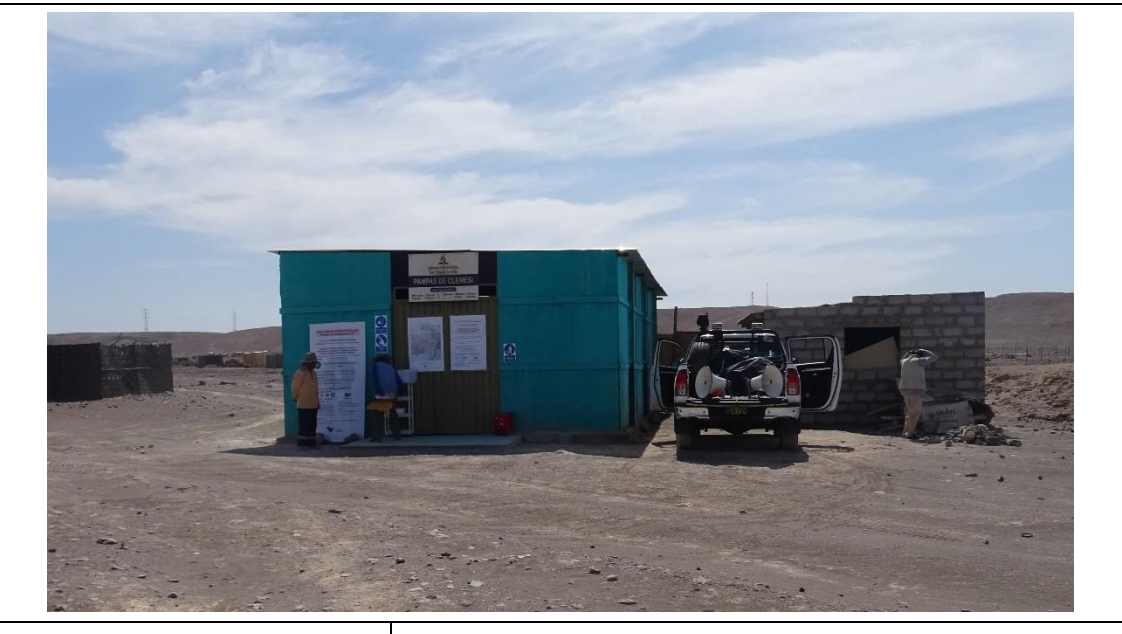

**Proyecto de Exploración Minera S**

**Foto; Depósito de formulario de pregunta en ánfora en la parte exterior de la Iglesia Adventista del Séptimo Día**

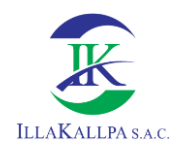

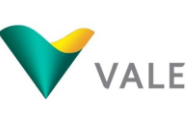

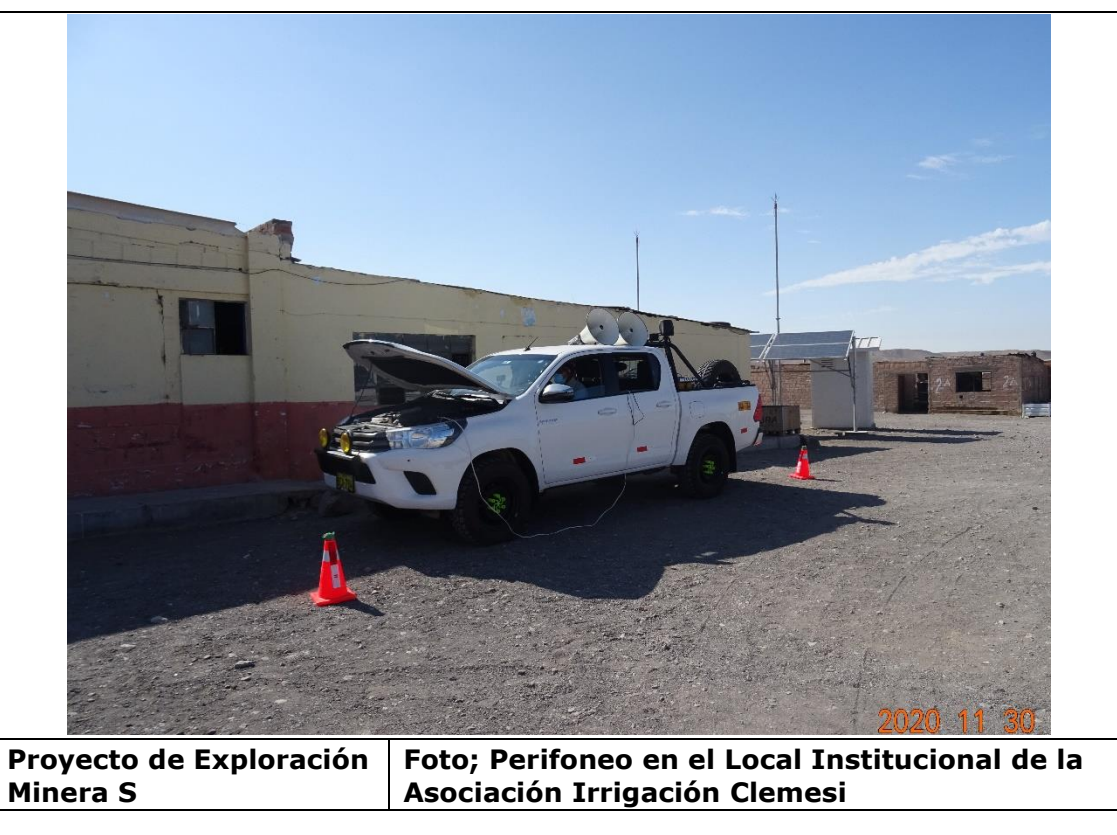

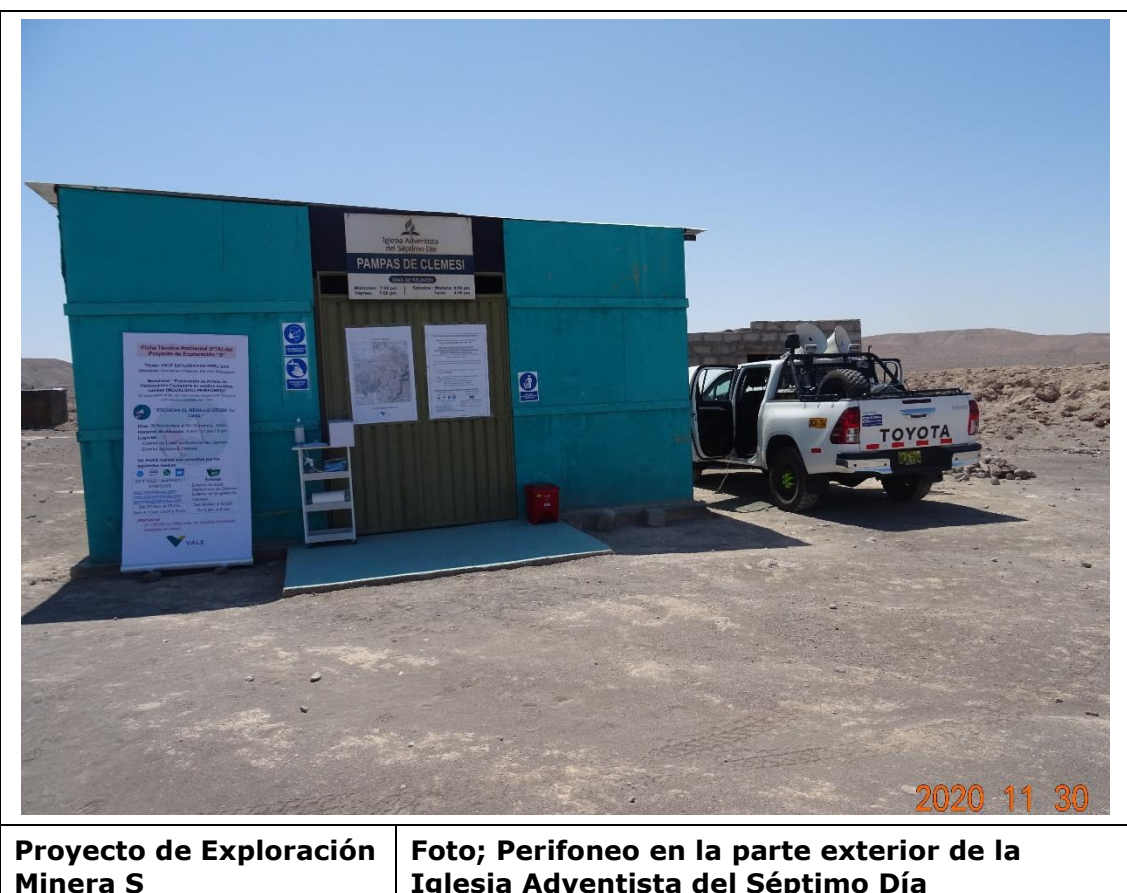

**Iglesia Adventista del Séptimo Día**

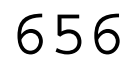

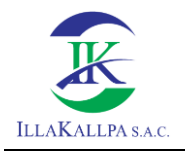

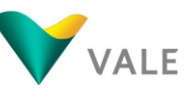

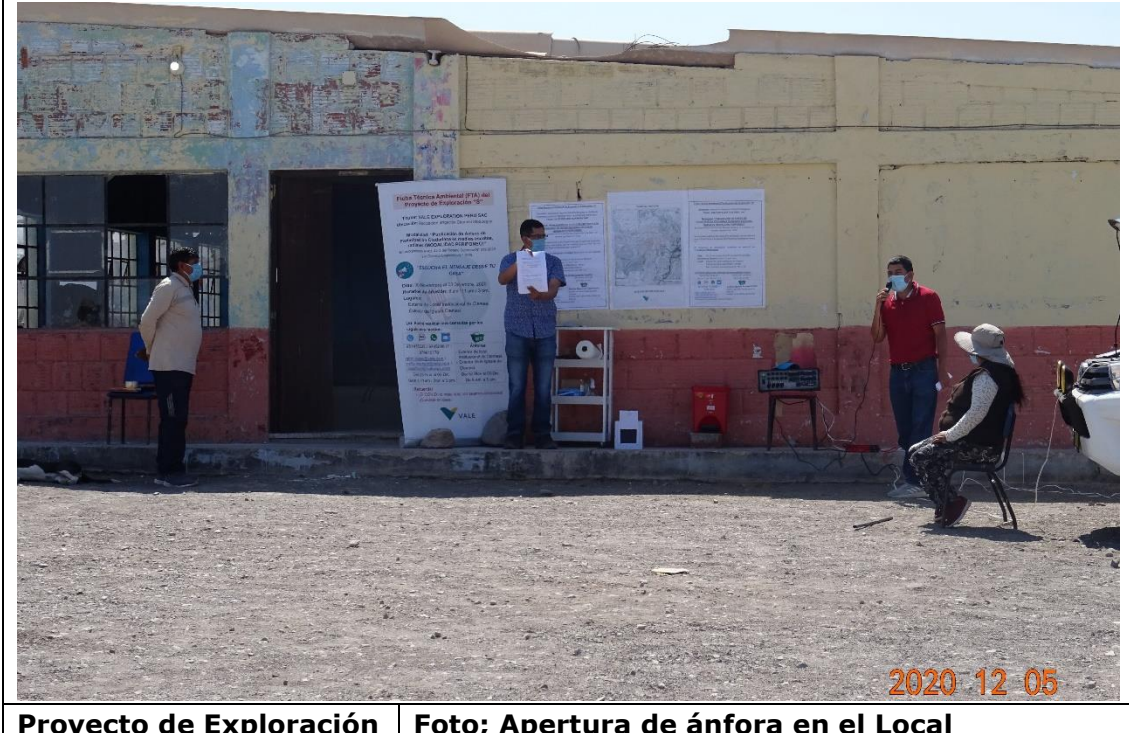

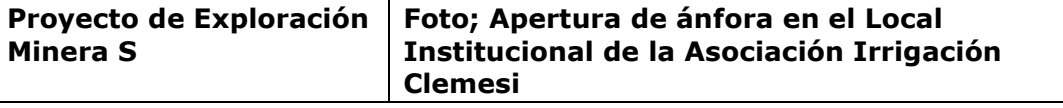

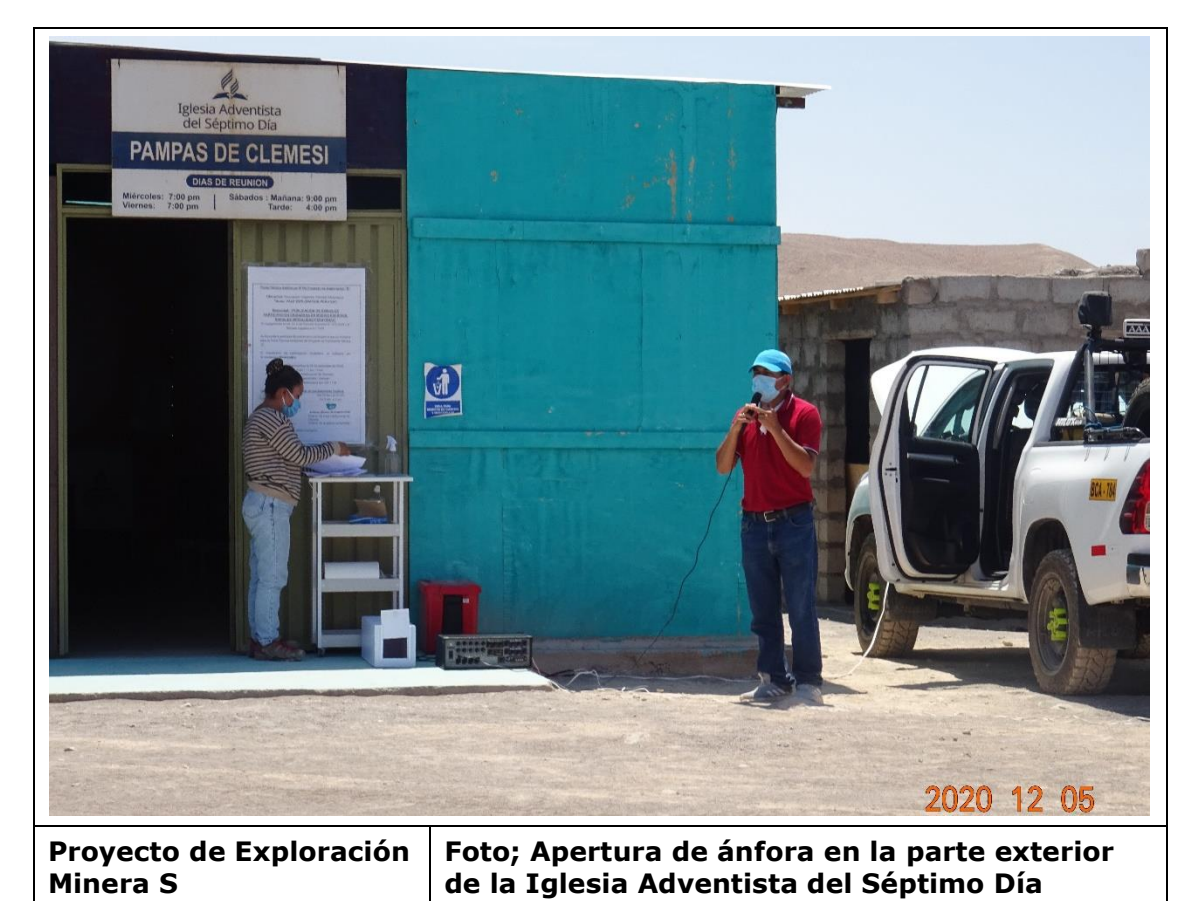

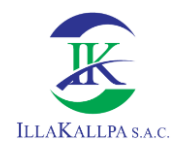

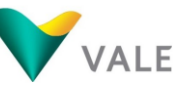

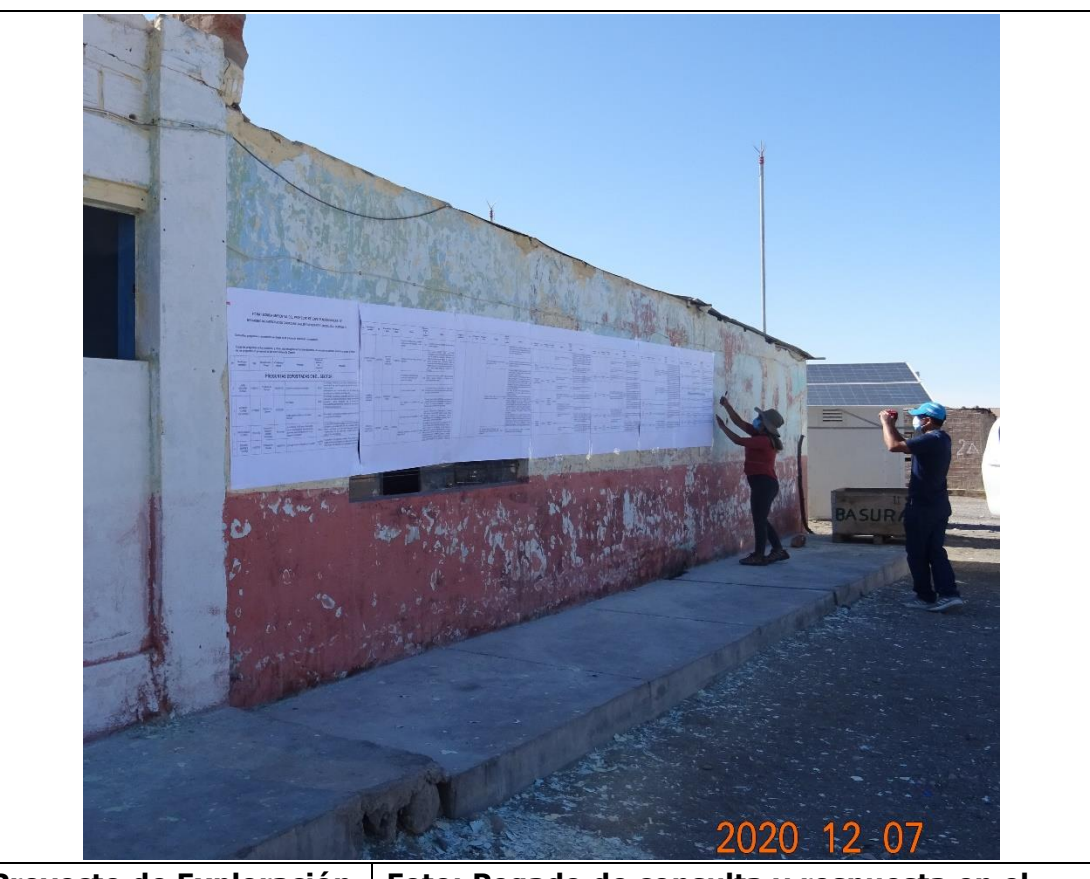

**Proyecto de Exploración Minera S**

**Foto; Pegado de consulta y respuesta en el Local Institucional de la Asociación Irrigación Clemesi**

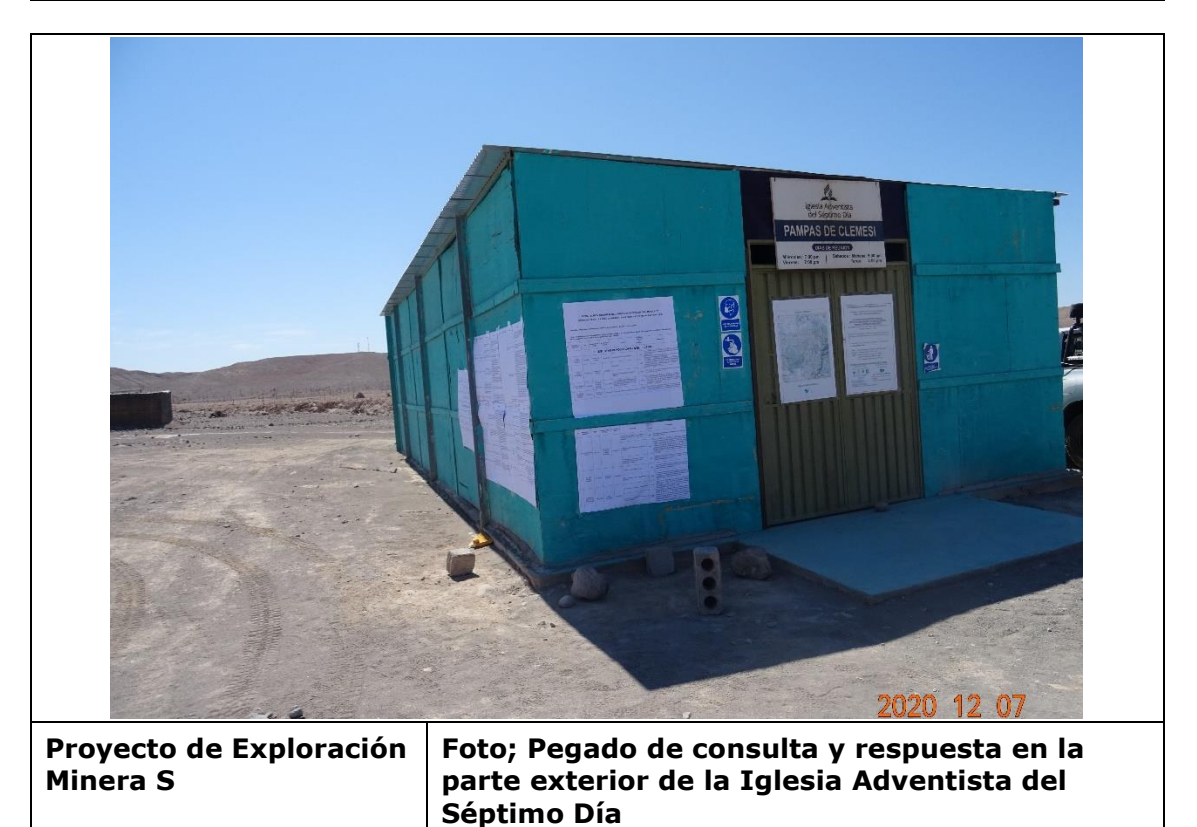

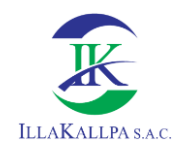

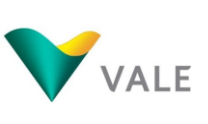

### **Anexo 4.2.3**

### **Acta de adecuación mecanismos de participación - DGAAM**

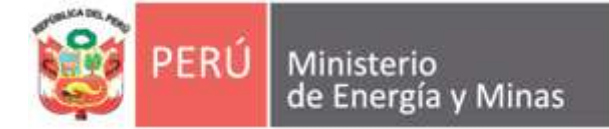

#### ACTA DE ADECUACIÓN MECANISMOS DE PARTICIPACIÓN CIUDADANA Nº 026-2020 (D. L. 1500)

En atención al Escrito de Registro N° 3093866, presentado el 12 de noviembre de 2020, mediante el cual empresa Vale Exploration Perú S.A.C., entrega la propuesta de los mecanismos de participación ciudadana previo a la presentación de Ficha Técnica Ambiental (FTA) del Proyecto de exploración "S", amparado en el artículo 44.3° del Decreto Supremo N° 019-2020-EM<sup>1</sup> y la respectiva adecuación de dichos mecanismos de participación ciudadana al que se refiere el artículo 6° del Decreto Legislativo N° 15002

Como resultado de las coordinaciones previas se estableció que los mecanismos de participación de la FTA del Proyecto de Exploración Minera "S", ubicado en el distrito Moquegua - provincia Mariscal Nieto - Departamento de Moquegua; deberán adecuarse de la siguiente manera:

| <b>Mecanismo</b> | Publicación de avisos de participación ciudadana en medios escritos y radiales<br>(Modalidad perifoneo)                                                                                                    |
|------------------|----------------------------------------------------------------------------------------------------|
| Fecha y hora:    | Perifoneo: Del 30 de noviembre al 03 de diciembre de 2020<br>Difusión: Tres (03) veces al día (8 a.m., 11 a.m., 3 p.m.) por sector<br>Lugares: Sector I y III                                                                                                    |
| Convocatoria     | 1. Invitación virtual a autoridades:<br>El titular convocará a las autoridades, desde el 23 de noviembre, utilizando<br>plataformas virtuales: correo electrónico y mensaje de WhatssApp,<br>invitaciones formales para el desarrollo del mecanismo participativo<br>propuesto. El cual detallará el mecanismo a utilizar para la difusión de la<br>información, los días y horarios; y los medios de recepción de consultas como:<br>números de celular, mensajes de texto y WhatsApp, correos electrónicos y<br>buzón de sugerencias.<br>2. Afiches:<br>El titular colocará afiches en lugares estratégicos tales como en la parte<br>exterior de la Iglesia evangélica y del local institucional de la Asociación<br>Irrigación Clemesí el día 23 de noviembre, una semana antes de la ejecución<br>del mecanismo de participación ciudadana. Dichos afiches consignarán los<br>detalles del mecanismo de participación ciudadana tales como: normativa |

minero, este último puede ejecutar cualquier otro tipo de mecanismo de participación ciudadana, conforme a lo establecido en la normativa sectorial vigente.

 $26.2$ . En el marco de lo señalado en el párrafo anterior, los mecanismos de participación ciudadana se adecúan a las características particulares de cada proyecto, de la población que participa y del entorno donde se ubica, pudiendo utilizar medios electrónicos, virtuales u otros medios de comunicación, según sea posible, y así lo determine la autoridad competente en la evaluación del plan de participación ciudadana o en su modificación.

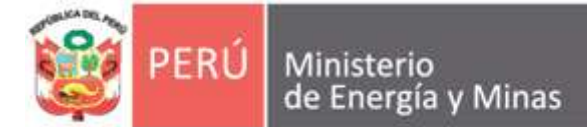

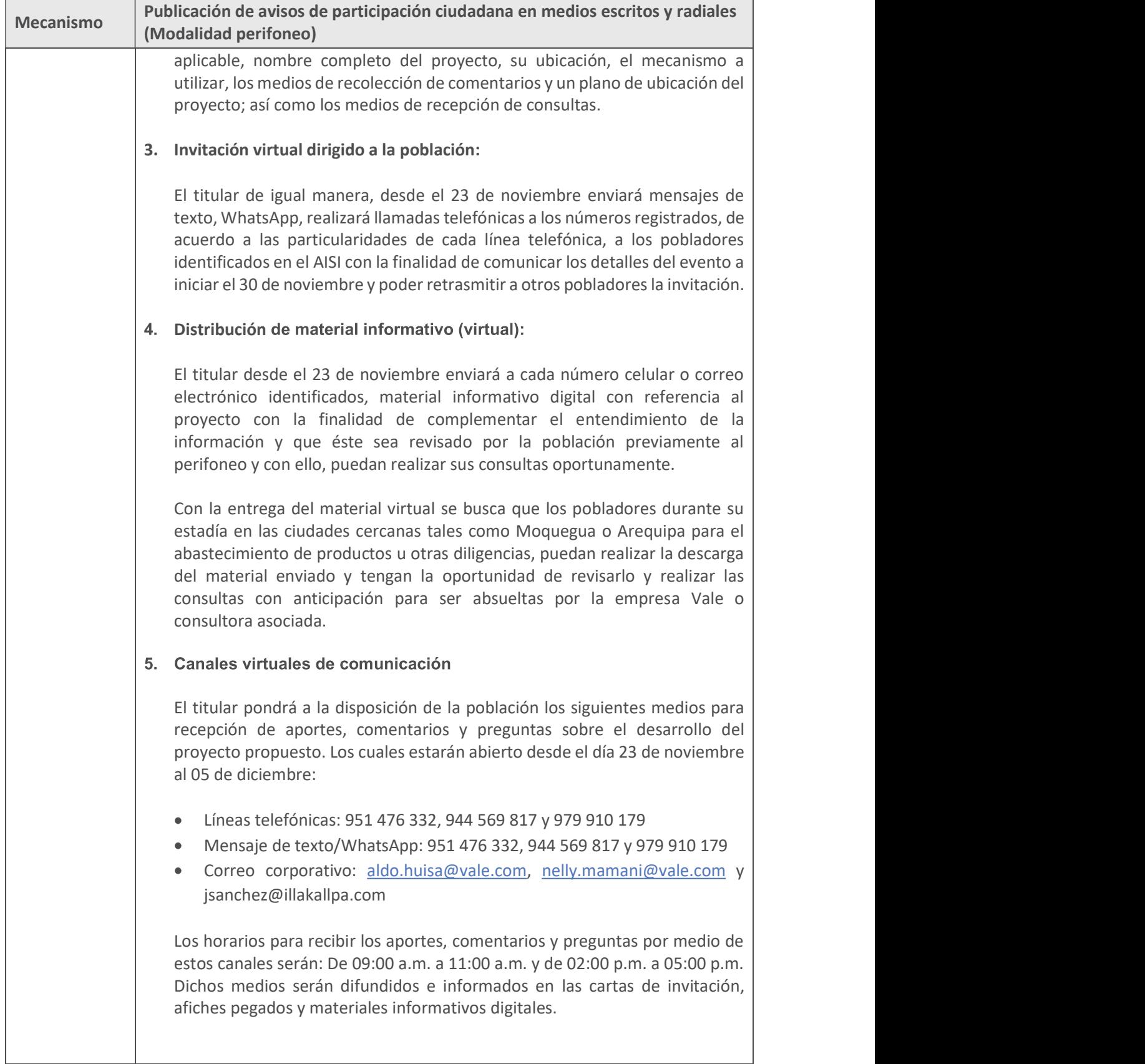

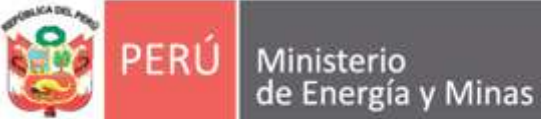

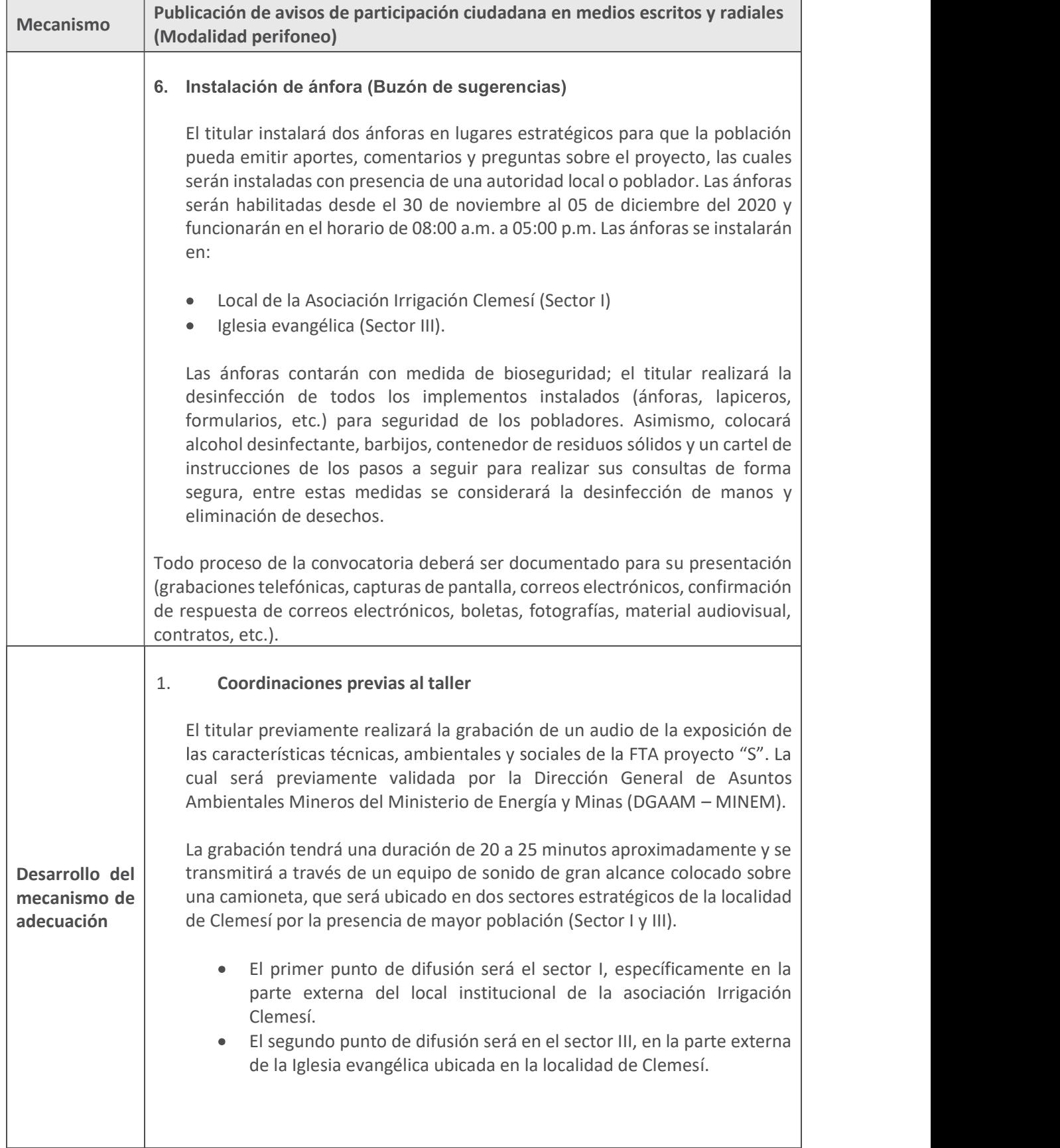

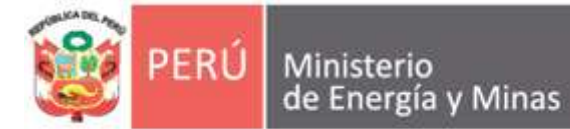

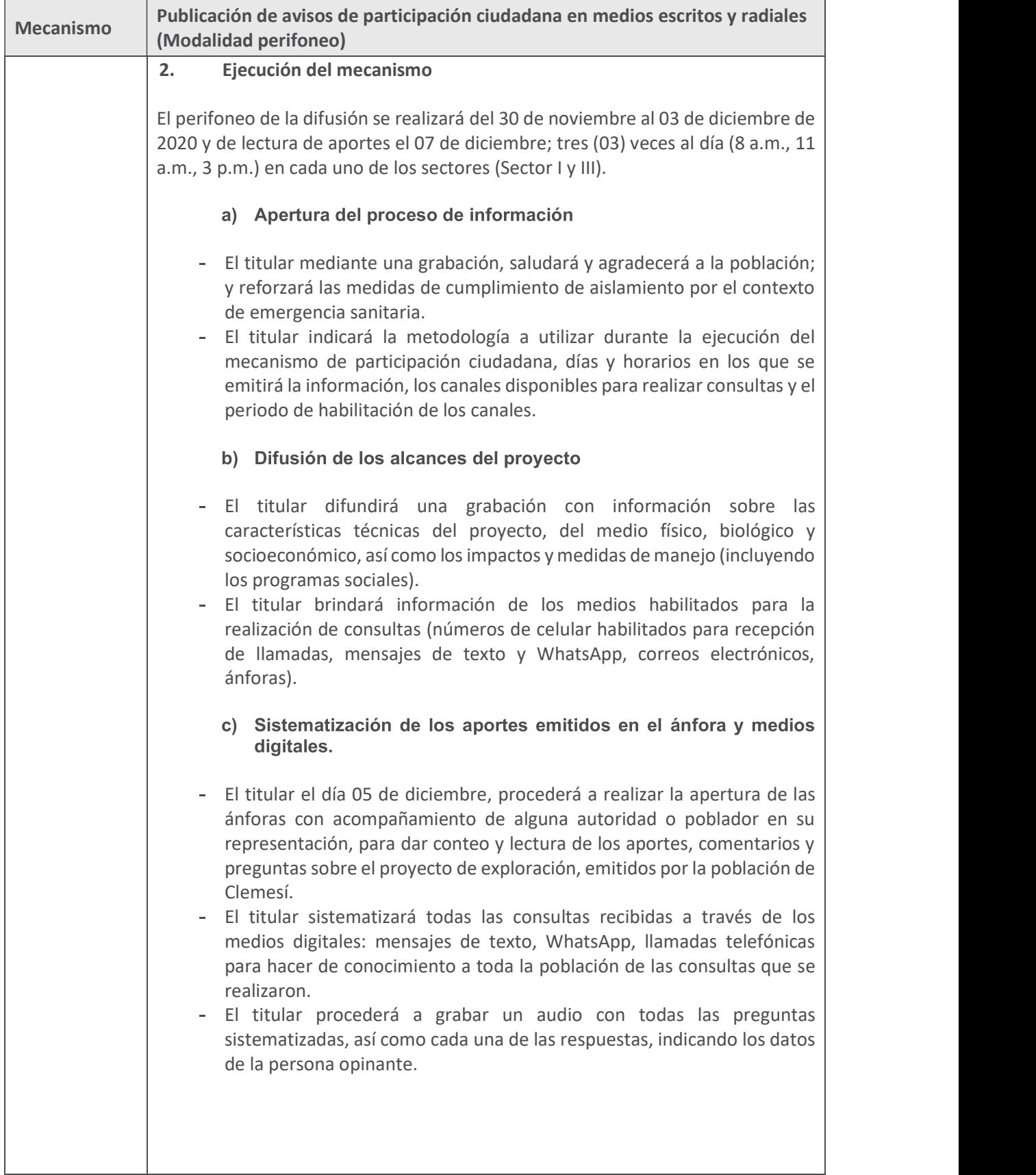

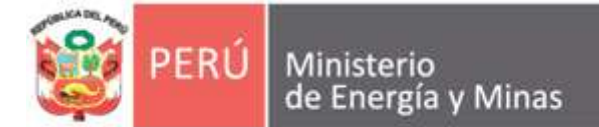

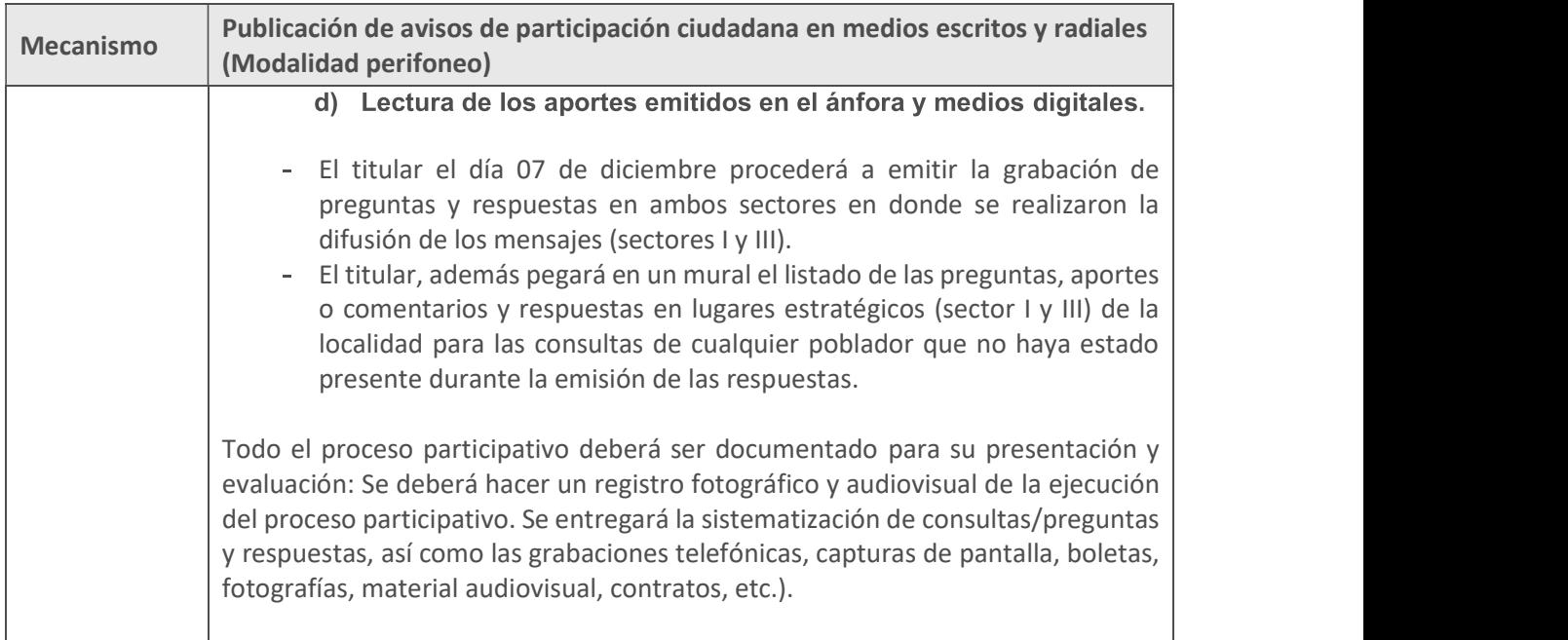

#### Comentarios finales

Lima, 13 de noviembre de 2020<br>
Firmado digitalmente por PRADO VELASO VELASO ANGELES<br>
Educado Francesa: Ministerio de Energía y Minas<br>
Energía y Minas<br>
Motivo: Firma del documento<br>
Motivo: Firma del documento<br>
Motivo: Firma Firmado digitalmente por PRADO VELASQ**WEZ Alfonso - \** Firmado digita Eduardo FAU 20131368829 soft Empresa: Ministerio de Energía y Minas Motivo: Firma del documento<br>Fecha: 2020/11/13 16:53:41-0500

Ing. Alfonso Eduardo Prado Velásquez Lic. Marilu Paravecino Santiago Director (e) de Evaluación Ambiental de Minería

Firmado digitalmente por PARAVECINO SANTIAGO Marilu FAU 20131368829 soft Empresa: Ministerio de Energía y Minas Motivo: Firma del documento Fecha: 2020/11/13 09:09:34-0500

Especialista Social DGAAM

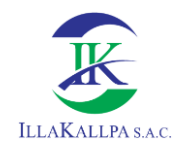

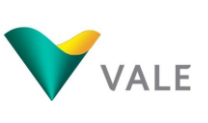

### **Anexo 4.2.4 Material informativo**

**Material** Informativo

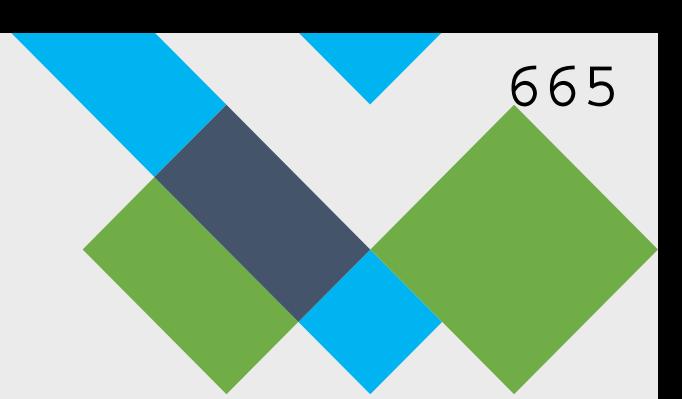

# **Ficha Técnica** Ambiental (FTA) Proyecto de Exploración **Minera S**

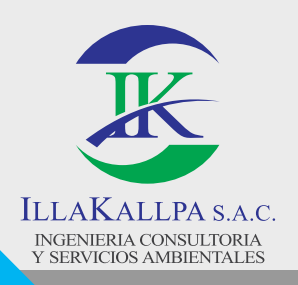

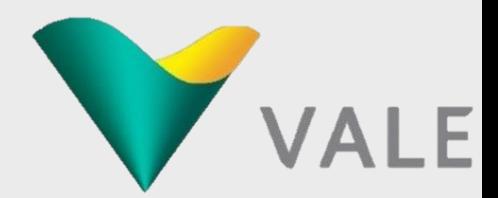

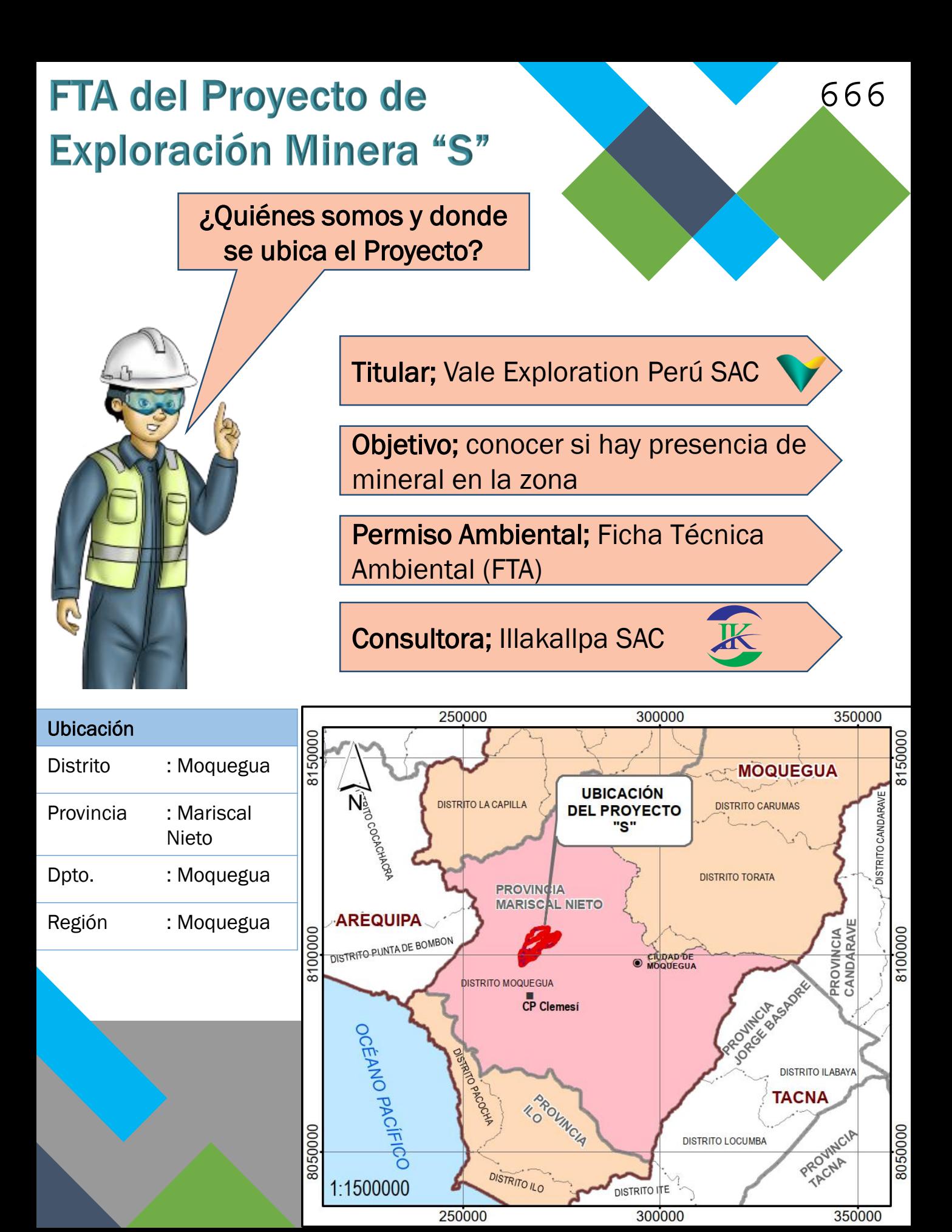

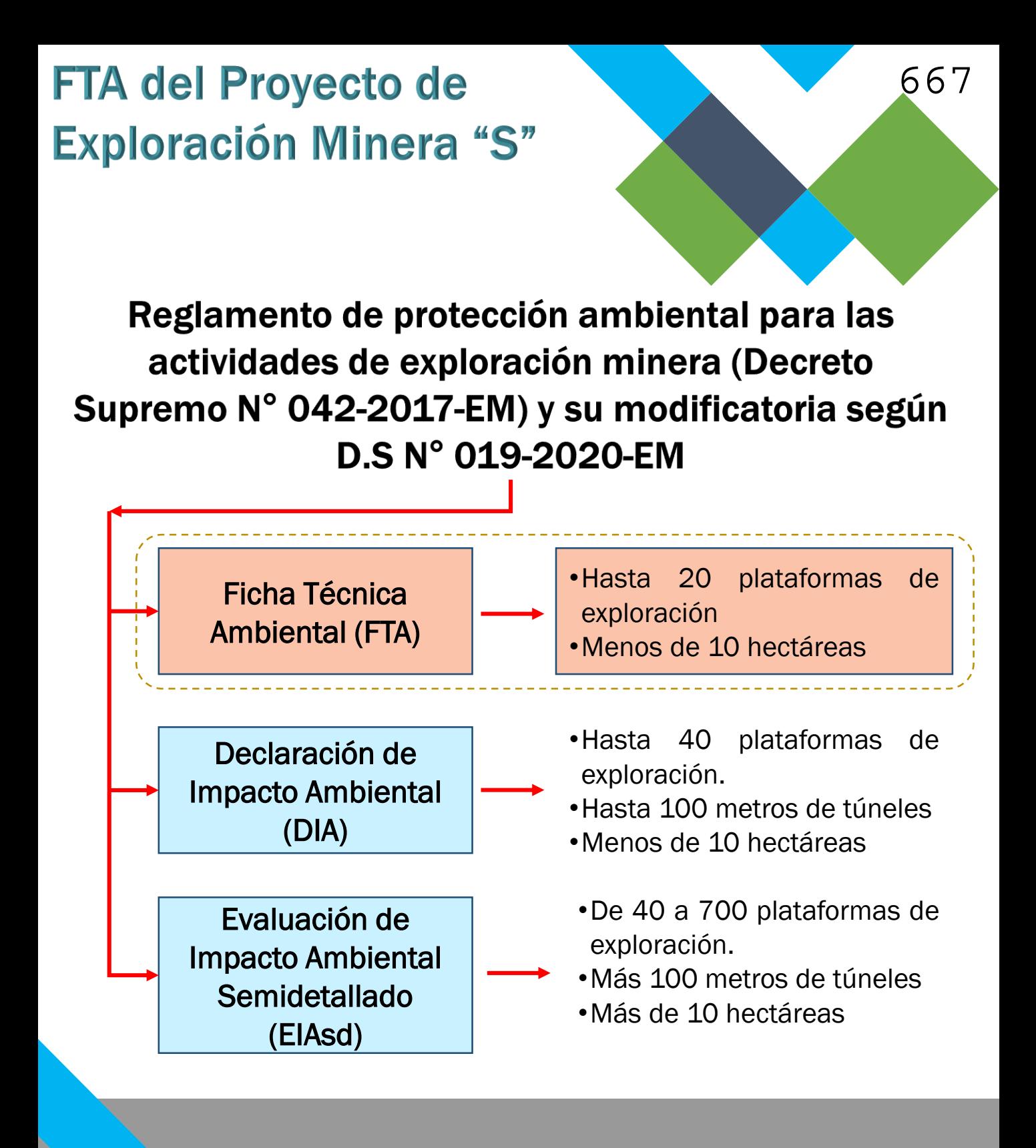

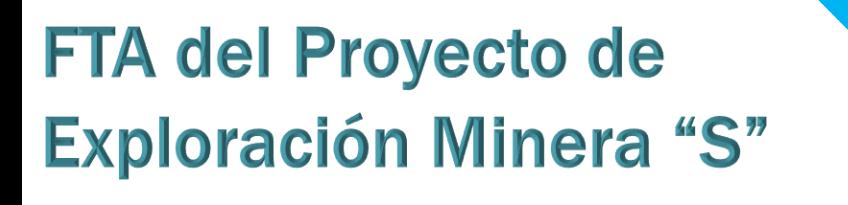

 $\overline{\mathbf{C}}$ 

¿Cuál es el proceso de la FTA y donde nos encontramos?

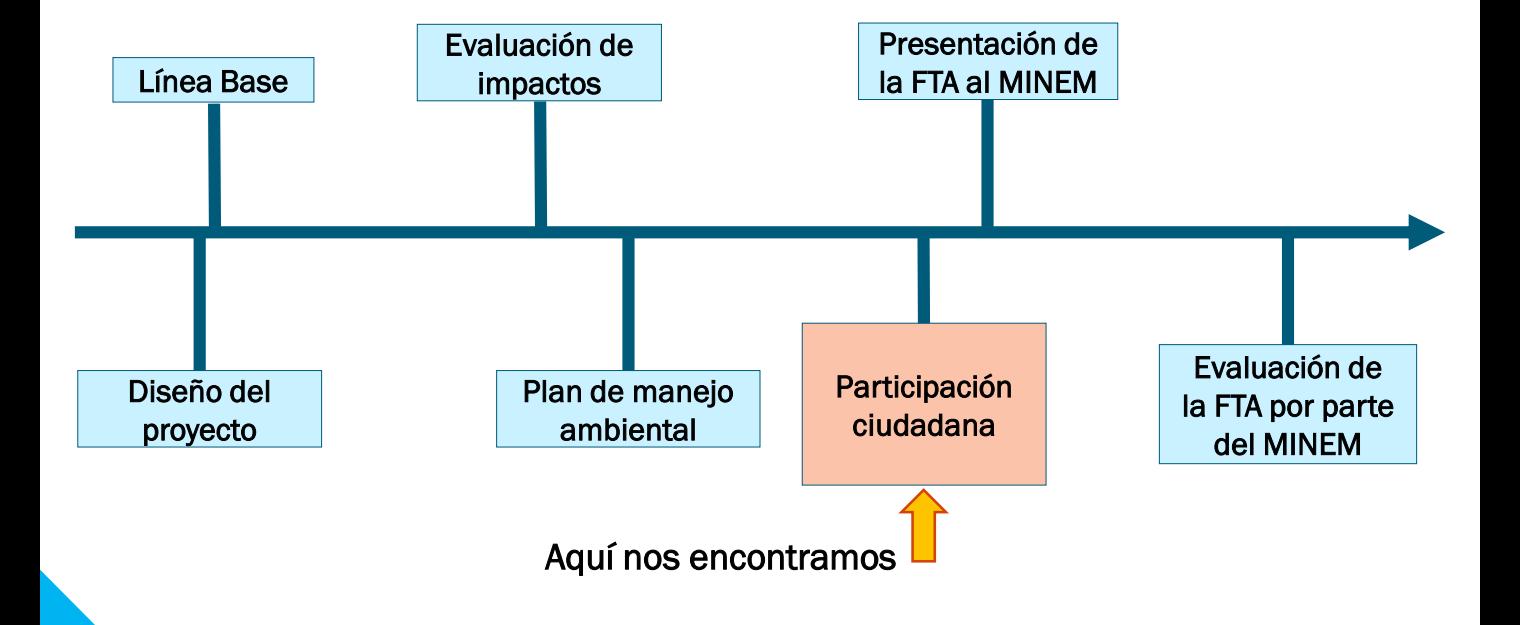

¿Cuáles son los componentes del proyecto?

Se habilitarán:

• 20 plataformas de perforación,

- 13 trincheras de exploración.
- 21.9 Km de accesos internos.

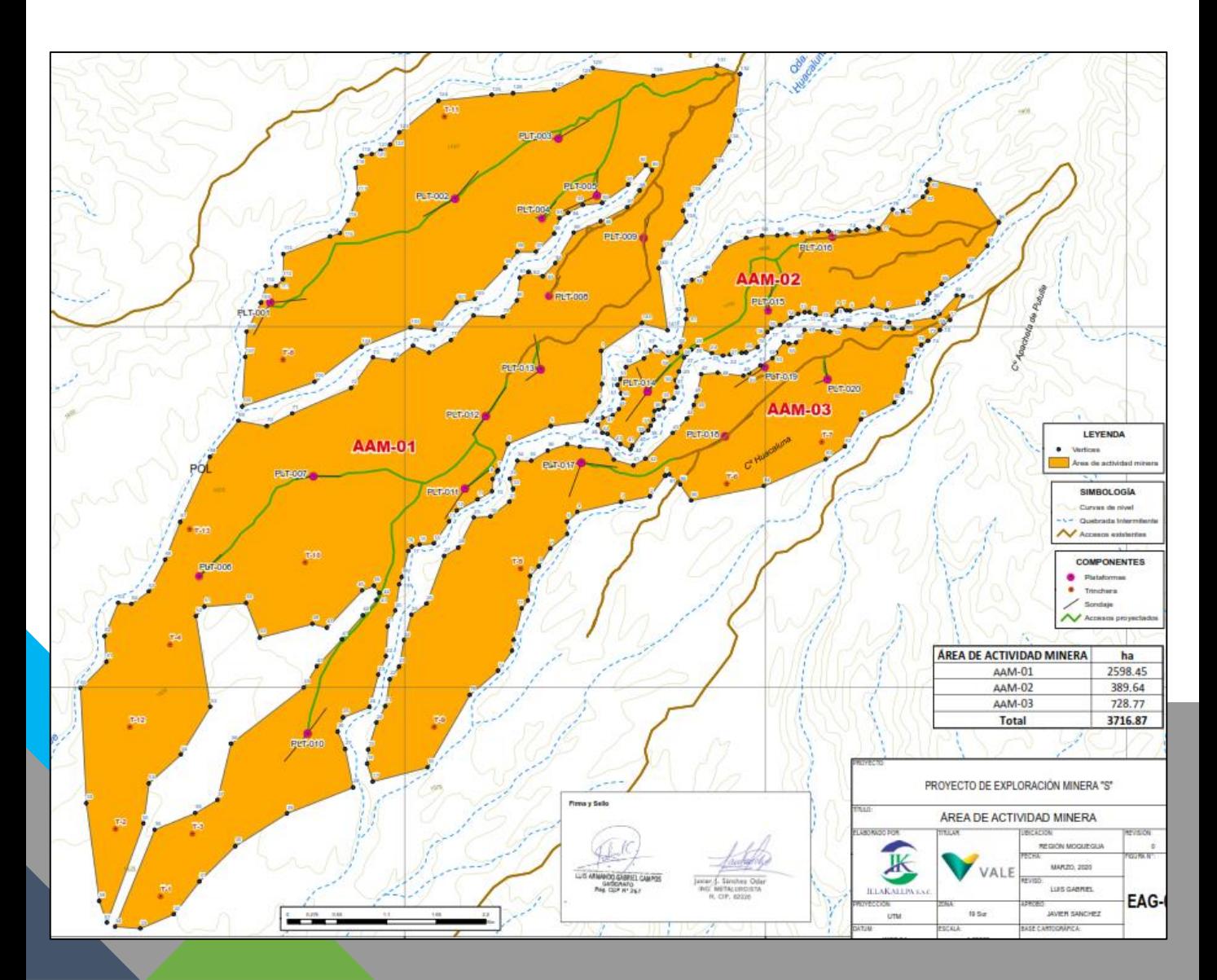

¿Cómo lo vamos hacer y qué buscamos?

Plataforma de perforación

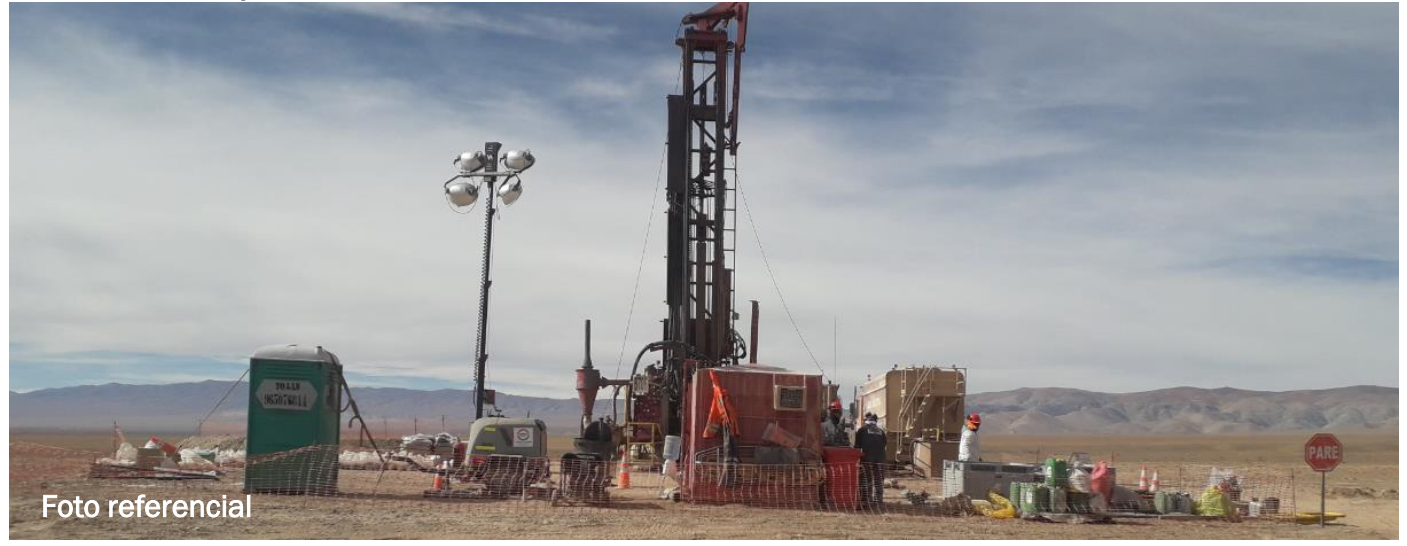

Mediante las perforaciones se obtendrán muestras de la roca (testigos) para investigar la presencia o no de minerales en el subsuelo.

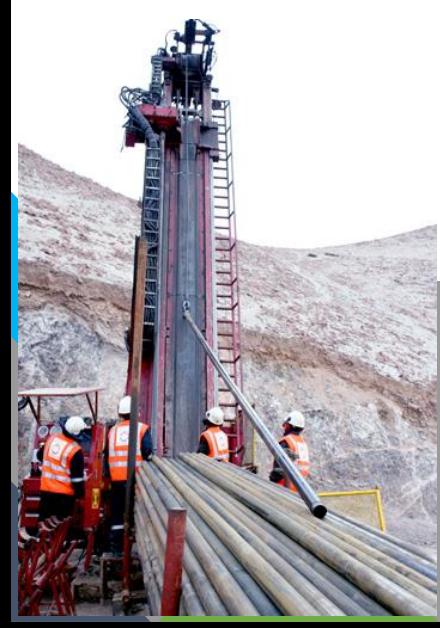

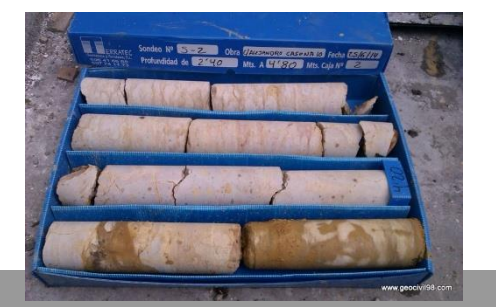

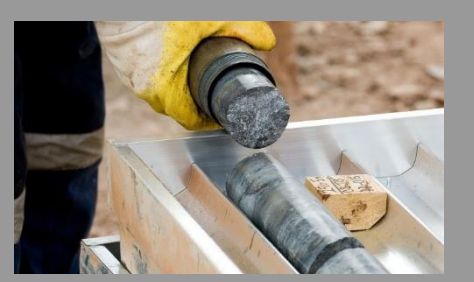

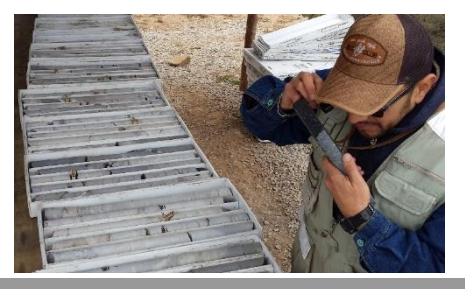

671

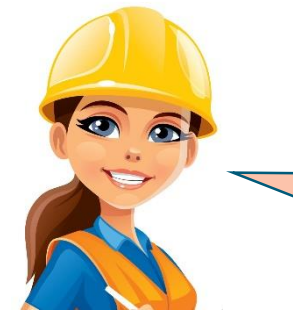

### ¿Cuál es el cronograma del Proyecto?

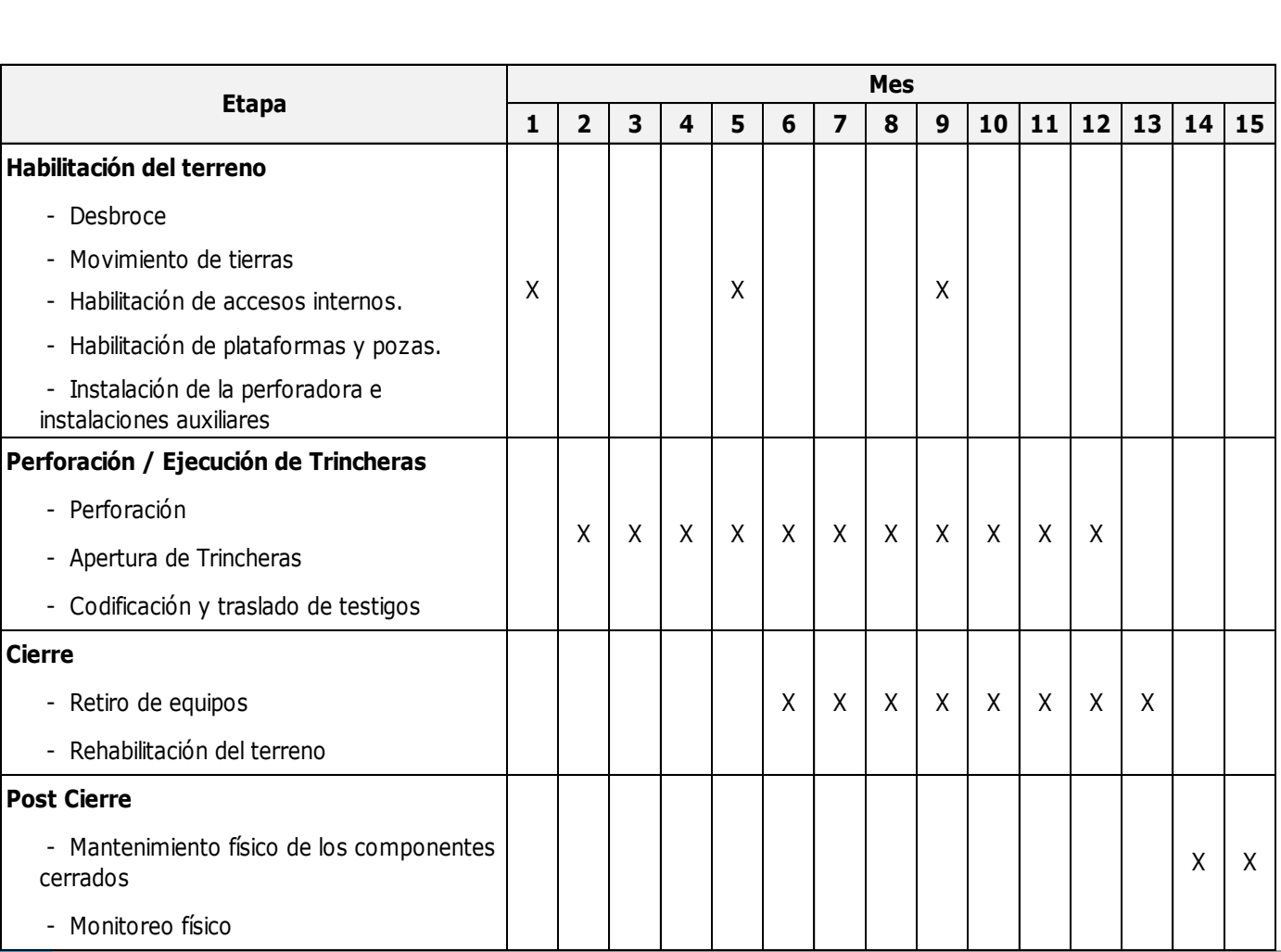

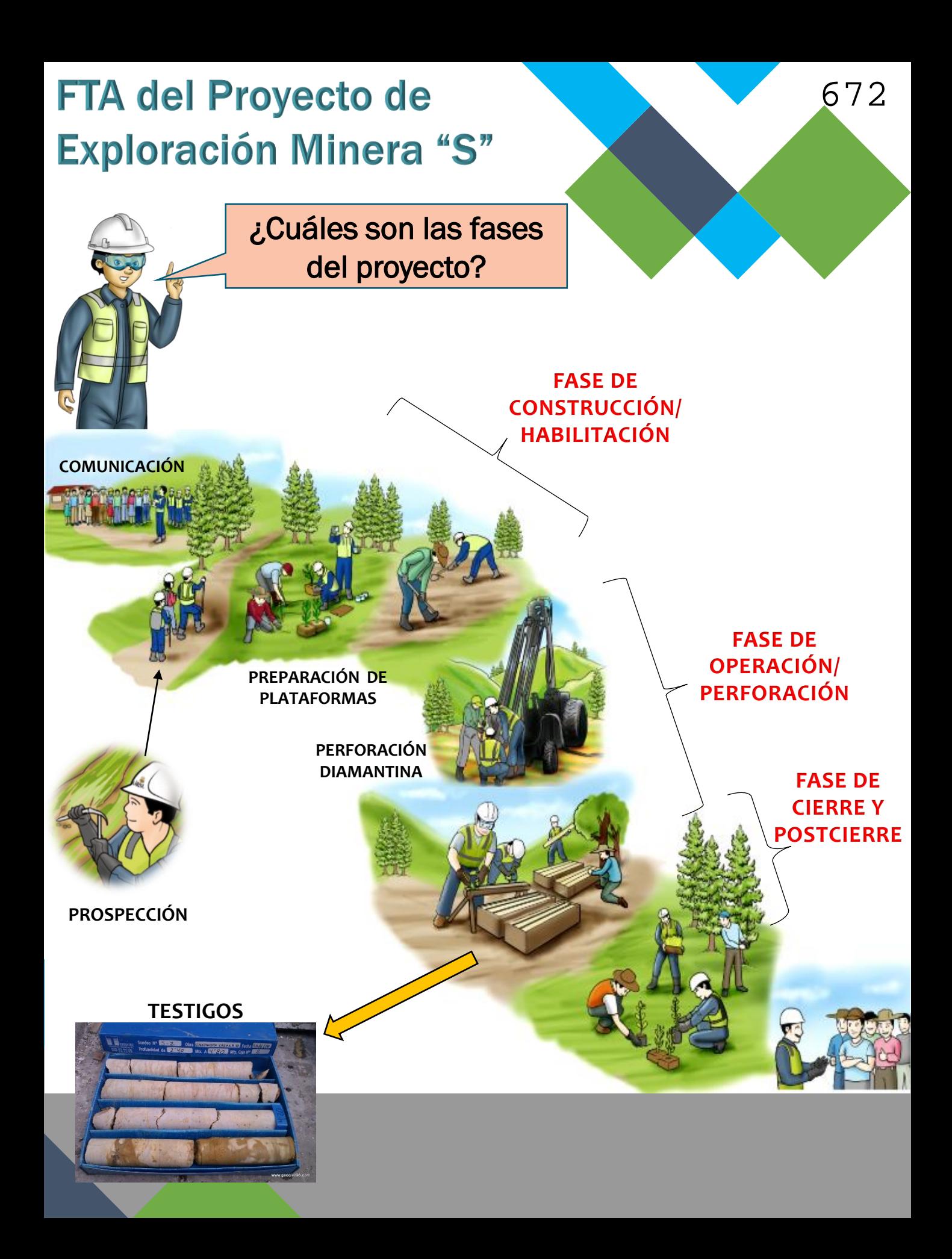

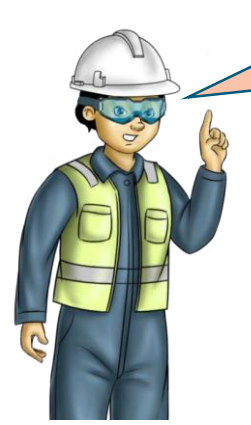

### ¿Cómo se encuentra el área antes del Proyecto?

Las caracterización del área se ha elaborado a partir de información secundaria y la recopilación de información en campo.

#### MEDIO FÍSICO

- Caracterización edafológico (Suelos).
- Caracterización geológica y geomorfológica.
- Caracterización hidrológica (no existe presencia de agua).
- Muestreo de Calidad Aire, Ruido y Suelos.

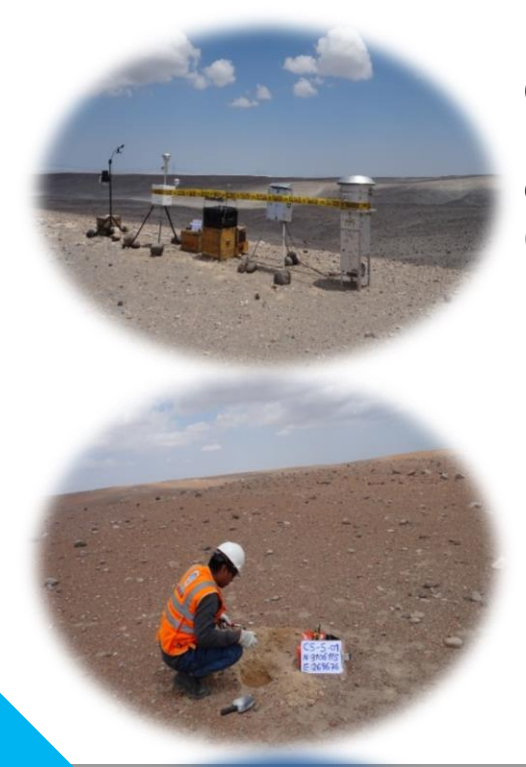

Del muestreo de calidad de aire en las estaciones CA-S-01 y CA-S-02, las concentraciones de los parámetros analizados se encuentran por debajo del estándares de calidad ambiental para aire (D.S. N° 003-2017-MINAM), cumpliendo así con las características de buena calidad del aire.

Del muestreo de calidad de suelo en las estaciones CS-S01 y CS-S-03, las concentraciones de los parámetros analizados se encuentran por debajo del estándares de calidad ambiental para suelo (D.S. N° 011-2017-MINAM), con lo que se puede apreciar que la calidad del suelo se encuentra en buenas condiciones.

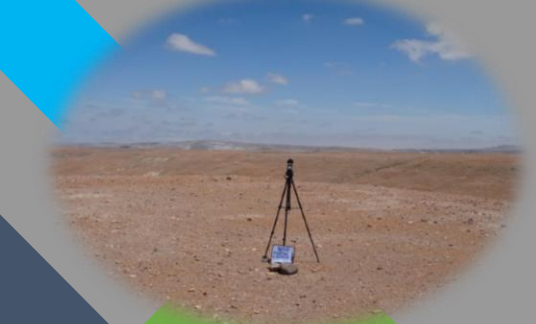

Los niveles de ruido ambiental registrados en las estaciones RU-S-01 y RU-S-02, cumplen con los estándares de calidad ambiental para para Ruido – Zona industrial, según el D.S. 085-2003-PCM.

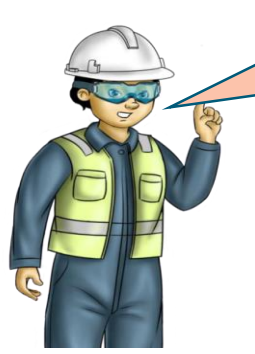

#### ¿Cómo se encuentra el área antes del Proyecto?

### MEDIO BIOLÓGICO

Desierto costero; Presenta planicies de arenal, con escaza a nula vegetación.

674

*Del trabajo realizado, la riqueza florística fue de doce (12) especies vegetales que se distribuyen en siete (07) Familias botánicas*

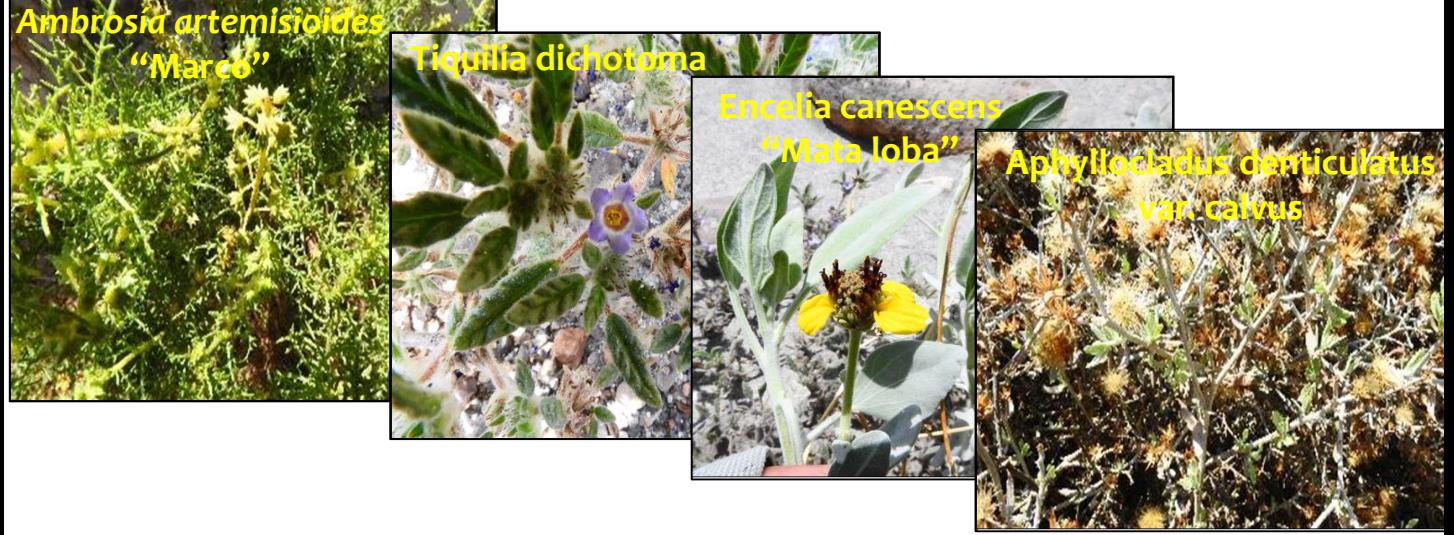

*Se registró un total de dos (02) especies de aves (Agachona de pecho gris, Minero Gris), tres (03) mamíferos (Zorro colorado, Ratón orejón de Lima, liebre europea), y una (01) Lagartija de Lomas*

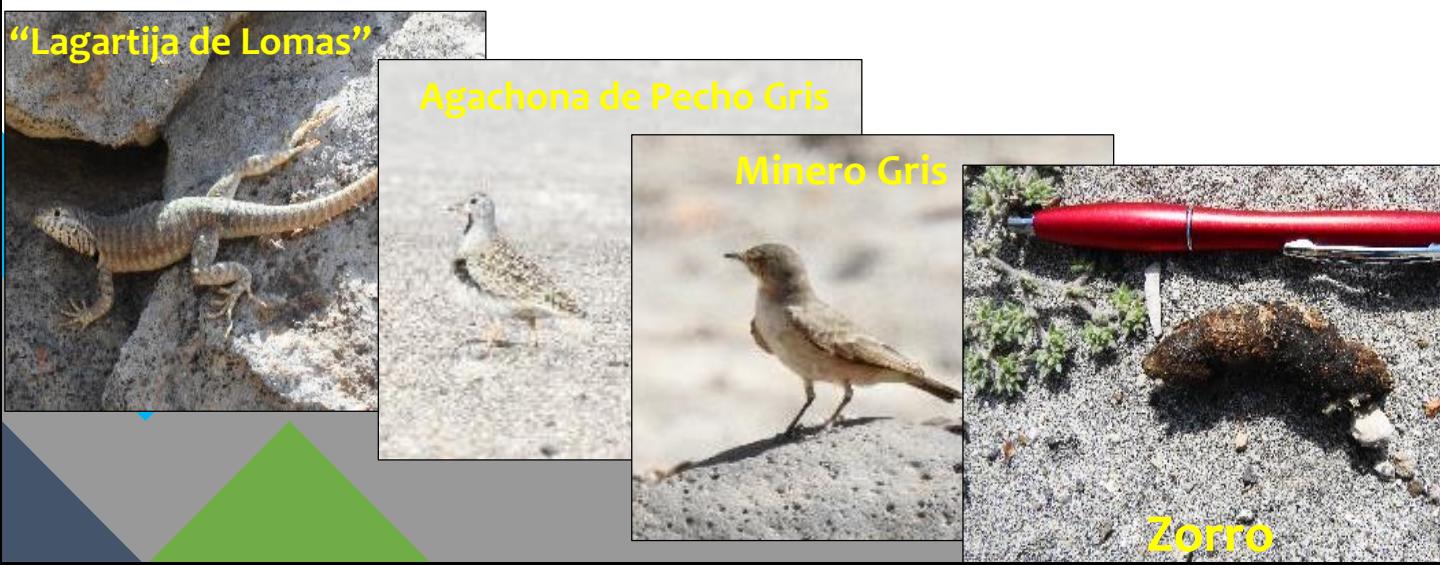

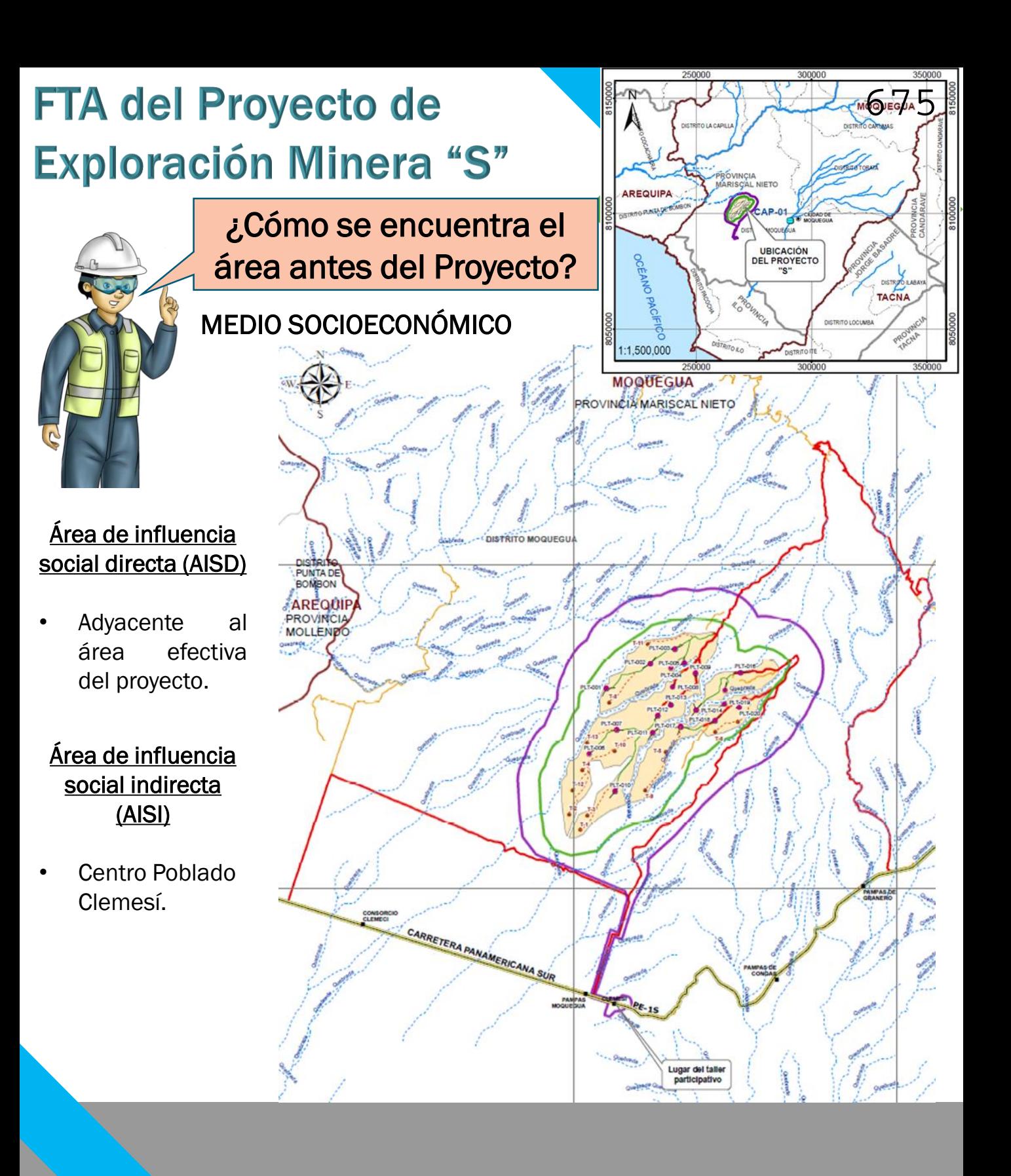

¿Qué impactos generará el proyecto y que medidas de manejo ambiental serán aplicadas?

#### **IMPACTO MANEJO AMBIENTAL**

676

#### GENERACIÓN DE LODOS DE PERFORACIÓN

Se implementará pozas para el manejo de lodos. Los lodos serán retirados por una empresa operadora de residuos autorizado (EO-RS).

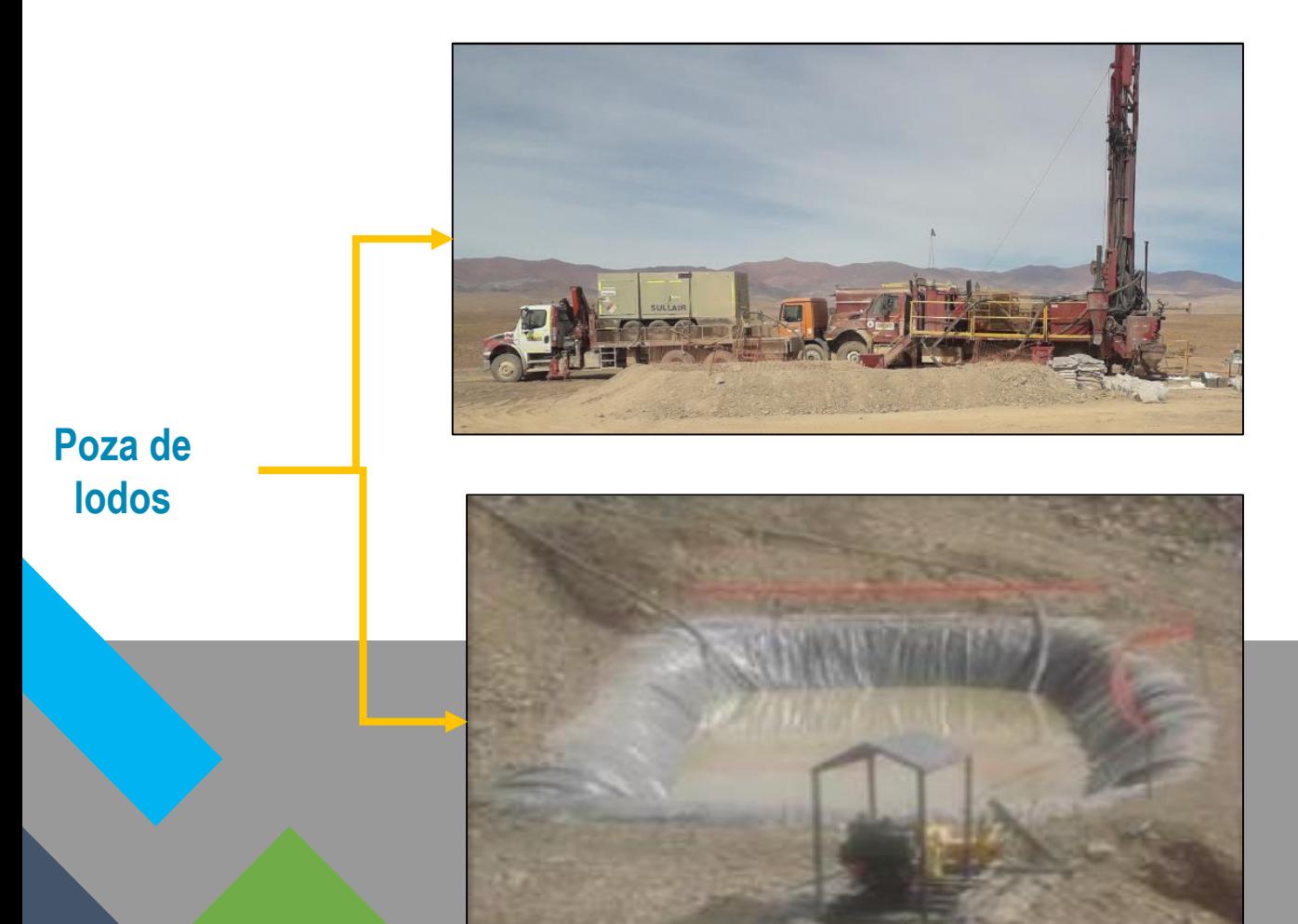

¿Qué impactos generará el proyecto y que medidas de manejo ambiental serán aplicadas?

#### **IMPACTO MANEJO AMBIENTAL**

677

#### GENERACIÓN AGUAS RESIDUALES DOMÉSTICAS

Se implementarán baños químicos portátiles para el manejo de las agua residuales domésticas, la disposición final se realizará mediante una empresa operadora de residuos sólidos (EO-RS)

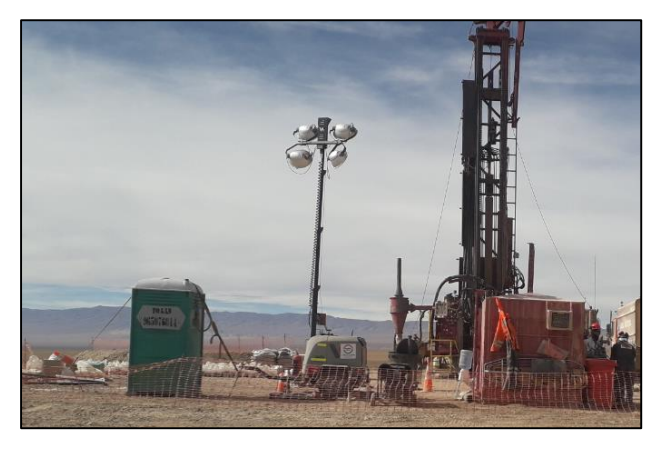

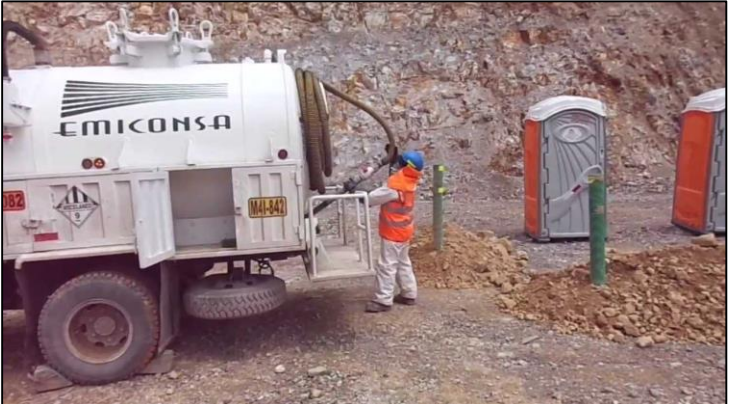

#### REMOCIÓN DE SUELOS

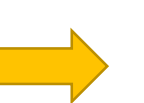

El material de excavación será almacenado y protegido para luego ser usado en los trabajos de cierre.

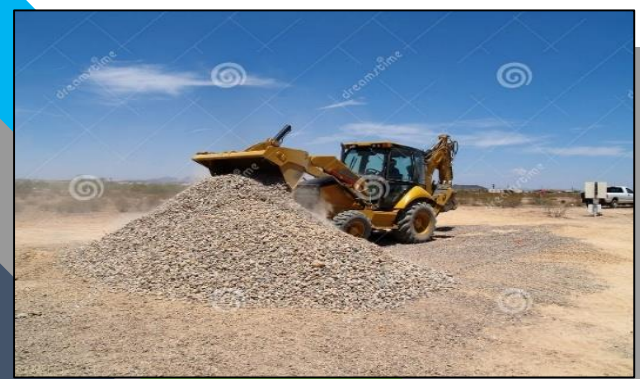

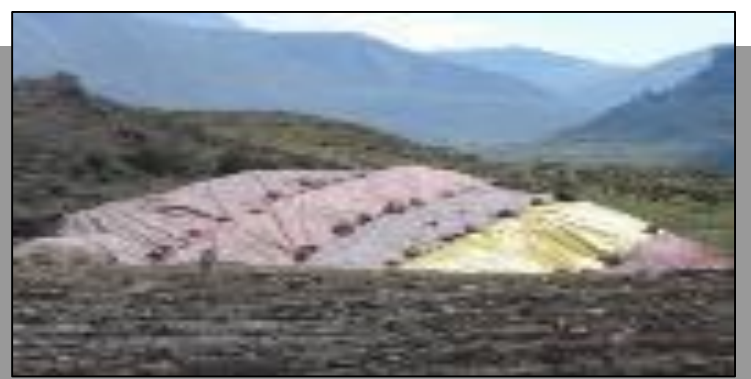

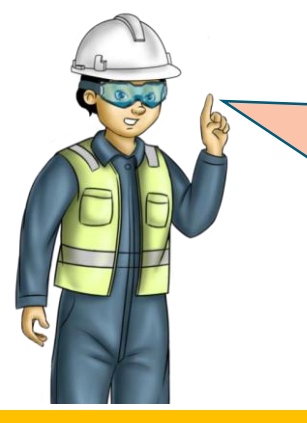

¿Qué impactos generará el proyecto y que medidas de manejo ambiental serán aplicadas?

#### **IMPACTO MANEJO AMBIENTAL**

GENERACIÓN DE RESIDUOS SÓLIDOS EN LOS FRENTES DE TRABAJO Se clasificaran los residuos según sus características, peligroso y no peligroso (orgánico e inorgánico), la disposición final de los residuos se realizará mediante una empresa operadora de residuos sólidos (EO-RS)

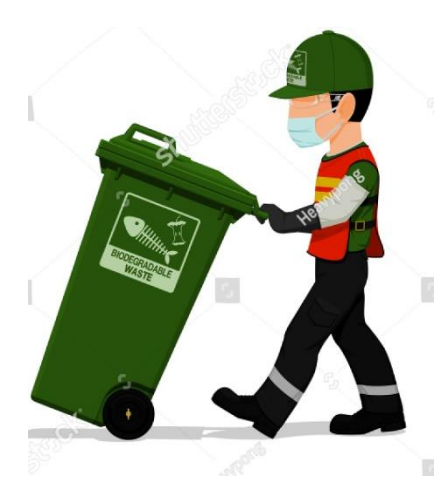

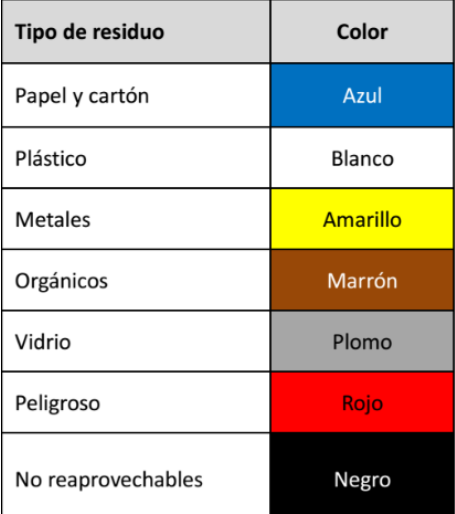

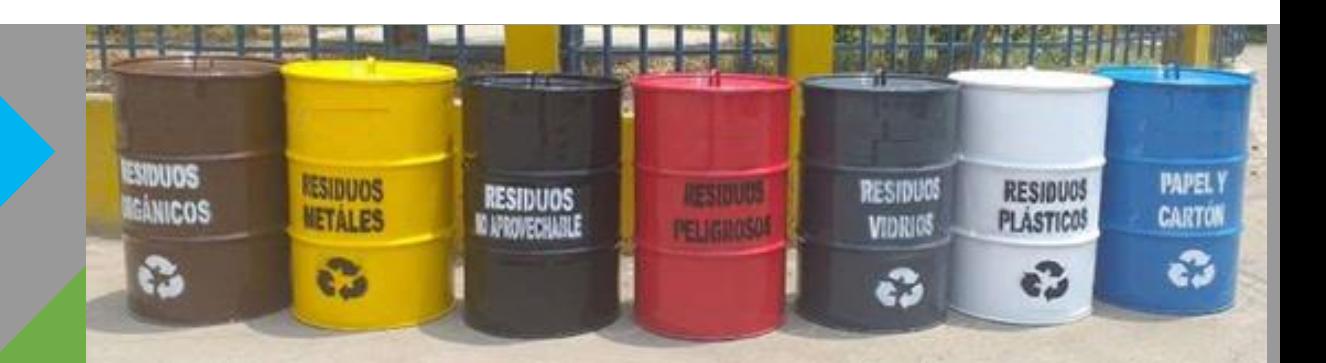

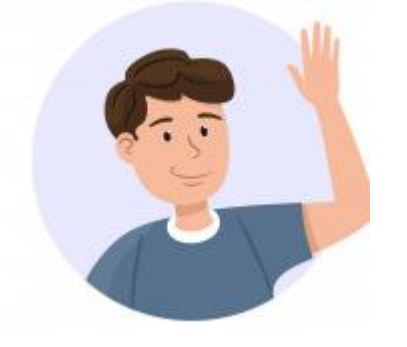

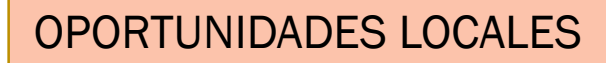

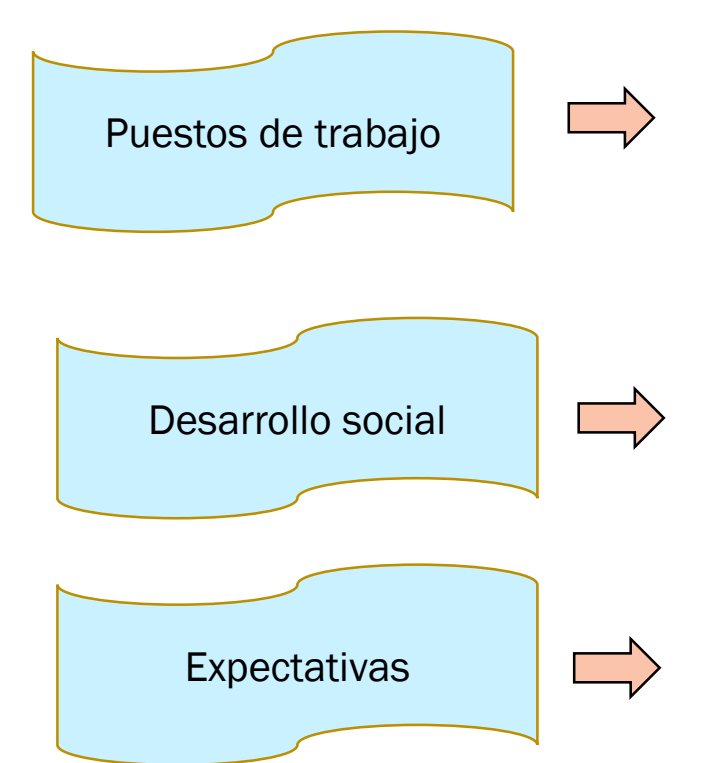

• Programa de contratación de mano de obra local, se realizará cuando se supere el estado de emergencia y el proyecto aun se encuentre en ejecución.

- Programa de compras y adquisición de bienes y servicios locales, se realizará cuando se supere el estado de emergencia.
- Expectativas  $\Box$  Programa de comunicación y difusión de la información

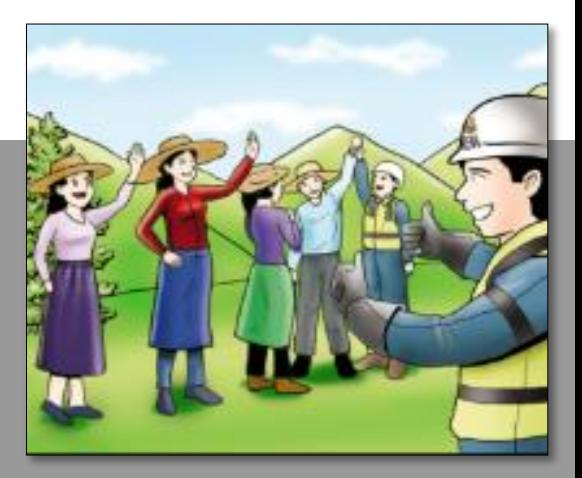

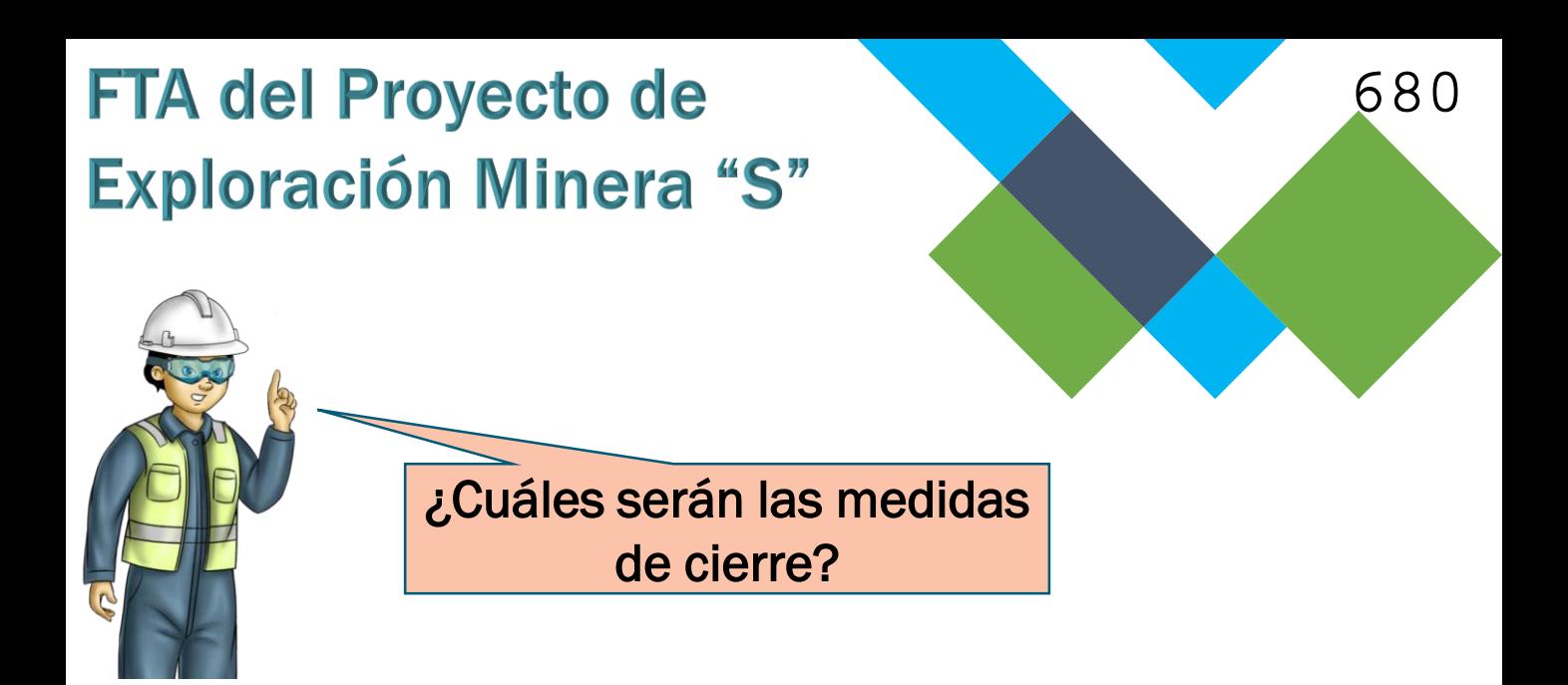

#### CIERRE DE PLATAFORMAS Y SONDAJES

Las actividades de rehabilitación del terreno tiene como objetivo dejar el área del terreno lo más parecido posible a como se encontraba antes del Proyecto.

Se retiran todos los equipos

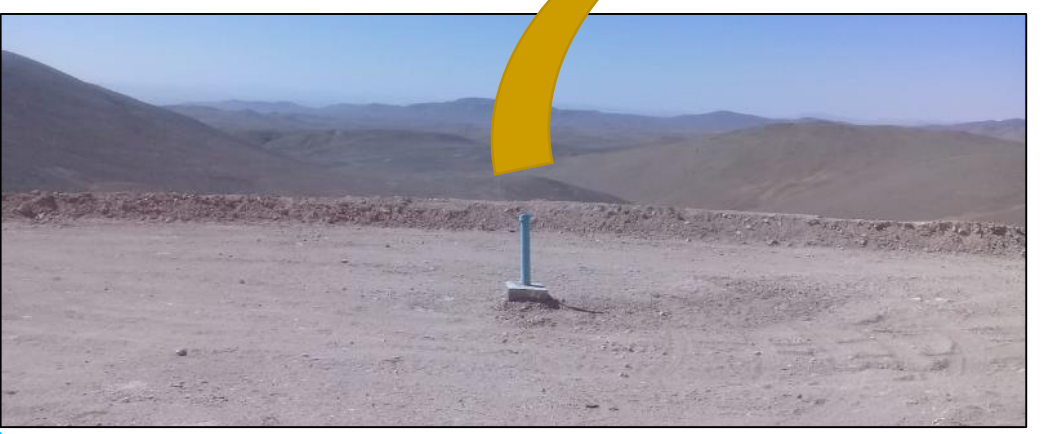

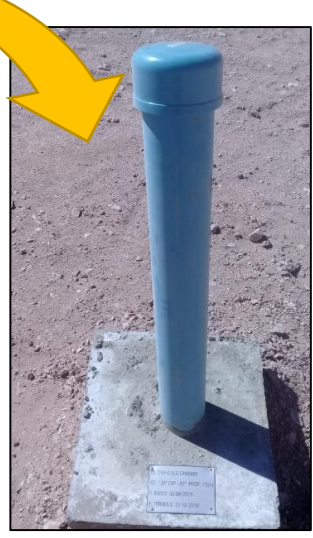

Obturación de sondaje

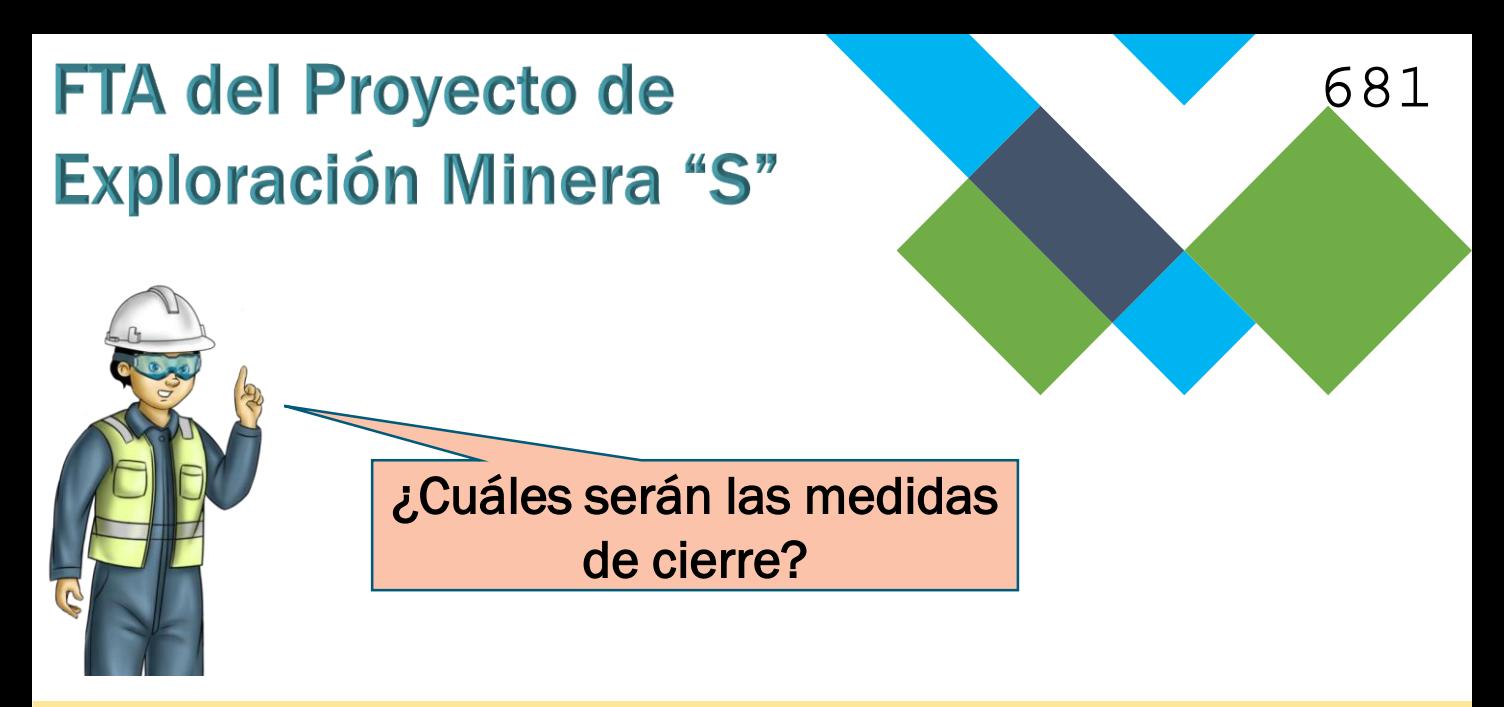

#### CIERRE DE ACCESOS

Para las actividades de rehabilitación de accesos: se realiza el movimiento de tierra para rellenar las zonas donde se realizó el corte de terreno.

Como la zona es desértica, no amerita realizar revegetación.

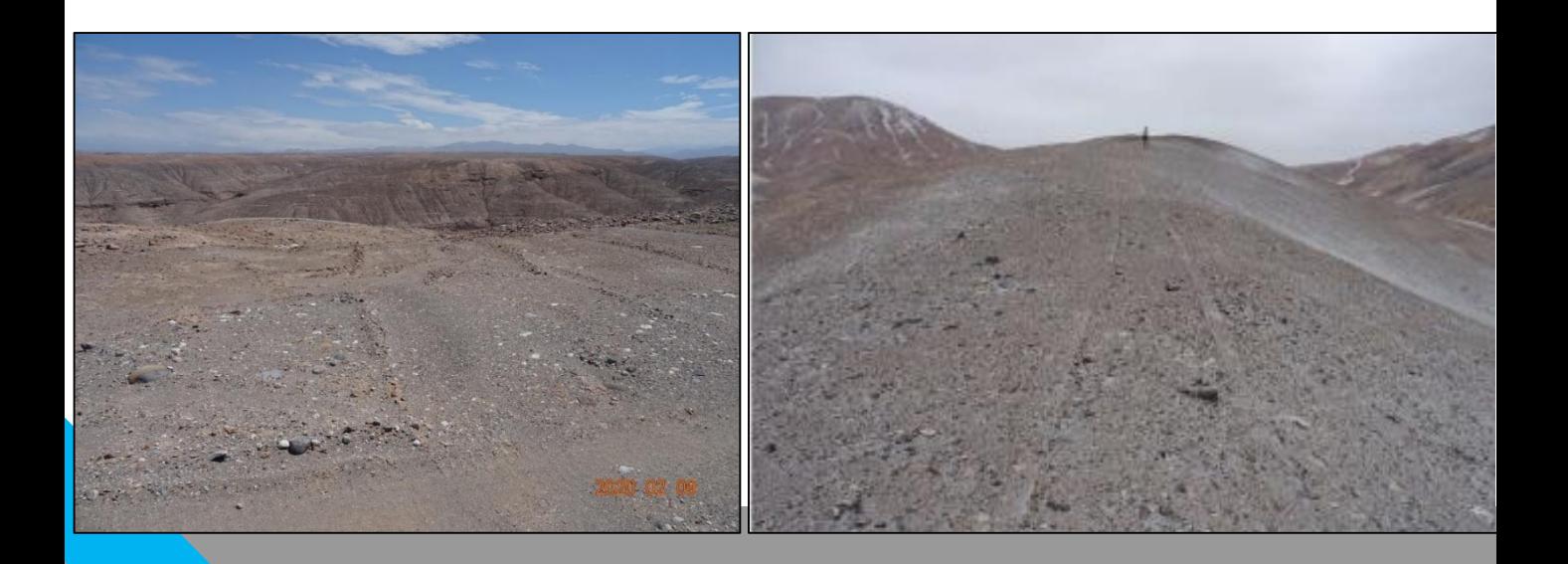

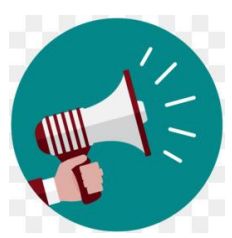

### *"ESCUCHA EL MENSAJE DESDE TU CASA"*

**Días:** 30 Noviembre al 03 Diciembre, 2020

682

**Horarios de difusión:** 8 am / 11 am / 3 pm.

#### **Lugares:**

Exterior de Local Institucional de Clemesí. Exterior de Iglesia adventista Clemesí

\* Carretera Panamericana Sur KM 1114.

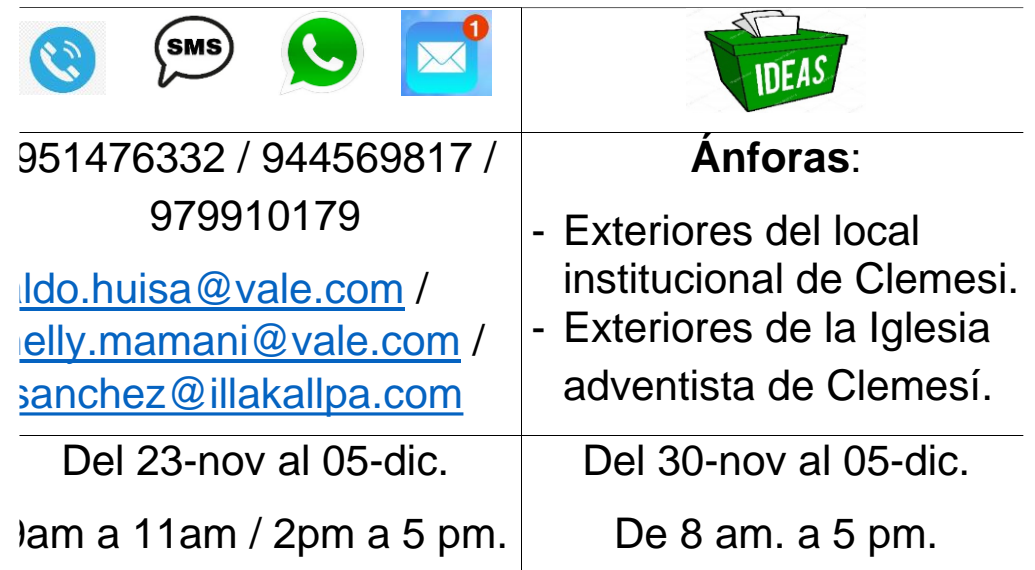

#### **¡Recuerda!**

- Formula tus preguntas a través de nuestros canales habilitados.
- Si necesitas salir, mantén el distanciamiento social.

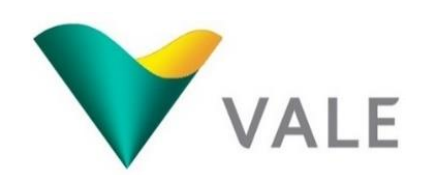

683

## **Muchas Gracias...**

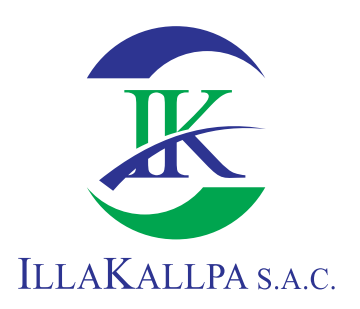

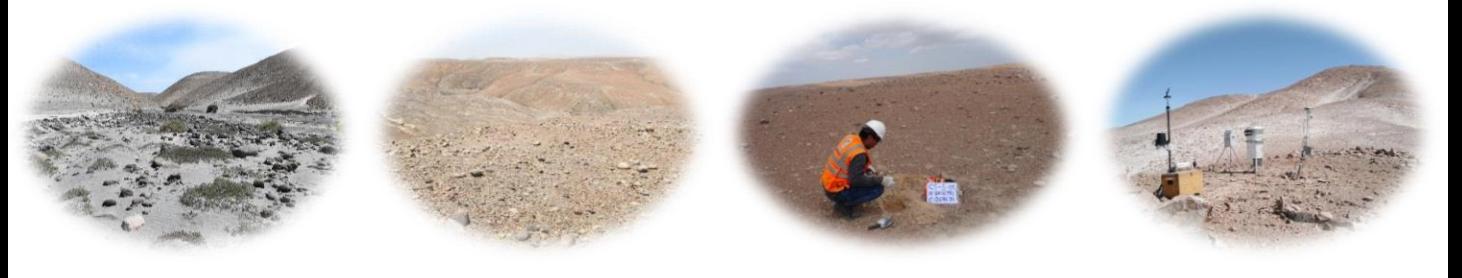

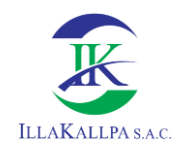

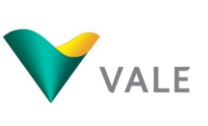

### **Anexo 4.2.5**

### **Afiche de comunicación del mecanismo de participación ciudadana**
# Ficha Técnica Ambiental (FTA) del Proyecto de Exploración "S"

## **Titular: VALE EXPLORATION PERU SAC**

**Ubicación:** Asociación Irrigación Clemesí Moquegua.

## **Modalidad: "Publicación de Avisos de Participación Ciudadana en medios escritos, radiales (MODALIDAD PERIFONEO)"**

En acogimiento al Art. 44.3 del Decreto Supremo N° 019-2020 y el Decreto Legislativo N.º 1500.

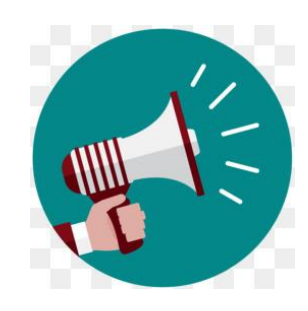

# *"ESCUCHA EL MENSAJE DESDE TU CASA"*

**Días:** 30 noviembre al 03 diciembre, 2020 **Horarios de difusión:** 8 am / 11 am / 3 pm. **Lugares:**

Exterior de Local Institucional de Clemesí.

Exterior de Iglesia evangélica Clemesí

**Ud. Podrá realizar sus consultas por los siguientes medios:**

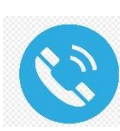

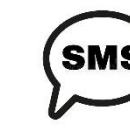

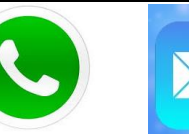

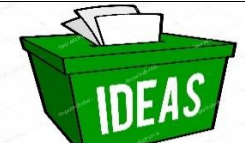

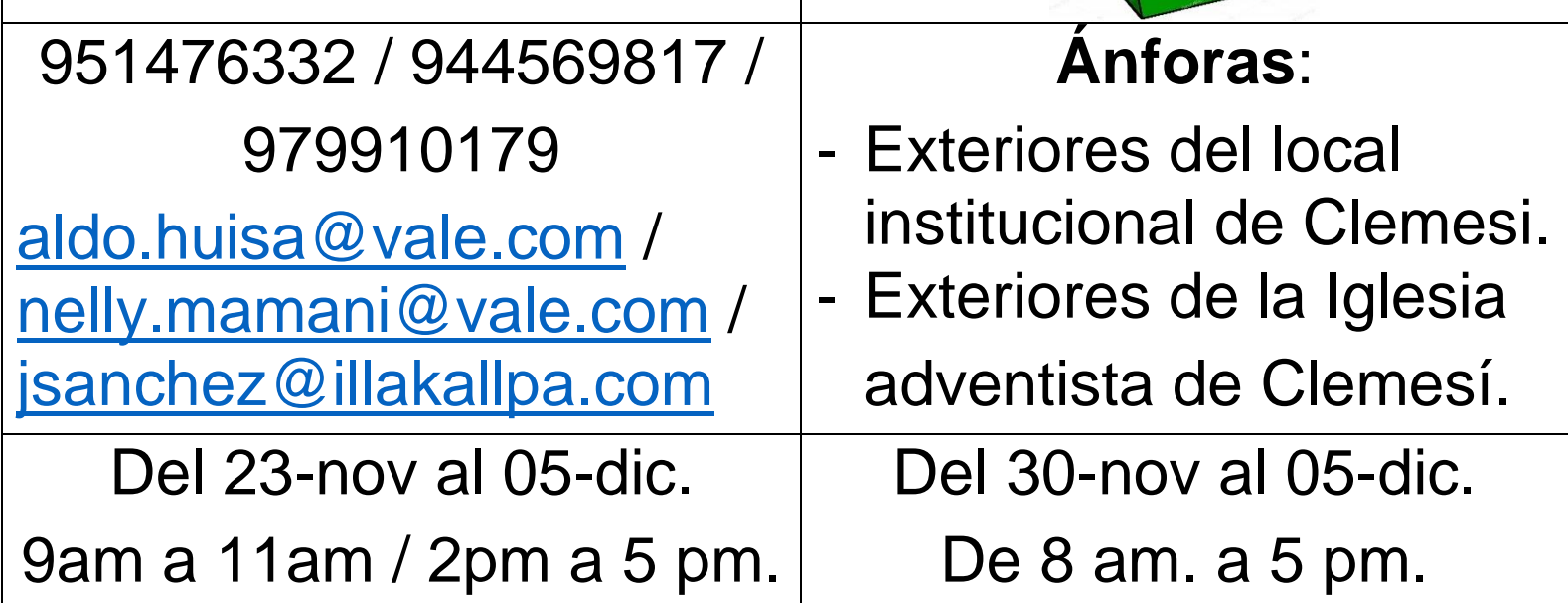

## **¡Recuerda!**

- ¡El COVID no mata solo, no seamos cómplices! ¡Quédate en casa!

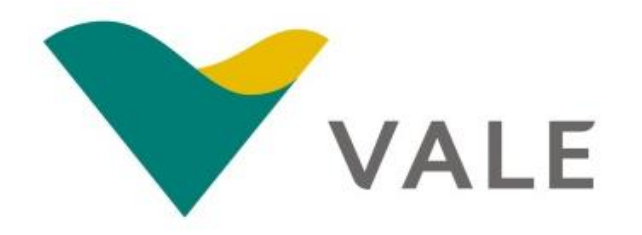

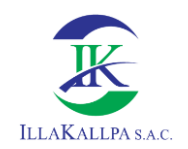

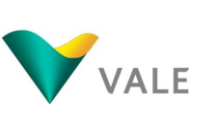

686

## **Anexo 4.2.6**

## **Medios de verificación del registro de preguntas y comentarios durante el mecanismo de participación ciudadana**

(BUZÓN DE SUGERENCIAS)

### PUBLICACIÓN DE AVISOS DE PARTICIPACIÓN CIUDADANA EN **MEDIOS ESCRITOS, RADIALES (MODALIDAD PERIFONEO)**

Centro Poblado Clemesí - Carretera Panamericana Sur KM 1114, recepción de aportes y comentarios del 30 de noviembre al 05 de diciembre de 2020

(Base Legal: Decreto Supremo Nº 028-2008-EM; la Resolución Ministerial Nº 304-2008-MEM/DM, Decreto Legislativo N° 1500)

FICHA TÉCNICA AMBIENTAL DEL PROYECTO DE **PROYECTO: EXPLORACIÓN MINERA "S"** 

**TITULAR:** 

**VALE EXPLORATION PERÚ SAC** 

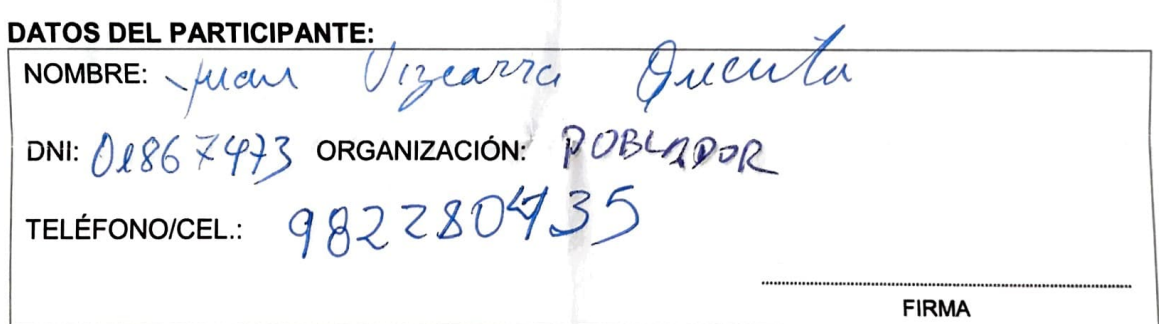

#### POR FAVOR, ESCRIBA UNA (01) PREGUNTA EN ESTE FORMULARIO. UTILICE UN **FORMULARIO DISTINTO POR CADA PREGUNTA**

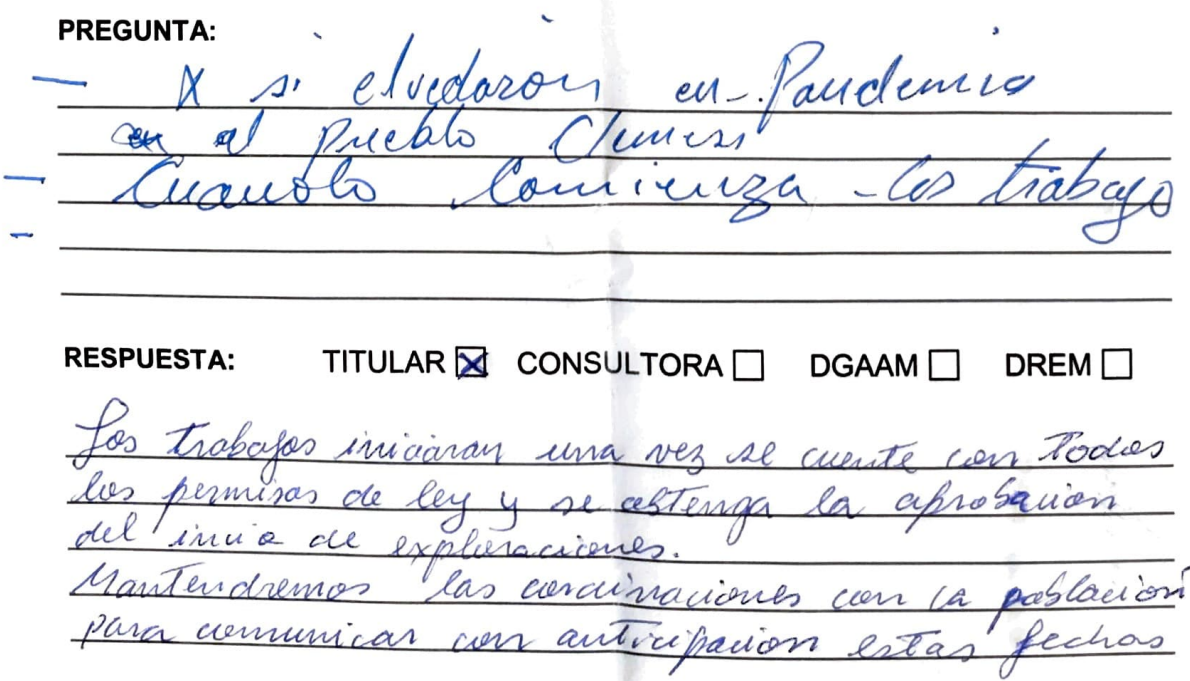

687

 $\overline{\phantom{a}}$ 

(BUZÓN DE SUGERENCIAS)

### PUBLICACIÓN DE AVISOS DE PARTICIPACIÓN CIUDADANA EN **MEDIOS ESCRITOS, RADIALES (MODALIDAD PERIFONEO)**

Centro Poblado Clemesí - Carretera Panamericana Sur KM 1114, recepción de aportes y comentarios del 30 de noviembre al 05 de diciembre de 2020

(Base Legal: Decreto Supremo N° 028-2008-EM; la Resolución Ministerial N° 304-2008-MEM/DM, Decreto Legislativo N° 1500)

**PROYECTO:** 

FICHA TÉCNICA AMBIENTAL DEL PROYECTO DE **EXPLORACIÓN MINERA "S"** 

**TITULAR:** 

#### **VALE EXPLORATION PERÚ SAC**

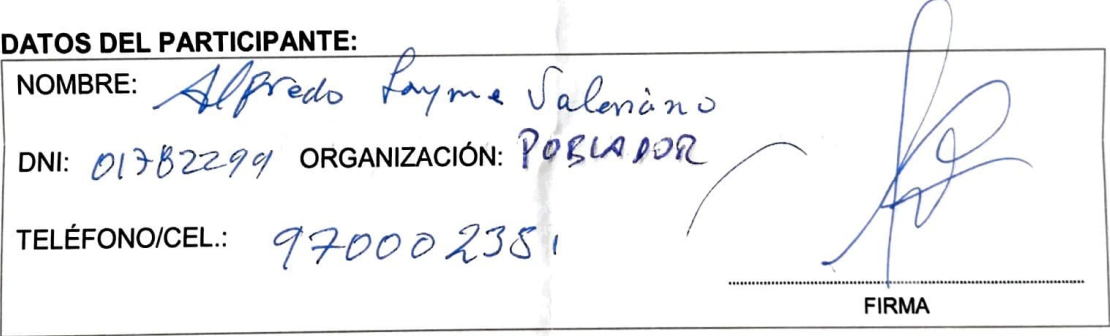

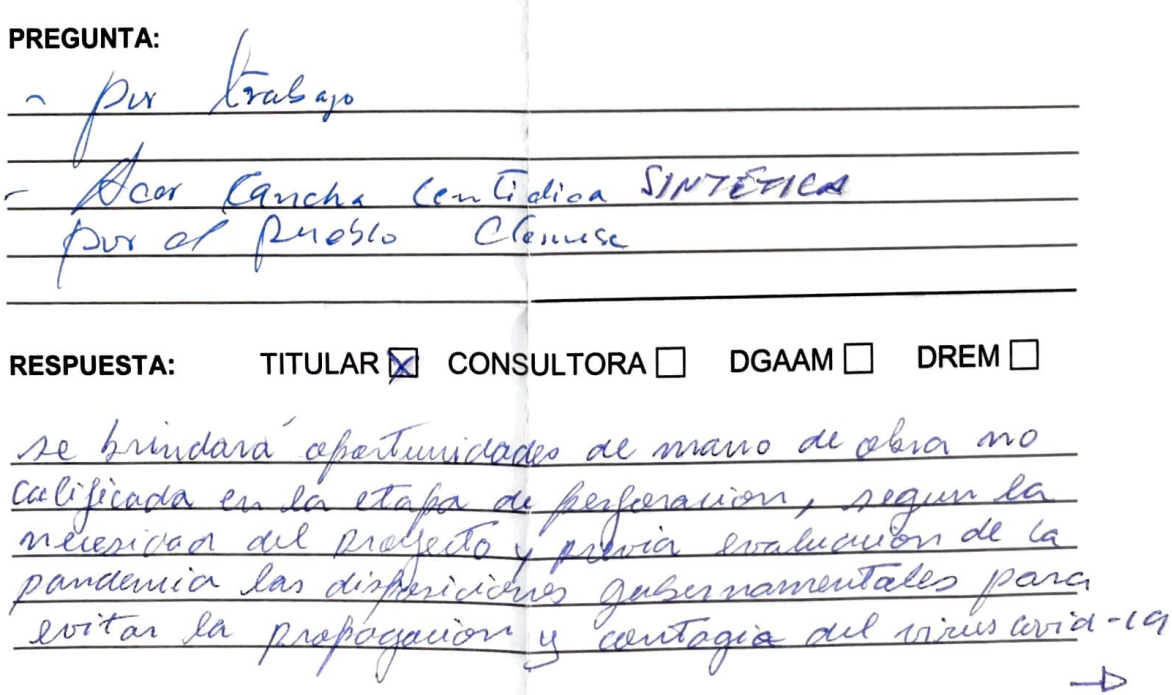

Del projecto se encuentra en etapa de exploración. Aurorgo  $\mu = \mathbb{Q} \cdot \mathbb{P}^2$  ,

(BUZÓN DE SUGERENCIAS)

### PUBLICACIÓN DE AVISOS DE PARTICIPACIÓN CIUDADANA EN **MEDIOS ESCRITOS, RADIALES (MODALIDAD PERIFONEO)**

Centro Poblado Clemesí - Carretera Panamericana Sur KM 1114, recepción de aportes y comentarios del 30 de noviembre al 05 de diciembre de 2020

(Base Legal: Decreto Supremo Nº 028-2008-EM; la Resolución Ministerial Nº 304-2008-MEM/DM, Decreto Legislativo N° 1500)

**PROYECTO:** 

FICHA TÉCNICA AMBIENTAL DEL PROYECTO DE **EXPLORACIÓN MINERA "S"** 

**TITULAR:** 

#### **VALE EXPLORATION PERÚ SAC**

#### **DATOS DEL PARTICIPANTE:**

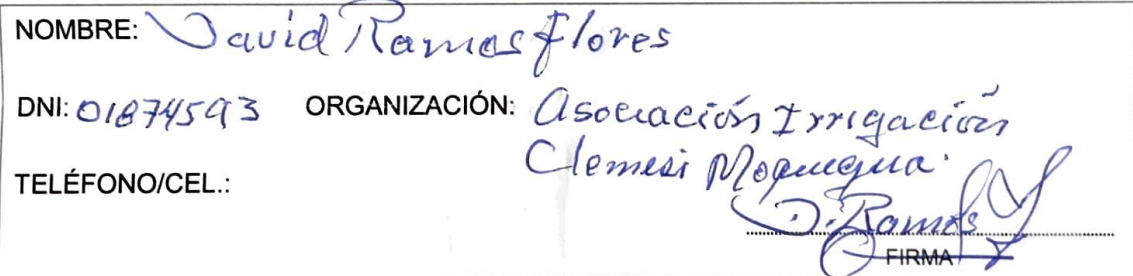

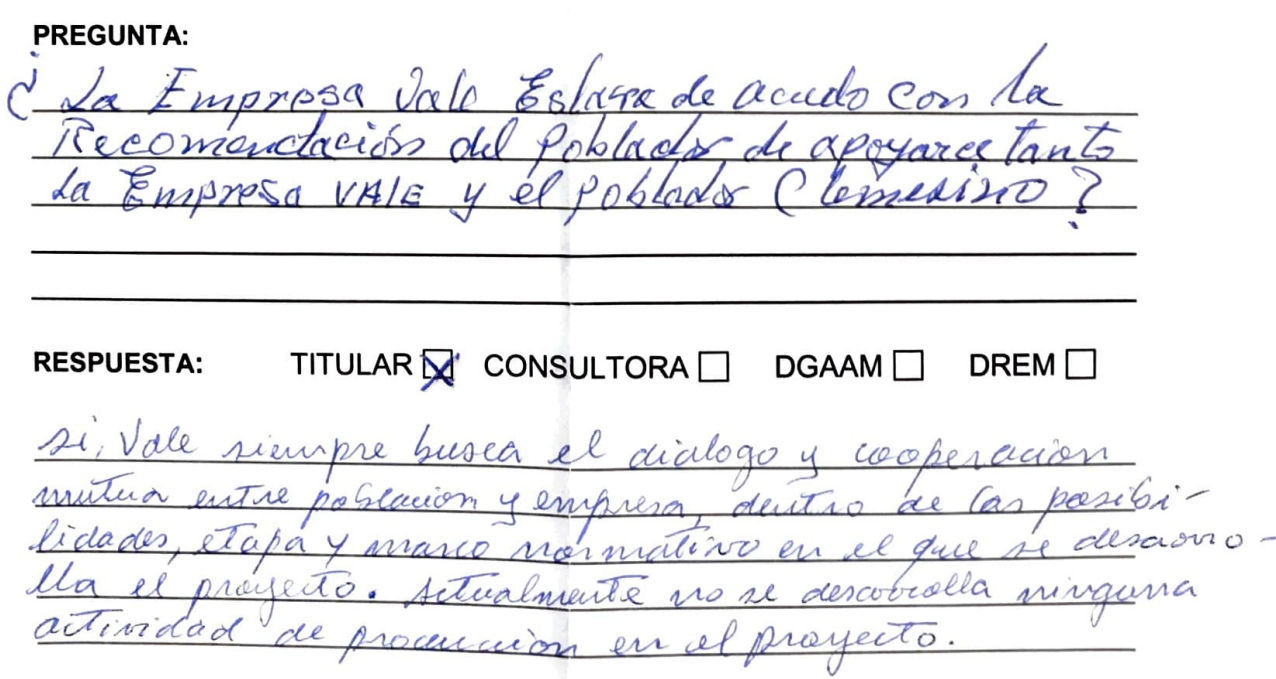

(BUZÓN DE SUGERENCIAS)

### PUBLICACIÓN DE AVISOS DE PARTICIPACIÓN CIUDADANA EN MEDIOS ESCRITOS, RADIALES (MODALIDAD PERIFONEO)

Centro Poblado Clemesí - Carretera Panamericana Sur KM 1114, recepción de aportes y comentarios del 30 de noviembre al 05 de diciembre de 2020

(Base Legal: Decreto Supremo N° 028-2008-EM; la Resolución Ministerial N° 304-2008-MEM/DM, Decreto Legislativo N° 1500)

**PROYECTO:** 

FICHA TÉCNICA AMBIENTAL DEL PROYECTO DE **EXPLORACIÓN MINERA "S"** 

**TITULAR:** 

**VALE EXPLORATION PERÚ SAC** 

#### **DATOS DEL PARTICIPANTE:**

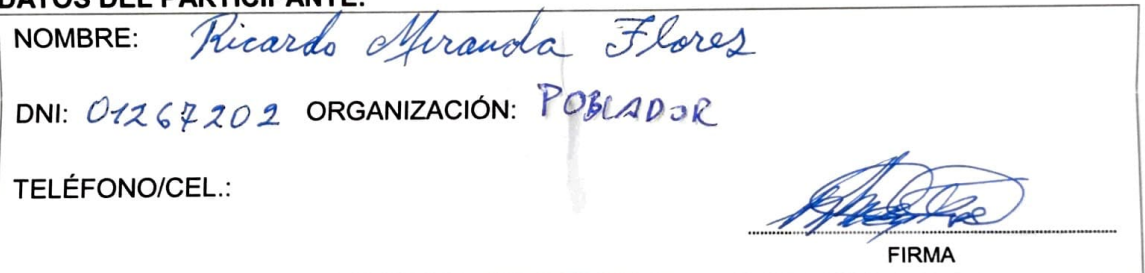

#### POR FAVOR, ESCRIBA UNA (01) PREGUNTA EN ESTE FORMULARIO. UTILICE UN FORMULARIO DISTINTO POR CADA PREGUNTA

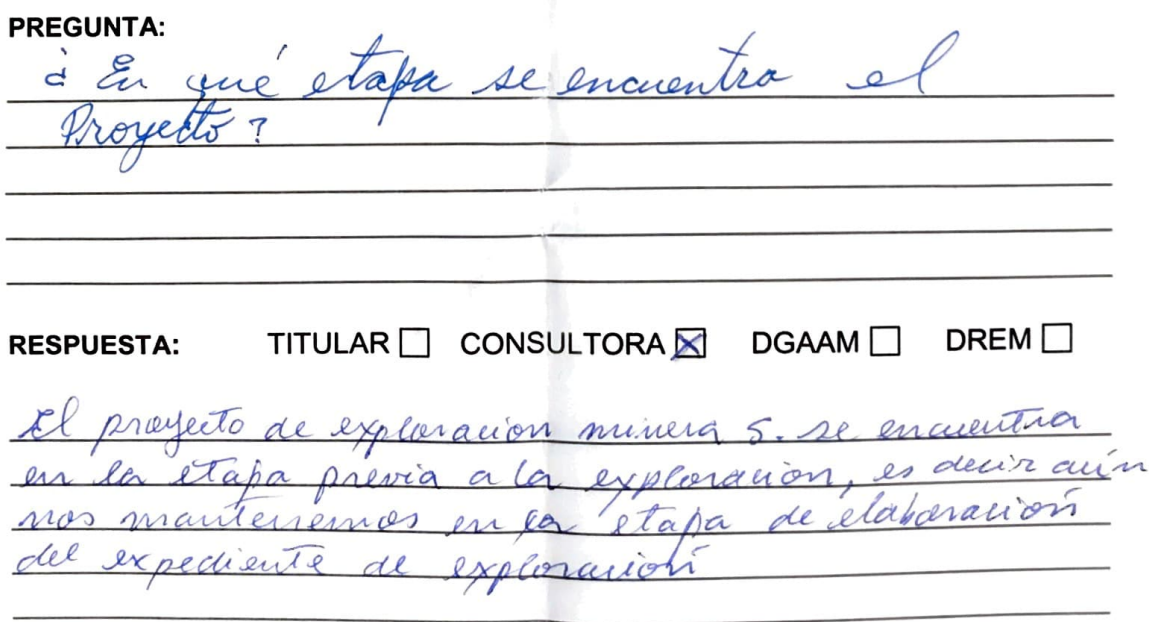

691

(BUZÓN DE SUGERENCIAS)

### PUBLICACIÓN DE AVISOS DE PARTICIPACIÓN CIUDADANA EN **MEDIOS ESCRITOS, RADIALES (MODALIDAD PERIFONEO)**

Centro Poblado Clemesí - Carretera Panamericana Sur KM 1114, recepción de aportes y comentarios del 30 de noviembre al 05 de diciembre de 2020

(Base Legal: Decreto Supremo N° 028-2008-EM; la Resolución Ministerial N° 304-2008-MEM/DM, Decreto Legislativo N° 1500)

FICHA TÉCNICA AMBIENTAL DEL PROYECTO DE **PROYECTO: EXPLORACIÓN MINERA "S"** 

**TITULAR:** 

**VALE EXPLORATION PERÚ SAC** 

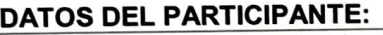

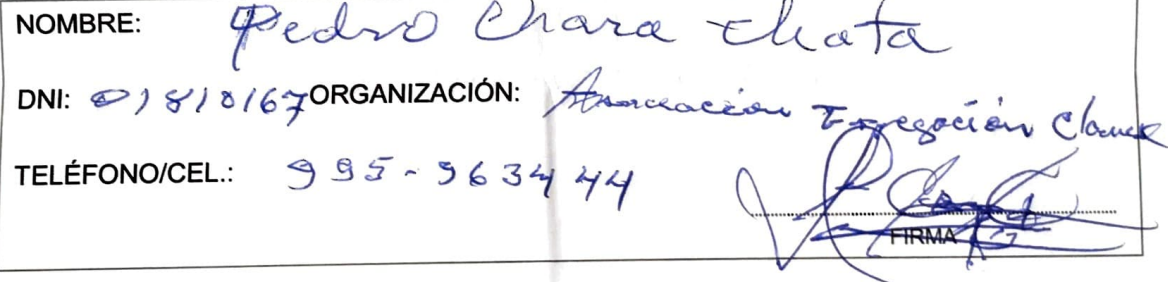

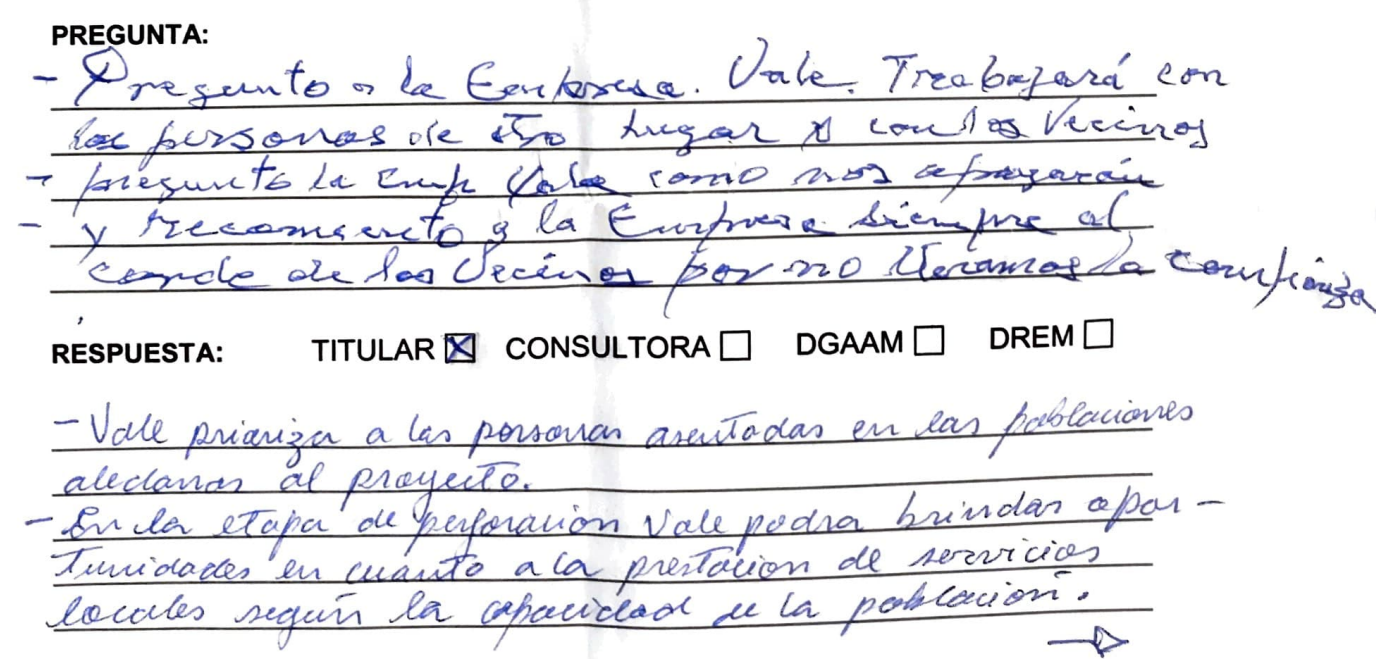

Asimismo, polsra brindar affortunidades laborales segun la Gogezia del prayecto, sin enbargo, Tenierrolo en menta el estado de au progencia sans tania declara da por el estado pernano, por medida de prévendant de la municipale de la rémaision de la point demia.

- Agraceumas la reconvendación, para vall es importante

alla trial

 $\label{eq:3.1} \mathcal{A}^{\text{max}}_{\text{max}} = \mathcal{A}^{\text{max}}_{\text{max}} = \mathcal{A}^{\text{max}}_{\text{max}}$ 

 $\epsilon$ 

(BUZÓN DE SUGERENCIAS)

### PUBLICACIÓN DE AVISOS DE PARTICIPACIÓN CIUDADANA EN **MEDIOS ESCRITOS, RADIALES (MODALIDAD PERIFONEO)**

Centro Poblado Clemesí - Carretera Panamericana Sur KM 1114, recepción de aportes y comentarios del 30 de noviembre al 05 de diciembre de 2020

(Base Legal: Decreto Supremo N° 028-2008-EM; la Resolución Ministerial N° 304-2008-MEM/DM, Decreto Legislativo Nº 1500)

FICHA TÉCNICA AMBIENTAL DEL PROYECTO DE **PROYECTO: EXPLORACIÓN MINERA "S"** 

**TITULAR:** 

#### **VALE EXPLORATION PERÚ SAC**

#### **DATOS DEL PARTICIPANTE:**

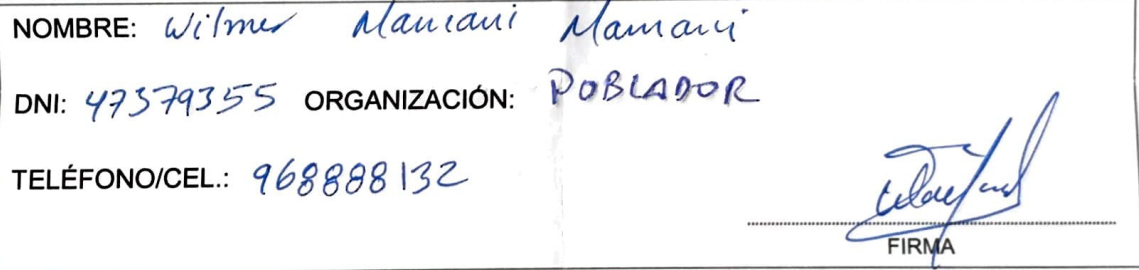

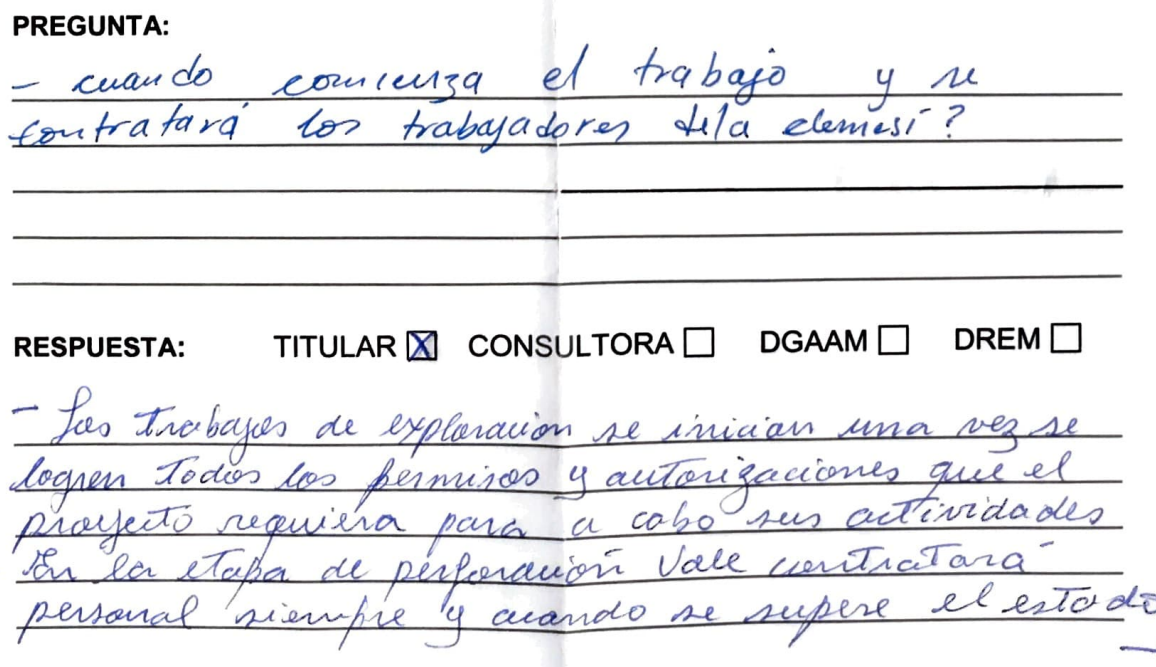

de invergencia sanitana por la bovid-19. La contratoción 695<br>calificado se realizara en base a la melesidad del proyecto.

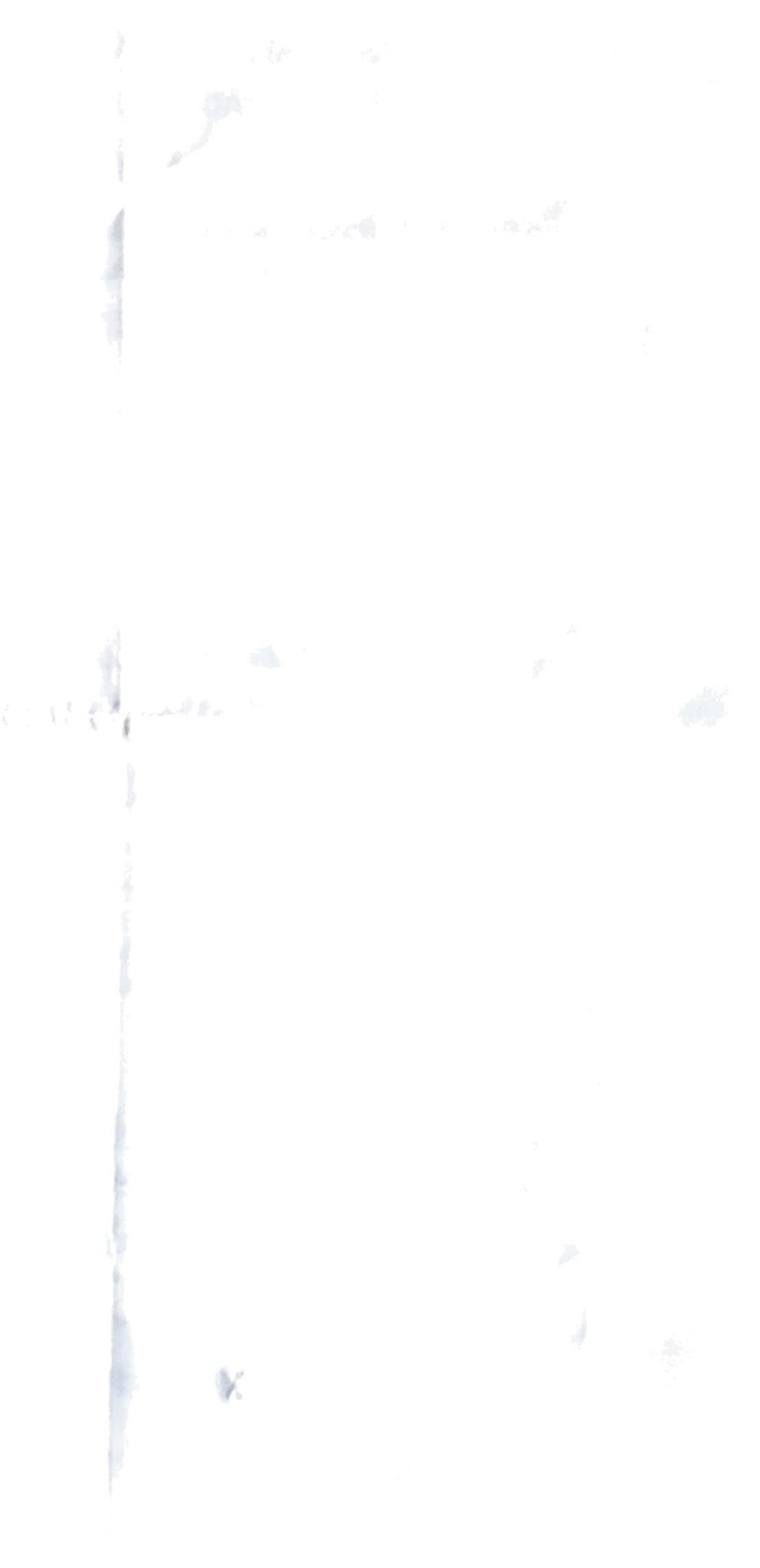

 $\frac{1}{2}$ 

### **FORMULARIO DE PREGUNTAS**

(BUZÓN DE SUGERENCIAS)

### PUBLICACIÓN DE AVISOS DE PARTICIPACIÓN CIUDADANA EN **MEDIOS ESCRITOS, RADIALES (MODALIDAD PERIFONEO)**

Centro Poblado Clemesí - Carretera Panamericana Sur KM 1114, recepción de aportes y comentarios del 30 de noviembre al 05 de diciembre de 2020

(Base Legal: Decreto Supremo N° 028-2008-EM; la Resolución Ministerial N° 304-2008-MEM/DM, Decreto Legislativo Nº 1500)

**PROYECTO:** 

FICHA TÉCNICA AMBIENTAL DEL PROYECTO DE **EXPLORACIÓN MINERA "S"** 

**TITULAR:** 

**VALE EXPLORATION PERÚ SAC** 

#### **DATOS DEL PARTICIPANTE:**

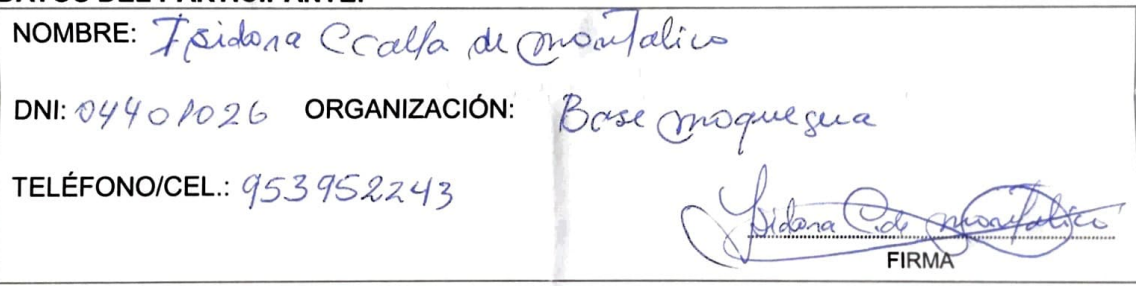

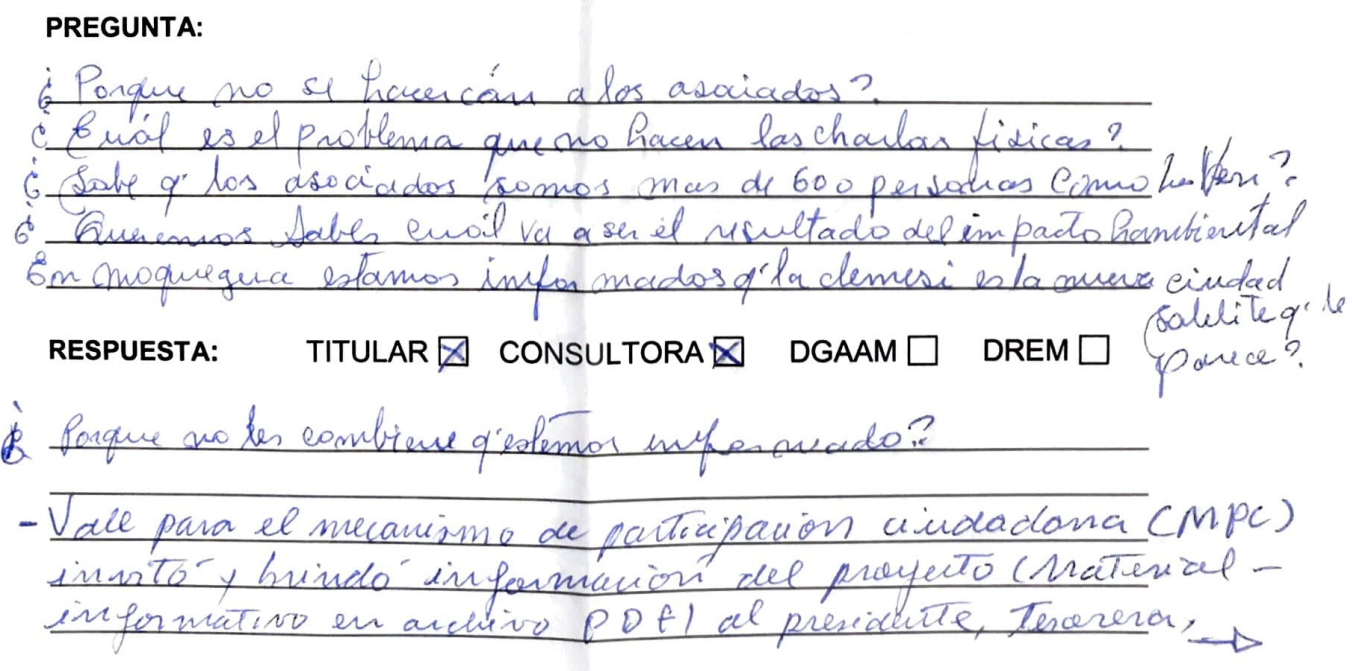

Det autoridades y nocios de la Asociación Enrigación Elemeg97

- No se haven las charlas finicas por lo esteblecido en el decreto feguriativo Nº 1500 que neñala inidades especiales establece que los mecanismos de participación acida dana deben ademnaise en estructo aumplimiento de las medidas sanitarias establecidas por el poder éfecutivo, pudiendo cacion y requir lo détermine el Ministèria de Energia y Minas en la valuación del pean de participación ciudadana inspiratas por la autoridad de salud a consecuencia de covid-la entre ellas el destanciamiento social.

- Se tiene conocimiento que la asociación cuenta con un aproximado de 600 socios. También Tenemos conocimiento que exente la funta vecinal.
- El proyecto generará impuestos ambientales, las acales seran mitigados y controlados interiante la implementación de medidas de mango ambiental. Durante des Thabojos de perforacion diamantera se generara nodos de perforación. para controlar<br>el todo generado y entar restimientos se prepone la implementa-<br>ción de pozas para el manejo de estos lodos (Tres pozas por codor<br>pentagorma). fos lodos serom pos decranina EO-RG.

far porces de lodes estavair impermechilizadas con geomenibrana il atro material, en Tando que les locles contaminen el seulo. En des frentes de Trobajo se tendra el numero entimado de Trabajada para ello se contara con bancos quinnicos portatiles en cada platajaz ma en un sentido las aguas residerals damenticas, seran centrolodo 1 mechante en implementacion de eites paris quinviers porteetiles. el retino de los behíos portables se nalizará mediante una para la holhiticiar de conformatos del proyecto ne recelizara la remocion de suelos, como medida de contenal se almánara el material de la exavación de forma Tomporal, mientra. dure el Tiempo de vidor de cada componente. Ja en la étapa de verse del proyecto se utilizara informana. de exiavación para

- Seria una becena apostumidad para el crecimiento y des arralles de la cinca des des fara et créanneurs.

(BUZÓN DE SUGERENCIAS)

### PUBLICACIÓN DE AVISOS DE PARTICIPACIÓN CIUDADANA EN **MEDIOS ESCRITOS, RADIALES (MODALIDAD PERIFONEO)**

Centro Poblado Clemesí - Carretera Panamericana Sur KM 1114, recepción de aportes y comentarios del 30 de noviembre al 05 de diciembre de 2020

(Base Legal: Decreto Supremo N° 028-2008-EM; la Resolución Ministerial N° 304-2008-MEM/DM, Decreto Legislativo N° 1500)

**PROYECTO:** 

FICHA TÉCNICA AMBIENTAL DEL PROYECTO DE **EXPLORACIÓN MINERA "S"** 

**TITULAR:** 

**VALE EXPLORATION PERÚ SAC** 

#### **DATOS DEL PARTICIPANTE:**

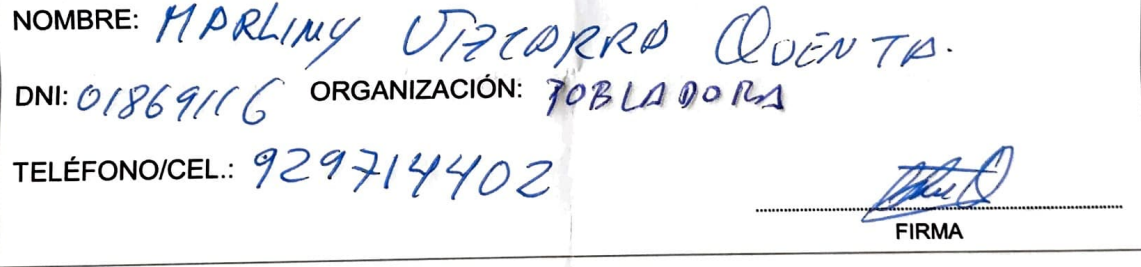

#### POR FAVOR, ESCRIBA UNA (01) PREGUNTA EN ESTE FORMULARIO. UTILICE UN FORMULARIO DISTINTO POR CADA PREGUNTA

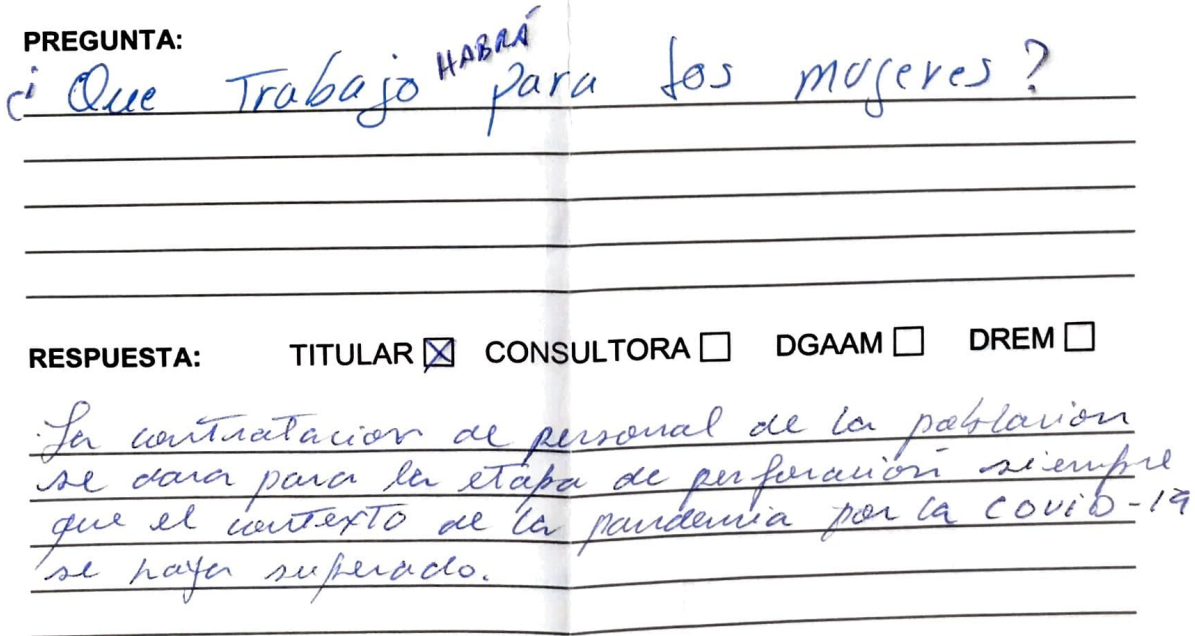

っ

(BUZÓN DE SUGERENCIAS)

### PUBLICACIÓN DE AVISOS DE PARTICIPACIÓN CIUDADANA EN **MEDIOS ESCRITOS, RADIALES (MODALIDAD PERIFONEO)**

Centro Poblado Clemesí - Carretera Panamericana Sur KM 1114, recepción de aportes y comentarios del 30 de noviembre al 05 de diciembre de 2020

(Base Legal: Decreto Supremo N° 028-2008-EM; la Resolución Ministerial N° 304-2008-MEM/DM, Decreto Legislativo N° 1500)

FICHA TÉCNICA AMBIENTAL DEL PROYECTO DE **PROYECTO: EXPLORACIÓN MINERA "S"** 

**TITULAR:** 

**VALE EXPLORATION PERÚ SAC** 

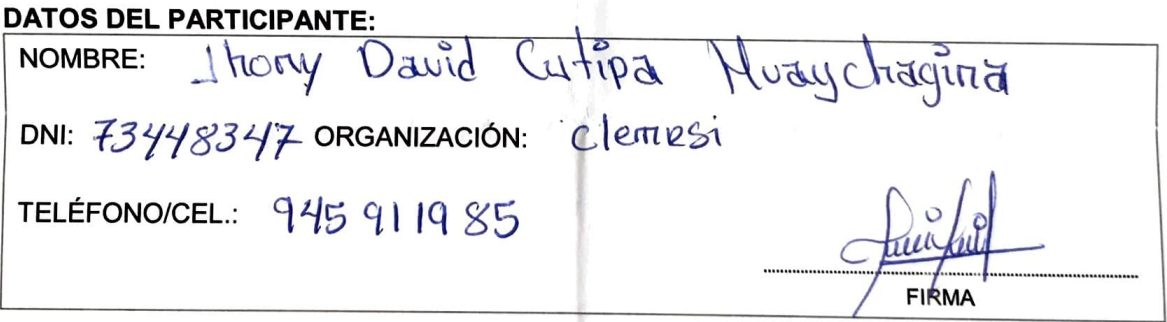

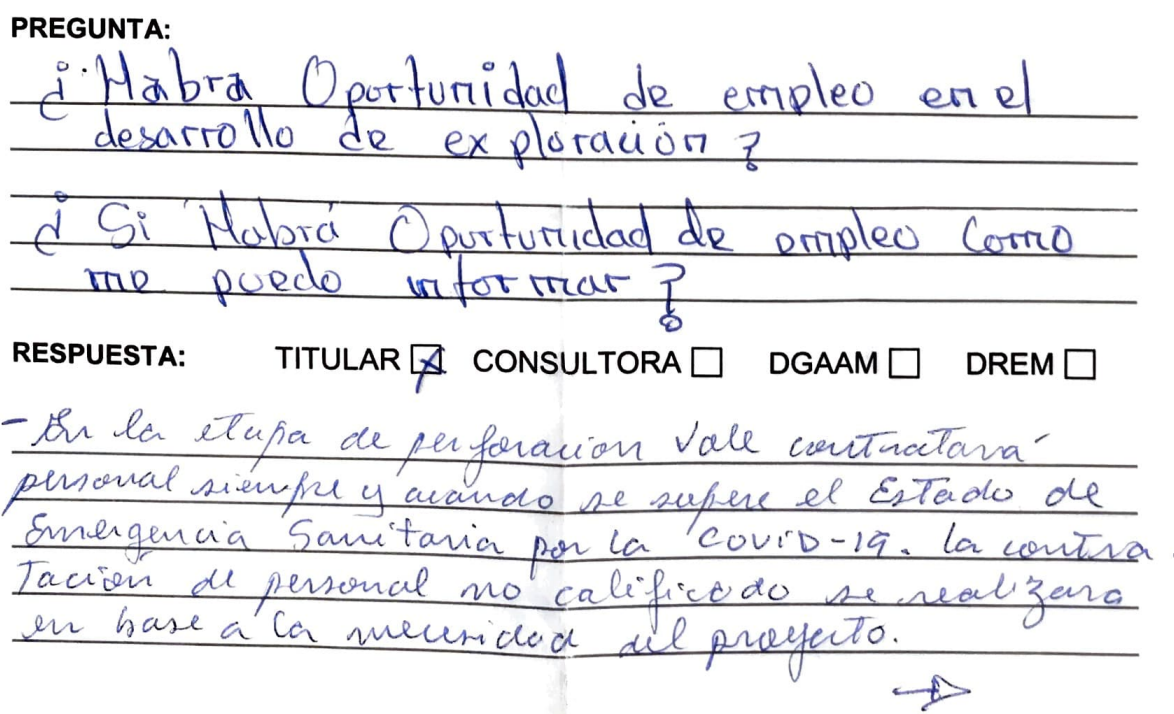

ヤ - De haber convocatorias, estas seran informadas a travésOO

**SERVICE PROTECTIVE** 

(三) 高麗

**Stream City** 

1941 1 294 1

þ.

(BUZÓN DE SUGERENCIAS)

### PUBLICACIÓN DE AVISOS DE PARTICIPACIÓN CIUDADANA EN **MEDIOS ESCRITOS, RADIALES (MODALIDAD PERIFONEO)**

Centro Poblado Clemesí - Carretera Panamericana Sur KM 1114, recepción de aportes y comentarios del 30 de noviembre al 05 de diciembre de 2020

(Base Legal: Decreto Supremo Nº 028-2008-EM; la Resolución Ministerial Nº 304-2008-MEM/DM, Decreto Legislativo Nº 1500)

**PROYECTO:** 

#### FICHA TÉCNICA AMBIENTAL DEL PROYECTO DE **EXPLORACIÓN MINERA "S"**

**TITULAR:** 

#### **VALE EXPLORATION PERÚ SAC**

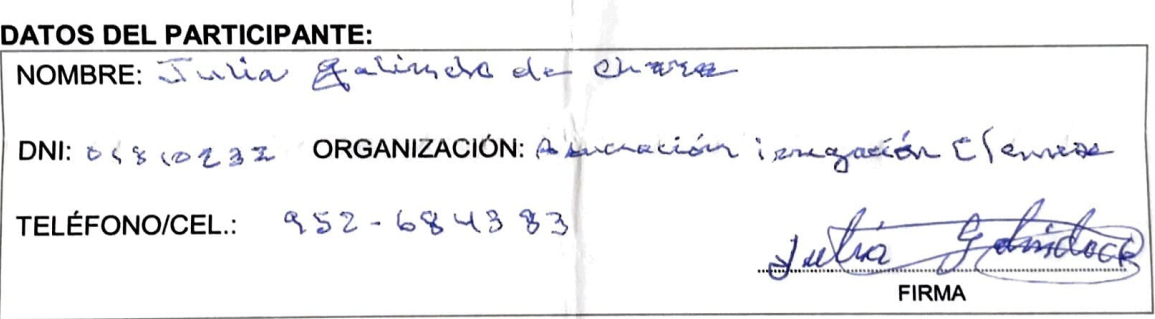

#### POR FAVOR, ESCRIBA UNA (01) PREGUNTA EN ESTE FORMULARIO. UTILICE UN FORMULARIO DISTINTO POR CADA PREGUNTA

PREGUNTA: Programito a conspo. Vals. sis heyo conveniro com for derection de la assuración chamere Magnizus merrisna sien pregunto por of MG che longe come assiciación pequiñas  $500MeV$  $1$   $11$   $5$  $d$ OM ع

#### TITULAR **M** CONSULTORA D DGAAM D DREM<sup>[]</sup> **RESPUESTA:**

- No. Vall no ha realizado convenir con mingun autoridod porque il profecto. del estudio de elaboración una etapa inicial la explorari ambiental previo a calion renealizer del proyecto En esta la nomur derde el de clemen postado

(BUZÓN DE SUGERENCIAS)

### PUBLICACIÓN DE AVISOS DE PARTICIPACIÓN CIUDADANA EN **MEDIOS ESCRITOS, RADIALES (MODALIDAD PERIFONEO)**

Centro Poblado Clemesí - Carretera Panamericana Sur KM 1114, recepción de aportes y comentarios del 30 de noviembre al 05 de diciembre de 2020

(Base Legal: Decreto Supremo Nº 028-2008-EM; la Resolución Ministerial Nº 304-2008-MEM/DM, Decreto Legislativo N° 1500)

**PROYECTO:** 

FICHA TÉCNICA AMBIENTAL DEL PROYECTO DE **EXPLORACIÓN MINERA "S"** 

**TITULAR:** 

**VALE EXPLORATION PERÚ SAC** 

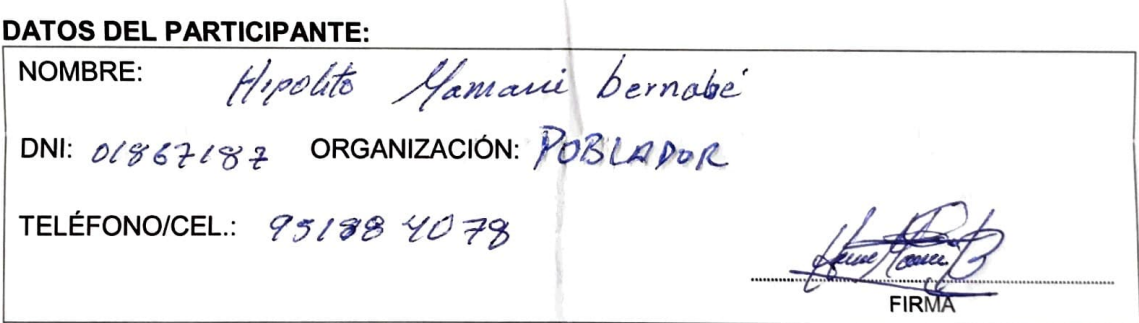

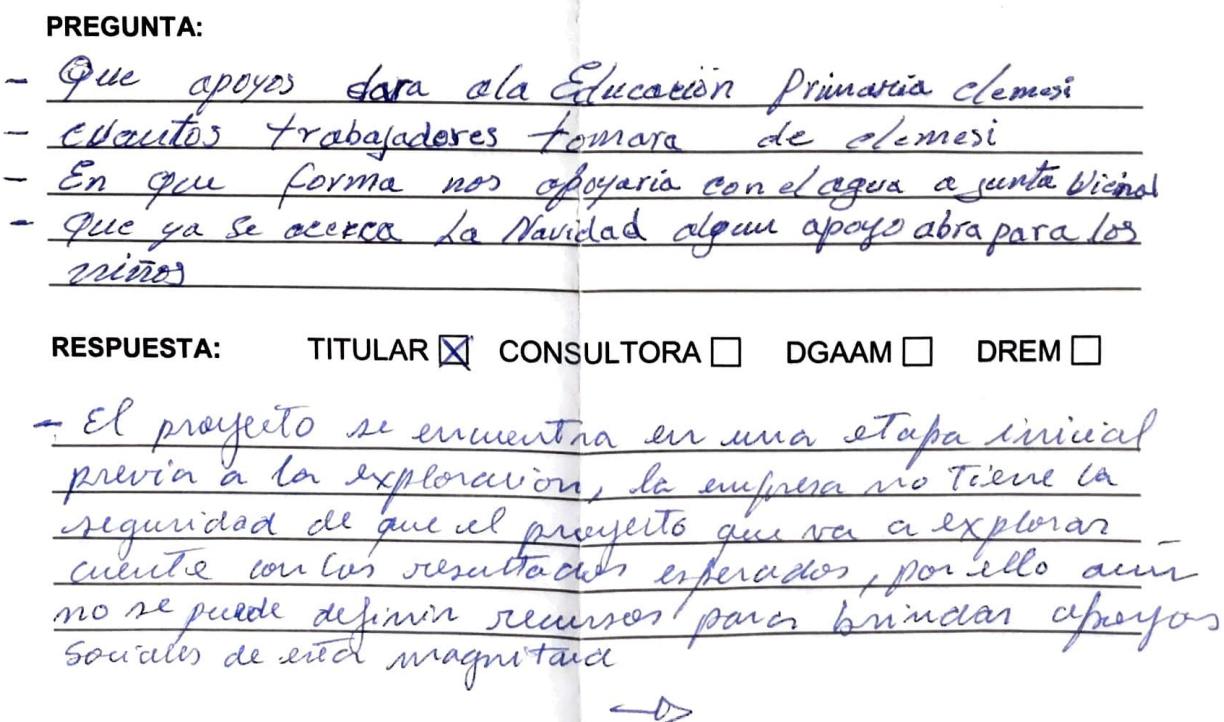

- En la stapa de performion vole contratora. personnel riempre y mande se supere el Estado de de personne mo calegrado se realizará en base a la necesidad del profecto. 第10人 郭川光 - 国民上の地

so and months

3.6 1000 12:300 100

当じ海岸 塩とまの

夏斯 气体质

上海家

 $U.V$ 

703

(BUZÓN DE SUGERENCIAS)

### PUBLICACIÓN DE AVISOS DE PARTICIPACIÓN CIUDADANA EN **MEDIOS ESCRITOS, RADIALES (MODALIDAD PERIFONEO)**

Centro Poblado Clemesí - Carretera Panamericana Sur KM 1114, recepción de

aportes y comentarios del 30 de noviembre al 05 de diciembre de 2020

(Base Legal: Decreto Supremo Nº 028-2008-EM; la Resolución Ministerial Nº 304-2008-MEM/DM, Decreto Legislativo N° 1500)

**PROYECTO:** 

#### FICHA TÉCNICA AMBIENTAL DEL PROYECTO DE **EXPLORACIÓN MINERA "S"**

**TITULAR:** 

**VALE EXPLORATION PERÚ SAC** 

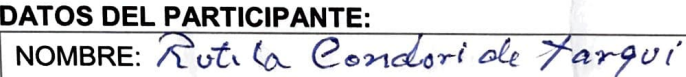

ORGANIZACIÓN: POBLADORA DNI: 01874132

TELÉFONO/CEL.: 962069687

**FIRMA** 

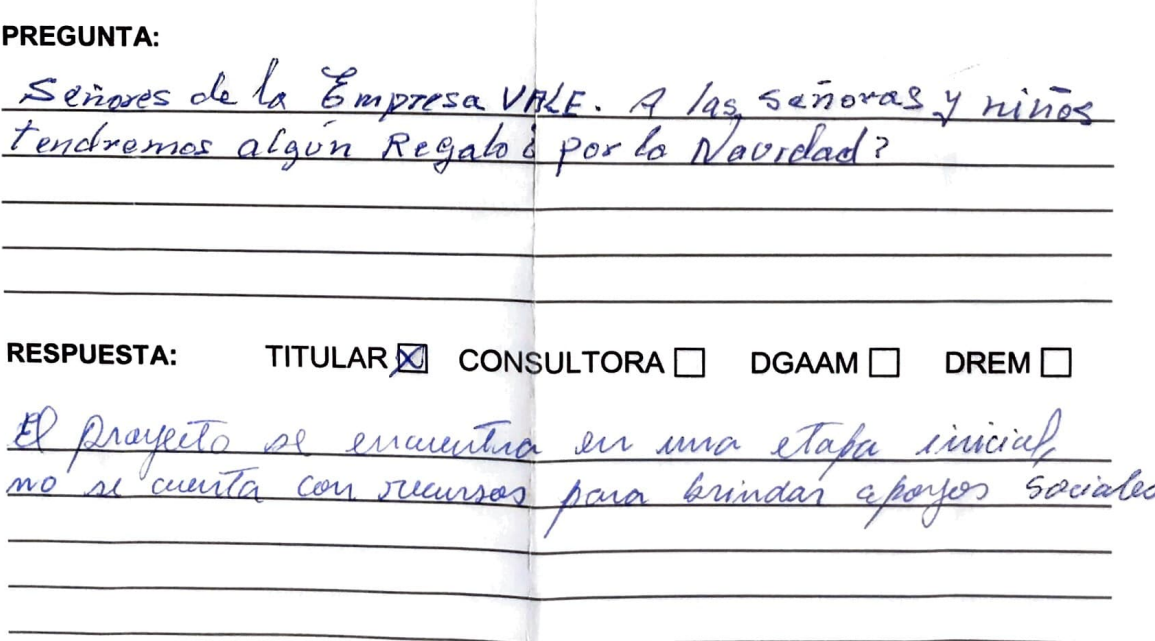

(BUZÓN DE SUGERENCIAS)

### PUBLICACIÓN DE AVISOS DE PARTICIPACIÓN CIUDADANA EN **MEDIOS ESCRITOS, RADIALES (MODALIDAD PERIFONEO)**

Centro Poblado Clemesí - Carretera Panamericana Sur KM 1114, recepción de aportes y comentarios del 30 de noviembre al 05 de diciembre de 2020

(Base Legal: Decreto Supremo Nº 028-2008-EM; la Resolución Ministerial Nº 304-2008-MEM/DM, Decreto Legislativo N° 1500)

**PROYECTO:** 

FICHA TÉCNICA AMBIENTAL DEL PROYECTO DE **EXPLORACIÓN MINERA "S"** 

**TITULAR:** 

**VALE EXPLORATION PERÚ SAC** 

#### **DATOS DEL PARTICIPANTE:**

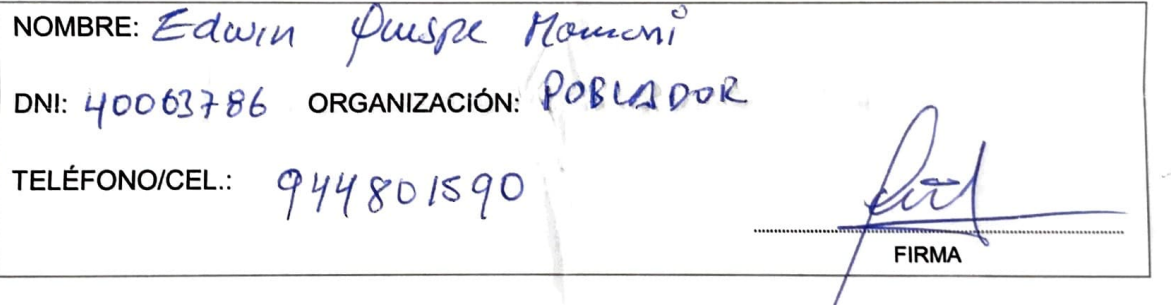

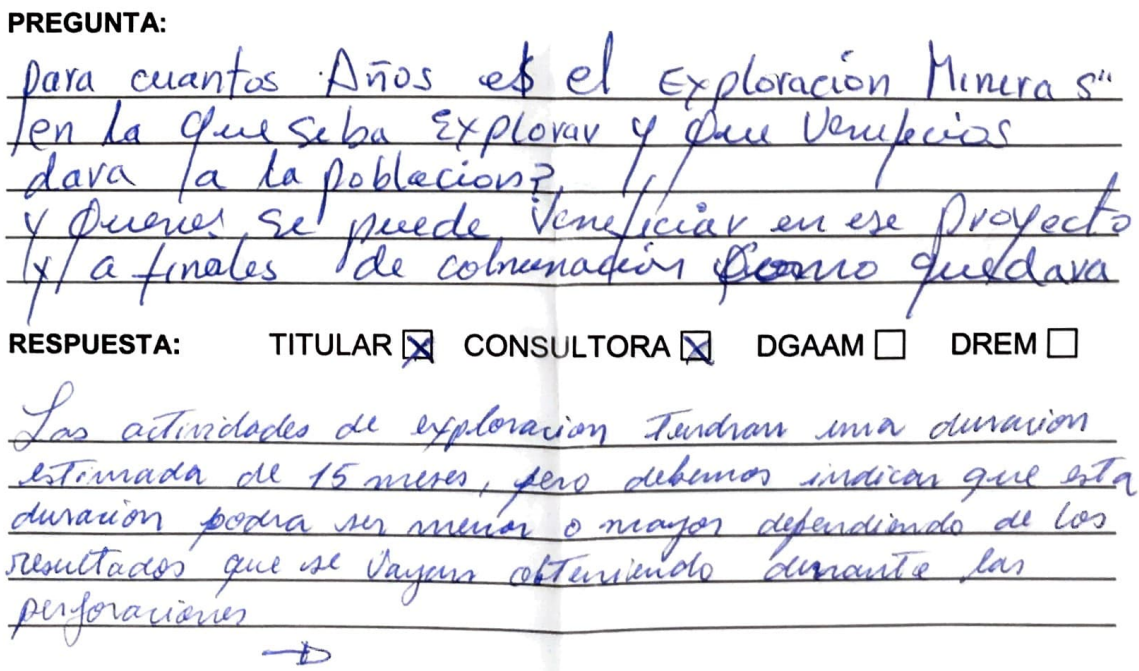

De Todo proyecto puesa ser supervisado por las entidades del 706OSINERGMIN, Autoridoa Nacional del Agua, entre atros con la finalidad de que el Estado gurantico que la empresa Suego de culminar el prayecto, se realizaran las artividades de cievre realizando la remediación del Turreno dejandolo de forma sinvitar como estuvo antes de nuestro ingreso. Estas

(BUZÓN DE SUGERENCIAS)

### PUBLICACIÓN DE AVISOS DE PARTICIPACIÓN CIUDADANA EN **MEDIOS ESCRITOS, RADIALES (MODALIDAD PERIFONEO)**

Centro Poblado Clemesí - Carretera Panamericana Sur KM 1114, recepción de aportes y comentarios del 30 de noviembre al 05 de diciembre de 2020

(Base Legal: Decreto Supremo N° 028-2008-EM; la Resolución Ministerial N° 304-2008-MEM/DM, Decreto Legislativo N° 1500)

**PROYECTO:** 

#### FICHA TÉCNICA AMBIENTAL DEL PROYECTO DE **EXPLORACIÓN MINERA "S"**

**TITULAR:** 

**VALE EXPLORATION PERÚ SAC** 

#### **DATOS DEL PARTICIPANTE:**

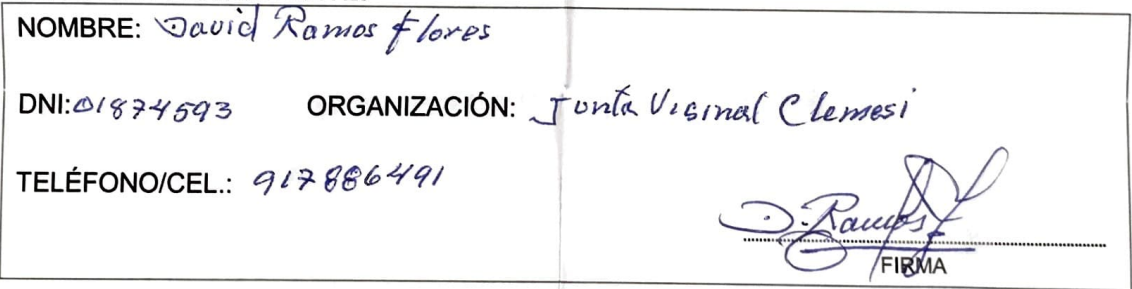

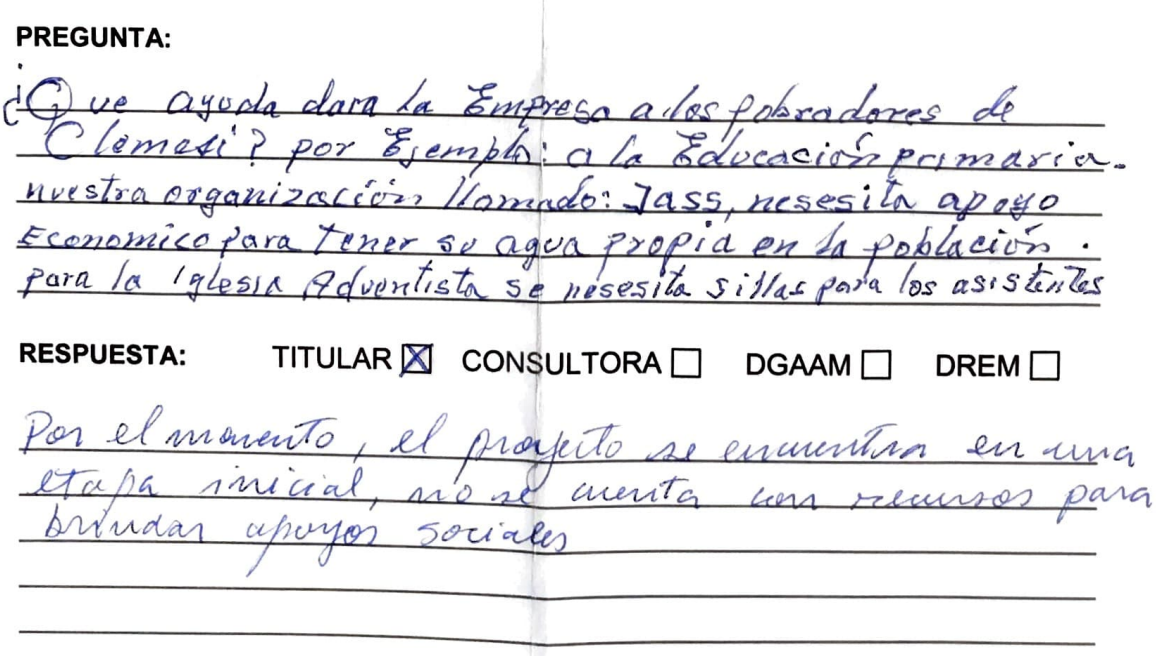

(BUZÓN DE SUGERENCIAS)

### PUBLICACIÓN DE AVISOS DE PARTICIPACIÓN CIUDADANA EN **MEDIOS ESCRITOS, RADIALES (MODALIDAD PERIFONEO)**

Centro Poblado Clemesí - Carretera Panamericana Sur KM 1114, recepción de aportes y comentarios del 30 de noviembre al 05 de diciembre de 2020

(Base Legal: Decreto Supremo N° 028-2008-EM; la Resolución Ministerial N° 304-2008-MEM/DM, Decreto Legislativo N° 1500)

FICHA TÉCNICA AMBIENTAL DEL PROYECTO DE **PROYECTO: EXPLORACIÓN MINERA "S"** 

**TITULAR:** 

#### **VALE EXPLORATION PERÚ SAC**

#### **DATOS DEL PARTICIPANTE:**

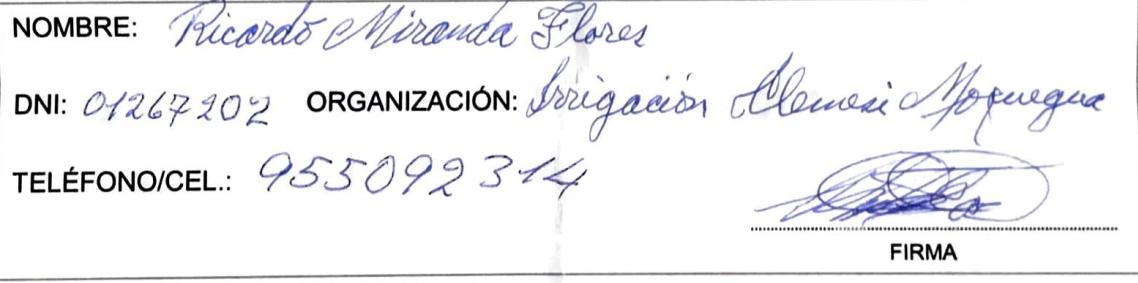

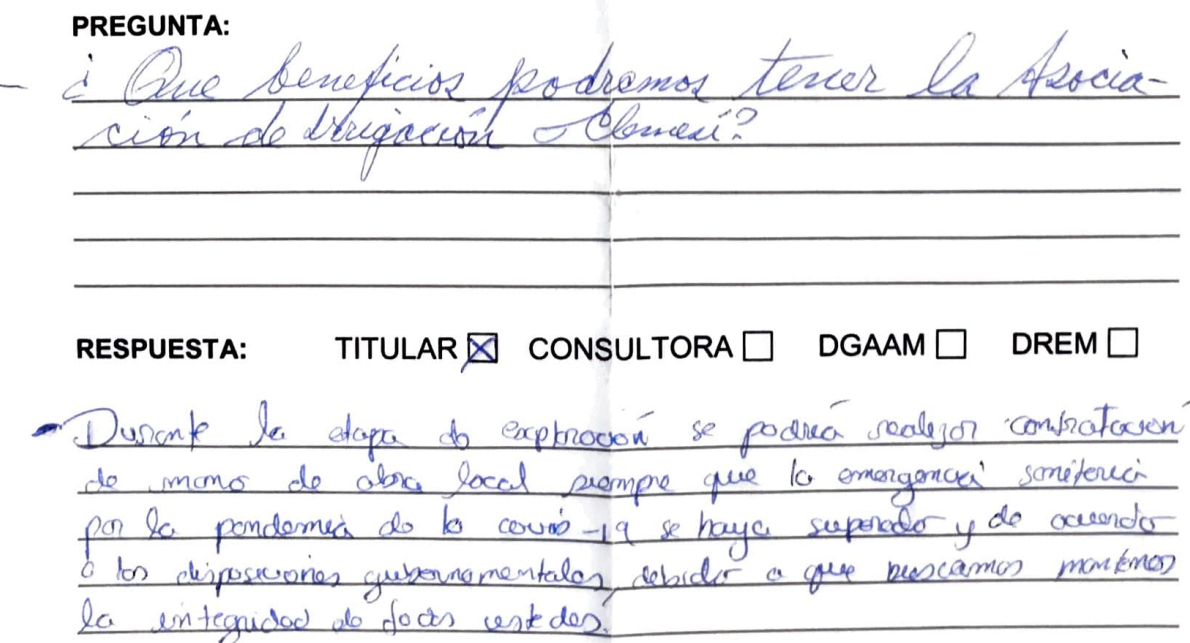

(BUZÓN DE SUGERENCIAS)

### PUBLICACIÓN DE AVISOS DE PARTICIPACIÓN CIUDADANA EN **MEDIOS ESCRITOS, RADIALES (MODALIDAD PERIFONEO)**

Centro Poblado Clemesí - Carretera Panamericana Sur KM 1114, recepción de aportes y comentarios del 30 de noviembre al 05 de diciembre de 2020

(Base Legal: Decreto Supremo N° 028-2008-EM; la Resolución Ministerial N° 304-2008-MEM/DM, Decreto Legislativo N° 1500)

FICHA TÉCNICA AMBIENTAL DEL PROYECTO DE **PROYECTO: EXPLORACIÓN MINERA "S"** 

**TITULAR:** 

**VALE EXPLORATION PERÚ SAC** 

#### **DATOS DEL PARTICIPANTE:**

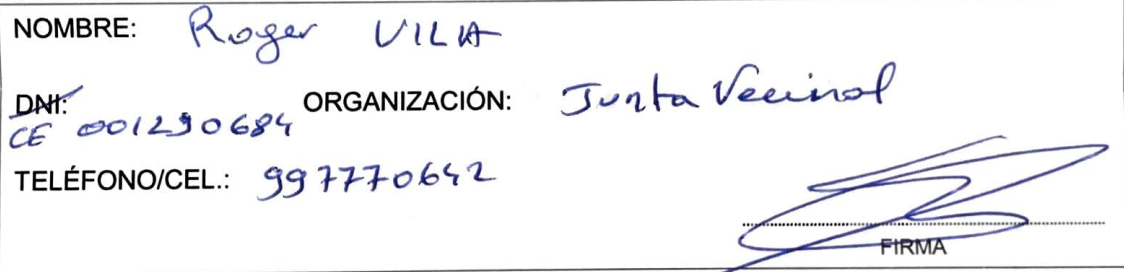

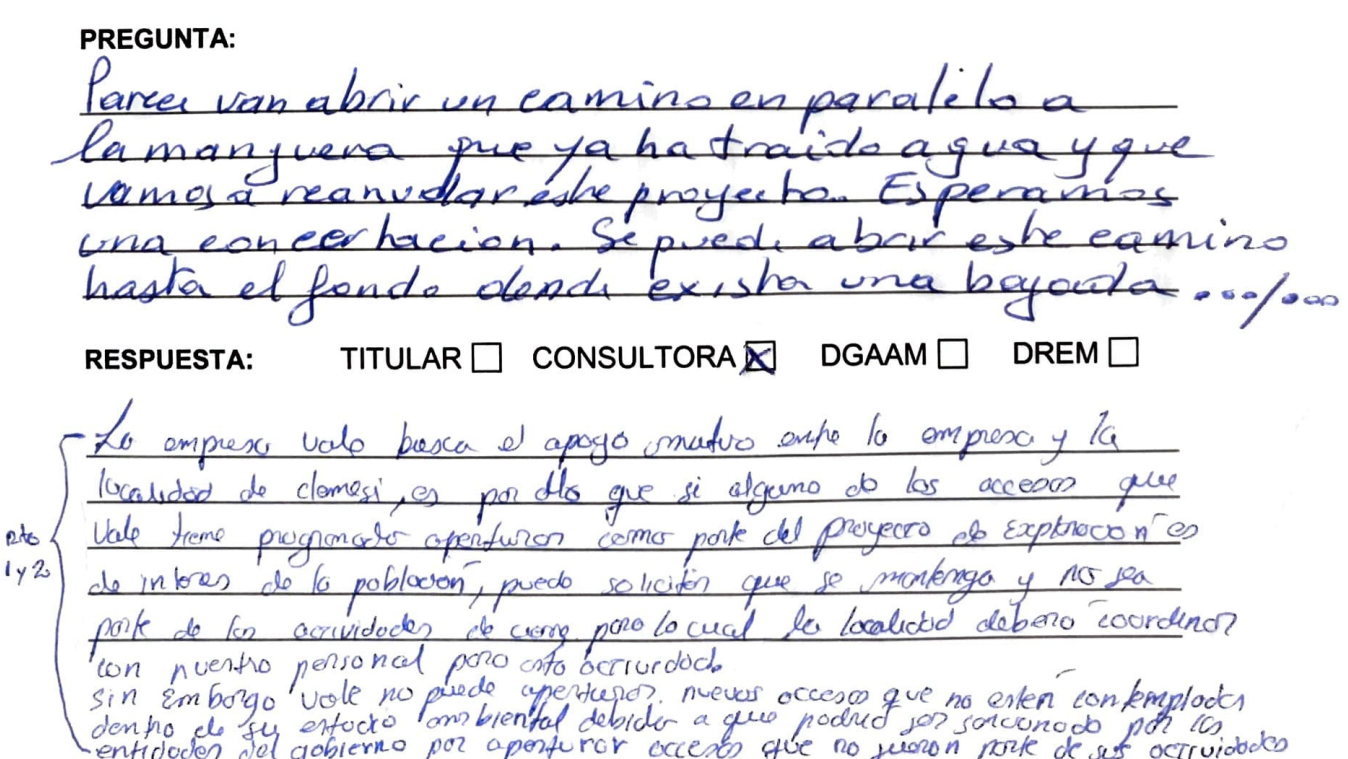

710 Es moy importante para el pueblo estre y porsondos.

- Le empress vot busco et apoyo

 $A_1C_2 + \frac{1}{2}A_1A_2 + \frac{1}{2}A_1A_2 + \frac{1}{2}A_2A_1A_2 + \frac{1}{2}A_1A_2A_2 + \frac{1}{2}A_1A_2A_1 + \frac{1}{2}A_1A_2A_2 + \frac{1}{2}A_1A_2A_1 + \frac{1}{2}A_1A_2A_2 + \frac{1}{2}A_1A_2A_1 + \frac{1}{2}A_1A_2A_2 + \frac{1}{2}A_1A_2A_1 + \frac{1}{2}A_1A_2A_2 + \frac{1}{2}A_1A_2A_$ 

 $\mathcal{A}$ 

 $\mathcal{L}^{\mathcal{L}}(\mathcal{L}^{\mathcal{L}}(\mathcal{A}))$  .

(BUZÓN DE SUGERENCIAS)

### PUBLICACIÓN DE AVISOS DE PARTICIPACIÓN CIUDADANA EN **MEDIOS ESCRITOS, RADIALES (MODALIDAD PERIFONEO)**

Centro Poblado Clemesí - Carretera Panamericana Sur KM 1114, recepción de aportes y comentarios del 30 de noviembre al 05 de diciembre de 2020

(Base Legal: Decreto Supremo N° 028-2008-EM; la Resolución Ministerial N° 304-2008-MEM/DM, Decreto Legislativo Nº 1500)

FICHA TÉCNICA AMBIENTAL DEL PROYECTO DE **PROYECTO: EXPLORACIÓN MINERA "S"** 

**TITULAR:** 

**VALE EXPLORATION PERÚ SAC** 

#### DATOS DEL PARTICIPANTE.

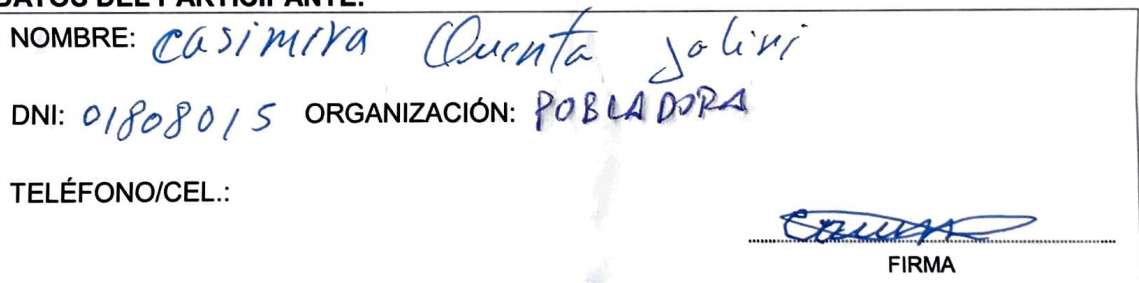

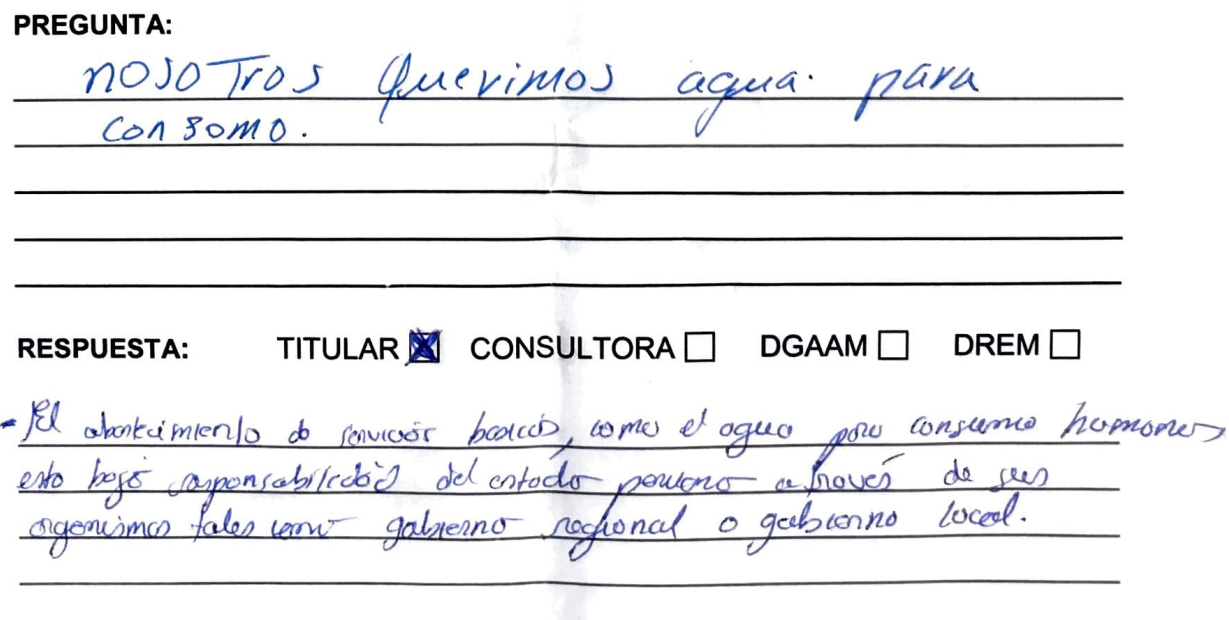

(BUZÓN DE SUGERENCIAS)

### PUBLICACIÓN DE AVISOS DE PARTICIPACIÓN CIUDADANA EN **MEDIOS ESCRITOS, RADIALES (MODALIDAD PERIFONEO)**

Centro Poblado Clemesí - Carretera Panamericana Sur KM 1114, recepción de aportes y comentarios del 30 de noviembre al 05 de diciembre de 2020

(Base Legal: Decreto Supremo N° 028-2008-EM; la Resolución Ministerial N° 304-2008-MEM/DM, Decreto Legislativo N° 1500)

**PROYECTO:** 

FICHA TÉCNICA AMBIENTAL DEL PROYECTO DE **EXPLORACIÓN MINERA "S"** 

**TITULAR:** 

**VALE EXPLORATION PERÚ SAC** 

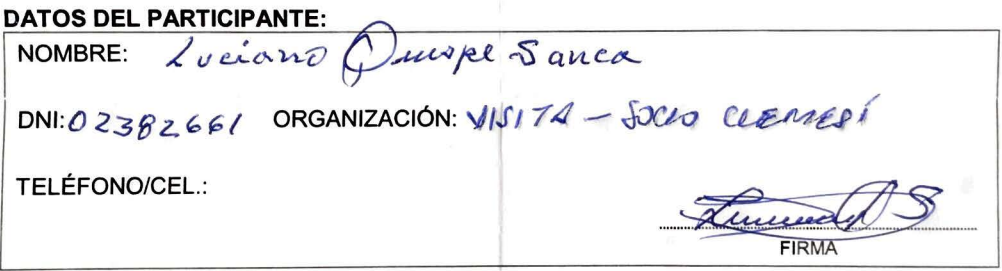

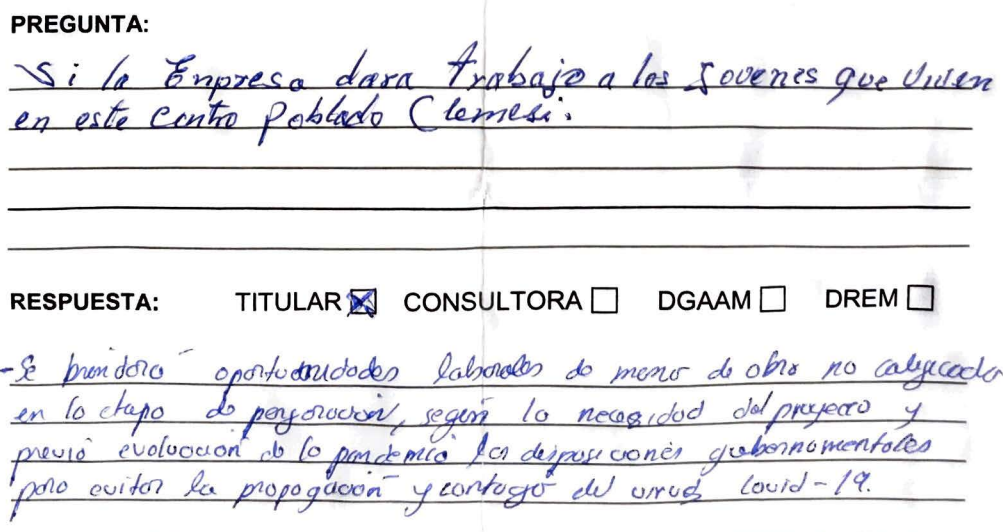

(BUZÓN DE SUGERENCIAS)

### PUBLICACIÓN DE AVISOS DE PARTICIPACIÓN CIUDADANA EN **MEDIOS ESCRITOS, RADIALES (MODALIDAD PERIFONEO)**

Centro Poblado Clemesí - Carretera Panamericana Sur KM 1114, recepción de aportes y comentarios del 30 de noviembre al 05 de diciembre de 2020

(Base Legal: Decreto Supremo N° 028-2008-EM; la Resolución Ministerial N° 304-2008-MEM/DM, Decreto Legislativo N° 1500)

**PROYECTO:** 

FICHA TÉCNICA AMBIENTAL DEL PROYECTO DE **EXPLORACIÓN MINERA "S"** 

**TITULAR:** 

**VALE EXPLORATION PERÚ SAC** 

#### **DATOS DEL PARTICIPANTE:**

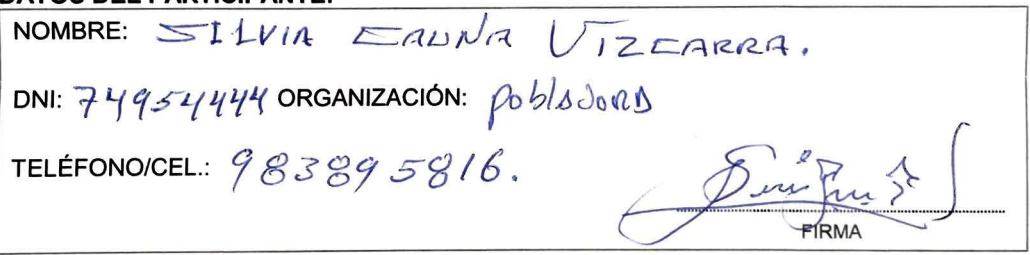

**PREGUNTA:** le ser tealidad  $l_{\alpha}$ empresa, como execute provectado, nos ve ustedes tienen custaria de estadio de  $O(X)$ apove proved  $\sigma$ Clemes poblacion regujere

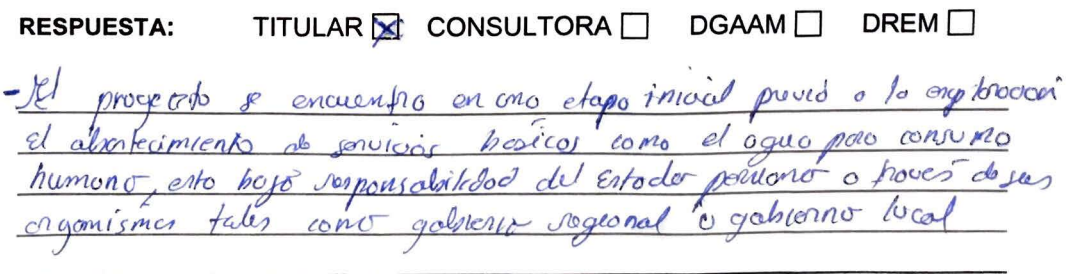

(BUZÓN DE SUGERENCIAS)

### PUBLICACIÓN DE AVISOS DE PARTICIPACIÓN CIUDADANA EN **MEDIOS ESCRITOS, RADIALES (MODALIDAD PERIFONEO)**

Centro Poblado Clemesí - Carretera Panamericana Sur KM 1114, recepción de aportes y comentarios del 30 de noviembre al 05 de diciembre de 2020

(Base Legal: Decreto Supremo N° 028-2008-EM; la Resolución Ministerial N° 304-2008-MEM/DM, Decreto Legislativo N° 1500)

FICHA TÉCNICA AMBIENTAL DEL PROYECTO DE **PROYECTO: EXPLORACIÓN MINERA "S"** 

**TITULAR:** 

**VALE EXPLORATION PERÚ SAC** 

#### **DATOS DEL PARTICIPANTE:**

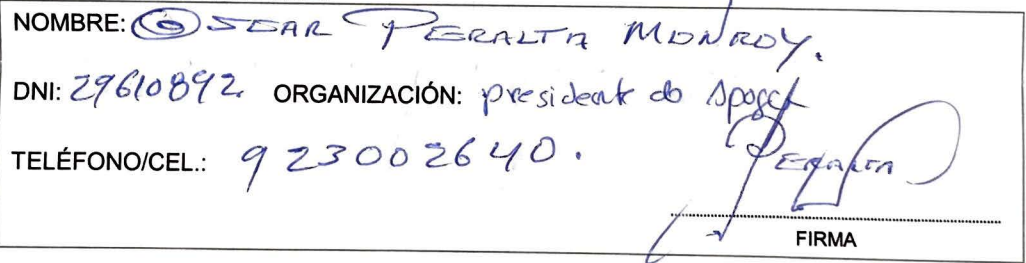

**PREGUNTA:**  $l = Por$  el momento solicitariamos a ustedes Vale con una rolaboración  $2:$ Solicitariamos alumbrado auplica población 3- Solicitamos apoyo con una antencyy a gue no entra señal para escuela de clemesi. **RESPUESTA:** TITULAR **M** CONSULTORA □ DGAAM<sup>[]</sup> DREM<sup>[]</sup> oncumba on on o efago jnoor  $n +$  $n$  $\sigma$  $\sigma$ pundo  $OQOQ$ senurois boorlos  $\omega$ mo la ponsabilidod  $\cos$ a prove *rowm* it sas agons mes tales como gabienno gabion local

(BUZÓN DE SUGERENCIAS)

### PUBLICACIÓN DE AVISOS DE PARTICIPACIÓN CIUDADANA EN **MEDIOS ESCRITOS, RADIALES (MODALIDAD PERIFONEO)**

### Centro Poblado Clemesí - Carretera Panamericana Sur KM 1114, recepción de aportes y comentarios del 30 de noviembre al 05 de diciembre de 2020

(Base Legal: Decreto Supremo Nº 028-2008-EM; la Resolución Ministerial Nº 304-2008-MEM/DM, Decreto Legislativo N° 1500)

FICHA TÉCNICA AMBIENTAL DEL PROYECTO DE **PROYECTO: EXPLORACIÓN MINERA "S"** 

**TITULAR:** 

#### **VALE EXPLORATION PERÚ SAC**

#### **DATOS DEL PARTICIPANTE:**

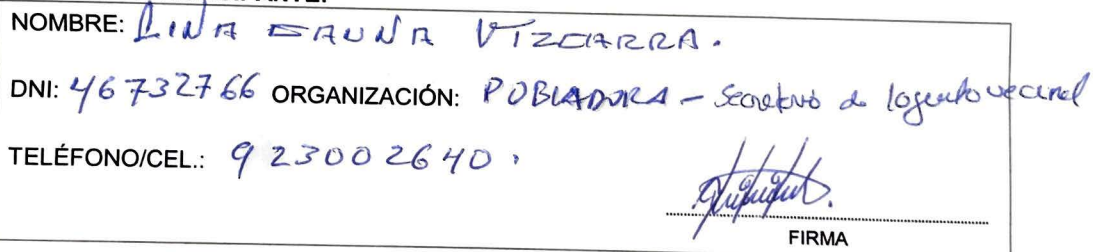

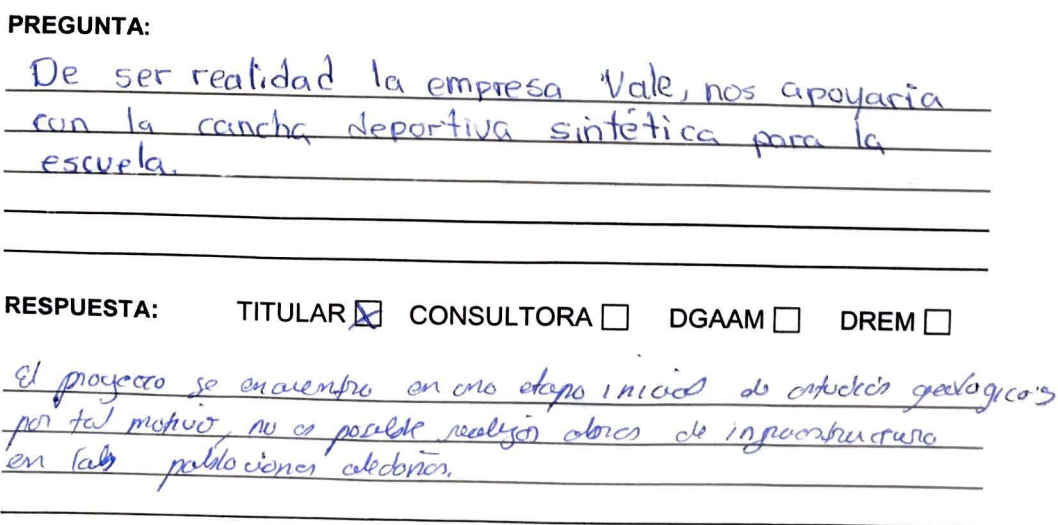

 $10$ 

(BUZÓN DE SUGERENCIAS)

### PUBLICACIÓN DE AVISOS DE PARTICIPACIÓN CIUDADANA EN MEDIOS ESCRITOS, RADIALES (MODALIDAD PERIFONEO)

Centro Poblado Clemesí - Carretera Panamericana Sur KM 1114, recepción de aportes y comentarios del 30 de noviembre al 05 de diciembre de 2020

(Base Legal: Decreto Supremo N° 028-2008-EM; la Resolución Ministerial N° 304-2008-MEM/DM, Decreto Legislativo N° 1500)

FICHA TÉCNICA AMBIENTAL DEL PROYECTO DE **PROYECTO: EXPLORACIÓN MINERA "S"** 

**TITULAR:** 

**VALE EXPLORATION PERÚ SAC** 

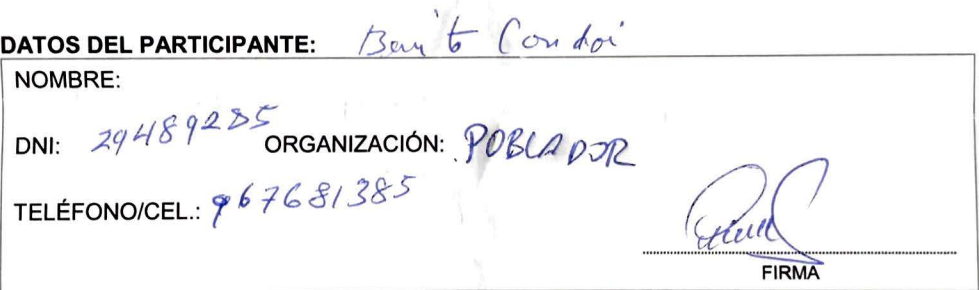

**PREGUNTA:** Oplended  $\theta$ <sub>V</sub> anas  $\mathcal{O}$  $QCURAC$  $10000$  $Q_1$ **RESPUESTA:** TITULAR □ CONSULTORA  $DGAAM$ DREM<sup>[]</sup> - lel abortainiento do aqua ocodo platojama mediante el uno do ceskena el ogue comic n  $n_{c2}$ cuentem cen tencerxon  $abcd\sigma$ auton  $\omega$ Respectivon ovene

 $\mathcal{A}$ 

(BUZÓN DE SUGERENCIAS)

### PUBLICACIÓN DE AVISOS DE PARTICIPACIÓN CIUDADANA EN MEDIOS ESCRITOS, RADIALES (MODALIDAD PERIFONEO)

Centro Poblado Clemesí - Carretera Panamericana Sur KM 1114, recepción de aportes y comentarios del 30 de noviembre al 05 de diciembre de 2020

(Base Legal: Decreto Supremo N° 028-2008-EM; la Resolución Ministerial N° 304-2008-MEM/DM, Decreto Legislativo Nº 1500)

FICHA TÉCNICA AMBIENTAL DEL PROYECTO DE **EXPLORACIÓN MINERA "S" PROYECTO:** 

**TITULAR:** 

#### **VALE EXPLORATION PERÚ SAC**

#### **DATOS DEL PARTICIPANTE:**

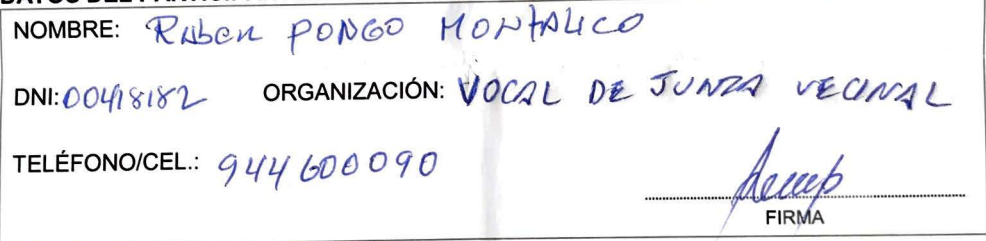

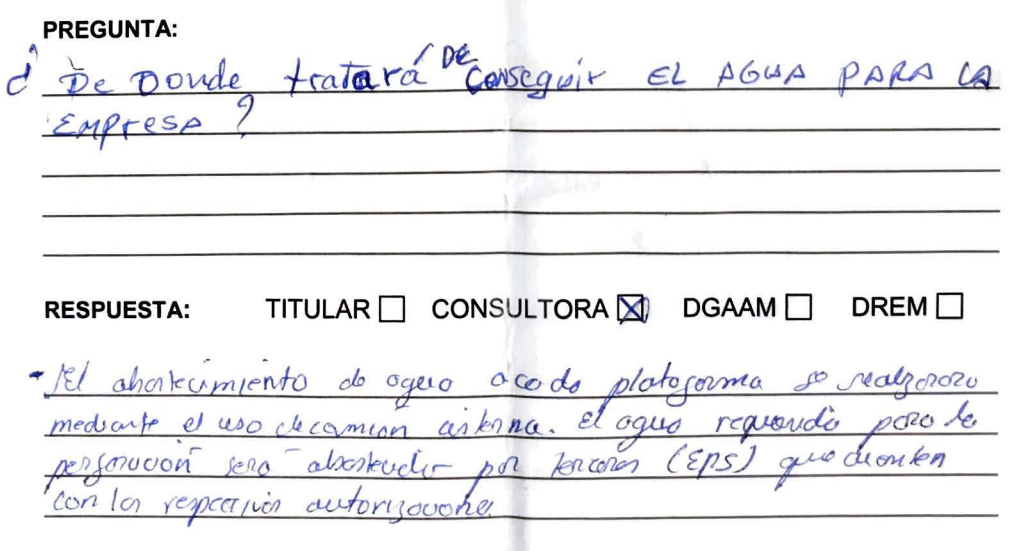

(BUZÓN DE SUGERENCIAS)

### PUBLICACIÓN DE AVISOS DE PARTICIPACIÓN CIUDADANA EN MEDIOS ESCRITOS, RADIALES (MODALIDAD PERIFONEO)

Centro Poblado Clemesí - Carretera Panamericana Sur KM 1114, recepción de aportes y comentarios del 30 de noviembre al 05 de diciembre de 2020

(Base Legal: Decreto Supremo N° 028-2008-EM; la Resolución Ministerial N° 304-2008-MEM/DM, Decreto Legislativo N° 1500)

**PROYECTO:** 

FICHA TÉCNICA AMBIENTAL DEL PROYECTO DE **EXPLORACIÓN MINERA "S"** 

**TITULAR:** 

#### **VALE EXPLORATION PERÚ SAC**

#### **DATOS DEL PARTICIPANTE:**

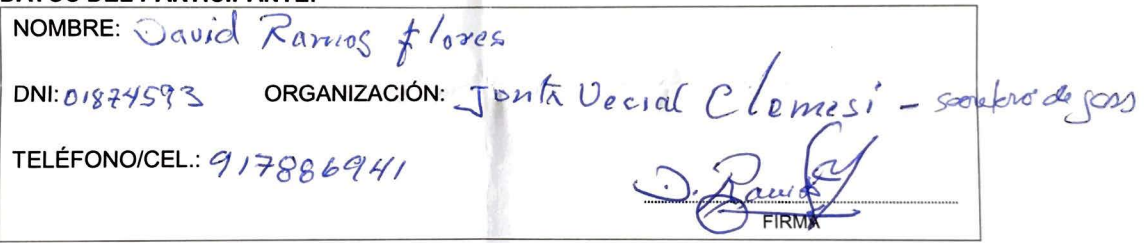

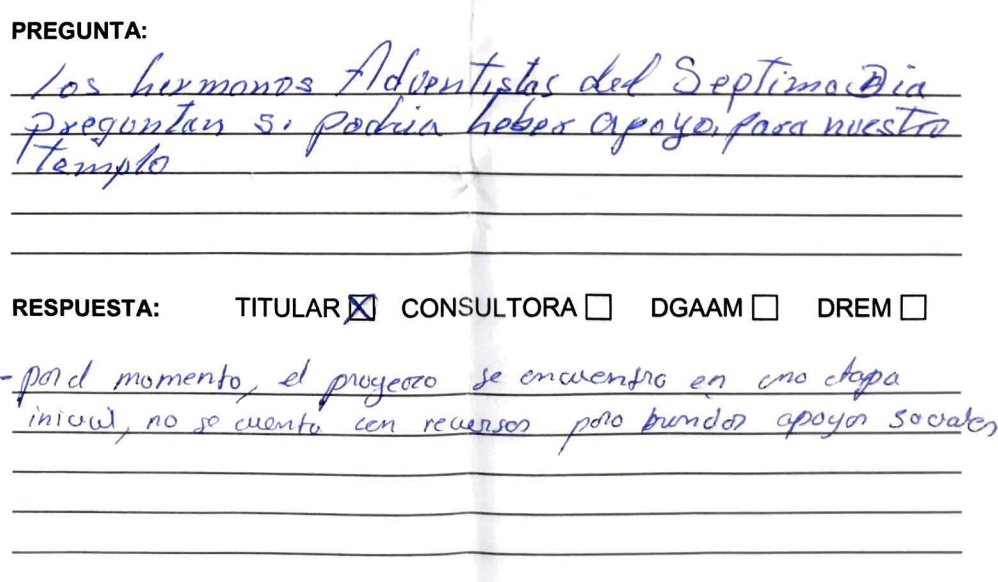

(BUZÓN DE SUGERENCIAS)

### PUBLICACIÓN DE AVISOS DE PARTICIPACIÓN CIUDADANA EN **MEDIOS ESCRITOS, RADIALES (MODALIDAD PERIFONEO)**

Centro Poblado Clemesí - Carretera Panamericana Sur KM 1114, recepción de aportes y comentarios del 30 de noviembre al 05 de diciembre de 2020

(Base Legal: Decreto Supremo Nº 028-2008-EM: la Resolución Ministerial Nº 304-2008-MEM/DM, Decreto Legislativo N° 1500)

FICHA TÉCNICA AMBIENTAL DEL PROYECTO DE **PROYECTO: EXPLORACIÓN MINERA "S"** 

**TITULAR:** 

#### **VALE EXPLORATION PERÚ SAC**

#### **DATOS DEL PARTICIPANTE:**

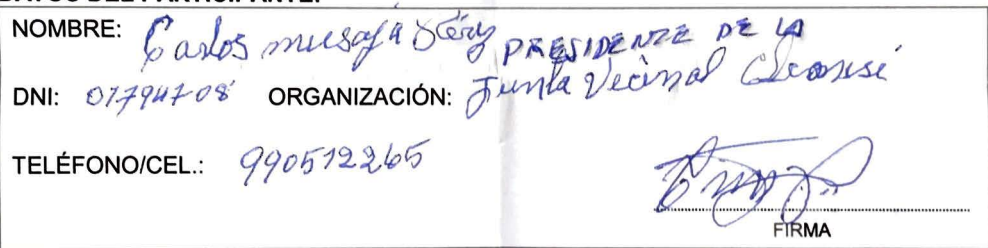

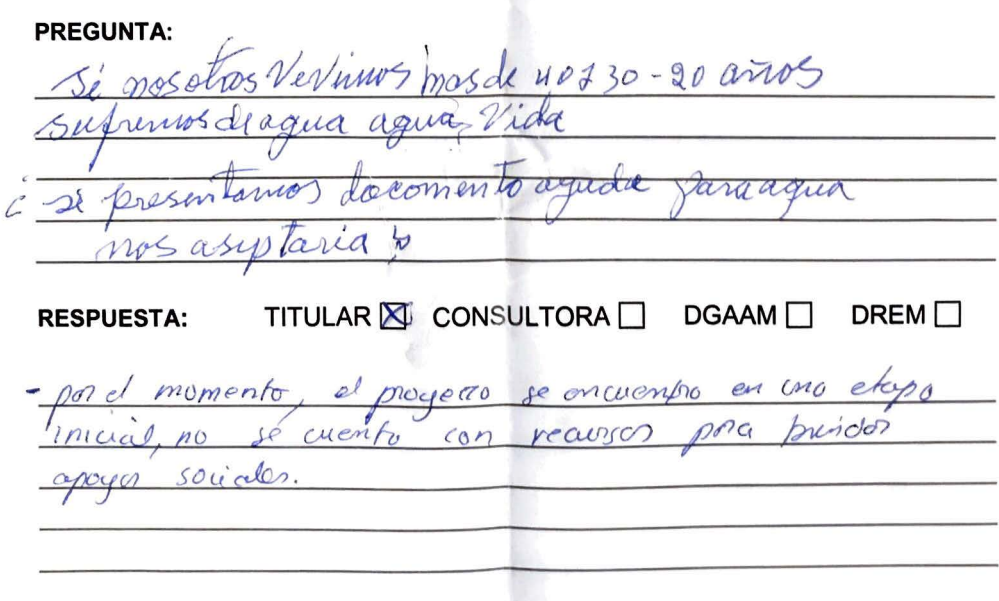

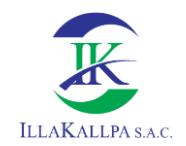

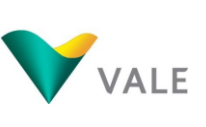

720

# **Anexo 4.2.7**

## **Grabación del spot publicitario y perifoneo**

**(Factura-fotografía)**
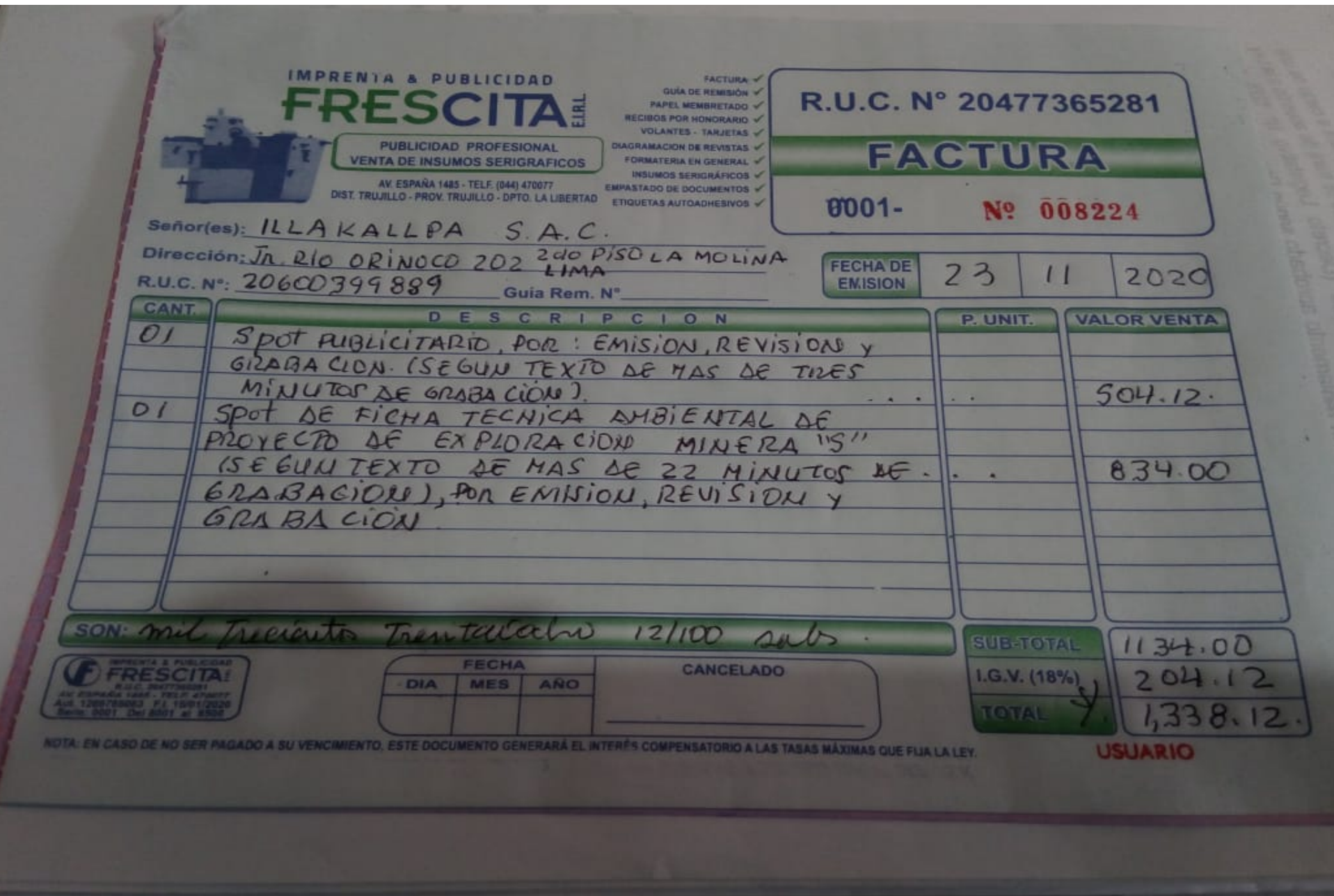

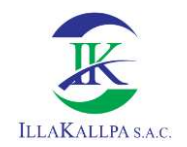

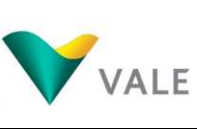

# ANEXO <sup>5</sup>

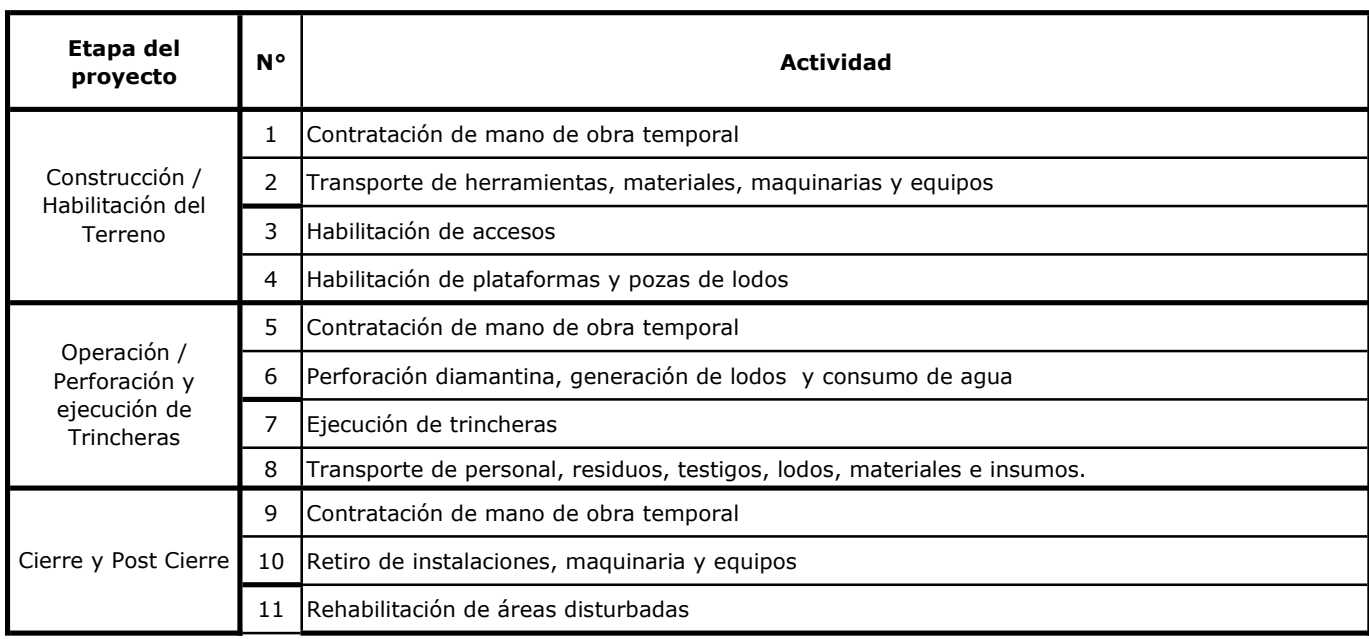

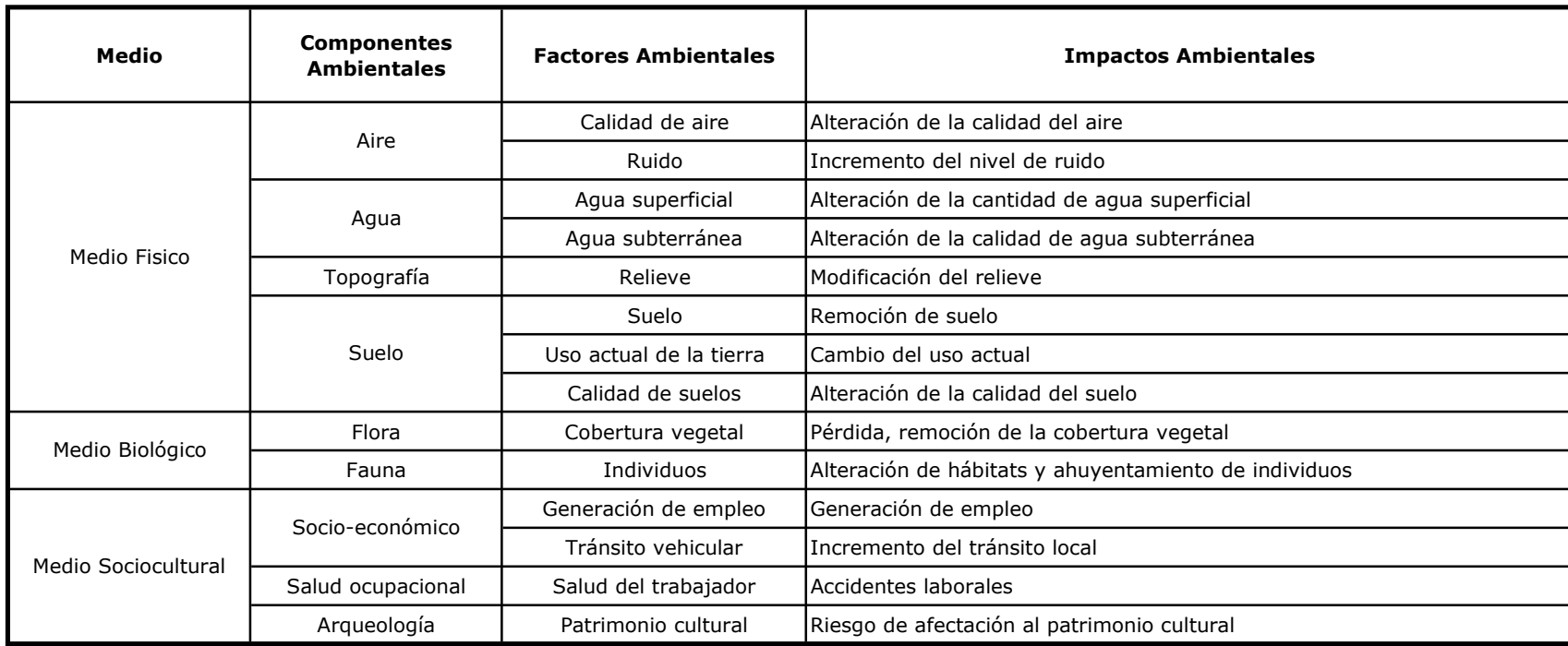

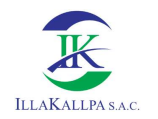

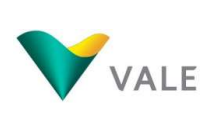

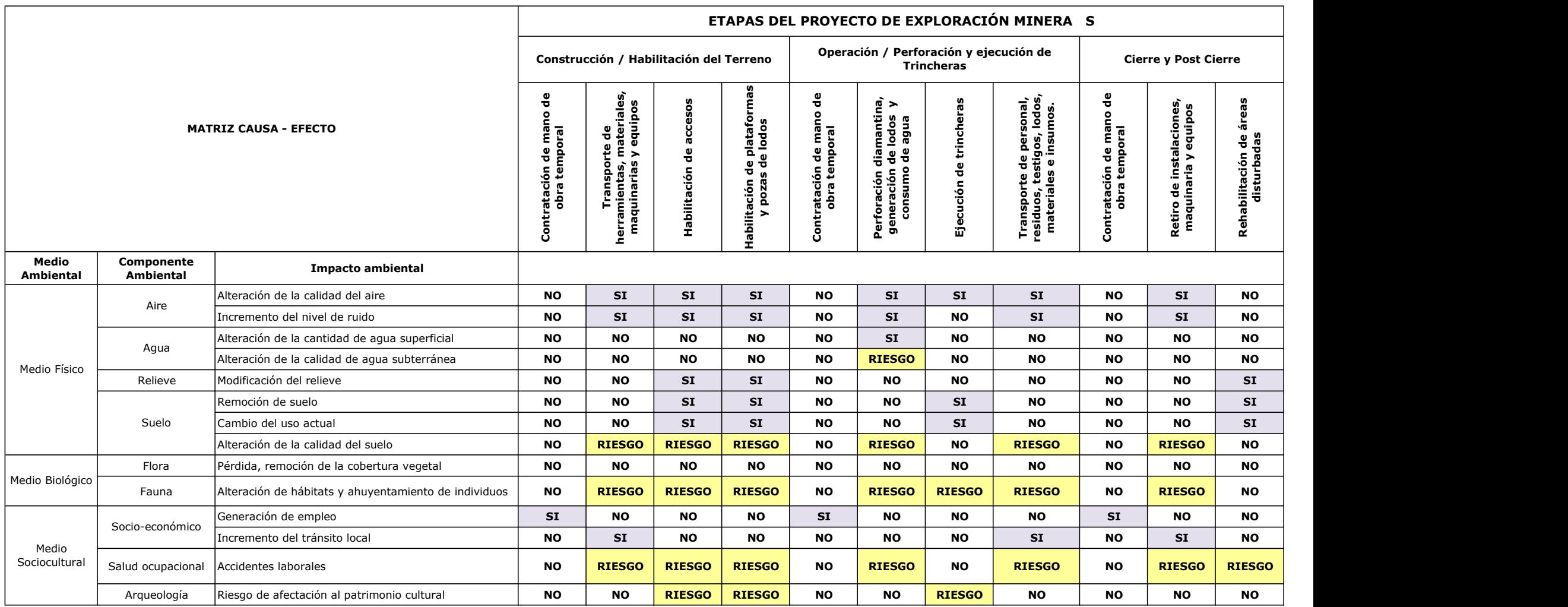

Elaborado por: Illakallpa S.A.C., 2020.

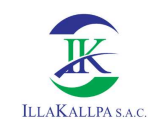

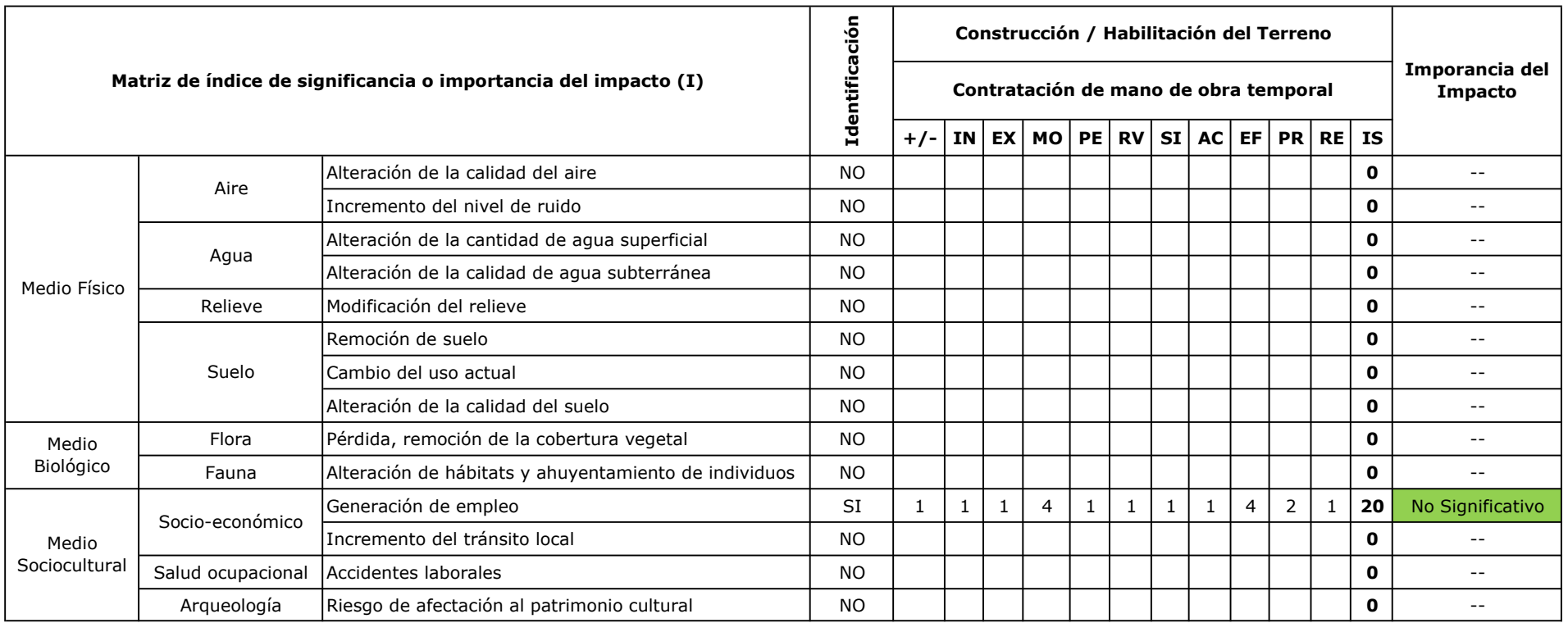

VALE

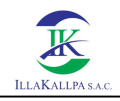

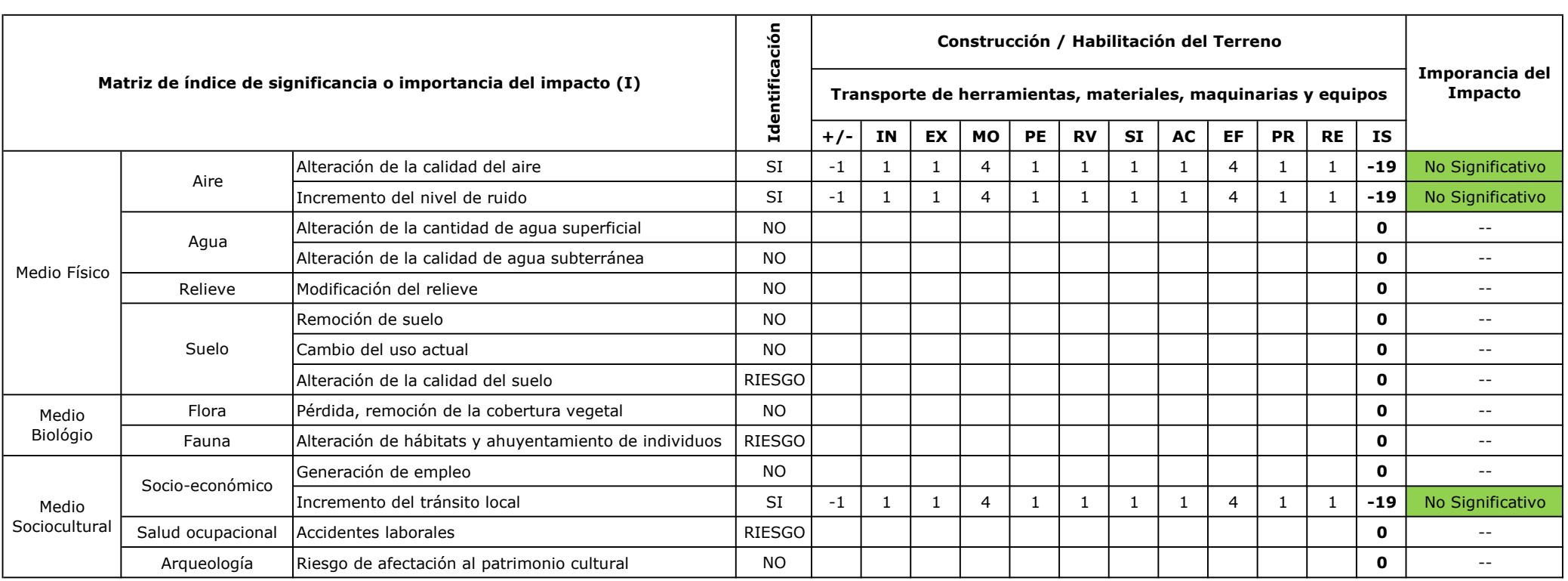

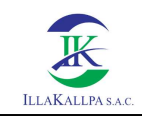

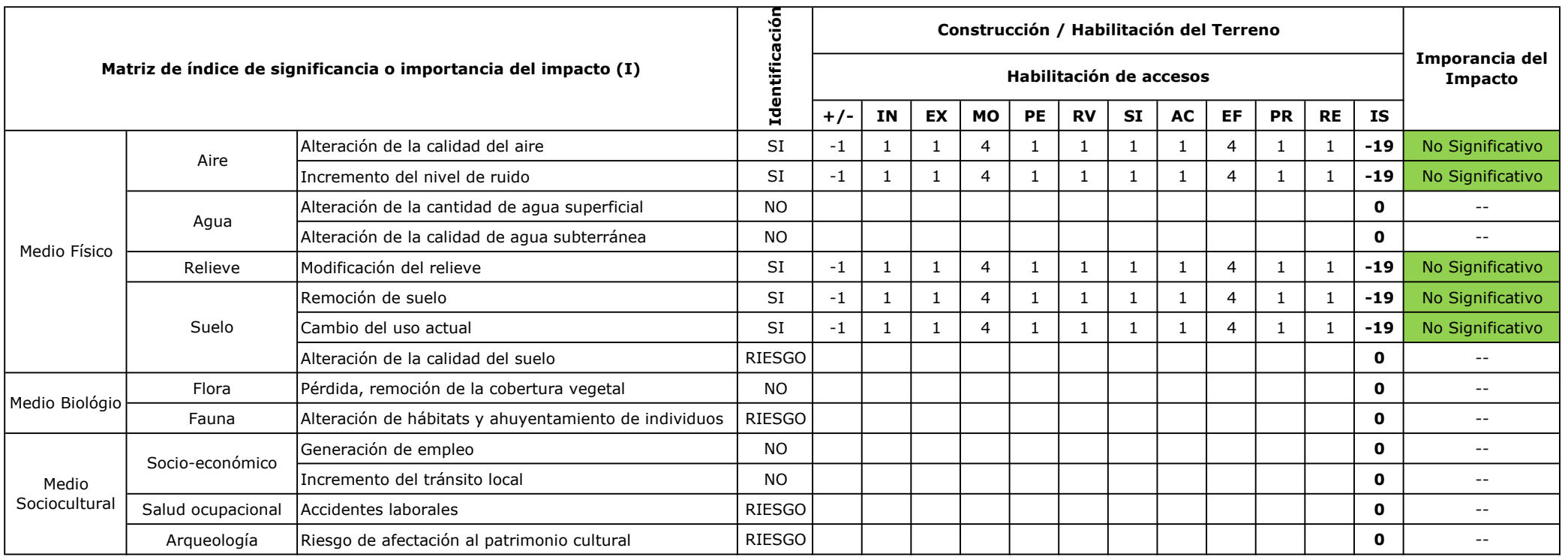

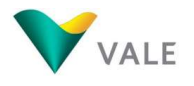

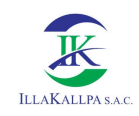

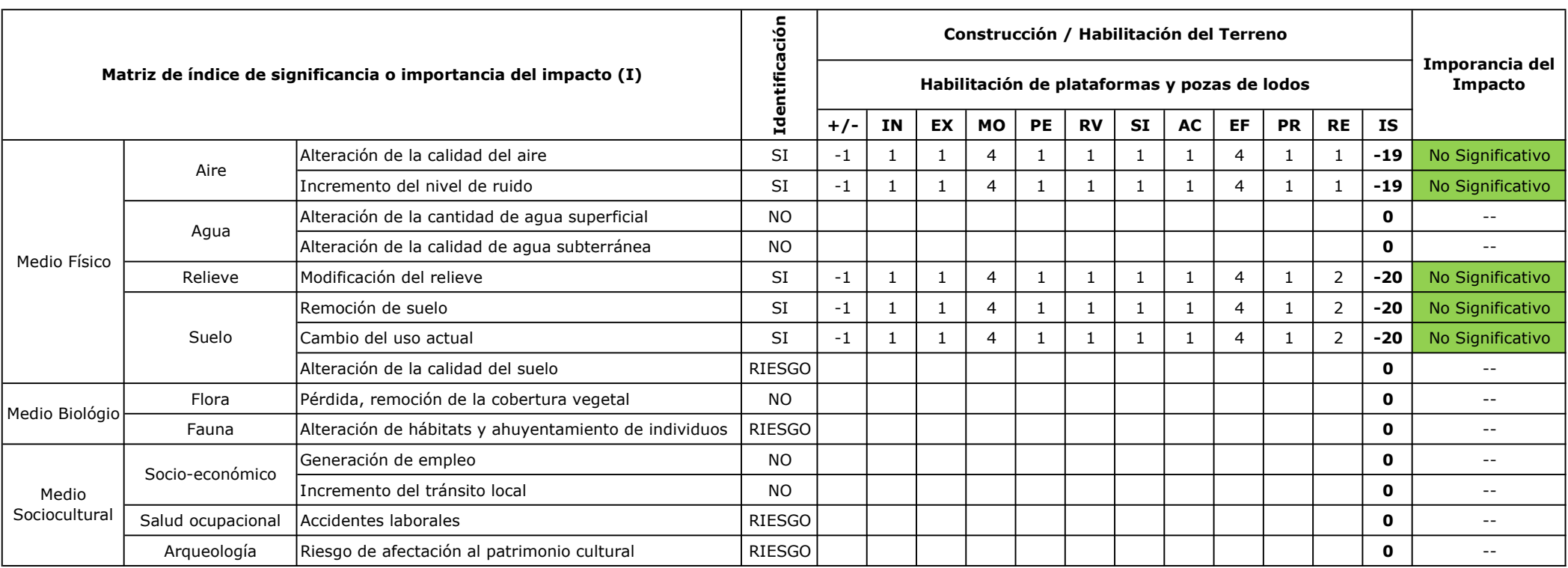

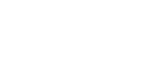

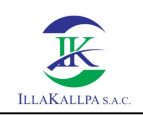

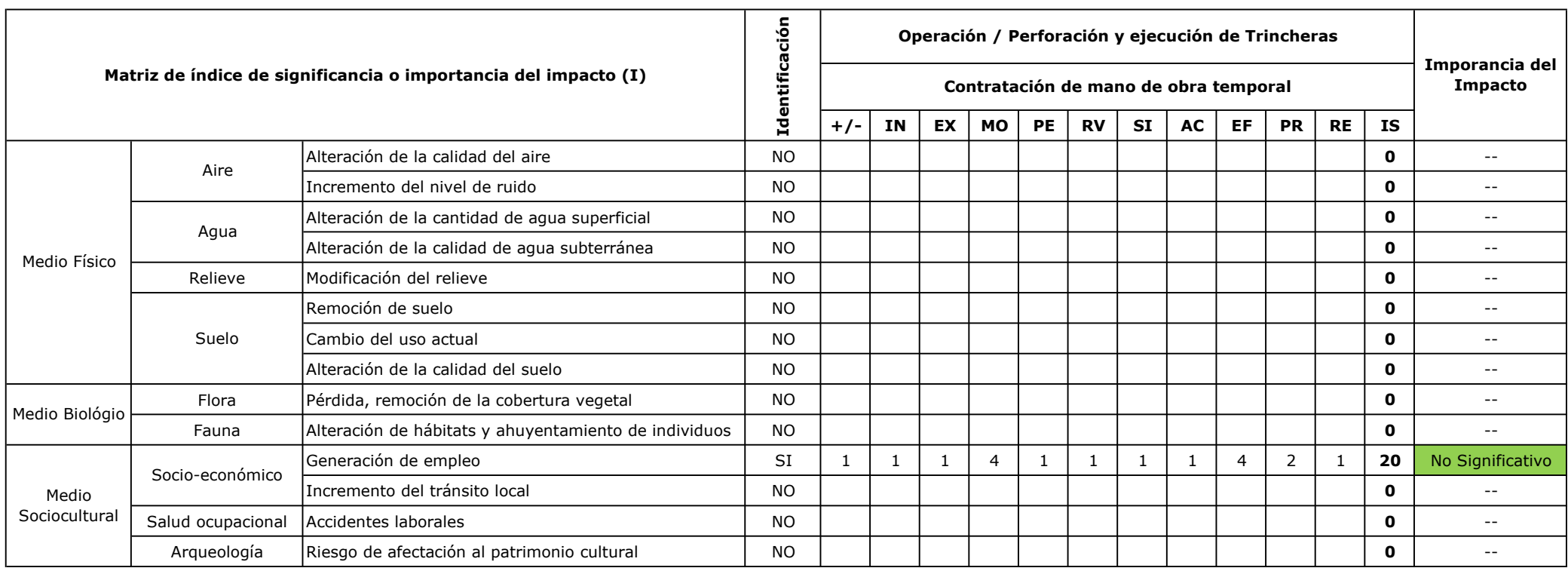

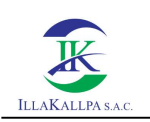

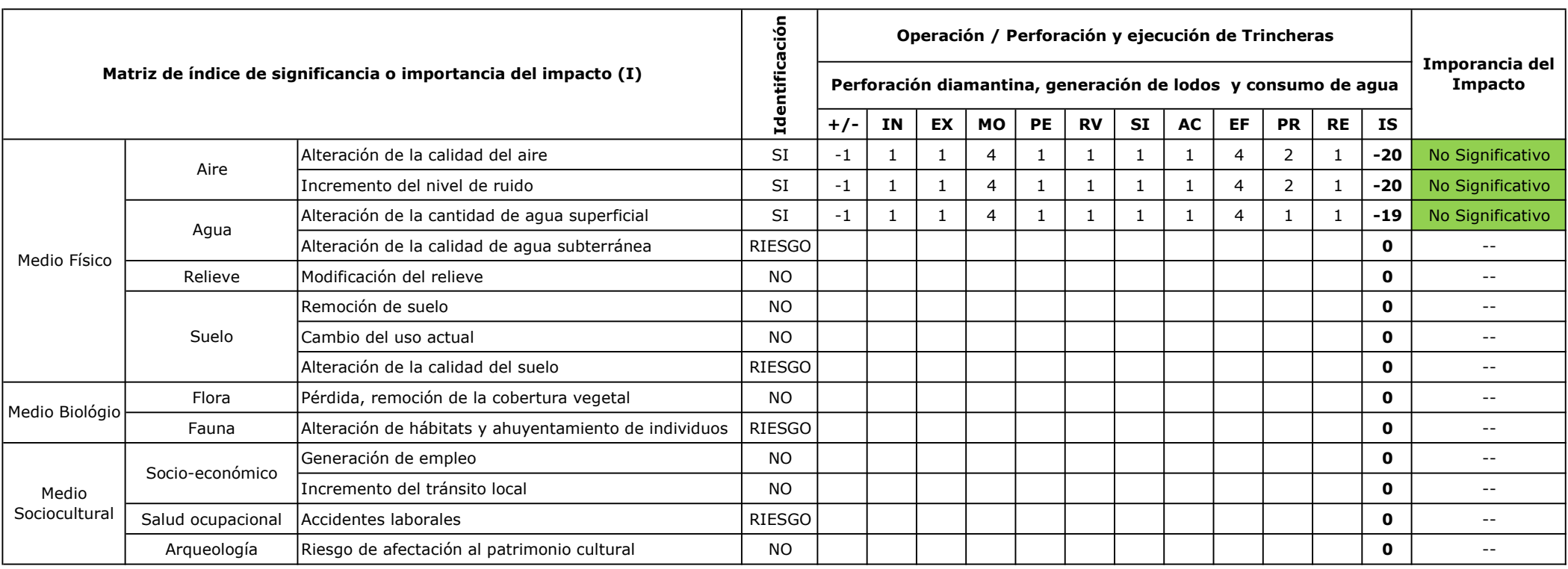

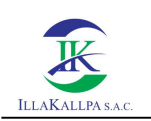

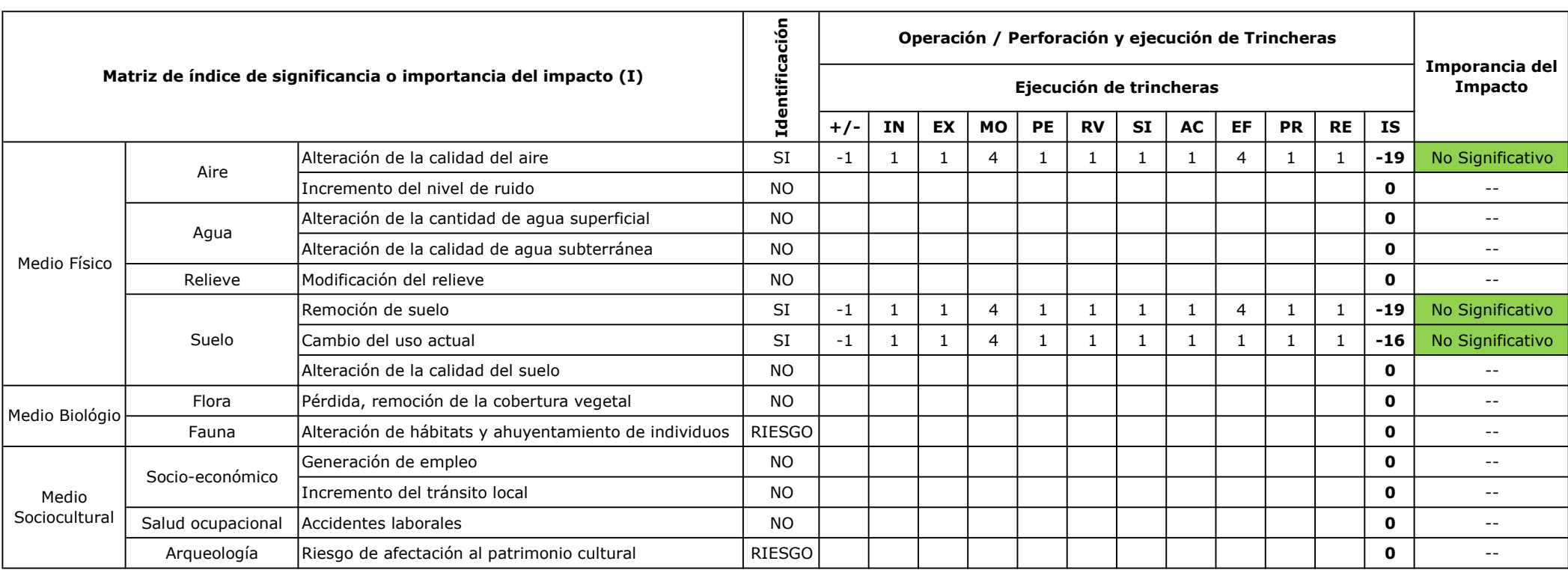

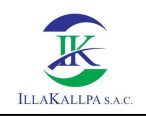

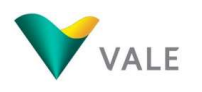

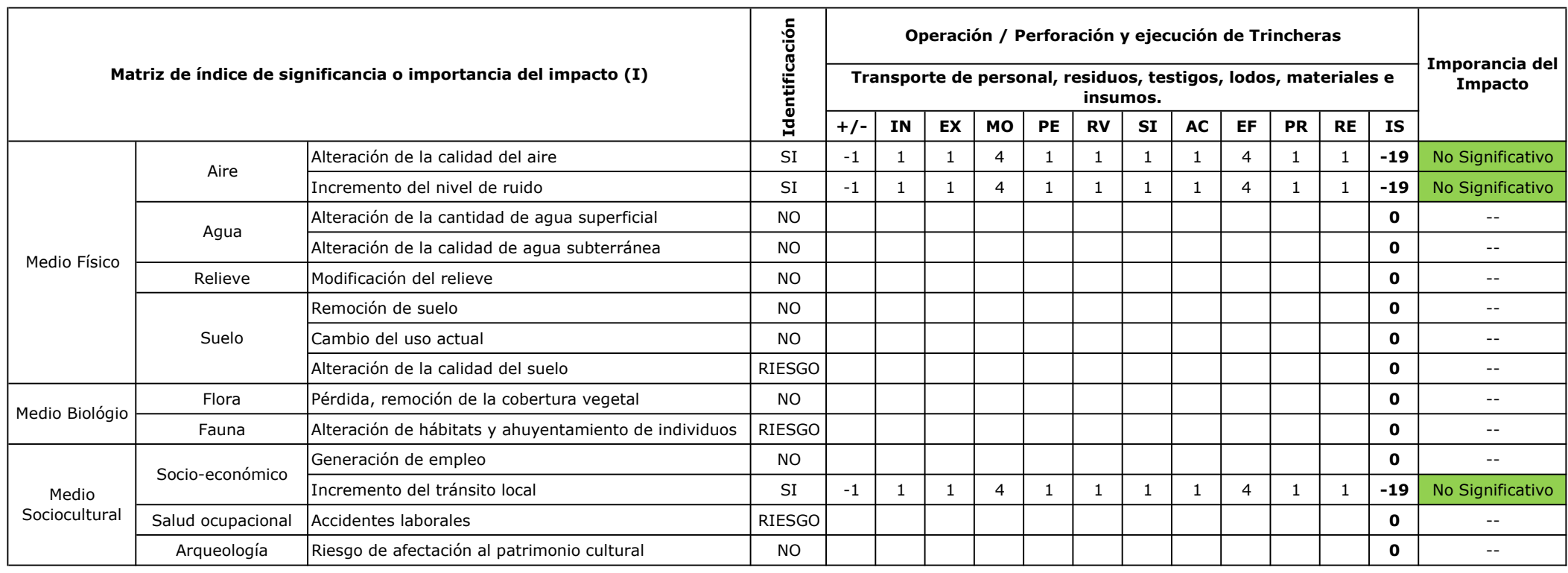

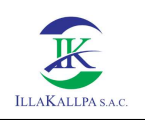

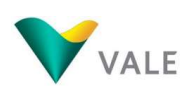

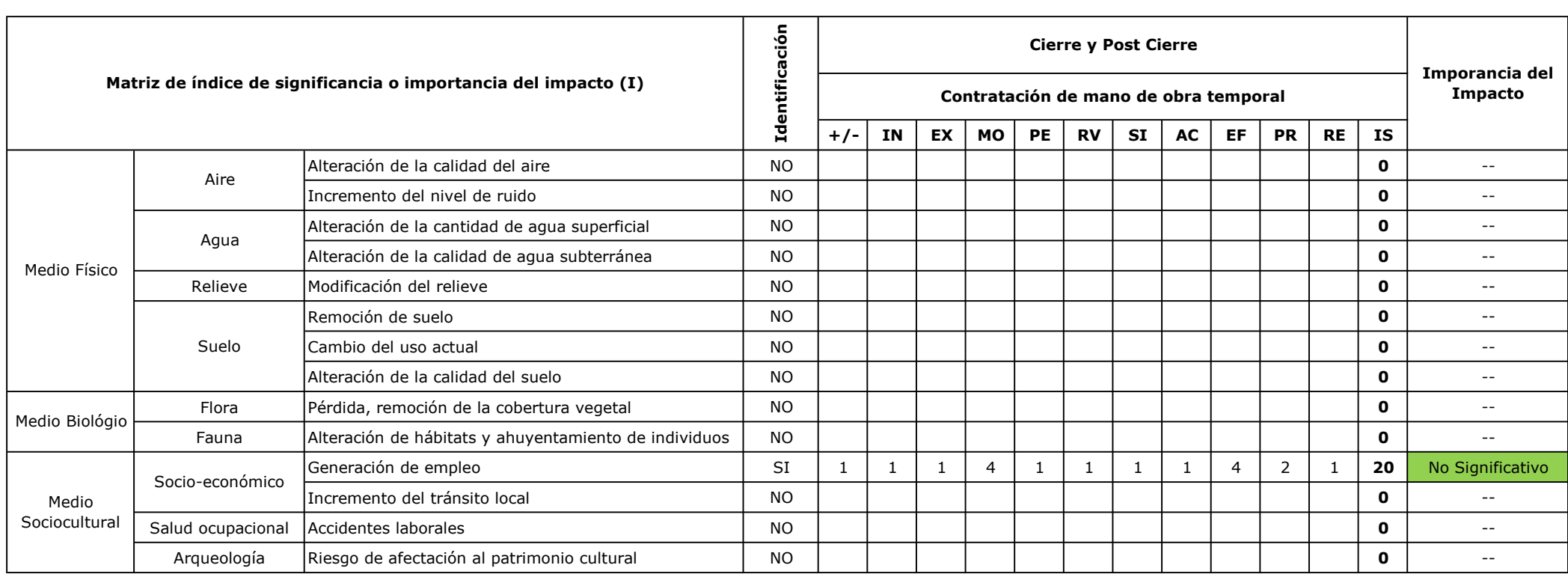

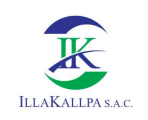

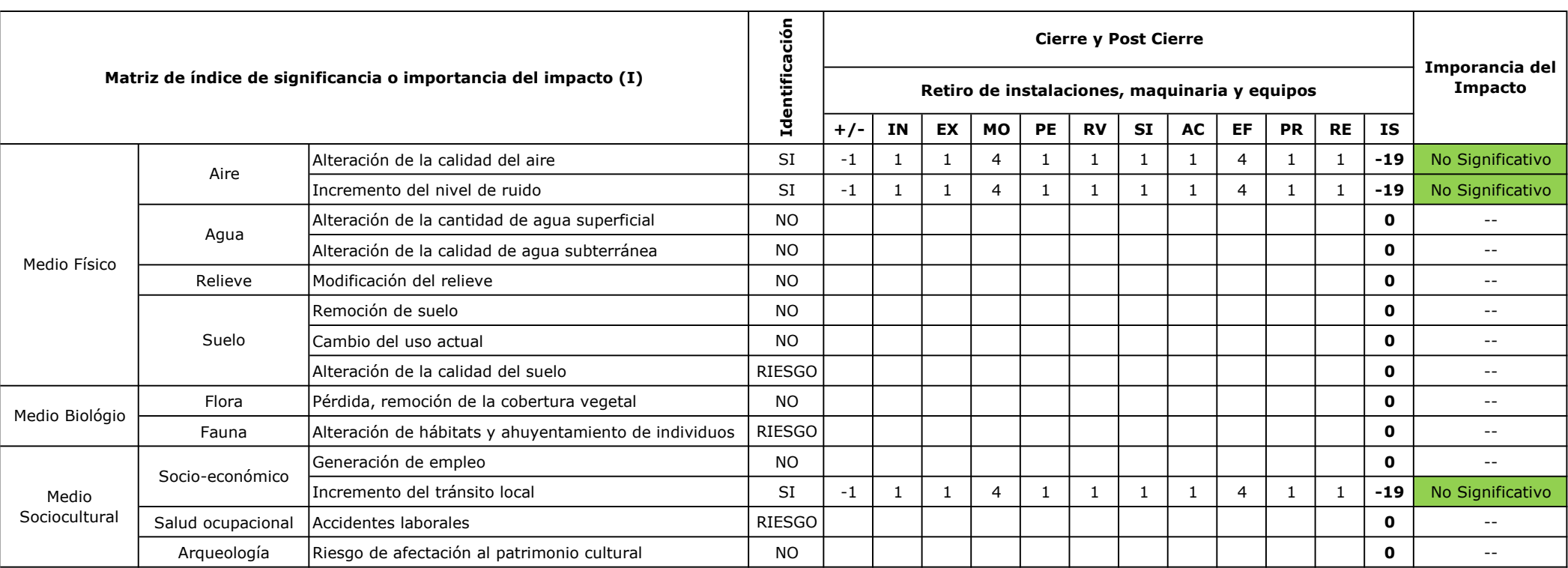

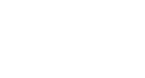

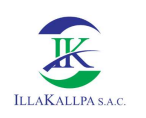

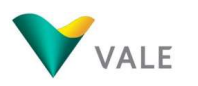

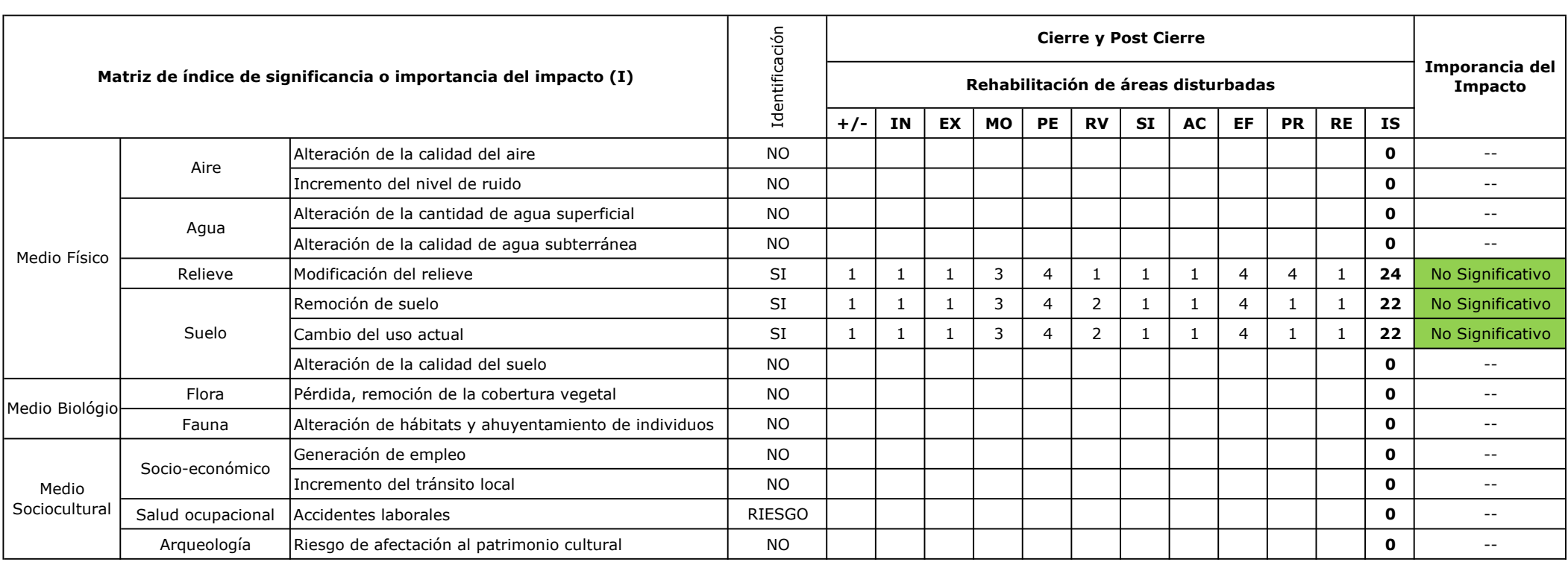

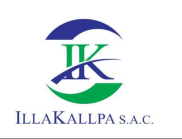

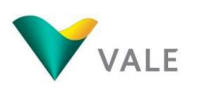

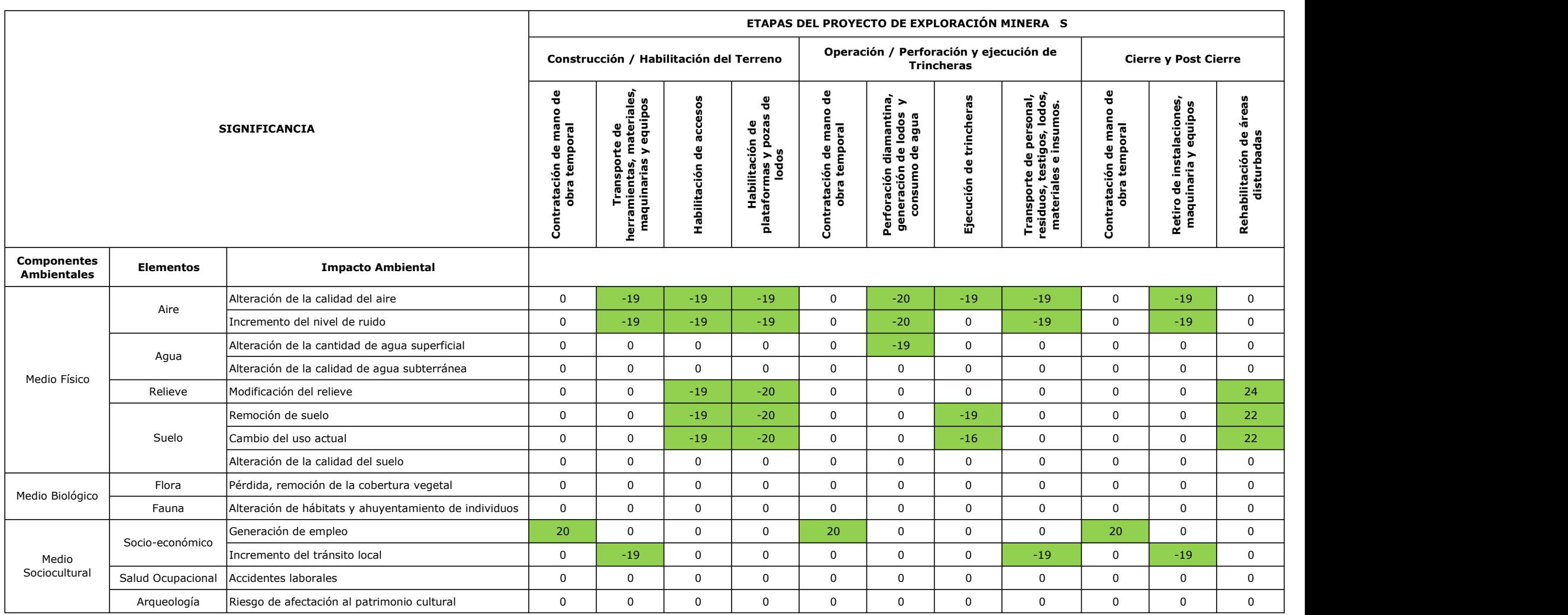

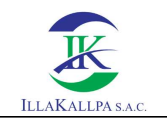

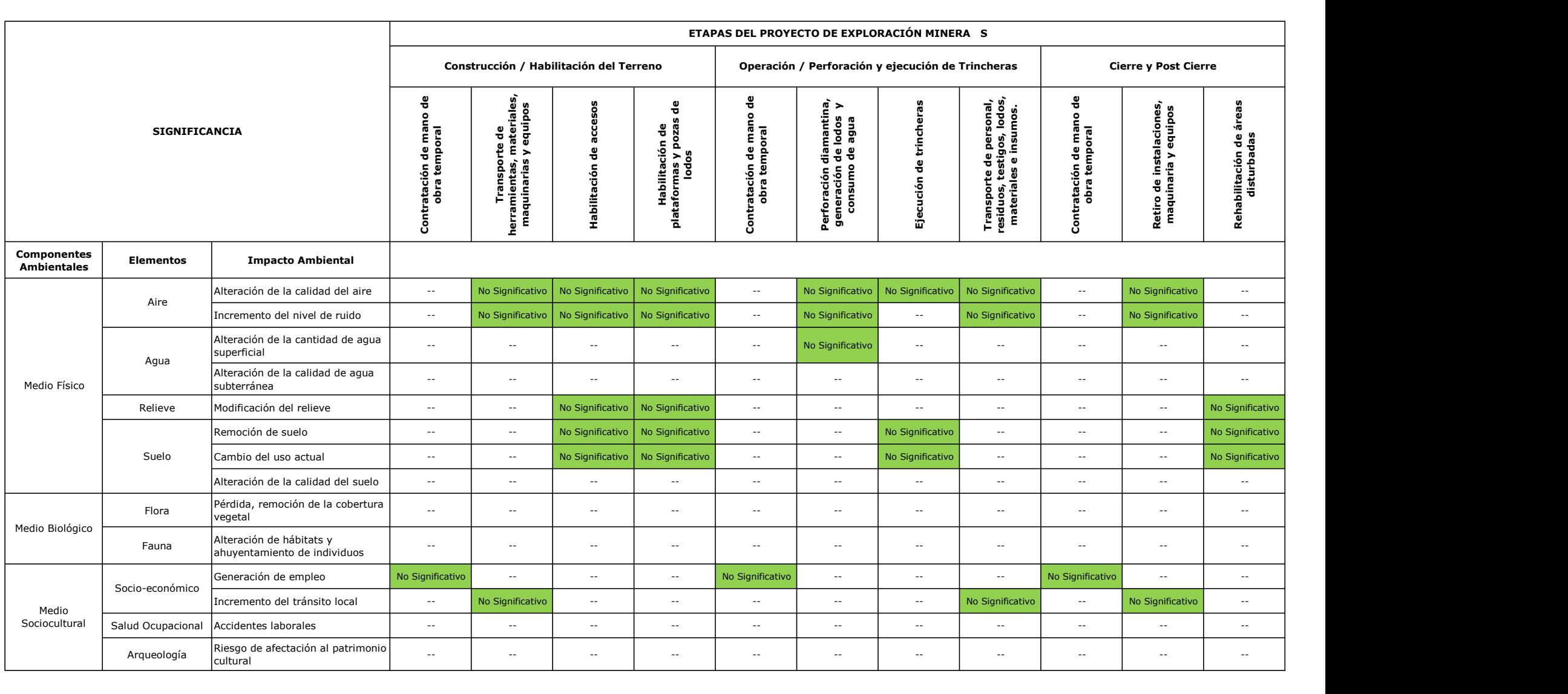

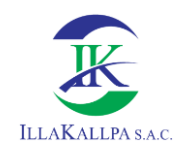

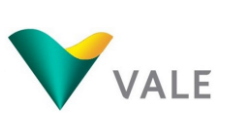

## 739

# **ANEXO 6 PROGRAMA DE MONITOREO**

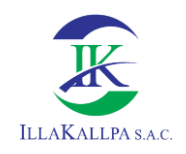

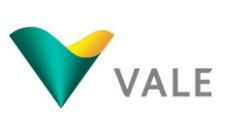

# **6.1 FICHAS SIAM MONITOREO DE CALIDAD DE**

## **AIRE**

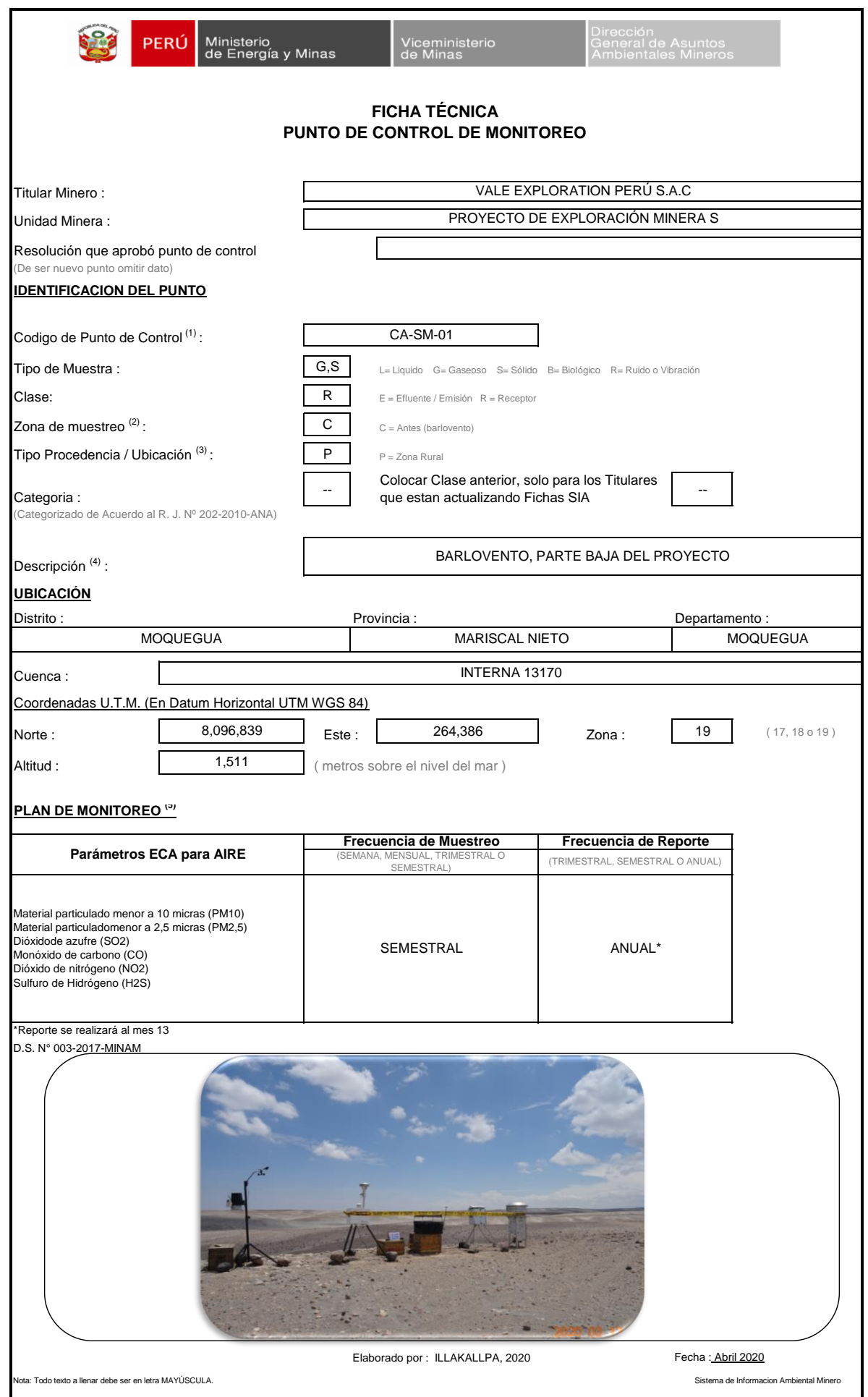

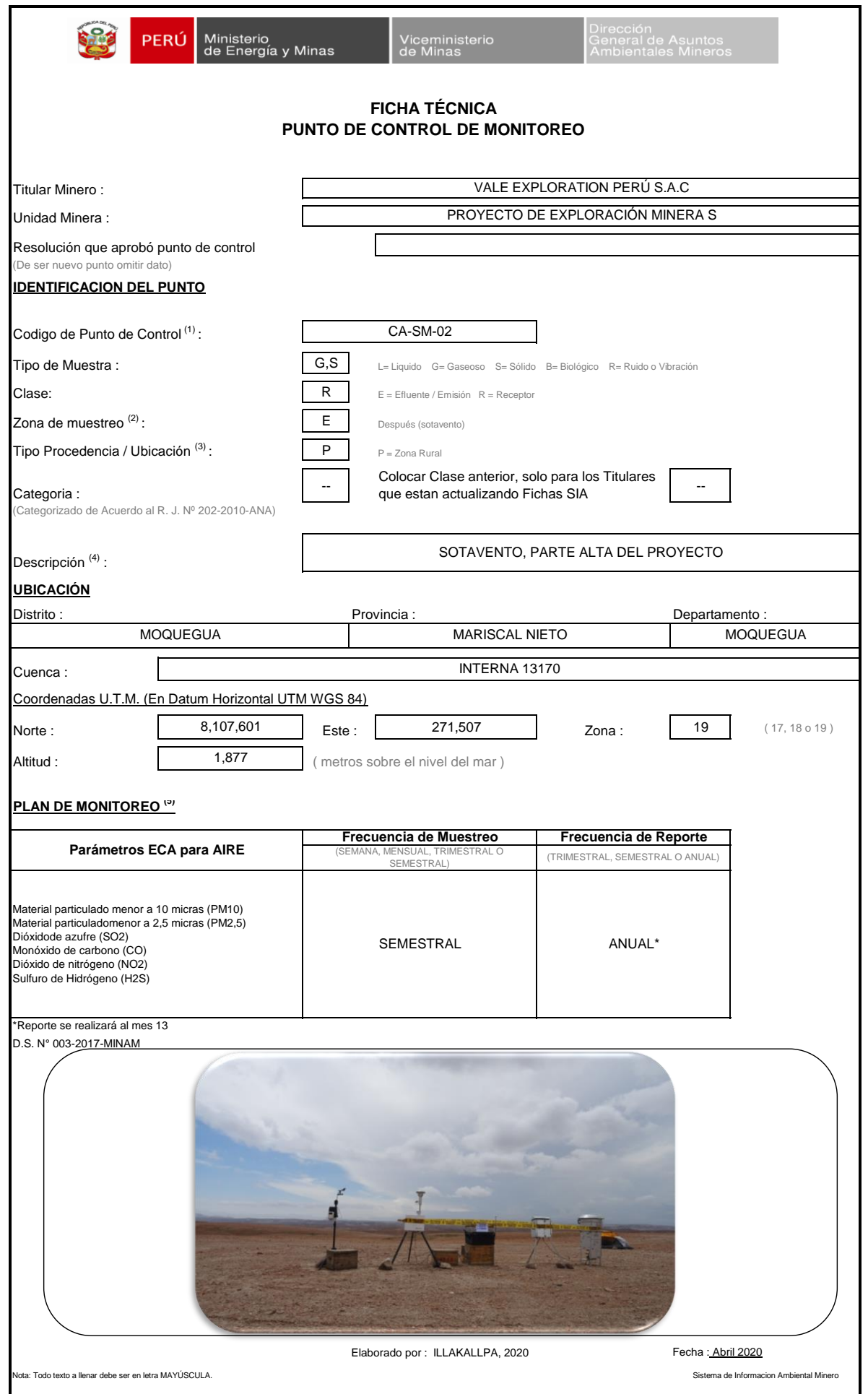

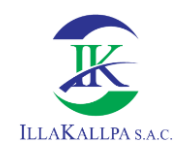

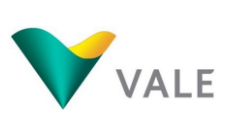

# **6.2 FICHAS SIAM MONITOREO DE RUIDO AMBIENTAL**

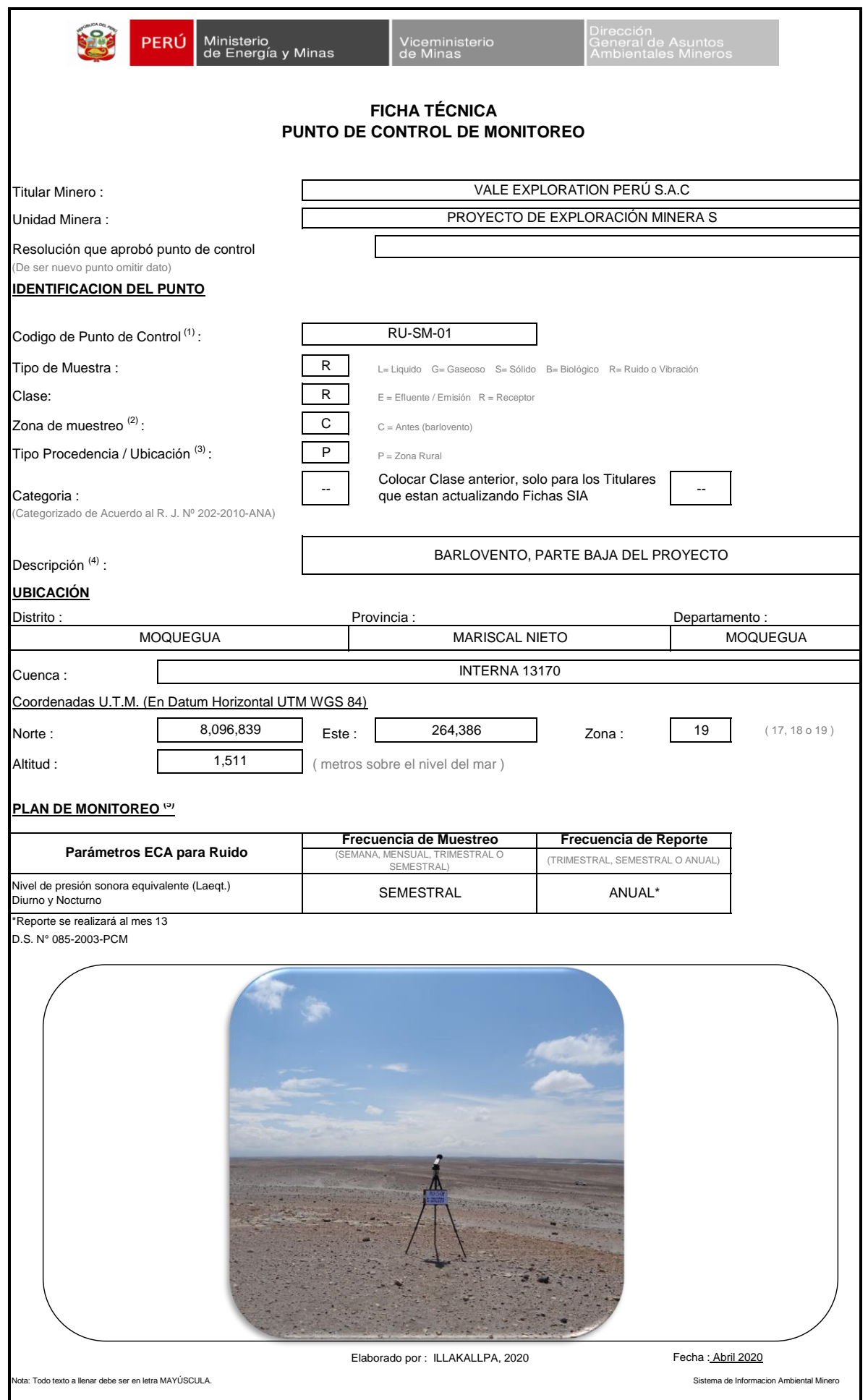

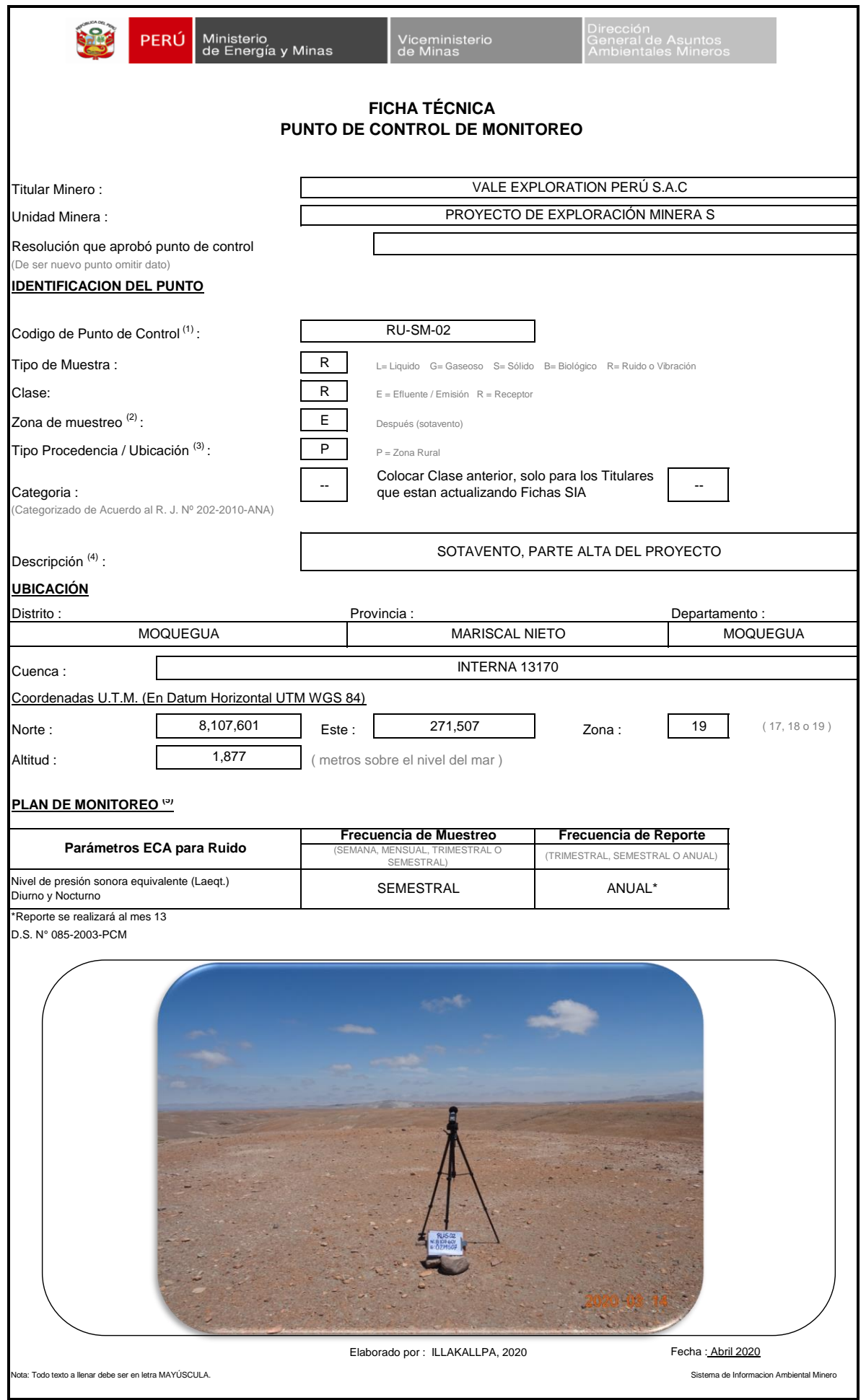

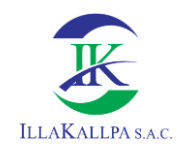

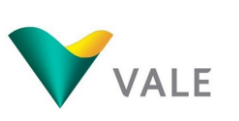

## **6.3**

### **MAPA PMA-01**

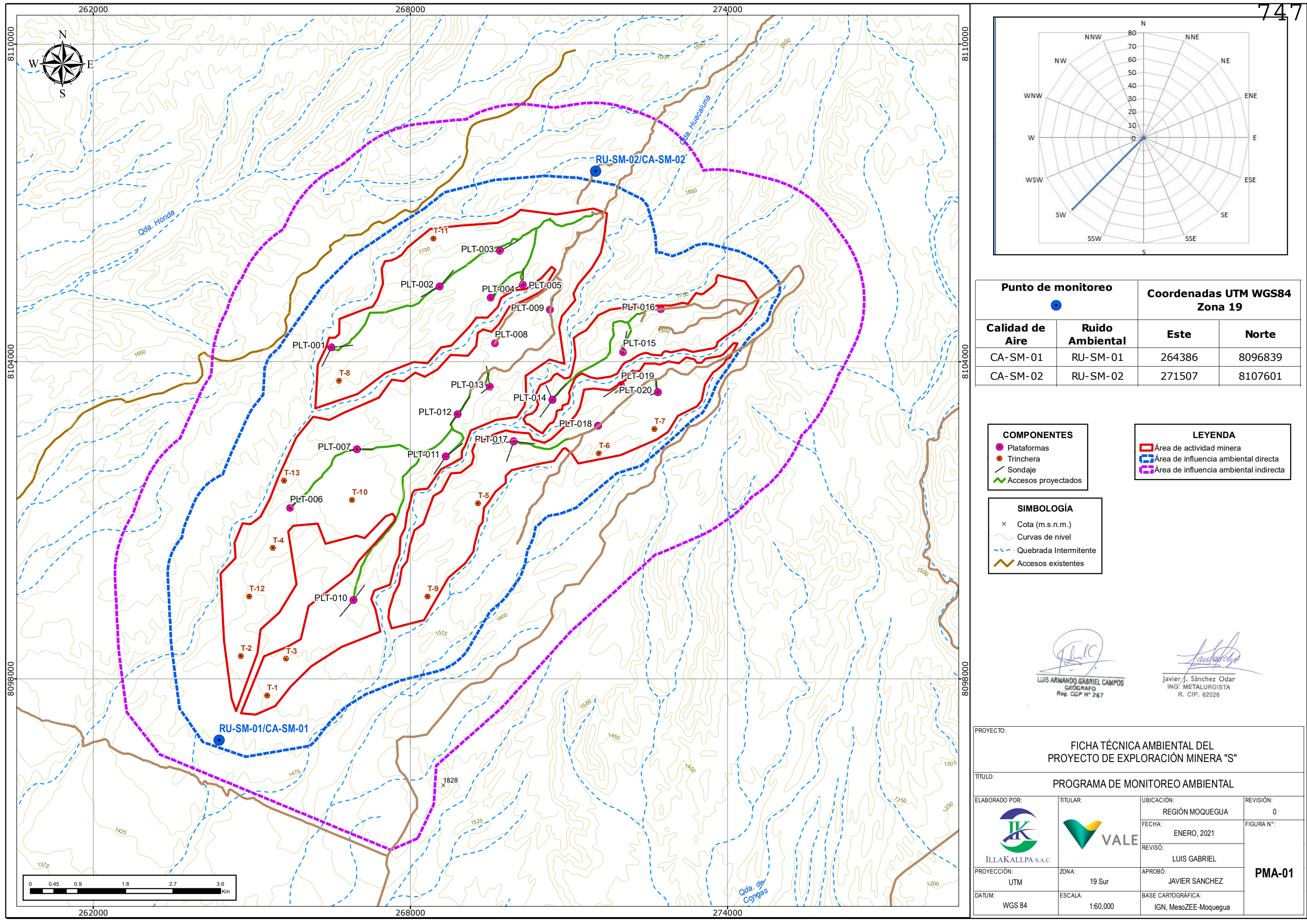

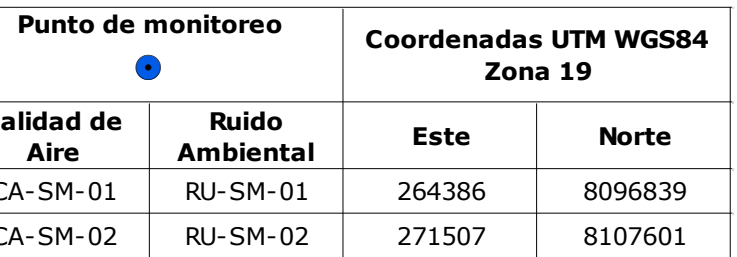

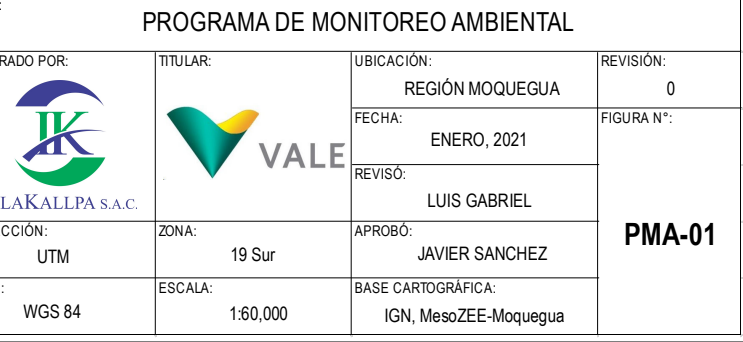